## **UNIVERSIDAD CATÓLICA SANTO TORIBIO DE MOGROVEJO**

### **FACULTAD DE INGENIERÍA**

## **ESCUELA DE INGENIERÍA CIVIL AMBIENTAL**

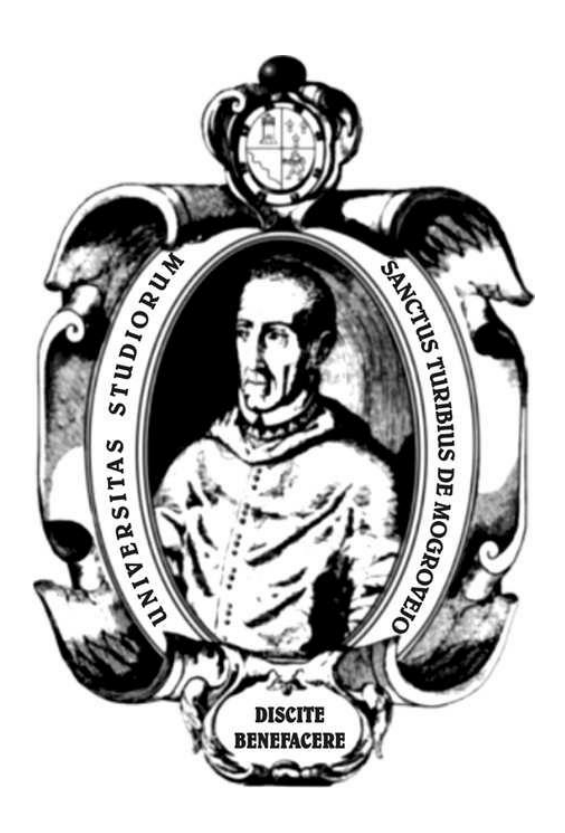

### **ANÁLISIS Y DISEÑO ESTRUCTURAL DEL COMPLEJO DEPORTIVO DEL DISTRITO DE PUEBLO NUEVO, PROVINCIA DE FERREÑAFE, DEPARTAMENTO DE LAMBAYEQUE UTILIZANDO ESTRUCTURAS ESPECIALES**

### **TESIS PARA OPTAR EL TÍTULO DE**

### **INGENIERO CIVIL AMBIENTAL**

#### **AUTOR**

#### **OSCAR RENATO TORRES PIZARRO**

#### **ASESOR**

#### **Ing. OVIDIO SERRANO ZELADA**

**Chiclayo, 2019**

### **DEDICATORIA**

A mis hermanas, por ser incondicionales ante toda situación y circunstancia

A mi padre, por ser la inspiración de estudiar la carrera de Ingeniería Civil

A mi madre, por todo el apoyo brindado a lo largo de mi carrera profesional

# **EPÍGRAFE**

La ciencia puede divertirnos y fascinarnos, pero es la Ingeniería la que cambia el mundo -Isaac Asimov

Que el futuro diga la verdad y evalúe a cada uno según su trabajo y sus logros -Nikola Tesla

Los científicos estudian el mundo tal como es, los ingenieros crean el mundo que nunca ha sido -Theodore von Karman

### **AGRADECIMIENTOS**

A todos y cada uno de los profesores que fueron partícipes de mi formación profesional a lo largo de mi carrera universitaria, por sus conocimientos científicos, experiencias personales y consejos constructivos.

A mi familia y seres queridos por su apoyo y aliento.

Y a Dios por darme la oportunidad y fuerza de ser capaz de desarrollarme en esta laboriosa carrera profesional.

#### **RESUMEN**

La utilización de distintos materiales en las estructuras requiere de un análisis en función a sus características mecánicas. Las estructuras tensadas son una alternativa sofisticada para cubrir espacios de grandes áreas, su análisis y diseño no es común hoy en día y debe ser estudiado previendo fallas. El material bambú, ingresado recientemente a la normativa peruana, es una solución ecológica y armoniosa con el ambiente, solicita en su diseño, muy similar a la madera, tener en cuenta características naturales del material. El beneficio del uso del bambú es el liviano peso que posee, su uso es aplicable a elementos estructurales tales como vigas, columnas y en armaduras para cubiertas. Por ser un material relativamente nuevo, su diseño se basa en el método de esfuerzos admisibles (ASD). También existen en el proyecto estructuras de concreto armado y acero, ambos ya estudiados en cuanto a su análisis y diseño a nivel internacional. Se utiliza el método del diseño por factores de carga y resistencia (LRFD). El uso de estos materiales está presente en el coliseo, el auditorio, losas deportivas y en otras estructuras adicionales que permiten el correcto funcionamiento y brindan serviciabilidad para los propósitos del proyecto.

**PALABRAS CLAVE:** diseño estructural, complejo, deportes, actividad física, estructuras metálicas, concreto armado, bambú, tensoestructuras

#### **ABSTRACT**

The use of different materials in the structures requires a detailed analysis according to their mechanical characteristics. Tensed structures are a sophisticated alternative to cover spaces of large areas, their analysis and design is not common nowadays and should be studied foreseeing faults. Bamboo material, recently introduced to Peruvian regulations, is an ecological solution that is harmonious with the environment. In its design, it is very similar to wood, taking into account natural characteristics of the material. The benefit of the use of bamboo is the lightweight it has, its use is applicable to structural elements such as beams, columns and reinforcement for roofs. As it is a relatively new material, its design is based on the method of admissible stresses (ASD). There are also reinforced concrete and steel structures in the project, both of which have already been studied in terms of their international analysis and design. The design method is used by load and resistance factors (LRFD). The use of these materials is present in the sports arena, the auditorium, sports slabs and in other additional structures that allow the correct operation and provide serviceability for the purposes of the project.

**KEYWORDS:** structural design, complex, sports, physical activity, metallic structures, reinforced concrete, bamboo, tenso structures

# **ÍNDICE**

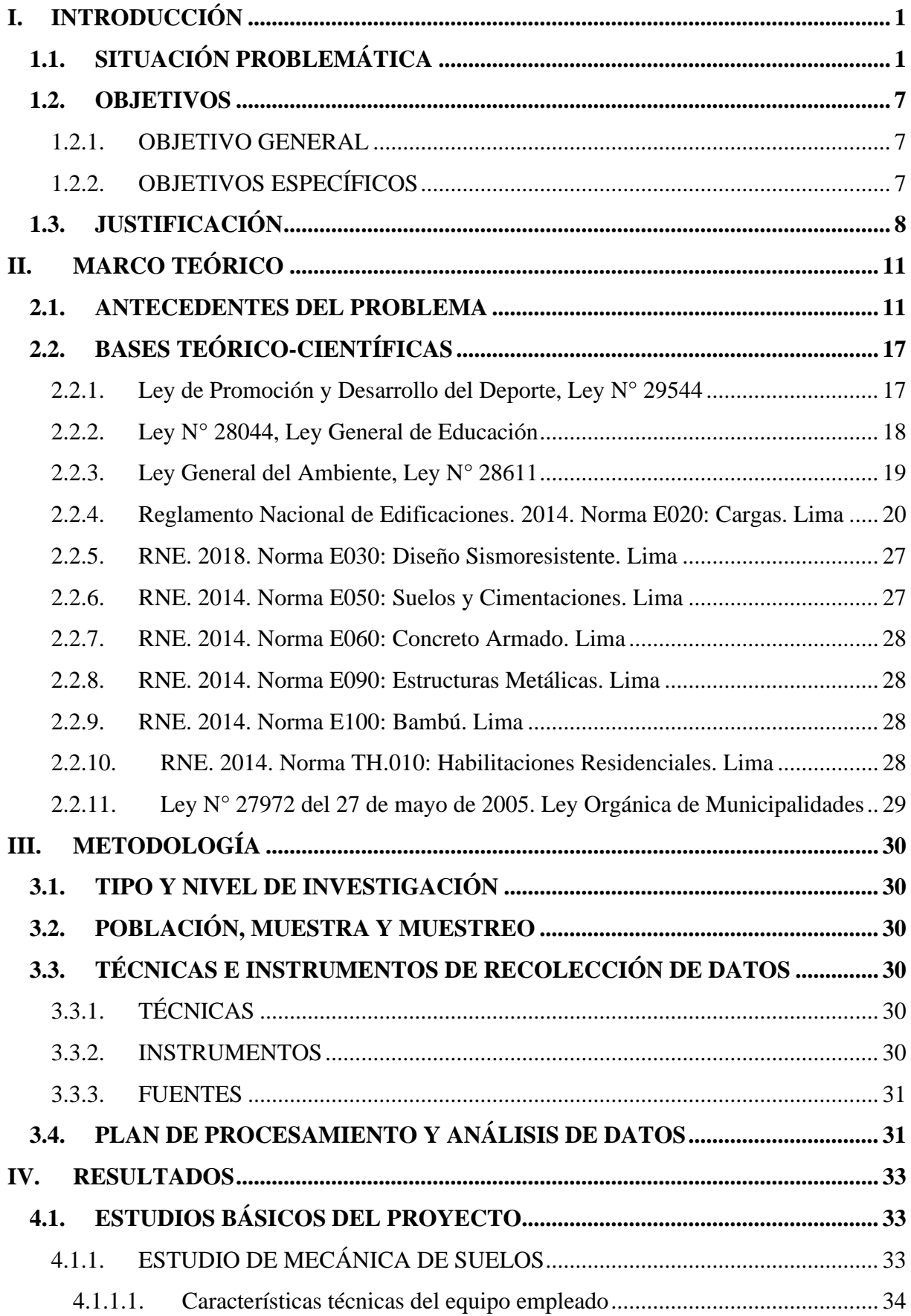

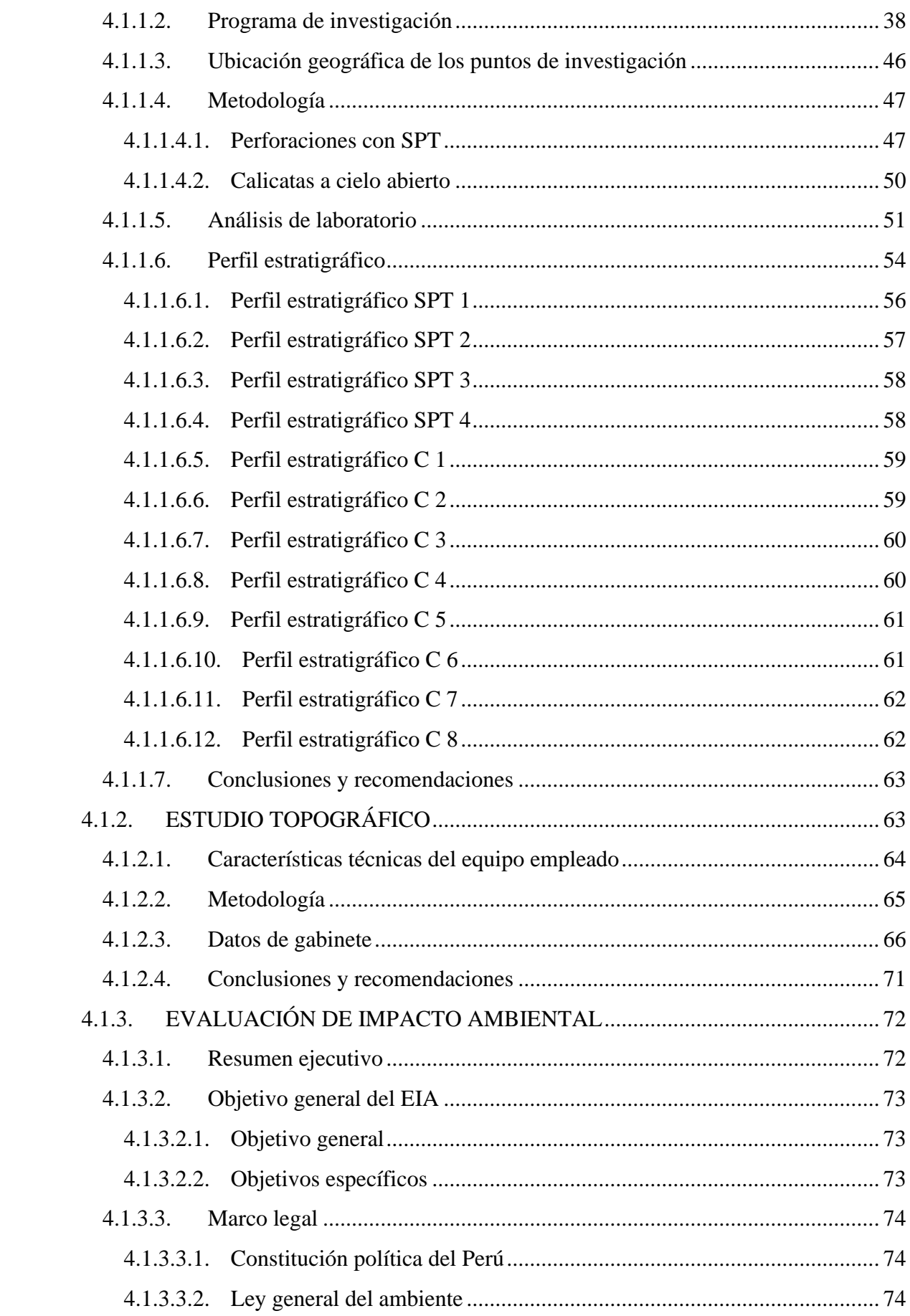

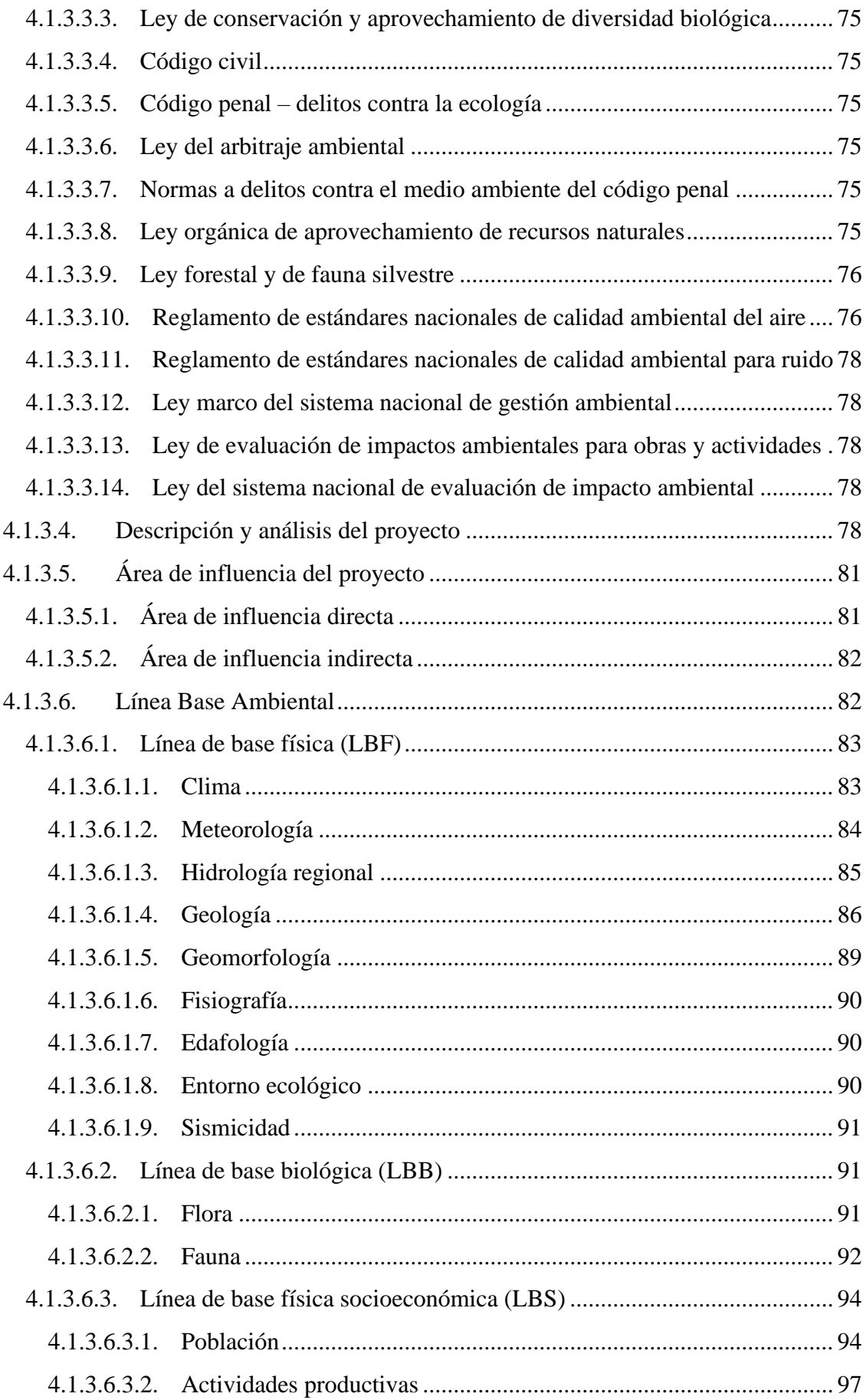

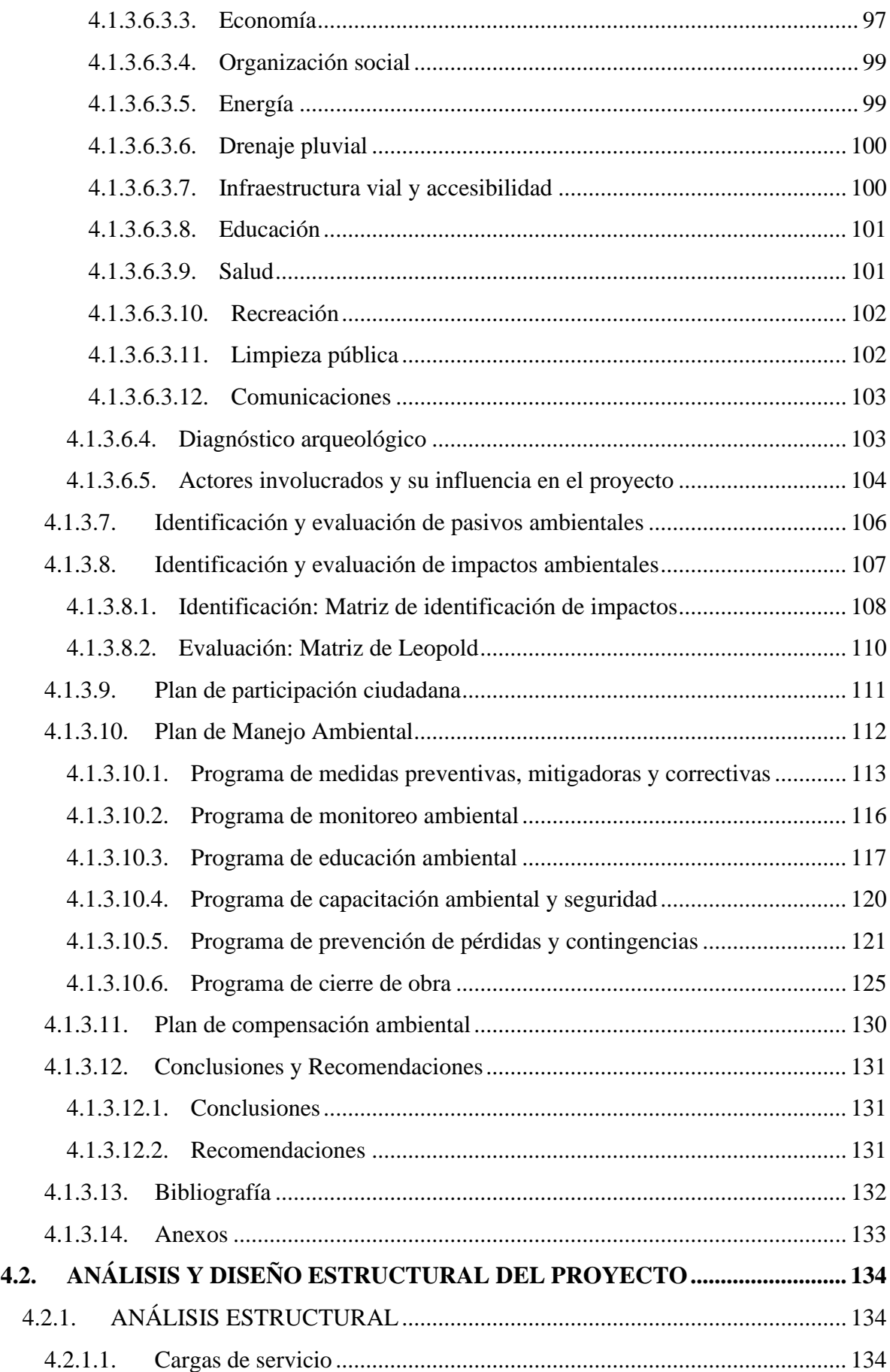

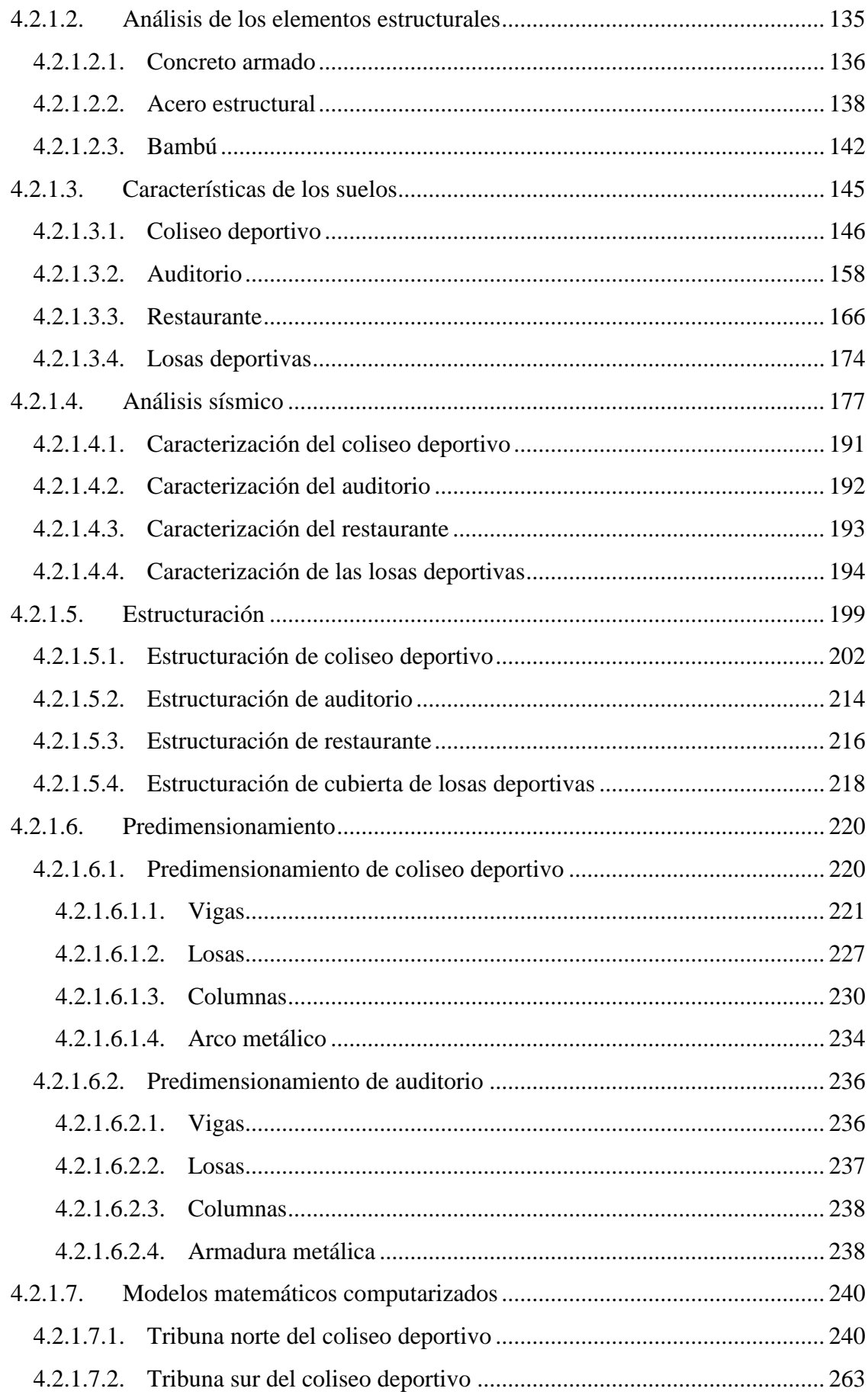

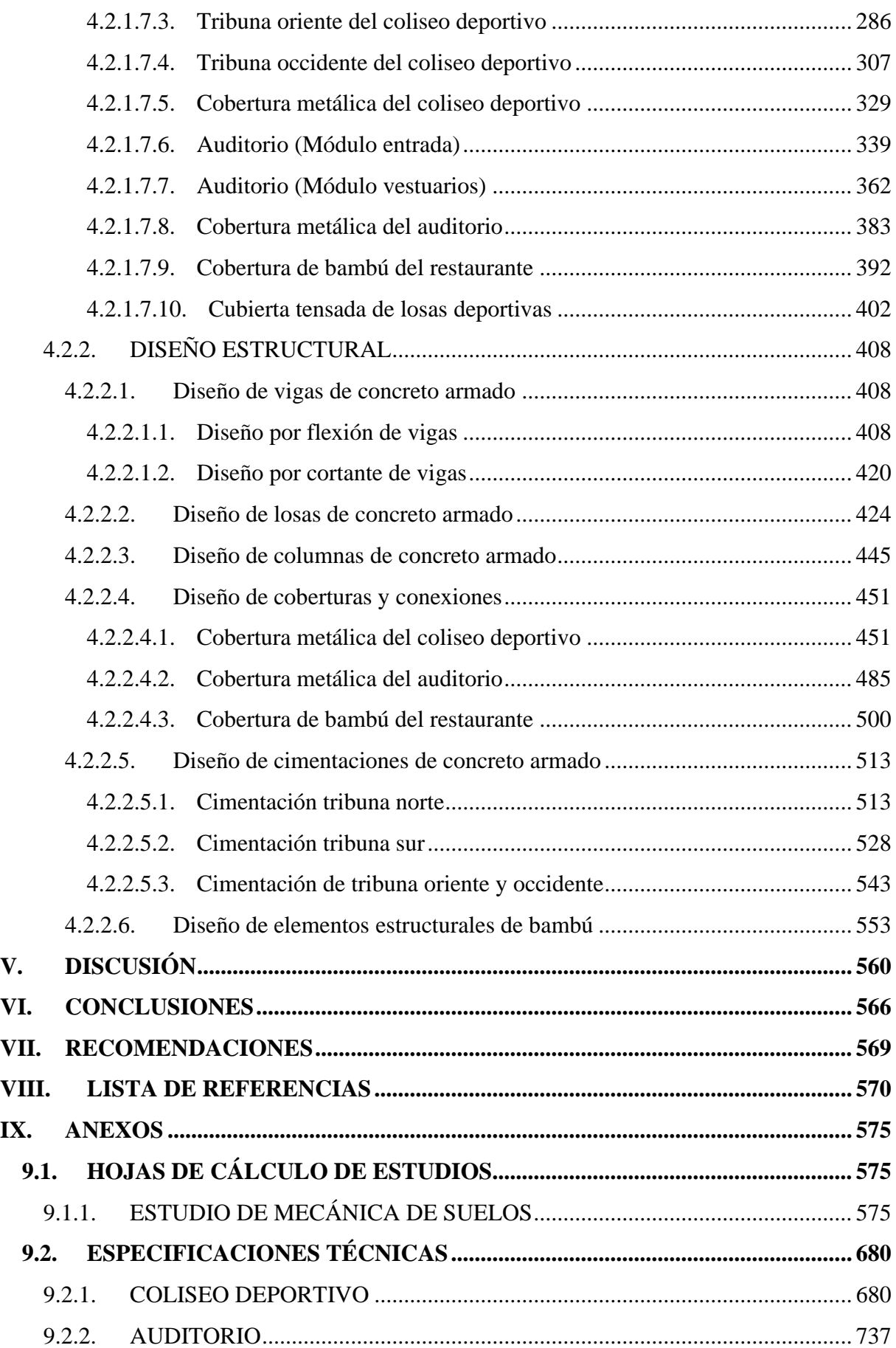

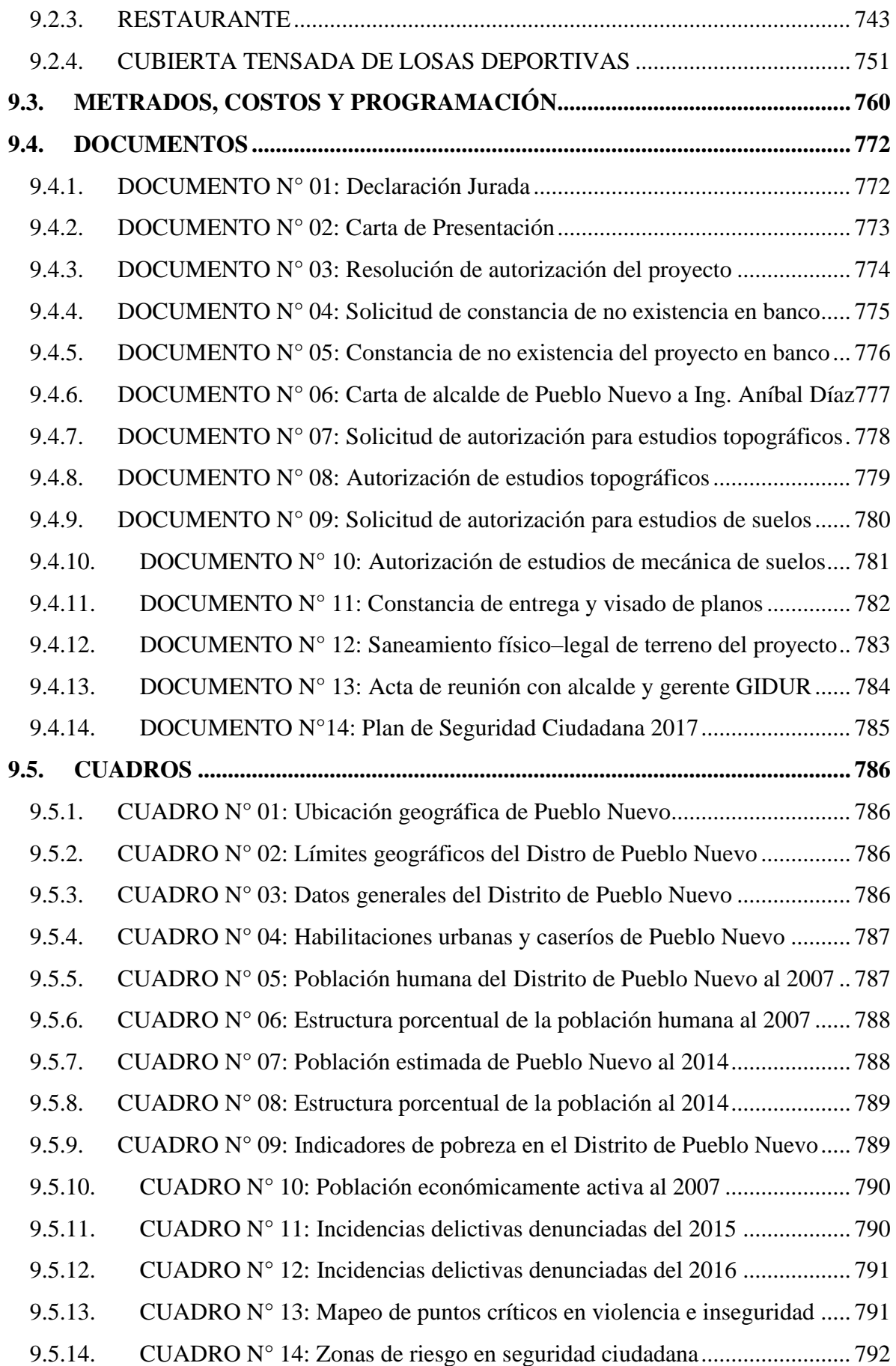

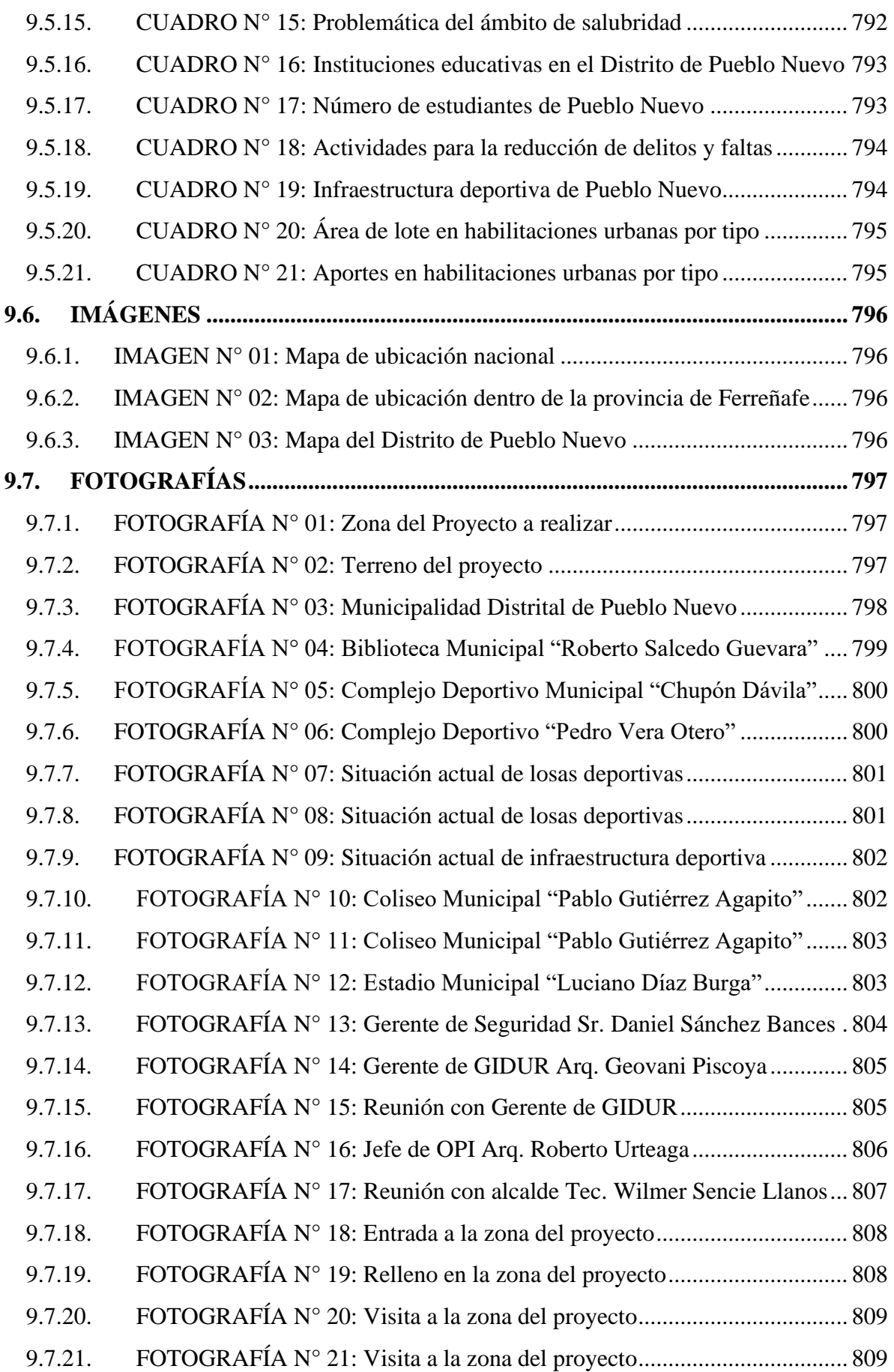

# **ÍNDICE DE TABLAS**

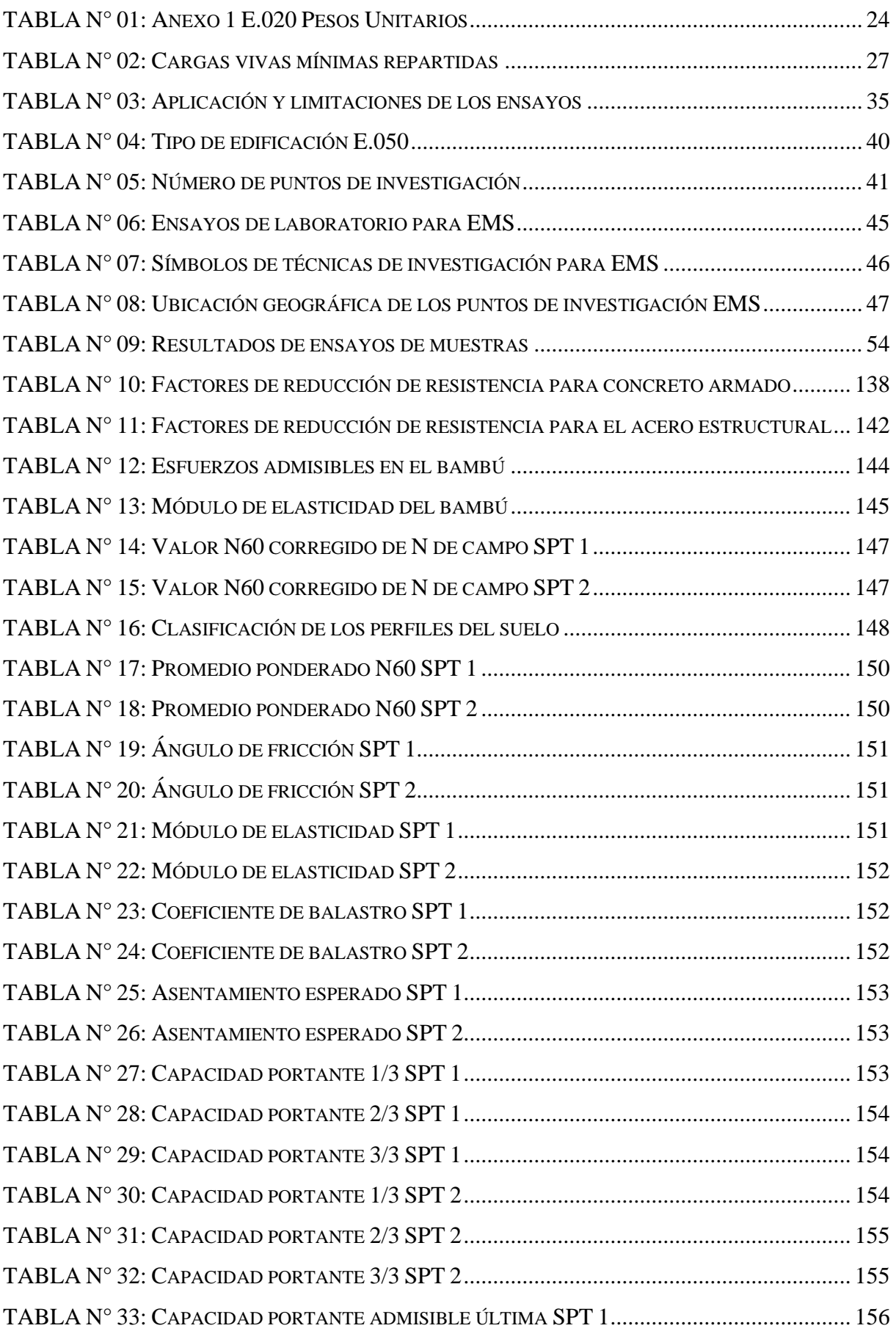

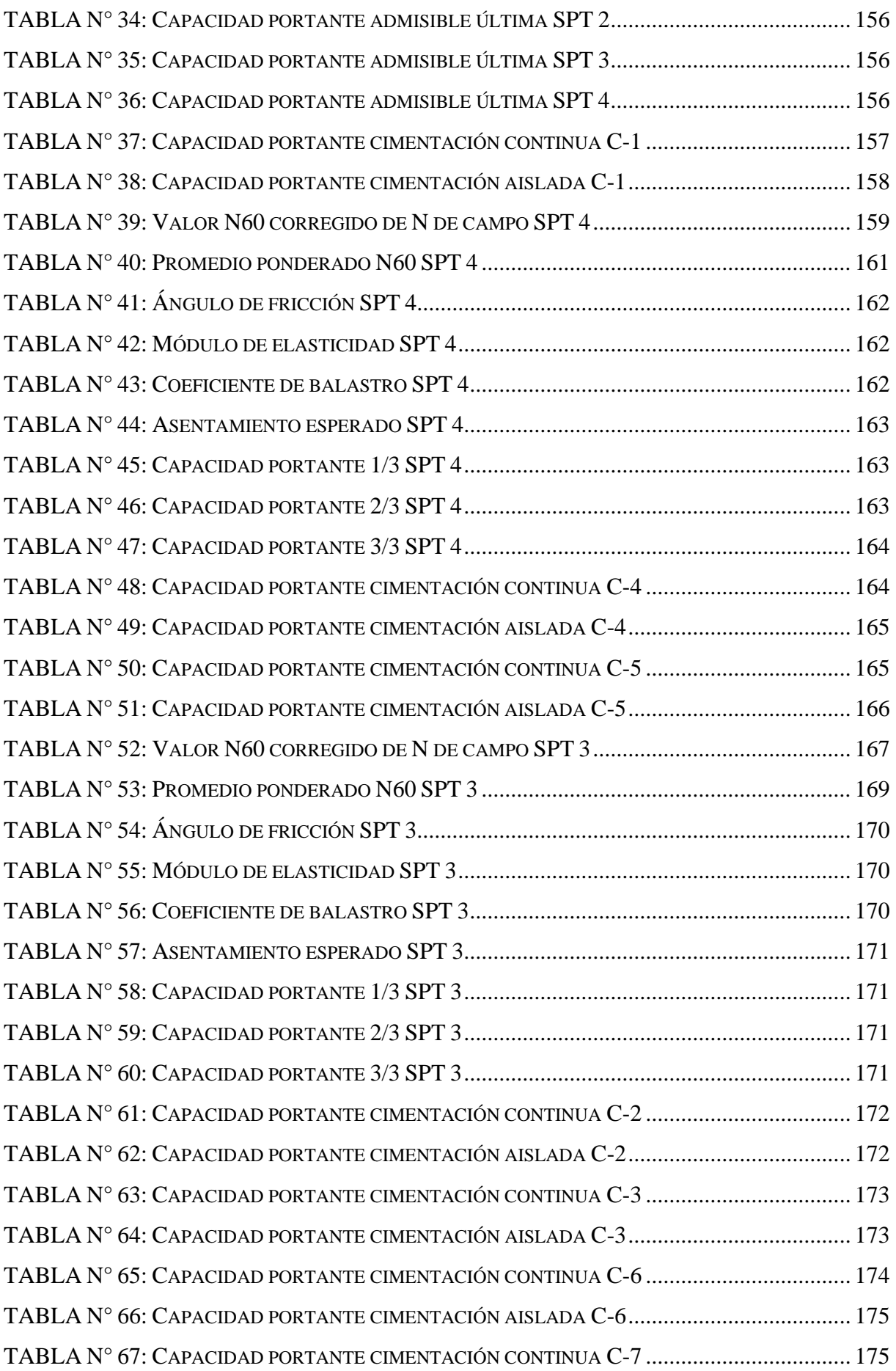

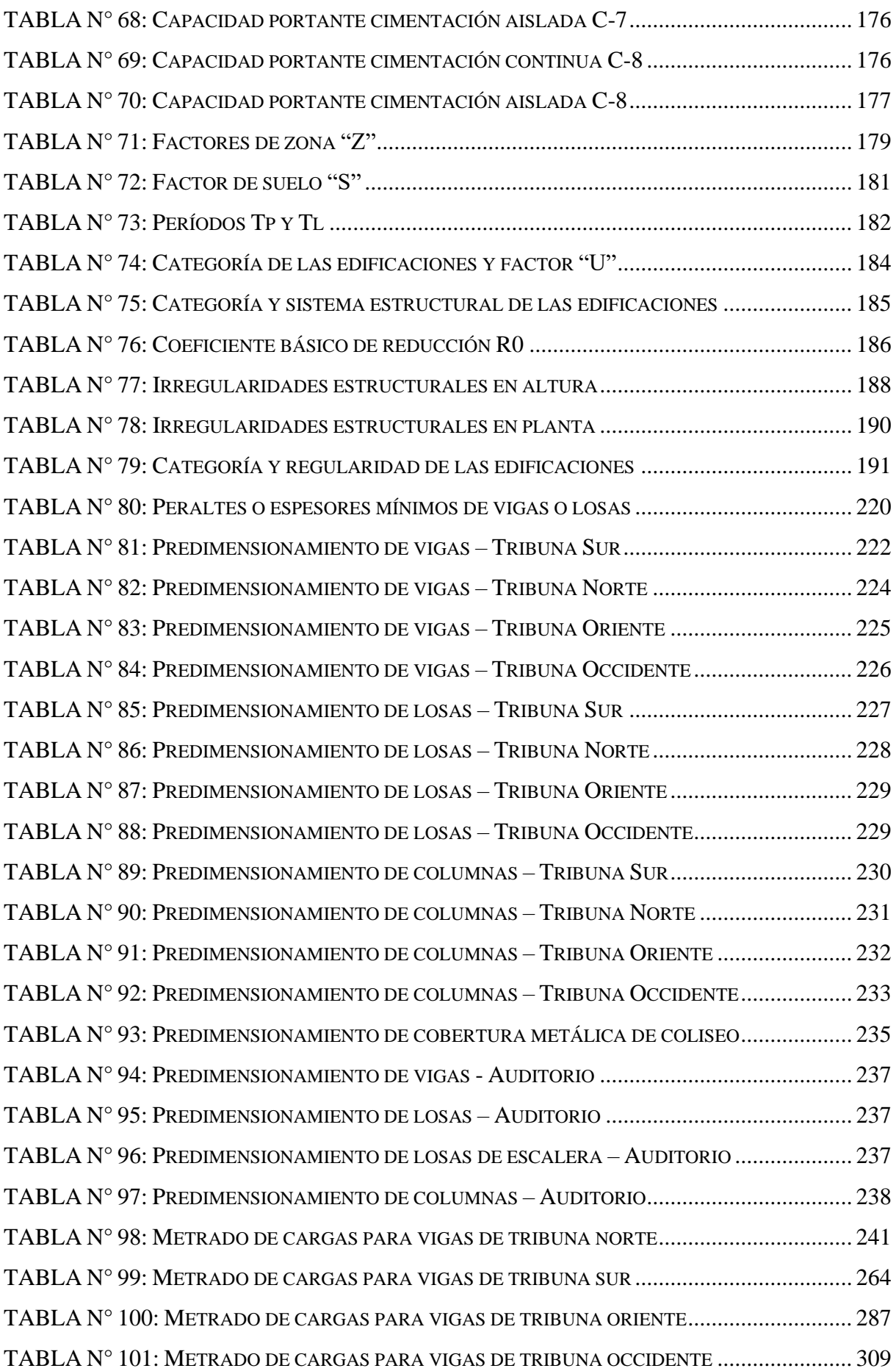

# **ÍNDICE DE ILUSTRACIONES**

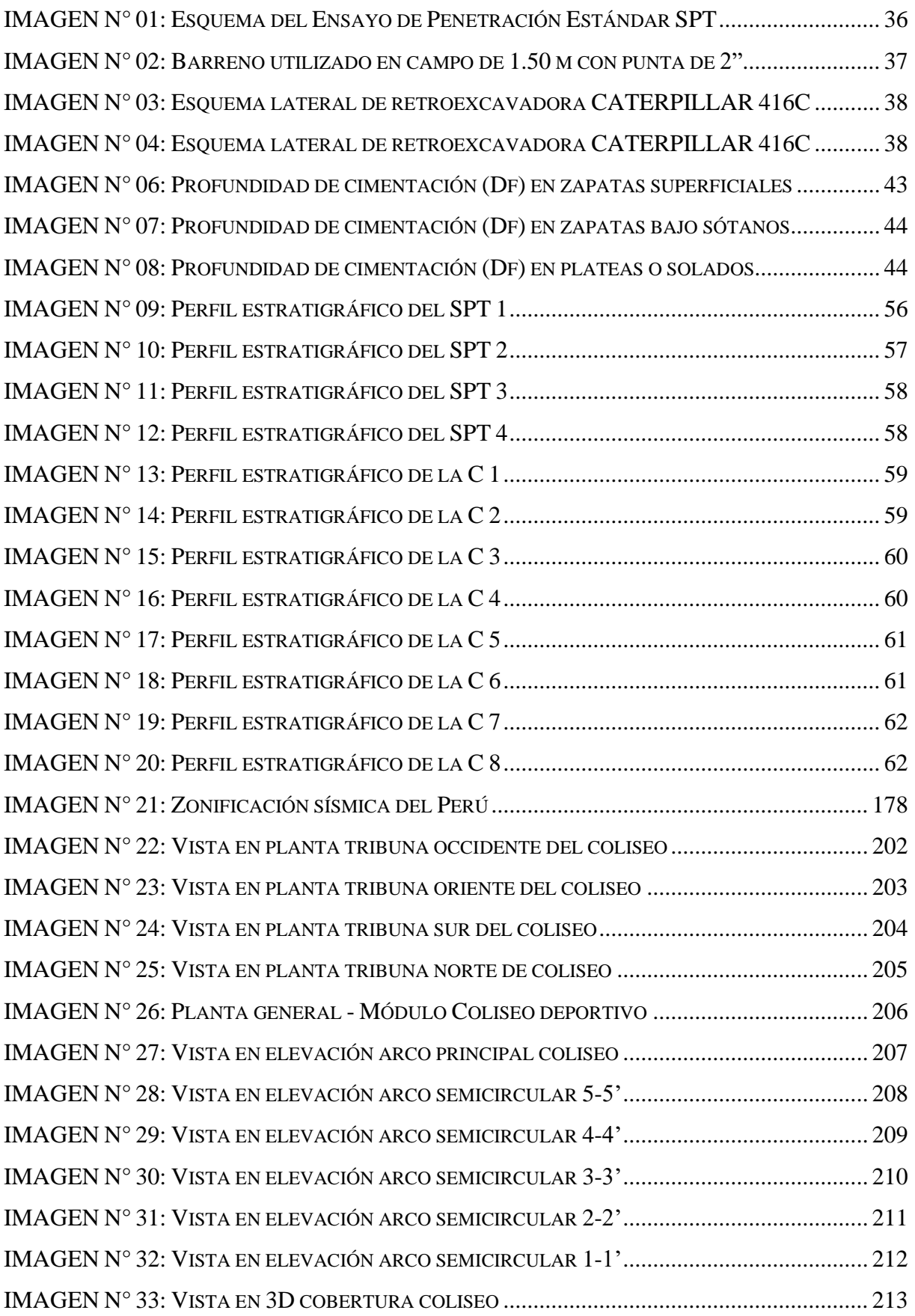

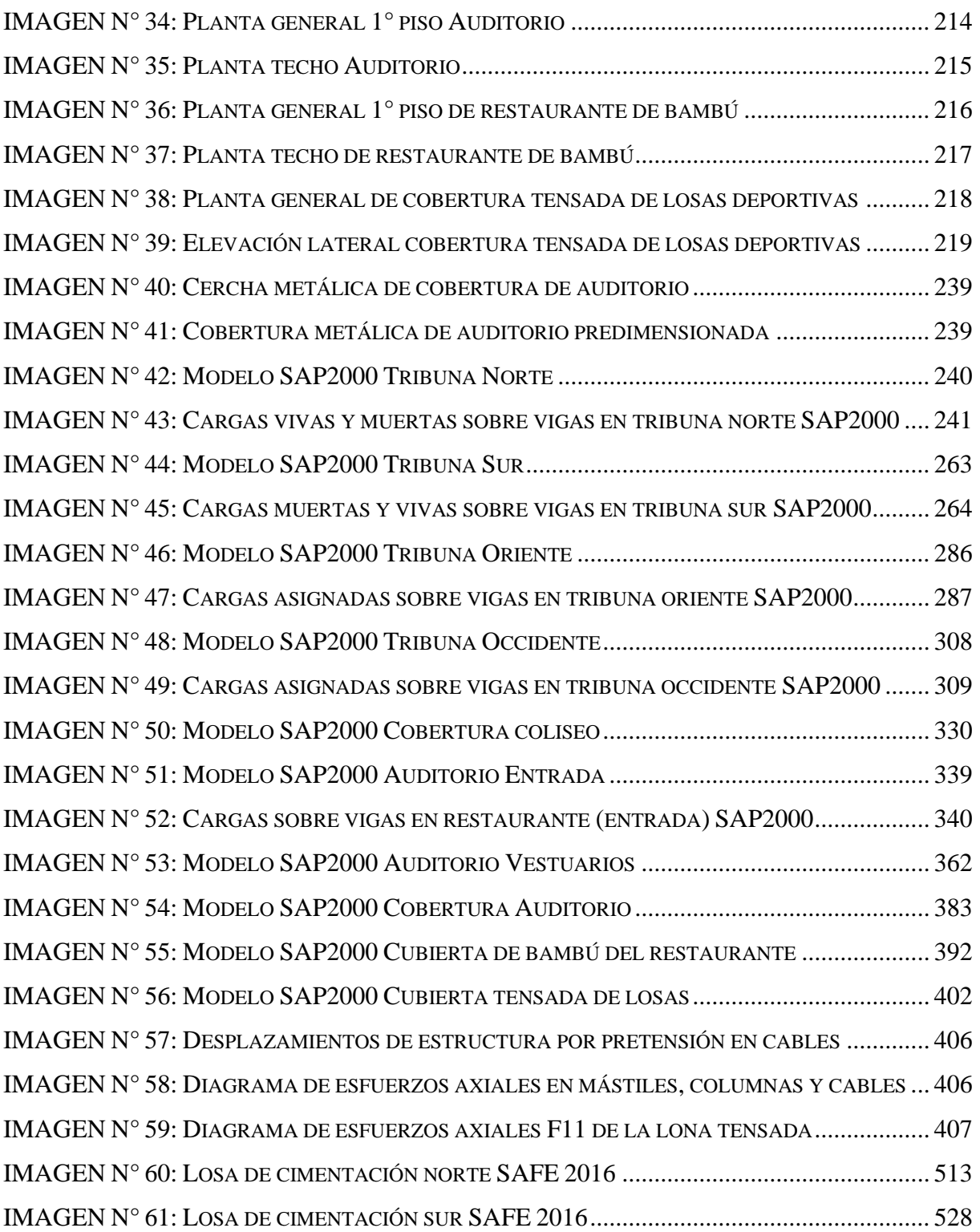

### <span id="page-19-0"></span>**I. INTRODUCCIÓN**

#### <span id="page-19-1"></span>**1.1. SITUACIÓN PROBLEMÁTICA**

Según la Organización Mundial de la Salud (OMS) [1], se estima que las enfermedades crónicas causaron el 60% de todas las muertes en 2005 a nivel mundial y que el 80% de éstas ocurrieron en países de ingresos bajos y medianos. Los factores de riesgo más importantes de enfermedades crónicas están relacionados a la actividad física y régimen alimentario, dentro de los cuales se puede incluir a la falta de actividad física, el uso de tabaco, el sobrepeso y la obesidad, la hipertensión y el alto índice de colesterol. La promoción del deporte como actividad física-recreativa disminuye actividades nocivas como la delincuencia y el uso de sustancias dañinas contra la salud (tabaco y drogas).

En la revista "Recomendaciones mundiales sobre actividad física para la Salud" de La Organización Mundial de la Salud (OMS) [2] se realiza una investigación científica basada en las necesidades físicas de dos grupos: personas de 5 a 17 años y personas de 18 a 64 años. Para las primeras recomienda una acumulación de 60 minutos diarios de actividad física moderada o vigorosa y para el segundo grupo un tiempo mínimo de 150 minutos semanales de actividad física aeróbica moderada, o en su defecto 75 minutos de actividad física aeróbica vigorosa por semana. Esto con el fin de mejorar las funciones cardiorrespiratorias y musculares, la salud ósea y reducir el riesgo de enfermedades no transmisibles. Por lo tanto, es necesaria la existencia de espacios abiertos y amplios abiertos al público en general para mantener un estado físico saludable recomendado por la OMS, como lo son los complejos deportivos municipales.

En [3] se afirma que la práctica constante de deportes físicos ofrece invaluables valores, básicas para el desarrollo de nuestras sociedades. Entre dichos valores se encuentran la tolerancia, la cooperación y la integración que son importantes para llegar al éxito en los deportes. El Instituto Peruano del Deporte (IPD) afirma que no solo es cuestión de información, prohibiciones y voluntad, sino que requiere de intervenciones políticas significativas a nivel nacional relacionadas al deporte y los hábitos de la población. Se debe enfocar no solo en aspectos de promoción de la práctica deportiva y prohibiciones, se debe también incluir políticas de acceso o consumo de ciertos bienes y servicios considerando que la actividad física y los hábitos saludables de un individuo son discrecionales y se hallan en un conjunto amplio de opciones que el individuo tienes

a disposición para mejorar su bienestar, por lo que es importante la creación de mecanismos que incentiven este tipo de conductas sanas.

En [1] se llega a la conclusión de que la inactividad física es causante de alrededor del 6% de las muertes registradas en todo el mundo, representando el cuarto factor de riesgo en relación con la mortalidad mundial, afirma la Organización Mundial de la Salud (OMS). También sostiene que se estima a la inactividad física como causante principal de entre un 21% y 25% del cáncer de mama y de colon, respectivamente, el 27% de los casos de diabetes y cerca del 30% de la carga de cardiopatía isquémica. Entonces la actividad física, conceptualizada como cualquier esfuerzo corporal ocasionado por los músculos esqueléticos que incurre en un gasto de energía, es una herramienta importante que permite luchar contra las enfermedades padecidas por la misma falta de hábitos deportivos saludables.

El Instituto Peruano del Deporte (IPD) [4] analiza el impacto de la actividad física sobre la salud en el Perú mediante un estudio realizado en la ciudad de Lima en el año 2014, concluyendo que debe crearse una política que promocione la actividad física en la población peruana ya que podría ser beneficiosa desde varios puntos de vista, iniciando por el desarrollo personal, pasando por la mejora de la calidad de vida y finalizando hasta representar un ahorro significativo para el gobierno en el tratamiento de enfermedades no transmisibles. Se recomienda impulsar políticas de naturaleza deportiva que eduquen y generen conciencia en la población indagando acerca de las estrategias de intervención que promocionen la actividad física, ya que deben ser diferenciadas en función a la edad, forma de trabajo y ámbito geográfico, variables que en el estudio lograron obtener una influencia significativa en los indicadores de salud.

En el Plan Nacional del Deporte [3] a desarrollarse en el período del 2011-2030 se establece la creación de Consejos Regionales de Deporte que promuevan la formación y desarrollo del deporte a través de la gestión el mantenimiento de la infraestructura deportiva pública y de la operatividad de los complejos deportivos, así como su impulso para la creación y construcción de espacios públicos deportivos a nivel regional. La función principal de dichos consejos es apoyar el desarrollo del deporte en sus respectivas regiones, pero en lo fundamental, realizan actividades vinculadas a la promoción del deporte para toda la población por encargo directo de la respectiva Dirección Nacional de la Sede Central del IPD.

En [5] se establece que el financiamiento del deporte en cuanto a la inversión del estado en la actividad deportiva y recreativa es reducido. En el año 2011 como resultado de las gestiones realizadas por las autoridades del IPD ante el Gobierno Central del Perú, se ha incrementado el presupuesto, lo que ha hecho posible incrementar la canalización de recursos para apoyar básicamente el desarrollo del deporte competitivo y al mismo tiempo se han destinado gran parte de estos recursos para la construcción de infraestructura deportiva y equipamiento, a nivel de provincias y Lima. Sin embargo, hay que hacer mención que, en comparación al presupuesto asignado al deporte en otros países vecinos como Venezuela, Colombia, Ecuador, Chile, entre otros, el Perú se encuentra muy por debajo del valor presupuestal exterior. Una comparación puntual con el país vecino de Chile, que asigna al deporte el 2.7% de su presupuesto nacional, nos deja entrever la diferencia de inversión a pesar de los esfuerzos de las autoridades deportivas peruanas que, en la mejor de sus posibilidades esperan ampliar los recursos financieros destinados a actividades deportivas al 1.5% del presupuesto del Sector Público Nacional, lo cual significaría adicionar S/ 500 millones anuales al presupuesto deportivo.

Según [6], la delincuencia juvenil, que algunos estudios señalan que tiene causas concretas relacionadas a la inadecuada supervisión de los padres, el comportamiento agresivo o hiperactivo en la primera infancia, el absentismo escolar, las condiciones de vida inestables, la falta de empleo, el alcoholismo, entre otros, es un desorden social ante el cual se ha demostrado que el deporte es un efectivo medio de intervención, con el cual se reduce la conducta auto-destructiva (tabaquismo, consumo de drogas, abuso de sustancias) y la mejora de la socialización. Además, el acceso a la práctica deportiva por parte de la juventud en riesgo permite la asistencia psicológica y social, lo que permitiría un mejor desenvolvimiento social y educativo. Finalmente, también señalan, hay fuertes argumentos teóricos que señalan que el deporte contribuye de forma positiva en la disminución de la propensión a cometer delitos, esto complementando campos como la psicología, sociología, etc.

En [7] se puede deducir que la problemática deportiva se presenta como un fenómeno multidimensional en la población peruana, ya que está compuesta por múltiples aspectos a analizar como los sociales, económicos, psicológicos, de salud y demás. Es posible y válido analizarla como un conjunto único para llegar a conclusiones y recomendaciones con la intención de promover el desarrollo y mejorar la inclusión de la población en el ámbito deportivo como objetivo final. Sin embargo, no están definidas las dimensiones que engloban a la problemática deportiva, por tanto, los indicadores sobre los cuales se fundamenta pueden ser de varios tipos y se puede rescatar cualquier tipo de información útil para llegar a políticas que mejoren el estado actual del ámbito deportivo nacional con la sociedad.

Se estima que la falta de actividad física provoca cada año aproximadamente 3,2 millones de muertes. Ante esta situación [8], la Organización de las Naciones Unidas, para la Educación, la Ciencia y la Cultura (UNESCO) ha unido sus esfuerzos con la Organización Mundial de la Salud para luchar contra los estilos de vida sedentarios, empezando por el fomento de una educación física inclusiva, equitativa y de calidad en las escuelas. Ello requiere nuevos compromisos y recursos por parte de todos los interesados para formular políticas públicas, especialmente en los ámbitos de la salud, la educación, la planificación urbanística, las infraestructuras y el transporte, así como para trabajar también con el sector privado en la elaboración de leyes, reglamentos y planes nacionales en favor del deporte.

En el distrito de Pueblo Nuevo existe infraestructura deportiva tales como losas deportivas, estadio y canchas de fútbol (CUADRO 2.19) que no cuentan con las adecuadas condiciones para un buen desarrollo del espíritu deportivo en la población. El estado actual de la infraestructura no es óptimo y no cumple con estándares mínimos técnicos deportivos (FOTOGRAFIA 4.5 – 4.12) por lo que no representa un estimulante hacia la población para la práctica de hábitos deportivos y genera que los pobladores no hagan uso frecuente de la infraestructura deportiva.

Según [9] el censo poblacional realizado por el INEI en el año 2007 (CUADRO 2.5) este distrito cuenta con una población total de 12,046 habitantes y una densidad poblacional de 418 habitantes por cada km2 de superficie (CUADRO 2.3). Según el INEI [9], la población estimada en el año 2014 es de 13,370 habitantes.

(CUADRO 2.7) Con el notorio aumento de población respecto al último censo realizado y al no contar con infraestructuras deportivas adecuadas que reúnan condiciones óptimas, los habitantes no se sienten atraídos hacia el deporte y provoca que muchos jóvenes dediquen su tiempo libre a malos hábitos como: robo, comercio y consumo de droga, pandillaje, etc. que atentan contra su salud y hacen daño a la sociedad. Además, este incremento poblacional representa necesidades para el distrito de Pueblo Nuevo, una de ellas es contar con ambientes adecuados en donde se puedan realizar distintas actividades deportivas que cumplan con los requerimientos técnicos y abastezcan a gran parte de la población, que en su mayoría son niños y adolescentes (CUADRO 2.6).

Según [10] el Plan Local de Seguridad Ciudadana del distrito de Pueblo Nuevo, la incidencia delictiva más recurrente en el distrito en el año 2015 fue la Alcoholemia/Peligro común (CUADRO 2.11). Para el año 2016, la incidencia delictiva más presente en el distrito fue el Delito contra el patrimonio (CUADRO 2.12). También, aunque con menor participación, se presentan actos delictivos como Lesiones Diversas, Consumos de Drogas, Violencia Sexual, Faltas contra la Persona y Omisión a la Asistencia Familiar, que dentro de todas estas faltas se busca eliminar el consumo de drogas y la alcoholemia con la participación ciudadana en actividades deportivas que los alejen de estos malos hábitos.

El Plan Local de Seguridad Ciudadana del distrito de Pueblo Nuevo [10], también establece la existencia de un mapeo de puntos críticos en violencia e inseguridad llamado "Mapa del Delito" (CUADRO 2.13). Dentro de este mapa se reconocen un total de 3 puntos críticos de mayor incidencia delictiva contra el patrimonio (hurto, robo, estafa y otros), y otro total de 4 lugares de micro comercialización de drogas y tenencia ilegal de armas en todo el distrito. Se llegan a establecer 12 puntos críticos en los cuales algunos habitantes dedican su tiempo libre a actividades no producentes, que con la existencia de espacios recreativos inclusivos se lograría una mejora en la reducción de la violencia e inseguridad ciudadana. El Plan Local de Seguridad Ciudadana de igual forma define zonas de riesgo en seguridad ciudadana llamado "Mapa de Riesgo" (CUADRO 2.14). Aquí se corrobora la situación actual del alcoholismo y drogadicción con la presencia de lugares de concentración de alcohólicos o drogadictos, que representan un riesgo para la población. La creación del complejo deportivo ayudará a los jóvenes a realizar sus actividades deportivas y recreativas con una buena infraestructura. Así como también permitirá bajar el índice de delincuencia, drogadicción y así disminuir los problemas sociales en el distrito.

Pueblo Nuevo como distrito cuenta con una problemática en el ámbito de salubridad presentando enfermedades nutricionales, digestivas, respiratorias, infecciosas, parasitarias, mentales y musculares (CUADRO 2.15). Como ya se comprobó científicamente por la Organización Mundial de la Salud, la actividad deportiva ayuda a reducir las enfermedades cardiorrespiratorias, musculares, óseas, alimenticias y cualquiera que se desprenda de estas. Las enfermedades que tuvieron más presencia en el distrito de Pueblo Nuevo en el año 2016 son (Municipalidad de Pueblo Nuevo, 2017): enfermedades endocrinas nutricionales con 2,573 atendidos, enfermedades del sistema digestivo con 2,030 atendidos, enfermedades del sistema respiratorio con 1,910 atendidos, enfermedades infecciosas y parasitarias con 995 atendidos, trastornos mentales y del comportamiento con 971 atendidos, enfermedades del sistema genitor urinario con 833 atendidos, enfermedades del sistema osteo muscular del tejido con 821 atendidos y enfermedades infecciosas y parasitarias con 995 atendidos (CUADRO 2.15). Todos estos valores que afectan a la salud de la población del distrito de Pueblo Nuevo podrán ser reducidos a través de la inculcación del deporte en la sociedad mediante la construcción de infraestructura moderna y óptima que represente una herramienta motivadora para la práctica deportiva en los habitantes. El complejo deportivo planteado en el presente proyecto ayudará a mejorar estos índices de salubridad a través de la realización de campeonatos deportivos, torneos locales y la promoción del deporte en todas sus ramas.

El distrito de Pueblo Nuevo presenta problemas resaltantes en el sector Salud, el Plan Local de Seguridad Ciudadana realiza un análisis de la situación de salud dando prioridad a infecciones de transmisión sexual, delincuencia, alcoholismo y droga, desnutrición y deficiencias nutricionales, trastornos de conducta emocional, tuberculosis, déficit de atención de calidad e infraestructura del establecimiento de salud, falta de fuentes de trabajo, enfermedades relacionadas con embarazo, parto y puerperio, acceso al agua potable solo por horas y el abandono al adulto mayor. La promoción de actividades recreativas reduciría el impacto que causan estas enfermedades en la sociedad mediante la práctica de deportes en ambientes adecuados y motivadores de ejercicio, cualidades que puede brindar el presente proyecto mediante el complejo deportivo.

En [11], la Ley de Promoción y Desarrollo del Deporte N° 28036 y su reglamento, en conformidad con la Ley Orgánica de Municipalidades, determina en el artículo 76.- perteneciente al Título Quinto: INFRAESTRUCTURA DEPORTIVA, que en todo proyecto de habilitación y urbanización de tierras que se desarrollen en el país, se reserva obligatoriamente para infraestructura deportiva no menos del cincuenta por cierto (50%) del área destinada para parques, bajo responsabilidad de la entidad aportante. Según la Norma TH.010 HABILITACIONES URBANAS, determina en el artículo 9 que, en función de la densidad, las Habilitaciones para uso de Vivienda o Urbanizaciones se agrupan en seis tipos (CUADRO 2.20). Complementando, el artículo 10 establece que, de acuerdo a su tipo, las Habilitaciones para uso de Vivienda o

Urbanizaciones deberán cumplir con los aportes de habilitación urbana (CUADRO 2.21). Para el presente proyecto, los aportes de recreación pública y parques representan el 10% del área residencial. Es decir, para zonas deportivas, como mínimo el porcentaje debe ser el 50% del 10% de las habilitaciones urbanas.

Pueblo Nuevo cuenta con dos (02) losas deportivas con áreas de A1=1,192.45 m² A2=1,426.96 m², un (01) complejo deportivo municipal con un área de 1,533.01 m² y un (01) coliseo municipal "Pablo Gutiérrez Agapito" con un área de 4,805.02 m², teniendo así un total de 0.895744 Ha de área deportiva; la zona urbana tiene un área de 24.22 Ha por lo tanto el área deportiva debería ser 1.211Ha. De acuerdo con estos datos obtenemos que, el distrito cuenta con el 37% de la zona urbana en aportes deportivos por lo que al no llegar al 50% no cumpliría con La Ley de Promoción y Desarrollo del Deporte N° 28036. Sin embargo, al ejecutar el proyecto propuesto que desarrolla en un área de 1.1731 Ha llegaría a lo establecido con un 85% de la zona urbana en aportes deportivos.

#### <span id="page-25-0"></span>**1.2. OBJETIVOS**

El presente proyecto considera los siguientes objetivos:

#### <span id="page-25-1"></span>**1.2.1. OBJETIVO GENERAL**

Realizar el análisis y diseño estructural del complejo deportivo del Distrito de Pueblo Nuevo, Provincia de Ferreñafe, Departamento de Lambayeque utilizando estructuras especiales

#### <span id="page-25-2"></span>**1.2.2. OBJETIVOS ESPECÍFICOS**

Efectuar coordinaciones con las autoridades locales pertinentes.

Recolectar la información necesaria para el diseño de tensoestructuras y bambú.

Efectuar el levantamiento topográfico para el mejor reconocimiento del terreno donde se realizará el proyecto.

Elaborar el Estudio de Mecánica de Suelos (EMS) con la finalidad de conocer las características de la zona del proyecto, así como determinar y definir los parámetros de diseño.

Revisar y alinear la información de la normativa nacional vigente para el proyecto.

Producir la evaluación de impacto ambiental.

Ejecutar la estructuración y predimensionamiento de los elementos estructurales del complejo deportivo, basándose en los planos de arquitectura.

Analizar los elementos estructurales de bambú, acero estructural y concreto armado intervinientes en el proyecto.

Diseñar los elementos estructurales de bambú, acero estructural y concreto armado intervinientes en el proyecto.

Desarrollar las memorias de cálculo, especificaciones técnicas y planos generales de las distintas áreas que engloba el proyecto.

Confeccionar los planos de estructuras y metrados del complejo deportivo.

Crear los costos, presupuestos y cronograma de obra del diseño estructural del complejo proyecto.

Examinar los resultados finales del proyecto.

#### <span id="page-26-0"></span>**1.3. JUSTIFICACIÓN**

El complejo deportivo del distrito de Pueblo Nuevo traerá bienestar a la sociedad de la localidad ya que la actividad físico-deportiva se ha convertido hoy en día en uno de los objetivos esenciales en la política educativa en la mayoría de los países desarrollados. Muchas investigaciones destacan que el ejercicio físico adecuado, regular y sistemática mejora la salud y esto contribuye a una mejor calidad de vida. De esta manera los niños, jóvenes y personas aficionadas al deporte del distrito tendrán un lugar donde puedan realizar sus actividades deportivas. Así como también no fomentar malos hábitos y costumbres inadecuadas que en el transcurso del tiempo perjudiquen a la sociedad. Es así que el presente proyecto resulta un aporte significativo en los siguientes aspectos:

En el **aspecto económico,** el proyecto ayudará al desarrollo económico de la población del distrito de Pueblo Nuevo, dándoles oportunidad de trabajo que se beneficiarán durante y después del proceso de ejecución del proyecto debido a que se revalorizarán los costos de terrenos para construcciones de viviendas o comercios cercanos a la zona destinada para la ejecución del complejo deportivo.

En el **aspecto técnico,** el desarrollo de este proyecto tendrá en cuenta el diseño de estructuras de concreto armado, estructuras de acero estructural y estructuras de bambú del complejo deportivo aplicando los conocimientos que han sido adquiridos en toda nuestra carrera universitaria, para analizar y escoger convenientemente un tipo de estructura, y también aplicando la normativa vigente establecida por el Reglamento Nacional de Edificaciones del Perú, siguiendo su recomendaciones y exigencias mínimas.

Asimismo, el presente proyecto, desarrollará en lo que respecta a las coberturas de las losas deportivas, el polideportivo y el restaurante se diseñarán con estructuras no convencionales denominadas estructuras especiales, que se refieren a estructuras ligeras de altos tramos con poco apoyo y grandes luces muy usadas en otros países en infraestructuras deportivas, también hacen referencia a coberturas metálicas con arcos y tijerales de acero estructural y por último hace referencia al uso del bambú como material estructural para la construcción de la segunda planta del restaurante ubicado dentro del complejo deportivo.

En el **aspecto científico,** se diseñarán los elementos estructurales comprendidos entre las losas deportivas, ambientes de recreación, restaurante, cubiertas de ambientes, vestuarios, salas de usos múltiples SUM, entre otros, con sistemas constructivos convencionales en el caso del material concreto armado y sistemas constructivos no convencionales para el caso de los materiales acero estructural y bambú. Otro sistema no convencional por emplear en el proyecto son las denominadas Tensoestructuras, que están basadas en la utilización de membranas estructurales tensadas que trabajan a tracción como estrategia principal para la configuración de la estructura y a la vez se caracterizan por requerir un mínimo de masa logrando una mejor performance, a diferencia de los sistemas de masa activa como el concreto armado.

En el **aspecto social,** el ejercicio físico mejora la función mental, la autonomía de la persona, la memoria, la rapidez, la imagen corporal y la sensación de bienestar, se produce una estabilidad en la personalidad caracterizada por el optimismo, la euforia y la flexibilidad mental. Los programas de actividad física deben proporcionar relajación, resistencia, fortaleza muscular y flexibilidad, etc. Esto nos lleva a asegurar que los niños, jóvenes y aficionados del deporte del distrito van a realizar práctica deportiva ya que es un medio idóneo para poner en marcha estrategias de prevención de ciertos comportamientos de riesgo social como es la drogadicción y el alcoholismo. Con este complejo deportivo lo que se pretende es incentivar a los niños y jóvenes a que tengan un buen desarrollo, preservando su salud y poniendo en práctica los buenos valores en una nueva sociedad, así como también aumentará el desarrollo socioeconómico y cultural de la población beneficiada.

Por otro lado, las personas que viven cerca de la zona serán altamente beneficiados ya que sus hijos disfrutarán de una adecuada infraestructura donde podrán realizar distintas actividades deportivas y contar con diferentes ambientes de recreación que ofrece el nuevo complejo deportivo municipal del distrito de Pueblo Nuevo. Además, debido a la cercanía de su ubicación con respecto al distrito de Ferreñafe, los pobladores de dicha localidad resultarán también beneficiados y podrían hacer uso de los servicios que brinda el establecimiento, incluyendo la participación en eventos públicos realizados dentro del mismo. La ubicación del terreno del proyecto es ideal debido a que, en la zona de influencia de este, no se hayan espacios deportivos que cubran las necesidades sociales de la población aledaña. Los complejos deportivos ubicados en el distrito de Ferreñafe más cercanos a la zona de terreno del proyecto se encuentran a 1 km de distancia, también ubicados en la carretera de Ferreñafe a Punto 4, dichos complejos solo tienen la infraestructura para cubrir deportes que se practiquen en una losa como el fútbol, básquet y vóley, por lo que su uso está destinado en la mayoría de las veces a instituciones educativas y pocas al público en general por su baja capacidad de aforos.

En el **aspecto ambiental,** impacta positivamente, ya que reducirá la contaminación ambiental producto de la generación de polvo en la zona que se encuentra descampada en la actualidad y las autoridades locales lo utilizan como relleno de afirmado, lleno de malezas que generan malestar en los pobladores cercanos a dicha zona. La construcción de esta infraestructura deportiva contará con sus respectivas áreas verdes y canchas deportivas lo cual servirá para tener un ambiente más agradable, pues se recuperará una zona en beneficio de la sociedad.

### <span id="page-29-0"></span>**II. MARCO TEÓRICO**

#### <span id="page-29-1"></span>**2.1. ANTECEDENTES DEL PROBLEMA**

Entre los diversos estudios e investigaciones relacionados con el tema a tratar "Análisis y Diseño Estructural del Complejo Deportivo Municipal del Distrito de Pueblo Nuevo, Provincia de Ferreñafe, Departamento de Lambayeque utilizando estructuras especiales, 2017" tenemos:

### **En [12] Illanes, Rodrigo. 2006. Complejo deportivo de la Universidad de Chile. Tesis de grado, Universidad de Chile, Chile.**

El actual proyecto de investigación [12] se ejecuta en los interiores de los ambientes Juan Gómez Millas ubicados en la Universidad de Chile en la cual existen los siguientes hábitos de distracción comunitaria a nivel universitario, que son: consumir cigarros (fumar), subiendo los niveles de adicción al tabaquismo de los jóvenes estudiantes ya que ellos encuentran a esto como un método de desestrés, utilizar drogas y beber alcohol, más en las facultades donde se puede reconocer gigantes espacios libres que albergan y propician estos vicios, teniendo la capacidad de ser espacios adecuados para áreas deportivas. Y como una alternativa para solucionar el problema es la construcción de un centro deportivo con el propósito de generar el progreso humano y mejorar la calidad de vida de estudiantes o trabajadores y a la vez educarlos para que se comporten como ejemplos o modelos de conductas sanas a nivel familiar, en sus futuros trabajos y en la sociedad.

# **En [13] Tafur Carbajal, Walter. 2012. Creación del Complejo Deportivo Municipal de San José, Distrito de San José – Pacasmayo – La Libertad. Perfil del proyecto**

El proyecto [13] tiene como fin aumentar las condiciones para el progreso de actividades de recreación y esparcimiento en el complejo deportivo municipal del distrito de San José con la ejecución de una losa de concreto, una cancha de pasto sintético, la construcción de una cobertura liviana en la cancha de pasto sintético, la construcción de muros de contención, la construcción de bancas de concreto armado revestidas con terrazo, instalaciones eléctricas, instalaciones sanitarias, carpintería de madera, carpintería metálica, construcción de veredas de concreto y pavimentos de adoquinado de concreto, e instalación de juegos infantiles, basureros circulares y pintura. Para de esta manera mejorar el bienestar social de la población del distrito de San José.

### **En [14] Figallo Álvarez, Mario y Rita Pazos Sotelo. 2016. Complejo deportivo y comercial Municipal – Surquillo. Tesis de grado, Universidad Ricardo Palma.**

Esta investigación [14] revisará y dará aspectos de mejora a nivel de infraestructura e instalaciones centradas en el desarrollo del deporte. El deporte es una actividad realizada por el ser humano principalmente con fines recreativos, aunque en algunos casos puede convertirse en la profesión de una persona. Una de las importancias del deporte es que permite que la persona ejercite su organismo, manteniéndose en buen estado de salud y en un buen nivel físico, así como también le permite relajarse, despreocuparse de la rutina, liberar tensión y además divertirse.

El proyecto tiene como objetivo proyectar nuevas áreas para la adecuada práctica de distintos deportes, tales como vóley, básquet, artes marciales, tenis de mesa y natación, además del fútbol. A manera de "plus" y para otorgar un mejor y más completo uso dentro del proyecto de tesis se planteará un área comercial como continuidad y complemento del ya existente comercio en la zona ubicado en la avenida Tomás Marsano. Esto contribuirá al proyecto a manera de sustento económico para el complejo deportivo y un centro de encuentro y esparcimiento para los usuarios.

# **En [15] Villagra, Oscar Luis. 2002. Evaluación técnica y social de alternativas de mejoramiento del complejo deportivo La Granja. Tesis de grado, Universidad Nacional de Talca, Maule – Chile.**

El presente proyecto [15] se realiza en el Complejo Deportivo La Granja que es la principal instalación deportiva de la ciudad de Curicó, y en la que se realizan eventos deportivos, recreativos, sociales y culturales. Con este trabajo se busca hacer un planteamiento técnicamente consistente para aumentar el nivel de la infraestructura y servicios deportivos existentes; y aumentar la demanda de asistentes al recinto junto con incorporar la mayoría o todos los deportes practicados en la comuna. Esto respaldado de las siguientes oportunidades: la gran cantidad de terreno sin uso dentro del complejo deportivo; la importancia que está dando el gobierno al deporte; el aumento de fondos destinados a proyectos deportivos; y el rol que cumple el deporte sobre la base de la disminución de ciertos gastos sociales. El objetivo general consiste en diseñar, configurar, estudiar y evaluar distintas alternativas de mejoramiento para este complejo deportivo, contemplando instalaciones tales como: estadio de fútbol, gimnasio, piscinas, canchas e instalaciones para la práctica de distintos deportes, áreas verdes, accesos, estacionamientos y servicios relacionados con el deporte. Con lo cual se espera solucionar los problemas mencionados anteriormente.

# **En [16] Díaz Palomo de Ávila, María del Rosario. 2005. Centro deportivo Santa Bárbara Suchitepéquez. Tesis de grado, Universidad San Carlos de Guatemala, Guatemala.**

El municipio de Santa Bárbara Suchitepéquez no cuenta con lugares donde las personas puedan realizar actividades de deporte y recreación, puesto que existen pocas áreas para el mismo. De igual manera, los habitantes en edad escolar deben de realizar los ejercicios de educación física y recreación en canchas en malas condiciones o inadecuadas, por ejemplo: colocas dos piedras como porterías y con cal pintar en el piso las líneas de la cancha.

Considerando tales deficiencias en [16] se hace necesario diseñar el Centro Deportivo para que no ocurran esas anomalías en la instalación deportiva, desarrollando espacios recreacionales y deportivas que contribuya a la mejora de la calidad de vida de los habitantes. El Centro Deportivo contará con áreas de gimnasio, estadio de fútbol, piscina, cafetería, centros deportivos en donde se podrán realizar tres deportes; básquetbol, vóleibol y papi fútbol, y el área de juegos infantiles con módulos de servicios sanitarios y vestidores centralizados.

# **En [17] Paredes Chupen, Carlos Alberto. 2013. Mejoramiento del Complejo Deportivo Martin Reyes Reyes, Distrito de Zaña – Chiclayo – Lambayeque. Perfil del proyecto**

El objetivo del proyecto [17] es las adecuadas y eficientes condiciones para realizar prácticas deportivas y actividades de esparcimiento de la población del distro de Zaña y alrededores. Los vecinos de la zona de ubicación del proyecto están totalmente de acuerdo con la realización del proyecto, ya que con la ejecución de este proyecto se plantea evitar la delincuencia y aumentar el interés por el sano deporte en todo el distro de Zaña. El problema identificado es "Deficientes condiciones para realizar prácticas deportivas en el distrito de Zaña", ello debido al abandono de las áreas para uso público. El abandono se da por la carencia de iniciativas y desinterés de la población y sus dirigentes, además de la falta de apoyo de los gobiernos local, regional y central, quienes tienen la obligación de buscar el bien común de sus habitantes.

**En [18] Albines Chuna, Ana María. 2014. Análisis y propuesta de diseño para el cálculo de estructuras tensionadas y su aplicación en el centro de esparcimiento del Colegio de Ingenieros del Perú, Lambayeque. Tesis de grado, Universidad Católica Santo Toribio de Mogrovejo, Perú.**

Actualmente, en nuestro país la construcción de tensoestructuras recién empieza surgir, por lo tanto, existe escasa información sobre su análisis y el diseño óptimo. Esto ocurre debido a que se requiere de programas y de una construcción de tecnologías no tradicionales que se refieren a construcciones de altos tramos con poco apoyo y grandes luces. Todo esto conduce a que solo un número limitado de especialistas y fabricantes conozcan y construyan este tipo de estructuras. La presente tesis [18] aborda el análisis estructural de la membrana como una malla de cables y en base a este concepto y a los resultados obtenidos se propone un diseño óptimo en el pretensado para el cálculo de las estructuras tensionadas, aplicado a cuatro modelos básicos que servirán para utilizarlo en diversos lugares de esparcimiento, buscando siempre "FORM FINDING". Para el cálculo se utilizó el programa SAP 2000 y se realizó un cálculo manual de los cables principales de la membrana.

Estos resultados fueron comparados con el programa WINTESS los cuales resultaron muy similares con una diferencia mínima de 0.0021T a 0.28T la máxima diferencia sin originar algún problema estructural. Por lo que se concluye que la propuesta planteada es válida. Se escogió el cuarto modelo para aplicarlo en el centro de Esparcimiento del Colegio de Ingenieros del Perú – Lambayeque. Se diseñaron todos los accesorios y detalles para la construcción de esta estructura.

## **En [19] Sánchez Sierra, Javier. 2006. Generación, manipulación y visualización de estructuras tensadas en tiempo real. Tesis de doctorado, Universidad de Navarra, San Sebastián.**

Las estructuras tensadas se utilizan para fines muy diversos, bien como elementos ornamentales, como estructuras ligeras para cubrir recintos de tamaño medio, o bien como cubiertas de grandes infraestructuras deportivas o estadios. Su uso está cada vez más extendido debido a su ligereza y sencillez, lo cual otorga a éstas un atractivo especial como solución arquitectónica tanto a nivel estético como funcional. La combinación de telas tensadas con otros materiales como el acero, la madera laminada, el hormigón o el vidrio permite crear formas complejas y sofisticadas.

La presente tesis [19] pretende cubrir esta necesidad mediante la introducción de técnicas computacionales que faciliten la generación y manipulación de este tipo de formas complejas de manera ágil y sencilla. Se propone un método que combina técnicas estructurales con técnicas basadas en el ajuste de superficies paramétricas para la representación de estas en tiempo real.

# **En [20] Gutiérrez Aliaga, Sergio Claver. 2010. Uniones Estructurales con Bambú (Guadua Angustifolia). Tesis de grado, Universidad Nacional de Ingeniería, Lima.**

El ser humano está siempre en búsqueda de nuevas soluciones a sus necesidades más básicas, soluciones prácticas y económicas. Es así que el bambú surge como alternativa, como material de construcción, esto gracias a sus propiedades de resistencia a la tracción, compresión y flexión. En países como Colombia o Ecuador el uso del bambú se ha diversificado mayormente debido a la abundancia del mismo y a las propiedades del clima tropical. En el Perú contamos con presencia de bambú guadua a nivel nacional localizado en diversos departamentos. Aunque el bambú ha sido considerado el acero de la naturaleza por sus propiedades, en el país aún no se encuentra normada su utilización ni se cuentan con experiencias previas documentadas académicamente sobre las posibles soluciones a la que es una de las mayores dificultades a la hora de construir con bambú, las uniones estructurales. En este estudio [20] se busca determinar de manera práctica, con ensayos realizados usando métodos de aplicación sencilla en el campo, las características de las uniones realizadas con bambú, en especial las uniones perpendiculares y colineales.

## **En [21] Quispe Pardavé, Tania. 2010. Elementos estructurales de bambú (guadua angustifolia) - tijeral y viga. Tesis de grado, Universidad Nacional de Ingeniería, Lima.**

En la actualidad, en el país existen especificaciones y normas para la construcción de tijerales y vigas con diferentes materiales, tal es el caso de: acero, madera; pero en el caso del Bambú aún no existen normas técnicas respecto a las propiedades ni a la utilización, por lo cual se hace difícil la construcción masiva de estructuras con dicho material. Por otro lado, se han realizado trabajos de investigación previos para establecer las propiedades mecánicas de la Guadua por investigadores nacionales siguiendo metodologías diferentes para conseguir resultados; los mismos que necesitan ser homologados para ser utilizados en los procesos de construcción. En [21] se estudió el comportamiento de dos tijerales, dos viguetas y dos vigas construidas con Guadua Angustifolia (que fueron construidos en el Laboratorio de Ensayos de Materiales), cuya procedencia fue de tres bosques diferentes; además se determinaron resultados de cada ensayo que permitieron compararlos y relacionarlos para poder recomendar valores de resistencia y deformaciones que se puedan utilizar en el diseño. Luego de los ensayos se determinó que los esfuerzos para los cuales fueron diseñados

los elementos del tijeral no fueron sobrepasados durante el proceso de carga debido a que las fallas que se presentaron fueron por corte o fallas de pernos en los nudos, quedando algunos elementos del tijeral casi intactos. Además, se comprobó que el Módulo de Rotura de las viguetas es mayor que el de las vigas debido a la presencia de conectares en estas últimas, que fueron necesarios para unir las cañas de la sección compuesta.

**En [22] Huarcaya Lizana, Jesús David, 2010. Determinación de resistencia de uniones estructurales en Bambú (Guadua Angustifolia), Bosque: Flor del valle, distrito/provincia: Rioja, departamento: San Martín. Tesis de grado, Universidad Nacional de Ingeniería, Lima.**

El bambú surge como alternativa de solución, y como material de construcción, gracias a sus propiedades de resistencia a la tracción, compresión y flexión.

En países como Colombia o Ecuador el uso del bambú se ha diversificado mayormente debido a la abundancia de este y a las propiedades del clima tropical. El bambú es considerado como un material con excelentes propiedades, sin embargo, en el país aún no se encuentra normada ni los ensayos de laboratorio ni su utilización.

En este estudio [22] se busca determinar las propiedades físicas y mecánicas de manera práctica siguiendo la normalización para la realización de ensayos en el Laboratorio de resistencia de materiales de la Universidad Nacional de Ingeniería y también se busca de manera práctica hallar opciones en la construcción de uniones usando métodos de aplicación sencilla y económicas en el campo de las uniones realizadas con bambú, en especial las uniones colineales, perpendiculares y diagonales.

# **En [23] Gutiérrez Lozano, Juan Vidal. 2002. Diseño y elaboración a escala natural de armaduras en guadua angustifolia. Tesis de grado, Universidad Nacional de Colombia, Santafé de Bogotá.**

La guadua ha sido el blanco de amplias investigaciones con distintos puntos de vista, como el arquitectónico y el artesanal, pero su estudio en el área de la Ingeniería Estructural es relativamente joven con respecto a los anteriores, su uso en este campo de aplicación ha sido promovido significativamente por la región del eje cafetero aprovechando su alto nivel de disponibilidad y de confiabilidad de la calidad del material. En este proyecto se analizan algunas características de las armaduras en guadua utilizando modelos con la misma geometría, con diferentes tipos de unión, sometidos a cargas aplicadas puntualmente en los nudos interiores de sus respectivos cordones superiores, con el fin de obtener ordenes de magnitud para cargas de servicio y deflexiones admisibles. El procedimiento de análisis llevado a cabo en este trabajo [23] puede aplicarse a diferentes utilizaciones de las armaduras, como puentes y en estructuras de cubierta.

#### <span id="page-35-0"></span>**2.2. BASES TEÓRICO-CIENTÍFICAS**

Entre las diversas normas y leyes relacionadas con el tema a tratar "Análisis y Diseño Estructural del Complejo Deportivo Municipal del Distrito de Pueblo Nuevo, Provincia de Ferreñafe, Departamento de Lambayeque", tenemos:

#### <span id="page-35-1"></span>**2.2.1. Ley de Promoción y Desarrollo del Deporte, Ley N° 29544**

En [8], con fecha de publicación el 24 de junio de 2010 y su Modificación Artículos de la Ley N° 28036; dicha ley respalda el objetivo del presente proyecto, puesto que hace mención como objetivo en el Art. N° 3, numeral 1) Desarrollar y promover en forma orgánicas y descentralizada el deporte en general como actividad física de la persona en sus diferentes disciplinas y modalidades: Art N° 6 los gobiernos locales forman parte del Sistema Deportivo Nacional.

Además, en su título quinto sobre Infraestructura Deportiva hace referencia a ocho artículos pertinentes al proyecto en desarrollo en donde el artículo 76.- Reserva de Aportes para Infraestructura Deportiva expresa lo siguiente; de conformidad con la Ley Orgánica de Municipalidades en todo proyecto de habilitación y urbanización de tierras que se desarrollen en el país, se reserva obligatoriamente para infraestructura deportiva no menos del cincuenta por ciento del área destinada para parques, bajo responsabilidad de la entidad aportante. El reglamento de la Ley establecerá las sanciones para el caso de incumplimiento. El artículo 77.- Información de Infraestructura Deportiva dice; los gobiernos regionales, locales, las entidades públicas y privadas, y las personas naturales y jurídicas informarán y coordinarán con el Instituto Peruano del Deporte en materia de infraestructura deportiva con el objeto de adecuar sus proyectos al Plan Nacional del Deporte.

Artículo 78.- Infraestructura deportiva en centros educativos; en la construcción de todo centro educativo, instituto superior y universidad se debe considerar la existencia de infraestructura para uso exclusivo del deporte. El artículo 79.- Concesión de infraestructura deportiva hace referencia a que el Instituto Peruano del Deporte otorgará la concesión de la infraestructura deportiva mediante Licitación o Subasta Pública, para lo cual por Reglamento dispondrá y regulará el uso de las instalaciones deportivas de su propiedad o bajo su administración. Artículo 80.- Cesión en uso de
bienes del IPD; expresa que la cesión en uso de los bienes del Instituto Peruano del Deporte se efectuará mediante la celebración de Contratos y deben considerar los siguientes criterios:

- a) Un plazo máximo de cesión en uso de diez (10) años, renovable por un período adicional, previa evaluación del cumplimiento de los acuerdos y condiciones materia de la cesión en uso.
- b) Determinar la finalidad de la cesión
- c) Establecer una cláusula de resolución cuando el uso del bien no se ajuste a la finalidad establecida en el contrato de cesión en uso. En el caso de que la cesión sea a favor de organizaciones del sistema deportivo, la adjudicación solo requerirá la aprobación del Consejo Directo del Instituto Peruano del Deporte respetándose los criterios anteriores.

El artículo 81.- Terrenos eriazos; afirma que el Estado establece reservas especiales sobre terrenos eriazos a favor del Instituto Peruano del Deporte de conformidad con la legislación vigente. Por otro lado, el artículo 82.- Convenios de inversión y administración, define que las Federaciones Deportivas Nacionales y el Comité Olímpico Peruano pueden celebrar convenios de inversión y administración con particulares respecto de bienes del Estado que les sean cedidos previa aprobación del Instituto del Deporte siempre y cuando sea con fines de mejoramiento, rehabilitación o construcción de infraestructura deportiva. Por último, el artículo final de este título, el artículo 82.- Concesión de inmuebles; sostiene que el Instituto Peruano del Deporte previo acuerdo de su Consejo Directo podrá ceder inmuebles en concesión a empresas privadas o públicas para la construcción, mantenimiento o reparación de infraestructura deportiva.

## **2.2.2. Ley N° 28044, Ley General de Educación**

Dentro de su marco [23], capítulo V el Ministerio de Educación en el Art. N° 79 indica como finalidad definir, dirigir y articular la política de educación, cultura, recreación y deporte, en concordancia con la política del estado. Esta misma ley, en su artículo 21.- Función del Estado expresa las funciones del Estado, para promover la universalización, calidad y equidad de la educación, en un apartado f) lo siguiente; orientar y articular los aprendizajes generados dentro y fuera de las instituciones educativas, incluyendo la recreación, la educación física, el deporte y la prevención de situaciones de riesgo de los estudiantes. En el artículo 31.- Objetivo del capítulo II: La educación básica, uno de los objetivos principales de la Educación Básica es;

Desarrollar aprendizajes en los campos de las ciencias, las humanidades, la técnica, la cultura, el arte, la educación física y los deportes, así como aquellos que permitan al educando un buen uso y usufructo de las nuevas tecnologías.

En el artículo 68.- Funciones de la Institución Educativa especifica que una de estas funciones es promover el desarrollo educativo, cultural y deportivo de su comunidad. El artículo 74.- Funciones de la Unidad de Gestión Educativa Local se especifica que es su deber el promover centros culturales, bibliotecas, teatros y talleres de arte, así como el deporte y la recreación y brindar apoyo sobre la materia a los Gobiernos Locales que lo requieran. Esta acción la realiza en coordinación con los Organismos Públicos Descentralizados de su zona. Dentro del capítulo IV: La dirección regional de educación existe el artículo 76.- Definición y finalidad que expresa que la Dirección Regional de Educación es un órgano especializado del Gobierno Regional responsable del servicio educativo en el ámbito de su respectiva circunscripción territorial. Tiene relación técnico-normativa con el Ministerio de Educación. La finalidad de la Dirección Regional de Educación es promover la educación, la cultura, el deporte, la recreación, la ciencia y la tecnología. Asegura los servicios educativos y los programas de atención integral con calidad y equidad en su ámbito jurisdiccional, para lo cual coordina con las Unidades de Gestión Educativa local y convoca la participación de los diferentes actores sociales.

## **2.2.3. Ley General del Ambiente, Ley N° 28611**

Publicada el 13 de octubre del 2005 [24], en los artículos I a III, menciona, toda persona tiene derecho irrenunciable a vivir en un ambiente saludable, equilibrado y adecuad para el pleno desarrollo de la vida; y el deber de contribuir a una efectiva gestión ambiental y de proteger el ambiente, así como sus componentes, asegurando particularmente la salud de las personas en forma individual y colectiva, la conservación de la diversidad biológica, el aprovechamiento sostenible de los recursos naturales y el desarrollo sostenible del país. Además, en su artículo 101.- De los ecosistemas marinos y costeros, numeral 101.2; expresa que el Estado, respecto de las zonas marinas y costeras, es responsable de f) velar por que se mantengan y difundan las condiciones naturales que permiten el desarrollo de actividades deportivas, recreativas y de ecoturismo.

#### **2.2.4. Reglamento Nacional de Edificaciones. 2014. Norma E020: Cargas. Lima**

Esta norma [25] establece las cargas mínimas que están dadas en condiciones de servicio que son necesarias para diseñar. Se considera la carga muerta, la carga viva, presiones que ejerce la tierra, cargas de construcción y cargas originadas por contracción. También se presentan las combinaciones de cargas y los principios de estabilidad y rigidez.

En el Capítulo 1 se definen las generalidades como el alcance y las definiciones de términos, para el primer aspecto afirma que las edificaciones y todas sus partes deberán ser capaces de resistir las cargas que se les imponga como con- secuencia de su uso previsto. Estas actuarán en las combinaciones prescritas y no deben causar esfuerzos ni de- formaciones que excedan los señalados para cada material estructural en su Norma de diseño específica. En ningún caso las cargas empleadas en el diseño serán menores que los valores mínimos establecidos en esta Norma. Las cargas mínimas establecidas en esta Norma están dadas en condiciones de servicio. Esta Norma se complementa con la NTE E.030 Diseño Sismorresistente y con las Normas propias de diseño de los diversos materiales estructurales (E.020, 2014). Define los siguientes términos:

- a) Carga: Fuerza u otras acciones que resulten del peso de los materiales de construcción, ocupantes y sus pertenencias, efectos del medio ambiente, movimientos diferenciales y cambios dimensionales restringidos.
- b) Carga muerta: peso de los materiales, dispositivos de servicio, equipos, tabiques y otros elementos soportados por la edificación, incluyendo su peso propio, que sean permanentes o con una variación en su magnitud, pequeña en el tiempo
- c) Carga viva: es el peso de todos los ocupantes, materiales, equipos, muebles y otros elementos movibles soportados por la edificación.

Para la carga muerta se considerará el peso real de los materiales que conforman y los que deberán soportar la edificación, calculado en base a los pesos unitarios que aparecen en la tabla a continuación, pudiéndose emplear pesos unitarios menores cuando se justifiquen debidamente:

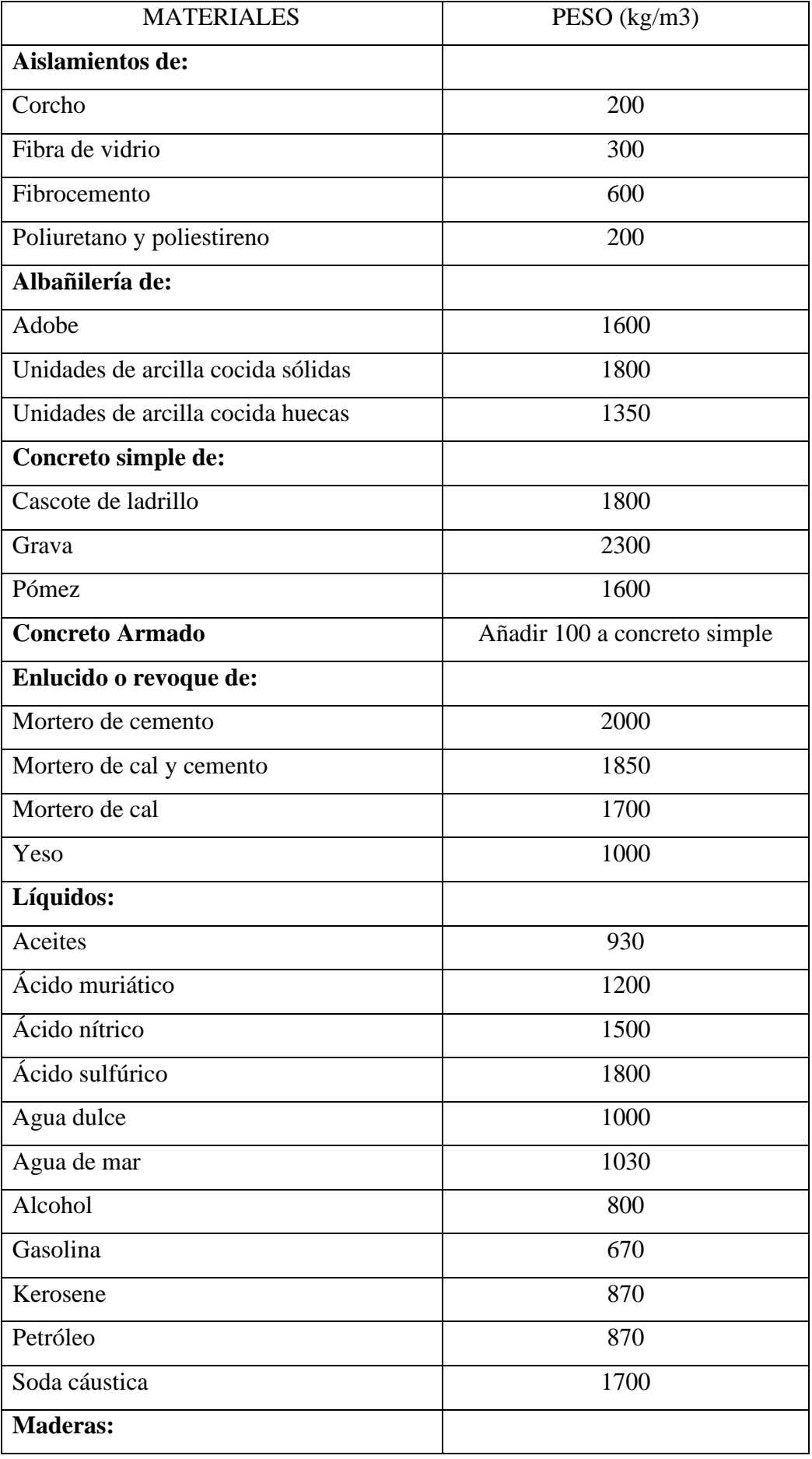

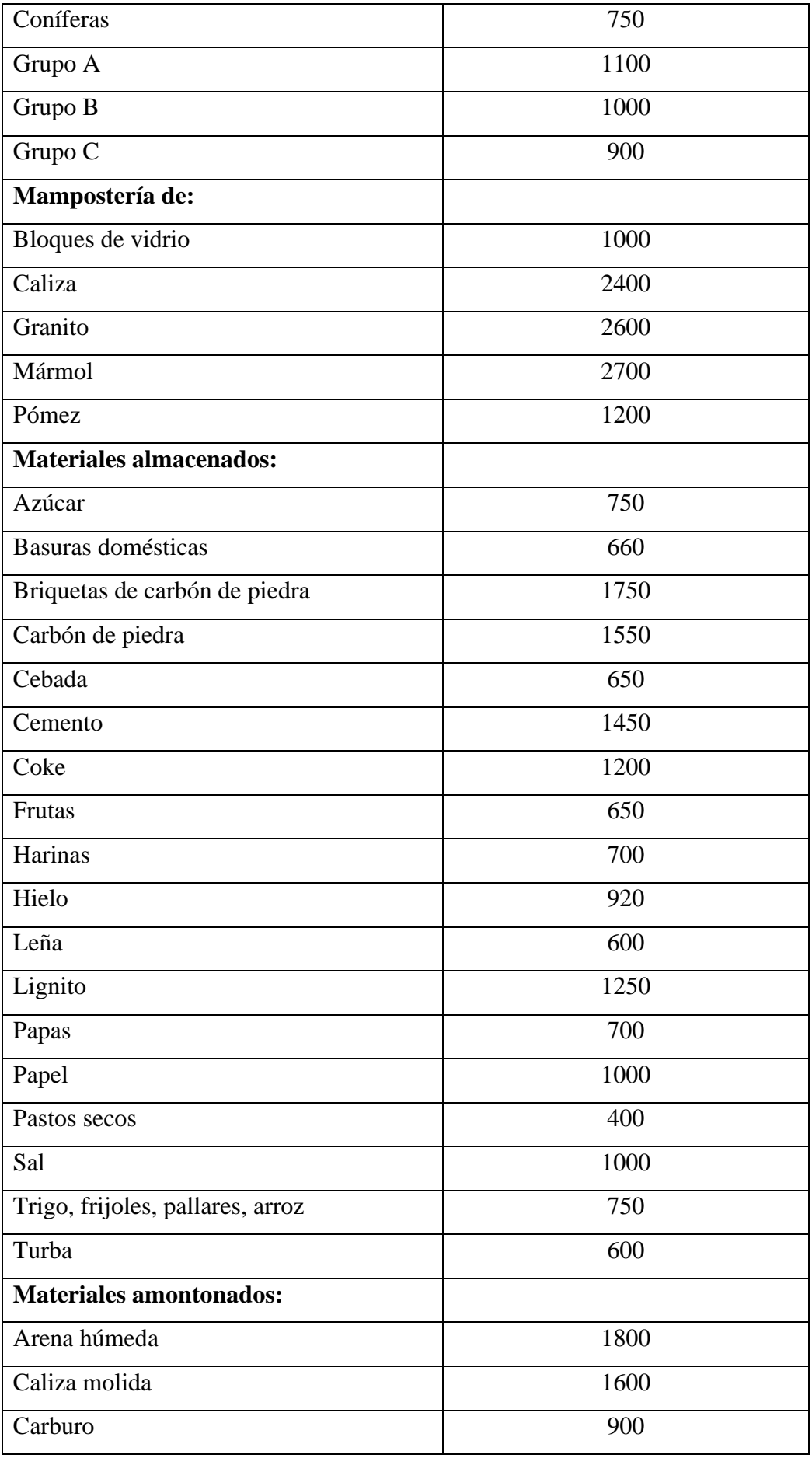

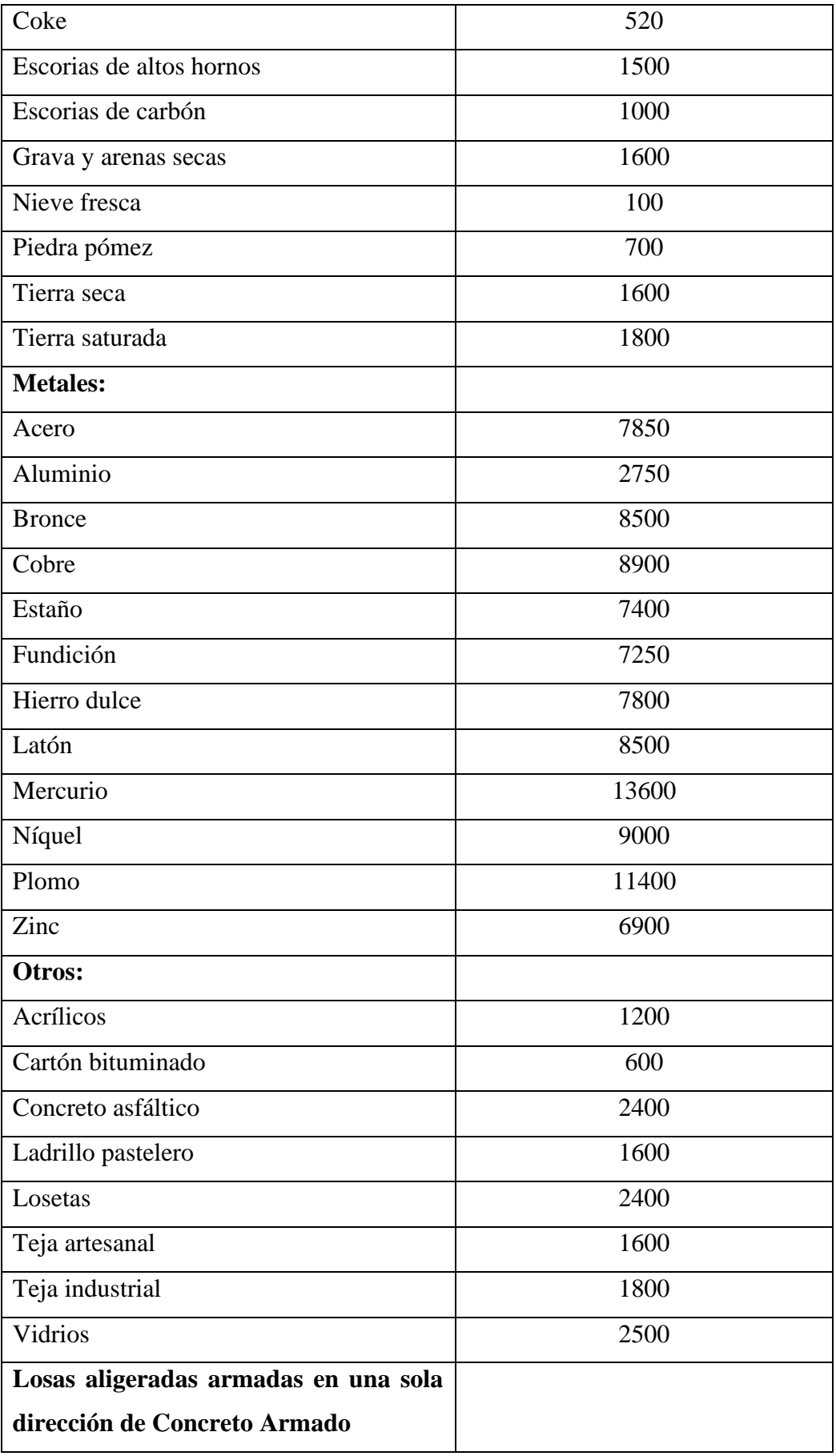

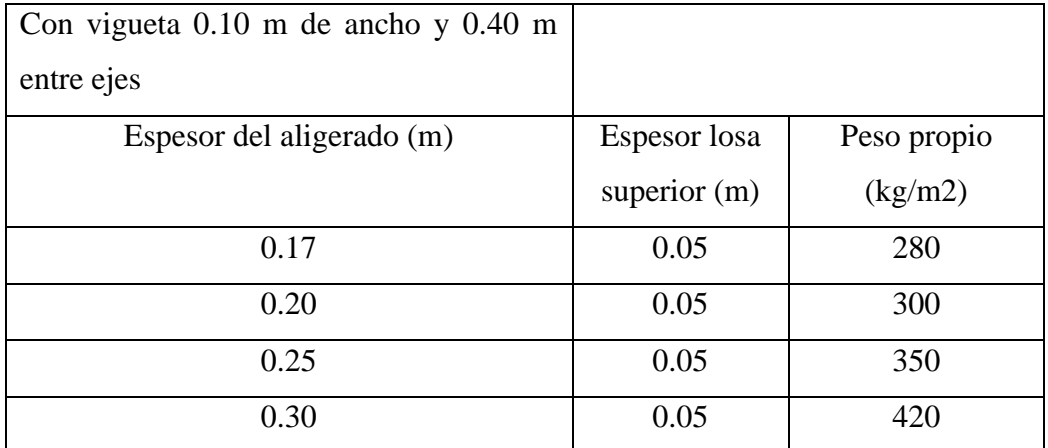

## TABLA N° 01: Anexo 1 E.020 Pesos Unitarios

El peso real se podrá determinar por medio de análisis o usando los datos indicados en los diseños y catálogos de los fabricantes. Se considerará el peso de todos los dispositivos de servicio de la edificación, incluyendo las tuberías, ductos, equipos de calefacción y aire acondicionado, instalaciones eléctricas, ascensores, maquinaria para ascensores y otros dispositivos fijos similares. El peso de todo este material incluirá en la carga muerta. El peso de los equipos con los que se amueble una zona dada será considerado como carga viva.

Se considerará el peso de todos los tabiques, usando los pesos reales en las ubicaciones que indican los planos. Cuando exista tabiquería móvil, se aplicará lo indicado en el artículo 6, que sostiene que el peso de tabique móviles se incluirá como carga viva equivalente uniformemente repartida por metro cuadrado con:

- a) Mínimo de 50 kg/m2 para divisiones livianas móviles de media altura y,
- b) 100 kg/m2 para divisiones livianas móviles de altura completa.

Cuando en el diseño no se contemple tabiquerías móviles, deberá colocarse una nota al respecto, tantos en los planos de arquitectura como en los de estructuras. Con respecto a la carga viva, la norma en su artículo 6, inciso 6.1 describe la carga viva mínima repartida y expresa lo siguiente; para los diferentes tipos de ocupación o uso se usarán como mínimo los valores que se establecen en la siguiente tabla, valores que incluyen condiciones ordinarias de impacto:

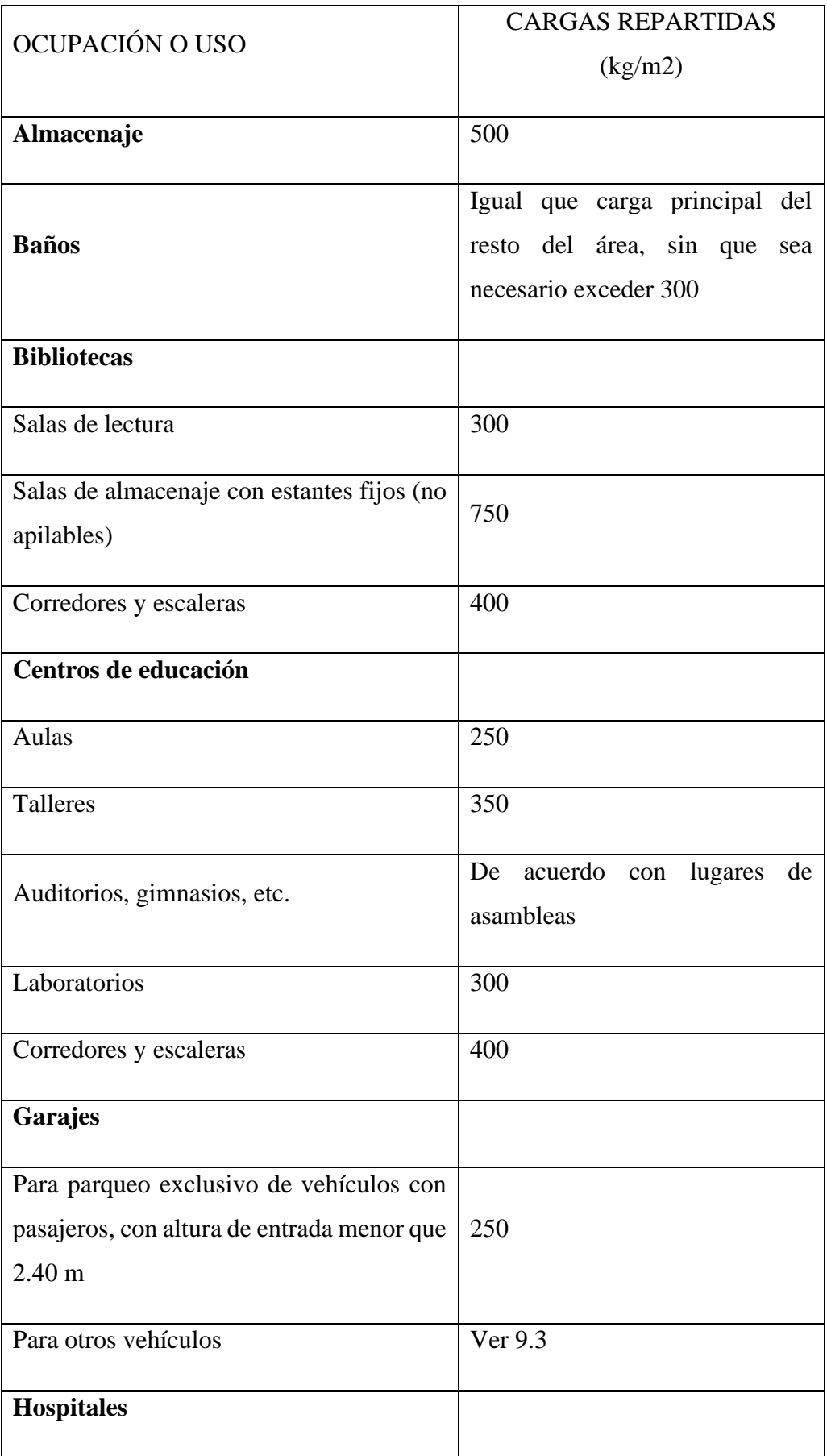

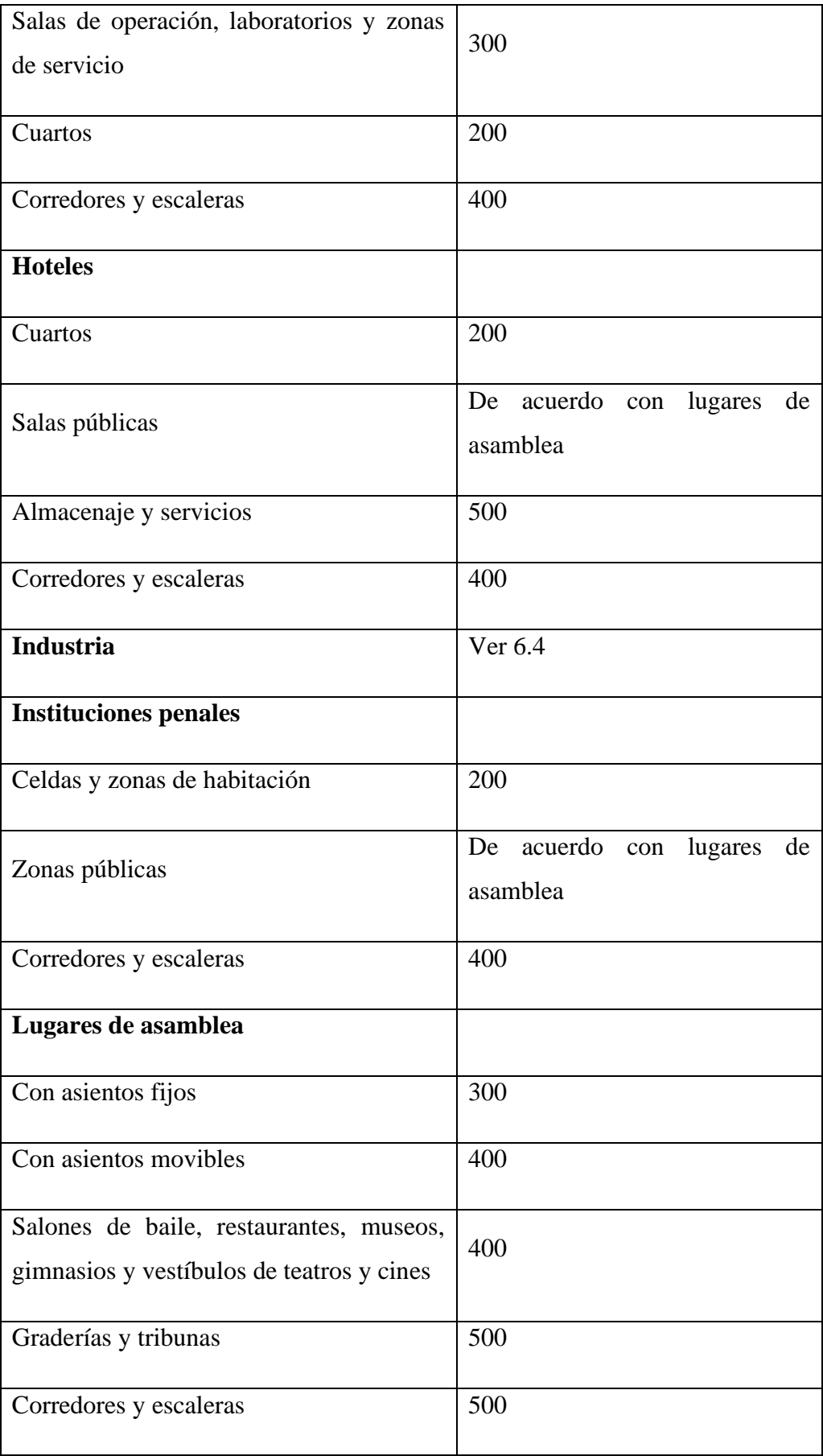

| <b>Oficinas</b>                                        |                                                |  |  |  |
|--------------------------------------------------------|------------------------------------------------|--|--|--|
| archivo<br>Exceptuando salas<br>de<br>y<br>computación | 250                                            |  |  |  |
| Salas de archivo                                       | 500                                            |  |  |  |
| Salas de computación                                   | 250                                            |  |  |  |
| Corredores y escaleras                                 | 400                                            |  |  |  |
| <b>Teatros</b>                                         |                                                |  |  |  |
| Vestidores                                             | 200                                            |  |  |  |
| Cuarto de proyección                                   | 300                                            |  |  |  |
| Escenario                                              | 750                                            |  |  |  |
| Zonas públicas                                         | acuerdo<br>de<br>De<br>con lugares<br>asamblea |  |  |  |
| <b>Tiendas</b>                                         | 500                                            |  |  |  |
| Corredores y escaleras                                 | 500                                            |  |  |  |
| <b>Viviendas</b>                                       | 200                                            |  |  |  |
| Corredores y escaleras                                 | 200                                            |  |  |  |

TABLA N° 02: Cargas vivas mínimas repartidas

## **2.2.5. RNE. 2018. Norma E030: Diseño Sismoresistente. Lima**

Esta Norma [26] establece las condiciones mínimas para que las edificaciones diseñadas tengan un comportamiento sísmico acorde con los siguientes principios: La estructura no debe colapsar ni causar daos graves a las personas, aunque podría presentar daños importantes, debido a movimientos sísmicos calificados como severos para el lugar del proyecto.

# **2.2.6. RNE. 2014. Norma E050: Suelos y Cimentaciones. Lima**

Esta norma [27] establece requisitos para la ejecución de Estudios de Mecánica de Suelos (EMS), con fines de cimentación, de edificaciones y otras obras indicadas en esta Norma. Los EMS se ejecutarán con la finalidad de asegurar la estabilidad y permanencia de las obras y para promover la utilización racional de los recursos. Nos proporciona información concerniente a los estudios previos a tener en cuenta para el análisis de las condiciones de cimentación, y los problemas especiales en cimentación como son los suelos colapsables, ataques químicos por suelos y aguas subterráneas, suelos expansivos, licuación o licuefacción de suelos y sostenimiento de excavaciones.

### **2.2.7. RNE. 2014. Norma E060: Concreto Armado. Lima**

Esta Norma [28] fija los requisitos y exigencias mínimas para el análisis, el diseño, los materiales, la construcción, el control de calidad y la supervisión de estructuras de concreto armado, preesforzado y simple. Los planos y las especificaciones técnicas del proyecto estructural deberán cumplir con esta Norma.

### **2.2.8. RNE. 2014. Norma E090: Estructuras Metálicas. Lima**

Esta Norma de diseño [29], fabricación y montaje de estructuras metálicas para edificaciones acepta los criterios del método de Factores de Carga y Resistencia (LRFD) y el método por Esfuerzos Admisibles (ASD). Su obligatoriedad se reglamenta en esta misma Norma y su ámbito de aplicación comprende todo el territorio nacional.

## **2.2.9. RNE. 2014. Norma E100: Bambú. Lima**

Esta Norma [30] establece los lineamientos técnicos a seguir para el diseño y construcción de edificaciones sismorresistentes con bambú, acepta los criterios del método de Esfuerzos Admisibles (ASD) para el análisis y diseño de los elementos estructurales. Su obligatoriedad se reglamenta en esta misma Norma y su ámbito de aplicación comprende todo el territorio nacional para edificaciones de hasta dos niveles con cargas vivas máximas repartidas de hasta 250 kg/cm2.

#### **2.2.10. RNE. 2014. Norma TH.010: Habilitaciones Residenciales. Lima**

Esta Norma [31] establece los parámetros mínimos que deben cumplir las habilitaciones urbanas desde su concepción, como están clasificadas y cuantifican los aportes que deben realizar las mismas en cuanto a áreas de recreación pública, ministerio de educación, otros fines y parques zonales. Constituyen Habilitaciones Residenciales aquellos procesos de habilitación urbana que están destinados predominantemente a la edificación de viviendas y que se realizan sobre terrenos calificados con una Zonificación afín

### **2.2.11.Ley N° 27972 del 27 de mayo de 2005. Ley Orgánica de Municipalidades**

En [32] se definen las funciones específicas compartidas de las municipalidades provinciales, indica en su Art. 79, Inc. 4, Numeral 4.1. Ejecutar directamente o proveer la ejecución de las obras de infraestructura urbana o rural que sean indispensables para el desenvolvimiento de la vida del vecindario, la producción, el comercio, el transporte y la comunicación en el distrito, tales como pistas y calzadas, vías, puentes, parques, mercados, canales de irrigación, locales comunales, y obras similares, en coordinación con la municipalidad provincial respectiva. Además, señala en su Art. 82, Inc. 16, como competencia y función específica compartida con el gobierno nacional y el regional lo siguiente: "Impulsar una cultura cívica de respeto a los bienes comunales, de mantenimiento, limpieza y de conservación y mejora del ornato loca". Inc. 18: "Normar, coordinar y fomentar el deporte y la recreación de la niñez y del vecindario en general, mediante la construcción de campos deportivos y recreacionales".

# **III. METODOLOGÍA**

## **3.1. TIPO Y NIVEL DE INVESTIGACIÓN**

De acuerdo con el diseño de investigación es de tipo descriptiva, porque a partir del análisis del objeto de estudio se desarrollará el diseño de todos los elementos estructurales.

De acuerdo con el fin que se persigue es de tipo aplicada, porque busca la utilización de los conocimientos adquiridos en la práctica de la carrera de Ingeniería Civil.

# **3.2. POBLACIÓN, MUESTRA Y MUESTREO**

Se establecerán los parámetros correspondientes y necesarios luego de identificar y describir las características de la zona y del proyecto mismo, el cual se desarrollará en el distrito de José Leonardo Ortiz.

# **3.3. TÉCNICAS E INSTRUMENTOS DE RECOLECCIÓN DE DATOS**

# **3.3.1. TÉCNICAS**

Análisis de contenido: sistematización e interpretaciones de normativas e información obtenida de diversas fuentes como; libros, programas, planos, ensayos, etc.

## **3.3.2. INSTRUMENTOS**

### **Ensayos de laboratorio de Mecánica de Suelos**

- o Granulometría: Curva granulométrica
- o Ensayo de Consolidación unidimensional: Asentamiento del estrato del suelo
- o Ensayo de Corte Directo: Cohesión y Ángulo de fricción interna
- o Límites de Atterberg: Límite Líquido, Límite Plástico, Índice de Plasticidad
- o Contenido de humedad: Porcentaje de humedad
- o Peso específico
- o Sales solubles totales, sulfatos y cloruros
- o Ensayo SPT: Resistencia a la penetración estándar, Número de golpes N

# **Programas de cómputo**

- o AutoCAD
- o Microsoft Office: Excel, Word, Power Point
- $O$  SAP2000
- o SAFE 2016
- o S10

o Microsoft Project

## **3.3.3. FUENTES**

- o Se realizará la recopilación de información documental de los antecedentes encontrados y publicaciones del tema, en relación con el diseño de elementos estructurales de bambú y concreto armado y el diseño de tensoestructuras
- o Reglamento Nacional de Edificaciones

# **3.4. PLAN DE PROCESAMIENTO Y ANÁLISIS DE DATOS**

## FASE I

- 1. Efectuar coordinaciones con las autoridades locales competentes
- 2. Recopilación de información pertinente para el diseño de tensoestructuras y bambú
- 3. Realizar los Estudios de Mecánica de Suelos correspondientes
- 4. Revisión de la normativa nacional vigente y alineación de la información de estas
- 5. Inicio de la evaluación de Impacto Ambiental

# FASE II

- 6. Estructuración y predimensionamiento de elementos de bambú y estructuras metálicas
- 7. Estructuración y predimensionamiento de los elementos estructurales de concreto armado
- 8. Análisis y reajustes del diseño estructural del complejo deportivo en estudio
- 9. Revisión de la normativa nacional vigente y alineación de la información de las mismas
- 10. Continuación de la evaluación de Impacto Ambiental

### FASE III

- 11. Análisis y diseño de los elementos de bambú del complejo deportivo en estudio
- 12. Análisis y diseño de los elementos de acero estructural del complejo deportivo en estudio
- 13. Análisis y diseño de los elementos de concreto armado del complejo deportivo en estudio
- 14. Elaboración de memorias de cálculo
- 15. Revisión de la normativa nacional vigente y alineación de la información de las mismas
- 16. Continuación de la evaluación de Impacto Ambiental

## FASE IV

17. Elaboración de especificaciones técnicas

- 18. Elaboración y replanteo de planos
- 19. Elaboración de metrados
- 20. Elaboración de costos y presupuestos del proyecto
- 21. Elaboración del cronograma de obra
- 22. Revisión de la normativa nacional vigente y alineación de la información de estas
- 23. Continuación de la evaluación de Impacto Ambiental

FASE V

- 24. Análisis de resultados
- 25. Elaboración de conclusiones y recomendaciones
- 26. Informe final de evaluación de Impacto Ambiental

# **IV. RESULTADOS**

# **4.1. ESTUDIOS BÁSICOS DEL PROYECTO**

Uno de los componentes más importantes del proyecto son los estudios previos que se deben realizar en el sitio. Permiten identificar y reconocer las propiedades físicas en el terreno donde se llevará a cabo el proyecto, cuantifican datos que serán requeridos en la etapa de diseño y elaboración de partidas como el movimiento de tierras o el diseño de elementos de concreto armado (cimentación). Por lo antes expuesto se procede a realizar tres estudios obligatorios:

- 1) Estudio de Mecánica de Suelos
- 2) Estudio topográfico
- 3) Evaluación de Impacto Ambiental

Estos estudios tienen por objetivo brindar la información necesaria del sitio para tenerla en consideración en la etapa de diseño. Para cada estudio se describirá el proceso y método usado tanto en campo como en gabinete para la obtención de datos necesarios.

## **4.1.1. ESTUDIO DE MECÁNICA DE SUELOS**

En [34] se establece que dependiendo de la localización (en el sitio) del material en el campo y de factores climáticos, la cantidad relativa de agua y aire puede variar en la totalidad de poros desde tener todos los poros llenos de agua sin aire presente, hasta obtener poros llenos de aire y sin agua. En [35] se afirma que para poder determinar las características del suelo en laboratorio es preciso contar con una cantidad de muestras representativas del mismo. El muestro adecuado y representativo es lo más importante ya que tiene el mismo valor de los ensayos en sí.

En [36] especifica que los suelos con propiedades parecidas pueden ser tipificados en grupos y subgrupos en función a las características mecánicas que estos poseen y su comportamiento en la ingeniería. Estos sistemas de clasificación dan un lenguaje común para dar a entender de forma concisa las características generales de los suelos. En [37] establece que para poder diseñar una cimentación que va a soportar una estructura, el ingeniero diseñador debe entender los tipos de depósitos del suelo que van a cargar la cimentación. Por otro lado, los ingenieros especializados en el diseño de cimentaciones deben recordar que el material del suelo en cualquier sitio no es homogéneo, es decir, puede variar.

En [38] se hace el comentario de que de manera práctica todas las estructuras en la ingeniería civil como lo son los edificios, los puentes, las carreteras, los túneles, los muros, las torres, los canales y las presas deben de cimentarse sobre la superficie

terrestre o al menos dentro de ella, si se desea que se comporte correctamente debe poseer una cimentación adecuada.

En [39] Peck afirma que, ya que todas las estructuras en ingeniería civil se encuentran apoyadas sobre cimentaciones y, finalmente por el suelo o roca, se deduce que el éxito del proyecto de estructuras depende en mayor parte del ingeniero especializado en cimentaciones. Por lo tanto, este especialista forma parte de un equipo de proyecto, encuentra los tipos de cimentación y métodos para construir requieren muchos requisitos además de que dependen de las condiciones del subsuelo.

En [40] especifica que los métodos de solución actuales que se aplican se basan en la teoría de la elasticidad y adolecen de defectos prácticos que acarrean fuertes hipótesis impuestas por necesidad de resolver ecuaciones matemáticas frecuentes. En [41] expresa que las cargas en las que debe de basarse el proyecto de una cimentación influirán no solamente en la economía, sino que, también decidirá el tipo de cimentación a utilizar. Por otro lado, las mismas condiciones de suelo tienen influencia en las cargas que deberían haberse considerado.

En [42] la Universidad Nacional de Ingeniería argumenta que para llegar a un resultado solo basados en cálculos matemáticos no se cumple en la realidad ya que dependerá de la técnica utilizada para reproducir fielmente el comportamiento del suelo en el laboratorio.

### **4.1.1.1. Características técnicas del equipo empleado**

Se realizaron trabajos de perforación y excavación para la obtención de muestras de suelo en los distintos estratos hallados en cada punto de investigación. Se utilizaron tres técnicas de investigación distintas de obtención de muestras normalizados internacionalmente; Método de ensayo de penetración estándar (SPT), Norma práctica para la investigación y muestreo de suelos por perforaciones con barrena y calicatas. Además, por las características del suelo se requirió el uso de una retroexcavadora para la realización de calicatas y llegar a la profundidad deseado de investigación. Según la norma E.050, se permiten utilizar las prácticas anteriores mencionadas respetando ciertos límites de aplicación y consideraciones que describe para cada una en su apartado *10.2. Aplicación de las técnicas de investigación,* a continuación, se rescatan los puntos más importantes de cada una:

a) Pozos o calicatas y trincheras: son excavaciones de formas diversas que permiten una observación directa del terreno, así como la toma de muestras y la realización de ensayos in situ que no requieran confinamiento. Las calicatas y trincheras serán realizadas según la NTP 339.162 (ASTM D420). El profesional responsable debe tomar las precauciones necesarias para evitar accidentes en campo.

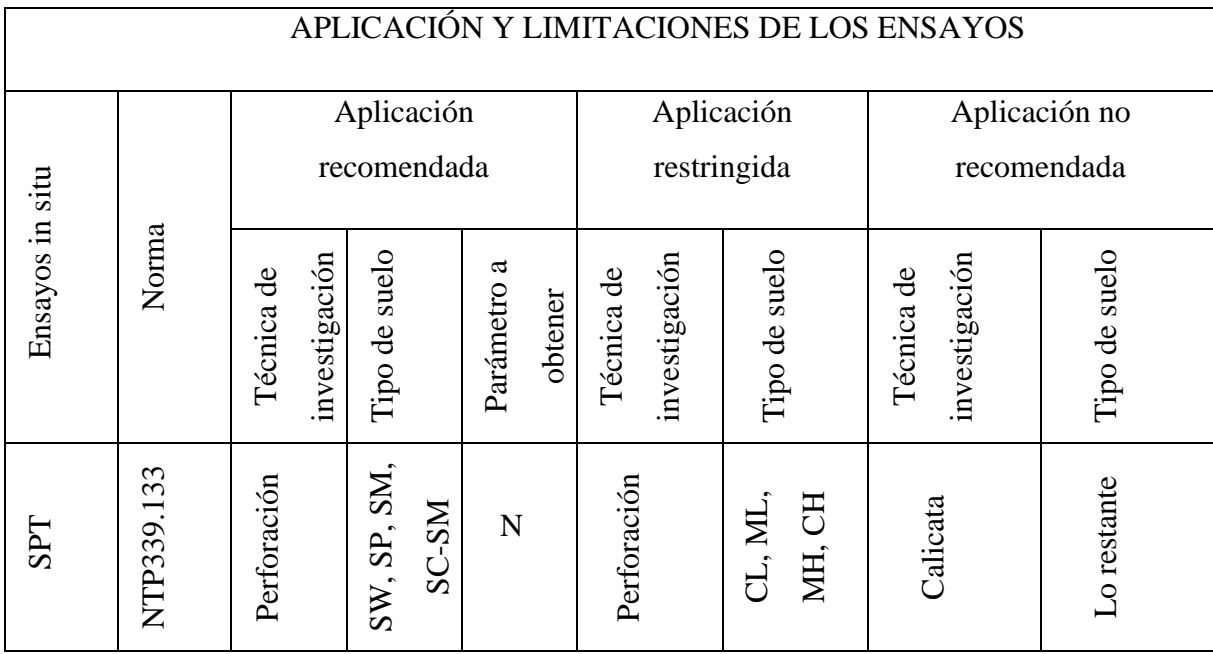

- b) Perforaciones manuales y mecánicas: son sondeos que permiten reconocer la naturaleza y localización de las diferentes capas del terreno, así como extraer muestras del mismo y realizar ensayos in situ. La profundidad recomendable es hasta 10 metros en perforación manual, sin limitación en perforación mecánica.
- c) Método de ensayo de penetración estándar (SPT) NTP 339.133 (ASTM D 1586): No se recomienda ejecutar ensayos SPT en el fondo de calicatas debido a la pérdida de confinamiento. Los ensayos de penetración estándar son aplicables según la siguiente tabla:

## TABLA N° 03: Aplicación y limitaciones de los ensayos

Donde N es el número de golpes por cada 0.30 m de penetración en el ensayo de penetración estándar. Para el caso del SPT, se utilizarán correlaciones entre dicho ensayo y propiedades del suelo al que fue aplicado. Con respecto a esto la norma E.050 expresa que, en base a los parámetros obtenidos, en este caso N, en los ensayos in situ y mediante correlaciones debidamente comprobadas, el profesional responsable puede obtener valores de resistencia al corte no drenado, ángulo de fricción interna, relación de pre-consolidación, relación entre asentamientos y carga, coeficiente de balasto, módulo de elasticidad, entre otros.

El equipo para el ensayo de penetración estándar está compuesto por los siguientes elementos:

- o Martillo de 63.5 kg
- o Tubos guías de 1.50 m y 0.60 m
- o Tubo de impulsión
- o Cono Peck
- o Niples
- o Cucharas partidas o muestreadores
- o Trípode
- o Motor
- o Soga de 15 m

Además de otras herramientas necesarias para la instalación y funcionamiento del sistema como llaves regulables, una palana, guantes de protección, combustible para el motor, barreta, pico, wincha de mano, tiza, etc. La altura de caída (76 cm) se encuentra en el tubo de impulsión que es sobre el cual el martillo realiza los golpeos verticales hacia los tubos guía.

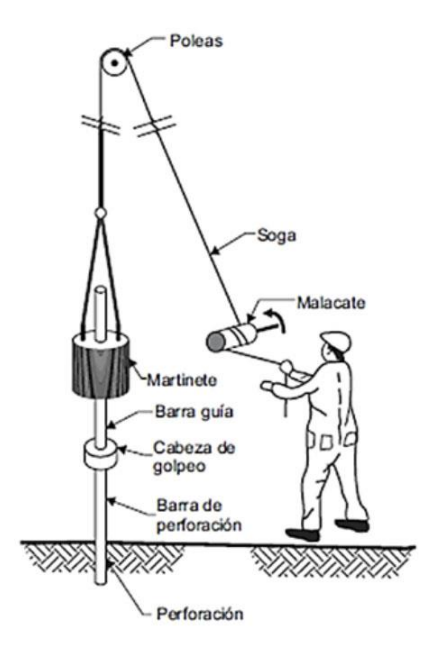

IMAGEN N° 01: Esquema del Ensayo de Penetración Estándar SPT

Se hizo uso de un barreno muestreador de 1.50 m de longitud con una punta cónica de 2" de diámetro. Este aparato permitió explorar algunos puntos del estudio a una profundidad promedio de 0.60 m para luego aplicar alguna técnica de investigación antes mencionada en dicho punto. La profundidad no pudo ser mayor ya que el suelo encontrado a esa profundidad fue arenas arcillosas con presencia de gravas que dificultaban el acceso del barreno, por lo que el ensayo SPT y la retroexcavadora al ser más agresivos sí pudieron acceder a profundidades más altas.

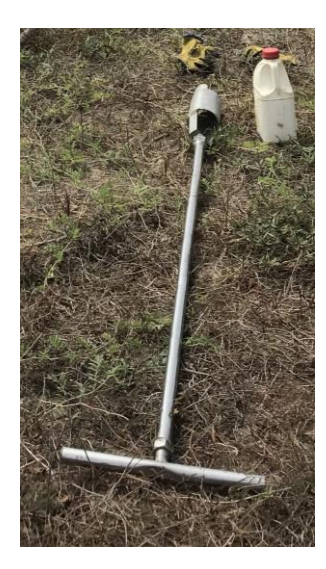

IMAGEN N° 02: Barreno utilizado en campo de 1.50 m con punta de 2"

La retroexcavadora contratada para la realización de calicatas en puntos de difícil acceso que impiden la utilización de otra técnica de investigación en el sitio de estudio fue de la marca CATERPILLAR modelo 416C, sus propiedades mecánicas se pueden hallar descritas en la ficha técnica del fabricante, de las cuales se rescatan:

- o Profundidad de excavación: 4.42 m
- o Fuerza de la pala: 5.50 Tn
- o Altura de carga: 3.48 m
- o Potencia de la maquinaria: 58.2 kW
- o Potencia efectiva de la maquinaria: 55.9 kW
- o Potencia en rpm: 2200 RPM
- o Número de cilindros: 4

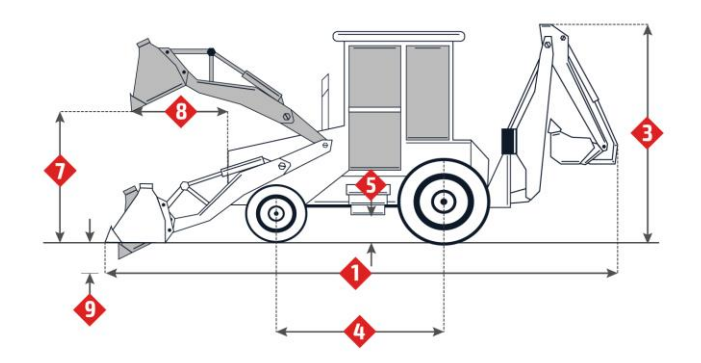

IMAGEN N° 03: Esquema lateral de retroexcavadora CATERPILLAR 416C

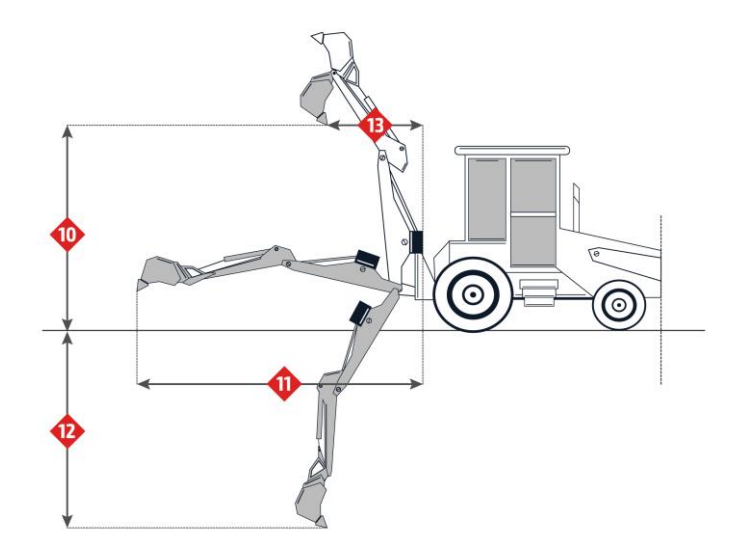

IMAGEN N° 04: Esquema lateral de retroexcavadora CATERPILLAR 416C

### **4.1.1.2. Programa de investigación**

La norma E.050 Suelos y Cimentaciones exige un programa de investigación de campo y laboratorio en su artículo 11 que se define a través de:

- a) Condiciones de frontera
- b) Número "n" de puntos a investigar
- c) Profundidad "p" a alcanzar en cada punto
- d) Distribución de los puntos en la superficie del terreno
- e) Número y tipo de muestras a extraer
- f) Ensayos a realizar in situ y en el laboratorio

Las condiciones de frontera tienen como objetivo la comprobación de las características del suelo, supuestamente iguales a las de los terrenos colindantes ya edificados. Serán de aplicación cuando cumplan simultáneamente las siguientes condiciones:

- i. No existen en los terrenos colindantes grandes irregularidades como afloramientos rocosos, fallas, ruinas arqueológicas, estratos erráticos, rellenos o cavidades.
- ii. No existen edificaciones situadas a menos de 100 metros del terreno a edificar que presenten anomalías como grietas o desplomes originados por el terreno de cimentación.
- iii. El tipo de edificación cimentar es de la misma o de menor exigencia que las edificaciones situadas a menos de 100 metros.
- iv. El número de plantas del edificio a cimentar (incluidos los sótanos), la modulación media entre apoyos y las cargas en éstos son iguales o inferiores que las correspondientes a las edificaciones situadas a menos de 100 metros.
- v. Las cimentaciones de los edificios situados a menos de 100 metros y la prevista para el edificio a cimentar son de tipo superficial.
- vi. La cimentación prevista para el edificio en estudio no profundiza respecto de las contiguas más de 1,5 metros.

Además, el tipo de edificación según la norma E.050 viene definido por la siguiente tabla:

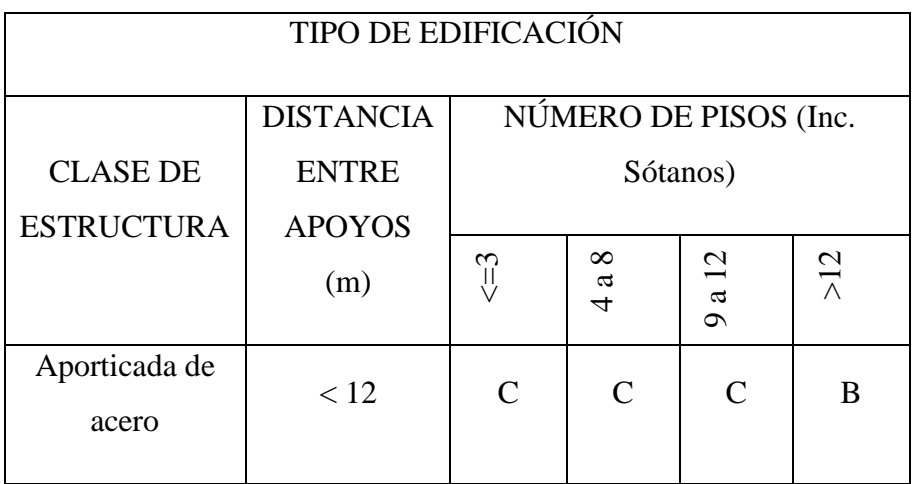

| Pórticos y/o                                                          |            |                |               |                |   |  |  |
|-----------------------------------------------------------------------|------------|----------------|---------------|----------------|---|--|--|
| muros de                                                              | < 10       | $\mathcal{C}$  | $\mathcal{C}$ | B              | A |  |  |
| concreto                                                              |            |                |               |                |   |  |  |
| Muros portantes                                                       |            |                |               |                |   |  |  |
| de albañilería                                                        | < 12       | B              | A             |                |   |  |  |
| Bases de                                                              |            |                |               |                |   |  |  |
| máquinas y                                                            | Cualquiera | $\mathsf{A}$   |               |                |   |  |  |
| similares                                                             |            |                |               |                |   |  |  |
|                                                                       |            |                |               |                |   |  |  |
| <b>Estructuras</b>                                                    | Cualquiera | $\mathsf{A}$   | A             | A              | A |  |  |
| especiales                                                            |            |                |               |                |   |  |  |
|                                                                       |            |                |               |                |   |  |  |
| Otras                                                                 | Cualquiera | B              | A             | A              | A |  |  |
| estructuras                                                           |            |                |               |                |   |  |  |
| *Cuando la distancia sobrepasa la indicada, se clasificará en el tipo |            |                |               |                |   |  |  |
| de edificación inmediata superior                                     |            |                |               |                |   |  |  |
|                                                                       |            |                |               |                |   |  |  |
| Tanques elevados y similares                                          |            | $\leq$ =9 m de |               | >9 m de altura |   |  |  |
|                                                                       |            | altura         |               |                |   |  |  |
|                                                                       |            | B              |               | A              |   |  |  |
|                                                                       |            |                |               |                |   |  |  |

TABLA N° 04: Tipo de edificación E.050

En el presente proyecto se cuenta con edificaciones de tipo Pórticos de concreto armado, Estructuras especiales y Otras estructuras. Para el caso de las estructuras de concreto, como lo son las tribunas del coliseo y el auditorio, ninguna cuenta con luces mayores a 10 m entre apoyos y al mismo tiempo ninguna supera los tres pisos por lo que se clasifican dentro del tipo C. Las estructuras tensionadas que forman parte de la cubierta de las losas deportivas entran dentro de la clasificación B. Y, por último, el restaurante de material bambú no supera los tres pisos de altura por lo que se le clasificará como una edificación tipo B.

Una vez seleccionado el tipo de edificación de cada componente del proyecto se procede a determinar el número de puntos de investigación "n". Según la norma E.050, el número de puntos de investigación está en función del tipo de edificación que requiera el estudio y el área que ocupe. A continuación, se muestra la tabla proporcionada en la norma de Suelos y Cimentaciones que define "n":

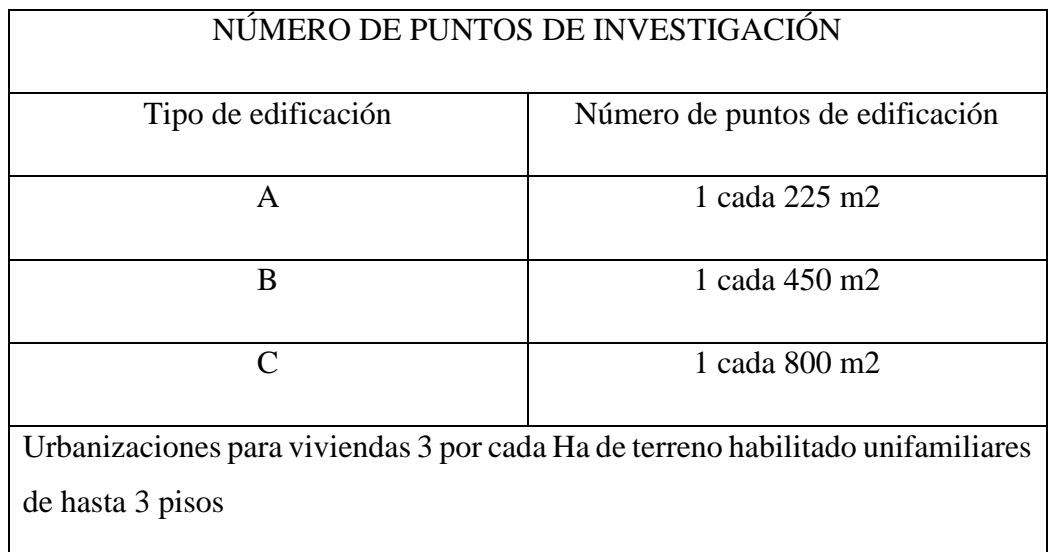

# TABLA N° 05: Número de puntos de investigación

La norma es específica al hablar del valor "n" y su valor mínimo, estableciendo para el mismo una cantidad mínima de 3 puntos de investigación por edificación, independientemente de su área y número de pisos o material predominante. Si analizamos cada edificación del proyecto se llega a las siguientes conclusiones:

- o Para el coliseo cerrado de concreto armado que posee un área de 2000 m2 siendo una edificación del tipo C se deberían realizar n=2000/800 puntos de investigación, que redondeando resultan tres, por tanto, se efectuarán tres puntos de investigación en el área del coliseo dentro del estudio.
- o Para el auditorio de concreto armado que posee un área techada de 825 m2 siendo una edificación del tipo C se deberían realizar n=825/800 puntos de investigación, que redondeando resulta uno, sin embargo, en consideración al acápite que realiza la norma sobre el mínimo número de puntos de investigación se efectuarán tres puntos de investigación en el área del auditorio dentro del estudio.
- o Para el restaurante de bambú que posee un área techada de 250 m2 siendo una edificación del tipo B se deberían realizar n=250/450 puntos de investigación, que redondeando resulta uno, sin embargo, en consideración al acápite que realiza la norma sobre el mínimo número de puntos de investigación se

efectuarán tres puntos de investigación en el área del restaurante dentro del estudio.

o Para la cobertura tensada de lona que posee un área a cubrir de 1350 m2 por ambas losas deportivas siendo una edificación del tipo B se deberían realizar n=1350/450 puntos de investigación, que redondeando resultan tres, por tanto, se efectuarán tres puntos de investigación en el área de las losas deportivas dentro del estudio.

Con respecto al valor de "p" que es la profundidad mínima por alcanzar en cada punto de investigación la norma E.050 separa dos grupos de en cuanto al tipo de cimentación a utilizar en cada edificación, *cimentación superficial o cimentación profunda*. Para el caso del presente proyecto solo se utilizarán cimentaciones superficiales debido a la magnitud de cada estructura, ninguna supera los dos pisos de altura y el área a considerar en cada una no es tan considerable. Además, en todos los casos se opta por utilizar coberturas ligeras como lo son las metálicas en el coliseo, las metálicas en el auditorio, el bambú en el restaurante y las lonas tensionadas en las losas deportivas, por lo que la carga de servicio resultante que llegue a la cimentación no será de consideración. Sin embargo, en el módulo del coliseo la profundidad de investigación será mayor ya que al contar con tribunas y un escenario dentro del mismo las sobrecargas sí serán altas en comparación a edificaciones convencionales (viviendas, multifamiliares, etc).

Según la norma E.050 en su inciso c) del artículo 11 expresa lo siguiente sobre el valor de "p":

- a. Profundidad "p" mínima a alcanzar en cada punto de investigación
	- a.1. Cimentación superficial

Se determina de la siguiente manera

EDIFICACIÓN SIN SÓTANO

 $p=Df + z$ 

EDIFICACIÓN CON SÓTANO

 $p=h+Df+z$ 

Donde:

Df= En una edificación sin sótano, es la distancia vertical desde la superficie del terreno hasta el fondo de la cimentación. En edificaciones con sótano, es la distancia vertical entre el nivel de piso terminado del sótano y el fondo de la cimentación.

h= Distancia vertical entre el nivel de piso terminado del sótano y la superficie del terreno natural

z= 1.5B; siendo B el ancho de la cimentación prevista de mayor área

En el caso de ser ubicado dentro de la profundidad activa de cimentación el estrato resistente típico de la zona, que normalmente se utiliza como plano de apoyo de la cimentación, a juicio y bajo responsabilidad del profesional responsable, se podrá adoptar una profundidad z menor a 1.5B. En este caso la profundidad mínima de investigación será la profundidad del estrato resistente más una profundidad de verificación no menor a 1 m. **En ningún caso p será menor de 3 m**, excepto si se encontrase roca antes de alcanzar la profundidad p, en cuyo caso el profesional responsable deberá llevar a cabo una verificación de su calidad por un método adecuado.

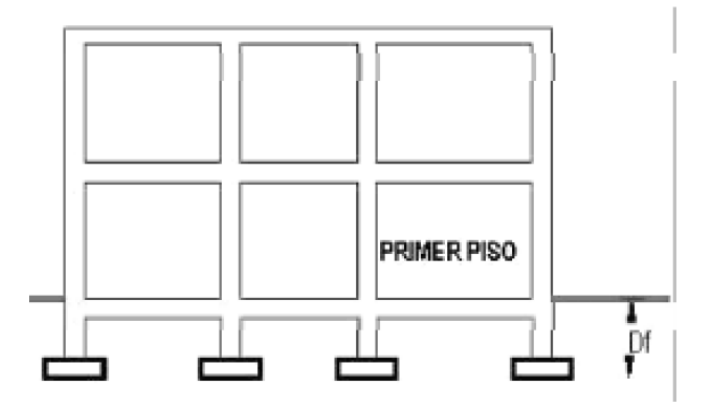

IMAGEN N° 06: Profundidad de cimentación (Df) en zapatas superficiales

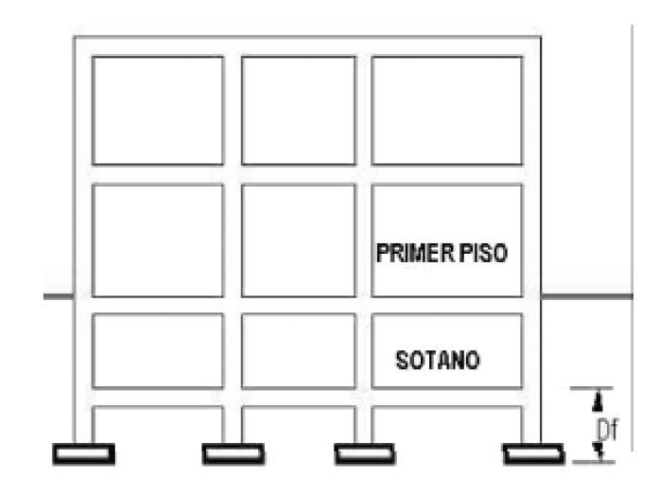

IMAGEN N° 07: Profundidad de cimentación (Df) en zapatas bajo sótanos

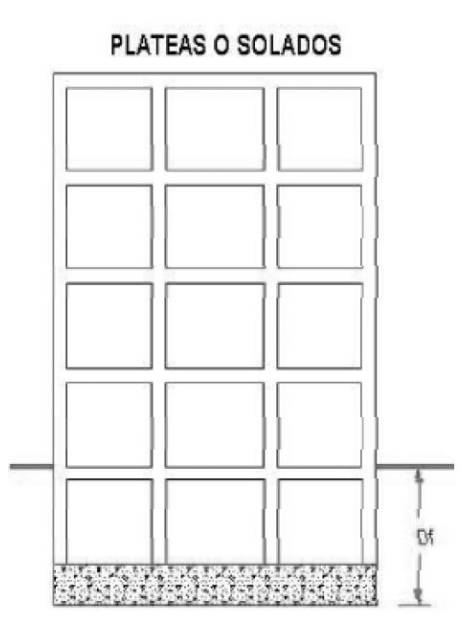

IMAGEN N° 08: Profundidad de cimentación (Df) en plateas o solados

También describe las consideraciones del valor "p" para cimentaciones profundas en el siguiente acápite, sin embargo, no se especificarán aquí ya que no se hará uso de tales apartados en el estudio de mecánica de suelos. A partir de la distribución de apoyos en cada edificación y el plano de estructuración de los mismo se hace la distribución de los puntos de investigación. Se trata de ubicar estos puntos en áreas donde la estructura se apoyará con más concentración de cargas en comparación a otros sitios de la misma edificación. La norma E.050 expresa que estos puntos se distribuirán adecuadamente, teniendo en cuenta las características y dimensiones del terreno, así como la ubicación de las estructuras previstas cuando éstas estén definidas. Los puntos de investigación para el presente proyecto se pueden hallar descritos y ubicados en el plano S-01 en los anexos.

La cantidad de muestras a extraer por cada punto de investigación se definen también en la norma E.050. Si el plano de apoyo de la cimentación prevista no es roca, se tomará en cada sondaje una muestra tipo Mab (muestra alterada en bolsa plástica) por estrato, o al menos una cada 2 metros de profundidad hasta el plano de apoyo de la cimentación provista Df y a partir de este una muestra tipo Mib o Mit (muestra inalterada en bloque o tubo) cada metro, hasta alcanzar la profundidad "p", tomándose la primera muestra en el propio plano de la cimentación. Cuando no sea posible obtener una muestra tipo Mib o Mit, ésta se sustituirá por un ensayo "in situ" y una muestra tipo Mab. En cuanto a los ensayos a realizar in situ y en laboratorio está normado que se realizarán, sobre los estratos típicos y/o sobre las muestras extraídas según las normas indicadas para cada uno. Las determinaciones por realizar, así como lo mínimo de muestra a ensayar será determinado por el profesional responsable.

En la siguiente tabla se muestran los ensayos a realizar a las muestras extraídas en el área del terreno:

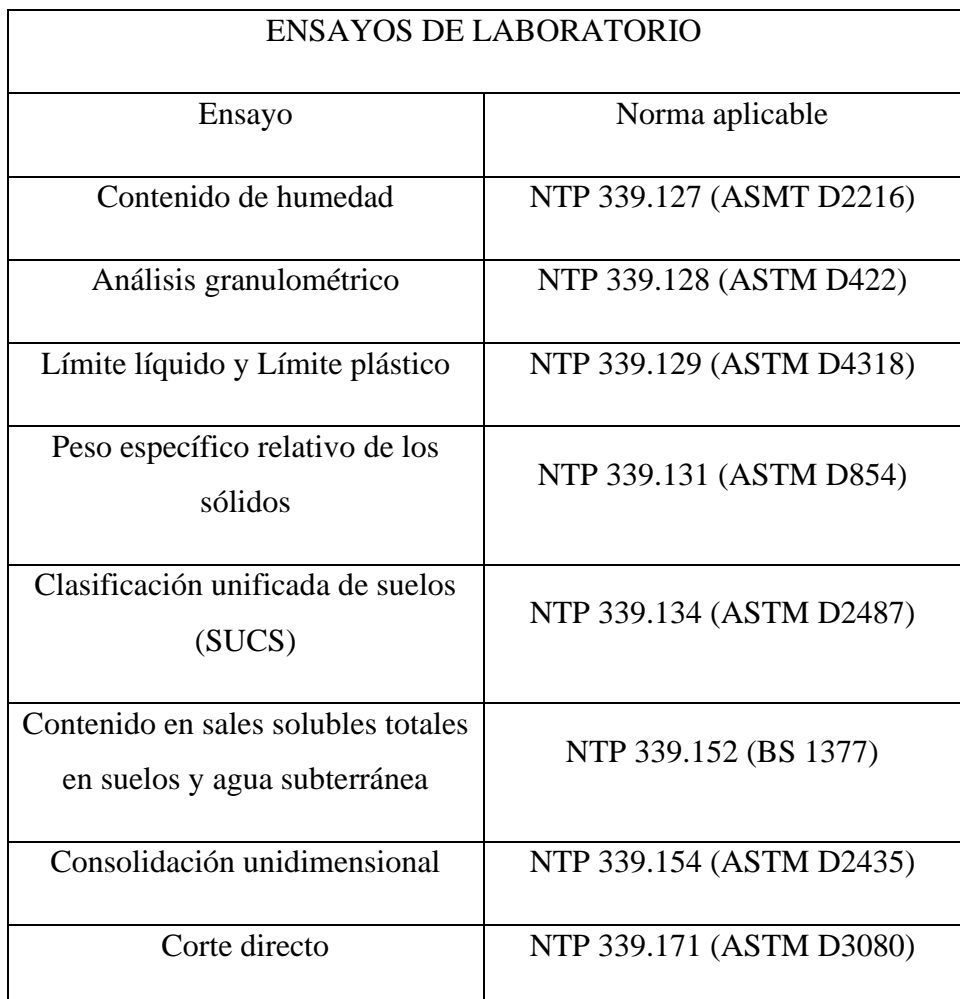

TABLA N° 06: Ensayos de laboratorio para EMS

# **4.1.1.3. Ubicación geográfica de los puntos de investigación**

Dentro del terreno del proyecto se realizaron en total 12 puntos de investigación repartidos adecuadamente para obtener información significativa para cada edificación a diseñar. Se reparten en 4 perforaciones realizadas mediante el ensayo de penetración estándar (SPT) y 8 calicatas a cielo abierto. Según la norma E.050 la nomenclatura de cada técnica de investigación se representará de la siguiente manera en los planos de ubicación de puntos de investigación:

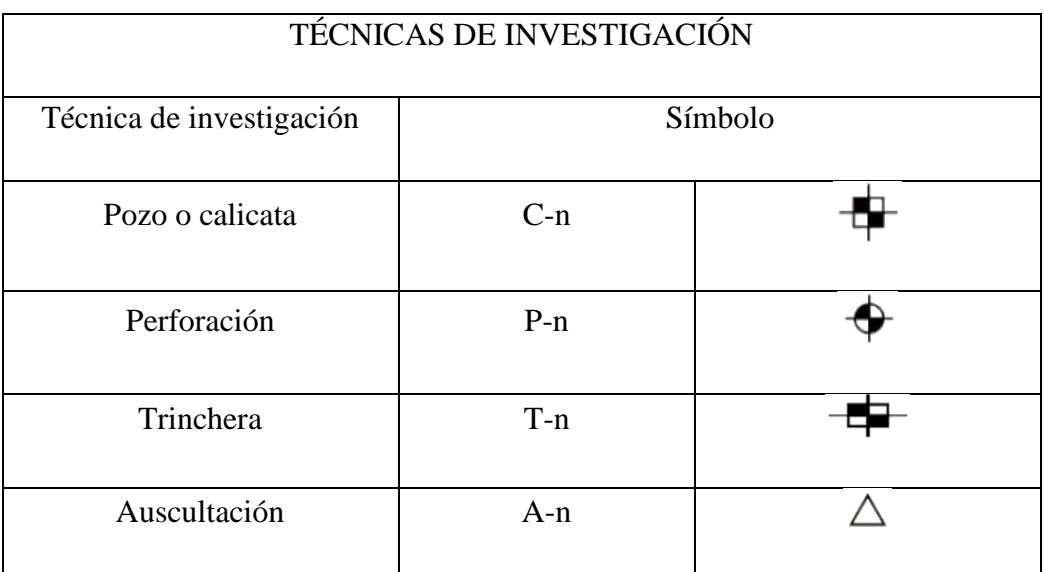

TABLA N° 07: Símbolos de técnicas de investigación para EMS

La localización en coordenadas UTM de cada puno de investigación se presenta a continuación:

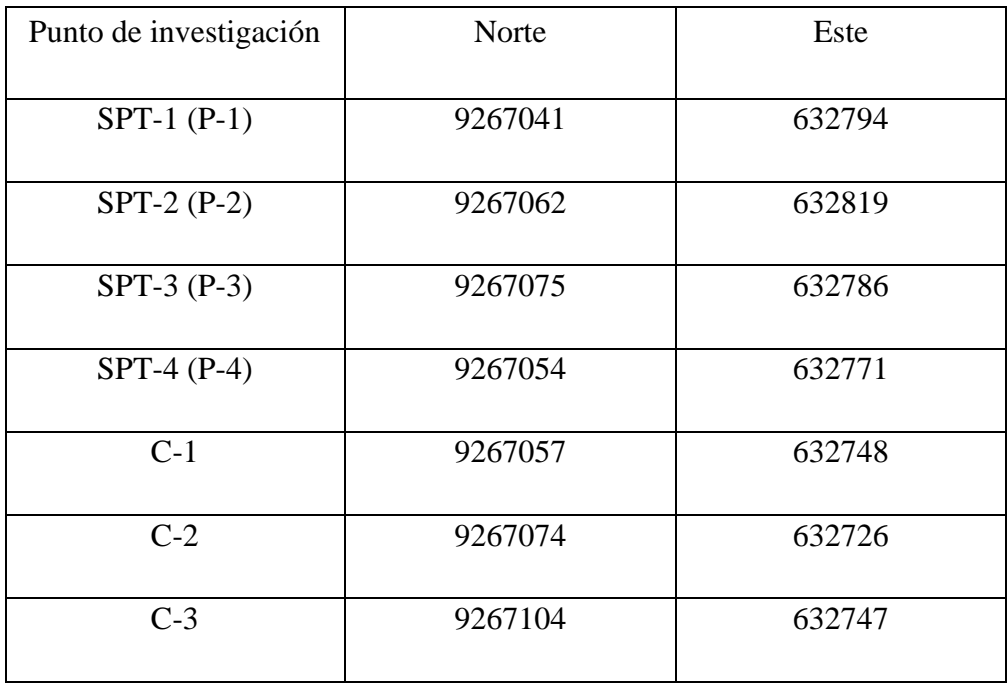

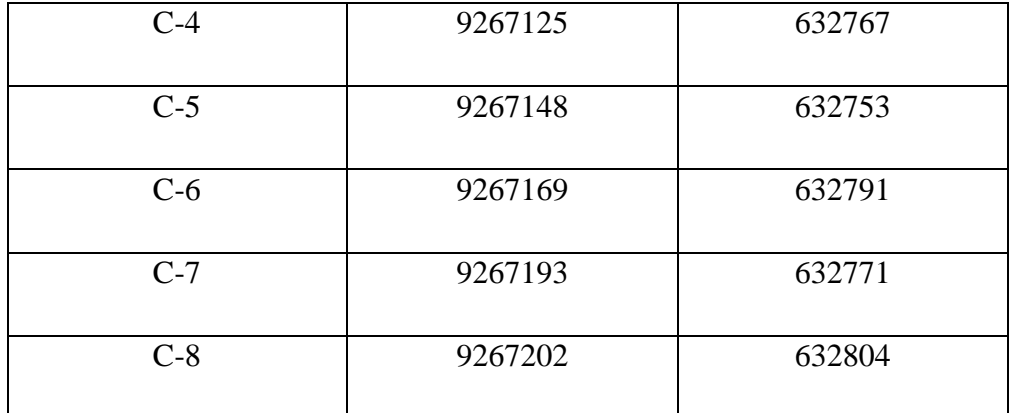

TABLA N° 08: Ubicación geográfica de los puntos de investigación EMS

De manera gráfica, estos puntos se encuentran ubicados en el plano S-01 en los anexos del presente proyecto como parte del Estudio de Mecánica de Suelos (EMS). Para cada uno, se respetaron los parámetros y exigencias mínimas de la norma E.050 en cuanto a exploración y extracción de muestras de suelo representativas para su posterior estudio en laboratorio a través de los ensayos anteriormente listados.

## **4.1.1.4. Metodología**

En este apartado se describirán los procedimientos realizados en campo para la realización de cada técnica de investigación realizada con el objetivo de obtener muestras representativas de los estratos del suelo, así como su perfil estratigráfico. Como se describió en puntos anteriores, se realizaron tres técnicas de investigación: Ensayo de penetración estándar (SPT), Calicatas a cielo abierto y Barreno muestreador de suelos. Para estos dos últimos en algunos casos se realizó la combinación de ambos para lograr la profundidad deseada.

### **4.1.1.4.1. Perforaciones con SPT**

El ensayo de penetración estándar se ha convertido en una de las técnicas más utilizadas en el campo de la geotecnia para la investigación de suelos, aunque sus resultados dependen del equipo utilizado y la corrección aplicada para distintos tipos de suelo. Consiste en un sondeo geotécnico mediante la introducción de un tomamuestras estandarizado que va unido a uno o más tubos guía que permiten profundizar más, dicha introducción se logra a través del golpeo en la cabeza de los tubos con un martillo que posee un peso de 63.50 kg que cae a una altura constante de 76 cm. Cada golpeo se va contabilizando hasta que el tubo guía junto con el tomamuestras logre introducirse 15 cm. Por lo general se contabilizan tres tramos de 15 cm, donde el primer tramo no es considerado ya que se considera a este como un acomodo dentro de la perforación y por

tanto solo se consideran los golpeos del segundo y tercer tramo, la suma de ambos golpeos se le conoce como el valor de N.

Debido a la antigüedad de este ensayo se han desarrollado diversas correlaciones con las propiedades del suelo y fórmulas empíricas para calcular directamente, por ejemplo, la capacidad portante y asentamientos. Al mismo tiempo, no se ha logrado perfeccionar este ensayo en su totalidad y desde sus inicios se ha reconocido que durante la ejecución del mismo cada golpeo no transmite el 100% de su energía total (63.50 kg x 0.76 m = 473 N-m), sino que, debido a factores no controlables, como la fricción que ocurre entre el tubo de impulsión y el martillo, cada golpe corresponde aproximadamente al 60% de la energía teórica (Peck, 2004). Entonces, así como el ensayo presenta bondades en cuanto a la gran cantidad de correlaciones que posee, también exige que se le corrija en función a cómo se lleve a cabo el mismo. A este valor corregido se le conoce como N60.

Para efectos de este proyecto, el cálculo de propiedades del suelo mediante correlaciones de distintos autores se hace realizando todas las correcciones necesarias, incluyendo la descrita anteriormente. Se hallan las siguientes características del suelo:

- o Módulo de elasticidad
- $\circ$   $N_{60}$
- o Coeficiente de balasto
- o Asentamiento del suelo
- o Capacidad portante
- o Ángulo de fricción

El trabajo de campo realizado no varía en cuanto al convencional ya establecido internacionalmente. Se realiza el transporte del equipo al sitio de estudio, en este caso el terreno, y se procede a descargar sus partes. A continuación, se ensamblan sus elementos como el trípode, los tubos guías, la caña partida y el martillo con su tubo de impulsión mediante herramientas como llaves ajustables. Se debe tener mucho cuidado con la manipulación de este equipo, ya que debido a su peso puede ocasionar lesiones graves en el personal. Una vez armado el trípode, se levanta entre tres personas ubicando

cada apoyo de manera que no pueda voltearse el equipo cuando esté en funcionamiento. Se acopla el motor a uno de los apoyos con el cual se elevará el martillo a una altura de 76 cm mediante la soga de 15 m de longitud. Unido el motor, se procede a levantar el martillo a una altura en la cual permita acoplar a través de los niples el tubo de impulsión y los demás tubos guía junto con la caña partida o tomamuestras en la punta. Se realiza el primer hincado del tomamuestras procurando mantener en posición totalmente vertical el martillo juntos con los tubos. El operador realiza el golpeo a una velocidad constante de 2.5 segundos por cada golpe, mientras otro se encarga de contabilizar el número de golpes cada 15 cm hasta que se logren completar los 3 tramos de 15 cm. Acabado el recorrido, se extrae el tomamuestras de la perforación y se recoge el suelo que se encuentra en su interior para guardarlo en unan bolsa hermética para su posterior ensayo. Se debe identificar el suelo y como es que va variando en función a la profundidad llegada. Se lava el tomamuestras y se coloca nuevamente en la punta del tubo para insertarlo en la perforación y reiniciar el ensayo en la profundidad que se quedó.

Según la NTP 339.133, se debe hincar el muestreador con golpes de martillo y contar el número de golpes aplicado a cada incremente de 0.15 m, hasta que algo de lo siguiente ocurra:

- o Un total de 50 golpes ha sido aplicado durante cualquiera de los tres incrementos de 0.15 m descritos anteriormente
- o Un total de 100 golpes se han aplicado
- o No se observa ningún avance del muestreador durante la aplicación de 10 golpes sucesivos del martillo
- o El muestreador avanza 0.45 m completas sin que ocurra el número de golpes límite que se describen anteriormente.

Los tubos guía de perforación se deben marcar en tres incrementos sucesivos de 0.15 m de modo que el avance del muestreador bajo el impacto del martillo pueda ser observado fácilmente en cada incremento de 0.15 m. Este trabajo se puede realizar utilizando tizas. Se deben registrar el número de golpes requerido para alcanzar cada 0.15 m de penetración. Los primeros 0.15 m se consideran de acomodamiento. La suma del número de golpes del segundo y tercer incremento de 0.15 m de penetración se denomina "resistencia a la penetración estándar" o "N".

Al usar el método del malacate y la soga, el sistema y operación deberá cumplir con lo siguiente:

- o El malacate deberá estar libre de oxidación, aceite y grasa y deberá tener un diámetro en el rango de 6 a 10 pulg.
- o El malacate deberá ser operado a una velocidad de rotación mínima de 100 rpm
- o No más de 2 ¼ de vuelta de soga en el malacate pueden emplearse durante la realización del ensayo de penetración

La información obtenida del número N de campo es llevada a gabinete donde se le aplican las correcciones necesarias y las correlaciones correspondientes para determinar las propiedades mecánicas del suelo ensayado. También se debe realizar el perfil estratigráfico a partir de las muestras obtenidas durante la extracción de las mismas en el campo. Las muestras obtenidas en bolsa deben ser ensayadas lo más antes posibles para evitar variaciones grandes en los resultados debido a la alteración del suelo de su estado natural. Por último, se debe regresar al día siguiente y con una wincha determinar la profundidad a la que se halla el nivel freático. Todos estos datos deben aparecer en el cálculo de propiedades mecánicas del suelo.

### **4.1.1.4.2. Calicatas a cielo abierto**

La calicata como técnica de investigación es una de las más usadas a lo largo de la historia. Son de fácil realización si se cuenta con maquinaria para el trabajo, sin embargo, también es posible realizar el procedimiento manualmente, aunque los tiempos de trabajo sean más prolongados en función a la profundidad a la que sea desea llegar. Las calicatas facilitan el reconocimiento geotécnico de un terreno. Para el caso del presente proyecto, la profundidad esperada a llegar es de 3 m, la mínima establecida por la norma E.050. En comparación con otras técnicas de investigación, como el SPT, permiten la inspección directa del suelo en estudio y utilizando los procedimientos de muestreo más apropiados para cada caso se llegan a obtener datos más confiables y completos.

En suelos donde exista la presencia de gravas, la calicata es la única técnica capaz de reunir información representativa del suelo. Para una adecuada inspección de las paredes se recomiendan dimensiones de 0.80 m a 1.00 m. El material excavado debe ser retirado y colocado de manera ordenada de tal forma que se identifiquen los estratos encontrados en el punto de investigación. Se debe realizar una descripción visual del suelo y de la calicata una vez alcanzada la profundidad deseada. Las ventajas de esta técnica de investigación es que permiten realizar una inspección visual del terreno in situ, tomar muestras directamente del estrato requerido y realizar ensayos de campo directamente sobre el estrado deseado. Debido a la inestabilidad que presentan las paredes a profundidades considerables, es recomendable no ingresar a una calicata de no ser necesario y utilizar el material excavado por la máquina para la obtención de muestras representativas de los estratos.

En el presente proyecto, se realizaron calicatas para corroborar la información obtenida a partir del ensayo de penetración estándar en cuanto a estratigrafía y aspectos visuales del material suelo. Tienen la gran ventaja de ser de bajo costo en comparación a la técnica utilizada en otros puntos. En los puntos de investigación realizados con calicatas donde sí se llegaron a extraer muestras de estratos de suelo, estas serán almacenadas en bolsas herméticas para su inmediato ensayo y obtención de propiedades mecánicas. El procedimiento en campo consiste en la utilización de una retroexcavadora al punto de estudio y la generación de la zanja mediante esta maquinaria mecánica, el material que extrae en su cuchara será depositado a un costado de la calicata de manera ordenada y desplegada para poder identificar estratos de suelo y a partir de estos recoger muestras representativas de cada estrato. Se observa si existe la presencia del nivel freático al nivel de profundidad llegado.

Al ser un procedimiento de campo simple y convencional no requiere de mayor explicación en el proceso de campo, sin embargo, cada muestra se somete a diversos ensayos de laboratorio para poder obtener sus propiedades mecánicas en cada estrato del punto de investigación.

### **4.1.1.5. Análisis de laboratorio**

Una vez obtenidas las muestras representativas en campo se procede a transportar las mismas a un laboratorio para la realización de los ensayos

51

correspondientes a cada una de las muestras. Para el caso de las muestras obtenidas mediante el ensayo de penetración estándar (SPT) se realizaron los siguientes ensayos:

- o Contenido de humedad
- o Granulometría
- o Límite líquido y Límite plástico
- o Clasificación Unificada de suelos (SUCS y AASHTO)
- o Gravedad específica
- o Contenido de sales solubles en suelos

Para el caso de las muestras obtenidas mediante calicatas a cielo abierto se realizaron los siguientes ensayos:

- o Contenido de humedad
- o Granulometría
- o Límite líquido y Límite plástico
- o Clasificación Unificada de suelos (SUCS y AASHTO)
- o Gravedad específica
- o Contenido de sales solubles en suelos
- o Peso volumétrico
- o Corte directo

Para cada muestra se obtienen los resultados de los ensayos listados, dichas herramientas y técnicas utilizadas se encuentran en los anexos del presente documento y, a continuación, se resumen los valores obtenidos en un cuadro:

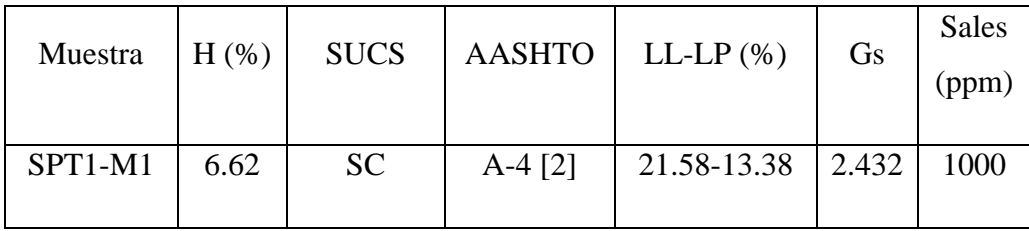

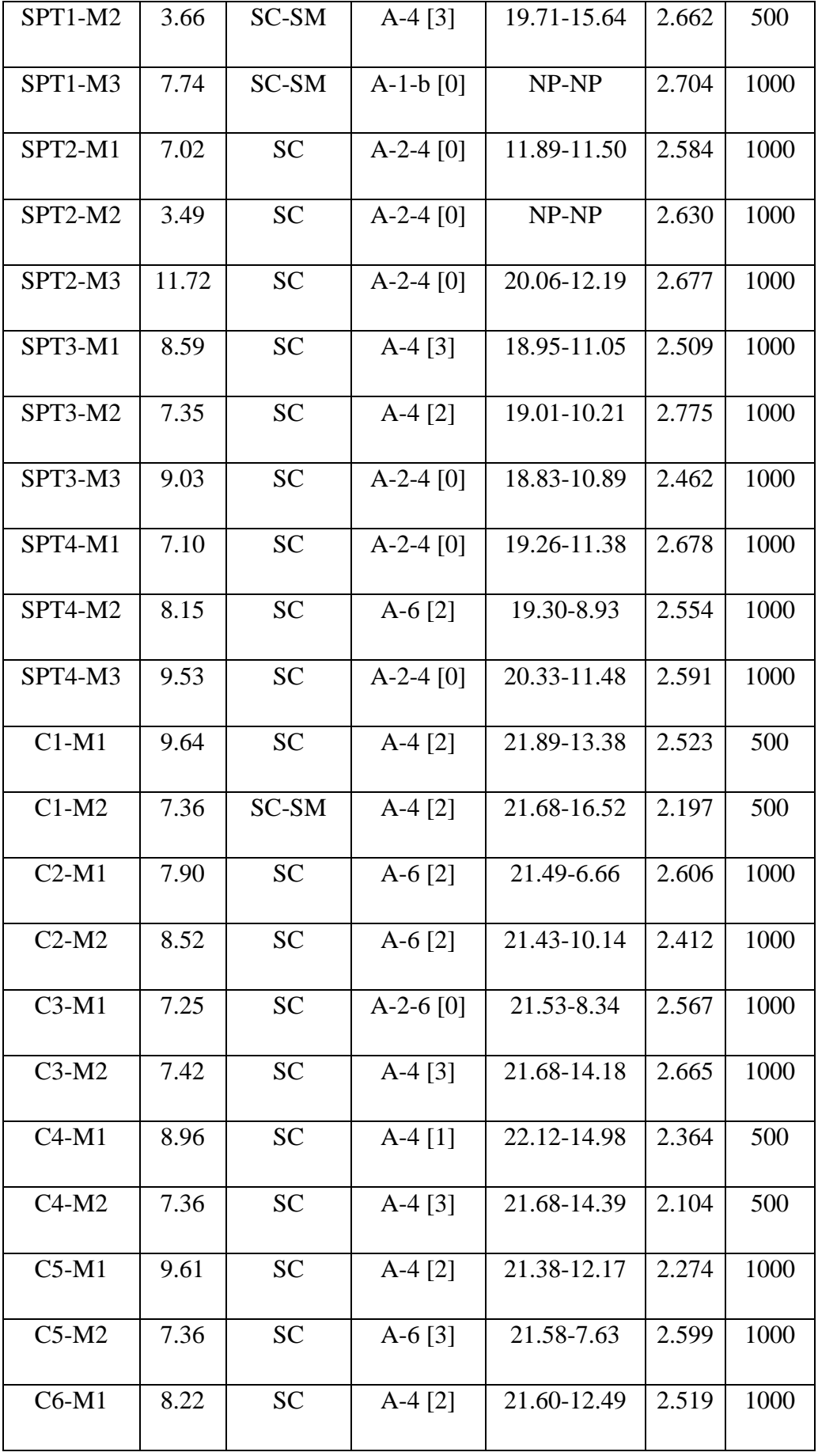
| $C6-M2$ | 8.48 | <b>SC</b> | $A-4$ [3] | 21.10-12.48 | 2.205 | 1000 |
|---------|------|-----------|-----------|-------------|-------|------|
|         |      |           |           |             |       |      |
| $C7-M1$ | 8.54 | <b>SC</b> | $A-6[2]$  | 21.51-10.31 | 2.361 | 500  |
|         |      |           |           |             |       |      |
| $C7-M2$ | 7.36 | <b>SC</b> | $A-4[1]$  | 21.71-13.93 | 2.320 | 500  |
|         |      |           |           |             |       |      |
| $C8-M1$ | 9.95 | <b>SC</b> | $A-4[1]$  | 21.93-12.12 | 2.210 | 1000 |
|         |      |           |           |             |       |      |
| $C8-M2$ | 7.36 | <b>SC</b> | $A-6[2]$  | 21.94-9.63  | 2.599 | 1000 |
|         |      |           |           |             |       |      |

TABLA N° 09: Resultados de ensayos de muestras

Como se observa en el recuadro, se han determinado las características físicas y mecánicas de las muestras de suelo extraídas de cada perforación realizadas con el ensayo de penetración estándar. Además, se hicieron las correlaciones correspondientes a cada muestra para obtener más información y datos que servirán para el diseño más adelante. Dicha información se hallará en los anexos como parte de los resultados del estudio de mecánica de suelos.

#### **4.1.1.6. Perfil estratigráfico**

De manera gráfica se representó el perfil estratigráfico de cada perforación realizada indicando a que profundidad ocurría cada cambia de estrato, así como su espesor y cantidad de golpes realizados durante el ensayo de penetración estándar (SPT). Además, se agregó la clasificación del suelo en cada muestra y una breve descripción visual realizada en campo durante la extracción de muestras.

Se observa que en todas las perforaciones se detecta una uniformidad de estratos a lo largo de toda la extensión del terreno de estudio. Resaltar que el material encontrado hasta la profundidad perforada para todas las muestras son arenas arcillosas de baja plasticidad con presencia moderada de sales solubles. Aproximadamente para todos los perfiles estratigráficos el primer estrato corresponde a una arena arcillosa de 1 m de espesor, que varía en algunos sondeos. Luego de este estrato, aparece otro estrato de arenas arcillosas y arenas limo arcillosas de baja plasticidad en algunas perforaciones hasta aproximadamente una profundidad de 2.50 m, variando en algunos casos. Y, por último, el último estrato que también aparece comúnmente en todas las perforaciones es uno arenas arcillosas que posee mayor humedad que los estratos superiores, pero que conserva la característica de baja plasticidad y presencia de sales solubles en un nivel moderado. Como se puede apreciar en los perfiles estratigráficos, la humedad va

aumentando conforme la profundidad se hace mayor, esto debido a la presencia cercana del nivel freático en el terreno.

También se aprecia un crecimiento directamente proporcional entre el número de golpes "N" y la profundidad del sondeo, es decir, a mayor profundidad de perforación mayor valor para "N". Lo que demuestra que las propiedades mecánicas del suelo a mayor profundidad mejoran considerablemente. Como se analizará más adelante, la capacidad portante del suelo irá en aumento a medida en que se profundice más la distancia de sondeo. Con esto se obtendrán dimensiones de cimentación más pequeñas a un nivel cerca de la superficie, resultando beneficioso en un aspecto económico y técnico.

Para el caso de las calicatas a cielo abierto se logró contrastar que a la profundidad de exploración de las mismas (3.00 m) coinciden los estratos con los hallados en el ensayo de penetración estándar. También la clasificación de cada muestra de estrato coincide con los hallados en el SPT. De manera gráfica se representó el perfil estratigráfico de cada calicata realizada indicando a que profundidad ocurría cada cambia de estrato, así como su espesor y la clasificación del suelo en cada muestra y una breve descripción visual realizada en campo durante la extracción de muestras. La variación de estratos es similar al ensayo de penetración estándar; de 0.00 m a 1.50 m aproximadamente se halla el primer estrato y de 1.50 m a 3.00 m se encuentra el siguiente estrato.

|                                           |                                              | CLASIFICACION   |         |                                        | $SPT - N° 01$                                                                                                    |                                               |                                                                                                    |
|-------------------------------------------|----------------------------------------------|-----------------|---------|----------------------------------------|----------------------------------------------------------------------------------------------------|-----------------------------------------------|----------------------------------------------------------------------------------------------------|
| PROFUNDIDA<br>$\widehat{\Xi}$<br>$\Delta$ |                                              | <b>OTOSIMIS</b> | GRAFICO | DE HUMEDAD<br><b>CONTENIDO</b><br>(96) | <b>GOLPES</b><br>NUMERO<br>$\mathsf{Z}$<br>DE                                                                                        | Número de<br><b>Golpes</b><br>Profundidad (m) | <b>DESCRIPCION</b>                                                                                                    |
| 0.00                                      | 0.05                                         | $\overline{a}$  |         |                                        | ÷,                                                                                                    | 59<br>51<br>25<br>53                          | Material suelto y vegetación                                                                                                    |
| 0.15                                      | 0.60                                         | SC              |         | 6.62%                                  |                                                                                                    |                                               | M-1 Arena arcillosa de baja plasticidad color marrón, con un índice de                                                                                                    |
| 0.60                                      | 1.05<br>1.50                                 | SC-SM           |         | 3.66%                                  | $\overline{9}$<br>12<br>13<br>25<br>16<br>15<br>$23\,$                                                                               | 1.50                                          | plasticidad de 8.20 y con sales solubles en 1000 ppm<br>M-2 Arena limo arcillosa de baja plasticidad de color<br>marrón oscuro, con un índice de plasticidad de 4.07 y con<br>sales solubles en 500 ppm |
|                                           | 1.95                                         |                 |         |                                        | 38                                                                                                    | 1.95                                          |                                                                                                    |
| 2.10                                      | 2.40<br>2.85<br>3.30<br>3.75<br>4.20<br>4.60 | SC-SM           |         | 7.74%                                  | 26<br>26<br>33<br>59<br>19<br>22<br>24<br>46<br>19<br>$20\,$<br>31<br>51<br>27<br>29<br>24<br>53<br>32<br>29<br>24<br>53<br>25<br>41 | 2.40<br>2.85<br>3.30<br>3.75<br>4.20          | M-3 Arena limo arcillosa con grava de color marrón<br>claro, no presenta índice de plasticidad y y con sales<br>solubles en 1000 ppm                                                                    |
| 4.60                                      |                                              |                 |         |                                        | 60                                                                                                    | 4.65                                          | > 50 golpes, se detiene ensayo                                                                                                    |
|                                           | 4.65                                         |                 |         |                                        | 101                                                                                                    |                                               |                                                                                                    |

IMAGEN N° 09: Perfil estratigráfico del SPT 1

# **4.1.1.6.2. Perfil estratigráfico SPT 2**

|             |               | <b>CLASIFICACION</b>     |                      |                                |                                                                                       | $SPT$ - $N^{\circ}$ 02                        |                                                                                                    |
|-------------|---------------|--------------------------|----------------------|--------------------------------|---------------------------------------------------------------------------------------|-----------------------------------------------|----------------------------------------------------------------------------------------------------|
| PROFUNDIDAD | $\widehat{E}$ | <b>OTOSIMIS</b>          | GRAFICO              | DE HUMEDAD<br><b>CONTENIDO</b> | DE GOLPES,<br>$\begin{array}{c} ( \% ) \\ \text{NUMBERO} \end{array}$<br>$\mathsf{Z}$ | Número de<br><b>Golpes</b><br>Profundidad (m) | <b>DESCRIPCION</b>                                                                                                    |
| 0.00        | 0.05          | $\overline{\phantom{a}}$ |                      |                                | $\blacksquare$                                                                        |                                               | Material suelto y vegetación                                                                                                    |
| 1.20        | 0.05<br>1.05  | SC                       |                      | 7.02%                          | 12<br>9                                                                               | 20 29 34 37 48 51 65 72                       | M-1 Arena arcillosa de baja plasticidad color marrón, con<br>un índice de plasticidad de 7.39 y con sales solubles en<br>1000 ppm |
|             | 1.50          |                          |                      |                                | 11<br>$20\,$<br>15<br>12<br>17                                                        | 1.50                                          |                                                                                                    |
|             | 1.95          | SC                       |                      | 3.49%                          | 29<br>11<br>16<br>18                                                                  | 1.95                                          | M-2 Arena arcillosa de color marrón oscuro, no presenta<br>índice de plasticidad y con sales solubles en 1000 ppm                 |
| 2.55        | 2.40          |                          |                      |                                | 34<br>21                                                                              | 2.40                                          |                                                                                                    |
|             | 2.85          |                          |                      |                                | 17<br>$20\,$<br>37<br>8<br>21                                                         | 2.85                                          |                                                                                                    |
|             | 3.30          | SC                       |                      | 27<br>48<br>12<br>19           | 3.30                                                                                  |                                               |                                                                                                    |
|             | 3.75          |                          |                      | 11.72%                         | 32<br>51<br>31<br>30<br>35                                                            | 3.75                                          | M-3 Arena arcillosa de color marrón claro, con un índice<br>de plasticidad de 7.87 y con sales solubles en 1000 ppm               |
|             | 4.20          |                          | 65<br>33<br>34<br>38 | 4.20                           |                                                                                       |                                               |                                                                                                    |
|             | 4.65          |                          |                      |                                | 72<br>$47\,$<br>$30\,$<br>48                                                          | 4.65                                          |                                                                                                    |
| 5.10        | 5.10<br>5.15  |                          |                      |                                | 78<br>54                                                                              |                                               | >50 golpes, se detiene ensayo                                                                                                    |

IMAGEN N° 10: Perfil estratigráfico del SPT 2

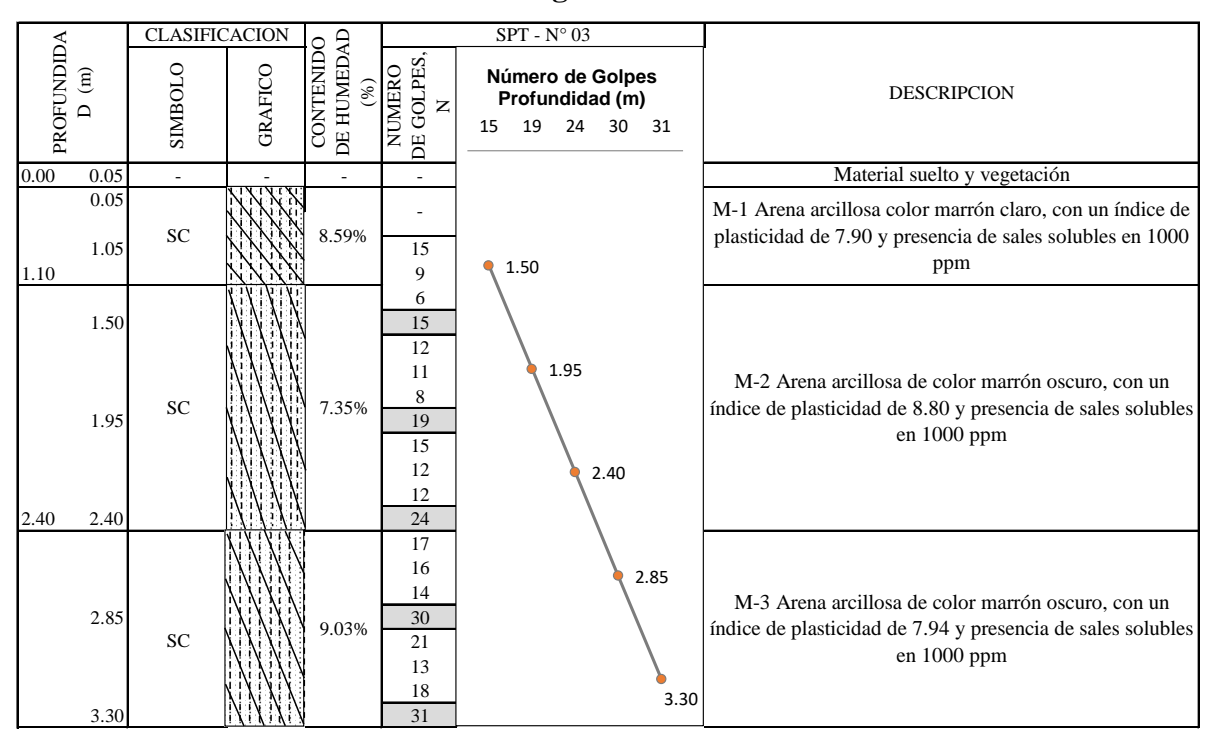

**4.1.1.6.3. Perfil estratigráfico SPT 3**

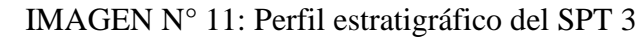

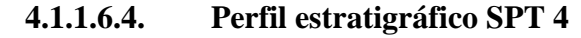

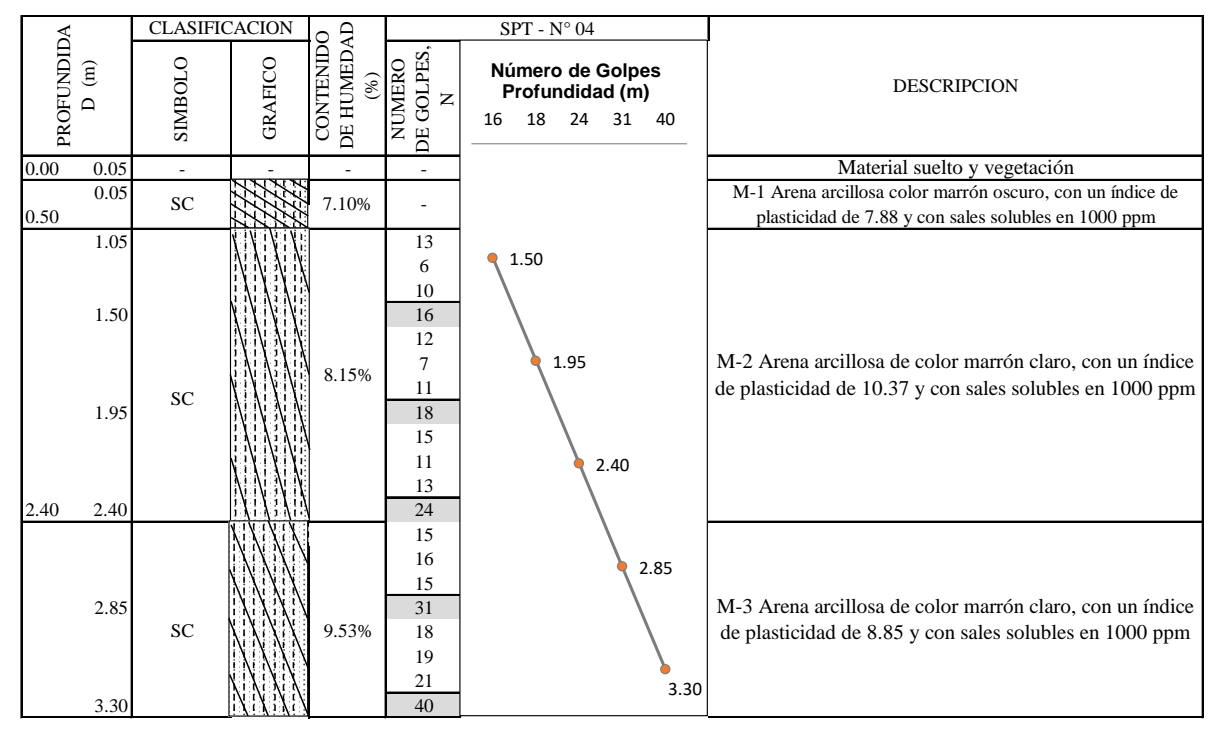

IMAGEN N° 12: Perfil estratigráfico del SPT 4

### **4.1.1.6.5. Perfil estratigráfico C 1**

Calicata C-1 Tipo de Excavación A CIELO ABIERTO

#### **CONSERVATE IN Nivel freático :** 2.45 m

#### REGISTRO DE EXCAVACIÓN

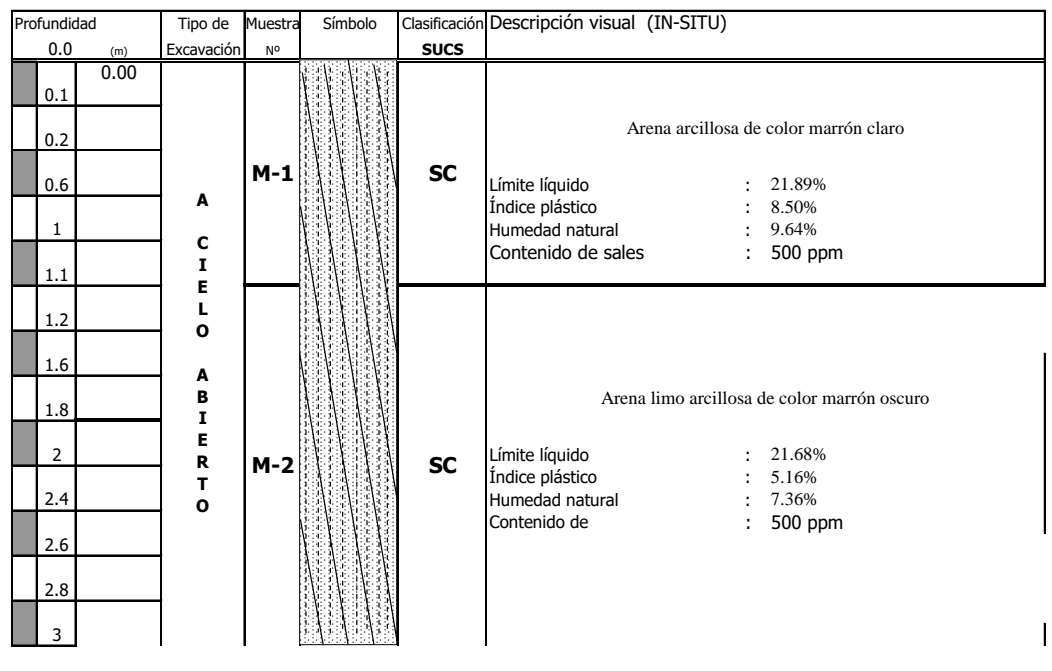

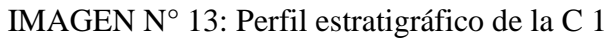

**4.1.1.6.6. Perfil estratigráfico C 2**

Calicata C-2 Tipo de Excavación A CIELO ABIERTO

**CONSERVATE INTERFERITE: Nivel freático :** 2.85 m

REGISTRO DE EXCAVACIÓN

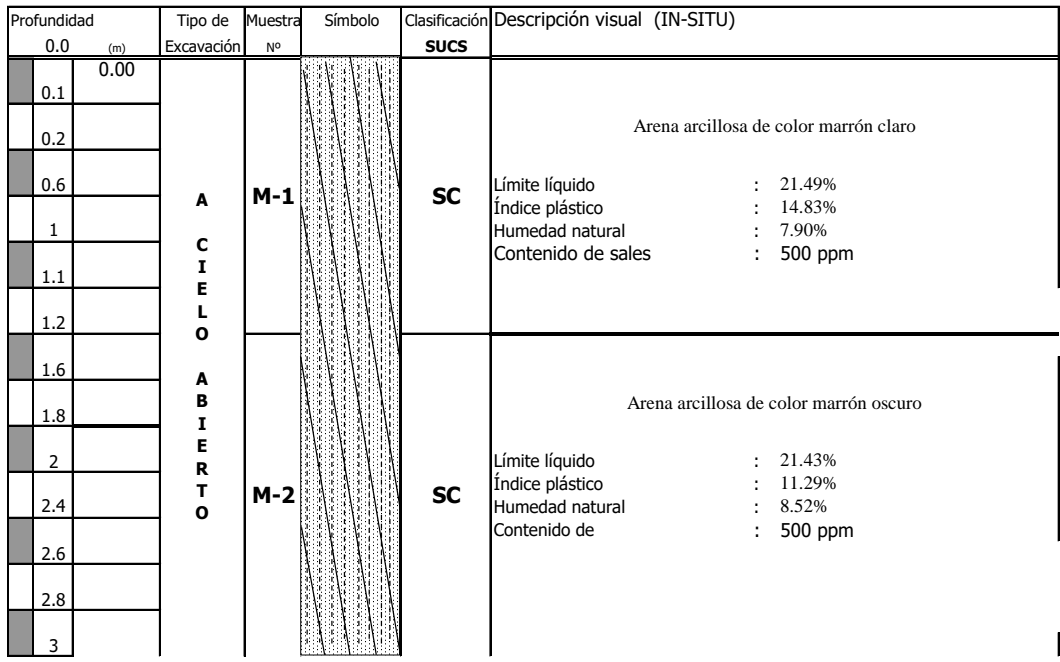

IMAGEN N° 14: Perfil estratigráfico de la C 2

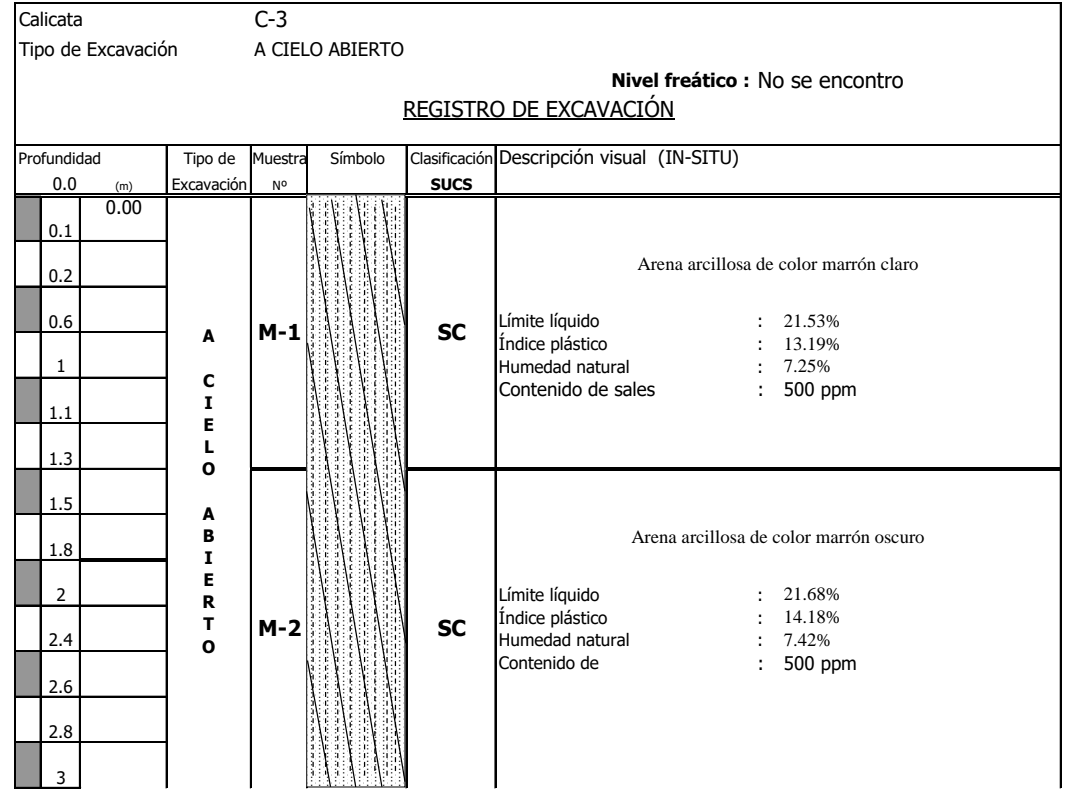

# **4.1.1.6.7. Perfil estratigráfico C 3**

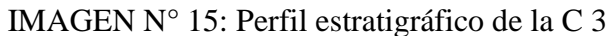

**4.1.1.6.8. Perfil estratigráfico C 4**

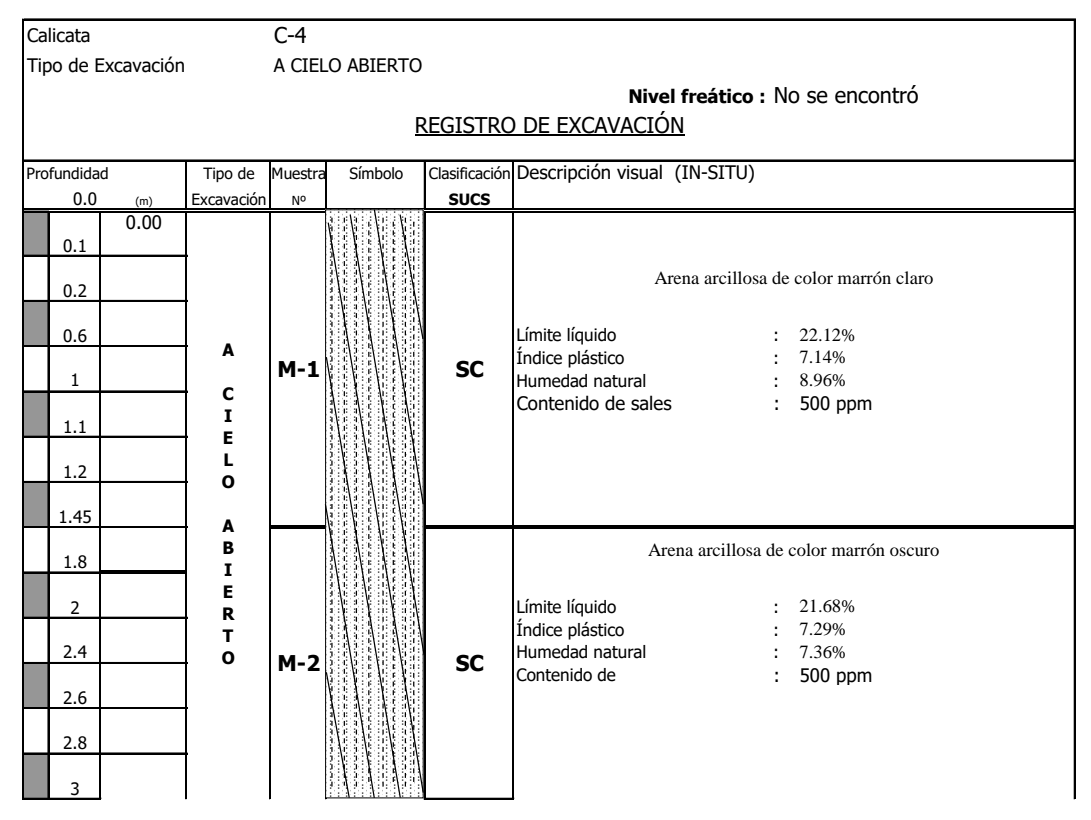

IMAGEN N° 16: Perfil estratigráfico de la C 4

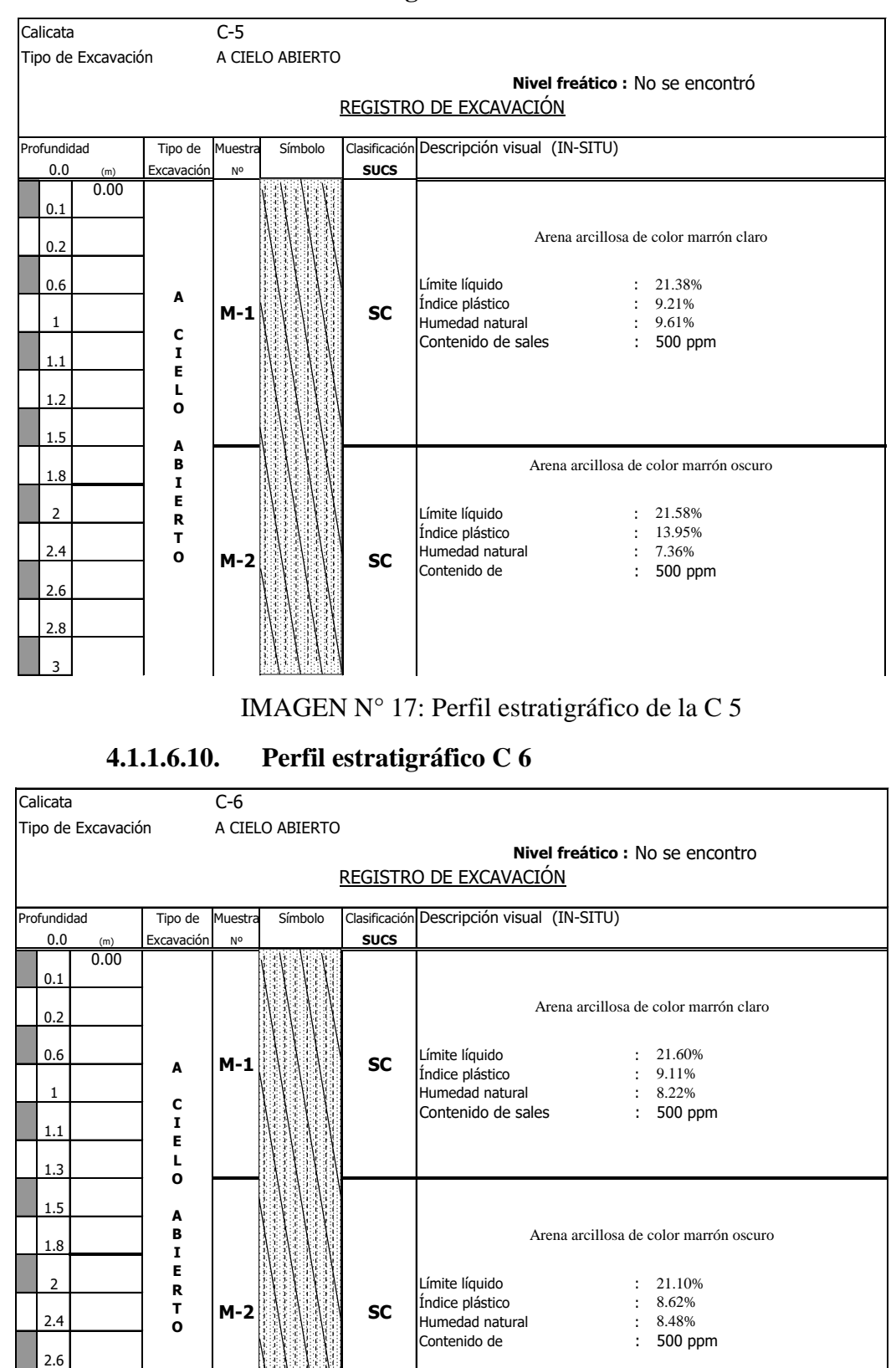

# **4.1.1.6.9. Perfil estratigráfico C 5**

IMAGEN N° 18: Perfil estratigráfico de la C 6

3

2.8

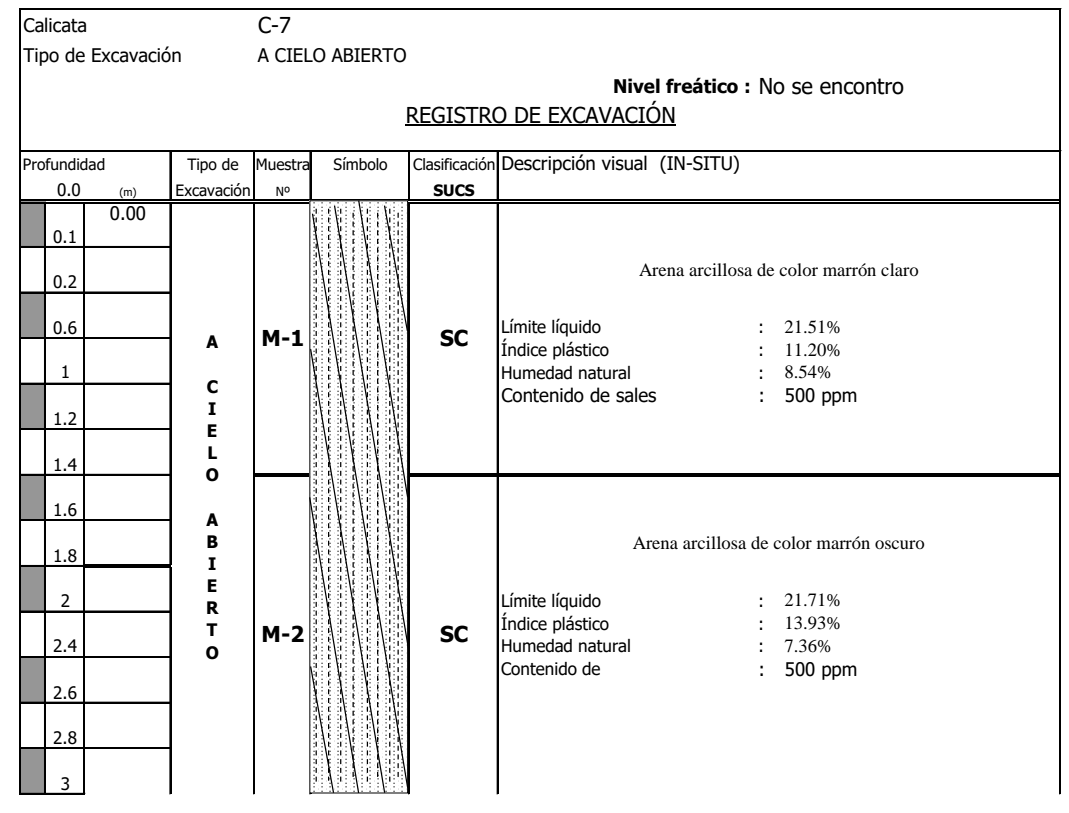

# **4.1.1.6.11. Perfil estratigráfico C 7**

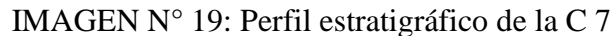

**4.1.1.6.12. Perfil estratigráfico C 8**

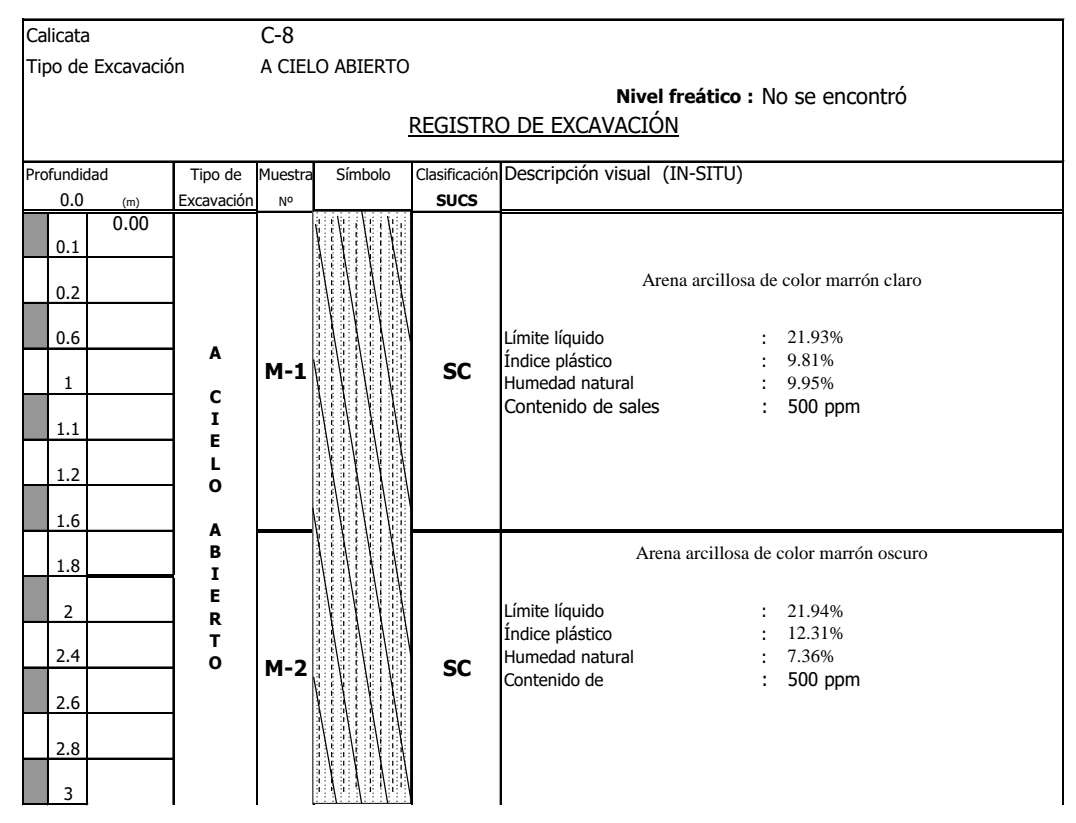

IMAGEN N° 20: Perfil estratigráfico de la C 8

#### **4.1.1.7. Conclusiones y recomendaciones**

A partir de los resultados descritos en los acápites anteriores se determina que el material predominante en los estratos de todas las perforaciones son las arenas arcillosas de baja plasticidad con algunas particularidades donde se hallaron arenas limo arcillosas de baja plasticidad en estratos casi superficiales. Se observa una distribución uniforme de estratos en la extensión que abarcaron las perforaciones realizadas con el ensayo de penetración estándar (SPT) por lo que las características del suelo para efectos de diseño de elementos de concreto armado (cimentación) serán los mismos en todas las edificaciones, considerando el valor más bajo para cada propiedad mecánica determinada mediante correlaciones empíricas.

Se realizaron calicatas con la profundidad mínima establecida en la norma E.050 de 3 m para verificar que los estratos hallados con el ensayo de penetración estándar son continuos y no varían considerablemente. A pesar de esta consideración, se ensayaron las muestras obtenidas de la extracción de material suelo mediante calicatas a cielo abierto. Se recomienda que el nivel de desplante de las cimentaciones de las edificaciones llegue hasta un estrato firme de espesor mayor a 1 m. Se recomienda alcanzar como mínimo hasta el 1.50 m para el nivel de desplante "Df" ya que a esa profundidad el número de golpes "N" es mayor a 20 lo que representa un suelo capaz de resistir mayores cargas en comparación a estratos superiores.

Se debe tener en cuenta la presencia de sales solubles en el material ensayado, los valores obtenidos a partir del ensayo que determina las partes por millón que existen en cada muestra de suelo demuestran que pueden llegar a ser nocivos para estructuras que se apoyen sobre estratos con altos contenido de sales. Durante el trabajo de campo, el operador y laboratorista recomendó asumir un valor inicial para "Df" de 1.50 m por la magnitud de algunas estructuras.

### **4.1.2. ESTUDIO TOPOGRÁFICO**

Se realizó el levantamiento topográfico del terreno a fin de obtener una representación gráfica de los desniveles que existen en el sitio. A pesar de ser en su mayor parte llano, existen desniveles imperceptibles a simple vista que un estudio topográfico nos ayudará a detectar fácilmente. El terreno está ubicado en la región Lambayeque, donde hace un año aproximadamente ocurrió el Fenómeno del Niño e inundó zonas con topografía accidentada y pendientes que empozaban el agua en lugares

vulnerables. Es así que el presente proyecto no es ajeno al problema que se presenta cada cierto tiempo y debe por lo tanto prevenirse cualquier efecto producto de los desniveles que existan. Además, la zona se encuentra con abundante material de escombros arrojados en ella por parte de la Municipalidad de Pueblo Nuevo y se requieren trabajos de movimiento de tierras para la limpieza del mismo, para cuantificar volúmenes será necesario contar con el estudio topográfico.

#### **4.1.2.1. Características técnicas del equipo empleado**

Se utilizó la estación total modelo TOPCON OS 105 para realizar el levantamiento del terreno. Este equipo cuenta con un alcance de 4 km y la capacidad de almacenar hasta 10 000 puntos en su memoria interna. Posee un peso total de 5.40 kg y la duración de la batería es aproximadamente 36 horas continuas de trabajo. Por su fácil instalación y transporte requiere de un menor tiempo de trabajo en campo, además los datos pueden ser exportados vía USB hacia un ordenador donde se descargan los datos del levantamiento realizado para ser procesados mediante un software, tal como AutoCAD Civil 3D. Se optó por utilizar este equipo ya que la extensión en área del terreno era considerable y los otros equipos como teodolitos o niveles hubiesen requerido más tiempo de trabajo debido a su mecanicidad en el recojo y procesamiento de datos.

El segundo equipo que se utilizó en campo fue el GPSMAP 64s de la marca Garmin. Se trata de un dispositivo con total funcionalidad, portátil, resistente y con GPS. Tiene incluida la opción de brújula electrónica. Es capaz de obtener coordenadas UTM en los puntos donde se encuentre ubicado, así como la cota sobre la que se encuentra el equipo. Se utilizó para georreferenciar la estación total con respecto a coordenadas UTM conocidas, además permitió la ubicación de puntos de investigación para el Estudio de Mecánica de Suelos.

Para el correcto funcionamiento de la estación total se utilizaron prismas topográficos que son los elementos que sirven para que el equipo ubique puntos exactos sobre los cuales se requiere hallar las coordenadas y cota. Estos prismas reciben la señal emitida por la estación total durante el levantamiento topográfico, son rápidos y de fácil uso. Pueden llegar a tener una altura de hasta 2.60 m lo que permite poder acceder a puntos no visibles horizontalmente.

#### **4.1.2.2. Metodología**

Para comenzar se reconoce el terreno en su totalidad para poder establecer los puntos clave desde donde es posible ver la mayor cantidad porción del terreno sin realizar varios cambios de estación. Debido a la forma del terreno y la vegetación, se realizaron tres cambios de estación para lograr identificar toda la extensión del terreno, que cuenta con un área total de 1.16 Ha. Una vez reconocido el terreno, se instala el equipo en lo que será la primera estación y se configura para iniciar con el levantamiento. Se ubica un punto de referencia del cual se deben conocer las coordenadas UTM y la cota, que son datos hallados mediante el uso del GPS. Una vez georreferenciada la estación, se inicia con la radiación de puntos. Se trabajó con dos prismeros para lograr un mayor avance en menor tiempo. En zonas donde la estación no lograba ver el prisma debido a la presencia de vegetación o restos de escombros se procedía a remover el obstáculo con alguna herramienta manual como una palana.

Durante el recorrido de todo el trabajo se identificaron también los puntos de investigación para el estudio de mecánica de suelos. Se lograron recolectar en total aproximadamente 280 puntos que fueron procesados en gabinete para la obtención de planos de curvas de nivel, altimetría y planimetría.

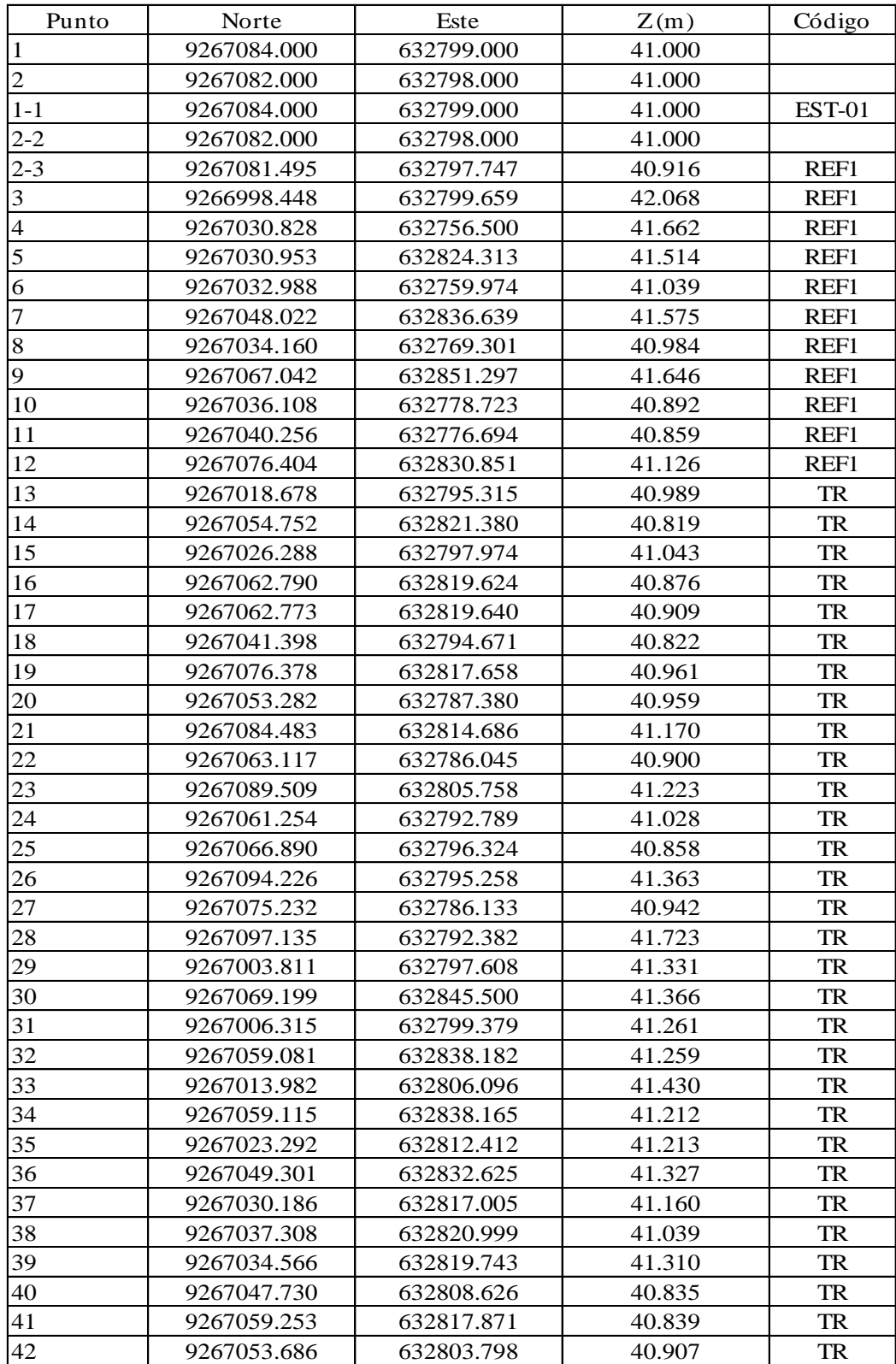

# **4.1.2.3. Datos de gabinete**

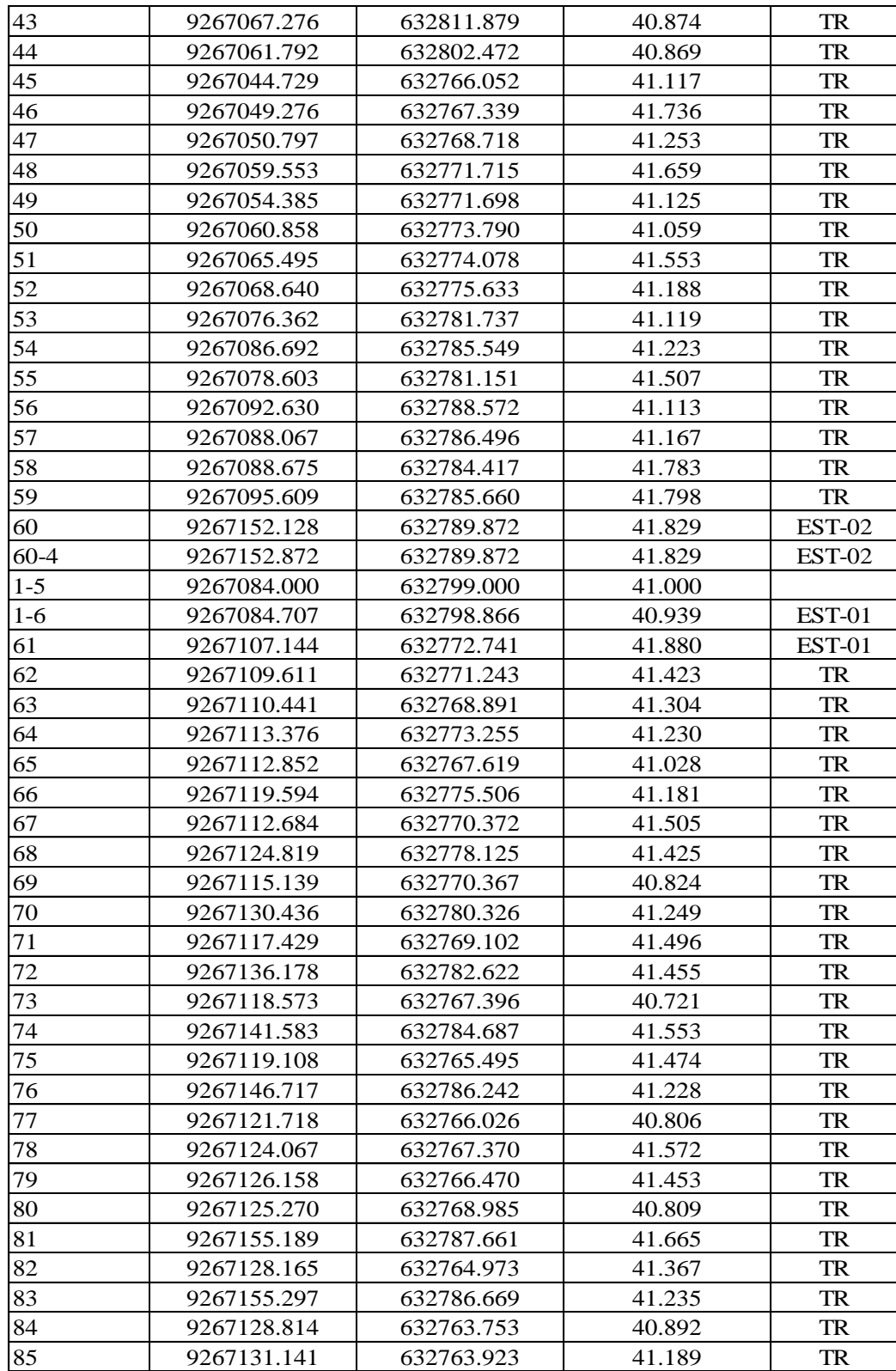

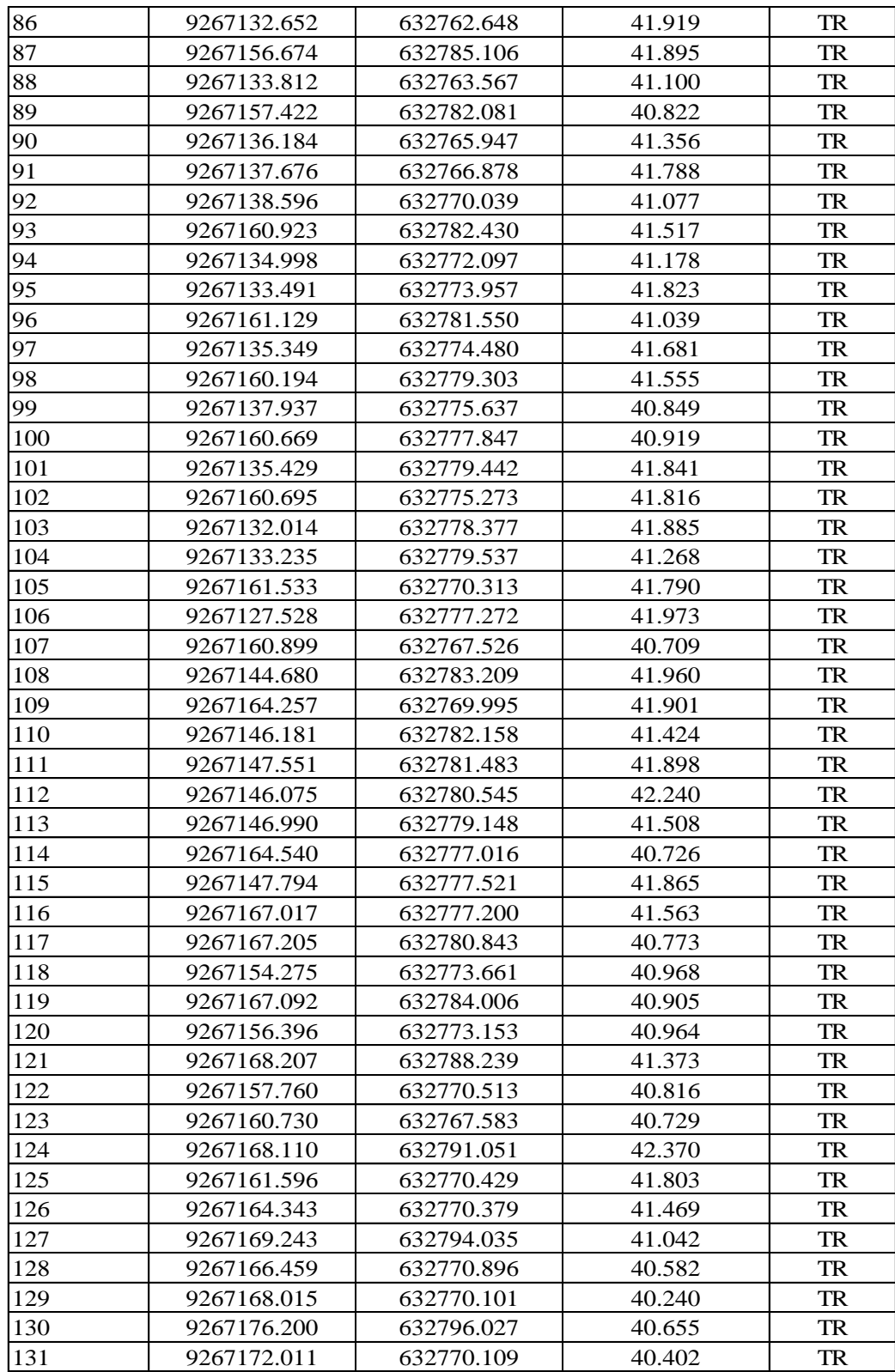

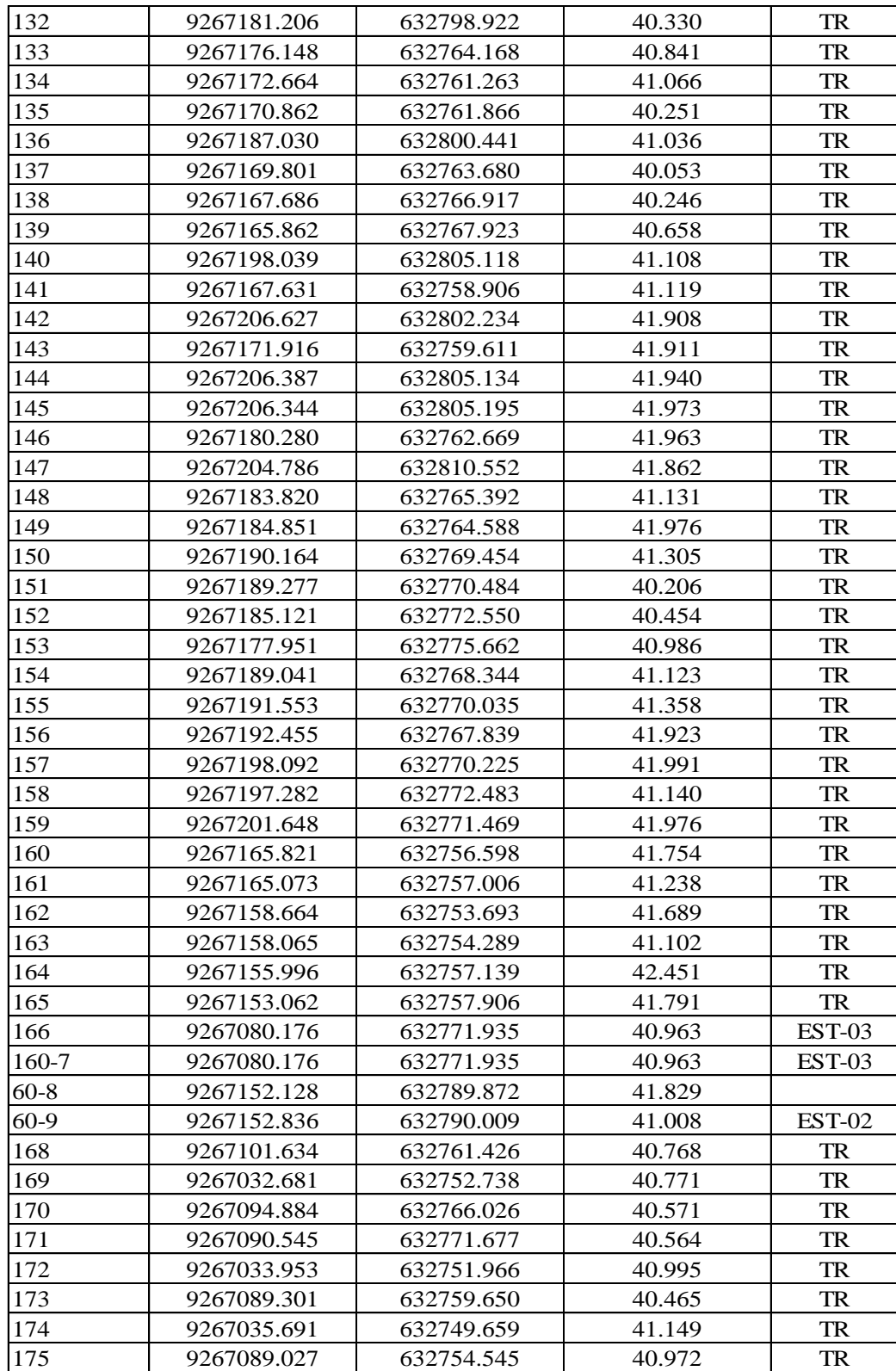

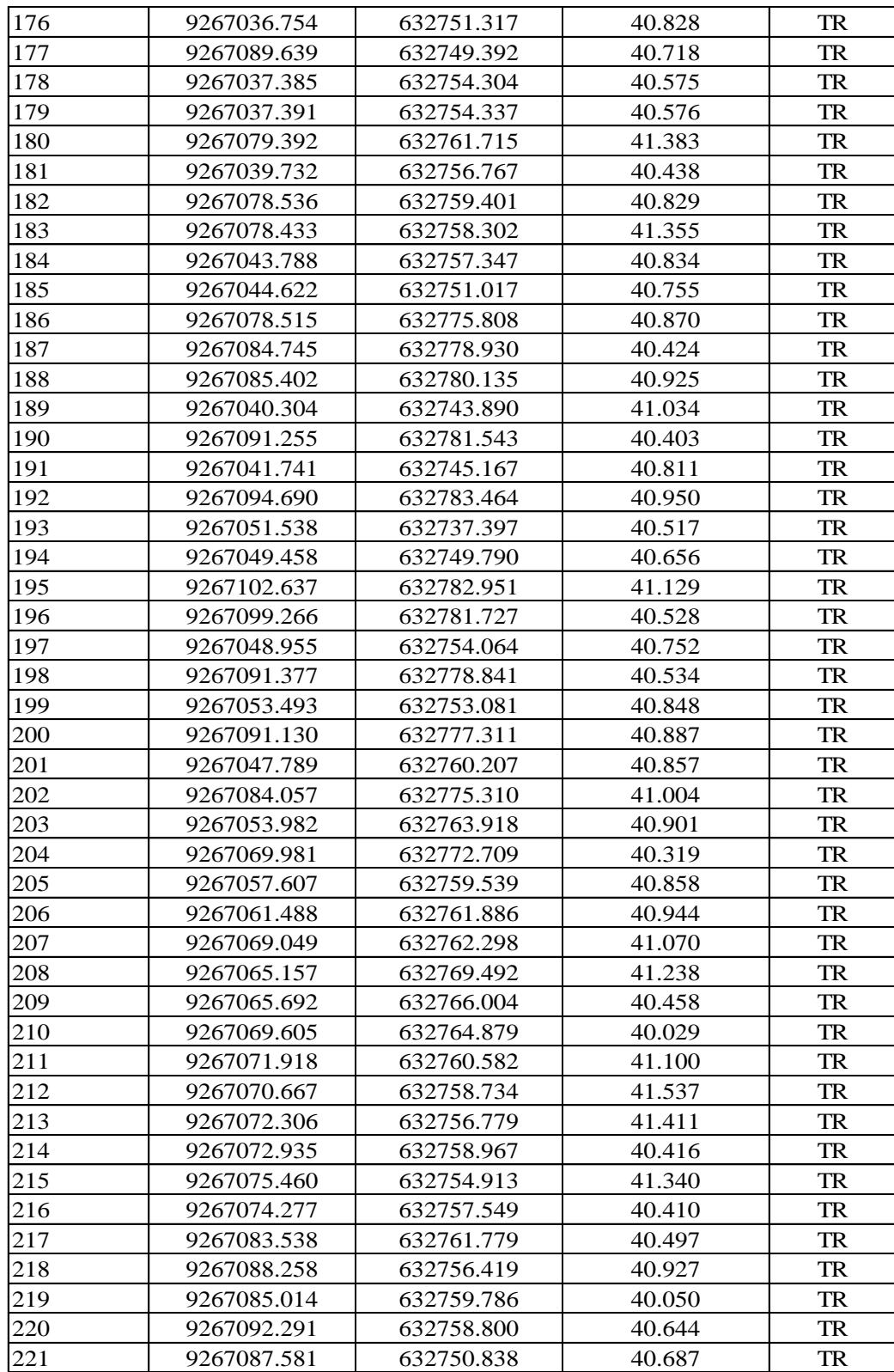

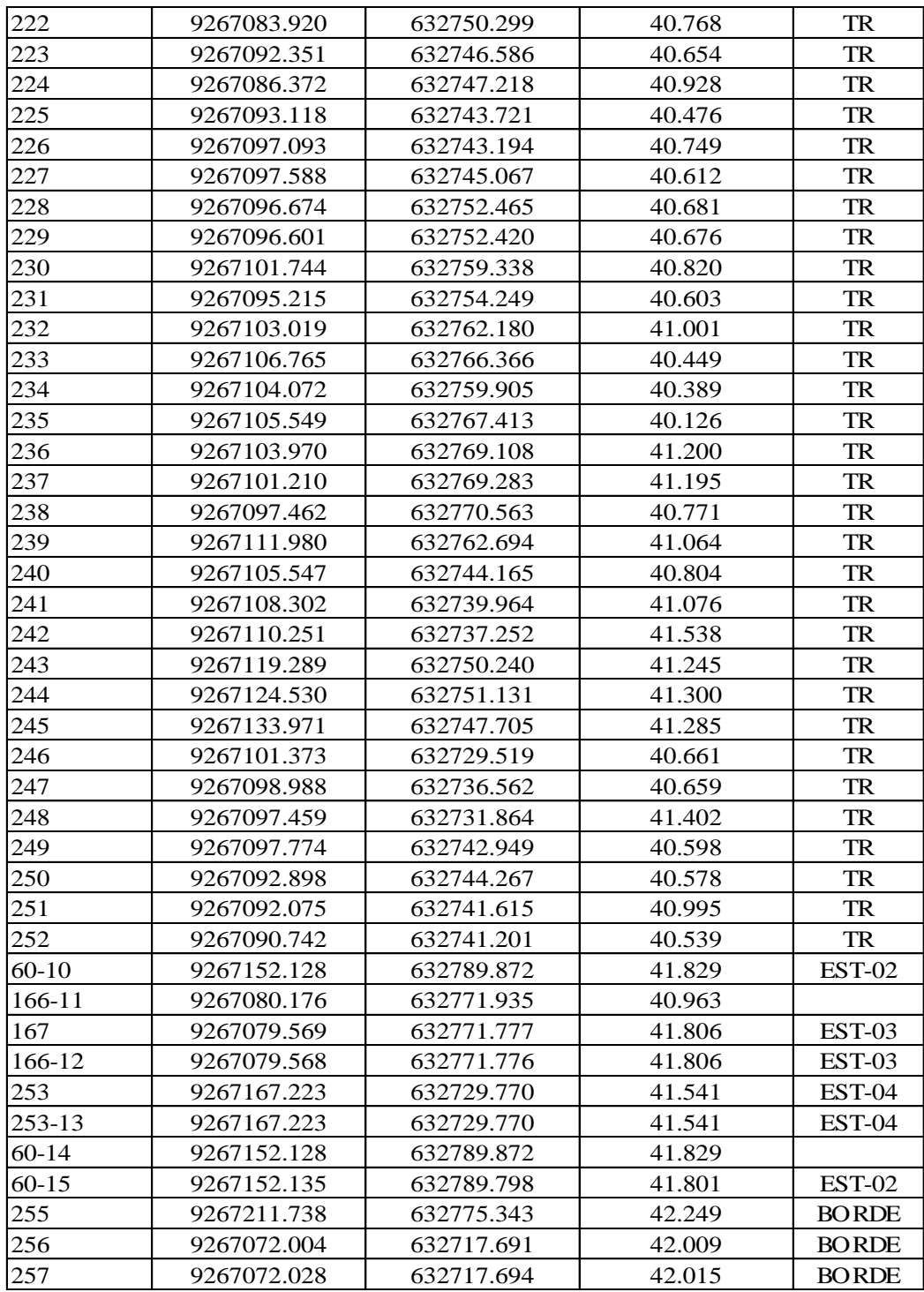

# **4.1.2.4. Conclusiones y recomendaciones**

A partir de los resultados obtenidos en los planos de topografía, luego de procesar la información recolectada en campo se observa que existen varios depósitos de desperdicios en el terreno que posteriormente tendrán que ser arrojados. El presente estudio nos permitirá cuantificar cantidades de movimiento de tierras y eliminación de material excedente producto de excavaciones y de la limpieza del terreno.

Al mismo tiempo se distinguen dos datos importantes; la cota más alta del terreno y la cota más baja del terreno que corresponden a 40.029 y 42.451 msnm, respectivamente. Esto representa un bajo desnivel existente en el terreno ya que al tratarse de un área extensa los trabajos de nivelación y limpieza serán representativos. Existen zonas en el terreno en las cuales será necesario rellenar para lograr alcanzar el nivel del suelo del proyecto que fácilmente serán rellenadas con material existente de otras partes del mismo terreno. Los desniveles más altos en el terreno ocurren debido a la presencia de escombros que deberán ser removidos, mientras que el terreno se mantiene casi llano en toda su extensión.

### **4.1.3. EVALUACIÓN DE IMPACTO AMBIENTAL**

#### **4.1.3.1. Resumen ejecutivo**

La actual Evaluación de Impacto Ambiental por desarrollarse para el proyecto "Análisis y diseño estructural del complejo deportivo del distrito de Pueblo Nuevo, provincia de Ferreñafe, departamento de Lambayeque" se plantea como principal objetivo la descripción, valoración e identificación de impactos ambientales con el fin de utilizar estrategias de control ambiental y proponer programas junto con planes adecuados. Este capítulo abarcará puntos como generalidades, objetivos, antecedentes del problema, justificación del proyecto, cronogramas, aspectos históricos, plan de inversiones e información general.

El número de beneficiarios totales es de 37 521 habitantes que corresponden a la población beneficiaria, periférica y flotante. Entre las características de estos beneficiarios tenemos que ellos de forma directa con la ejecución y construcción del proyecto son en promedio 31 581 habitantes. Ellos representan a la población que conforma la zona urbana de Ferreñafe en el año 0 y proyectando dicha población al año 20 ellos serían un total de 41 671 habitantes.

Como actividad principal económica tenemos a la agricultura dentro del sector primario, convirtiéndose como el sector más sobresaliente adjudicándose al 37.69% de la población económicamente activa, luego tenemos al sector secundario que se encarga de absorber al 12.87% de la población económicamente activa y por último se encuentra el sector terciario que recibe cerca del 49.14% de la población económicamente activa, sobresaliendo los servicios de tipo múltiples de carácter independiente, como dato extra se tiene que el ingreso en promedio asciende a S/ 750 soles al mes por vivienda.

La provincia de Pueblo Nuevo se creó el 17 del mes de febrero del año 1951 mediante ley 11590, del 17 de febrero de 1951, separándose de la provincia de Lambayeque y basándose al distrito de Pueblo Nuevo y caseríos de Inkawasi, Kañaris, Tres Tomas, Pueblo Nuevo y Pítipo que se convierten en distritos que poseen como capitales a centros poblados con el mismo nombre, con la única excepción del distrito de Kañaris que tiene como capital al pueblo de Colaya. En el año 1966, exactamente el 18 de marzo y por ley 16087, el distrito de Tres Tomas y capital varían su nombre por Manuel Antonio Mesones Muro, y en el año de 1954, el pueblo de Colaya deja de ser capital de Kañaris, y en su reemplazo se coloca al pueblo homónimo.

El nombre del distrito de Ferreñafe posee raíces en el término Firruñaf, que tiene dos significados, el primero "rodeado de cerros", y el segundo "en medio de dos caminos". La provincia de Pueblo Nuevo se encuentra ubicada en la parte oriental y central de la región Lambayeque. Se encuentra situado en distintas regiones naturales. En el caso de los distritos de Pueblo Nuevo, Ferreñafe y Mesones Muro están ubicados en la zona natural denominada chala.

### **4.1.3.2. Objetivo general del EIA**

### **4.1.3.2.1. Objetivo general**

La finalidad de esta evaluación de impacto ambiental es el análisis e identificación de las acciones potencialmente impactantes de manera positiva o negativa que provocará el presente proyecto en sus distintas fases: ejecución, operación y mantenimiento, para poder crear lineamientos a perseguir para reducir o evitar efectos negativos que generarán durante la ejecución.

#### **4.1.3.2.2. Objetivos específicos**

- a. Alinearse a la norma de ambiente nacional que existe actualmente.
- b. Argumentar las decisiones en criterios de diseño usados para reducir el impacto del proyecto al medio ambiente.
- c. Fijar tipos de control de ecosistemas que podrán establecer un equilibrio ecológico real en el proyecto.
- d. Determinar acciones de corrección, control y prevención de impactos al medio ambiente que aseguren el mantenimiento del entorno a las operaciones.
- e. Establecer el balance numérico impactos positivos y negativos del proyecto.
- f. Establecer la condición de armonía con el medio ambiente si se ejecuta el proyecto.
- g. Lograr a través de compromisos medioambientales acciones requeridas para asegurar la sustentabilidad ambiental del proyecto, también otorgar a las autoridades competentes ambientalmente poseer un adecuado control y seguimiento del desempeño mediante una guía.

#### **4.1.3.3. Marco legal**

#### **4.1.3.3.1. Constitución política del Perú**

Se trata de la norma con mayor jerarquía en el país. El artículo n° 2 dice que, es deber del estado asegurar el derecho de todos a gozar de un entorno equilibrado y correcto al desarrollo de la vida. En los siguientes artículos n° 66, n° 67 y n° 68 se establece que el estado dicta política nacional del ambiente, se resalta que los recursos renovables y no renovables son patrimonio nacional, por lo que está en la obligación a motivar el consumo sostenible de los recursos naturales y a conservar la diversidad biológica.

#### **4.1.3.3.2. Ley general del ambiente**

Hace que se trate todos los recursos y parámetros del ambiente con la justa universalidad, recogiendo recíprocas relaciones e influencias; por otro lado, señala, además, que el entorno del ambiente y recursos naturales son patrimonio nacional común, por lo que, es deber social su mantenimiento con el objetivo de cuidarlos y mantenerlos. El Estado se convierte en protector del medio ambiente y recursos naturales, contralando y previniendo la contaminación del medio ambiente y otro proceso de daño o uso excesivo de recursos naturales que pueda cruzarse con el normal desarrollo de la vida y la sociedad.

De manera general se trata de un conjunto de aspectos medioambientales como los que se refieren al Sistema Nacional de Gestión Ambiental, su planificación y ordenamiento territorial ambiental, también incluye al Sistema Nacional de Evaluación de Impacto Ambiental, están también los Estándares de Calidad Ambiental, se encuentra incluido también el Sistema Nacional de Información Ambiental, así como los instrumentos económicos, además de la autoridad ambiental Nacional, entre otros.

# **4.1.3.3.3. Ley de conservación y aprovechamiento de diversidad biológica**

Administra lo concerniente al cuidado de la diversidad biológica y el uso sostenible de sus componentes. Además, motiva la conservación de la diversidad de los ecosistemas y especies, además del mantenimiento de procesos ecológicos principales, la participación justa de beneficios que provengan de utilizar la biodiversidad biológica, y el desarrollo económico sustentado en el uso sostenible de sus componentes.

#### **4.1.3.3.4. Código civil**

Establece las condiciones procesales para ejercer las acciones civiles en defensa del ambiente. Pueden ser interpuestas por el Ministerio Publico, las organizaciones medio ambientales, los gobiernos locales y regionales, las comunidades y donde no haya rondas campesinas.

### **4.1.3.3.5. Código penal – delitos contra la ecología**

Para asegurar cualquier modificación del medio ambiente se crean los delitos contra la ecología, que precisa: quien contamine el medio ambiente con residuos sólidos, líquidos o gaseosos, sobrepasando límites permisibles, será castigado con pena privativa de libertad no menor a un año, ni mayor de tres.

#### **4.1.3.3.6. Ley del arbitraje ambiental**

Esta ley establece que sea posible someterse a arbitraje las problemáticas determinadas o determinables, en las cuales las partes tienen capacidad de libre disposición, también dicta que el CONAM es la institución organizada del arbitraje ambiental, tiene el deber de cumplir con los artículos y cualquier disposición que estén en la ley. Se cuestiona agregar los valores ambientales que son colectivos como objetos de libre disposición.

#### **4.1.3.3.7. Normas a delitos contra el medio ambiente del código penal**

El objetivo de este código es prevenir delitos y faltas como medio protector de la persona humana y de la sociedad. La Ley Penal Peruana es aplicable a todo el que comete un acto en el territorio nacional, salvo excepciones.

#### **4.1.3.3.8. Ley orgánica de aprovechamiento de recursos naturales**

Posee con fin principal, el promover y ajustar el aprovechamiento sostenible de los recursos naturales, renovables y no renovables, estableciendo un marco adecuado para el fomento de la inversión procurando el equilibrio dinámico entre el crecimiento económico, la conservación de los recursos naturales y del ambiente y el desarrollo de la persona humana.

## **4.1.3.3.9. Ley forestal y de fauna silvestre**

Esta ley regula la conservación de los recursos forestales y de fauna, determina su régimen de uso justo a través de la transformación y comercialización de los recursos derivados de ellos.

# **4.1.3.3.10. Reglamento de estándares nacionales de calidad ambiental del aire**

# **ESTANDAR DE CALIDAD AMBIENTAL PARA EL DIOXIDO DE AZUFRE SO2**

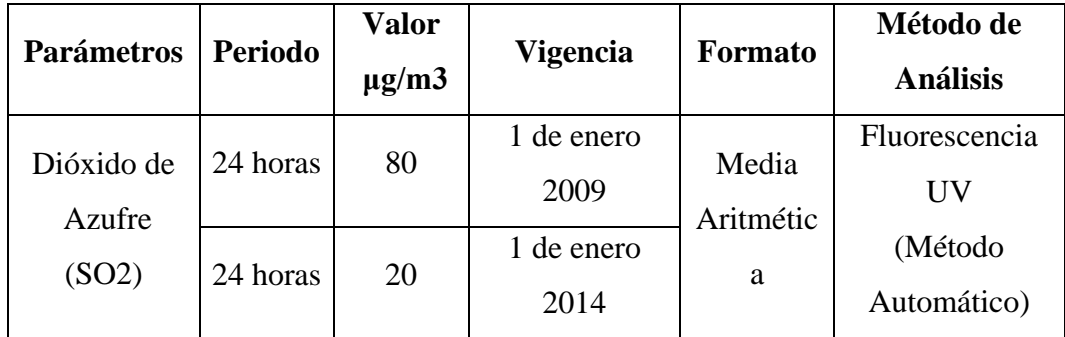

# **ESTANDAR DE CALIDAD AMBIENTAL PARA, COMPUESTOS ORGÁNICOS VOLÁTILES (COV); HIDROCARBUROS TOTALES (HT); MATERIAL PARTICULADO CON DIÁMETRO MENOR A 2,5 MICRAS (PM2.5)**

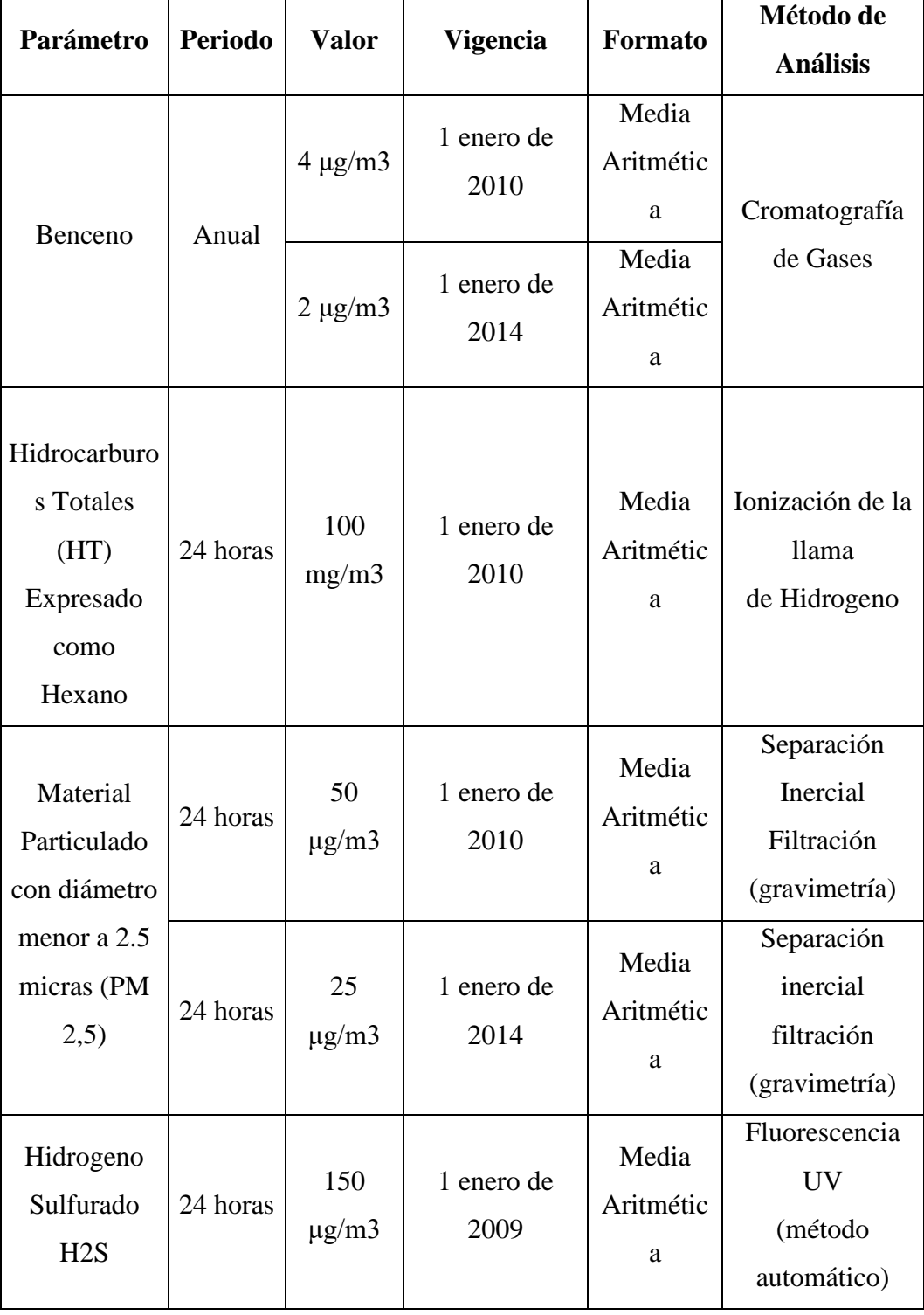

# **4.1.3.3.11. Reglamento de estándares nacionales de calidad ambiental para ruido**

Con este reglamente se crean estándares de calidad ambiental para el ruido y los requisitos para no superarlos, con el fin de cuidar la salud, aumentar la calidad de vida de los pobladores y motivar el desarrollo sostenible. Crea en sus disposiciones complementarias que los ministerios de transportes y comunicaciones deberán decidir las normas técnicas para fuentes móviles y que el Ministerio de Vivienda, Construcción y Saneamiento dictará las normas técnicas para las actividades de construcción.

#### **4.1.3.3.12. Ley marco del sistema nacional de gestión ambiental**

Esta ley establece que el Sistema Nacional de Gestión Ambiental se constituya sobre la base de instituciones estatales, órganos y oficinas ministeriales, organismos públicos descentralizados e instituciones públicas a nivel nacional, regional y local que cumplan competencias y funciones en el entorno ambiental y los recursos naturales; también por los sistemas regionales, contando con la participación activa del sector privado y la sociedad.

# **4.1.3.3.13. Ley de evaluación de impactos ambientales para obras y actividades**

Determina que el ex CONAM se deberá de notificar por autoridades sectoriales con competencia sobre actividades a realizarse en el sector que pudiesen superar los niveles o estándares límites de contaminación y que deberían contar con estudios de impacto ambiental.

### **4.1.3.3.14. Ley del sistema nacional de evaluación de impacto ambiental**

Se encarga de crear el Sistema Nacional de Evaluación del Impacto Ambiental, para asumir impactos ambientales de carácter negativo provenientes de acciones antropológicas en proyectos de inversión. El encargado de coordinar con autoridades del sector competentes es el ex CONAM.

#### **4.1.3.4. Descripción y análisis del proyecto**

El proyecto tiene el objetivo de la disminución del alto índice de enfermedades gastrointestinales y del sistema respiratorio en los pobladores de la localidad de Pueblo Nuevo; el problema central que dio origen al proyecto es el alto índice de enfermedades gastrointestinales y del sistema respiratorio en los pobladores de la localidad de Pueblo

Nuevo". El número de beneficiarios directos e indirectos es de treinta y siete mil cuatrocientas cuarenta y una personas (37, 694).

El proyecto tiene su zona ubicada en la localidad de Pueblo Nuevo, Provincia de Ferreñafe, Departamento Lambayeque. se encuentra a una distancia de 20.4 km de la ciudad de Chiclayo, localizada con el Sistema de Medidas UTM (DATUM WGS 84):  $X = 634258.19$ ,  $Y = 9266487.34$ , posee una altitud promedio de 35 m.s.n.m. Cuenta con las siguientes coordenadas geográficas; 79° 45' 32'' longitud oeste y 06° 36' 48'' latitud sur. Limita con las siguientes localidades:

- Norte: Distritos de Mochumí y Pítipo.
- Sur: Distritos de Lambayeque y Picsi.
- Este: Distritos de Manuel M. Muro y Chongoyape.
- Oeste: Distritos de Mochumí y Lambayeque.

Para acceder al distrito de Pueblo Nuevo se cuenta con vías terrestres; dichas vías unen al distrito con Chiclayo, Ferreñafe y otros pueblos del Norte y Nororiente. También, posee varios caminos carrozables y de herradura que permiten la conexión de la capital distrital con los caseríos del interior del distrito. Como transporte público de pasajeros de Chiclayo a Pueblo Nuevo encontramos a las combis y colectivos.

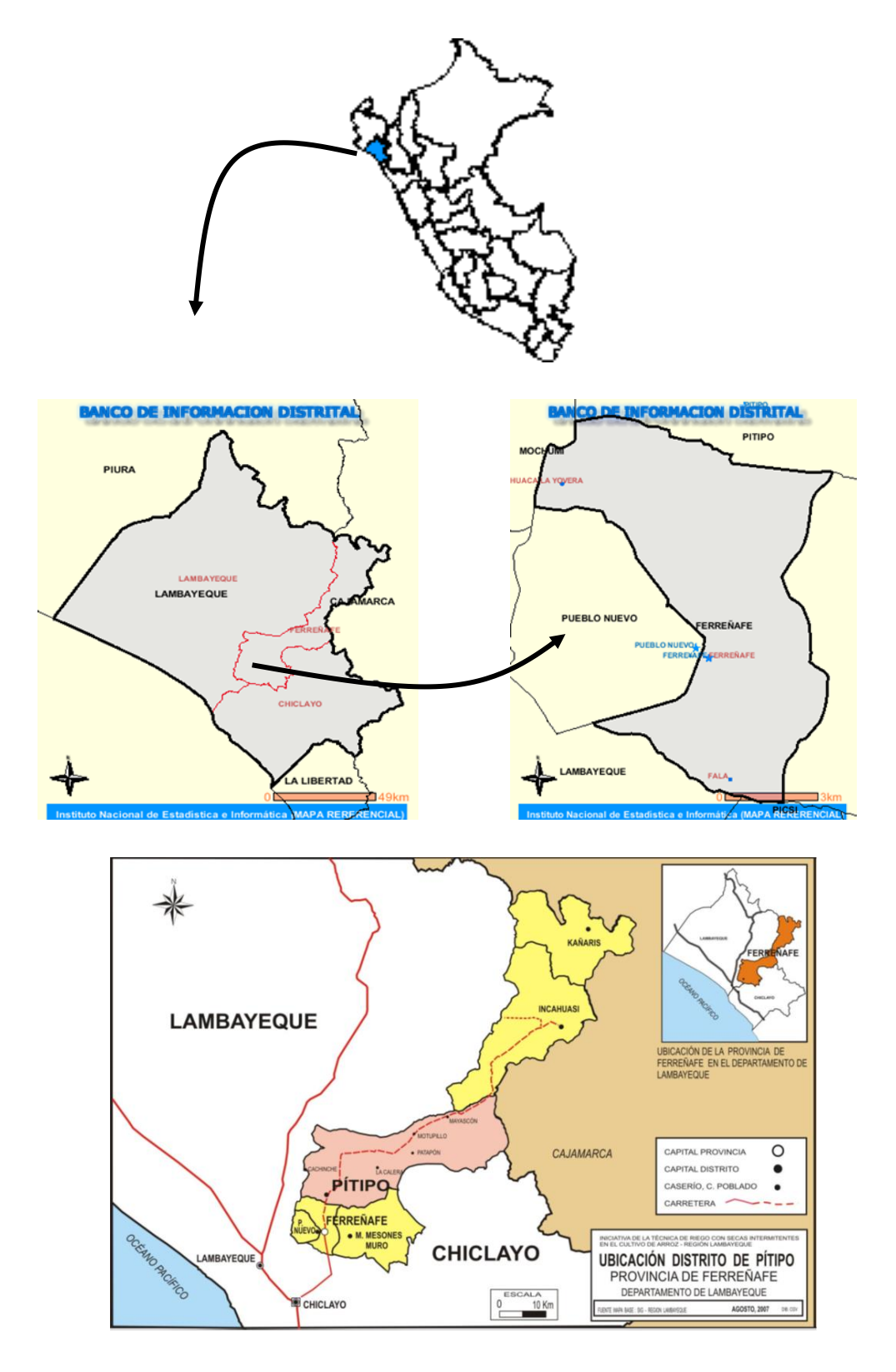

Por otro lado, tenemos que las características de los beneficiarios directos son que cuentan con:

o El agua potable se brinda un promedio de 12 horas por día, cuenta con un caudal igual a 126 litros por segundo, la cobertura del servicio representa un 88.60% de la población en zona urbana con servicio a domicilio, los demás se abastecen del servicio mediante piletas, camiones cisterna, norias o acequias.

- o El saneamiento y alcantarillado cubre el 82.15% de la población de la zona urbana que cuenta con el servicio instalado a domicilio, los demás pobladores poseen pozos ciegos.
- o Las viviendas de los pobladores son de material combinado entre ladrillo y adobe que son el 48.91%, haciendo un área igual 61.30 hectáreas, de material solo de adobe son el 34.81%, haciendo un área de 46.15 hectáreas, y por último con material de únicamente ladrillo solo representa el 14.72%, con un área de 19.68 hectáreas. De todas las viviendas en total, casi el 91% son propias.
- o En cuanto al servicio eléctrico con corriente eléctrica el 77.90% posee servicio en su vivienda, los demás no cuentan con tal servicio.

Para el servicio de telefonía, el 37.84% del total de las viviendas poseen el servicio telefónico a domicilio, el resto de la población utiliza teléfonos públicos mediante casetas de teléfono o hacen uso de líneas móviles.

### **4.1.3.5. Área de influencia del proyecto**

#### **4.1.3.5.1. Área de influencia directa**

La población dentro del área que se ve afectada de manera directa viene siendo representada por el 87.1% de la totalidad de la localidad que está incluida en el total de la zona de estudio, que cuenta con 9562 viviendas en total lo que se expresa en densidad con un valor igual a 3.5 habitantes por vivienda en lo que respecta al 2010. Si se tiene en consideración que la totalidad de los pobladores ya se encuentra a la a exposición de enfermedades del tipo gastrointestinales y respiratorias, además de otras, a causa de las ineficientes e inadecuadas condiciones que posee la infraestructura deportiva en el distrito, específicamente en los espacios recreativos designados para la población.

El área que está siendo afectada por la situación adversa que ha sido identificada en la presente investigación es el distrito de Pueblo Nuevo, ubicada en la provincia de Ferreñafe en el departamento de Lambayeque, de manera gráfica, dicha descripción se puede detectar en el siguiente gráfico a nivel general de ubicación del proyecto aplicando un radio de influencia de 200 metros a su alrededor:

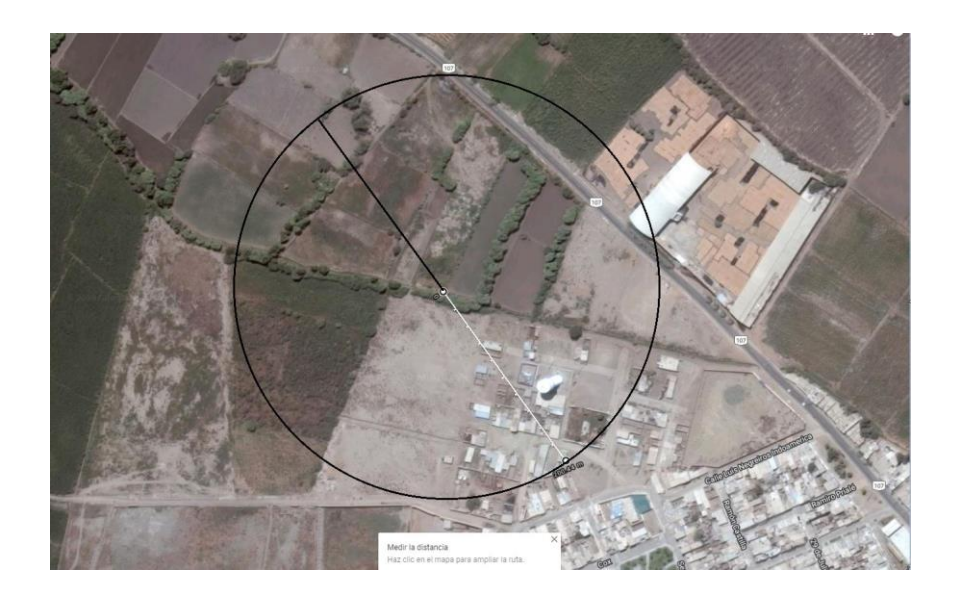

# VISTA SATELITAL DEL ÁREA DE INFLUENCIA DIRECTA DEL PROYECTO

# **4.1.3.5.2. Área de influencia indirecta**

En lo que respecta al área de influencia indirecta se establece que, además de la localidad del distrito de Pueblo Nuevo y su población, el distrito de Ferreñafe se encuentra influenciada por el proyecto de manera positiva ya que podrá hacer uso de los servicios y/o productos que ofrezca el proyecto debido a su cercanía con el distrito de Pueblo Nuevo al ser vecinos territorialmente.

### **4.1.3.6. Línea Base Ambiental**

Para poder elaborar la línea base del aspecto ambiental del presente proyecto de investigación se abordaron conocimientos técnicos en cuanto a área de geomorfología, biología, geología, calidad del aire, calidad del agua, arqueología, paisajes, ruidos, hidrología, climatología y evaluación ambiental. El entorno para estudiar será capaz de tener una mayor o menor cantidad de acogida de actividades debido al proyecto si estudiamos los efectos sobre los factores ambientales más importantes que estos pueden generar. De manera teórica, este entorno está compuesto por procesos y elementos que están en relación alguna y al mismo tiempo pertenecen a alguno de los siguientes sistemas; medio física, medio biológico, medio socioeconómico y medio cultural (pudiendo ser incluido este último en el socioeconómico) y en una división más pueden pertenecer a los siguientes subsistemas; medio biótico, medio inerte, medio sociocultural, medio rural y medio socioeconómico).

|                        |                     | <b>COMPONENTE</b>                |  |  |
|------------------------|---------------------|----------------------------------|--|--|
| <b>SISTEMA</b>         | <b>SUBSISTEMA</b>   | <b>AMBIENTAL</b>                 |  |  |
|                        |                     | Agua                             |  |  |
| <b>MEDIO FÍSICO</b>    | <b>MEDIO INERTE</b> | Aire                             |  |  |
|                        |                     | Clima                            |  |  |
|                        |                     | Suelo                            |  |  |
| MEDIO BIOLÓGICO        | MEDIO BIÓTICO       | Vegetación                       |  |  |
|                        |                     | Fauna                            |  |  |
|                        | M. RURAL            | Conservación de la naturaleza    |  |  |
|                        | M. NÚCLEOS          | Infraestructura y servicios      |  |  |
|                        | <b>HABITADOS</b>    |                                  |  |  |
| MEDIO SOCIO- ECONÓMICO |                     | Aspectos culturales              |  |  |
| Y CULTURAL             | M. SOCIO            | Aspectos humanos                 |  |  |
|                        | <b>CULTURAL</b>     | Servicios colectivos             |  |  |
|                        |                     | Patrimonio histórico y artístico |  |  |
|                        | M. ECONÓMICO        | Economía                         |  |  |
|                        |                     | Población                        |  |  |

**4.1.3.6.1. Línea de base física (LBF)**

# **4.1.3.6.1.1. Clima**

Dentro de lo que abarca la faja de la costa el clima puede ser del tipo desértico subtropical o templado durante estaciones de la primavera, invierno y otoño, por último, en época de verano se caracteriza por ser caluroso. A continuación, se describen algunas características del clima:

- o En cuanto a los vientos se describe que corren del mar a la costa entre las horas de 9 de la mañana y 8 de la noche generando el oleaje, algunos médanos y dunas. También corren de la costa hacia el mar a partir de 8 de la noche hasta horas primerizas en la mañana.
- o Con respecto a las lluvias se describen a las precipitaciones pluviales dentro del departamento de Lambayeque como esporádicas y escasas que ocurren en períodos que pueden ser considerados largos (por ejemplo, en el año 1977 con 32.7 milímetros de altura, en el año 1983 con 290.2 milímetros de altura y en el año 1998 con 298.5 milímetros de altura., esto generó una emergencia regional verdadera

debido a los desperfectos que fueron generados en las viviendas, infraestructura social y económica).

- o Con respecto a la temperatura se puede decir que no genera mayores alteraciones. El valor máximo alcanzado promedio en el período de 12 años fue igual a 28.9 ºC, por otro lado, el valor mínimo promedio para la misma cantidad de años y período fue igual a 17.3 ºC. El valor promedio de temperatura es igual a 23.6 ºC.
- o Sobre la presión atmosférica se afirma que se caracteriza por ser cambiante, el valor máximo alcanzado es de 33.7 milímetros y el valor mínimo es de 1.2 milímetros, lo que hacen un promedio en el tiempo de 11 años (que abarca de 1977 a1 987) de 9.6 milímetros.
- o Para la evaporación se presenta de manera regular dentro del período que abarca los años de 1977 a 1987, los valores extremos (máximo y mínimo) registrados son de 1,166 milímetros y 978 milímetros, respectivamente. Y se considera un valor promedio igual a 1,098 milímetros.

#### **4.1.3.6.1.2. Meteorología**

En la actualidad las estaciones que pertenecen a la cuenca del Chancay ubicada en el departamento de Lambayeque; son propiedad del SENAMHI (Servicio Nacional de Meteorología e Hidrología). En total se han podido identificar 20 estaciones meteorológicas ubicada dentro de cuenca Chancay-Lambayeque, de estas estaciones se encuentra 12 en funcionamiento y el resto están desactivadas. Según el Servicio Nacional de Meteorología e Hidrología la estación meteorológica que posee más influencia dentro del área del proyecto es:

Nombre de la estación: FERREÑAFE - 106123

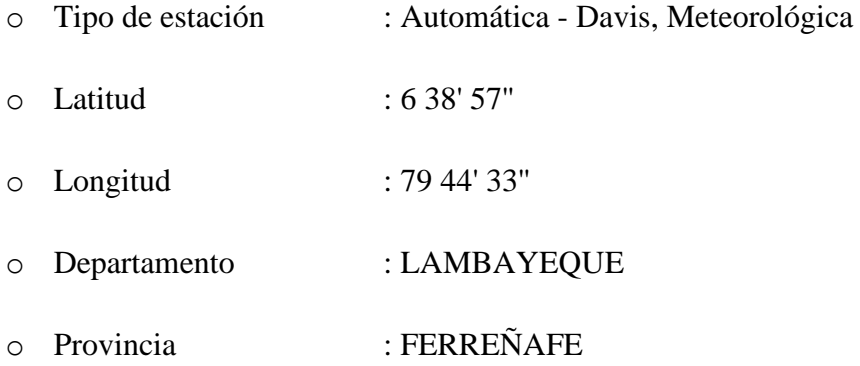

#### o Distrito : FERREÑAFE

- 
- o Estado operativo : EN FUNCIONAMIENTO

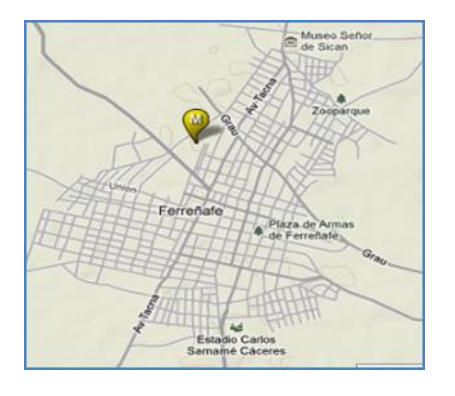

#### **4.1.3.6.1.3. Hidrología regional**

El Sistema Hidrográfico Regional lo conforman ríos de caudal variable, con nacientes en la vertiente occidental de los Andes y con desembocadura en el Océano Pacifico. Los ríos de la vertiente del Pacífico, a lo largo del año tienen una descarga irregular de sus aguas; son escasas durante el invierno, incrementando notablemente su caudal en época de verano, debido a las precipitaciones abundantes. Ante la presencia del Fenómeno El Niño, los Ríos Chancay, Zaña y Reque, aumentan su caudal, llevando gran cantidad de agua y originando inundaciones.

Los principales componentes de las Cuencas Hidrográficas del Departamento son:

- a) Río Chancay Lambayeque: Tiene su naciente en la laguna Mishacocha, ubicada entre los cerros Coymolache y Callejones, a 3,900 m.s.n.m. y a inmediaciones del centro poblado Hualgayoc. Sus aguas discurren de Este a Oeste y la longitud desde su naciente hasta el mar es de 205 Km. aproximadamente. Presenta una cuenca de 5,039 Km2 de extensión. Sus afluentes principales por la margen derecha son: la Quebradas Tayabamba, (cauce donde desemboca el túnel Chotano); Huamboyaco, Cirato y el Río Cumbil; por la margen izquierda: los Ríos Cañad, Chilal y San Lorenzo. En su recorrido tiene diversos nombres, de acuerdo con el lugar que cruza, como el de Chancay en el distrito de Chancay – Baños. Desde el Partidor La Puntilla se bifurca formando los Ríos Lambayeque, Reque y el Canal Taymi.
- b) Río La Leche: Nace en la región andina de Cajamarca a partir de la confluencia de los Ríos Moyan y Sángano. Tiene un recorrido de 50 Km. aproximadamente, y sus aguas discurren de Noreste a Sureste. Presenta una cuenca de 1,600 Km2.
- c) Río Zaña: Tiene su naciente en el flanco Occidental de los Andes del departamento de Cajamarca, en la confluencia de los Ríos Tinguis y Ranyra, a unos 3,000 m.s.n.m. Su cuenca comprende aproximadamente 2,025 Km2.
- d) Río Reque: Es la prolongación del Río Chancay. Tiene una longitud aproximada de 71.80 Km., desde el Partidor La Puntilla hasta su desembocadura en el mar. Funciona como colector de los excedentes de agua de drenaje de las aguas del Río Chancay.
- e) Canal Taymi: Canal principal de distribución del valle que sirve al 37% del área irrigada, tiene una longitud de 48.9 Km. con una capacidad de conducción variable de 65 m3/seg. Presenta una sección trapezoidal revestida con mampostería de piedra y concreto. En su desarrollo el canal cuenta con diversas tomas laterales de capacidades variables.

El potencial hídrico subterráneo en los valles de la región de Lambayeque (Chancay, La Leche y Olmos) se ha estimado en 1,614 MMC, de los cuales se ha utilizado hasta el año 1985 sólo 8.3% del total; constituyendo una fuente utilizable para riego agrícola. Los resultados del muestreo realizado por la Dirección Ejecutiva del Proyecto Especial Olmos – Tinajones DEPOLTI, indican que las aguas subterráneas del valle Chancay - Lambayeque son de buena calidad para el riego con excepción de algunos puntos en la zona baja del valle. Considerando una superficie media de 1,365.4 km2. y una profundidad promedio de 100 m., el volumen total del acuífero del valle Chancay -Lambayeque es de 136,540 MMC, que afectado por el 2% (valor promedio del coeficiente de almacenamiento para el valle), daría 2,730 MMC, que constituye las reservas totales del acuífero.

Agua Subterránea: Se encuentra a profundidades mayores a los 4.50 metros, de manera general tiene una buena calidad. La localidad de Pueblo Nuevo utiliza agua subterránea, además como dato extra se tiene que la zona rural genera su actividad económico y social basada en aguas de este tipo.

#### **4.1.3.6.1.4. Geología**

Para describir a la geología regional se inicia con la superficie territorial que ocupa la región, en esta se muestra un tectonismo complejo y una estratigrafía con característica diferenciada, lo que ha provocado un relieve, compuesto por rocas que

poseen diferentes edades y constitución litológica, estas van desde el paleozoico hasta el cuaternario último. Ubicadas al noroeste de la costa del Perú, se generaron según investigaciones realizadas con el fin de dar con la génesis geológica del territorio nacional, una cuenca grande que contaba con una deposición marina y por una parte continental; y que más adelante en el tiempo cuando se produjo la zona un conjunto de hundimientos y levantamientos producto del proceso de consolidación terrestre que ocasionó la aparición sedimentos sobre la superficie del continente. Al pasar los años y producto de la acción erosiva de la exposición al intemperismo sobre los mantos sedimentarios al final se generó fisiografía actual de la faja en la costa de nuestra región, conformada por depósitos aluviales, granos, arcillas mal consolidadas y arenas, que se encuentran ubicadas en valles, tablazos y terrazas, de manera respectiva, probablemente con una edad que las ubica en el cuaternario último. La totalidad el valle del Chancay, se encuentra apoyado encima de un depósito de suelos con característica fina, sedimentarios, no saturado, heterogéneos y de unidades estratigráficas sumergidas y no saturadas. Al realizar el análisis de calidad de la estratigrafía que integran los depósitos sedimentarios de suelos con característica fina, encuentra un estrato definido sobre depósitos fluviales, aluviales, eólicos del cuaternario último, cuarcitas mal graduadas envueltas por arcillas con características inorgánicas de baja a media plasticidad, con gran cantidad de blancas trazas de carbonatos, con la cualidad de que tienen compacidad relativa de media a compacta.

Al describir la geología local del distrito de Pueblo Nuevo se establece que posee basamento rocoso conformado por cuarcitas de edad jurásica pertenecientes a la Eratema mesozoica. Encima de este se desarrollan suelos de originados de forma aluvial y fluvial que provienen de la cuenca del río Chancay – Taymi antiguo. La localidad de Pueblo Nuevo se halla ubicada en el valle Chancay, integrado de manera básica por números acequias y antiguos conos de deyección pertenecientes al río Taymi. En la antigüedad, la ciudad estaba incrustada por diversas acequias que hace ya más de 70 años tuvieron que ser clausuradas con el fin de dar pase a la construcción de calles y viviendas. También, se contaba con la presencia de zonas destinadas al ganado, lo que ha provocado la existencia de un manto superficial limoso arcilloso, además de material de desecho, que incluyen raíces de vegetación, arena, material orgánico, presencia de acuíferos y restos de ladrillos. Cuenta con acequias por el norte y por el sur que son, El Pueblo y Soltín, respectivamente. El subsuelo se encuentra conformado en su mayoría

por un manto de carácter sedimentario, posee materiales finos en su superficie y por debajo del manto hay material de aspecto granular. La localidad de Pueblo Nuevo se encuentra ubicada al noreste de la ciudad de Lambayeque, además se halla ubicada en la parte baja de la cuenca del Chancay, en la mayoría de su área de influencia existe estratigrafía de depósitos aluviales denominadas como Qr – al, de la última serie, ubicada en el sistema cuaternario, perteneciente a la Eratema cenozoico, así como se muestra en la siguiente imagen:

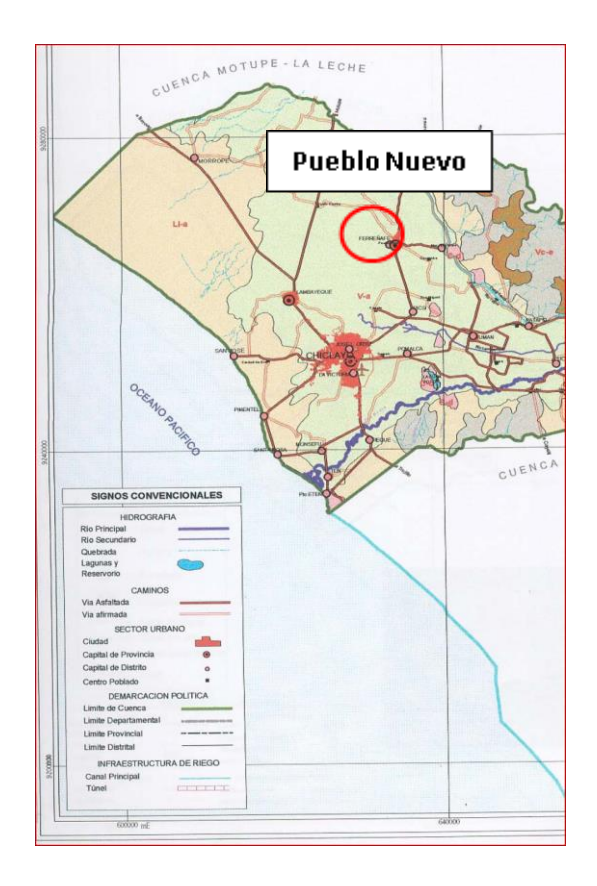

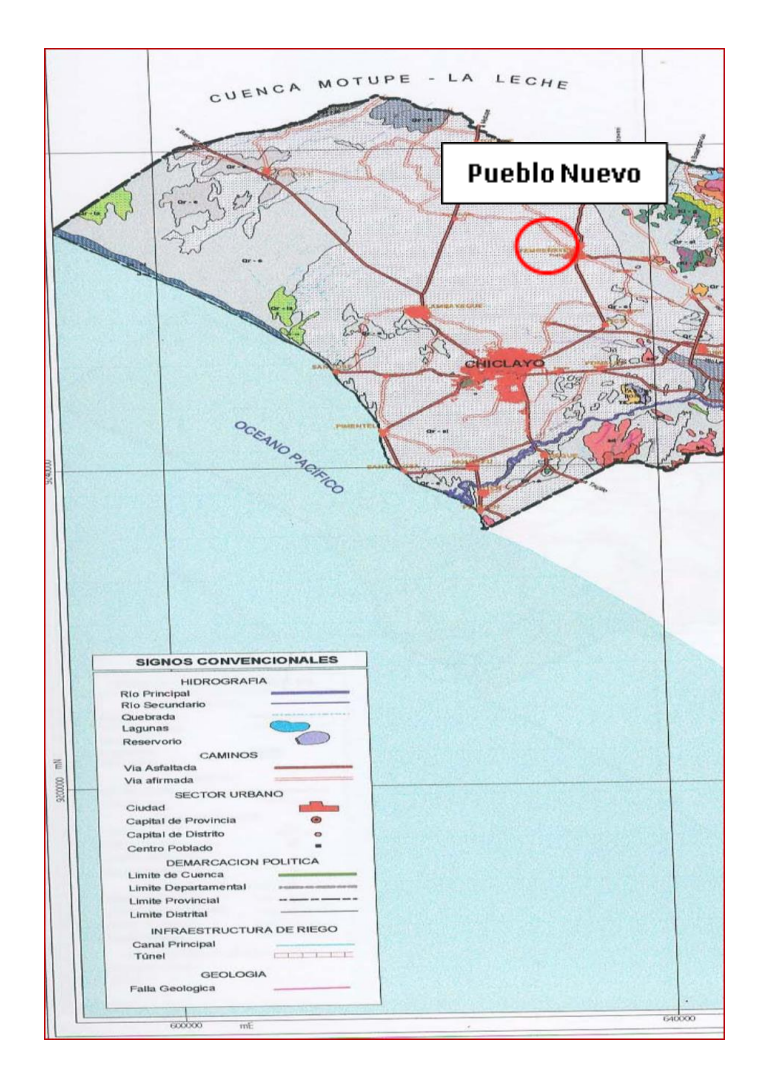

**4.1.3.6.1.5. Geomorfología**

Se puede describir a la geomorfología de la localidad como suelos de características de llanura fluvial aluvial que posee una pendiente suave en dirección este hacia oeste, siendo surcados por vientos del río antiguo llamado Taymi, en zonas apartadas. En la parte media de su llanura, esta se ve alterada por colinas con una altura de 140 a 310 metros sobre el nivel del mar que dejan ver el origen de material rocoso. Por el lado este se puede apreciar una parte de la cordillera perteneciente a la costa que da al paisaje una característica de topografía denomina plana de llanura con una altura de 55 metros sobre el nivel del mar en promedio. La localidad de Pueblo Nuevo se halla ubicada en la Eratema denominada cenozoico, dentro del sistema cuaternario y perteneciente a la reciente serie. Posee las siguientes unidades estratigráficas: depósitos aluviales, eólicos y fluviales, además de depósitos lacustres y también posee un cordón litoral, y por último tiene algunos depósitos del tipo eólicos que incluyen algunas rocas intrusivas. Cuenta con la ubicación en el cuadrante número 32 según la carta geológica nacional, que ha sido desarrollada por el Instituto Geológico, Minero y Metalúrgico.
## **4.1.3.6.1.6. Fisiografía**

Sobre la fisiografía se aprecia que el valle donde se apoya el sector del proyecto se extiende hasta una altura promedio de 38 metros sobre el nivel del mar. Al pasar el tiempo, específicamente los siglos, añadido a la acción de erosión de la exposición al intemperismo a los distintos mantos de sedimentos se generó lo que actualmente se conoce en fisiografía regional como la faja costera, integrada por depósitos de arenas, granos, aluviales y arcillas con característica de mal consolidadas, estas están ubicadas dentro de los valles, tablazos y terrazas, de manera respectiva, posiblemente con una antigüedad del cuaternario reciente.

## **4.1.3.6.1.7. Edafología**

En el aspecto de la edafología, se establece que las características edáficas que más predominan en el área de la localidad de Pueblo Nuevo se encuentran relacionadas con la característica geomorfológica que, en función a la clasificación de suelos de FAO, son del tipo Salotrid típico.

# **4.1.3.6.1.8. Entorno ecológico**

El aspecto del entorno ecológico de la localidad de Pueblo Nuevo está ubicado en la región natural conocida como costa, a una altura promedio de 36 metros sobre el nivel del mar. Usando como base el sistema clasificatorio de zonas de vida de Holdridge y según el mapa ecológico del ONERN, dentro del ámbito del departamento de Lambayeque se han logrado identificar a trece zonas de vida que abarcan el desierto de secado tropical, y van hasta el bosque húmedo en exceso tropical. El distrito de Pueblo Nuevo, que es la zona del proyecto en estudio, está ubicado en zona de vida conocida como desierto desecado tropical (dd-PT), en función a la clasificación de Holdridge.

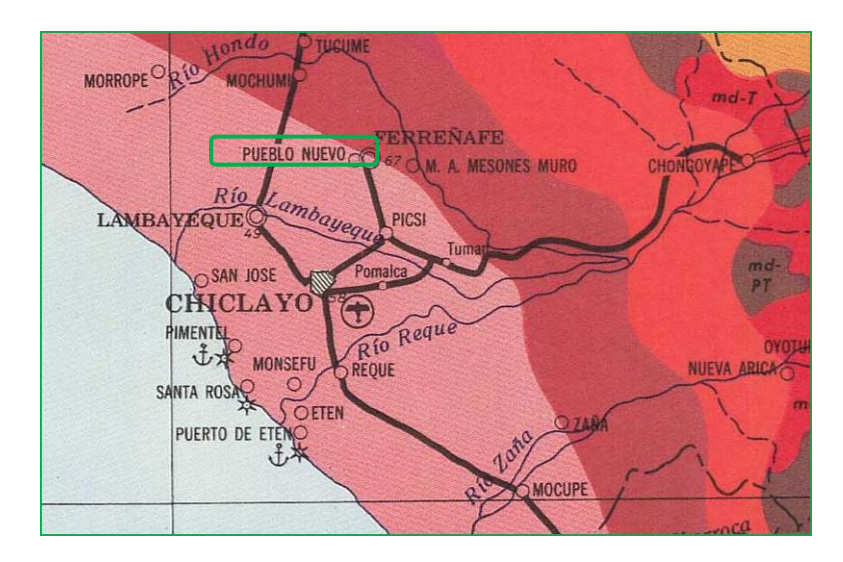

## **4.1.3.6.1.9. Sismicidad**

El distrito de Pueblo Nuevo está ubicado en zona de subducción perteneciente a la corriente del Pacífico, que recorre de forma paralela la mayor parte de costa oeste del continente sudamericano, lugar que frecuenta con normalidad los reajustes de la capa de corteza de la Tierra, estos ajustes provocan sismos con valores altos en magnitud, haciendo que queden en la mayoría de las veces afectadas de manera significativa.

El distrito de Pueblo Nuevo y sus zonas de crecimiento potencial se hallan ubicadas en la fase de deformación mezoterciaria, conocida como la etapa última de deformación andina e incluida en la unidad de deformación, su actividad sísmica posee características de intermedia a alta; entonces, las intensidades que pueden desarrollarse en roca o suelo duro serían del orden de VII (M.M.). Dentro de la regionalización sismo tectónica para el Perú, Pueblo Nuevo se halla ubicado en una zona, donde se puede esperar intensidades máximas de VII, pues se vio afectada por numerosos efectos sísmicos durante su historia. De ocurrir sismos debajo de la ciudad, estos se producirían a más de 75 km. de profundidad. Sin embargo, la mayor influencia de los sismos será de aquellos que ocurran en el mar en la zona de interacción de las placas tal como los terremotos que han sacudido la ciudad causándole daños en diversas épocas.

#### **4.1.3.6.2. Línea de base biológica (LBB)**

#### **4.1.3.6.2.1. Flora**

Se puede apreciar en cuanto a la flora que tanto la zona de emplazamiento del proyecto junto con el área directa de influencia no posee las condiciones óptimas que garanticen el crecimiento de poblaciones de especies pertenecientes a la flora silvestre, ya que se trata de una zona intervenida antropológicamente. Sin embargo, aun así, podemos apreciar la presencia de las siguientes especies:

## o Denominación común: pirul o molle

Tiene el nombre científico de schinus molle, pertenece al reino denominado plantae. Dentro de sus demás clasificaciones tenemos que pertenecen a la especie del molle, su filo es de las magnoliophyta, de la clase de las magnoliopsida, del orden de las sapindales, de la familia de las anacardiaceae y por último pertenece al género de los schimus.

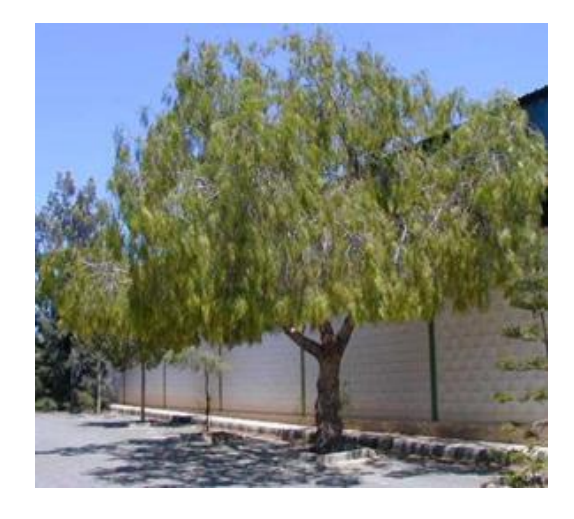

# **4.1.3.6.2.2. Fauna**

Ni Se puede apreciar en cuanto a la flora que tanto la zona de emplazamiento del proyecto junto con el área directa de influencia no posee las condiciones óptimas que garanticen el crecimiento de poblaciones de especies pertenecientes a la fauna silvestre, ya que se trata de una zona intervenida antropológicamente. Sin embargo, aun así, podemos apreciar la presencia de las siguientes especies:

o Denominación común: lagartijas

Tiene el nombre científico de podarcis hispánica, pertenece al reino denominado animalia. Dentro de sus demás clasificaciones tenemos que pertenecen a la especie hispánica, su filum es de las chordata, de la clase de las reptilia, del orden de las squamata, de la familia de las lacertidae y por último pertenece al género de los podarcis.

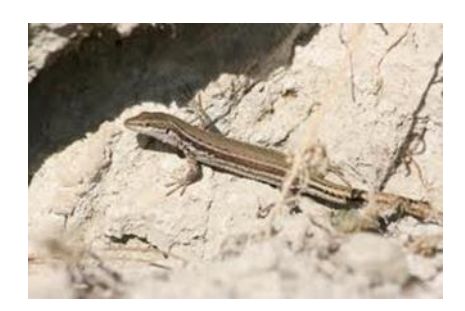

# o Denominación común: paloma doméstica

Tiene el nombre científico de columba livia doméstica, pertenece al reino denominado animalia. Dentro de sus demás clasificaciones tenemos que pertenecen a la especie livia doméstica, su filum es de las chordata, de la clase de las aves, del orden de las columbiformes, de la familia de las columbidae y por último pertenece al género de las columbas.

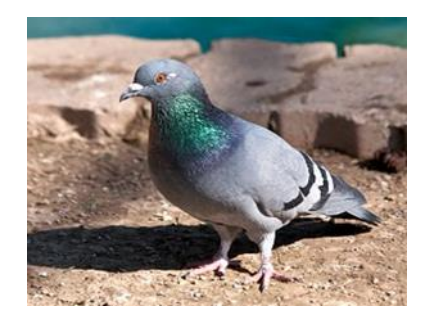

## o Denominación común: gallinazos

Tiene el nombre científico de coragyps atratus, pertenece al reino denominado animalia. Dentro de sus demás clasificaciones tenemos que pertenecen a la especie atratus, su filum es de las chordata, de la clase de las aves, del orden de las ciconiformes, de la familia de las cathartidae y por último pertenece al género de las coragyps.

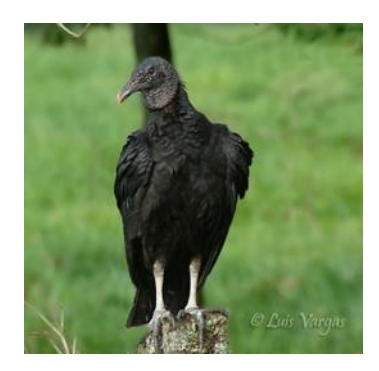

# o Denominación común: rata

Tiene el nombre científico de rattus rattus, pertenece al reino denominado animalia. Dentro de sus demás clasificaciones tenemos que pertenecen a la especie rattus, su filum es de las chordata, de la clase de las mammalias, del orden de las rotentia, de la familia de las muridae y por último pertenece al género de las rattus.

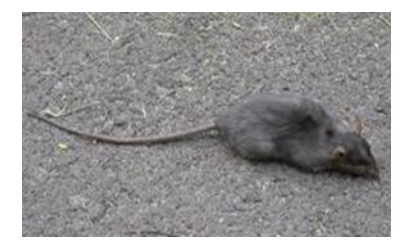

# **4.1.3.6.3. Línea de base física socioeconómica (LBS)**

## **4.1.3.6.3.1. Población**

La población de la localidad de Pueblo Nuevo en la zona urbana y también la zona de fala que se proyectó al año 2010 llegó a 33,366 habitantes, todos estos conforman la denominada población de referencia y se dividen en un total de siete sectores. Usando un valor de tasa de crecimiento de la población en el año en el distrito igual a 1.12%, se puede hacer la proyección en el futuro de la población en el cuadro que se mostrará a continuación, llegando a la conclusión de que para el año 2030 la población en el distrito de Pueblo Nuevo podría llegar a ser de 40 848 habitantes en total.

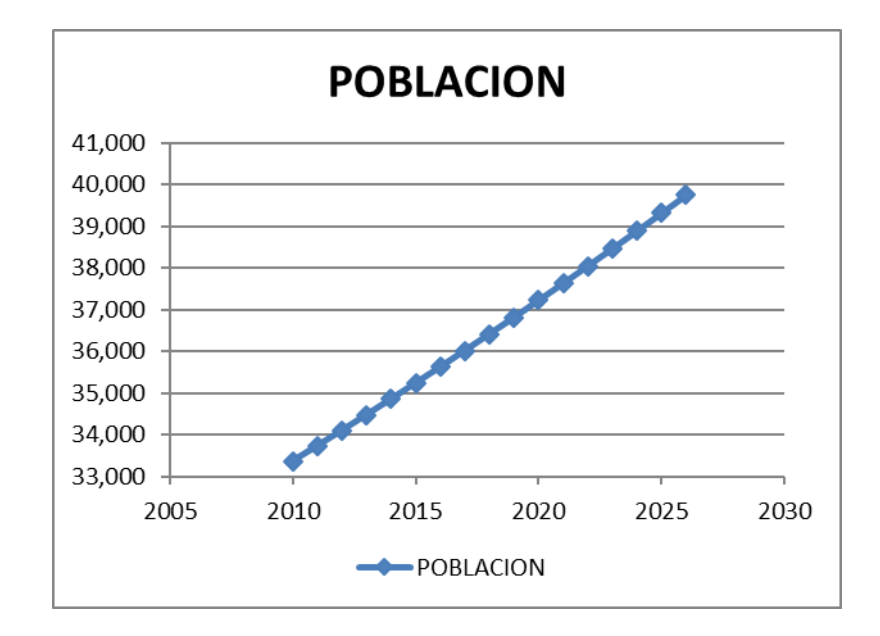

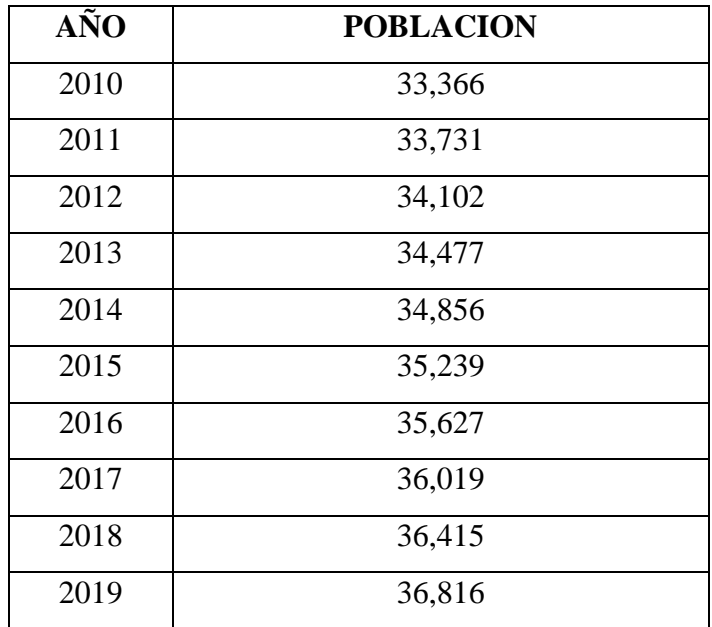

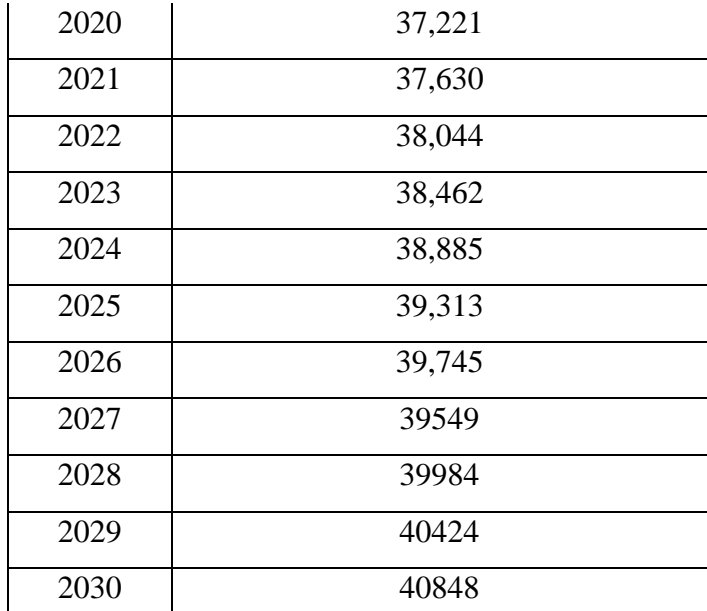

Este crecimiento de la población en proyección tiene una explicación gráfica en cuanto a la evaluación urbana en el distrito y para eso se muestra a continuación el gráfico de cómo ha ido evolucionando la zona urbana en la provincia de Ferreñafe hasta el año 2004, que incluye al distrito de Pueblo Nuevo un gráfico de la evolución urbana:

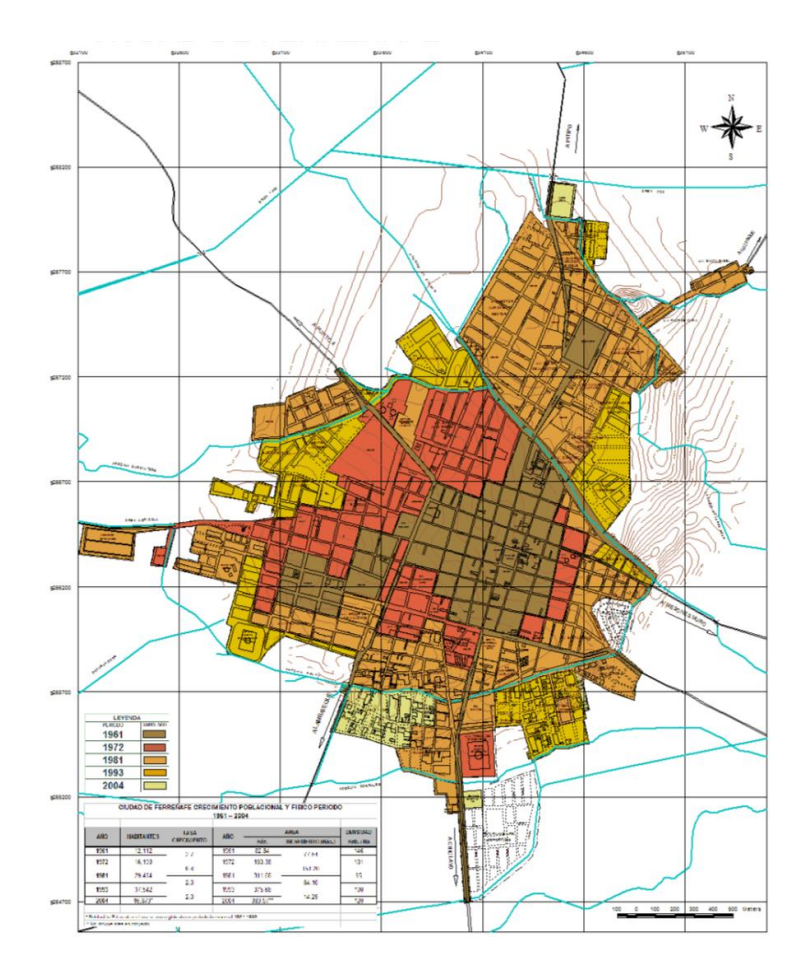

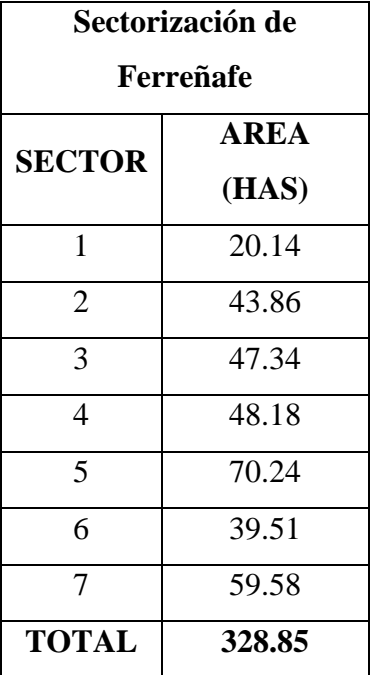

Si se llega a asumir como densidad en común de las dos localidades se puede observar que el 72% se encuentra reunido en Ferreñafe, mientras que el 28% restante en el distrito de Pueblo Nuevo, a continuación, se detalla mejor en el siguiente cuadro:

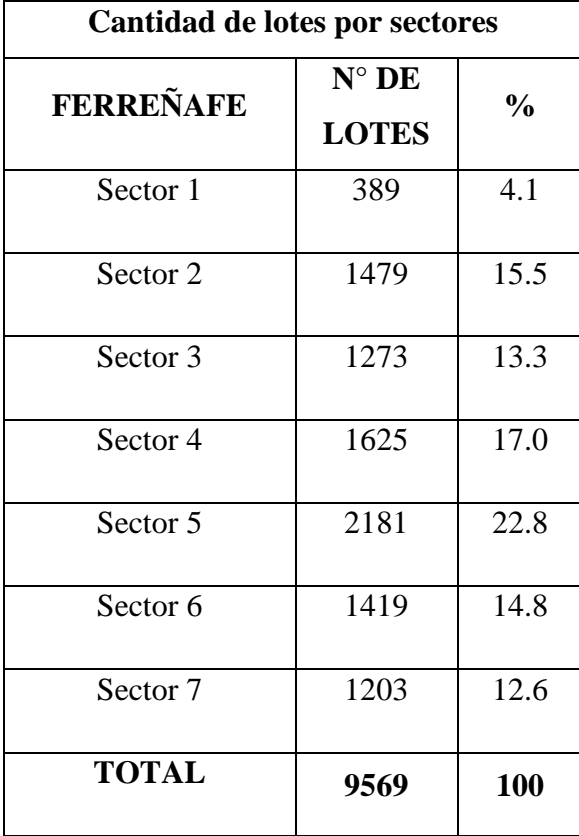

:

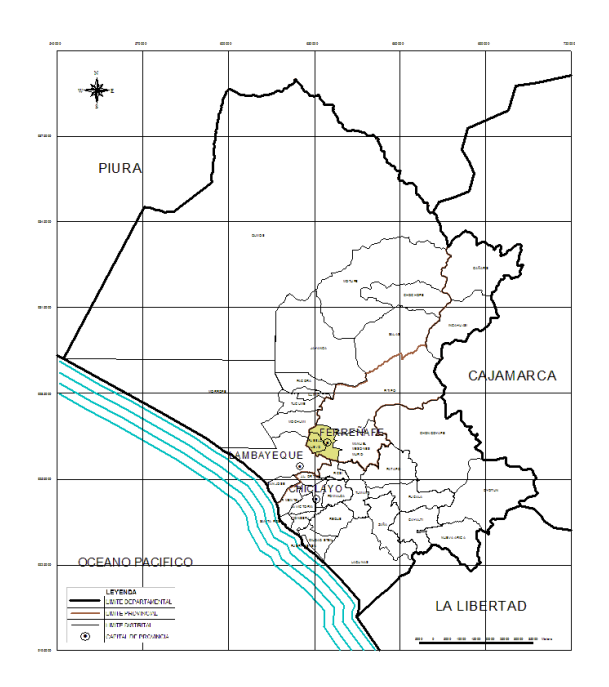

MAPA DE UBICACIÓN DEL DISTRITO DE PUEBLO NUEVO

## **4.1.3.6.3.2. Actividades productivas**

En este aspecto de actividades productivas se establece que su sustento económico está centrado actividades del sector terciario, el cual cuenta con mayor presencia en el sentido de que es la fuente de ingreso de la mayoría de los pobladores, estadísticamente se establece que viene siendo representado por el 46.71% (en otros están el comercio con 16.45% y los servicios con un total de 34.26%) de la población económicamente activa, que posee principalmente establecimientos comerciales y servicios que ya existen, como siguiente actividad se encuentra el sector primario con una participación del 37.08% que realizan trabajos del sector de agricultura y por último sin ser menos importante se encuentra el sector secundario que cuenta con la participación del 14.21% y está caracterizado realizando actividades del tipo industrial en cuanto a manufacturera y artesanales.

## **4.1.3.6.3.3. Economía**

Se determina que predominan las edificaciones antiguas y algunas en adobe dentro de lo que es el área central del distrito, el uso de este tipo de material está caracterizado por su mayor tamaño y entonces los elementos estructurales de muro vienen siendo de un mayor espesor, y aún así se encuentran deteriorados notoriamente.

En cuanto al resto de la ciudad se aprecia que predominan las edificaciones de material de adobe y ladrillo, en cuanto al primero material se utilizan las técnicas

tradicionales, no poseen asesoramiento técnico que halle la manera de mejorar este sistema de construcción, por lo general estas estructuras vienen acompañados de cimientos de piedra o adobe, sin sobre cimientos, poseen techos aligerados y con características flexible hechos de madera, caña gruesa o troncos de algarrobo, pueden tener una cobertura de material de caña brava enlucidos con torta de barro, piedras, ladrillos o planchas onduladas de zinc sujetadas con alambre, y para el otro caso del material ladrillo también son edificios que no cuenta con alguna asesoría técnica en el proceso de construcción en los cuales se identifican unidades vecinales sobre los que se encuentras distintos tipo de suelos y estos provocan peligros potenciales ante la seguridad de los pobladores y la misma edificación.

Aun así el punto más crítico no son los antes descritos sino la inadecuada aplicación de pasos técnicos descritos en las normas de diseño y que componen los sistemas constructivos en edificios nuevos o los que ya se encuentren en ejecución, estos sumado al deficiente control urbano y la falta de medidas de protección para reducir efectos de problemas generados por sismos, incendios e inundaciones, en otro aspecto también se puede apreciar sectores críticos que no cuentan con sistemas de defensa, un ejemplo son las edificaciones que se hallan apoyadas en los bordes de acequias y ocupan áreas que no están aseguradas por ningún tipo de margen, esto las convierte vulnerables tanto física como técnicamente.

En la localidad de Pueblo Nuevo se cuenta con el uso de materiales que predominan en las edificaciones de uso residencial como lo son el adobe y ladrillo (mixto), estos vienen representando el 45.62% de la totalidad de edificios que en total ocupan un área igual a 62.15 hectáreas, le siguen las edificaciones que utilizaron como material predominante al adobe con un total de 37.51% y representan un área de 46.61 hectáreas y en último lugar están las edificaciones que poseen como material predominante al ladrillo con un 16.87% que en área se traduce a un valor igual a 20.74 hectáreas del total.

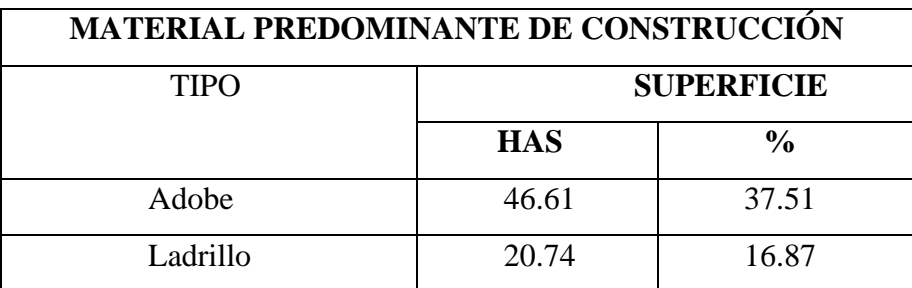

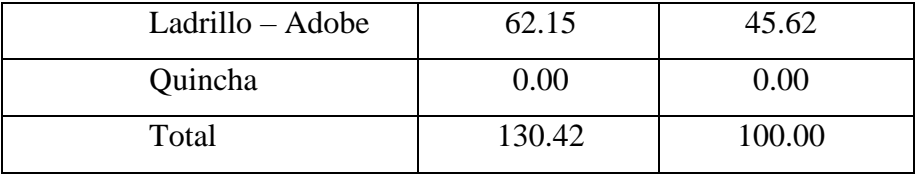

## **4.1.3.6.3.4. Organización social**

Los pobladores del distrito de Pueblo Nuevo están organizados mediante organizaciones vecinales, organizaciones de supervivencia, organizaciones gremiales, organizaciones deportivas y organizaciones religiosas.

- a) Las organizaciones vecinales están compuestas por unidades vecinales, tienen el objetivo de mantener un trabajo de coordinación relacionado con las municipalidades, en la actualidad se han creado un total de 25 comités vecinales.
- b) Las organizaciones de supervivencia están compuestas comedores populares y programas de vaso de leche, tienen el objetivo final de atender necesidades con más prioridad en cuanto a la alimentación de los pobladores y los menores de limitados recursos económicos que se hallan en su mayoría en unidades vecinales, se relaciona estrechamente con las municipalidades. Para esto se cuenta con 16 comedores populares y 53 comités pertenecientes al programa vaso de leche.
- c) Las organizaciones gremiales se encargan de representar a los sectores laborales distintos como lo son la Junta de Usuarios de Riego del distrito de Pueblo Nuevo, además de la Comisión de Regantes, e incluido también al Colegio de Abogados de Pueblo Nuevo, la Asociación de Jubilados, entre otros.
- d) Las organizaciones deportivas cuentan en su registro con clubes de fútbol que en total llegan a agrupar a 16 equipos pertenecientes a la primera división y otros 12 equipos de fútbol que pertenecen a la segunda división.
- e) L as organizaciones religiosas cuenta con la participación de 22 grupos religiosos que están encargados de desarrollar un trabajo pastoral y social.

#### **4.1.3.6.3.5. Energía**

En el sector de energía se tiene que el suministro se da mediante el SEIN (Sistema Interconectado Nacional), este se encarga de transmitir energía a la subestación Chiclayo Norte con un total de 220 000 voltios y posteriormente son transformados a 60 000 voltios mediante torres de alta tensión ubicados a una distancia total de 7.24 kilómetros. A partir de este punto, estas torres se encargan de alimentar a la subestación Pomalca, aquí en este punto parte el alimentador denominado como "PO-202" en 22 900 voltios hacia los distritos de Pueblo Nuevo y Picsi.

En cuanto a la demanda energética requerida esta se distribuye por redes de media tensión hacia el alumbrado público con un total de 68 kwh y mediante redes de baja tensión que son para conexiones domiciliarias, industriales, comerciales y otros servicios con un total de 1 355 259 kwh.

## **4.1.3.6.3.6. Drenaje pluvial**

En el distrito de Pueblo Nuevo no se cuenta con el sistema de drenaje pluvial lo que hace que no se pueda permitir una adecuada evacuación de las aguas pluviales (lluvias), este aspecto en el distrito es crítico ya que cuenta con baja topografía. Por lo tanto, la acumulación de aguas pluviales en tiempos de niveles extraordinarios de altas lluvias viene siendo acogida por colectores de alcantarillado que pueden provocas la colmatación del sistema, mientras que en zonas urbanas donde esto no ocurre, las aguas pluviales tienen que ser eliminadas mediante el uso de motobombas.

Además, las líneas que pasan por cruces de vías principales de drenes o acequias que cruzan la ciudad tienen menor sección transversal que estas últimas, lo que provoca que ante fenómenos de períodos de altas lluvias se formen remansos que empeoran el problema debido a que arrastran material excedente que puede flotar como troncos, ramas, desechos domésticos, etc., evitando la normal y correcta circulación de las aguas.

## **4.1.3.6.3.7. Infraestructura vial y accesibilidad**

Para describir la red vial urbana con la que cuenta el distrito de Pueblo Nuevo se tiene que decir que esta no responde a un esquema organizado en forma de cuadrículas debido a la ausencia de vías que unan otras entre sí, esto permitiría la articulación de espacios centrales con los periféricos, además otras causas que impiden este tipo de esquema es la falta de pavimentación vial en la ciudad y también la falta de continuidad de algunas pavimentaciones, todo esto restringe una óptima circulación y obstaculizan el sistema vial. Los puentes peatonales que permiten el cruce de acequias son débiles como articulaciones debido a que son construidos de manera ineficiente utilizando troncos de algarrobos, ramas de árboles, bolsas de arena, tubos de concreto, entre otros, además se encuentran el pésimo estado de conservación, no cuentan con la sección necesaria y no están protegidos (sin barandas).

Asimismo, la situación de algunos puentes vehiculares es parecida a los pases de peatones descritos anteriormente. Estos pases vehiculares permiten unir el área central del distrito con la zona de viviendas que se asentaron en los extremos de algunas acequias. En su mayoría han sido elaborados de manera precaria con ramas de árboles con bolsas de arena, troncos de algarrobo, planchas corrugadas, tubo de concreto, entre otros, y también se encuentran en pésimo estado de conservación y tienen una incorrecta sección de vía.

#### **4.1.3.6.3.8. Educación**

En el sector de la educación se tiene que cuenta con equipamiento que llega a representar el 2.71% (11.21 hectáreas) del total del área urbana. Están comprendidas áreas proyectadas a la prestación de servicios de educación para los niveles inicial, primario, secundario y superior (en lo que refiere a institutos tecnológicos), que se encuentran repartidos en la totalidad del área urbana del distrito, que también incluye a Ferreñafe como ciudad. Dentro de las instituciones educativas más reconocidas tenemos a las siguientes: Centro educativo Augusta López Arenas, Centro educativo César Solís, Centro educativo Manuel Mesones Muro, Centro educativo Santa Lucia, Centro educativo Rosa Muro de Barragán, Centro educativo Perú BIRF, Instituto tecnológico Enrique López Albújar, Instituto pedagógico Francisco Gonzáles Burga, y otros. Estos establecimientos cuentan con una infraestructura con sistemas constructivos de concreto armado y mampostería que poseen una óptima conservación, también tienen servicios de agua, desagüe y energía eléctrica

#### **4.1.3.6.3.9. Salud**

En el sector salud tenemos que la infraestructura de este viene siendo representado por el 0.41% del total del área urbana que en área son 1.62 hectáreas. Esta área viene siendo comprendida por equipamientos que cumplen con prestar servicios de salud, entre ellos tenemos los siguientes: dos centros de salud del Ministerio de Salud, un hospital de referencia Agustín Arbulú Neyra perteneciente a ESSALUD y una posta médica, que se encuentran funcionando 24 horas, además cuenta con un centro médico municipal perteneciente a la Municipalidad Provincial de Pueblo Nuevo, un centro de rehabilitación del adulto mayor perteneciente a ESSALUD, un tópico parroquial y la clínica Nuestra Señora de la Misericordia perteneciente a la diócesis de Chiclayo y por último una clínica perteneciente al sector privado.

Como característica constructiva se tiene que las infraestructuras de las edificaciones antes descritas poseen sistemas constructivos de concreto armado y mampostería que se encuentran en óptima conservación, también cuentan con instalaciones de servicios de agua, desagüe y energía eléctrica.

| <b>AMBITO</b>                 | <b>TIPO INFRAESTRUCTURA</b>                                 | <b>CENTROS DE SALUD</b> |                     |   |                           |   |                          |        |                   |                                   |                                        |
|-------------------------------|-------------------------------------------------------------|-------------------------|---------------------|---|---------------------------|---|--------------------------|--------|-------------------|-----------------------------------|----------------------------------------|
|                               |                                                             | <b>Tipo de Sistema</b>  | Mater, de Construc. |   | <b>Estado de Conserv.</b> |   | <b>Servicios Básicos</b> |        |                   | Observación.<br><b>Afectación</b> |                                        |
|                               |                                                             |                         |                     |   | B                         | R | M                        | AG     | <b>DES</b>        |                                   | Fenómeno El Niño                       |
| <b>FERREÑAFE</b>              | Hospital A. Arbulú Neyra                                    | PUBLICO (ESSALUD)       | x                   |   | x                         |   |                          | x      | x                 | x                                 |                                        |
|                               | <b>Centro Referencial</b>                                   | <b>PUBLICO (MINSA)</b>  | x                   |   | x                         |   |                          | x      | x                 | X                                 |                                        |
|                               | Centro de Rehabilitación del Adulto Mayon PUBLICO (ESSALUD) |                         |                     | X |                           |   | X                        | X      | x                 | x                                 |                                        |
|                               | Centro Médico Municipal                                     | <b>PUBLICO (MPF)</b>    | x                   |   | x                         |   |                          | X      | $\checkmark$<br>л | x                                 |                                        |
|                               | Posta Médica                                                | <b>PUBLICO (MINSA)</b>  | x                   |   | X                         |   |                          | x      | $\checkmark$<br>ᆺ | X                                 |                                        |
|                               | Tópico Parroquial Santa Lucía                               | <b>DIOCESIS CHIC.</b>   |                     |   |                           |   |                          | x      | x                 | x                                 |                                        |
|                               | Clínica Nta. Teresa de Calcuta                              | <b>PRIVADO</b>          | x                   |   | X                         |   |                          | x      | $\checkmark$<br>៱ | x                                 |                                        |
| <b>PUFBLO</b><br><b>NUEVO</b> | Centro de Salud                                             | <b>PUBLICO (MINSA)</b>  |                     |   |                           |   |                          | x      | $\checkmark$<br>х | x                                 | Derribamiento del<br>cerco perimétrico |
|                               | Clínica Nta Sra, De la Misericordia                         | <b>DIOCESIS CHIC.</b>   | x                   |   | x                         |   |                          | v<br>л | $\overline{a}$    | x                                 |                                        |

CIUDAD DE FERREÑAFE - EQUIPAMIENTO SALUD

# **4.1.3.6.3.10. Recreación**

En cuanto a infraestructura deportiva el distrito de Pueblo Nuevo solo cuenta con el porcentaje del 2.09% traducidos en 8.52 hectáreas del total del área urbana clasificados en áreas deportivas y parques que están situados en distintas zonas del distrito.

En la actualidad la ciudad cuenta con un área total de de 7.79 hectáreas que están siendo otorgadas espacios recreativos, de las cuales solo se encuentran con tratamiento un total de 4.59 hectáreas y el resto que son 3.20 hectáreas están sin tratar. De acuerdo a requisitos de índices normativos, que establece un total de 8 m² por habitante, el distrito de Pueblo Nuevo presenta un déficit en este aspecto del 79.14% (traducidos en área son 29.44 hectáreas). De igual manera, la ciudad tiene con 0.72 hectáreas que están destinadas a espacios deportivos haciendo que exista un déficit del 91.6% (6.84 hectáreas) en función a índices normativo de 1.6 m2 por habitante.

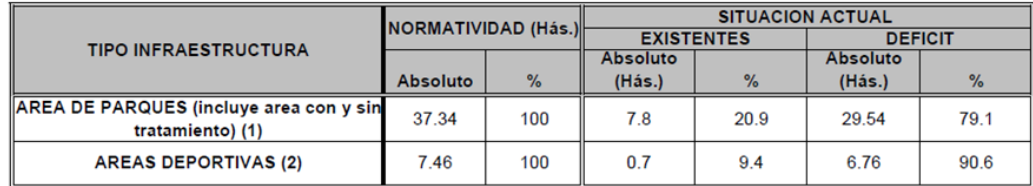

 $(1)$  Indice: 8.0 m2./Hab.  $(2)$  Indice: 1.6 m2/Hab.

## **4.1.3.6.3.11. Limpieza pública**

El distrito de Pueblo Nuevo, con sus pobladores, producen en total 21.83 toneladas por día de residuos sólidos, lo cual genera un índice de 0.47 kilogramo por

habitante en un día, del total de residuos solo es recogido el 65.77%, entonces se entiende que exista la presencia de zonas críticas donde se acumula. La cobertura del servicio de limpieza llega a alcanzar al área central de la zona de la ciudad, de tal forma que se ve restringido el alcance en áreas periféricas donde se hallan situadas las unidades vecinales. El servicio tiene las características de ser interdiario y además, inexistente en casas situadas en el límite urbano, por eso es la mayoría de ellos utilizan la quema de residuos sólidos para solucionar el problema o también los depositan en terrenos baldíos, siendo su última opción el arrojo de residuos sólidos en acequias.

La disposición final de los residuos de la ciudad de Pueblo Nuevo se deposita en el Botadero Municipal ubicado a 10 Km. de la ciudad en el lugar denominado Tres Tomas. El área del botadero consta de 3 pozas: dos de 1.5 Ha. y una de 1 Ha., existe un acondicionamiento, pero sin un manejo tecnificado, ni tratamiento preliminar de los residuos.

# **4.1.3.6.3.12. Comunicaciones**

Para las comunicaciones se tiene que la empresa Telefónica del Perú posee la instalación de una antena con una altura de 18.5 metros que se encuentra situada en la Av. Nicanor Carmona Nº 412-416 referencialmente está frente a la Plaza de Armas de Pueblo Nuevo. En cuanto al servicio de telefonía móvil se cuenta con la existencia de empresas privadas como Claro, Movistar, Bitel, Entel, entre otros y en los sistemas dedicados al discado nacional e internacional tenemos a Telefónica, ATT, Americatel y RCP. En el distrito Pueblo Nuevo la telefonía celular es mediante radio frecuencia.

Además, se ofrece el servicio de radio en el distrito de Pueblo Nuevo mediante un total de 4 emisoras radiales que son: Radio Ferreñafe, Súper Genial, Stereo Mix y por último tenemos a RSL.

#### **4.1.3.6.4. Diagnóstico arqueológico**

El distrito de Pueblo Nuevo no se encuentra acentuado en zonas arqueológicas por lo que las probabilidades de hallazgos de esta naturaleza en el área del proyecto son escasas o nulas. También se tiene que el terreno del proyecto está situado en zona de sembríos con lo que se puede descartar que durante el proceso constructivo (movimiento de tierras) se hallen restos arqueológicos, sin embargo, será necesaria la presencia de un profesional de la rama durante la ejecución de partidas de corte de terreno para corroborar la inexistencia de restos arqueológicos.

#### **4.1.3.6.5. Actores involucrados y su influencia en el proyecto**

a) MVCS (Ministerio de Vivienda, Construcción y Saneamiento)

Entidad de carácter público que se encarga de temas de urbanismo, vivienda, desarrollo urbano, infraestructura y saneamiento, de estos se encarga de impulsar la sostenibilidad de los sistemas existentes, amplificar la cobertura de estos y mejorar la calidad de servicios de agua y saneamiento, así como, ofrecer y mejorar espacios recreativos en la zona. Coordina con gobiernos locales y regionales, genera los planes y programas que le competen y mediante su OPI (Oficina General de Planificación y Presupuesto) aprueba, previa evaluación, los estudios de inversión de su sector y pide autorizaciones al Ministerio de Economía y Finanzas la continuación a la siguiente etapa del nivel de estudios (expediente) de acuerdo con el sistema nacional de inversión actual.

b) DGPM (Dirección General de Programación Multianual)

Órgano que se encarga de integrar, orientar, evaluar y hacer seguimiento a planes de estrategia multianuales en el sector de carácter público, se incluye también a la programación de inversión pública y también a la promoción del desarrollo de manera íntegra en las zonas desarrollo limitado, de igual manera se encarga de declarar la viabilidad de proyectos y dar su recomendación para su ejecución como inversión pública o, puede ser, con participación privada de tal sector.

#### c) Municipalidad Provincial de Pueblo Nuevo.

Como mandatario se encargan de garantizar el crecimiento de la localidad, prestar servicios publicado con garantía adecuada y vigilar el territorio que poseen, a los pobladores y organizaciones. Bajo estos objetivos se lleva a cabo la planeación local; al hacer uso del principio de hacer participar a los ciudadanos, se pudo ver la necesaria opción de mejorar y ampliar los servicios de recreación en el distrito.

A continuación, se mostrará un cuadro resumen denominado como Matriz de involucrados, aquí es donde aparecen los agentes conocidos como involucrados en la búsqueda e identificación de solución al problema. Se aprecia que los pobladores del distrito de Pueblo Nuevo es la afectada de manera directa por la situación negativa analizada.

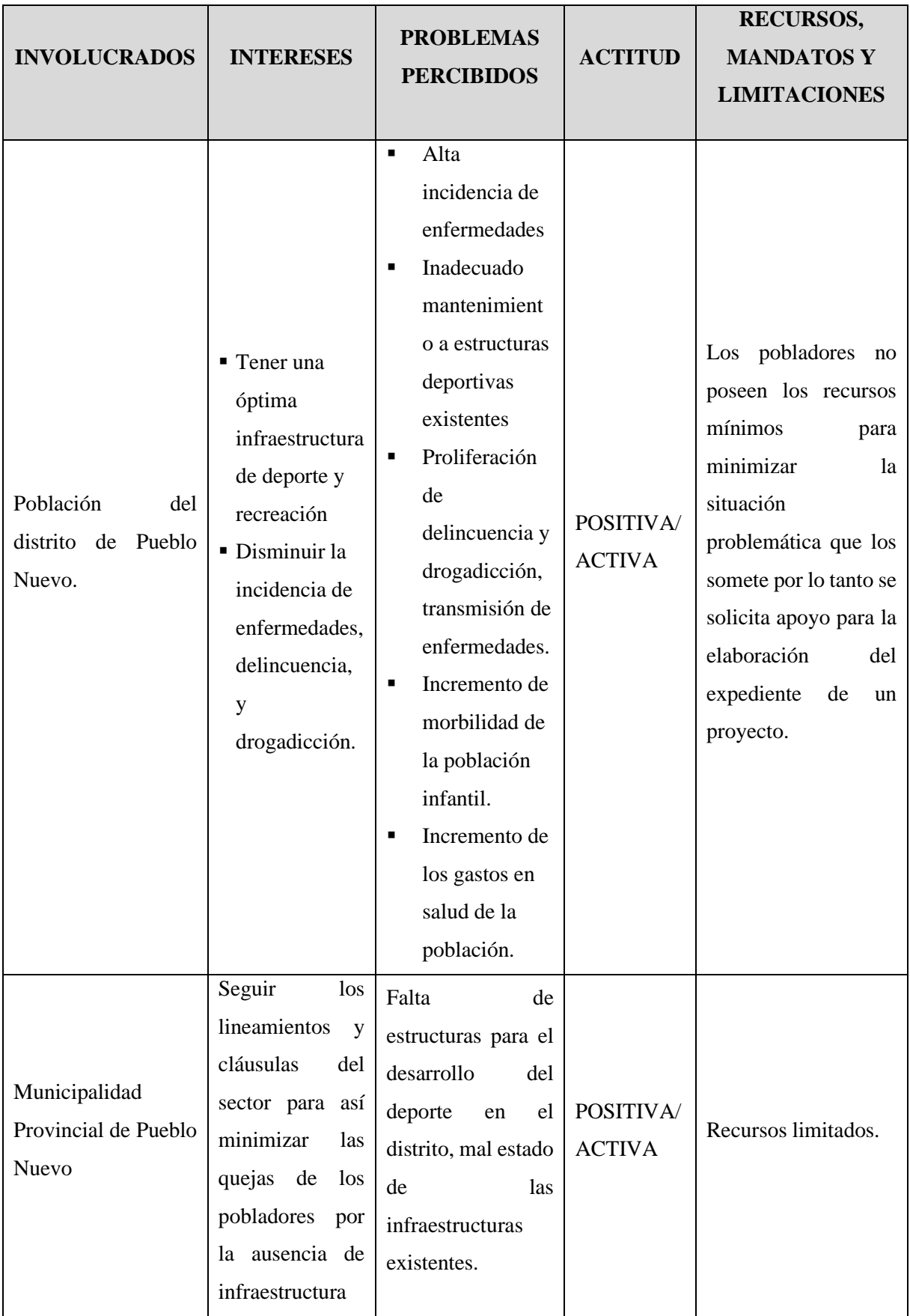

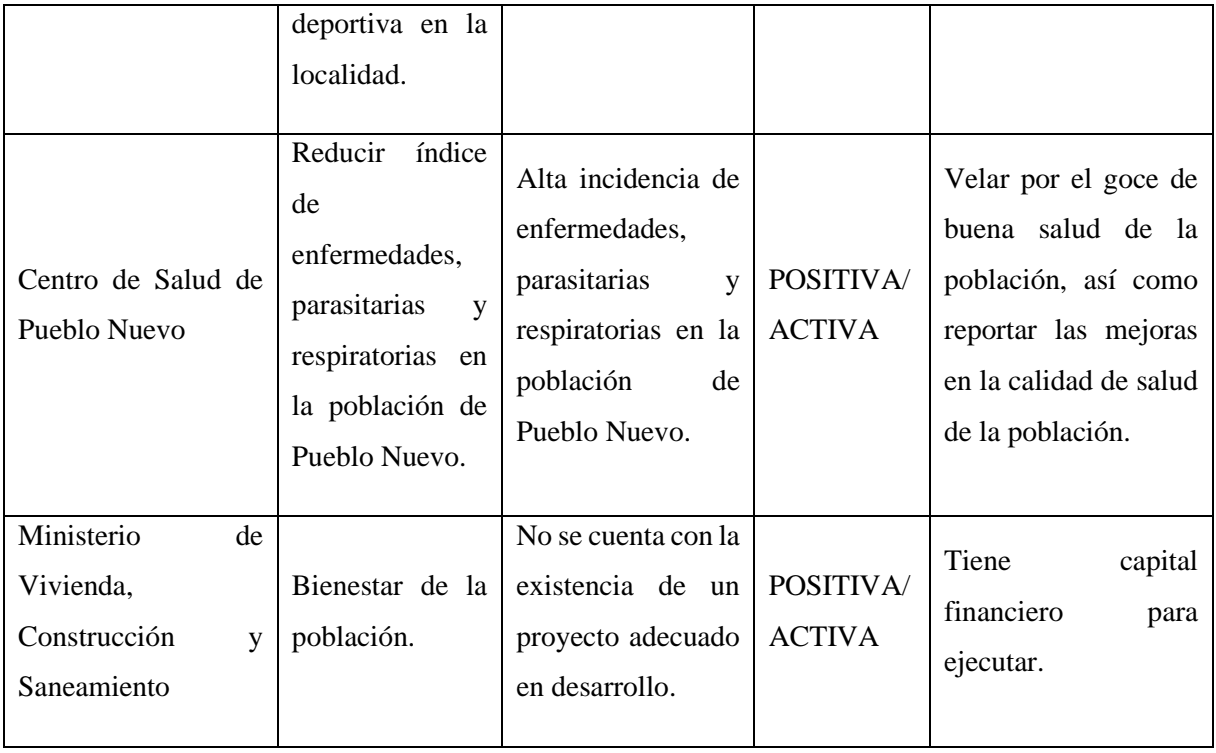

# **4.1.3.7. Identificación y evaluación de pasivos ambientales**

Según la legislación nacional se entiende por pasivos ambientales a aquellas instalaciones, efluentes, emisiones, restos o depósitos de residuos producidos por operaciones mineras en la actualidad abandonadas o inactivas, y que constituyen un riesgo permanente y potencial para la salud de la población, el ecosistema circundante y la propiedad. Bajo este concepto, en la zona del proyecto y sus alrededores donde se ejecutarán los trabajos no se vienen realizando trabajos de minería por los cuales se tengan que analizar pasivos ambientales.

Otro concepto del pasivo ambiental es el conjunto de daños ambientales, reflejados en términos de contaminación del agua, del suelo, del aire, del deterioro de los recursos y de los ecosistemas, producidos en el medio ambiente, a lo largo del tiempo, como consecuencia de un proceso o una actividad desarrollada sin tener en cuenta consideraciones y acciones ambientales oportunas. Al respecto, se hace necesario mitigar estos pasivos, exclusivamente en los casos que impliquen un riesgo contra la infraestructura proyectada, sus usuarios y su entorno.

El concepto de pasivo ambiental está en relación a los lugares dentro del área de influencia, que no han sido debidamente cubiertos, restaurados o recuperados, lo que ha provocado que queden dichos pasivos, en espera de ser corregidos adecuadamente. En

el presente proyecto de tesis desarrollado no se identificó la existencia de pasivos ambientales.

| <b>PROYECTO</b>                                                                                 | <b>IMPACTOS</b>                      |                     |                                                                  |  |  |  |  |  |
|-------------------------------------------------------------------------------------------------|--------------------------------------|---------------------|------------------------------------------------------------------|--|--|--|--|--|
| <b>INTEGRAL</b>                                                                                 | <b>MEDIO FÍSICO</b>                  | <b>MEDIO</b>        | <b>MEDIO SOCIO</b>                                               |  |  |  |  |  |
|                                                                                                 |                                      | <b>BIOLÓGICO</b>    | <b>ECONÓMICO</b>                                                 |  |  |  |  |  |
| <b>Acciones previas</b>                                                                         |                                      |                     |                                                                  |  |  |  |  |  |
| -Planificación<br>-Aprobación<br>del<br>proyecto.<br>-Coordinación<br>con<br>entidades locales. |                                      |                     | -Generación de puestos de<br>trabajo.<br>-Beneficios económicos. |  |  |  |  |  |
| <b>Acciones</b><br>la<br>durante                                                                |                                      |                     |                                                                  |  |  |  |  |  |
| obra<br>-Campamento.                                                                            | -Emisión<br>de<br>partículas y gases | -Alteración<br>de   | -Generación de puestos de<br>trabajo.                            |  |  |  |  |  |
| -Trazo y replanteo.                                                                             | debido<br>al                         | cubierta vegetal en | -Aniegos.                                                        |  |  |  |  |  |
| -Traslado<br>del                                                                                | movimiento de tierra                 | algunas zonas.      | -Molestias<br>olores<br>por                                      |  |  |  |  |  |
| maquinarias, equipos y                                                                          | y flujo vehicular.                   | -Alteración<br>del  | desagradables.                                                   |  |  |  |  |  |
| materiales.                                                                                     | -Erosión, alteración hábitat         | de<br>los           | -Implicancias en la salud                                        |  |  |  |  |  |
| -Excavaciones,                                                                                  | de la estructura del                 | animales            | -Creaciones de oferta y                                          |  |  |  |  |  |
| movimiento de tierras y                                                                         | suelo                                | domésticos          | demanda de bienes<br>y                                           |  |  |  |  |  |
| retiro de estructuras.                                                                          | -Ocupación<br>del                    |                     | servicios.                                                       |  |  |  |  |  |
| -Suspensión parcial del                                                                         | suelo<br>por                         |                     | -Alteración<br>del<br>tráfico                                    |  |  |  |  |  |
| servicio.                                                                                       | acumulación<br>de                    |                     | vehicular.                                                       |  |  |  |  |  |
| -Instalación de Tuberías materiales                                                             | de                                   |                     | -Riesgos de accidentes de                                        |  |  |  |  |  |
| construcción<br>y                                                                               | de excavación<br>y                   |                     | trabajo.                                                         |  |  |  |  |  |
| buzones.                                                                                        | desmonte.                            |                     | -Alteración temporal del                                         |  |  |  |  |  |
| -Relleno y compactación                                                                         | -Generación<br>de                    |                     | paisaje.                                                         |  |  |  |  |  |
| de zanjas.                                                                                      | ruidos<br>por                        |                     | -Elementos y estructuras                                         |  |  |  |  |  |
| -Cierre de obra.                                                                                | maquinarias                          |                     | abandonadas.                                                     |  |  |  |  |  |
| -Depuración de material                                                                         |                                      |                     |                                                                  |  |  |  |  |  |
| sobrante y desmonte.                                                                            |                                      |                     |                                                                  |  |  |  |  |  |

**4.1.3.8. Identificación y evaluación de impactos ambientales**

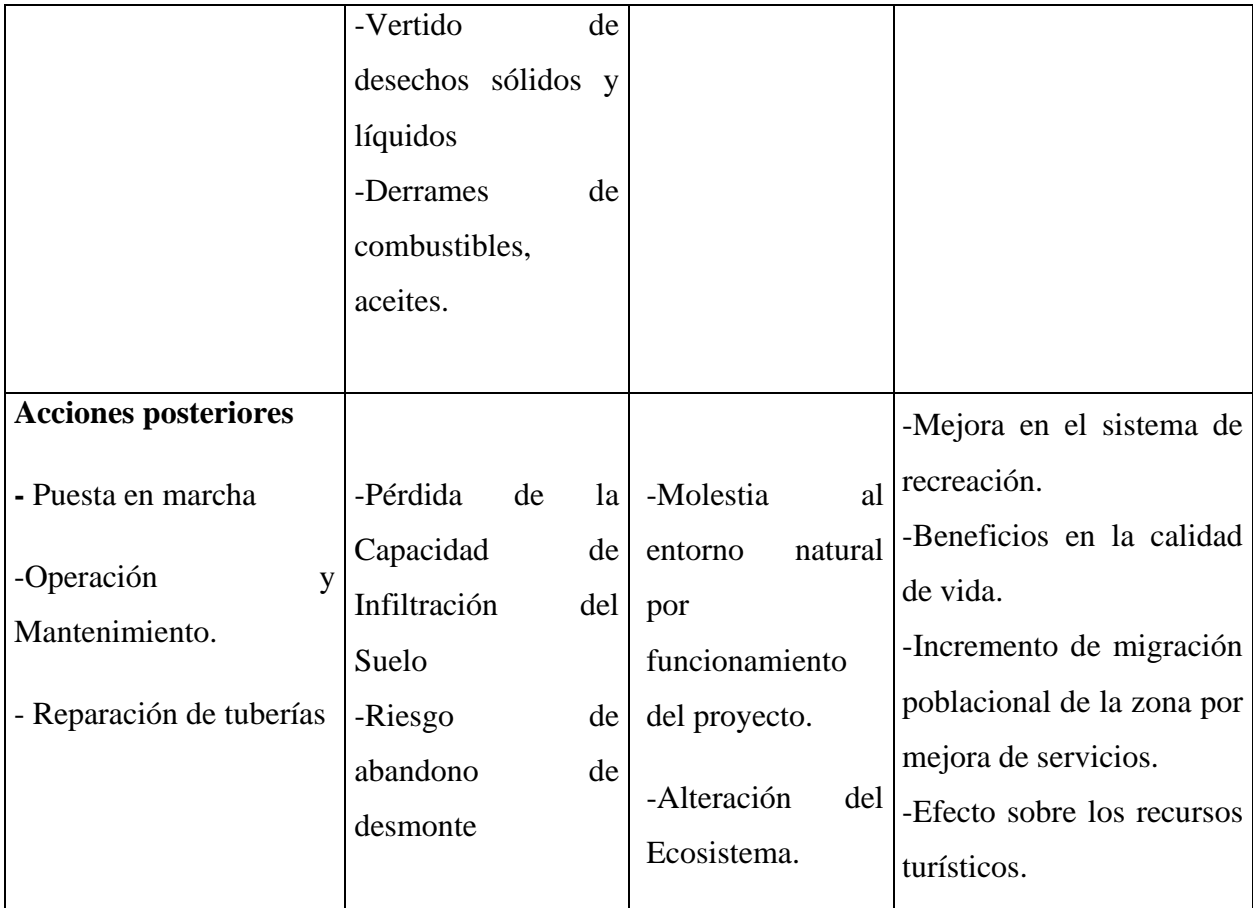

Cuando ya se hayan identificado las acciones y factores de cada medio, que probablemente se verán afectados e impactados por dichas acciones, se establecerá la matriz de importancia que nos brindará una valoración cualitativa con el nivel exigido por la Evaluación de Impacto Ambiental.

Se espera que los siguientes problemas ambientales sean previstos como más significativos:

o Modificación de la calidad del aire por el ruido, en etapa de ejecución, también la modificación de la calidad del agua potable y residual durante la operación y mantenimiento de la obra (si no se realiza un correcto monitoreo ambiental).

o Medio ambiente contaminado (si no se lleva a cabo de correcta manera el plan de manejo ambiental)

# **4.1.3.8.1. Identificación: Matriz de identificación de impactos**

A continuación, se muestra la matriz desarrollada para el presente proyecto que detecta e identifica las acciones que generarán un impacto positivo o negativo en el entorno en el cual se llevará a cabo. Esta matriz no cuantifica numérica ni cualitativamente el impacto de cada acción en cada medio, solo se encarga de transmitir información de aquellas partidas que podrían modificar los medios.

De color rojo y con el término "No" se muestran las acciones del proyecto que no generarán un impacto negativo o positivo al entorno. Por otro lado, de color negro y con el término "Sí" se muestran las acciones del proyecto que sí generarán un impacto en el entorno ya sea positivo o negativo lo cual será analizado cuantitativamente más adelante mediante la herramienta de la matriz de Leopold.

Dentro de los sistemas detectados están el medio físico y el medio socioeconómico. Además, como subsistemas de cada uno tenemos que para el primero están el inerte, biótico y el perceptual mientras que para el segundo existen los subsistemas sociocultural y económico. Como siguiente división tenemos a los componentes ambientales que para cada subsistema se ha detectado. Para el caso del subsistema inerte están los componentes aire, tierra, suelo y agua. Para el caso del subsistema biótico están los componentes flora y fauna. También tenemos que para el caso del subsistema perceptual está el componente paisaje. Estos componentes corresponden al sistema o medio físico. Por último, para el sistema o medio socioeconómico tenemos los siguientes componentes. Para el caso del subsistema sociocultural tenemos a los componentes salud, cultural, humanos y estéticos. Por último, como parte del subsistema económico tenemos a un único componente que es la economía.

Las actividades con las acciones agrupadas del proyecto se dividieron en dos grupos; actividades principales y actividades secundarias. Como parte de las actividades principales tenemos a las siguientes; Trabajos preliminares, Obras provisionales, Eliminación de áreas verdes existentes (Deforestación), Corte de terreno, Estabilización de subrasante, Compactación de base, Obras de concreto armado, Obras de bambú y lonas tensadas, Acarreo y eliminación de material excedente, Carpintería metálica y Ensayos de mecánica de suelos. Como actividades secundarias se colocaron las siguientes; Instalación y pintado de señalizaciones, Instalación de áreas verdes y Mantenimiento y conservación de áreas verdes.

En el subcapítulo de anexos se mostrará la matriz realizada para el presente proyecto con la descripción antes hecha. Se muestran las acciones que sí o que no generarán modificaciones en el entorno.

### **4.1.3.8.2. Evaluación: Matriz de Leopold**

Para obtener un valor cuantitativo sobre el impacto que generará el proyecto sobre el entorno en el cual se desarrollará se utilizará la herramienta de análisis de impacto ambiental conocida como matriz de Leopold. En esta se agrupan las acciones del proyecto en tres etapas; acciones previas a la ejecución, acciones durante la ejecución y acciones posteriores a la ejecución.

Los medios detectados para el desarrollo de la matriz son el físico, biológico y socioeconómico. Dentro del medio físico encontramos a las categorías de suelo, aire y paisaje. En el medio biológico se encuentran las categorías de flora, fauna y entorno. Por último, en el medio socioeconómico encontramos a la categoría con el mismo nombre del medio, socioeconómico.

En la división de acciones en cada etapa de la obra tenemos que en las acciones previas se ubicó a la planificación, la aprobación del proyecto y la coordinación con entidades locales. Dentro de las acciones durante la ejecución tenemos al campamento de obra, el trazo y replanteo, traslado de maquinarias, equipos y materiales, excavaciones, movimiento de tierras y limpieza del terreno, construcción de obras de concreto, relleno y compactación de zanjas, clausura de obra y eliminación de material excedente y desmonte. Por último, en acciones posteriores a la ejecución de la obra se consideró la puesta en marcha, operación y mantenimiento y reparación de daños.

Luego de asignar la magnitud e importancia a cada acción a desarrollar en el proyecto para después realizar los cálculos y asignar valores de impacto negativo o positivo, se obtuvo como resultado final que el proyecto generará un impacto positivo en la localidad con un valor positivo igual a 32. La acción que más impacto negativo generará en el proyecto son las excavaciones, movimiento de tierras y limpieza de terreno con un valor aritmético igual a -165. La acción que más impacto positivo generará en el proyecto es la puesta en marcha con un valor aritmético igual a 135. El subcomponente ponderado con su importancia y magnitud de cada acción que generará mayor impacto negativo es la erosión, alteración de la estructura del suelo con un valor igual a -87. El subcomponente ponderado con su importancia y magnitud de cada acción que generará mayor impacto positivo es la generación de puestos de trabajo con un valor igual a 130. Como resumen de todas las acciones, después de aplicar un ponderado con importancia y magnitud el valor de impacto del componente físico es igual a -436, el valor de impacto del componente biológico es igual a -122 y por último el valor de impacto del componente socioeconómico es igual a 590.

En el subcapítulo de anexos se muestra la matriz de Leopold realizada para el presente proyecto junto con sus resultados resaltados en cada celda. El valor superior izquierdo en cada celda dividida corresponde a la magnitud y el valor inferior derecho corresponde a la importancia de dicha acción en concreto.

## **4.1.3.9. Plan de participación ciudadana**

- a) Objetivos
	- o Recoger e identificar, las percepciones de la población con respecto a los potenciales impactos ambientales, que podrían producirse en las etapas de construcción, operación y cierre del Proyecto.
	- o Establecer mecanismos de diálogo y comunicación para eliminar, mitigar y/o compensar los posibles conflictos con los grupos de interés potencialmente afectados, directa e indirectamente por las actividades de construcción, operación y cierre Proyecto.
	- o Retroalimentar la Línea de Base, con la opinión y sugerencias de los agentes sociales debidamente identificados, de modo tal que sirva de insumo en la elaboración de escenarios posibles, para el diseño del presente Plan de Manejo Ambiental.
- b) Estrategias

Los mecanismos de participación ciudadana, que serán utilizados con el objeto de conocer el grado de percepción de la población, respecto a la ejecución del proyecto son:

o Durante la construcción y la operación del proyecto se realizarán talleres informativos y participativos con la población, con el objetivo de intercambiar opiniones y propuestas referentes al proyecto, para ello se utilizarán video demostrativos, audios, trípticos, dípticos, carteles, equipo multimedia. Además, estarán presentes las autoridades involucradas directa e indirectamente con el proyecto.

- o Encuestas sociológicas.
- c) Mecanismos complementarios
	- o Buzón de observaciones y sugerencias en la Municipalidad Distrital de Pueblo Nuevo mediante el cual la población y usuarios podrán expresar sus opiniones referentes al proyecto.
	- o Oficina de Información y Participación Ciudadana por parte de la contratista responsable de la ejecución del proyecto que estará abierta al público y usuarios de Pueblo Nuevo, de fácil acceso y buena atención, con la finalidad de orientar e informar, del proyecto que está ejecutándose.
	- o Difusión a través de medios de comunicación (escrita, oral o visual) con apoyo de la Municipalidad Distrital de Pueblo Nuevo y en coordinación con el ejecutor de obra se encargarán de informar lo referente al proyecto.

# **4.1.3.10. Plan de Manejo Ambiental**

Con el objetivo de prevenir, reducir y minimizar posibles impactos ambientales negativos, en el actual trabajo de investigación, se proponen las siguientes medidas:

- a) Dentro del patio de maniobras para maquinarias, se producirán residuos peligrosos y no peligrosos, los primeros se recolectarán en envases de color rojo y para evitar confusión en el guardado, se deberá poner una etiqueta que exprese claramente la clase de residuo guardado, la toxicidad y la sección o área de donde provenga dicho residuo.
- b) El cambio en las maquinarias de aceite, lubricantes y lavado se deberán realizar en espacios como lo son talleres de mecánica con equipamiento apropiado para recibir y disponer aceites, lubricantes y otras sustancias que contaminen.
- c) Ya sacadas las maquinarias de la obra se llevará a cabo la depuración y eliminación de materia de suelo que haya sido contaminada con deshechos de combustibles, aceites, lubricantes, entre otros.
- d) El lugar de maniobra para maquinarias tiene que contar con algún sistema de aislamiento del sonido (acústico) con el fin de evitar que se excedan los niveles

de ruidos ya establecidos en los límites de estándar de calidad ambiental de ruido.

- e) Se debe contar con un depósito para almacenar todo el aceite usado, y además que cuente con capacidad para las dimensiones de los motores, que pueda ser colocado en el exterior, con elementos de unión, tuberías y bomba.
- f) Mientras se ejecuten procedimientos de construcción en obra y se haga uso de avenidas alternas, se posicionarán avisos y señales de tránsito. Dicha señalización deberá cumplir con el manual de dispositivos de control de tránsito automotor para calles y carreteras.
- g) Los siguientes programas se proponen: programa de capacitación y educación ambiental; programa de educación y sensibilización; programa de monitoreo y seguimiento ambiental y un plan de manejo de residuos.

# **4.1.3.10.1. Programa de medidas preventivas, mitigadoras y correctivas Subprograma de Manejo de Residuos Sólidos**

Según el Artículo 17º, del Reglamento Para la Gestión de Residuos Sólidos de la Construcción y Demolición establece que el manejo de los residuos que realizan las personas naturales o jurídicas, públicas o privadas, deberá ser desarrollado de manera selectiva, sanitaria y ambientalmente óptima, teniendo en cuenta la clasificación y el destino de los residuos, con la finalidad de prevenir los impactos negativos a la salud pública, respetando los principios de prevención y los lineamientos de política establecidos en la Ley.

Conforme al reglamento clasificaremos los residuos en:

Residuos no Peligrosos

Son todos los demás residuos que por sus características no representan un riesgo significativo para la salud. Durante las actividades del proyecto, los residuos no peligrosos se clasificarán en: orgánicos (como restos de comidas), comunes (plásticos, latas, vidrios, papeles y cartones) e industriales (como restos de cemento no contaminado).

## Residuos Peligrosos

Son residuos que por sus características o el manejo al que son o van a ser sometidos representan un riesgo significativo para la salud o el ambiente. Por lo general, los residuos peligrosos presentan por lo menos una o más de las siguientes características: auto combustibilidad, explosividad, corrosividad, reactividad, toxicidad, radioactividad o patogenicidad.

La segregación de los residuos tiene por objeto facilitar su reaprovechamiento o comercialización mediante separación sanitaria de los elementos o componentes de los residuos de la construcción y demolición y fomentar el ahorro en el uso de recursos naturales en la construcción evitando sobre costos por traslado a escombreras autorizadas, para tal efecto, se realizarán los procesos de segregación en el sitio de la obra y en fuentes de generación.

Los residuos sólidos generados en las diferentes áreas deben ser almacenados adecuadamente en recipientes apropiados, para su posterior evacuación al relleno sanitario. Para el almacenamiento interno en cada una de las áreas mencionadas se utilizará el código de colores para la clasificación de los residuos sólidos, el cual ya se encuentra reglamentado según una Norma Técnica Peruana trabajada por un conjunto de instituciones públicas y privadas el año 2005. La Norma Técnica es NTP. 900.058.2005 "GESTIÓN AMBIENTAL. Código de colores para los dispositivos de almacenamiento de residuos". Los colores establecidos según esta Norma son:

- Amarillo: Metales
- Verde: Vidrio
- Azul: Papel y cartón
- Blanco: Plástico
- Marrón: Orgánicos
- Rojo: Residuos peligrosos
- Negro: Residuos generales que no se pueden reciclar

Los espacios geográficos, para la disposición final de residuos, serán determinados por la Municipalidad Distrital de Pueblo Nuevo y estos deben ser espacios públicos que cumplan con el Reglamento para la Gestión de Residuos Sólidos de la Construcción y Demolición. Estas áreas deben estar zonificadas por la Municipalidad y cumplir lo siguiente:

- o Están ubicadas a más de 1 km, respecto de la población más cercana.
- o La pendiente del terreno no excede de una inclinación de 25 a 30 grados.
- o La dirección de los vientos es contraria a la ciudad Ferreñafe.
- o No están ubicadas en zonas que interfiera con el normal movimiento vehicular.
- o Están ubicadas fuera de las áreas arqueológicas y zonas reservadas.
- o Cuentan con áreas vehiculares de acceso para vehículos de gran tamaño, tales como camiones, volquetes y otros

#### **Subprograma de Manejo de Efluentes Líquidos**

El ejecutar del proyecto deberá disponer los medios necesarios para lograr una correcta gestión de los efluentes líquidos durante todo el desarrollo de la obra. En caso de verificar desvíos a los procedimientos estipulados, el supervisor ambiental deberá documentar la situación dando un tiempo acotado para la solución de las no conformidades.

Se deberá contar con recipientes adecuados y en cantidad suficiente, para el almacenamiento seguro de los efluentes líquidos generados, tales como residuos de hidrocarburos (lubricantes, pinturas, aditivos, combustible, y otros). Además, se contará con motobombas, mangueras, cisternas especiales, por si se produjese una inundación en la zona del proyecto. El constructor será responsable de capacitar adecuadamente al personal para la correcta gestión de los efluentes líquidos de la obra. El ejecutar además será el responsable de evitar el lavado o enjuague de maquinarias y equipos que puedan producir escurrimientos y derrames de contaminantes cerca de canales o acequias. Este requerimiento se deberá cumplir en todo el frente de obra.

## **4.1.3.10.2. Programa de monitoreo ambiental**

El Programa de monitoreo consiste en la evaluación periódica, continua y secuencial de cada una de las etapas del proyecto con el objetivo de que en la ejecución de la obra se encuentren efectos no previstos, por otra parte, esto permite verificar compromisos y también determina la efectividad de las medidas del programa de mitigación, por último, también determina las compensaciones por efectos de la obra si fuera el caso.

Se realiza previa ejecución de la obra, durante la etapa de construcción, operación y de cierre. En el mantenimiento, el monitoreo está a cargo de la institución. El parámetro por monitorear es la calidad de aire que es el factor más importante para el presente proyecto de infraestructura en la localidad de Pueblo Nuevo, provincia de Ferreñafe, departamento de Lambayeque.

# **Monitoreo de la Calidad del Ruido**

Los niveles de presión sonora se medirán con un sonómetro integrador debidamente calibrado. El monitoreo se realizará cada mes y se emitirá los reportes correspondientes. Los Límites Máximos Permisibles son conforme al D.S. 085-2003- PCM:

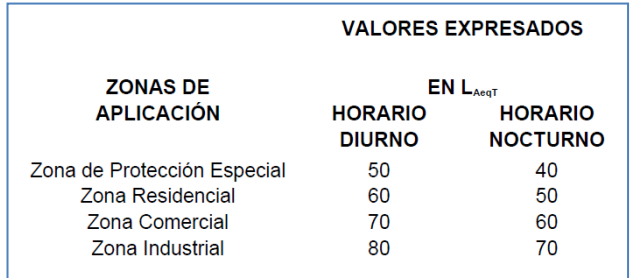

# **Monitoreo de la Calidad del Aire**

Se realizará el monitoreo de la calidad del aire, considerando el D.S. Nº 003- 2008-MINAM.

| Parámetros     | Periodo  | Valor<br>$\mu$ g/m $3$ | Vigencia           | Formato    | Método de<br>Análisis |  |
|----------------|----------|------------------------|--------------------|------------|-----------------------|--|
| Dióxido de     | 24 horas | 80                     | 1 de Enero<br>2009 | Media      | Fluorescencia UV      |  |
| Azufre $(SO2)$ | 24 horas | 20                     | l de Enero<br>2014 | Aritmética | (Método Automático)   |  |

TABLA 1. ESTANDAR DE CALIDAD AMBIENTAL PARA EL DIOXIDO DE **AZUFRE SO2** 

# TABLA 2. ESTANDAR DE CALIDAD AMBIENTAL PARA, COMPUESTOS **ORGÁNICOS** VOLÁTILES (COV); HIDROCARBUROS TOTALES (HT); MATERIAL **PARTICULADO** CON DIÁMETRO MENOR A 2,5 MICRAS (PM2.5)

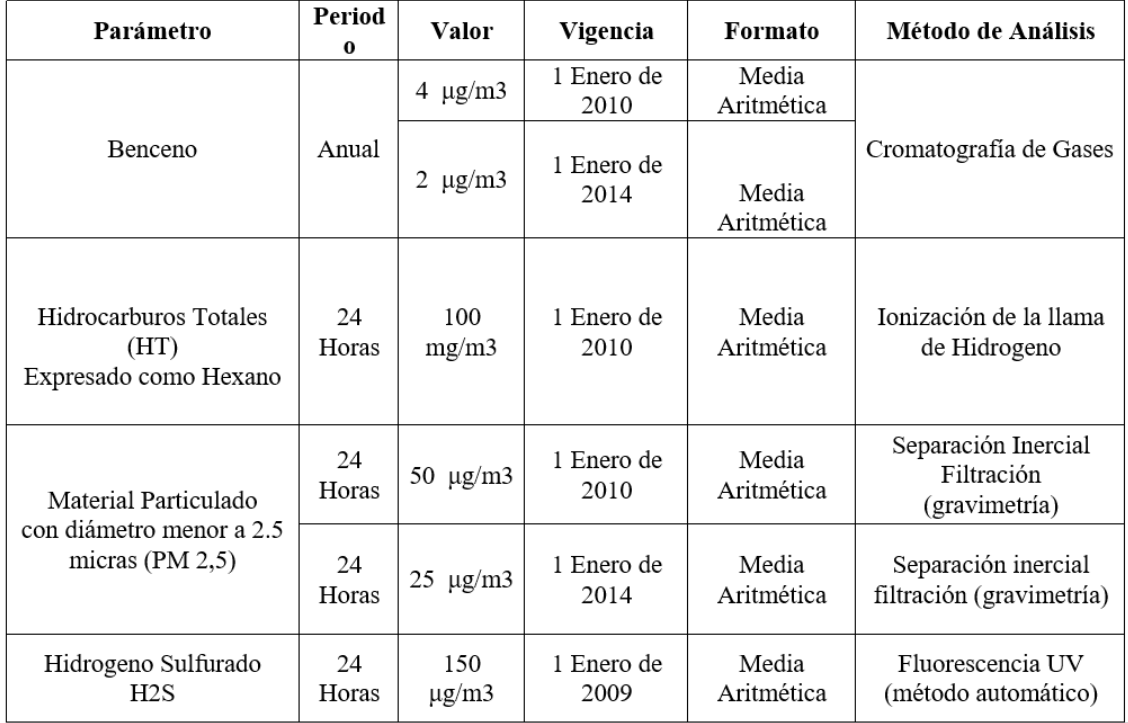

# **4.1.3.10.3. Programa de educación ambiental**

Se plantea un programa de educación ambiental para preparar a la población beneficiada con el servicio de recreación mediante la construcción de infraestructura con los siguientes objetivos:

Objetivos generales

- o Sensibilizar a la población sobre la importancia y la incidencia de la recreación y práctica deportiva la calidad de vida.
- o Lograr que se haga un correcto y eficiente uso de la infraestructura proyectada para construir.
- o Incrementar los niveles de conocimiento de la población sobre temas de salud y recreación hasta niveles considerados satisfactorios.

# Objetivos específicos

o Incrementar la proporción de habitantes que manejan información básica sobre la existencia y características de los planes y obras de saneamiento en ejecución.

- o Alcanzar niveles satisfactorios de conocimiento de la importancia y la incidencia del saneamiento en la calidad ambiental de vida.
- o Alcanzar niveles satisfactorios de conocimiento de los efectos de la recreación aspectos saludables.
- o Aumentar la proporción de personas que conoce conductas adecuadas para el mantenimiento de la infraestructura deportiva.
- o Incrementar la proporción de personas que identifican relaciones específicas entre la presencia/ausencia de espacios públicos recreativos y la presencia/ausencia de determinados problemas de salud.
- o Incrementar la proporción de personas que valoran el deporte como un aspecto que mejora su calidad de vida.
- o Aumentar la proporción de personas que se muestran dispuestas a participar, bajo formas específicas, de modalidades de financiamiento equitativo de las inversiones y gastos corrientes que implica la construcción de espacios públicos recreativos.

## Instrumentos educativos

- o Video educativo
	- ✓ Difusión en públicos específicos, como escolares y población, soporte de presentaciones ante organizaciones zonales;
	- $\checkmark$  Difusión por medios masivos sin costo (TV Ciudad);
	- $\checkmark$  Difusión parcial (cortes) como soporte de comunicados, avisos o publicidad contratada en TV.

Se realizarán 30 copias, remitiendo una unidad a cada uno de los entes involucrados, una a biblioteca municipal y las restantes a disposición de la unidad a cargo de la difusión. Se realizará un listado de las escuelas y locales ubicados en las áreas de influencia del proyecto de manera tal que se comprometa la realización de al menos una exhibición en todos los grupos de 4º, 5º y 6º grado escolar y 1º y 2º año del ciclo básico de los institutos técnicos. La exhibición será acompañada de la entrega del

folleto general con explicaciones sobre la obra y un encarte específico con recomendaciones para el correcto uso de la infraestructura recreacional.

o Folletos

Folletos elaborados con una estructura sencilla donde se describe brevemente el plan y sirve de apoyo específico a algunos temas concretos. Las estrategias a usar son el apoyo recordatorio en las carteleras, el soporte para trabajos de sensibilización de las empresas y soporte para comunicación con instituciones educativas y otras organizaciones.

o Comunicados en medios de prensa

Se emitirán comunicados a la población de las actividades ya sea por los medios de prensa escritos y hablados. El comunicado es el instrumento de información de frecuencia mensual, que describe en términos de dos aspectos básicos:

- $\checkmark$  Nivel de avance de las obras
- $\checkmark$  Información específica sobre interferencias que éstas puedan causar

Se propone utilizarlos en las siguientes alternativas; como pieza informativa en sí misma, en el marco de la campaña de difusión y como instrumento para reforzar el vínculo con los medios y/o comunicadores específicos. La meta es lograr que la población en su totalidad este alertada sobre las acciones de ejecución de la obra proyectada.

o Conferencias de capacitación

Actividades de lanzamiento del programa, apoyando los instrumentos diseñados anteriormente. Brindadas por los técnicos de la consultoría, especialistas en aspectos específicos como lo son la salud ambiental, el medio ambiente y obras de infraestructura recreativa. Estas conferencias tienen por objetivo la multiplicación de la información y los conocimientos por parte de los concurrentes. También servirán para capacitar replicadores que realicen tareas de difusión, a nivel resumido, tomando como base las charlas, materiales de apoyo y el video Educativo.

Para el logro óptimo del programa se debe invitar a todos los pobladores que habitan en el área de influencia del proyecto. Cada uno de los participantes recibirá un

manual con un resumen de las charlas y material para poder replicar, en una versión resumida, los contenidos básicos del cursillo atendido. Posteriormente, la coordinación con la población se establecerá un Plan de replicación que comprenderá la realización de al menos cinco charlas de divulgación en instituciones educativas.

## **4.1.3.10.4. Programa de capacitación ambiental y seguridad**

El objetivo del programa es educar para la vida, incorporando para ello recursos pedagógicos altamente gratificantes que, desde una relación de actividades comprometidas con el conocimiento y valoración del medio, en su más amplio significado, acerca de la reflexión y tratamiento de la problemática ambiental inherente a todas las actividades del proyecto.

Los procedimientos por seguir son el dar a conocer los espacios naturales del distrito de Pueblo Nuevo. También se debe potenciar el valor natural, cultural y paisajístico donde se emplazará el proyecto. Por otra parte, se fomentará la adopción de un comportamiento adecuado hacia el patrimonio natural, mediante un uso racional y solidario de los recursos y por último el incitar a los trabajadores, usuarios, y otros a que se disfrute de las ventajas que ofrece del proyecto, promoviendo un comportamiento respetuoso hacia él.

Mediante el programa se pretende entender los principios de educación ambiental, para fines de preservación del medio físico, biológico, y socioeconómico, relacionado con el proyecto. Se realizarán charlas educativas, conferencias, en auditorios de centros educativos, se realizarán comunicados en medios de prensa (escrito y televisiva), se utilizarán videos demostrativos, trípticos, dípticos. Con la finalidad de establecer lineamientos básicos referidos a la capacitación y educación ambiental de todo personal involucrado al proyecto.

Todo el personal participante en la ejecución del proyecto en el campo requerirá de una charla de entrenamiento previa a su contratación. Este entrenamiento estará enfocado principalmente a las prácticas de manejo de desechos, protección a la flora, fauna y propiedad privada y, conducta frente a los pobladores locales.

Se llevarán un registro de las charlas impartidas y del personal que las reciba. El personal que labore en la ejecución del proyecto deberá ser informado que el

incumplimiento de estas directivas podría ocasionar su despido. Esta condición deberá ser claramente establecida en las condiciones de contratación del personal.

El personal responsable de la ejecución del plan de gestión ambiental y de cualquier aspecto relacionado a la aplicación de la normatividad ambiental, deberá recibir la capacitación y entrenamiento necesarios, de tal manera que le permita cumplir con éxito las labores encomendadas. Con el presente programa se espera lograr que el personal involucrado con el proyecto comprenda íntegramente la importancia de preservar el medio físico, biológico y socioeconómico, y tengan respeto hacia ello.

#### **4.1.3.10.5. Programa de prevención de pérdidas y contingencias**

El programa de prevención de pérdidas y contingencias es un sistema organizativo preparado para contrarrestar emergencias, tales como atentados, desastres naturales con la finalidad de proteger al recurso humano que labora y las instalaciones correspondientes.

La infraestructura del proyecto para la infraestructura proyectada considera que la prevención contra la aparición de emergencias que perturben el normal desarrollo de las operaciones debe de ser una actividad permanente destinada los recursos necesarios para cumplir con este objetivo. En caso de que se presente un hecho que perturbe el normal desarrollo de las operaciones la organización debe dar respuesta inmediata.

## **Plan de contingencias**

Objetivos del plan de contingencias

- o Mantener eficientemente entrenado al personal que operará el sistema y servicios ofertados por la infraestructura deportiva.
- o Supervisar constantemente las condiciones de seguridad, tanto en las instalaciones internas del complejo como en los exteriores de este.
- o Minimizar y/o evitar daños causados por accidentes o desastres.

Unidades de contingencia:

- Personal capacitado en primeros auxilios
- Unidades móviles para el desplazamiento
- Equipos de comunicación
- Equipos contra incendios

Implementación del programa de contingencias:

- Capacitación del personal
- Realización de simulacros frente a desastres naturales
- Realización de simulacros frente a accidentes
- Pruebas periódicas de equipos y unidades
- Unidades móviles de desplazamiento rápido
- Equipo contra incendio
- Implementación con equipos de protección personal
- Diversos dispositivos de alarmas y acciones en caso de emergencia
- Directorio del personal de la Municipalidad Distrital de Pueblo Nuevo
- Directorios de defensa civil y autoridades policiales

# **Prevención de pérdidas**

Se ha determinado medidas preventivas en todas las etapas del proyecto como se mencionan a continuación:

- o Etapa de construcción:
	- Frente al Medio Físico
	- a) Sobre las acciones que impacten al aire, suelo o agua como medidas de mitigación se exige utilizar maquinarias en buen estado que cuente con equipos para minimizar la emisión de gases contaminantes, los motores deberán contar con los silenciadores respectivos. Prohibir la colocación en los vehículos de toda clase de dispositivos o accesorios diseñados para producir ruido.
	- b) Exigir al personal de obra el uso constante del protector auditivo.
- c) Hasta donde sea posible humedecer las áreas donde se va a realizar lis movimiento de tierras para disminuir la emisión de partículas, así mismo que los volquetes que transporten material excedente se cubran con una manta húmeda.
- d) El desplazamiento de los vehículos será a velocidades moderadas con la finalidad que no levanten polvo.
- e) Exigir al personal de obra el uso constante del protector contra el polvo.
- f) Prohibir y tener cuidado de no derramar residuos de concreto y combustibles en los frentes de trabajo. De producirse, estos deberán ser retirados inmediatamente.
- g) Las áreas donde se manipulan lubricantes, combustibles y otras sustancias tóxicas deben contar con pisos de concreto, cunetas y demás instalaciones que, ante cualquier eventualidad eviten que dichos materiales puedan alcanzar los suelos.
- h) Disponer adecuadamente de los desechos líquido y sólido que generarían el personal de obra.
- i) Los combustibles que se requerirán se almacenarán en tanques de material metálico, herméticos y resistentes además estos deberán ser colocados en plataformas de madera.
- j) Control periódico de la maquinaria para evitar que se produzcan derrames de combustibles y aceites durante la circulación. De producirse, estos deberán ser retirados inmediatamente.
- Frente al Medio Biológico

Los impactos causantes frente al trazo y replanteo, excavaciones del terreno, etc. conllevan a la alteración de la cobertura vegetal y alteración de hábitat de las aves, insectos, animales domésticos, para esto se tratará en lo posible minimizar los ruidos generados por las maquinarias, posibles derrames, cercar las áreas de trabajo para evitar el ingreso de animales domésticos.

- Frente al Medio Socio Económico y Cultural

- a) Donde las actividades afectan al estilo de vida de los habitantes en especial del trabajador de obra se tomará las siguientes medidas: proporcionar al trabajador el correspondiente equipo de protección individual (EPI), principalmente mascarillas, casco, tapones de oído, botas y guantes
- b) Adecuada señalización en obra para evitar accidentes.
- c) Con respecto a las enfermedades asociadas a las emisiones de gases y material particulado, se debe seguir en lo recomendado a las medidas de mitigación de los impactos asociados al aire (atmósfera).
- d) Charlas de seguridad laboral a todos los trabajadores de la obra.
- e) Implementar un sistema de señalización que facilite el tránsito en los lugares de obra.
- f) Las alteraciones frente al paisaje natural como medida propuesta es buscar lugar y construir adecuadamente los campamentos, sin que altere el paisaje. Implementar un sistema de señalización que facilite el tránsito en los lugares de obra.
- g) Disponer equipos de bombeo suficientes para casos de aniegos.
- o Etapa de Operación y Mantenimiento:

Una vez culminada la construcción de la obra comienza la etapa de operación donde toda la infraestructura y el servicio que ofrezca trabaja en forma óptima y para continuar con ese ritmo se requiere de un mantenimiento periódico.

- Frente al Medio Físico
- a) Derrames de combustibles, grasa, aceite, concreto y desmonte que pudiera ocurrir durante el funcionamiento de las maquinarias en las operaciones de movimiento de tierra y limpieza, en la etapa de operación, tener cuidado de no derramar residuos de concreto y combustibles en los frentes de trabajo de producirse, estos deberán ser retirados inmediatamente.
- b) Después de culminada la obra se debe realizar la limpieza, eliminando todo el desmonte que se produjeran.
- Frente al Medio Biológico:

Los impactos causantes frente a la operación y mantenimiento conllevan a la alteración mínima de la cobertura vegetal y alteración de hábitats de las aves, insectos, animales domésticos se tratará en lo posible minimizar los impactos y contribuir al sembrado de especies ornamentales para habitas de aves, insectos, etc.

- Frente al Medio Socio Económico y Cultural:
- a) Vigilancia y control continuo durante la operación y mantenimiento de la infraestructura y la capacitación continua del personal.
- b) Las nuevas estructuras por construir no causarán mayor impacto en términos de calidad del paisaje, dado que el entorno de estas áreas no es solo de tipo natural, sino más bien presenta vías de tránsito existentes. Estas características permitirán que las nuevas estructuras se integren al paisaje circundante sin causar mayor alteración.
- c) El mantenimiento periódico del estado de la señalización reglamentaria y la demarcación con la finalidad de óptimas condiciones dándoles seguridad a los usuarios y personal encargado del mantenimiento.

# **4.1.3.10.6. Programa de cierre de obra**

El cierre de obra es el conjunto de actividades que deberán ejecutarse para devolver a su estado inicial las zonas intervenidas por la realización del proyecto. El presente programa incorpora las medidas orientadas a prevenir impactos ambientales y riesgos durante dos etapas: la fase constructiva y el cierre. La empresa contratista ejecutará el programa de cierre en la etapa constructiva mientras que para la etapa de operación lo realizará la Municipalidad Distrital de Pueblo Nuevo.

El objetivo del programa de cierre es lograr que, al culminar la ejecución del proyecto y su vida útil, el lugar ocupado por los componentes del proyecto signifique un riesgo mínimo a la salud y seguridad humana, ocasione un mínimo o nulo impacto al ambiente, además también debe cumplir con todas las leyes y normatividad vigente y por último que sea estéticamente aceptable y no signifique deterioros al paisaje.
El programa de cierre debe desarrollarse de acuerdo con las siguientes etapas que se describen a continuación para ambas etapas del proyecto:

a) Revisión y adaptación de abandono de las instalaciones

Se procederá a adaptar el programa de cierre a las circunstancias existentes en cada una de las instalaciones temporales (oficina, almacén, comedores, guardianía y otros). Ello puede suponer una modificación de los lineamientos y actividades que se desarrollarán de acuerdo con el objetivo marcado para cada caso, y en función del objetivo de recuperación del área que se haya decidido. Una vez finalizado este análisis y disponiendo de los resultados del diagnóstico, se podrán determinar cuáles son las acciones más adecuadas que se puedan adoptar a partir del enunciado que se acompaña

b) Comunicación a la administración

Para el cierre de operaciones total de las instalaciones (oficinas, almacenes, baños y otros) se deberá tener la autorización de la directiva, con el objetivo de coordinar el fin de la zona ocupada y las medidas que se tomarán para ejecutar el abandono final del área.

c) Procedimiento de desmantelamiento

El desarrollo de los trabajos necesarios para el cierre y desmontaje de una instalación de las características de la utilizada para el proyecto implica un proceso de desmantelamiento bastante simple, dado que para el referido proyecto se hará uso del armado de un equipamiento en paquetes o módulos. Esto quiere decir que el mismo estaría siendo retirado en forma igual a su montaje.

d) Control de accesos

Dado que durante los trabajos de desmontaje se procede a la realización de movimientos de tierra de similares características a los que se realizarán durante la construcción. En estas zonas se deberán asumir los mismos procedimientos de cautela que se adoptaron durante las labores para garantizar la seguridad de las personas. Para este fin se deberá limitar la accesibilidad de las personas a las zonas de trabajo. Para ello, todas las zonas en las que se realicen excavaciones se

rodearán con cintas de señalización, las mismas que advertirán a los posibles usuarios del entorno la presencia de zanjas u otros peligros.

e) Limpieza del sitio

Una vez finalizados los trabajos de desmantelamiento de las instalaciones se confirmará que éstos se hayan realizado convenientemente, de forma que proporcione una protección ambiental al área a largo plazo, de acuerdo con los requisitos o acuerdos adoptados con la autoridad competente.

Durante el desarrollo de los trabajos se verificará que los restos producidos sean trasladados al relleno sanitario autorizado, conforme indica el plan de manejo de residuos, y que la limpieza de la zona sea absoluta, procurando evitar la creación de pasivos ambientales, como áreas contaminadas por derrames de hidrocarburos, acumulación de residuos, y otros

f) Restauración de zonas perturbadas

En las actividades de restauración de las superficies será de sumo interés el reacondicionamiento de la topografía a una condición similar a su estado original, restaurando las superficies, rellenando los posibles cortes expuestos, etc.

Para realizar el reacondicionamiento, el suelo que ha sido compactado será removido de forma tal que vuelva a su condición original, las áreas de corte deberán ser rellenadas, manteniendo la mayor área posible de la explanación para habilitarla para otros usos.

### **Programa de cierre en la fase de construcción**

El alcance del programa en esta fase comprende principalmente el retiro de todas las instalaciones utilizadas para la construcción del proyecto, así como los residuos generados (plásticos, madera, entre otros). Una vez culminada la partida de movimiento de tierras, construcción de módulos que abarcan el proyecto, acondicionamiento de espacios comprendidos en cada módulo, acabados, etc. se debe de tener en cuenta que toda área intervenida debe de ser restaurada en lo máximo posible donde habrá la desmovilización de maquinaria, desmontaje de campamentos, eliminación de material excedente, etc.

- Frente al medio físico: después de culminada la obra se debe realizar la limpieza, eliminando todos los desmontes que se produjeran. Las instalaciones provisionales serán desmanteladas una vez abandonadas.
- Frente al medio biológico: especies ornamentales afectadas serán recuperadas al cierre de la obra.

## **Programa de cierre en la fase de operación**

Abarca toda la vida útil del proyecto considerada, pero continuamente se realizará mantenimiento y rehabilitación de algunos componentes, cuya vida útil es menor. Si existiera la decisión del cierre del proyecto, será tomada oportunamente e informada a las autoridades y se dará cumplimiento a la normativa vigente a la fecha. Se establece que el equipamiento tecnológico será desmantelado y aquellos componentes que sean de utilidad sean vendidos como repuestos y otros como chatarra. Durante la planificación del cierre se deberá asegurar e inventariar aquellos componentes que representen algún riesgo para la salud y ambiente.

### Requerimientos

Los requerimientos básicos que se deben cumplir para la ejecución del programa de cierre en términos generales son:

- a) Comunicación a las autoridades competentes de la ejecución del programa.
- b) Desmontar, trasladar y proteger todas las estructuras.
- c) Limpieza del sitio a un nivel que proporcione protección ambiental a largo plazo.
- d) Restauración de áreas intervenidas.
- **e)** Presentación del informe de cierre a la entidad correspondiente.

### Esquema General del Plan

# *Comunicación del Desarrollo del Plan*

Para el cierre de operaciones comunicará a las autoridades competentes a fin de coordinar el cierre o, así como las acciones y medidas que se aplicarán. Se efectuará una evaluación a fin de determinar si una parte o la totalidad de la infraestructura pudiesen pasar a poder de terceros, a través de procesos de venta a otras empresas o a la población ubicada en las cercanías, o si se entregará en uso o en donación a alguna institución pública o privada que requiera dicha infraestructura.

### *Procedimiento de Desmantelamiento*

El desarrollo de los trabajos necesarios para el cierre y desmontaje de los equipos implica unos procesos exactamente iguales a los que se realizan para la construcción de esta pero desarrollados en orden inverso.

## *Control de Acceso para todas las Estructuras*

Dado que durante los trabajos de desmontaje se realiza movimiento de tierras de similares características a los que se desarrollarán durante la construcción, se deberá adoptar las mismas cautelas adoptadas durante las labores en cuanto a la seguridad de las personas, con el fin de limitar la accesibilidad a las zonas de trabajo y prevenir accidentes. Para ello, en todas las zonas en las que se realicen excavaciones se rodearan con cintas de señalización que indiquen la presencia de hoyos delimitando éstos y advirtiendo a los posibles usuarios del entorno la presencia de algún peligro.

#### *Limpieza del Sitio*

Una vez finalizados los trabajos de desmantelamiento de las instalaciones se verificará que éstos se hayan realizado convenientemente, de acuerdo con los requisitos o acuerdos adoptados con la autoridad competente. En particular se velará por la disposición de los restos producidos para que sean trasladados a rellenos sanitarios autorizados, y que la limpieza de la zona sea absoluta, procurando evitar pasivos ambientales. En este sentido será de sumo interés la excavación y retiro, de existir, cualquier tipo de suelo contaminado producto de accidentes que en el tiempo de funcionamiento de las zonas de almacenamiento de combustibles o durante el abandono se hubieran podido producir, de forma que la superficie quede en condiciones similares a las de su entorno inmediato y preparadas para soportar cualquier otro uso que se pudiera prever.

# *Restauración de las Zonas Disturbadas*

En la labor de restauración de las superficies será de sumo interés la restauración de la topografía a su condición original, perfilando las superficies, rellenando los vacíos de terreno, removiendo las zonas compactadas, etc.

Este requerimiento de uso cumplirá con las normas legales locales de zonificación que se tenga en el momento del cierre. La supervisión del programa de cierre deberá asegurar que en el área se eliminen cualquier vestigio de pasivos ambientales.

### *Presentación y Adaptación del Plan de Abandono*

Una vez finalizados los trabajos de cierre, se presentará un informe a la autoridad competente conteniendo las actividades desarrolladas, objetivos cumplidos y resultados obtenidos, con aporte de fotografías para evidenciar la realidad de los resultados.

### Procedimiento Específico de Desmantelamiento

*Desmantelamiento de oficina, almacenes, comedores, baño y otros.*

- a) Los paneles serán desmontados junto con las ventanas y puerta de la oficina y comedor.
- b) Picado y retirado de los restos de las cimentaciones del piso.
- c) Rellenos de huecos de las cimentaciones.
- d) Recolección, transporte y disposición final de residuos.

Después de cada una de las labores de desmantelamiento se procederá al retiro de los materiales obtenidos de tal forma que en la superficie resultante no queden pasivos ambientales de ningún tipo y las instalaciones que resten, de quedar alguna, sean exclusivamente aquellas que así se hayan acordado con la autoridad competente.

# **4.1.3.11. Plan de compensación ambiental**

El Plan de compensación ambiental tiene como objetivo, indemnizar adecuadamente a propietarios cuyos bienes (viviendas y terrenos) sean afectados por la construcción y operación del proyecto, o incluso por las áreas utilizadas para las instalaciones auxiliares durante la fase de construcción. Como la línea base lo describe,

la ciudad de Pueblo Nuevo no cuenta con infraestructura recreacional por tal motivo se ha decidido crearla para ofrecer los servicios necesarios. La totalidad del área se encuentra destinada para el proyecto, área que pertenece a la municipalidad distrital del distrito de Pueblo Nuevo, por tanto, no se tendrá en cuenta el programa de compensación a dueños o propietarios para una posible adquisición de terrenos para realizar el proyecto.

### **4.1.3.12. Conclusiones y Recomendaciones**

## **4.1.3.12.1. Conclusiones**

- o La presente Evaluación de Impacto Ambiental, ha permitido determinar los impactos ambientales y presentar las medidas correctivas pertinentes a fin de lograr armonizar la ejecución del proyecto con la conservación del medio ambiente.
- o Para realizar correctas y eficientes medidas de atenuación, control y prevención de los impactos negativos, es necesario ejecutar todos los programas que contempla el Plan de Manejo Ambiental, tales como el programa de medidas preventivas, mitigadoras y correctivas, programa de monitoreo ambiental, programa de educación ambiental, programa de capacitación ambiental y seguridad, programa de prevención de pérdidas y contingencias y el programa de cierre de obra.
- o De la evaluación de las medidas de mitigación propuestas en el programa de prevención y/o mitigación, se obtuvo que estas son de una eficacia moderada, lo que permite garantizar que los impactos ambientales negativos identificados para ambas etapas del proyecto lograrían ser controlados y/o minimizados, de allí que se deberá velar por el estricto cumplimiento del Plan de Manejo Ambiental Propuesto, durante la ejecución del Proyecto.
- o Del proceso de identificación, evaluación y valoración de los impactos ambientales negativos, que se originarán por la construcción del proyecto se concluye que implementando el Plan de Manejo Ambiental desarrollado en el presente estudio, ninguno de estos es de tal significancia, o son limitantes y/o restrictivos para la ejecución y operación del mismo, considerándose entonces que, el proyecto es ambientalmente viable.

# **4.1.3.12.2. Recomendaciones**

o Cumplir y mantener las políticas de protección ambiental establecidas dentro de la Ley General del Ambiente.

- o Se recomienda el correcto cumplimiento de los dispositivos legales respecto a la supresión y limitación de ruidos nocivos y molestos que evitarán molestias a la población.
- o Mantener un control programado del mantenimiento de la infraestructura del complejo deportivo de Pueblo Nuevo proyectado.
- o Tomar en cuenta el programa de prevención de pérdidas y contingencias, y los programas señalados para el mejor desenvolvimiento de las operaciones.
- o Las actividades de construcción del proyecto deben realizarse en plena armonía con el Plan de Manejo Ambiental propuesto de manera que las condiciones ambientales no se alteren en perjuicio de los factores ambientales físicos, biológicos y socio económicos.

# **4.1.3.13. Bibliografía**

Ley N° 28611: Ley General del Ambiente. 2005. Lima: Congreso de la República

V. Conesa Fernández. "GUÍA METODOLÓGICA PARA LA EVALUACIÓN DEL IMPACTO AMBIENTAL". 2010. Madrid: Ed. Mundi-Prensa

D. Gómez Orea. "EVALUACIÓN DEL IMPACTO AMBIENTAL". 2003. Madrid: Ed. Mundi-Prensa

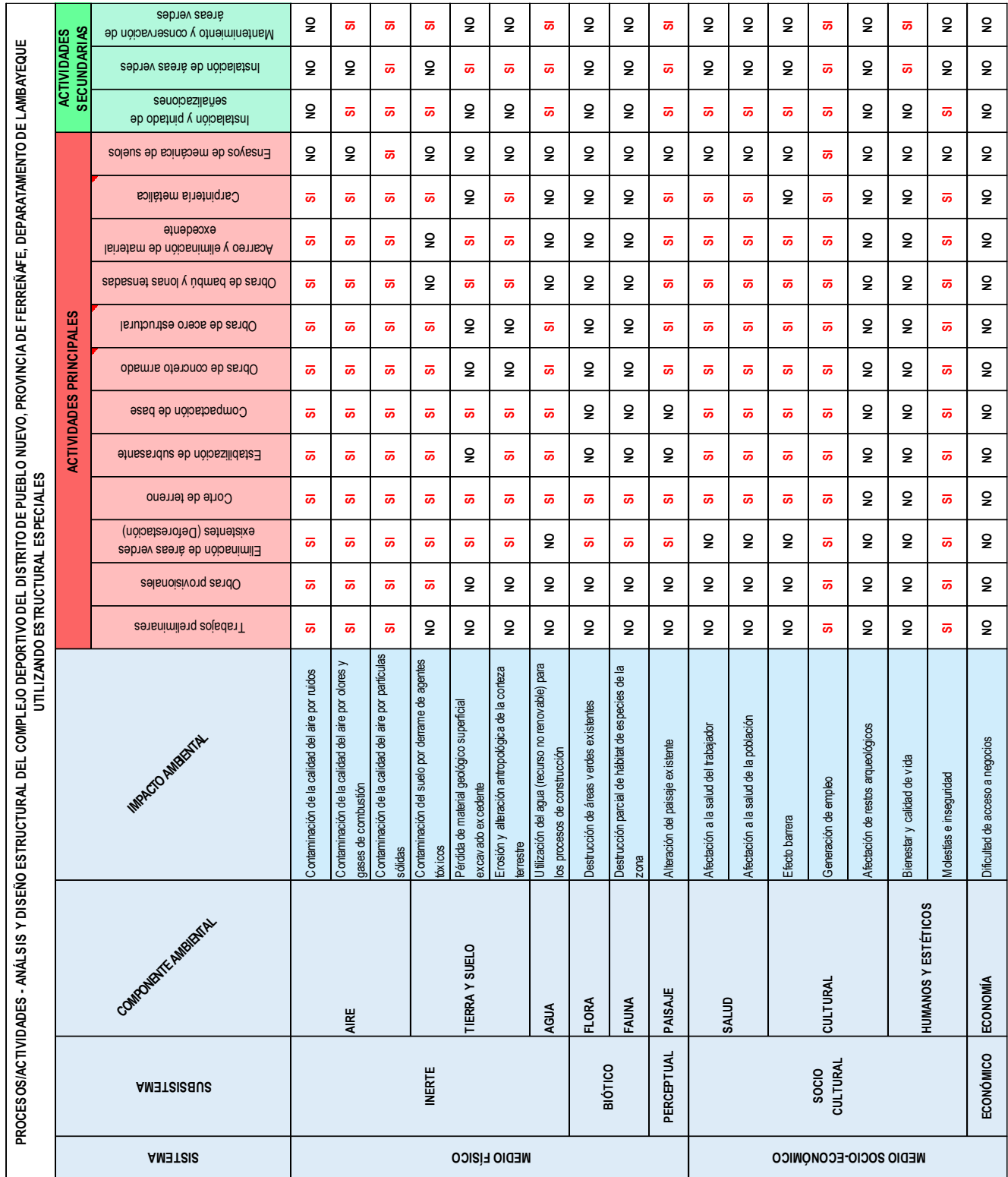

# **4.1.3.14. Anexos**

Matriz de identificación de impactos para el presente proyecto

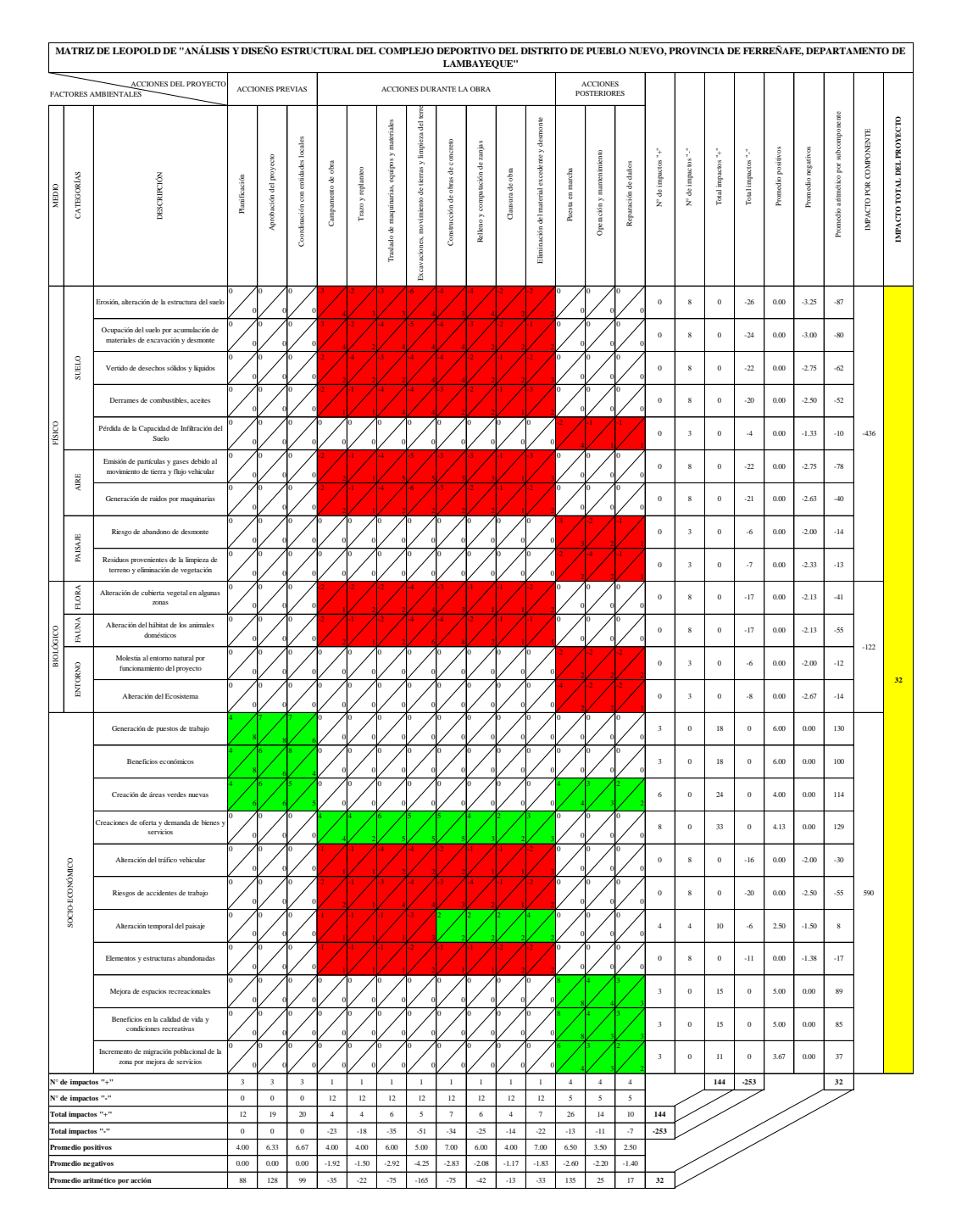

Matriz de Leopold para el presente proyecto

# **4.2. ANÁLISIS Y DISEÑO ESTRUCTURAL DEL PROYECTO**

# **4.2.1. ANÁLISIS ESTRUCTURAL**

# **4.2.1.1. Cargas de servicio**

Las cargas actuantes que se presentan en el proyecto son 4 principales que serán analizadas en cada caso donde sea necesario y el diseño lo requiera. Los valores de peso específico de los materiales y sobrecargas vivas mínimas de piso serán extraídos de la norma E.020 Cargas. También están incluidas las cargas de viento que se definen en el

mismo reglamento para estructuras ligeras como la cobertura del coliseo, la cobertura del auditorio y la estructura tensada de las losas deportivas.

Las 4 cargas actuantes principales son:

- a) Cargas muertas: peso propio de los elementos estructurales y elementos permanentes de la estructura como equipos, tabiquería y otros elementos soportados por la edificación.
- b) Cargas vivas: peso de todos los ocupantes, materiales, equipos, muebles y otros elementos movibles soportados por la edificación, sobrecarga mínima de piso en función al uso de la estructura.
- c) Cargas de viento: fuerza de presión y succión ejercida por el viento sobre la estructura, estructuras de altura considerable y de peso ligero son más susceptibles de ser analizadas por esta carga.
- d) Cargas de sismo: fuerza horizontal que actúa en la base de la estructura y genera desplazamientos y esfuerzos en función a su peso, la fuerza cortante actuante es un porcentaje del peso de la edificación.

### **4.2.1.2. Análisis de los elementos estructurales**

En el presente apartado se describirán los métodos utilizados para el análisis y diseño de los distintos tipos de elementos estructurales según el material que sea empleado para los mismos. En el Reglamento Nacional de Edificaciones existen normas que definen los métodos de diseño para cada material, sin embargo, no contempla todos los materiales existentes en la ingeniería moderna. El presente proyecto abarca estructuras especiales y la norma nacional no refiere información alguna para el diseño de la misma, por lo que, más adelante se definirá el método de diseño en base a información recolectada de otros países e investigadores para así llegar a un resultado final.

El reglamento nacional estandariza métodos de diseño para los demás elementos estructurales presentes en el proyecto como lo son elementos de concreto armado, de acero estructural y de bambú con las normas E.060, E.090 y E.100 respectivamente. En la actualidad existen dos métodos de diseño más estudiados y usados a nivel mundial: Diseño por factores de carga y resistencia y, Diseño por esfuerzos admisibles.

### **4.2.1.2.1. Concreto armado**

El método de diseño de los elementos de concreto armado será el diseño por factores de carga y resistencia o también conocido como Diseño por Resistencia. En [45] se expresa que deberá proporcionarse a todas las secciones de los elementos estructurales Resistencia de diseño (φRn) adecuadas utilizando los factores de carga (amplificación) y los factores de reducción de resistencia, φ.

Se comprobará que la respuesta de los elementos estructurales en condiciones de servicio (deflexiones, agrietamiento, vibraciones, fatiga, etc.) queden limitadas a valores tales que el funcionamiento sea satisfactorio [28].

Las estructuras deberán diseñarse para resistir todas las cargas que puedan obrar sobre ella durante su vida útil. Las cargas serán las estipuladas en la Norma Técnica de Edificación E.020 Cargas, con las reducciones de sobrecarga que en ella se permiten, y las acciones sísmicas serán las prescritas en la Norma Técnica de Edificación E.030 Diseño Sismorresistente. Deberá prestarse especial atención a los efectos ocasionados por el preesforzado, las cargas de montaje y construcción, cargas de puentes grúa, vibración, impacto, retracción, variaciones de temperatura, flujo plástico, expansión de concretos de retracción compensada y asentamientos diferenciales de los apoyos [28].

En [46] se afirma que todos los elementos estructurales deberán diseñarse para resistir los efectos máximos producidos por las cargas amplificadas, determinados por medio del análisis estructural, suponiendo una respuesta lineal elástica de la estructura. Las estructuras y los elementos estructurales deberán diseñarse para obtener en todas sus secciones resistencias de diseño (φRn) por lo menos iguales a las resistencias requeridas (Ru), calculadas para las cargas y fuerzas amplificadas en las combinaciones que se estipulan en esta Norma. En todas las secciones de los elementos estructurales deberá cumplirse [28]:

## φRn ≥ Ru

En [47] redacta que para lograr establecer un valor de resistencia requerida la norma E.060 emplea combinaciones de carga que amplia o reduce cada caso de carga presente en la estructura. Así entonces:

o La resistencia requerida para cargas muertas (CM) y cargas vivas (CV) será como mínimo:

$$
U = 1,4~CM + 1,7~CV
$$

o Si en el diseño se tuvieran que considerar cargas de viento (CVi), la resistencia requerida será como mínimo:

$$
U = 1,25 (CM + CV \pm CVi)
$$
  

$$
U = 0,9 CM \pm 1,25 CVi
$$

o Si en el diseño se tuvieran que considerar cargas de sismo (CS), la resistencia requerida será como mínimo:

$$
U = 1,25 (CM + CV) \pm CS
$$

$$
U = 0,9 CM \pm CS
$$

- o No será necesario considerar acciones de sismo y de viento simultáneamente.
- o Si fuera necesario incluir en el diseño el efecto del peso y empuje lateral de los suelos (CE), la presión ejercida por el agua contenida en el suelo o la presión y peso ejercidos por otros materiales, la resistencia requerida será como mínimo:

$$
U = 1,4 CM + 1,7 CV + 1,7 CE
$$

En el caso en que la carga muerta o la carga viva reduzcan el efecto del empuje lateral, se usará:

$$
U = 0.9 \, CM + 1.7 \, CE
$$

o Si fuera necesario incluir en el diseño el efecto de cargas debidas a peso y presión de líquidos (CL) con densidades bien definidas y alturas máximas controladas, la resistencia requerida será como mínimo:

$$
U = 1,4 CM + 1,7 CV + 1,4 CL
$$

- o Si fuera necesario incluir en el diseño el efecto de cargas de impacto, éstas deberán incluirse en la carga viva (CV).
- o Si fuera necesario incluir en el diseño el efecto de las cargas de nieve o granizo, éstas deberán considerarse como cargas vivas (CV).

o Si fuera necesario incluir los efectos (CT) de los asentamientos diferenciales, flujo plástico del concreto, retracción restringida del concreto, expansión de concretos con retracción compensada o cambios de temperatura, la resistencia requerida deberá será como mínimo:

 $U = 1,05$  CM + 1,25 CV + 1,05 CT

$$
U = 1,4 CM + 1,4 CT
$$

Para lograr establecer un valor de resistencia de diseño la norma E.060 emplea factores de reducción de resistencia que reduce la capacidad mecánica de los elementos estructurales presentes en la estructura. Así entonces:

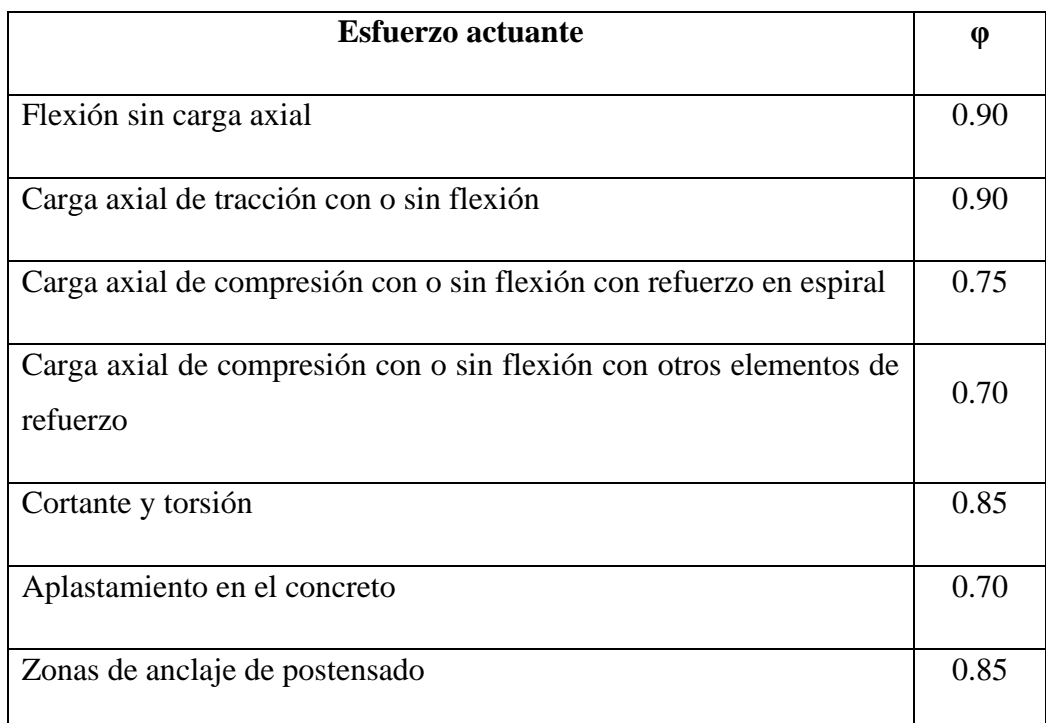

TABLA N° 10: Factores de reducción de resistencia para concreto armado

### **4.2.1.2.2. Acero estructural**

Para el acero estructural se emplea la norma E.090 Estructuras Metálicas [29], que define parámetros de diseño, fabricación y montaje de estructuras metálicas para edificaciones y acepta los criterios del método de Factores de Carga y Resistencia (LRFD) y el método por Esfuerzos Permisibles (ASD). La citada norma considera tres tipos de construcciones aceptables:

- a) Tipo 1, comúnmente denominado pórtico rígido (pórtico continuo), el cual asume que las conexiones entre vigas y columnas son suficientemente rígidas para mantener sin cambios los ángulos entre elementos que se interceptan [29].
- b) Tipo 2, conocido como pórtico simple (no restringido), que asume una condición de apoyo simple en sus extremos mediante conexiones sólo por corte y que se encuentran libres de rotar por cargas de gravedad [29].
- c) Tipo 3, denominado pórtico semirrígido (parcialmente restringido) que asume que las conexiones entre elementos poseen cierta capacidad conocida de rotación, que se encuentra entre la conexión rígida del Tipo1 y la conexión simple del Tipo 2 [29].

El diseño de las conexiones debe ser consistente con lo asumido en cada tipo de sistema estructural, y debe plasmarse en los planos de diseño. Las construcciones de edificios del Tipo 2 deben cumplir que [29]:

- o (1) Las conexiones y los elementos conectados serán adecuados para resistir las cargas de gravedad como vigas simplemente apoyadas.
- o (2) Las conexiones y elementos conectados serán adecuados para resistir las cargas laterales.
- o (3) Las conexiones tendrán una adecuada capacidad de rotación inelástica que evite sobrecargar a los conectores o soldaduras frente a la acción combinada de fuerzas horizontales y de gravedad.

Al igual que para el material Concreto Armado con su respectiva norma, la norma E.090 establece cargas, combinaciones de carga y factores de carga para el diseño por el método de Factores de carga y Resistencia (LRFD):

- a) D: Carga muerta debida al peso propio de los elementos y los efectos permanentes sobre la estructura
- b) L: Carga viva debida al mobiliario y ocupantes
- c) Lr: Carga viva en las azoteas
- d) W: Carga de viento
- e) S: Carga de nieve
- f) E: Carga de sismo según la norma E.030
- g) R: Carga por lluvia o granizo

En [49] se afirma que la resistencia requerida de la estructura y sus elementos debe ser determinada para la adecuada combinación crítica de cargas factorizadas. El efecto crítico puede ocurrir cuando una o más cargas no estén actuando. Para la aplicación del método LRFD, las siguientes combinaciones deben ser investigadas:

- $O \ 1.4 D$
- $O \quad 1,2D + 1,6L + 0.5(Lr \circ S \circ R)$
- $\circ$  1,2D + 1,6(Lr ó S ó R) + (0,5L ó 0,8W)
- o  $1,2D + 1,3W + 0,5L + 0.5(Lr \circ S \circ R)$
- $O$   $1,2D \pm 1,0E + 0,5L + 0,2S$
- $O$  0,9D  $\pm$  (1,3W 6 1,0E)

Para la aplicación del método ASD las cargas se combinarán con factores iguales a 1,0, la solicitación sísmica se debe considerar dividida entre 1,4 y no se considerará que el viento y sismo actúan simultáneamente.

La resistencia requerida de los elementos estructurales y sus conexiones debe ser determinada mediante un análisis estructural para las cargas que actúan sobre la estructura, combinadas como se indicó anteriormente [48]. El diseño de una estructura debe asegurar que ningún estado límite pertinente sea excedido por la aplicación de las combinaciones de cargas externas. Los estados límites de resistencia están relacionados con la seguridad y tratan de la capacidad de carga máxima. Los estados límites de servicio están relacionados con el comportamiento frente a cargas normales de servicio [29].

Para el método LRFD la resistencia de diseño de cada sistema o componente estructural deberá ser igual o mayor a la resistencia requerida por las cargas factorizadas. La resistencia de diseño φRn para cada estado límite se calculará multiplicando la resistencia nominal Rn por el factor de resistencia φ. La resistencia requerida se

determinará para cada combinación de carga aplicable. Las resistencias nominales Rn y factores de resistencia φ se presentan en la norma E.090.

Para el método ASD los esfuerzos debidos a las cargas externas en cada sistema o componente o componente estructural no deberán exceder los esfuerzos admisibles que se presentan en la norma E.090. Los esfuerzos admisibles pueden incrementarse en 1/3 cuando actúan cargas de sismo o viento solas o en combinación con cargas vivas o de gravedad, de manera que la sección calculada bajo este criterio no sea menor que la requerida cuando no se hace el incremento de 1/3 de los esfuerzos admisibles.

La estructura como un todo y sus elementos individuales, conexiones y conectores deben ser verificados por condiciones de servicio. Las relaciones mínimas de esbeltez para elementos cuyo diseño se basa en fuerzas de compresión, las relaciones de esbeltez (Kl / r) no deben exceder, preferentemente, de 200. Para elementos cuyo diseño está basado en fuerzas de tracción, las relaciones de esbeltez (Kl / r) no deben exceder, preferentemente, de 300. Esta recomendación no se aplica a varillas en tracción. Los elementos en los que el diseño se hace para fuerzas de tracción, pero que pueden estar sometidos a una compresión reducida en otra condición de carga, no necesitan cumplir el límite de esbeltez en compresión.

Las vigas y armaduras diseñadas como tramos simplemente apoyados tendrán una luz de cálculo igual a la distancia entre centros de gravedad de sus elementos de apoyo. A continuación, se muestran los valores de los factores de reducción de resistencia φ para los distintos esfuerzos que ocurren en una sección metálica:

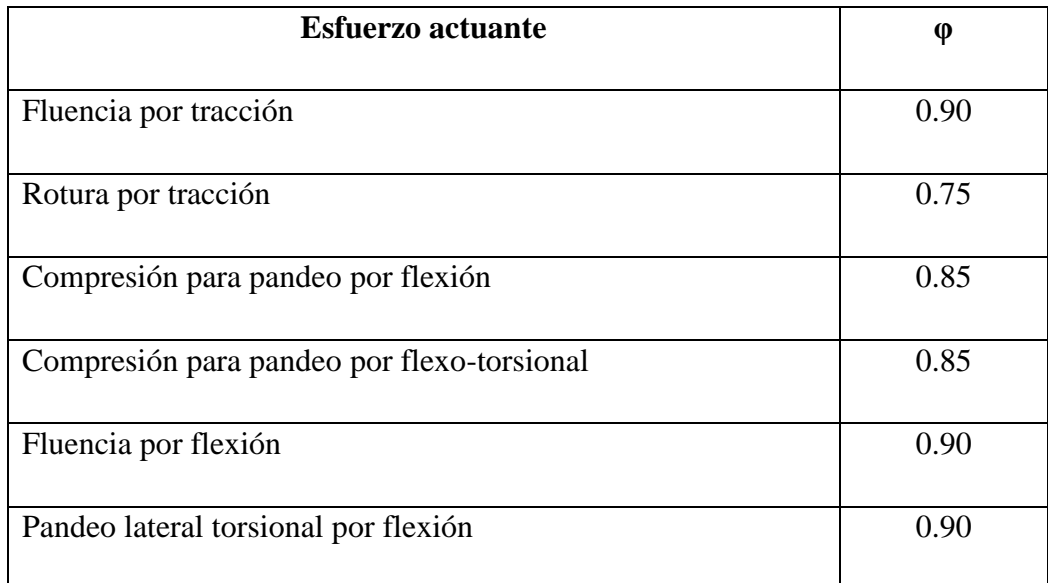

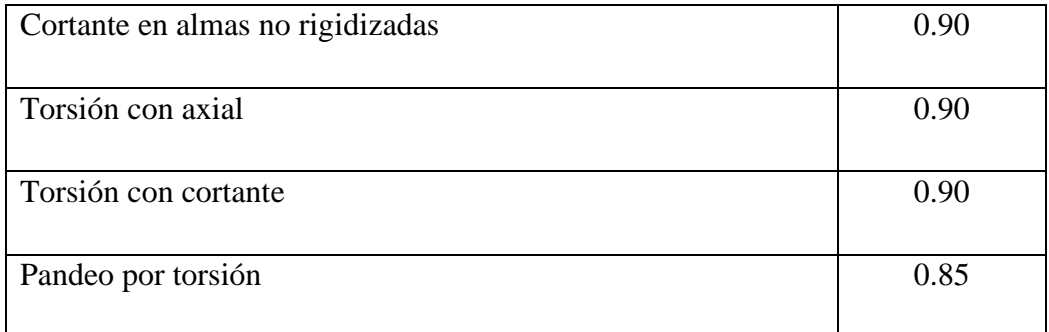

TABLA N° 11: Factores de reducción de resistencia para el acero estructural

En cuanto al diseño por flexión la norma E.090 define lo siguiente, que la resistencia nominal en flexión Mn es el menor valor obtenido de acuerdo a los estados límites de: (a) fluencia (b) pandeo lateral torsional; (c) pandeo local del ala y, (d) pandeo local del alma. Para vigas compactas arriostradas lateralmente con  $Lb \leq Lp$ , solamente es aplicable el estado límite de fluencia. Para vigas compactas no arriostradas, tees no compactas y ángulos dobles, solamente son aplicables los estados límites de fluencia y pandeo lateral torsional. El estado límite de pandeo lateral torsional no es aplicable a elementos sujetos a flexión con respecto a su eje menor o perfiles cuadrados o circulares.

## **4.2.1.2.3. Bambú**

El bambú es un material relativamente nuevo si se compara con el resto de los materiales utilizados convencionalmente, además de que su propia norma no tiene mucho tiempo de haber sido publicada. El nombre científico que recibe la especie de este material Bambú es la Guadua Angustifolia. La norma E.100 precisa las características técnicas que debe recoger el material a utilizar en las estructuras de bambú, y son las siguientes:

- o La edad de cosecha del bambú estructural debe estar entre los 4 y los 6 años.
- o El contenido de humedad del bambú estructural debe corresponderse con el contenido de humedad de equilibrio del lugar. Cuando las edificaciones se construyan con bambú en estado verde, el profesional responsable debe tener en cuenta todas las precauciones posibles para garantizar que las piezas al secarse tengan el dimensionamiento previsto en el diseño.
- o El bambú estructural debe tener una buena durabilidad natural y estar adecuadamente protegido ante agentes externos (humos, humedad, insectos, hongos, etc.).
- o Las piezas de bambú estructural no pueden presentar una deformación inicial del eje mayor al 0.33% de la longitud del elemento. Esta deformación se reconoce al colocar la pieza sobre una superficie plana y observar si existe separación entre la superficie de apoyo y la pieza.
- o Las piezas de bambú estructural no deben presentar una conicidad superior al 1.0%
- o Las piezas de bambú estructural no pueden presentar fisuras perimetrales en los nudos ni fisuras longitudinales a lo largo del eje neutro del elemento. En caso de tener elementos con fisuras, estas deben estar ubicadas en la fibra externa superior o en la fibra externa inferior
- o Piezas de bambú con agrietamientos superiores o iguales al 20% de la longitud del tronco no serán consideradas como aptas para uso estructural.
- o Las piezas de bambú estructural no deben presentar perforaciones causadas por ataque de insectos xilófagos antes de ser utilizadas
- o No se aceptan bambúes que presenten algún grado de pudrición.

En cuanto al método de análisis y diseño estructural la norma E.100 menciona que las limitaciones y esfuerzos admisibles dados en dicha norma son aplicables a estructuras analizadas por procedimientos convencionales de análisis lineal y elástico. La determinación de los efectos de las cargas (deformaciones, fuerzas, momentos) en los elementos estructurales debe efectuarse con hipótesis consistentes y con los métodos aceptados en la buena práctica de la ingeniería [30].

Según [50] el diseño de los elementos estructurales de bambú deberá hacerse para cargas de servicio, utilizando el método de esfuerzos admisibles. Los esfuerzos admisibles serán exclusivamente aplicables al bambú estructural que cumple con lo anteriormente en características técnicas mínimas. Los elementos estructurales de bambú deberán diseñarse teniendo en cuenta criterios de resistencia, rigidez y estabilidad. Deberá considerarse en cada caso la condición que resulte más crítica (E.100 Bambú):

a) Condición de requisitos de resistencia: Los elementos estructurales de bambú deben diseñarse para que los esfuerzos aplicados, producidos por las cargas de

servicio y modificados por los coeficientes aplicables en cada caso, sean iguales o menores que los esfuerzos admisibles del material.

- b) Condición de requisitos de rigidez: Las deformaciones deben evaluarse para las cargas de servicio.
	- o Se considerarán necesariamente los incrementos de deformación con el tiempo (deformaciones diferidas) por acción de cargas aplicadas en forma continua.
	- o Las deformaciones de los elementos y sistemas estructurales deben ser menores o iguales que las admisibles.
	- o En aquellos sistemas basados en el ensamble de elementos de bambú se incluirán adicionalmente las deformaciones en la estructura debidas a las uniones, tanto instantáneas como diferidas.

Las cargas por considerar en el análisis estructural de los elementos de Bambú serán las siguientes y deberán diseñarse para ser resistidas:

- o Peso propio y otras cargas permanentes o cargas muertas.
- o Sobrecarga de servicio o cargas vivas.
- o Sobrecargas de sismos, vientos, precipitaciones y otras.

La determinación de las sobrecargas de servicio y cargas de viento, sismo y nieve se efectuará de acuerdo con lo señalado por la norma E.020 Cargas. Cuando las sobrecargas de servicio o las cargas vivas sean de aplicación continua o de larga duración (por ejemplo, sobrecargas en bibliotecas o almacenes) éstas deben considerarse como cargas muertas para efectos de la determinación de deformaciones diferidas [30]. Los esfuerzos admisibles que deberán usarse en el diseño de elementos estructurales de bambú se consignan a continuación:

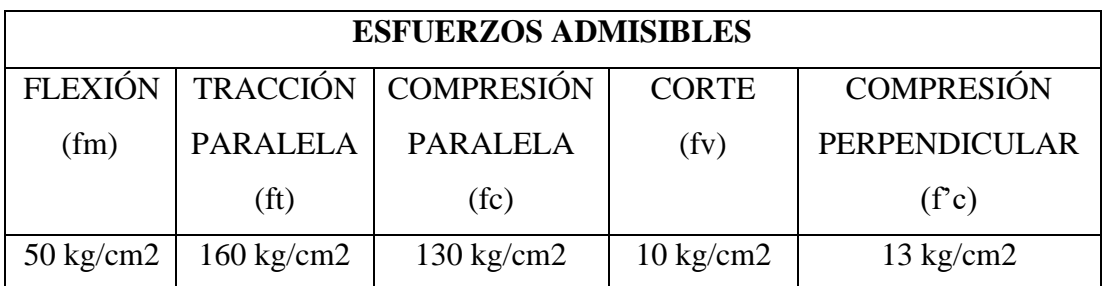

TABLA N° 12: Esfuerzos admisibles en el bambú

En [51] se establece que los valores de esfuerzos admisibles se verán afectados por efectos de duración de carga, estabilidad lateral de vigas y redistribución de cargas. Por lo que la norma E.100 Bambú da coeficientes de modificación debido a la duración de carga, esbeltez y cualquier otra condición modificatoria, y a partir de estos se determinan los esfuerzos (o solicitaciones) admisibles modificados de todo miembro estructural de acuerdo con la formula general:

$$
f'i = fiC_D C_L C_r
$$

En donde:

 $f'$ i = Esfuerzo admisible modificado por la solicitación i

fi = Esfuerzo admisible en la solicitación i

CD = Coeficiente de modificación por duración de carga (0.9 para carga permanente y 1 para carga viva)

CL = Coeficiente de modificación por estabilidad lateral de vigas

Cr = Coeficiente de modificación por redistribución de cargas, acción conjunta. Para el caso de diseño de viguetas, correas, entablados y entramados, donde exista una acción de conjunto garantizada, estos esfuerzos podrán incrementarse en un 10% (Cr=1.1) siempre y cuando la separación entre elementos no sea superior a 0.6 m

Los módulos de elasticidad que deberán usarse en el diseño de elementos de bambú son los que se muestran a continuación [30]:

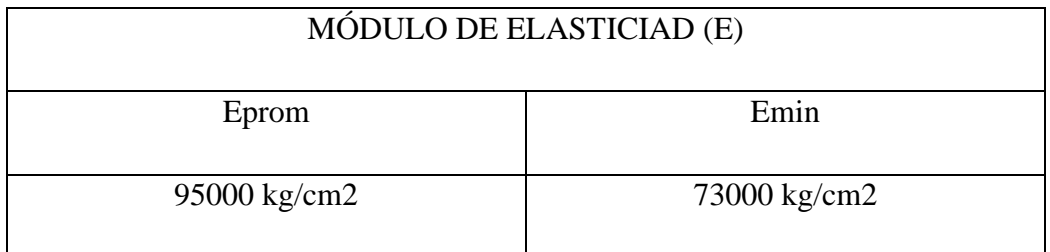

# TABLA N° 13: Módulo de elasticidad del bambú

## **4.2.1.3. Características de los suelos**

Para el análisis estructural de los módulos que comprende el proyecto en su totalidad es necesario conocer las condiciones del suelo para idealizar los apoyos que tendrán las estructuras en la realidad. Además, durante el desarrollo de modelos computarizados es necesario ingresar datos de las propiedades mecánicas del suelo y obtener valores más cercanos a la realidad y reducir las posibilidades de sobre dimensionar la estructura o en su defecto sub dimensionarla. Debido a la magnitud del proyecto, a cada módulo se le realizó su propio estudio de mecánica de suelos, que a pesar de obtener resultados similares entre cada uno se procederá a describir las características del suelo independientemente para cada módulo.

De manera general, observando el estudio de mecánica de suelos descrito en capítulos anteriores se aprecia la presencia de arenas arcillosas (SC) en la mayoría de estratos, coincidiendo en espesor o aproximándose entre unos y otros, y en casos específicos se clasifica al suelo como arenas limo arcillosas (SM-SC). Aunque sean distintas clasificaciones difieren una de otra en cuanto a la distribución granulométrica de sus partículas y luego del procesamiento de datos se obtienen datos de propiedades mecánicas muy similares entre sí.

Se describirán los suelos, junto con sus propiedades mecánicas, para módulo a desarrollar dentro del proyecto para una mejor visión de la composición geológica y las condiciones de apoyo que tendrá cada estructura independiente.

### **4.2.1.3.1. Coliseo deportivo**

El módulo del coliseo deportivo se encuentra dividido en sus cuatro tribunas principales y la cobertura metálica. Ya que la estructura metálica se encontrará apoyada directamente sobre columnas de concreto no será necesario conocer sus condiciones de apoyo para su análisis y diseño estructural, bastará con idealizar apoyos dobles y simples. Sin embargo, ocurre lo contrario para las cuatro tribunas que se apoyarán directamente sobre el suelo y por lo tanto es necesario conocer sus propiedades mecánicas.

Cálculo del valor "N60" que se refiere al valor corregido del "N" de campo obtenido durante el ensayo de penetración estándar (SPT). Esta corrección es debido a la energía aplicada durante el ensayo y la energía teórica que actúa en el cabezal de golpeo con el martillo de 63.5 kg. Los demás valores de n1, n2, n3 y n4 son correcciones que dependen del diámetro del tomamuestras, la altura de caída, condiciones de recubrimiento y otros factores.

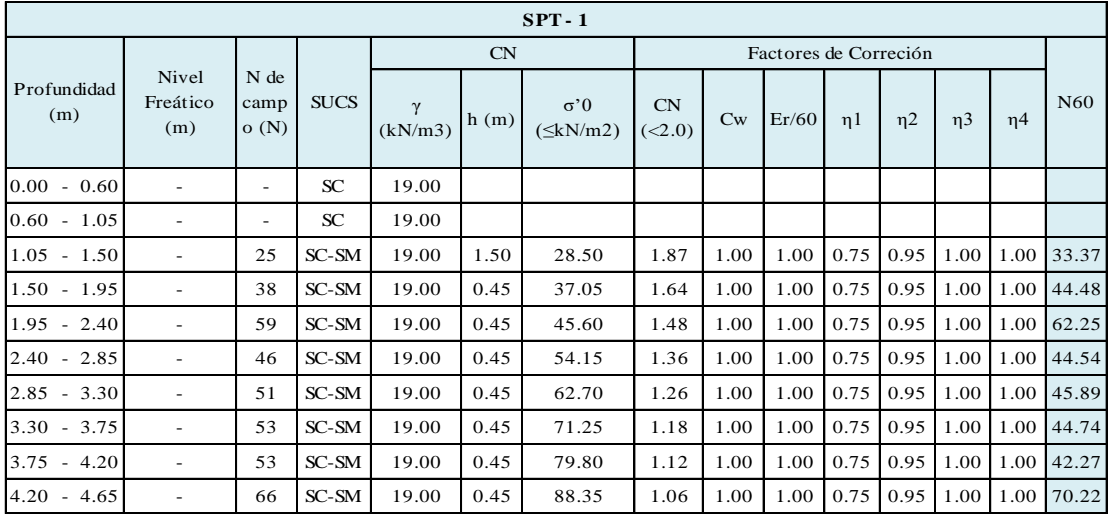

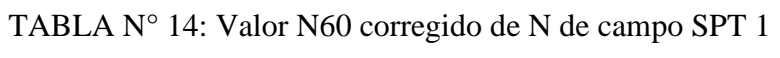

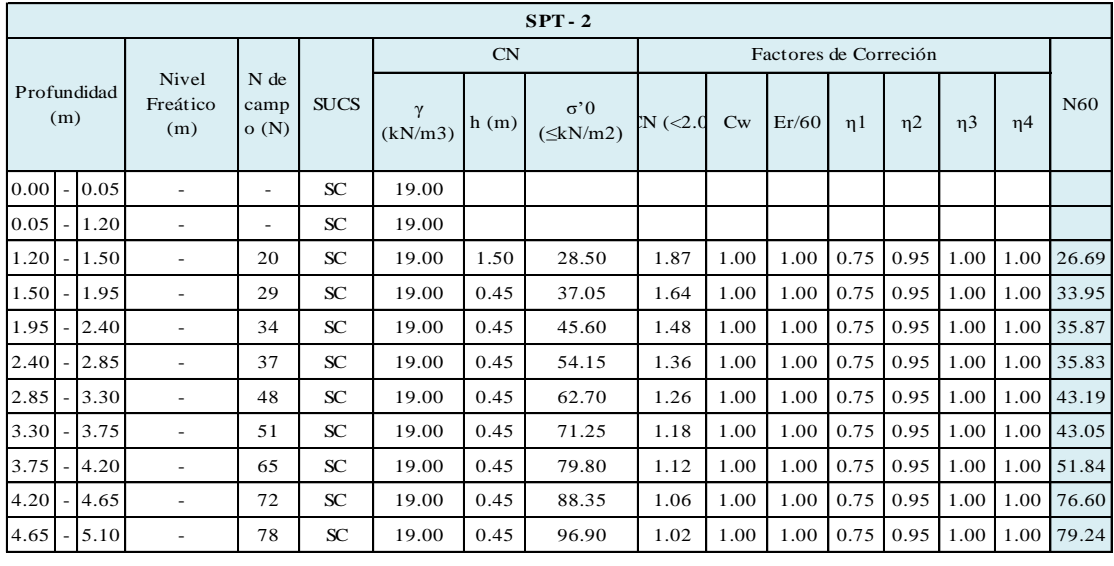

TABLA N° 15: Valor N60 corregido de N de campo SPT 2

Según la norma E.030 Diseño sismorresistente, para determinar el tipo de suelo sobre el que se va a cimentar existen tres parámetros que nos permitirán clasificar al suelo en una categoría. A continuación, se muestra la tabla en la cual se muestran los límites de valores para la clasificación del tipo de perfil del suelo:

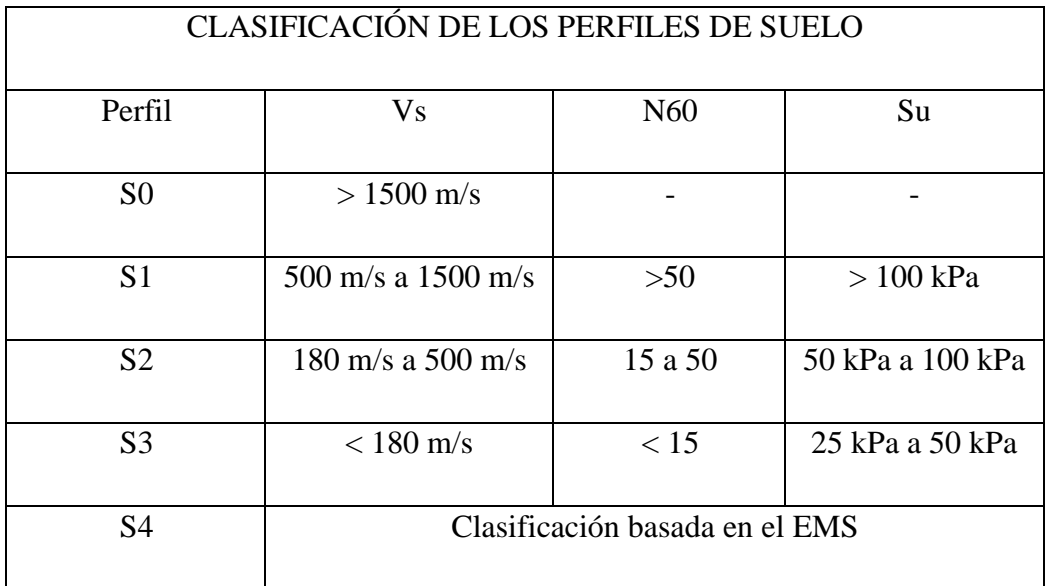

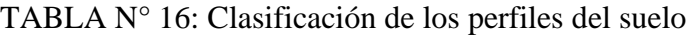

Donde los perfiles del suelo son:

- o Perfil Tipo S0: Roca dura: A este tipo corresponden las rocas sanas con velocidad de propagación de ondas de corte Vs mayor que 1500 m/s. Las mediciones deberán corresponder al sitio del proyecto o a perfiles de la misma roca en la misma formación con igual o mayor intemperismo o fracturas. Cuando se conoce que la roca dura es continua hasta una profundidad de 30 m, las mediciones de la velocidad de las ondas de corte superficiales pueden ser usadas para estimar el valor de Vs (E.030 Diseño sismorresistente).
- o Perfil tipo S1: Roca o suelos muy rígidos: A este tipo corresponden las rocas con diferentes grados de fracturación, de macizos homogéneos y los suelos muy rígidos con velocidades de propagación de onda de corte Vs, entre 500 m/s y 1500 m/s, incluyéndose los casos en los que se cimienta sobre (E.030 Diseño sismorresistente):
	- Roca fracturada, con una resistencia a la compresión no confinada qu mayor o igual que 500 kPa (5 kg/cm2).
	- Arena muy densa o grava arenosa densa, con N60 mayor que 50.
	- Arcilla muy compacta (de espesor menor que 20 m), con una resistencia al corte en condición no drenada Su mayor que 100 kPa (1 kg/cm2) y con un incremento gradual de las propiedades mecánicas con la profundidad.
- o Perfil tipo S2: Suelos intermedios: A este tipo corresponden los suelos medianamente rígidos, con velocidades de propagación de onda de corte Vs, entre 180 m/s y 500 m/s, incluyéndose los casos en los que se cimienta sobre (E.030 Diseño sismorresistente):
	- Arena densa, gruesa a media, o grava arenosa medianamente densa, con valores del SPT N60, entre 15 y 50.
	- Suelo cohesivo compacto, con una resistencia al corte en condiciones no drenada Su, entre 50 kPa (0,5 kg/ m2) y 100 kPa (1 kg/cm2) y con un incremento gradual de las propiedades mecánicas con la profundidad.
- o Perfil tipo S3: Suelos blandos: Corresponden a este tipo los suelos flexibles con velocidades de propagación de onda de corte Vs, menor o igual a 180 m/s, incluyéndose los casos en los que se cimienta sobre (E.030 Diseño sismorresistente):
	- Arena media a fina, o grava arenosa, con valores del SPT N60 menor que 15.
	- Suelo cohesivo blando, con una resistencia al corte en condición no drenada Su, entre 25 kPa (0,25 kg/cm2) y 50 kPa (0,5 kg/cm2) y con un incremento gradual de las propiedades mecánicas con la profundidad.
	- Cualquier perfil que no correspondan al tipo S4 y que tenga más de 3 m de suelo con las siguientes características: índice de plasticidad PI mayor que 20, contenido de humedad ω mayor que 40%, resistencia al corte en condición no drenada Su menor que 25 kPa.
- o Perfil tipo S4: Condiciones excepcionales: A este tipo corresponden los suelos excepcionalmente flexibles y los sitios donde las condiciones geológicas y/o topográficas son particularmente desfavorables, en los cuales se requiere efectuar un estudio específico para el sitio. Sólo será necesario considerar un perfil tipo S4 cuando el Estudio de Mecánica de Suelos (EMS) así lo determine (E.030 Diseño sismorresistente).

Para determinar el valor de N60 se calculará considerando solamente los estratos con suelos granulares en los 30 m superiores del perfil. A continuación, se muestran los resultados obtenidos de procesar los datos:

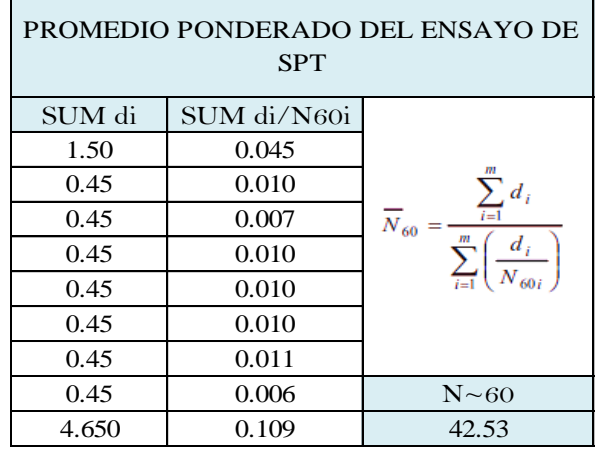

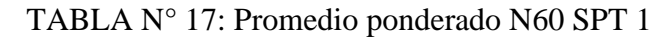

| PROMEDIO PONDERADO DEL ENSAYO DE<br><b>SPT</b> |             |                               |  |  |  |  |  |  |
|------------------------------------------------|-------------|-------------------------------|--|--|--|--|--|--|
| SUM di                                         | SUM di/N60i |                               |  |  |  |  |  |  |
|                                                |             |                               |  |  |  |  |  |  |
| 1.50                                           | 0.056       |                               |  |  |  |  |  |  |
| 0.45                                           | 0.013       | $\sum_{i=1} d_i$              |  |  |  |  |  |  |
| 0.45                                           | 0.013       | $N_{60} =$<br>$\frac{d_i}{d}$ |  |  |  |  |  |  |
| 0.45                                           | 0.013       | $N_{60i}$                     |  |  |  |  |  |  |
| 0.45                                           | 0.010       |                               |  |  |  |  |  |  |
| 0.45                                           | 0.010       |                               |  |  |  |  |  |  |
| 0.45                                           | 0.009       |                               |  |  |  |  |  |  |
| 0.45                                           | 0.006       |                               |  |  |  |  |  |  |
| 0.45                                           | 0.006       | $N \sim 60$                   |  |  |  |  |  |  |
| 3.600                                          | 0.079       | 45.30                         |  |  |  |  |  |  |

TABLA N° 18: Promedio ponderado N60 SPT 2

Se obtiene como valor de N60 promedio un total de 42.53 Y 45.30 para cada SPT, respectivamente, y con referencia a este valor se determina que el perfil del suelo para este ensayo es de un S2 Suelos intermedio, ya que se encuentra en un rango de 15 a 50.

Mediante correlaciones, como se explicó anteriormente, se determinan distintas propiedades del suelo que permitirán obtener valores para el análisis y diseño de la estructura. Se muestran los resultados obtenidos de aplicas dichas correlaciones a los resultados obtenidos del ensayo de penetración estándar (SPT), las distintas fórmulas aplicadas se encuentran detalladas en las hojas de cálculo correspondientes, así como cualquier otro cálculo requerido para la determinación de cada propiedad:

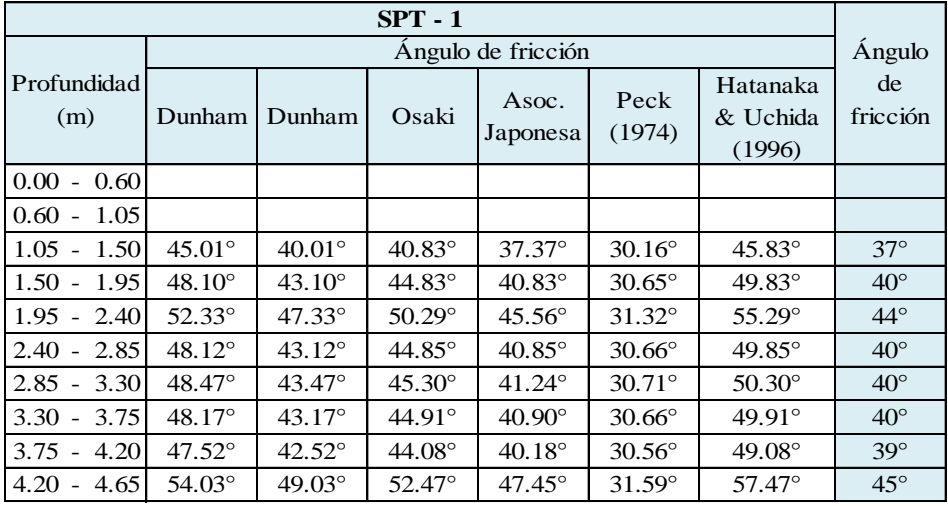

TABLA N° 19: Ángulo de fricción SPT 1

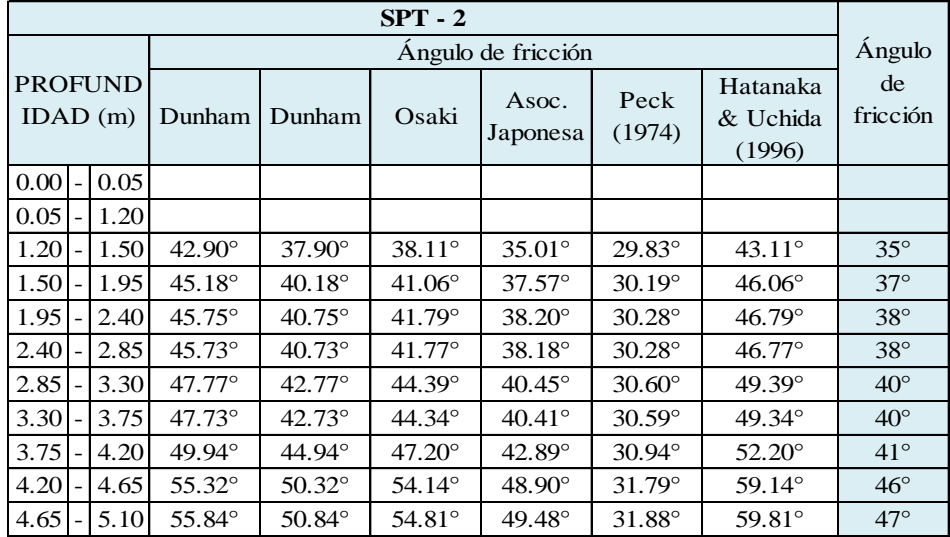

TABLA N° 20: Ángulo de fricción SPT 2

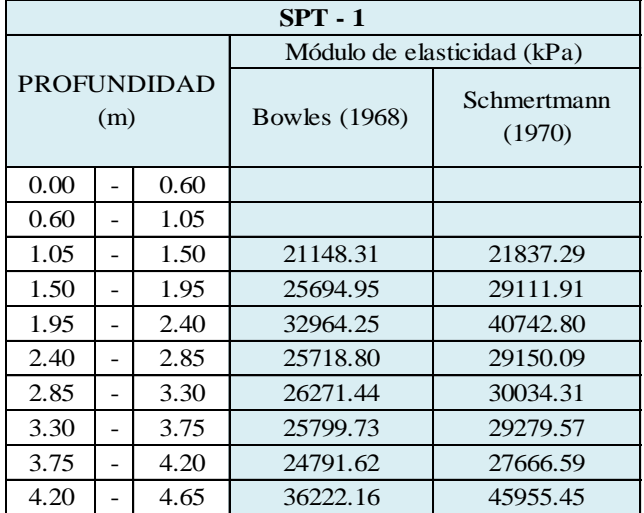

TABLA N° 21: Módulo de elasticidad SPT 1

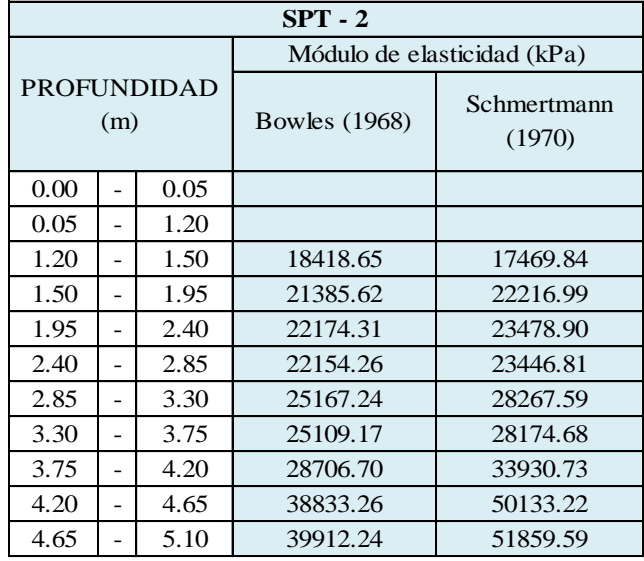

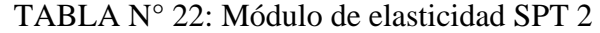

|              | $SPT - 1$       |                                  |      |       |          |        |             |  |  |  |  |  |
|--------------|-----------------|----------------------------------|------|-------|----------|--------|-------------|--|--|--|--|--|
|              |                 | Coeficiente de Balastro (Kg/cm3) |      |       |          |        |             |  |  |  |  |  |
| Profundidad  |                 | Terzaghi                         |      |       | Meyerhof | Peck y | de Balastro |  |  |  |  |  |
| (m)          | N <sub>60</sub> | k30 arenas                       | k30  | B<12m | B>12m    | Hamson | (Kg/cm3)    |  |  |  |  |  |
|              |                 | sumergidas                       |      |       |          |        |             |  |  |  |  |  |
| 0.00<br>0.60 |                 |                                  |      |       |          |        |             |  |  |  |  |  |
| 1.05<br>0.60 |                 |                                  |      |       |          |        |             |  |  |  |  |  |
| 1.05<br>1.50 | 33              | 6.58                             | 4.23 | 6.57  |          | 1.44   | 5.79        |  |  |  |  |  |
| 1.50<br>1.95 | 44              | 13.97                            | 5.74 | 8.76  |          | 1.92   | 9.49        |  |  |  |  |  |
| 1.95<br>2.40 | 62              | 46.55                            | 8.16 | 12.25 |          | 2.68   |             |  |  |  |  |  |
| 2.85<br>2.40 | 45              | 14.03                            | 5.75 | 8.77  |          | 1.92   | 9.51        |  |  |  |  |  |
| 2.85<br>3.30 | 46              | 15.37                            | 5.93 | 9.03  |          | 1.98   | 10.11       |  |  |  |  |  |
| 3.30<br>3.75 | 45              | 14.22                            | 5.78 | 8.81  |          | 1.93   | 9.60        |  |  |  |  |  |
| 3.75<br>4.20 | 42              | 12.03                            | 5.44 | 8.32  |          | 1.82   | 8.60        |  |  |  |  |  |
| 4.20<br>4.65 | 70              | 79.83                            | 9.24 | 13.82 |          | 3.03   |             |  |  |  |  |  |

TABLA N° 23: Coeficiente de balastro SPT 1

|                           |  |                 |                          |        | Coeficiente de Balastro (Kg/cm3) |          |        |             | Coeficiente |
|---------------------------|--|-----------------|--------------------------|--------|----------------------------------|----------|--------|-------------|-------------|
| <b>PROFUNDI</b><br>DAD(m) |  |                 | Terzaghi                 |        |                                  | Meyerhof | Peck y | de Balastro |             |
|                           |  | N <sub>60</sub> | k30 arenas<br>sumergidas | k30    | B<12m<br>B>12m                   |          | Hamson | (Kg/cm3)    |             |
| 0.00                      |  | 0.05            |                          |        |                                  |          |        |             |             |
| 0.05                      |  | 1.20            |                          |        |                                  |          |        |             |             |
| 1.20                      |  | 1.50            | 27                       | 4.19   | 3.32                             | 5.25     |        | 1.15        | 4.25        |
| 1.50                      |  | 1.95            | 34                       | 6.85   | 4.31                             | 6.68     |        | 1.46        | 5.95        |
| 1.95                      |  | 2.40            | 36                       | 7.80   | 4.57                             | 7.06     |        | 1.55        | 6.48        |
| 2.40                      |  | 2.85            | 36                       | 7.77   | 4.56                             | 7.05     |        | 1.54        | 6.46        |
| 2.85                      |  | 3.30            | 43                       | 12.80  | 5.57                             | 8.50     |        | 1.86        | 8.96        |
| 3.30                      |  | 3.75            | 43                       | 12.68  | 5.55                             | 8.47     |        | 1.86        | 8.90        |
| 3.75                      |  | 4.20            | 52                       | 23.00  | 6.74                             | 10.21    |        | 2.23        |             |
| 4.20                      |  | 4.65            | 77                       | 123.00 | 10.11                            | 15.08    |        | 3.30        |             |
| 4.65                      |  | 5.10            | 79                       | 147.06 | 10.47                            | 15.60    |        | 3.42        |             |

TABLA N° 24: Coeficiente de balastro SPT 2

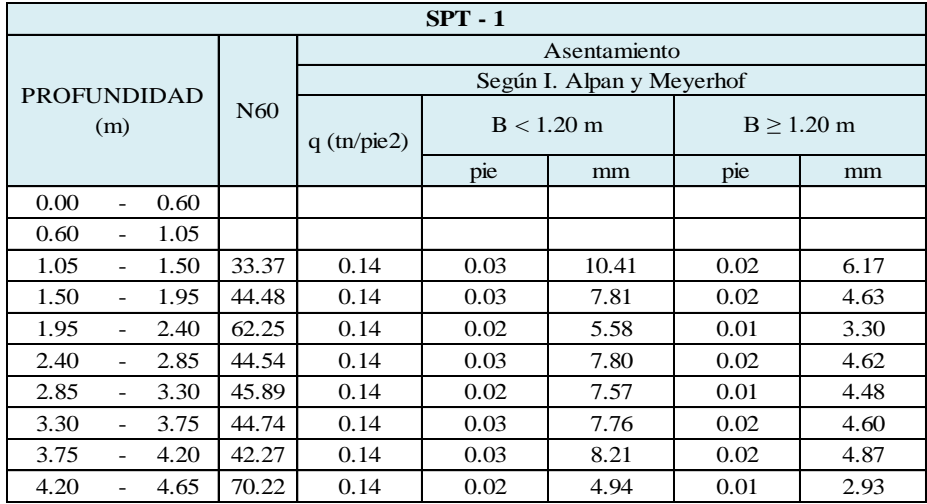

TABLA N° 25: Asentamiento esperado SPT 1

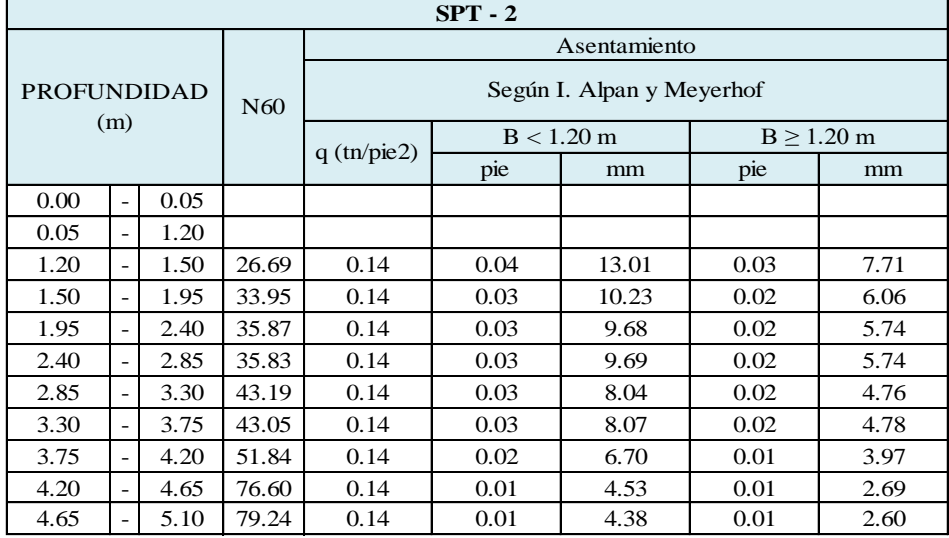

TABLA N° 26: Asentamiento esperado SPT 2

|              | $SPT - 1$       |                           |                                          |                      |                       |                |        |                         |  |  |  |  |  |
|--------------|-----------------|---------------------------|------------------------------------------|----------------------|-----------------------|----------------|--------|-------------------------|--|--|--|--|--|
|              |                 | Capacidad Portante (qadm) |                                          |                      |                       |                |        |                         |  |  |  |  |  |
| Profundidad  |                 | Según                     |                                          |                      | Según Meyerhof (1956) |                |        |                         |  |  |  |  |  |
| (m)          | N <sub>60</sub> | Crespo                    |                                          | $B < 1.20$ m         |                       | $B \ge 1.20$ m |        |                         |  |  |  |  |  |
|              |                 | (Kg/cm2)                  |                                          | $(KN/m2)$ $(Kg/cm2)$ | $S$ (mm)              |                |        | $B(m)$ (KN/m2) (Kg/cm2) |  |  |  |  |  |
| 0.00<br>0.60 |                 |                           |                                          |                      |                       |                |        |                         |  |  |  |  |  |
| 1.05<br>0.60 |                 |                           |                                          |                      |                       |                |        |                         |  |  |  |  |  |
| 1.05<br>1.50 | 33              | 6.07                      | 400.39                                   | 4.00                 | 6.17                  | 1.50           | 386.15 | 3.86                    |  |  |  |  |  |
| 1.50<br>1.95 | 44              | 8.30                      | 533.77                                   | 5.34                 | 4.63                  | 1.50           | 514.79 | 5.15                    |  |  |  |  |  |
| 1.95<br>2.40 | 62              | 11.85                     | 747.03                                   | 7.47                 | 3.30                  | 1.50           | 720.46 | 7.20                    |  |  |  |  |  |
| 2.40<br>2.85 | 45              | 8.31                      | 534.47                                   | 5.34                 | 4.62                  | 1.50           | 515.46 | 5.15                    |  |  |  |  |  |
| 2.85<br>3.30 | 46              | 8.58                      | 550.68                                   | 5.51                 | 4.48                  | 1.50           | 531.10 | 5.31                    |  |  |  |  |  |
| 3.30<br>3.75 | 45              | 8.35                      | 536.85                                   | 5.37                 | 4.60                  | 1.50           | 517.75 | 5.18                    |  |  |  |  |  |
| 3.75<br>4.20 | 42              | 7.85                      | 489.23<br>507.27<br>4.87<br>1.50<br>5.07 |                      |                       |                |        | 4.89                    |  |  |  |  |  |
| 4.20<br>4.65 | 70              | 13.44                     | 842.60                                   | 8.43                 | 2.93                  | 1.50           | 812.64 | 8.13                    |  |  |  |  |  |

TABLA N° 27: Capacidad portante 1/3 SPT 1

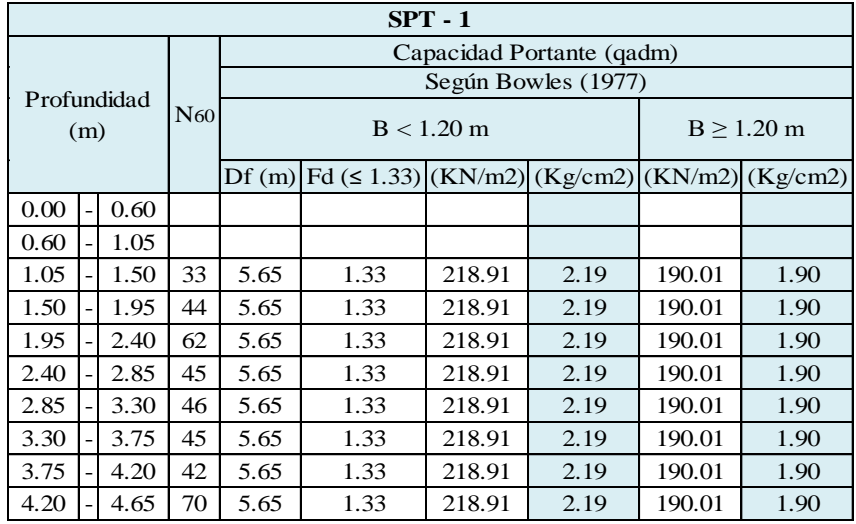

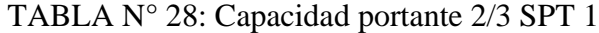

|                    | $SPT - 1$ |      |     |                                |                                       |               |  |  |  |  |  |  |
|--------------------|-----------|------|-----|--------------------------------|---------------------------------------|---------------|--|--|--|--|--|--|
|                    |           |      |     | Capacidad Portante (gadm)      |                                       |               |  |  |  |  |  |  |
| Profundidad<br>(m) |           |      | N60 | Bowles (Forma<br>simplificada) | Según Texeira<br>Si: $5 \le N \le 25$ | Según<br>Peck |  |  |  |  |  |  |
|                    |           |      |     | (Kg/cm2)                       | (Kg/cm2)                              | (Kg/cm2)      |  |  |  |  |  |  |
| 0.00               |           | 0.60 |     |                                |                                       |               |  |  |  |  |  |  |
| 0.60               |           | 1.05 |     |                                |                                       |               |  |  |  |  |  |  |
| 1.05               |           | 1.50 | 33  | 8.01                           |                                       | 7.17          |  |  |  |  |  |  |
| 1.50               |           | 1.95 | 44  | 10.68                          |                                       | 9.56          |  |  |  |  |  |  |
| 1.95               |           | 2.40 | 62  | 14.94                          |                                       | 13.38         |  |  |  |  |  |  |
| 2.40               |           | 2.85 | 45  | 10.69                          |                                       | 9.58          |  |  |  |  |  |  |
| 2.85               |           | 3.30 | 46  | 11.01                          |                                       | 9.87          |  |  |  |  |  |  |
| 3.30               |           | 3.75 | 45  | 10.74                          |                                       | 9.62          |  |  |  |  |  |  |
| 3.75               |           | 4.20 | 42  | 10.15                          |                                       | 9.09          |  |  |  |  |  |  |
| 4.20               |           | 4.65 | 70  | 16.85                          |                                       | 15.10         |  |  |  |  |  |  |

TABLA N° 29: Capacidad portante 3/3 SPT 1

|                    | $SPT - 2$ |      |       |                           |        |                       |          |      |                |                         |  |  |  |
|--------------------|-----------|------|-------|---------------------------|--------|-----------------------|----------|------|----------------|-------------------------|--|--|--|
|                    |           |      |       | Capacidad Portante (qadm) |        |                       |          |      |                |                         |  |  |  |
| Profundidad<br>(m) |           | N60  | Según |                           |        | Según Meyerhof (1956) |          |      |                |                         |  |  |  |
|                    |           |      |       | Crespo                    |        | $B < 1.20$ m          |          |      | $B \ge 1.20$ m |                         |  |  |  |
|                    |           |      |       | (Kg/cm2)                  |        | $(KN/m2)$ $(Kg/cm2)$  | $S$ (mm) |      |                | $B(m)$ (KN/m2) (Kg/cm2) |  |  |  |
| 0.00               |           | 0.05 |       |                           |        |                       |          |      |                |                         |  |  |  |
| 0.05               |           | 1.20 |       |                           |        |                       |          |      |                |                         |  |  |  |
| 1.20               |           | 1.50 | 27    | 4.74                      | 320.31 | 3.20                  | 7.71     | 1.50 | 308.92         | 3.09                    |  |  |  |
| 1.50               |           | 1.95 | 34    | 6.19                      | 407.35 | 4.07                  | 6.06     | 1.50 | 392.87         | 3.93                    |  |  |  |
| 1.95               |           | 2.40 | 36    | 6.57                      | 430.49 | 4.30                  | 5.74     | 1.50 | 415.18         | 4.15                    |  |  |  |
| 2.40               |           | 2.85 | 36    | 6.57                      | 429.90 | 4.30                  | 5.74     | 1.50 | 414.61         | 4.15                    |  |  |  |
| 2.85               |           | 3.30 | 43    | 8.04                      | 518.29 | 5.18                  | 4.76     | 1.50 | 499.86         | 5.00                    |  |  |  |
| 3.30               |           | 3.75 | 43    | 8.01                      | 516.59 | 5.17                  | 4.78     | 1.50 | 498.22         | 4.98                    |  |  |  |
| 3.75               |           | 4.20 | 52    | 9.77                      | 622.13 | 6.22                  | 3.97     | 1.50 | 600.00         | 6.00                    |  |  |  |
| 4.20               |           | 4.65 | 77    | 14.72                     | 919.20 | 9.19                  | 2.69     | 1.50 | 886.51         | 8.87                    |  |  |  |
| 4.65               |           | 5.10 | 79    | 15.25                     | 950.85 | 9.51                  | 2.60     | 1.50 | 917.04         | 9.17                    |  |  |  |

TABLA N° 30: Capacidad portante 1/3 SPT 2

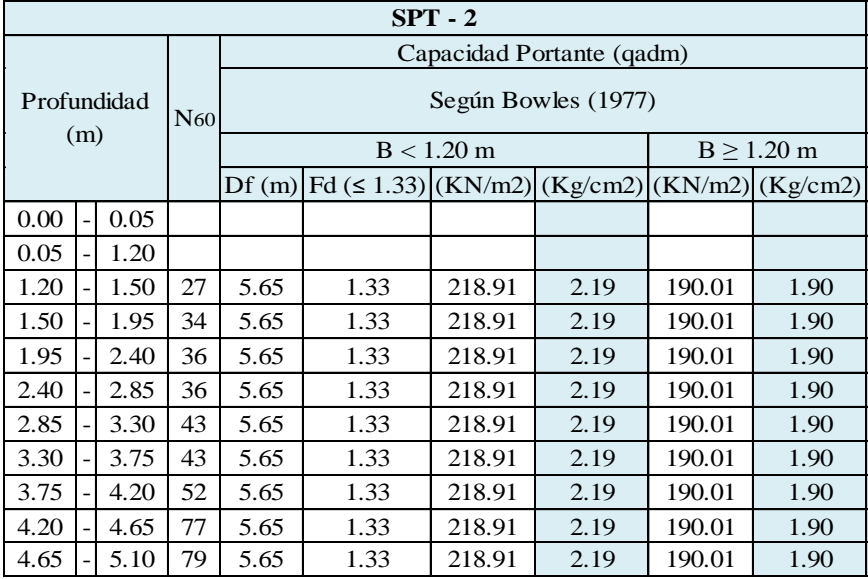

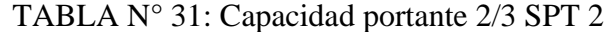

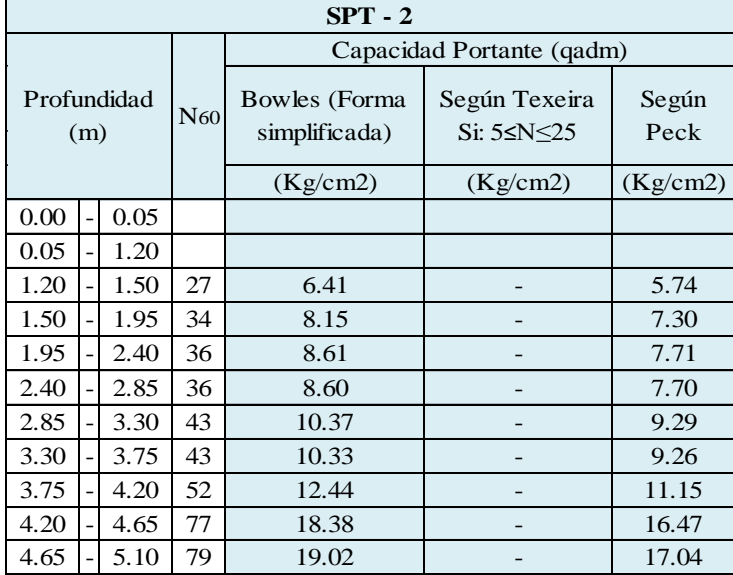

TABLA N° 32: Capacidad portante 3/3 SPT 2

A continuación, se muestra un cuadro resumen con las capacidades portantes de cada estrato a determinada profundidad obtenidas a partir de las fórmulas que correlacionan el numero de golpes N con dicha propiedad mecánica. Para el cálculo de la capacidad admisible del suelo se utilizó un factor de seguridad igual a 3 (F.S.=3).

|      | SPT-1 |      |                |  |  |  |  |  |  |  |
|------|-------|------|----------------|--|--|--|--|--|--|--|
|      |       | P(m) | q (adm) kg/cm2 |  |  |  |  |  |  |  |
| 1.05 |       | 1.50 | 1.00           |  |  |  |  |  |  |  |
| 1.50 |       | 1.95 | 1.21           |  |  |  |  |  |  |  |
| 1.95 |       | 2.40 | 1.57           |  |  |  |  |  |  |  |
| 2.40 |       | 2.85 | 1.22           |  |  |  |  |  |  |  |
| 2.85 |       | 3.30 | 1.25           |  |  |  |  |  |  |  |
| 3.30 |       | 3.75 | 1.23           |  |  |  |  |  |  |  |
| 3.75 |       | 4.20 | 1.18           |  |  |  |  |  |  |  |
| 4.20 |       | 4.65 | 1.72           |  |  |  |  |  |  |  |

TABLA N° 33: Capacidad portante admisible última SPT 1

| 1.05                                    |                          | 1.50 | 1.00                                    |  |  |  |  |  |  |  |
|-----------------------------------------|--------------------------|------|-----------------------------------------|--|--|--|--|--|--|--|
| 1.50                                    |                          | 1.95 | 1.21                                    |  |  |  |  |  |  |  |
| 1.95                                    | $\overline{a}$           | 2.40 | 1.57                                    |  |  |  |  |  |  |  |
| 2.40                                    | ÷                        | 2.85 | 1.22                                    |  |  |  |  |  |  |  |
| 2.85                                    | -                        | 3.30 | 1.25                                    |  |  |  |  |  |  |  |
| 3.30                                    | 3.75                     |      | 1.23                                    |  |  |  |  |  |  |  |
| 3.75                                    | -                        | 4.20 | 1.18                                    |  |  |  |  |  |  |  |
| 4.20                                    |                          | 4.65 | 1.72                                    |  |  |  |  |  |  |  |
| V° 33: Capacidad portante admisible últ |                          |      |                                         |  |  |  |  |  |  |  |
|                                         |                          |      | $SPT-2$                                 |  |  |  |  |  |  |  |
| P(m)                                    |                          |      | q (adm) $\overline{\text{kg/cm2}}$      |  |  |  |  |  |  |  |
| 1.20                                    |                          | 1.50 | 0.94                                    |  |  |  |  |  |  |  |
| 1.50                                    | $\overline{a}$           | 1.95 | 1.13                                    |  |  |  |  |  |  |  |
| 1.95                                    |                          | 2.40 | 1.18                                    |  |  |  |  |  |  |  |
| 2.40                                    | $\overline{a}$           | 2.85 | 1.18                                    |  |  |  |  |  |  |  |
| 2.85                                    | ÷                        | 3.30 | 1.37                                    |  |  |  |  |  |  |  |
| 3.30                                    | $\overline{\phantom{0}}$ | 3.75 | 1.37                                    |  |  |  |  |  |  |  |
| 3.75                                    |                          | 4.20 | 1.40                                    |  |  |  |  |  |  |  |
| 4.20                                    |                          | 4.65 | 1.90                                    |  |  |  |  |  |  |  |
|                                         |                          |      | V° 34: Capacidad portante admisible últ |  |  |  |  |  |  |  |
|                                         |                          |      | <b>SPT-3</b>                            |  |  |  |  |  |  |  |
|                                         |                          |      |                                         |  |  |  |  |  |  |  |
| P(m)                                    |                          |      | q (adm) kg/cm2                          |  |  |  |  |  |  |  |
| 1.10                                    |                          | 1.50 | 0.93                                    |  |  |  |  |  |  |  |
| 1.50                                    | $\overline{a}$           | 1.95 | 0.92                                    |  |  |  |  |  |  |  |
| 1.95                                    | $\overline{a}$           | 2.40 | 0.91                                    |  |  |  |  |  |  |  |
| 2.40                                    | $\overline{a}$           | 2.85 | 1.03                                    |  |  |  |  |  |  |  |
| 2.85                                    |                          | 3.30 | 1.19                                    |  |  |  |  |  |  |  |
|                                         |                          |      | V° 35: Capacidad portante admisible últ |  |  |  |  |  |  |  |
|                                         |                          |      | $SPT-4$                                 |  |  |  |  |  |  |  |
| $\mathbf P$                             |                          | (m)  | $q$ (adm) kg/cm2                        |  |  |  |  |  |  |  |
| 0.50                                    |                          | 1.50 | $\overline{0.93}$                       |  |  |  |  |  |  |  |
| 1.50                                    |                          | 1.95 | 0.94                                    |  |  |  |  |  |  |  |
| 1.95                                    |                          | 2.40 | 0.91                                    |  |  |  |  |  |  |  |
| 2.40                                    |                          | 2.85 | 1.00                                    |  |  |  |  |  |  |  |
| 2.85                                    |                          | 3.30 | 0.97                                    |  |  |  |  |  |  |  |
|                                         |                          |      | V° 36: Capacidad portante admisible últ |  |  |  |  |  |  |  |
|                                         |                          |      |                                         |  |  |  |  |  |  |  |
|                                         |                          |      |                                         |  |  |  |  |  |  |  |

TABLA N° 34: Capacidad portante admisible última SPT 2

| SPT-3 |  |      |                  |  |  |  |  |  |  |
|-------|--|------|------------------|--|--|--|--|--|--|
|       |  | P(m) | $q$ (adm) kg/cm2 |  |  |  |  |  |  |
| 1.10  |  | 1.50 | 0.93             |  |  |  |  |  |  |
| 1.50  |  | 1.95 | 0.92             |  |  |  |  |  |  |
| 1.95  |  | 2.40 | 0.91             |  |  |  |  |  |  |
| 2.40  |  | 2.85 | 1.03             |  |  |  |  |  |  |
| 2.85  |  | 3.30 | 1.19             |  |  |  |  |  |  |

TABLA N° 35: Capacidad portante admisible última SPT 3

|      | $SPT-4$ |      |                  |  |  |  |  |  |  |  |  |
|------|---------|------|------------------|--|--|--|--|--|--|--|--|
| P(m) |         |      | $q$ (adm) kg/cm2 |  |  |  |  |  |  |  |  |
| 0.50 |         | 1.50 | 0.93             |  |  |  |  |  |  |  |  |
| 1.50 |         | 1.95 | 0.94             |  |  |  |  |  |  |  |  |
| 1.95 |         | 2.40 | 0.91             |  |  |  |  |  |  |  |  |
| 2.40 |         | 2.85 | 1.00             |  |  |  |  |  |  |  |  |
| 2.85 |         | 3.30 | 0.97             |  |  |  |  |  |  |  |  |

TABLA N° 36: Capacidad portante admisible última SPT 4

Para las muestras extraídas mediante la técnica de investigación de las calicatas se realizó el ensayo de corte directo, las mismas a las cuales se les determinó los valores de cohesión y ángulo de fricción. Estos datos son necesarios para el cálculo de la capacidad portante o presión admisible del suelo en función al tipo de cimentación que se utilizará, cimentación continua o cimentación cuadrada. Una vez procesados los datos y realizados los cálculos necesarios se procede a mostrar en las siguientes tablas los resultados obtenidos para las calicatas realizadas en el presente módulo:

C-1

#### **CIMENTACION CONTINUA**

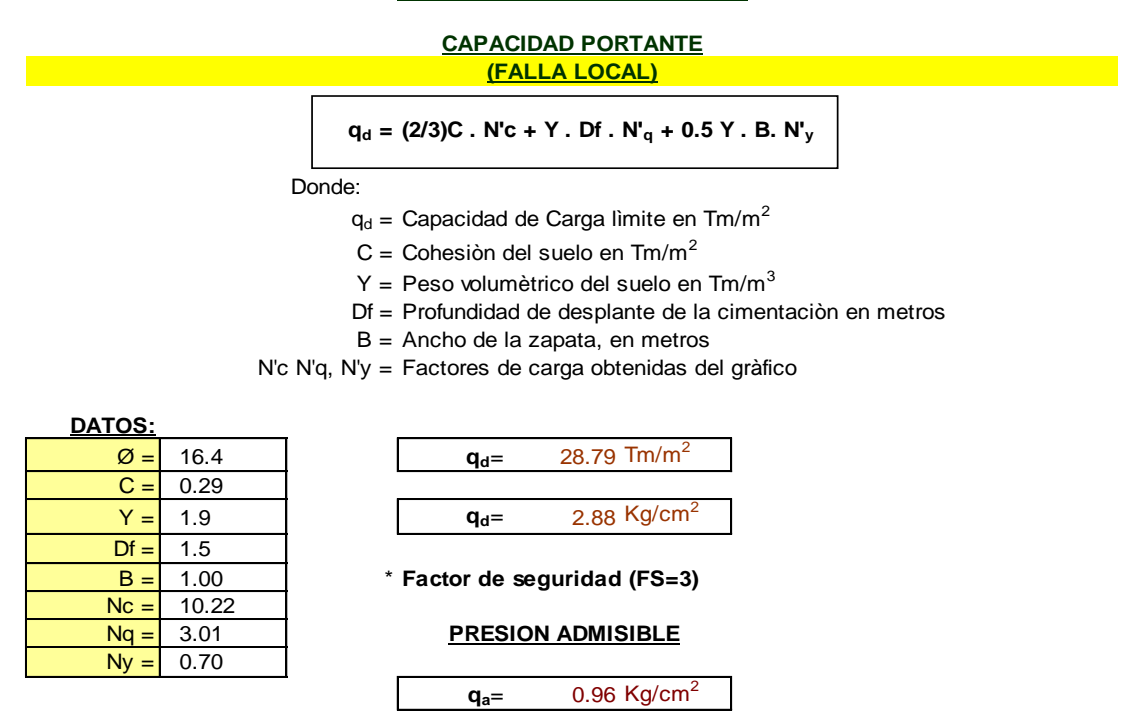

TABLA N° 37: Capacidad portante cimentación continua C-1

#### **CIMENTACION AISLADA**

### $q_d = 1.3(2/3)C$ . N'c + Y . Z . N'<sub>q</sub> + 0.4 Y . B. N'<sub>y</sub> Donde:  $q_d$  = Capacidad de Carga lìmite en Tm/m<sup>2</sup>  $C =$  Cohesiòn del suelo en Tm/m<sup>2</sup>  $Y =$  Peso volumètrico del suelo en Tm/m<sup>3</sup> Df = Profundidad de desplante de la cimentaciòn en metros B = Ancho de la zapata, en metros N'c N'q, N'y = Factores de carga obtenidas del gràfico **DATOS:**  $\varnothing = |16.4|$   $q_{d} = 34.52$  Tm/m<sup>2</sup>  $C = 0.29$  $Y = \begin{bmatrix} 1.9 & 0 \\ 1.9 & 0 \end{bmatrix}$   $q_{d} = 3.45 \text{ kg/cm}^2$  $Df = \sqrt{1.50}$  $B = \sqrt{1.00}$  $Nc = 10.22$  $Na = 3.01$  $Nv = 0.70$  $q_{a} = 1.15 \text{ Kg/cm}^2$ **PRESION ADMISIBLE (FALLA LOCAL) CAPACIDAD PORTANTE Factor de seguridad (FS=3)**

TABLA N° 38: Capacidad portante cimentación aislada C-1

## **4.2.1.3.2. Auditorio**

El módulo del auditorio se apoyará directamente sobre columnas de concreto y estas a la vez descargarán esfuerzos sobre cimentaciones en las cuales será necesario conocer del suelo sus condiciones de apoyo para el análisis y diseño estructural a través de sus propiedades mecánicas.

Cálculo del valor "N60" que se refiere al valor corregido del "N" de campo obtenido durante el ensayo de penetración estándar (SPT). Esta corrección es debido a la energía aplicada durante el ensayo y la energía teórica que actúa en el cabezal de golpeo con el martillo de 63.5 kg. Los demás valores de n1, n2, n3 y n4 son correcciones que dependen del diámetro del tomamuestras, la altura de caída, condiciones de recubrimiento y otros factores.

|      | $SPT-4$ |             |                          |                      |                 |       |      |             |                        |                       |                              |                     |      |       |          |          |          |          |                 |
|------|---------|-------------|--------------------------|----------------------|-----------------|-------|------|-------------|------------------------|-----------------------|------------------------------|---------------------|------|-------|----------|----------|----------|----------|-----------------|
|      |         |             |                          |                      | <b>CN</b>       |       |      |             |                        | Factores de Correción |                              |                     |      |       |          |          |          |          |                 |
|      | (m)     | Profundidad | Nivel<br>Freático<br>(m) | N de<br>camp<br>o(N) |                 |       |      | <b>SUCS</b> | $\mathbf v$<br>(kN/m3) | h(m)                  | $\sigma'0$<br>$(\leq kN/m2)$ | <b>CN</b><br>(<2.0) | Cw   | Er/60 | $\eta$ 1 | $\eta$ 2 | $\eta$ 3 | $\eta$ 4 | N <sub>60</sub> |
| 0.00 |         | $-10.05$    |                          | ۰                    | SC.             | 19.00 |      |             |                        |                       |                              |                     |      |       |          |          |          |          |                 |
| 0.05 |         | 0.50        | -                        | ۰                    | SC <sub>1</sub> | 19.00 |      |             |                        |                       |                              |                     |      |       |          |          |          |          |                 |
| 0.50 |         | 1.50        | ٠                        | 15                   | SC              | 19.00 | 1.50 | 28.50       | 1.87                   | 1.00                  | 1.00                         | 0.75                | 0.95 | 1.00  | 1.00     | 20.02    |          |          |                 |
| 1.50 |         | $-1.95$     |                          | 19                   | SC <sub>1</sub> | 19.00 | 0.45 | 37.05       | 1.64                   | 1.00                  | 1.00                         | 0.75                | 0.95 | 1.00  | 1.00     | 22.24    |          |          |                 |
| 1.95 |         | 2.40        | ٠                        | 24                   | SC <sub>1</sub> | 19.00 | 0.45 | 45.60       | 1.48                   | 1.00                  | 1.00                         | 0.75                | 0.95 | 1.00  | 1.00     | 25.32    |          |          |                 |
| 2.40 |         | 2.85        | ٠                        | 30                   | SC <sub>1</sub> | 19.00 | 0.45 | 54.15       | 1.36                   | 1.00                  | 1.00                         | 0.75                | 0.95 | 1.00  | 1.00     | 29.05    |          |          |                 |
| 2.85 |         | 3.30        | ٠                        | 31                   | SC              | 19.00 | 0.45 | 62.70       | 1.26                   | 1.00                  | 1.00                         | 0.75                | 0.95 | 1.00  | 1.00     | 27.89    |          |          |                 |

TABLA N° 39: Valor N60 corregido de N de campo SPT 4

Según la norma E.030 Diseño sismorresistente, para determinar el tipo de suelo sobre el que se va a cimentar existen tres parámetros que nos permitirán clasificar al suelo en una categoría. A continuación, se muestra la tabla en la cual se muestran los límites de valores para la clasificación del tipo de perfil del suelo:

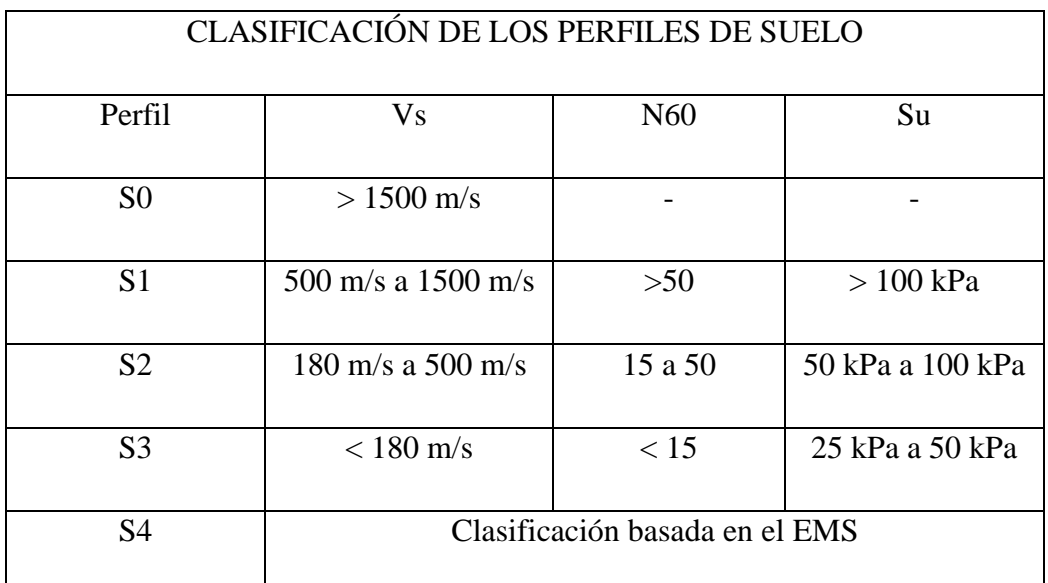

Donde los perfiles del suelo son:

o Perfil Tipo S0: Roca dura: A este tipo corresponden las rocas sanas con velocidad de propagación de ondas de corte Vs mayor que 1500 m/s. Las mediciones deberán corresponder al sitio del proyecto o a perfiles de la misma roca en la misma formación con igual o mayor intemperismo o fracturas. Cuando se conoce que la roca dura es continua hasta una profundidad de 30 m, las mediciones de la velocidad de las ondas de corte superficiales pueden ser usadas para estimar el valor de Vs (E.030 Diseño sismorresistente).

- o Perfil tipo S1: Roca o suelos muy rígidos: A este tipo corresponden las rocas con diferentes grados de fracturación, de macizos homogéneos y los suelos muy rígidos con velocidades de propagación de onda de corte Vs, entre 500 m/s y 1500 m/s, incluyéndose los casos en los que se cimienta sobre (E.030 Diseño sismorresistente):
	- Roca fracturada, con una resistencia a la compresión no confinada qu mayor o igual que 500 kPa (5 kg/cm2).
	- Arena muy densa o grava arenosa densa, con N60 mayor que 50.
	- Arcilla muy compacta (de espesor menor que 20 m), con una resistencia al corte en condición no drenada Su mayor que 100 kPa (1 kg/cm2) y con un incremento gradual de las propiedades mecánicas con la profundidad.
- o Perfil tipo S2: Suelos intermedios: A este tipo corresponden los suelos medianamente rígidos, con velocidades de propagación de onda de corte Vs, entre 180 m/s y 500 m/s, incluyéndose los casos en los que se cimienta sobre (E.030 Diseño sismorresistente):
	- Arena densa, gruesa a media, o grava arenosa medianamente densa, con valores del SPT N60, entre 15 y 50.
	- Suelo cohesivo compacto, con una resistencia al corte en condiciones no drenada Su, entre 50 kPa (0,5 kg/ m2) y 100 kPa (1 kg/cm2) y con un incremento gradual de las propiedades mecánicas con la profundidad.
- o Perfil tipo S3: Suelos blandos: Corresponden a este tipo los suelos flexibles con velocidades de propagación de onda de corte Vs, menor o igual a 180 m/s, incluyéndose los casos en los que se cimienta sobre (E.030 Diseño sismorresistente):
	- Arena media a fina, o grava arenosa, con valores del SPT N60 menor que 15.
- Suelo cohesivo blando, con una resistencia al corte en condición no drenada Su, entre 25 kPa (0,25 kg/cm2) y 50 kPa (0,5 kg/cm2) y con un incremento gradual de las propiedades mecánicas con la profundidad.
- Cualquier perfil que no correspondan al tipo S4 y que tenga más de 3 m de suelo con las siguientes características: índice de plasticidad PI mayor que 20, contenido de humedad ω mayor que 40%, resistencia al corte en condición no drenada Su menor que 25 kPa.
- o Perfil tipo S4: Condiciones excepcionales: A este tipo corresponden los suelos excepcionalmente flexibles y los sitios donde las condiciones geológicas y/o topográficas son particularmente desfavorables, en los cuales se requiere efectuar un estudio específico para el sitio. Sólo será necesario considerar un perfil tipo S4 cuando el Estudio de Mecánica de Suelos (EMS) así lo determine (E.030 Diseño sismorresistente).

Para determinar el valor de N60 se calculará considerando solamente los estratos con suelos granulares en los 30 m superiores del perfil. A continuación, se muestran los resultados obtenidos de procesar los datos:

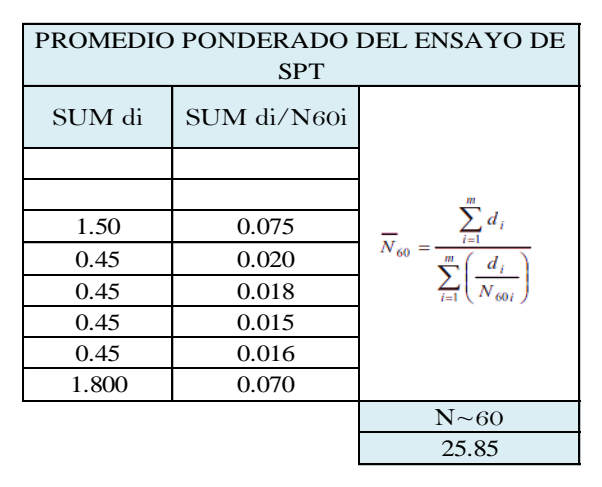

TABLA N° 40: Promedio ponderado N60 SPT 4

Se obtiene como valor de N60 promedio un total de 25.85, y con referencia a este valor se determina que el perfil del suelo para este ensayo es de un S2 Suelos intermedio, ya que se encuentra en un rango de 15 a 50.

Mediante correlaciones, como se explicó anteriormente, se determinan distintas propiedades del suelo que permitirán obtener valores para el análisis y diseño de la estructura. Se muestran los resultados obtenidos de aplicas dichas correlaciones a los
resultados obtenidos del ensayo de penetración estándar (SPT), las distintas fórmulas aplicadas se encuentran detalladas en las hojas de cálculo correspondientes, así como cualquier otro cálculo requerido para la determinación de cada propiedad:

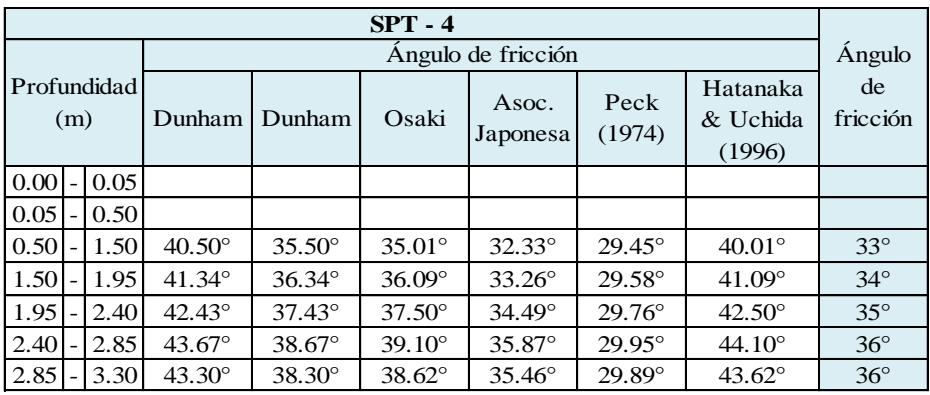

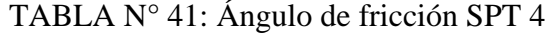

| $SPT - 4$                 |  |      |                      |                             |  |  |  |
|---------------------------|--|------|----------------------|-----------------------------|--|--|--|
|                           |  |      |                      | Módulo de elasticidad (kPa) |  |  |  |
| <b>PROFUNDIDAD</b><br>(m) |  |      | <b>Bowles</b> (1968) | Schmertmann<br>(1970)       |  |  |  |
| 0.00                      |  | 0.05 |                      |                             |  |  |  |
| 0.05                      |  | 0.50 |                      |                             |  |  |  |
| 0.50                      |  | 1.50 | 15688.99             | 13102.38                    |  |  |  |
| 1.50                      |  | 1.95 | 16597.47             | 14555.96                    |  |  |  |
| 1.95                      |  | 2.40 | 17858.34             | 16573.34                    |  |  |  |
| 2.40                      |  | 2.85 | 19381.83             | 19010.93                    |  |  |  |
| 2.85                      |  | 3.30 | 18910.09             | 18256.15                    |  |  |  |

TABLA N° 42: Módulo de elasticidad SPT 4

|        | Coeficiente de Balastro (Kg/cm3) |                 |                 |                          |      |          |       |        |             |
|--------|----------------------------------|-----------------|-----------------|--------------------------|------|----------|-------|--------|-------------|
|        |                                  | <b>PROFUNDI</b> |                 | Terzaghi                 |      | Meyerhof |       | Peck y | de Balastro |
| DAD(m) |                                  |                 | N <sub>60</sub> | k30 arenas<br>sumergidas | k30  | B<12m    | B>12m | Hamson | (Kg/cm3)    |
| 0.00   |                                  | 0.05            |                 |                          |      |          |       |        |             |
| 0.05   |                                  | 0.50            |                 |                          |      |          |       |        |             |
| 0.50   |                                  | 1.50            | 20              | 2.67                     | 2.41 | 3.94     |       | 0.86   | 3.01        |
| 1.50   |                                  | 1.95            | 22              | 3.10                     | 2.72 | 4.38     |       | 0.96   | 3.40        |
| 1.95   |                                  | 2.40            | 25              | 3.82                     | 3.14 | 4.98     |       | 1.09   | 3.98        |
| 2.40   |                                  | 2.85            | 29              | 4.91                     | 3.64 | 5.72     |       | 1.25   | 4.76        |
| 2.85   |                                  | 3.30            | 28              | 4.54                     | 3.49 | 5.49     |       | 1.20   | 4.51        |

TABLA N° 43: Coeficiente de balastro SPT 4

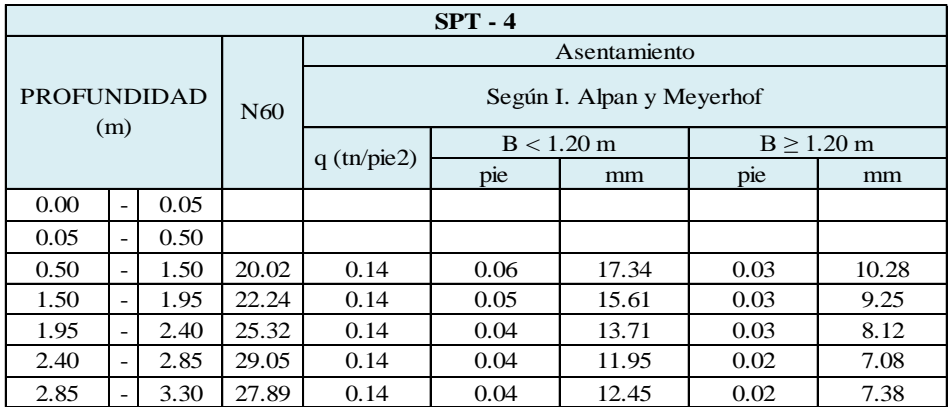

# TABLA N° 44: Asentamiento esperado SPT 4

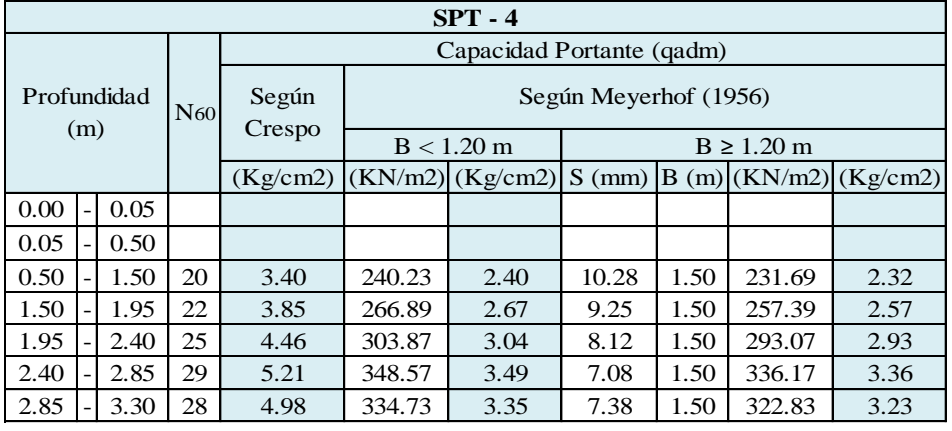

# TABLA N° 45: Capacidad portante 1/3 SPT 4

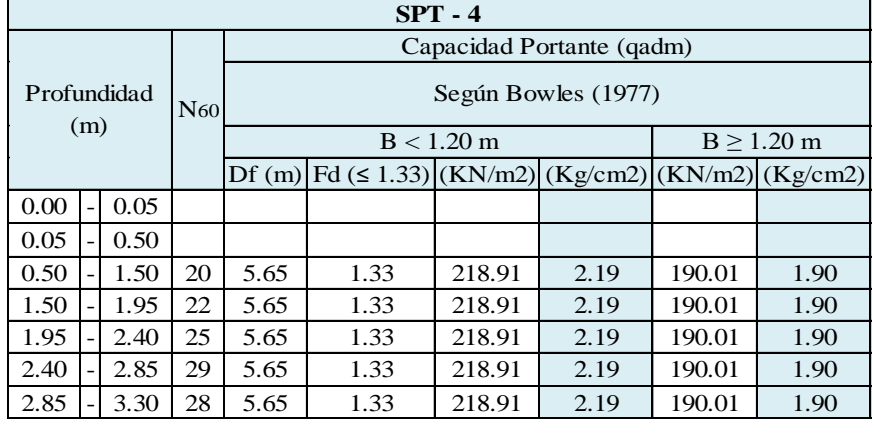

TABLA N° 46: Capacidad portante 2/3 SPT 4

|      | $SPT - 4$          |      |                 |                                |                                       |               |  |  |  |
|------|--------------------|------|-----------------|--------------------------------|---------------------------------------|---------------|--|--|--|
|      | Profundidad<br>(m) |      |                 | Capacidad Portante (gadm)      |                                       |               |  |  |  |
|      |                    |      | N <sub>60</sub> | Bowles (Forma<br>simplificada) | Según Texeira<br>Si: $5 \le N \le 25$ | Según<br>Peck |  |  |  |
|      |                    |      |                 | (Kg/cm2)                       | (Kg/cm2)                              | (Kg/cm2)      |  |  |  |
| 0.00 |                    | 0.05 |                 |                                |                                       |               |  |  |  |
| 0.05 |                    | 0.50 |                 |                                |                                       |               |  |  |  |
| 0.50 |                    | 1.50 | 20              | 4.80                           | 3.71                                  | 4.30          |  |  |  |
| 1.50 |                    | 1.95 | 22              | 5.34                           | 4.06                                  | 4.78          |  |  |  |
| 1.95 |                    | 2.40 | 25              | 6.08                           |                                       | 5.44          |  |  |  |
| 2.40 |                    | 2.85 | 29              | 6.97                           |                                       | 6.25          |  |  |  |
| 2.85 |                    | 3.30 | 28              | 6.69                           |                                       | 6.00          |  |  |  |

TABLA N° 47: Capacidad portante 3/3 SPT 4

Para las muestras extraídas mediante la técnica de investigación de las calicatas se realizó el ensayo de corte directo, las mismas a las cuales se les determinó los valores de cohesión y ángulo de fricción. Estos datos son necesarios para el cálculo de la capacidad portante o presión admisible del suelo en función al tipo de cimentación que se utilizará, cimentación continua o cimentación cuadrada. Una vez procesados los datos y realizados los cálculos necesarios se procede a mostrar en las siguientes tablas los resultados obtenidos para las calicatas realizadas en el presente módulo:

## C-4

## **CIMENTACION CONTINUA**

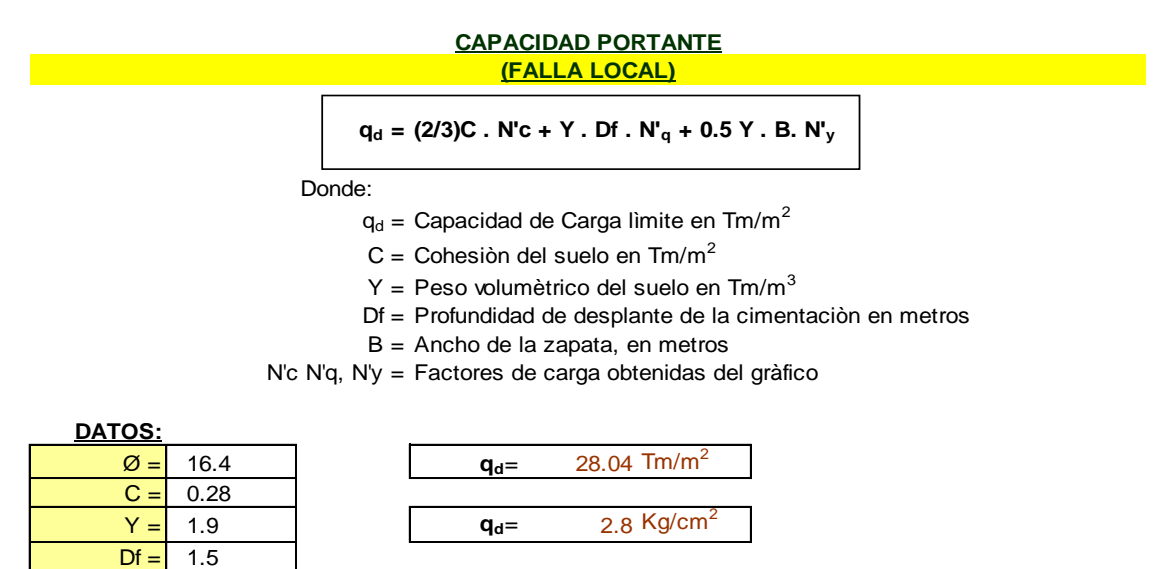

**Factor de seguridad (FS=3)**

 $B = 1.00$  $Nc = 10.22$  $Nq = 3.01$  $Ny = 0.70$ 

### **PRESION ADMISIBLE**

 $q_{a} = 0.93 \text{ Kg/cm}^2$ 

TABLA N° 48: Capacidad portante cimentación continua C-4

C-4

# **CAPACIDAD PORTANTE**

#### **(FALLA LOCAL)**

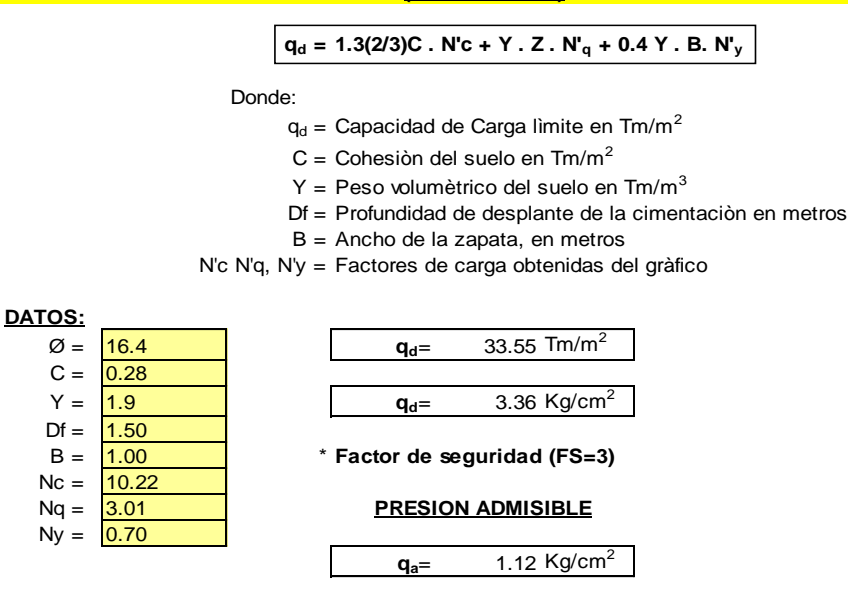

TABLA N° 49: Capacidad portante cimentación aislada C-4

C-5

# **CIMENTACION CONTINUA**

# **CAPACIDAD PORTANTE**

# **(FALLA LOCAL)**

**qd = (2/3)C . N'c + Y . Df . N'q + 0.5 Y . B. N'<sup>y</sup>**

Donde:

- $q_d$  = Capacidad de Carga lìmite en Tm/m<sup>2</sup>
- $C =$  Cohesiòn del suelo en Tm/m<sup>2</sup>
- $Y =$  Peso volumètrico del suelo en Tm/m<sup>3</sup>
- Df = Profundidad de desplante de la cimentaciòn en metros
- B = Ancho de la zapata, en metros

N'c N'q, N'y = Factores de carga obtenidas del gràfico

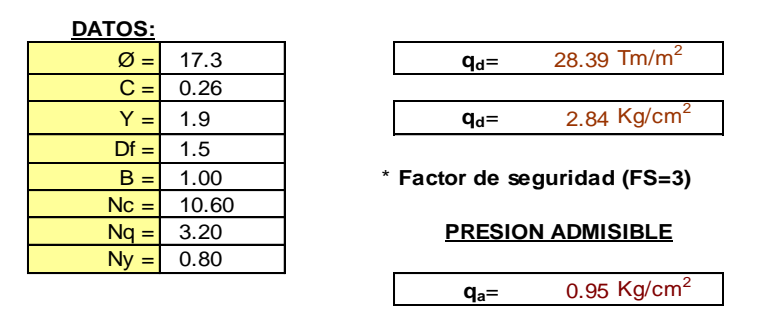

TABLA N° 50: Capacidad portante cimentación continua C-5

## $q_d = 1.3(2/3)C$ . N'c + Y . Z . N'<sub>q</sub> + 0.4 Y . B. N'<sub>y</sub> Donde:  $q_d$  = Capacidad de Carga lìmite en Tm/m<sup>2</sup>  $C =$  Cohesiòn del suelo en Tm/m<sup>2</sup>  $Y =$  Peso volumètrico del suelo en Tm/m<sup>3</sup> Df = Profundidad de desplante de la cimentaciòn en metros B = Ancho de la zapata, en metros N'c N'q, N'y = Factores de carga obtenidas del gràfico **DATOS:**  $\varnothing = \begin{array}{|c|c|c|c|} \hline 17.3 & & & \end{array}$   $\qquad \qquad \begin{array}{|c|c|c|c|} \hline \textbf{q}_\textbf{d} = & 33.79 \text{ Tm/m}^2 \hline \end{array}$  $C = 0.26$  $Y = \begin{bmatrix} 1.9 & 1 \end{bmatrix}$   $q_{d} = \begin{bmatrix} 3.38 \text{ kg/cm}^2 \end{bmatrix}$  $Df = 1.50$  $B = \sqrt{1.00}$  $Nc = 10.60$  $Nq = \sqrt{3.20}$  $Nv = 0.80$  $q_a = 1.13 \text{ Kg/cm}^2$ **PRESION ADMISIBLE (FALLA LOCAL) CAPACIDAD PORTANTE Factor de seguridad (FS=3)**

TABLA N° 51: Capacidad portante cimentación aislada C-5

# **4.2.1.3.3. Restaurante**

El módulo del restaurante se apoyará directamente sobre columnas de bambú y estas a la vez descargarán esfuerzos sobre cimentaciones de concreto armado en las cuales será necesario conocer del suelo sus condiciones de apoyo para el análisis y diseño estructural a través de sus propiedades mecánicas.

Cálculo del valor "N60" que se refiere al valor corregido del "N" de campo obtenido durante el ensayo de penetración estándar (SPT). Esta corrección es debido a la energía aplicada durante el ensayo y la energía teórica que actúa en el cabezal de golpeo con el martillo de 63.5 kg. Los demás valores de n1, n2, n3 y n4 son correcciones que dependen del diámetro del tomamuestras, la altura de caída, condiciones de recubrimiento y otros factores.

|               | $SPT-3$ |             |                          |                      |             |                     |      |                              |                       |         |       |          |          |          |          |                 |
|---------------|---------|-------------|--------------------------|----------------------|-------------|---------------------|------|------------------------------|-----------------------|---------|-------|----------|----------|----------|----------|-----------------|
|               |         |             |                          | <b>CN</b>            |             |                     |      |                              | Factores de Correción |         |       |          |          |          |          |                 |
|               | (m)     | Profundidad | Nivel<br>Freático<br>(m) | N de<br>camp<br>o(N) | <b>SUCS</b> | $\gamma$<br>(kN/m3) | h(m) | $\sigma'0$<br>$(\leq kN/m2)$ | <b>CN</b><br>(<2.0)   | $C_{W}$ | Er/60 | $\eta$ 1 | $\eta$ 2 | $\eta$ 3 | $\eta$ 4 | N <sub>60</sub> |
| $0.00 - 0.05$ |         |             |                          | ٠                    | SC          | 19.00               |      |                              |                       |         |       |          |          |          |          |                 |
| 0.05          |         | $-1.10$     |                          | ٠                    | SC          | 19.00               |      |                              |                       |         |       |          |          |          |          |                 |
| 1.10          |         | $-1.50$     | ÷                        | 16                   | SC          | 19.00               | 1.50 | 28.50                        | 1.87                  | 1.00    | 1.00  | 0.75     | 0.95     | 1.00     | 1.00     | 21.35           |
| 1.50          |         | $-1.95$     | ÷                        | 18                   | SC          | 19.00               | 0.45 | 37.05                        | 1.64                  | 1.00    | 1.00  | 0.75     | 0.95     | 1.00     | 1.00     | 21.07           |
| 1.95          |         | 2.40        | ÷                        | 24                   | SC          | 19.00               | 0.45 | 45.60                        | 1.48                  | 1.00    | 1.00  | 0.75     | 0.95     | 1.00     | 1.00     | 25.32           |
| 2.40          |         | 2.85        | ÷                        | 31                   | SC          | 19.00               | 0.45 | 54.15                        | 1.36                  | 1.00    | 1.00  | 0.75     | 0.95     | 1.00     | 1.00     | 30.02           |
| 2.85          |         | $-13.30$    | ÷                        | 40                   | SC          | 19.00               | 0.45 | 62.70                        | 1.26                  | 1.00    | 1.00  | 0.75     | 0.95     | 1.00     | 1.00     | 35.99           |

TABLA N° 52: Valor N60 corregido de N de campo SPT 3

Según la norma E.030 Diseño sismorresistente, para determinar el tipo de suelo sobre el que se va a cimentar existen tres parámetros que nos permitirán clasificar al suelo en una categoría. A continuación, se muestra la tabla en la cual se muestran los límites de valores para la clasificación del tipo de perfil del suelo:

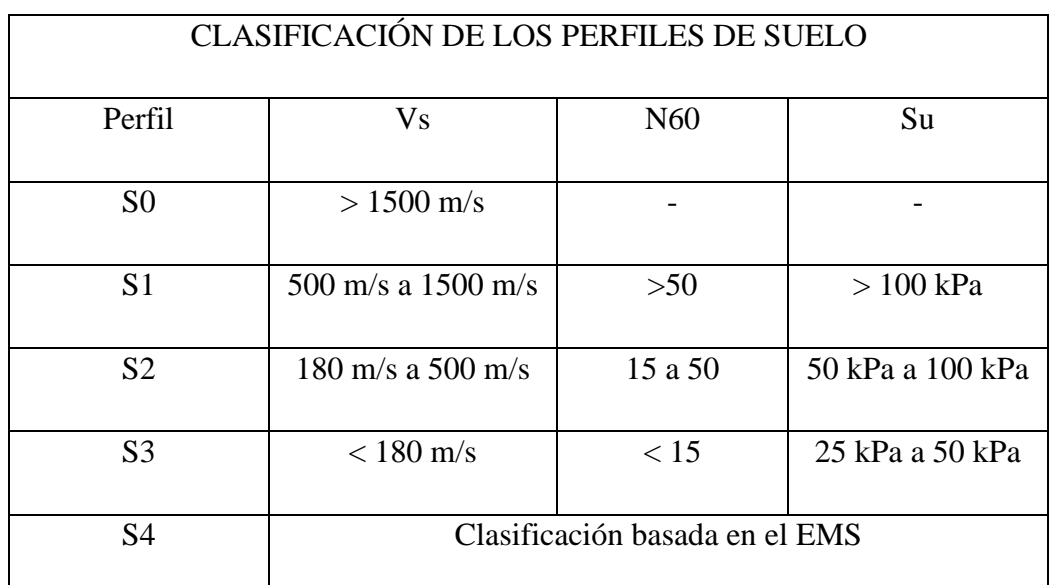

Donde los perfiles del suelo son:

o Perfil Tipo S0: Roca dura: A este tipo corresponden las rocas sanas con velocidad de propagación de ondas de corte Vs mayor que 1500 m/s. Las mediciones deberán corresponder al sitio del proyecto o a perfiles de la misma roca en la misma formación con igual o mayor intemperismo o fracturas. Cuando se conoce que la roca dura es continua hasta una profundidad de 30 m, las mediciones de la velocidad de las ondas de corte superficiales pueden ser usadas para estimar el valor de Vs (E.030 Diseño sismorresistente).

- o Perfil tipo S1: Roca o suelos muy rígidos: A este tipo corresponden las rocas con diferentes grados de fracturación, de macizos homogéneos y los suelos muy rígidos con velocidades de propagación de onda de corte Vs, entre 500 m/s y 1500 m/s, incluyéndose los casos en los que se cimienta sobre (E.030 Diseño sismorresistente):
	- Roca fracturada, con una resistencia a la compresión no confinada qu mayor o igual que 500 kPa (5 kg/cm2).
	- Arena muy densa o grava arenosa densa, con N60 mayor que 50.
	- Arcilla muy compacta (de espesor menor que 20 m), con una resistencia al corte en condición no drenada Su mayor que 100 kPa (1 kg/cm2) y con un incremento gradual de las propiedades mecánicas con la profundidad.
- o Perfil tipo S2: Suelos intermedios: A este tipo corresponden los suelos medianamente rígidos, con velocidades de propagación de onda de corte Vs, entre 180 m/s y 500 m/s, incluyéndose los casos en los que se cimienta sobre (E.030 Diseño sismorresistente):
	- Arena densa, gruesa a media, o grava arenosa medianamente densa, con valores del SPT N60, entre 15 y 50.
	- Suelo cohesivo compacto, con una resistencia al corte en condiciones no drenada Su, entre 50 kPa (0,5 kg/ m2) y 100 kPa (1 kg/cm2) y con un incremento gradual de las propiedades mecánicas con la profundidad.
- o Perfil tipo S3: Suelos blandos: Corresponden a este tipo los suelos flexibles con velocidades de propagación de onda de corte Vs, menor o igual a 180 m/s, incluyéndose los casos en los que se cimienta sobre (E.030 Diseño sismorresistente):
	- Arena media a fi na, o grava arenosa, con valores del SPT N60 menor que 15.
- Suelo cohesivo blando, con una resistencia al corte en condición no drenada Su, entre 25 kPa (0,25 kg/cm2) y 50 kPa (0,5 kg/cm2) y con un incremento gradual de las propiedades mecánicas con la profundidad.
- Cualquier perfil que no correspondan al tipo S4 y que tenga más de 3 m de suelo con las siguientes características: índice de plasticidad PI mayor que 20, contenido de humedad ω mayor que 40%, resistencia al corte en condición no drenada Su menor que 25 kPa.
- o Perfil tipo S4: Condiciones excepcionales: A este tipo corresponden los suelos excepcionalmente flexibles y los sitios donde las condiciones geológicas y/o topográficas son particularmente desfavorables, en los cuales se requiere efectuar un estudio específico para el sitio. Sólo será necesario considerar un perfil tipo S4 cuando el Estudio de Mecánica de Suelos (EMS) así lo determine (E.030 Diseño sismorresistente).

Para determinar el valor de N60 se calculará considerando solamente los estratos con suelos granulares en los 30 m superiores del perfil. A continuación, se muestran los resultados obtenidos de procesar los datos:

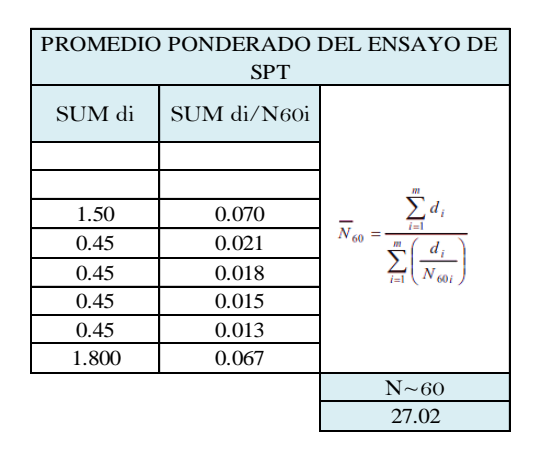

TABLA N° 53: Promedio ponderado N60 SPT 3

Se obtiene como valor de N60 promedio un total de 25.85, y con referencia a este valor se determina que el perfil del suelo para este ensayo es de un S2 Suelos intermedio, ya que se encuentra en un rango de 15 a 50.

Mediante correlaciones, como se explicó anteriormente, se determinan distintas propiedades del suelo que permitirán obtener valores para el análisis y diseño de la estructura. Se muestran los resultados obtenidos de aplicas dichas correlaciones a los resultados obtenidos del ensayo de penetración estándar (SPT), las distintas fórmulas

aplicadas se encuentran detalladas en las hojas de cálculo correspondientes, así como cualquier otro cálculo requerido para la determinación de cada propiedad:

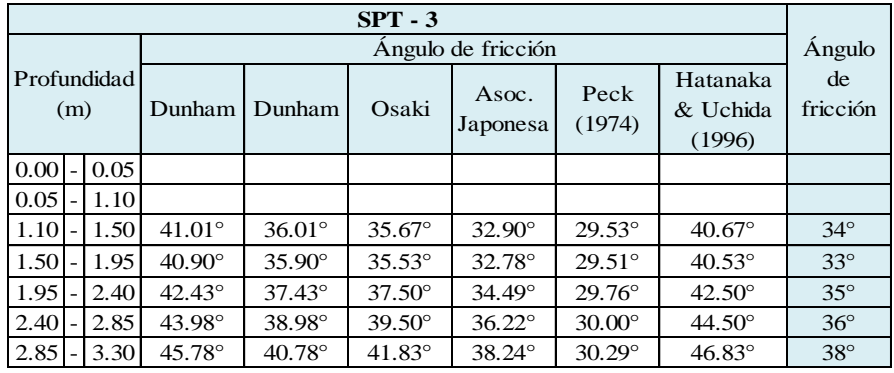

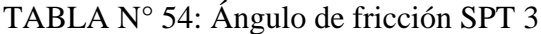

| $SPT - 3$                 |   |      |                      |                             |  |  |  |
|---------------------------|---|------|----------------------|-----------------------------|--|--|--|
|                           |   |      |                      | Módulo de elasticidad (kPa) |  |  |  |
| <b>PROFUNDIDAD</b><br>(m) |   |      | <b>Bowles</b> (1968) | Schmertmann<br>(1970)       |  |  |  |
| 0.00                      |   | 0.05 |                      |                             |  |  |  |
| 0.05                      |   | 1.10 |                      |                             |  |  |  |
| 1.10                      |   | 1.50 | 16234.92             | 13975.87                    |  |  |  |
| 1.50                      | ٠ | 1.95 | 16118.66             | 13789.85                    |  |  |  |
| 1.95                      |   | 2.40 | 17858.34             | 16573.34                    |  |  |  |
| 2.40                      |   | 2.85 | 19777.89             | 19644.62                    |  |  |  |
| 2.85                      |   | 3.30 | 22222.70             | 23556.32                    |  |  |  |

TABLA N° 55: Módulo de elasticidad SPT 3

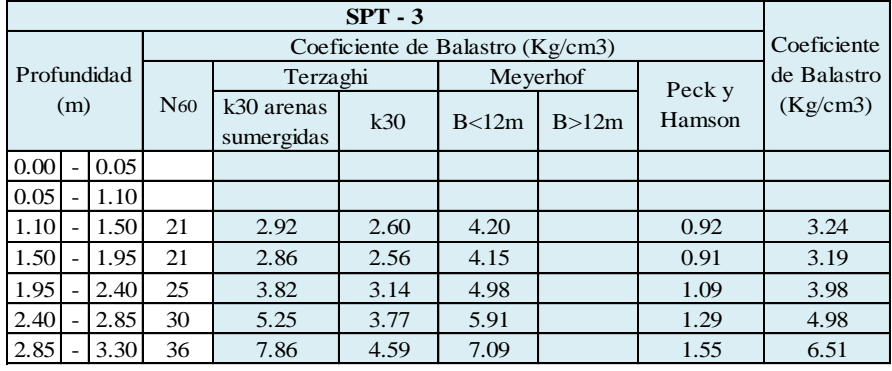

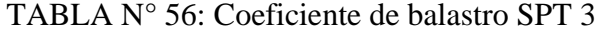

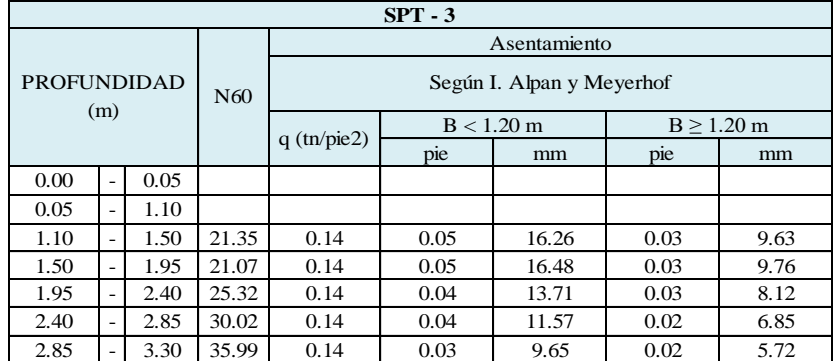

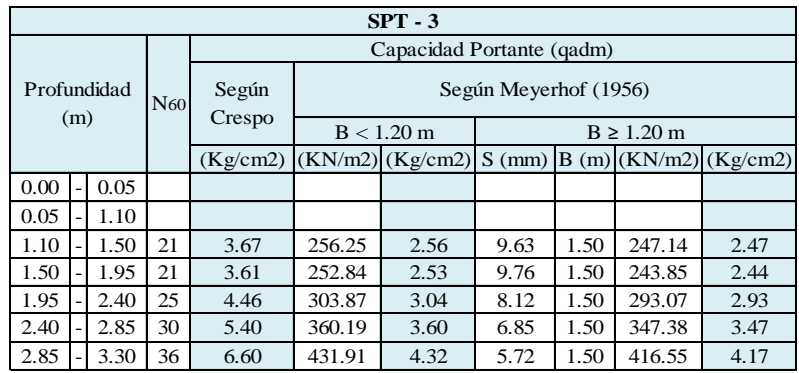

# TABLA N° 57: Asentamiento esperado SPT 3

# TABLA N° 58: Capacidad portante 1/3 SPT 3

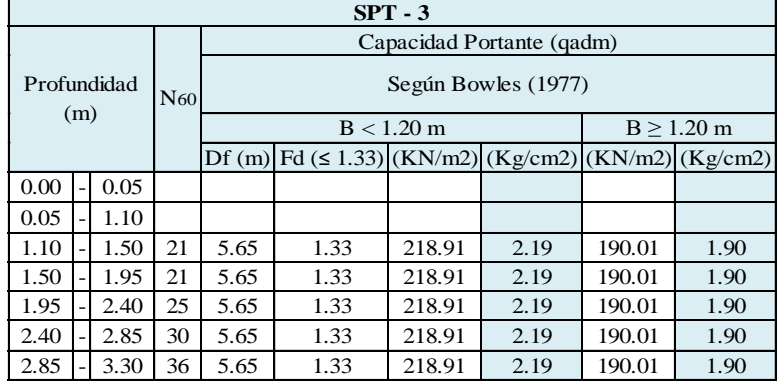

# TABLA N° 59: Capacidad portante 2/3 SPT 3

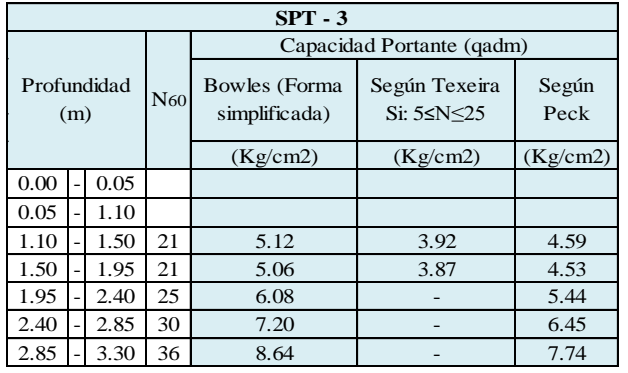

TABLA N° 60: Capacidad portante 3/3 SPT 3

Para las muestras extraídas mediante la técnica de investigación de las calicatas se realizó el ensayo de corte directo, las mismas a las cuales se les determinó los valores de cohesión y ángulo de fricción. Estos datos son necesarios para el cálculo de la capacidad portante o presión admisible del suelo en función al tipo de cimentación que se utilizará, cimentación continua o cimentación cuadrada. Una vez procesados los datos y realizados los cálculos necesarios se procede a mostrar en las siguientes tablas los resultados obtenidos para las calicatas realizadas en el presente módulo:

### C-2

## **CIMENTACION CONTINUA**

### **CAPACIDAD PORTANTE**

# **(FALLA LOCAL)**

# $q_d = (2/3)C$ . N'c + Y . Df . N'<sub>q</sub> + 0.5 Y . B. N'<sub>y</sub>

Donde:

- $q_d$  = Capacidad de Carga lìmite en Tm/m<sup>2</sup>
- $C =$  Cohesiòn del suelo en Tm/m<sup>2</sup>
- $Y =$  Peso volumètrico del suelo en Tm/m<sup>3</sup>
- Df = Profundidad de desplante de la cimentaciòn en metros
- B = Ancho de la zapata, en metros
- N'c N'q, N'y = Factores de carga obtenidas del gràfico

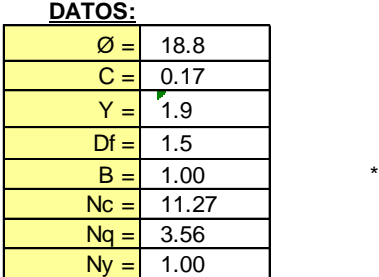

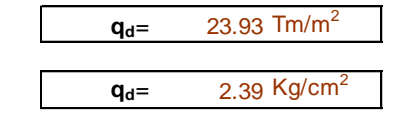

**Factor de seguridad (FS=3)**

# **PRESION ADMISIBLE**

 $q_a = 0.80 \text{ Kg/cm}^2$ 

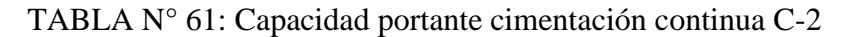

C-2

#### **CIMENTACION AISLADA**

**(FALLA LOCAL) CAPACIDAD PORTANTE**

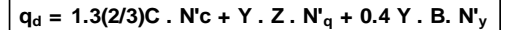

Donde:

- $q_d$  = Capacidad de Carga lìmite en Tm/m<sup>2</sup>
- $C =$  Cohesiòn del suelo en Tm/m<sup>2</sup>
- $Y =$  Peso volumètrico del suelo en Tm/m<sup>3</sup>
- Df = Profundidad de desplante de la cimentaciòn en metros
- B = Ancho de la zapata, en metros
- N'c N'q, N'y = Factores de carga obtenidas del gràfico

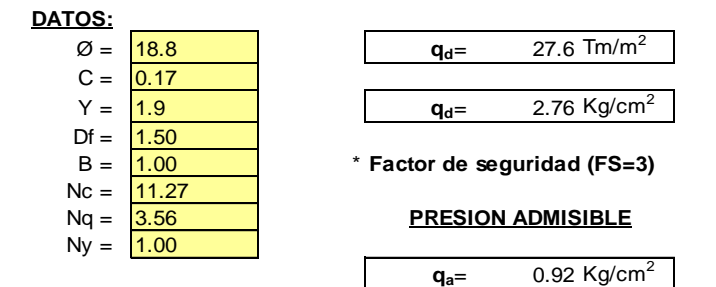

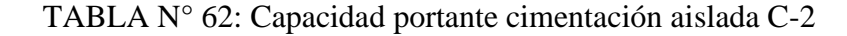

#### C-3

## **CIMENTACION CONTINUA**

#### **CAPACIDAD PORTANTE**

#### **(FALLA LOCAL)**

#### **qd = (2/3)C . N'c + Y . Df . N'q + 0.5 Y . B. N'<sup>y</sup>**

Donde:

- $q_d$  = Capacidad de Carga lìmite en Tm/m<sup>2</sup>
- $C =$  Cohesiòn del suelo en Tm/m<sup>2</sup>
- $Y =$  Peso volumètrico del suelo en Tm/m<sup>3</sup>
- Df = Profundidad de desplante de la cimentaciòn en metros
- B = Ancho de la zapata, en metros
- N'c N'q, N'y = Factores de carga obtenidas del gràfico

**DATOS:**

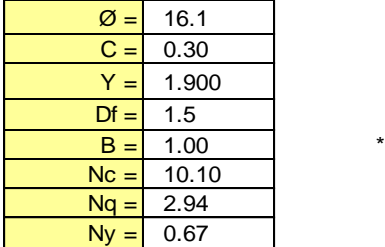

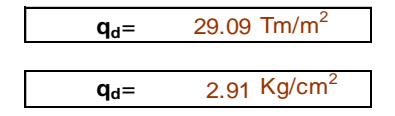

**Factor de seguridad (FS=3)**

#### **PRESION ADMISIBLE**

**qa**= 0.97 Kg/cm<sup>2</sup>

TABLA N° 63: Capacidad portante cimentación continua C-3

C-3

#### **CIMENTACION AISLADA**

**(FALLA LOCAL) CAPACIDAD PORTANTE**

 $q_d = 1.3(2/3)C$ . N'c + Y . Z . N'<sub>q</sub> + 0.4 Y . B. N'<sub>v</sub>

Donde:

- $q_d$  = Capacidad de Carga lìmite en Tm/m<sup>2</sup>
- $C =$  Cohesiòn del suelo en Tm/m<sup>2</sup>
- $Y =$  Peso volumètrico del suelo en Tm/m<sup>3</sup>
- Df = Profundidad de desplante de la cimentaciòn en metros
- B = Ancho de la zapata, en metros
- N'c N'q, N'y = Factores de carga obtenidas del gràfico

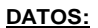

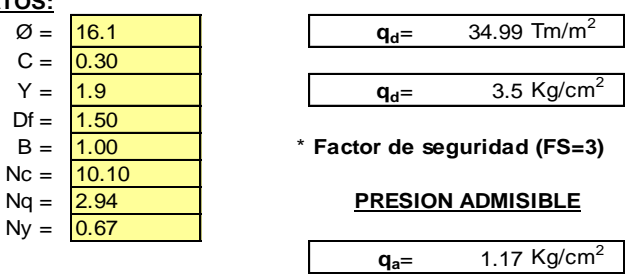

TABLA N° 64: Capacidad portante cimentación aislada C-3

# **4.2.1.3.4. Losas deportivas**

Para las muestras extraídas mediante la técnica de investigación de las calicatas se realizó el ensayo de corte directo, las mismas a las cuales se les determinó los valores de cohesión y ángulo de fricción. Estos datos son necesarios para el cálculo de la capacidad portante o presión admisible del suelo en función al tipo de cimentación que se utilizará, cimentación continua o cimentación cuadrada. Una vez procesados los datos y realizados los cálculos necesarios se procede a mostrar en las siguientes tablas los resultados obtenidos para las calicatas realizadas en el presente módulo:

C-6

#### **CIMENTACION CONTINUA**

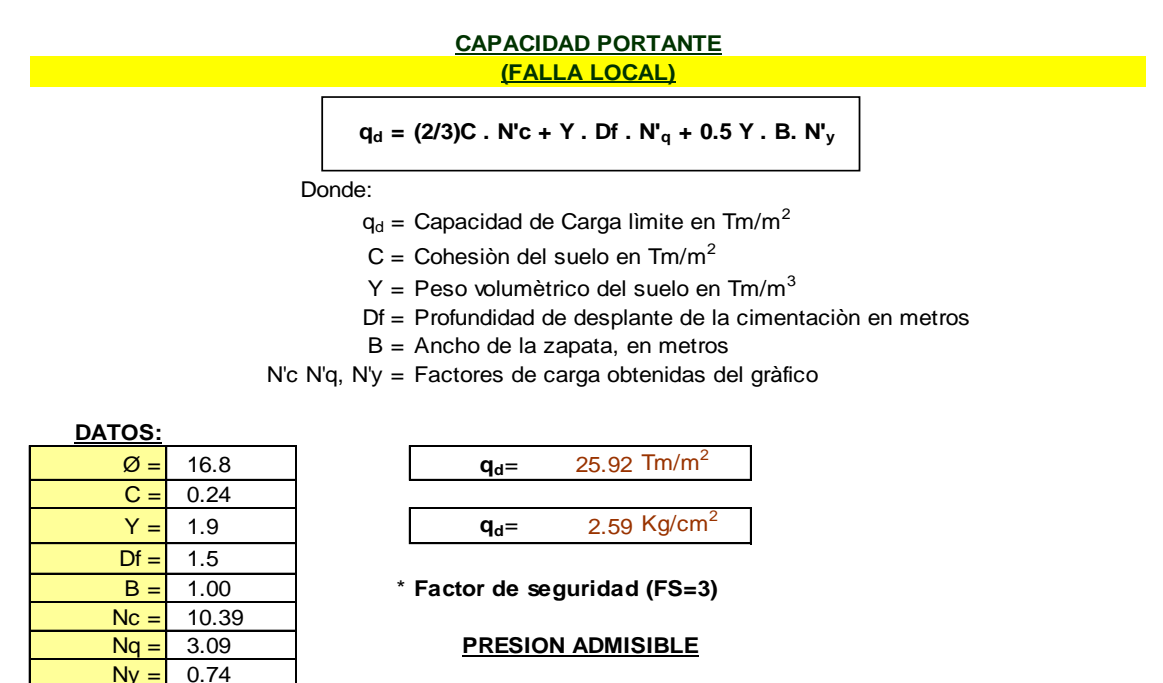

TABLA N° 65: Capacidad portante cimentación continua C-6

 $q_{a} = 0.86 \text{ Kg/cm}^2$ 

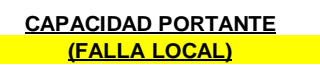

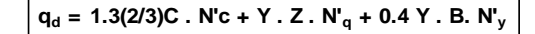

Donde:

- $q_d$  = Capacidad de Carga lìmite en Tm/m<sup>2</sup>
- $C =$  Cohesiòn del suelo en Tm/m<sup>2</sup>
- $Y =$  Peso volumètrico del suelo en Tm/m<sup>3</sup>
- Df = Profundidad de desplante de la cimentaciòn en metros
- B = Ancho de la zapata, en metros
- N'c N'q, N'y = Factores de carga obtenidas del gràfico

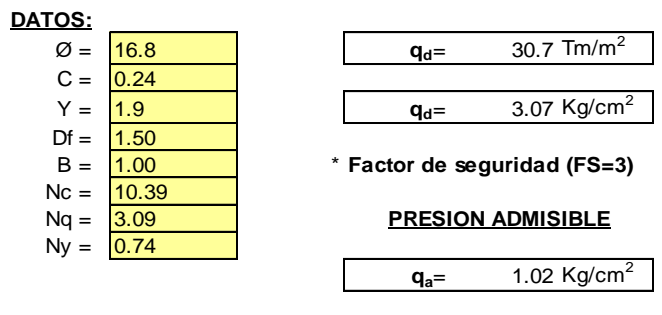

TABLA N° 66: Capacidad portante cimentación aislada C-6

C-7

## **CIMENTACION CONTINUA**

**CAPACIDAD PORTANTE (FALLA LOCAL)**

 $q_d = (2/3)C$ . N'c + Y . Df . N'<sub>q</sub> + 0.5 Y . B. N'<sub>y</sub>

Donde:

- $q_d$  = Capacidad de Carga lìmite en Tm/m<sup>2</sup>
- $C =$  Cohesiòn del suelo en Tm/m<sup>2</sup>
- $Y =$  Peso volumètrico del suelo en Tm/m<sup>3</sup>
- Df = Profundidad de desplante de la cimentaciòn en metros
- B = Ancho de la zapata, en metros

N'c N'q, N'y = Factores de carga obtenidas del gràfico

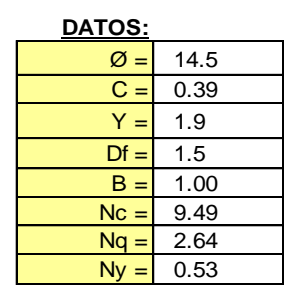

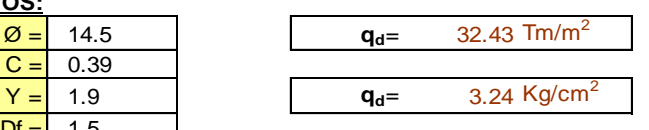

**Factor de seguridad (FS=3)**

#### **PRESION ADMISIBLE**

 $q_{a} = 1.08 \text{ Kg/cm}^2$ 

TABLA N° 67: Capacidad portante cimentación continua C-7

C-7

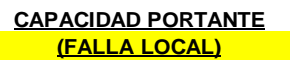

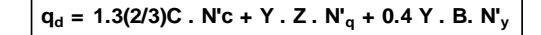

Donde:

- $q_d$  = Capacidad de Carga lìmite en Tm/m<sup>2</sup>
- $C =$  Cohesiòn del suelo en Tm/m<sup>2</sup>
- $Y =$  Peso volumètrico del suelo en Tm/m<sup>3</sup>
- Df = Profundidad de desplante de la cimentaciòn en metros
- B = Ancho de la zapata, en metros
- N'c N'q, N'y = Factores de carga obtenidas del gràfico

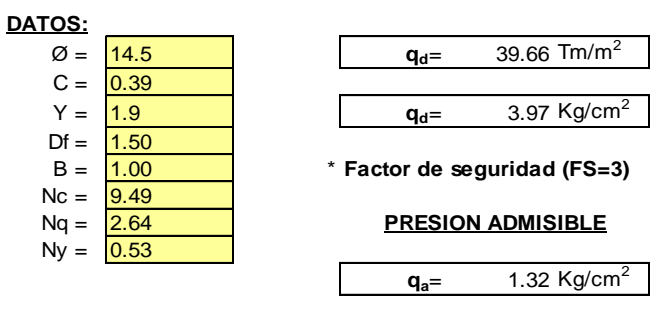

TABLA N° 68: Capacidad portante cimentación aislada C-7

C-8

# **CIMENTACION CONTINUA**

**CAPACIDAD PORTANTE (FALLA LOCAL)**

**qd = (2/3)C . N'c + Y . Df . N'q + 0.5 Y . B. N'<sup>y</sup>**

Donde:

- $q_d$  = Capacidad de Carga lìmite en Tm/m<sup>2</sup>
- $C =$  Cohesiòn del suelo en Tm/m<sup>2</sup>
- $Y =$  Peso volumètrico del suelo en Tm/m<sup>3</sup>
- Df = Profundidad de desplante de la cimentaciòn en metros
- B = Ancho de la zapata, en metros
- N'c N'q, N'y = Factores de carga obtenidas del gràfico

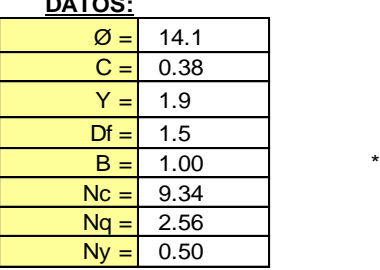

**DATOS:**

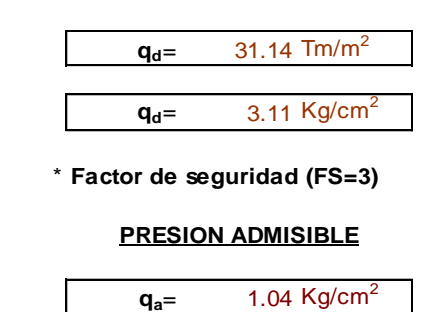

TABLA N° 69: Capacidad portante cimentación continua C-8

|                 | <b>CAPACIDAD PORTANTE</b>                                                   |                                                           |  |  |  |  |  |
|-----------------|-----------------------------------------------------------------------------|-----------------------------------------------------------|--|--|--|--|--|
|                 | <b>(FALLA LOCAL)</b>                                                        |                                                           |  |  |  |  |  |
|                 |                                                                             |                                                           |  |  |  |  |  |
|                 | $q_d = 1.3(2/3)C$ . N'c + Y. Z. N' <sub>q</sub> + 0.4 Y. B. N' <sub>y</sub> |                                                           |  |  |  |  |  |
|                 | Donde:                                                                      |                                                           |  |  |  |  |  |
|                 | $q_d$ = Capacidad de Carga limite en Tm/m <sup>2</sup>                      |                                                           |  |  |  |  |  |
|                 |                                                                             | $C =$ Cohesiòn del suelo en Tm/m <sup>2</sup>             |  |  |  |  |  |
|                 |                                                                             | $Y =$ Peso volumètrico del suelo en Tm/m <sup>3</sup>     |  |  |  |  |  |
|                 |                                                                             | Df = Profundidad de desplante de la cimentación en metros |  |  |  |  |  |
|                 |                                                                             | $B =$ Ancho de la zapata, en metros                       |  |  |  |  |  |
|                 |                                                                             | N'c N'q, N'y = Factores de carga obtenidas del gràfico    |  |  |  |  |  |
| DATOS:          |                                                                             |                                                           |  |  |  |  |  |
| $\varnothing =$ | 14.1                                                                        | 38.06 Tm/m <sup>2</sup><br>$q_d =$                        |  |  |  |  |  |
| $C =$           | 0.38                                                                        |                                                           |  |  |  |  |  |
| $Y =$           | 1.9                                                                         | 3.81 Kg/cm <sup>2</sup><br>$q_d =$                        |  |  |  |  |  |
| $Df =$          | 1.50                                                                        |                                                           |  |  |  |  |  |
| $B =$           | 1.00                                                                        | * Factor de seguridad (FS=3)                              |  |  |  |  |  |
| $Nc =$          | 9.34                                                                        |                                                           |  |  |  |  |  |
| $Nq =$          | 2.56                                                                        | <b>PRESION ADMISIBLE</b>                                  |  |  |  |  |  |
| $Ny =$          | 0.50                                                                        |                                                           |  |  |  |  |  |
|                 |                                                                             | 1.27 $Kg/cm2$<br>$q_a=$                                   |  |  |  |  |  |

TABLA N° 70: Capacidad portante cimentación aislada C-8

# **4.2.1.4. Análisis sísmico**

Para poder realizar un análisis sísmico correcto se debe entender cómo se comporta la estructura y el suelo en conjunto cuando ocurre un fenómeno vibracional. En [43] se afirma que el movimiento del suelo es un conjunto de vibraciones horizontales y verticales, de las cuales solo las primeras son las más críticas y por tanto solo esas se consideran en el diseño sísmico de edificaciones.

Al encontrarnos en una zona sísmica se requiere un análisis correcto de las estructuras en este aspecto. En [44] se afirma que en regiones propensas a sismo el problema principal de la dinámica estructural que más complica a los ingenieros es el comportamiento de estructuras bajo movimientos en la base inducidos por sismos.

Para el análisis sísmico del proyecto se utilizará el procedimiento sugerido para la determinación de las acciones sísmicos establecido en la norma E.030 Diseño sismorresistente en su anexo N° 02, en el cual se enumeran los pasos a seguir para utilizar los valores junto con sus parámetros correspondientes (Z, U, C, S, Tp, Tl, R, T, C, P). Las acciones sísmicas para el diseño estructural dependen de la zona sísmica (Z), del perfil de suelo (S, TP, TL), del uso de la edificación (U), del sistema sismorresistente (R) y las características dinámicas de la edificación (T, C) y de su peso (P) (E.030 Diseño sismorresistente).

En la primera etapa del procedimiento se definen valores para el peligro sísmico, en donde los valores dependen solamente del lugar y de las características del terreno de fundación del proyecto. Al no depende de las características de los edificios se aplicarán estos valores a todos los módulos comprendidos dentro del proyecto al hallarse ubicados dentro del mismo terreno.

a) Factor de zona (Z): Determinar la zona sísmica donde se encuentra el proyecto en base al mapa de zonificación sísmica o a la Tabla de provincias y distritos del Anexo N° 1 de la norma E.030 Diseño sismorresistente. A continuación, se muestran dichos recursos.

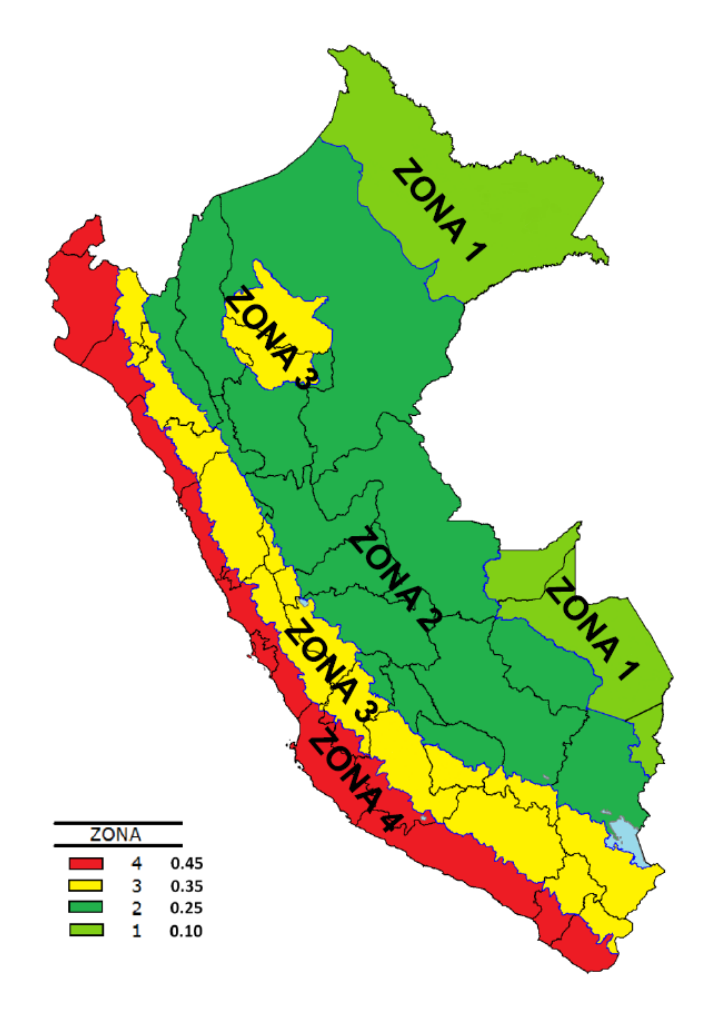

IMAGEN N° 21: Zonificación sísmica del Perú

El territorio nacional se considera dividido en cuatro zonas, como se muestra en la figura. La zonificación propuesta se basa en la distribución espacial de la sismicidad observada, las características generales de los movimientos sísmicos y la atenuación de éstos con la distancia epicentral, así como en la información neotectónica. El Anexo N° 1 de la norma E.030 Diseño sismorresistente contiene el listado de las provincias y distritos que corresponden a cada zona.

A cada zona se asigna un factor Z según se indica en la tabla mostrada a continuación. Este factor se interpreta como la aceleración máxima horizontal en suelo rígido con una probabilidad de 10 % de ser excedida en 50 años. El factor Z se expresa como una fracción de la aceleración de la gravedad.

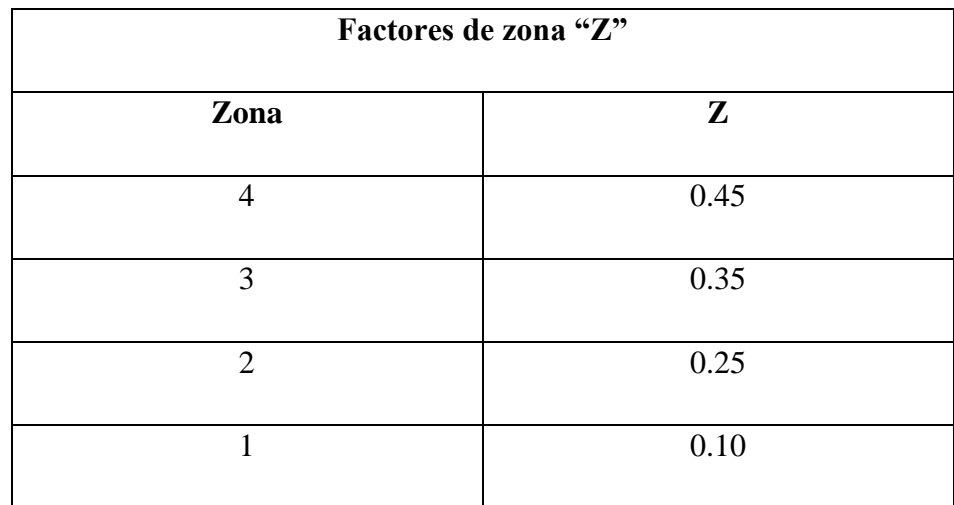

TABLA N° 71: Factores de zona "Z"

Como se observa en el mapa de zonificación sísmica, la provincia de Ferreñafe está ubicada en una zona sísmica 4, sin embargo, se debe especificar el distrito, en este caso Pueblo Nuevo, ya que cierta Proción de la provincia se encuentra en la zona sísmica 3. Se realiza la verificación de este dato Según el Anexo N° 01, se observa que el distrito de Pueblo Nuevo se encuentra dentro de la zona sísmica 4.

| <b>REGIÓN</b><br>(DPTO.) | <b>PROVINCIA</b>  | <b>DISTRITO</b>                                                                                                    | <b>ZONA</b><br><b>SÍSMICA</b> | <b>ÁMBITO</b>                        |
|--------------------------|-------------------|----------------------------------------------------------------------------------------------------|-------------------------------|--------------------------------------|
|                          |                   | <b>CAÑARIS</b><br><b>INCAHUASI</b>                                                                                                    | 3                             | <b>DOS</b><br><b>DISTRITOS</b>       |
|                          | <b>FERREÑAFE</b>  | <b>FERREÑAFE</b><br><b>MANUEL A. MESONES</b><br><b>MURO</b><br>$\overline{DITIDQ}$<br><b>PUEBLO NUEVO</b>                                                                                                    | 4                             | <b>CUATRO</b><br><b>DISTRITOS</b>    |
|                          |                   | <b>SALAS</b>                                                                                                    | 3                             | <b>UN DISTRITO</b>                   |
|                          | <b>LAMBAYEQUE</b> | <b>CHOCHOPE</b><br><b>ILLIMO</b><br><b>JAYANCA</b><br>LAMBAYEQUE<br><b>MOCHUMI</b><br><b>MÓRROPE</b><br><b>MOTUPE</b><br><b>OLMOS</b><br><b>PACORA</b><br><b>SAN JOSÉ</b><br><b>TÚCUME</b>                                                                                                    | 4                             | <b>ONCE</b><br><b>DISTRITOS</b>      |
| LAMBAYEQUE               | <b>CHICLAYO</b>   | CAYALTÍ<br><b>CHICLAYO</b><br><b>CHONGOYAPE</b><br><b>ETEN</b><br><b>ETEN PUERTO</b><br><b>JOSÉ LEONARDO ORTIZ</b><br><b>LA VICTORIA</b><br><b>LAGUNAS</b><br><b>MONSEFÚ</b><br><b>NUEVA ARICA</b><br>OYOTÚN<br><b>PATAPO</b><br><b>PICSI</b><br><b>PIMENTEL</b><br><b>POMALCA</b><br><b>PUCALÁ</b><br><b>REQUE</b><br><b>SANTA ROSA</b><br>SAÑA<br><b>TUMÁN</b> | 4                             | <b>TODOS LOS</b><br><b>DISTRITOS</b> |

Se determinar que el factor de zona (Z) es igual a 0.45.

b) Perfil del suelo: De acuerdo con los resultados del Estudio de Mecánica de Suelos (EMS) se determina el tipo de perfil de suelo según la norma E.030 Diseño sismorresistente donde se definen 5 perfiles de suelo. La clasificación se debe hacer en base a los parámetros indicados en la tabla de clasificación de los perfiles de suelo considerando promedios para los estratos de los primeros 30 m bajo el nivel de cimentación. Cuando no se conozcan las propiedades del suelo hasta la profundidad de 30 m, el profesional responsable del EMS determinará el tipo de perfil de suelo sobre la base de las condiciones geotécnicas conocidas.

En el presente proyecto, como se analizó en el capítulo del estudio de mecánica de suelos se determina que los módulos y el terreno en general posee un perfil de suelo S2 Suelos intermedios. Esta categorización fue posible por el dato obtenido del ensayo de penetración estándar (SPT) N60 promedio. Para todos los casos, los valores promedio de N60 se hallaban entre 15 y 50.

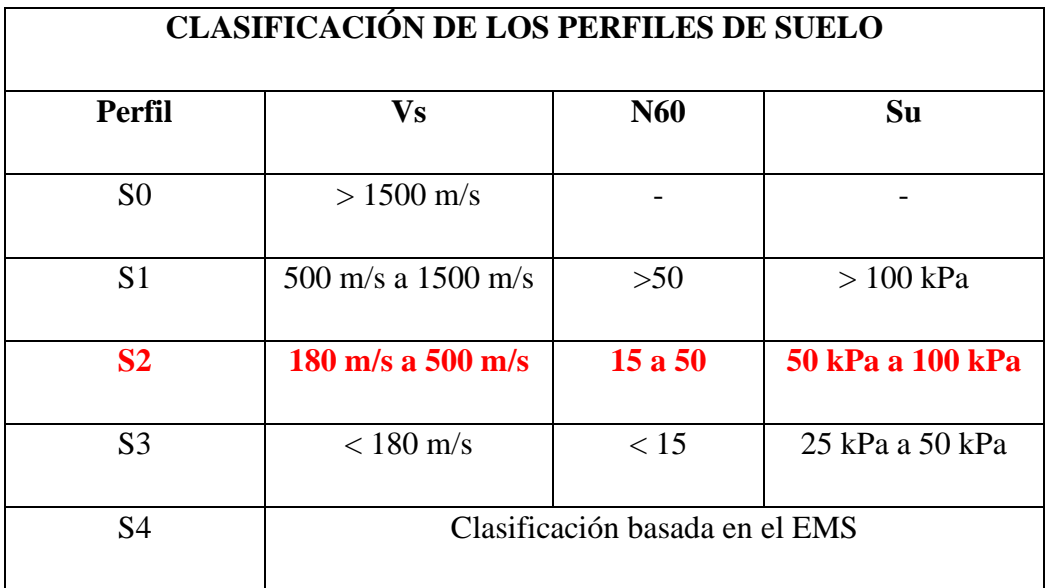

c) Parámetros de sitio (S, Tp y Tl): El factor de amplificación del suelo se obtiene de la tabla de factor de suelo "S" y depende de la zona sísmica y el tipo de perfil de suelo. Los períodos Tp y Tl se obtienen de la tabla de períodos Tp y Tl y solo dependen del tipo de perfil de suelo. A continuación, se muestran las tablas necesarias para la determinación de los parámetros de sitio.

|                      | Factor de suelo "S" |                |                |                |  |  |
|----------------------|---------------------|----------------|----------------|----------------|--|--|
| <b>Suelo</b><br>Zona | S <sub>0</sub>      | S <sub>1</sub> | S <sub>2</sub> | S <sub>3</sub> |  |  |
| <b>Z4</b>            | 0.80                | 1.00           | 1.05           | 1.10           |  |  |
| Z <sub>3</sub>       | 0.80                | 1.00           | 1.15           | 1.20           |  |  |
| Z <sub>2</sub>       | 0.80                | 1.00           | 1.20           | 1.40           |  |  |
| Z1                   | 0.80                | 1.00           | 1.60           | 2.00           |  |  |

TABLA N° 72: Factor de suelo "S"

| Períodos Tp y Tl |                |                |                  |                |  |
|------------------|----------------|----------------|------------------|----------------|--|
|                  |                |                | Perfil del suelo |                |  |
|                  | S <sub>0</sub> | S <sub>1</sub> | S <sub>2</sub>   | S <sub>3</sub> |  |
| Tp(s)            | 0.30           | 0.4            | 0.6              | 1.0            |  |
| T1(s)            | 3.0            | 2.5            | 2.0              | 1.6            |  |

TABLA N° 73: Períodos Tp y Tl

En función a la zona y el perfil de suelo establecido, se define que el factor de suelo para una zona 4 y un suelo intermedio S2 es igual a 1.05. Además, a partir del perfil del suelo únicamente, se establece que los valores Tp y Tl son 0.6 y 2.0, respectivamente.

d) Factor de amplificación sísmica (C) vs Período T: Depende de los parámetros de sitio TP y TL. Se definen tres tramos, períodos cortos, intermedios y largos, y se aplica para cada tramo las expresiones de este numeral (E.030 Diseño sismorresistente). De acuerdo con las características de sitio, se define el factor de amplificación sísmica (C) por las siguientes expresiones:

> T<Tp; C=2.5  $Tp < T < T$ l;  $C = 2.5(Tp/T)$

T>Tl;  $C=2.5(Tp.T1/T^2)$ 

\* Este coeficiente se interpreta como el factor de amplificación de la aceleración estructural respecto de la aceleración en el suelo.

La segunda etapa del procedimiento se refiere a la caracterización del edificio. Debido a que cada módulo es diferente de otro con respecto a materiales y usos, se especificará para uno su caracterización para el respectivo análisis sísmico.

Cada estructura debe ser clasificada de acuerdo con las categorías indicadas en la tabla de categoría de las edificaciones y factor "U". Para edificios con aislamiento sísmico en la base se podrá considerar  $U = 1$  (E.030 Diseño sismorresistente).

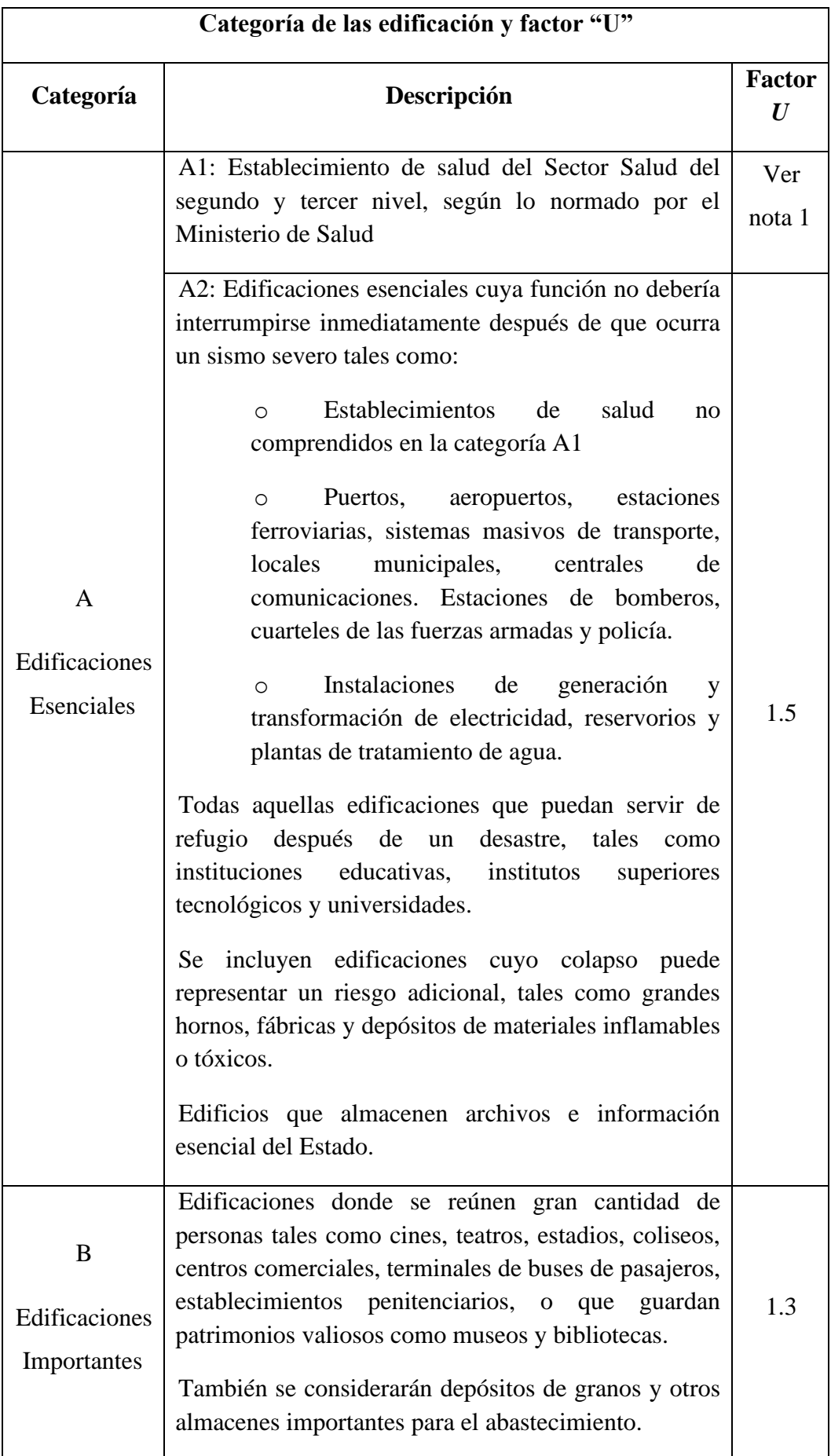

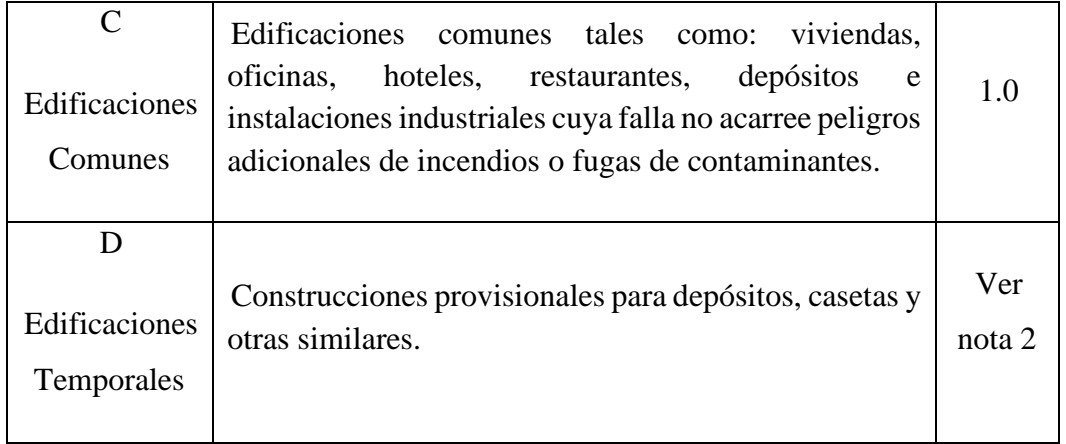

Nota 1: Las nuevas edificaciones de categoría A1 tendrán aislamiento sísmico en la base cuando se encuentren en las zonas sísmicas 4 y 3. En las zonas sísmicas 1 y 2, la entidad responsable podrá decidir si usa o no aislamiento sísmico. Si no se utiliza aislamiento sísmico en las zonas sísmicas 1 y 2, el valor de U será como mínimo 1,5.

Nota 2: En estas edificaciones deberá proveerse resistencia y rigidez adecuadas para acciones laterales, a criterio del proyectista.

TABLA N° 74: Categoría de las edificaciones y factor "U"

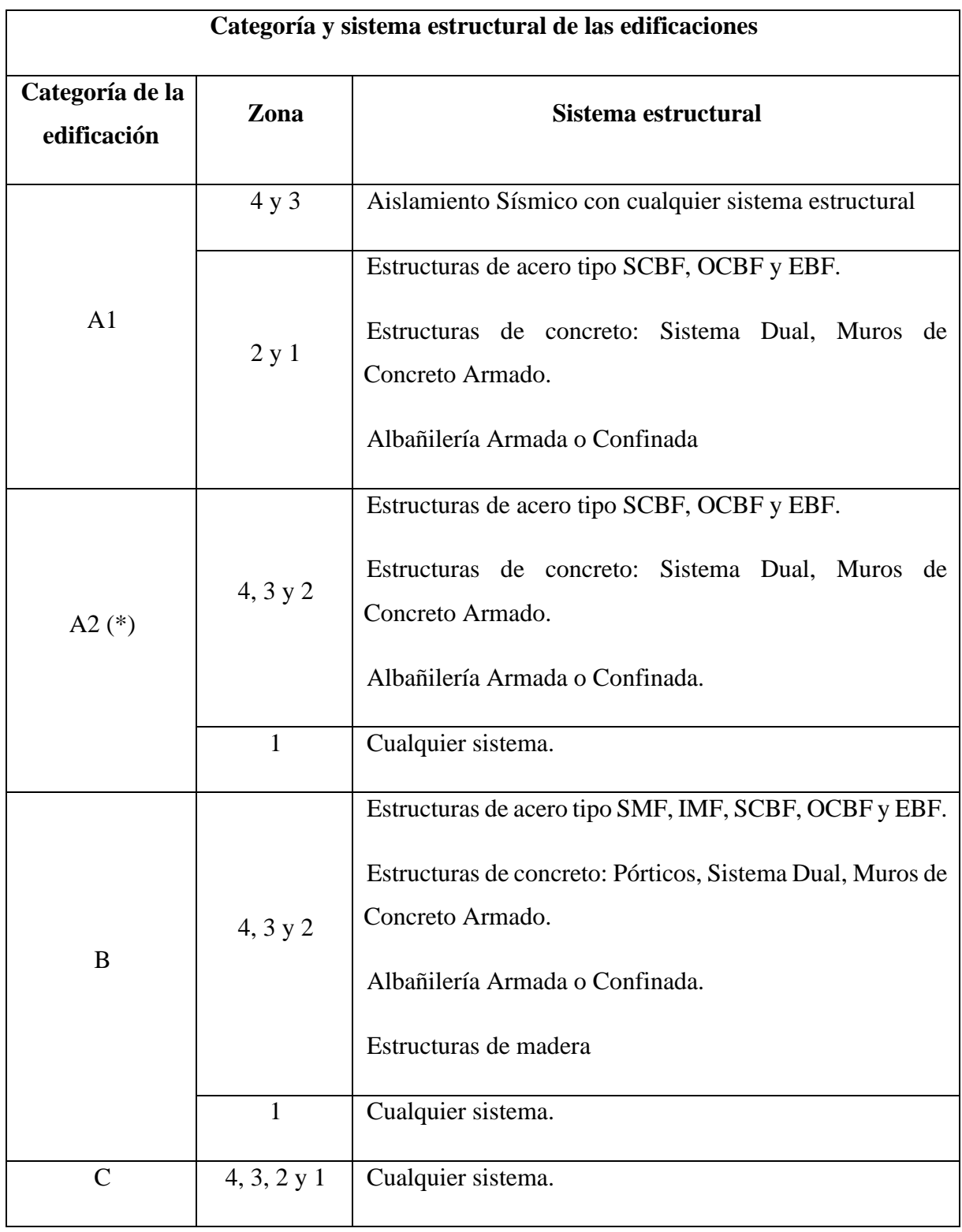

(\*) Para pequeñas construcciones rurales, como escuelas y postas médicas, se podrá usar materiales tradicionales siguiendo las recomendaciones de las normas correspondientes a dichos materiales.

TABLA N° 75: Categoría y sistema estructural de las edificaciones

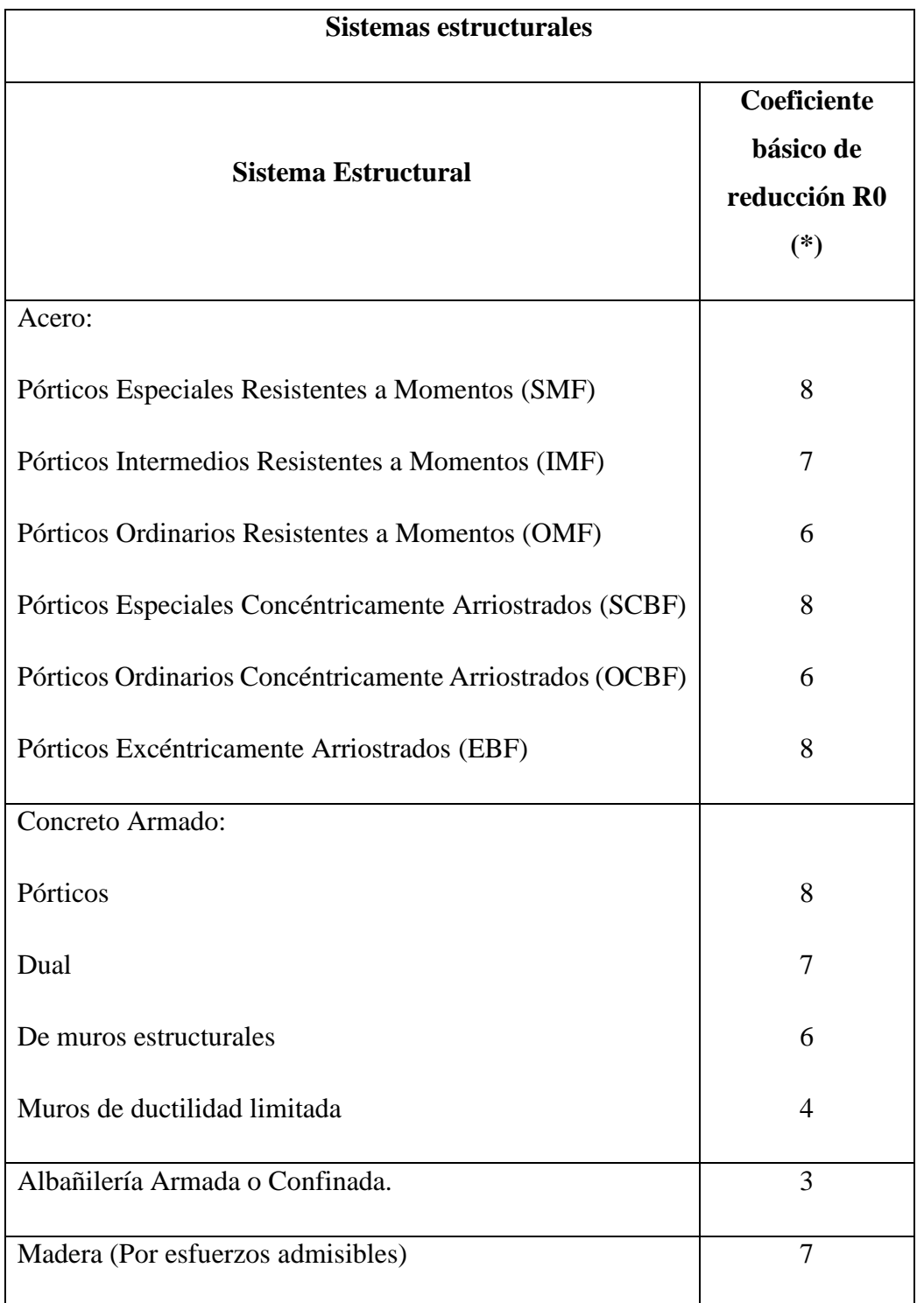

(\*) Estos coeficientes se aplicarán únicamente a estructuras en las que los elementos verticales y horizontales permitan la disipación de la energía manteniendo la estabilidad de la estructura. No se aplican a estructuras tipo péndulo invertido.

TABLA N° 76: Coeficiente básico de reducción R0

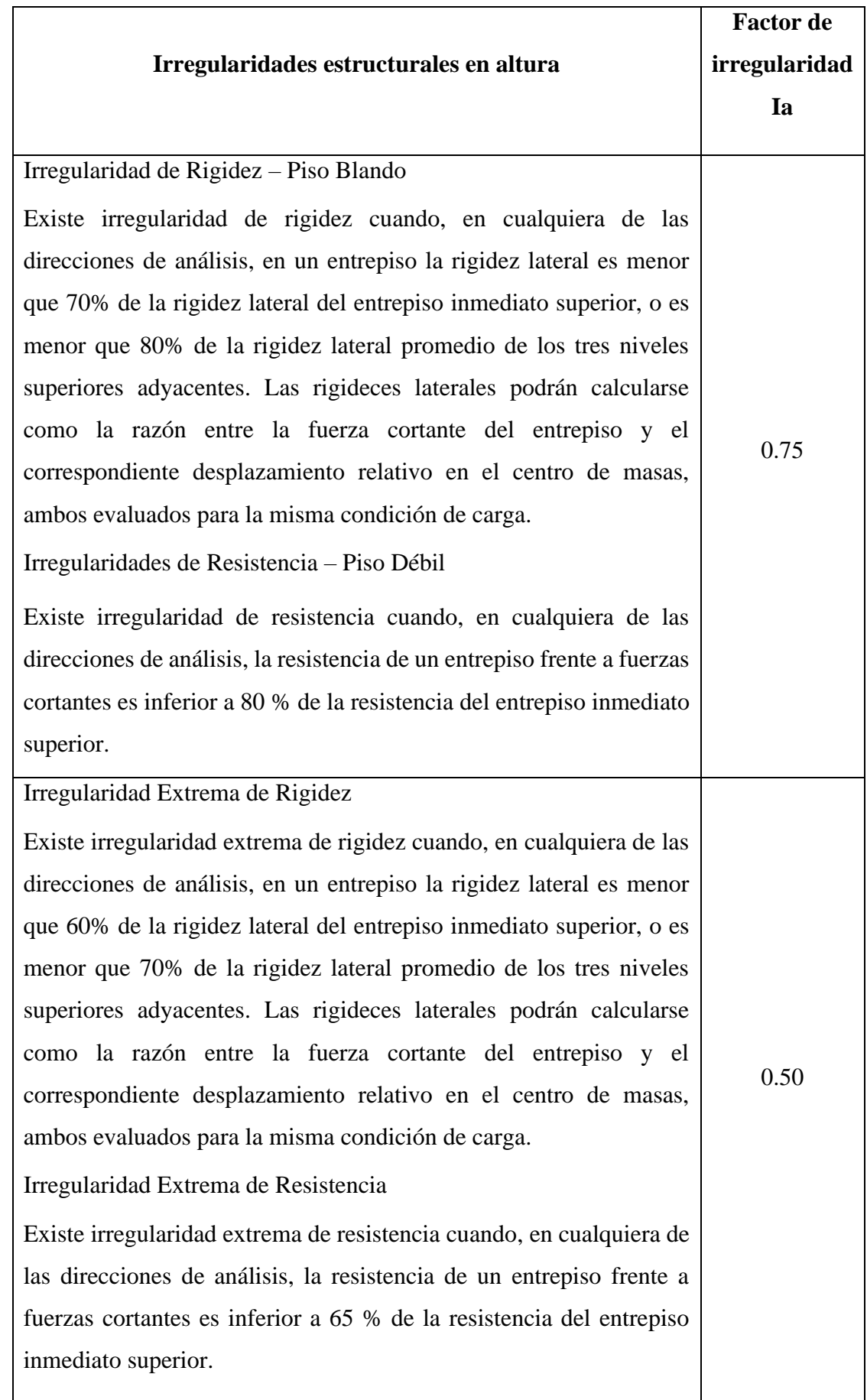

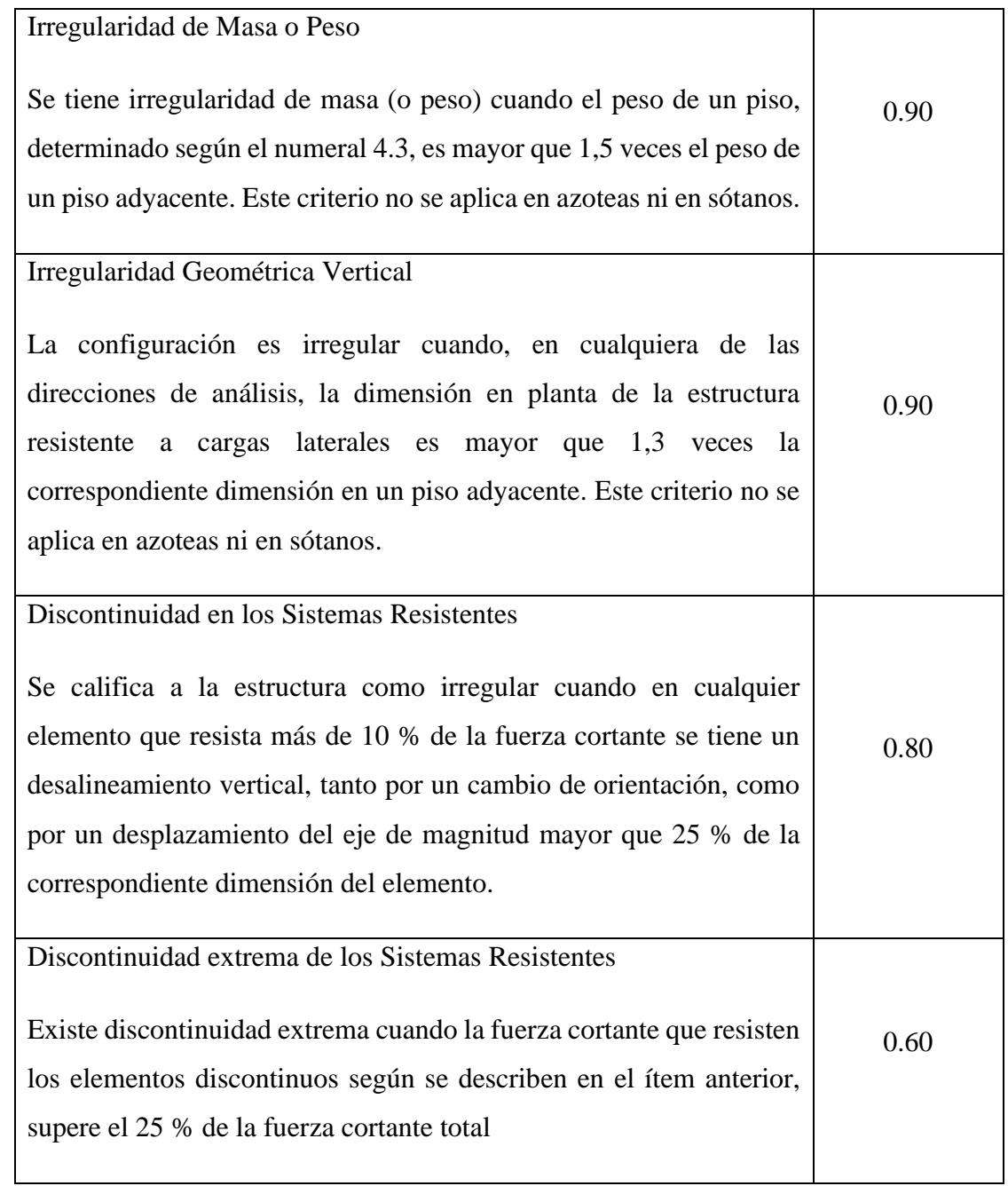

TABLA N° 77: Irregularidades estructurales en altura

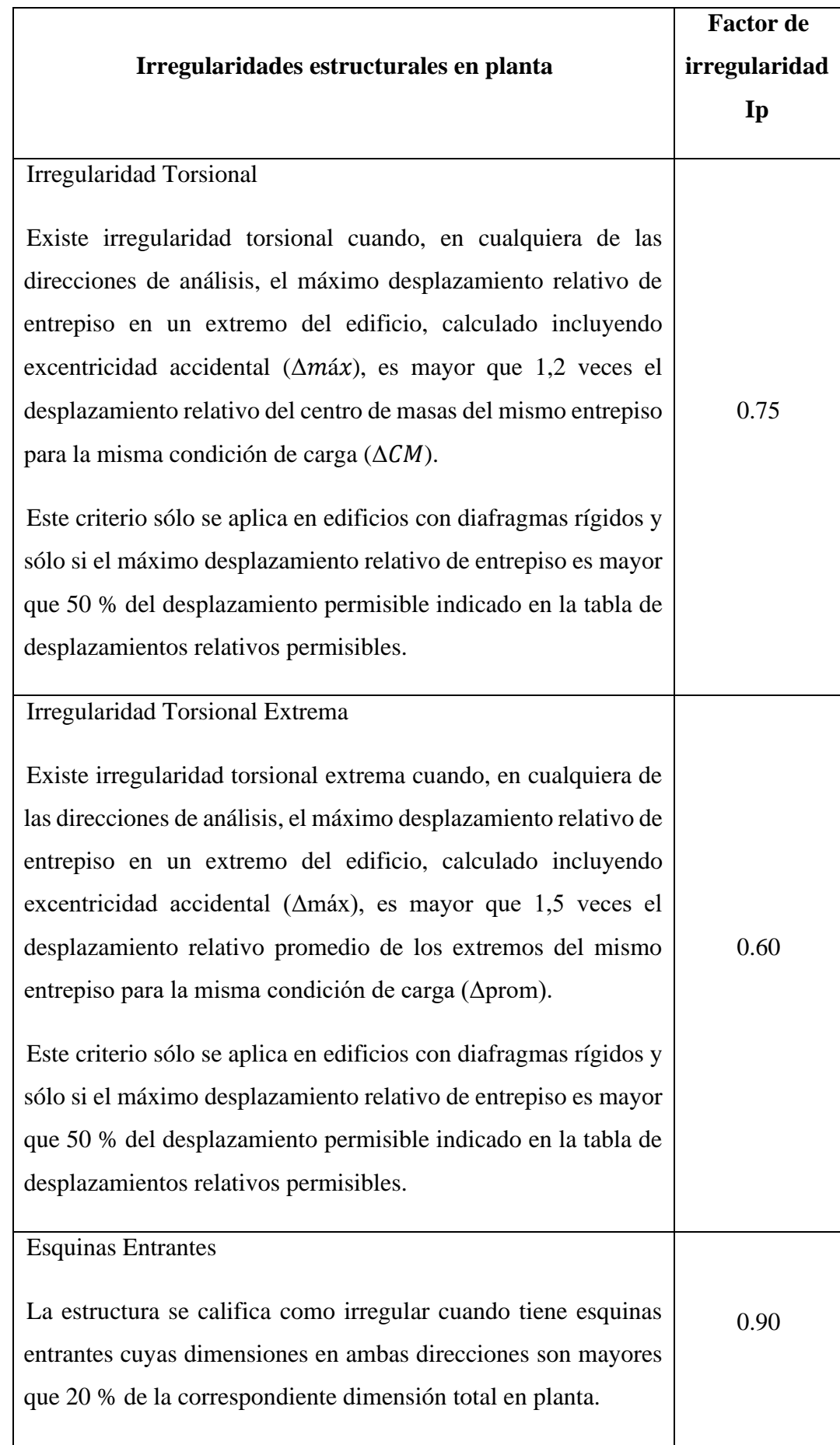

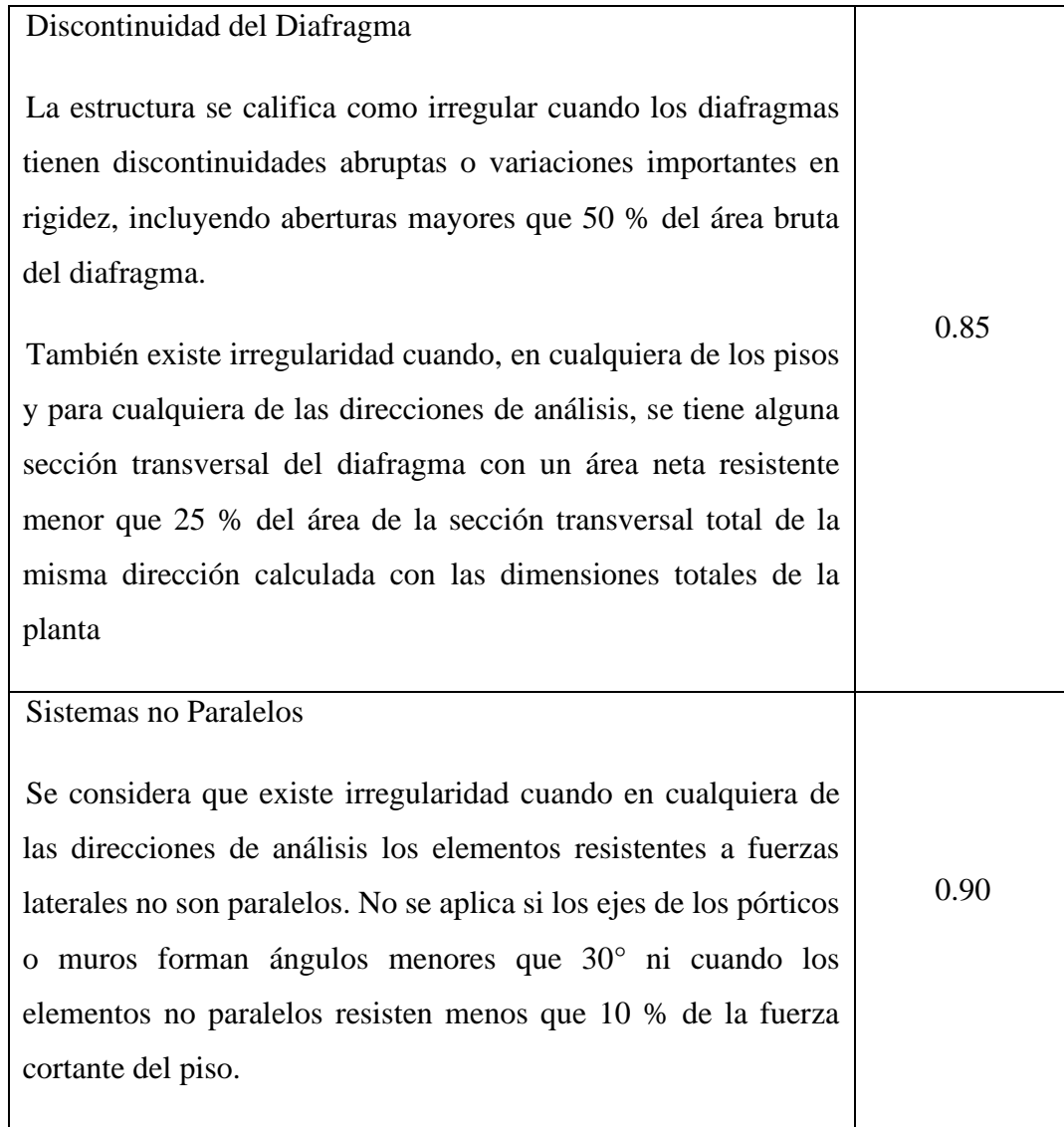

TABLA N° 78: Irregularidades estructurales en planta

| Categoría y regularidad de las edificaciones |                |                                                                                                    |  |  |
|----------------------------------------------|----------------|----------------------------------------------------------------------------------------------------|--|--|
| Categoría de<br>la edificación               | Zona           | <b>Restricciones</b>                                                                                   |  |  |
| A1yA2                                        | 4, 3, y, 2     | No se permiten irregularidades                                                                         |  |  |
|                                              | 1              | No se permiten irregularidades extremas                                                                |  |  |
| B                                            | 4, 3 y 2       | No se permiten irregularidades extremas                                                                |  |  |
|                                              | $\mathbf{1}$   | Sin restricciones                                                                                      |  |  |
|                                              | 4y3            | No se permiten irregularidades extremas                                                                |  |  |
| $\mathcal{C}_{\mathcal{C}}$                  | $\overline{2}$ | No se permiten irregularidades extremas excepto<br>en edificios de hasta 2 pisos u 8 m de altura total |  |  |
|                                              | 1              | Sin restricciones                                                                                      |  |  |

TABLA N° 79: Categoría y regularidad de las edificaciones

Establecidos los valores para cada parámetro según las tablas que ofrece la norma E.030 Diseño sismorresistente se inicia a caracterizar cada módulo independientemente de los demás.

# **4.2.1.4.1. Caracterización del coliseo deportivo**

El componente del coliseo deportivo posee elementos de concreto armado y acero estructural que son las tribunas y la cobertura, respectivamente. Para las tribunas se considerará un factor "U" igual a 1.3 que corresponde a la categoría B de Edificaciones Importantes ya que en este espacio se reunirán grandes cantidades de personas. Para el caso de la cobertura metálica, se define que toma la misma categoría B de las tribunas, debido a que su falla estructural tiene consecuencias graves por la gran presencia de personas a la que está expuesta. Entonces ambas estructuras son de categoría B Edificaciones Importantes con un factor U igual a 1.3.

Se determina el sistema estructural de acuerdo a las definiciones que aparecen en la norma E.030 Diseño sismorresistente. La norma define sistemas estructurales de concreto armado, acero, albañilería, madera y tierra. En el módulo del coliseo deportivo, las tribunas todas están compuestas del material concreto armado. El sistema estructural

de concreto armado que representa a las tribunas es de pórticos ya que por lo menos el 80 % de la fuerza cortante en la base actúa sobre las columnas de los pórticos. La cobertura metálica será categorizada como pórticos ordinarios concéntricamente arriostrados, aunque como se verá en un futuro análisis estructural las coberturas ligeras de acero estructural no son significativamente afectadas por el sismo, sino por cargas de viento.

En cuanto a la restricción de sistemas estructurales en función a la zona en que se encuentran y la categoría de edificación a la que pertenecen se concluye que ambos sistemas son compatibles y permitidos para nuestro proyecto. La categoría de edificación B Edificaciones Importantes que se encuentran en las zonas 4, 3 y 2 pueden ser construidos con sistemas estructurales de acero tipo: SCBF, OCBF y EBF, con sistemas estructurales de concreto tipo: Pórticos, Sistema Dual y Muros de concreto armado. Además de albañilería armada o confinada y estructuras de madera.

# **4.2.1.4.2. Caracterización del auditorio**

El componente del auditorio posee elementos de concreto armado que son las columnas, losas y vigas, y elementos de acero estructural como la cobertura. Para los elementos de concreto armado se considerará un factor "U" igual a 1.3 que corresponde a la categoría B de Edificaciones Importantes ya que en este espacio se reunirán grandes cantidades de personas. Para el caso de la cobertura metálica, se define que toma la misma categoría B, debido a que su falla estructural tiene consecuencias graves por la gran presencia de personas a la que está expuesta. Entonces ambas estructuras son de categoría B Edificaciones Importantes con un factor U igual a 1.3.

Se determina el sistema estructural de acuerdo a las definiciones que aparecen en la norma E.030 Diseño sismorresistente. La norma define sistemas estructurales de concreto armado, acero, albañilería, madera y tierra. En el módulo del auditorio las columnas, vigas y losas todas están compuestas del material concreto armado. El sistema estructural de concreto armado que representa a las columnas, vigas y losas es de pórticos ya que por lo menos el 80 % de la fuerza cortante en la base actúa sobre las columnas de los pórticos. La cobertura metálica será categorizada como pórticos ordinarios concéntricamente arriostrados, aunque como se verá en un futuro análisis estructural las coberturas ligeras de acero estructural no son significativamente afectadas por el sismo, sino por cargas de viento.

En cuanto a la restricción de sistemas estructurales en función a la zona en que se encuentran y la categoría de edificación a la que pertenecen se concluye que ambos sistemas son compatibles y permitidos para nuestro proyecto. La categoría de edificación B Edificaciones Importantes que se encuentran en las zonas 4, 3 y 2 pueden ser construidos con sistemas estructurales de acero tipo: SCBF, OCBF y EBF, con sistemas estructurales de concreto tipo: Pórticos, Sistema Dual y Muros de concreto armado. Además de albañilería armada o confinada y estructuras de madera.

# **4.2.1.4.3. Caracterización del restaurante**

El componente del restaurante posee elementos de bambú que son las columnas, viguetas y vigas. Para los elementos de bambú se considerará un factor "U" igual a 1.0 que corresponde a la categoría C de Edificaciones Comunes ya que en este espacio no se esperan peligros adicionales de incendio o fugas de contaminantes en consecuencia de su falla.

No se puede determinar el sistema estructural de acuerdo a las definiciones que aparecen en la norma E.030 Diseño sismorresistente. La norma define sistemas estructurales de concreto armado, acero, albañilería, madera y tierra. Por tanto, se recurrirá a la norma E.100 Bambú, en su anexo C en donde define un procedimiento simplificado para la determinación de la fuerza cortante actuante por sismo o viento para edificaciones de hasta dos pisos de altura. La fuerza cortante debida al sismo puede determinarse multiplicando el área techada de la edificación por los valores que se presentan en la tabla siguiente:

- o Edificaciones con cobertura liviana, tal como cartón bituminoso, planchas de asbesto cemento, calamina, etc.
	- o Estructuras de un piso: 10,7 kg por m2 de área techada
	- o Estructuras de dos pisos:
		- Segundo nivel: 16,1 kg por m2 de área techada en el segundo nivel.
		- Primer nivel: 16,1 kg por m2 de área total techada
- o Edificaciones con coberturas pesadas de tejas o similares
	- o Estructuras de un piso: 29,5 kg por m2 de área techada
- o Estructuras de dos pisos:
	- Segundo nivel: 29,8 kg por m2 de área techada en el segundo nivel.
	- Primer nivel: 22 kg por m2 de área total techada

En cuanto a la restricción de sistemas estructurales en función a la zona en que se encuentran y la categoría de edificación a la que pertenecen se concluye que el sistema es compatible y permitido para nuestro proyecto al no encontrarse restringido en la norma E.030 Diseño sismorresistente. La categoría de edificación C Edificaciones Comunes que se encuentran en las zonas 4, 3, 2 y 1 pueden ser construidos con sistemas estructurales de cualquier tipo.

# **4.2.1.4.4. Caracterización de las losas deportivas**

El componente de las losas deportivas posee elementos de lona tensada que son las coberturas para las losas de concreto. Para los elementos de lona se considerará un factor "U" igual a 1.0 que corresponde a la categoría C de Edificaciones Comunes ya que en este espacio no se esperan peligros adicionales de incendio o fugas de contaminantes en consecuencia de su falla.

No se puede determinar el sistema estructural de acuerdo a las definiciones que aparecen en la norma E.030 Diseño sismorresistente. La norma define sistemas estructurales de concreto armado, acero, albañilería, madera y tierra. Como se verá posteriormente, las estructuras tensadas de lona no requerirán un análisis sísmico debido a su liviano peso, sin embargo, sí requerirá un análisis por cargas de viento. Se concluye que no hay necesidad de establecer parámetros sísmicos para esta estructura, que además de no estar contemplada en la norma E.030 Diseño sismorresistente, no exige un análisis por cargas de este tipo.

Como siguiente paso en el procedimiento se definirá el valor para el parámetro del coeficiente básico de reducción de fuerzas sísmicas "R0". A continuación, a manera de resumen se muestran los valores de R0 en una tabla para módulo componente del proyecto:

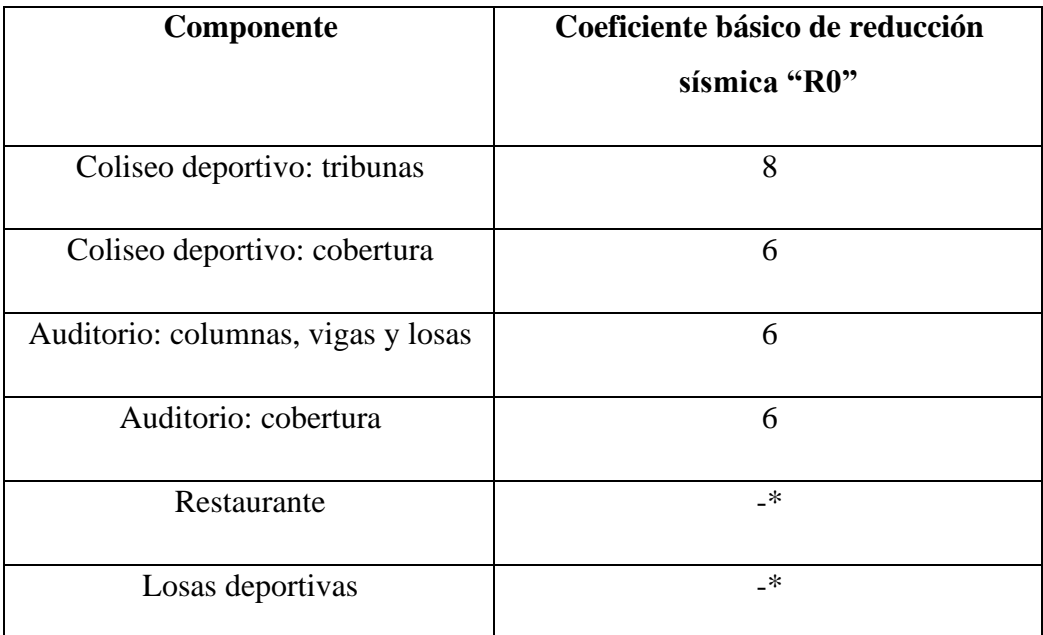

\*Revisar análisis de cada componente en el acápite anterior para determinar fuerzas sísmicas

El siguiente paso del procedimiento descrito en la norma E.030 Diseño sismorresistente es la determinación de los factores de irregularidad tanto en planta como en altura, Ip e Ia respectivamente. El factor Ia se determinará como el menor de los valores de la tabla correspondiente a las irregularidades existentes en altura. El factor Ip se determinará como el menor de los valores de la tabla correspondiente a las irregularidades existentes en planta.

Si al aplicar las tablas de irregularidad estructural en planta y altura se obtuvieran valores distintos de los factores Ia o Ip para las dos direcciones de análisis, se deberá tomar para cada factor el menor valor entre los obtenidos para las dos direcciones.

Para la regularidad estructural, las estructuras deben ser clasificadas como regulares o irregulares para los fines siguientes:

- o Cumplir las restricciones de la tabla de regularidad estructural
- o Establecer los procedimientos de análisis.
- o Determinar el coeficiente R de reducción de fuerzas sísmicas.
- a) Estructuras Regulares son las que, en su configuración resistente a cargas laterales, no presentan las irregularidades indicadas en las tablas de

irregularidades en planta y altura. En estos casos, el factor Ia o Ip será igual a 1,0.

b) Estructuras Irregulares son aquellas que presentan una o más de las irregularidades indicadas en las tablas de irregularidades en planta y altura.

En la mayoría de los casos se puede determinar si una estructura es regular o irregular a partir de su configuración estructural, pero en los casos de Irregularidad de Rigidez e Irregularidad Torsional se debe comprobar con los resultados del análisis sísmico según se indica en la descripción de dichas irregularidades. Se analizan los módulos del proyecto independientemente debido a que cada posee distintas configuraciones estructurales, sin embargo, existen componentes en los que se asumirá su irregularidad tanto en planta como en altura debido a su configuración estructural como se explicará a continuación.

Para el módulo de las tribunas norte y sur del coliseo, los valores de irregularidad en planta se considerarán iguales a 0.75. El valor de Ia igual a 1.00 ya que se trata de un solo piso que representa diafragma y no tiene otros comparables. El valor de Ip igual a 0.75 se establece a partir de que el comportamiento de la estructura semicircular en la dirección más desfavorable tiende a ser torsional. Como se observa en la estructuración de las tribunas oriente y occidente, su configuración estructural regular y simétrica respecto a ambos ejes conduce a que la estructura se comporte correctamente ante solicitaciones sísmicas en todos los pórticos paralelos y perpendiculares en ambas direcciones. A la cobertura metálica de este componente no se le asignan valores para irregularidad en planta y altura Ia e Ip, debido a que su análisis estructural no amerita la intervención de cargas laterales (sismo severo).

Para el módulo del restaurante de bambú, no se analizarán los valores de irregularidades en planta y altura debido a que los valores de cargas laterales debido al sismo ya están establecidos en la norma E.100 Bambú que están en función del área techada total de la edificación. Sin embargo, su configuración estructural es regular tanto en planta como en altura, se observa en su estructuración que las columnas son continuas en ambos pisos y los diafragmas son simétricos en planta.

Para el módulo del auditorio, se establecen los valores de irregularidad tanto en planta como en altura. Para el caso de la irregularidad en altura Ia se determina un valor

igual a 1.0 debido a su configuración estructural en elevación y que solo consiste en un piso de edificación. Las columnas todas son continuas y se espera un comportamiento frente a cargas laterales uniforme ya que se trata de una edificación de un solo piso, entonces su resistencia lateral será la misma a lo largo de toda la primera planta. Para el caso de la irregularidad en planta Ip se determina un valor igual a 1.0 ya que no presenta diafragmas como techo de primera planta, sino que cuenta con una cobertura metálica de peso liviano lo que favorece el análisis sísmico. Por lo tanto, al no representar ningún diafragma rígido y las columnas estar distribuidas de manera simétrica en planta se espera un comportamiento normal del sistema frente a cargas laterales de sismo. A la cobertura metálica de este componente no se le asignan valores para irregularidad en planta y altura Ia e Ip, debido a que su análisis estructural no amerita la intervención de cargas laterales (sismo severo).

Para el módulo de las losas deportivas, no se analizarán los valores de irregularidades en planta y altura debido a que las mismas, en su diseño, no se contemplan cargas laterales de sismo. Incluso para la cobertura de lona tensada no será necesario ya que por su liviano peso casi nulo para un análisis estructural la principal carga que afectará a este componente es la de viento, además su configuración estructural es regular tanto en planta como en altura. Para las columnas de apoyo, se observa en su estructuración que son continuas y simétricas en planta.

A continuación, se muestra un cuadro con valores de cada componente para su respectivo análisis sísmico. Como ya hemos mencionado, no todos los componentes del proyecto tienen definidos valores para irregularidad estructural en planta y altura.

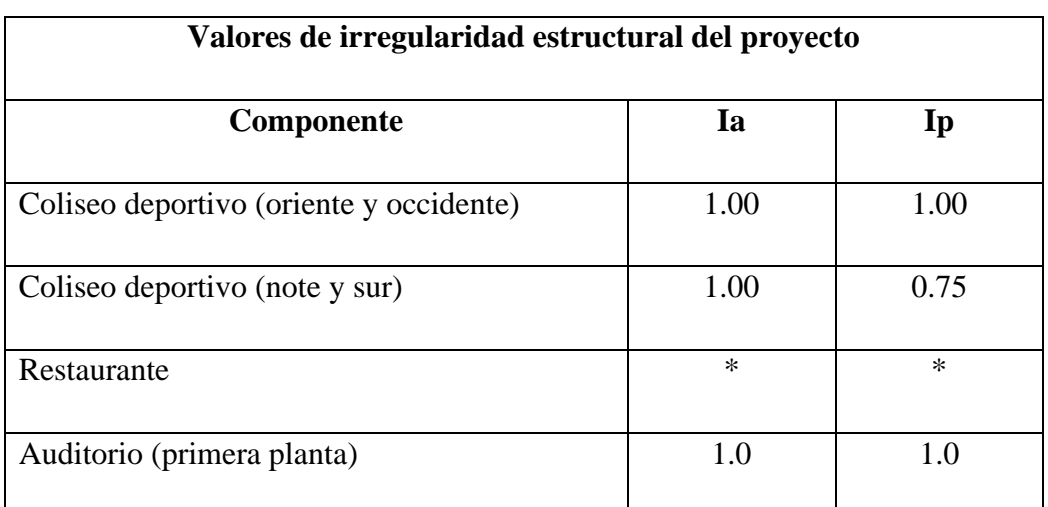

\*Los valores se encuentran definidos en su respectiva norma
El paso que sigue es la verificación de las restricciones a la irregularidad definidas en la norma E.030 Diseño sismorresistente. Verificar las restricciones a la irregularidad de acuerdo con la categoría y zona de la edificación en la tabla de categoría y regularidad de las edificaciones. Modificar la estructuración en caso de que no se cumplan las restricciones de esta tabla (E.030 Diseño sismorresistente). Como se observa en dicha tabla, para la zona 4 y una categoría de edificación B se restringen las irregularidades estructurales extremas. En el presente proyecto, por la estructuración de los módulos y su configuración estructural se prevé y garantiza la no ocurrencia de estas irregularidades en extremo tanto en planta como en altura.

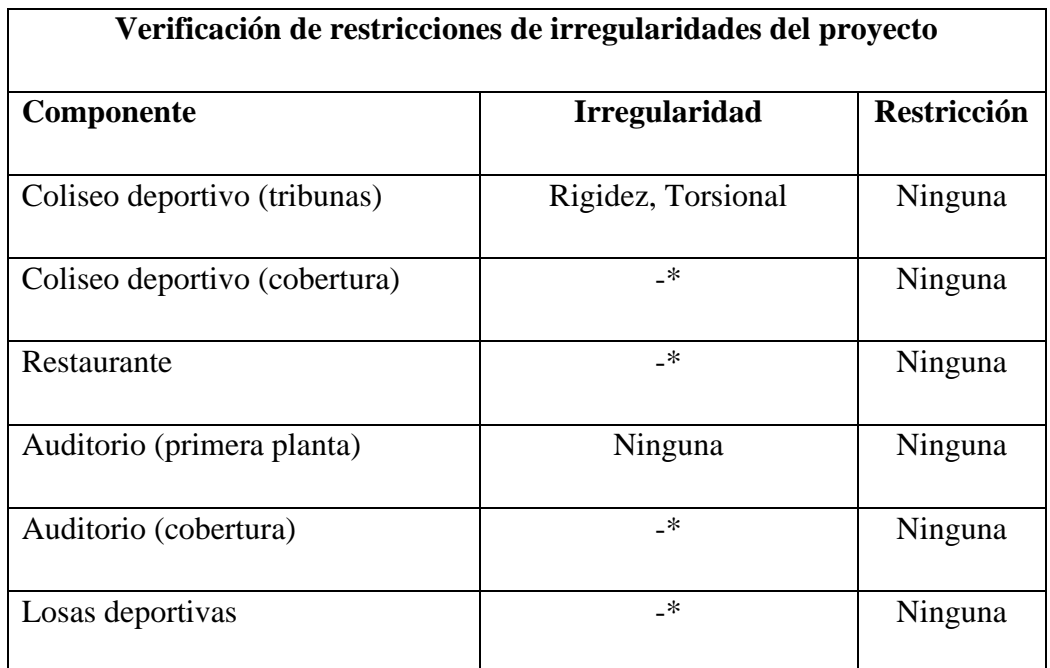

\*Revisar acápite anterior para la determinación de irregularidades de cada componente

Como último paso de la etapa de la caracterización del edificio se procede a calcular el valor para el coeficiente de reducción de la fuerza sísmica "R". Se obtiene mediante la siguiente ecuación (E.030 Diseño sismorresistente):

#### R=R0 . Ia . Ip

Se realiza un cuadro con los componentes que intervienen en el proyecto y sus respectivos valores de coeficiente básico de reducción de fueras sísmico "R0", irregularidad en altura "Ia" e irregularidad en planta "Ip". No todas las estructuras de cada componente se verán sometidas a un análisis sísmico por lo que no a todas se les calculará un valor para "R".

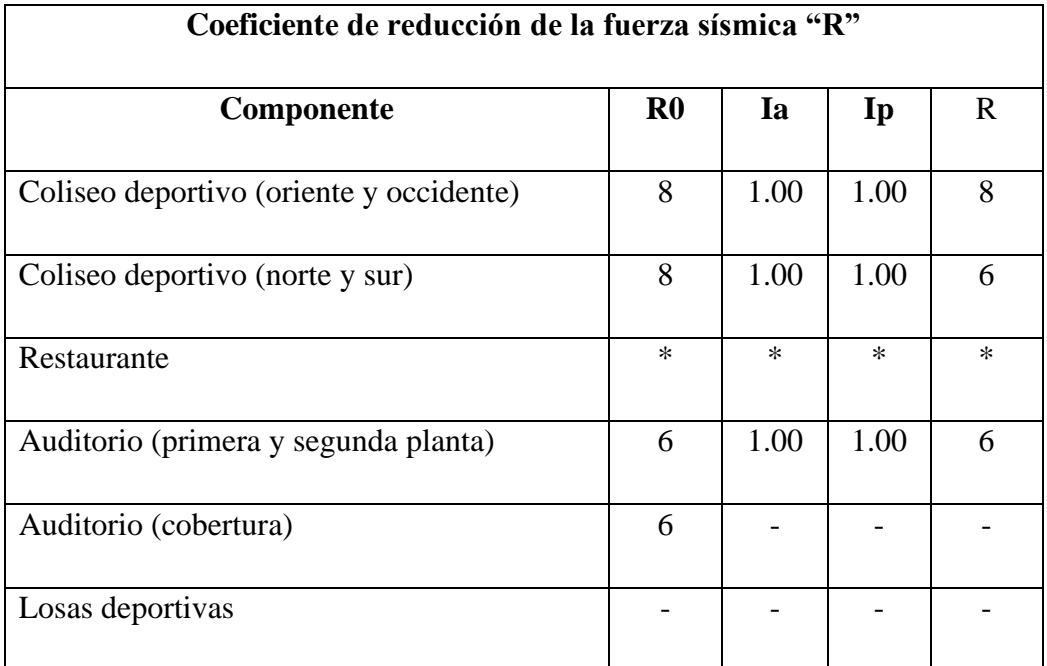

\*Los parámetros sísmicos para el componente están definidos en su correspondiente norma

#### **4.2.1.5. Estructuración**

En el presente apartado se describirán los criterios adoptados para la estructuración de los distintos elementos estructurales y en algunos casos, no estructurales. Para cada tipo de material utilizado en los distintos módulos se requieren distintos criterios de estructuración en función a las cargas actuantes sobre el elemento, la longitud del elemento, las dimensiones del elemento y la disposición del mismo. Se procura obtener una estructuración regular en planta y altura para evitar comportamientos no esperados de la estructura frente a sus modos de vibración. Como se verá más adelante, es importante que la estructura tenga un comportamiento correcto frente a cargas laterales de sismo ya que debido a que el Perú es un país con alto índice de sismicidad, toda estructura deberá ser diseñada para resistir solicitaciones sísmicas de grado severo. En el caso de la región Lambayeque, se halla ubicada en una zona considerada altamente sísmica por la norma E.030 Diseño sismorresistente por lo que se procurará mantener regularidad en la estructuración de los módulos.

Los ejes principales y secundarios deberán ser continuos, preferentemente, a lo largo de toda la dimensión a la que corresponden y evitar discontinuidades. Según la norma E.030 Diseño sismorresistente la filosofía del diseño consiste en:

o Evitar pérdidas de vidas

- o Asegurar la continuidad de los servicios básicos
- o Minimizar los daños a la propiedad

Se reconoce que dar protección completa frente a todos los sismos no es técnica ni económicamente factible para la mayoría de las estructuras. En concordancia con tal filosofía se establecen en la presente Norma los siguientes principios (E.030 Diseño sismorresistente):

- a) La estructura no debería colapsar ni causar daños graves a las personas, aunque podría presentar daños importantes, debido a movimientos sísmicos calificados como severos para el lugar del proyecto.
- b) La estructura debería soportar movimientos del suelo calificados como moderados para el lugar del proyecto, pudiendo experimentar daños reparables dentro de límites aceptables.
- c) Para las edificaciones esenciales, se tendrán consideraciones especiales orientadas a lograr que permanezcan en condiciones operativas luego de un sismo severo.

Además, dicha norma hace referencia a aspectos importantes que hay que tomar en cuenta para realizar una correcta estructuración:

- o Simetría, tanto en la distribución de masas como de rigideces.
- o Peso mínimo, especialmente en los pisos altos.
- o Selección y uso adecuado de los materiales de construcción.
- o Resistencia adecuada frente a las cargas laterales.
- o Continuidad estructural, tanto en planta como en elevación.
- o Ductilidad, entendida como la capacidad de deformación de la estructura más allá del rango elástico.
- o Deformación lateral limitada.
- o Inclusión de líneas sucesivas de resistencia (redundancia estructural).
- o Consideración de las condiciones locales.
- o Buena práctica constructiva y supervisión estructural rigurosa.

Las fallas más comunes que ocurren en consecuencia de los sismos son los daños a tabiquerías de ladrillo, vidrios, cornisas y parapetos debido a tener estructuras muy flexibles con poca rigidez lateral. Existen edificios que han colapsado porque poseen elementos con poca capacidad resistente en una dirección como vigas chatas y columnas con poco peralte en la llamada dirección secundaria. También se da el caso de columnas colapsadas por tenerse edificios aporticados con vigas mucho más fuertes que las columnas. La asimetría en planta se produce debido a elementos estructurales dispuestos asimétricamente. Se debe evitar el fenómeno denominado columnas cortas por efecto de tabiques de ladrillo con ventanas altas. Las aberturas en losas de pisos ocasionan un comportamiento no unitario de la estructura si la abertura es considerable. La hipótesis de diafragma rígido para las losas pierde validez en edificios con forma rectangulares muy alargadas y donde los efectos de torsión accidental son importantes.

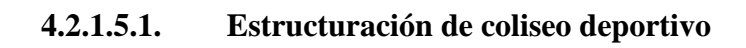

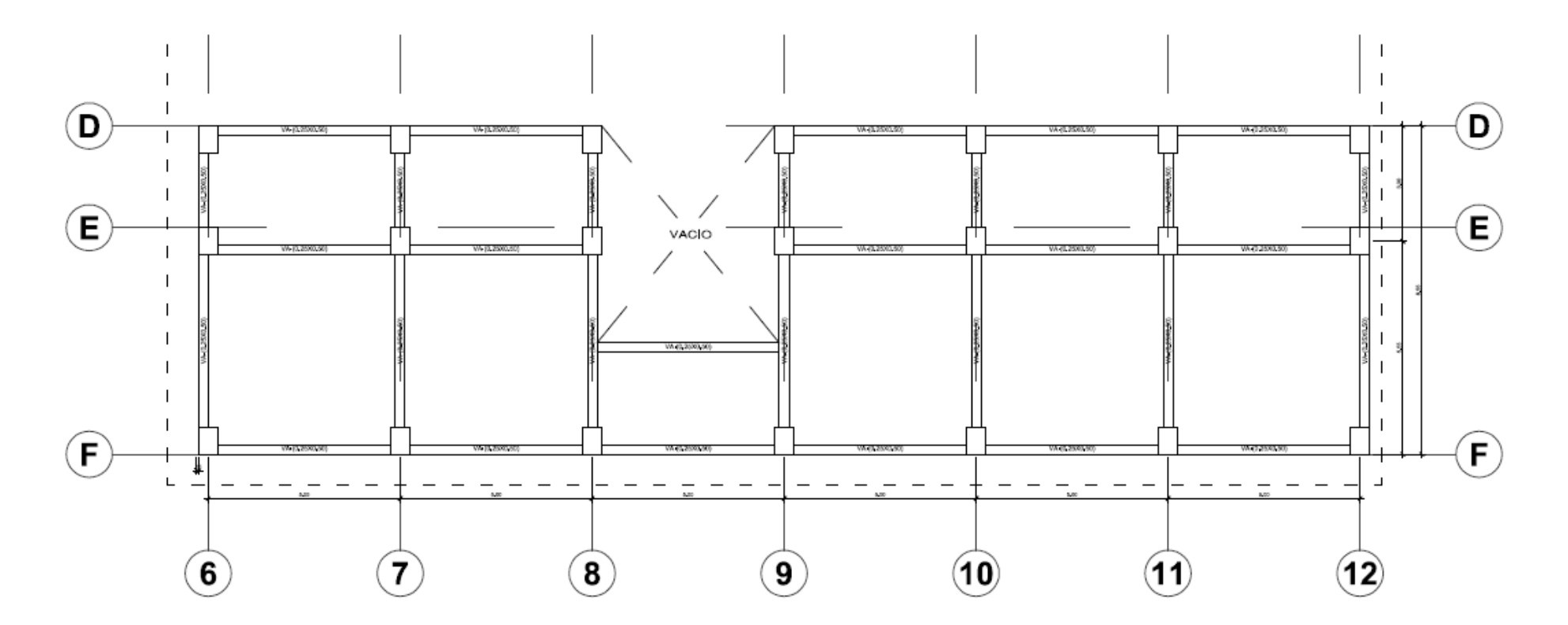

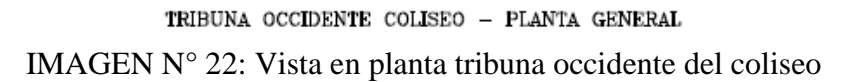

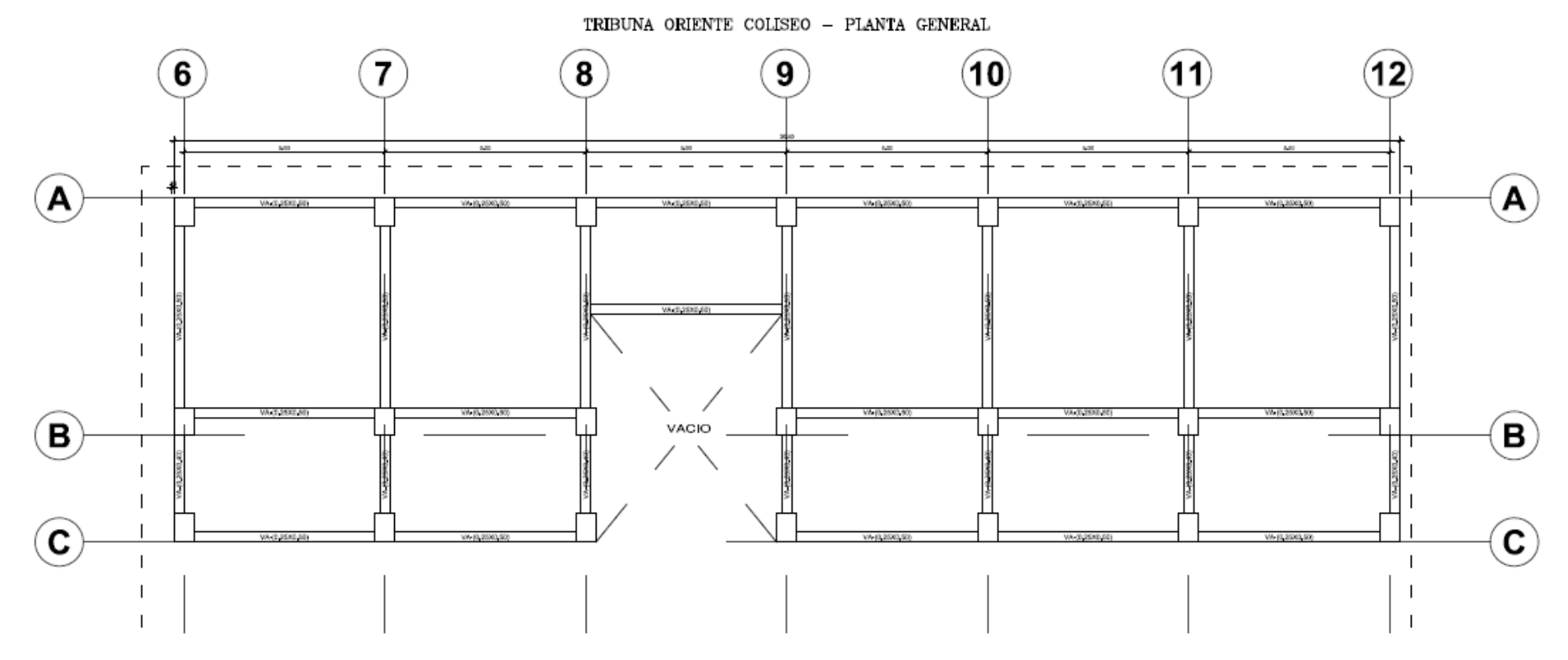

IMAGEN N° 23: Vista en planta tribuna oriente del coliseo

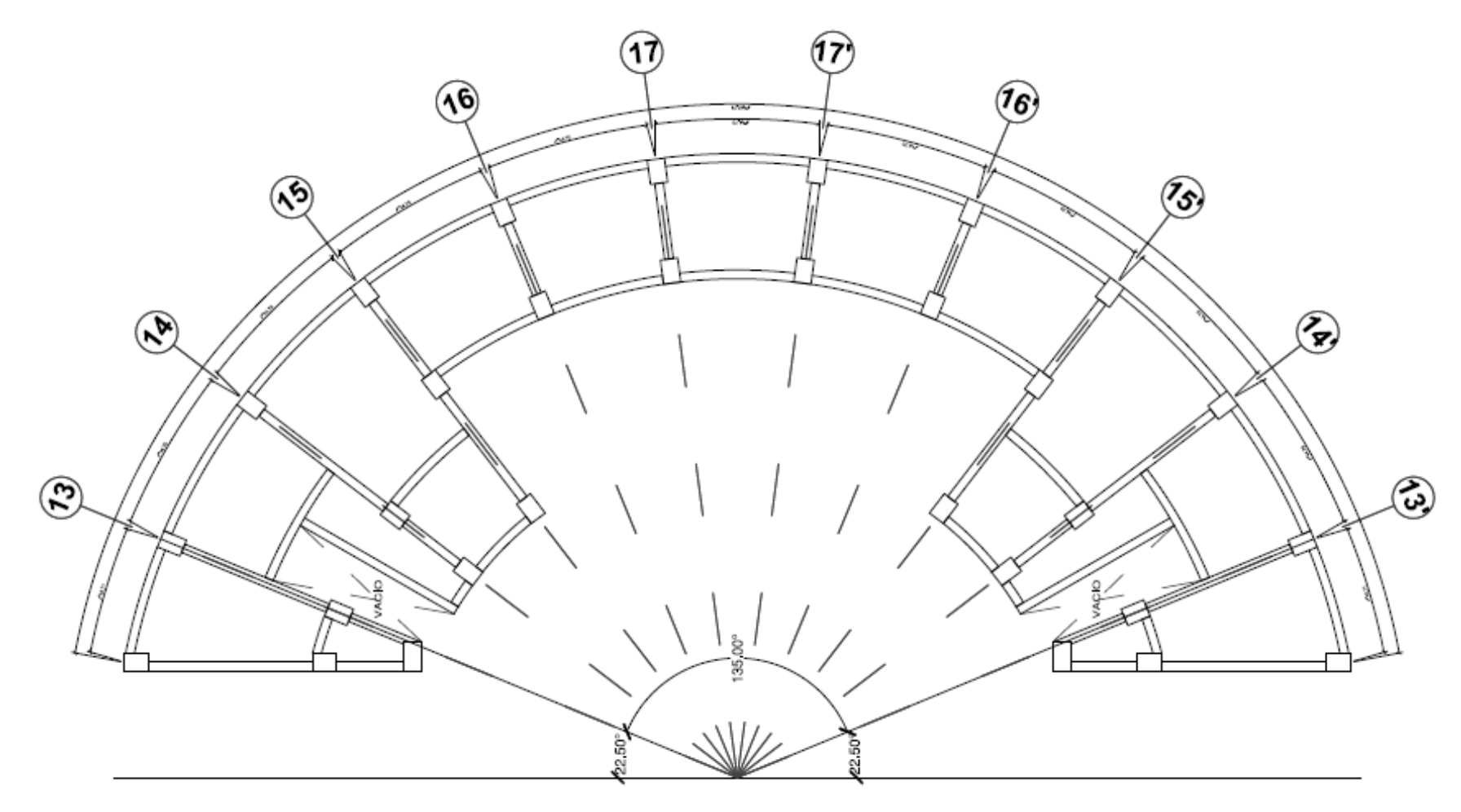

IMAGEN N° 24: Vista en planta tribuna sur del coliseo

TRIFUNA NORTE COLISEO - PLANTA GENERAL

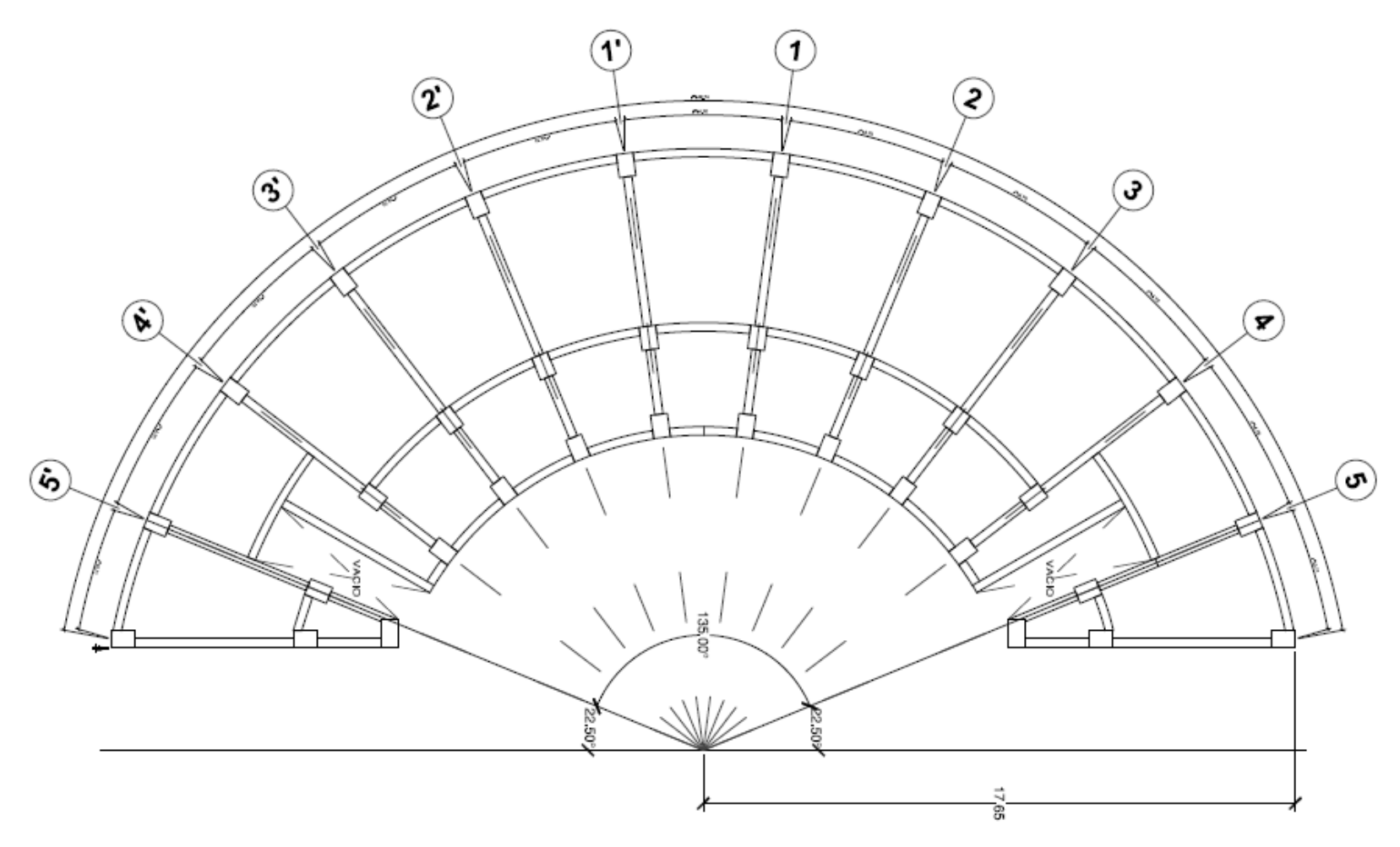

IMAGEN N° 25: Vista en planta tribuna norte de coliseo

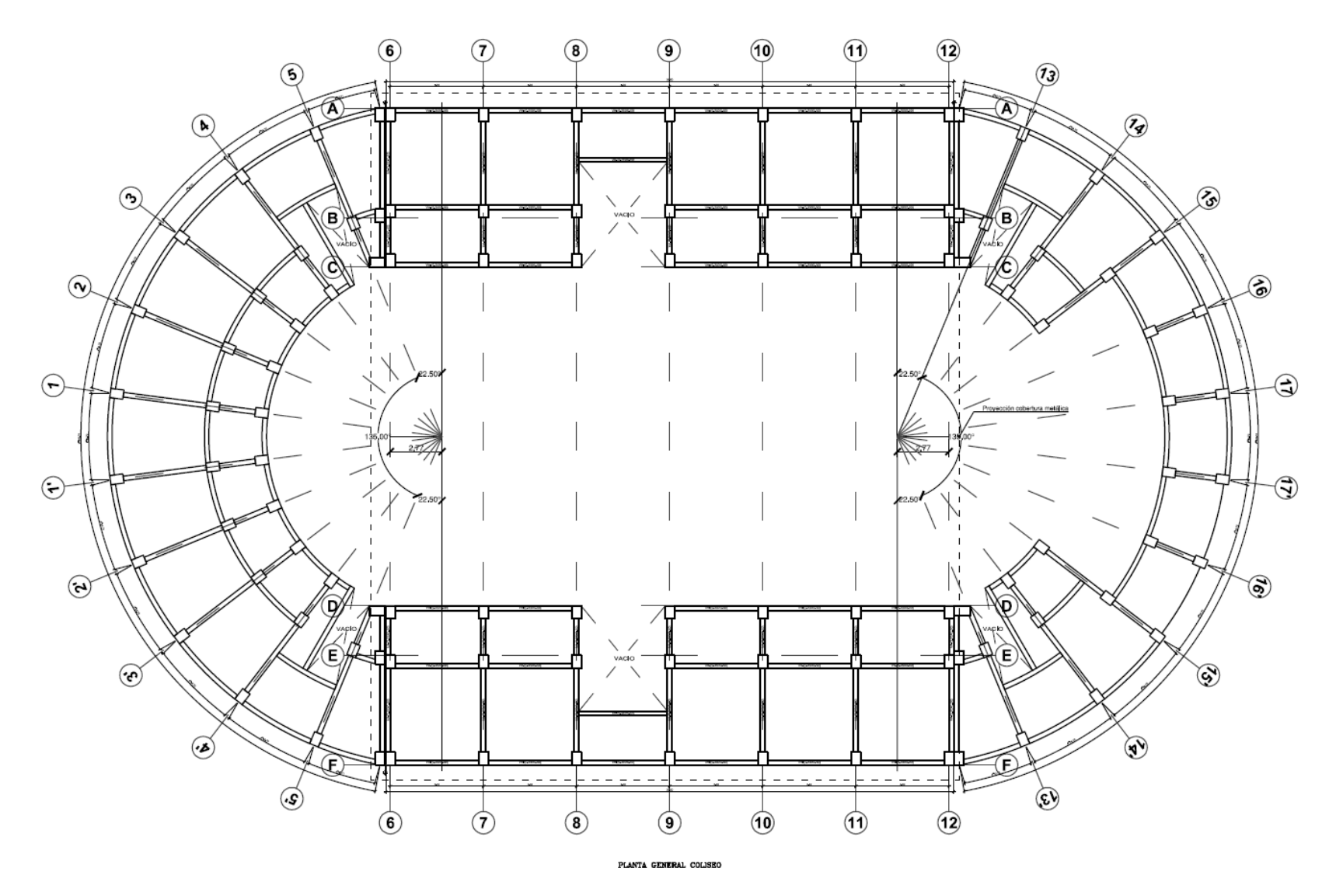

IMAGEN N° 26: Planta general - Módulo Coliseo deportivo

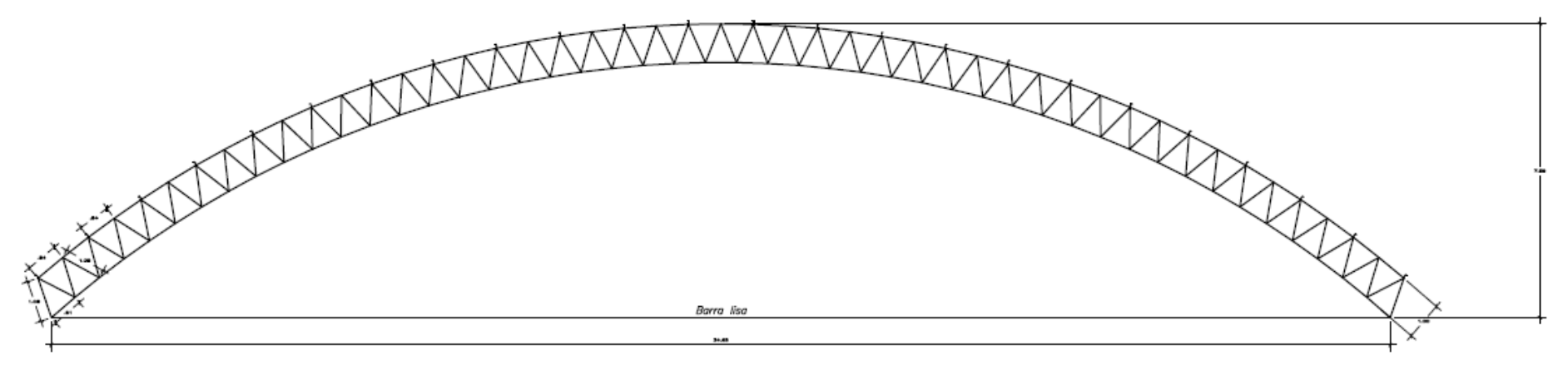

ELEVACIÓN ARMADURA MÓDULO CENTRAL

IMAGEN N° 27: Vista en elevación arco principal coliseo

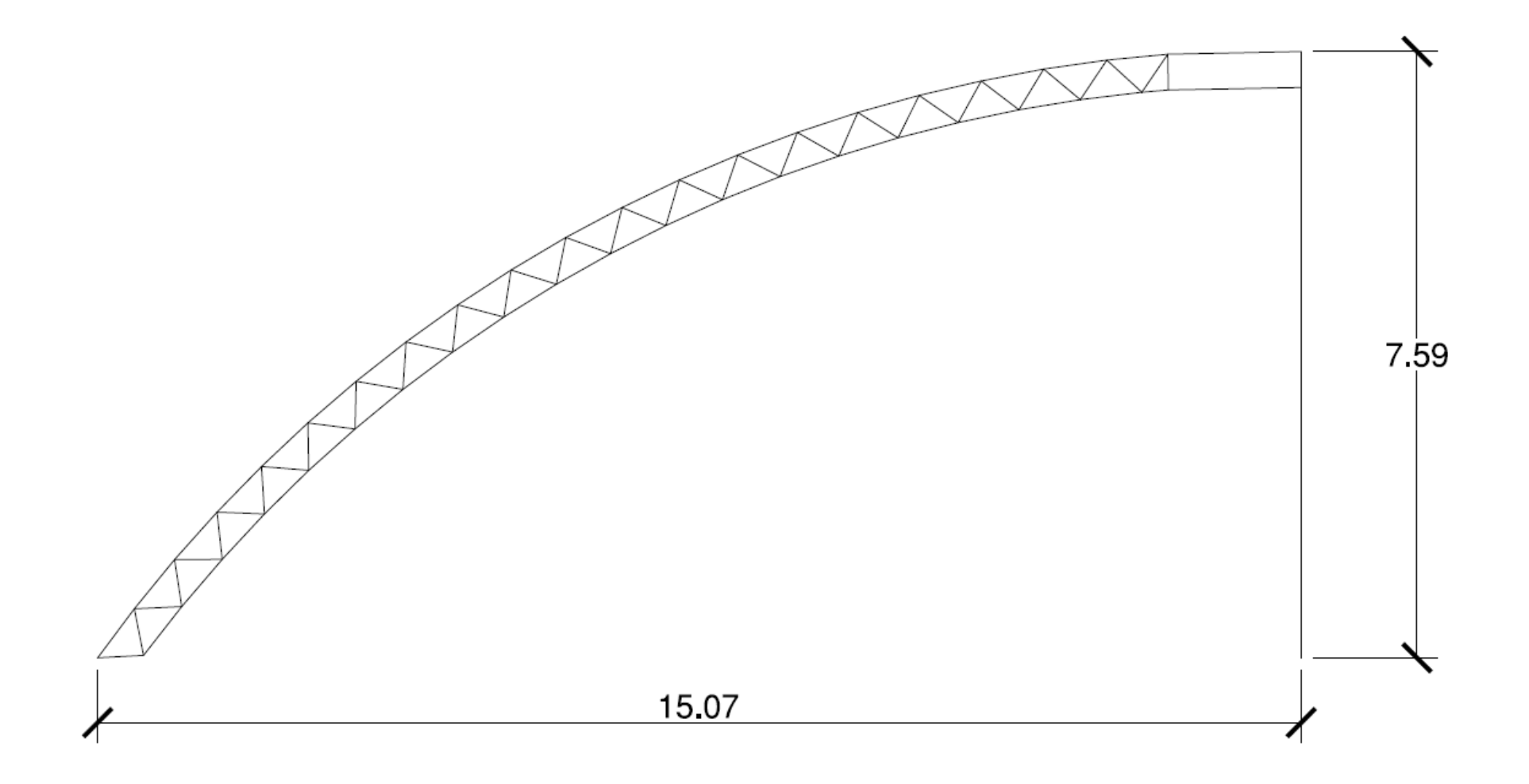

ARCO EJE 5 Y 5' IMAGEN N° 28: Vista en elevación arco semicircular 5-5'

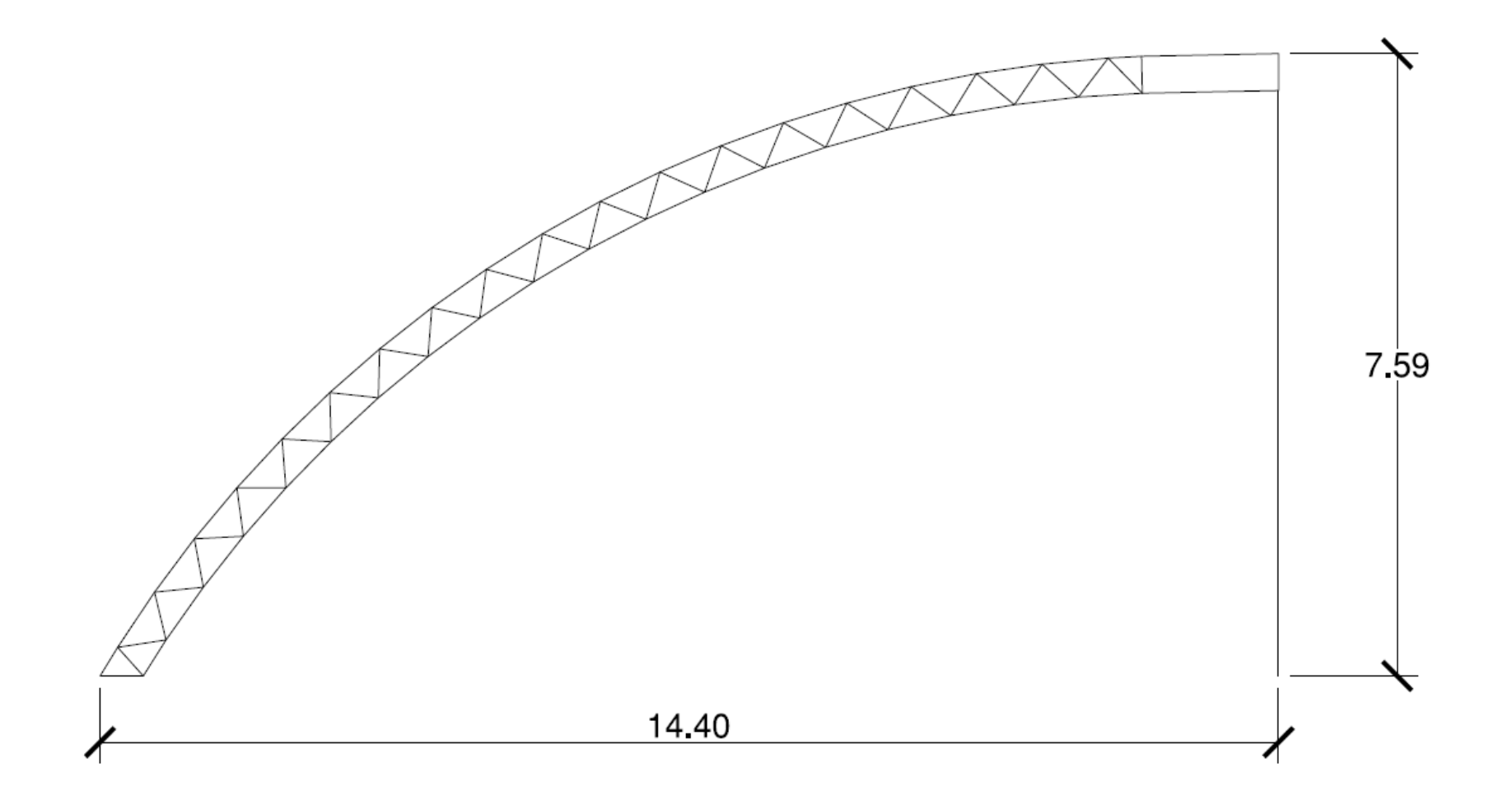

# ARCO EJE 4 Y 4'

IMAGEN N° 29: Vista en elevación arco semicircular 4-4'

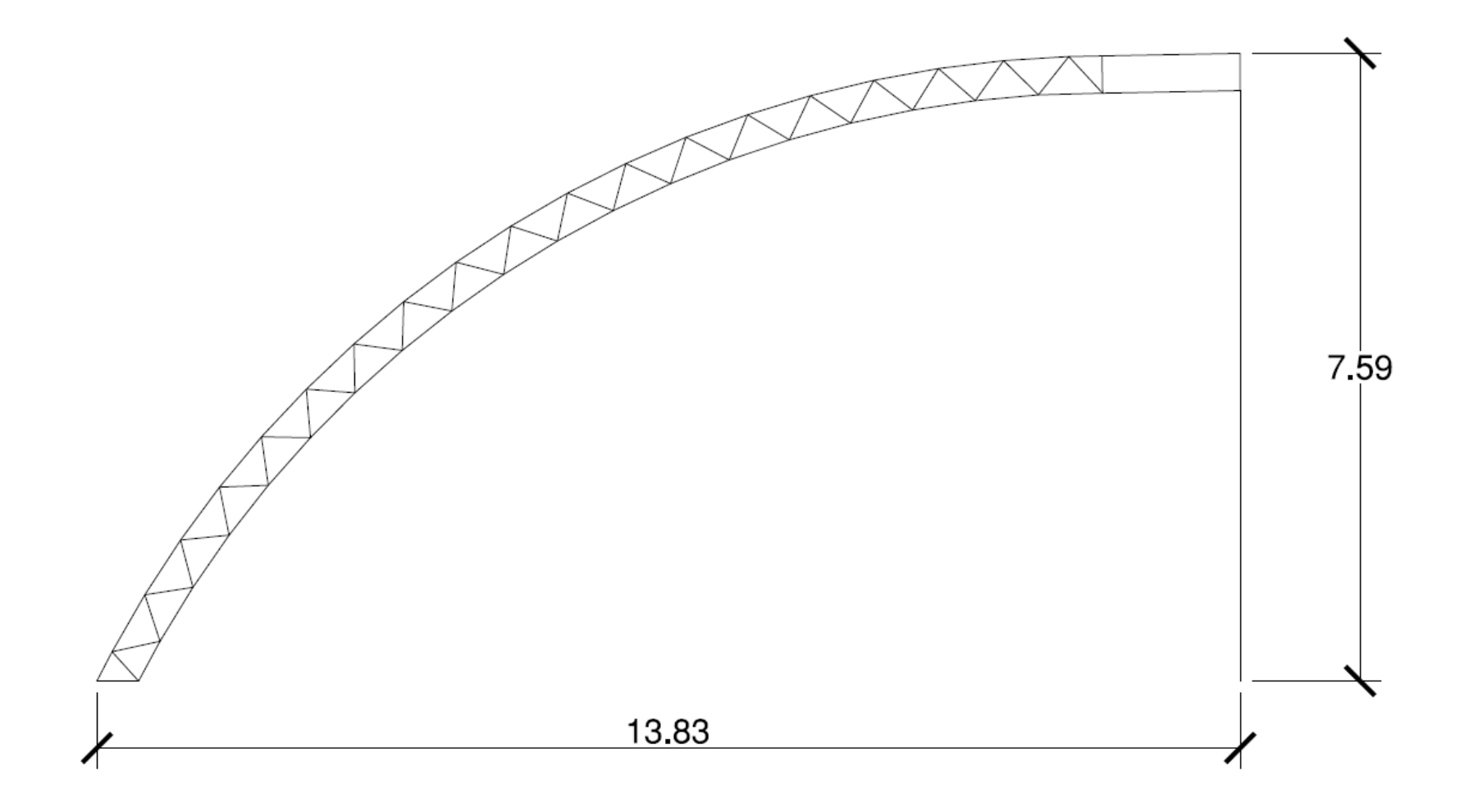

ARCO EJE 3 Y 3' IMAGEN N° 30: Vista en elevación arco semicircular 3-3'

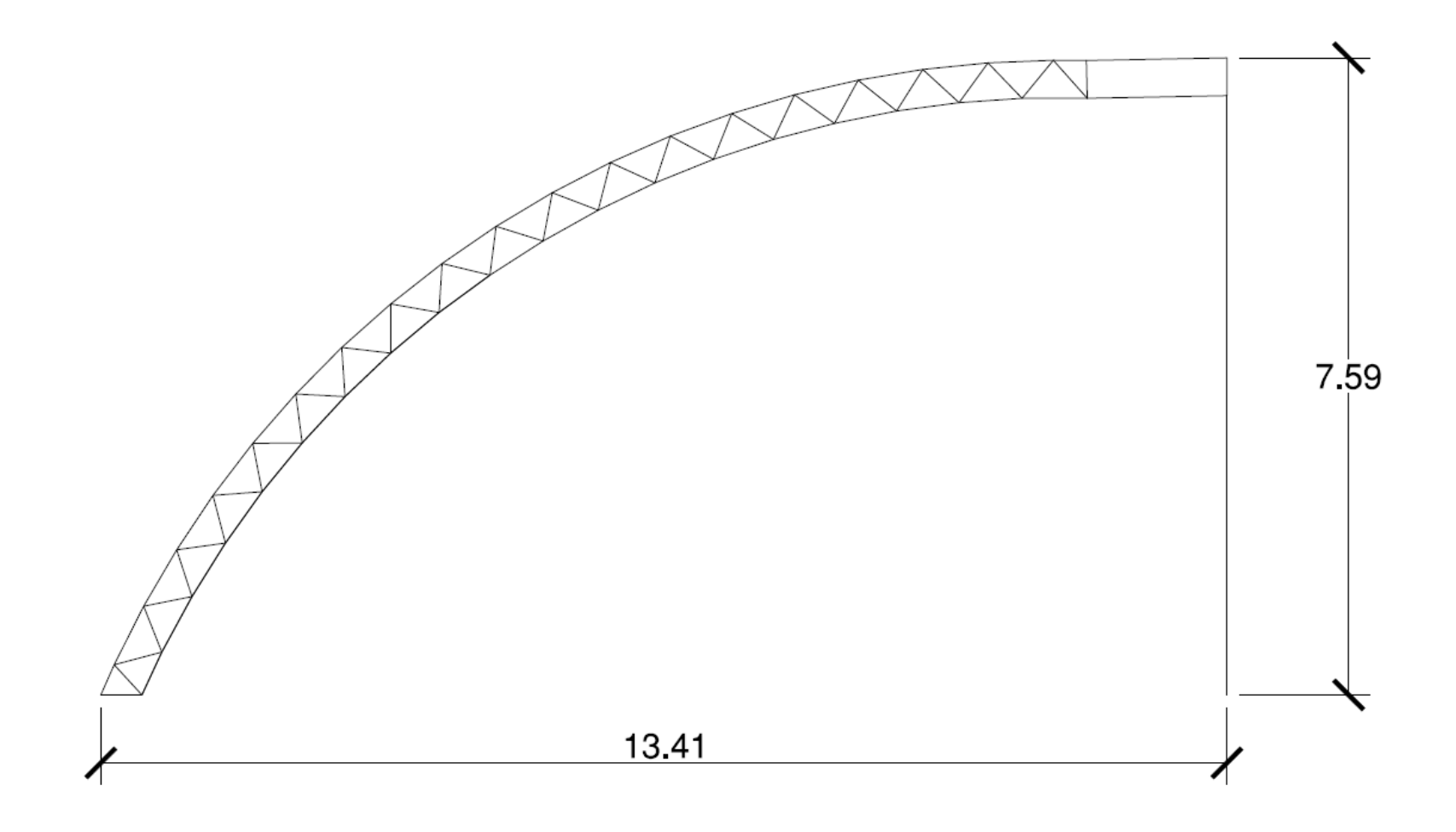

ARCO EJE 2 Y 2'

IMAGEN N° 31: Vista en elevación arco semicircular 2-2'

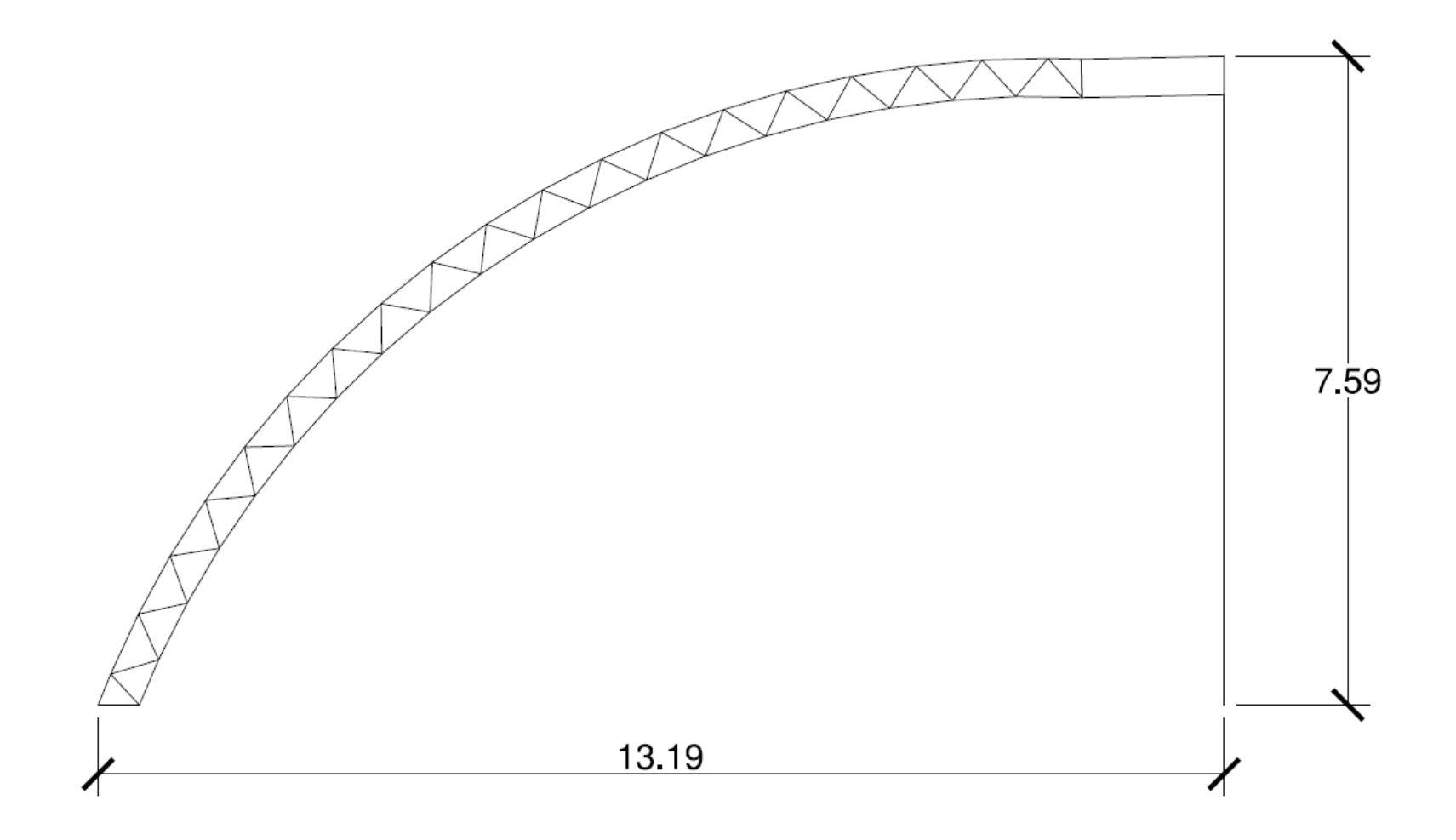

ARCO EJE  $1 Y 1'$ 

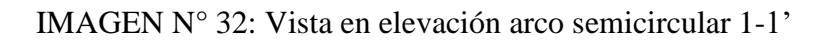

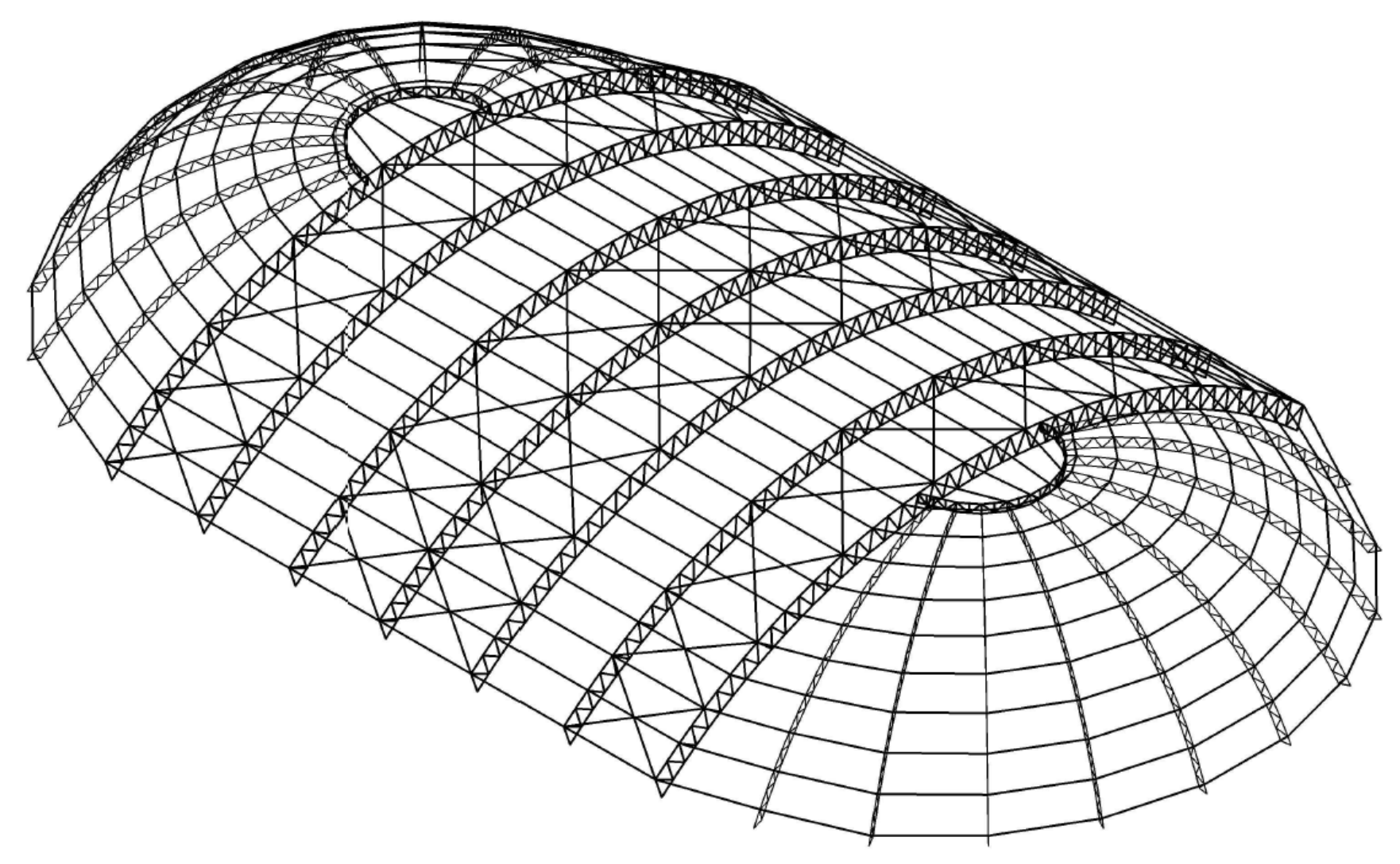

IMAGEN N° 33: Vista en 3D cobertura coliseo

## **4.2.1.5.2. Estructuración de auditorio**

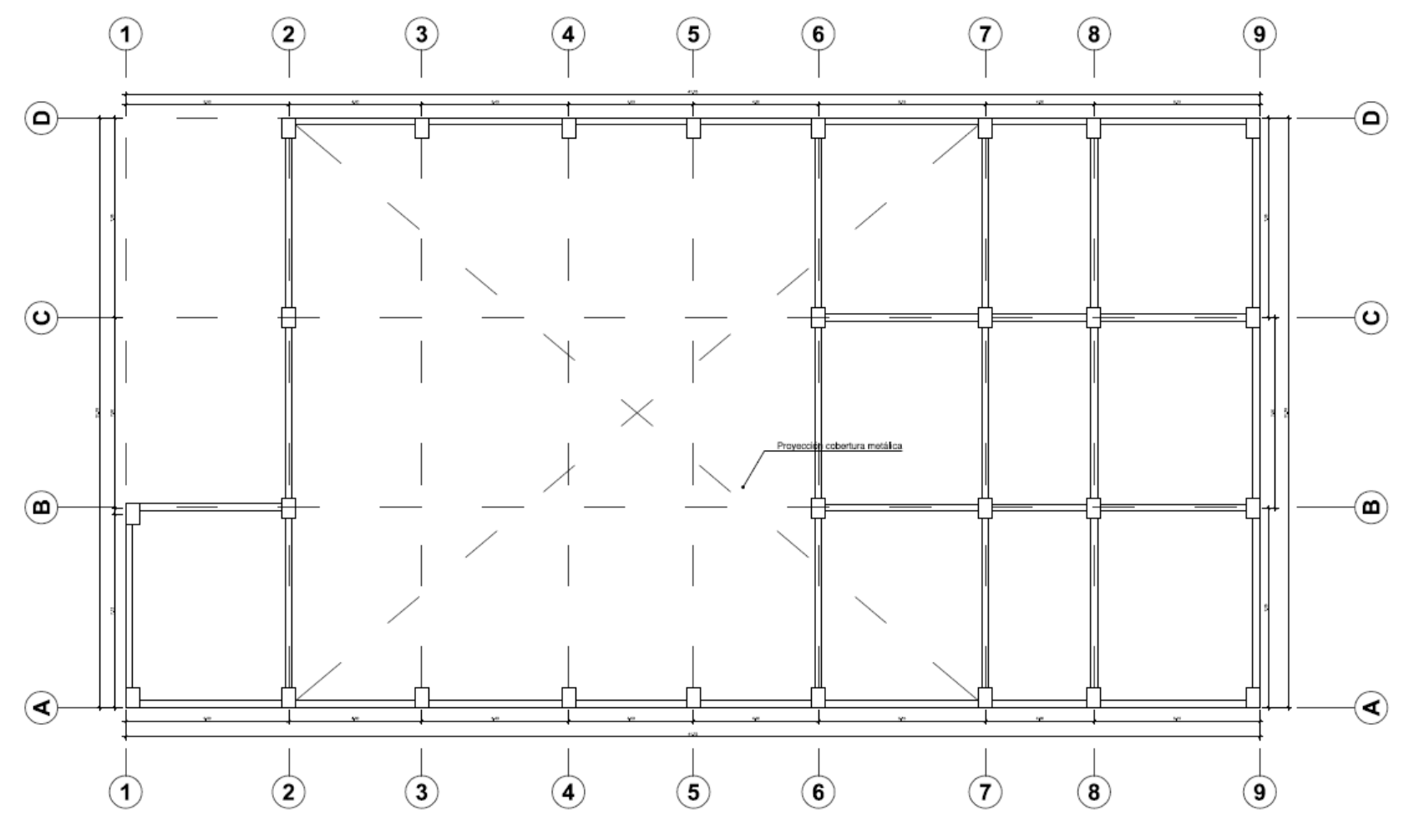

PLANTA GENERAL AUDITORIO 1<sup>ª</sup> NIVEL<br>IMAGEN N<sup>o</sup> 34: Planta general 1<sup>°</sup> piso Auditorio

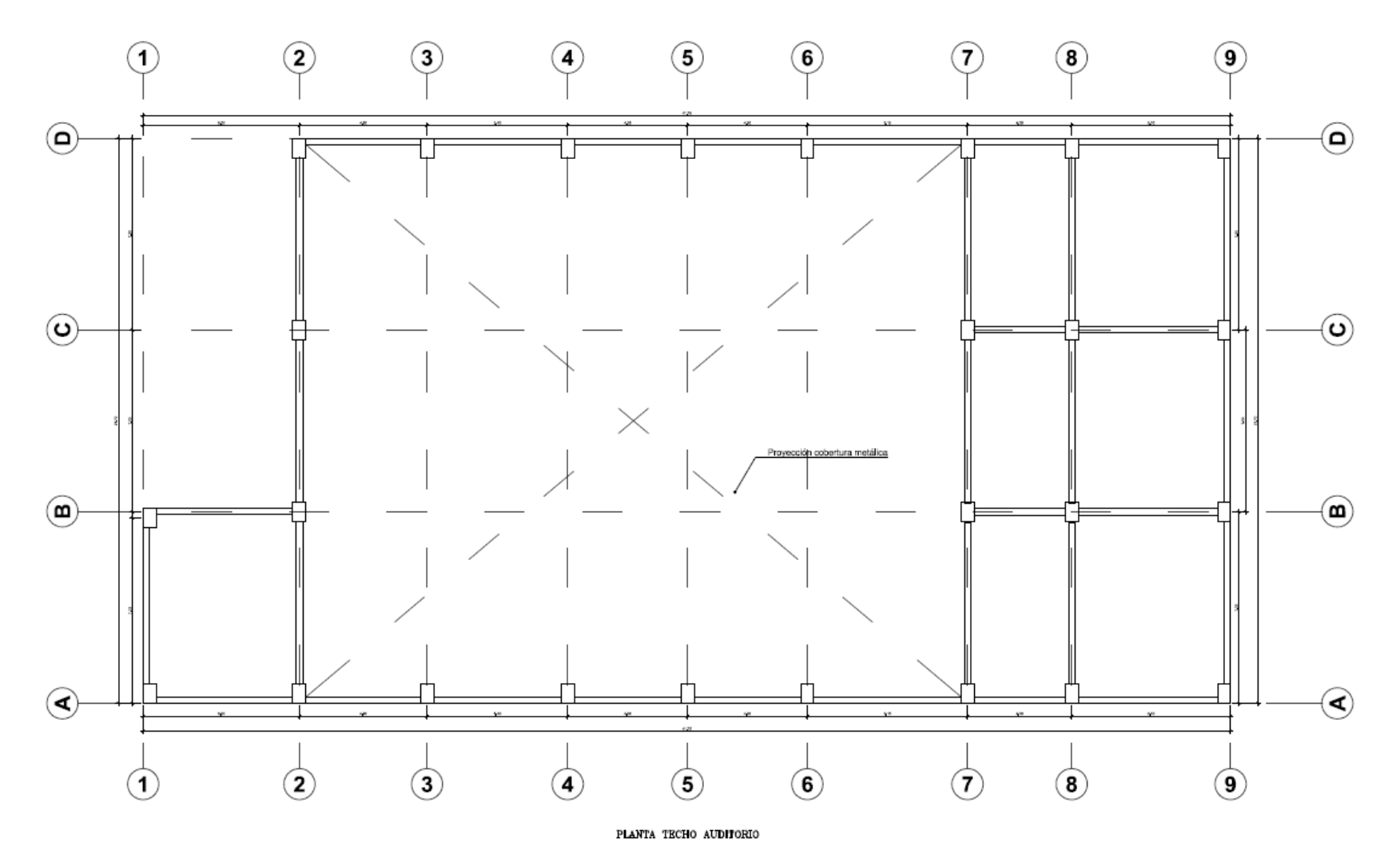

IMAGEN N° 35: Planta techo Auditorio

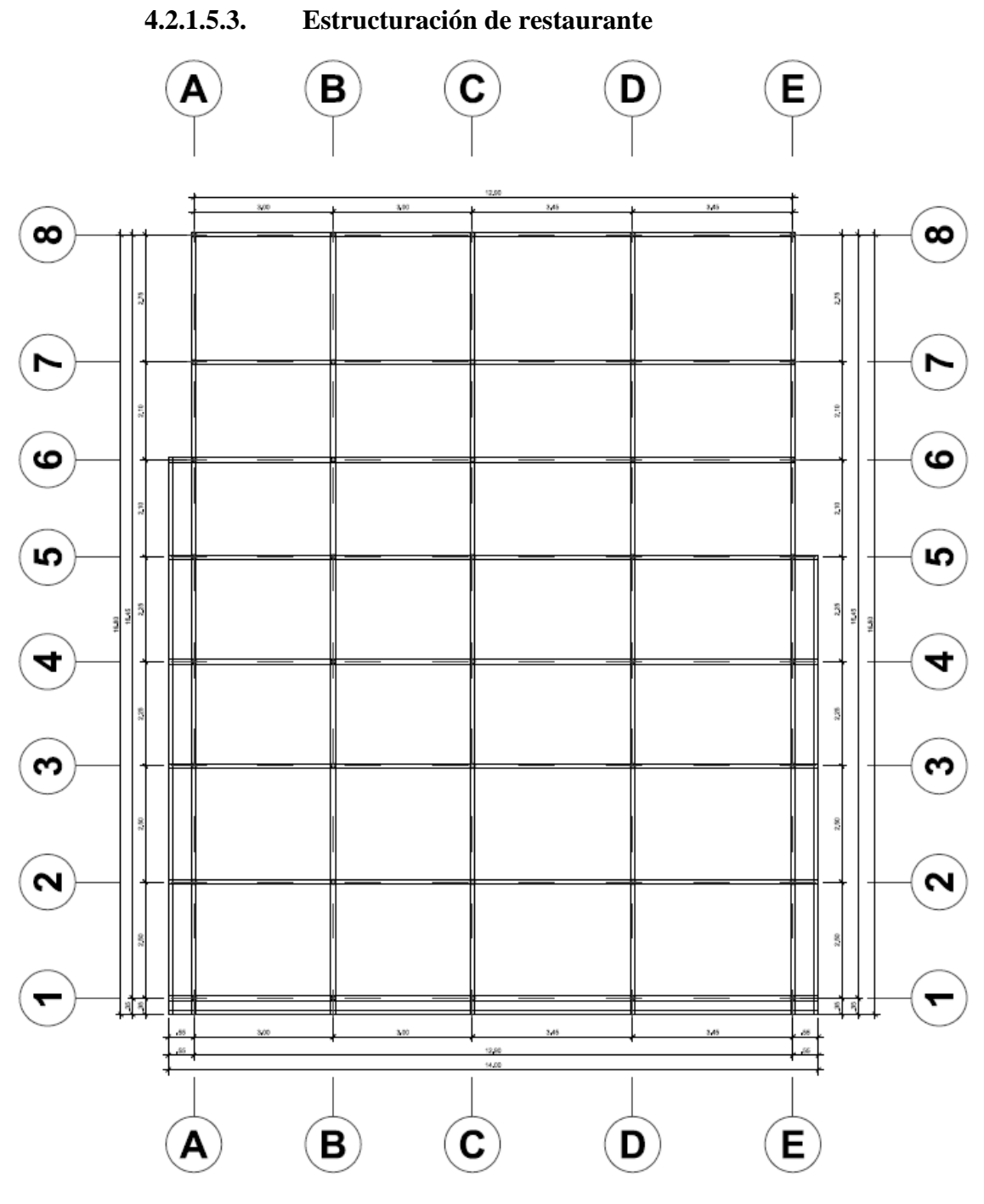

PLANTA GENERAL 1° PISO RESTAURANTE

IMAGEN N° 36: Planta general 1° piso de restaurante de bambú

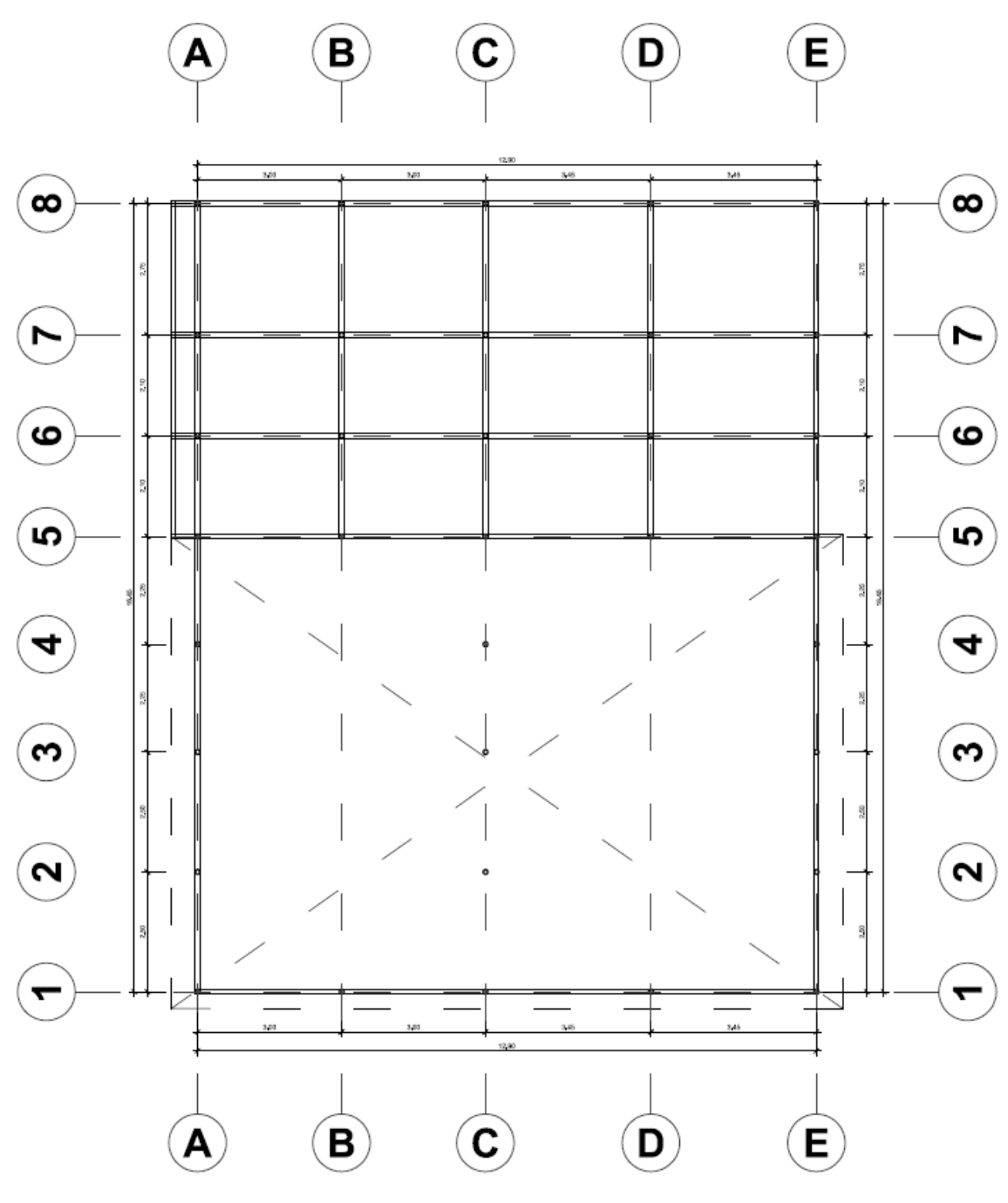

PLANTA TECHO RESTAURANTE

IMAGEN N° 37: Planta techo de restaurante de bambú

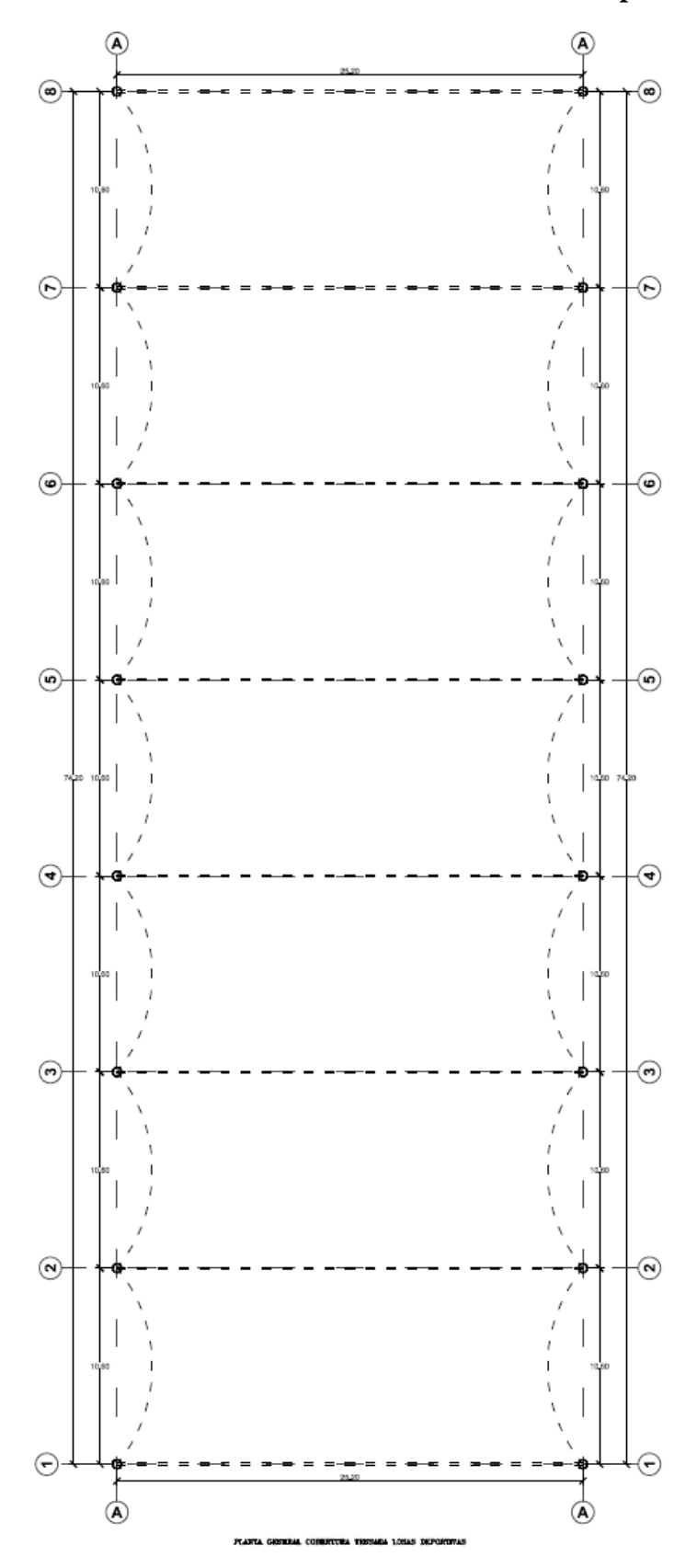

**4.2.1.5.4. Estructuración de cubierta de losas deportivas**

IMAGEN N° 38: Planta general de cobertura tensada de losas deportivas

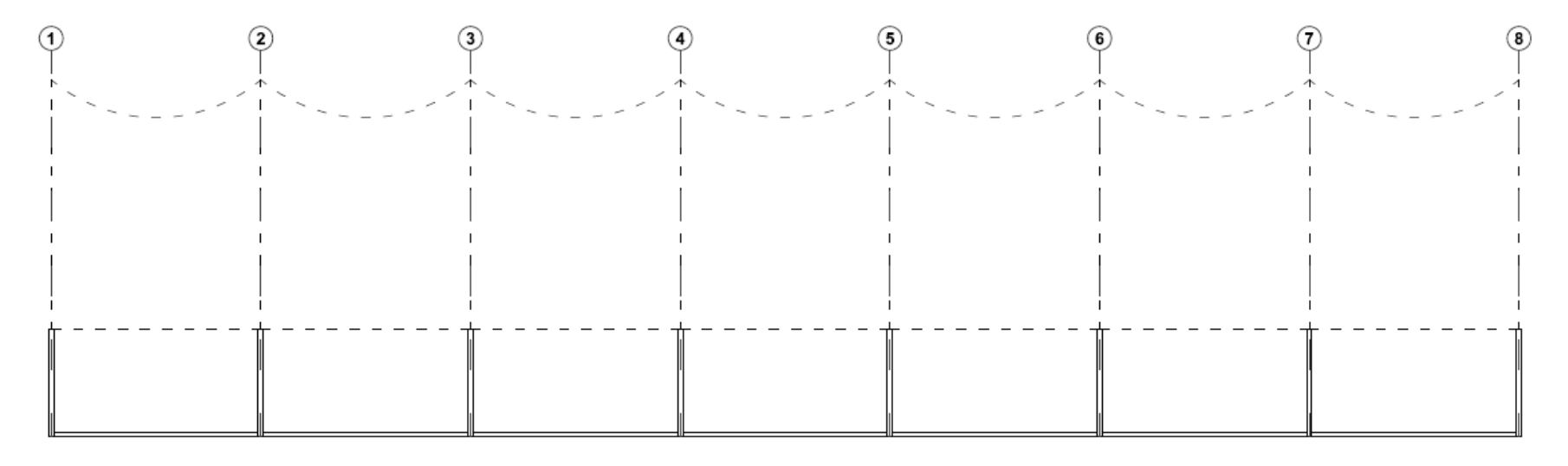

ELEVACIÓN LATERAL CORESTURA TESSADA DE LOSAS DEPORTIVAS

IMAGEN N° 39: Elevación lateral cobertura tensada de losas deportivas

#### **4.2.1.6. Predimensionamiento**

Para el predimensionamiento de los elementos estructurales se utilizarán criterios mínimos de deflexión en función a las luces a cubrir para el caso de las vigas y logas, y para las columnas se dimensionarán en función a la carga actuante sobre la misma y su área tributaria. La norma E.060 Concreto armado establece los peraltes mínimos para evitar el cálculo de las deflexiones en el elemento. A continuación, se muestra la tabla para peraltes o espesores mínimos de vigas no preesforzadas o losas reforzadas en una dirección a menos que se calculen las deflexiones:

|                                               | Espesor o peralte mínimo, h                                                                                                    |                               |                                |             |
|-----------------------------------------------|----------------------------------------------------------------------------------------------------|-------------------------------|--------------------------------|-------------|
|                                               | Simplement<br>e apoyados                                                                                                    | Con un<br>extremo<br>continuo | Ambos<br>extremos<br>continuos | En voladizo |
| Elementos                                     | Elementos que no soporten o estén ligados a divisiones<br>u otro tipo de elementos no estructurales susceptibles de<br>dañarse debido a deflexiones grandes |                               |                                |             |
| Losas macizas en<br>una dirección             | L/20                                                                                                    | L/24                          | L/28                           | L/10        |
| Vigas o losas<br>nervadas en una<br>dirección | L/16                                                                                                    | L/18.5                        | L/21                           | L/8         |

TABLA N° 80: Peraltes o espesores mínimos de vigas o losas

#### **4.2.1.6.1. Predimensionamiento de coliseo deportivo**

Se desarrollan los predimensionamientos de las vigas, losas y columnas del coliseo deportivo que consta de cuatro módulos distintos; tribuna norte, tribuna sur, tribuna oriente y tribuna occidente. Cabe mencionar que durante el análisis estructural se inician con los valores obtenidos por este paso de predimensionamiento, sin embargo, en el análisis generalmente varían las secciones debido a solicitaciones sísmicas y los desplazamientos ejercidos sobre la estructura lo que concluye en un aumento del peralte de vigas o ensanchamiento de columnas para cumplir los parámetros mínimos que exigen la norma de diseño sismorresistente peruana (E.030 Diseño sismorresistente). A continuación, se describen los procesos de predimensionamiento.

# **4.2.1.6.1.1. Vigas**

o Predimensionamiento de vigas – Tribuna Sur

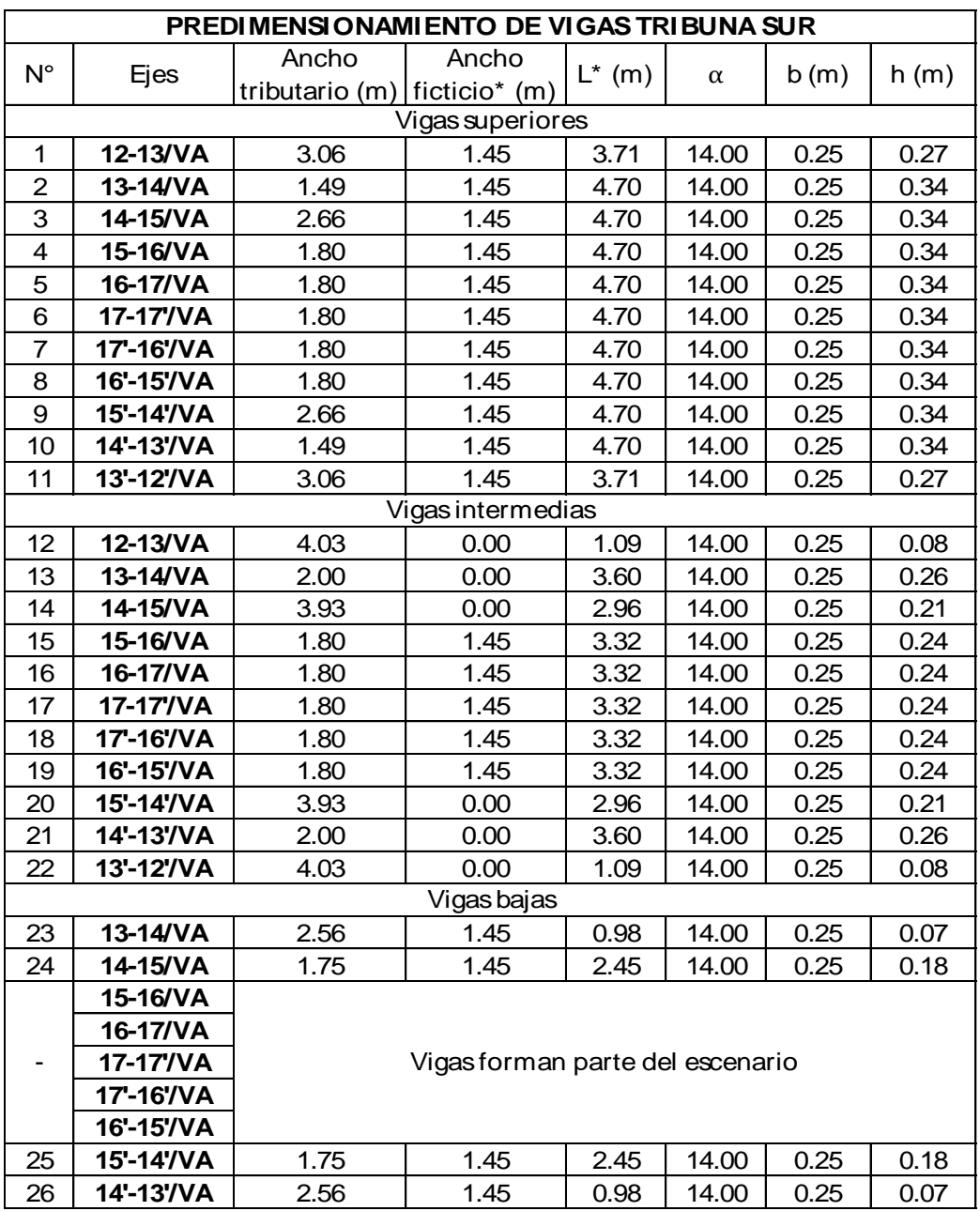

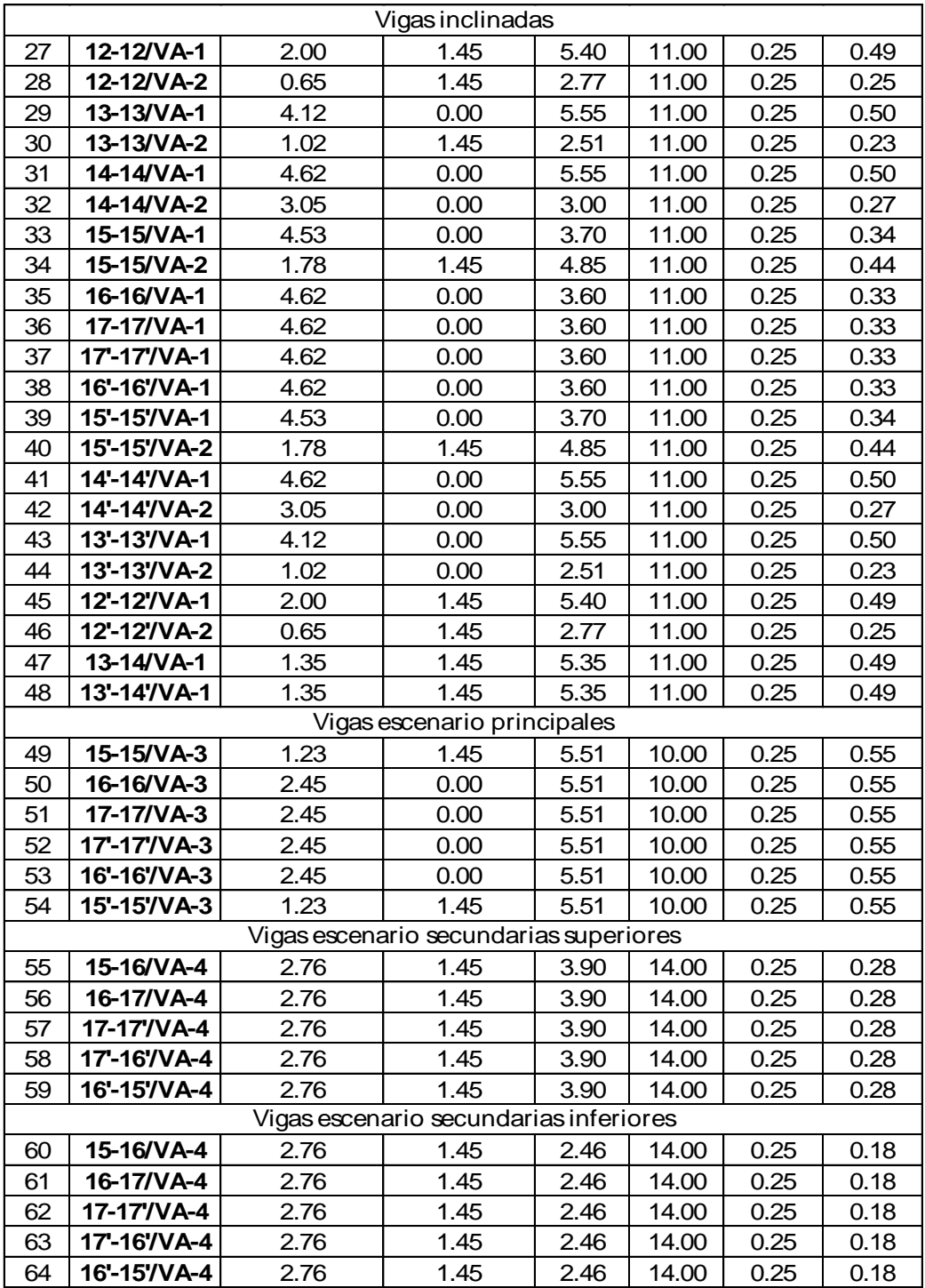

Observaciones:

\*Considerar anchos ficticios en vigas no continuas en ambos extremos Observaciones:<br>\* Considerar anchos ficticios en vigas no continuas en am<br>\* Longitud "L" es la luz libre y se mide desde la cara de col<br>\*  $\alpha$ = 11; por tener el valor de sobrecarga S/C= 750 kg/cm2<br>\*  $\alpha$ = 10: por tener el \* Considerar anchos ficticios en vigas no continuas en am<br>\* Longitud "L" es la luz libre y se mide desde la cara de col<br>\*  $\alpha$ = 11; por tener el valor de sobrecarga S/C= 500 kg/cm2<br>\*  $\alpha$ = 14; vigas que no cargan losas

\*Longitud "L" es la luz libre y se mide desde la cara de columnas \*Longitud "L" esla luz libre y se m<br>\*  $\alpha$  = 11; por tener el valor de sobr<br>\*  $\alpha$  = 10; por tener el valor de sobr<br>\*  $\alpha$  = 14; vigas que no cargan losas

TABLA N° 81: Predimensionamiento de vigas – Tribuna Sur

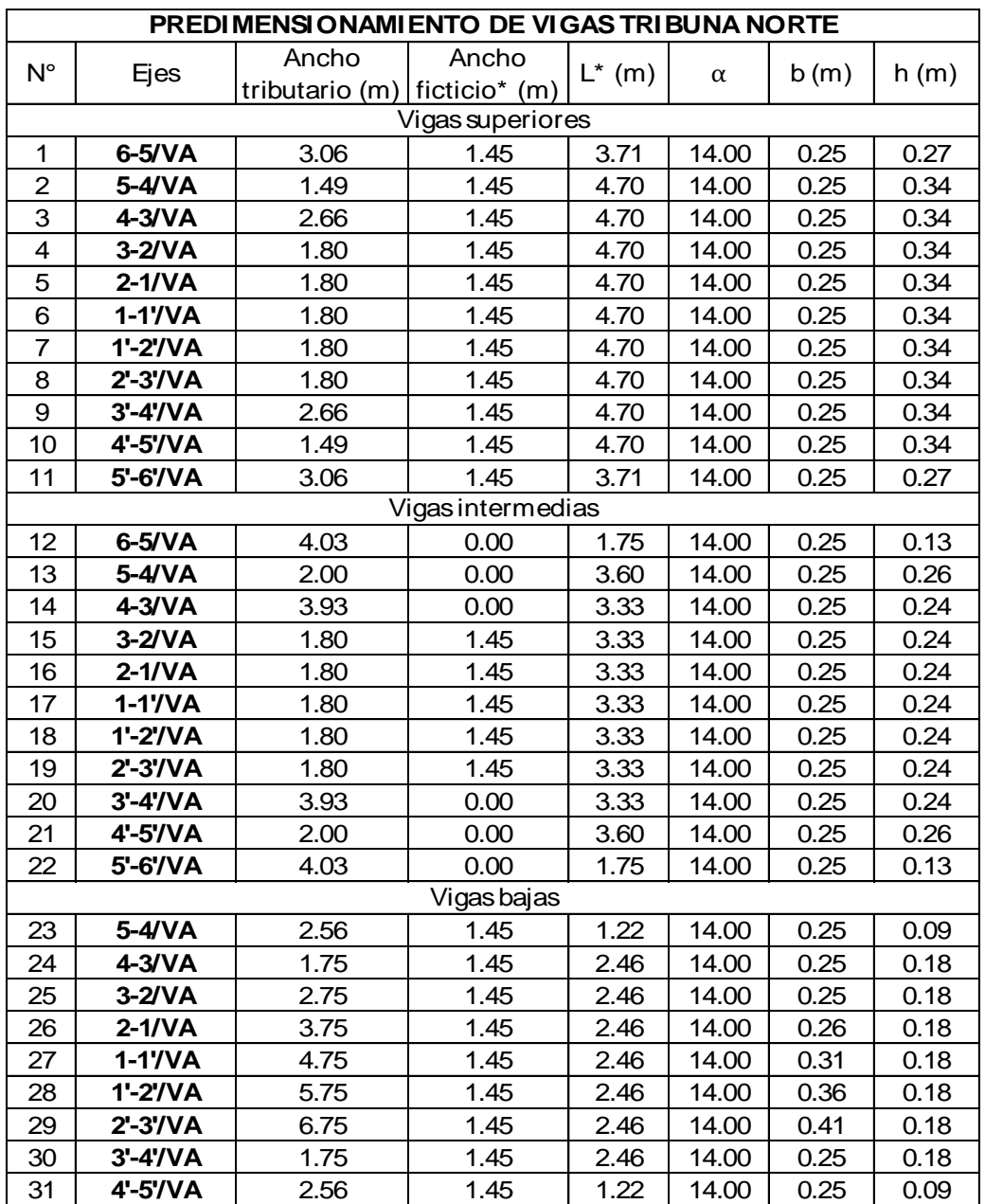

# o Predimensionamiento de vigas – Tribuna Norte

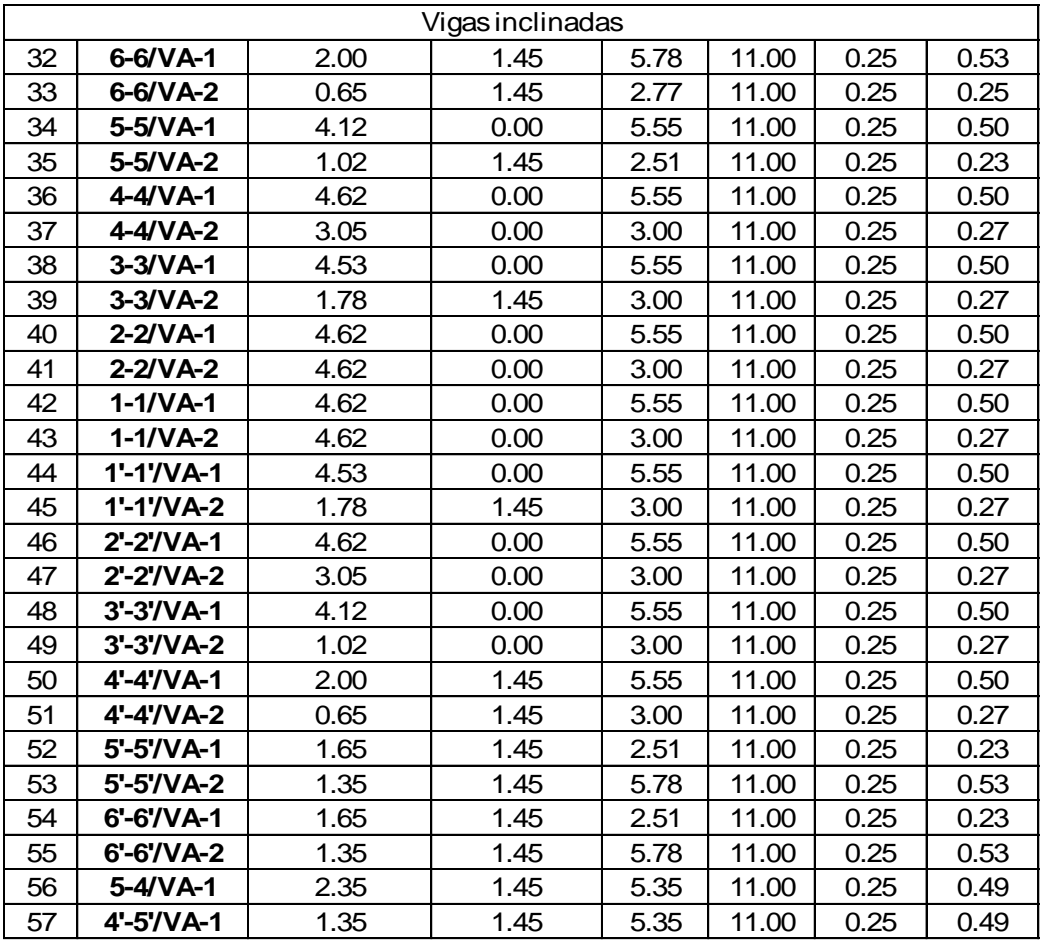

Observaciones:

\*Considerar anchos ficticios en vigas no continuas en ambos extremos

\*Longitud "L" es la luz libre y se mide desde la cara de columnas Observaciones:<br>\* Considerar anchos ficticios en vigas no continuas en am<br>\* Longitud "L" es la luz libre y se mide desde la cara de col<br>\* α= 11; por tener el valor de sobrecarga S/C= 750 kg/cm2<br>\* α= 10: por tener el valor \* Considerar anchos ficticios en vigas no continuas en am<br>\* Longitud "L" es la luz libre y se mide desde la cara de col<br>\*  $\alpha$ = 11; por tener el valor de sobrecarga S/C= 500 kg/cm2<br>\*  $\alpha$ = 14; vigas que no cargan losas \*Longitud "L" esla luz libre y se m<br>\*  $\alpha$  = 11; por tener el valor de sobr<br>\*  $\alpha$  = 10; por tener el valor de sobr<br>\*  $\alpha$  = 14; vigas que no cargan losas

TABLA N° 82: Predimensionamiento de vigas – Tribuna Norte

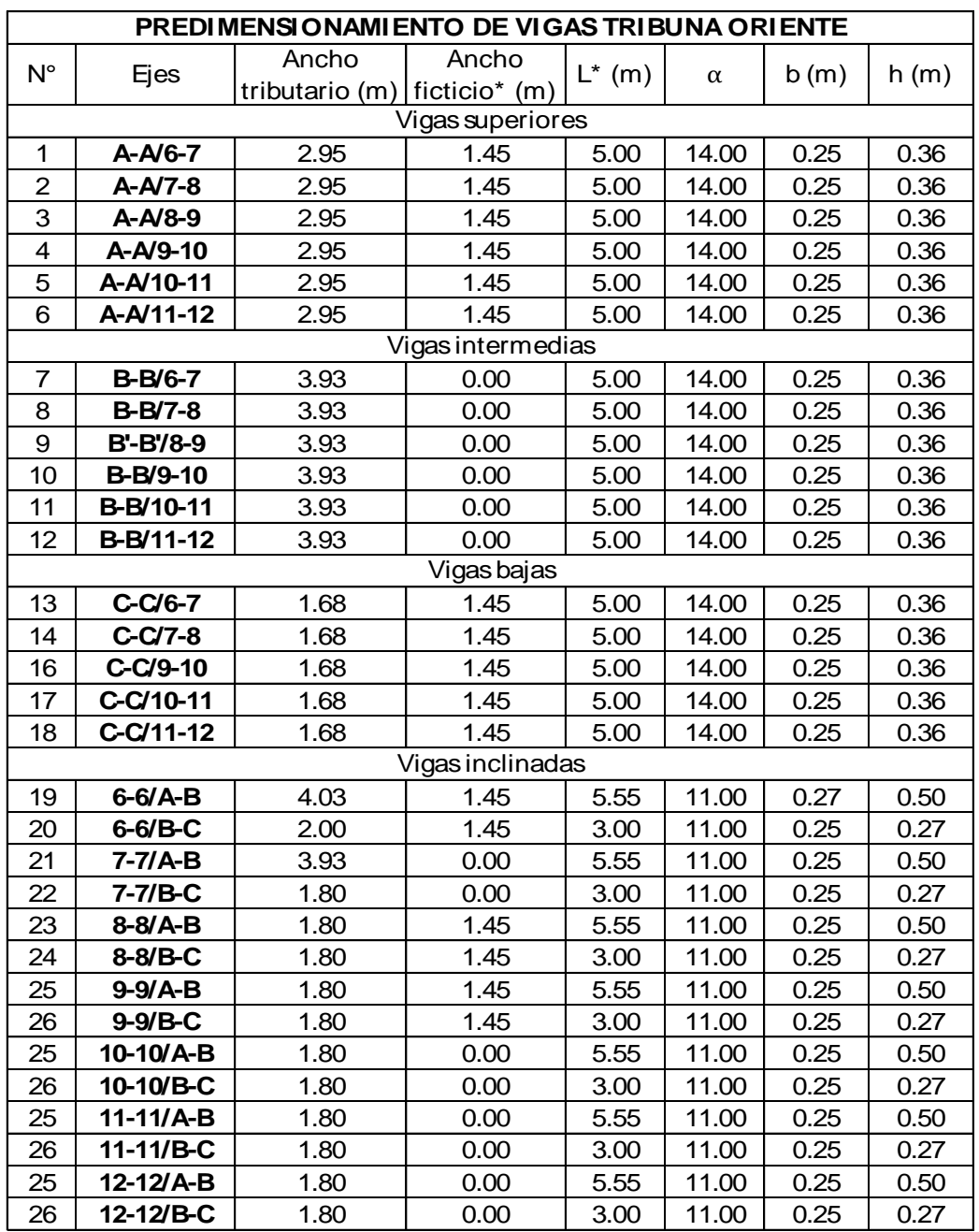

## o Predimensionamiento de vigas – Tribuna Oriente

Observaciones:

\*Considerar anchos ficticios en vigas no continuas en ambos extremos

\*Longitud "L" es la luz libre y se mide desde la cara de columnas Observaciones:<br>\* Considerar anchos ficticios en vigas no continuas en am<br>\* Longitud "L" es la luz libre y se mide desde la cara de col<br>\*  $\alpha$ = 11; por tener el valor de sobrecarga S/C= 750 kg/cm2<br>\*  $\alpha$ = 10; por tener el \* Considerar anchos ficticios en vigas no continuas en am<br>\* Longitud "L" es la luz libre y se mide desde la cara de col<br>\* α= 11; por tener el valor de sobrecarga S/C= 500 kg/cm2<br>\* α= 10; por tener el valor de sobrecarga

 $* \alpha = 11$ ; por tener el valor de sobrecarga S/C= 500 kg/cm2<br>  $* \alpha = 10$ ; por tener el valor de sobrecarga S/C= 750 kg/cm2<br>  $* \alpha = 14$ ; vigas que no cargan losas

TABLA N° 83: Predimensionamiento de vigas – Tribuna Oriente

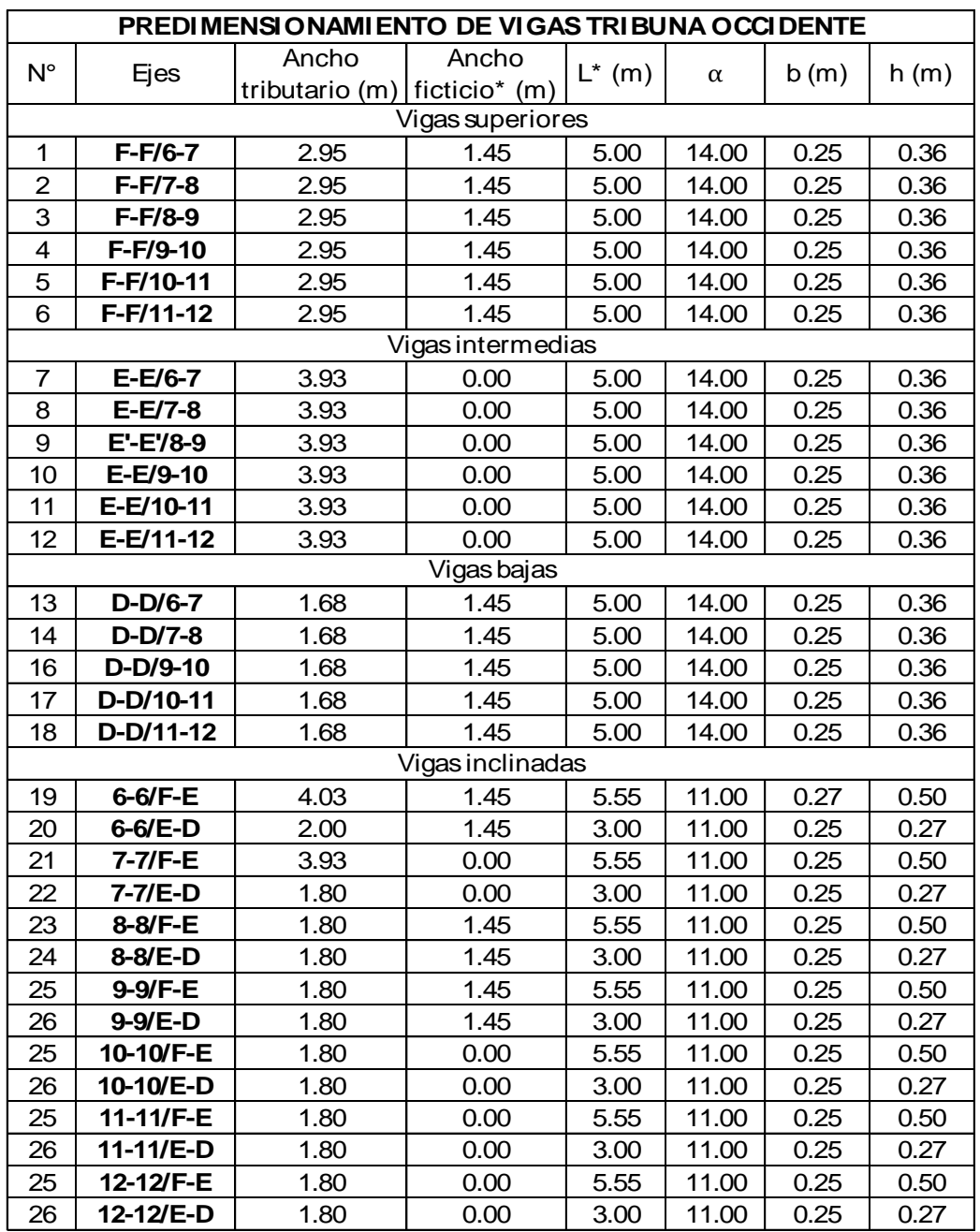

# o Predimensionamiento de vigas – Tribuna Occidente

Observaciones:

\*Considerar anchos ficticios en vigas no continuas en ambos extremos

\*Longitud "L" es la luz libre y se mide desde la cara de columnas Observaciones:<br>\* Considerar anchos ficticios en vigas no continuas en am<br>\* Longitud "L" es la luz libre y se mide desde la cara de col<br>\*  $\alpha$ = 11; por tener el valor de sobrecarga S/C= 750 kg/cm2<br>\*  $\alpha$ = 10; por tener el \* Considerar anchos ficticios en vigas no continuas en am<br>\* Longitud "L" es la luz libre y se mide desde la cara de col<br>\* α= 11; por tener el valor de sobrecarga S/C= 500 kg/cm2<br>\* α= 10; por tener el valor de sobrecarga

 $* \alpha = 11$ ; por tener el valor de sobrecarga S/C= 500 kg/cm2<br>  $* \alpha = 10$ ; por tener el valor de sobrecarga S/C= 750 kg/cm2<br>  $* \alpha = 14$ ; vigas que no cargan losas

TABLA N° 84: Predimensionamiento de vigas – Tribuna Occidente

# **4.2.1.6.1.2. Losas**

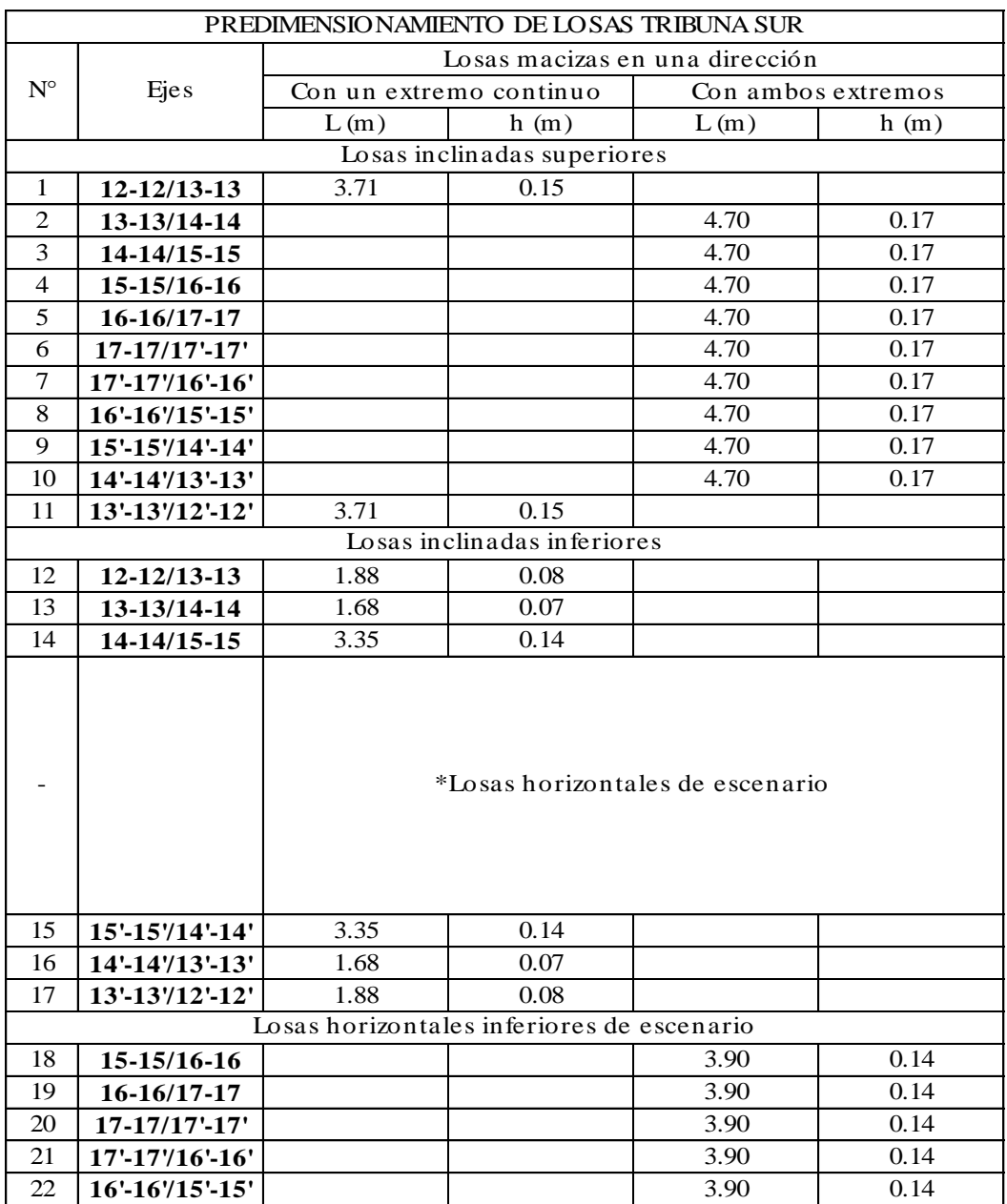

# o Predimensionamiento de losas – Tribuna Sur

TABLA N° 85: Predimensionamiento de losas – Tribuna Sur

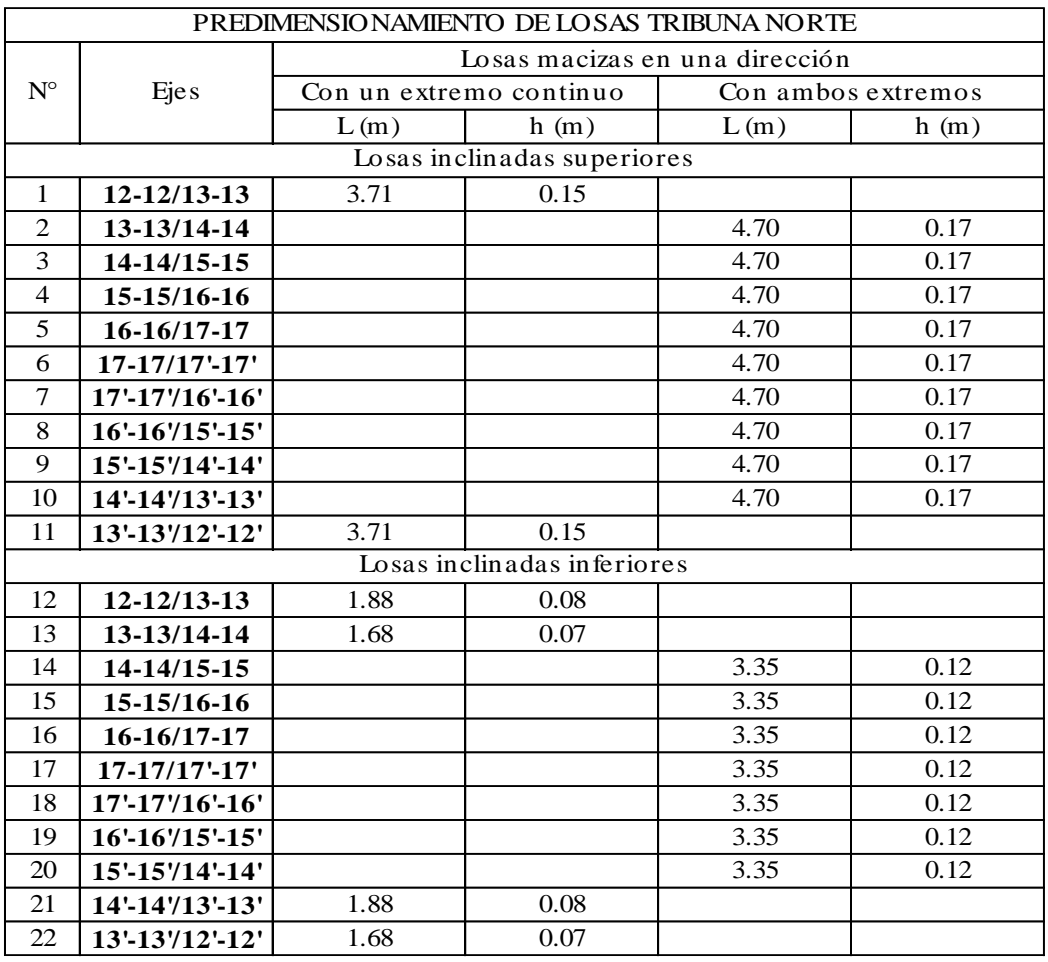

## o Predimensionamiento de losas – Tribuna Norte

TABLA N° 86: Predimensionamiento de losas – Tribuna Norte

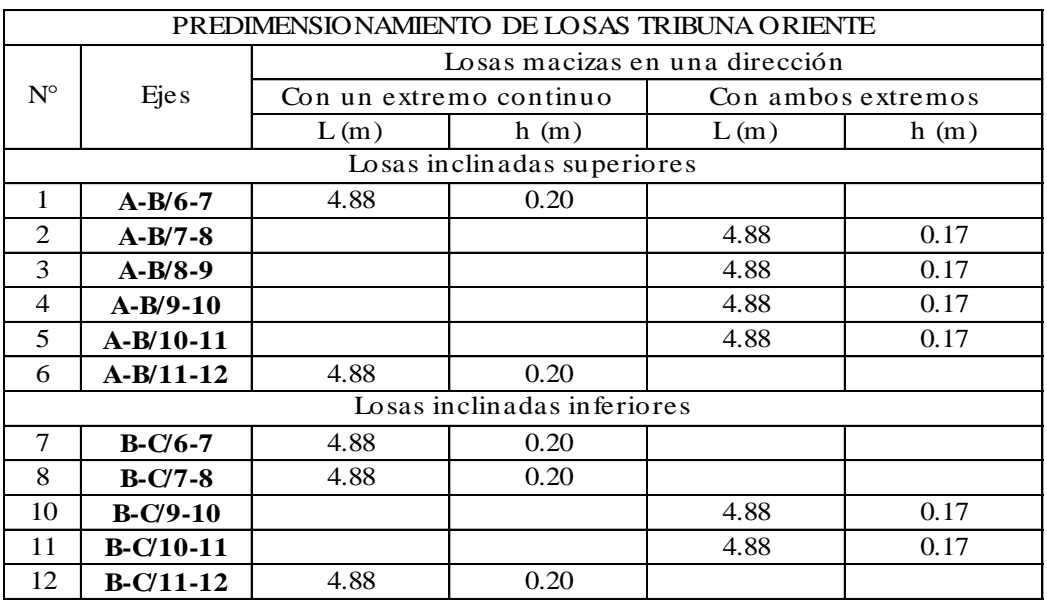

### o Predimensionamiento de losas – Tribuna Oriente

TABLA N° 87: Predimensionamiento de losas – Tribuna Oriente

o Predimensionamiento de losas – Tribuna Occidente

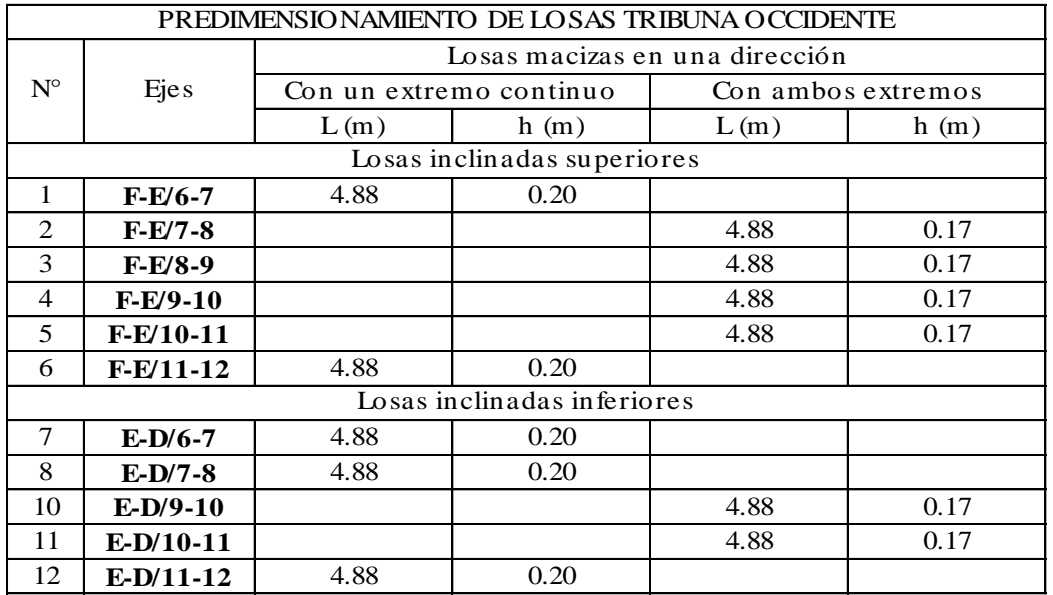

TABLA N° 88: Predimensionamiento de losas – Tribuna Occidente

## **4.2.1.6.1.3. Columnas**

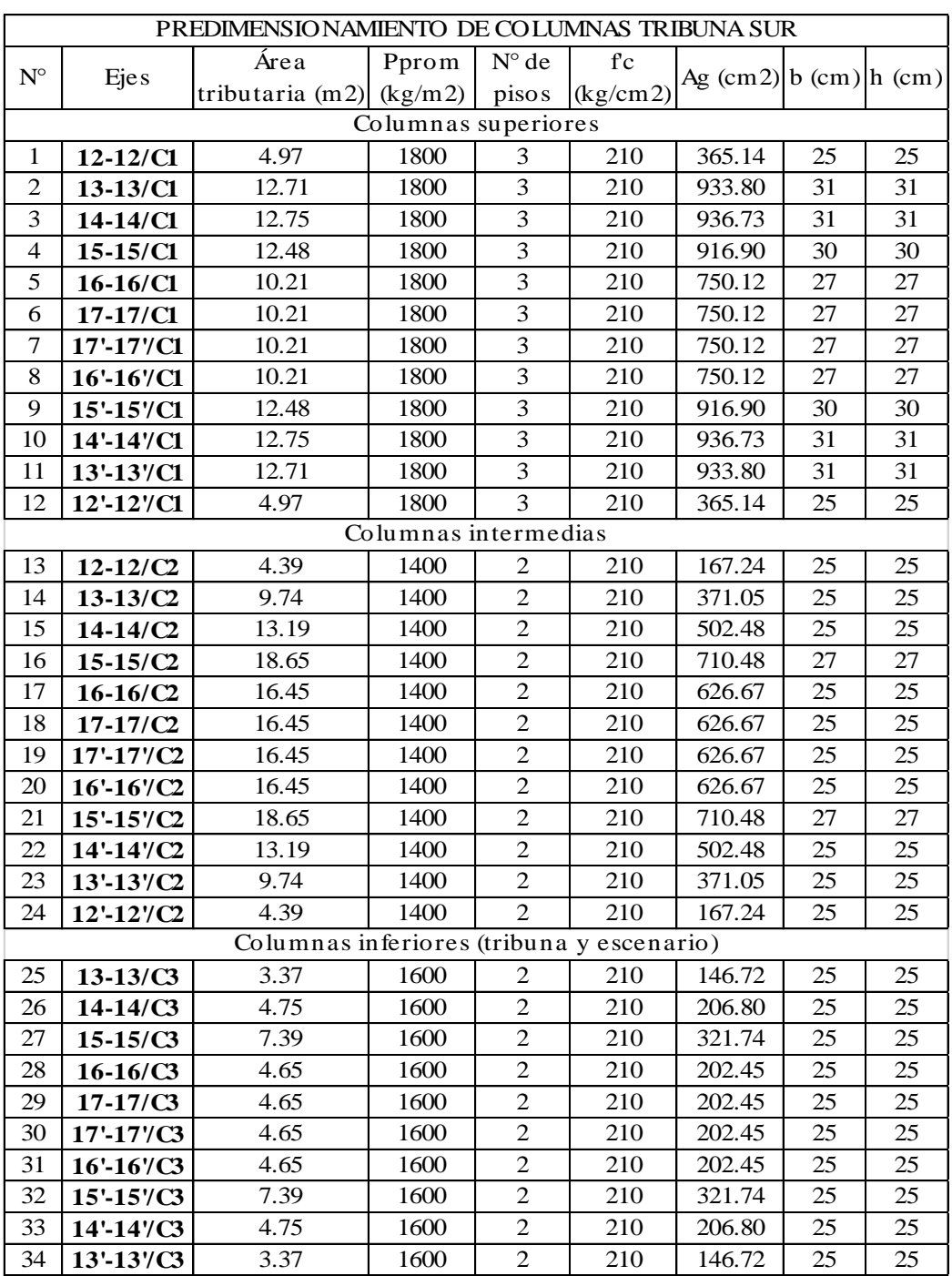

# o Predimensionamiento de columnas – Tribuna Sur

TABLA N° 89: Predimensionamiento de columnas – Tribuna Sur

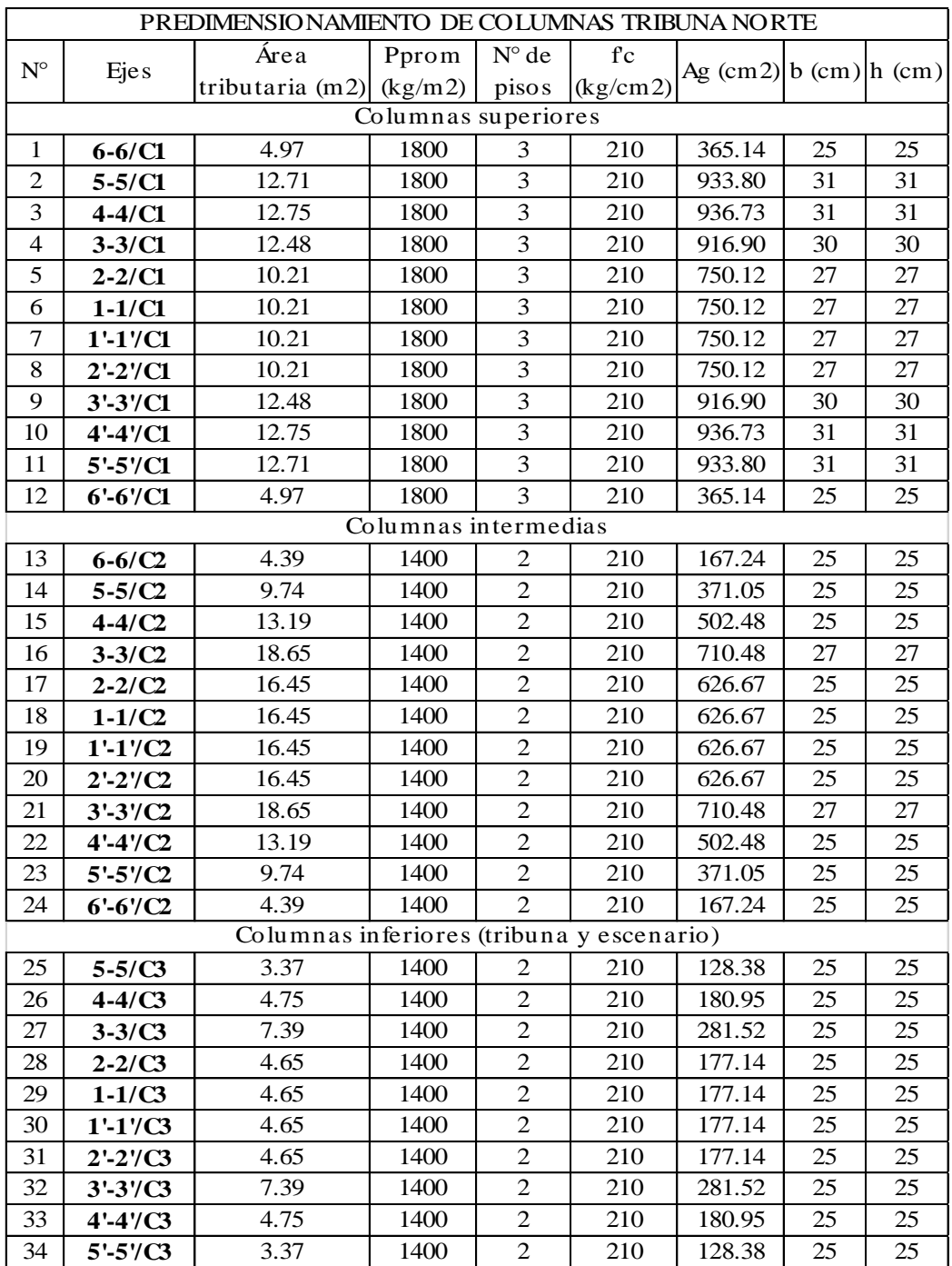

# o Predimensionamiento de columnas – Tribuna Norte

TABLA N° 90: Predimensionamiento de columnas – Tribuna Norte

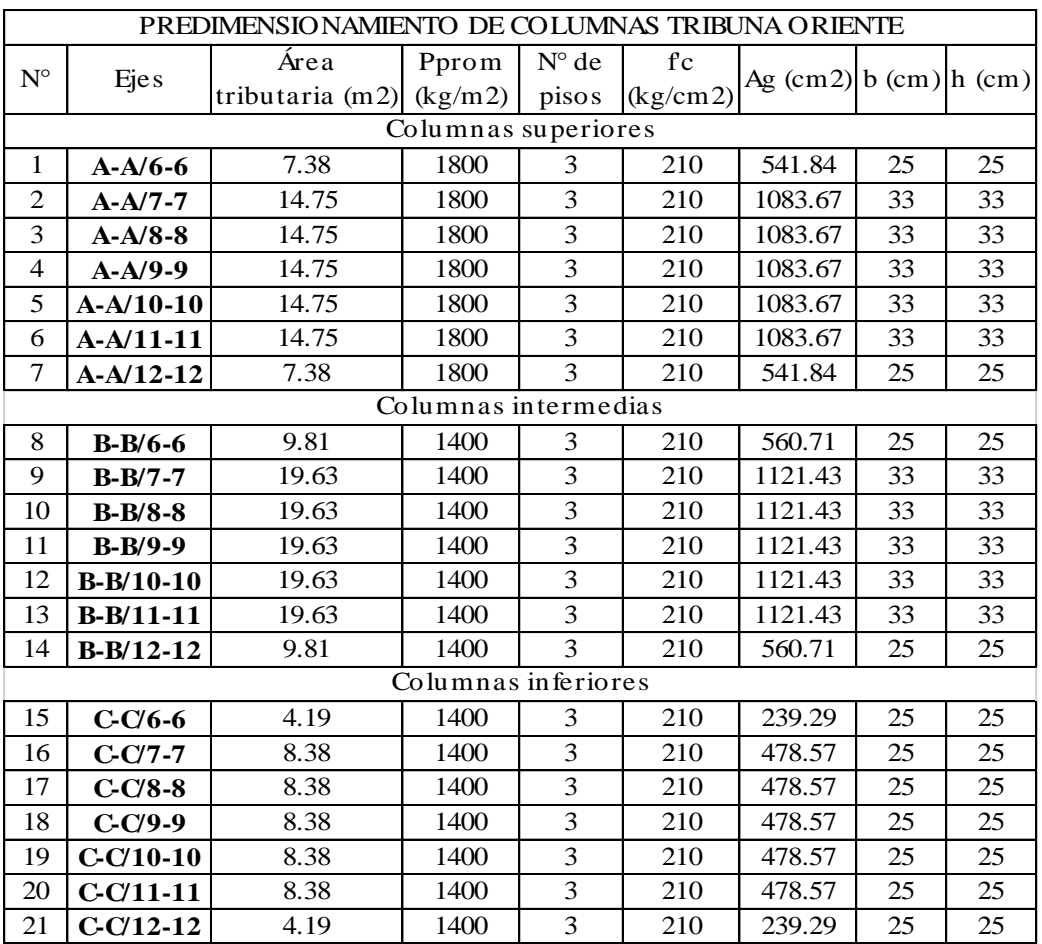

## o Predimensionamiento de columnas – Tribuna Oriente

TABLA N° 91: Predimensionamiento de columnas – Tribuna Oriente

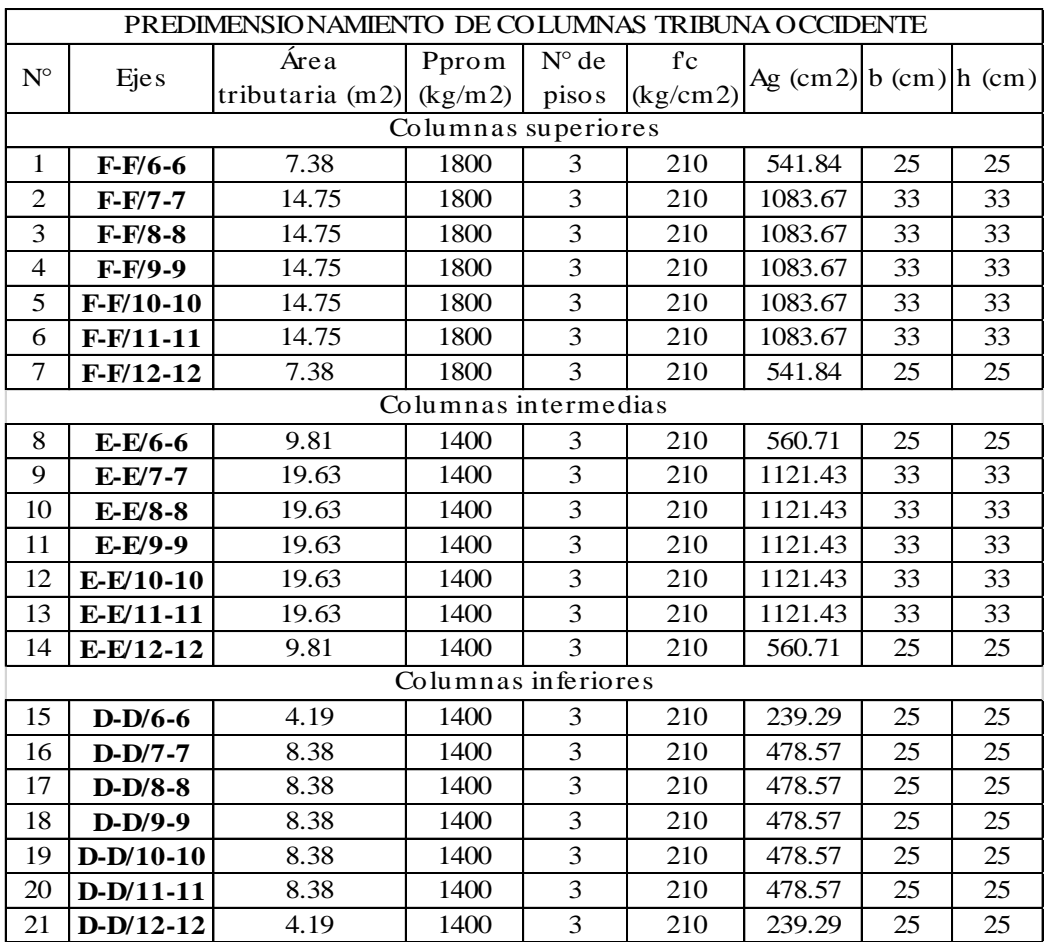

## o Predimensionamiento de columnas – Tribuna Occidente

TABLA N° 92: Predimensionamiento de columnas – Tribuna Occidente
## **4.2.1.6.1.4. Arco metálico**

o Predimensionamiento de arco metálico de coliseo

#### PREDIMENSIONAMIENTO DE ARCO METÁLICO - COLISEO DEPORTIVO

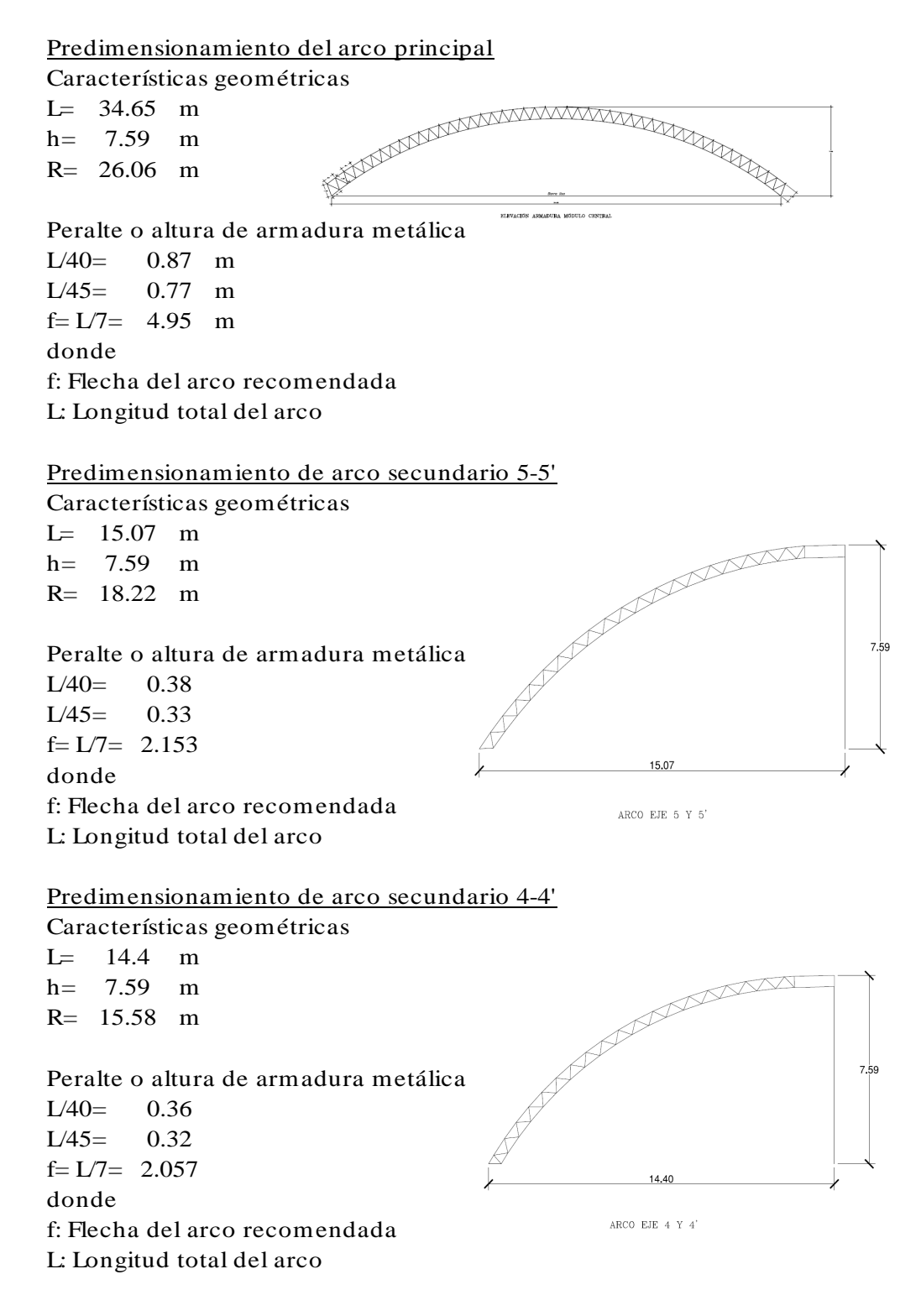

Predimensionamiento de arco secundario 3-3'<br>Características geométricas<br>L= 13.83 m<br>h= 7.59 m<br>R= 13.69 m

Características geométricas

 $L = 13.83$  m  $h = 7.59$  m

 $R = 13.69$  m

Peralte o altura de armadura metálica<br>L/40= 0.35<br>L/45= 0.31<br>f= L/7= 1.976<br>donde donde f: Flecha del arco recomendada L: Longitud total del arco  $L/40=$  0.35  $L/45 = 0.31$ 

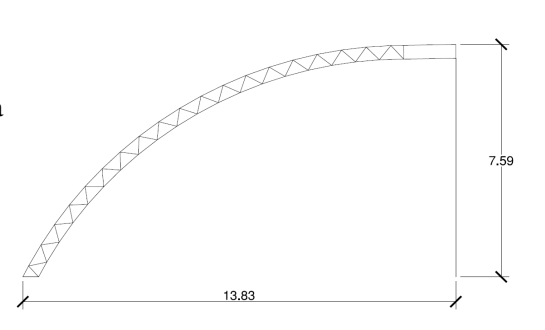

ARCO EJE 3 Y 3'

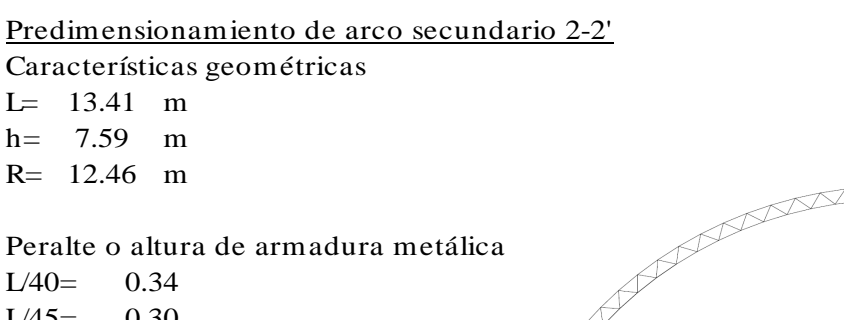

donde f: Flecha del arco recomendada L: Longitud total del arco  $L/40=$  0.34<br> $L/45=$  0.30<br> $f= 1/7= 1.916$  $L/45=$ 

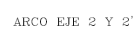

13.41

 $7.59$ 

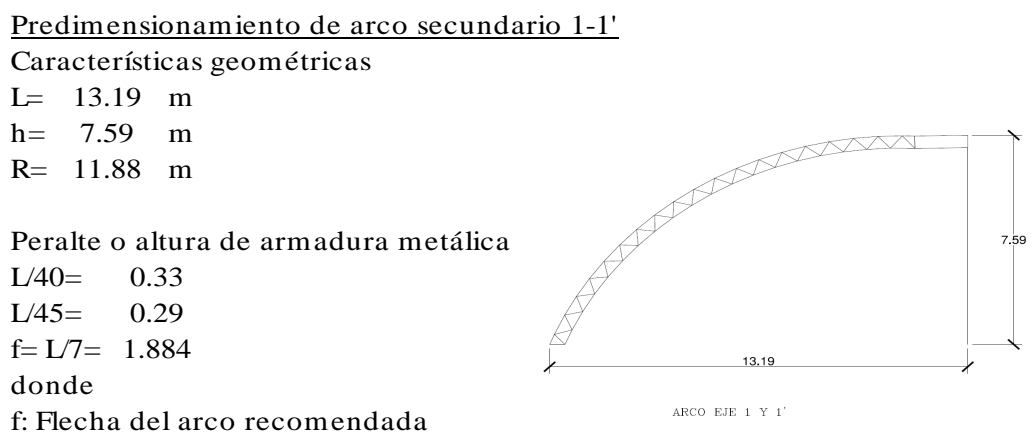

L: Longitud total del arco

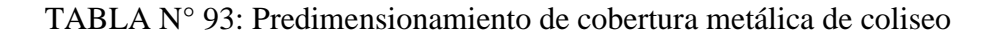

# **4.2.1.6.2. Predimensionamiento de auditorio**

Se desarrollan los predimensionamientos de las vigas, losas y columnas del auditorio. A continuación, se describen los procesos de predimensionamiento:

# **4.2.1.6.2.1. Vigas**

o Predimensionamiento de vigas

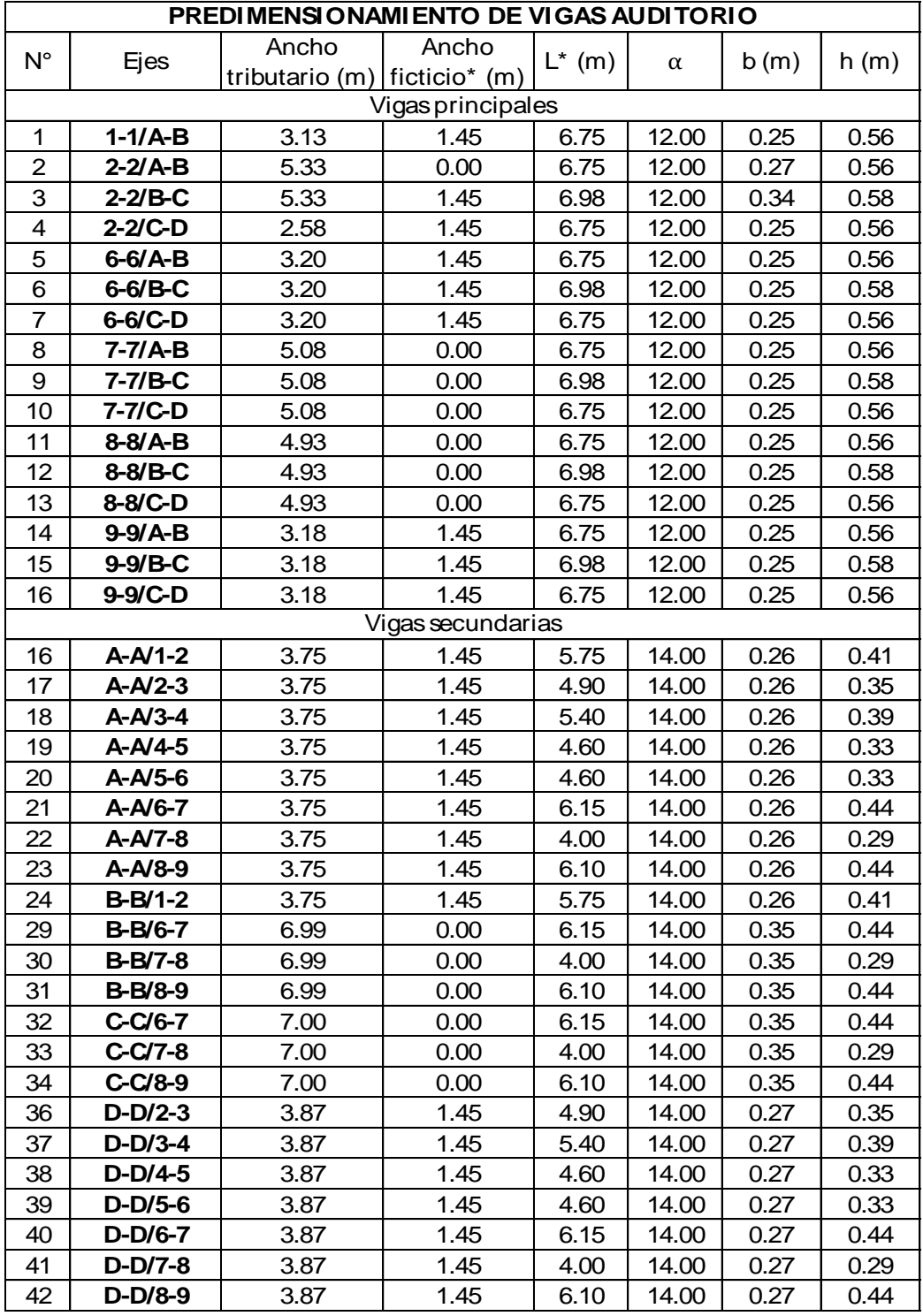

\*Considerar anchos ficticios en vigas no continuas en ambos extremos \*Longitud "L" es la luz libre y se mide desde la cara de columnas Observaciones:<br>\* Considerar anchos ficticios en vigas no continuas en am<br>\* Longitud "L" es la luz libre y se mide desde la cara de col<br>\* α= 11; por tener el valor de sobrecarga S/C= 750 kg/cm2<br>\* α= 10: por tener el valor \* Considerar anchos ficticios en vigas no continuas en am<br>\* Longitud "L" es la luz libre y se mide desde la cara de col<br>\*  $\alpha$ = 11; por tener el valor de sobrecarga S/C= 500 kg/cm2<br>\*  $\alpha$ = 14; vigas que no cargan losas \*  $\alpha$  = 11; por tener el valor de sobrecarga S/C = 500 kg/cm2<br>\*  $\alpha$  = 10; por tener el valor de sobrecarga S/C = 750 kg/cm2<br>\*  $\alpha$  = 14; vigas que no cargan losas

# TABLA N° 94: Predimensionamiento de vigas - Auditorio

#### **4.2.1.6.2.2. Losas**

## o Predimensionamiento de losas

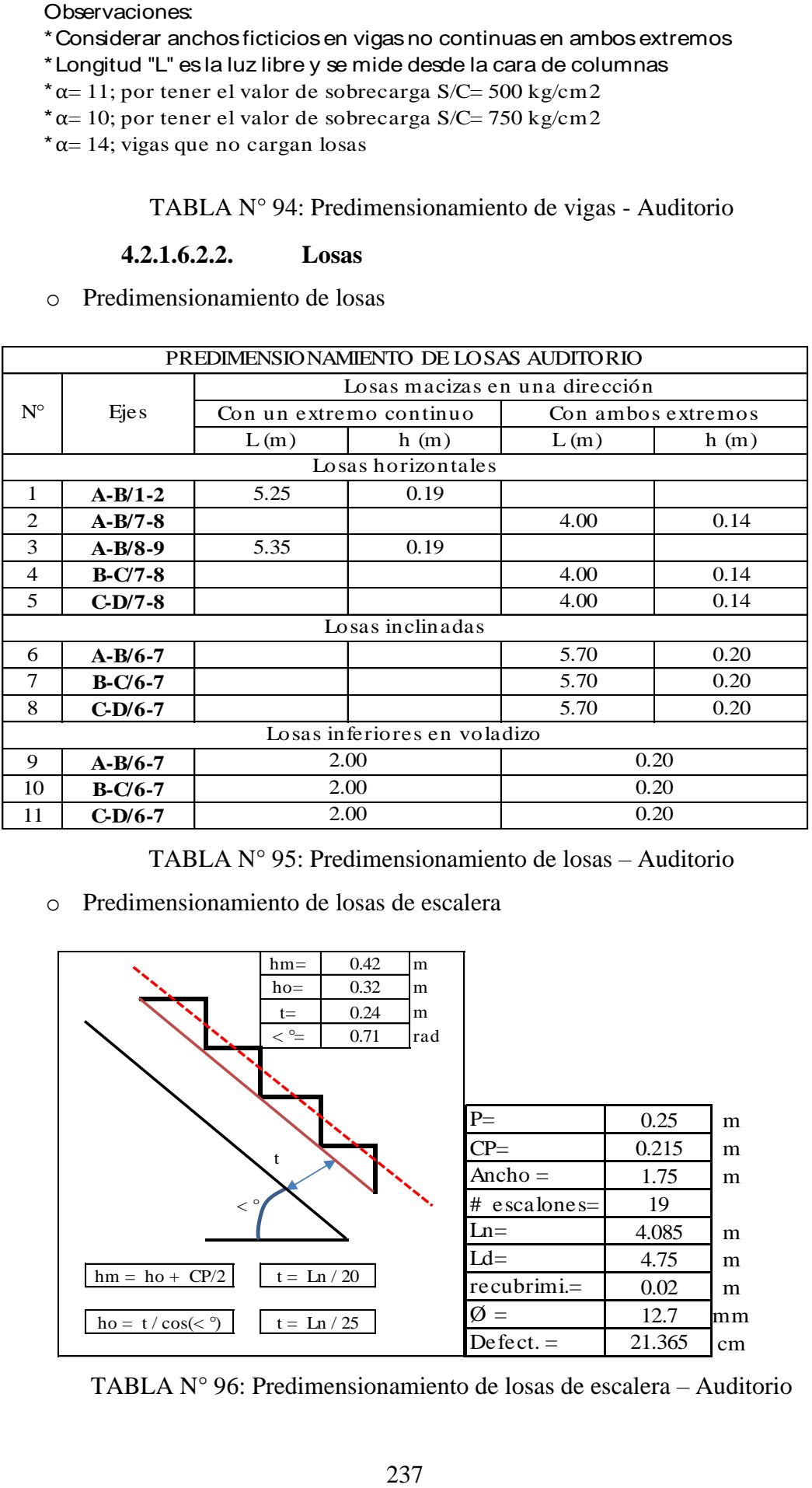

TABLA N° 95: Predimensionamiento de losas – Auditorio

o Predimensionamiento de losas de escalera

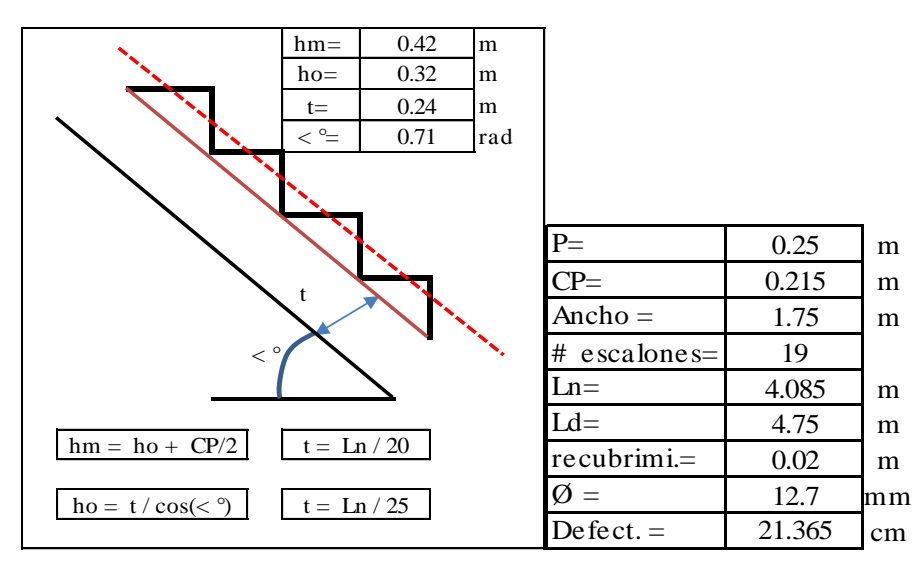

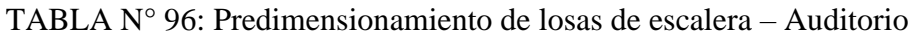

## **4.2.1.6.2.3. Columnas**

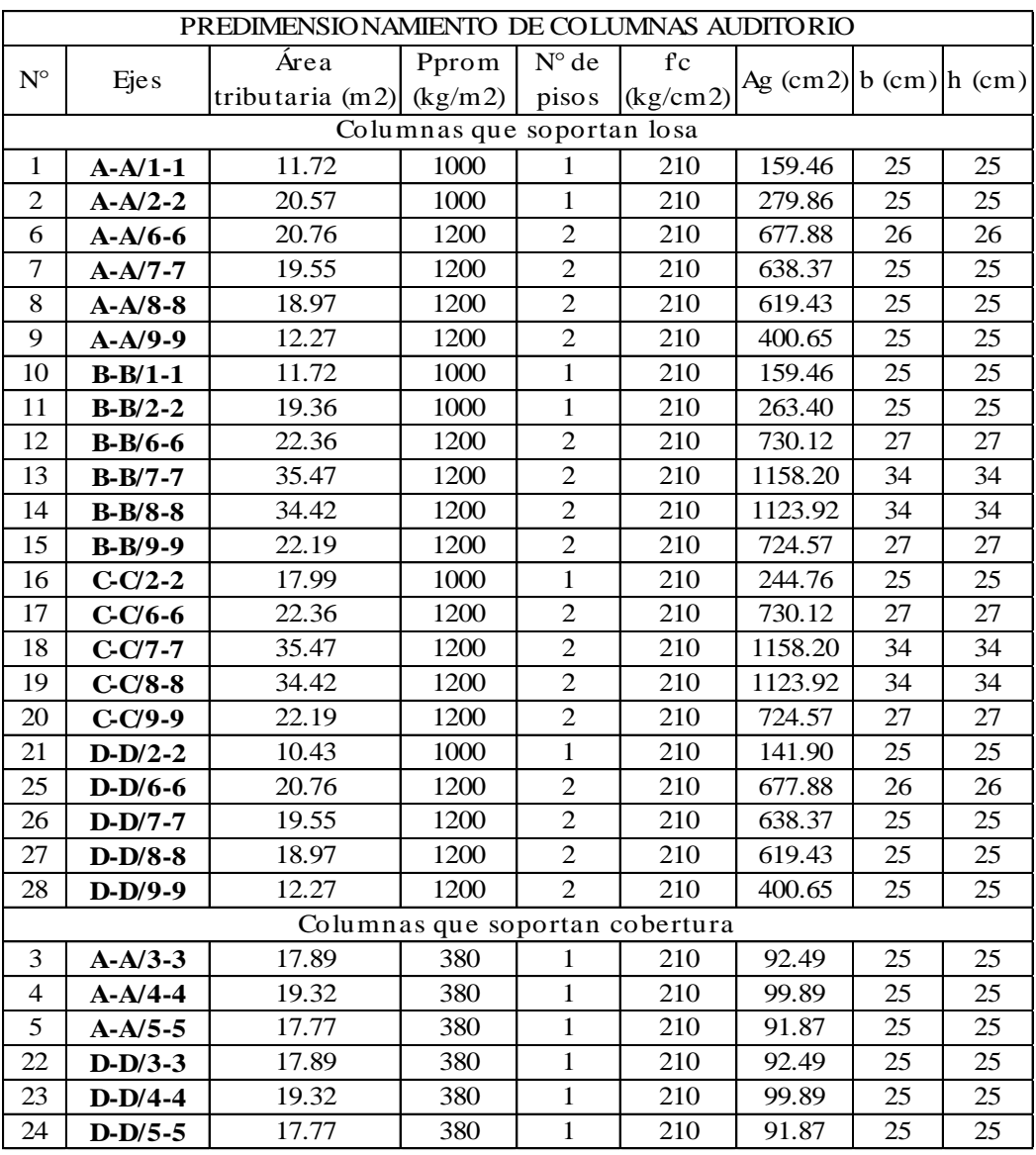

#### o Predimensionamiento de columnas

TABLA N° 97: Predimensionamiento de columnas – Auditorio

## **4.2.1.6.2.4. Armadura metálica**

Para el predimensionamiento de la cercha metálica utilizada como cobertura del módulo de Auditorio se utilizó una armadura tipo Howe. Se respetaron las medidas que figuran en la arquitectura original y solo se modificó la distribución de las barras, así como sus longitudes para garantizar un correcto funcionamiento estructural en cuanto a la aplicación de cargas a los nudos. Las longitudes de barra de la bridad superior y la brida inferior es igual a 1.50 m y los elementos de las diagonales cuentan con una longitud de 2.12 m. El perfil adoptado inicialmente para el análisis estructural en un modelo computarizado es el perfil de ala doble igual 4"x4"x1/2". Se mantiene la

pendiente original de la arquitectura para asegurar la conducción y eliminación de aguas producto de lluvias. A continuación, se muestra la armadura modelada con las longitudes y distribuciones de barras:

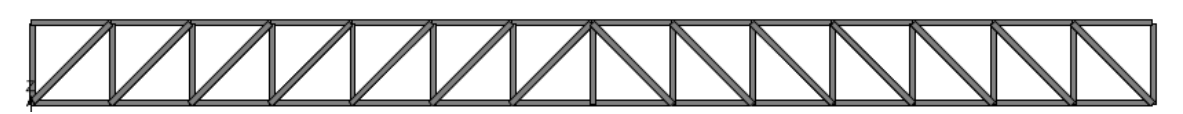

IMAGEN N° 40: Cercha metálica de cobertura de auditorio

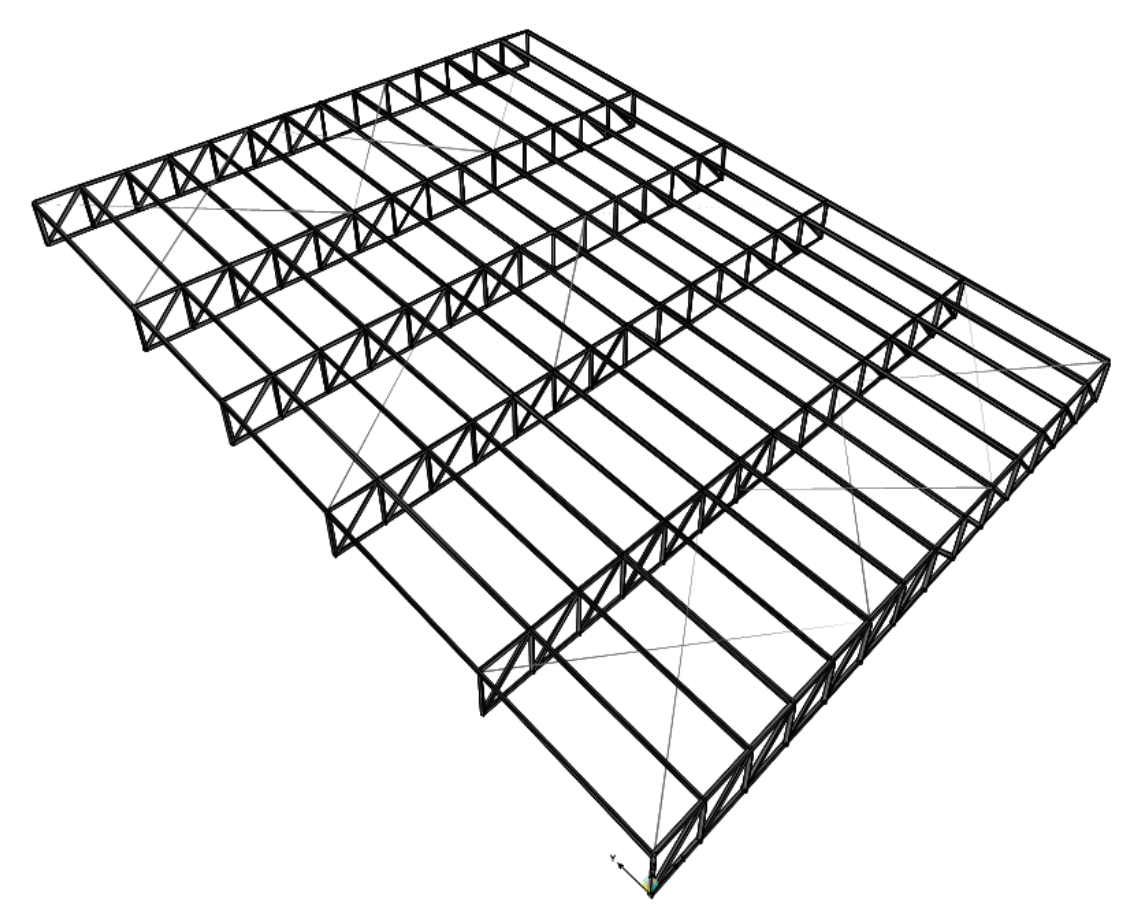

IMAGEN N° 41: Cobertura metálica de auditorio predimensionada

# **4.2.1.7. Modelos matemáticos computarizados**

## **4.2.1.7.1. Tribuna norte del coliseo deportivo**

Mediante el modelamiento en el software SAP2000 se realiza el análisis sísmico para determinar los esfuerzos finales de diseño para el próximo capítulo de diseño estructural. Se muestra el modelo realizo en software y los cálculos del análisis sísmico de acuerdo a la norma E.030 Diseño sismorresistente.

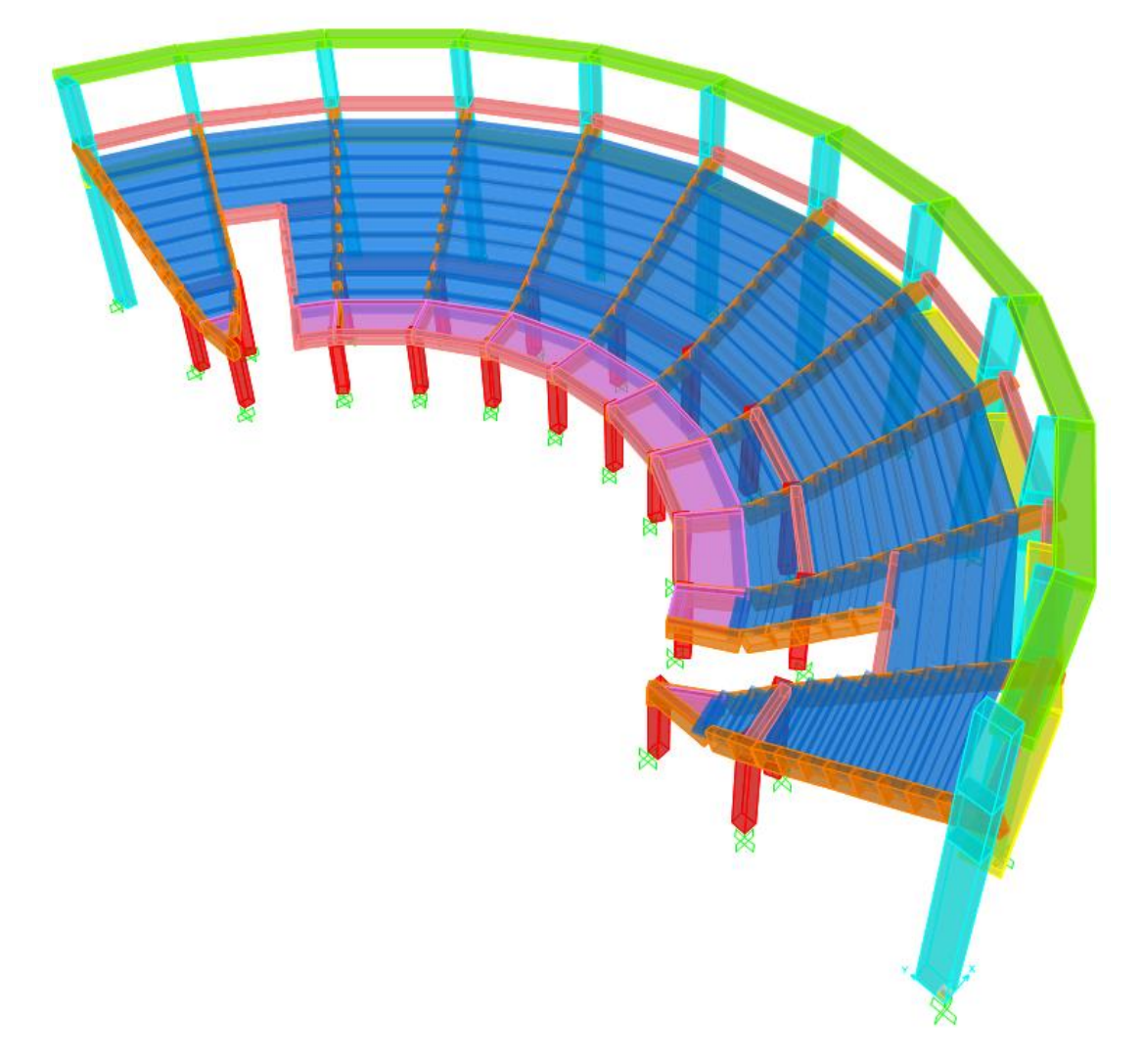

# IMAGEN N° 42: Modelo SAP2000 Tribuna Norte

Se realiza el metrado de cargas para la tabiquería que se ubica sobre las vigas de la estructura para posteriormente asignarlas en el modelo computarizado mediante el software SAP2000. A continuación, se muestra el metrado realizado para la carga de los muros de tabiquería:

| Ejes                 | Elemento | Peso<br>unit.<br>(Tn/m3) | $h(m)$ o<br>A(m2) | e(m) | Lmuro<br>(m) | Lviga<br>(m) | Peso<br>(Tn) | Peso<br>(Tn/m) | Peso<br>(Tn/m) |
|----------------------|----------|--------------------------|-------------------|------|--------------|--------------|--------------|----------------|----------------|
| $F-F/6-7$            | Ladrillo | 1.350                    | 0.35              | 0.25 | 4.50         | 4.50         | 0.53         | 0.12           |                |
|                      | Ladrillo | 1.350                    | 1.40              | 0.25 | 1.00         | 4.50         | 0.47         | 0.11           | 0.30           |
|                      | Vidrio   | 2.000                    | 5.81              | 0.03 | 1.00         | 4.50         | 0.35         | 0.08           |                |
| $F-F/7-8$            | Ladrillo | 1.350                    | 0.35              | 0.25 | 4.50         | 4.50         | 0.53         | 0.12           | 0.30           |
|                      | Ladrillo | 1.350                    | 1.40              | 0.25 | 1.00         | 4.50         | 0.47         | 0.11           |                |
|                      | Vidrio   | 2.000                    | 5.81              | 0.03 | 1.00         | 4.50         | 0.35         | 0.08           |                |
|                      | Ladrillo | 1.350                    | 0.35              | 0.25 | 4.50         | 4.50         | 0.53         | 0.12           | 0.30           |
| $F-F/8-9$            | Ladrillo | 1.350                    | 1.40              | 0.25 | 1.00         | 4.50         | 0.47         | 0.11           |                |
|                      | Vidrio   | 2.000                    | 5.81              | 0.03 | 1.00         | 4.50         | 0.35         | 0.08           |                |
| $F-F/9-10$           | Ladrillo | 1.350                    | 0.35              | 0.25 | 4.50         | 4.50         | 0.53         | 0.12           | 0.30           |
|                      | Ladrillo | 1.350                    | 1.40              | 0.25 | 1.00         | 4.50         | 0.47         | 0.11           |                |
|                      | Vidrio   | 2.000                    | 5.81              | 0.03 | 1.00         | 4.50         | 0.35         | 0.08           |                |
| $F-F/10-11$          | Ladrillo | 1.350                    | 0.35              | 0.25 | 4.50         | 4.50         | 0.53         | 0.12           | 0.30           |
|                      | Ladrillo | 1.350                    | 1.40              | 0.25 | 1.00         | 4.50         | 0.47         | 0.11           |                |
|                      | Vidrio   | 2.000                    | 5.81              | 0.03 | 1.00         | 4.50         | 0.35         | 0.08           |                |
| $F-F/11-12$ Ladrillo | Ladrillo | 1.350                    | 0.35              | 0.25 | 4.50         | 4.50         | 0.53         | 0.12           | 0.30           |
|                      |          | 1.350                    | 1.40              | 0.25 | 1.00         | 4.50         | 0.47         | 0.11           |                |
|                      | Vidrio   | 2.000                    | 5.81              | 0.03 | 1.00         | 4.50         | 0.35         | 0.08           |                |
| Barandas             | Ladrillo | 1.350                    | 0.60              | 0.25 | 2.30         | 2.30         | 0.47         | 0.20           | 0.20           |
|                      | Ladrillo | 1.350                    | 0.60              | 0.25 | 1.95         | 1.95         | 0.39         | 0.20           | 0.20           |

TABLA N° 98: Metrado de cargas para vigas de tribuna norte

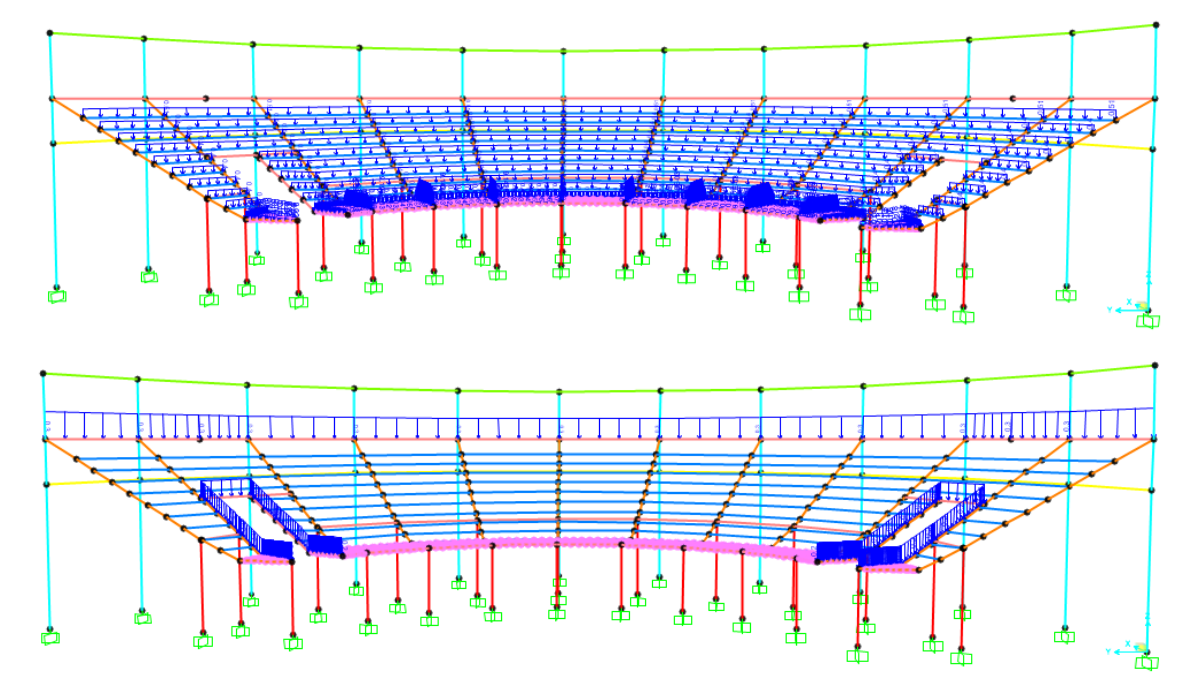

IMAGEN N° 43: Cargas vivas y muertas sobre vigas en tribuna norte SAP2000

Se describe el procedimiento realizado para la realización del modelo matemático computarizado para la solución de la estructura analíticamente. Se desarrollan los pasos a seguir para la asignación de materiales, secciones y cargas. Cualquier otro resultado será presentado de manera breve para mostrar el comportamiento de la estructura.

o Definición de unidades

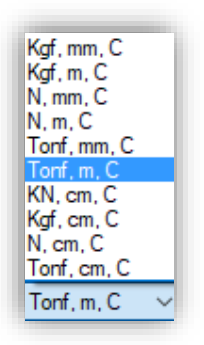

Se seleccionan las unidades Tonf, m, C que corresponden a toneladas, metros y grados Celsius, respectivamente.

# o Definición de materiales

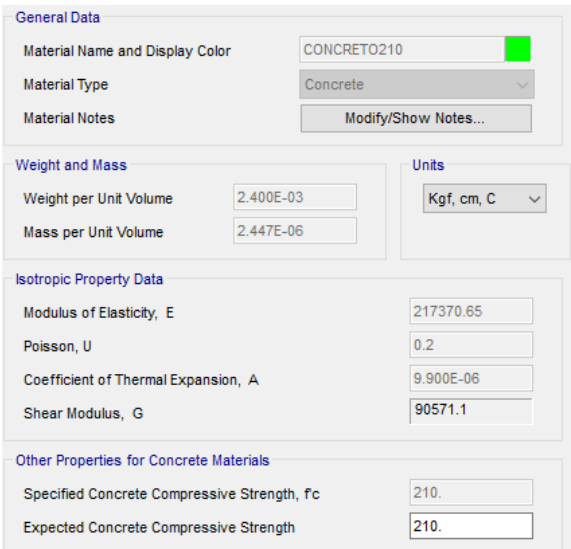

Definición del material concreto armado con una resistencia a la compresión f'c=210 kg/cm^2. El valor de módulo de elasticidad es igual a E=15000\*f'c^1/2 en unidades kg/cm^2. El valor de módulo de Poisson es igual a 0.20 para concreto armado. El peso unitario del concreto reforzado es igual a 2400 kg/m^3 según la norma E.020 Cargas.

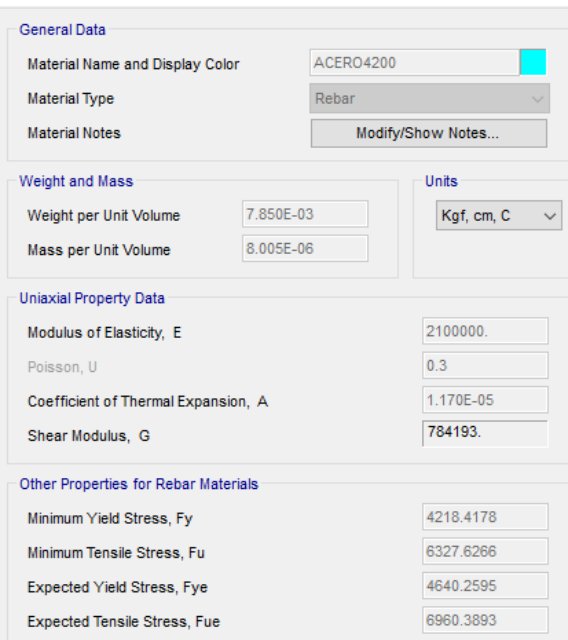

Definición del material acero de refuerzo con un esfuerzo a la fluencia fy=4200 kg/cm^2. El valor de módulo de elasticidad es igual a E=2.10x10^6 en unidades kg/cm^2. El valor de módulo de Poisson es igual a 0.30 para acero de refuerzo. El peso unitario del acero de refuerzo es igual a 7850 kg/m^3 según la norma E.020 Cargas.

o Definición de secciones

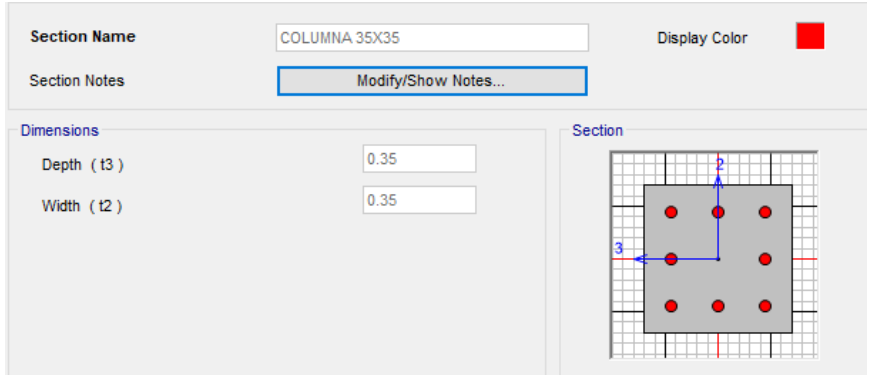

Definición de la sección de columna de 0.35x0.35 m asignándole un material de concreto armado con f'c=210 kg/cm^2.

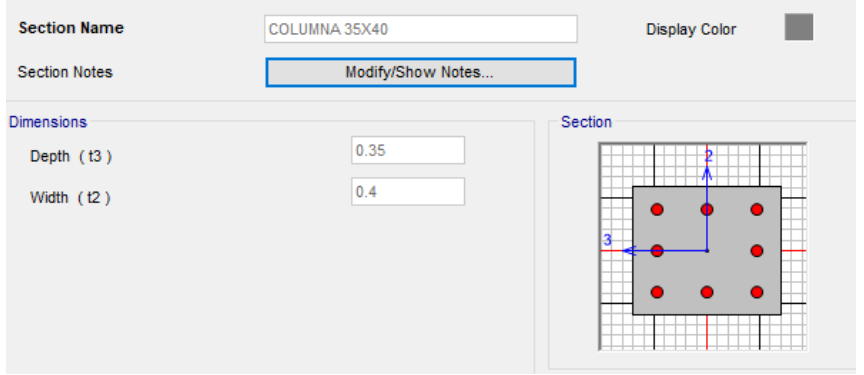

Definición de la sección de columna de 0.35x0.40 m asignándole un material de concreto armado con f'c=210 kg/cm^2.

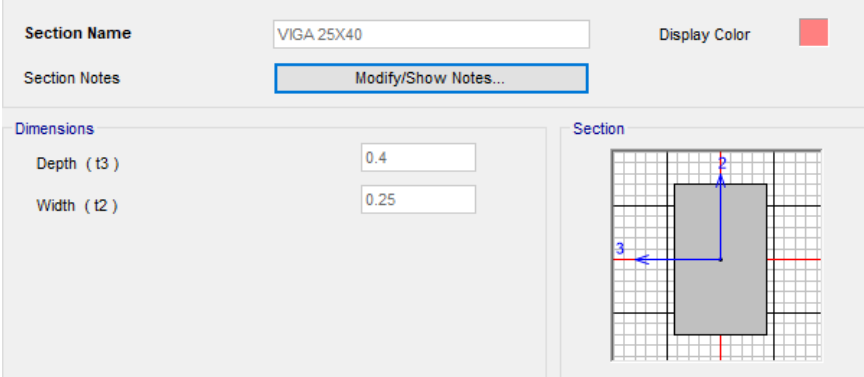

Definición de la sección de viga de 0.25x0.40 m asignándole un material de concreto armado con f'c=210 kg/cm^2.

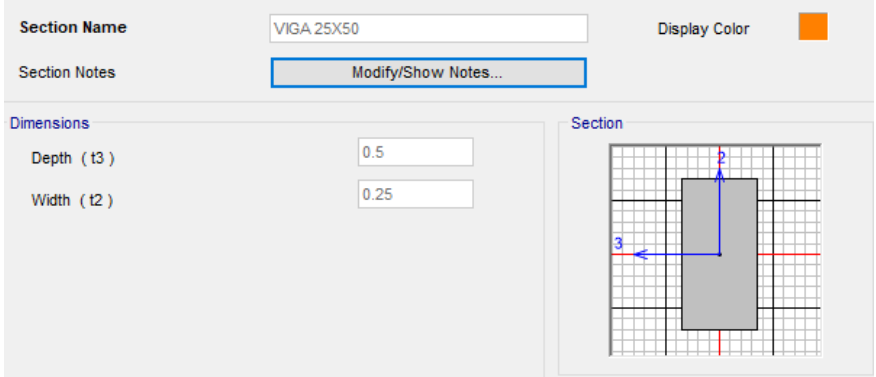

Definición de la sección de viga de 0.25x0.50 m asignándole un material de concreto armado con f'c=210 kg/cm^2.

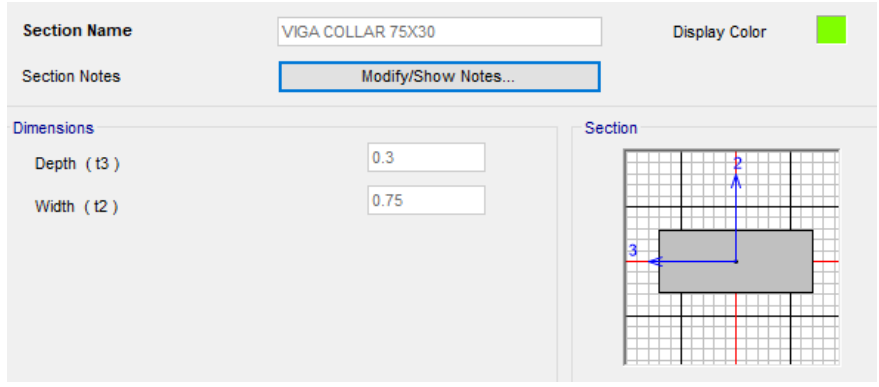

Definición de la sección de viga de 0.75x0.30 m asignándole un material de concreto armado con f'c=210 kg/cm^2.

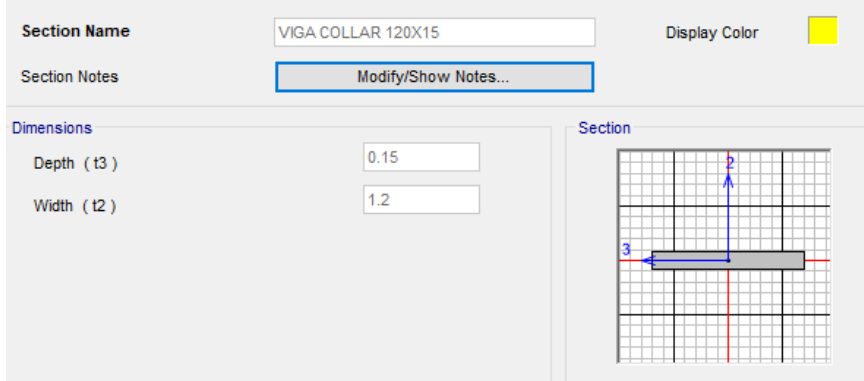

Definición de la sección de viga de 1.20x0.15 m asignándole un material de concreto armado con f'c=210 kg/cm^2.

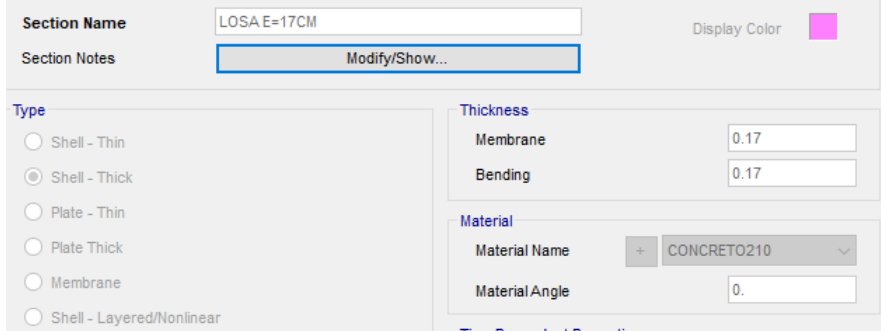

Definición de la sección de losa de espesor igual a 0.17 m asignándole un material de concreto armado con f'c=210 kg/cm^2.

o Definición de masa sísmica participante

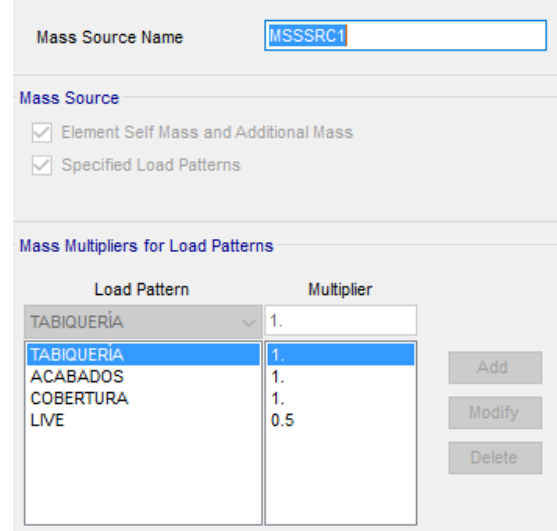

Se hallan especificadas los casos de carga que se consideran participantes en el análisis sísmico y para la definición de características dinámicas de la estructura.

o Definición de espectros de respuesta

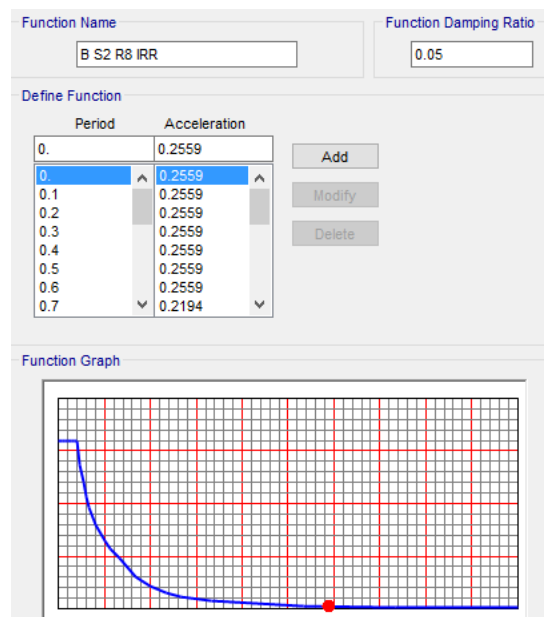

Definición de la función del espectro de respuesta para la dirección de análisis en

X y Y.

o Definición de Load Patterns, Load Cases y Load Combinations

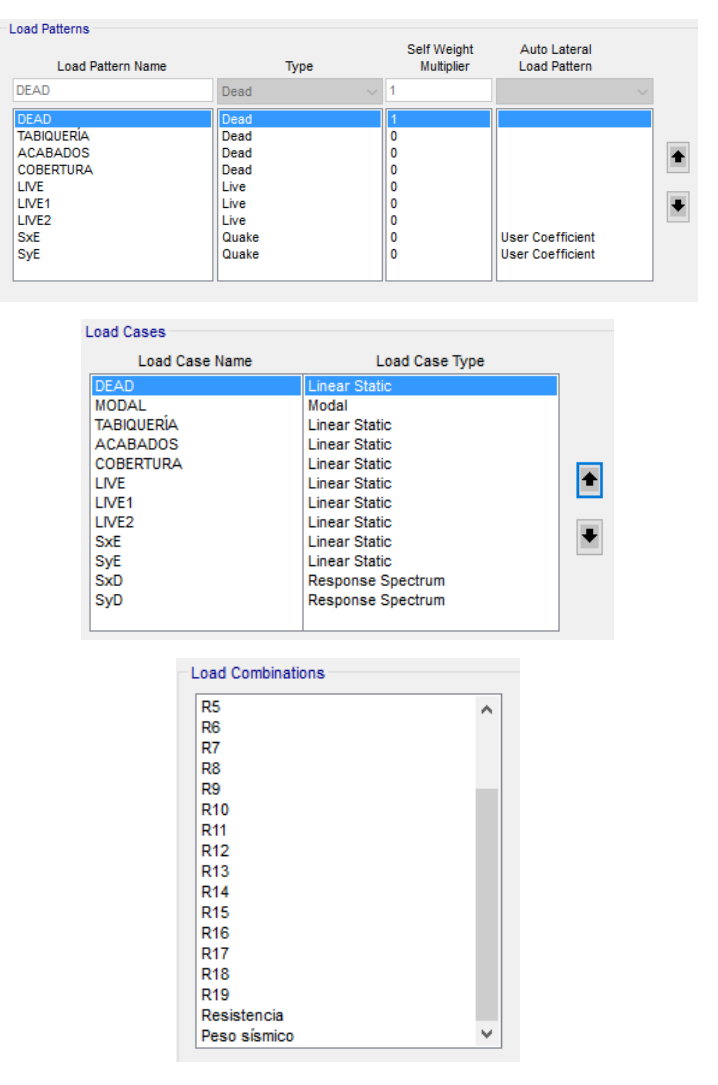

Definición de las cargas muertas, cargas vivas y cargas de sismo estáticas y dinámicas

o Definición de sismos dinámicos y estáticos

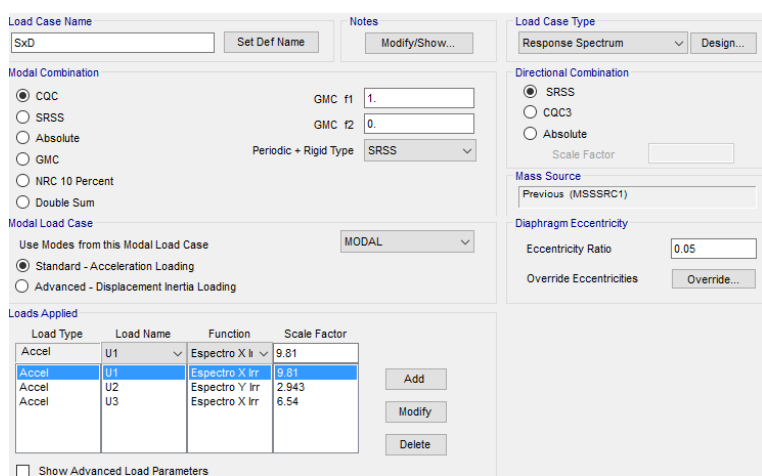

Definición del sismo dinámico en la dirección X.

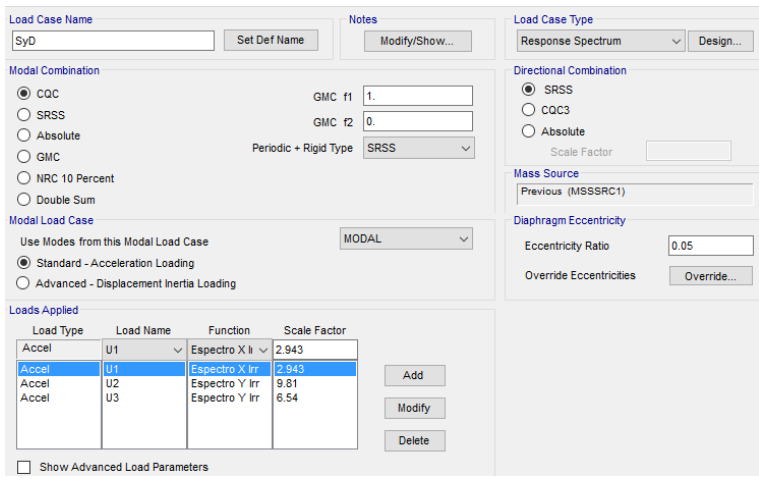

Definición del sismo dinámico en la dirección Y.

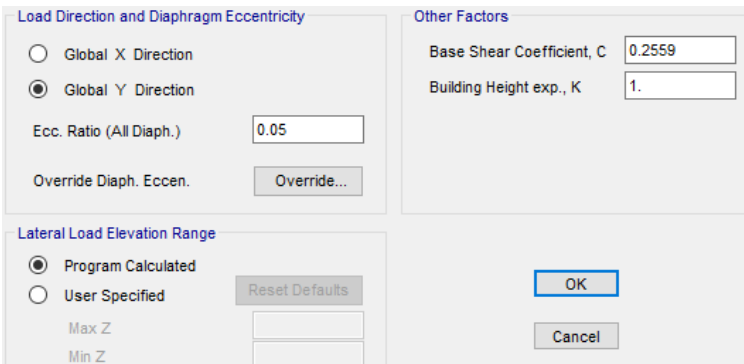

Definición del sismo estático en la dirección X.

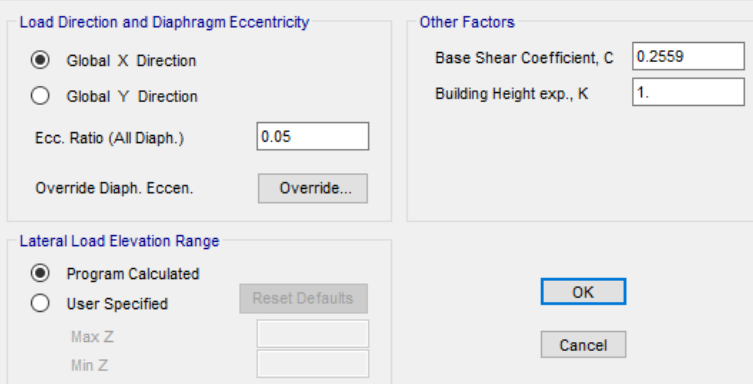

Definición del sismo estático en la dirección Y.

o Asignación de cargas a losas macizas en una dirección

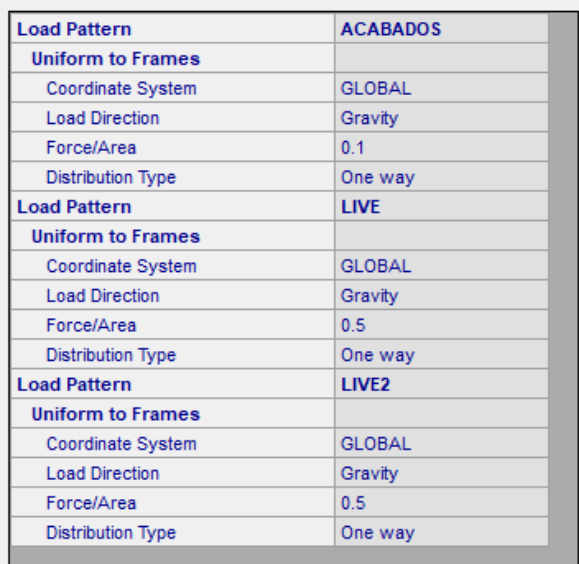

# CARGAS DE SISMO

Anàlisis sìsmico dinàmico por combinaciòn modal-espectral

Dirección X-Dirección X-<br>Espectro de pse<br>Sa= (ZUCS/R)\*g<br>Sa= **0.2559** 

Espectro de pseudoaceleraciones

Sa= **0.2559** \*g(gravdedad)

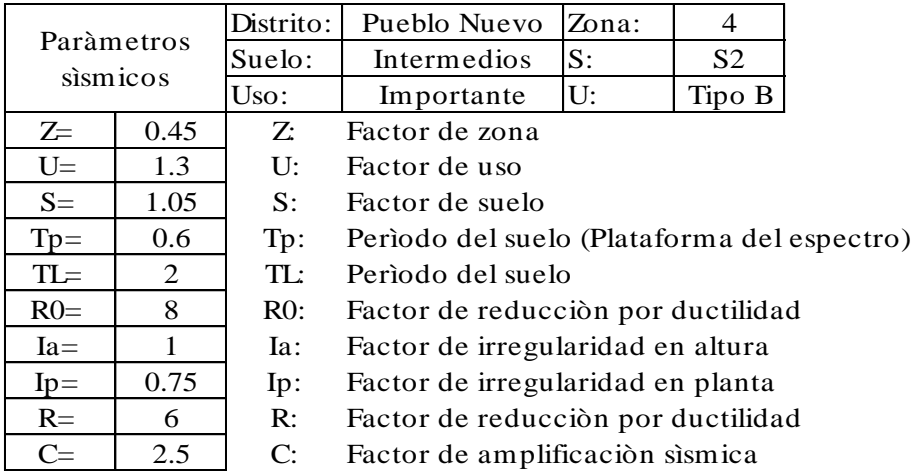

Dirección Y.-Espectro de pseudoaceleraciones E<br>Dirección Y.-<br>Espectro de pse<br>Sa= (ZUCS/R)\*g<br>Sa= 0.2559 Sa= **0.2559** \*g(gravdedad)

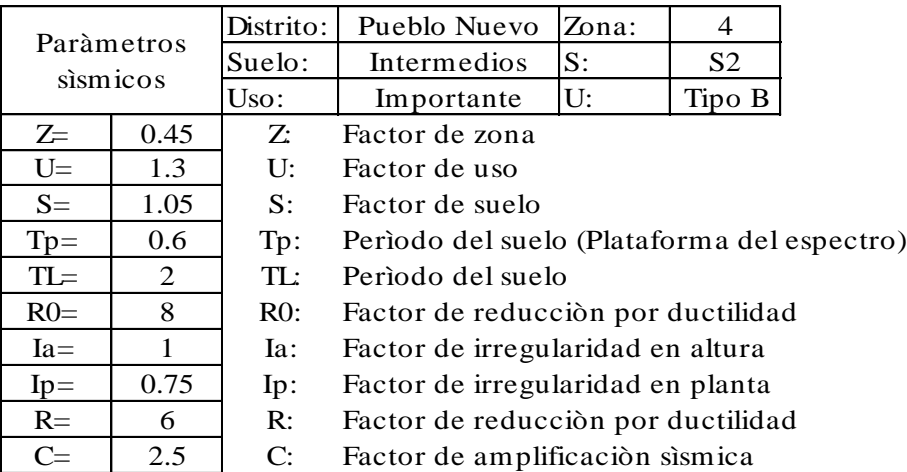

## Determinación de parámetros sísmicos (E.030 Diseño sismorresistente)

# FACTOR DE ZONA "Z"

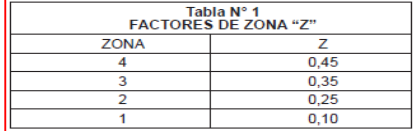

#### FACTOR DE REDUCCIÓN "R"

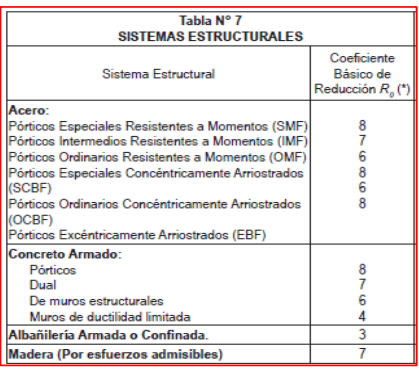

## FACTOR DE SUELOS "S"

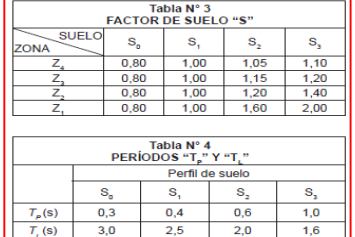

#### FACTOR DE USO "U"

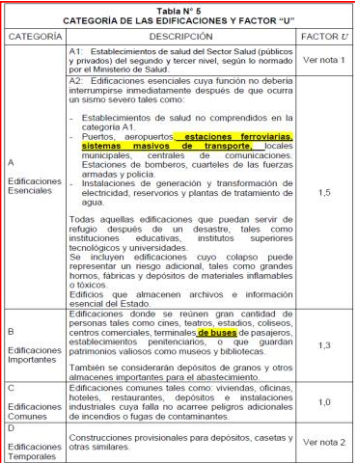

#### Participaciòn modal

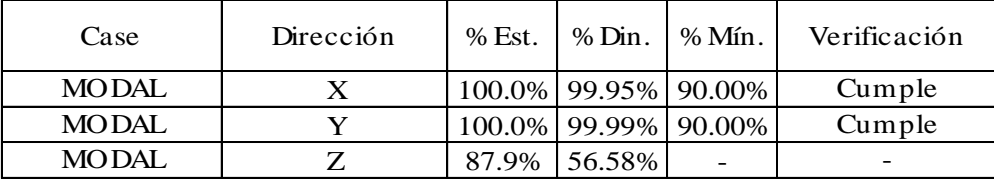

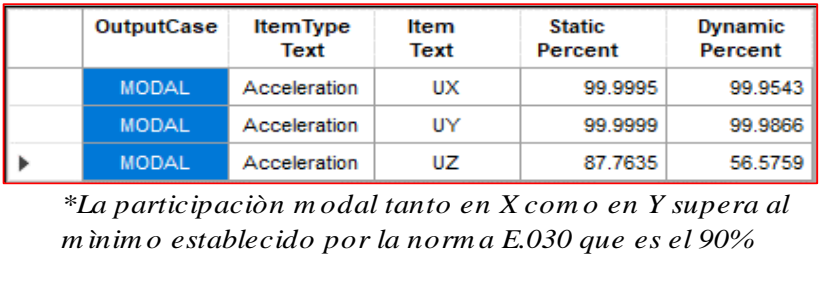

## Desplazamientos laterales de pisos

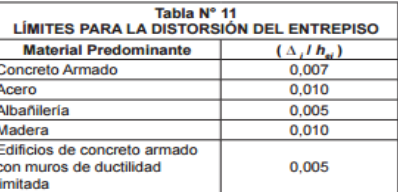

# Esquina extrema 1

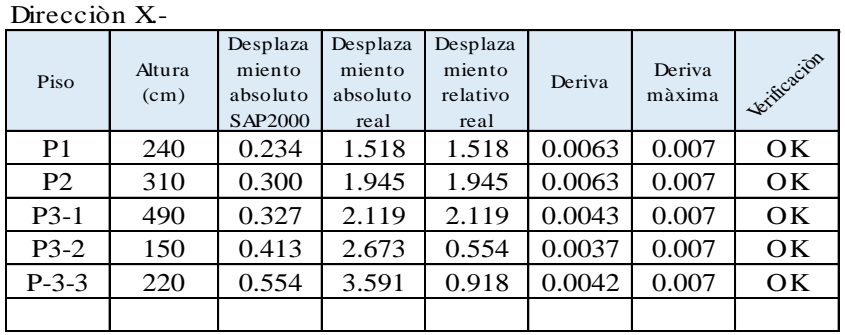

#### Direcciòn Y.-

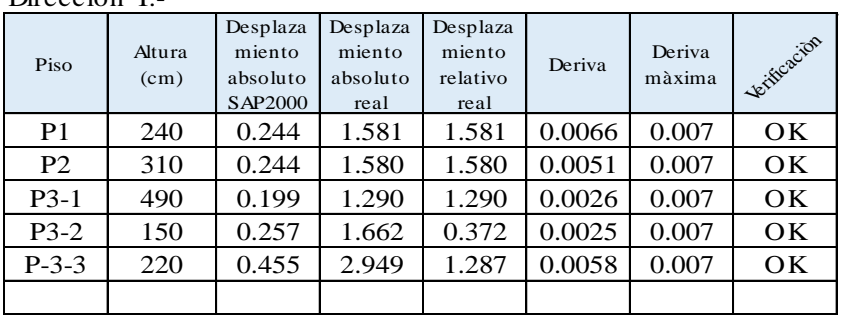

## Esquina extrema 2

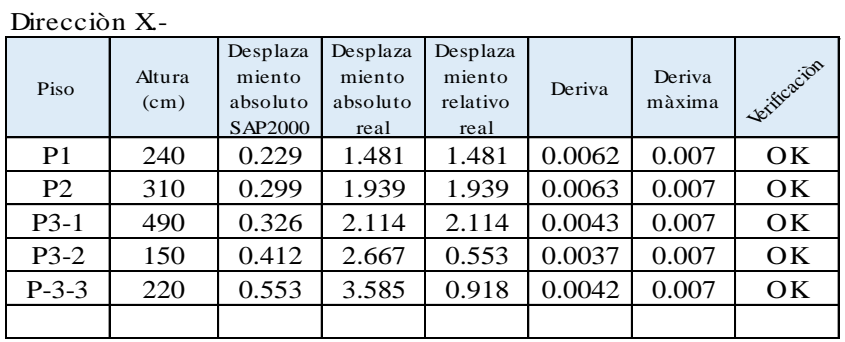

Direcciòn Y.-

| Piso           | Altura<br>(cm) | Desplaza<br>miento<br>absoluto<br>SAP2000 | Desplaza<br>miento<br>absoluto<br>real | Desplaza<br>miento<br>relativo<br>real | Deriva | Deriva<br>màxima | Verificacion |
|----------------|----------------|-------------------------------------------|----------------------------------------|----------------------------------------|--------|------------------|--------------|
| P <sub>1</sub> | 240            | 0.241                                     | 1.558                                  | 1.558                                  | 0.0065 | 0.007            | OK           |
| P <sub>2</sub> | 310            | 0.242                                     | 1.568                                  | 1.568                                  | 0.0051 | 0.007            | OK           |
| $P3-1$         | 490            | 0.198                                     | 1.282                                  | 1.282                                  | 0.0026 | 0.007            | OK           |
| $P3-2$         | 150            | 0.256                                     | 1.656                                  | 0.375                                  | 0.0025 | 0.007            | OK           |
| $P-3-3$        | 220            | 0.456                                     | 2.952                                  | 1.296                                  | 0.0059 | 0.007            | OK           |
|                |                |                                           |                                        |                                        |        |                  |              |

Verificación del sistema estructural Direccion X Fuerza cortante  $\sqrt{V}xTotal=$  100.33 Tn Fuerza cortante  $VxPórticos = 100.33$  Tn %Pórticos= Direccion Y  $\overline{\text{Fuerza}}$  cortante (VyTotal= 89.805 Tn Fuerza cortante (VyPórticos= 89.805 Tn %Pórticos= Dirección X: Dirección Y: Pórticos Pórticos vyrontes=<br>
%Pórticos=<br>
Dirección X:<br>
Pórticos<br>
Rx= 8<br>
Ry= 8<br>
Ry= 8 SISTEMA DE PÓRTICOS DE CONCRETO ARMADO SISTEMA DE PÓRTICOS DE CONCRETO ARMADO 100.00% 100.00%

Verificación de fuerza cortante mínima en la base Análisis sísmico estático  $V=(ZUCS/R)*P$ 

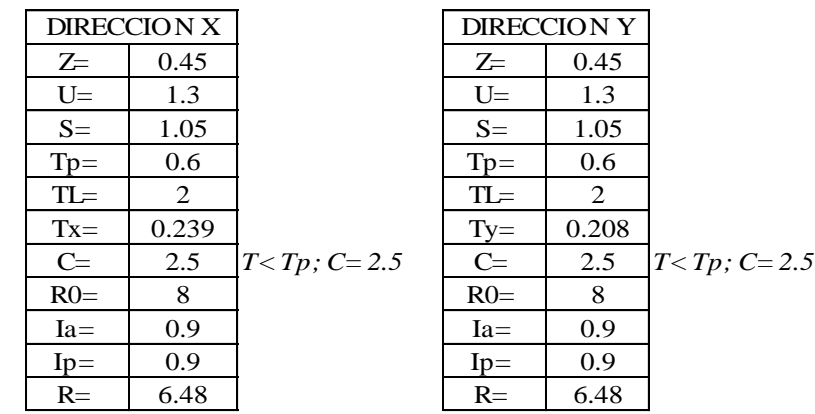

#### Período del edificación

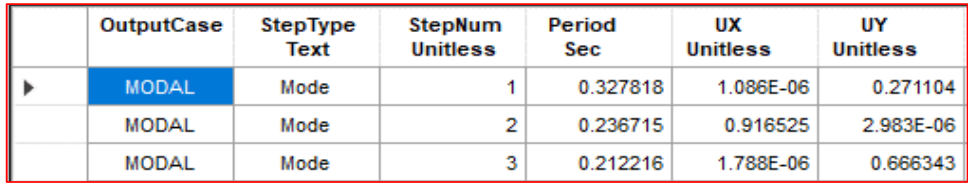

a) Para 7 menor o igual a 0,5 segundos:  $k = 1,0$ .<br>b) Para 7 mayor que 0,5 segundos:  $k = (0.75 + 0.5 \text{ T}) \le 2,0$ .

#### **Para SAP2000 Para SAP2000**

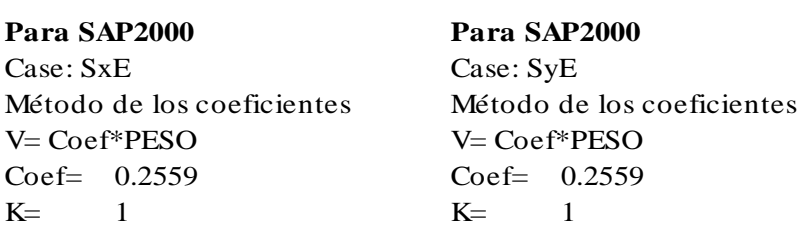

Determinación de los coeficientes de irregularidad

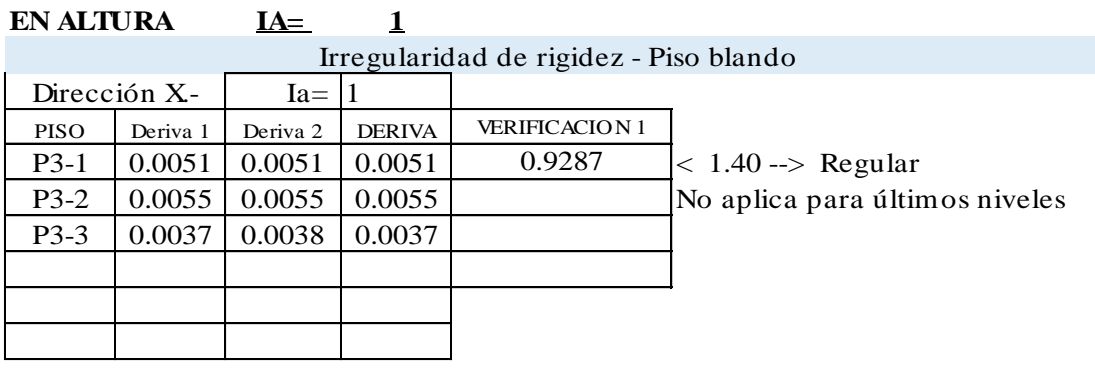

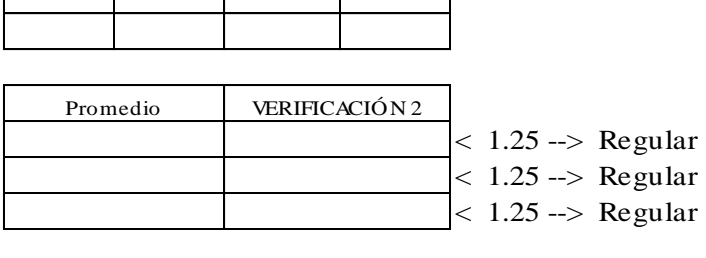

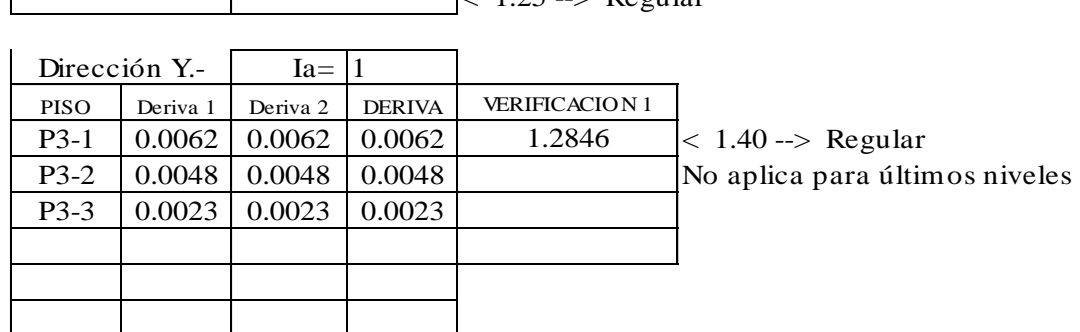

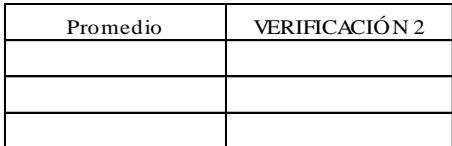

# Irregularidad de resistencia - Piso débil

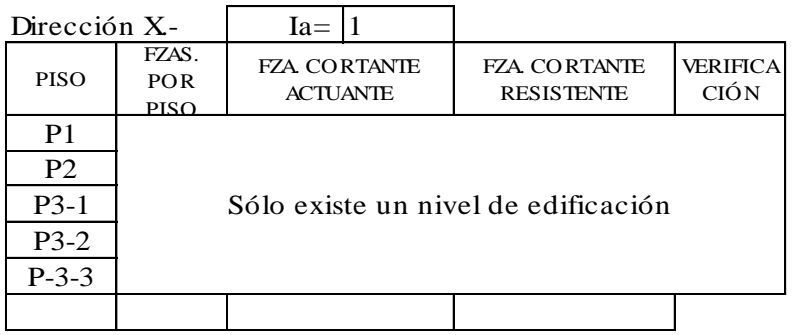

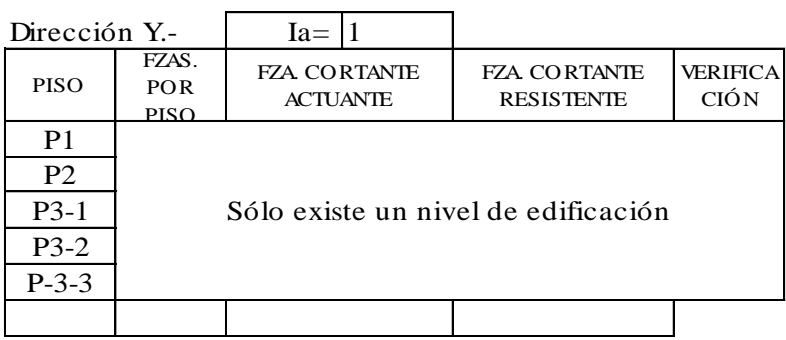

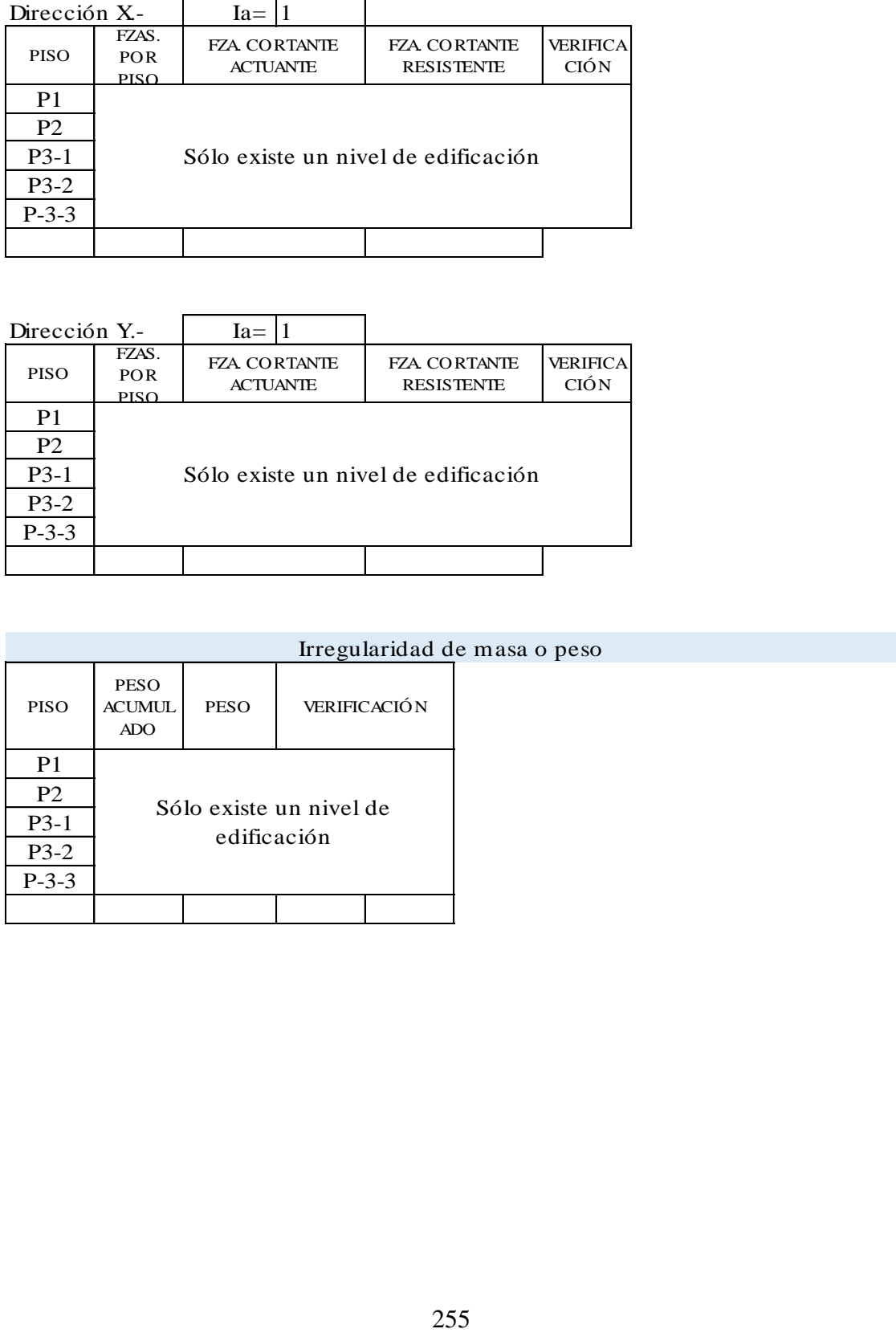

## Irregularidad geométrica vertical

 $Ia = 1$ 

Elementos estructurales son continuos en todos los pisos

Discontinuidad en sistemas resistentes

 $Ia = 1$ 

Elementos estructurales son continuos en todos los pisos No existen desalineamientos verticales

#### **EN PLANTA IP= 0.75**

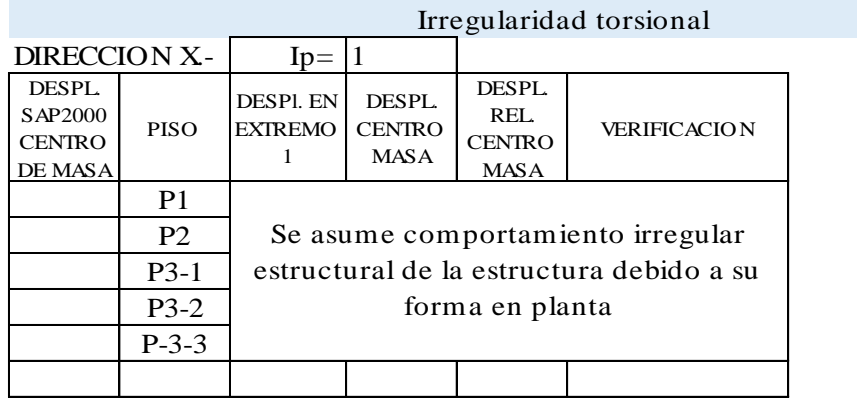

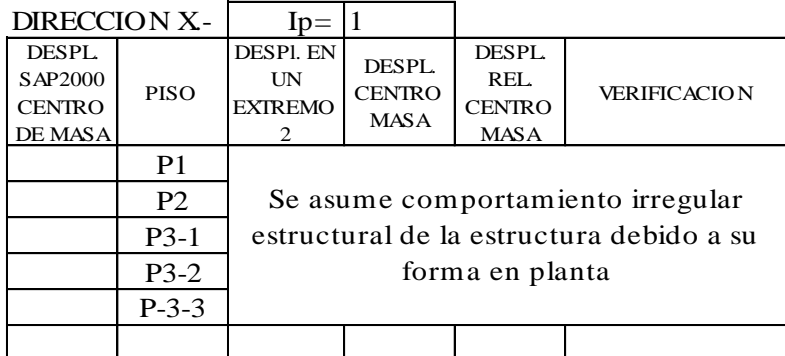

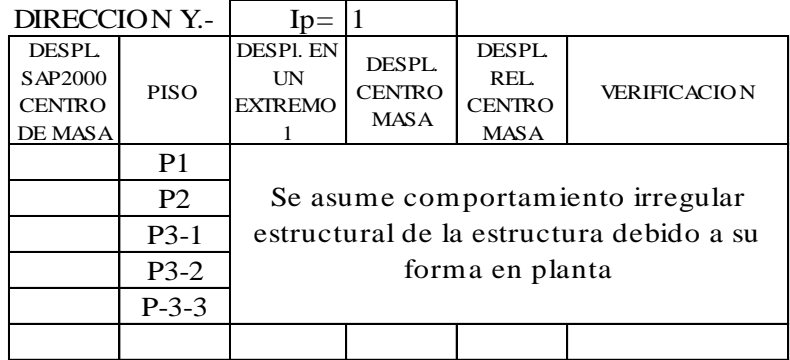

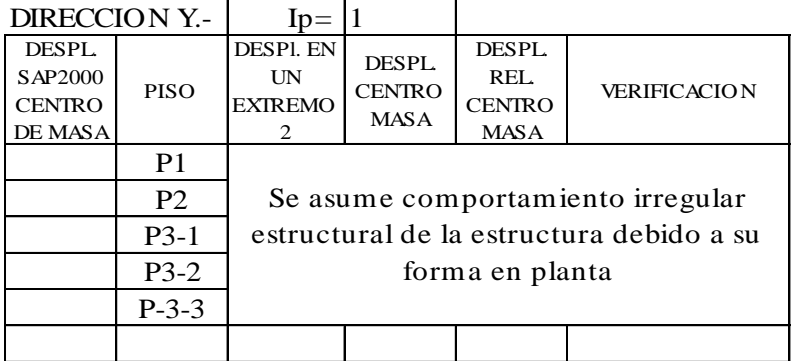

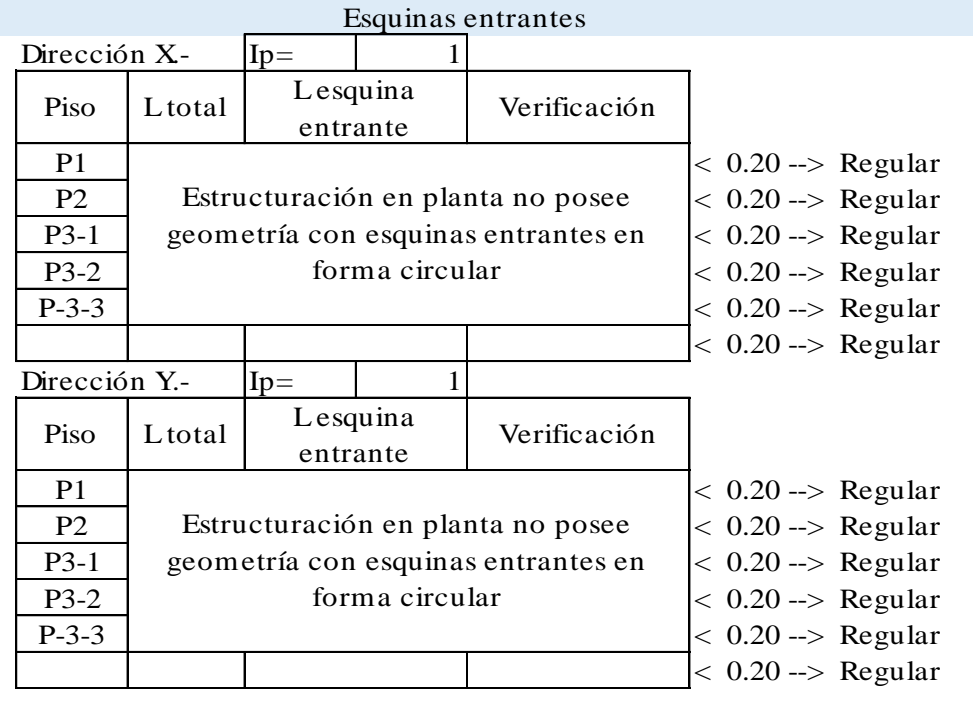

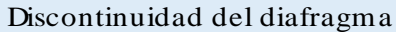

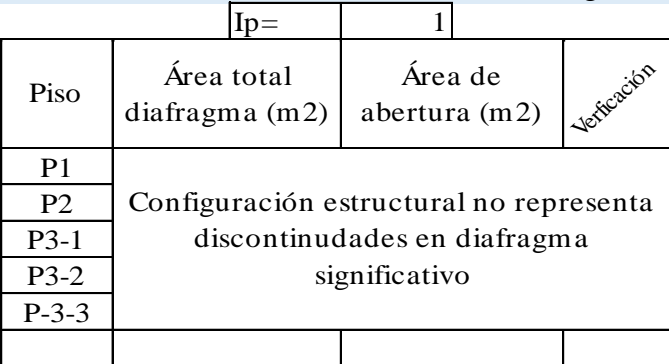

Verificación de la fuerza cortante mínima en la base

Fuerza cortante mínima.-

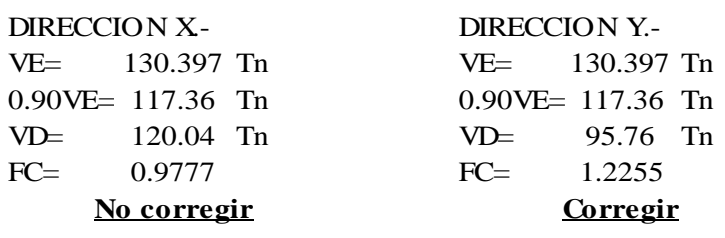

4.6.4 Fuerza Cortante Mínima

Para cada una de las direcciones consideradas en<br>el análisis, la fuerza cortante en el primer entrepiso del<br>edificio no podrá ser menor que el 80 % del valor calculado<br>según el numeral 4.5 para estructuras regulares, ni me

Fuerza cortante mínima corregida .-

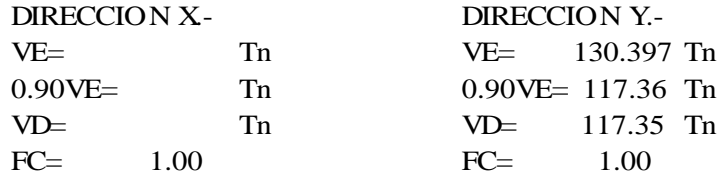

Combinaciones de diseño para cargas últimas

#### **Cargas Ultimas.-**

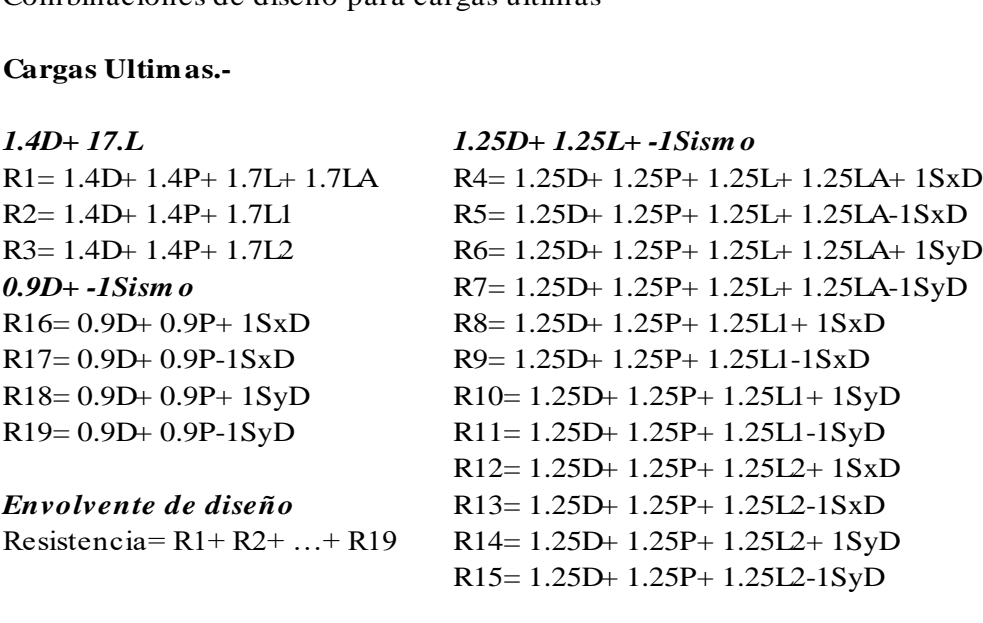

o Resultados gráficos del análisis estructural

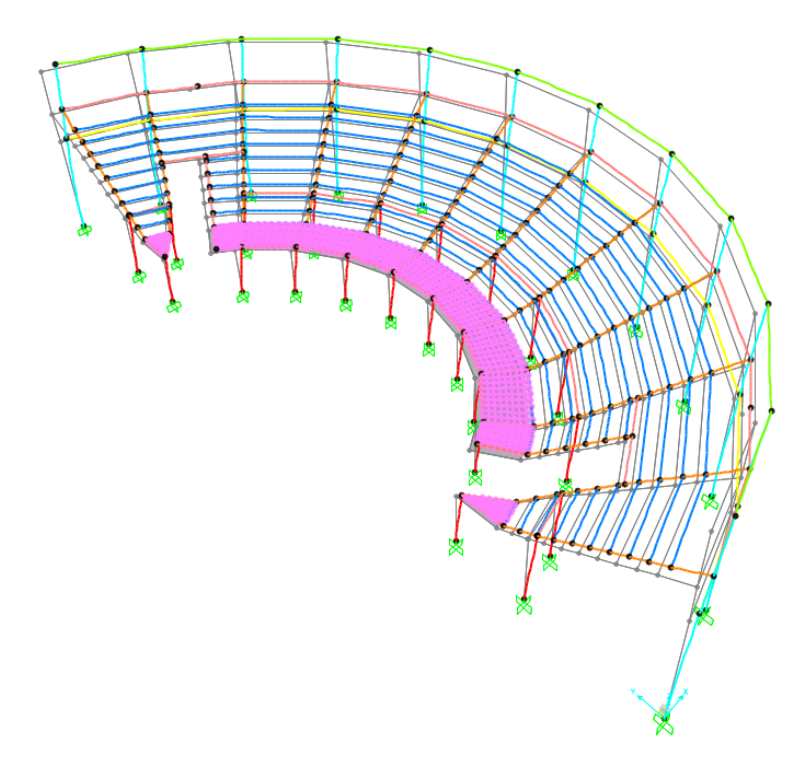

Desplazamientos de la estructura debido a la carga de sismo estático en la dirección X.

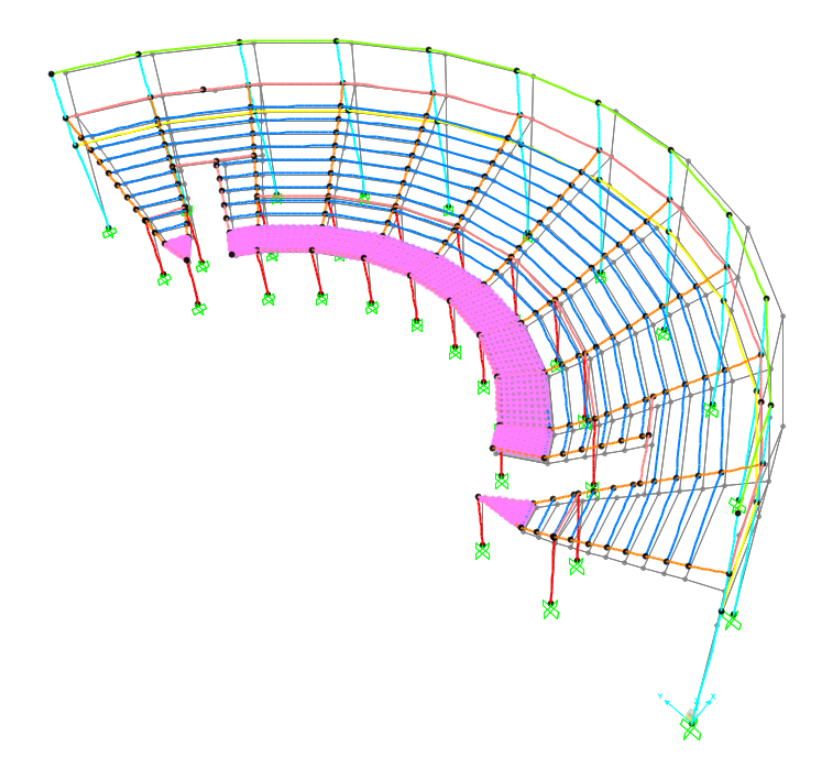

Desplazamientos de la estructura debido a la carga de sismo estático en la dirección Y.

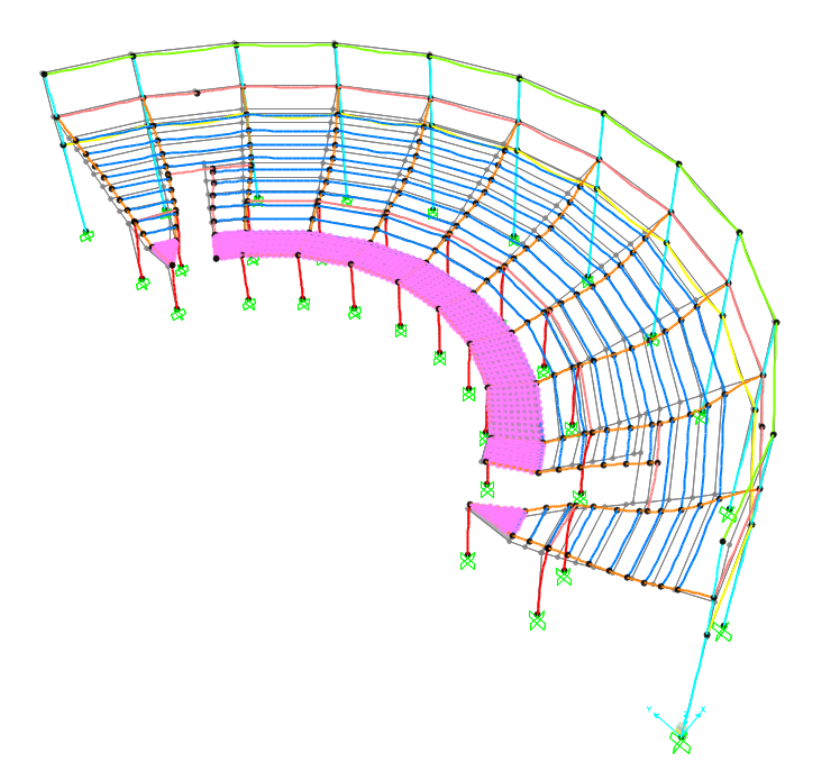

Desplazamientos de la estructura debido a la carga muerta.

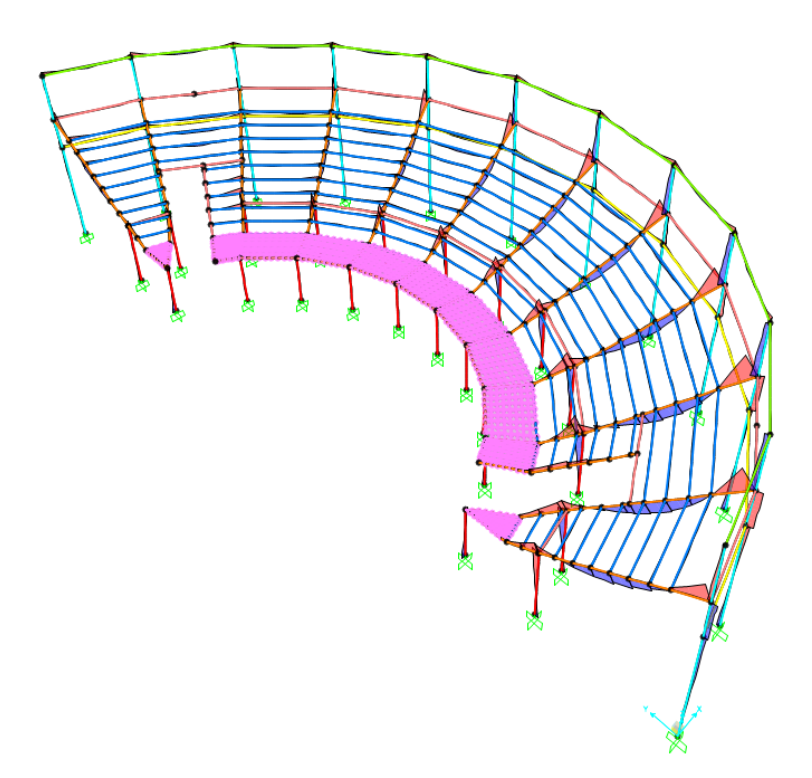

Diagramas de momentos flectores M33 debido a la carga muerta en vigas y columnas.

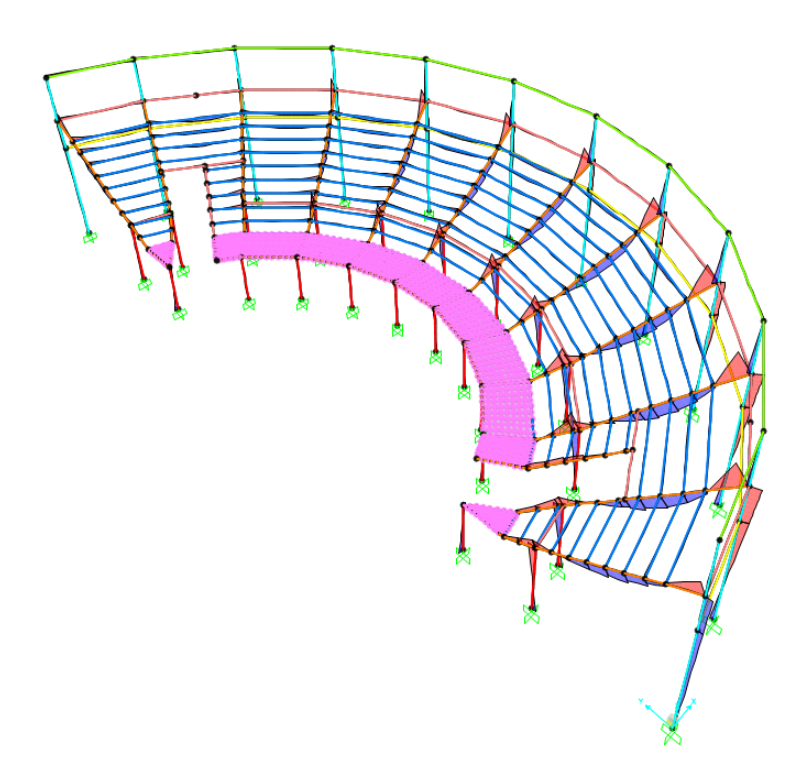

Diagramas de momentos flectores M33 debido a la carga viva en vigas y columnas.

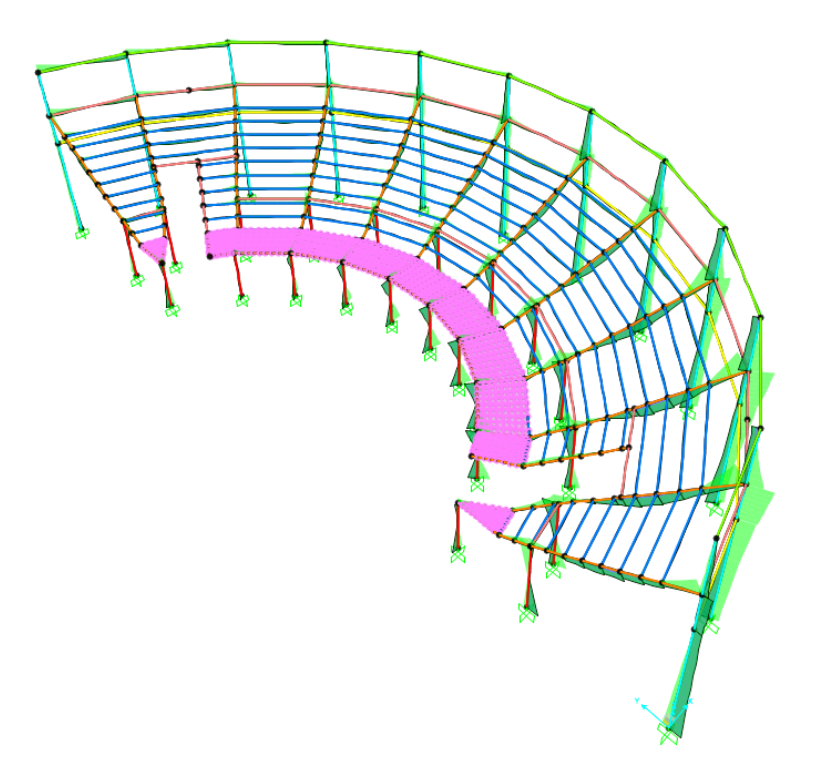

Diagramas de momentos flectores M33 debido a la envolvente de cargas en vigas y columnas.

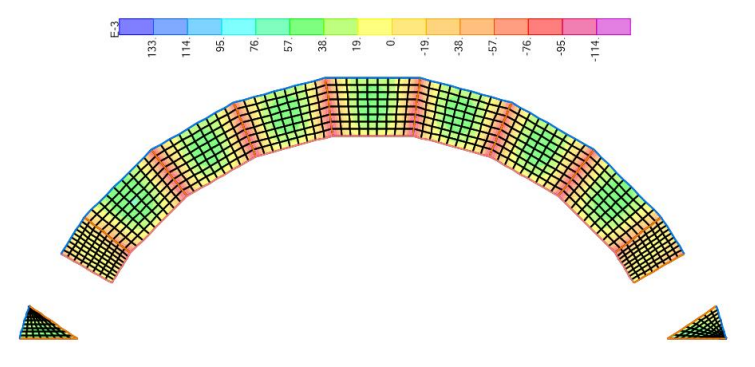

Diagramas de momentos flectores M11 debido a la carga muerta en losas.

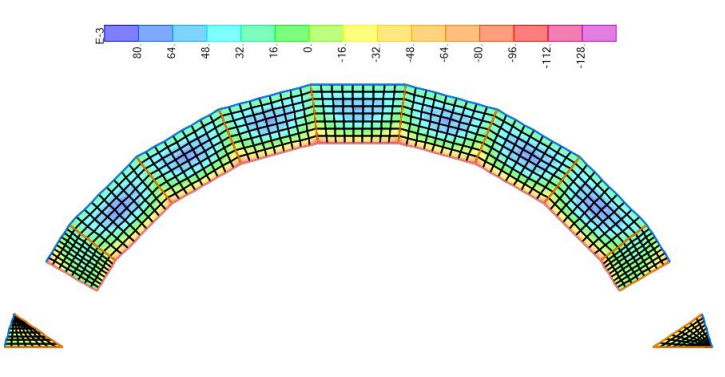

Diagramas de momentos flectores M22 debido a la carga muerta en losas.

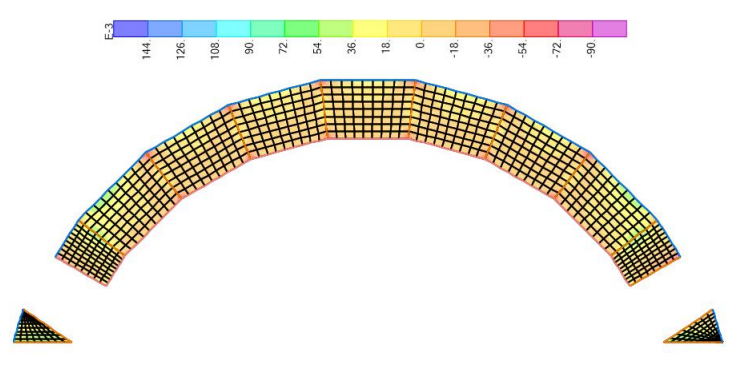

Diagramas de momentos flectores M11 debido a la carga viva en losas.

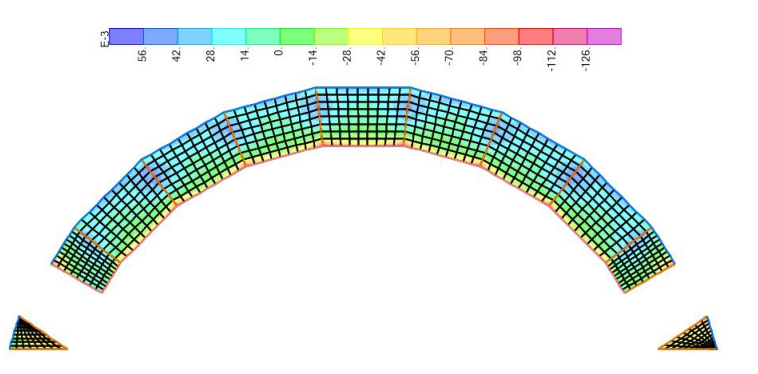

Diagramas de momentos flectores M22 debido a la carga viva en losas.

## **4.2.1.7.2. Tribuna sur del coliseo deportivo**

Mediante el modelamiento en el software SAP2000 se realiza el análisis sísmico para determinar los esfuerzos finales de diseño para el próximo capítulo de diseño estructural. Se muestra el modelo realizo en software y los cálculos del análisis sísmico de acuerdo a la norma E.030 Diseño sismorresistente.

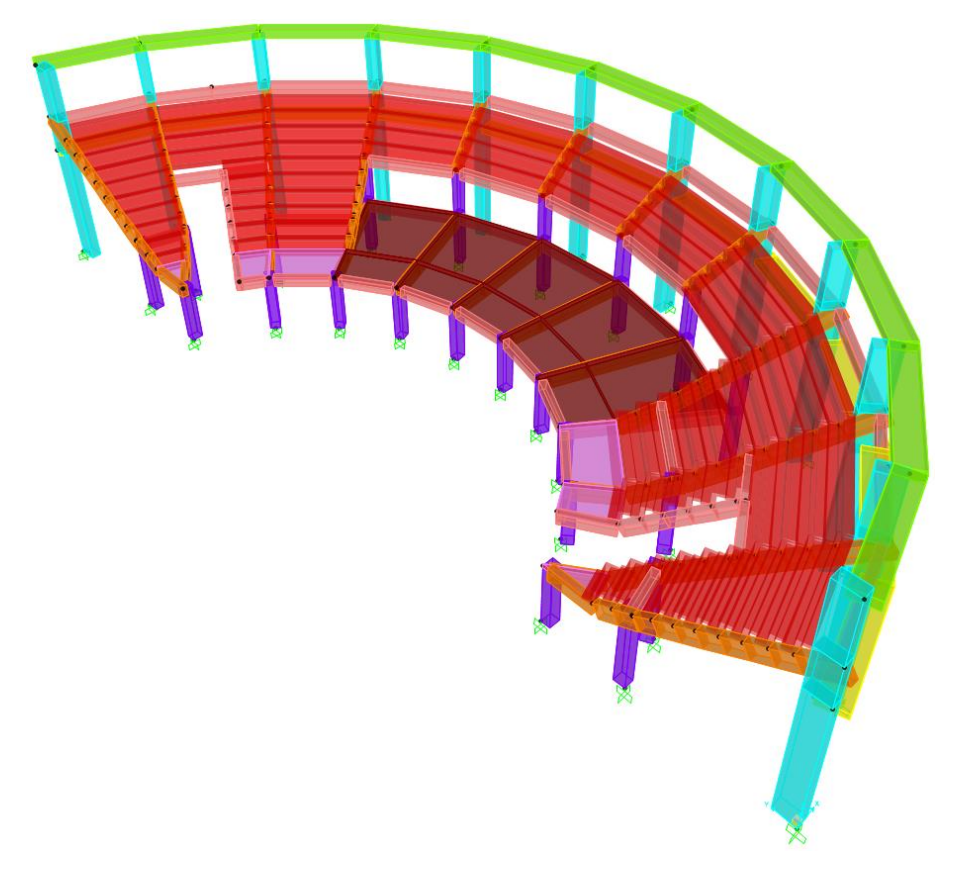

IMAGEN N° 44: Modelo SAP2000 Tribuna Sur

Se realiza el metrado de cargas para la tabiquería que se ubica sobre las vigas de la estructura para posteriormente asignarlas en el modelo computarizado mediante el software SAP2000. A continuación, se muestra el metrado realizado para la carga de los muros de tabiquería:

| Ejes                 | Elemento | Peso<br>unit.<br>(Tn/m3) | h(m)<br>A(m2) | e(m) | Lmuro<br>(m) | Lviga<br>(m) | Peso<br>(Tn) | Peso<br>(Tn/m) | Peso<br>(Tn/m) |
|----------------------|----------|--------------------------|---------------|------|--------------|--------------|--------------|----------------|----------------|
| $F-F/6-7$            | Ladrillo | 1.350                    | 0.35          | 0.25 | 4.50         | 4.50         | 0.53         | 0.12           |                |
|                      | Ladrillo | 1.350                    | 1.40          | 0.25 | 1.00         | 4.50         | 0.47         | 0.11           | 0.30           |
|                      | Vidrio   | 2.000                    | 5.81          | 0.03 | 1.00         | 4.50         | 0.35         | 0.08           |                |
| $F-F/7-8$            | Ladrillo | 1.350                    | 0.35          | 0.25 | 4.50         | 4.50         | 0.53         | 0.12           |                |
|                      | Ladrillo | 1.350                    | 1.40          | 0.25 | 1.00         | 4.50         | 0.47         | 0.11           | 0.30           |
|                      | Vidrio   | 2.000                    | 5.81          | 0.03 | 1.00         | 4.50         | 0.35         | 0.08           |                |
|                      | Ladrillo | 1.350                    | 0.35          | 0.25 | 4.50         | 4.50         | 0.53         | 0.12           | 0.30           |
| $F-F/8-9$            | Ladrillo | 1.350                    | 1.40          | 0.25 | 1.00         | 4.50         | 0.47         | 0.11           |                |
|                      | Vidrio   | 2.000                    | 5.81          | 0.03 | 1.00         | 4.50         | 0.35         | 0.08           |                |
| $F-F/9-10$           | Ladrillo | 1.350                    | 0.35          | 0.25 | 4.50         | 4.50         | 0.53         | 0.12           | 0.30           |
|                      | Ladrillo | 1.350                    | 1.40          | 0.25 | 1.00         | 4.50         | 0.47         | 0.11           |                |
|                      | Vidrio   | 2.000                    | 5.81          | 0.03 | 1.00         | 4.50         | 0.35         | 0.08           |                |
| $F-F/10-11$          | Ladrillo | 1.350                    | 0.35          | 0.25 | 4.50         | 4.50         | 0.53         | 0.12           | 0.30           |
|                      | Ladrillo | 1.350                    | 1.40          | 0.25 | 1.00         | 4.50         | 0.47         | 0.11           |                |
|                      | Vidrio   | 2.000                    | 5.81          | 0.03 | 1.00         | 4.50         | 0.35         | 0.08           |                |
| $F-F/11-12$ Ladrillo | Ladrillo | 1.350                    | 0.35          | 0.25 | 4.50         | 4.50         | 0.53         | 0.12           | 0.30           |
|                      |          | 1.350                    | 1.40          | 0.25 | 1.00         | 4.50         | 0.47         | 0.11           |                |
|                      | Vidrio   | 2.000                    | 5.81          | 0.03 | 1.00         | 4.50         | 0.35         | 0.08           |                |
| Barandas             | Ladrillo | 1.350                    | 0.60          | 0.25 | 2.30         | 2.30         | 0.47         | 0.20           | 0.20           |
|                      | Ladrillo | 1.350                    | 0.60          | 0.25 | 1.95         | 1.95         | 0.39         | 0.20           | 0.20           |

TABLA N° 99: Metrado de cargas para vigas de tribuna sur

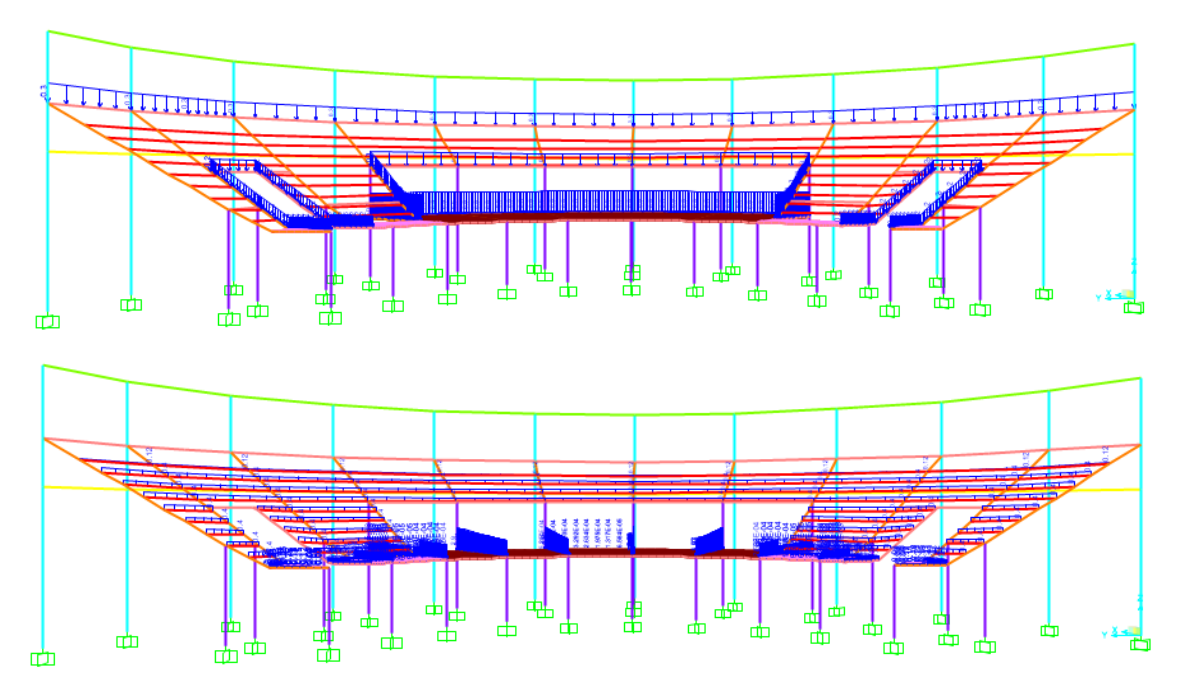

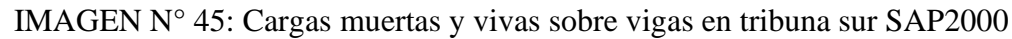

Se describe el procedimiento realizado para la realización del modelo matemático computarizado para la solución de la estructura analíticamente. Se desarrollan los pasos a seguir para la asignación de materiales, secciones y cargas. Cualquier otro resultado será presentado de manera breve para mostrar el comportamiento de la estructura.

o Definición de unidades

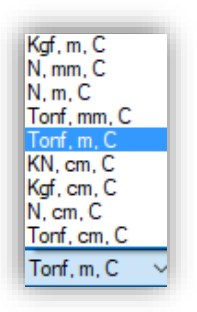

Se seleccionan las unidades Tonf, m, C que corresponden a toneladas, metros y grados Celsius, respectivamente.

o Definición de materiales

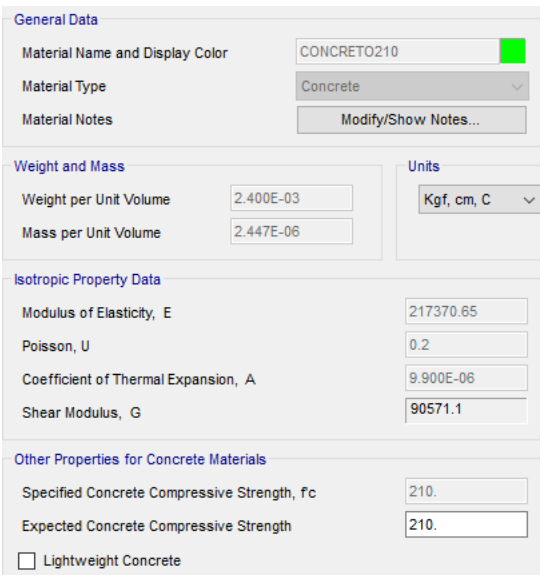

Definición del material concreto armado con una resistencia a la compresión f'c=210 kg/cm^2. El valor de módulo de elasticidad es igual a E=15000\*f'c^1/2 en unidades kg/cm^2. El valor de módulo de Poisson es igual a 0.20 para concreto armado. El peso unitario del concreto reforzado es igual a 2400 kg/m^3 según la norma E.020 Cargas.

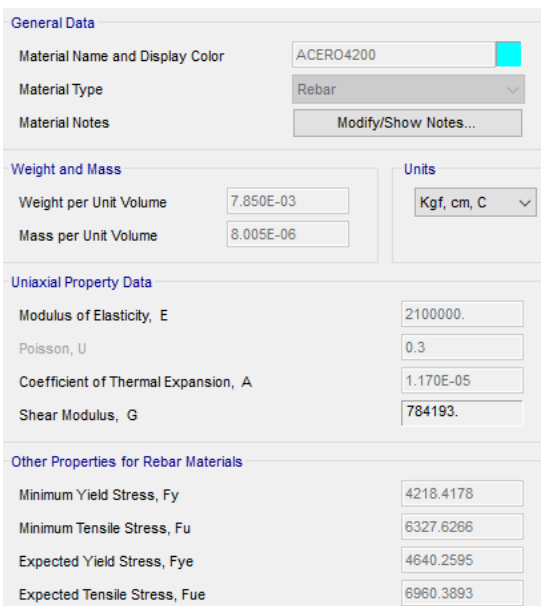

Definición del material acero de refuerzo con un esfuerzo a la fluencia fy=4200 kg/cm^2. El valor de módulo de elasticidad es igual a E=2.10x10^6 en unidades kg/cm^2. El valor de módulo de Poisson es igual a 0.30 para acero de refuerzo. El peso unitario del acero de refuerzo es igual a 7850 kg/m^3 según la norma E.020 Cargas.

o Definición de secciones

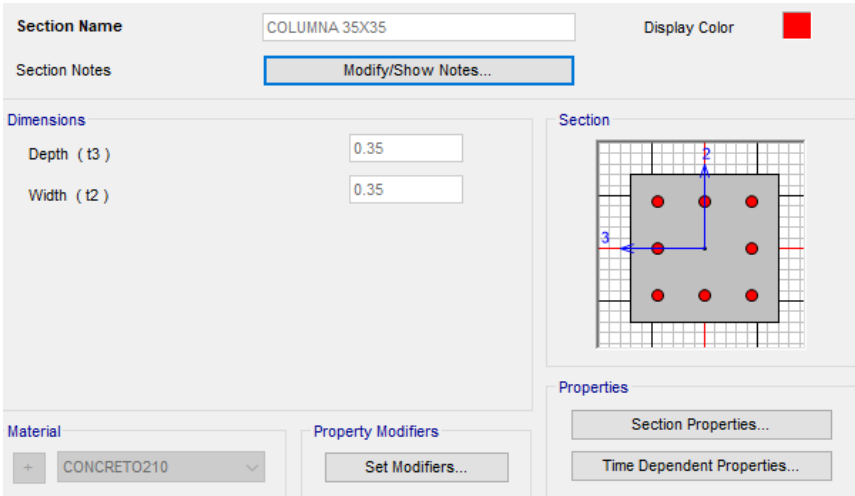

Definición de la sección de columna de 0.35x0.35 m asignándole un material de concreto armado con f'c=210 kg/cm^2.

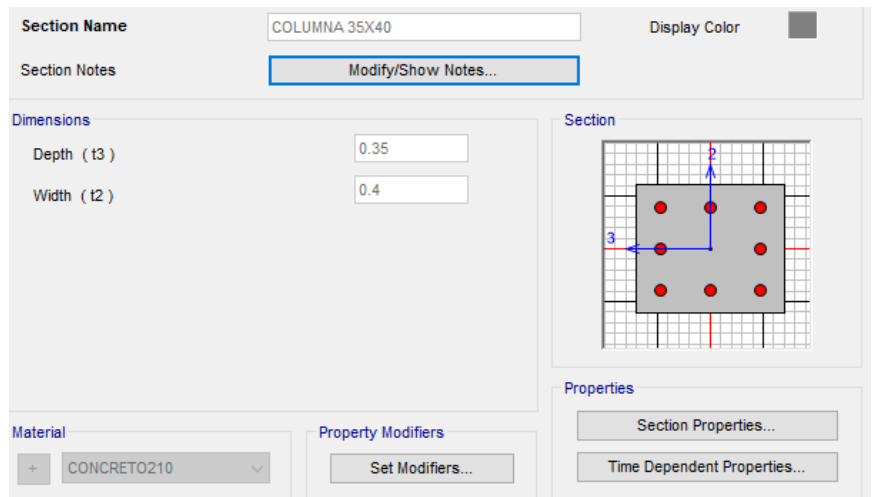

Definición de la sección de columna de 0.35x0.40 m asignándole un material de concreto armado con f'c=210 kg/cm^2.

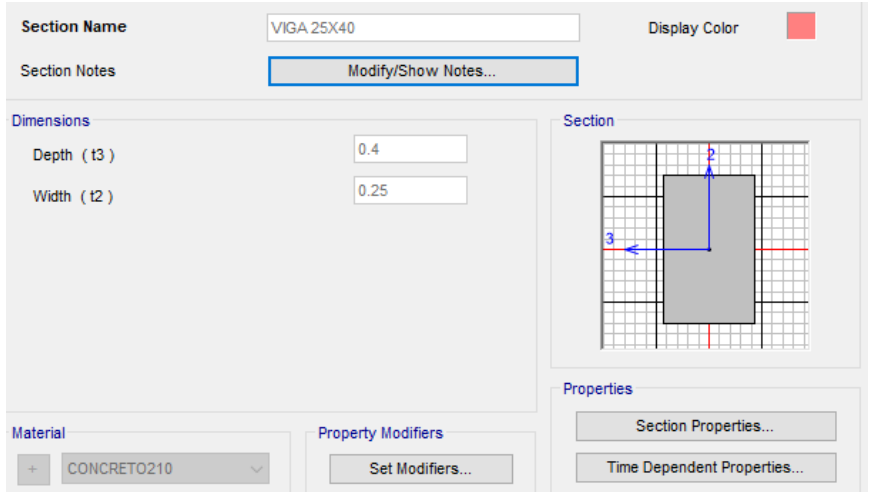

Definición de la sección de viga de 0.25x0.40 m asignándole un material de concreto armado con f'c=210 kg/cm^2.

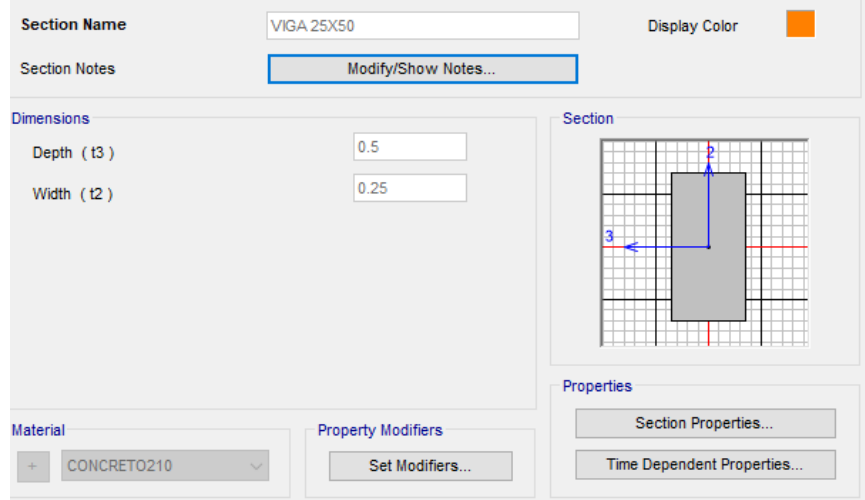

Definición de la sección de viga de 0.25x0.50 m asignándole un material de concreto armado con f'c=210 kg/cm^2.

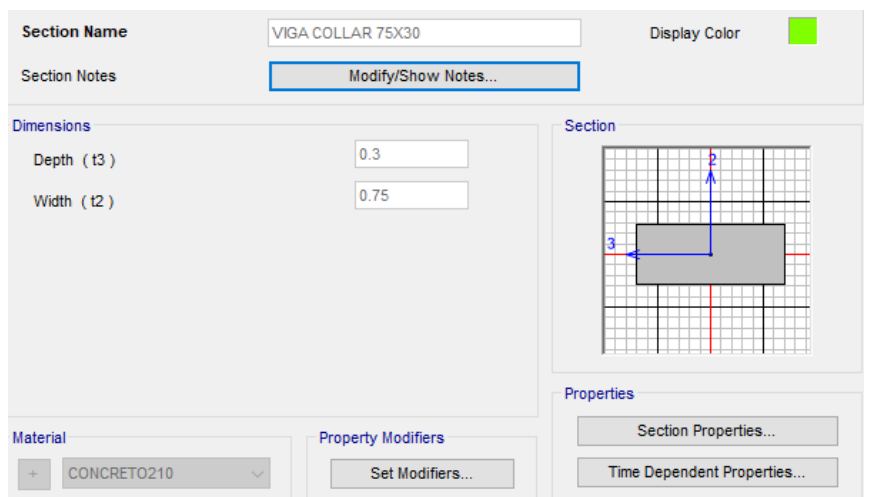

Definición de la sección de viga de 0.75x0.30 m asignándole un material de concreto armado con f'c=210 kg/cm^2.

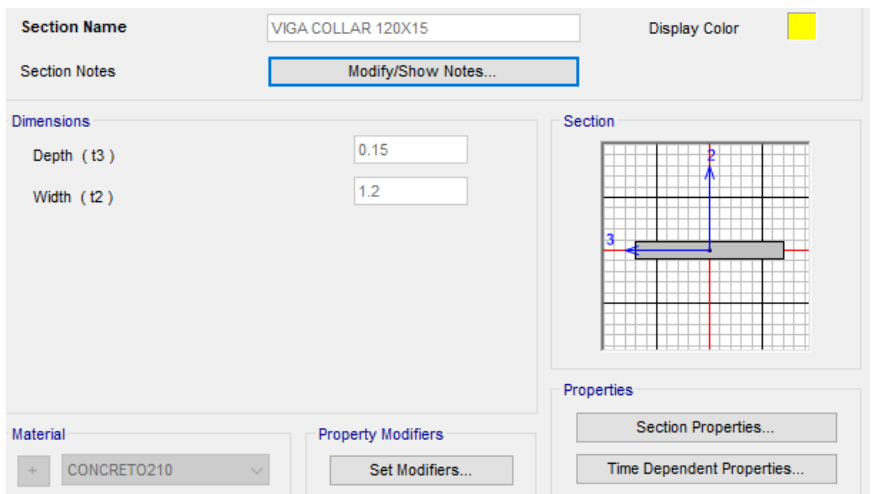

Definición de la sección de viga de 1.20x0.15 m asignándole un material de concreto armado con f'c=210 kg/cm^2.

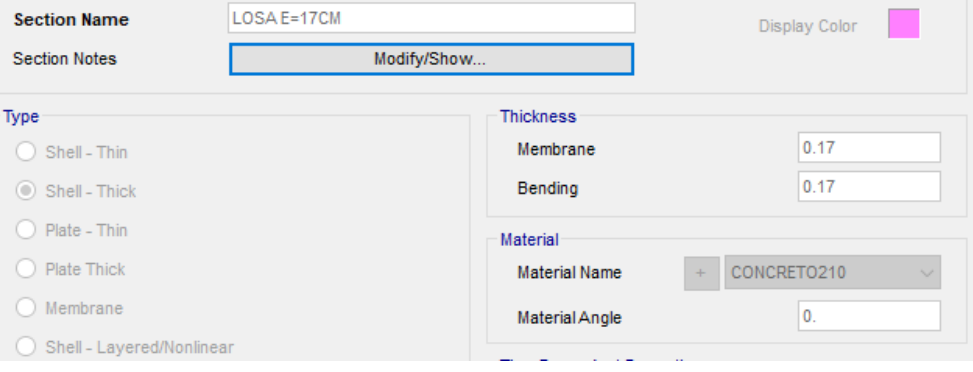

Definición de la sección de losa de espesor igual a 0.17 m asignándole un material de concreto armado con f'c=210 kg/cm^2.

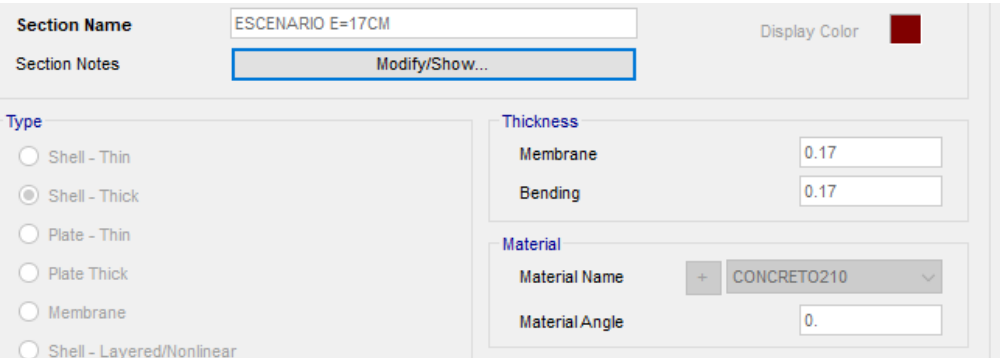

Definición de la sección de losa de escenario de espesor igual a 0.17 m asignándole un material de concreto armado con f'c=210 kg/cm^2

o Definición de masa sísmica participante

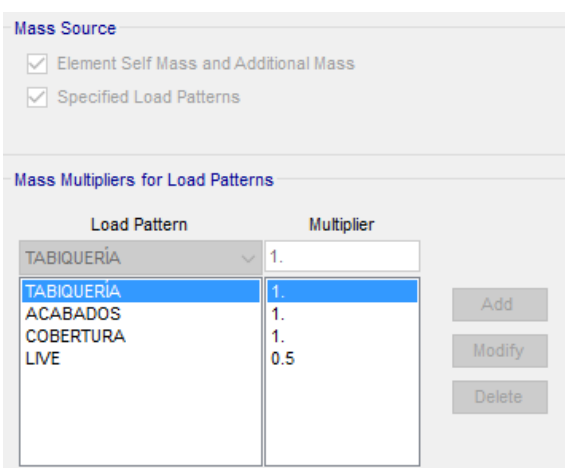

Se hallan especificadas los casos de carga que se consideran participantes en el análisis sísmico y para la definición de características dinámicas de la estructura.

o Definición de espectros de respuesta
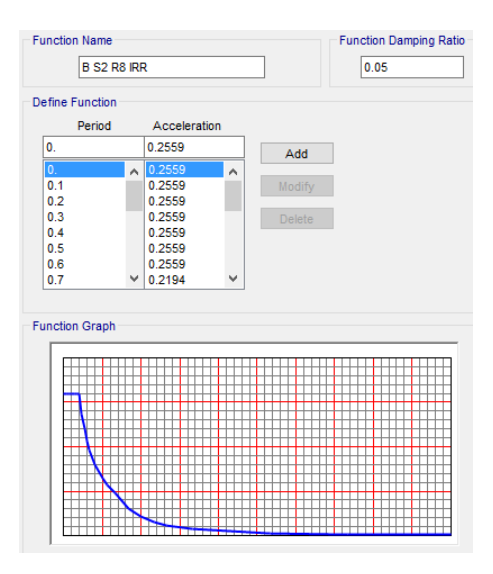

Definición de la función del espectro de respuesta para la dirección de análisis en

X y Y.

o Definición de Load Patterns, Load Cases y Load Combinations

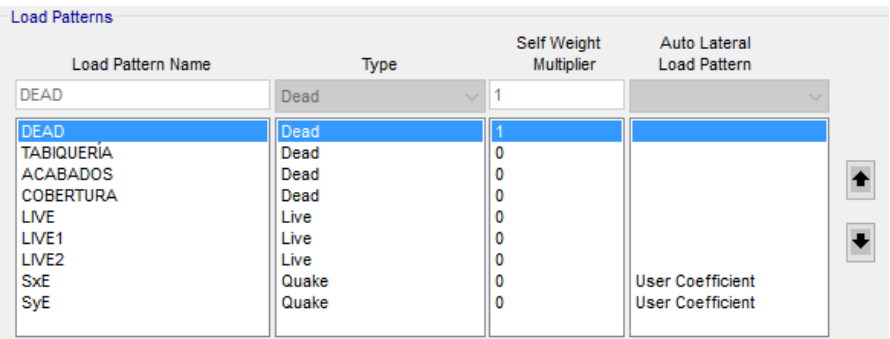

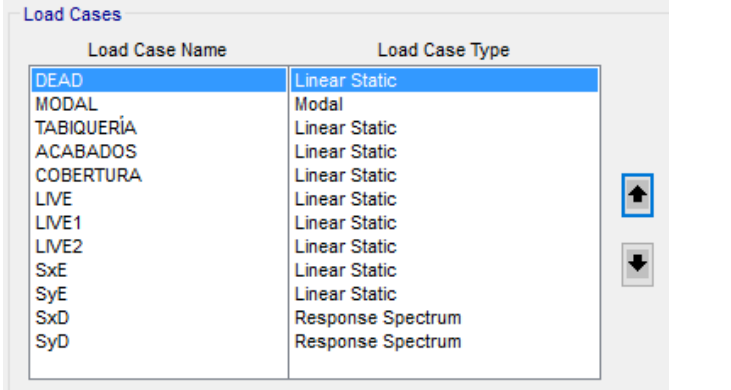

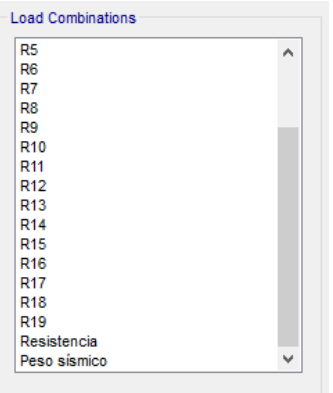

Definición de las cargas muertas, cargas vivas y cargas de sismo estáticas y dinámicas

o Definición de sismos dinámicos y estáticos

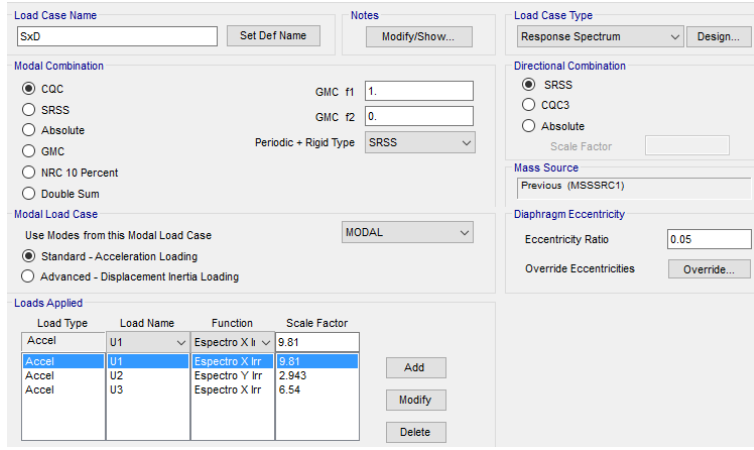

Definición del sismo dinámico en la dirección X.

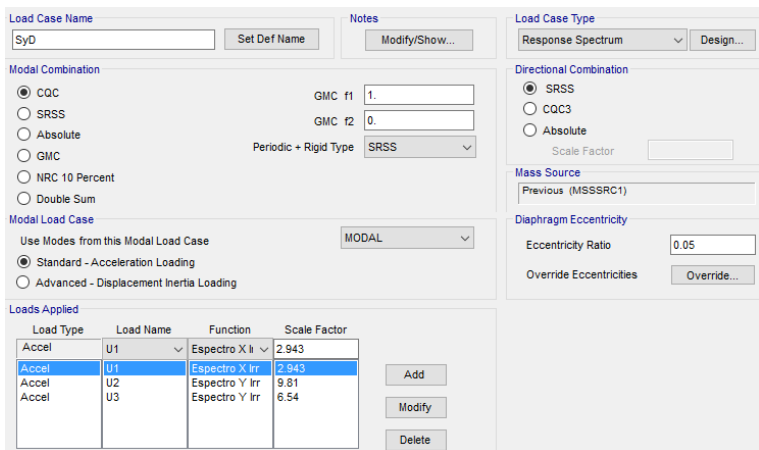

Definición del sismo dinámico en la dirección Y.

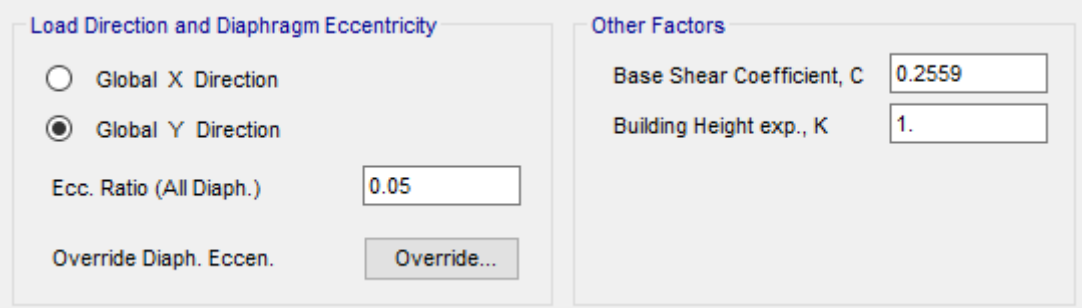

Definición del sismo estático en la dirección X.

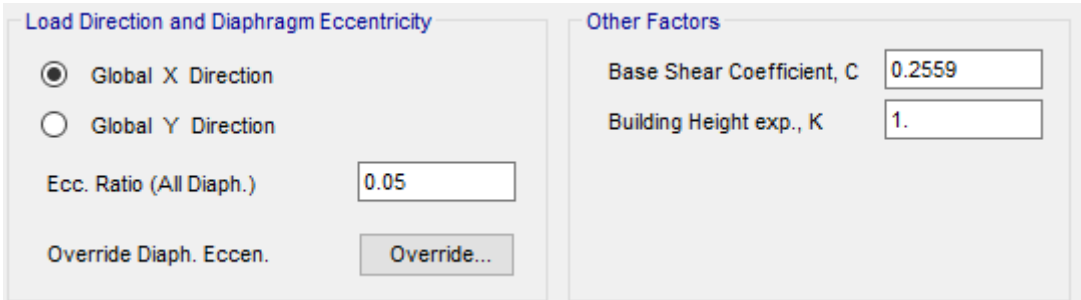

Definición del sismo estático en la dirección Y.

o Asignación de cargas a losas macizas en una dirección

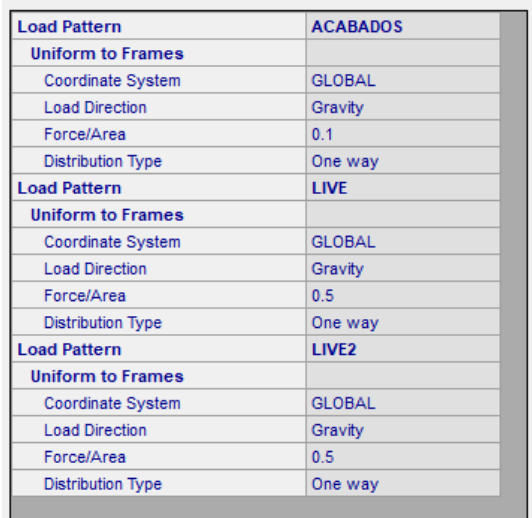

## CARGAS DE SISMO

Anàlisis sìsmico dinàmico por combinaciòn modal-espectral

Dirección X-Dirección X-<br>Espectro de pse<br>Sa= (ZUCS/R)\*g<br>Sa= **0.2559** 

Espectro de pseudoaceleraciones

Sa= **0.2559** \*g(gravdedad)

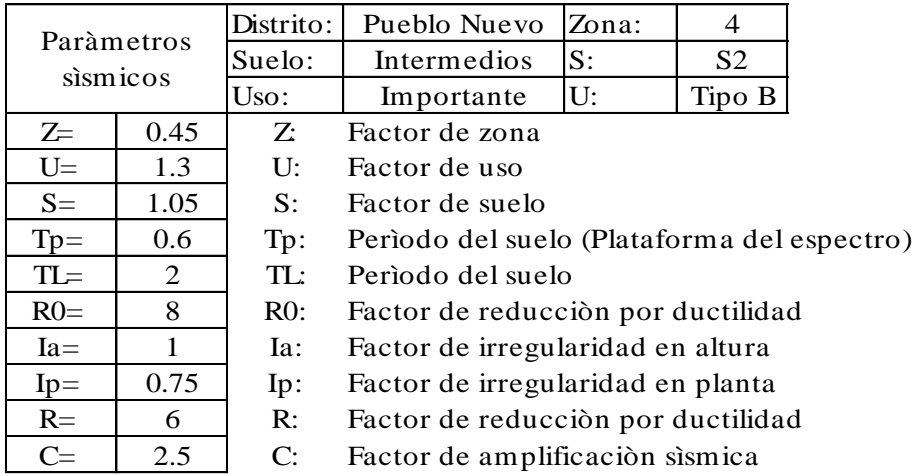

Dirección Y.-Espectro de pseudoaceleraciones E<br>Dirección Y.-<br>Espectro de pse<br>Sa= (ZUCS/R)\*g<br>Sa= 0.2559

Sa= **0.2559** \*g(gravdedad)

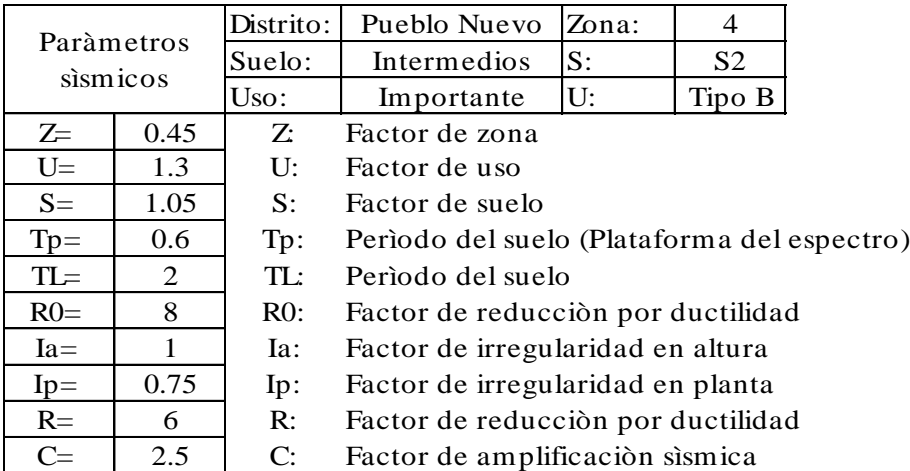

### Determinación de parámetros sísmicos (E.030 Diseño sismorresistente)

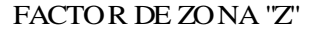

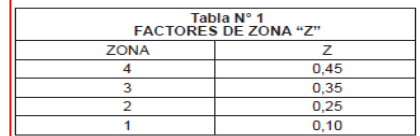

### FACTOR DE REDUCCIÓN "R"

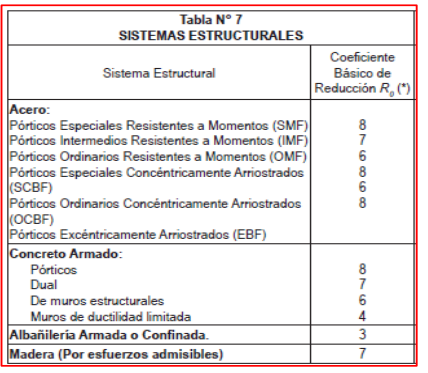

#### FACTOR DE SUELOS "S"

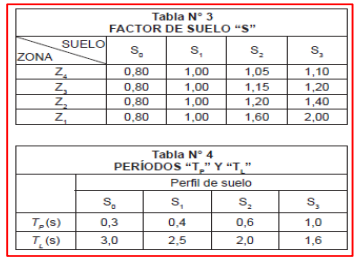

#### FACTOR DE USO "U"

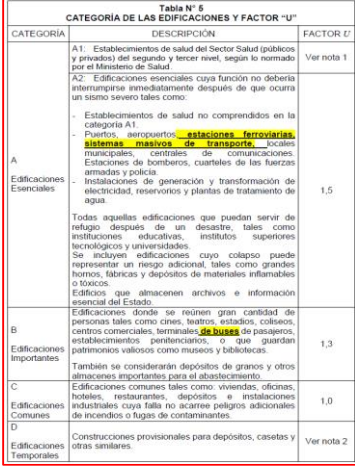

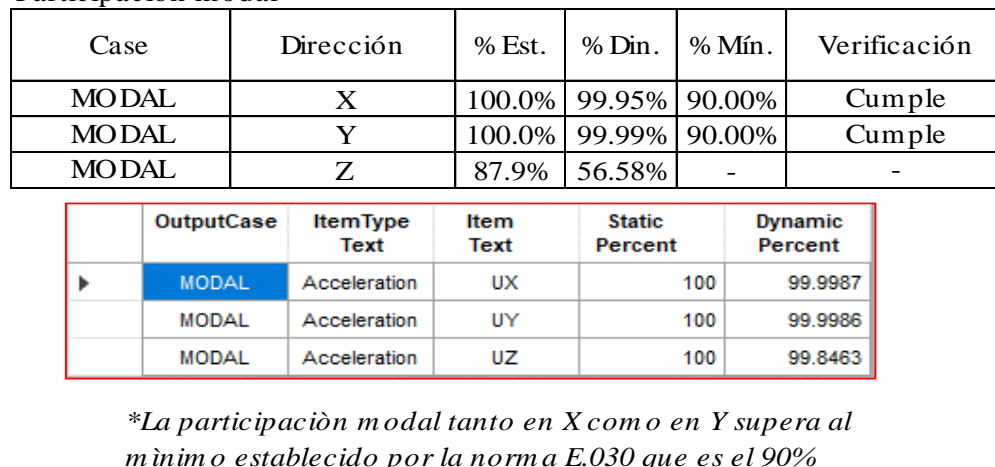

Participaciòn modal

*m* **interest in the** *m* **interest in the** *m* **interest in the** *m* **interest in the** *m**inim o establecido por la norm a E.030 que es el 90%* 

# Desplazamientos laterales de pisos

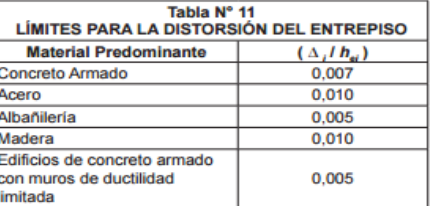

# Esquina extrema 1

#### Direcciòn X.-

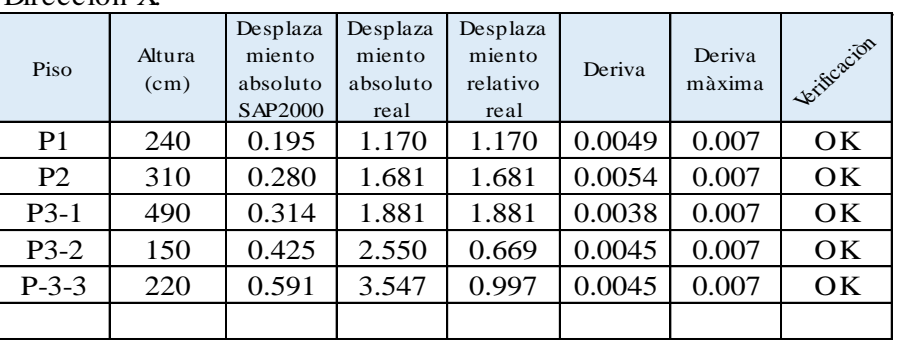

## Direcciòn Y.-

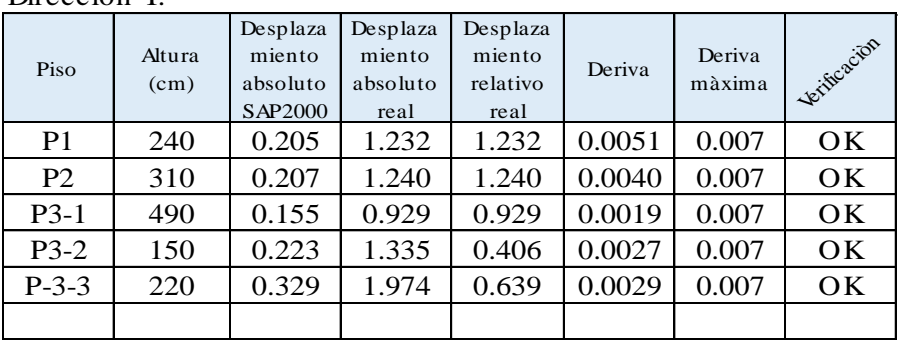

# Esquina extrema 2

Direcciòn X.-

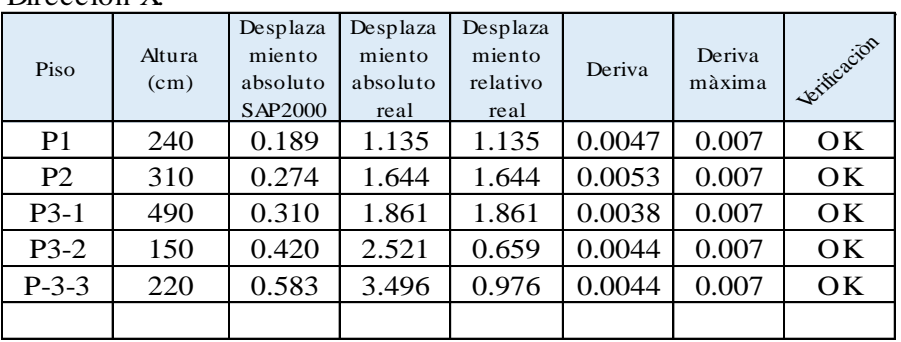

Direcciòn Y.-

| Piso           | Altura<br>(cm) | Desplaza<br>miento<br>absoluto<br>SAP2000 | Desplaza<br>miento<br>absoluto<br>real | Desplaza<br>miento<br>relativo<br>real | Deriva | Deriva<br>màxima | Jerificacion |
|----------------|----------------|-------------------------------------------|----------------------------------------|----------------------------------------|--------|------------------|--------------|
| P <sub>1</sub> | 240            | 0.206                                     | 1.235                                  | 1.235                                  | 0.0051 | 0.007            | OK           |
| P <sub>2</sub> | 310            | 0.206                                     | 1.237                                  | 1.237                                  | 0.0040 | 0.007            | OK           |
| $P3-1$         | 490            | 0.155                                     | 0.932                                  | 0.932                                  | 0.0019 | 0.007            | OK           |
| $P3-2$         | 150            | 0.223                                     | 1.340                                  | 0.407                                  | 0.0027 | 0.007            | OK           |
| $P-3-3$        | 220            | 0.330                                     | 1.981                                  | 0.641                                  | 0.0029 | 0.007            | OK           |
|                |                |                                           |                                        |                                        |        |                  |              |

Verificación del sistema estructural Direccion X Fuerza cortante  $VxTotal=$  124.79 Tn Fuerza cortante (VxPórticos= 124.79 Tn %Pórticos= Direccion Y Fuerza cortante VyTotal= 113.11 Tn Fuerza cortante (VyPórticos= 113.11 Tn %Pórticos= Dirección X: Dirección Y: Pórticos Pórticos Wrotheos 115.11 In<br>
%Pórticos 100.00%<br>Dirección X: Dirección X: Pórticos<br>
Rx= 8 Ry = 8 SISTEMA DE PÓRTICOS DE CONCRETO ARMADO 100.00% SISTEMA DE PÓRTICOS DE CONCRETO ARMADO 100.00%

Verificación de fuerza cortante mínima en la base Análisis sísmico estático  $V = (ZUCS/R)*P$ 

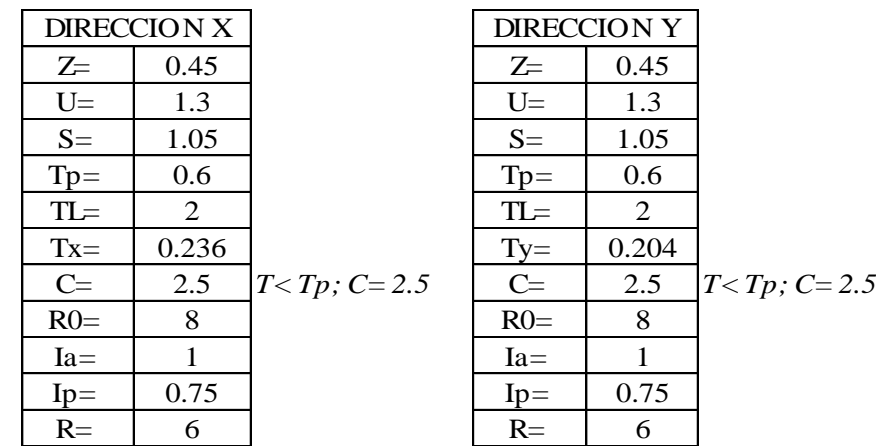

276

Período del edificación

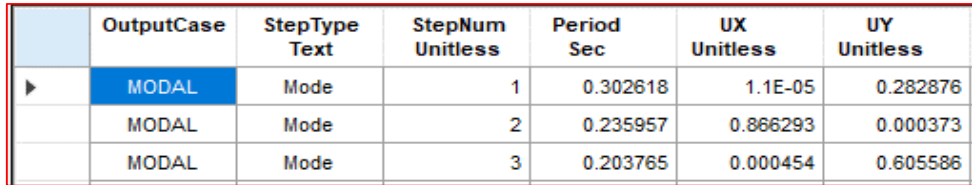

a) Para T menor o igual a 0,5 segundos:  $k = 1,0$ .<br>b) Para T mayor que 0,5 segundos:  $k = (0.75 + 0.5)$  T)  $\le 2,0$ .

## **Para SAP2000 Para SAP2000**

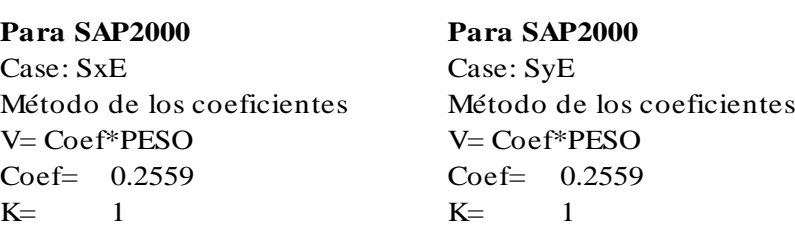

Determinación de los coeficientes de irregularidad

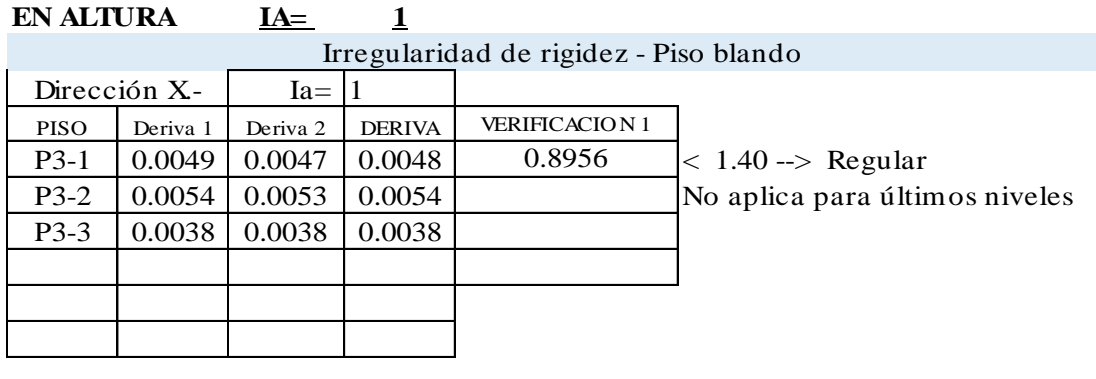

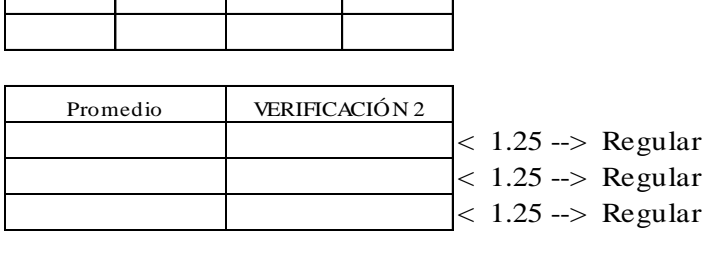

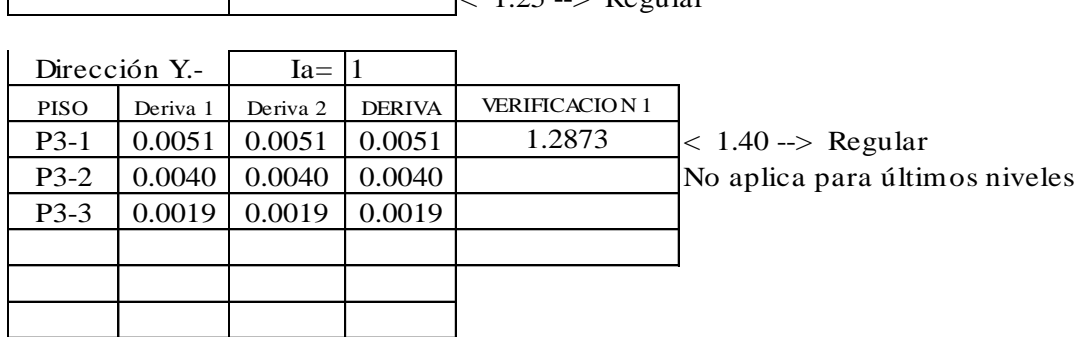

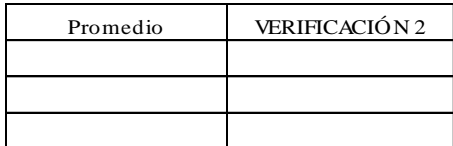

# Irregularidad de resistencia - Piso débil

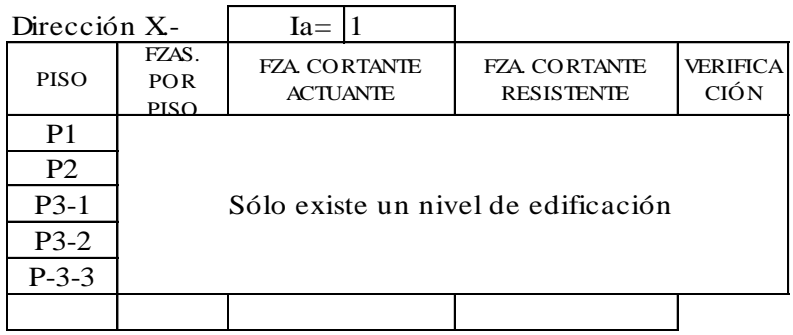

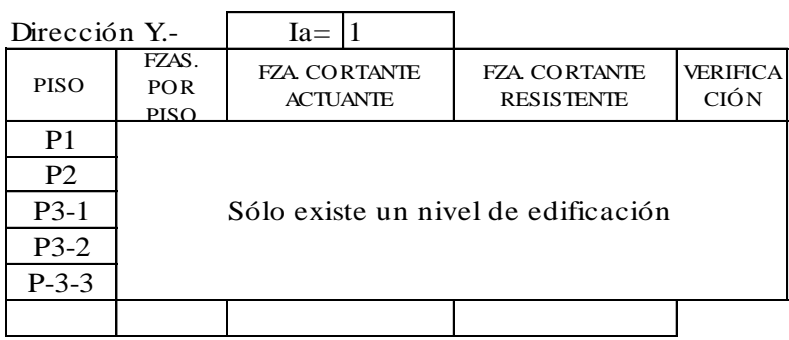

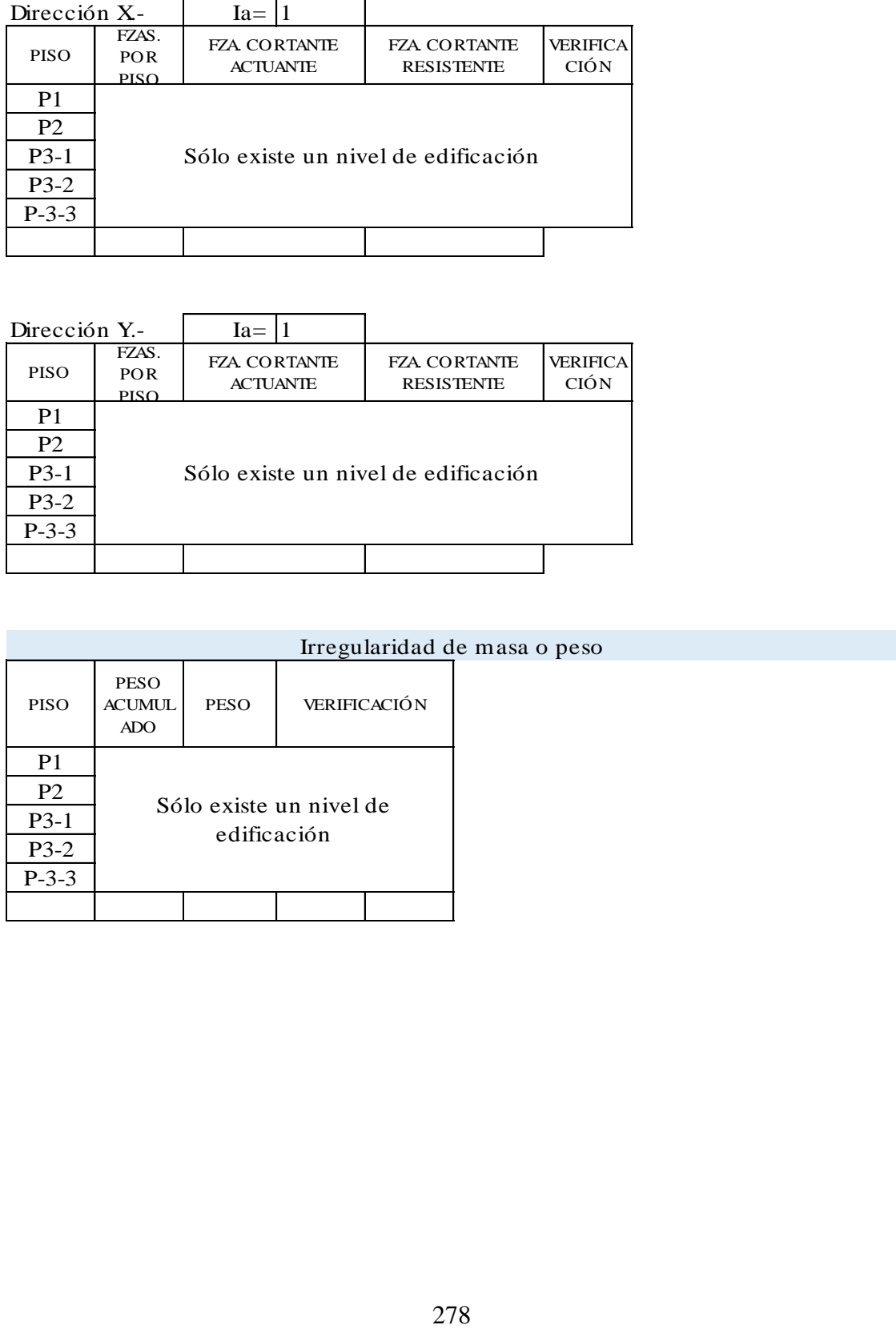

### Irregularidad geométrica vertical

 $Ia = 1$ 

Elementos estructurales son continuos en todos los pisos

Discontinuidad en sistemas resistentes

 $Ia = 1$ 

Elementos estructurales son continuos en todos los pisos No existen desalineamientos verticales

#### **EN PLANTA IP= 0.75**

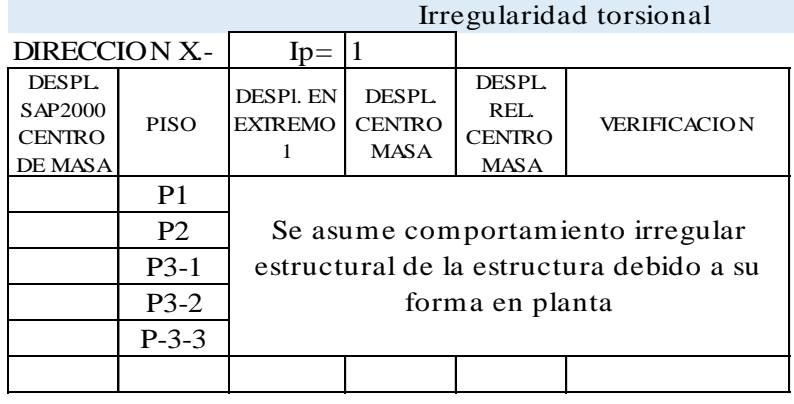

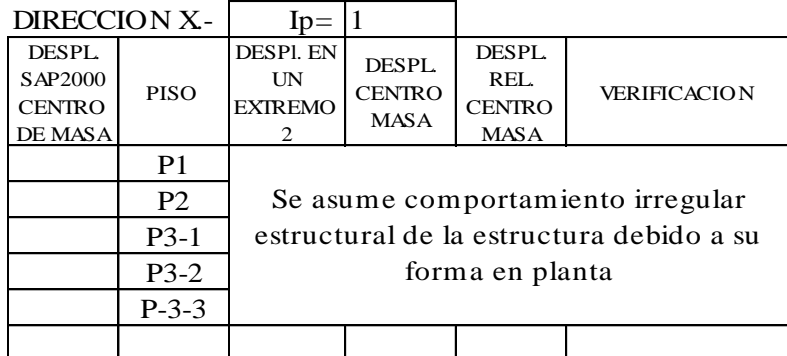

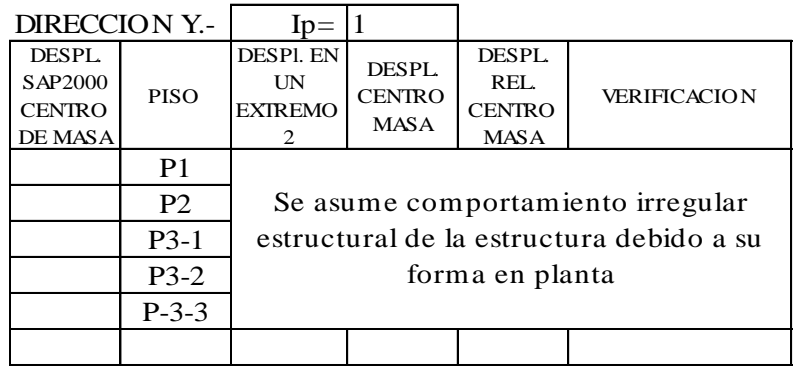

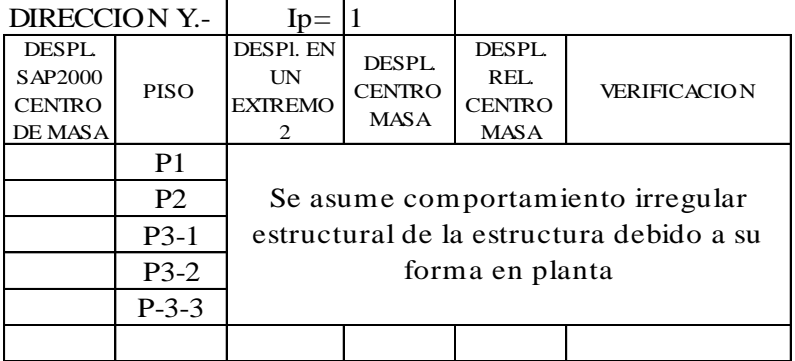

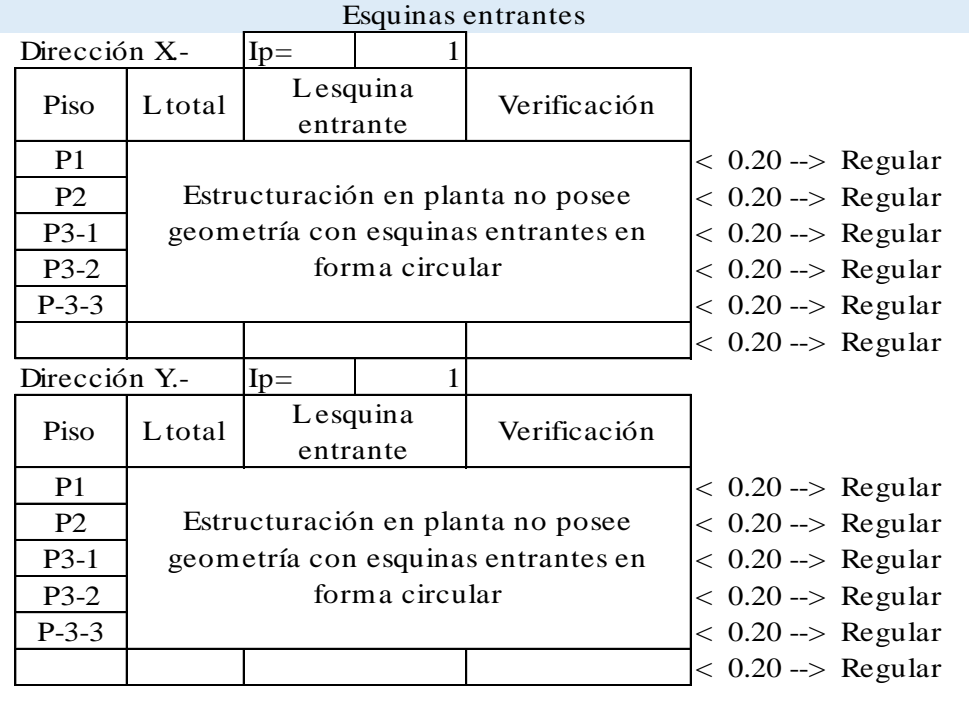

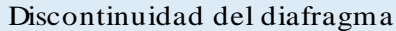

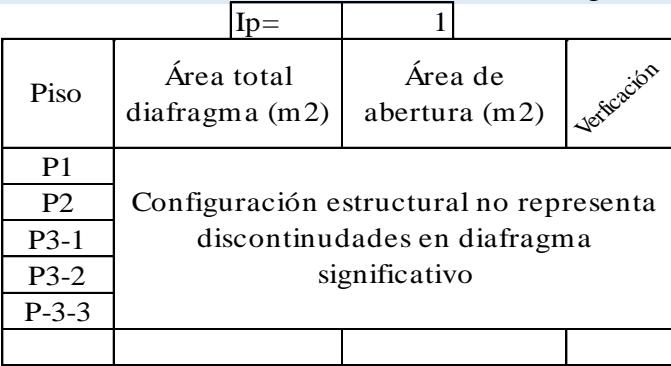

Verificación de la fuerza cortante mínima en la base

Fuerza cortante mínima.-

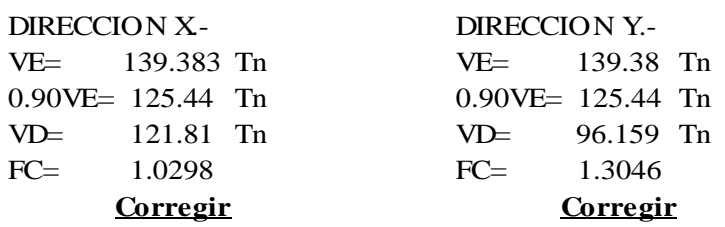

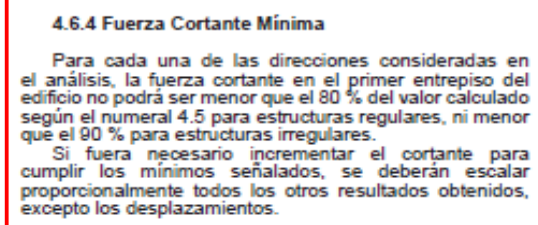

Fuerza cortante mínima corregida .-

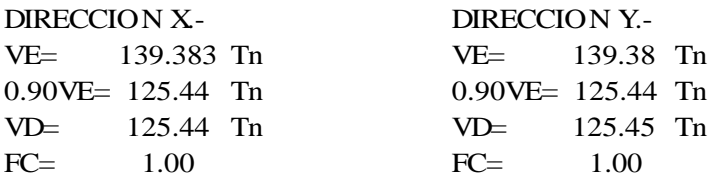

Combinaciones de diseño para cargas últimas

## **Cargas Ultimas.-**

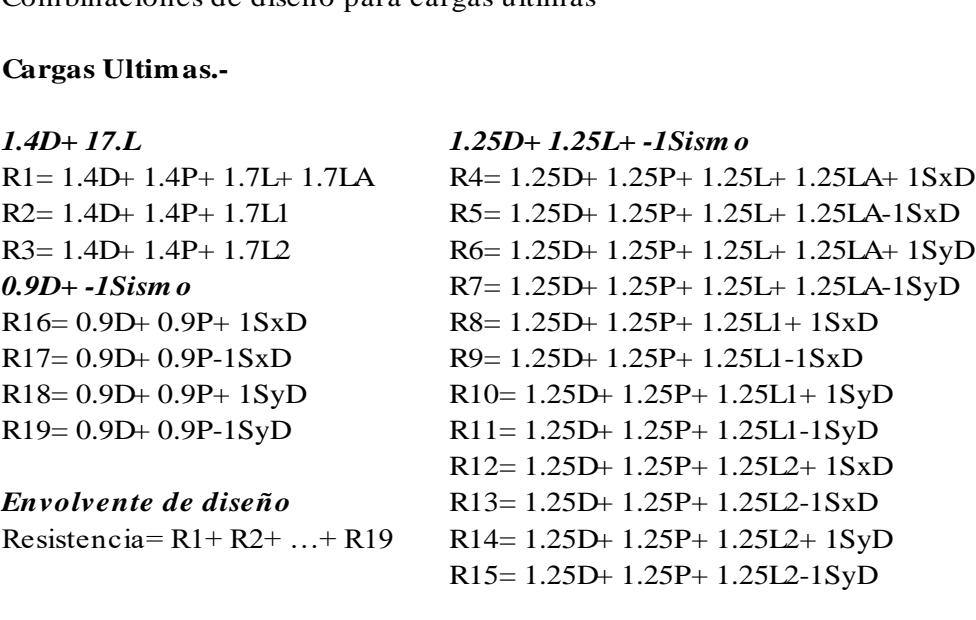

o Resultados gráficos del análisis estructural

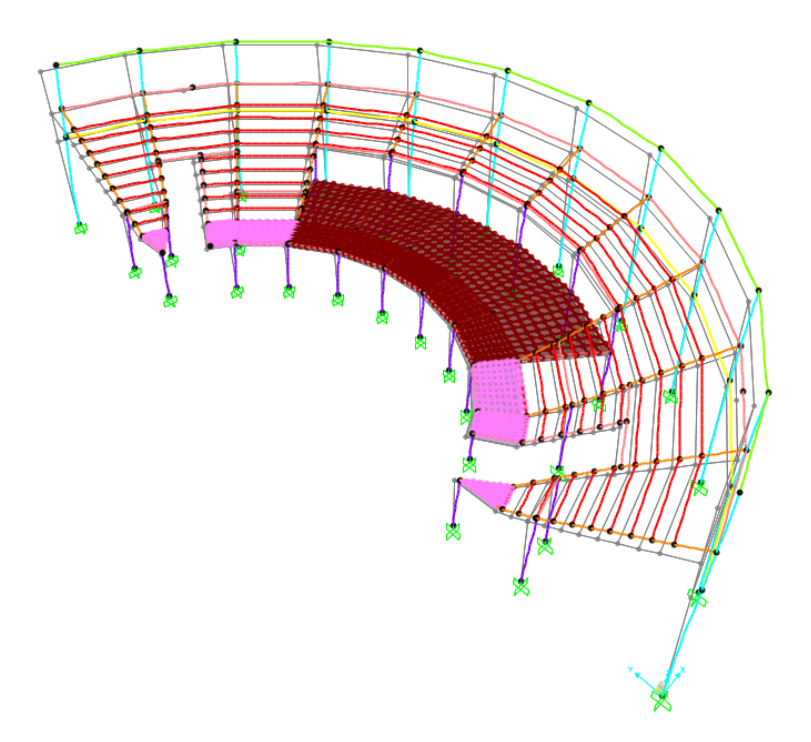

Desplazamientos de la estructura debido a la carga de sismo estático en la dirección X.

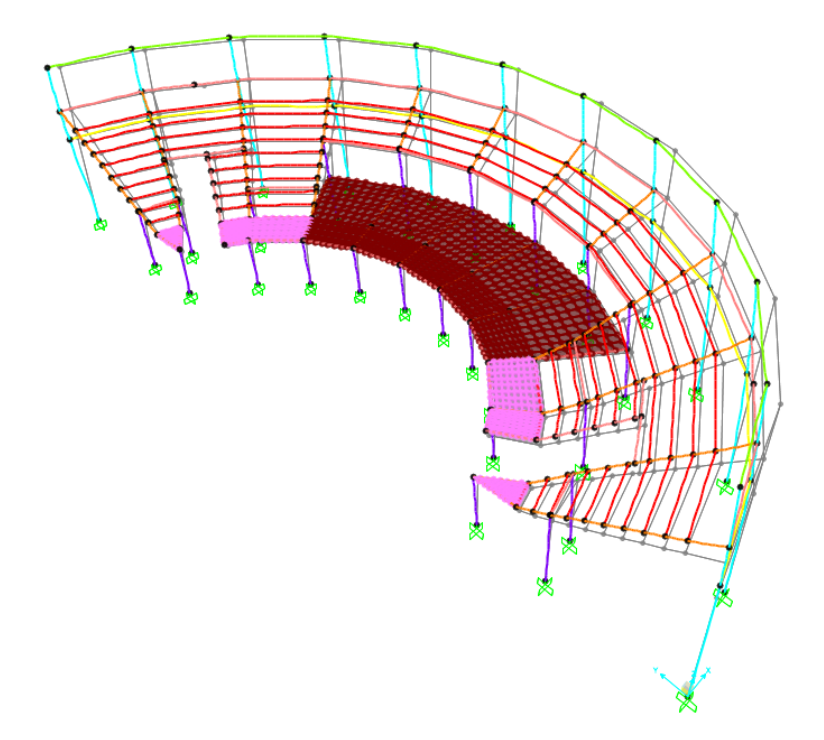

Desplazamientos de la estructura debido a la carga de sismo estático en la dirección Y.

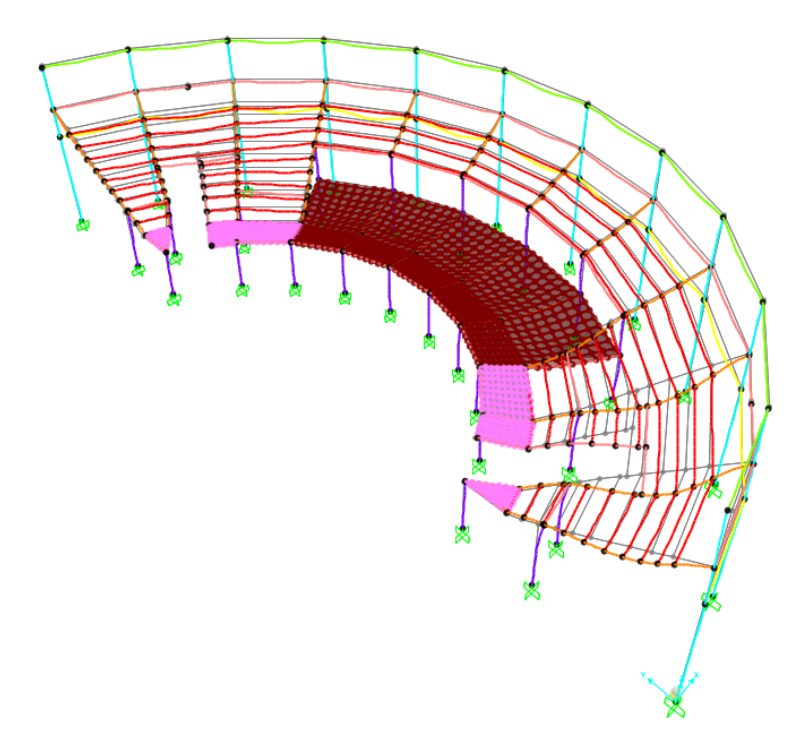

Desplazamientos de la estructura debido a la carga muerta.

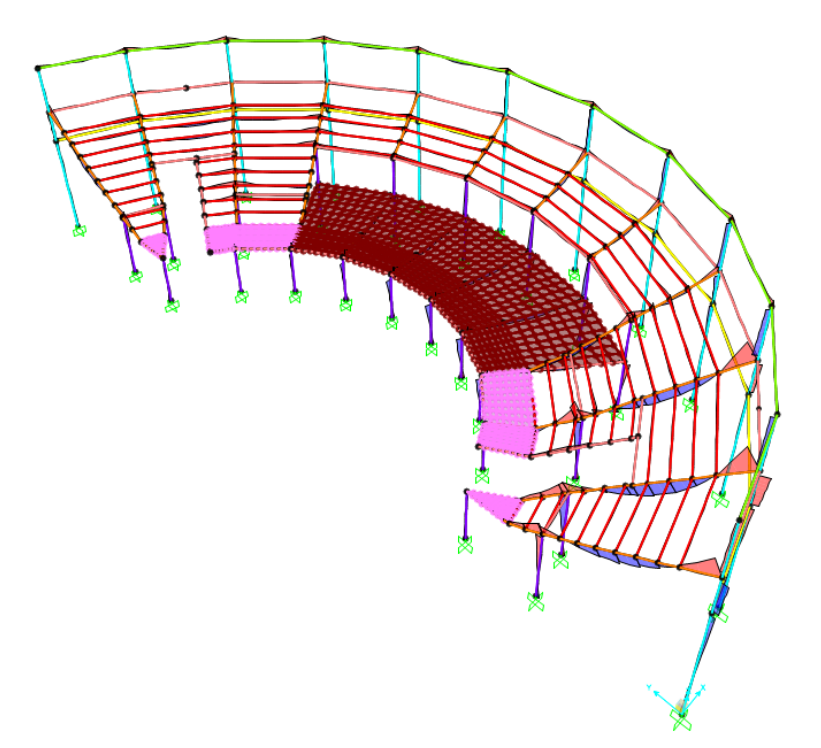

Diagramas de momentos flectores M33 debido a la carga muerta en vigas y columnas.

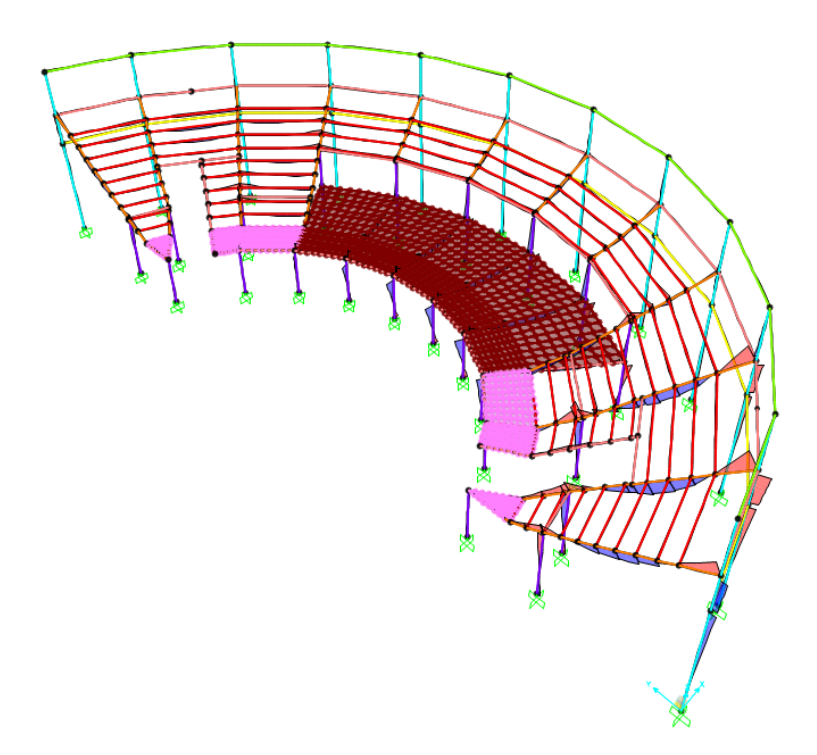

Diagramas de momentos flectores M33 debido a la carga viva en vigas y columnas.

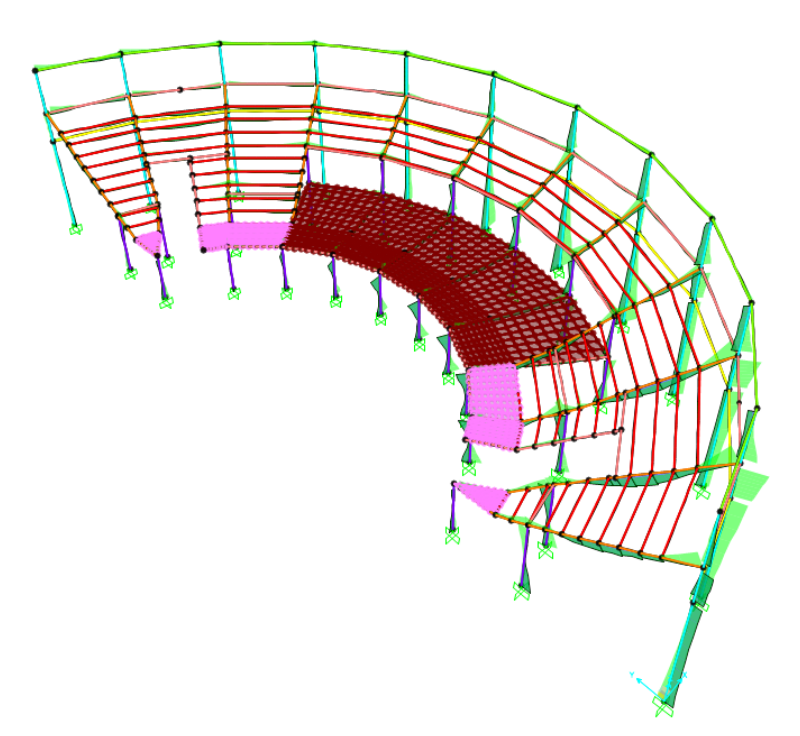

Diagramas de momentos flectores M33 debido a la envolvente de cargas en vigas y columnas.

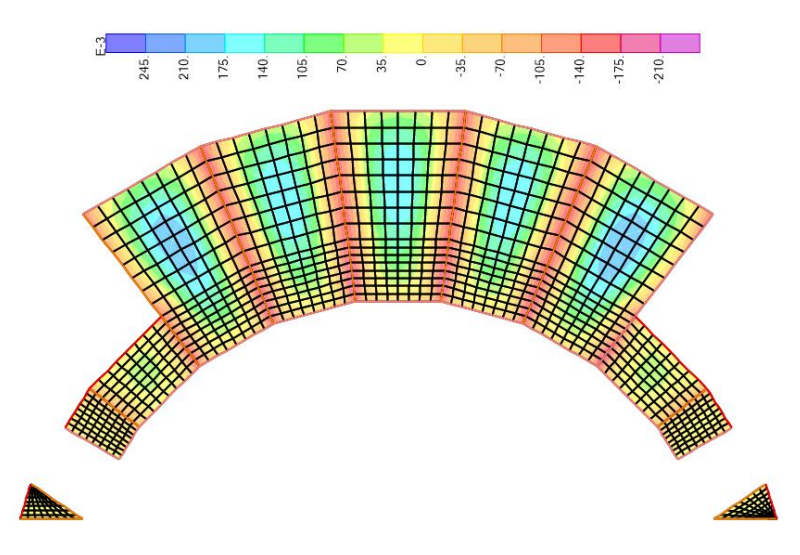

Diagramas de momentos flectores M11 debido a la carga muerta en losas.

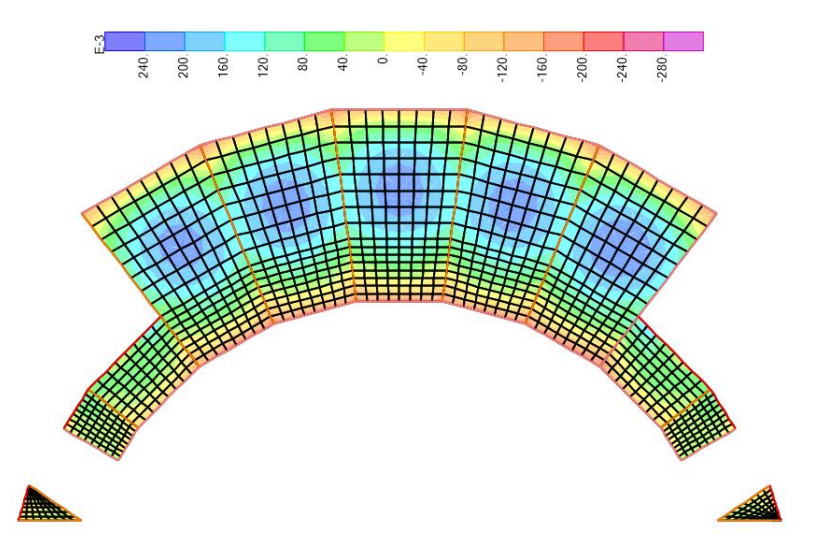

Diagramas de momentos flectores M22 debido a la carga muerta en losas.

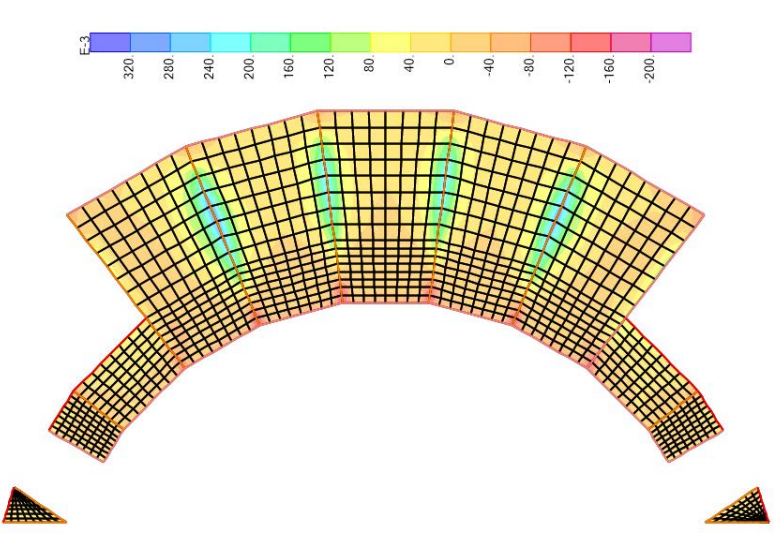

Diagramas de momentos flectores M11 debido a la carga viva en losas.

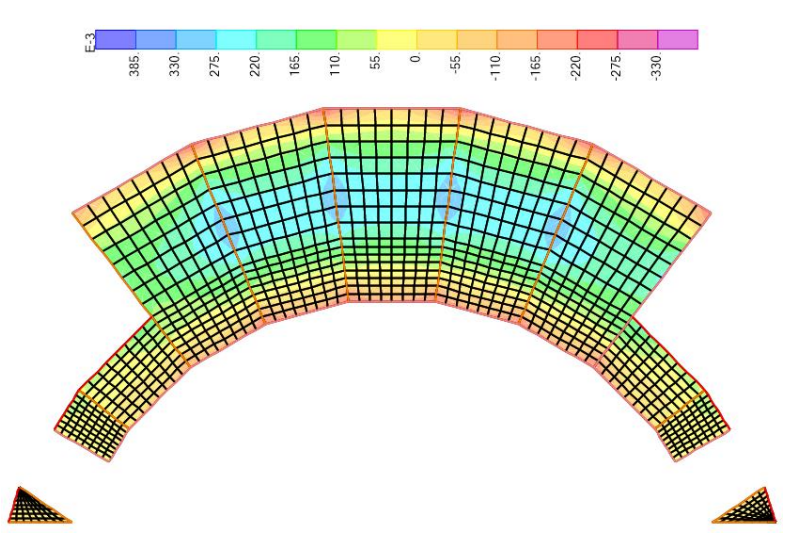

Diagramas de momentos flectores M22 debido a la carga viva en losas.

## **4.2.1.7.3. Tribuna oriente del coliseo deportivo**

Mediante el modelamiento en el software SAP2000 se realiza el análisis sísmico para determinar los esfuerzos finales de diseño para el próximo capítulo de diseño estructural. Se muestra el modelo realizo en software y los cálculos del análisis sísmico de acuerdo a la norma E.030 Diseño sismorresistente.

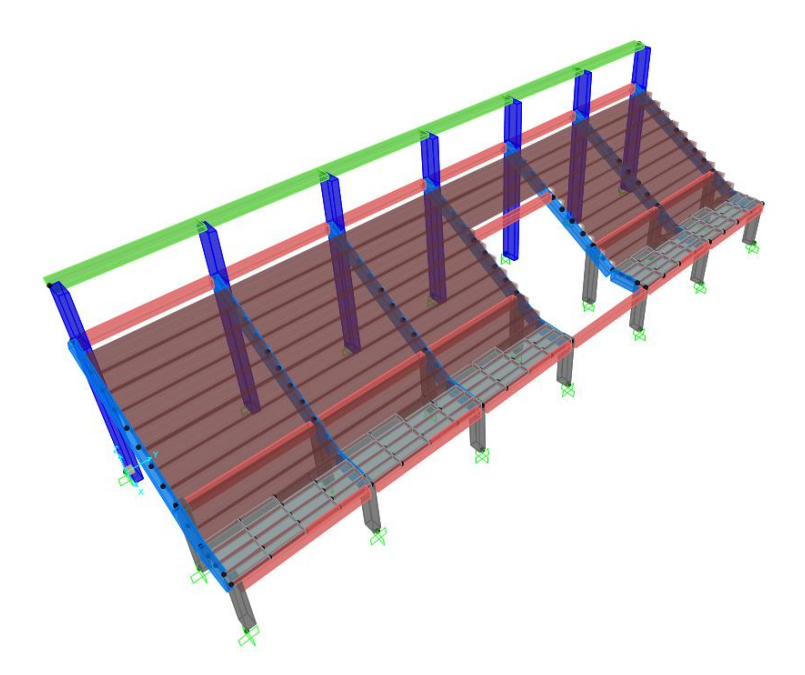

IMAGEN N° 46: Modelo SAP2000 Tribuna Oriente

Se realiza el metrado de cargas para la tabiquería que se ubica sobre las vigas de la estructura para posteriormente asignarlas en el modelo computarizado mediante el software SAP2000. A continuación, se muestra el metrado realizado para la carga de los muros de tabiquería:

| <b>Ejes</b>        | Elemento | Peso<br>unit.<br>(Tn/m3) | $h(m)$ o<br>A(m2) | e(m) | Lmuro<br>(m) | Lviga<br>(m) | Peso<br>(Tn) | Peso<br>(Tn/m) | Peso<br>(Tn/m) |
|--------------------|----------|--------------------------|-------------------|------|--------------|--------------|--------------|----------------|----------------|
| $F-F/6-7$          | Ladrillo | 1.350                    | 0.35              | 0.25 | 4.50         | 4.50         | 0.53         | 0.12           | 0.30           |
|                    | Ladrillo | 1.350                    | 1.40              | 0.25 | 1.00         | 4.50         | 0.47         | 0.11           |                |
|                    | Vidrio   | 2.000                    | 5.81              | 0.03 | 1.00         | 4.50         | 0.35         | 0.08           |                |
| $F-F/7-8$          | Ladrillo | 1.350                    | 0.35              | 0.25 | 4.50         | 4.50         | 0.53         | 0.12           | 0.30           |
|                    | Ladrillo | 1.350                    | 1.40              | 0.25 | 1.00         | 4.50         | 0.47         | 0.11           |                |
|                    | Vidrio   | 2.000                    | 5.81              | 0.03 | 1.00         | 4.50         | 0.35         | 0.08           |                |
| $F-F/8-9$          | Ladrillo | 1.350                    | 0.35              | 0.25 | 4.50         | 4.50         | 0.53         | 0.12           | 0.30           |
|                    | Ladrillo | 1.350                    | 1.40              | 0.25 | 1.00         | 4.50         | 0.47         | 0.11           |                |
|                    | Vidrio   | 2.000                    | 5.81              | 0.03 | 1.00         | 4.50         | 0.35         | 0.08           |                |
| $F-F/9-10$         | Ladrillo | 1.350                    | 0.35              | 0.25 | 4.50         | 4.50         | 0.53         | 0.12           | 0.30           |
|                    | Ladrillo | 1.350                    | 1.40              | 0.25 | 1.00         | 4.50         | 0.47         | 0.11           |                |
|                    | Vidrio   | 2.000                    | 5.81              | 0.03 | 1.00         | 4.50         | 0.35         | 0.08           |                |
| $F-F/10-11$        | Ladrillo | 1.350                    | 0.35              | 0.25 | 4.50         | 4.50         | 0.53         | 0.12           | 0.30           |
|                    | Ladrillo | 1.350                    | 1.40              | 0.25 | 1.00         | 4.50         | 0.47         | 0.11           |                |
|                    | Vidrio   | 2.000                    | 5.81              | 0.03 | 1.00         | 4.50         | 0.35         | 0.08           |                |
| F-F/11-12 Ladrillo | Ladrillo | 1.350                    | 0.35              | 0.25 | 4.50         | 4.50         | 0.53         | 0.12           | 0.30           |
|                    |          | 1.350                    | 1.40              | 0.25 | 1.00         | 4.50         | 0.47         | 0.11           |                |
|                    | Vidrio   | 2.000                    | 5.81              | 0.03 | 1.00         | 4.50         | 0.35         | 0.08           |                |
| Barandas           | Ladrillo | 1.350                    | 0.60              | 0.25 | 2.30         | 2.30         | 0.47         | 0.20           | 0.20           |
|                    | Ladrillo | 1.350                    | 0.60              | 0.25 | 1.95         | 1.95         | 0.39         | 0.20           | 0.20           |

TABLA N° 100: Metrado de cargas para vigas de tribuna oriente

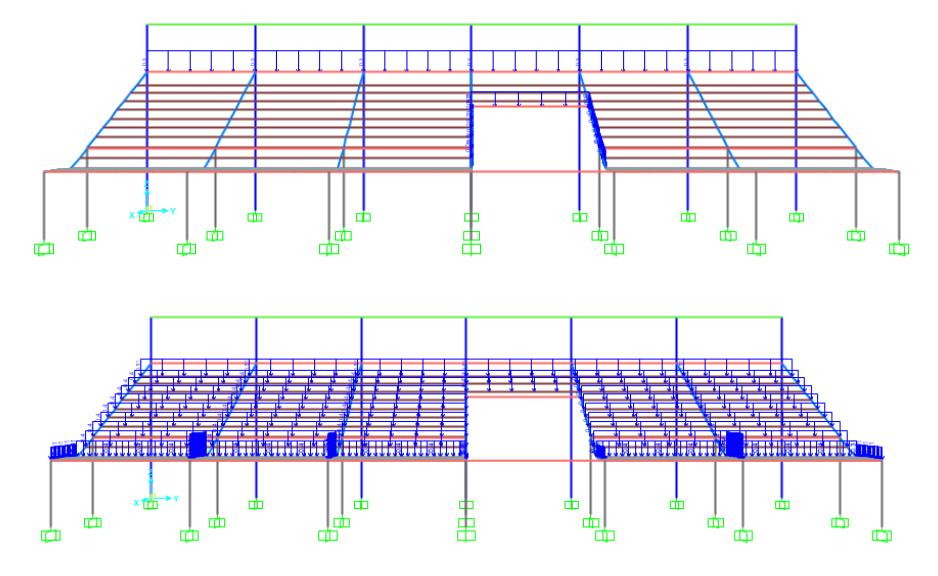

IMAGEN N° 47: Cargas asignadas sobre vigas en tribuna oriente SAP2000

Se describe el procedimiento realizado para la realización del modelo matemático computarizado para la solución de la estructura analíticamente. Se desarrollan los pasos a seguir para la asignación de materiales, secciones y cargas. Cualquier otro resultado será presentado de manera breve para mostrar el comportamiento de la estructura.

o Definición de unidades

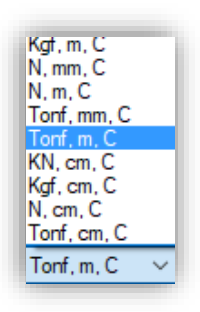

Se seleccionan las unidades Tonf, m, C que corresponden a toneladas, metros y grados Celsius, respectivamente.

o Definición de materiales

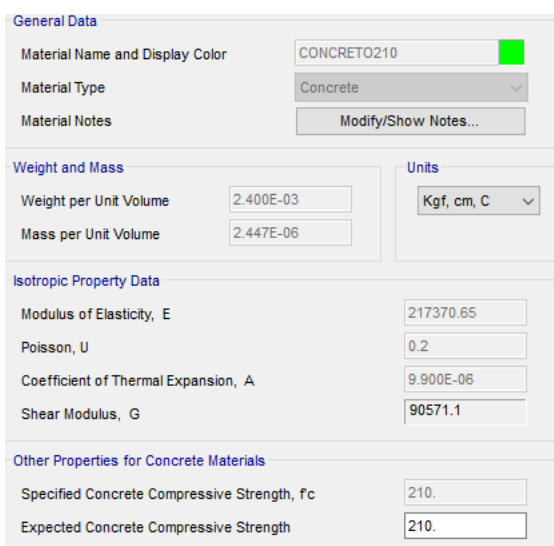

Definición del material concreto armado con una resistencia a la compresión f'c=210 kg/cm^2. El valor de módulo de elasticidad es igual a E=15000\*f'c^1/2 en unidades kg/cm^2. El valor de módulo de Poisson es igual a 0.20 para concreto armado. El peso unitario del concreto reforzado es igual a 2400 kg/m^3 según la norma E.020 Cargas.

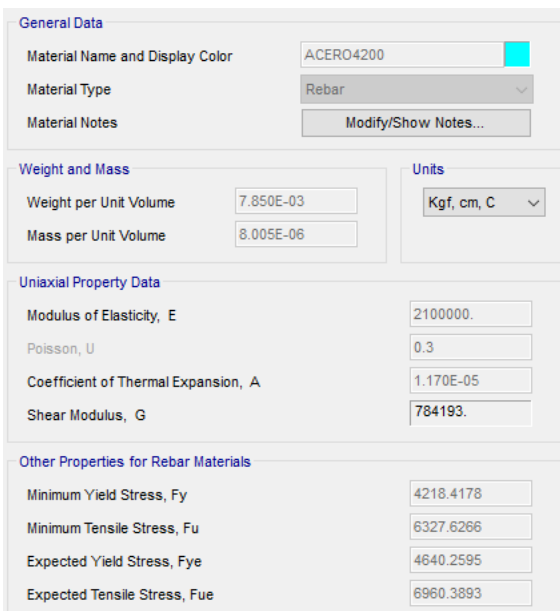

Definición del material acero de refuerzo con un esfuerzo a la fluencia fy=4200 kg/cm^2. El valor de módulo de elasticidad es igual a E=2.10x10^6 en unidades kg/cm^2. El valor de módulo de Poisson es igual a 0.30 para acero de refuerzo. El peso unitario del acero de refuerzo es igual a 7850 kg/m^3 según la norma E.020 Cargas.

o Definición de secciones

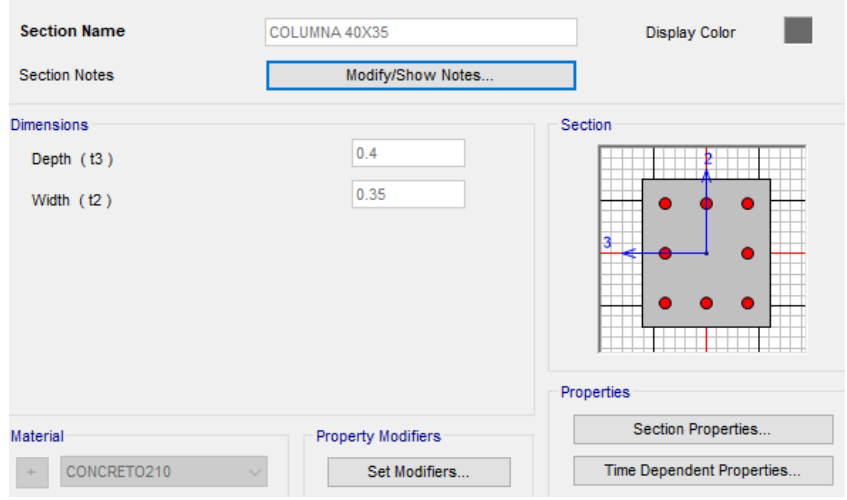

Definición de la sección de columna de 0.40x0.35 m asignándole un material de concreto armado con f'c=210 kg/cm^2.

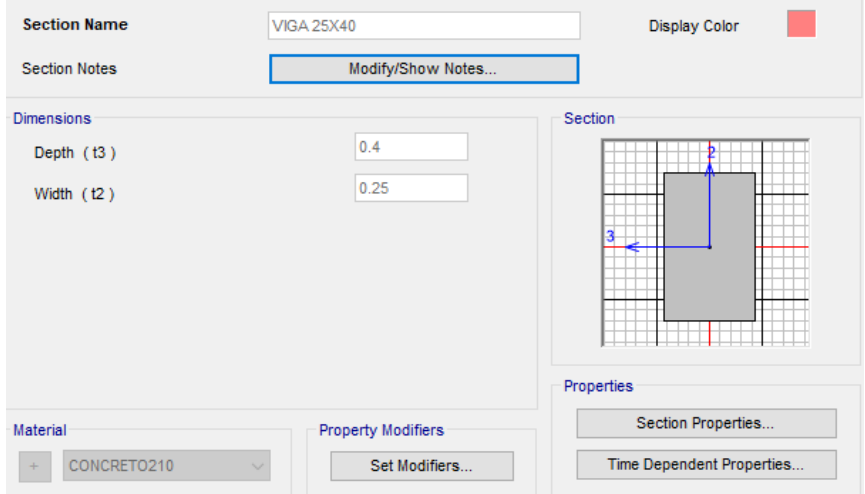

Definición de la sección de viga de 0.25x0.40 m asignándole un material de concreto armado con f'c=210 kg/cm^2.

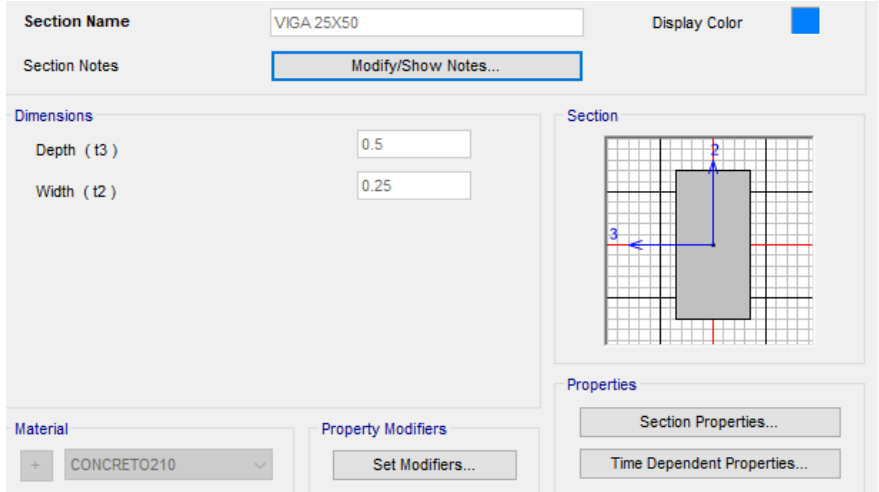

Definición de la sección de viga de 0.25x0.50 m asignándole un material de concreto armado con f'c=210 kg/cm^2.

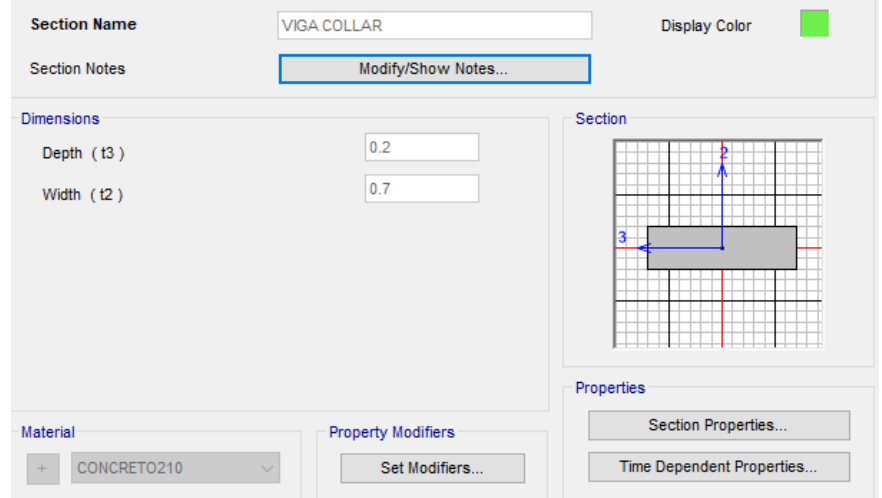

Definición de la sección de viga de 0.70x0.20 m asignándole un material de concreto armado con f'c=210 kg/cm^2.

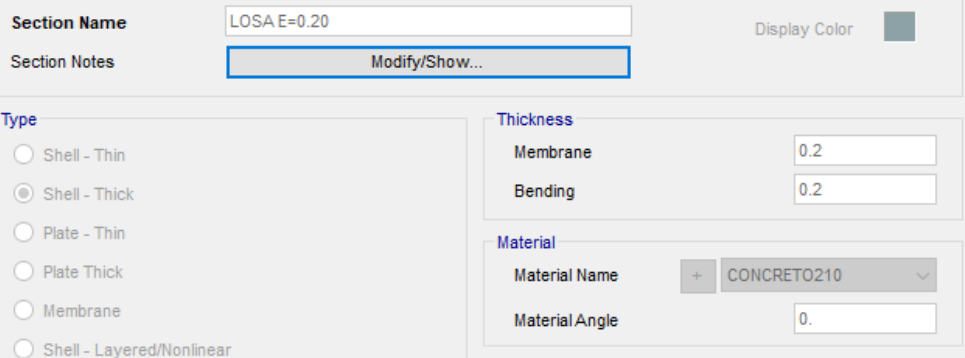

Definición de la sección de losa de espesor igual a 0.20 m asignándole un material de concreto armado con f'c=210 kg/cm^2.

## o Definición de masa sísmica participante

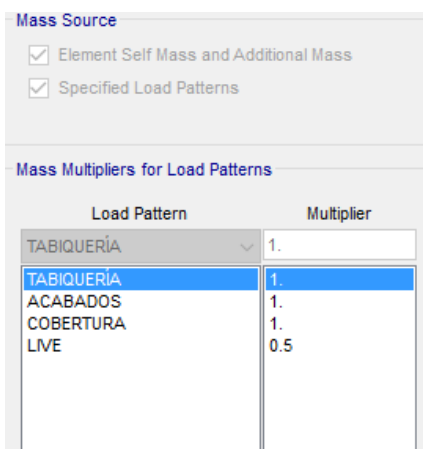

Se hallan especificadas los casos de carga que se consideran participantes en el análisis sísmico y para la definición de características dinámicas de la estructura.

o Definición de espectros de respuesta

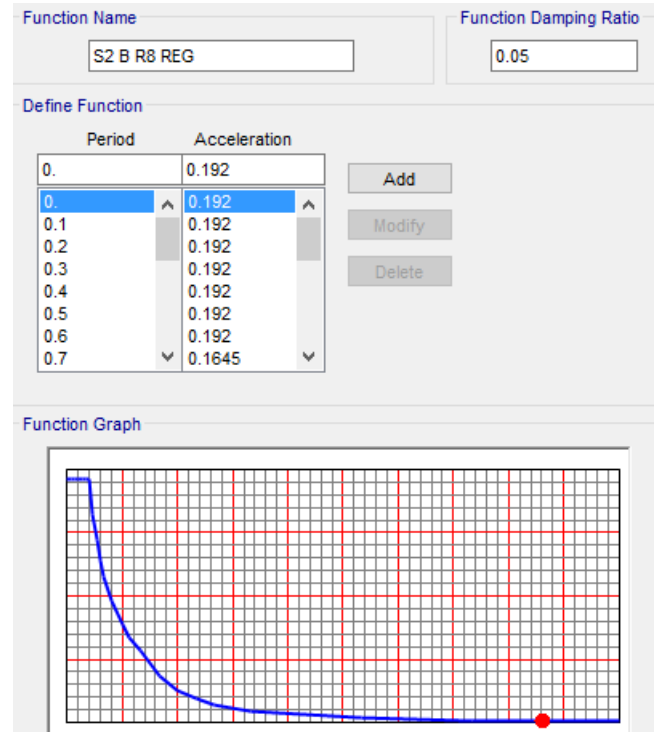

Definición de la función del espectro de respuesta para la dirección de análisis en

X y Y.

o Definición de Load Patterns, Load Cases y Load Combinations

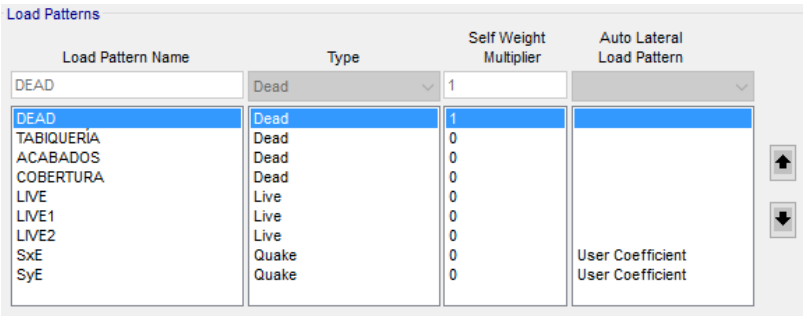

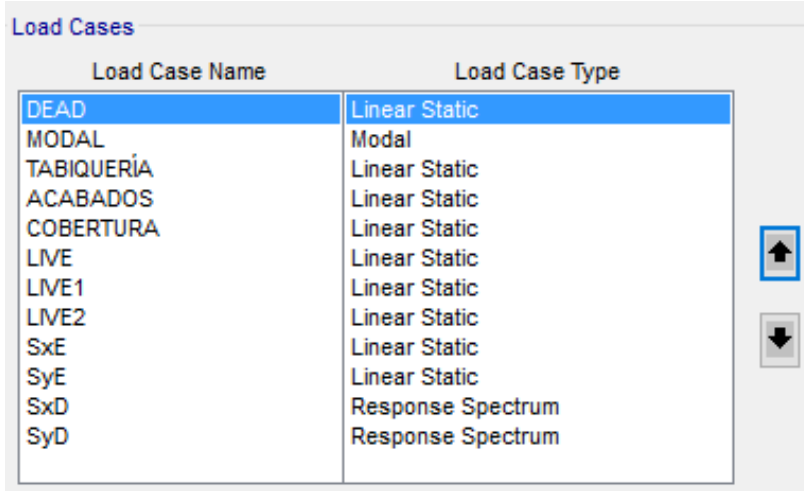

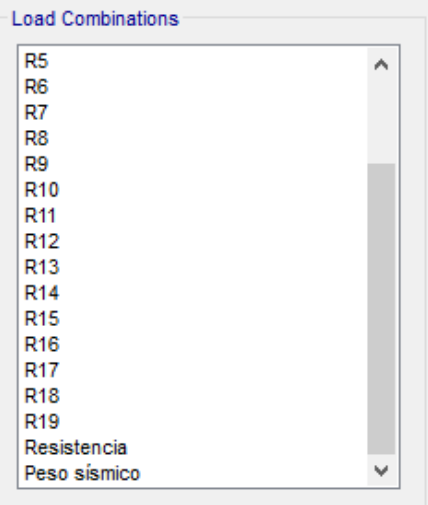

Definición de las cargas muertas, cargas vivas y cargas de sismo estáticas y dinámicas

o Definición de sismos dinámicos y estáticos

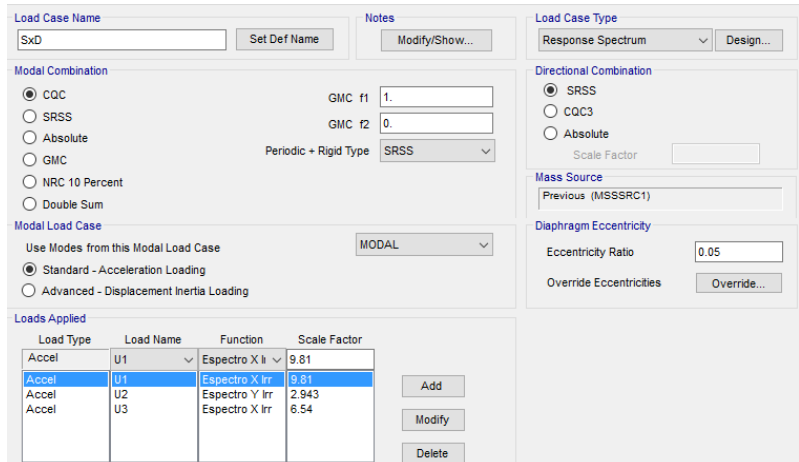

Definición del sismo dinámico en la dirección X.

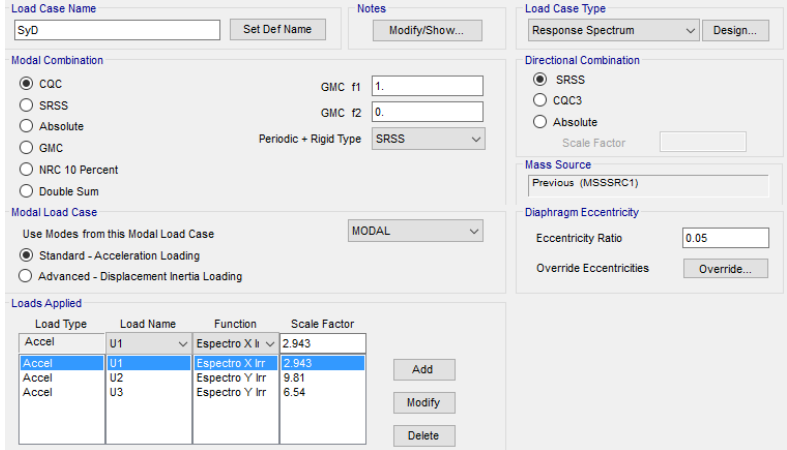

Definición del sismo dinámico en la dirección Y.

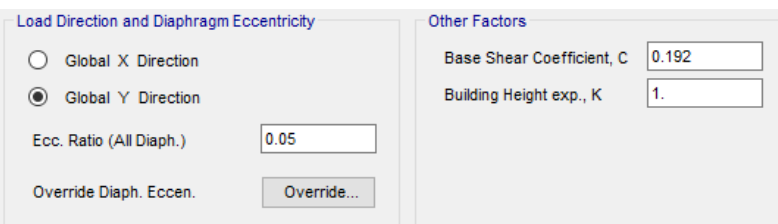

Definición del sismo estático en la dirección X.

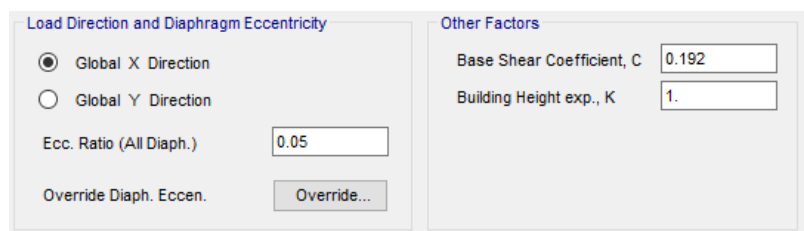

Definición del sismo estático en la dirección Y.

o Asignación de cargas a losas macizas en una dirección

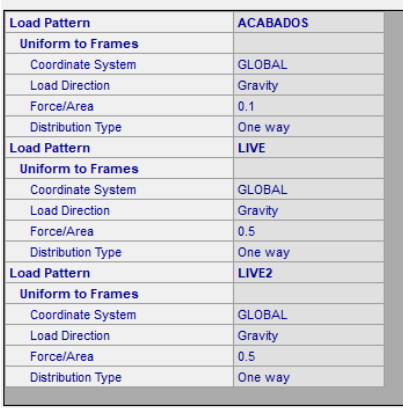

## CARGAS DE SISMO

Anàlisis sìsmico dinàmico por combinaciòn modal-espectral

Dirección X-Espectro de pseudoaceleraciones Dirección X-<br>Espectro de pse<br>Sa= (ZUCS/R)\*g<br>Sa= **0.1920** 

Sa= **0.1920** \*g(gravdedad)

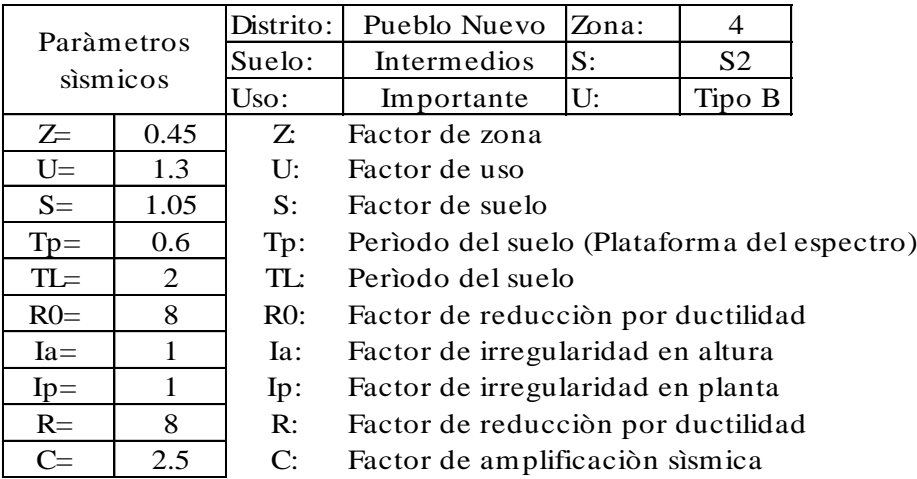

Dirección Y.- Espectro de pseudoaceleraciones E<br>Dirección Y.-<br>Espectro de pse<br>Sa= (ZUCS/R)\*g<br>Sa= 0.1920

Sa= **0.1920** \*g(gravdedad)

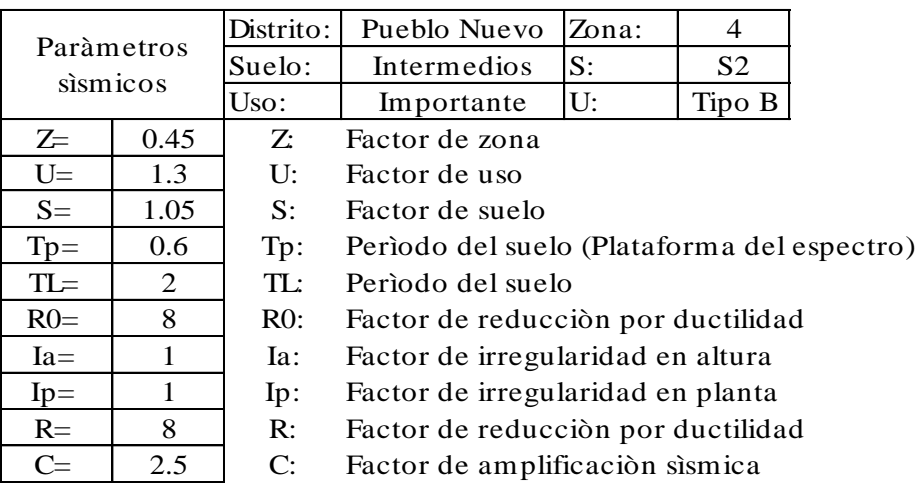

### Determinación de parámetros sísmicos (E.030 Diseño sismorresistente)

### FACTOR DE ZONA "Z"

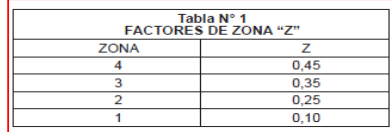

#### FACTOR DE REDUCCIÓN "R"

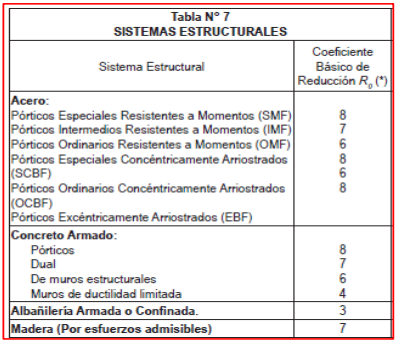

#### FACTOR DE SUELOS "S"

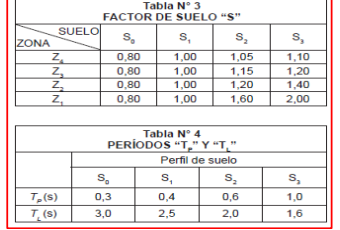

#### FACTOR DE USO "U"

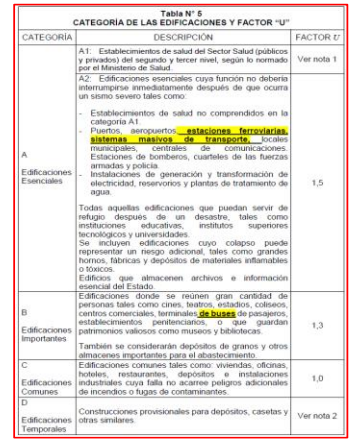

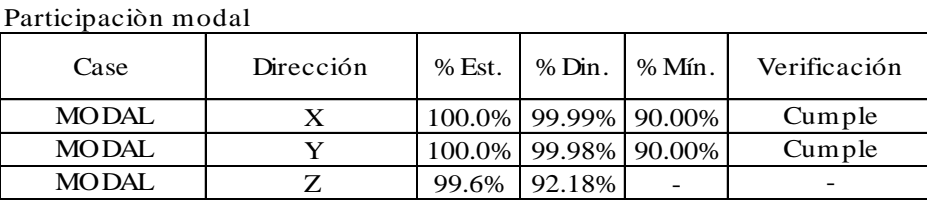

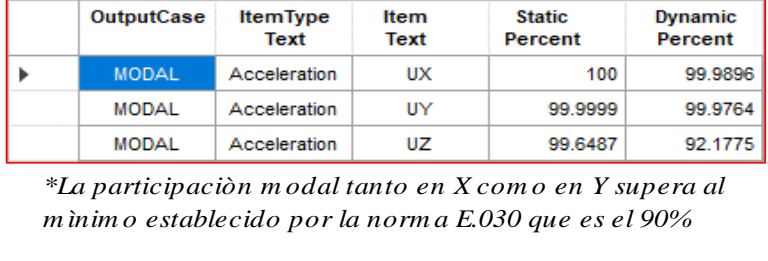

### Desplazamientos laterales de pisos

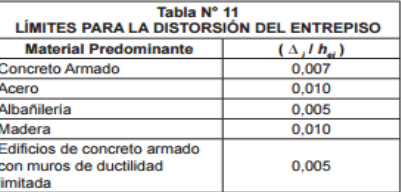

## Esquina extrema 1

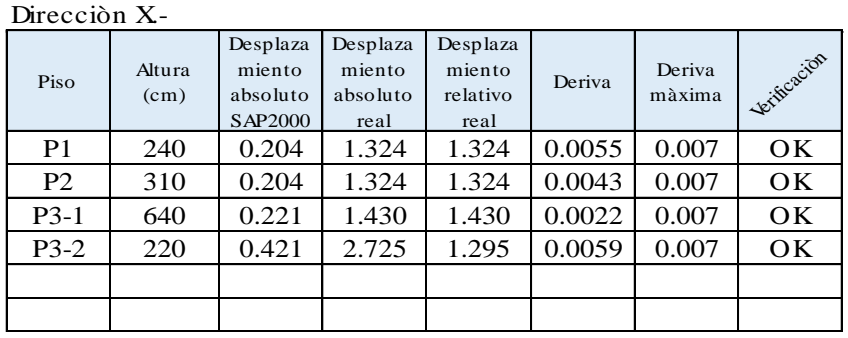

#### Direcciòn Y.-

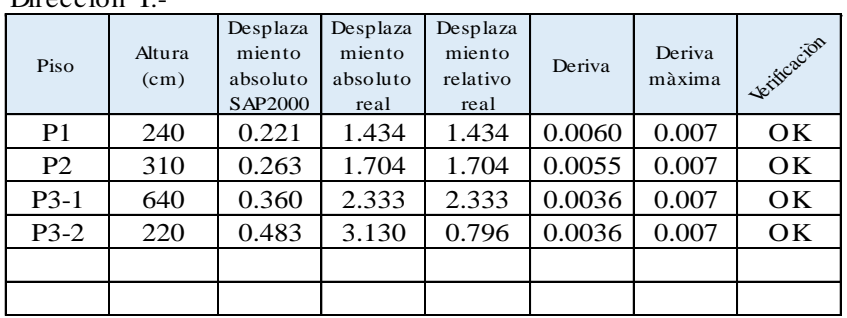

#### Esquina extrema 2

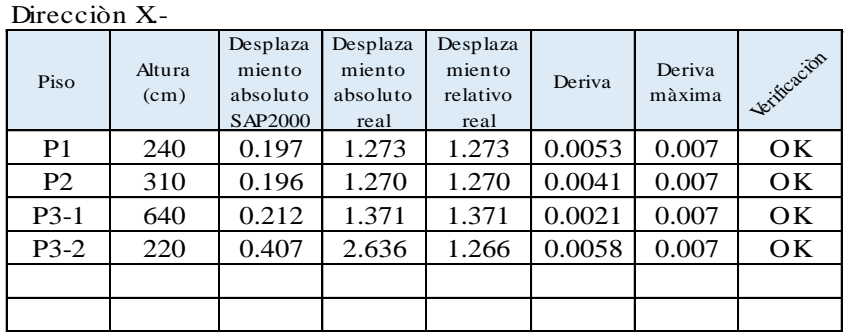

Direcciòn Y.-

Verificación del sistema estructural

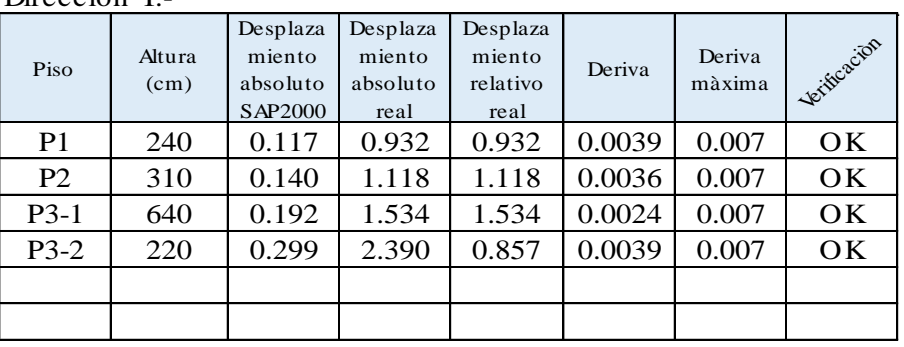

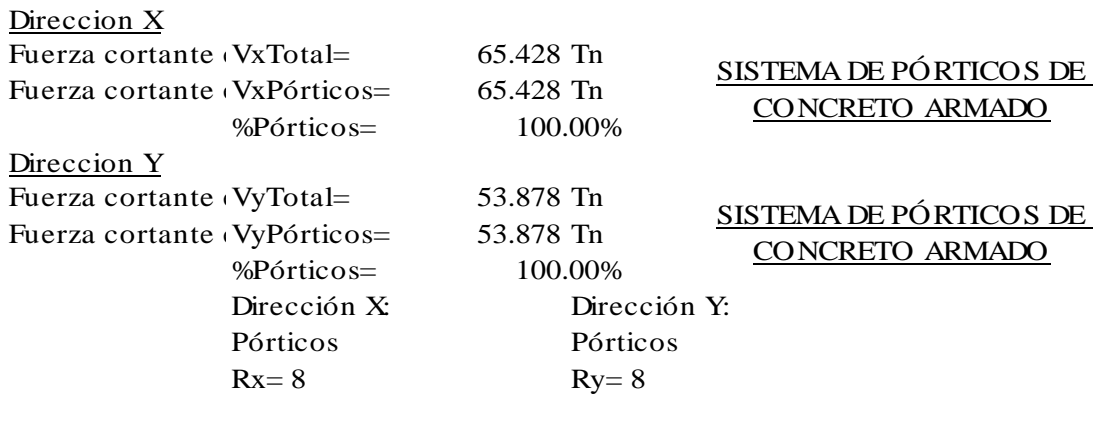

Verificación de fuerza cortante mínima en la base Análisis sísmico estático Verificación de<br>Análisis sísmico<br>V= (ZUCS/R)\*P

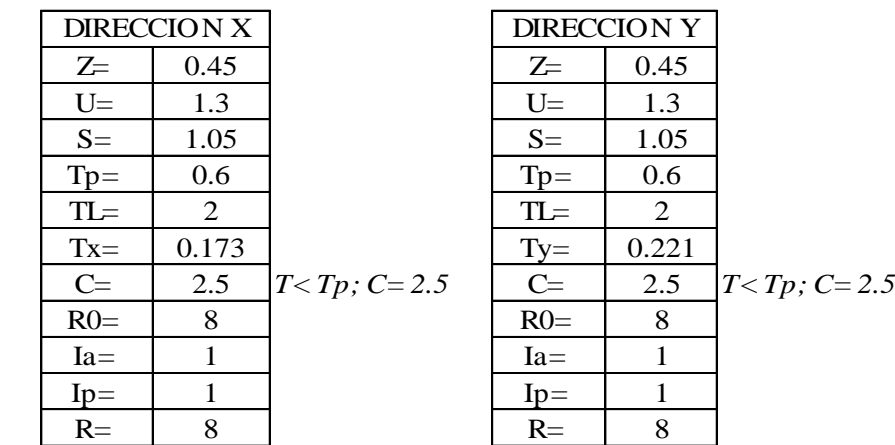

Período del edificación

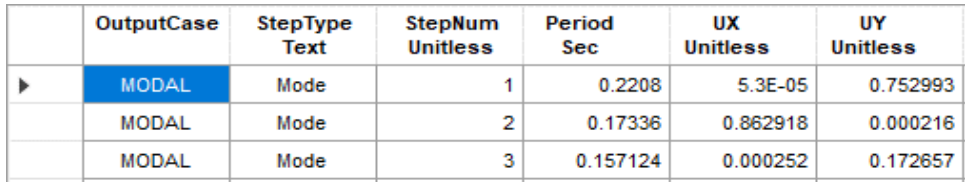

a) Para  $T$  menor o igual a 0,5 segundos:  $k = 1,0$ .<br>b) Para  $T$  mayor que 0,5 segundos:  $k = (0.75 + 0.5)$ <br> $\leq 2,0$ .

### **Para SAP2000 Para SAP2000**

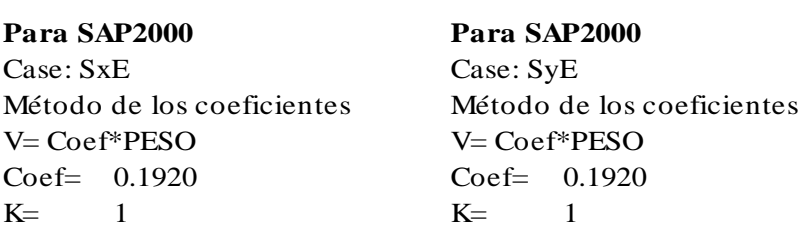

Determinación de los coeficientes de irregularidad

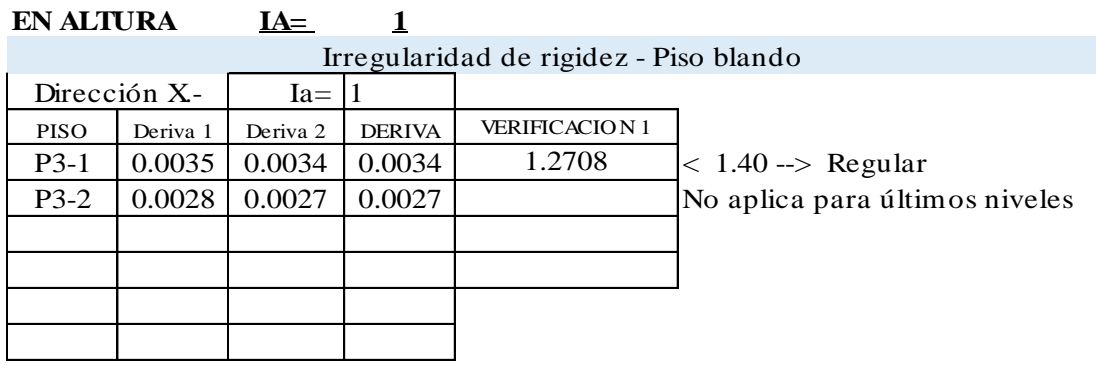

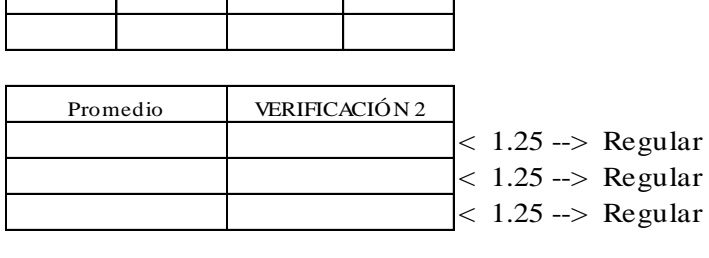

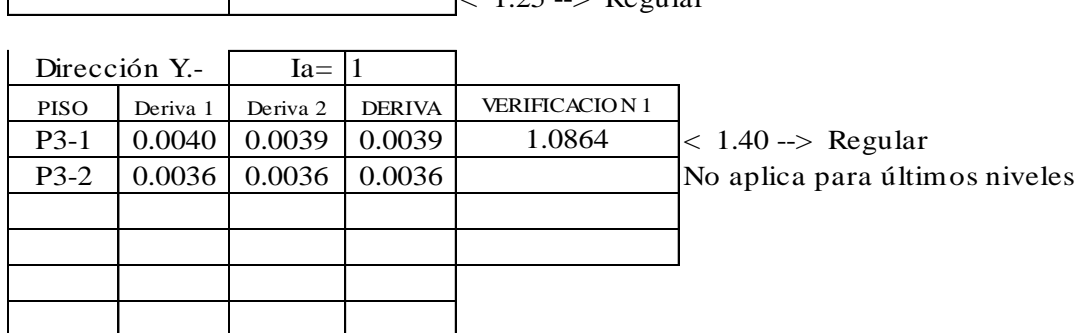

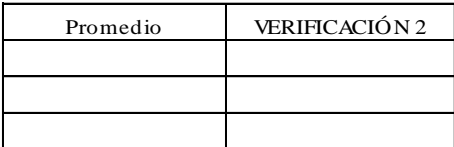

# Irregularidad de resistencia - Piso débil

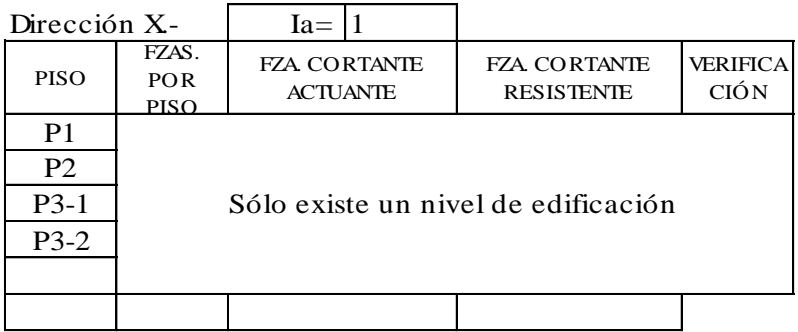

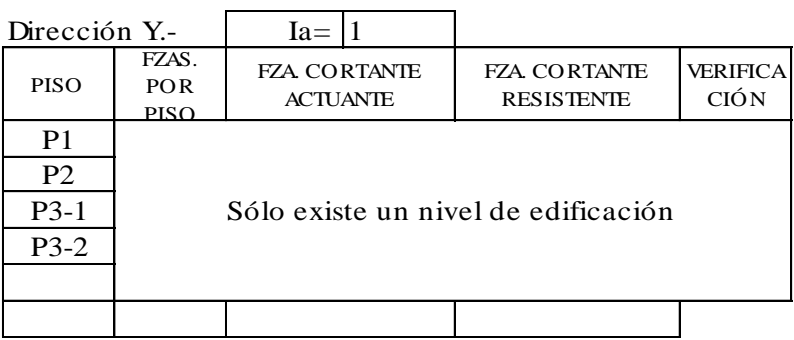

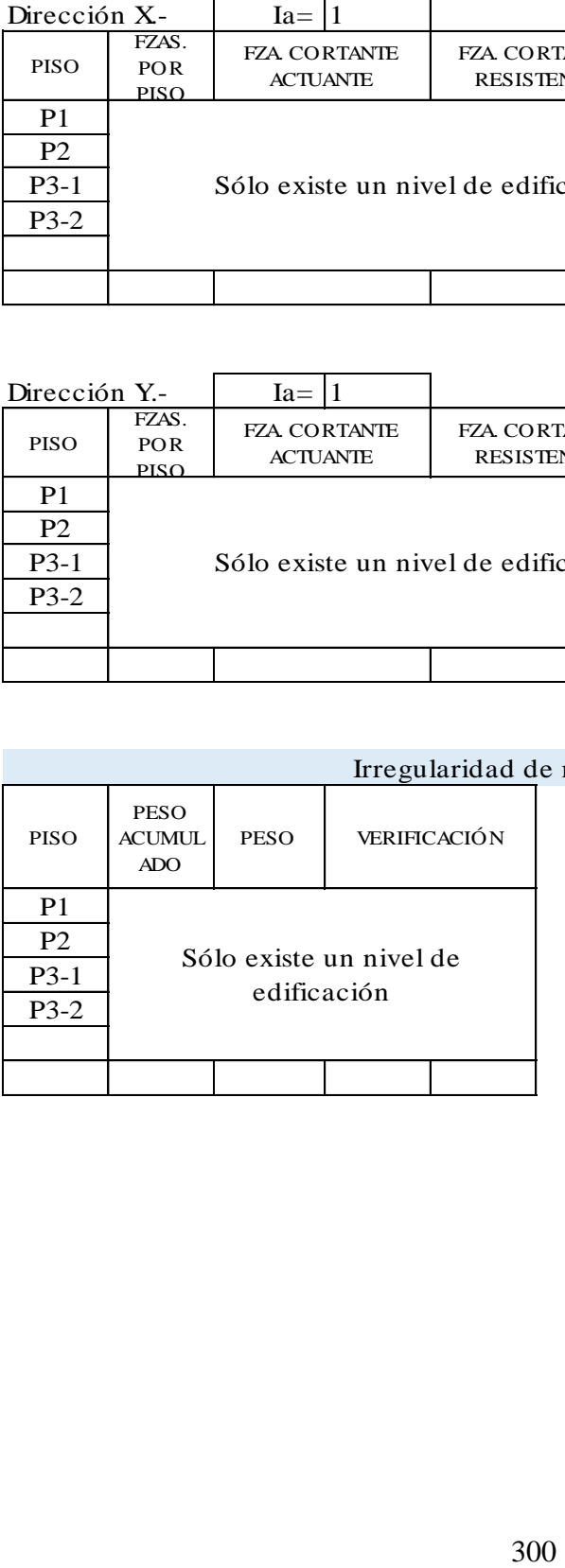

## masa o peso

### Irregularidad geométrica vertical

 $Ia = 1$ 

Elementos estructurales son continuos en todos los pisos

Discontinuidad en sistemas resistentes

 $Ia = 1$ 

Elementos estructurales son continuos en todos los pisos No existen desalineamientos verticales

#### **EN PLANTA IP= 1**

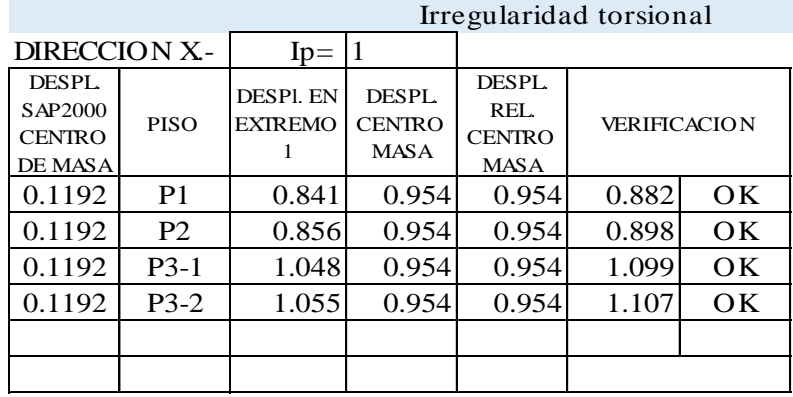

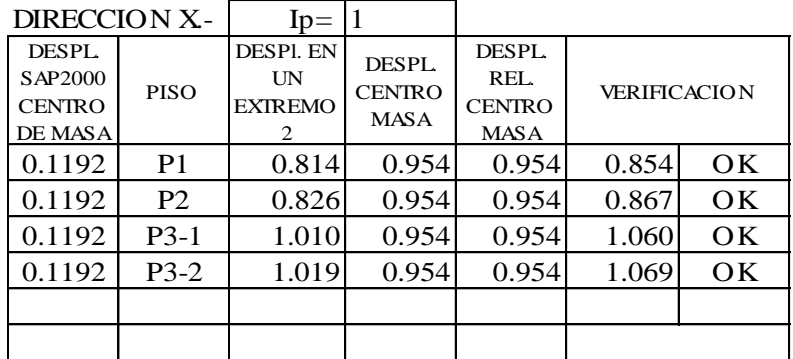

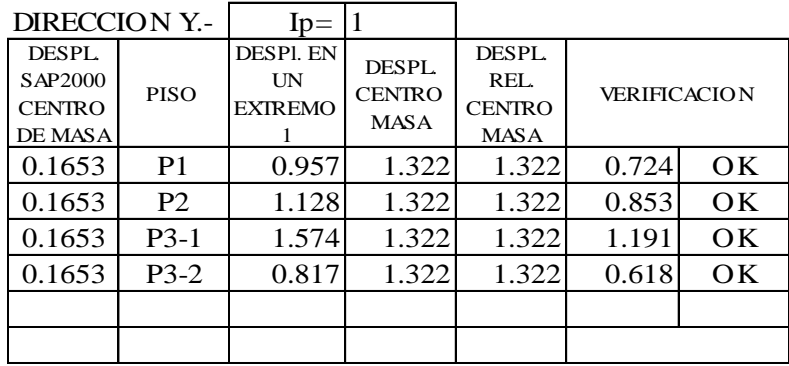

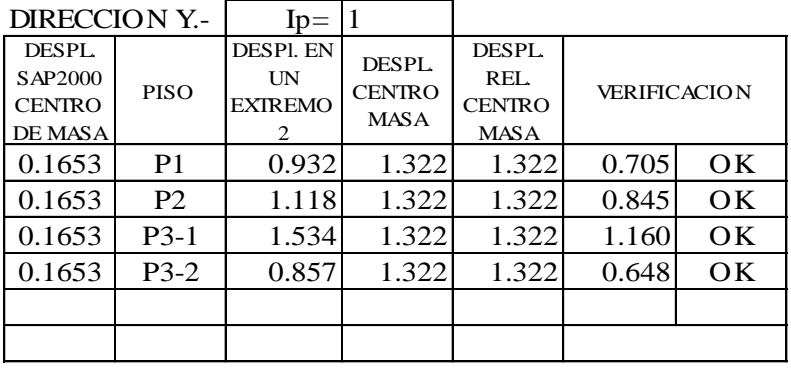

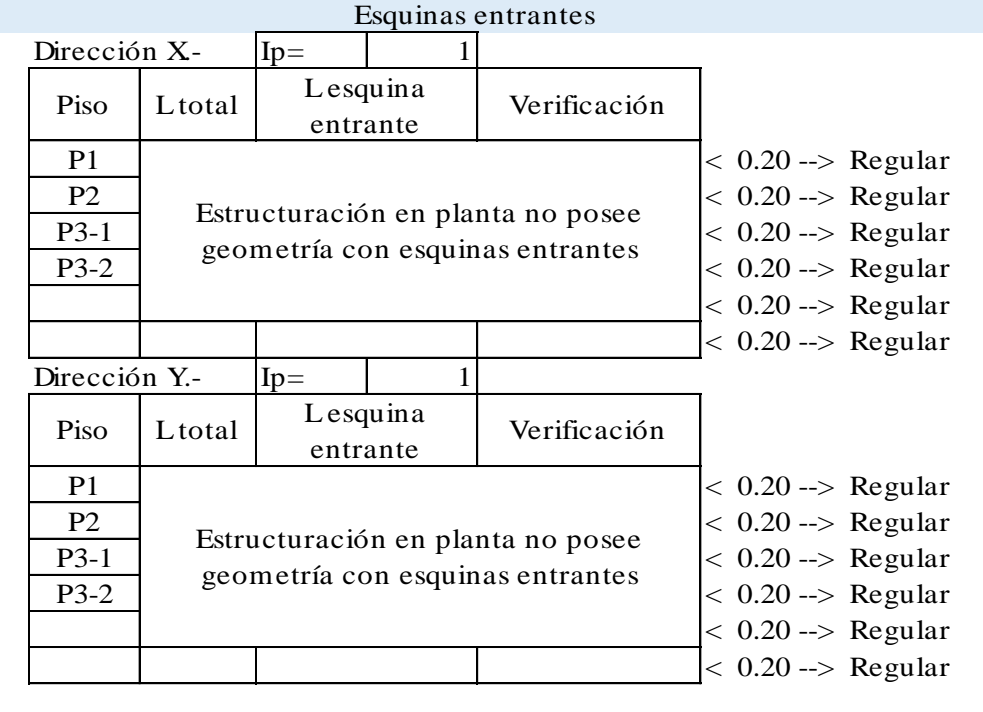

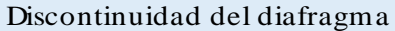

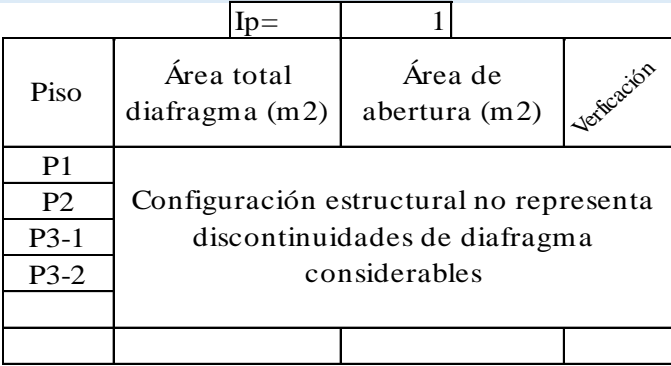

Verificación de la fuerza cortante mínima en la base

Fuerza cortante mínima.-

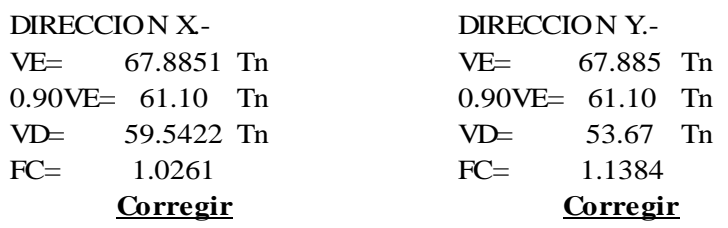

#### 4.6.4 Fuerza Cortante Mínima

Para cada una de las direcciones consideradas en el análisis, la fuerza cortante en el primer entrepiso del edificio no podrá ser menor que el 80 % del valor calculado según el numeral 4.5 para estructuras regulares, ni m

Fuerza cortante mínima corregida .-

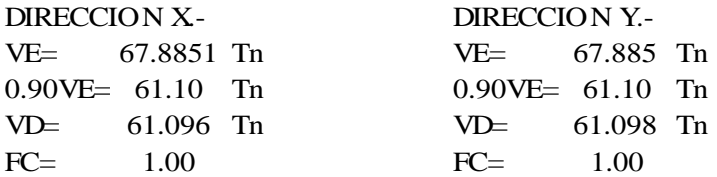

Combinaciones de diseño para cargas últimas

#### **Cargas Ultimas.-**

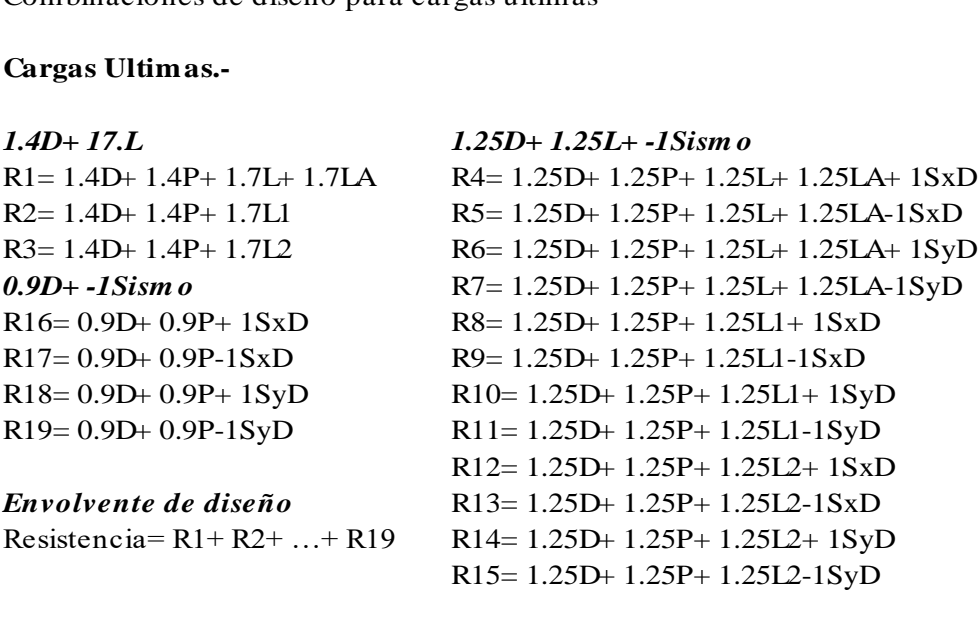

o Resultados gráficos del análisis estructural

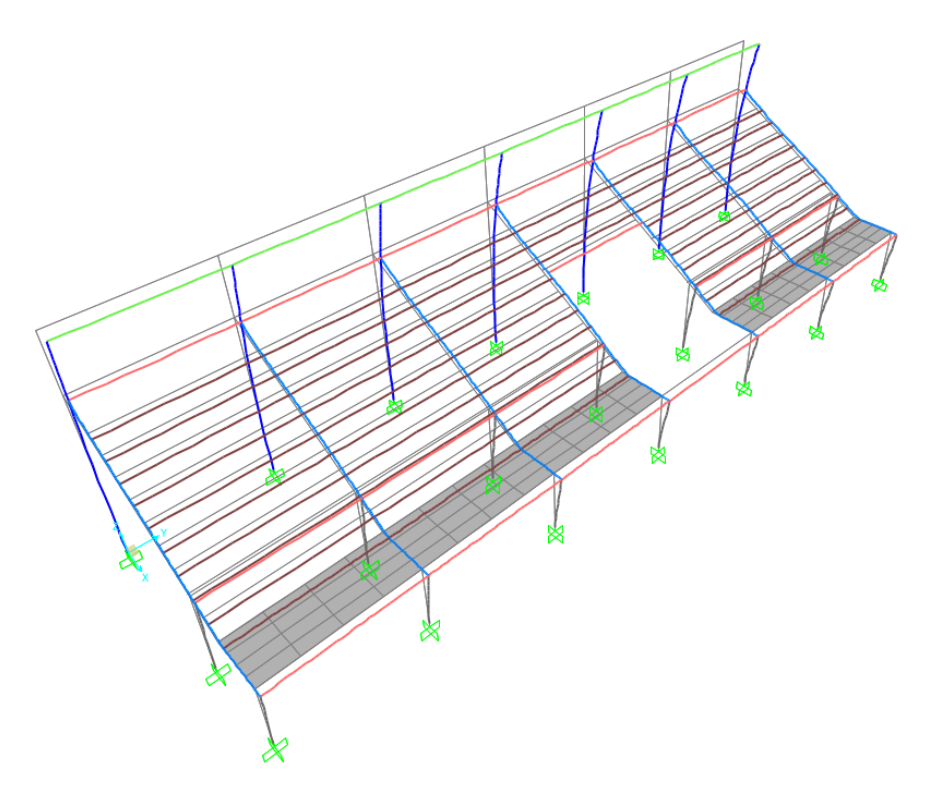

Desplazamientos de la estructura debido a la carga de sismo estático en la dirección X.

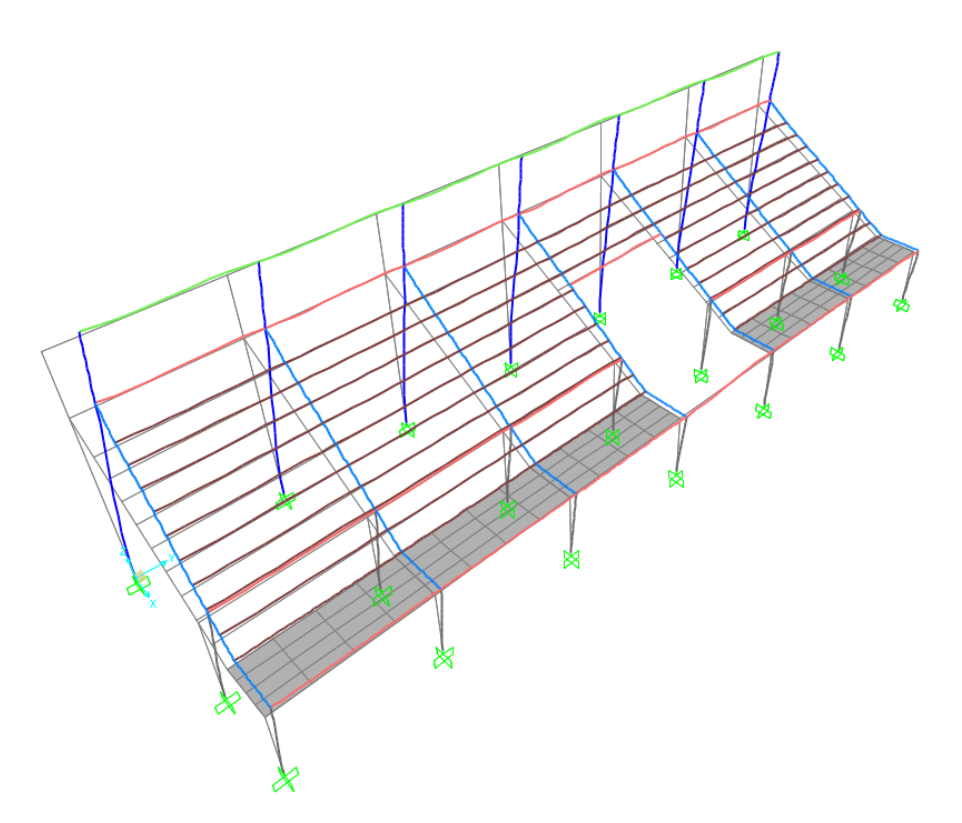

Desplazamientos de la estructura debido a la carga de sismo estático en la dirección Y.

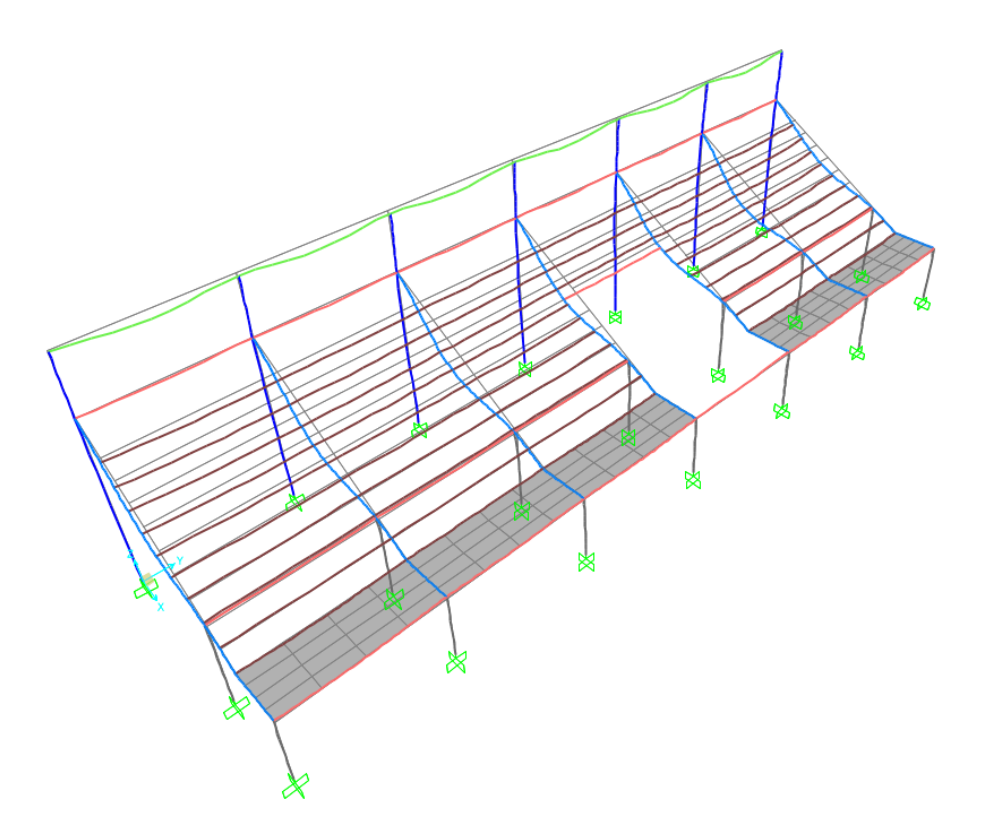

Desplazamientos de la estructura debido a la carga muerta.

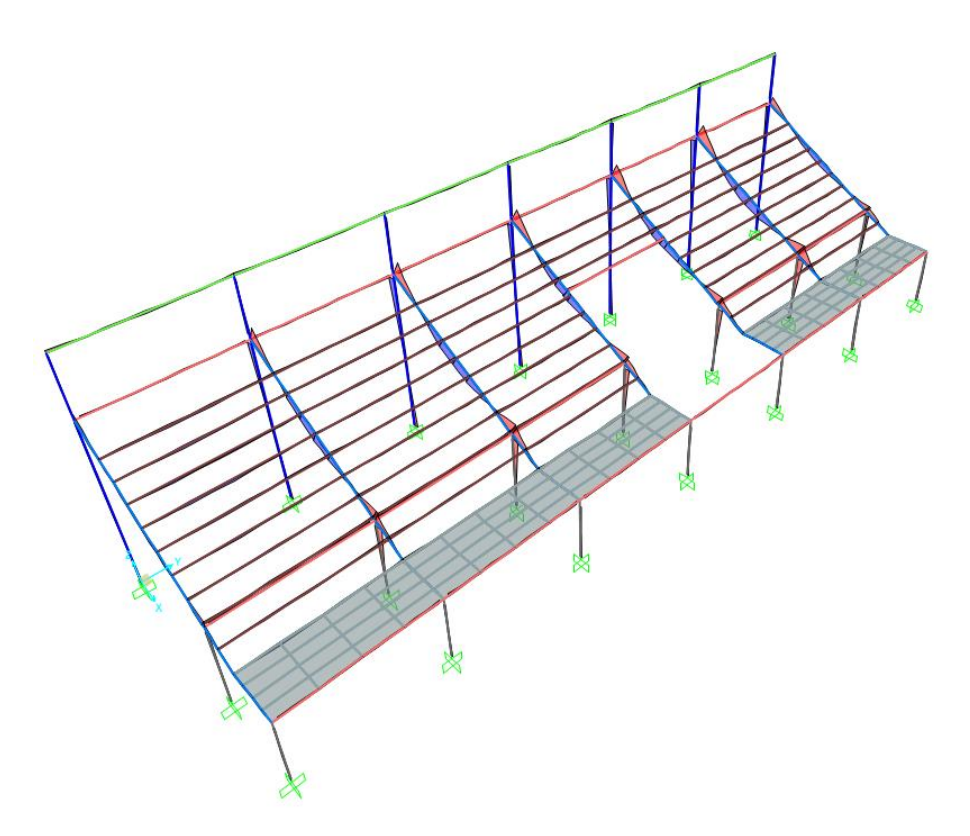

Diagramas de momentos flectores M33 debido a la carga muerta en vigas y columnas.
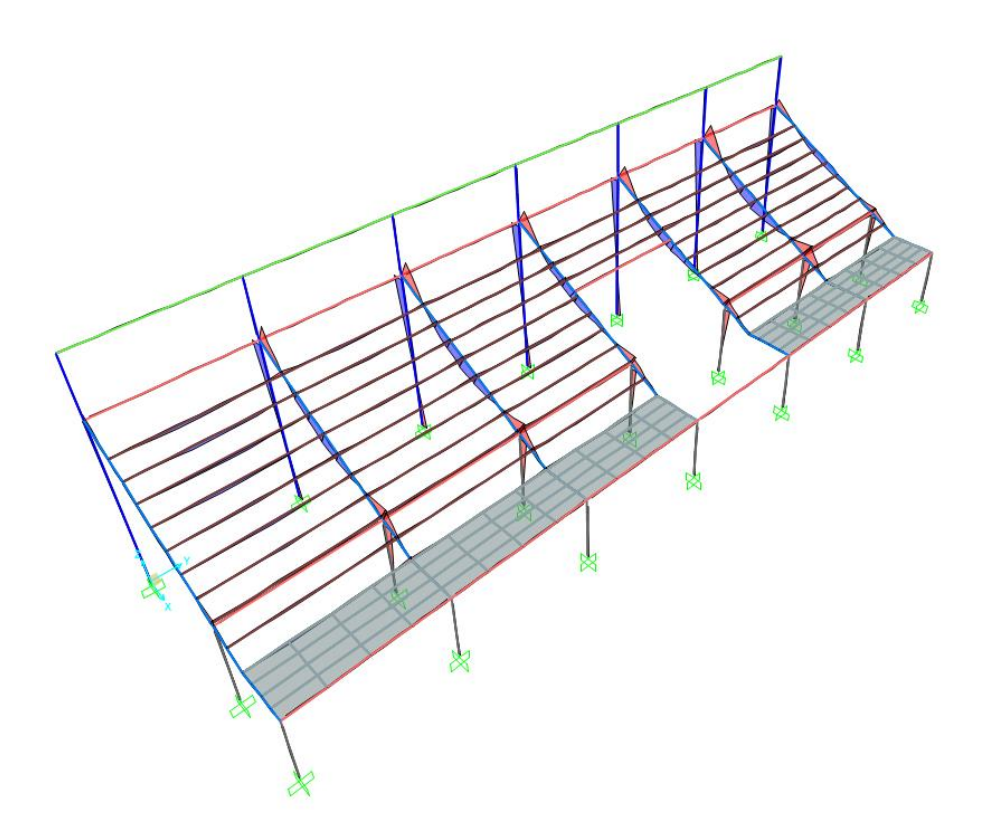

Diagramas de momentos flectores M33 debido a la carga viva en vigas y columnas.

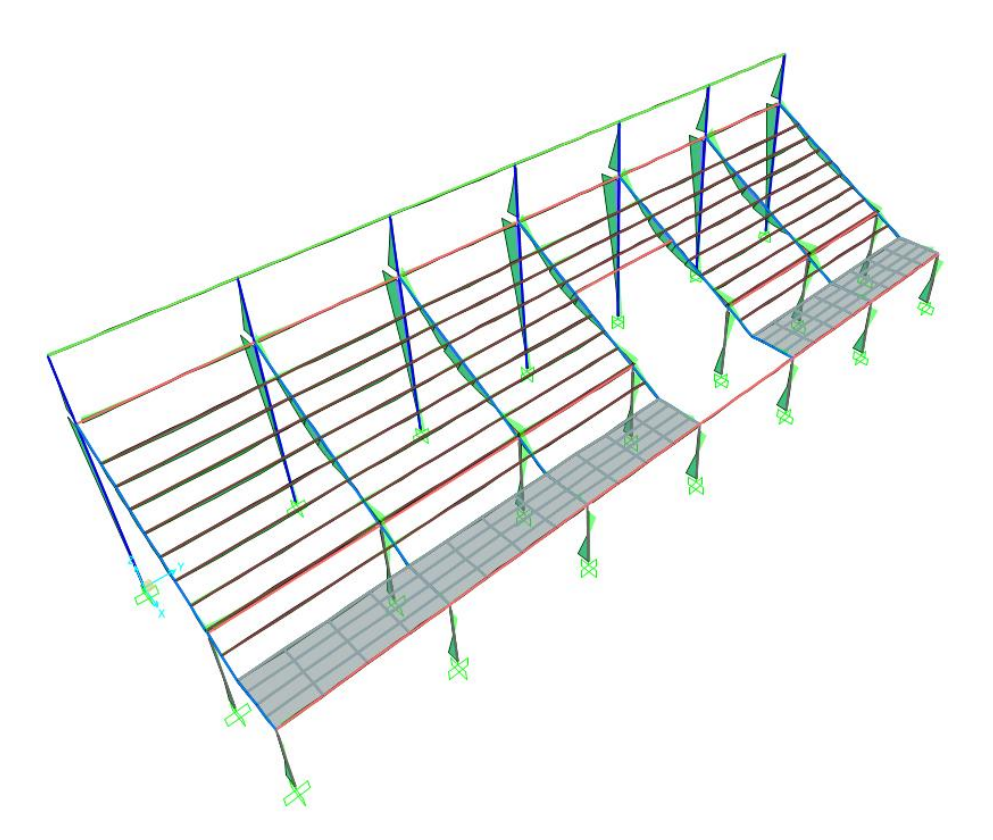

Diagramas de momentos flectores M33 debido a la envolvente de cargas en vigas y columnas.

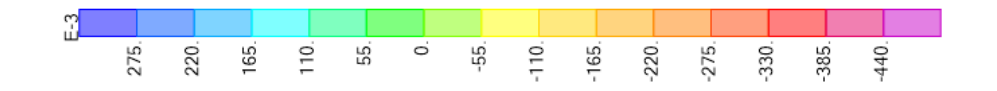

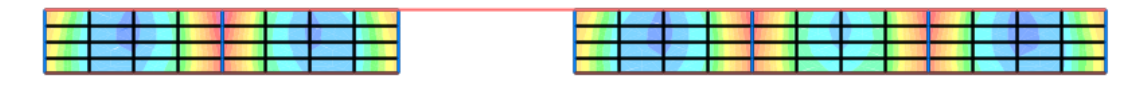

Diagramas de momentos flectores M11 debido a la carga muerta en losas.

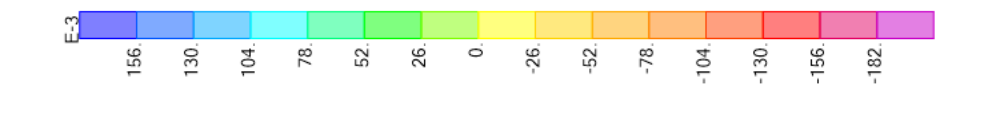

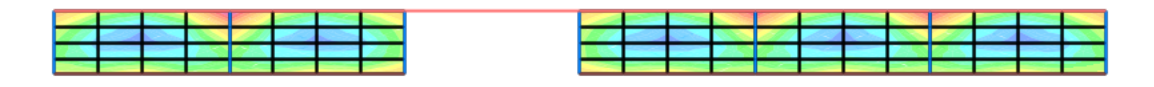

Diagramas de momentos flectores M22 debido a la carga muerta en losas.

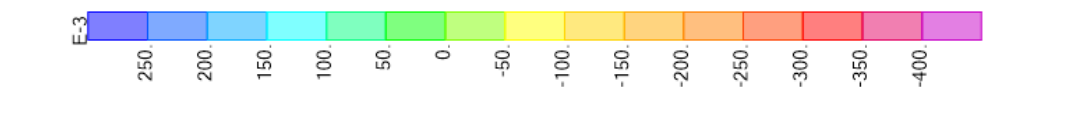

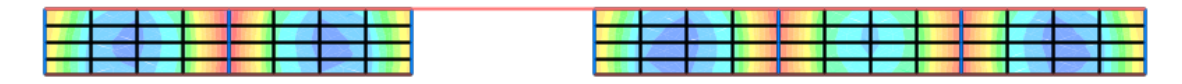

Diagramas de momentos flectores M11 debido a la carga viva en losas.

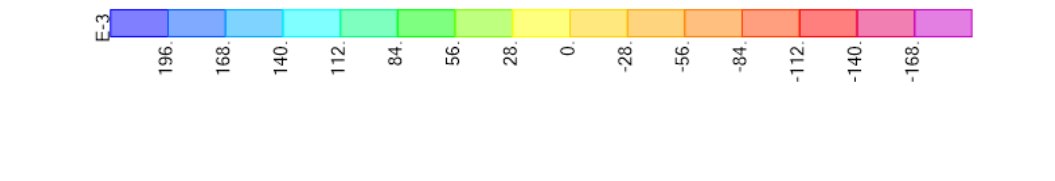

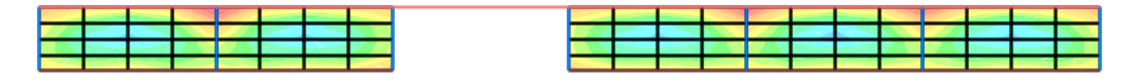

Diagramas de momentos flectores M22 debido a la carga viva en losas.

### **4.2.1.7.4. Tribuna occidente del coliseo deportivo**

Mediante el modelamiento en el software SAP2000 se realiza el análisis sísmico para determinar los esfuerzos finales de diseño para el próximo capítulo de diseño estructural. Se muestra el modelo realizo en software y los cálculos del análisis sísmico de acuerdo a la norma E.030 Diseño sismorresistente.

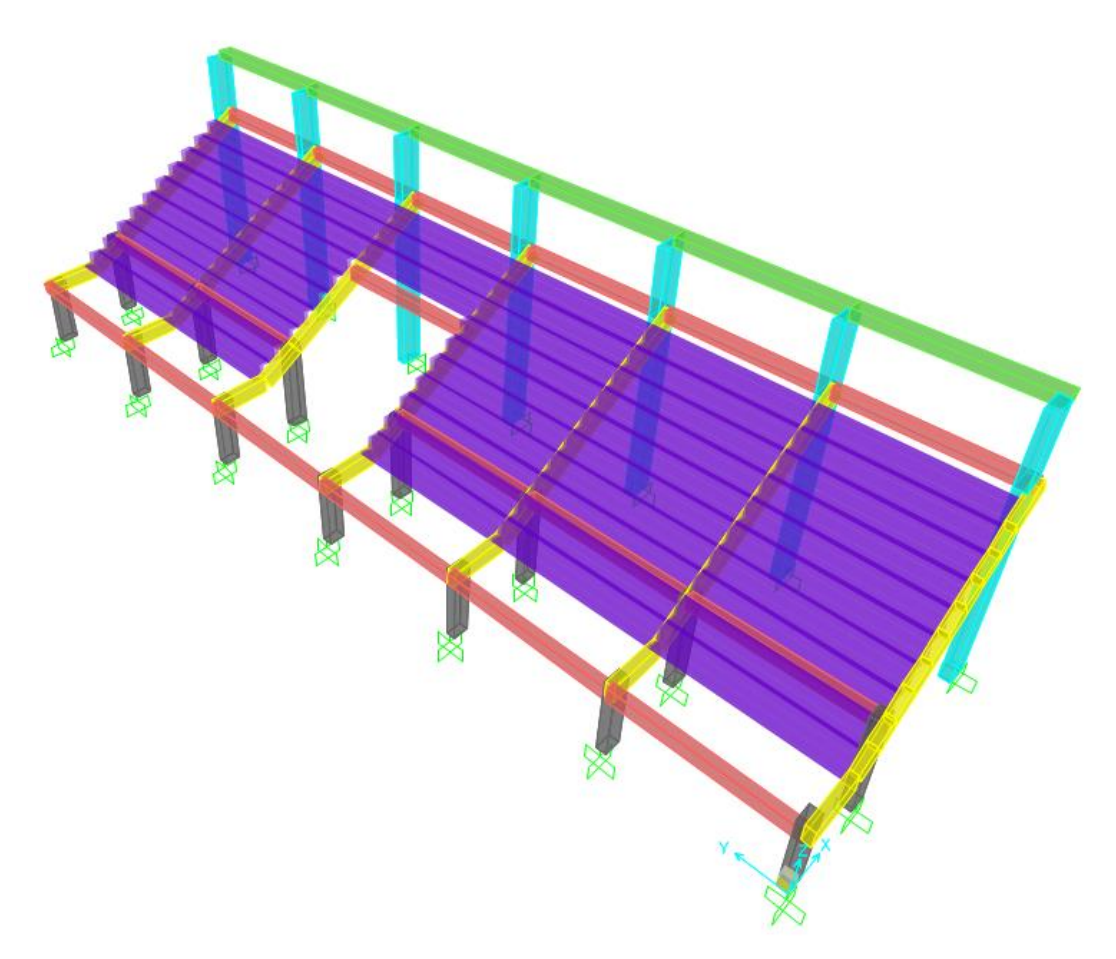

IMAGEN N° 48: Modelo SAP2000 Tribuna Occidente

Se realiza el metrado de cargas para la tabiquería que se ubica sobre las vigas de la estructura para posteriormente asignarlas en el modelo computarizado mediante el software SAP2000. A continuación, se muestra el metrado realizado para la carga de los muros de tabiquería:

| <b>Ejes</b>        | Elemento | Peso<br>unit.<br>(Tn/m3) | h(m)<br>A(m2) | e(m) | Lmuro<br>(m) | Lviga<br>(m) | Peso<br>(Tn) | Peso<br>(Tn/m) | Peso<br>(Tn/m) |
|--------------------|----------|--------------------------|---------------|------|--------------|--------------|--------------|----------------|----------------|
| $F-F/6-7$          | Ladrillo | 1.350                    | 0.35          | 0.25 | 4.50         | 4.50         | 0.53         | 0.12           |                |
|                    | Ladrillo | 1.350                    | 1.40          | 0.25 | 1.00         | 4.50         | 0.47         | 0.11           | 0.30           |
|                    | Vidrio   | 2.000                    | 5.81          | 0.03 | 1.00         | 4.50         | 0.35         | 0.08           |                |
| $F-F/7-8$          | Ladrillo | 1.350                    | 0.35          | 0.25 | 4.50         | 4.50         | 0.53         | 0.12           |                |
|                    | Ladrillo | 1.350                    | 1.40          | 0.25 | 1.00         | 4.50         | 0.47         | 0.11           | 0.30           |
|                    | Vidrio   | 2.000                    | 5.81          | 0.03 | 1.00         | 4.50         | 0.35         | 0.08           |                |
| $F-F/8-9$          | Ladrillo | 1.350                    | 0.35          | 0.25 | 4.50         | 4.50         | 0.53         | 0.12           |                |
|                    | Ladrillo | 1.350                    | 1.40          | 0.25 | 1.00         | 4.50         | 0.47         | 0.11           | 0.30           |
|                    | Vidrio   | 2.000                    | 5.81          | 0.03 | 1.00         | 4.50         | 0.35         | 0.08           |                |
| $F-F/9-10$         | Ladrillo | 1.350                    | 0.35          | 0.25 | 4.50         | 4.50         | 0.53         | 0.12           |                |
|                    | Ladrillo | 1.350                    | 1.40          | 0.25 | 1.00         | 4.50         | 0.47         | 0.11           | 0.30           |
|                    | Vidrio   | 2.000                    | 5.81          | 0.03 | 1.00         | 4.50         | 0.35         | 0.08           |                |
| $F-F/10-11$        | Ladrillo | 1.350                    | 0.35          | 0.25 | 4.50         | 4.50         | 0.53         | 0.12           |                |
|                    | Ladrillo | 1.350                    | 1.40          | 0.25 | 1.00         | 4.50         | 0.47         | 0.11           | 0.30           |
|                    | Vidrio   | 2.000                    | 5.81          | 0.03 | 1.00         | 4.50         | 0.35         | 0.08           |                |
| F-F/11-12 Ladrillo | Ladrillo | 1.350                    | 0.35          | 0.25 | 4.50         | 4.50         | 0.53         | 0.12           |                |
|                    |          | 1.350                    | 1.40          | 0.25 | 1.00         | 4.50         | 0.47         | 0.11           | 0.30           |
|                    | Vidrio   | 2.000                    | 5.81          | 0.03 | 1.00         | 4.50         | 0.35         | 0.08           |                |
| Barandas           | Ladrillo | 1.350                    | 0.60          | 0.25 | 2.30         | 2.30         | 0.47         | 0.20           | 0.20           |
|                    | Ladrillo | 1.350                    | 0.60          | 0.25 | 1.95         | 1.95         | 0.39         | 0.20           | 0.20           |

TABLA N° 101: Metrado de cargas para vigas de tribuna occidente

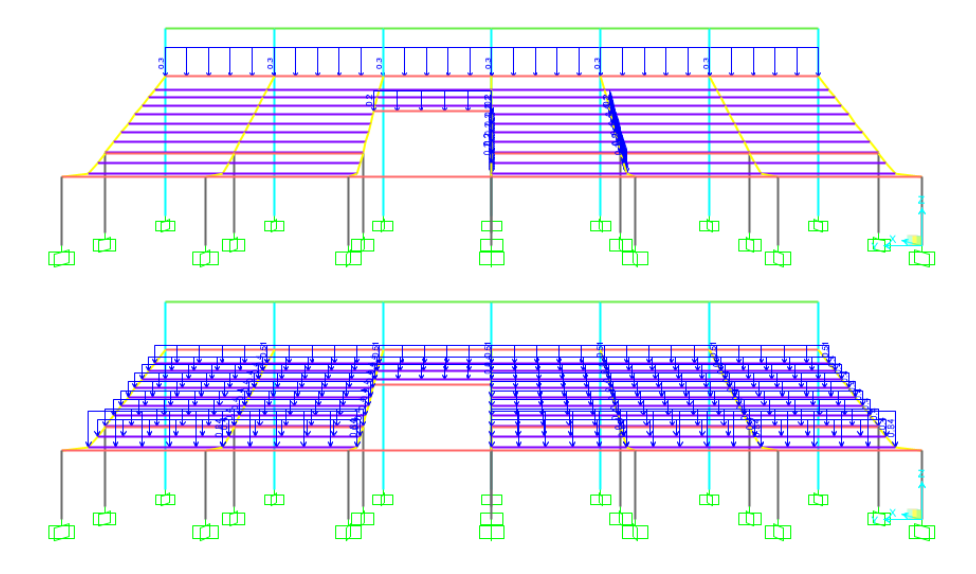

IMAGEN N° 49: Cargas asignadas sobre vigas en tribuna occidente SAP2000

Se describe el procedimiento realizado para la realización del modelo matemático computarizado para la solución de la estructura analíticamente. Se desarrollan los pasos a seguir para la asignación de materiales, secciones y cargas. Cualquier otro resultado será presentado de manera breve para mostrar el comportamiento de la estructura.

o Definición de unidades

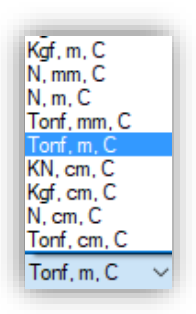

Se seleccionan las unidades Tonf, m, C que corresponden a toneladas, metros y grados Celsius, respectivamente.

o Definición de materiales

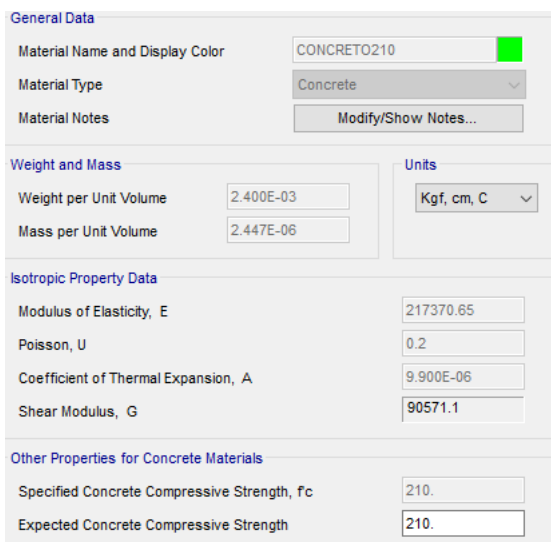

Definición del material concreto armado con una resistencia a la compresión f'c=210 kg/cm^2. El valor de módulo de elasticidad es igual a E=15000\*f'c^1/2 en unidades kg/cm^2. El valor de módulo de Poisson es igual a 0.20 para concreto armado. El peso unitario del concreto reforzado es igual a 2400 kg/m^3 según la norma E.020 Cargas.

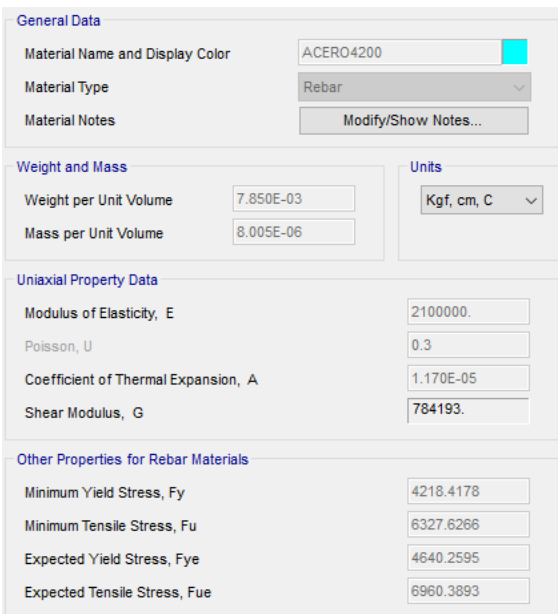

Definición del material acero de refuerzo con un esfuerzo a la fluencia fy=4200 kg/cm^2. El valor de módulo de elasticidad es igual a E=2.10x10^6 en unidades kg/cm^2. El valor de módulo de Poisson es igual a 0.30 para acero de refuerzo. El peso unitario del acero de refuerzo es igual a 7850 kg/m^3 según la norma E.020 Cargas.

o Definición de secciones

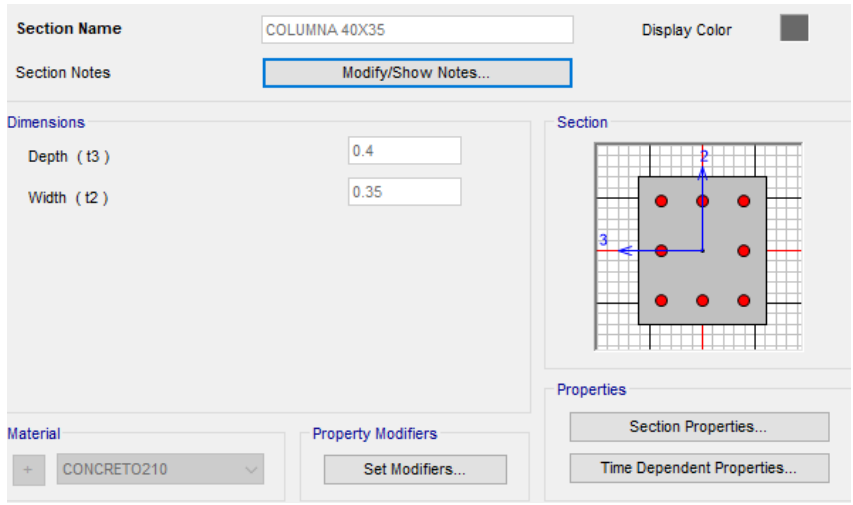

Definición de la sección de columna de 0.40x0.35 m asignándole un material de concreto armado con f'c=210 kg/cm^2.

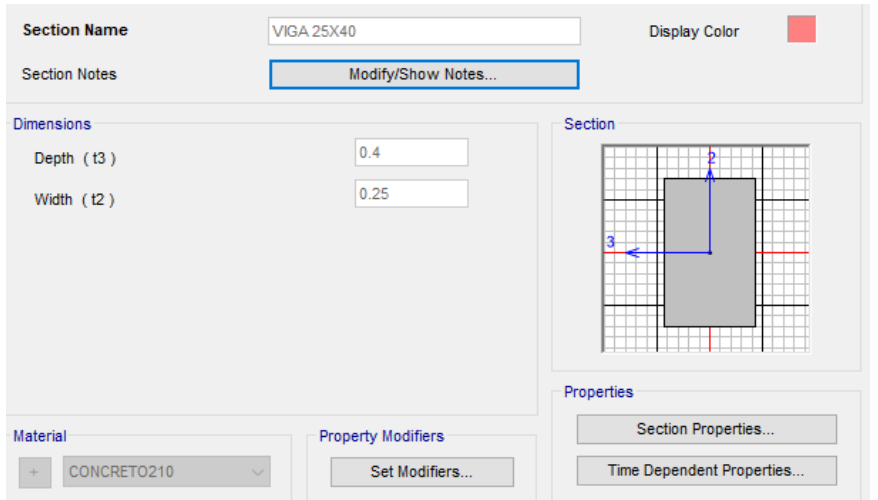

Definición de la sección de viga de 0.25x0.40 m asignándole un material de concreto armado con f'c=210 kg/cm^2.

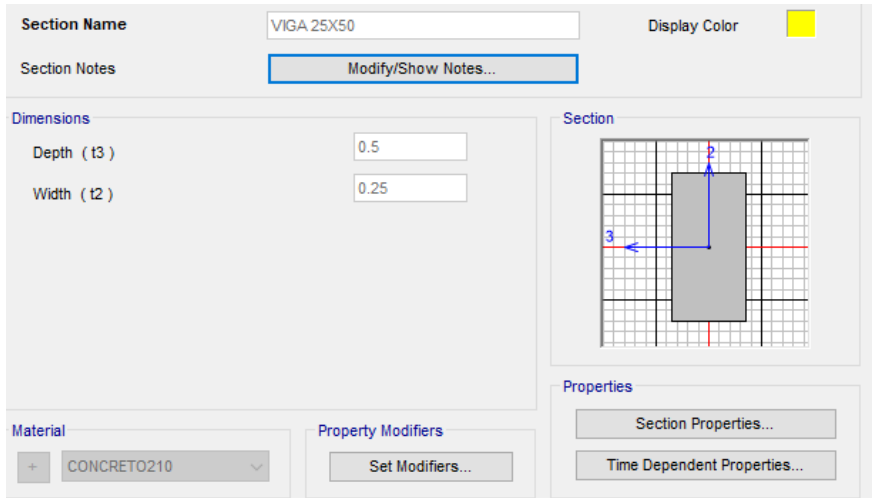

Definición de la sección de viga de 0.25x0.50 m asignándole un material de concreto armado con f'c=210 kg/cm^2.

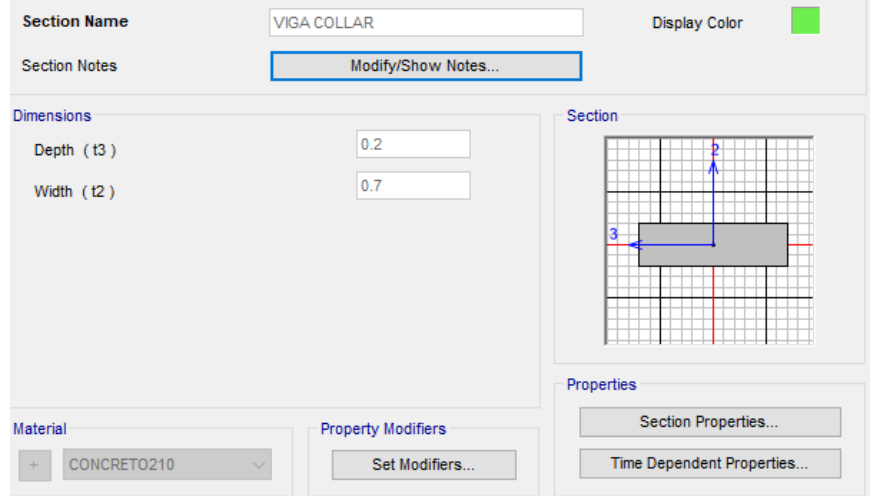

Definición de la sección de viga de 0.70x0.20 m asignándole un material de concreto armado con f'c=210 kg/cm^2.

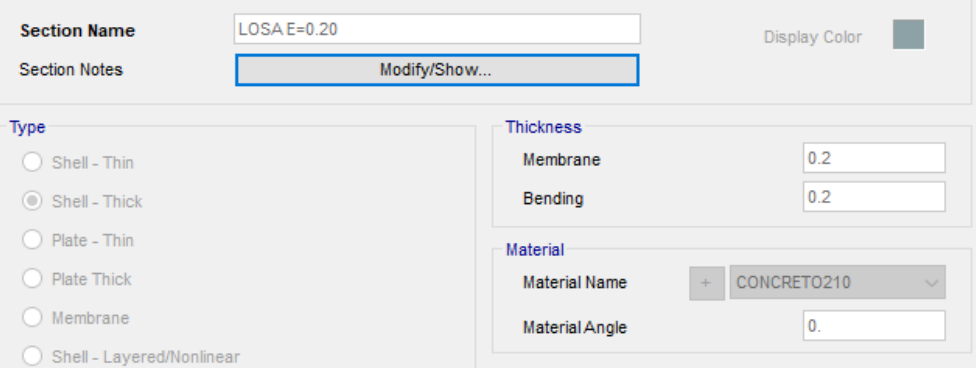

Definición de la sección de losa de espesor igual a 0.20 m asignándole un material de concreto armado con f'c=210 kg/cm^2.

o Definición de masa sísmica participante

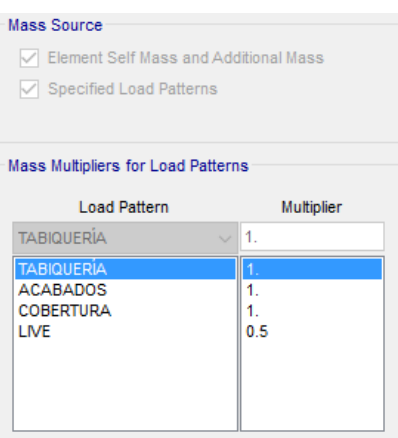

Se hallan especificadas los casos de carga que se consideran participantes en el análisis sísmico y para la definición de características dinámicas de la estructura.

o Definición de espectros de respuesta

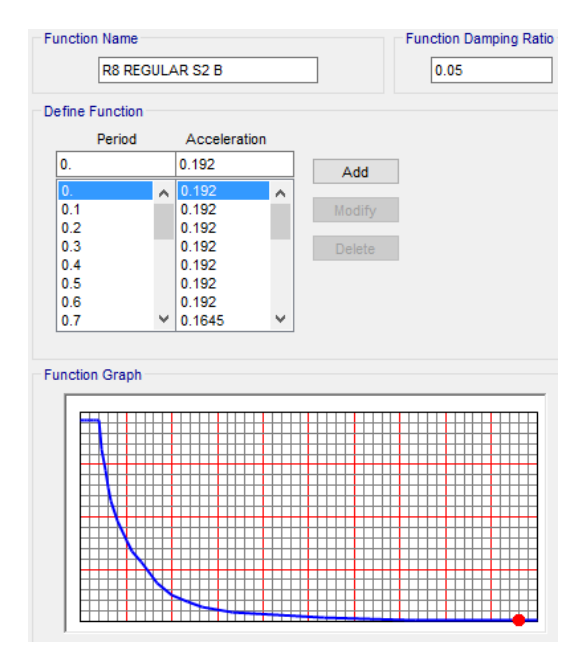

Definición de la función del espectro de respuesta para la dirección de análisis en X y Y.

o Definición de Load Patterns, Load Cases y Load Combinations

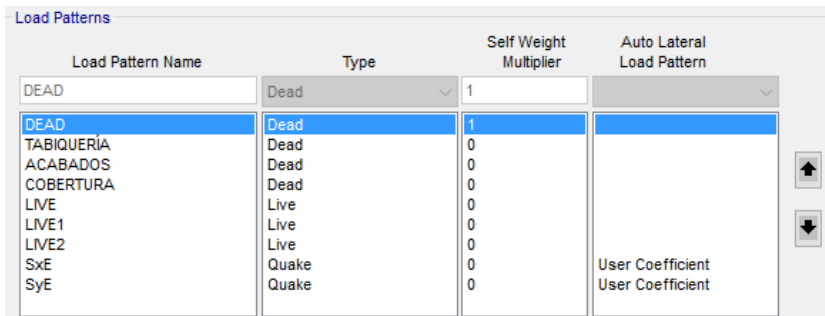

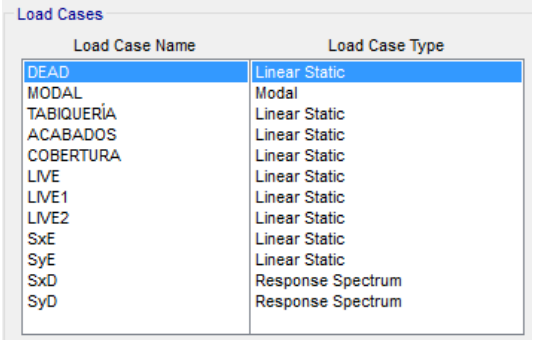

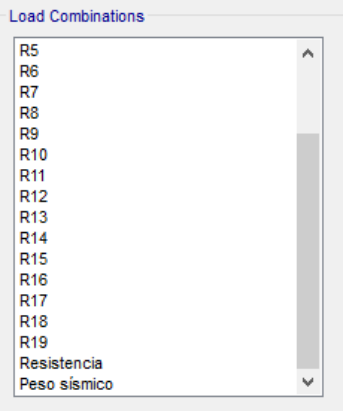

Definición de las cargas muertas, cargas vivas y cargas de sismo estáticas y dinámicas

o Definición de sismos dinámicos y estáticos

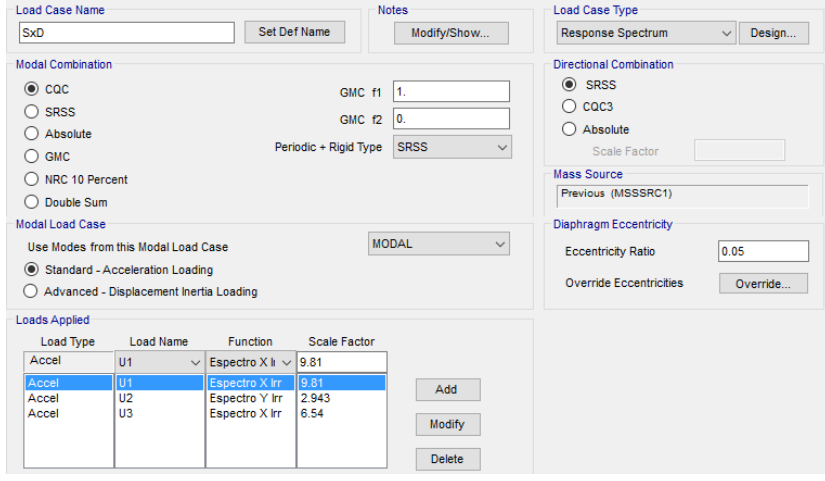

Definición del sismo dinámico en la dirección X.

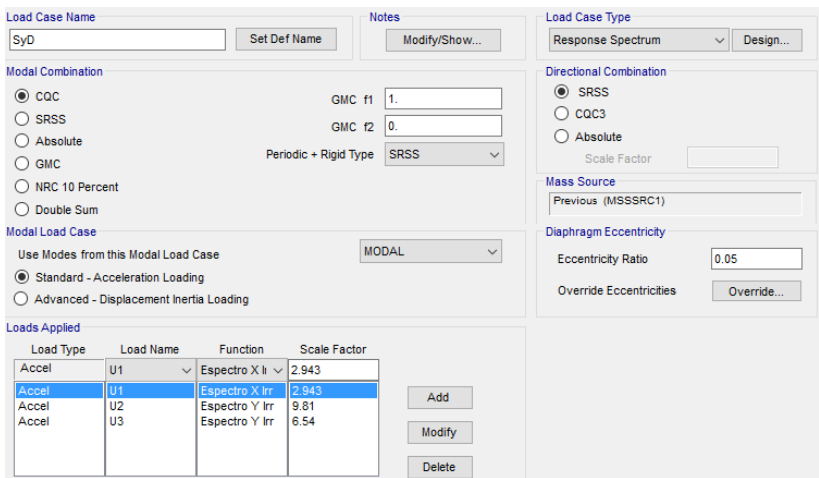

Definición del sismo dinámico en la dirección Y.

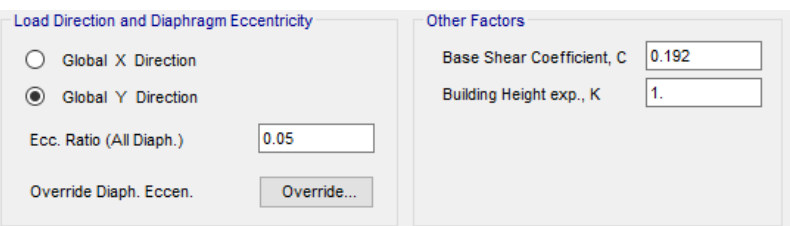

Definición del sismo estático en la dirección X.

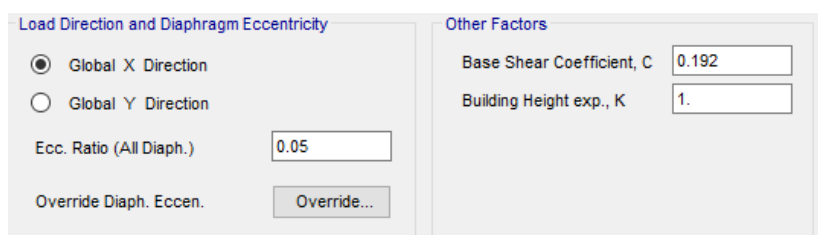

Definición del sismo estático en la dirección Y.

o Asignación de cargas a losas macizas en una dirección

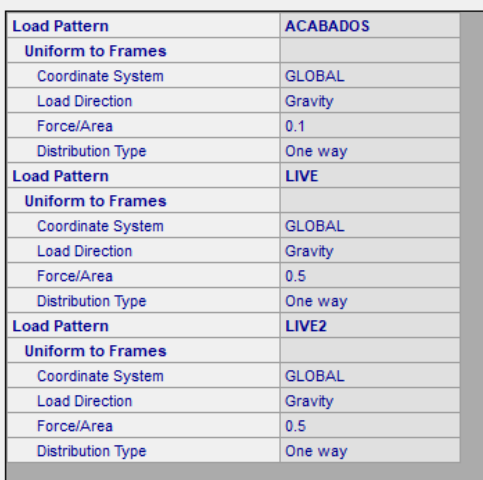

# CARGAS DE SISMO

Anàlisis sìsmico dinàmico por combinaciòn modal-espectral

Dirección X-Espectro de pseudoaceleraciones Dirección X-<br>Espectro de pse<br>Sa= (ZUCS/R)\*g<br>Sa= **0.1920** 

Sa= **0.1920** \*g(gravdedad)

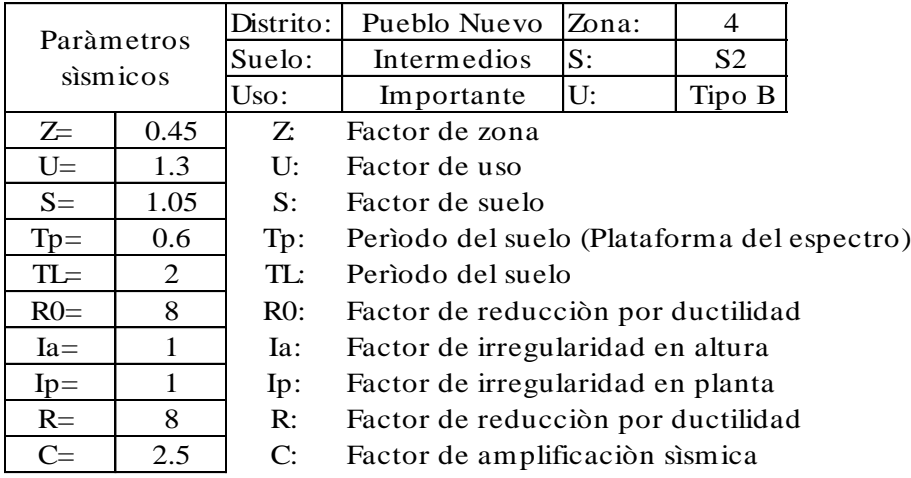

Dirección Y.-Espectro de pseudoaceleraciones Dirección Y.-<br>Birección Y.-<br>Espectro de pse<br>Sa= 0.1920

Sa= **0.1920** \*g(gravdedad)

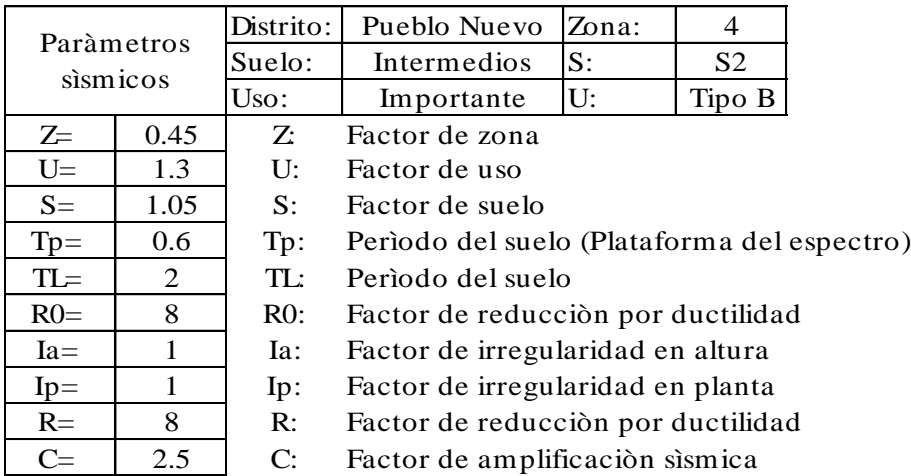

### Determinación de parámetros sísmicos (E.030 Diseño sismorresistente)

#### FACTOR DE ZONA "Z"

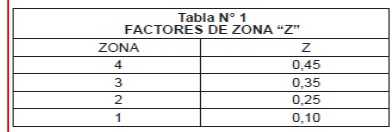

#### FACTOR DE REDUCCIÓN "R"

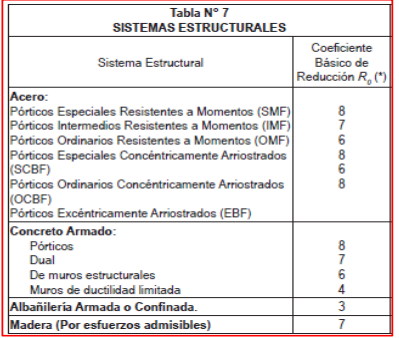

#### FACTOR DE SUELOS "S"

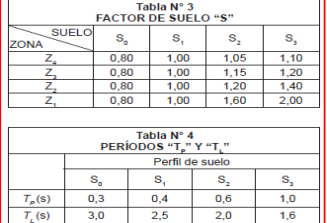

#### FACTOR DE USO "U"

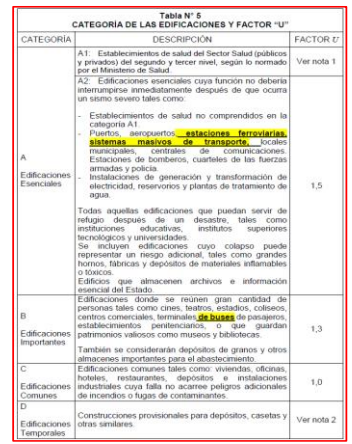

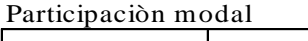

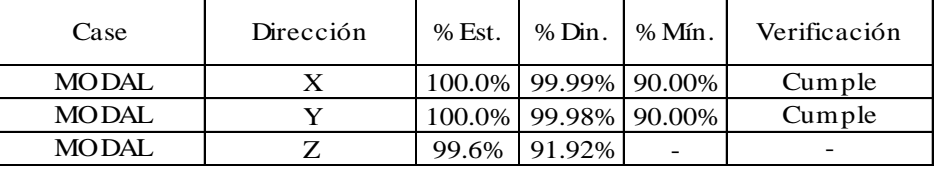

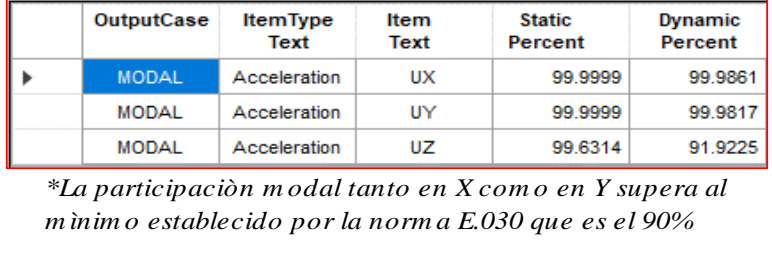

# Desplazamientos laterales de pisos

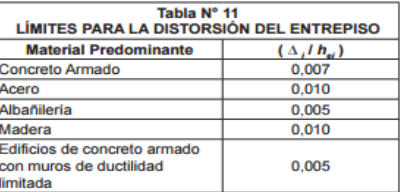

# Esquina extrema 1

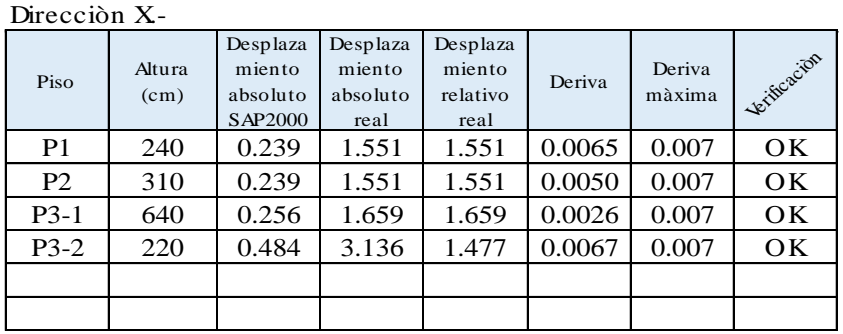

#### Direcciòn Y.-

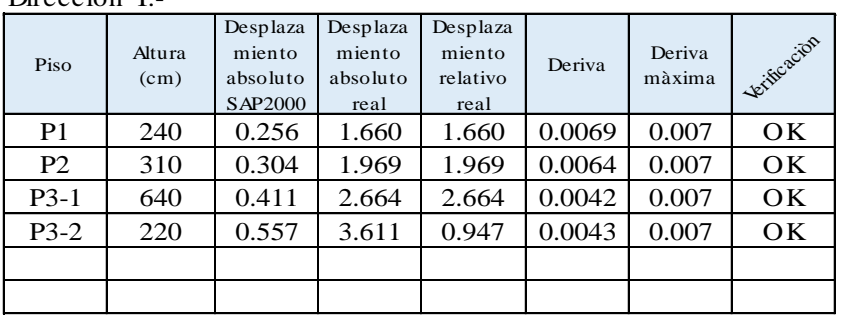

#### Esquina extrema 2

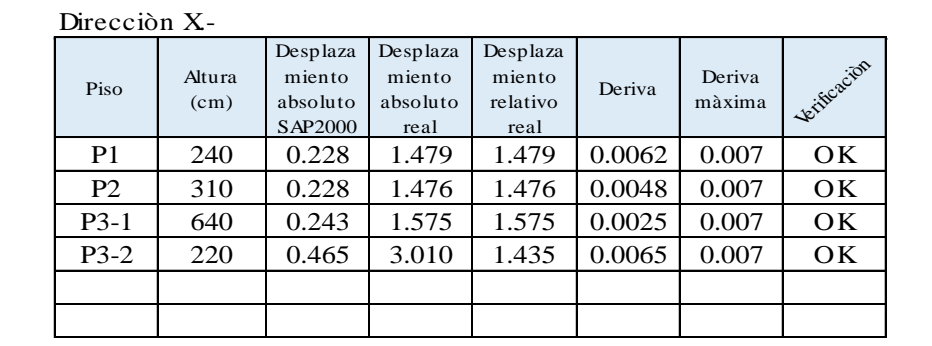

Direcciòn Y.-

| Piso           | Altura<br>(cm) | Desplaza<br>miento<br>absoluto<br>SAP2000 | Desplaza<br>miento<br>absoluto<br>real | Desplaza<br>miento<br>relativo<br>real | Deriva | Deriva<br>màxima | lerificacion |
|----------------|----------------|-------------------------------------------|----------------------------------------|----------------------------------------|--------|------------------|--------------|
| P <sub>1</sub> | 240            | 0.134                                     | 1.071                                  | 1.071                                  | 0.0045 | 0.007            | OK           |
| P <sub>2</sub> | 310            | 0.160                                     | 1.280                                  | 1.280                                  | 0.0041 | 0.007            | OK           |
| $P3-1$         | 640            | 0.222                                     | 1.774                                  | 1.774                                  | 0.0028 | 0.007            | OK           |
| $P3-2$         | 220            | 0.342                                     | 2.734                                  | 0.960                                  | 0.0044 | 0.007            | OK           |
|                |                |                                           |                                        |                                        |        |                  |              |
|                |                |                                           |                                        |                                        |        |                  |              |

### Verificación del sistema estructural

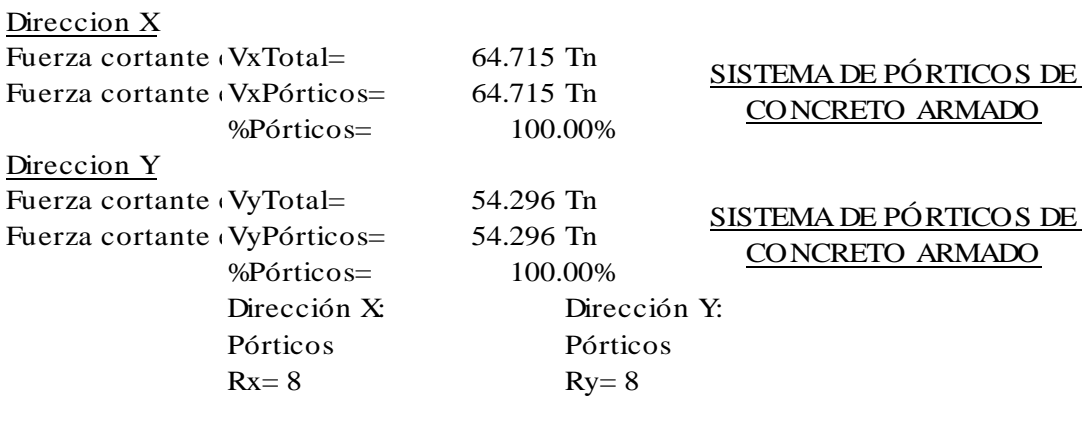

Verificación de fuerza cortante mínima en la base Análisis sísmico estático  $V=(ZUCS/R)*P$ 

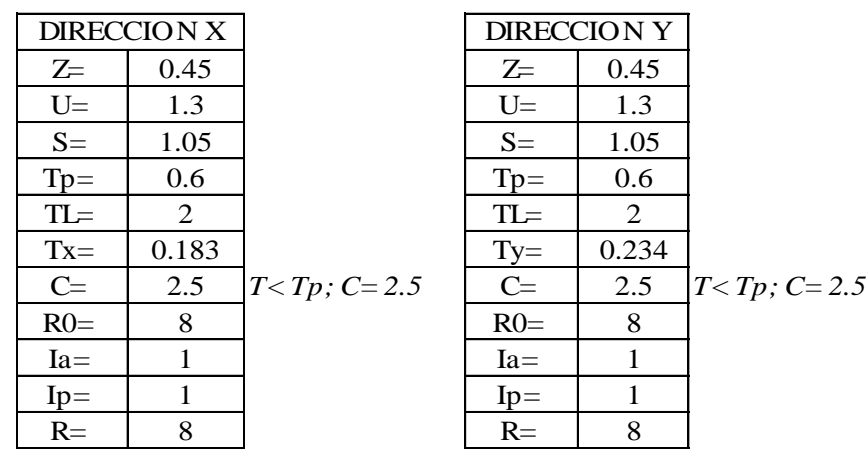

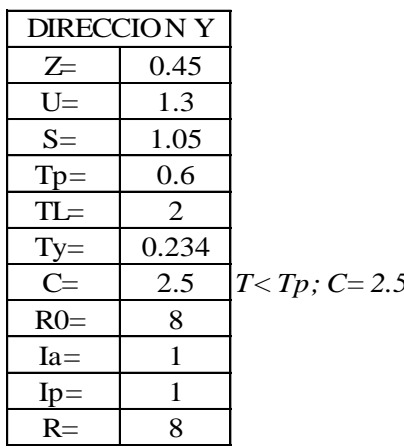

Período del edificación

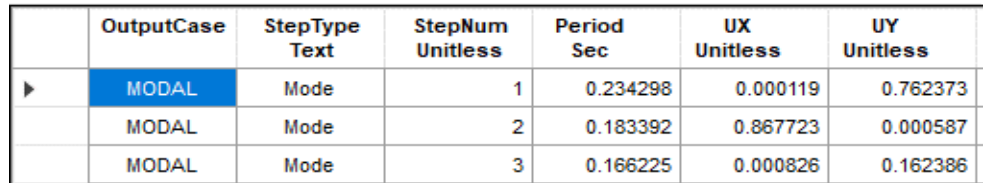

a) Para *T* menor o igual a 0,5 segundos:  $k = 1,0$ .<br>b) Para *T* mayor que 0,5 segundos:  $k = (0.75 + 0.5$  T)  $\le 2.0$ .

# **Para SAP2000 Para SAP2000**

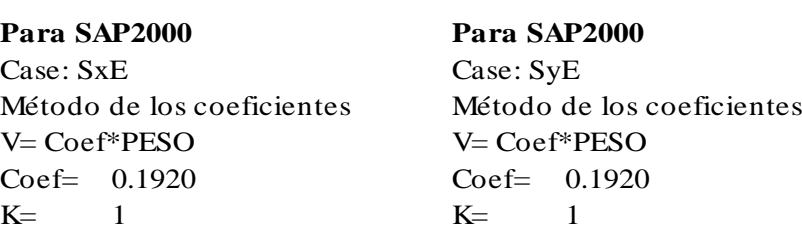

Determinación de los coeficientes de irregularidad

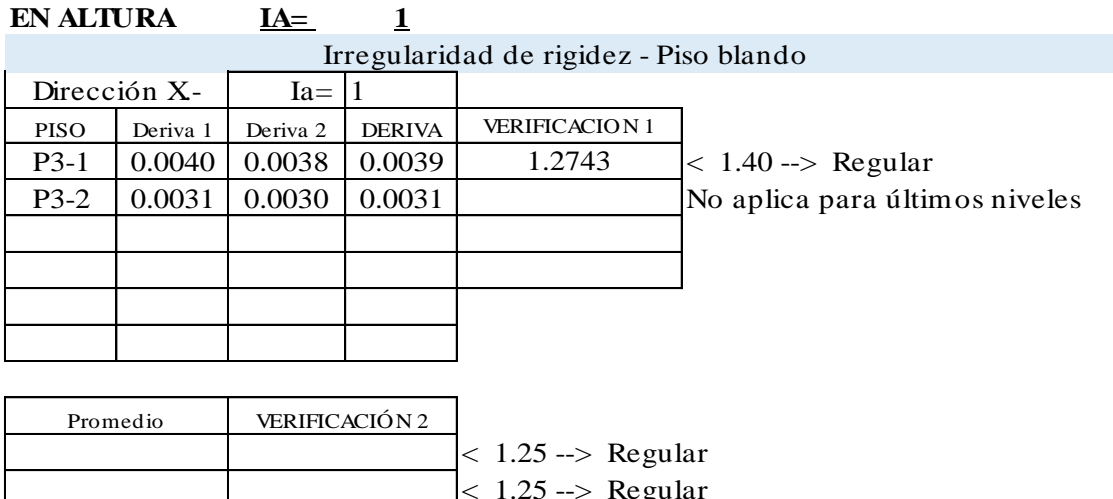

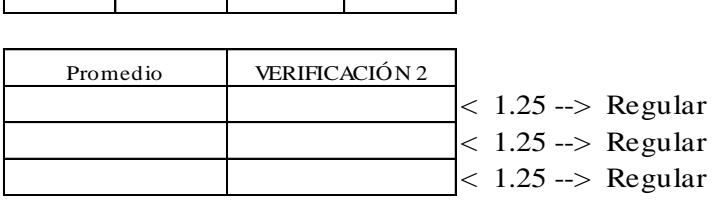

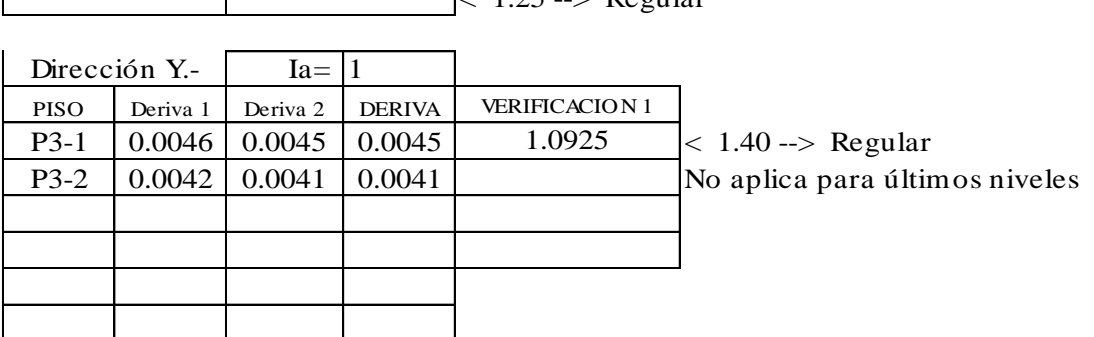

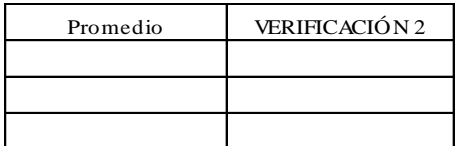

# Irregularidad de resistencia - Piso débil

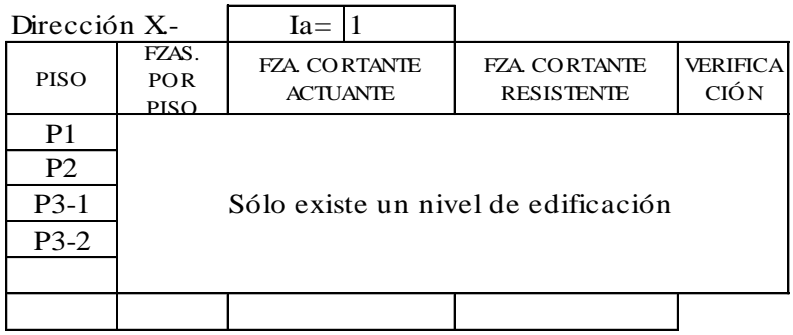

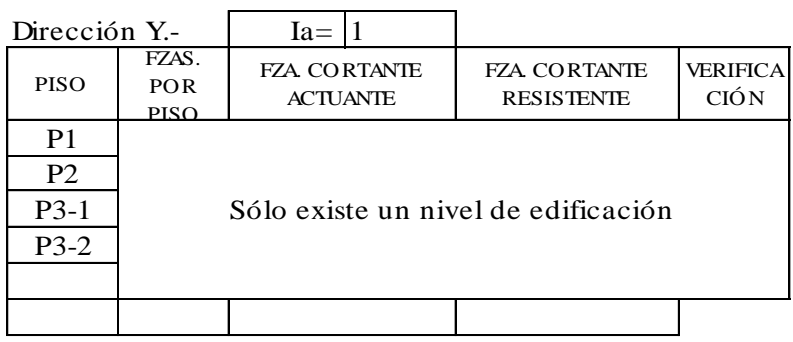

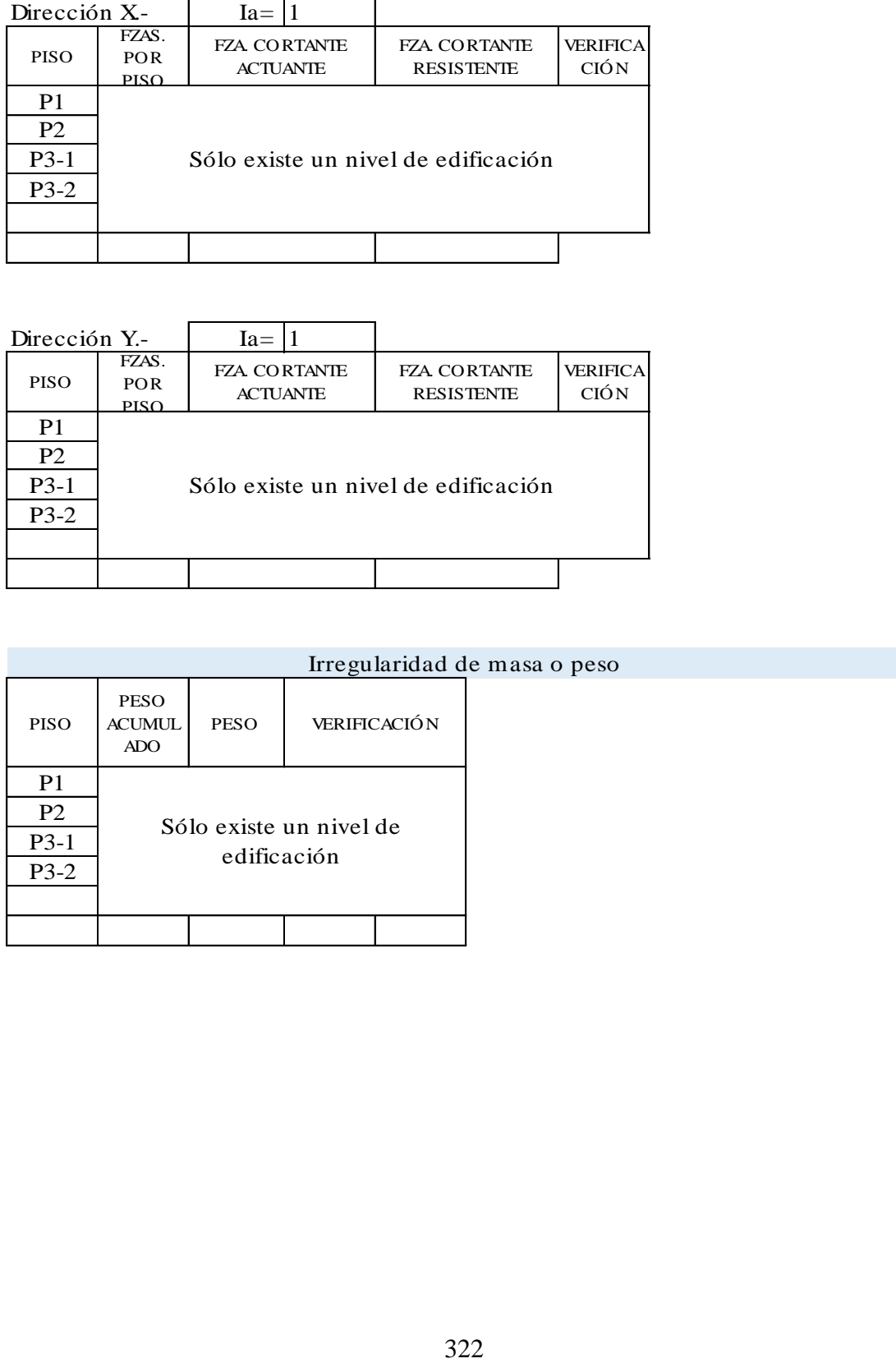

### Irregularidad geométrica vertical

 $Ia = 1$ 

Elementos estructurales son continuos en todos los pisos

Discontinuidad en sistemas resistentes

 $Ia = 1$ 

Elementos estructurales son continuos en todos los pisos No existen desalineamientos verticales

# **EN PLANTA IP= 1**

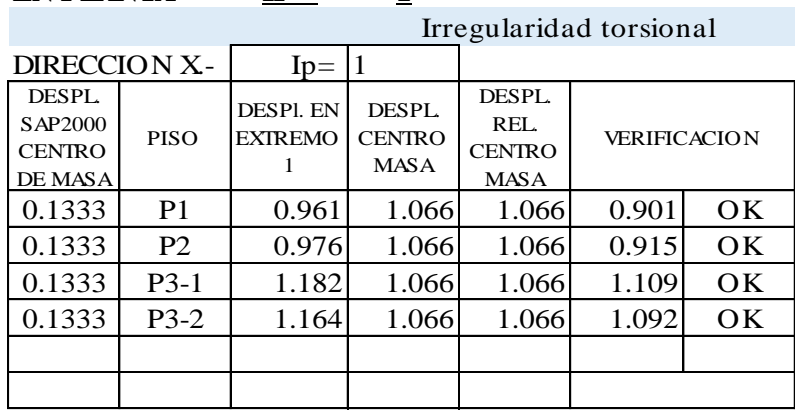

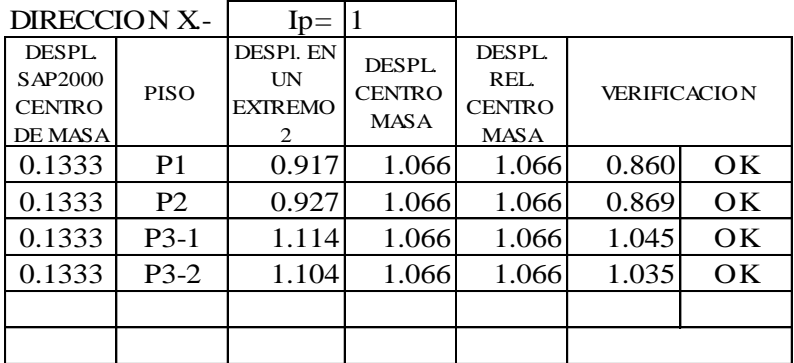

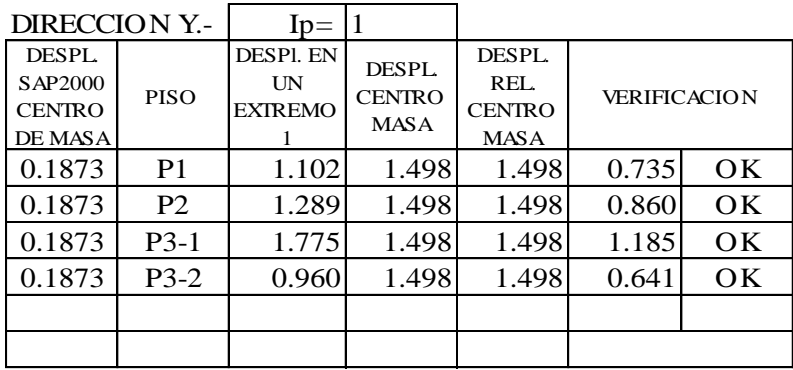

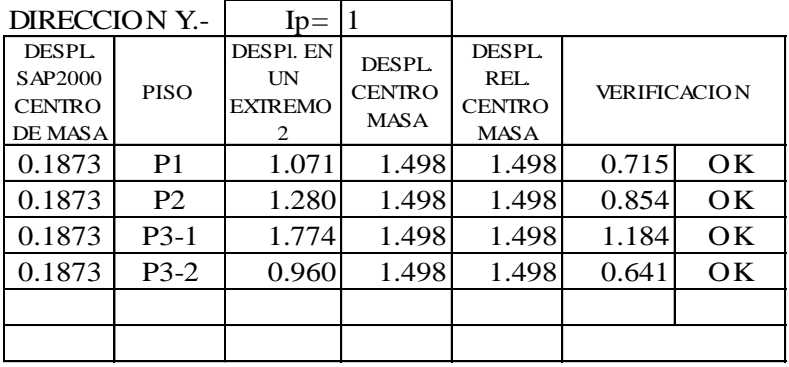

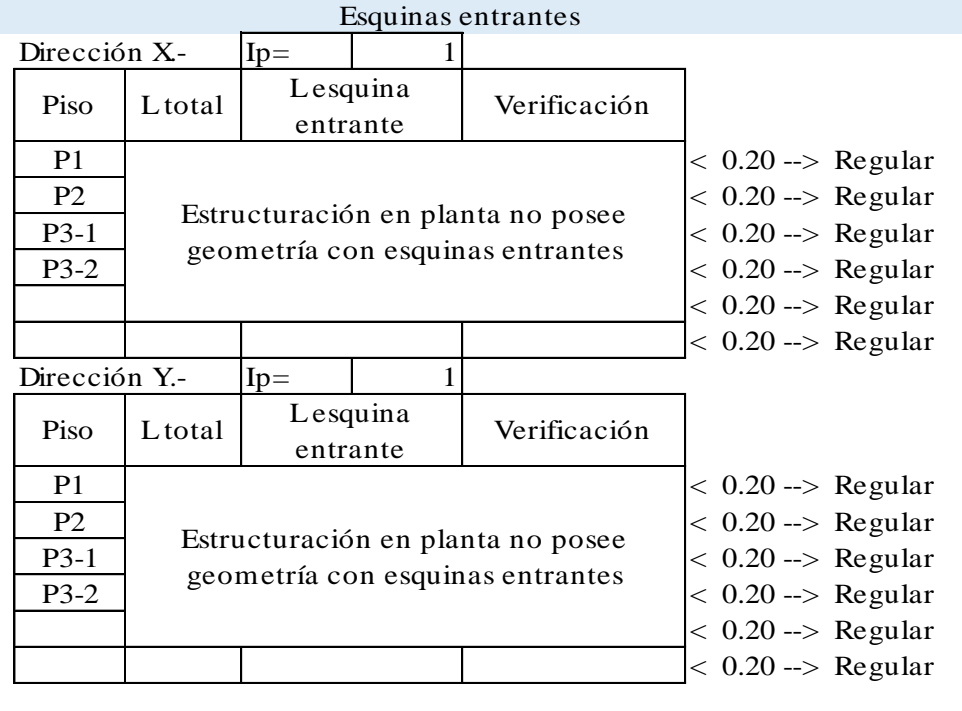

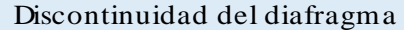

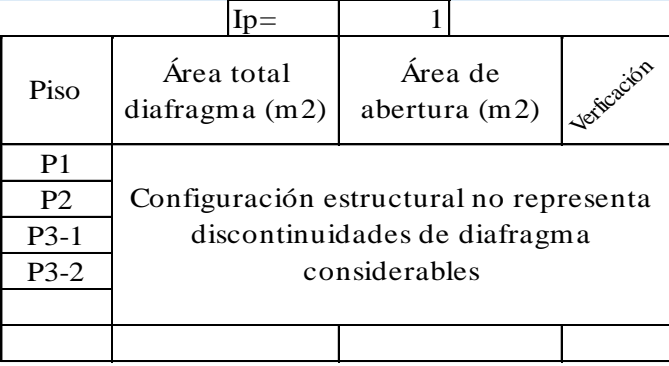

Verificación de la fuerza cortante mínima en la base

Fuerza cortante mínima.-

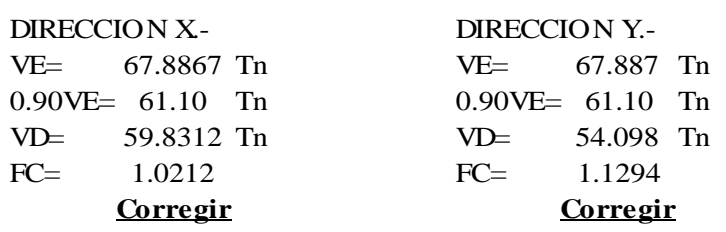

4.6.4 Fuerza Cortante Mínima

Para cada una de las direcciones consideradas en<br>el análisis, la fuerza cortante en el primer entrepiso del<br>edificio no podrá ser menor que el 80 % del valor calculado<br>según el numeral 4.5 para estructuras regulares, ni me

Fuerza cortante mínima corregida .-

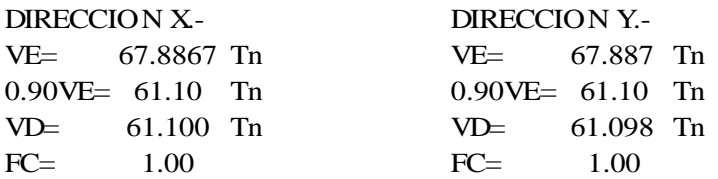

Combinaciones de diseño para cargas últimas

#### **Cargas Ultimas.-**

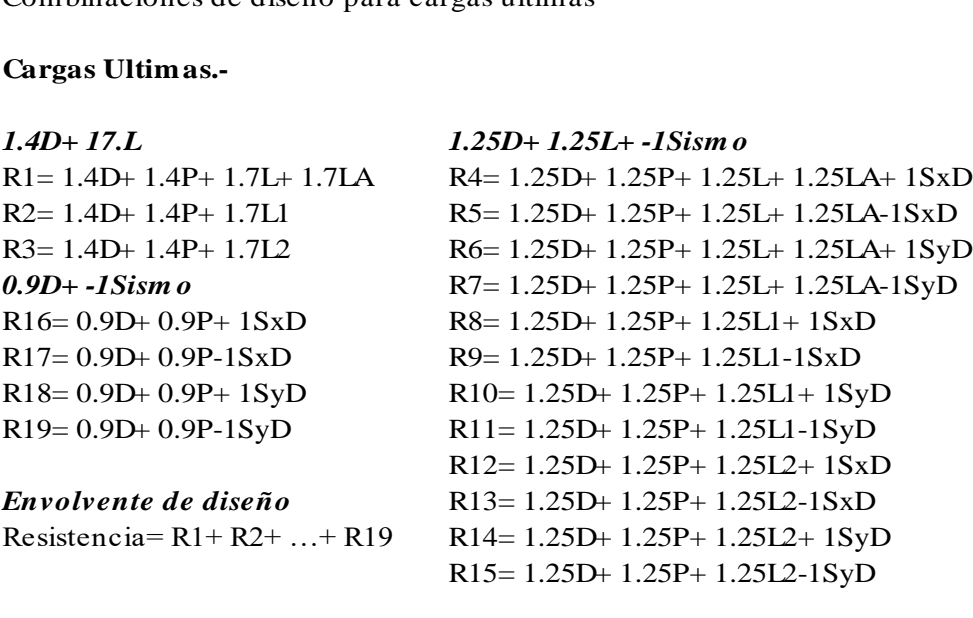

o Resultados gráficos del análisis estructural

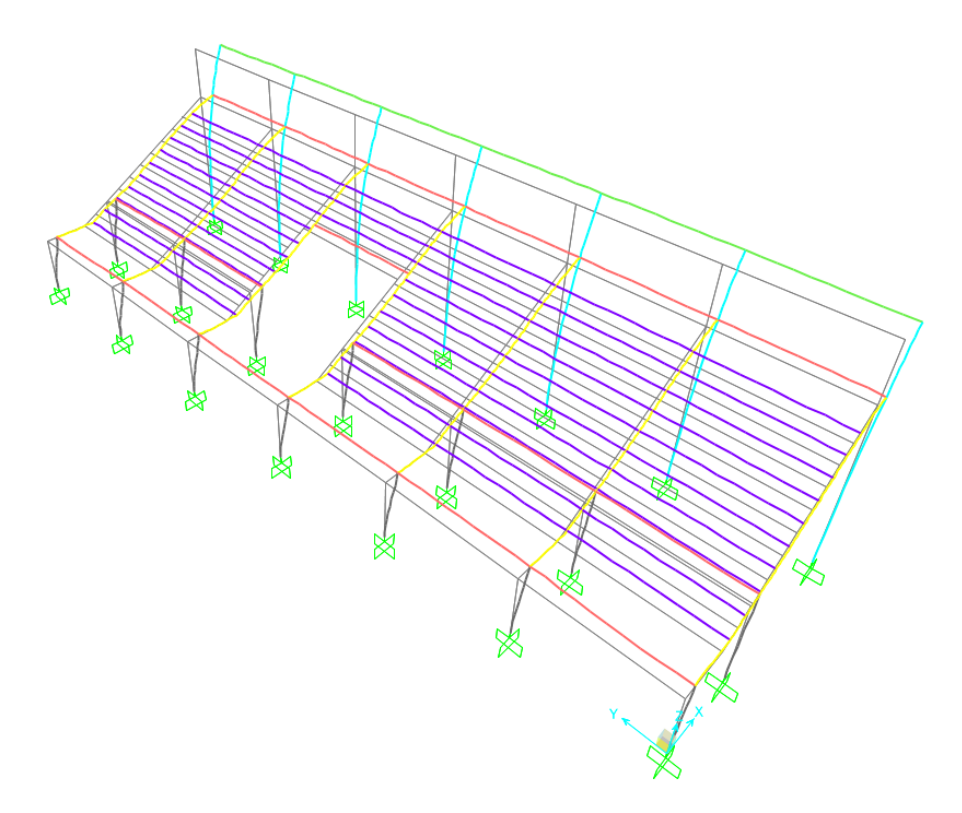

Desplazamientos de la estructura debido a la carga de sismo estático en la dirección X.

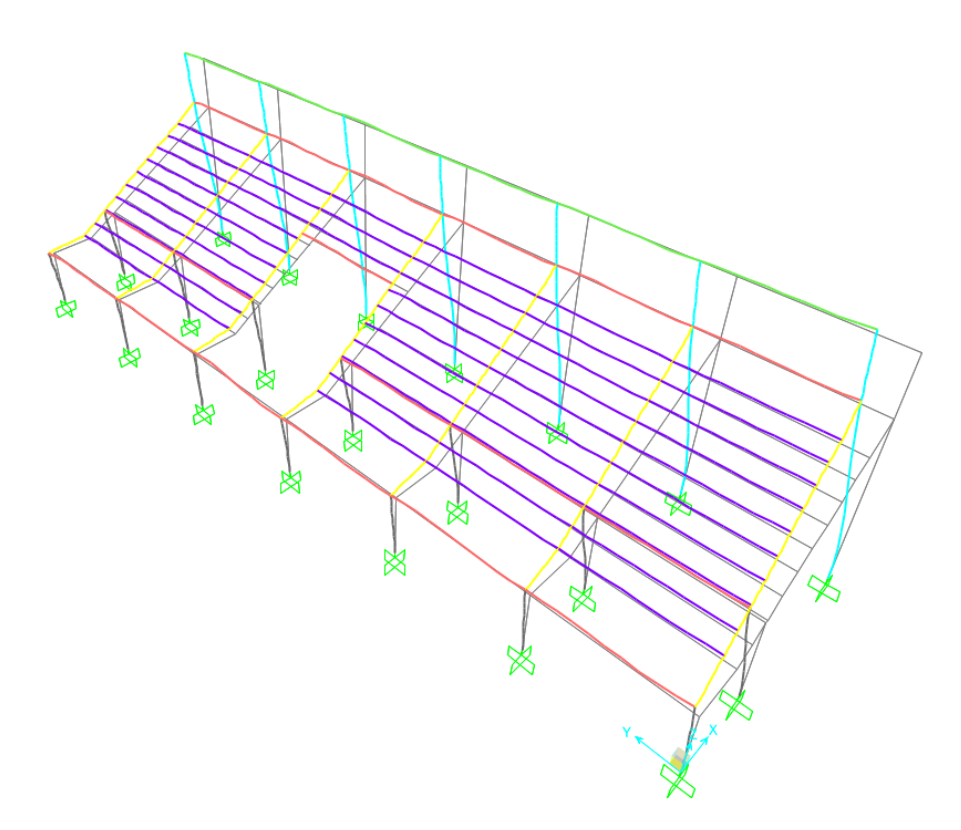

Desplazamientos de la estructura debido a la carga de sismo estático en la dirección Y.

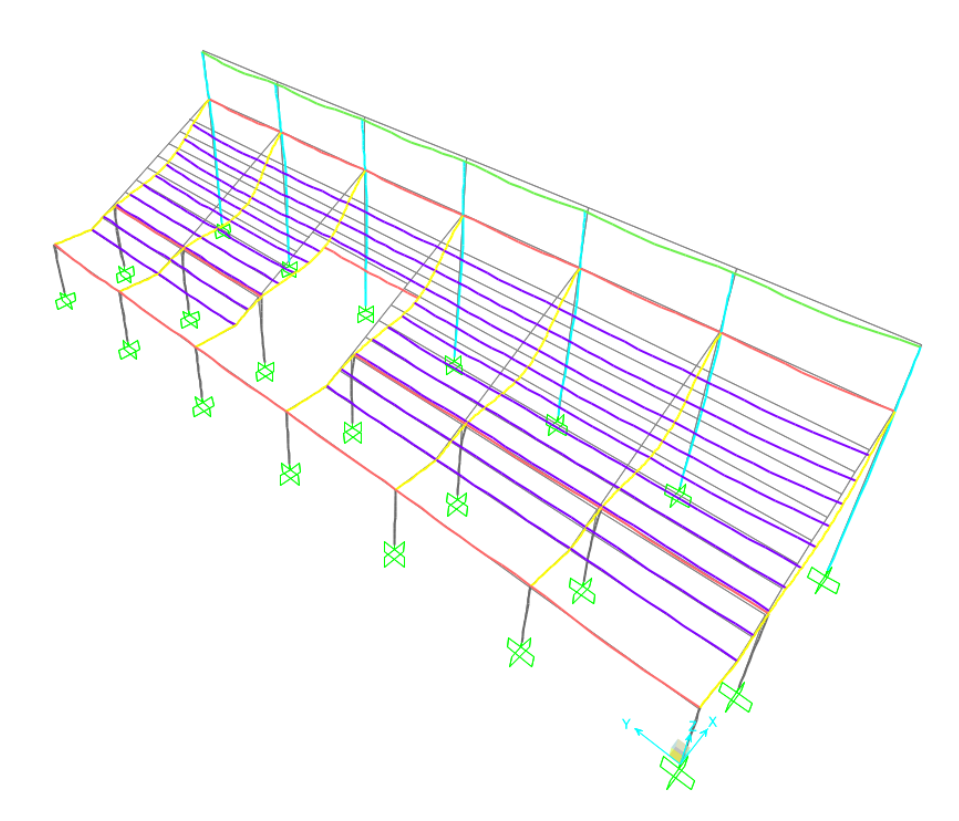

Desplazamientos de la estructura debido a la carga muerta.

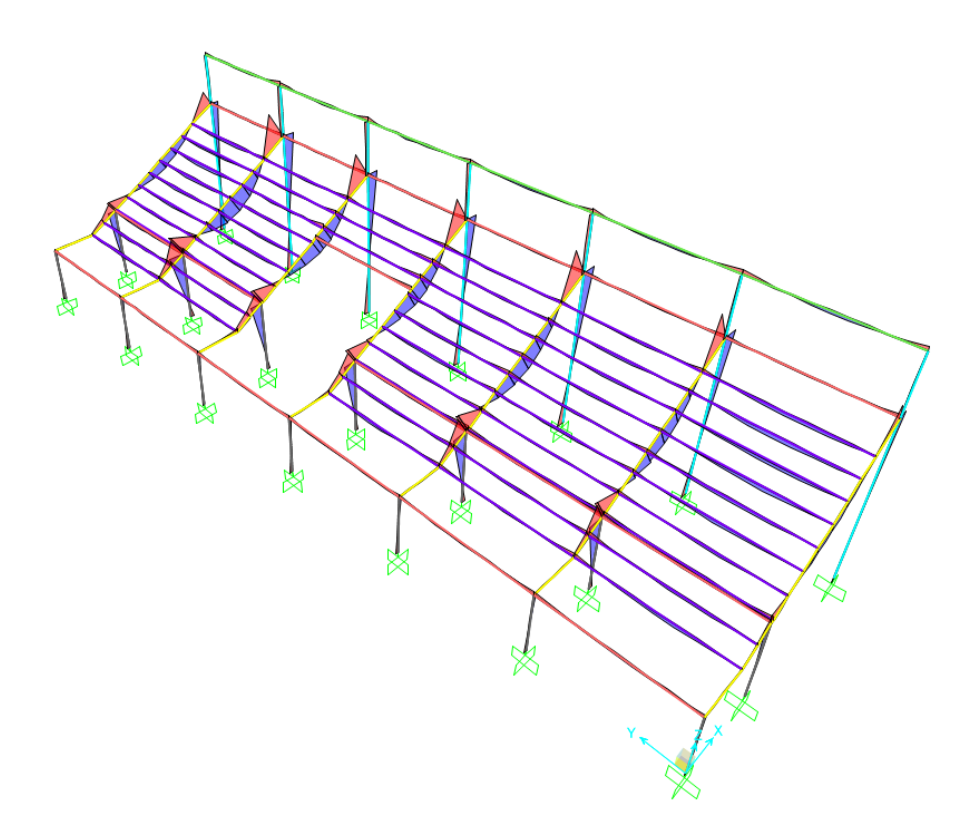

Diagramas de momentos flectores M33 debido a la carga muerta en vigas y columnas.

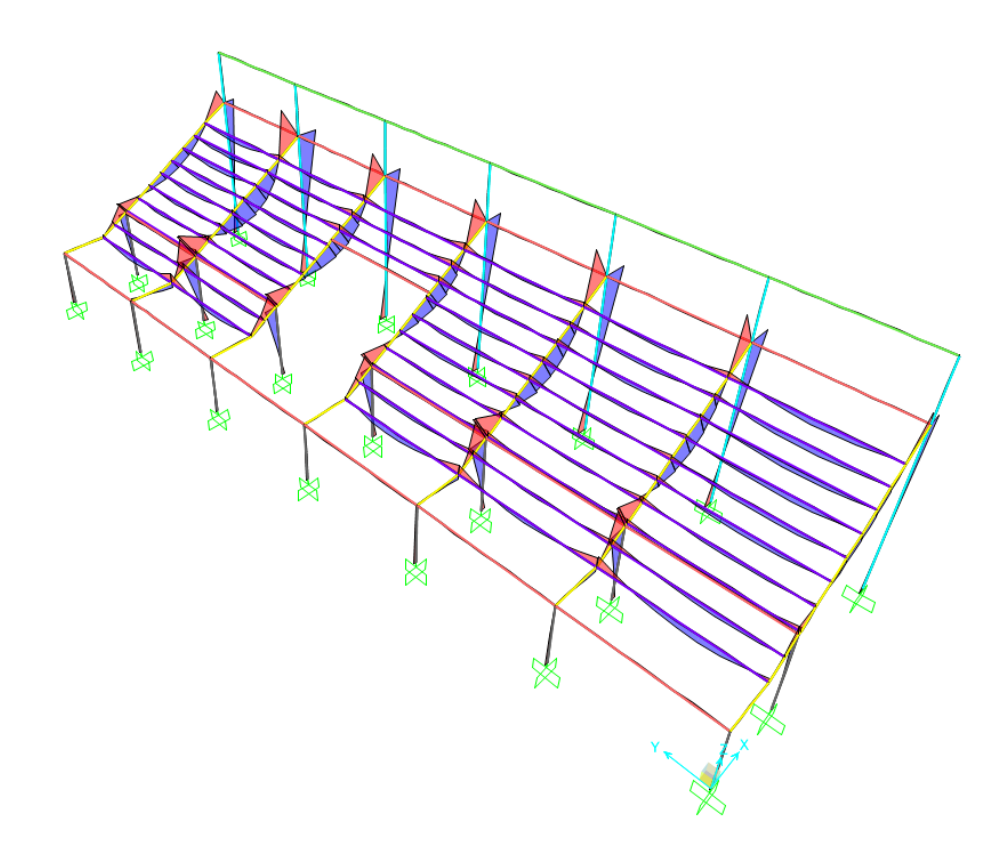

Diagramas de momentos flectores M33 debido a la carga viva en vigas y columnas.

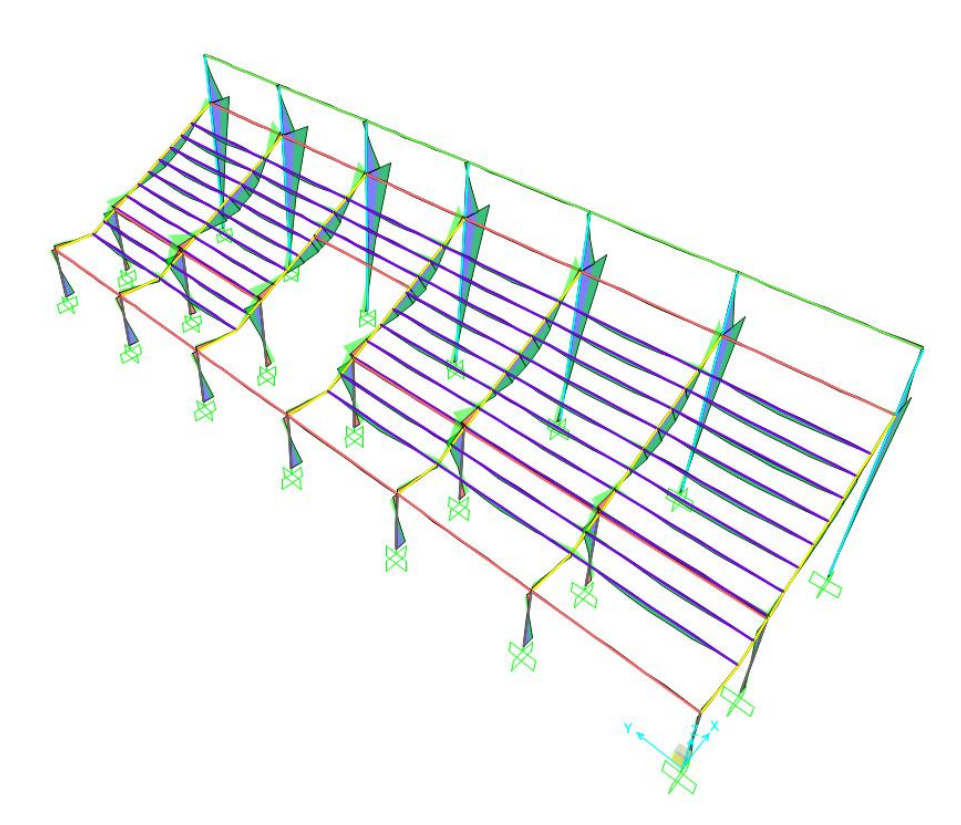

Diagramas de momentos flectores M33 debido a la envolvente de cargas en vigas y columnas.

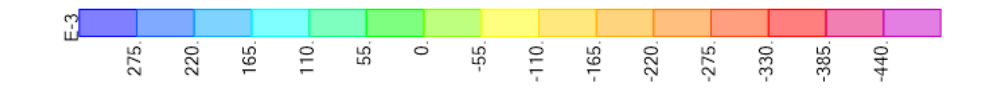

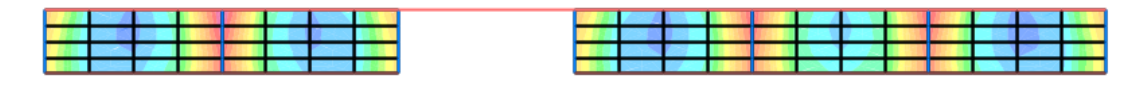

Diagramas de momentos flectores M11 debido a la carga muerta en losas.

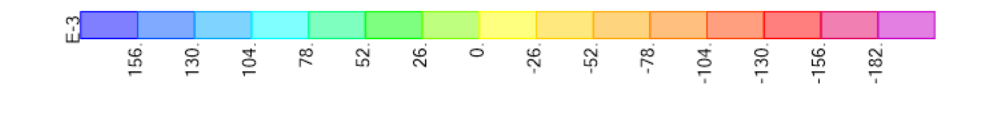

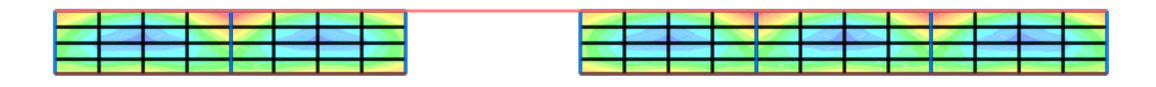

Diagramas de momentos flectores M22 debido a la carga muerta en losas.

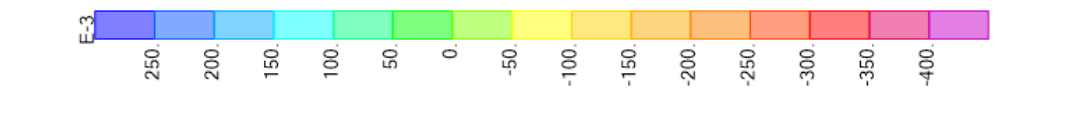

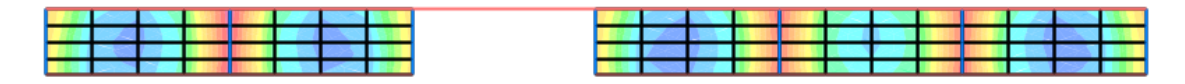

Diagramas de momentos flectores M11 debido a la carga viva en losas.

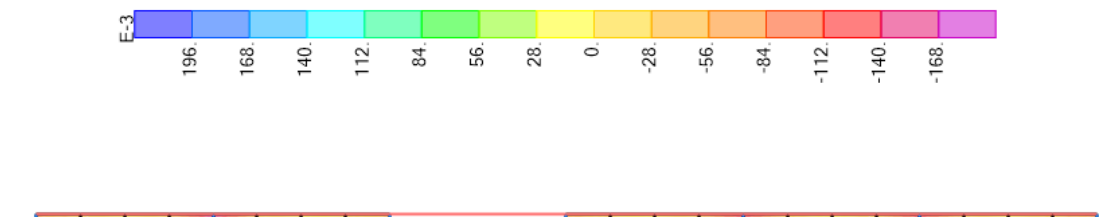

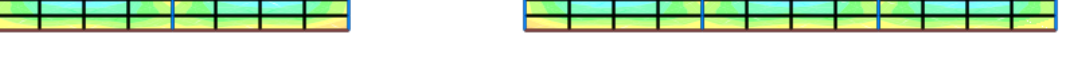

Diagramas de momentos flectores M22 debido a la carga viva en losas.

### **4.2.1.7.5. Cobertura metálica del coliseo deportivo**

Se utilizó el software SAP2000 para la modelación de la cobertura metálica del coliseo deportivo. El análisis sísmico de esta estructura no será tomado en cuenta ya que la condición de carga más desfavorable es el viento, que sí será analizado en el proyecto.

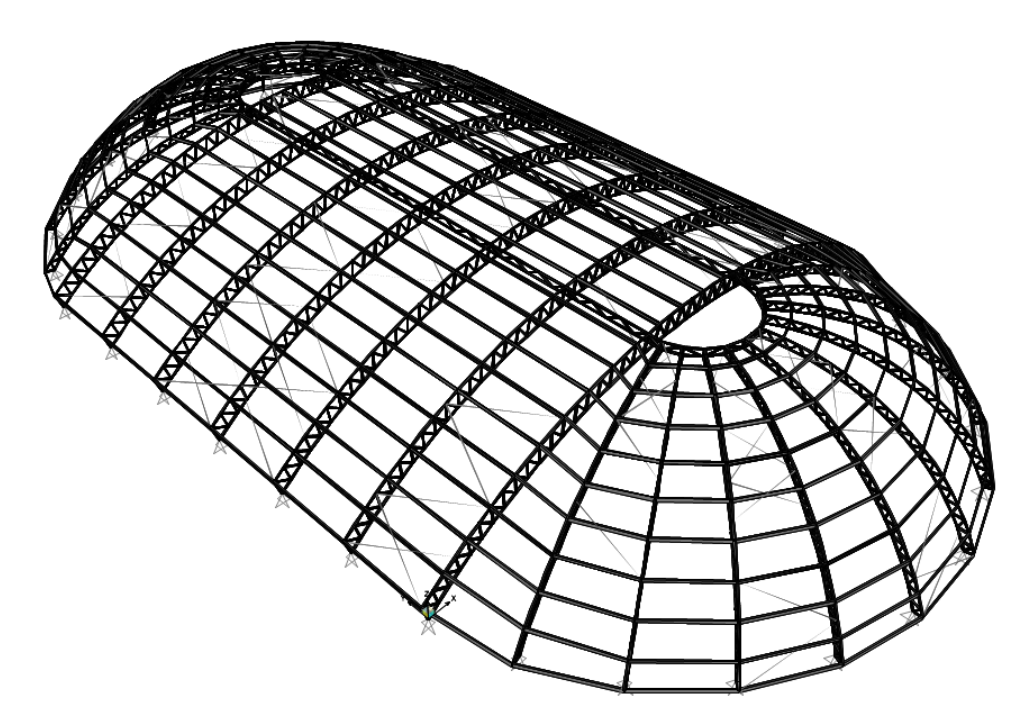

IMAGEN N° 50: Modelo SAP2000 Cobertura coliseo

El análisis de la estructura será por cargas de servicio y por cargas de viento. Se asumen inicialmente perfiles de alas iguales 2"x2"x1/4" para las bridas superiores e inferiores, así como para las diagonales. Los arriostres, conocidos como cruces, son de barras lisas redondas de diámetro 5/8". Para las correas se utilizó un canal C que soportará la cobertura utilizada para la estructura.

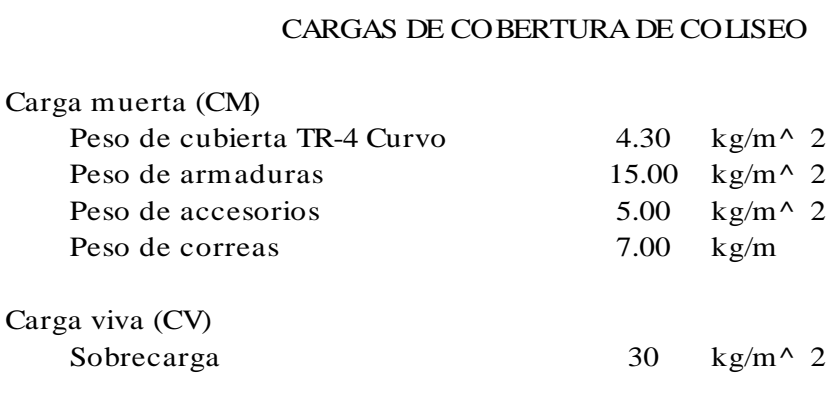

# DETERMINACIÓN DE LAS CARGAS DE VIENTO PARA CUBIERTA DE COLISEO

Altura y velocidad de<br>
h = 10.40 m<br>
V = 85.00 km Altura y velocidad de diseño 10.40

 $V = 85.00 \text{ km/h}$ 

Ubicación: *Pueblo Nuevo-Ferreñafe*

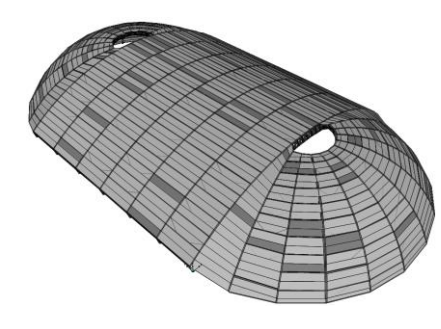

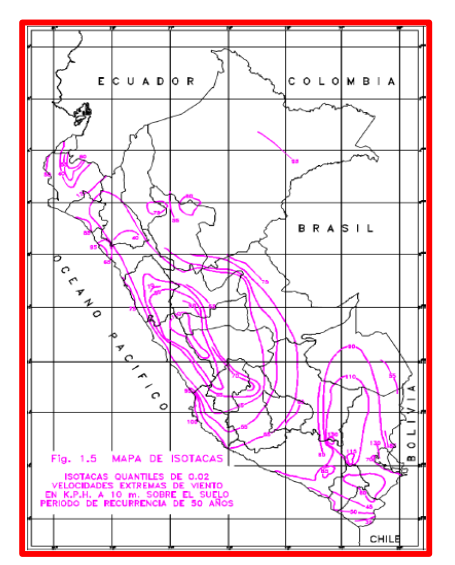

-La velocidad de diseño del viento hasta 10m de altura será la velocidad máxima adecuada a la zona de ubicación de la edificación pero no menos de 75km/h -La velocidad de diseño del viento en cada altura de la edificación se obtendrá de la siguiente expresión. Corrección de la velocidad del viento por altura

 $Vh = V(h/10)^{\wedge} 0.22$  $Vh = 85.7$  km/h Donde: Vh : velocidad de diseño en la altura h en Km/h V : velocidad de diseño hasta 10 m de altura en Km/h h : altura sobre el terreno en metros

# Coeficiente de ráfaga (Cr)

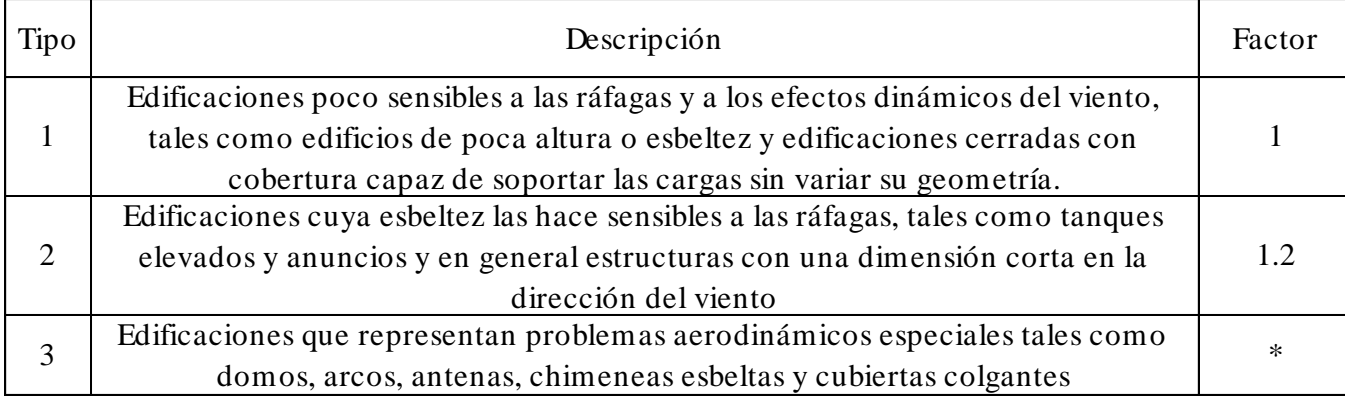

\*Ver norma E.020

 $Cr = 1$ 

# Carga exterior de viento  $\overline{A}$ ngulo de inclinación de la cobertura

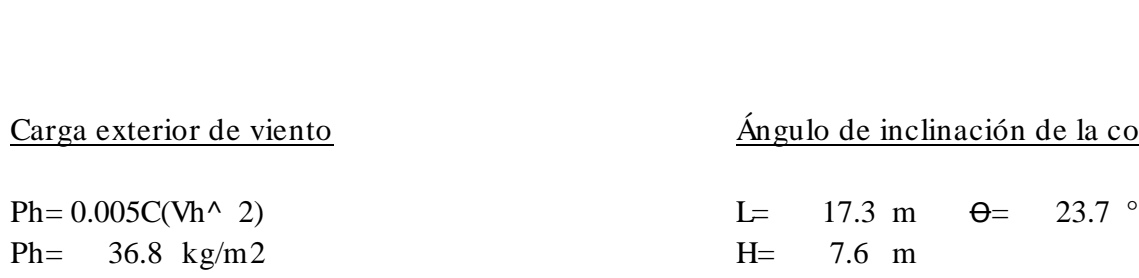

Factores de forma (C)

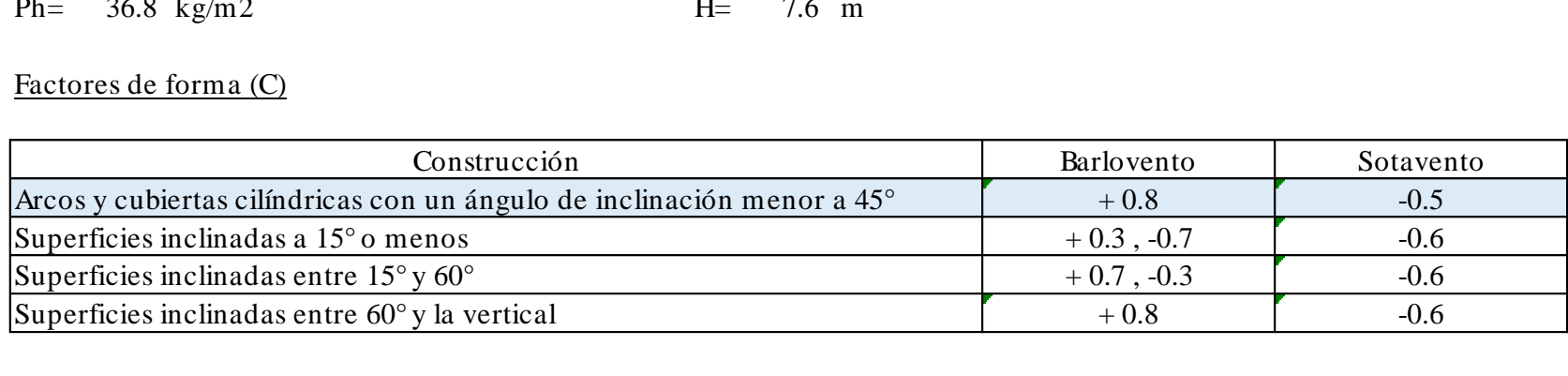

# Carga inetrior de viento

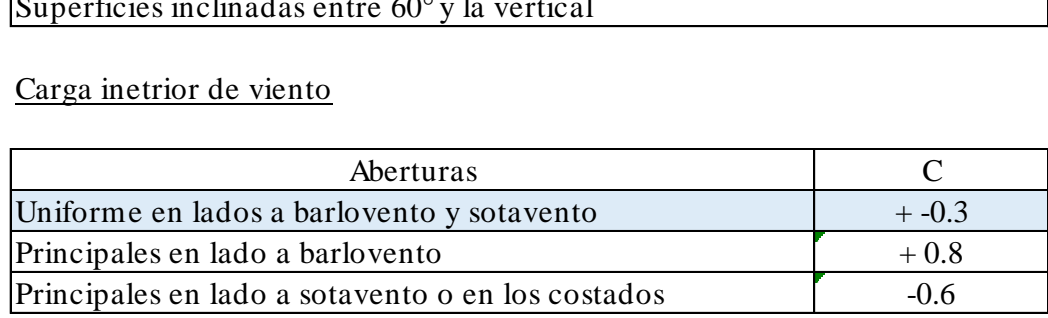

# Análisis en la dirección X

\*La estructura analizada posee caras tanto a barlovento como a sotavento

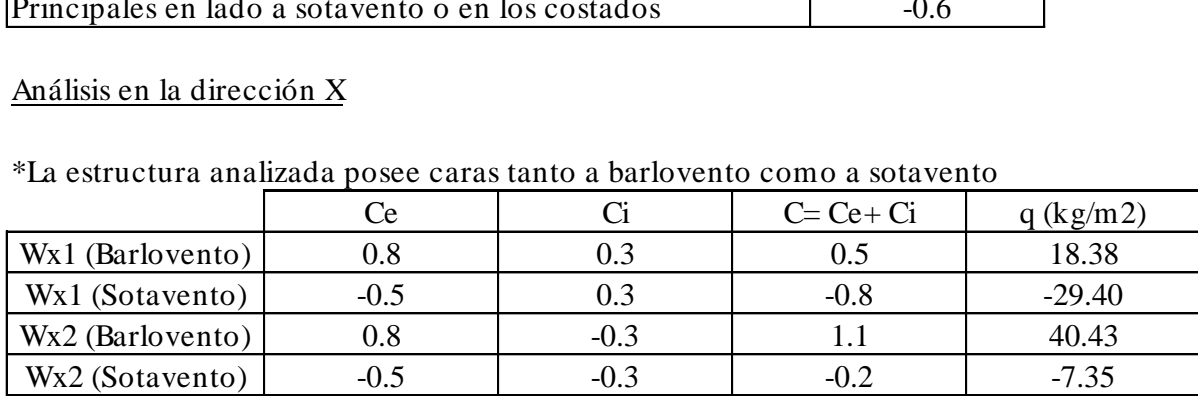

# Análisis en la dirección Y

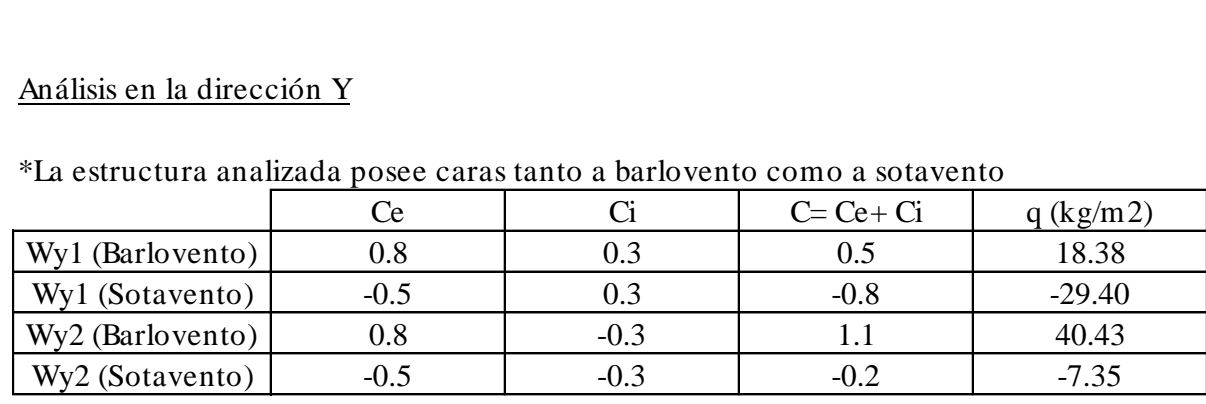

\*La estructura analizada posee caras tanto a barlovento como a sotavento

Esquema de análisis de cargas de viento para cada caso considerado

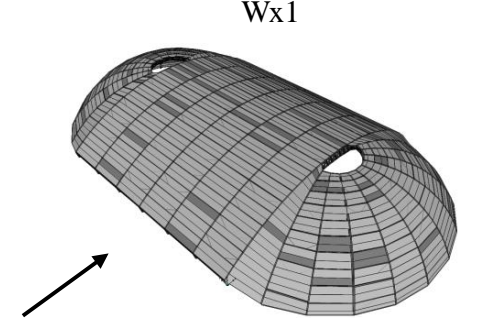

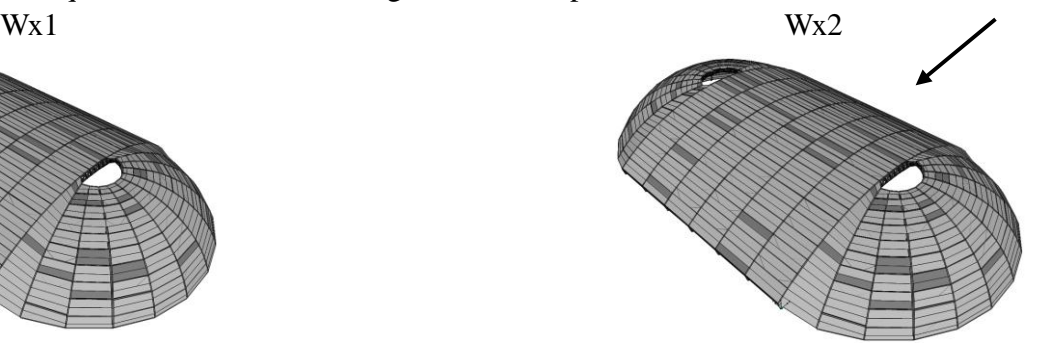

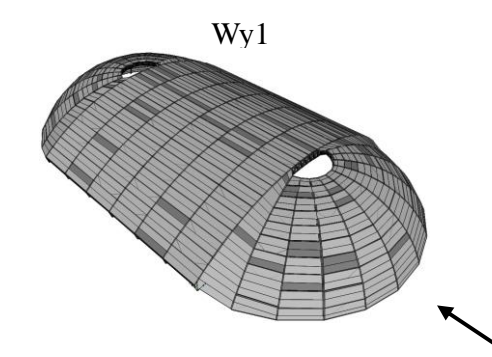

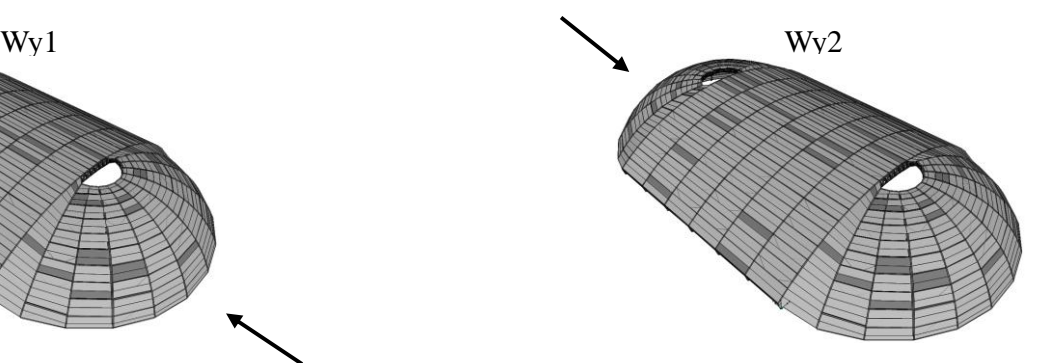

o Resultados gráficos del análisis estructural

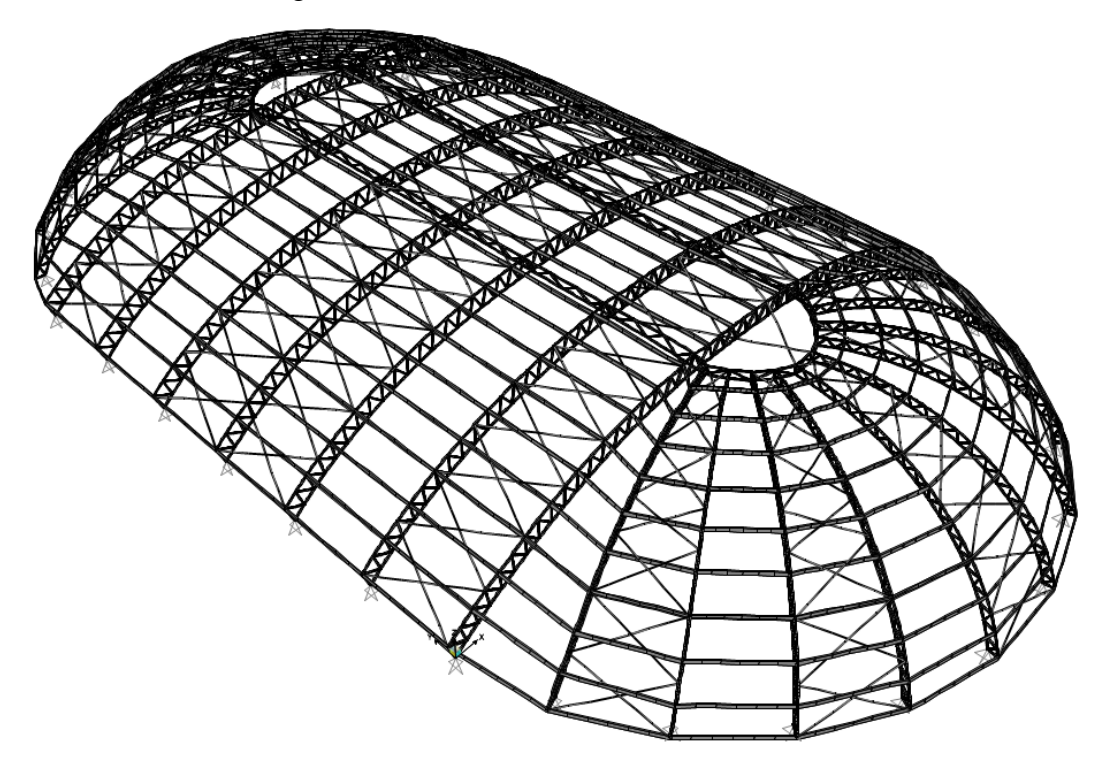

Desplazamientos de la estructura debido a la carga de servicio asignada en el programa como DEAD+LIVE

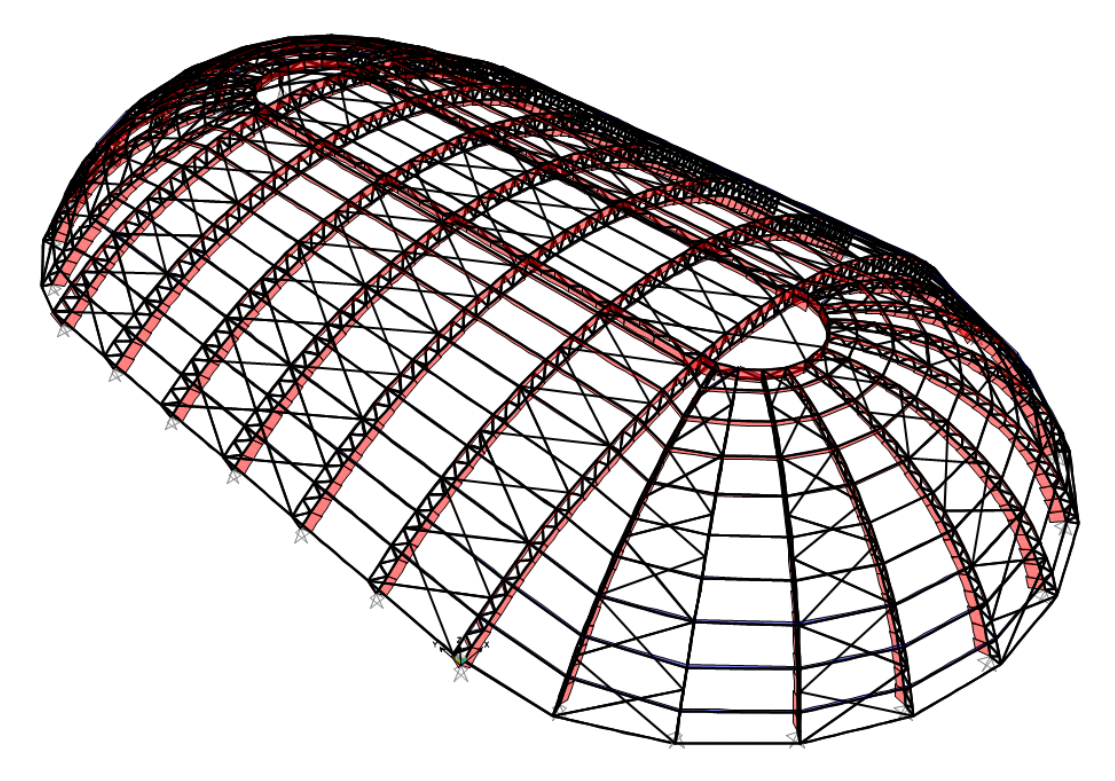

Diagramas de esfuerzos axiales debido a la carga de servicio asignada en el programa como DEAD+LIVE

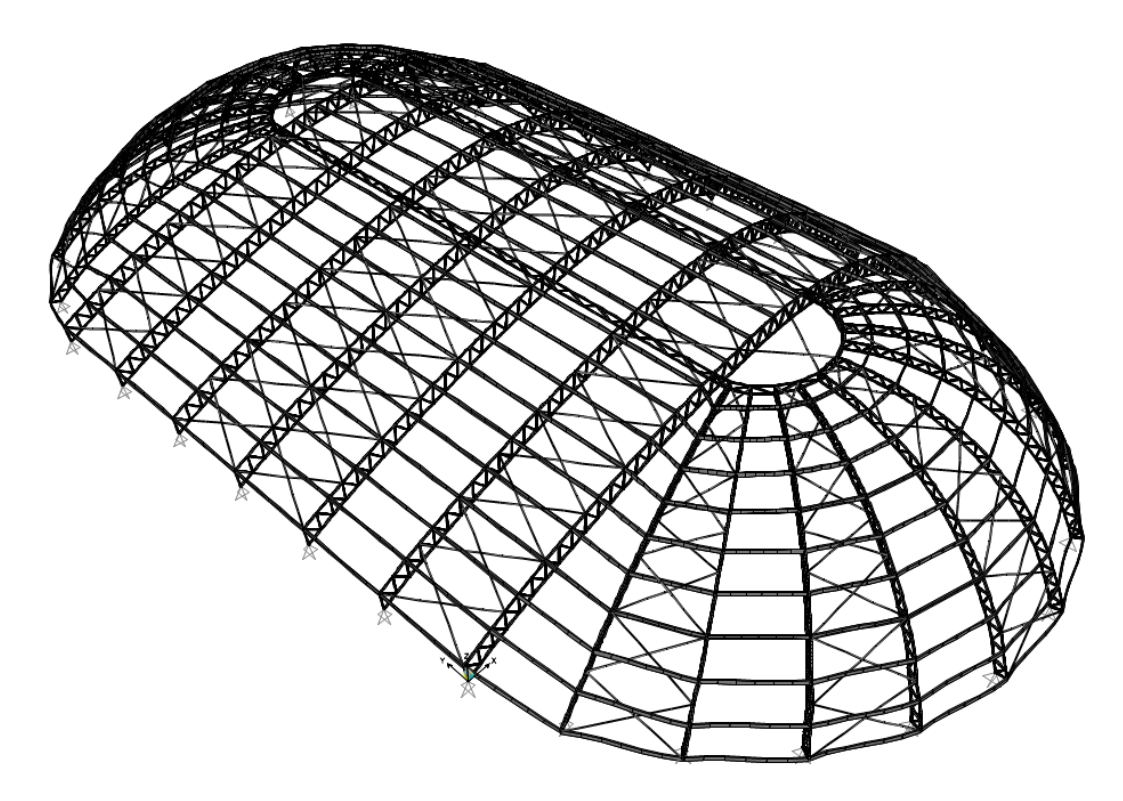

Desplazamientos de la estructura debido a la carga de viento asignada en el programa como W1x

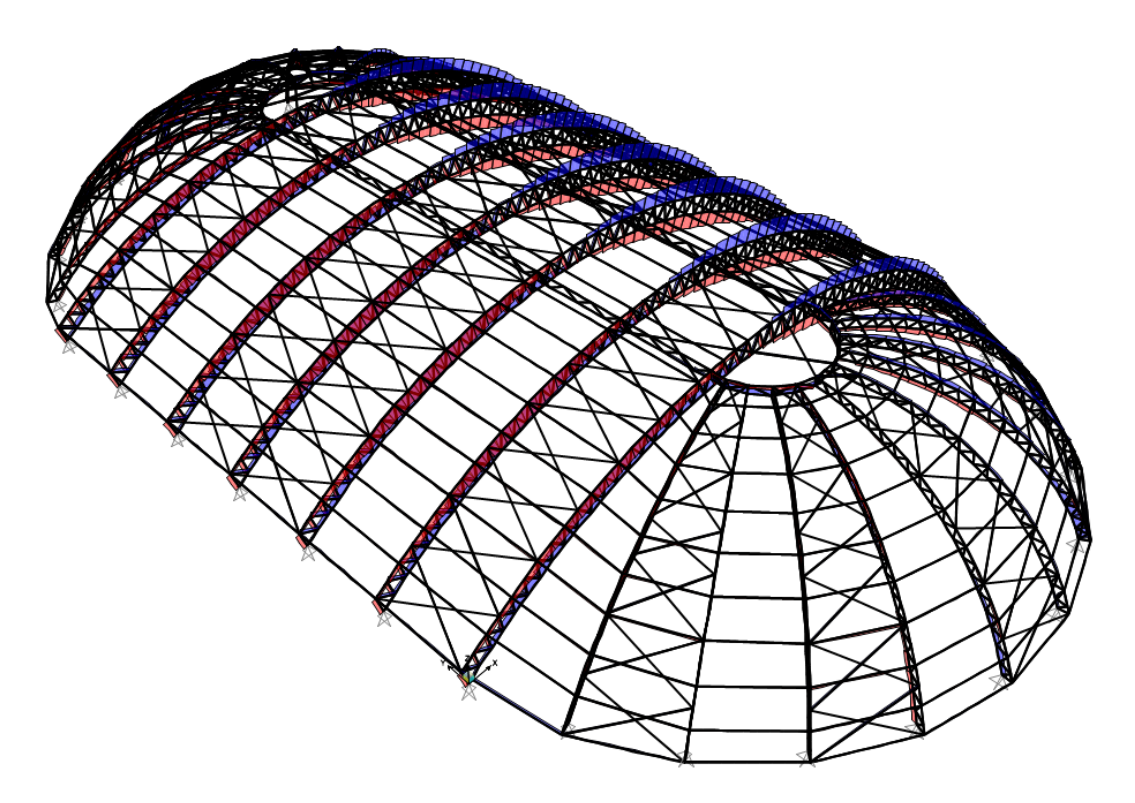

Diagramas de esfuerzos axiales debido a la carga de viento asignada en el programa como W1x

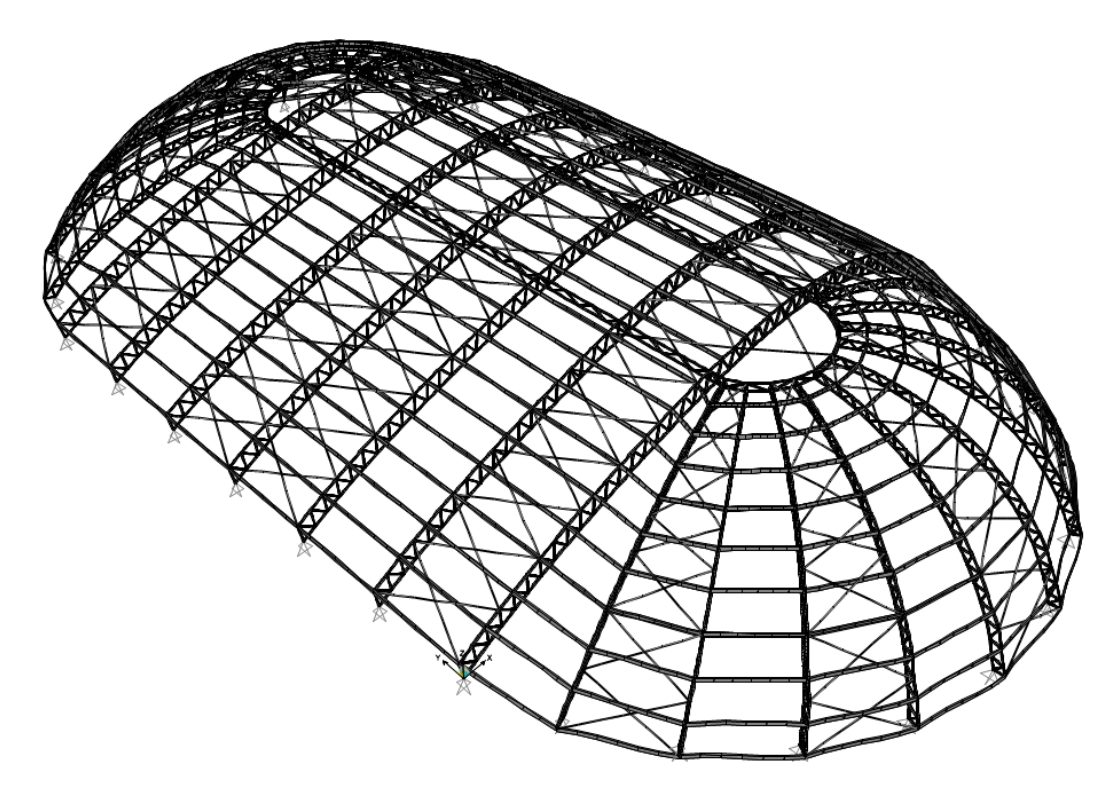

Desplazamientos de la estructura debido a la carga de viento asignada en el programa como W2x

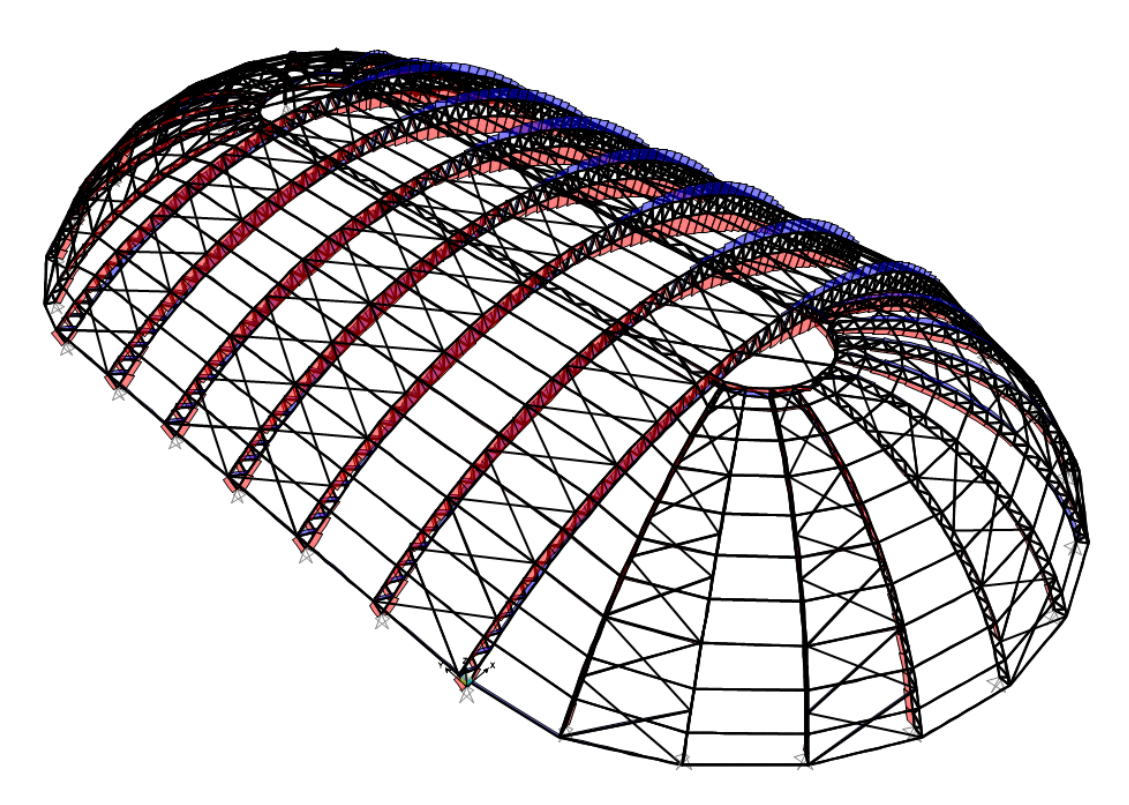

Diagramas de esfuerzos axiales debido a la carga de viento asignada en el programa como W2x

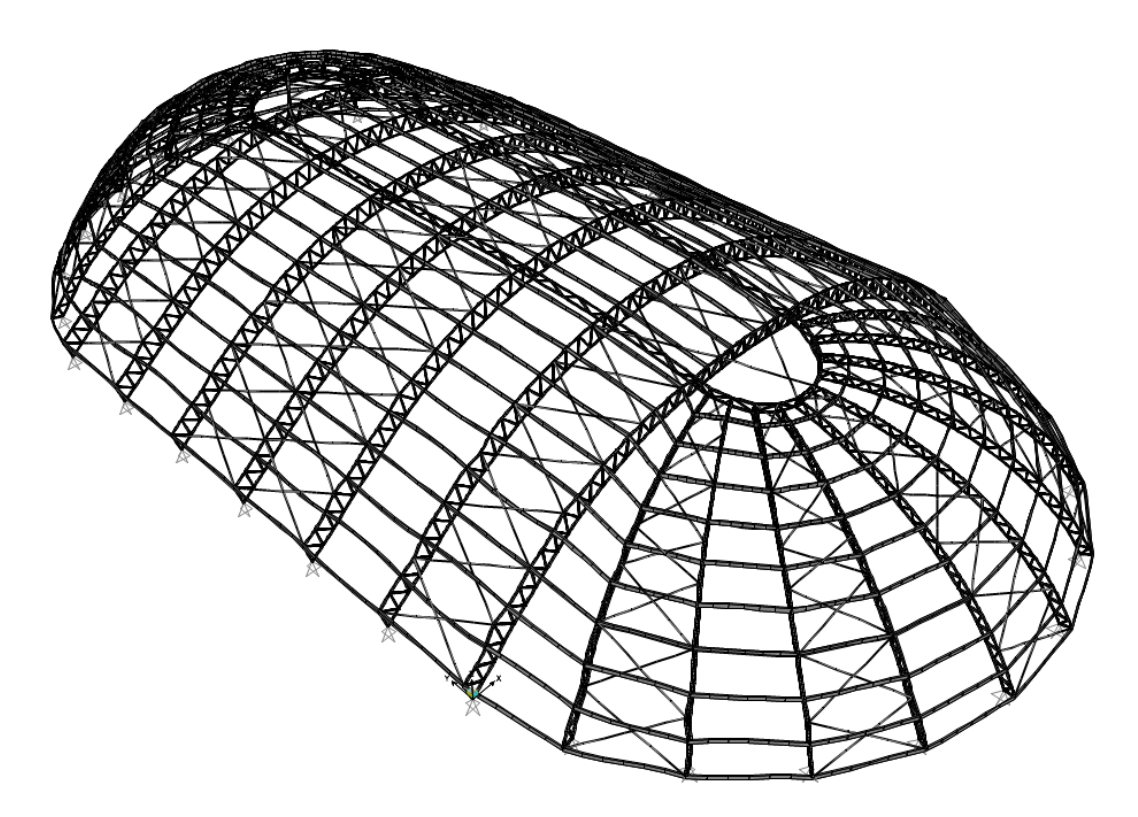

Desplazamientos de la estructura debido a la carga de viento asignada en el programa como W1y

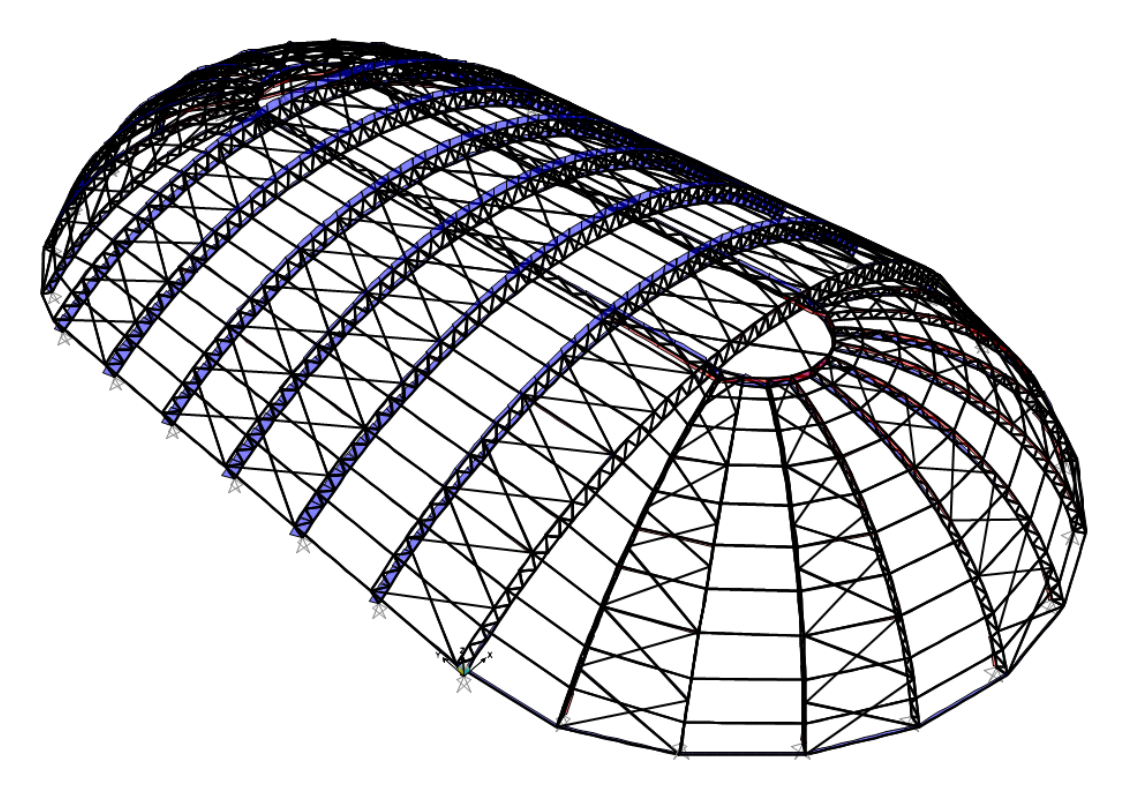

Diagramas de esfuerzos axiales debido a la carga de viento asignada en el programa como W1y

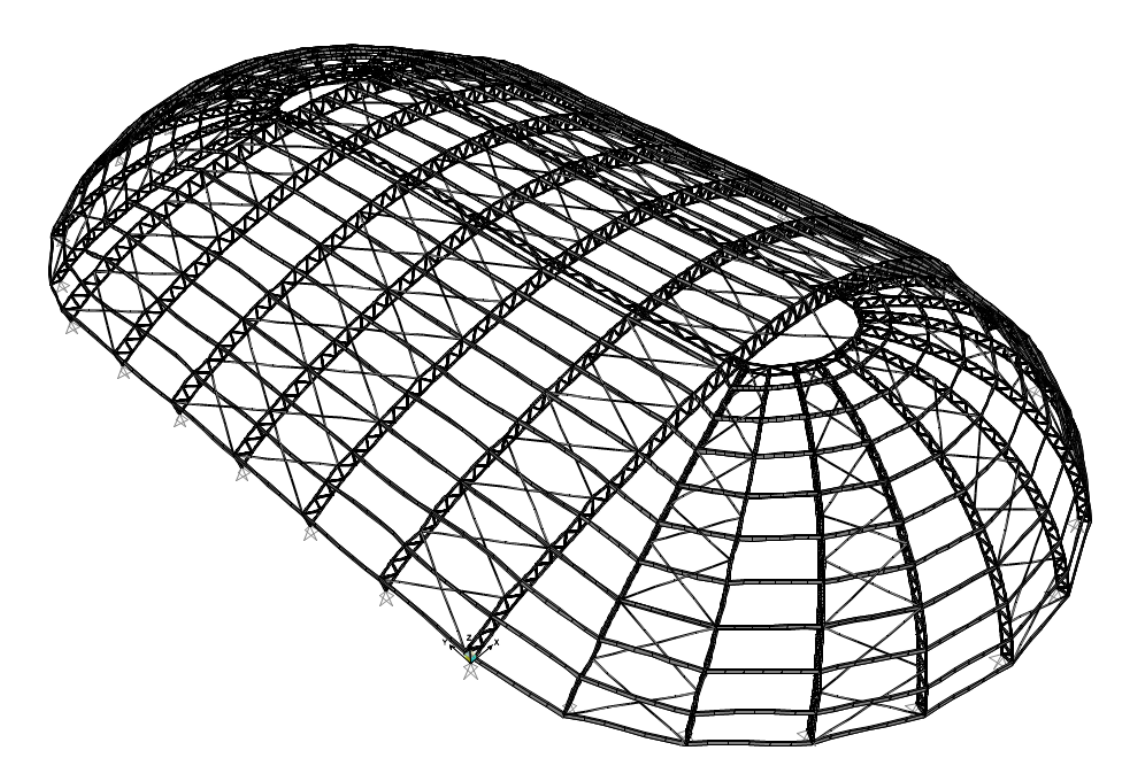

Desplazamientos de la estructura debido a la carga de viento asignada en el programa como W2y

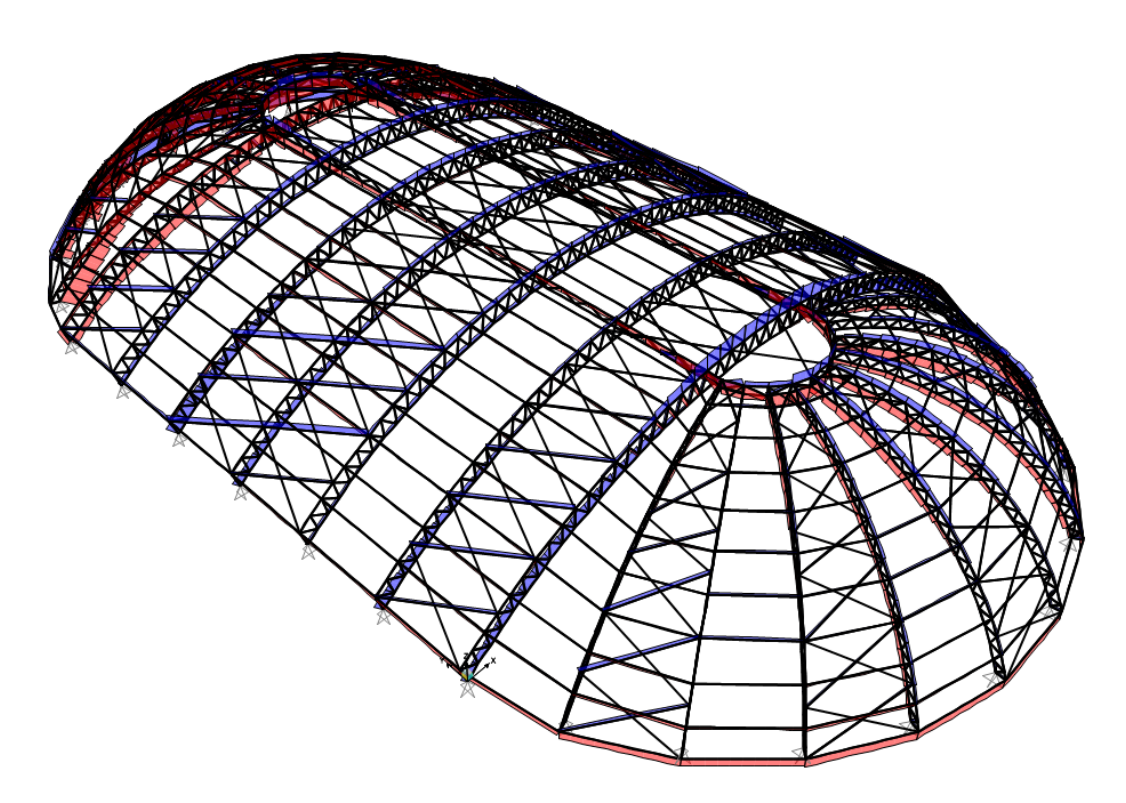

Diagramas de esfuerzos axiales debido a la carga de viento asignada en el programa como W2y

# **4.2.1.7.6. Auditorio (Módulo entrada)**

Mediante el modelamiento en el software SAP2000 se realiza el análisis sísmico para determinar los esfuerzos finales de diseño para el próximo capítulo de diseño estructural. Se muestra el modelo realizo en software y los cálculos del análisis sísmico de acuerdo a la norma E.030 Diseño sismorresistente.

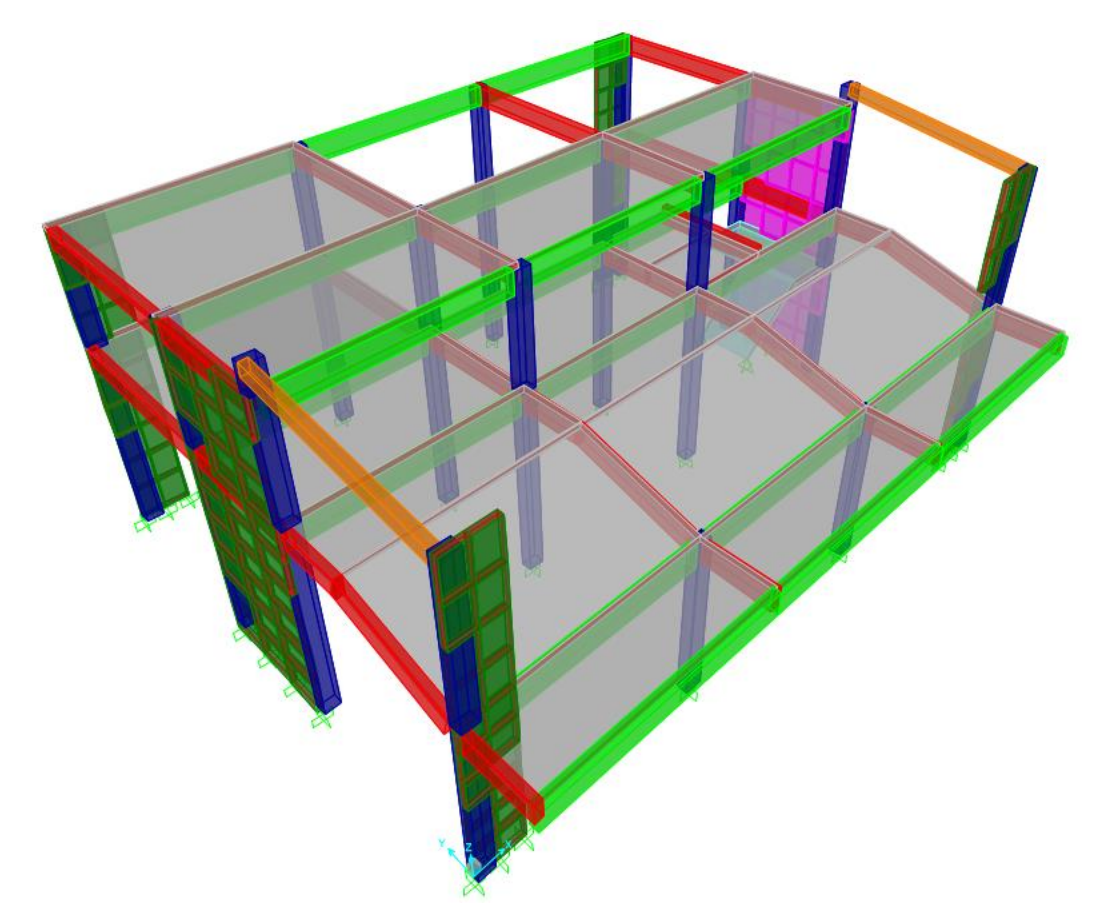

IMAGEN N° 51: Modelo SAP2000 Auditorio Entrada

Se realiza el metrado de cargas para la tabiquería que se ubica sobre las vigas de la estructura para posteriormente asignarlas en el modelo computarizado mediante el software SAP2000. A continuación, se muestran las cargas asignadas producto de los muros de tabiquería:

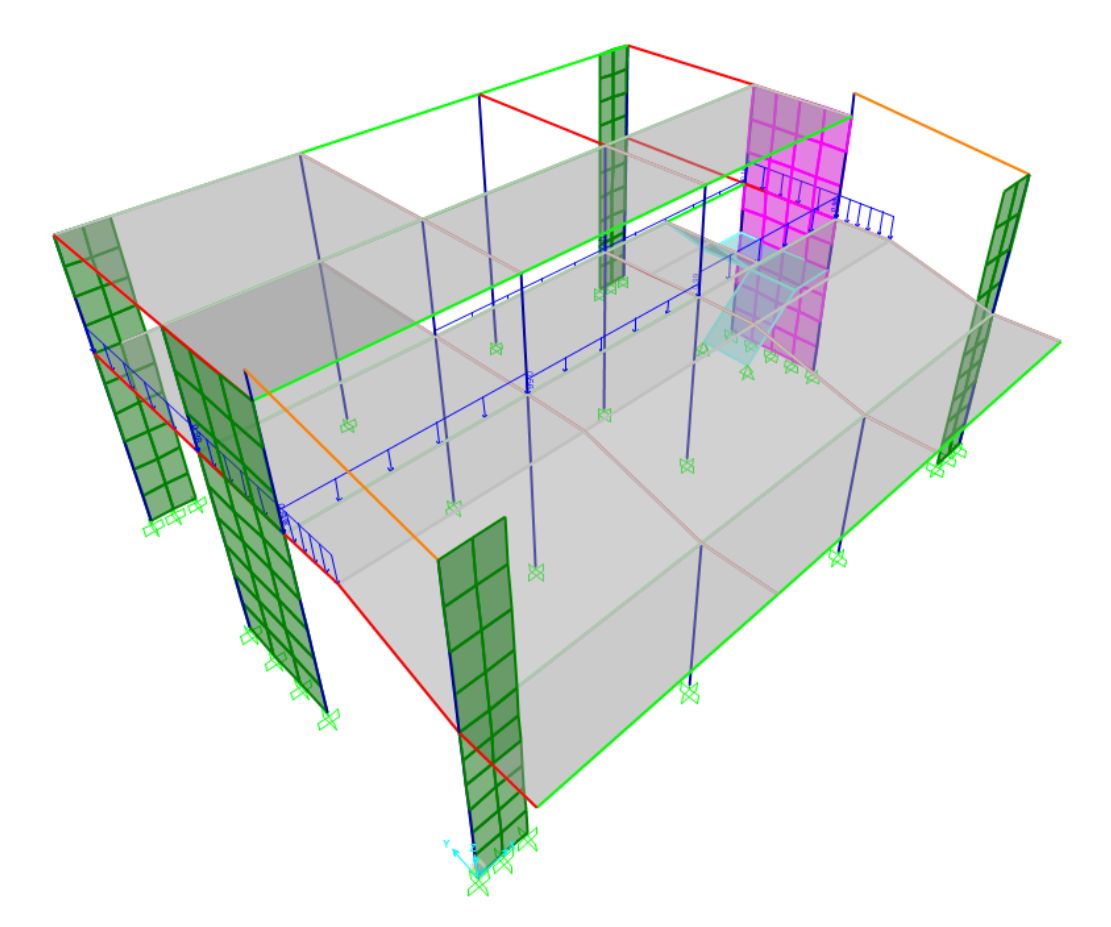

IMAGEN N° 52: Cargas sobre vigas en restaurante (entrada) SAP2000

Se describe el procedimiento realizado para la realización del modelo matemático computarizado para la solución de la estructura analíticamente. Se desarrollan los pasos a seguir para la asignación de materiales, secciones y cargas. Cualquier otro resultado será presentado de manera breve para mostrar el comportamiento de la estructura.

o Definición de unidades

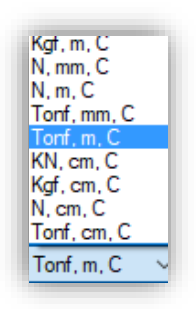

Se seleccionan las unidades Tonf, m, C que corresponden a toneladas, metros y grados Celsius, respectivamente.

o Definición de materiales

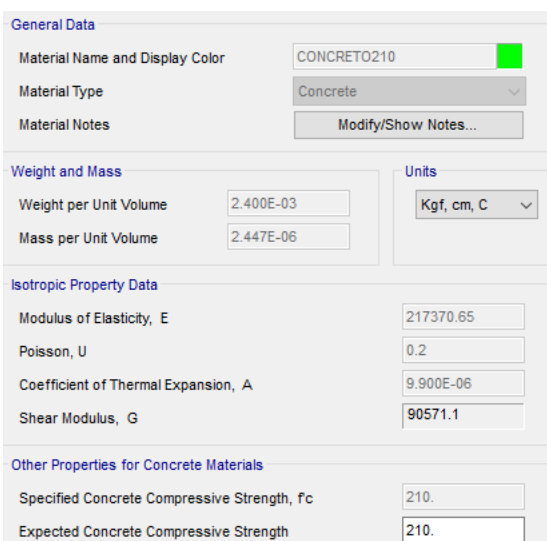

Definición del material concreto armado con una resistencia a la compresión f'c=210 kg/cm^2. El valor de módulo de elasticidad es igual a E=15000\*f'c^1/2 en unidades kg/cm^2. El valor de módulo de Poisson es igual a 0.20 para concreto armado. El peso unitario del concreto reforzado es igual a 2400 kg/m^3 según la norma E.020 Cargas.

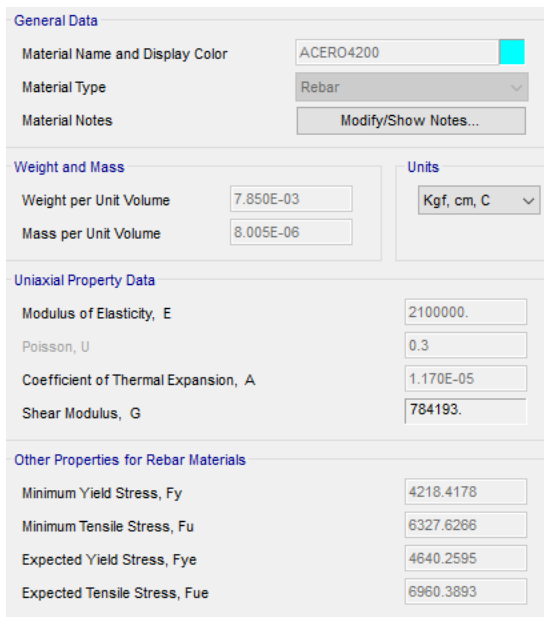

Definición del material acero de refuerzo con un esfuerzo a la fluencia fy=4200 kg/cm^2. El valor de módulo de elasticidad es igual a E=2.10x10^6 en unidades kg/cm^2. El valor de módulo de Poisson es igual a 0.30 para acero de refuerzo. El peso unitario del acero de refuerzo es igual a 7850 kg/m^3 según la norma E.020 Cargas.

o Definición de secciones
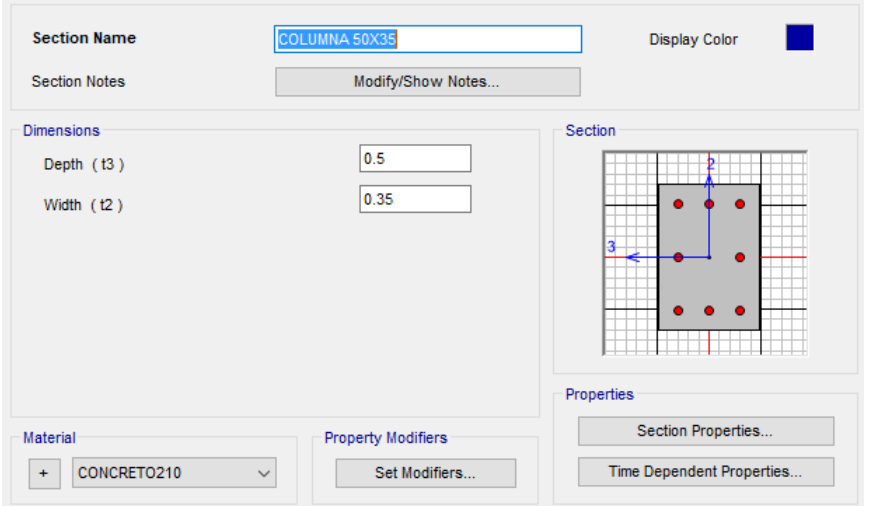

Definición de la sección de columna de 0.35x0.50 m asignándole un material de concreto armado con f'c=210 kg/cm^2.

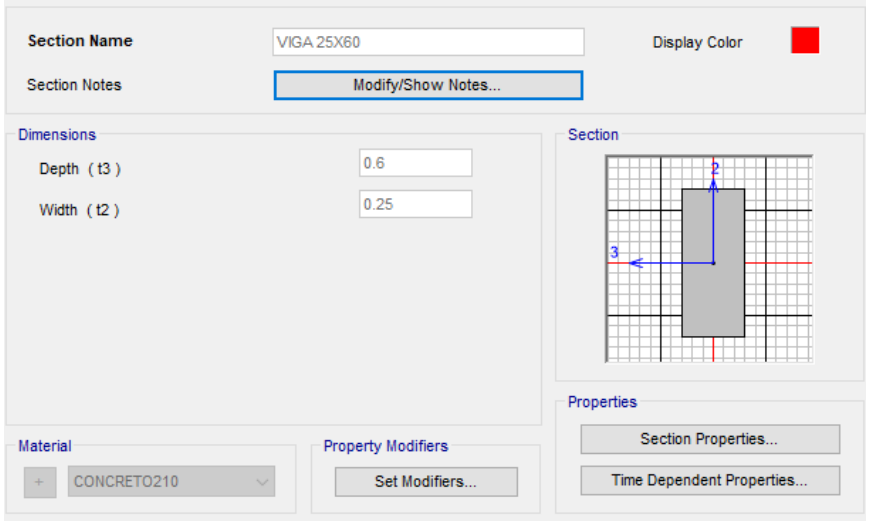

Definición de la sección de viga de 0.25x0.60 m asignándole un material de concreto armado con f'c=210 kg/cm^2.

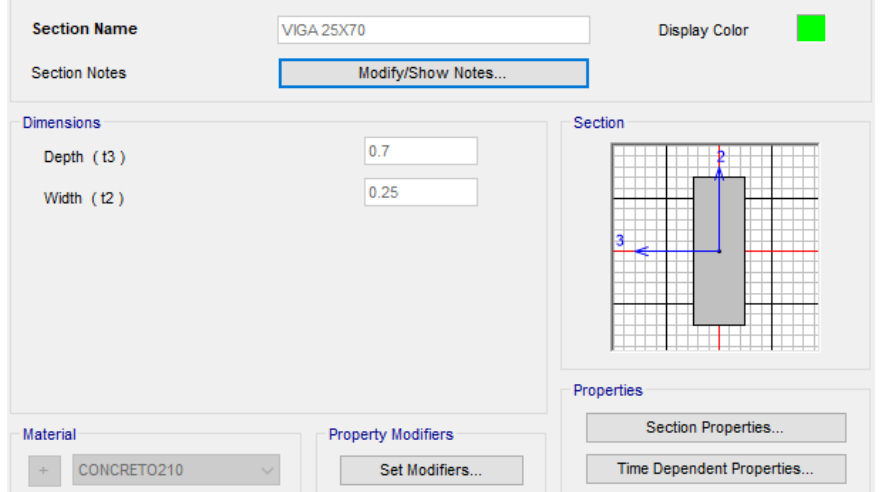

Definición de la sección de viga de 0.25x0.70 m asignándole un material de concreto armado con f'c=210 kg/cm^2.

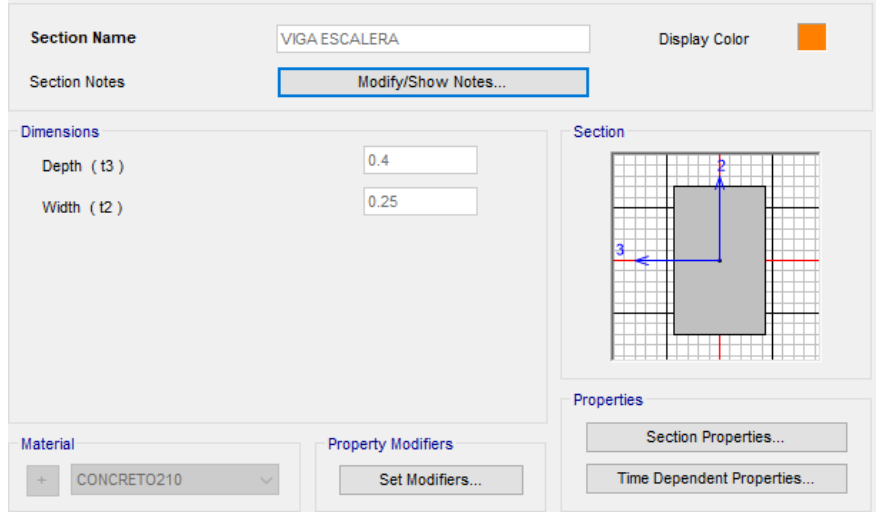

Definición de la sección de viga de 0.25x0.40 m asignándole un material de concreto armado con f'c=210 kg/cm^2.

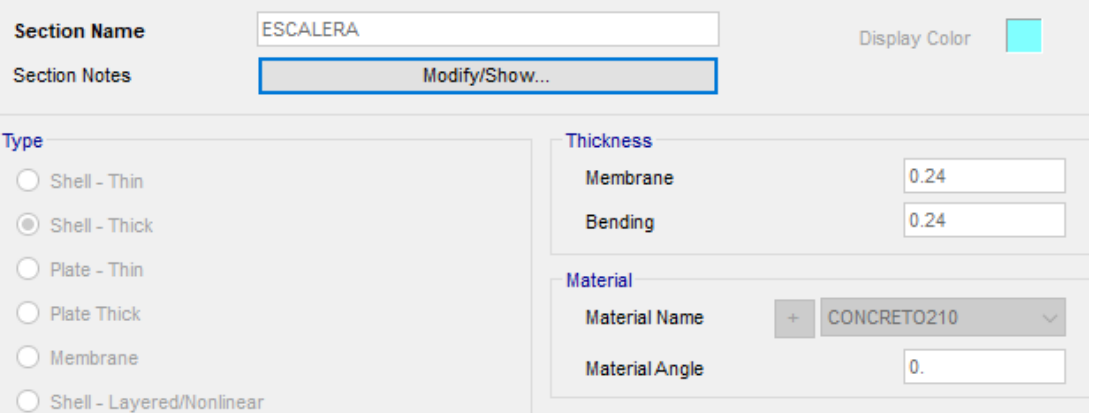

Definición de la sección de losa de escalera de espesor igual a 0.24 m asignándole un material de concreto armado con f'c=210 kg/cm^2.

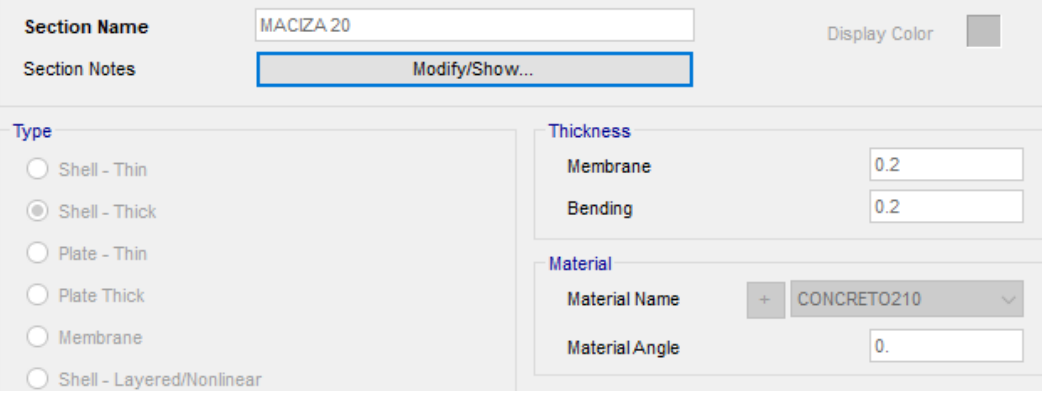

Definición de la sección de losa de espesor igual a 0.20 m asignándole un material de concreto armado con f'c=210 kg/cm^2.

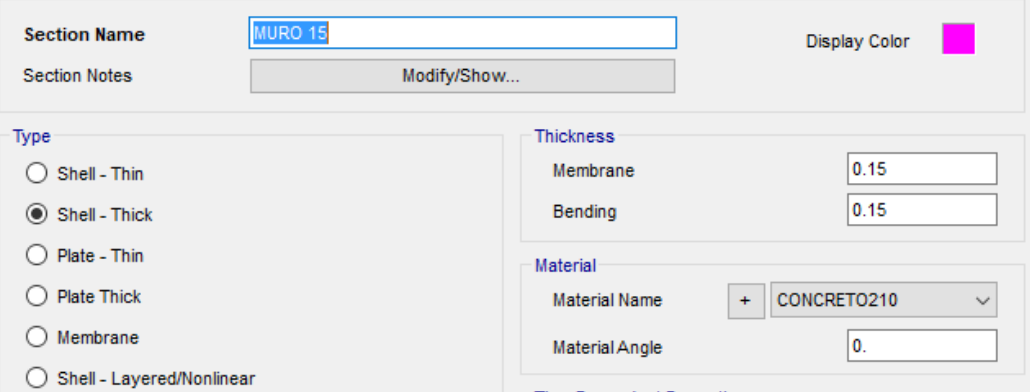

Definición de la sección de muro estructural de espesor igual a 0.15 m asignándole un material de concreto armado con f'c=210 kg/cm^2.

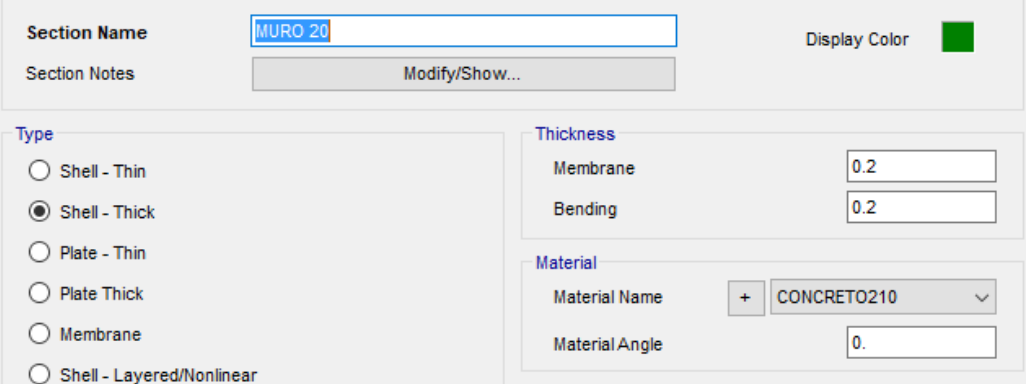

Definición de la sección de muro estructural de espesor igual a 0.15 m asignándole un material de concreto armado con f'c=210 kg/cm^2.

o Definición de masa sísmica participante

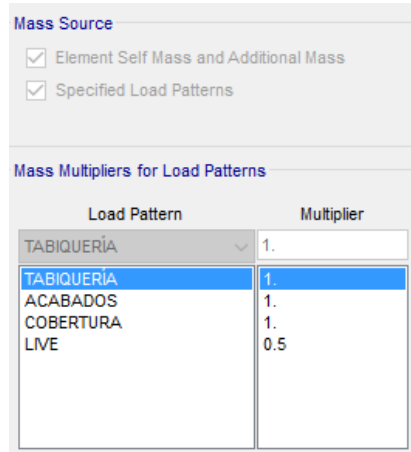

Se hallan especificadas los casos de carga que se consideran participantes en el análisis sísmico y para la definición de características dinámicas de la estructura.

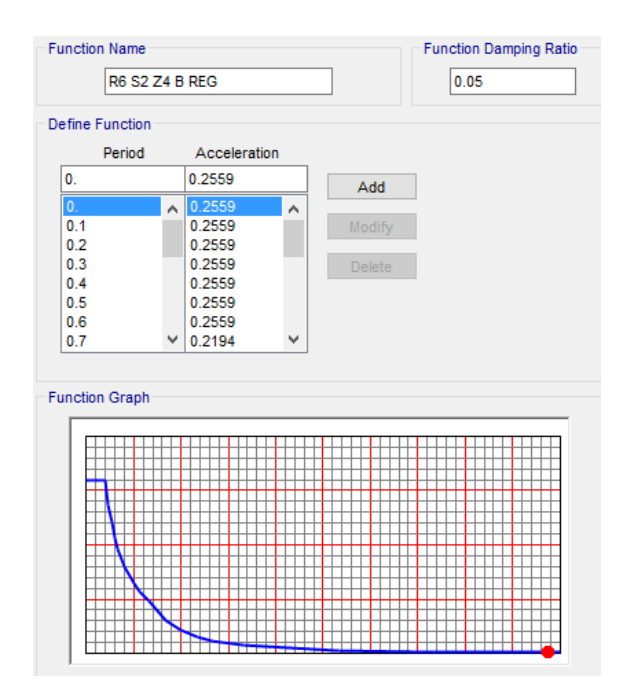

o Definición de espectros de respuesta

Definición de la función del espectro de respuesta para la dirección de análisis en X y Y.

o Definición de Load Patterns, Load Cases y Load Combinations

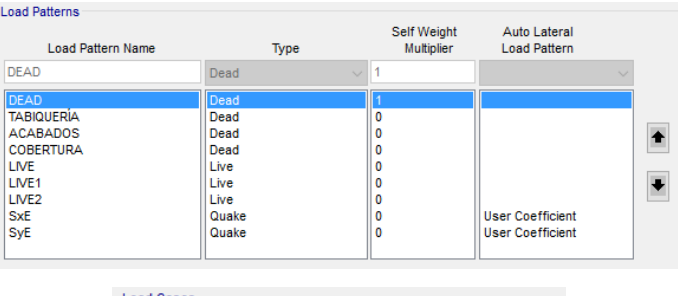

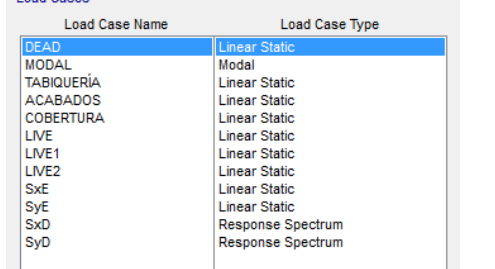

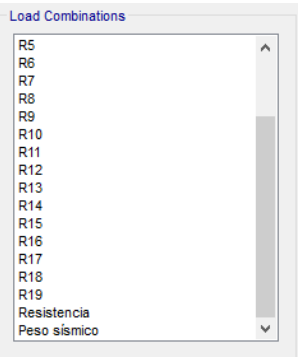

Definición de las cargas muertas, cargas vivas y cargas de sismo estáticas y dinámicas

o Definición de sismos dinámicos y estáticos

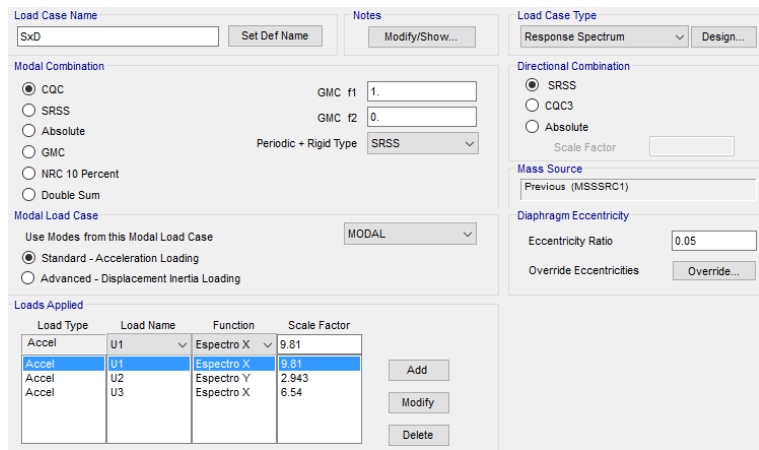

Definición del sismo dinámico en la dirección X.

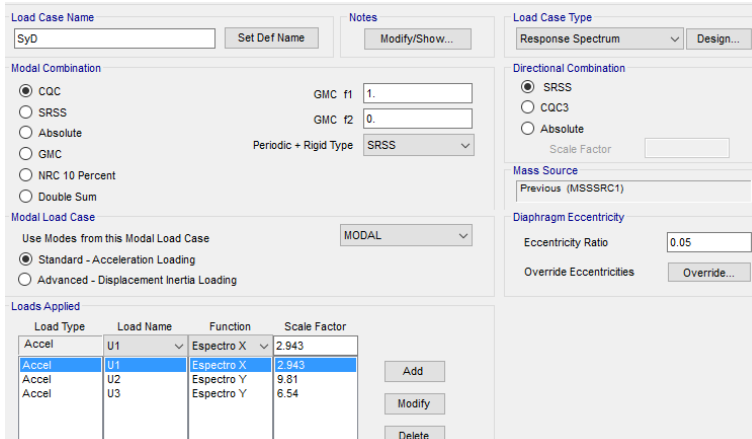

Definición del sismo dinámico en la dirección Y.

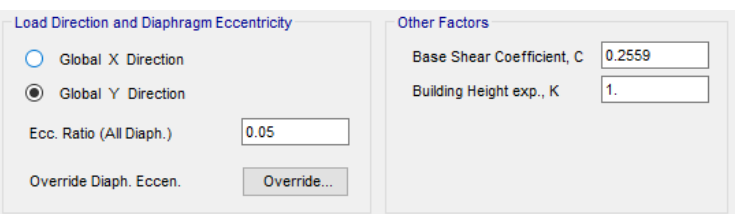

Definición del sismo estático en la dirección X.

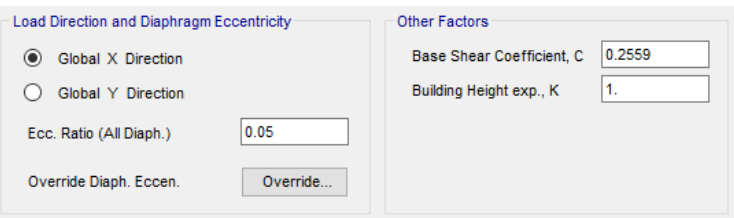

Definición del sismo estático en la dirección Y.

o Asignación de cargas a losas macizas en una dirección

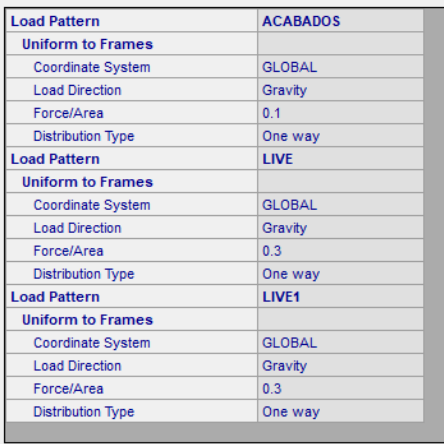

# CARGAS DE SISMO

Anàlisis sìsmico dinàmico por combinaciòn modal-espectral

Dirección X-Espectro de pseudoaceleraciones Dirección X-<br>Espectro de pse<br>Sa= (ZUCS/R)\*g<br>Sa= **0.2559** 

Sa= **0.2559** \*g(gravdedad)

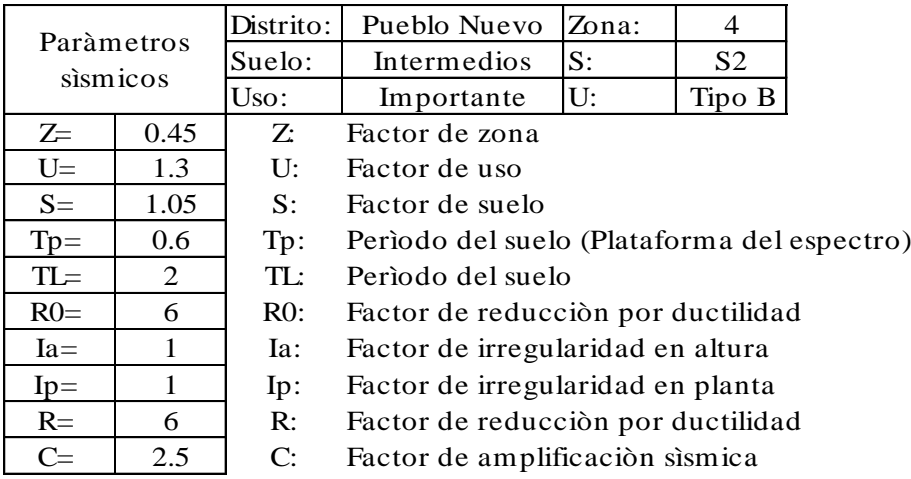

Dirección Y.- Espectro de pseudoaceleraciones  $\frac{\text{Direction Y.}}{\text{Espectro de pse}}$ <br>Sa= (ZUCS/R)\*g<br>Sa= (0.2559)  $Sa = 0.2559 *g(\text{gravdedad})$ 

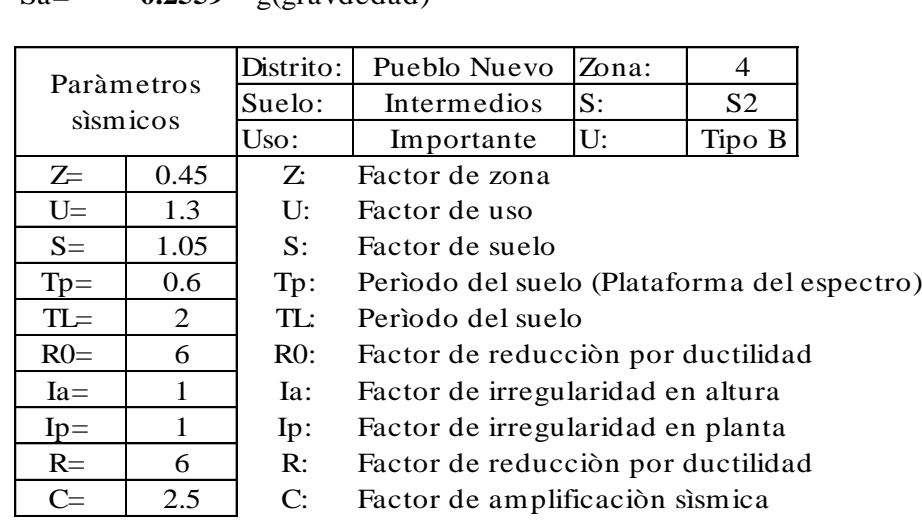

Determinación de parámetros sísmicos (E.030 Diseño sismorresistente)

# FACTOR DE ZONA "Z"

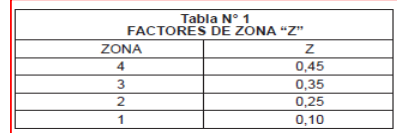

# FACTOR DE REDUCCIÓN "R"

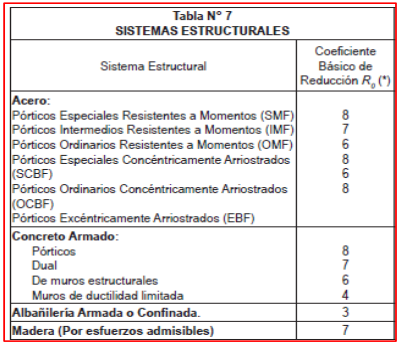

### FACTOR DE SUELOS "S"

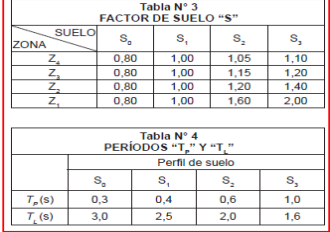

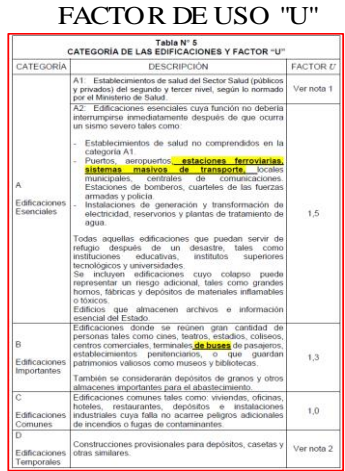

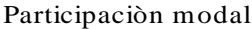

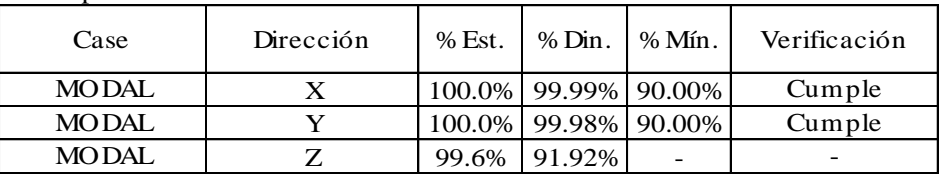

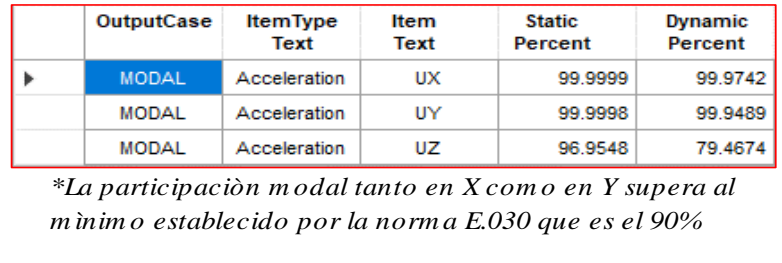

# Desplazamientos laterales de pisos

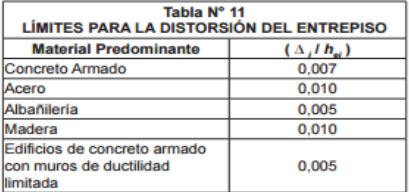

# Esquina extrema 1

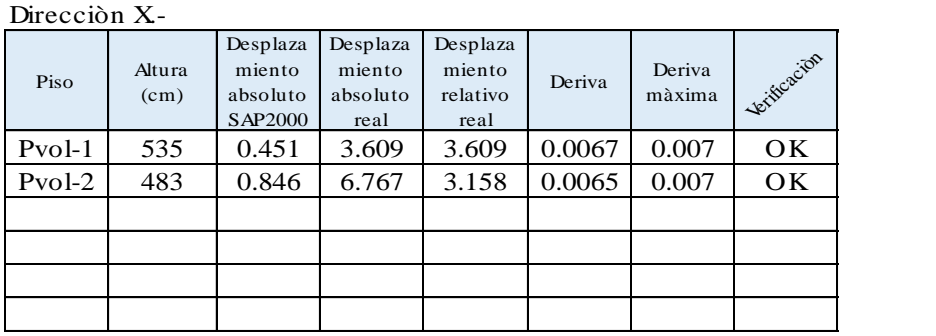

### Direcciòn Y.-

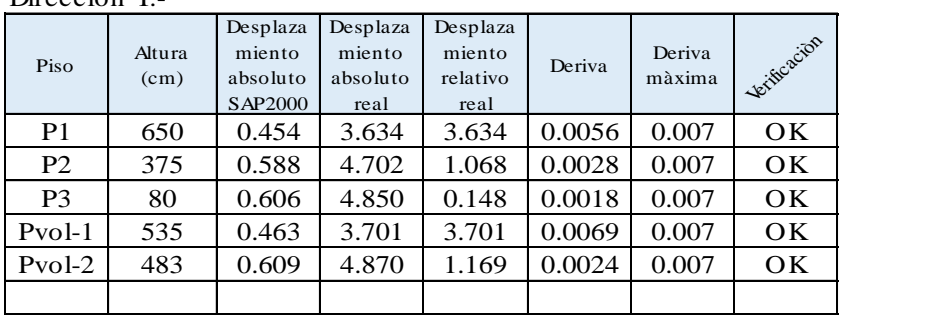

#### Esquina extrema 2

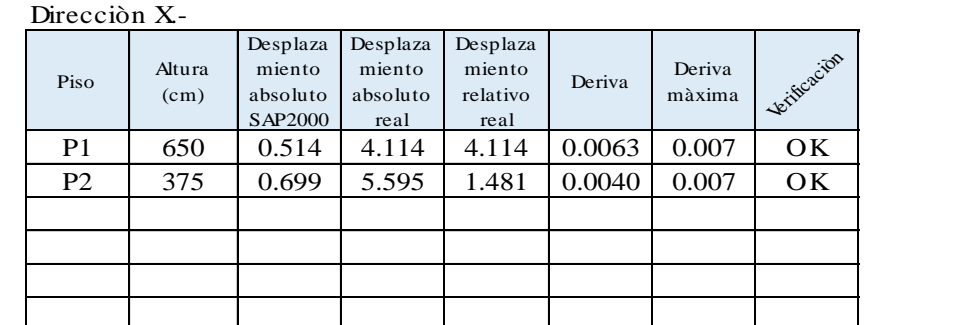

| 0.0046<br>0.007<br>P-Escal<br>447.5<br>0.341<br>2.044<br>2.044<br>OК<br>0.0032<br>0.449<br>0.007<br>202.5<br>2.694<br>0.650<br>OK<br>P <sub>1</sub><br>3.408<br>0.0019<br>0.007<br>P <sub>2</sub><br>375<br>0.568<br>0.714<br>OK<br>0.582<br>0.0011<br>P <sub>3</sub><br>3.492<br>0.084<br>0.007<br>80<br>OK.<br>2.730<br>0.0051<br>0.007<br>535<br>0.455<br>2.730<br>OK<br>$Pvol-1$ | Piso   | Altura<br>(cm) | Desplaza<br>miento<br>absoluto<br>SAP2000 | Desplaza<br>miento<br>absoluto<br>real | Desplaza<br>miento<br>relativo<br>real | Deriva | Deriva<br>màxima | terificacion |
|----------------------------------------------------------------------------------------------------|--------|----------------|-------------------------------------------|----------------------------------------|----------------------------------------|--------|------------------|--------------|
|                                                                                                    |        |                |                                           |                                        |                                        |        |                  |              |
|                                                                                                    |        |                |                                           |                                        |                                        |        |                  |              |
|                                                                                                    |        |                |                                           |                                        |                                        |        |                  |              |
|                                                                                                    |        |                |                                           |                                        |                                        |        |                  |              |
|                                                                                                    |        |                |                                           |                                        |                                        |        |                  |              |
|                                                                                                    | Pvol-2 | 483            | 0.585                                     | 3.511                                  | 0.781                                  | 0.0016 | 0.007            | OK.          |

Direcciòn Y.-

Verificación del sistema estructural

Direccion X

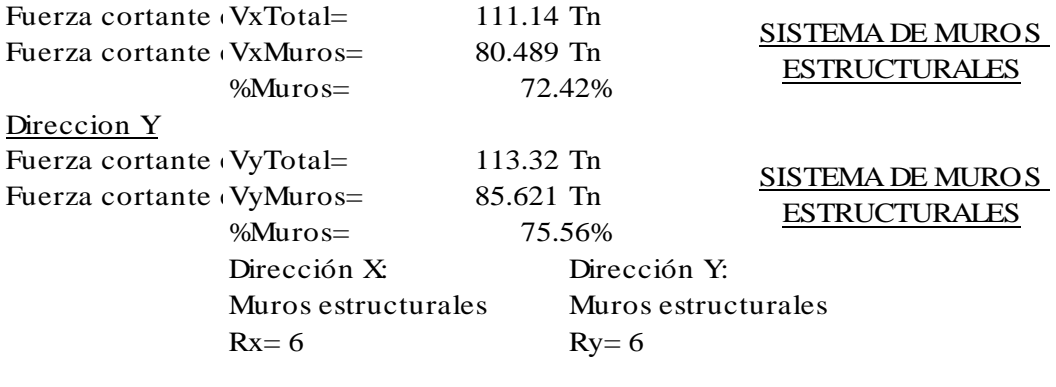

Verificación de fuerza cortante mínima en la base Análisis sísmico estático  $V=(ZUCS/R)*P$ 

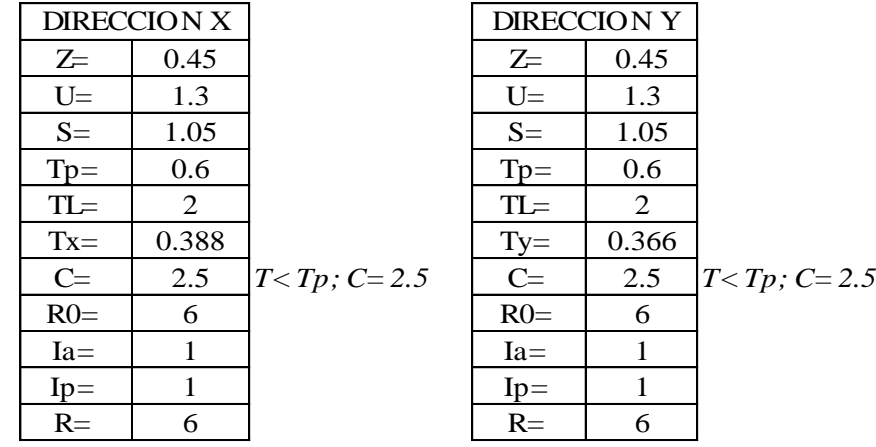

### Período del edificación

| <b>OutputCase</b> | <b>StepType</b><br>Text | <b>StepNum</b><br><b>Unitless</b> | Period<br><b>Sec</b> | UX<br><b>Unitless</b> | UY<br><b>Unitless</b> |
|-------------------|-------------------------|-----------------------------------|----------------------|-----------------------|-----------------------|
| <b>MODAL</b>      | Mode                    |                                   | 0.387611             | 0.96                  | 0.0002765             |
| <b>MODAL</b>      | Mode                    |                                   | 0.366114             | 0.0002375             | 0.98                  |

a) Para *T* menor o igual a 0,5 segundos:  $k = 1,0$ .<br>b) Para *T* mayor que 0,5 segundos:  $k = (0.75 + 0.5$  T)  $\le 2.0$ .

# **Para SAP2000 Para SAP2000**

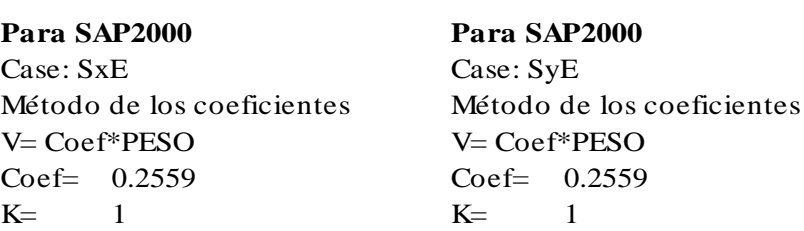

# Determinación de los coeficientes de irregularidad

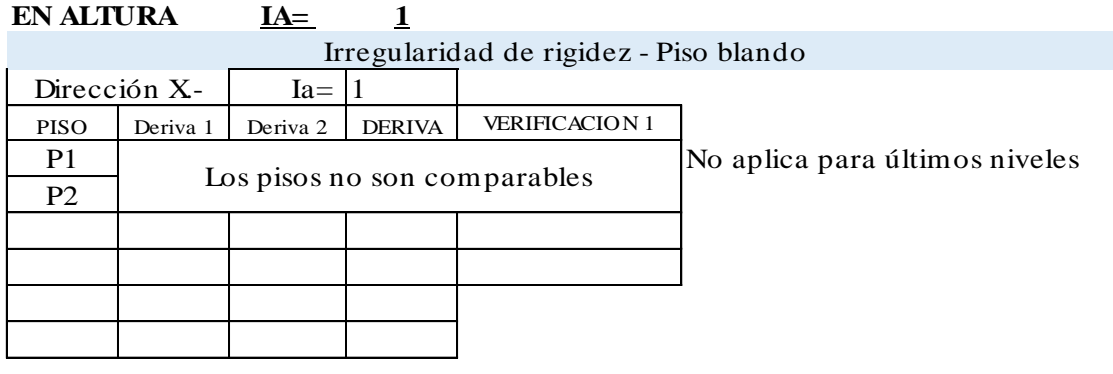

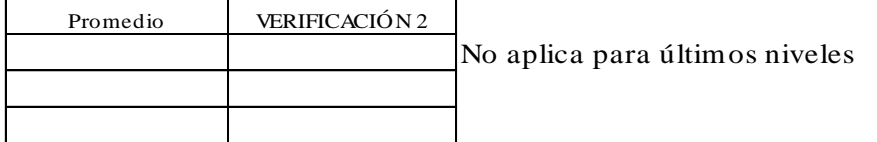

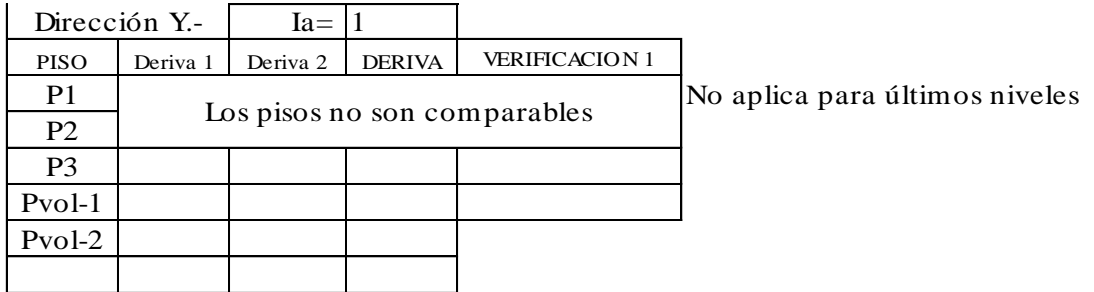

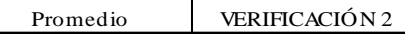

No aplica para últimos niveles

Los pisos no son comparables

# Irregularidad de resistencia - Piso débil

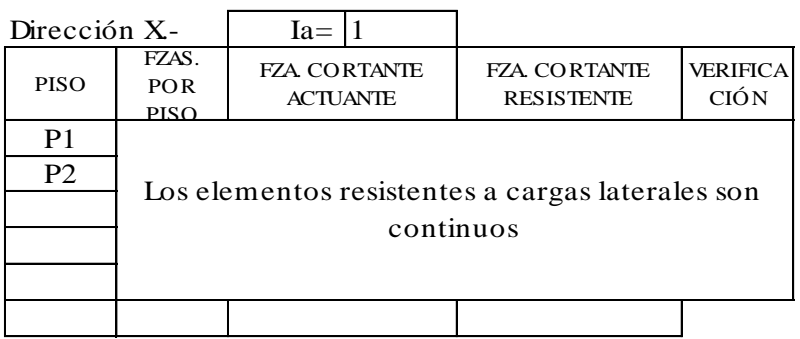

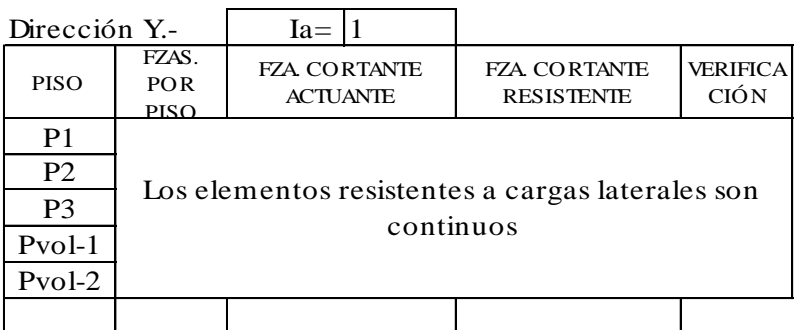

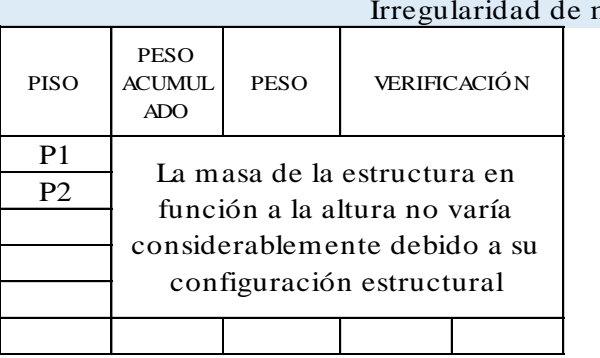

# masa o peso

# Irregularidad geométrica vertical

 $Ia = 1$ 

Elementos estructurales son continuos en todos los pisos

Discontinuidad en sistemas resistentes

 $Ia = 1$ 

Elementos estructurales son continuos en todos los pisos No existen desalineamientos verticales

# **EN PLANTA IP= 1**

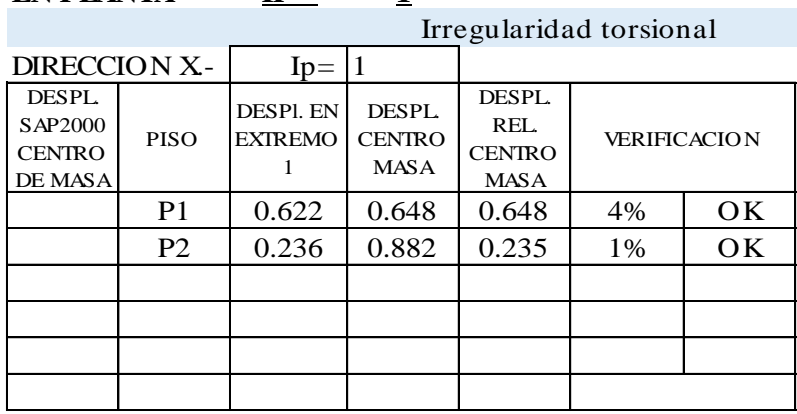

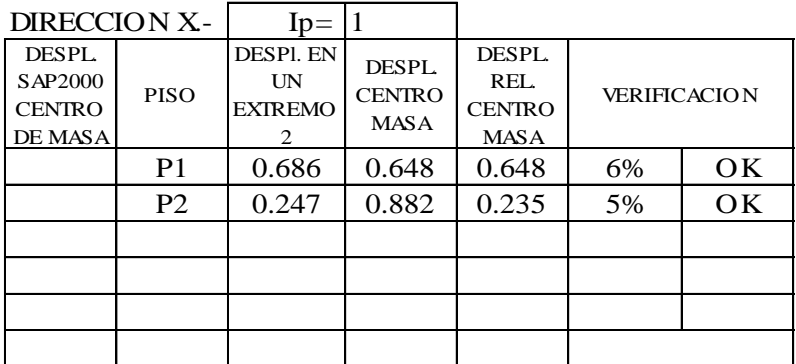

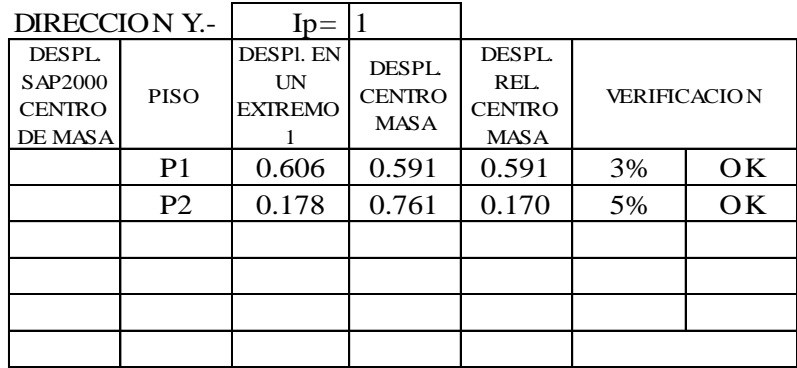

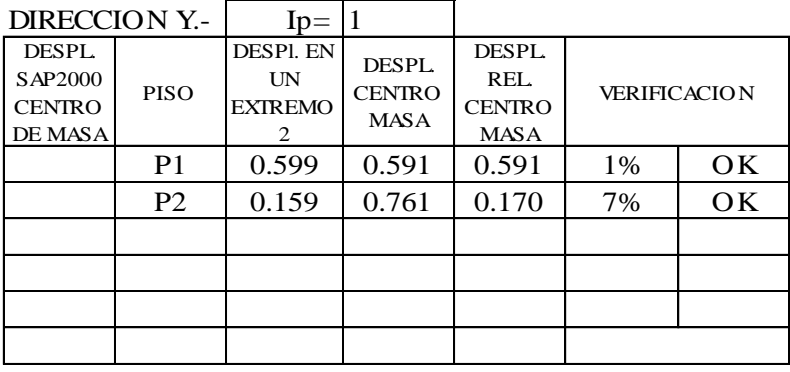

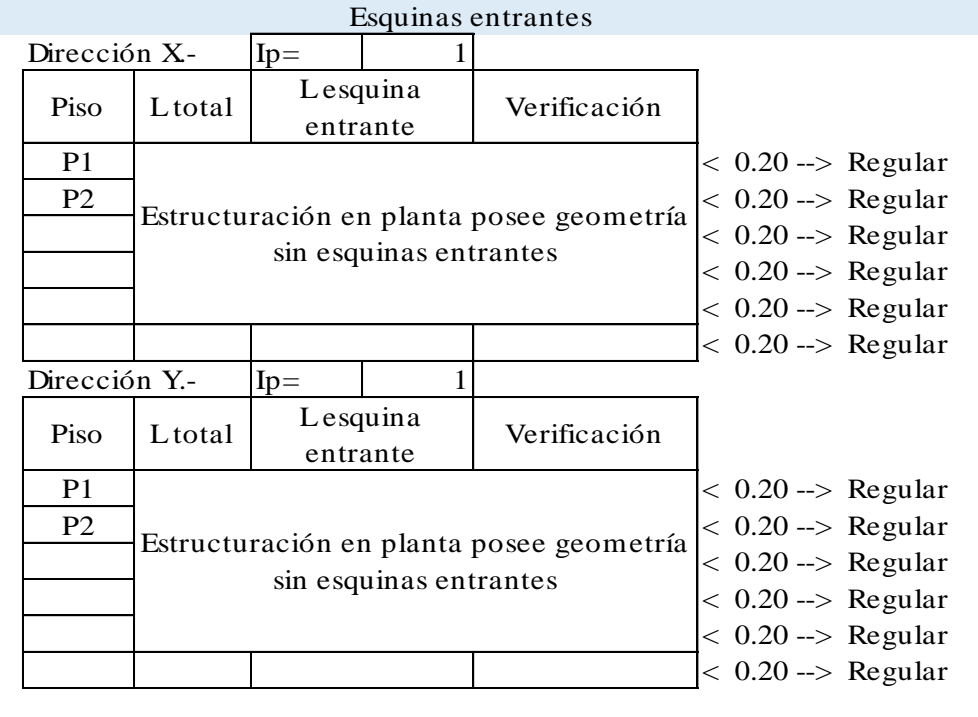

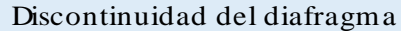

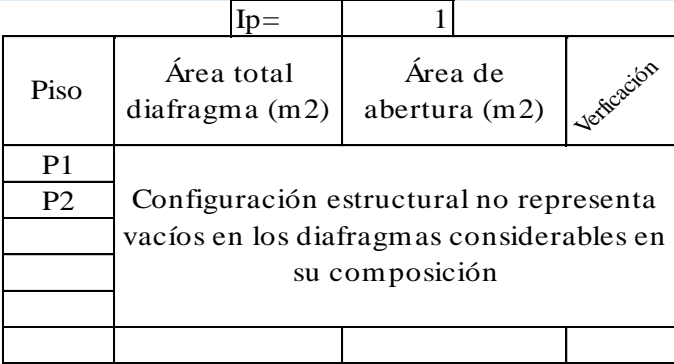

Verificación de la fuerza cortante mínima en la base

Fuerza cortante mínima.-

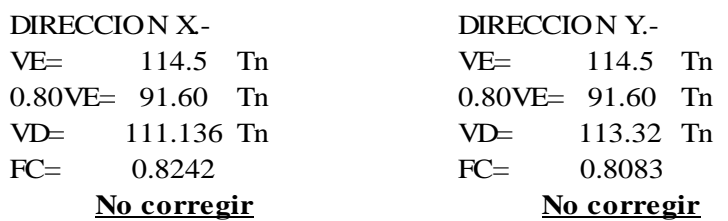

#### 4.6.4 Fuerza Cortante Mínima

Para cada una de las direcciones consideradas en<br>el análisis, la fuerza cortante en el primer entrepiso del<br>edificio no podrá ser menor que el 80 % del valor calculado<br>según el numeral 4.5 para estructuras regulares, ni m

Fuerza cortante mínima corregida .-

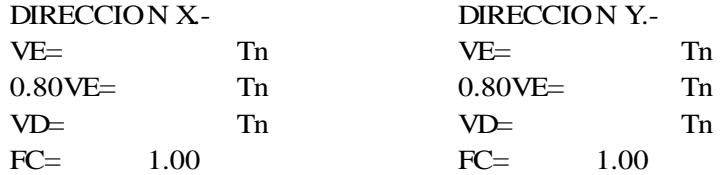

Combinaciones de diseño para cargas últimas

#### **Cargas Ultimas.-**

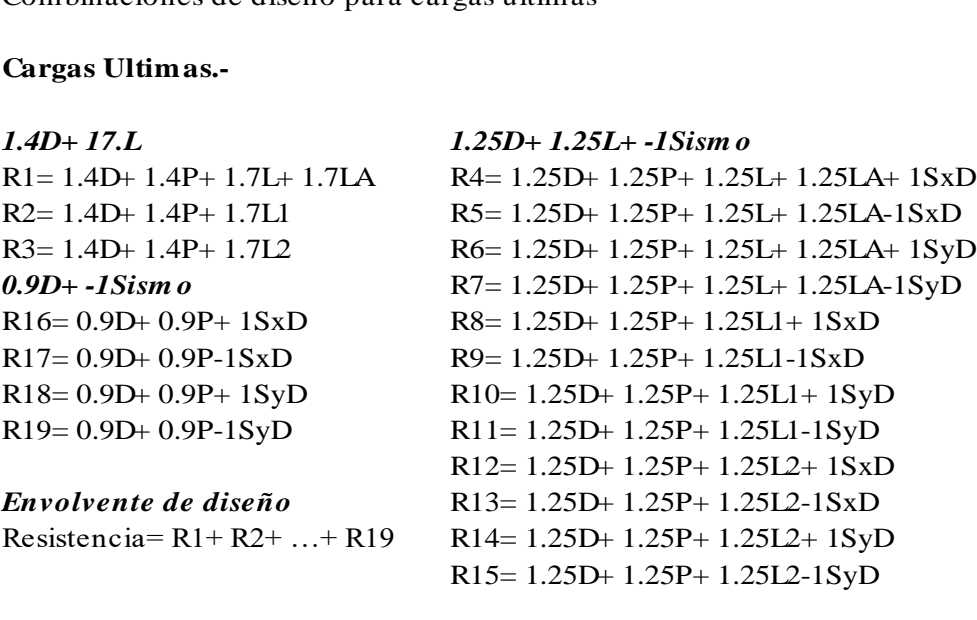

o Resultados gráficos del análisis estructural

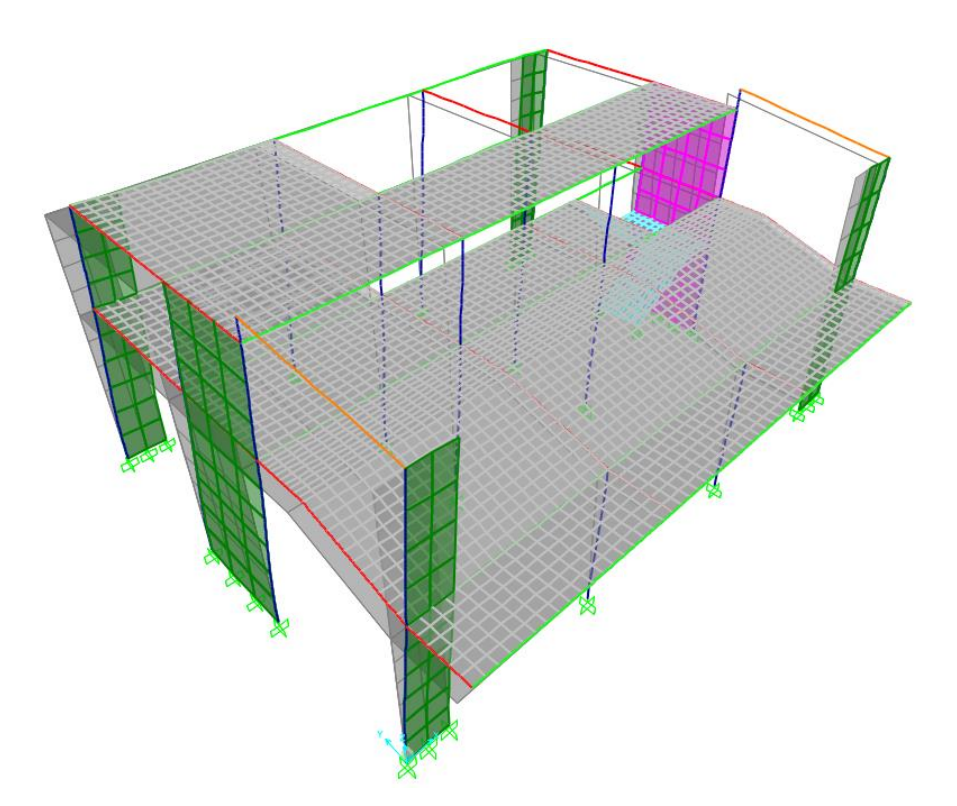

Desplazamientos de la estructura debido a la carga de sismo estático en la dirección X.

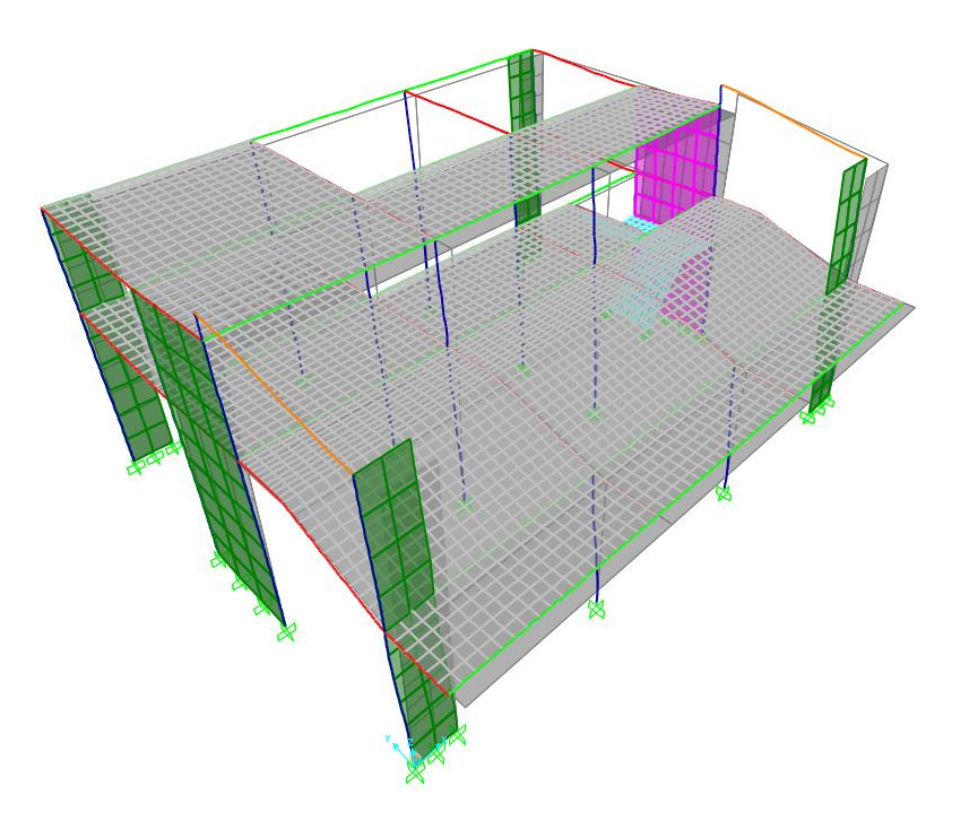

Desplazamientos de la estructura debido a la carga de sismo estático en la dirección Y.

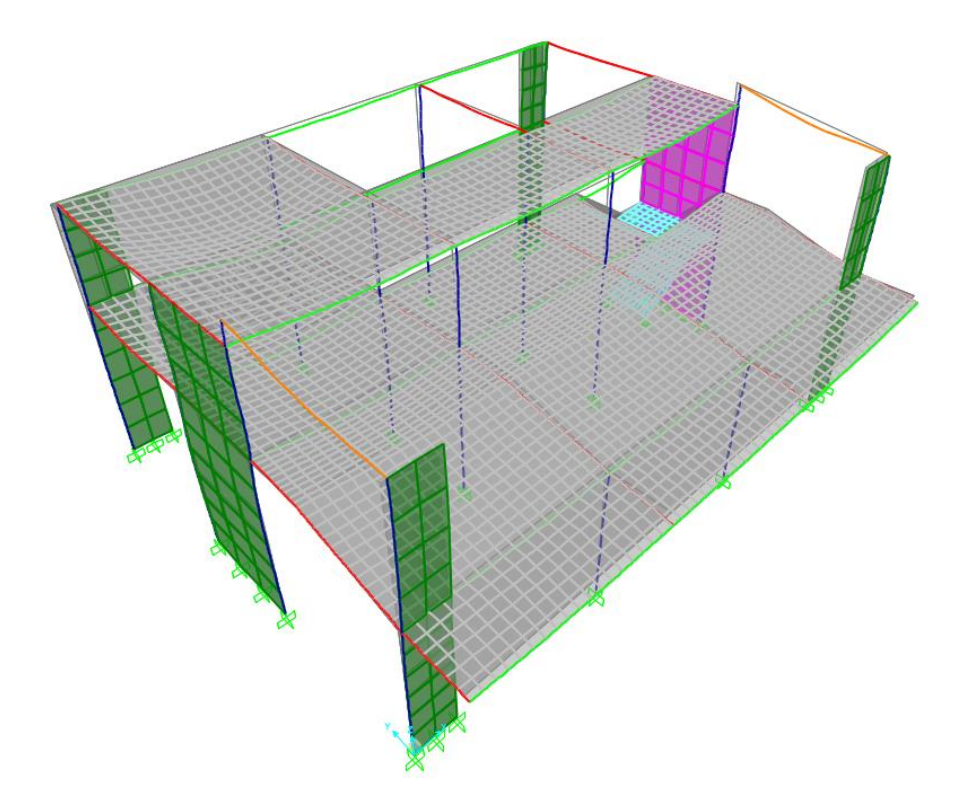

Desplazamientos de la estructura debido a la carga muerta.

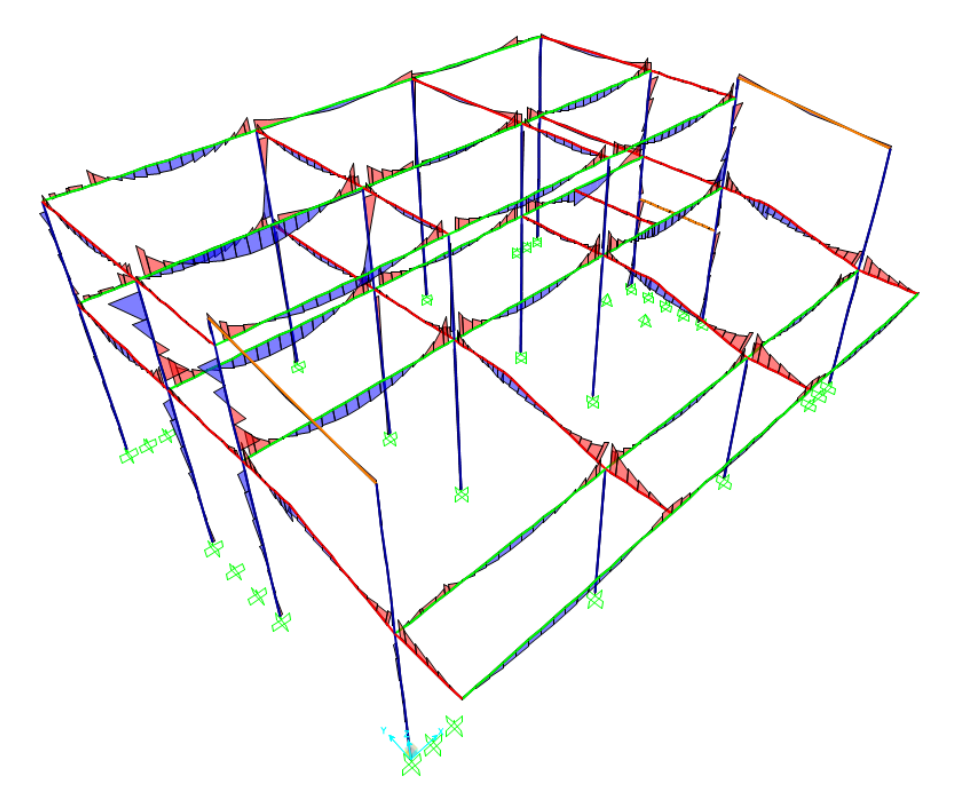

Diagramas de momentos flectores M33 debido a la carga muerta en vigas y columnas.

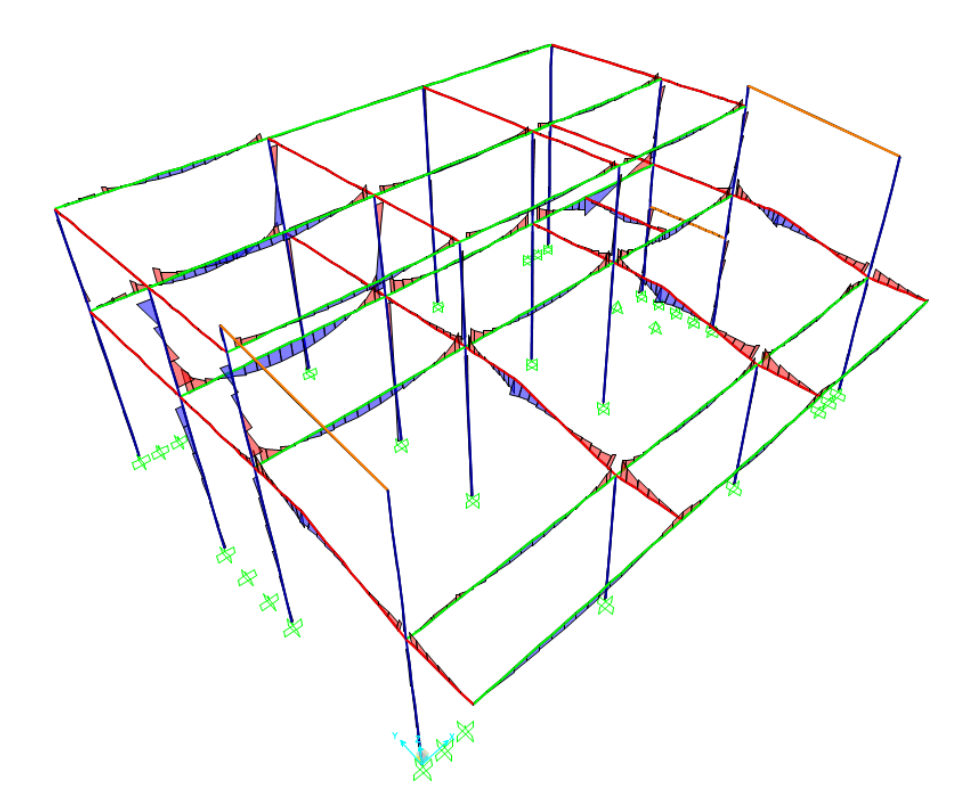

Diagramas de momentos flectores M33 debido a la carga viva en vigas y columnas.

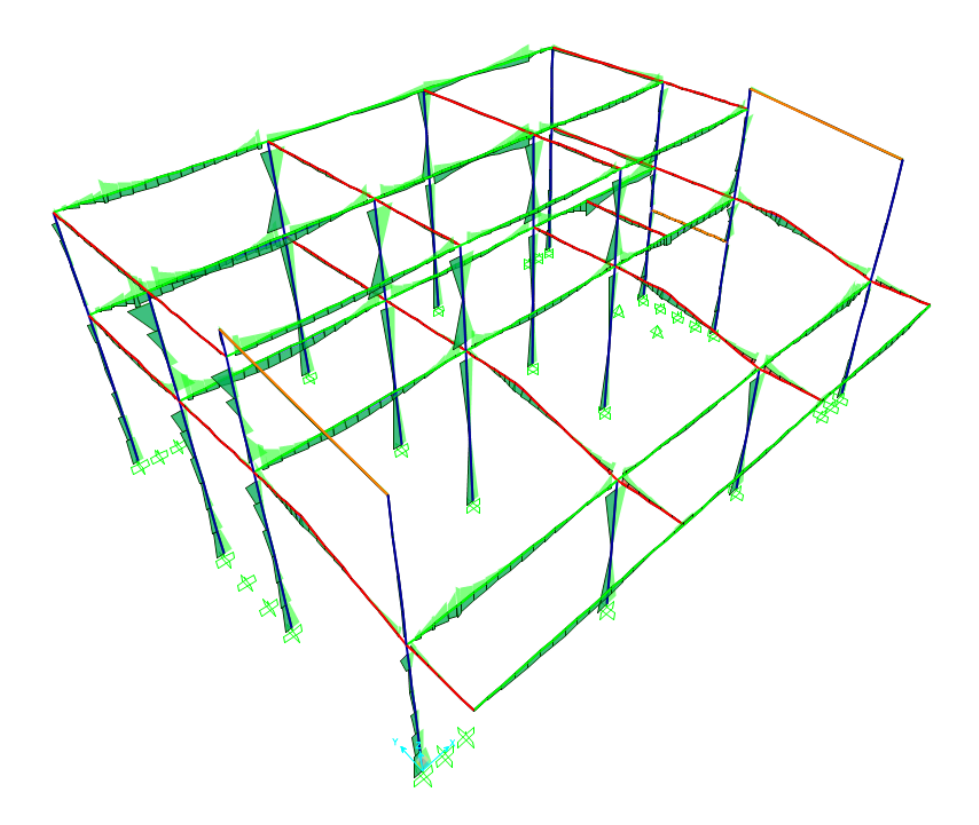

Diagramas de momentos flectores M33 debido a la envolvente de cargas en vigas y columnas.

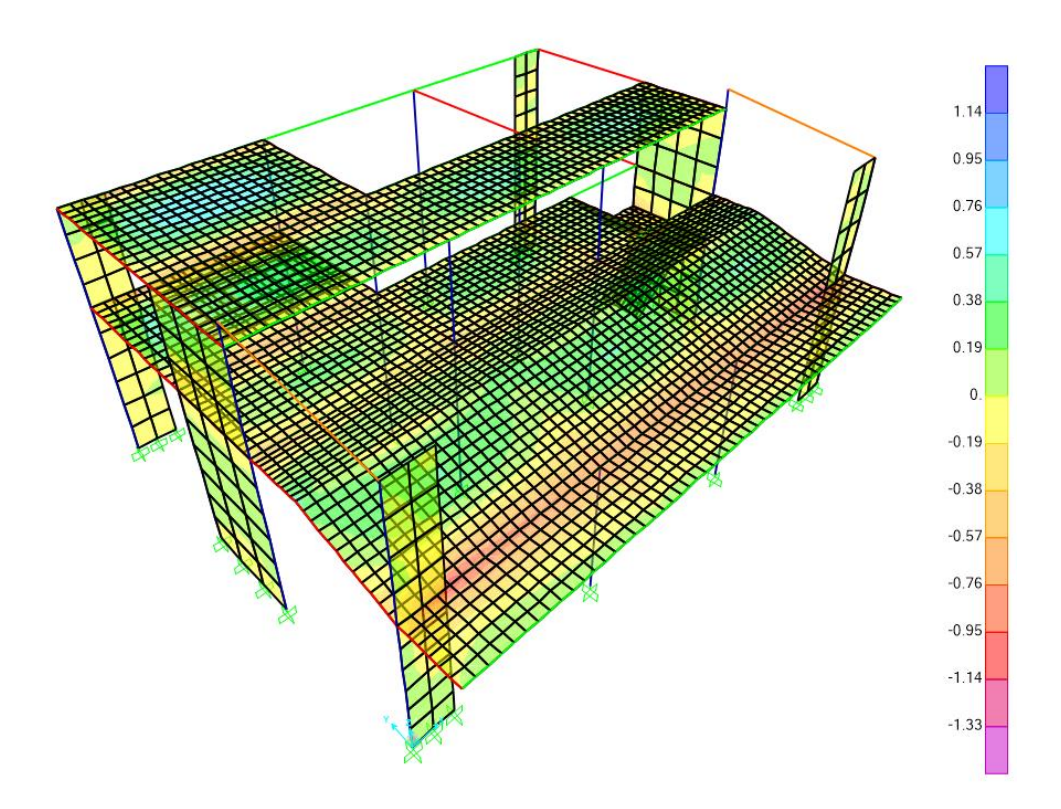

Diagramas de momentos flectores M11 debido a la carga muerta en losas y muros.

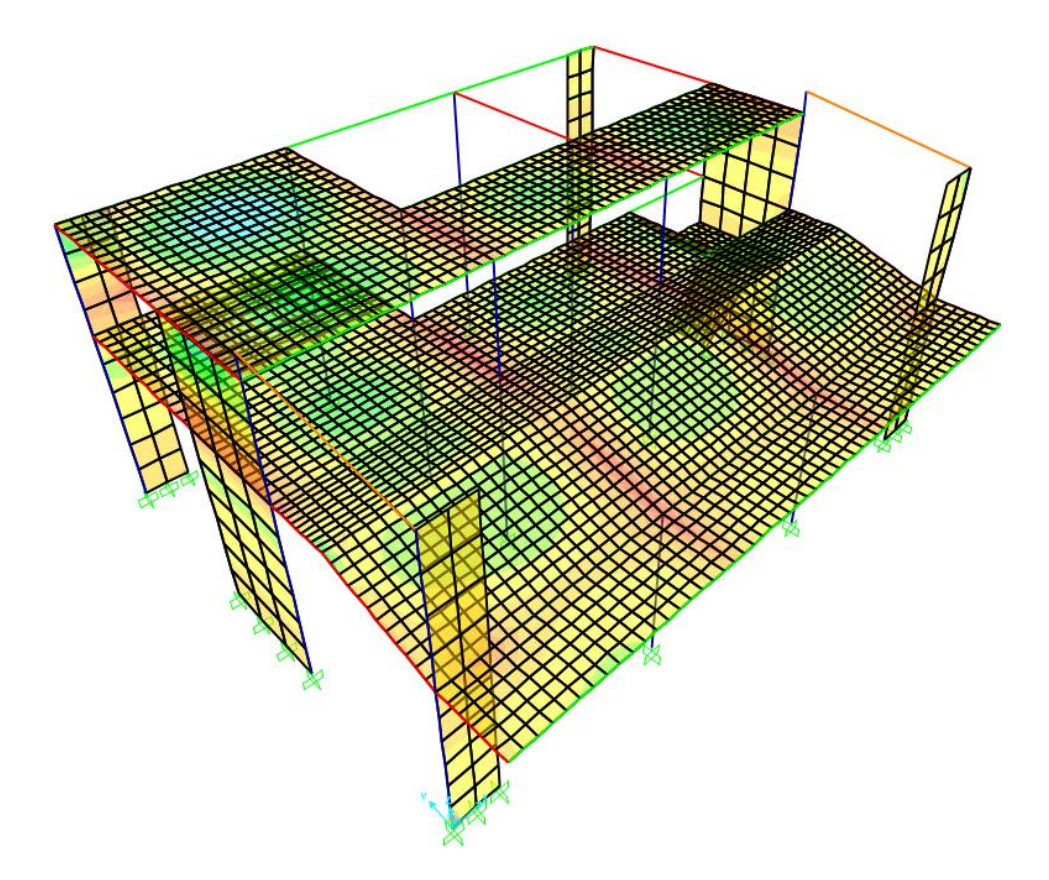

Diagramas de momentos flectores M22 debido a la carga muerta en losas y muros.

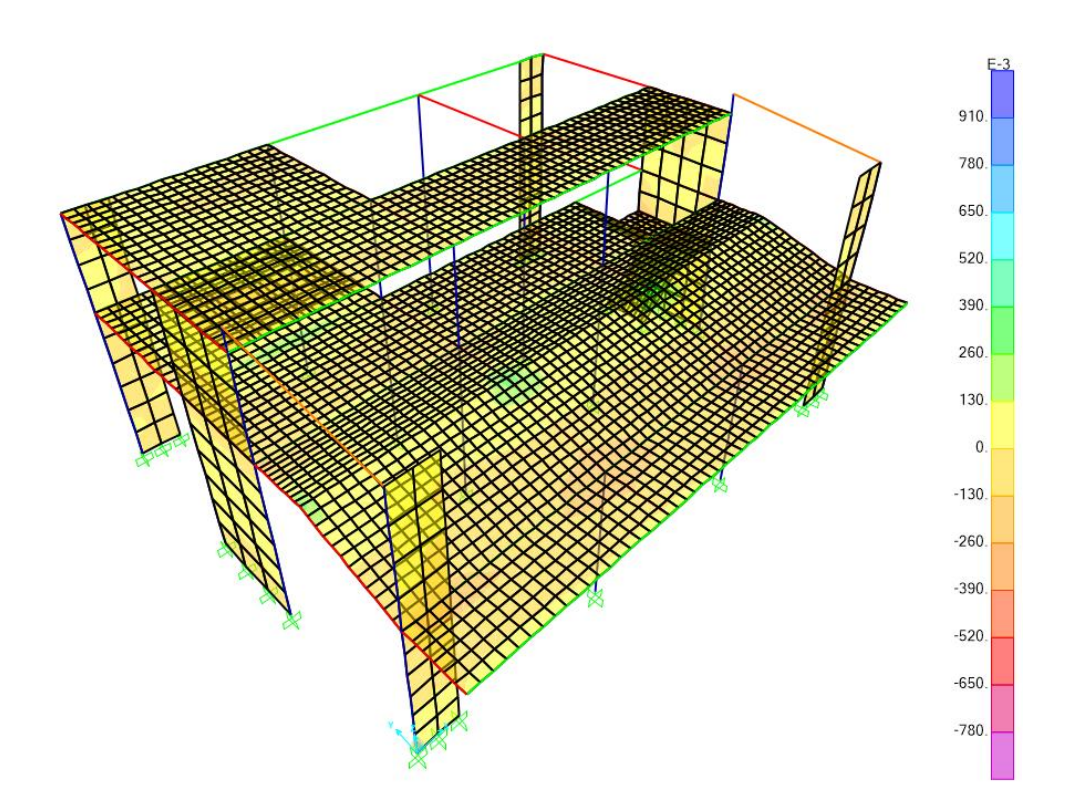

Diagramas de momentos flectores M11 debido a la carga viva en losas y muros.

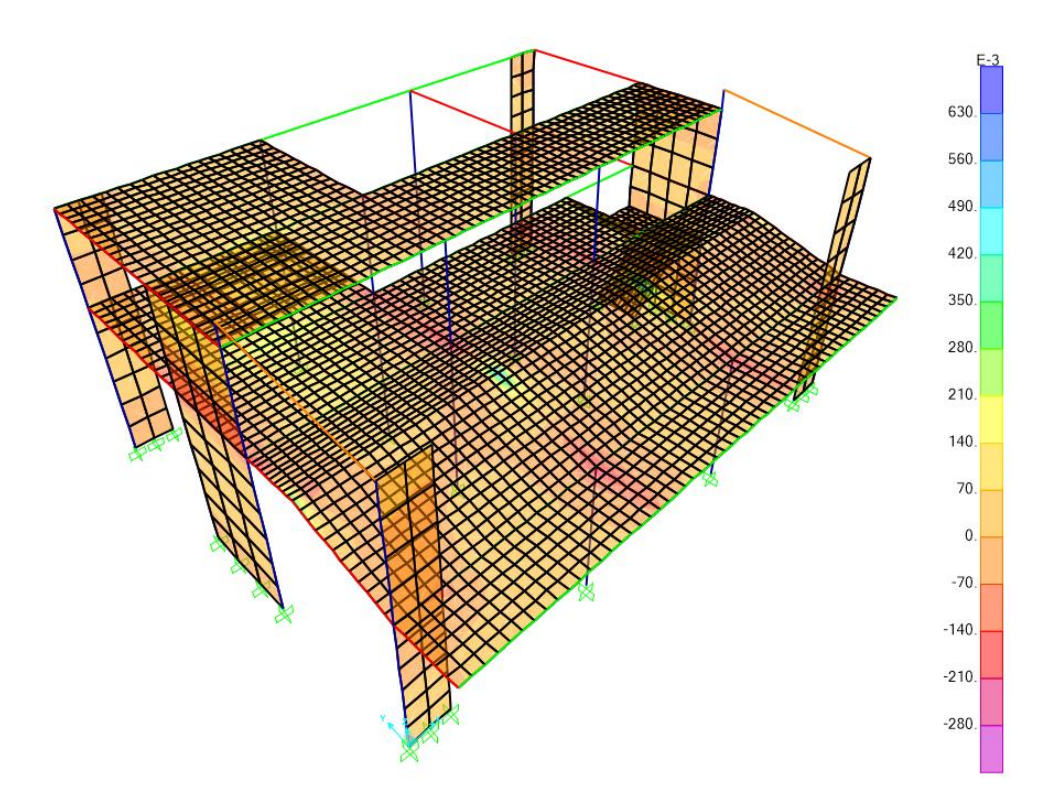

Diagramas de momentos flectores M22 debido a la carga viva en losas y muros.

# **4.2.1.7.7. Auditorio (Módulo vestuarios)**

Mediante el modelamiento en el software SAP2000 se realiza el análisis sísmico para determinar los esfuerzos finales de diseño para el próximo capítulo de diseño estructural. Se muestra el modelo realizo en software y los cálculos del análisis sísmico de acuerdo a la norma E.030 Diseño sismorresistente.

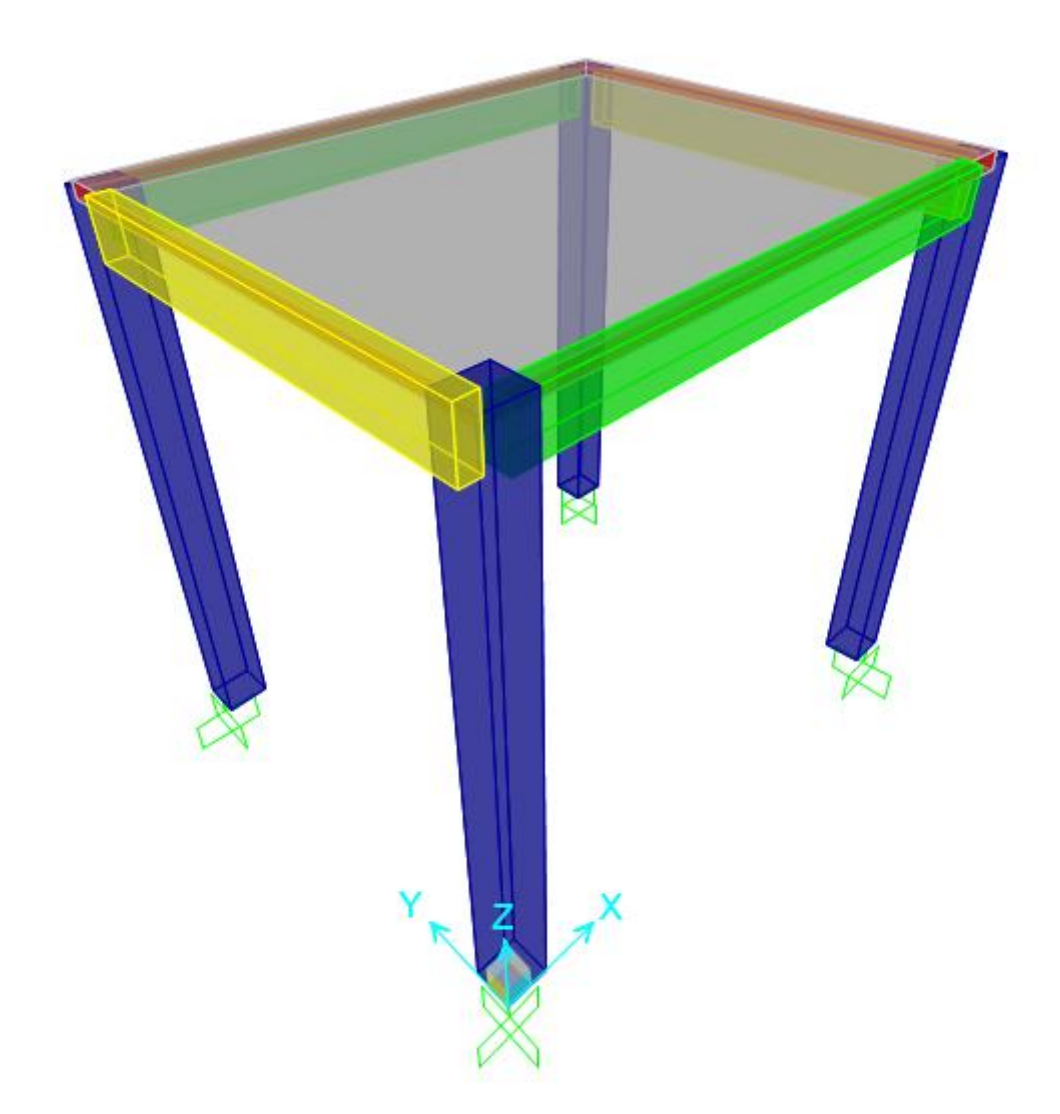

# IMAGEN N° 53: Modelo SAP2000 Auditorio Vestuarios

Se describe el procedimiento realizado para la realización del modelo matemático computarizado para la solución de la estructura analíticamente. Se desarrollan los pasos a seguir para la asignación de materiales, secciones y cargas. Cualquier otro resultado será presentado de manera breve para mostrar el comportamiento de la estructura.

o Definición de unidades

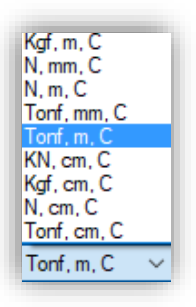

Se seleccionan las unidades Tonf, m, C que corresponden a toneladas, metros y grados Celsius, respectivamente.

o Definición de materiales

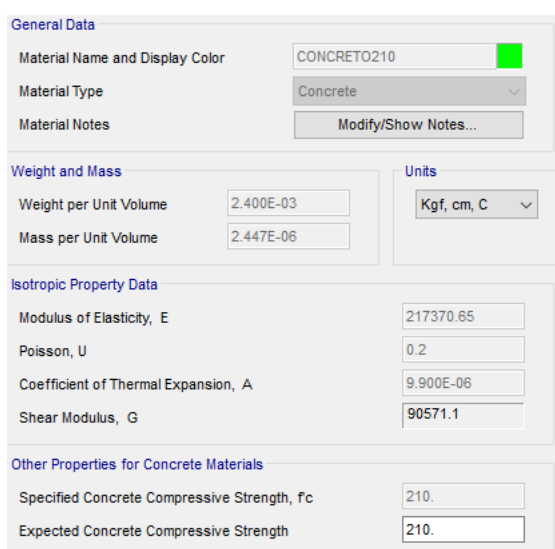

Definición del material concreto armado con una resistencia a la compresión f'c=210 kg/cm^2. El valor de módulo de elasticidad es igual a E=15000\*f'c^1/2 en unidades kg/cm^2. El valor de módulo de Poisson es igual a 0.20 para concreto armado. El peso unitario del concreto reforzado es igual a 2400 kg/m^3 según la norma E.020 Cargas.

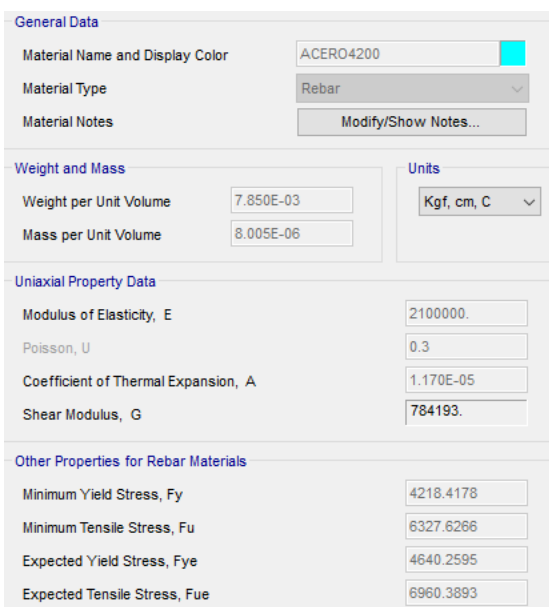

Definición del material acero de refuerzo con un esfuerzo a la fluencia fy=4200 kg/cm^2. El valor de módulo de elasticidad es igual a E=2.10x10^6 en unidades kg/cm^2. El valor de módulo de Poisson es igual a 0.30 para acero de refuerzo. El peso unitario del acero de refuerzo es igual a 7850 kg/m^3 según la norma E.020 Cargas.

o Definición de secciones

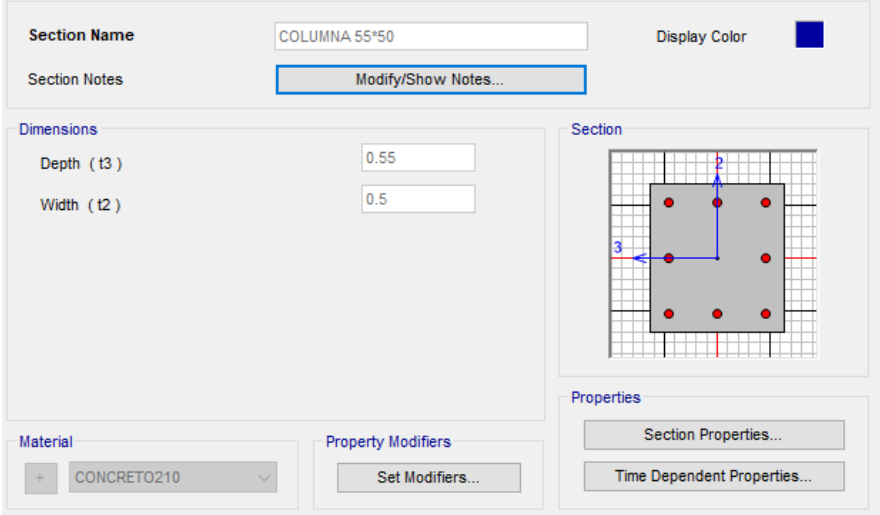

Definición de la sección de columna de 0.55x0.50 m asignándole un material de concreto armado con f'c=210 kg/cm^2.

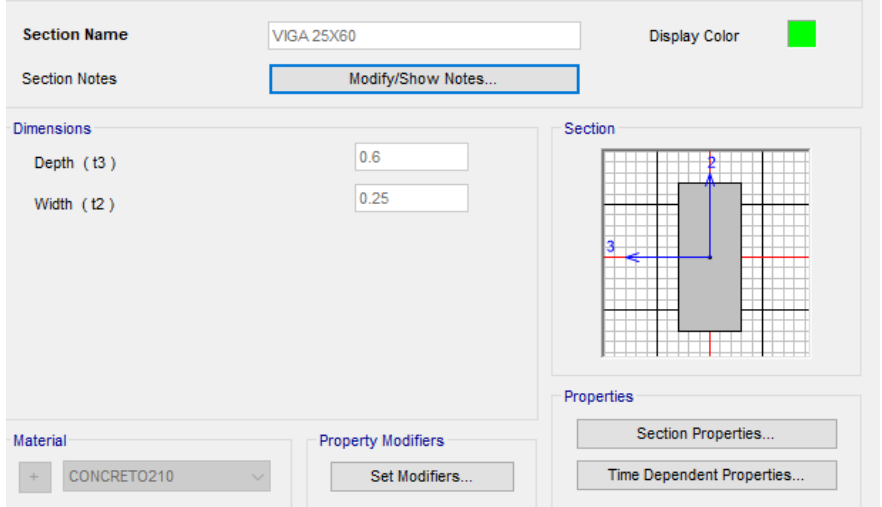

Definición de la sección de viga de 0.25x0.60 m asignándole un material de concreto armado con f'c=210 kg/cm^2.

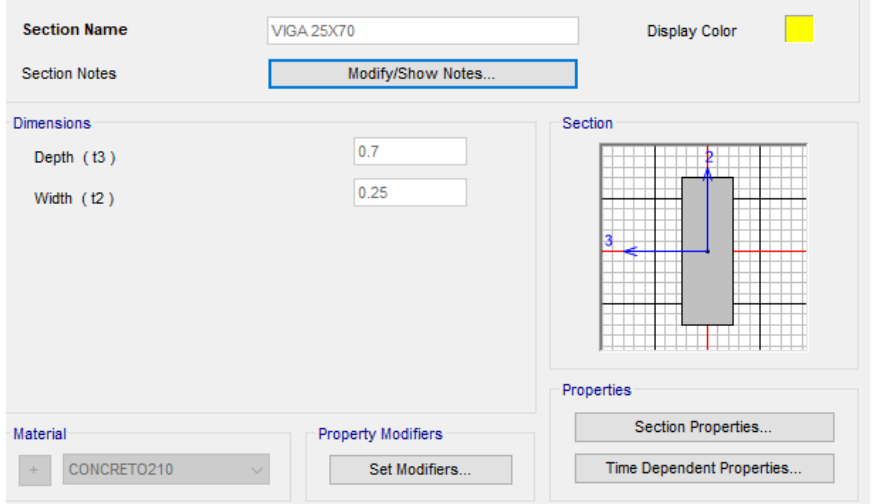

Definición de la sección de viga de 0.25x0.70 m asignándole un material de concreto armado con f'c=210 kg/cm^2.

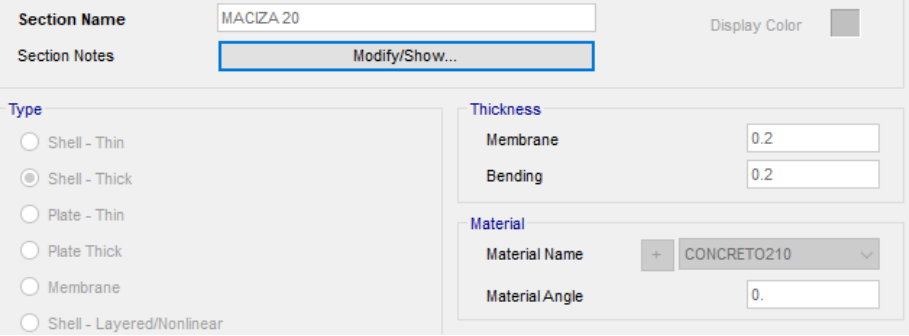

Definición de la sección de losa de espesor igual a 0.20 m asignándole un material de concreto armado con f'c=210 kg/cm^2.

o Definición de masa sísmica participante

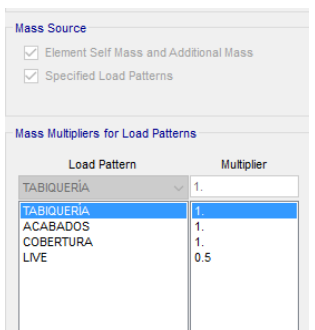

Se hallan especificadas los casos de carga que se consideran participantes en el análisis sísmico y para la definición de características dinámicas de la estructura.

o Definición de espectros de respuesta

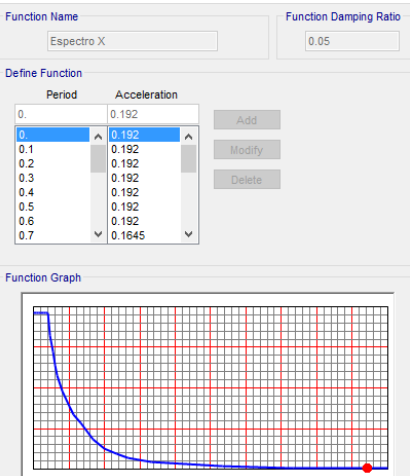

Definición de la función del espectro de respuesta para la dirección de análisis en X.

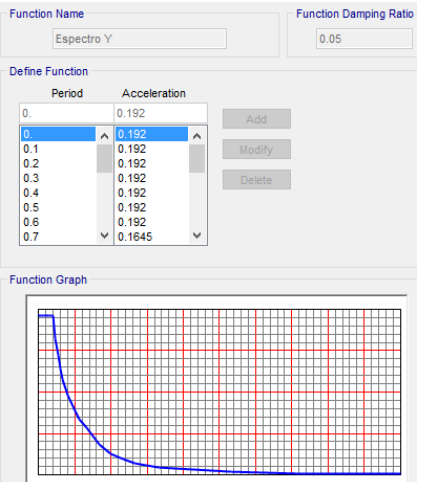

Definición de la función del espectro de respuesta para la dirección de análisis en Y.

o Definición de Load Patterns, Load Cases y Load Combinations

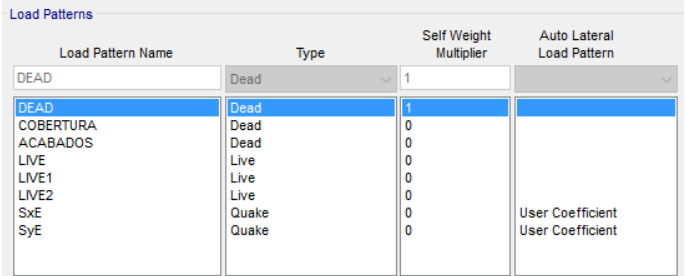

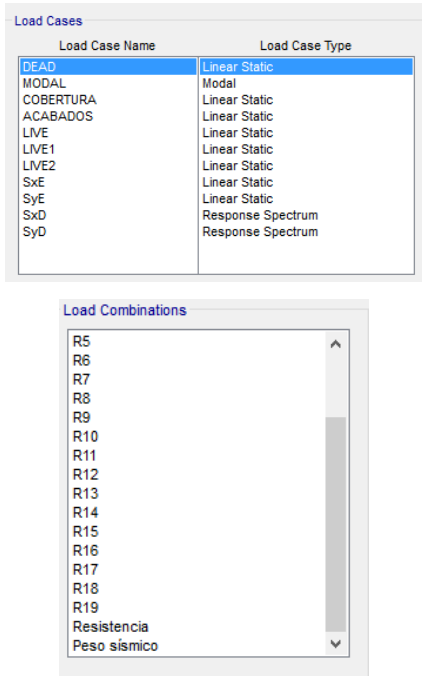

Definición de las cargas muertas, cargas vivas y cargas de sismo estáticas y dinámicas

o Definición de sismos dinámicos y estáticos

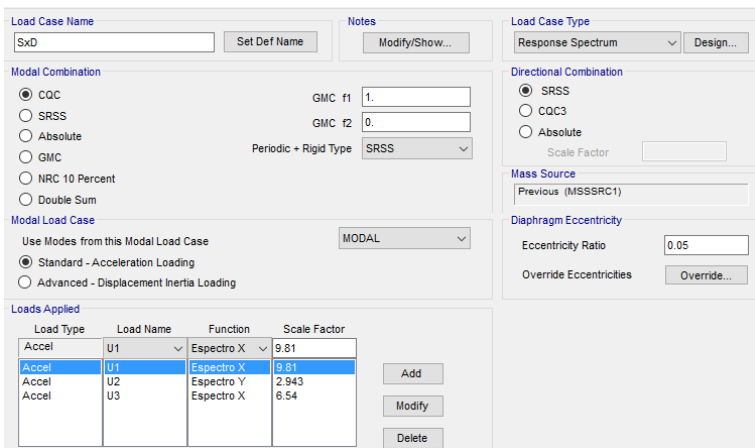

Definición del sismo dinámico en la dirección X.

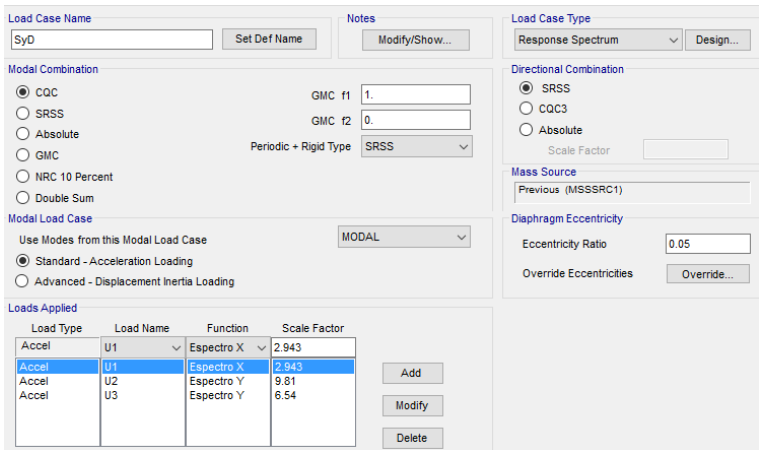

Definición del sismo dinámico en la dirección Y.

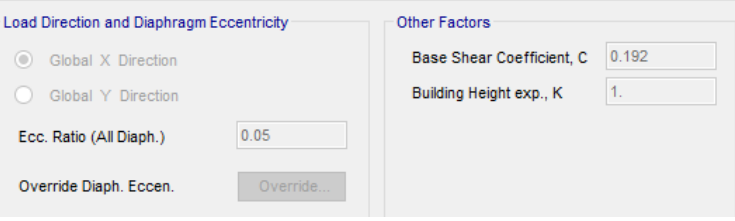

Definición del sismo estático en la dirección X.

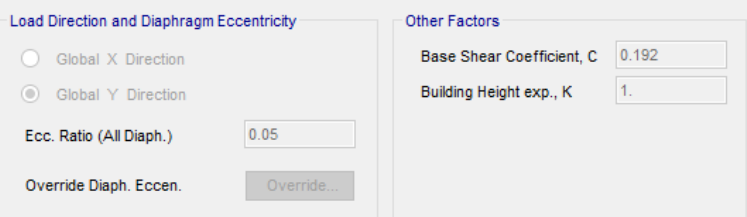

Definición del sismo estático en la dirección Y.

o Asignación de cargas a losas macizas en una dirección

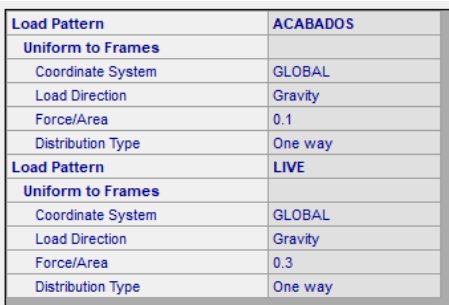

# CARGAS DE SISMO

Anàlisis sìsmico dinàmico por combinaciòn modal-espectral

#### Dirección X-

Espectro de pseudoaceleraciones

Dirección X-<br>Espectro de pse<br>Sa= (ZUCS/R)\*g<br>Sa= **0.1920** 

Sa= **0.1920** \*g(gravdedad)

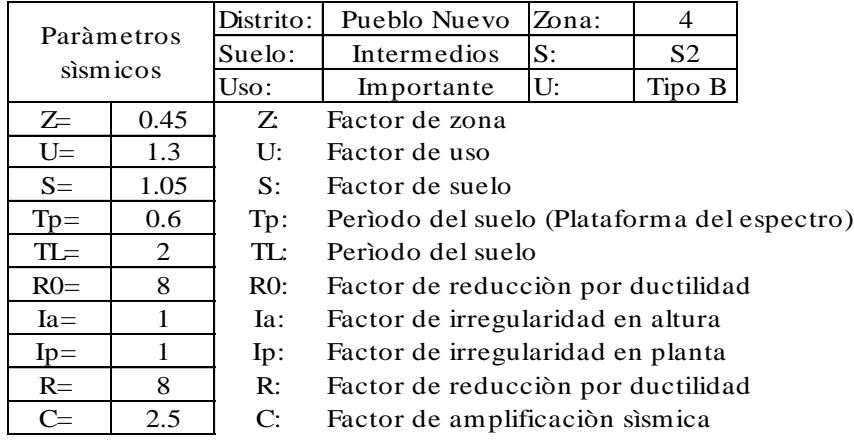

Dirección Y.- Espectro de pseudoaceleraciones  $Sa = (ZUCS/R)*g$ <br> $Sa =$  0.1920 **0.1920** \*g(gravdedad)

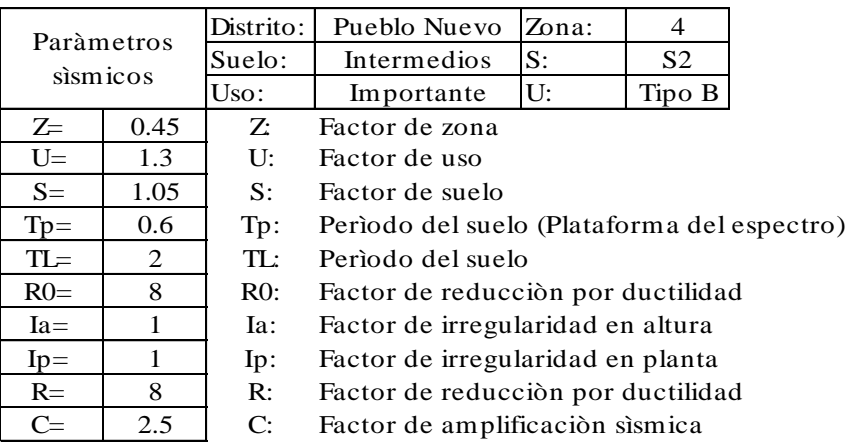

# Determinación de parámetros sísmicos (E.030 Diseño sismorresistente)

# FACTOR DE ZONA "Z"

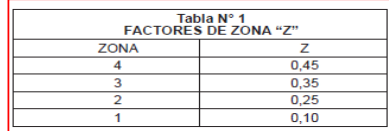

#### FACTOR DE REDUCCIÓN "R"

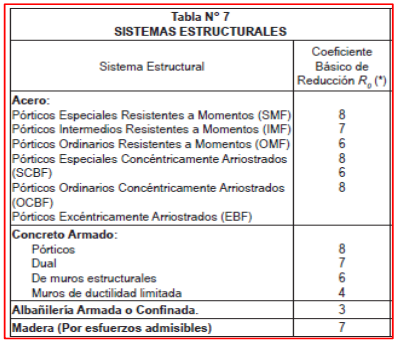

# FACTOR DE SUELOS "S"

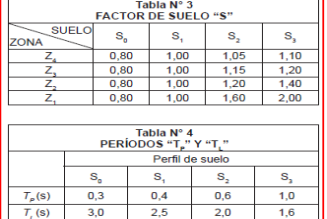

#### FACTOR DE USO "U"

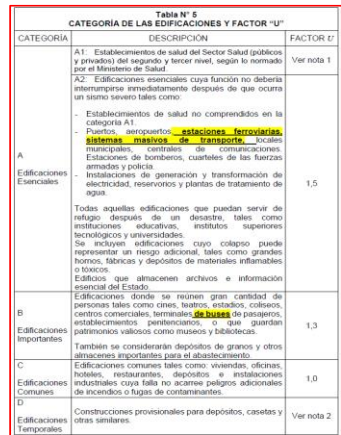

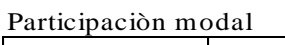

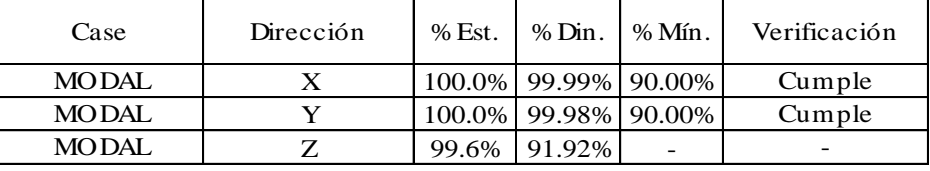

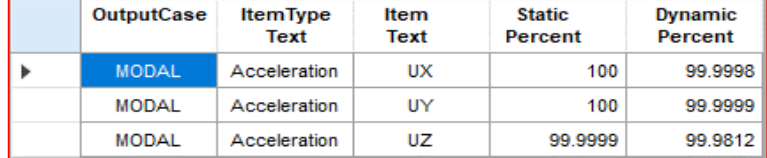

*\*La participaciòn m odal tanto en X com o en Y supera al m ìnim o establecido por la norm a E.030 que es el 90%*

# Desplazamientos laterales de pisos

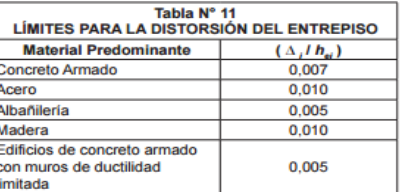

# Esquina extrema 1

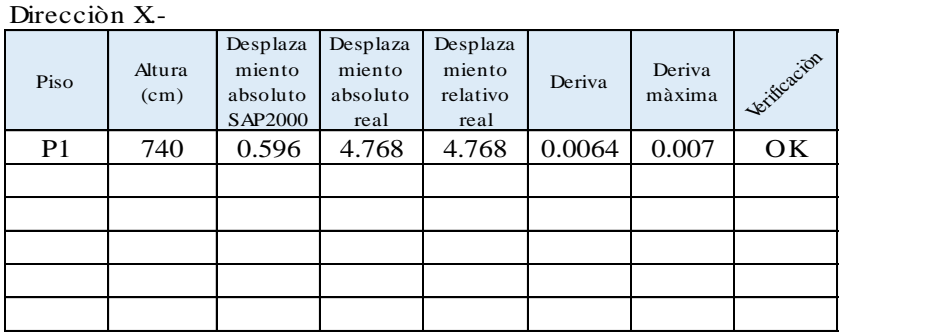

# Direcciòn Y.-

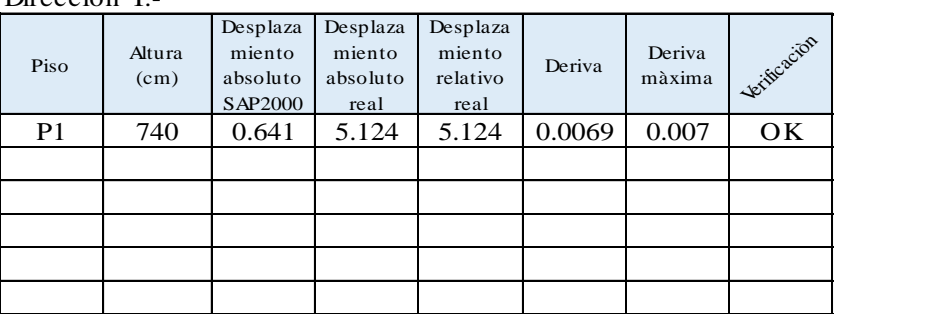

#### Esquina extrema 2

Direcciòn X.-

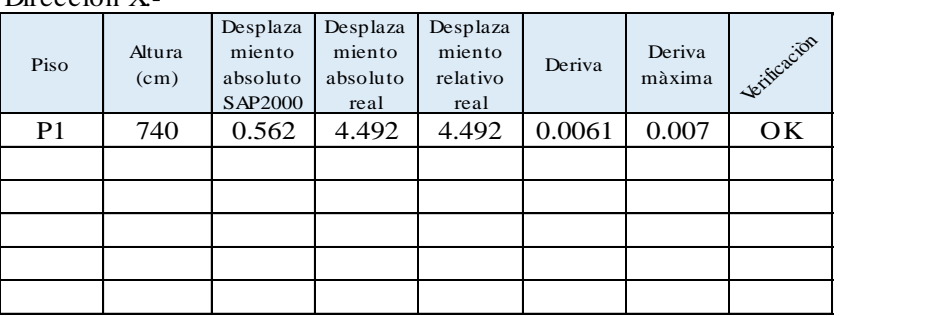

Direcciòn Y.-

| <b>DILCOUT 1.-</b> |                |                                           |                                        |                                        |        |                  |            |  |
|--------------------|----------------|-------------------------------------------|----------------------------------------|----------------------------------------|--------|------------------|------------|--|
| Piso               | Altura<br>(cm) | Desplaza<br>miento<br>absoluto<br>SAP2000 | Desplaza<br>miento<br>absoluto<br>real | Desplaza<br>miento<br>relativo<br>real | Deriva | Deriva<br>màxima | withcacion |  |
| P <sub>1</sub>     | 740            | 0.600                                     | 4.801                                  | 4.801                                  | 0.0065 | 0.007            | OK         |  |
|                    |                |                                           |                                        |                                        |        |                  |            |  |
|                    |                |                                           |                                        |                                        |        |                  |            |  |
|                    |                |                                           |                                        |                                        |        |                  |            |  |
|                    |                |                                           |                                        |                                        |        |                  |            |  |
|                    |                |                                           |                                        |                                        |        |                  |            |  |

Verificación del sistema estructural Direccion X  $\overline{\text{Fuerza}}$  cortante  $\sqrt{\text{YxTotal}}$  11.408 Tn Fuerza cortante (VxPórticos= 11.408 Tn %Pórticos= Direccion Y Fuerza cortante (VyTotal= 11.444 Tn Fuerza cortante (VyPórticos= 11.444 Tn %Pórticos= Dirección X: Dirección Y: Pórticos Pórticos vyronteos=<br>
%Pórticos=<br>
Dirección X:<br>
Pórticos<br>
Rx= 8<br>
Ry= 8<br>
Ry= 8 SISTEMA DE PÓRTICOS DE CONCRETO ARMADO 100.00% SISTEMA DE PÓRTICOS DE CONCRETO ARMADO 100.00%

Verificación de fuerza cortante mínima en la base Análisis sísmico estático Verificación de<br>Análisis sísmico<br>V= (ZUCS/R)\*P

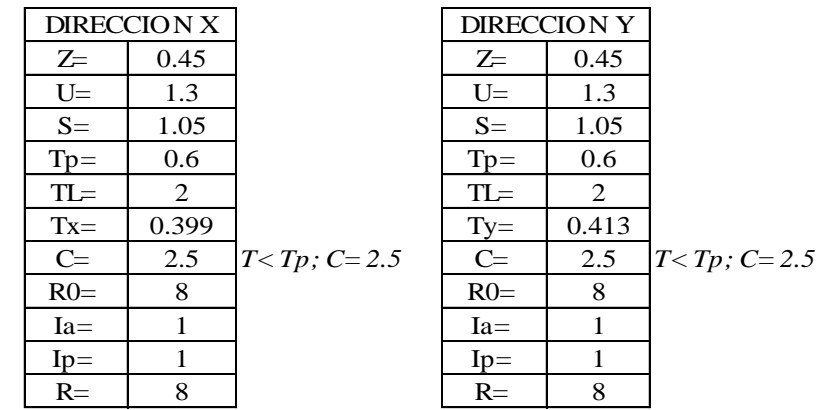

Período del edificación

| OutputCase | StepType<br>Text | StepNum<br><b>Unitless</b> | Period<br><b>Sec</b> | UX<br><b>Unitless</b> | UY<br><b>Unitless</b> |
|------------|------------------|----------------------------|----------------------|-----------------------|-----------------------|
| MODAL      | Mode             |                            | 0.412903             | 0.00023               | 0.99848               |
| MODAL      | Mode             | o.                         | 0.399121             | 0.997803              | 0.000271              |

a) Para 7 menor o igual a 0,5 segundos:  $k = 1,0$ .<br>b) Para 7 mayor que 0,5 segundos:  $k = (0,75 + 0,5)$  T)  $\le 2,0$ .

# **Para SAP2000 Para SAP2000**

Case: SxE Case: SyE **Para SAP2000**<br>
Case: SxE<br>
Método de los coeficientes<br>
V= Coef\*PESO<br>
Coef= 0.1920<br>
Coef= 0.1920<br>
Coef= 0.1920 Coef= 0.1920 Coef= 0.1920  $K=$  1 K= 1

Método de los coeficientes Método de los coeficientes

Determinación de los coeficientes de irregularidad<br> **EN ALTURA IA**= 1 **EN ALTURA IA= 1**

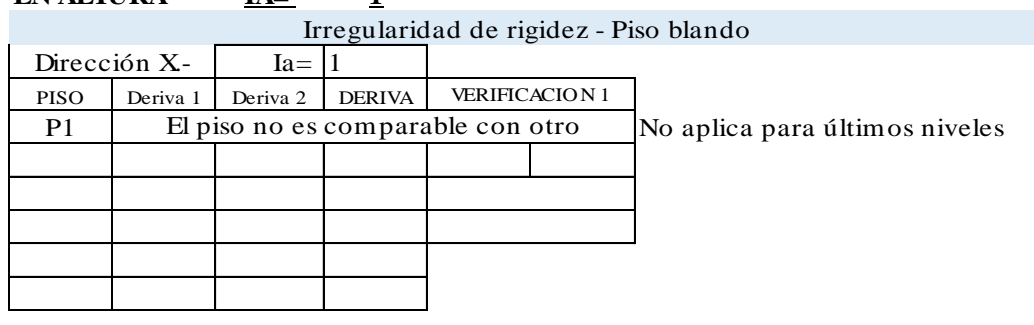

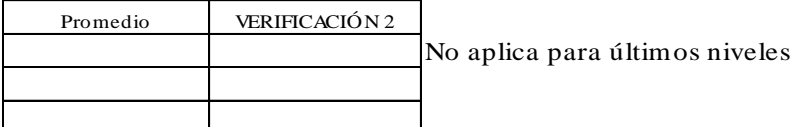

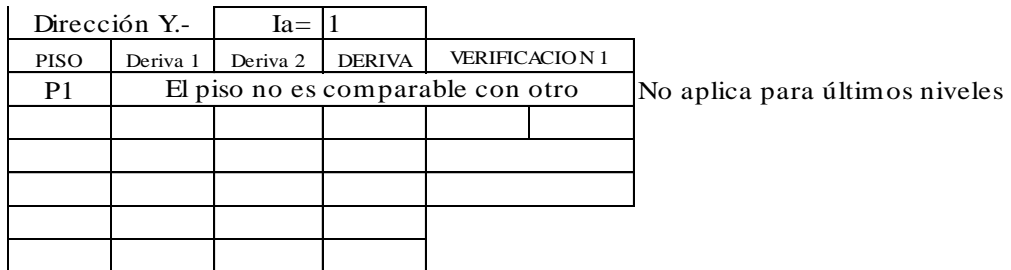

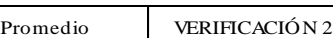

No aplica para últimos niveles

Los pisos no son comparables

# Irregularidad de resistencia - Piso débil

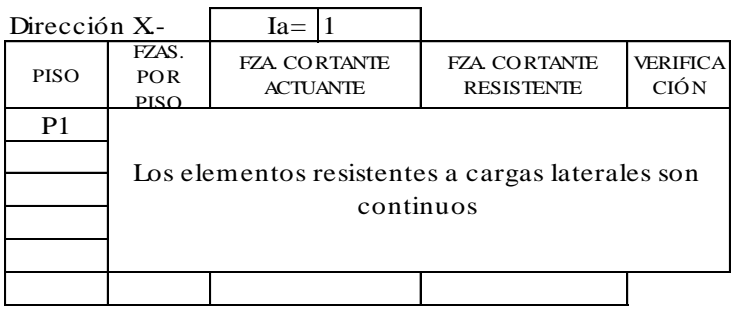

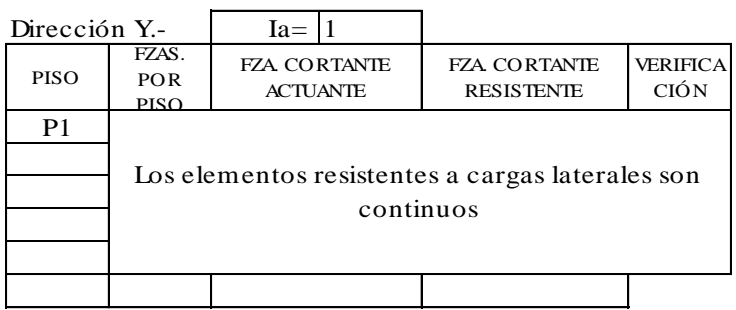

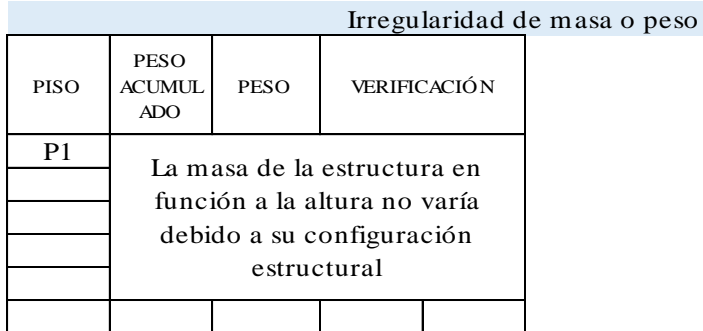

# Irregularidad geométrica vertical

 $Ia =$  1

Elementos estructurales son continuos en todos los pisos

Discontinuidad en sistemas resistentes

 $Ia = 1$ 

Elementos estructurales son continuos en todos los pisos No existen desalineamientos verticales

**EN PLANTA IP= 1**

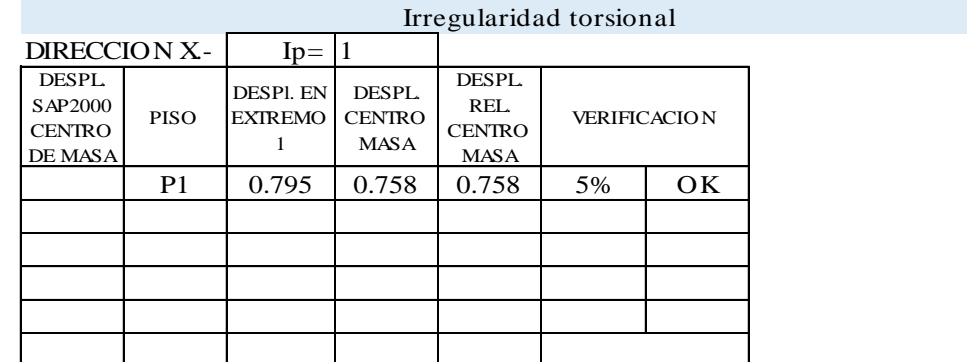

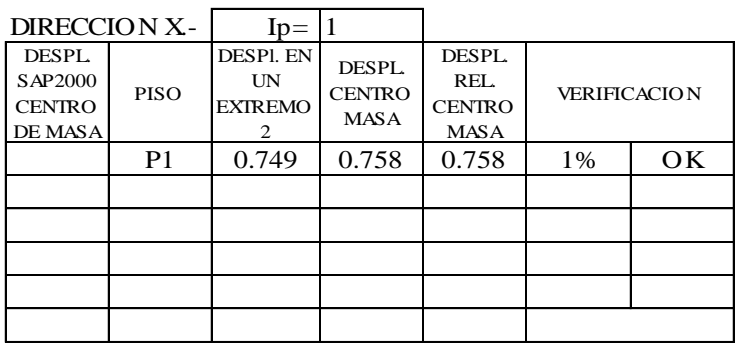

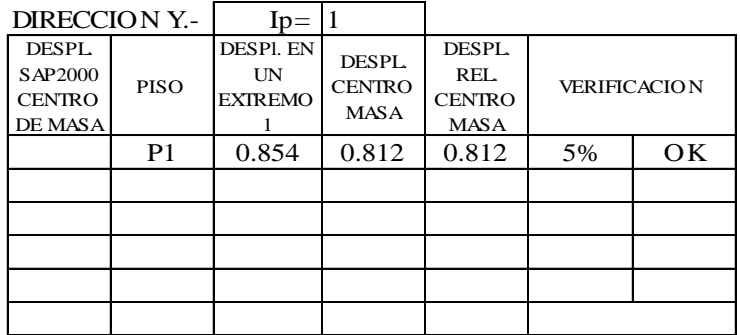

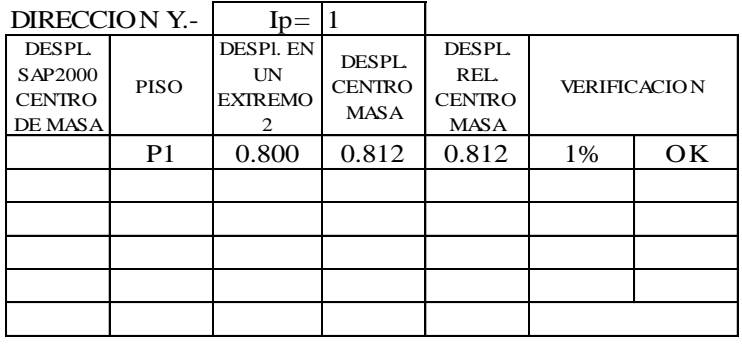

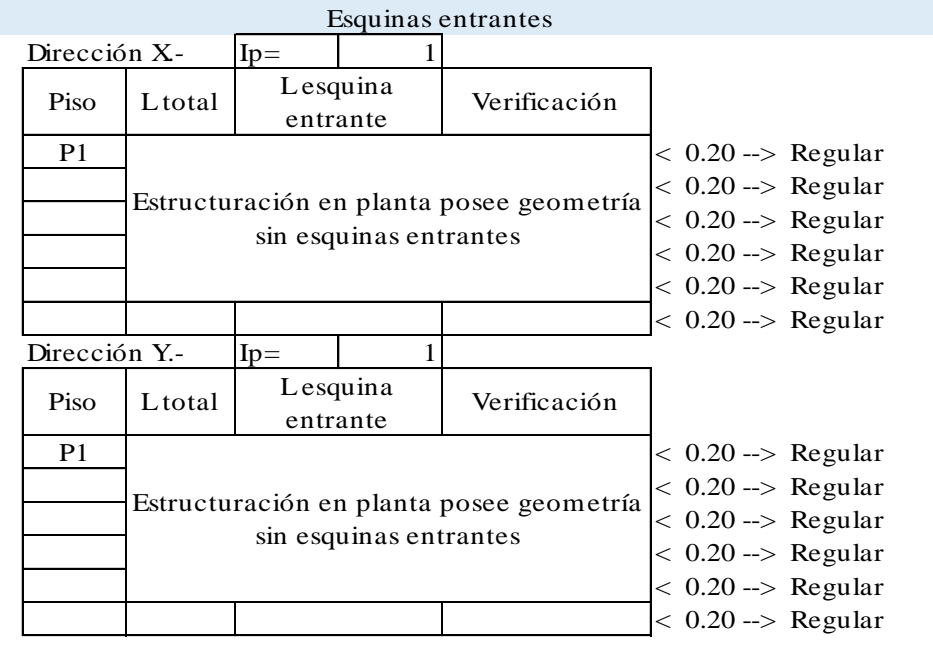

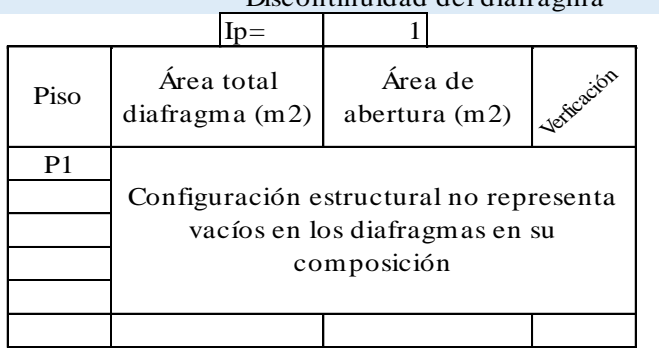

# Discontinuidad del diafragma

Verificación de la fuerza cortante mínima en la base

Fuerza cortante mínima.-

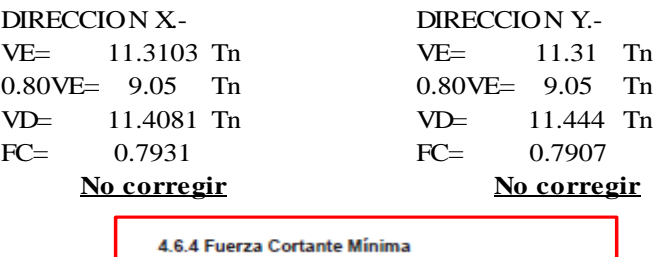

Para cada una de las direcciones consideradas en el análisis, la fuerza cortante en el primer entrepiso del edificio no podrá ser menor que el 80 % del valor calculado según el numeral 4.6 para estructuras irregulares. in

Fuerza cortante mínima corregida .-

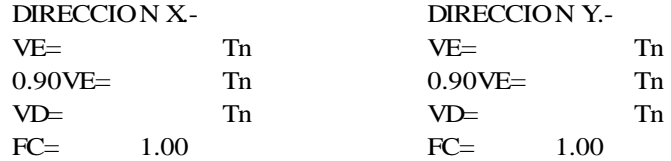

Combinaciones de diseño para cargas últimas

# **Cargas Ultimas.-**

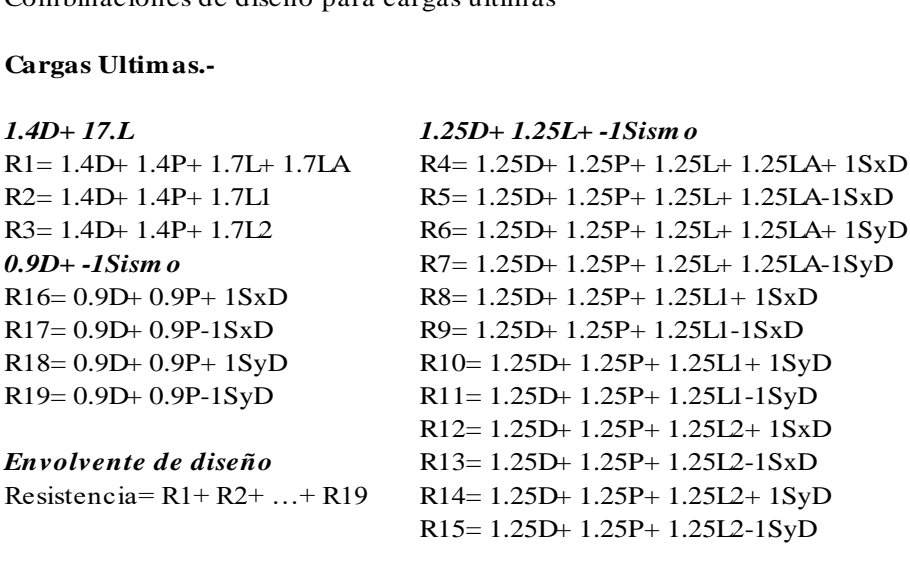
o Resultados gráficos del análisis estructural

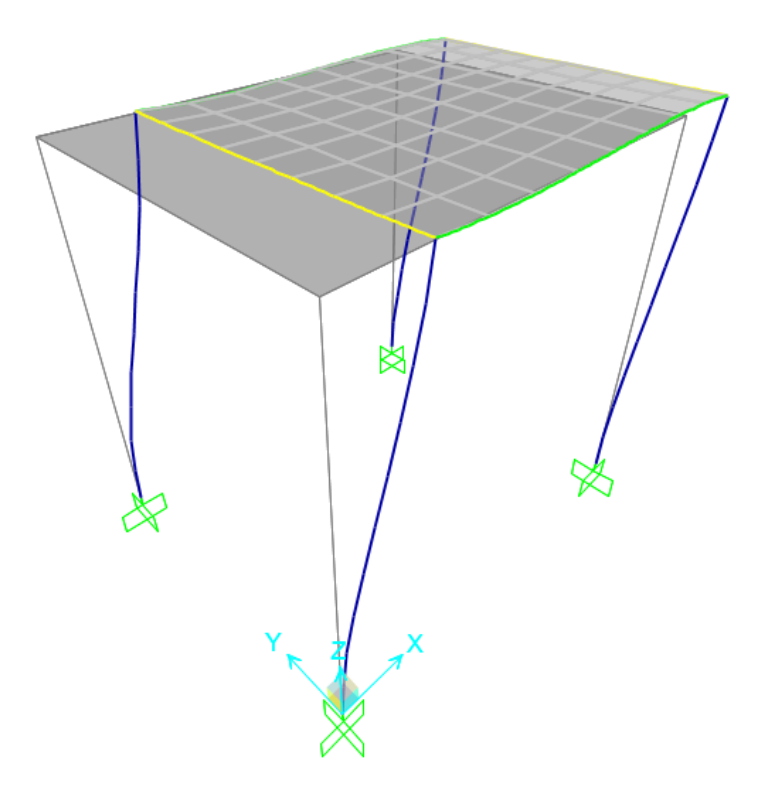

Desplazamientos de la estructura debido a la carga de sismo estático en la dirección X.

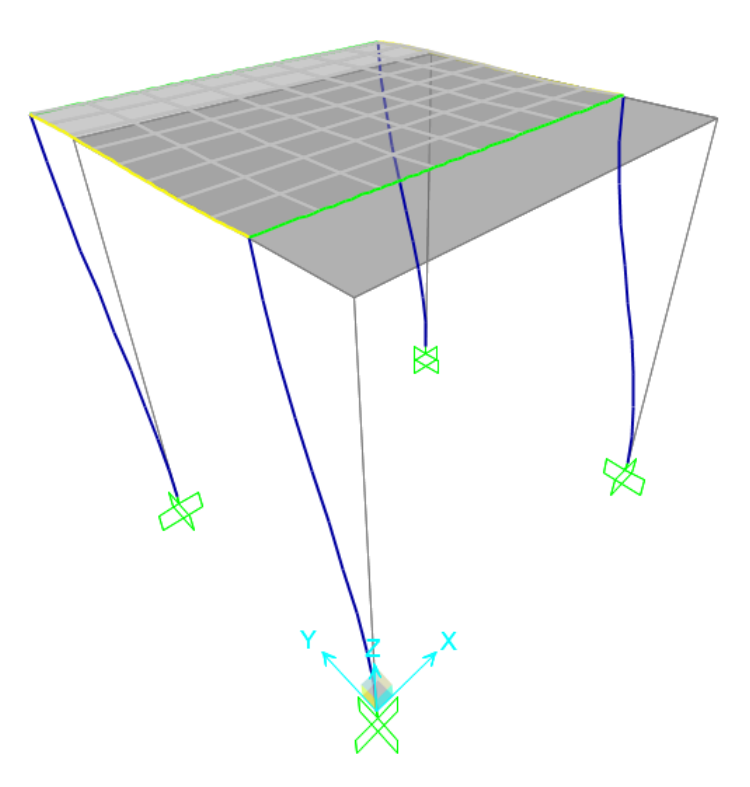

Desplazamientos de la estructura debido a la carga de sismo estático en la dirección Y.

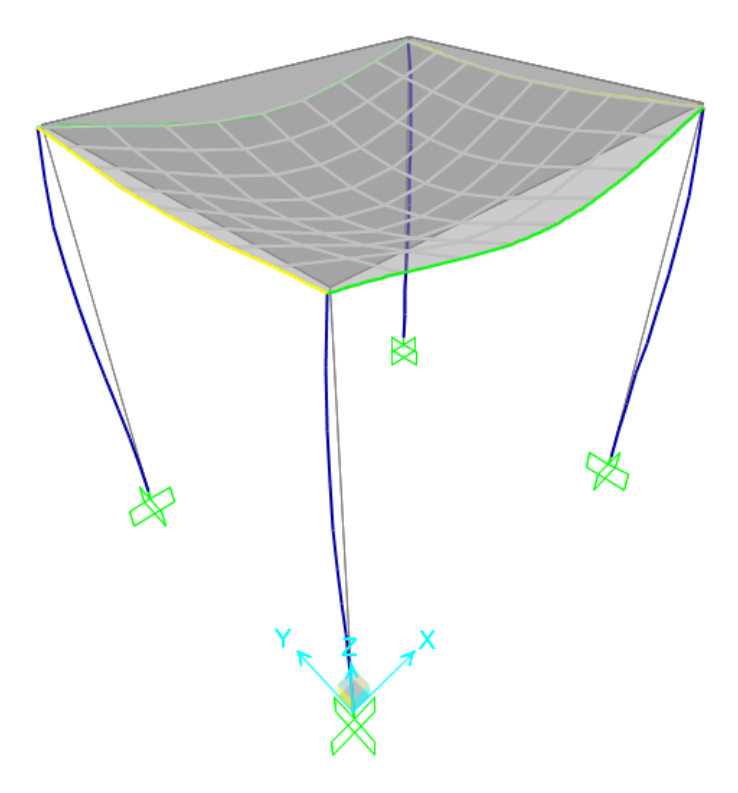

Desplazamientos de la estructura debido a la carga muerta.

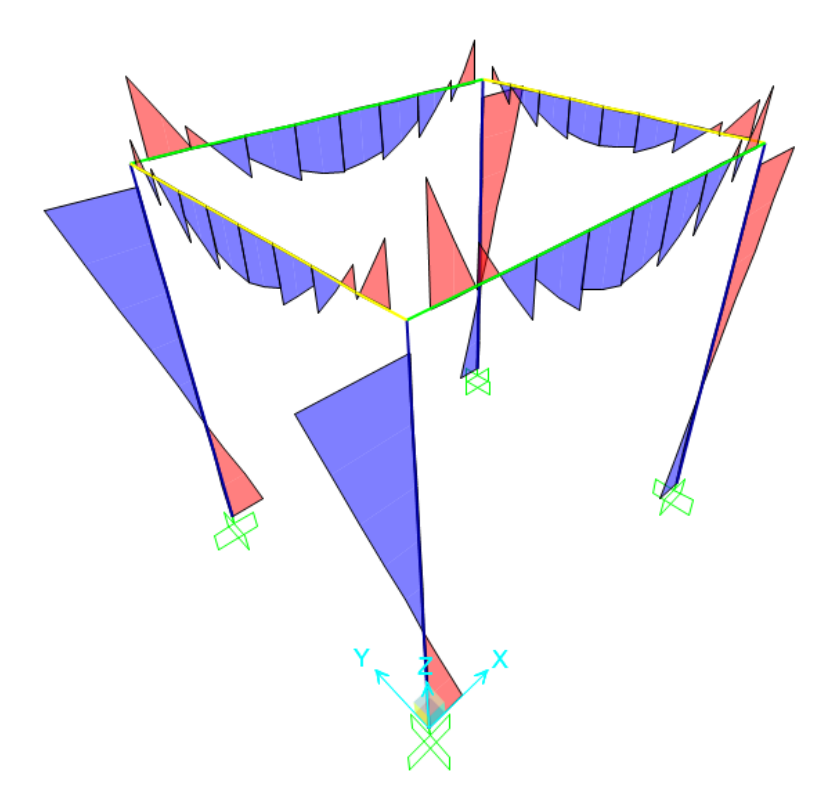

Diagramas de momentos flectores M33 debido a la carga muerta en vigas y columnas.

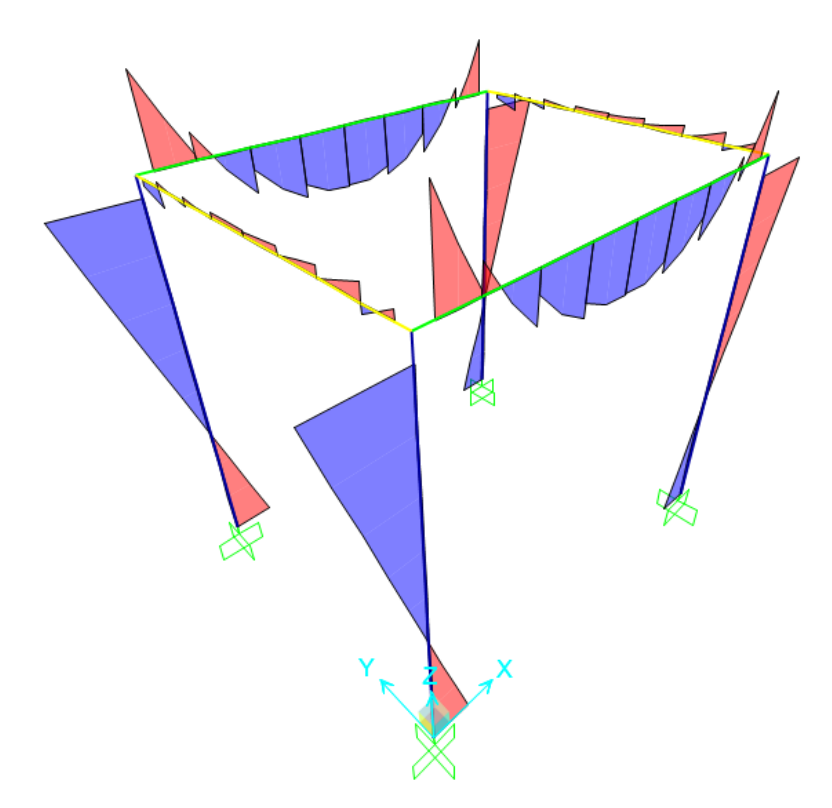

Diagramas de momentos flectores M33 debido a la carga viva en vigas y columnas.

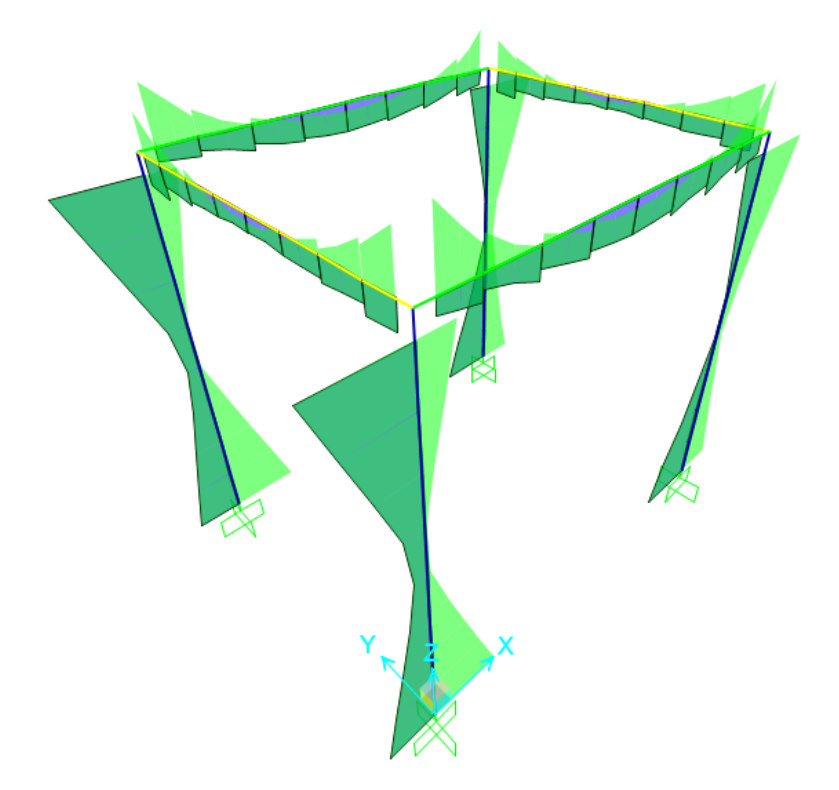

Diagramas de momentos flectores M33 debido a la envolvente de cargas en vigas y columnas.

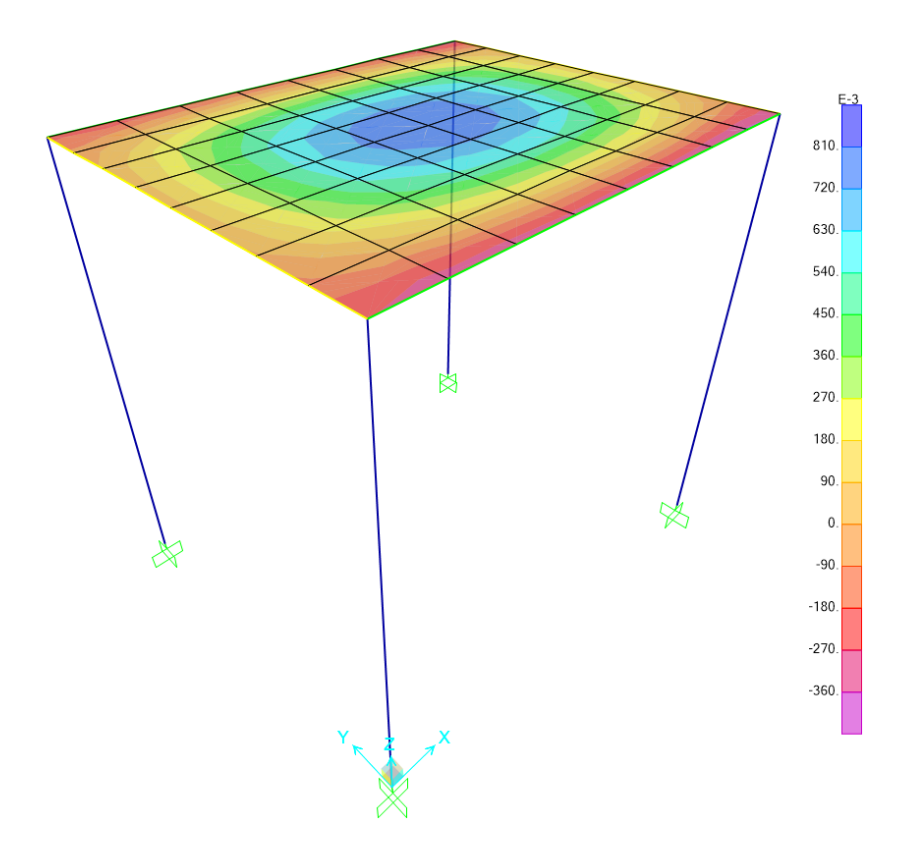

Diagramas de momentos flectores M11 debido a la carga muerta en losas.

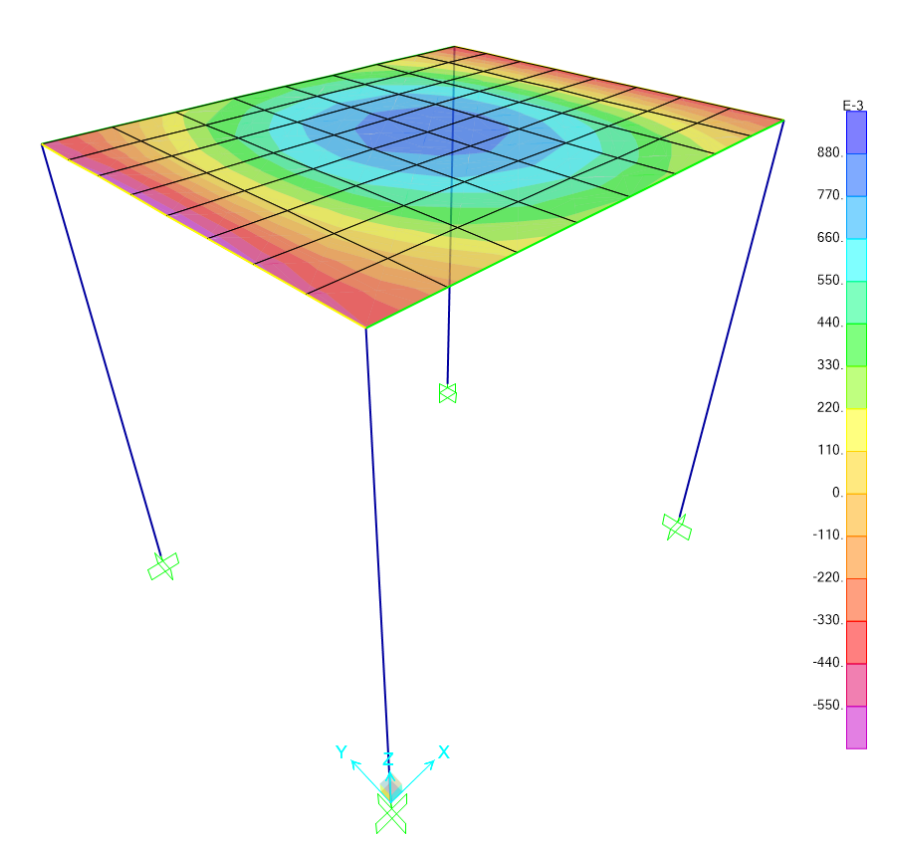

Diagramas de momentos flectores M22 debido a la carga muerta en losas.

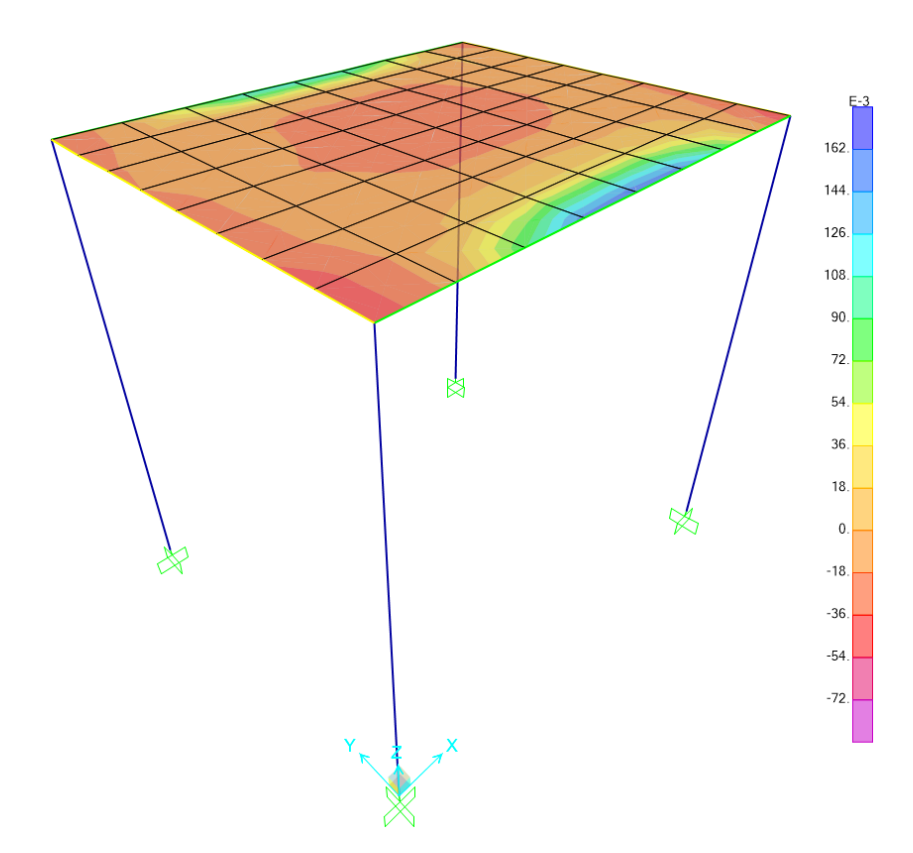

Diagramas de momentos flectores M11 debido a la carga viva en losas.

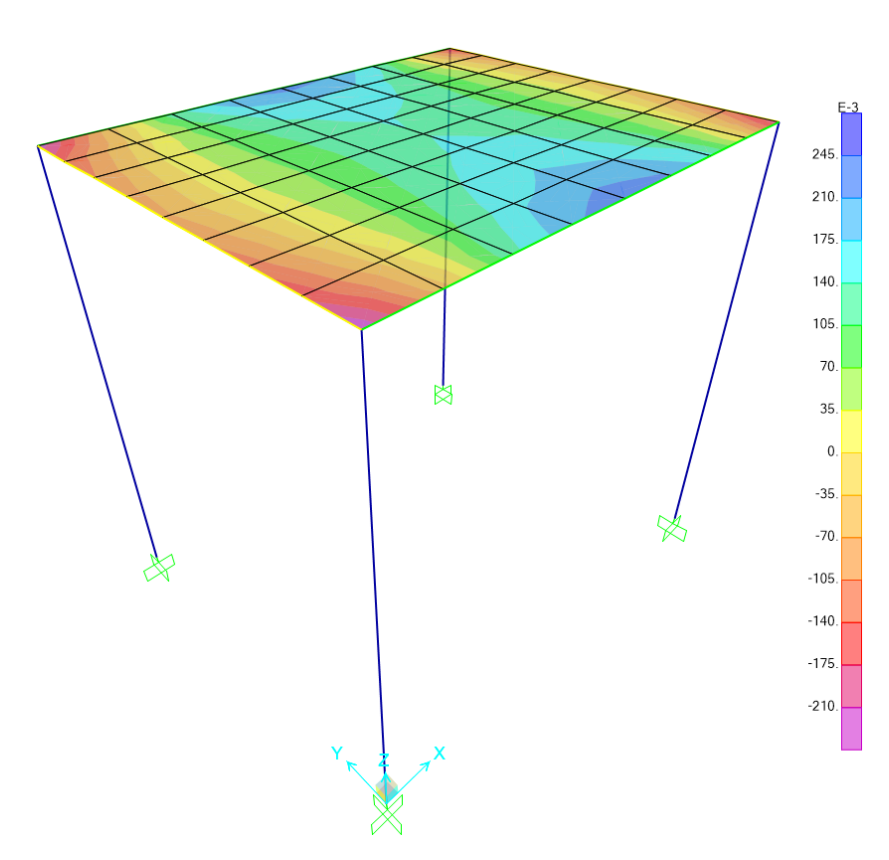

Diagramas de momentos flectores M22 debido a la carga viva en losas

#### **4.2.1.7.8. Cobertura metálica del auditorio**

Mediante el modelamiento en el software SAP2000 se realiza el análisis de la estructura para determinar los esfuerzos finales de diseño para el próximo capítulo de diseño estructural. Se muestra el modelo realizo en software.

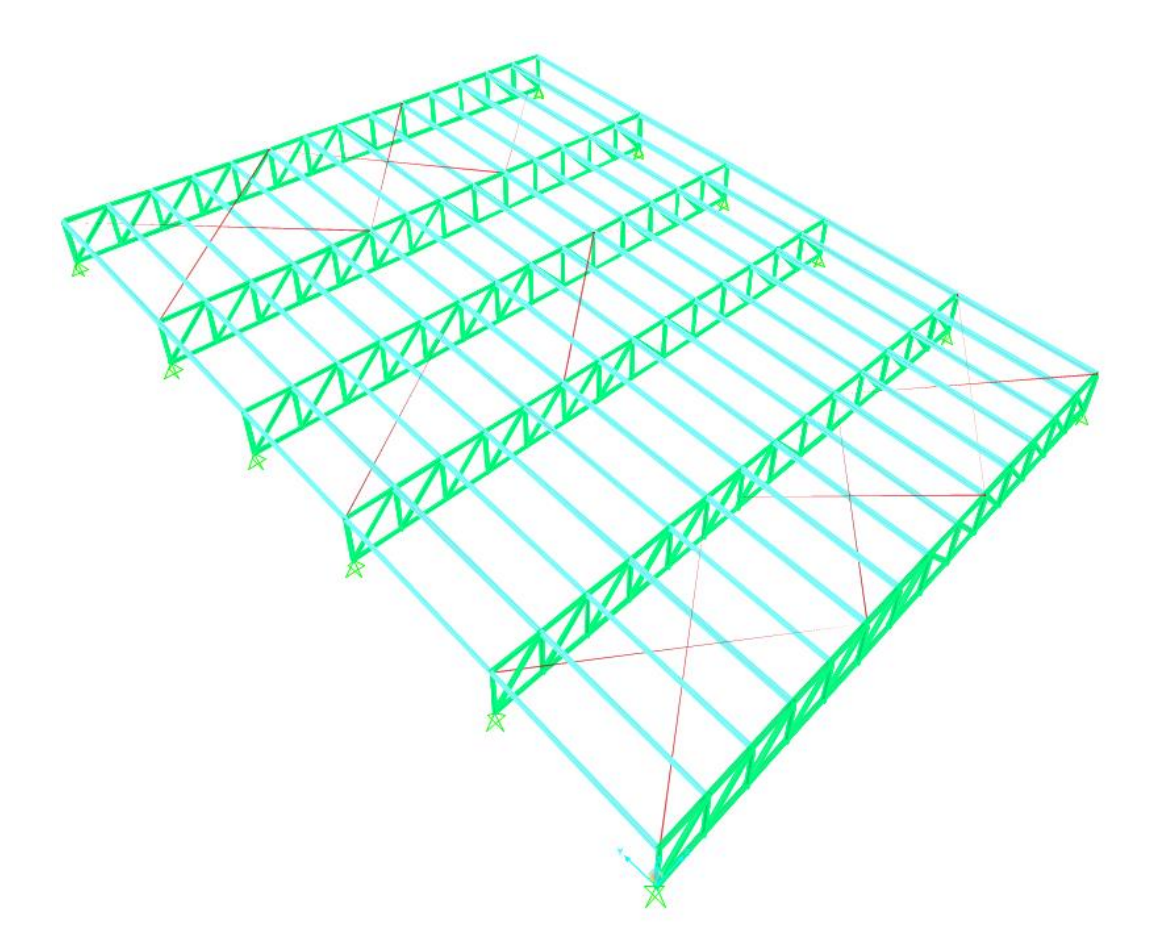

IMAGEN N° 54: Modelo SAP2000 Cobertura Auditorio

El análisis de la estructura será por cargas de servicio y por cargas de viento. Se asumen inicialmente perfiles de alas iguales 2"x2"x1/4" para las bridas superiores e inferiores, así como para las diagonales. Los arriostres, conocidos como cruces, son de barras lisas redondas de diámetro 5/8". Para las correas se utilizó un canal C que soportará la cobertura utilizada para la estructura

Se describe el procedimiento realizado para la realización del modelo matemático computarizado para la solución de la estructura analíticamente. Se desarrollan los pasos a seguir para la asignación de materiales, secciones y cargas. Cualquier otro resultado será presentado de manera breve para mostrar el comportamiento de la estructura. Para el caso de la asignación, estas se distribuyeron de manera uniforme sobre un elemento Shell tipo membrana apoyada sobre los nudos de las armaduras para garantizar su comportamiento como tal. Los momentos fueron restringidos a 0 ya que se trata de una estructura en la cual las cargas actuantes solo deben generar fuerzas axiales y, por lo tanto, su diseño se basa en los esfuerzos axiales.

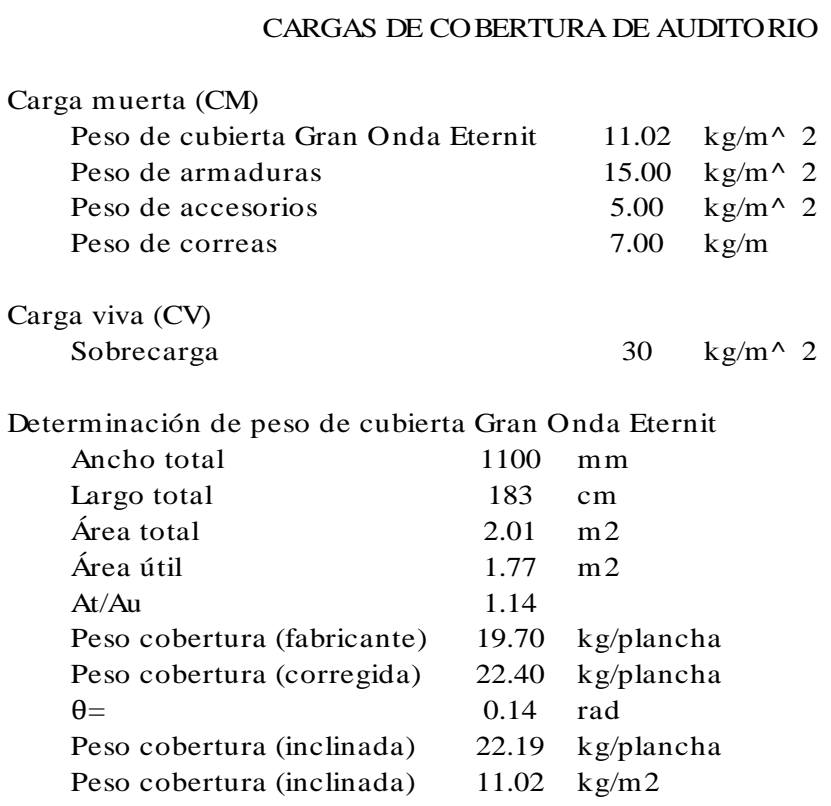

## DETERMINACIÓN DE LAS CARGAS DE VIENTO PARA CUBIERTA DE AUDITORIO

Altura y velocidad om<br>
h = 11.28 m<br>
V = 85.00 km Corrección de la velocidad del viento por altura Altura y velocidad de diseño 11.28 -La velocidad de diseño del viento hasta 10m de altura será la velocidad máxima adecuada a la zona de  $V = 85.00$  km/h Ubicación: ubicación de la edificación pero no menos de 75km/h *Pueblo Nuevo-Ferreñafe* -La velocidad de diseño del viento en cada altura de la **BRASIL** edificación se obtendrá de la siguiente expresión. Cry  $Vh = V(h/10)^{\wedge} 0.22$  $Vh = 87.3$  km/h Donde: Vh : velocidad de diseño en la altura h en Km/h V : velocidad de diseño hasta 10 m de altura en Km/h h : altura sobre el terreno en metros

### Coeficiente de ráfaga (Cr)

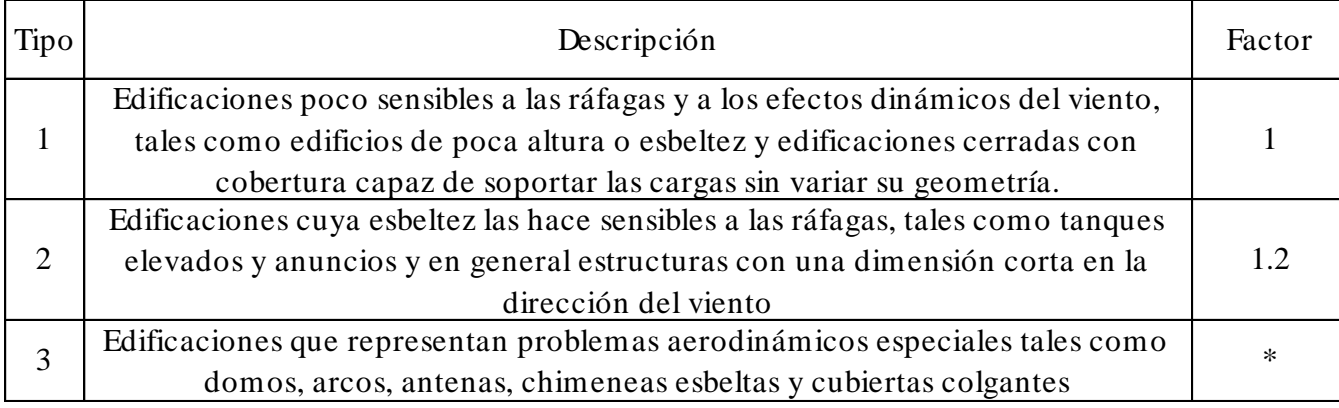

\*Ver norma E.020

 $Cr = 1$ 

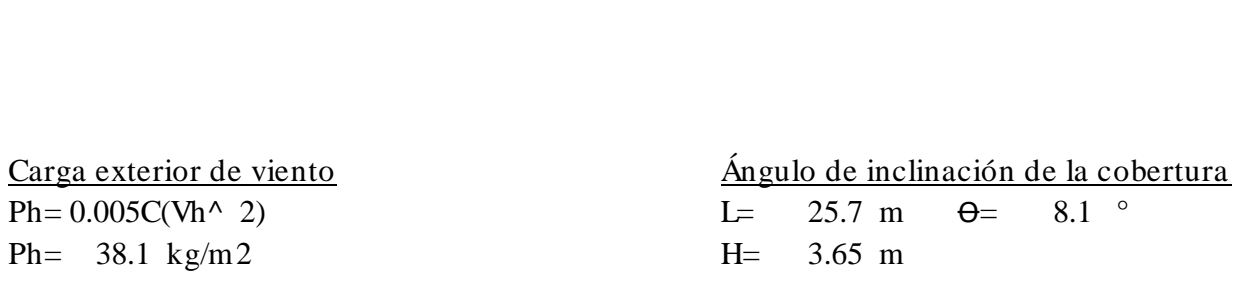

### Factores de forma (C)

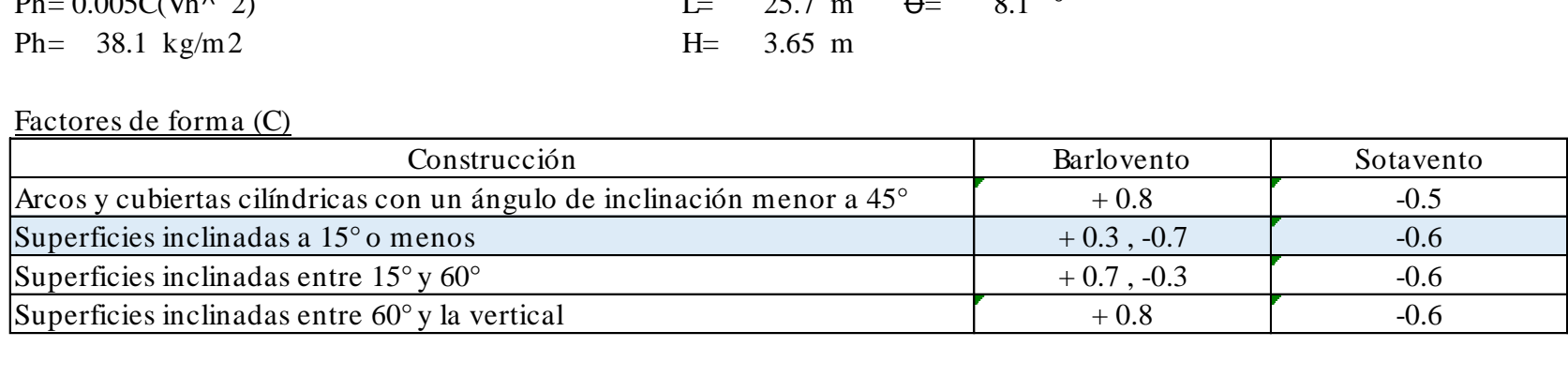

#### Carga inetrior de viento

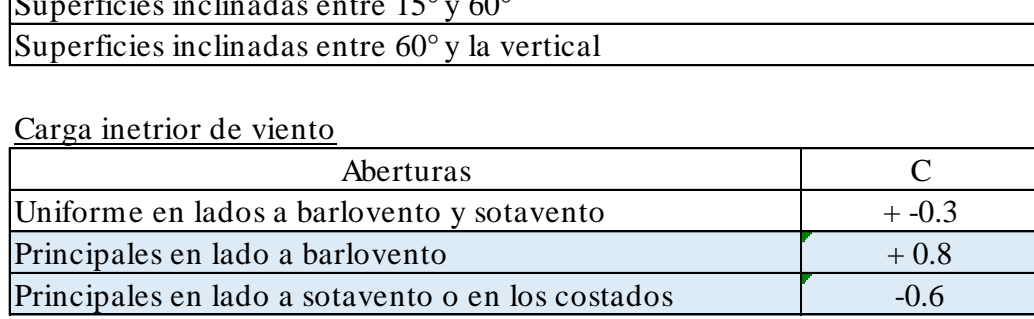

### Análisis en la dirección X

\*La estructura analizada no posee cara a barlovento, se encuentra en sotavento totalmente

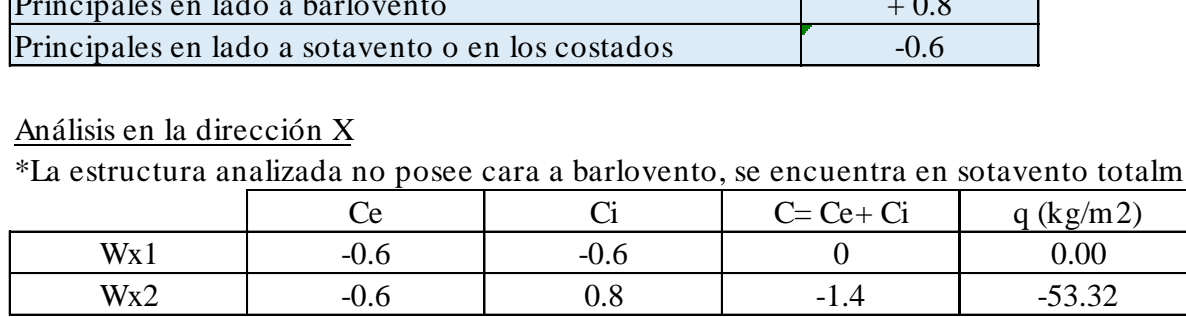

Análisis en la dirección Y

\*La estructura analizada no posee cara a sotavento para Wy1, se encuentra en barlovento totalmente \*La estructura analizada no posee cara a barlovento para Wy1, se encuentra en sotavento totalmente

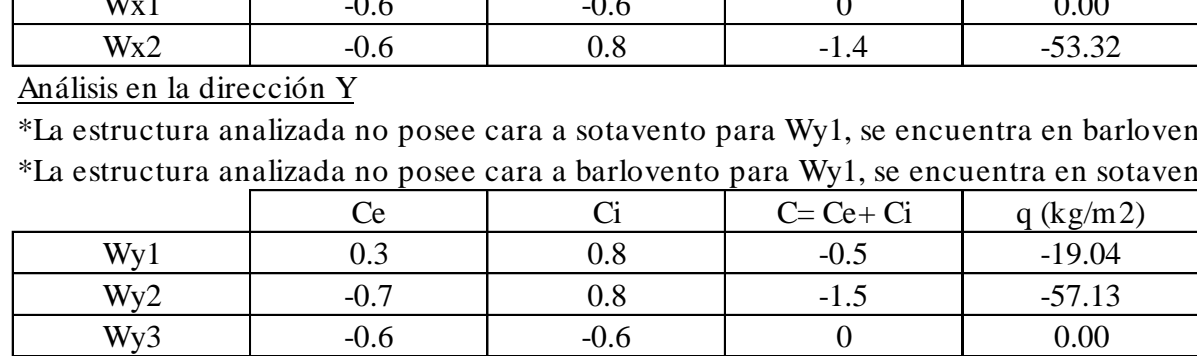

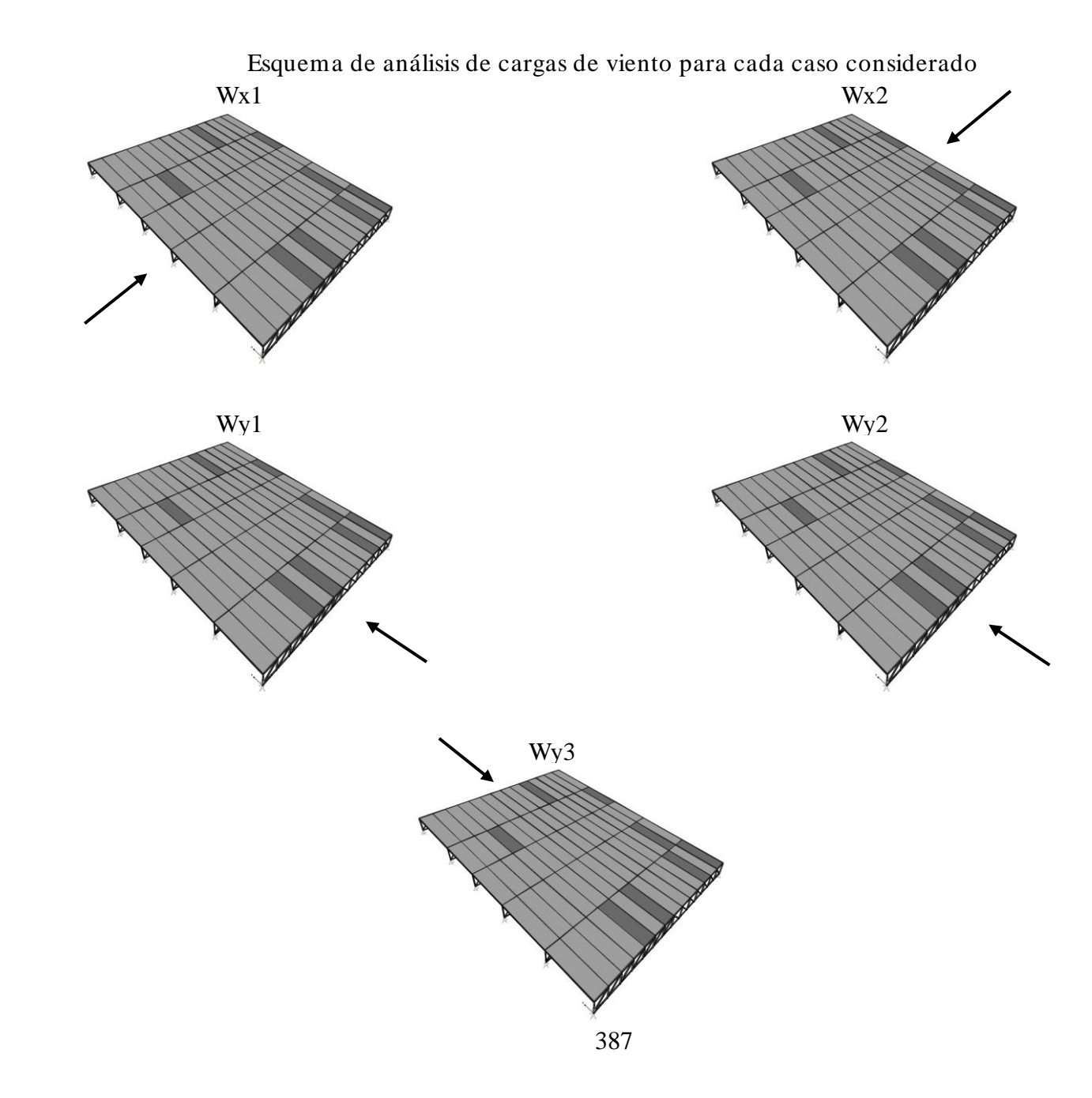

o Resultados gráficos del análisis estructural

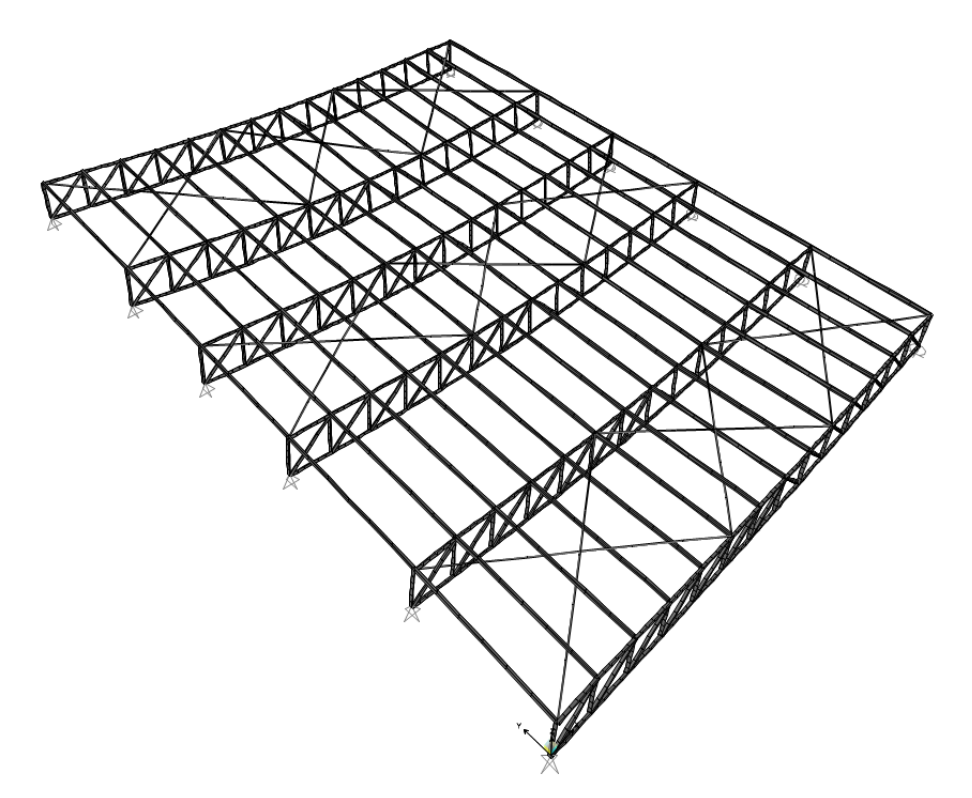

Desplazamientos de la estructura debido a la carga de servicio asignada en el programa como DEAD+LIVE

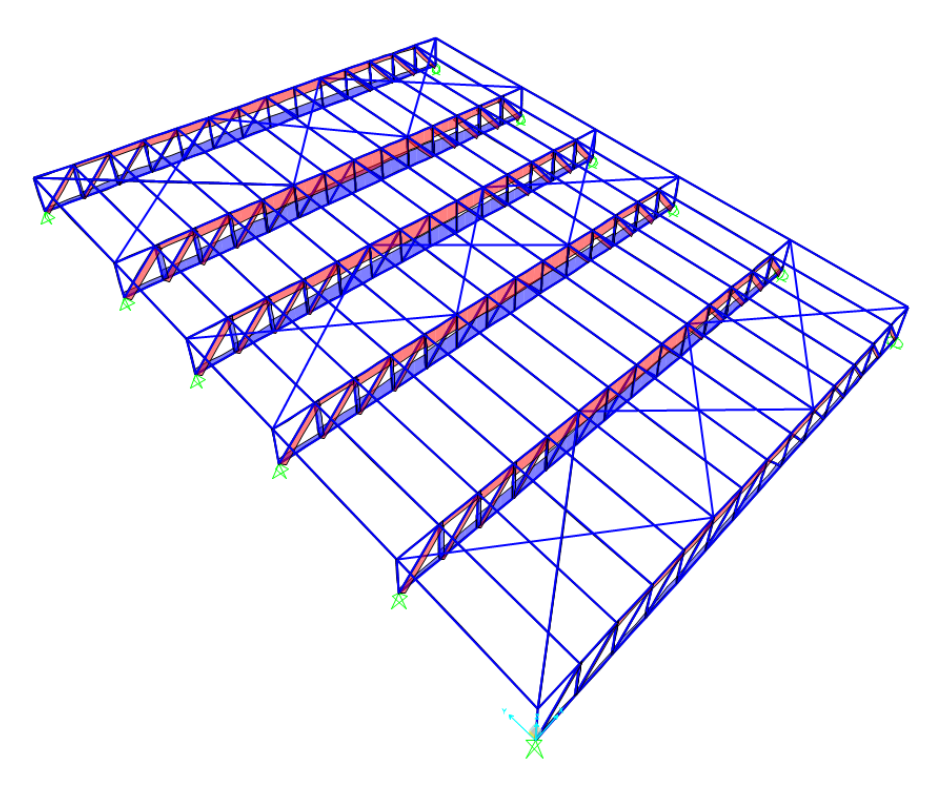

Diagramas de esfuerzos axiales debido a la carga de servicio asignada en el programa como DEAD+LIVE

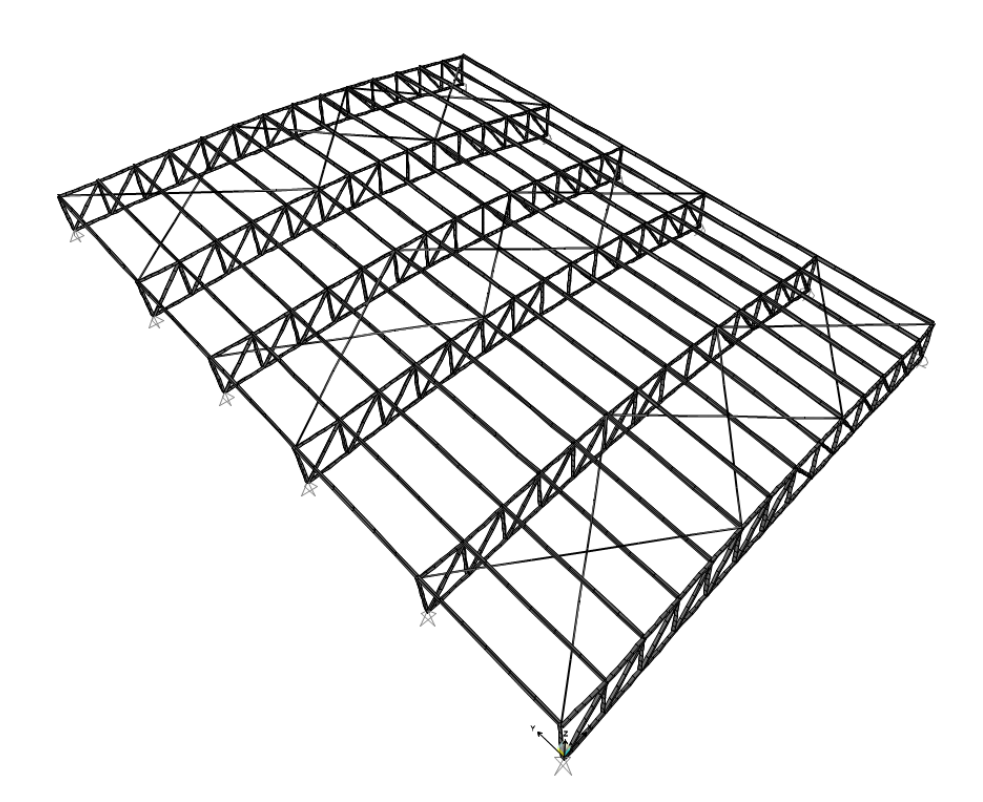

Desplazamientos de la estructura debido a la carga de viento asignada en el programa como W2x

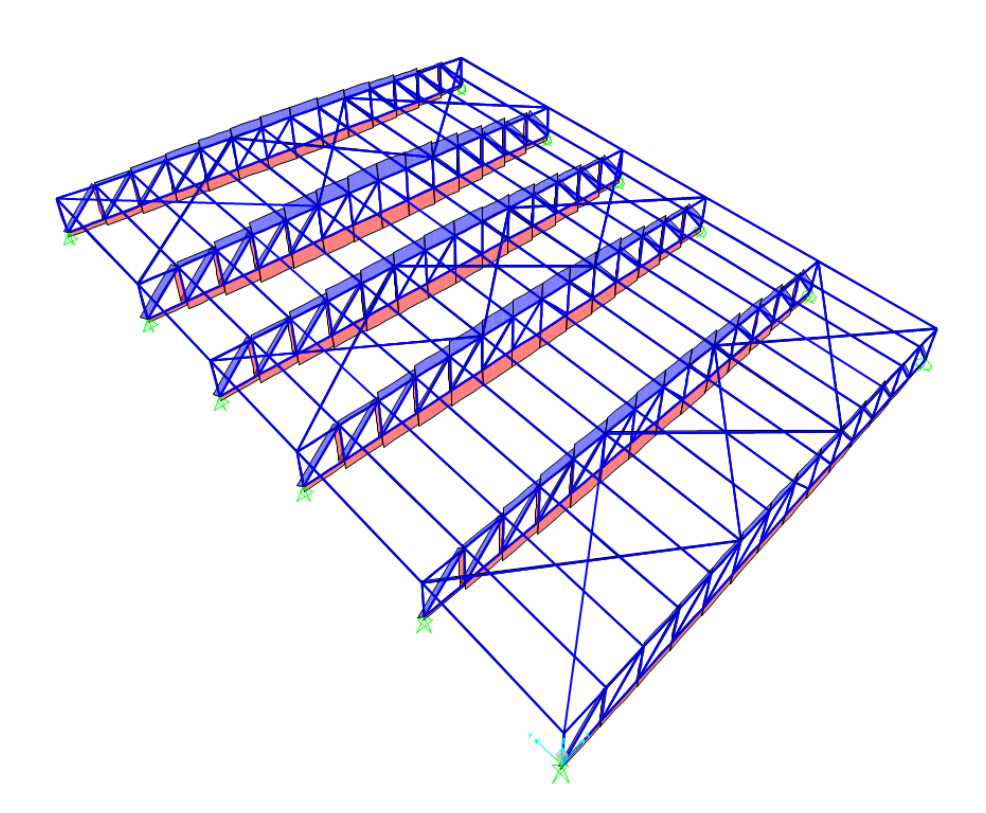

Diagramas de esfuerzos axiales debido a la carga de viento asignada en el programa como W2x

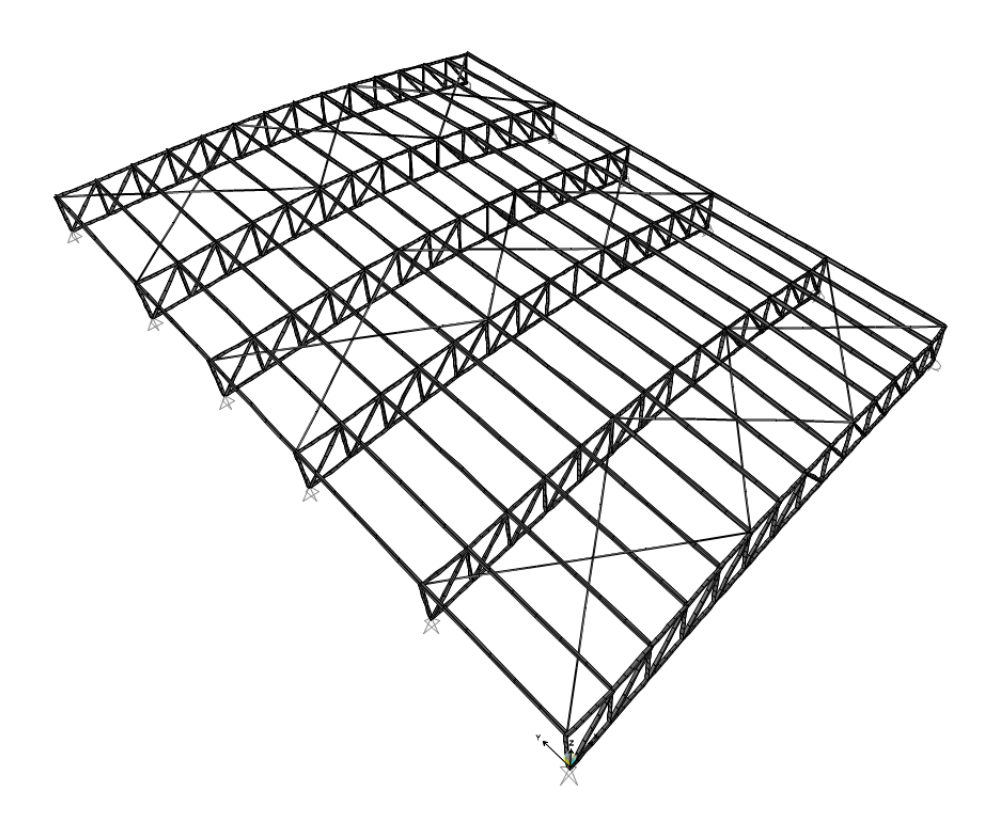

Desplazamientos de la estructura debido a la carga de viento asignada en el programa como W1y

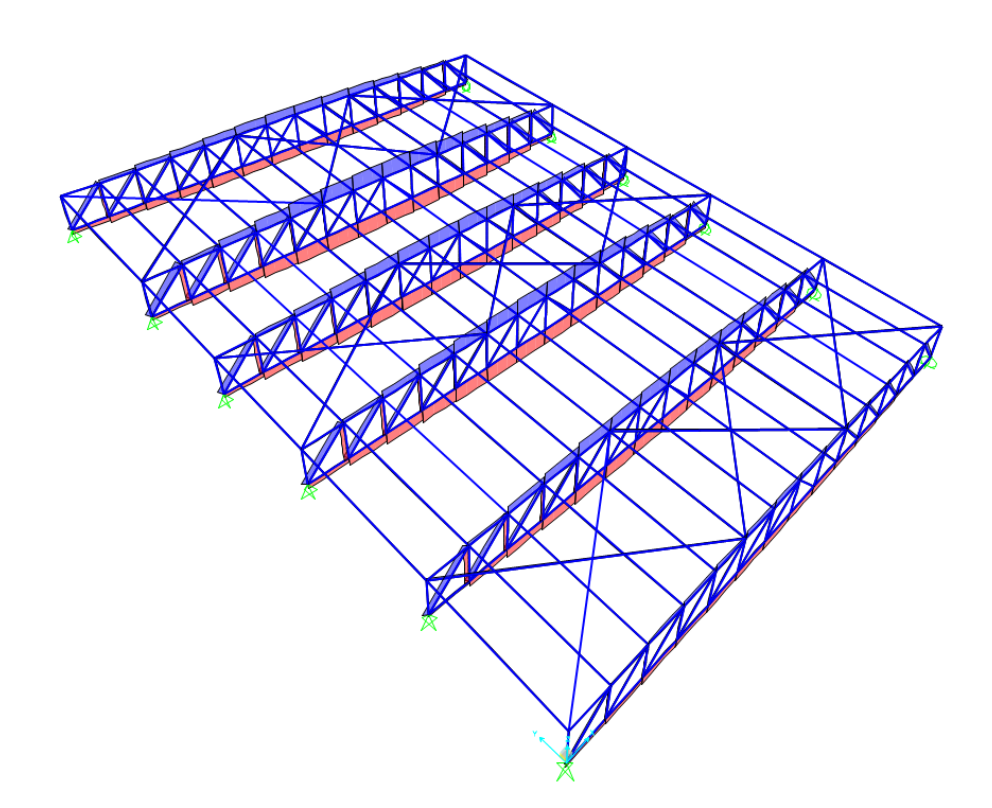

Diagramas de esfuerzos axiales debido a la carga de viento asignada en el programa como W1y

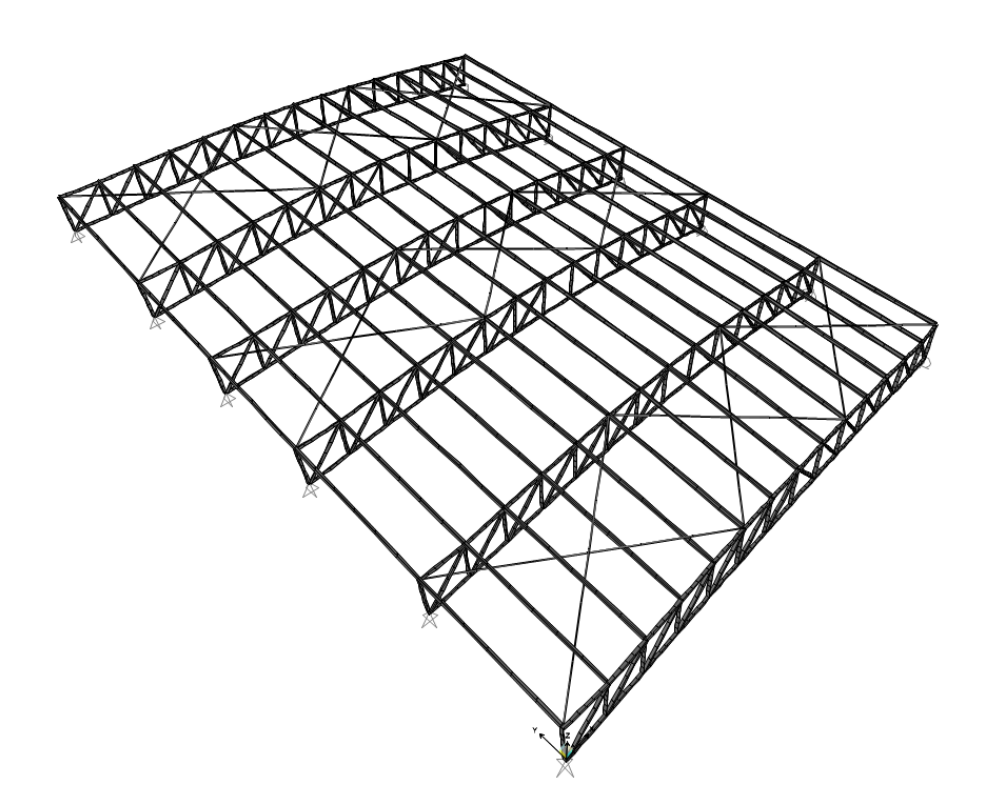

Desplazamientos de la estructura debido a la carga de viento asignada en el programa como W2y

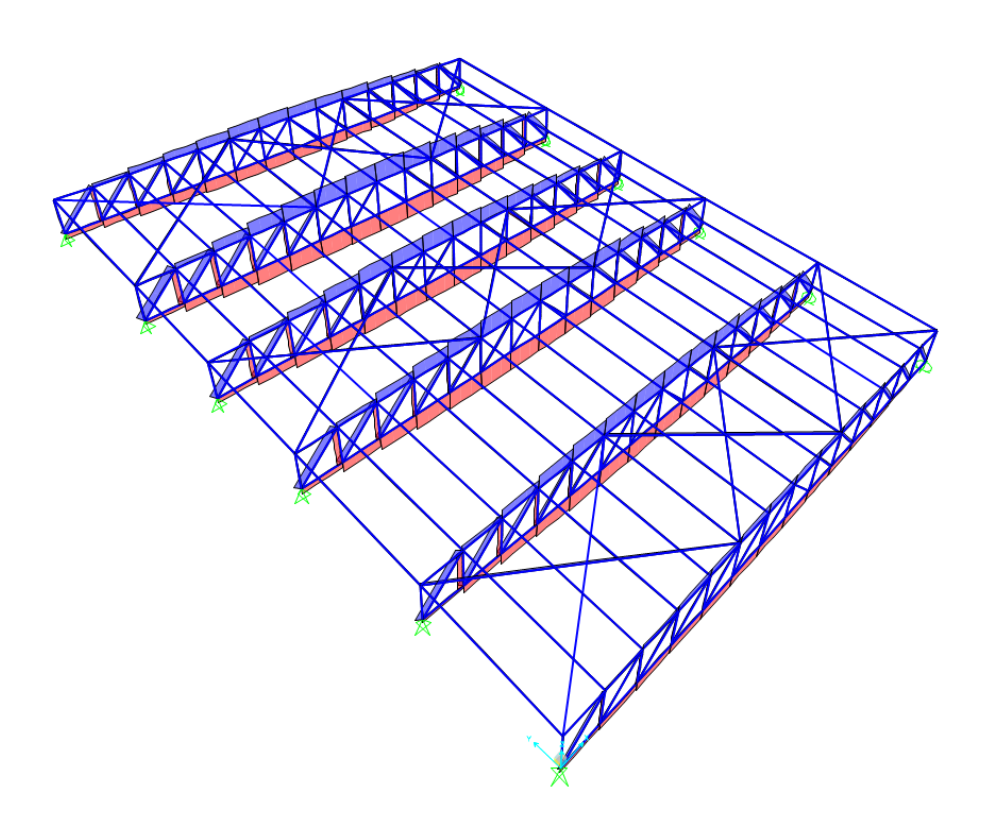

Diagramas de esfuerzos axiales debido a la carga de viento asignada en el programa como W2y

#### **4.2.1.7.9. Cobertura de bambú del restaurante**

Mediante el modelamiento en el software SAP2000 se realiza el análisis de la estructura para determinar los esfuerzos finales de diseño para el próximo capítulo de diseño estructural. Se muestra el modelo realizo en software.

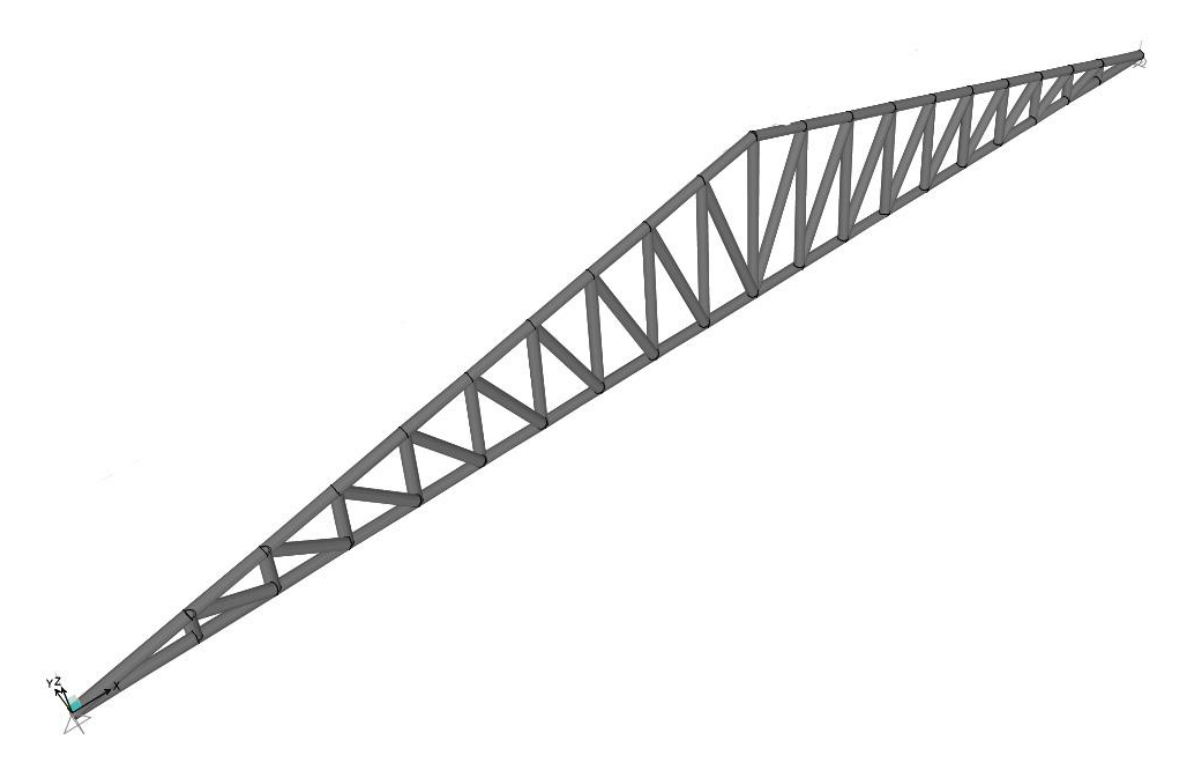

IMAGEN N° 55: Modelo SAP2000 Cubierta de bambú del restaurante

El análisis de la estructura será por cargas de servicio y por cargas de viento. Se asume inicialmente el perfil de un solo bambú de diámetro igual a 10 cm y espesor de paredes igual a 1 cm para todos los elementos del tijeral: bridas superiores e inferiores, montantes y diagonales. Los arriostres, conocidos como cruces, son del mismo perfil de bambú con diámetro de 10 cm y espesor de paredes igual a 1 cm. Para las correas se utilizó el mismo perfil de diámetro igual a 10 cm y espesor de paredes de 1 cm que soportarán la cobertura liviana utilizada para la estructura.

Se describe el procedimiento realizado para la realización del modelo matemático computarizado para la solución de la estructura analíticamente. Se desarrollan los pasos a seguir para la asignación de materiales, secciones y cargas. Cualquier otro resultado será presentado de manera breve para mostrar el comportamiento de la estructura. Para el caso de la asignación de cargas, estas se distribuyeron de manera uniforme sobre los nudos de la armadura, previa descomposición de cargas horizontales y verticales según su acción, para garantizar su comportamiento como tal. Los momentos fueron restringidos a 0 ya que se trata de una estructura en la cual las cargas actuantes solo deben generar fuerzas axiales y, por lo tanto, su diseño se basa en los esfuerzos axiales.

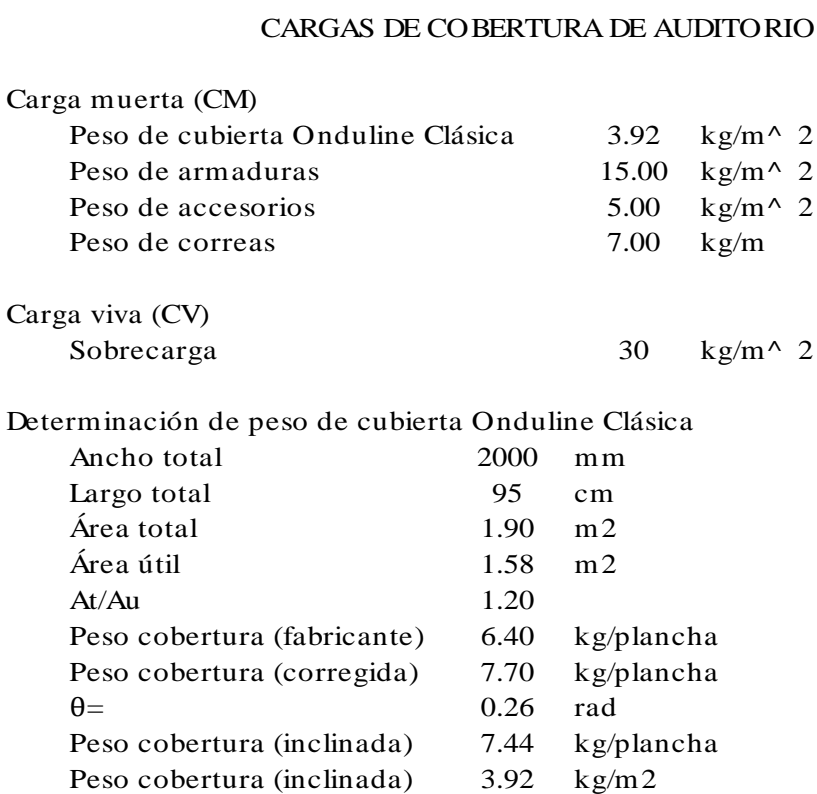

## DETERMINACIÓN DE LAS CARGAS DE VIENTO PARA CUBIERTA DE RESTAURANTE

D<br>
Altura y velocidad de<br>
h= 9.85 m<br>
V= 85.00 kr V= 85.00 km/h Ubicación: *Pueblo Nuevo-Ferreñafe* Altura y velocidad de diseño 9.85

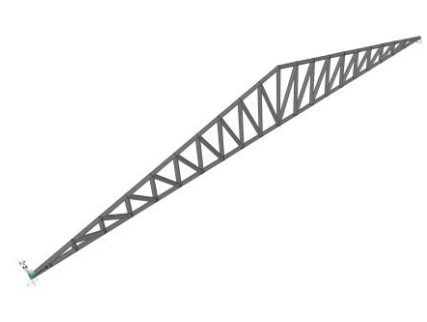

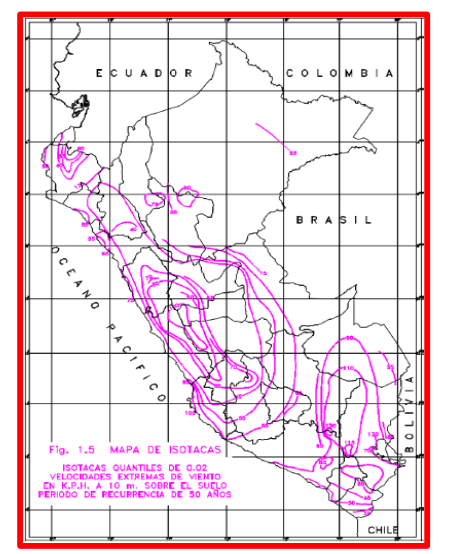

-La velocidad de diseño del viento hasta 10m de altura será la velocidad máxima adecuada a la zona de ubicación de la edificación pero no menos de 75km/h -La velocidad de diseño del viento en cada altura de la edificación se obtendrá de la siguiente expresión. Corrección de la velocidad del viento por altura

 $Vh = V(h/10)^{\wedge} 0.22$  $Vh = 85$  km/h Donde: Vh : velocidad de diseño en la altura h en Km/h V : velocidad de diseño hasta 10 m de altura en Km/h h : altura sobre el terreno en metros

#### Coeficiente de ráfaga (Cr)

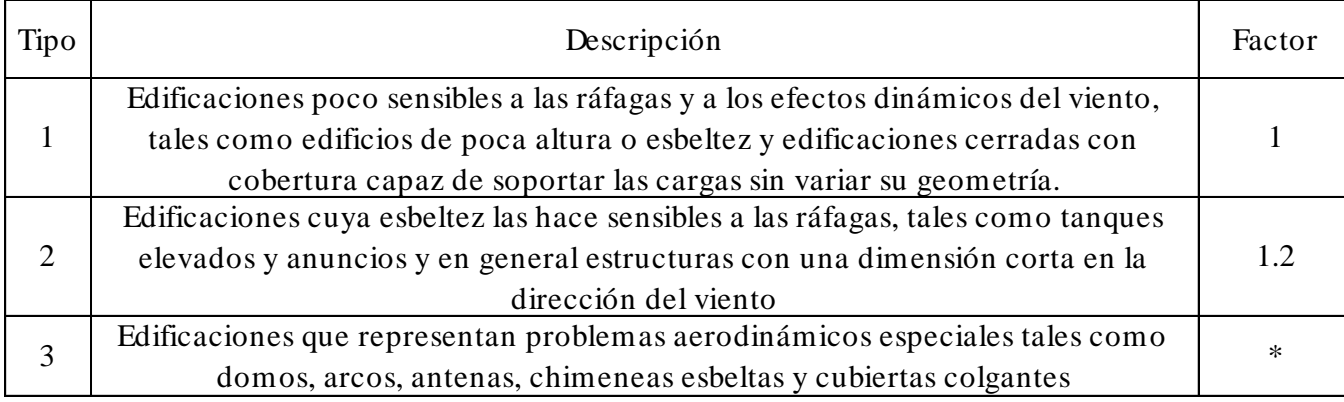

\*Ver norma E.020

 $Cr = 1$ 

### Carga exterior de viento *Ángulo de inclinación* de la cobertura

Ph= 36.1 kg/m2 H= 1.7 m

Carga exterior de viento<br>
Ph= 0.005C(Vh^ 2)<br>
Ph= 36.1 kg/m2  $L=$  6.45 m  $\Theta$ = 14.8 °<br>
H= 1.7 m

Factores de forma (C)

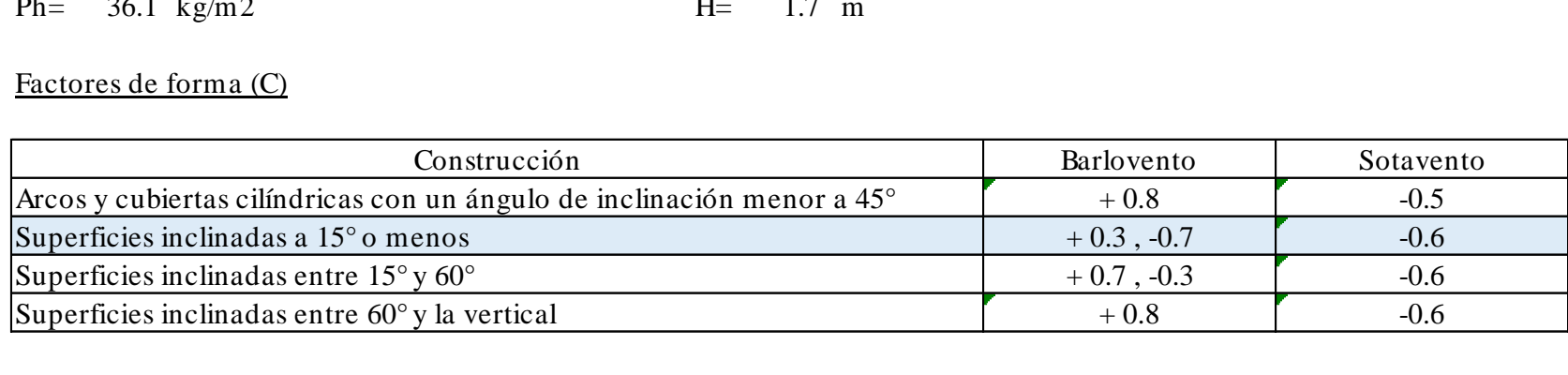

### Carga inetrior de viento

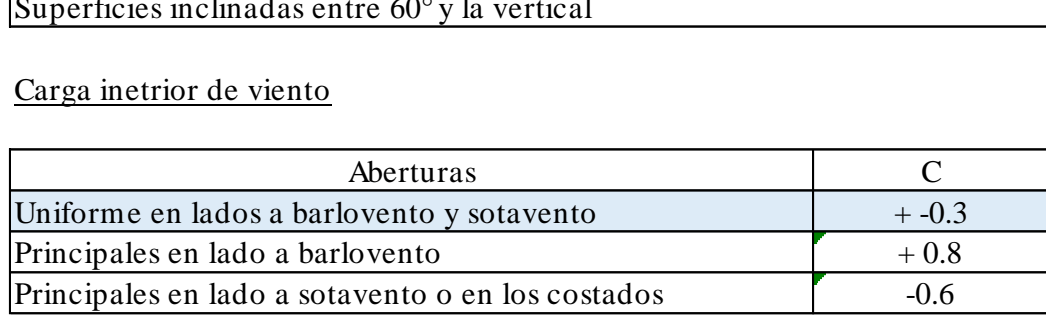

### Análisis en la dirección X

\*La estructura analizada posee caras tanto a barlovento como a sotavento

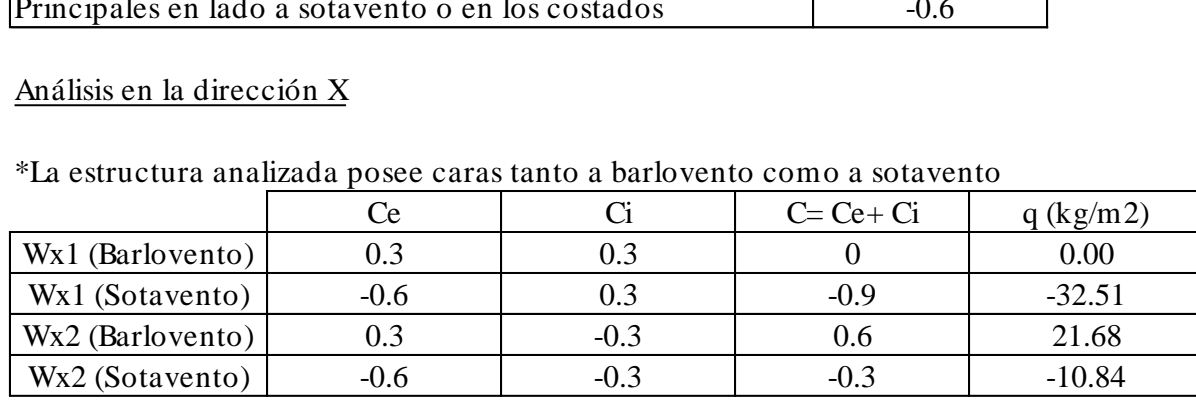

| Análisis en la dirección Y                             |        |                |               |           |
|--------------------------------------------------------|--------|----------------|---------------|-----------|
| *La estructura analizada posee caras solo a barlovento |        |                |               |           |
|                                                        | Ce.    | $\mathbf{C}_1$ | $C = Ce + Ci$ | q (kg/m2) |
| Wy1 (Barlovento)                                       | $-0.7$ | 0.3            |               | $-36.13$  |
| Wy2 (Barlovento)                                       | -0.7   | $-0.3$         |               | $-14.45$  |

\*La estructura analizada posee caras solo a barlovento

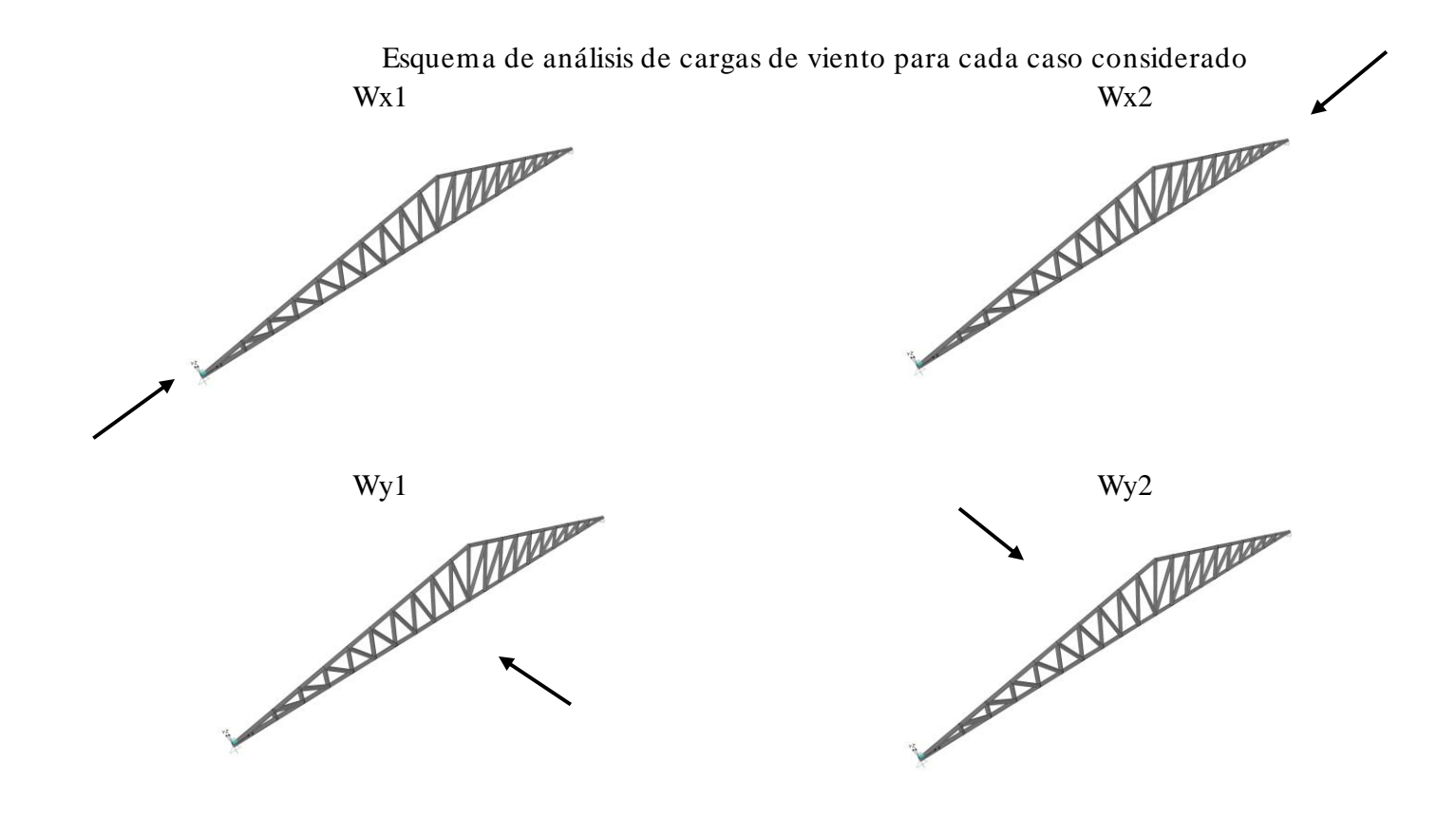

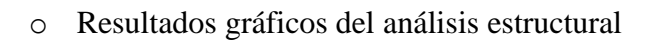

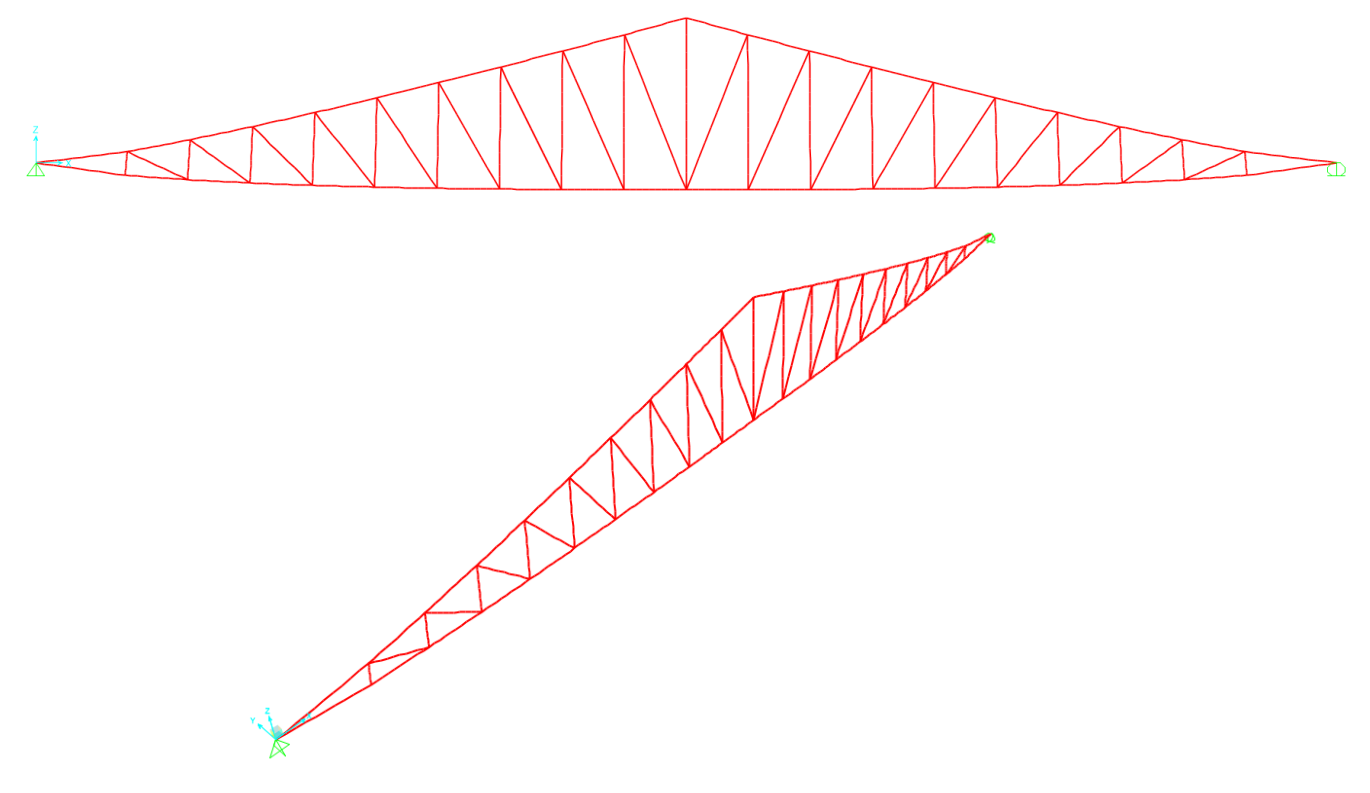

Desplazamientos de la estructura debido a la carga de servicio asignada en el programa como

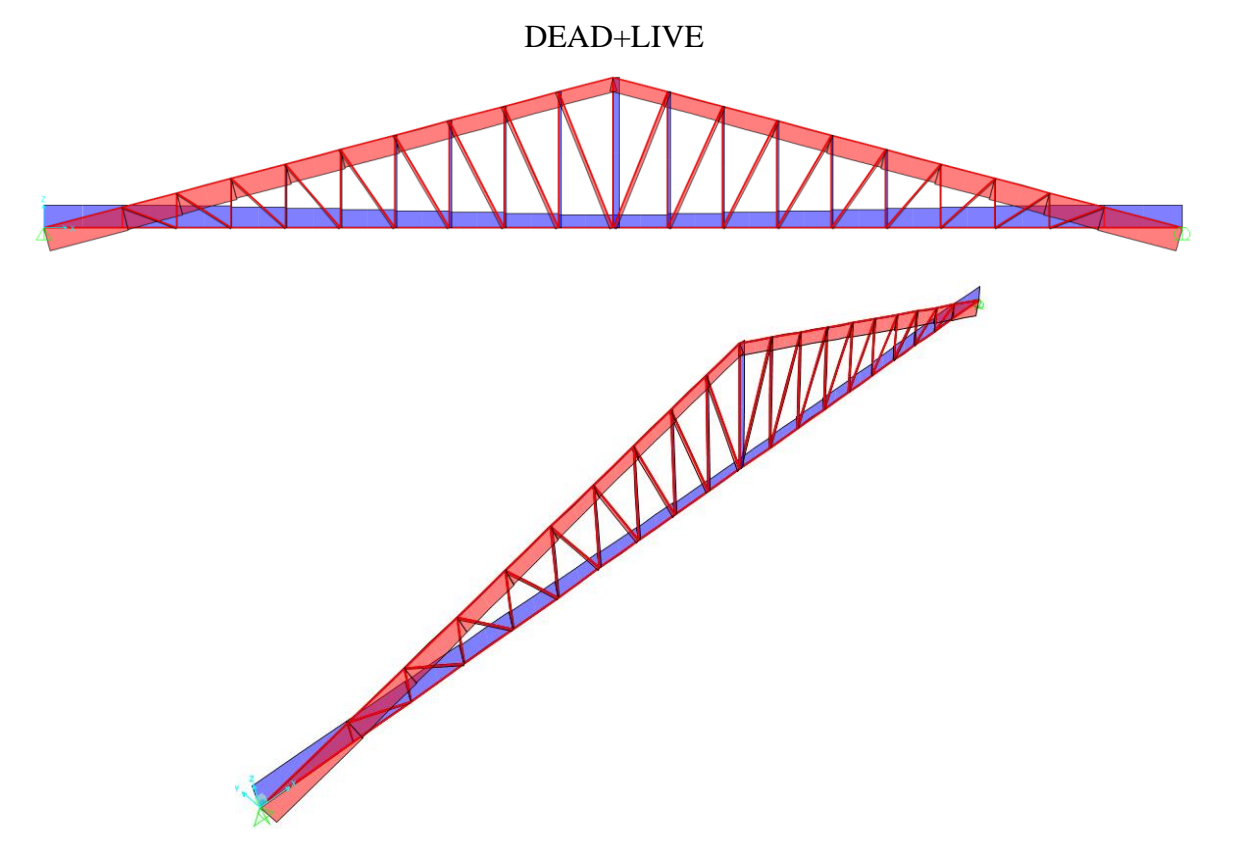

Diagramas de esfuerzos axiales debido a la carga de servicio asignada en el programa como DEAD+LIVE

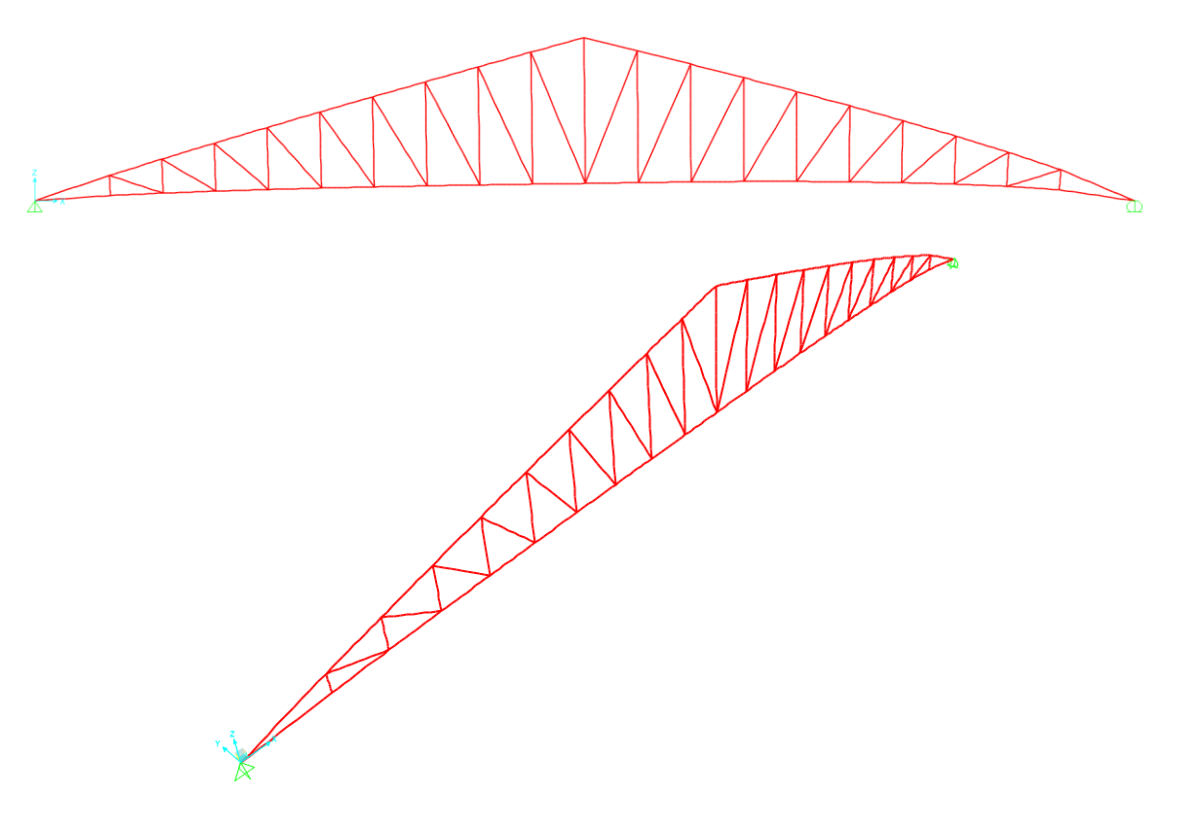

Desplazamientos de la estructura debido a la carga de viento asignada en el programa como

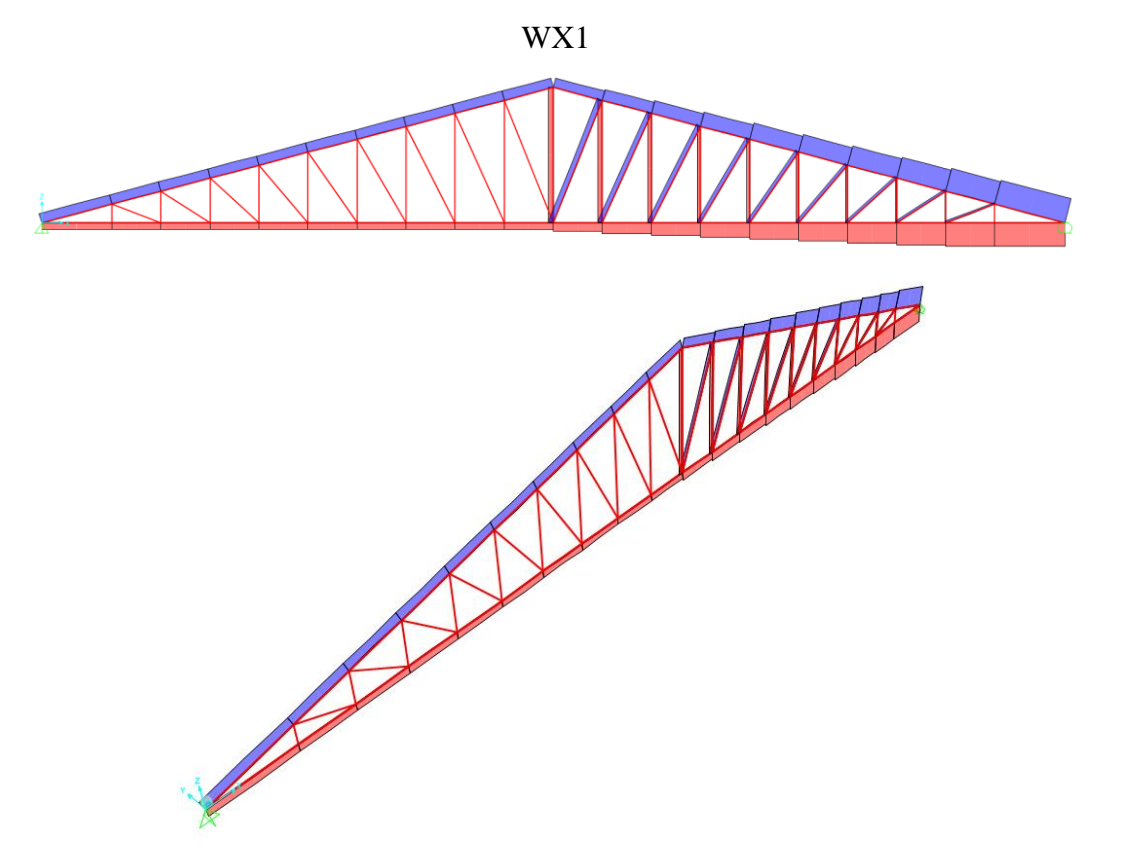

Diagramas de esfuerzos axiales debido a la carga de viento asignada en el programa como

WX1

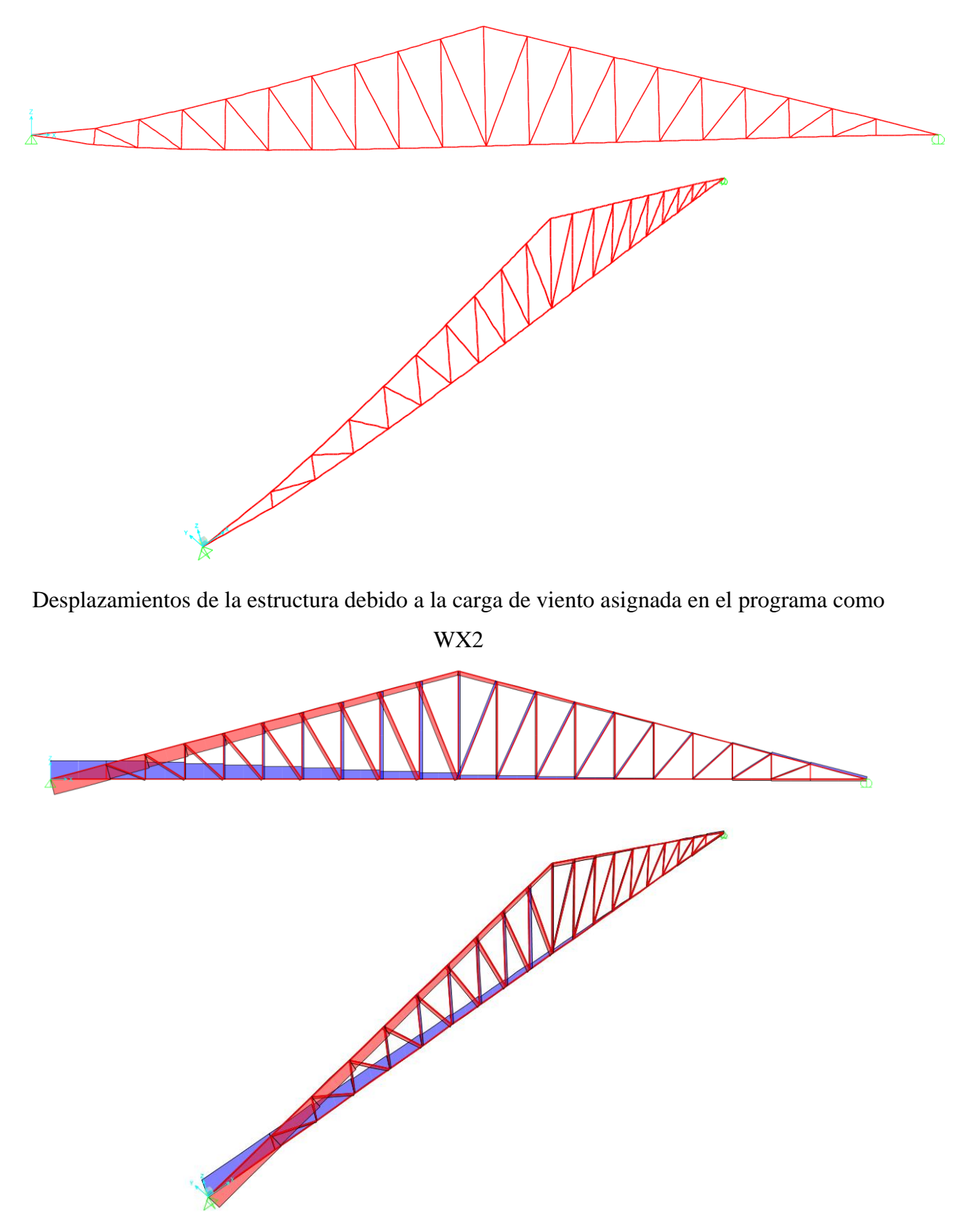

Diagramas de esfuerzos axiales debido a la carga de viento asignada en el programa como

WX2

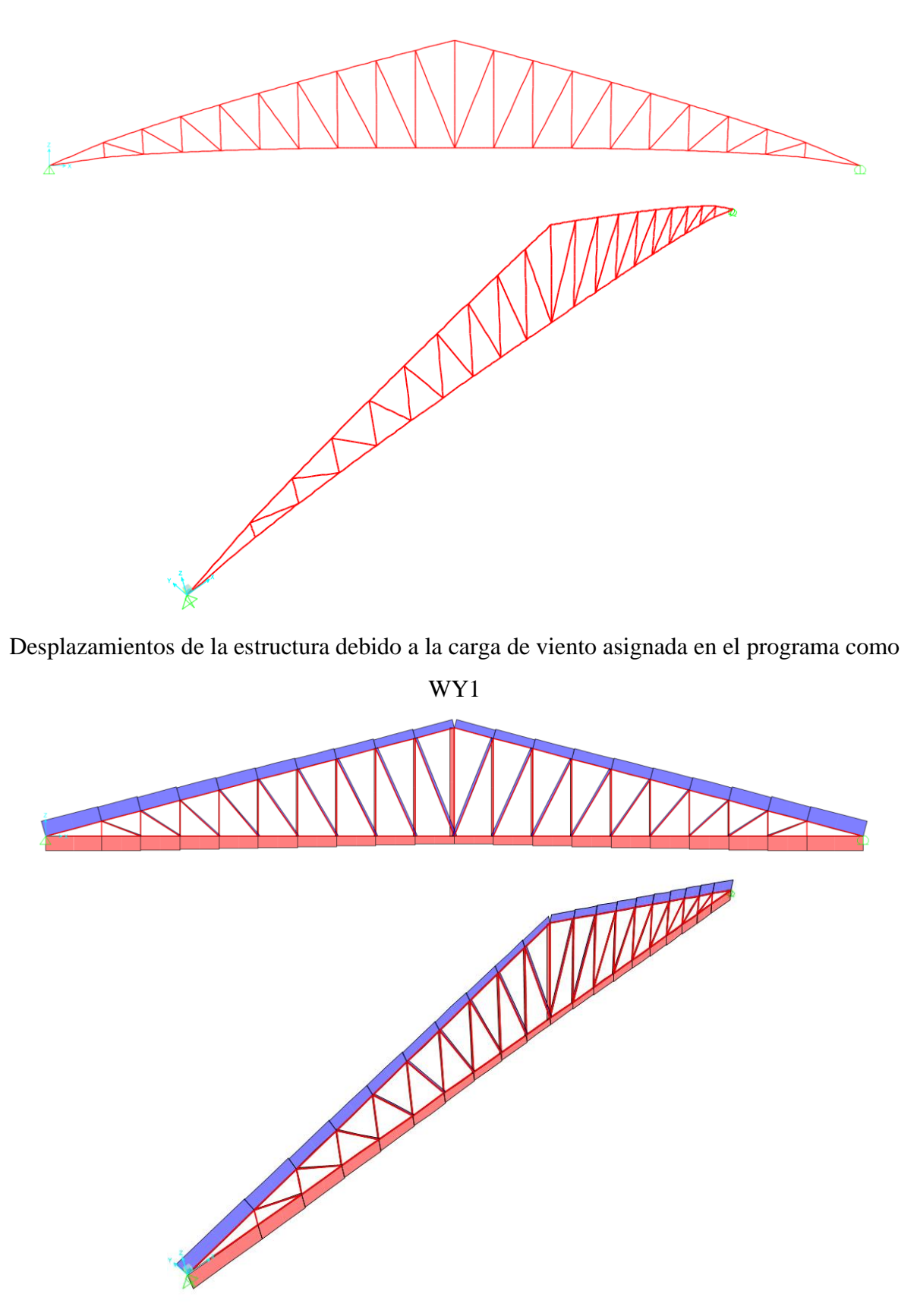

Diagramas de esfuerzos axiales debido a la carga de viento asignada en el programa como

WY1

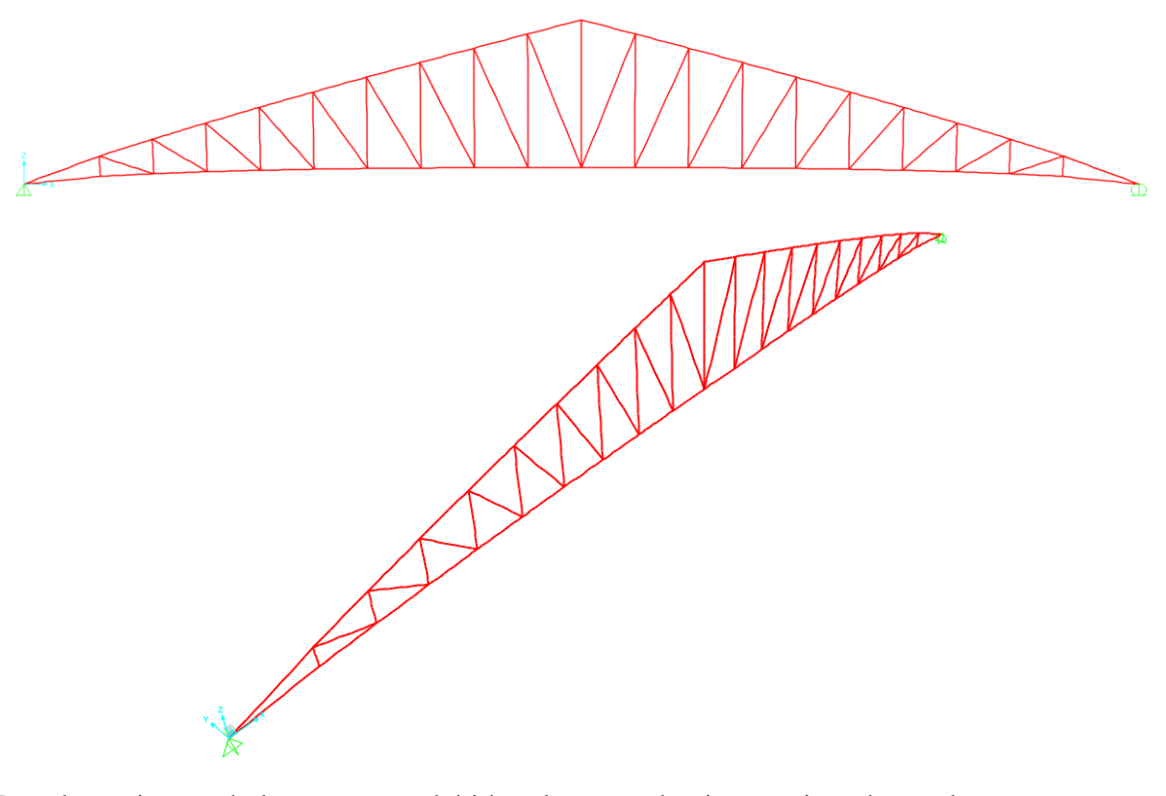

Desplazamientos de la estructura debido a la carga de viento asignada en el programa como

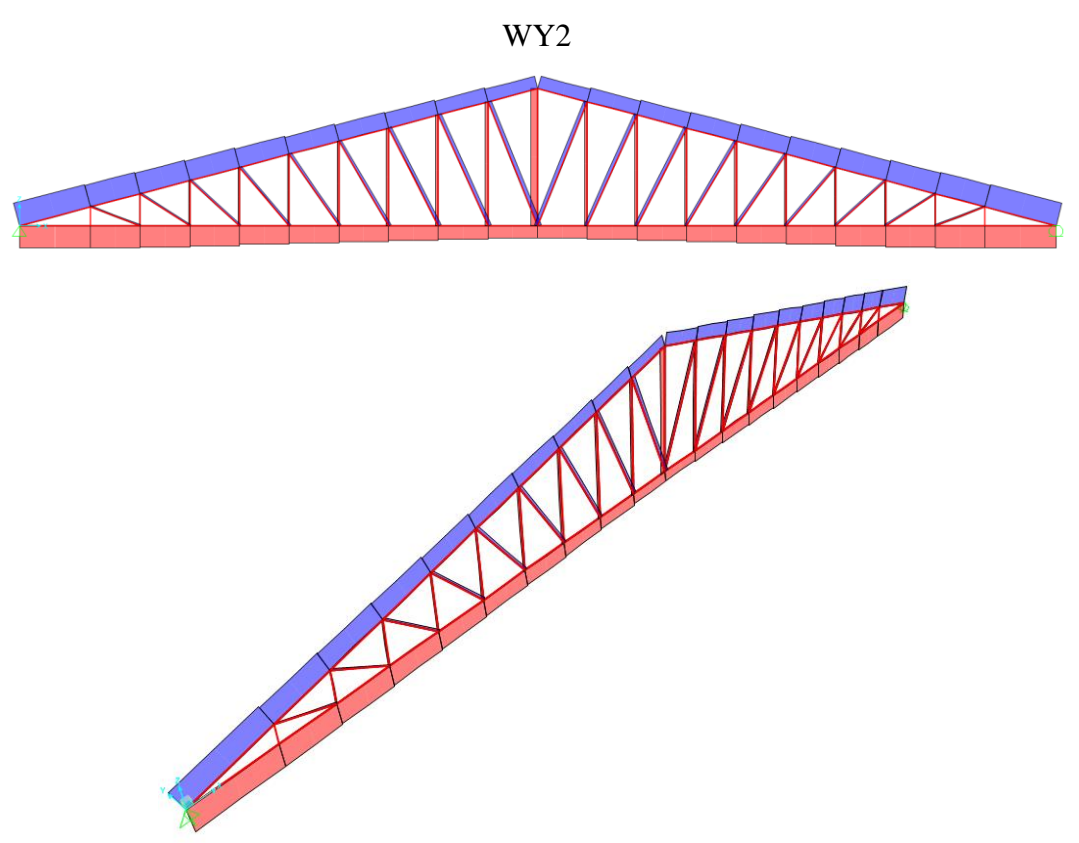

Diagramas de esfuerzos axiales debido a la carga de viento asignada en el programa como

WY2

#### **4.2.1.7.10. Cubierta tensada de losas deportivas**

Mediante el modelamiento en el software SAP2000 se realiza el análisis de la estructura para determinar los esfuerzos finales de diseño para el próximo capítulo de diseño estructural. Se muestra el modelo realizo en software y un cuadro con las cargas de pretensión aplicadas a los cables de la estructura para garantizar su correcto funcionamiento a tracción neta.

Cargas de pretensión

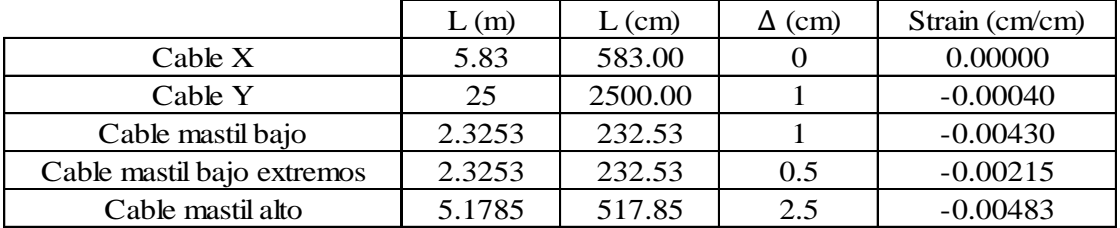

El valor de "strain" se introduce en el software SAP2000 como carga de pretensión en los cables que generarán esfuerzos axiales.

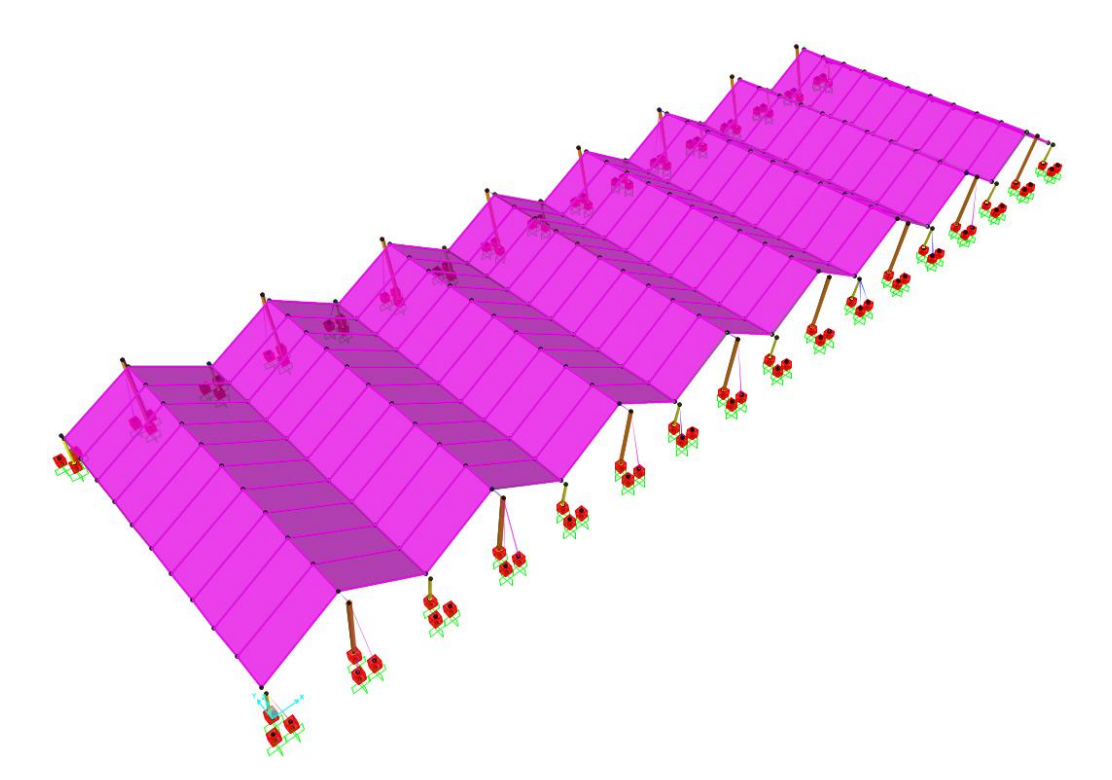

IMAGEN N° 56: Modelo SAP2000 Cubierta tensada de losas

Se describe el procedimiento realizado para la realización del modelo matemático computarizado para la solución de la estructura analíticamente. Se desarrollan los pasos a seguir para la asignación de materiales, secciones y cargas. Cualquier otro resultado será presentado de manera breve para mostrar el comportamiento de la estructura.

### o Definición de secciones

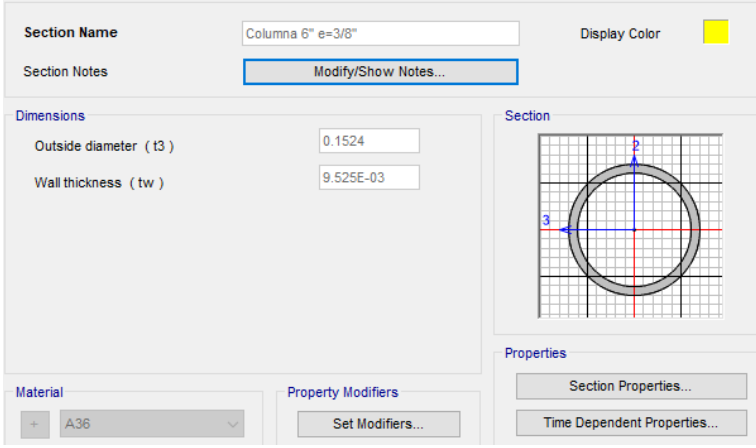

Sección tubular hueca con D=6'' y e=3/8''para mástil bajo

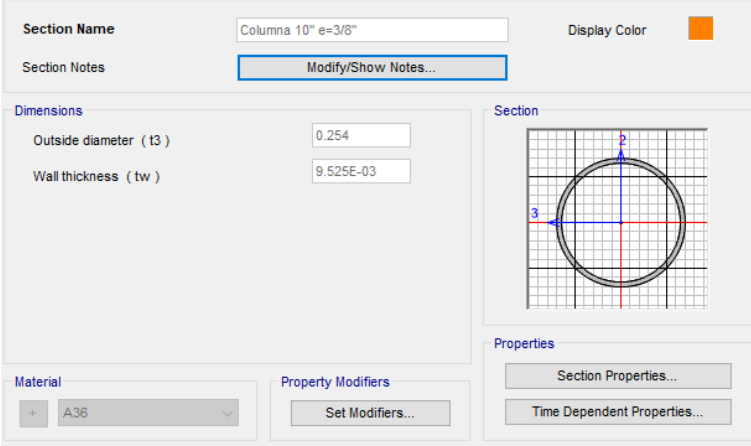

Sección tubular hueca con D=10'' y e=3/8''para mástil bajo

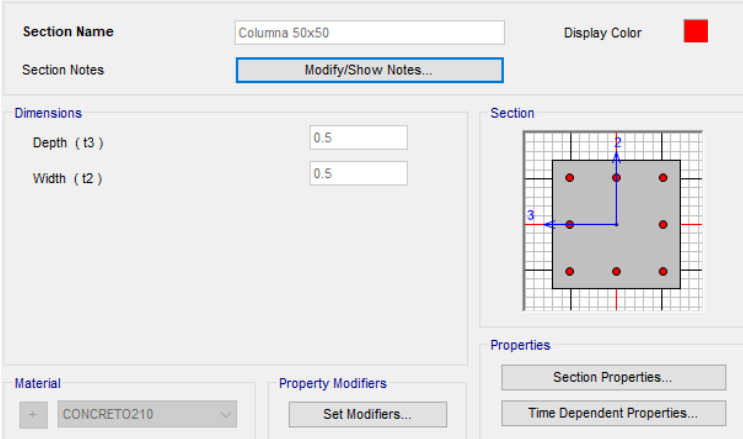

Sección de columna de concreto de 50x50 para anclaje de mástiles de acero que sostienen los cables

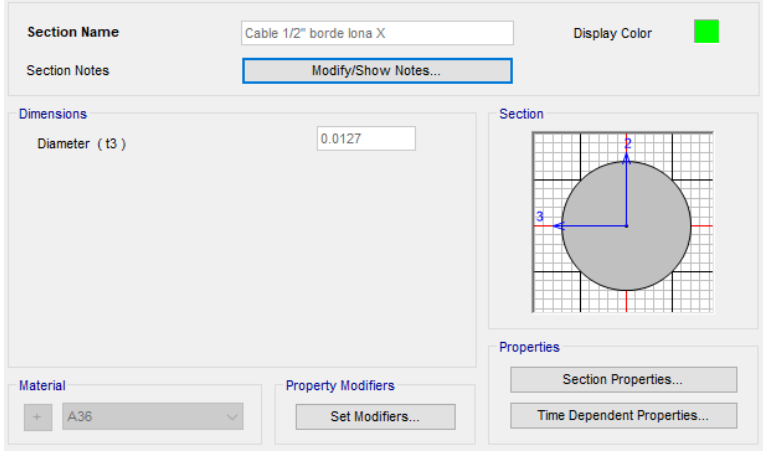

Sección de cable macizo de ½'' de diámetro

o Definición de materiales

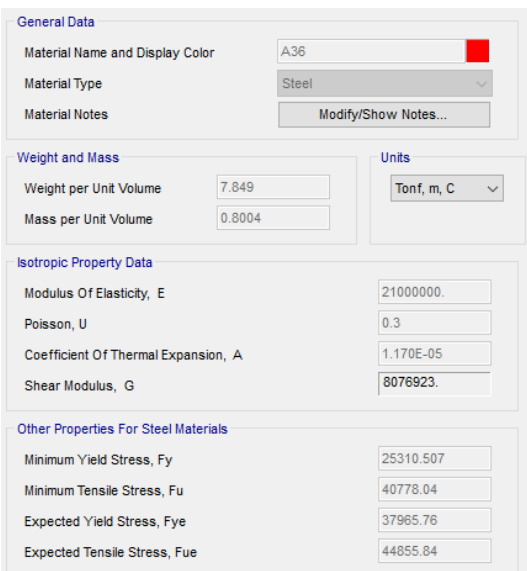

Material de acero estructural A36 para mástiles

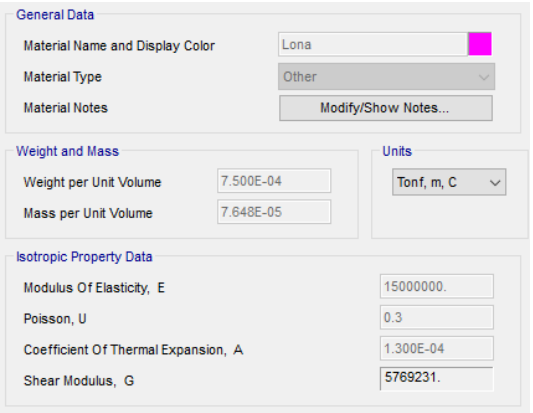

Material de lona para cobertura tensada

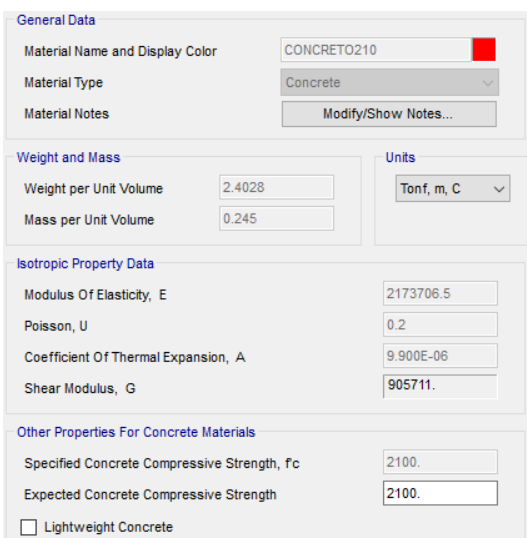

Material de concreto armado f'c=210 kg/cm2 para columnas

o Asignación de cargas de pretensión

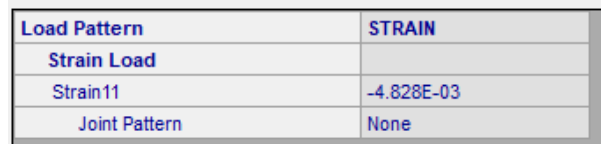

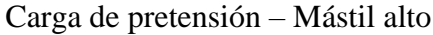

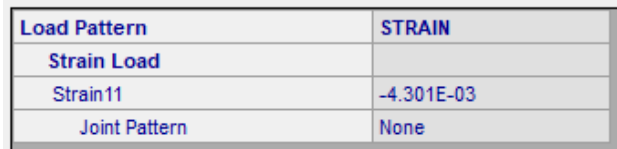

Cargas de pretensión – Mástil bajo

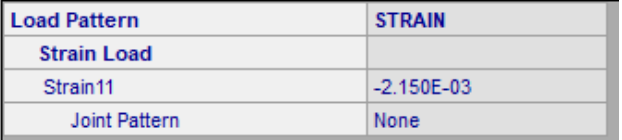

Carga de pretensión – Mástil bajo extremos

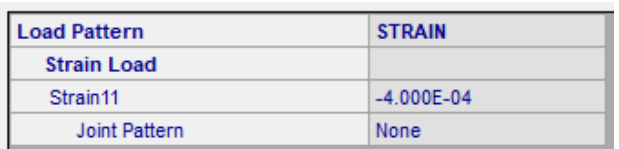

Carga de pretensión – Cables en la dirección Y

o Resultados gráficos del análisis estructural

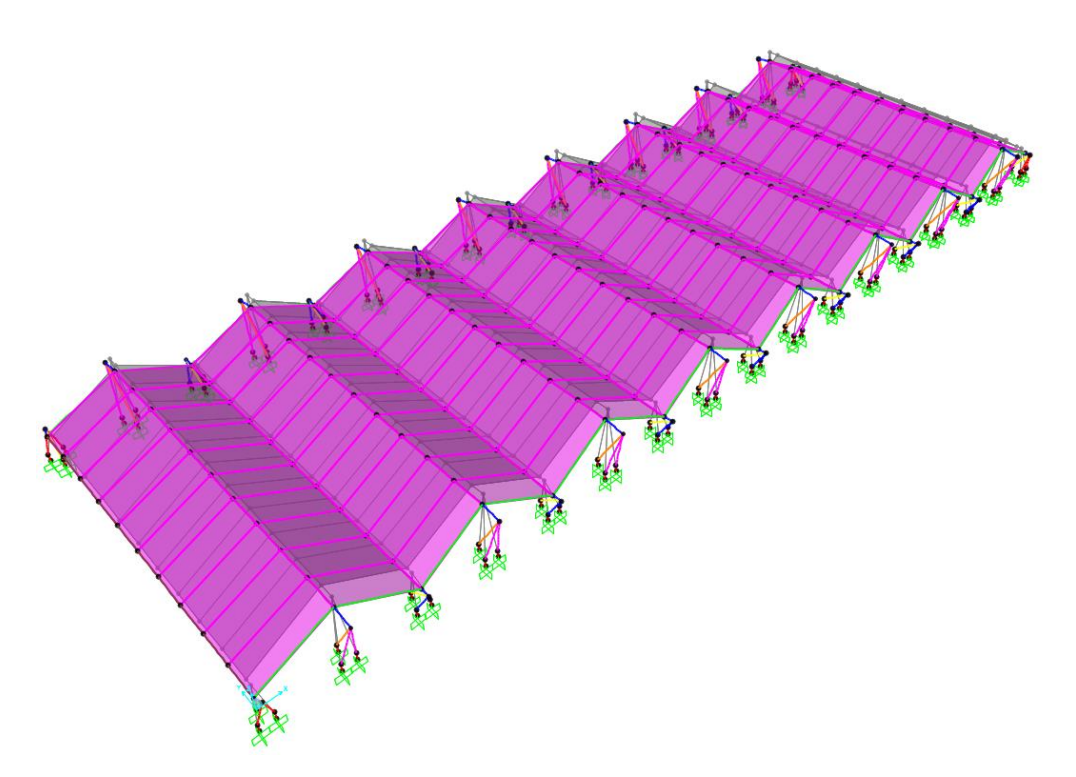

IMAGEN N° 57: Desplazamientos de estructura por pretensión en cables

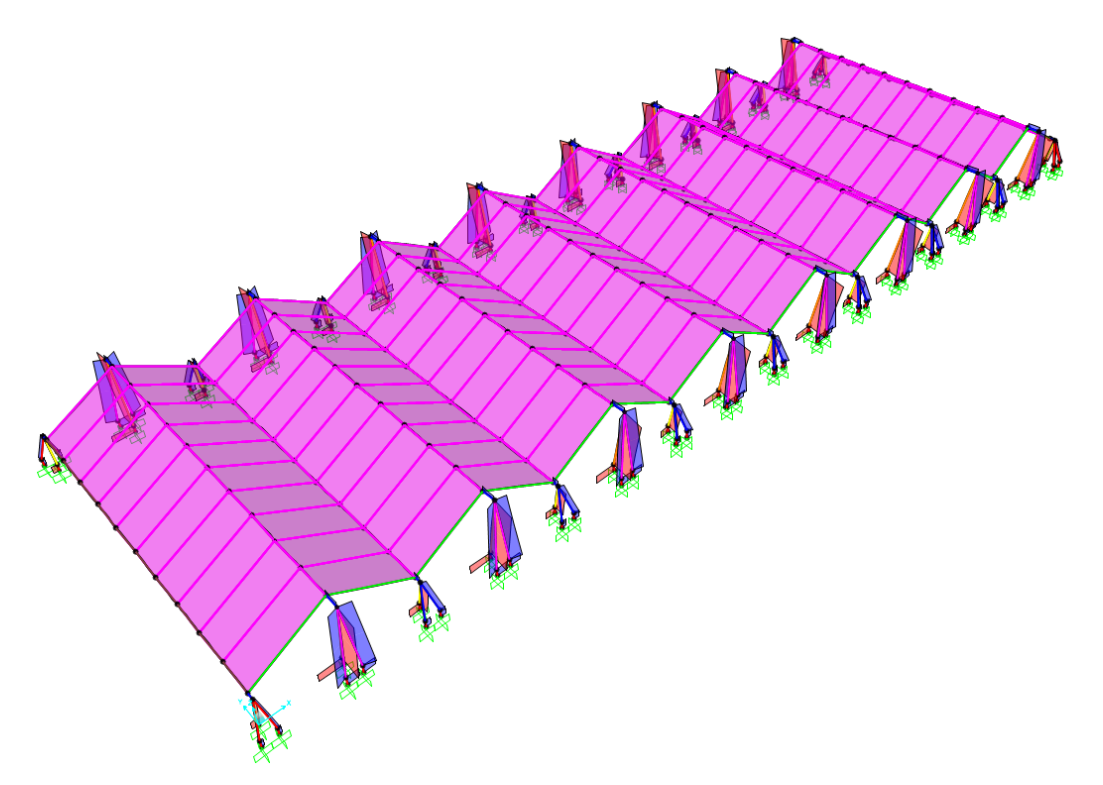

IMAGEN N° 58: Diagrama de esfuerzos axiales en mástiles, columnas y cables

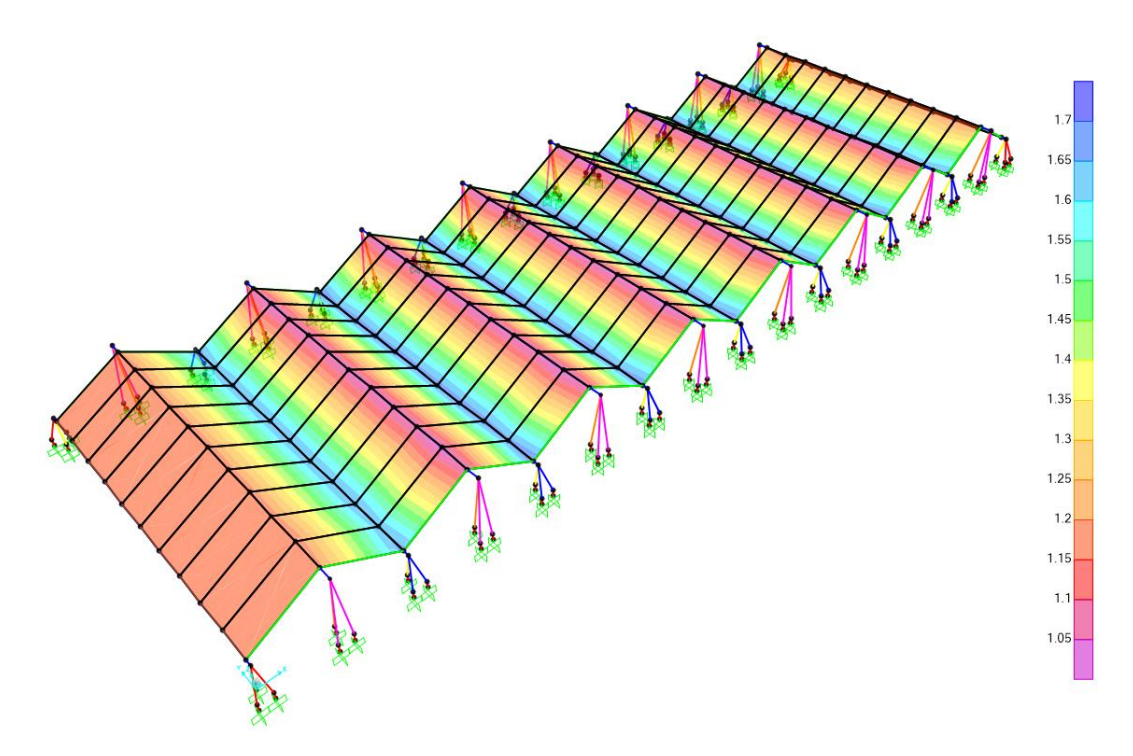

IMAGEN N° 59: Diagrama de esfuerzos axiales F11 de la lona tensada

En [52] se expresa que para lograr un correcto comportamiento de las lonas tensadas es requisito principal determinar la forma que se desea lograr con la pretensión de los cables, ya que de ellos depende que la estructura mantenga el equilibrio en la posición esperada.

En [53] afirma que las tensoestructuras son un conjunto de elementos livianos que permiten obtener un paisaje armonioso en conjunto con la estructura y el entorno. La forma de la tenso estructura dependerá únicamente de la solución estructural que se decida aplicar. En este caso, mediante el software observamos que es posible lograr un comportamiento correcto usando un conjunto de cables, mástiles, columnas y lona tensada.

## **4.2.2. DISEÑO ESTRUCTURAL**

### **4.2.2.1. Diseño de vigas de concreto armado**

### **4.2.2.1.1. Diseño por flexión de vigas**

o Auditorio 1° piso (Módulo de entrada)

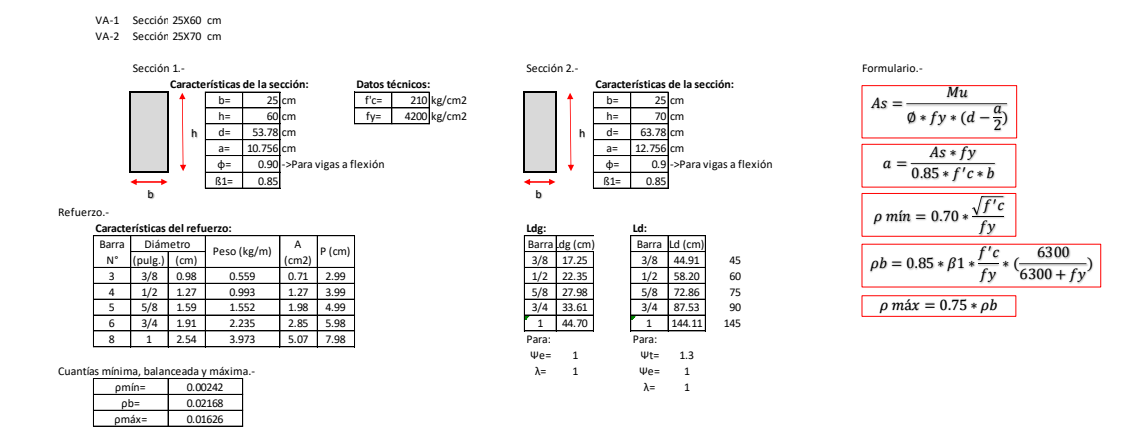

#### **PÓRTICO A-A**

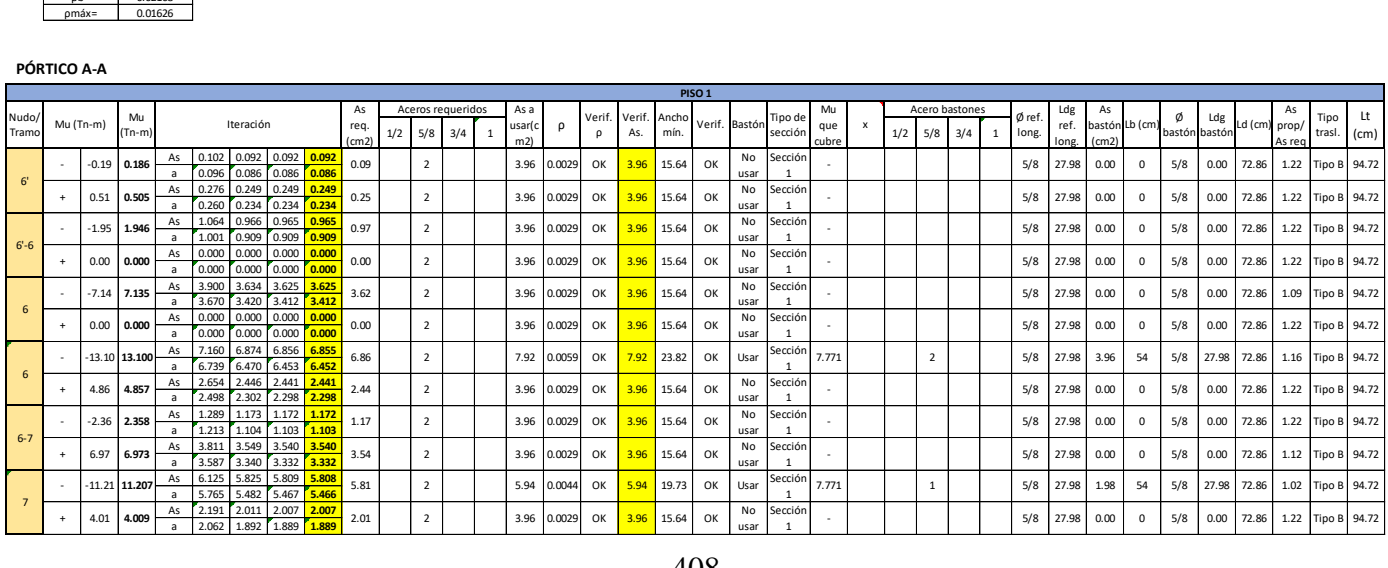

### o Auditorio 2° piso (Módulo de entrada)

VA-1 Sección 25X60 cm

VA-2 Sección 25X70 cm

Barra Diámetro<br>N° (pulg.) (cm)

0.00242 ρmín= 0.02168 ρmáx= 0.01626

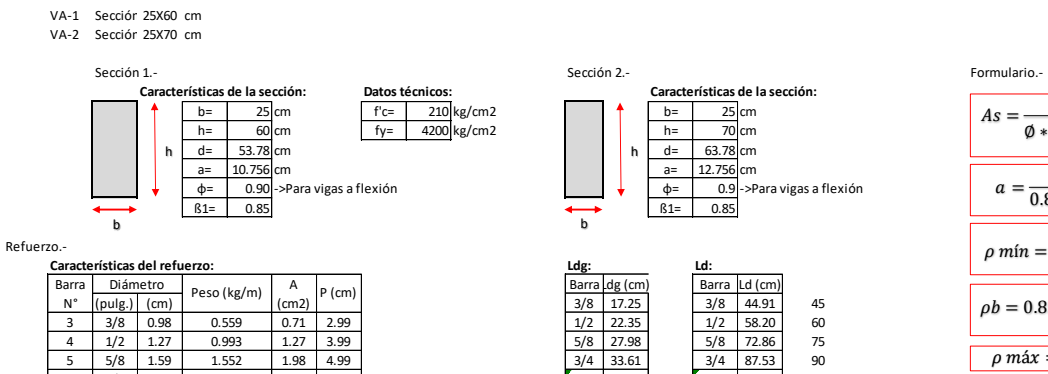

 $A$ <br>(cm2) P (cm)

0.993 1.552 2.235 3.973

0.559

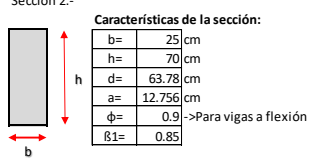

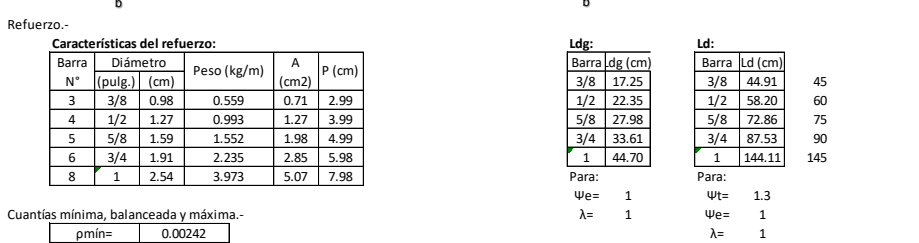

 $-1$ 

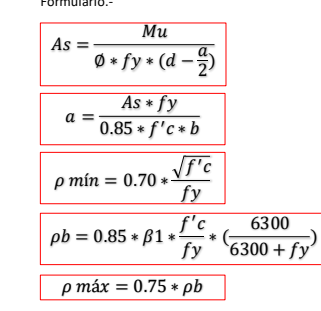

#### **PÓRTICO A-A**

 $ρb=$ 

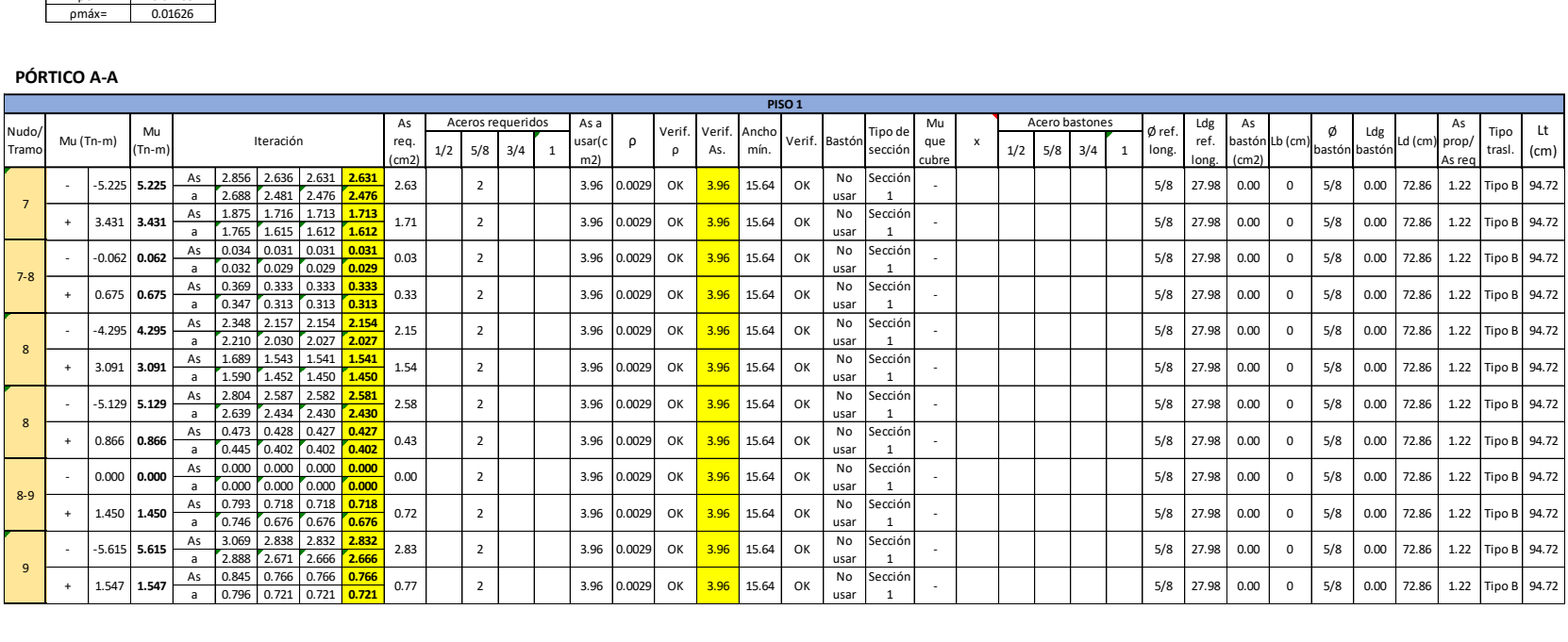

#### o Auditorio vigas secundarias (Módulo de entrada)

#### VA-1 Sección 25X60 cm

VE-1 Sección 25X40 cm

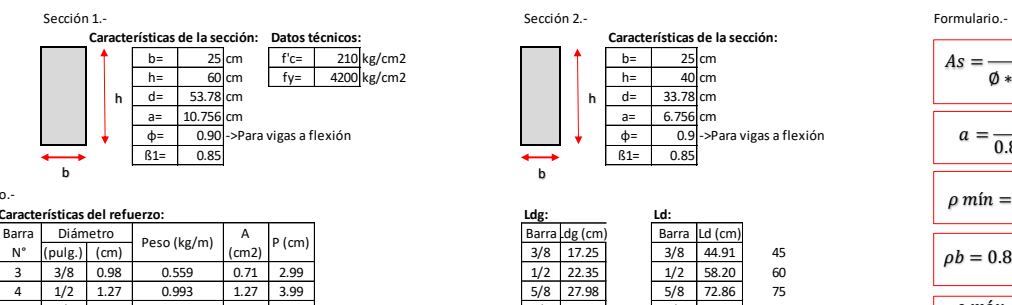

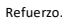

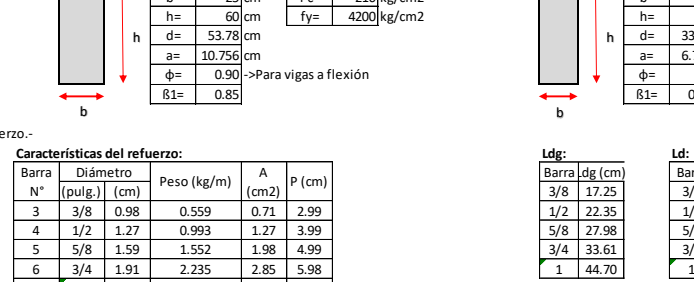

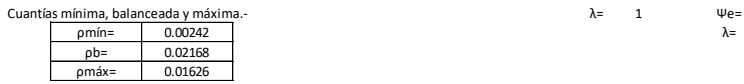

# fy=  $4200 \text{ kg/cm2}$  h=  $40 \text{ cm}$ <br>h=  $40 \text{ cm}$ <br>h=  $33.78 \text{ cm}$  $a=\begin{bmatrix} 10.756 \text{ cm} \\ 0.90 \end{bmatrix}$   $\rightarrow$  Para vigas a flexión ticas de la sección: Datos técnicos:<br>
b= 25 cm<br>
d= 6.78 cm<br>
d= 6.78 cm<br>
d= 53.78 cm<br>
d= 0.90 ->Para vigas a flexión<br>
d= 0.90 ->Para vigas a flexión<br>
d= 0.95 -<br>
b<br>
d= 0.85<br>
b<br>
d= 0.85<br>
b<br>
d= 0.85<br>
b<br>
d= 0.85<br>
b<br>
d= 0.85<br> h b

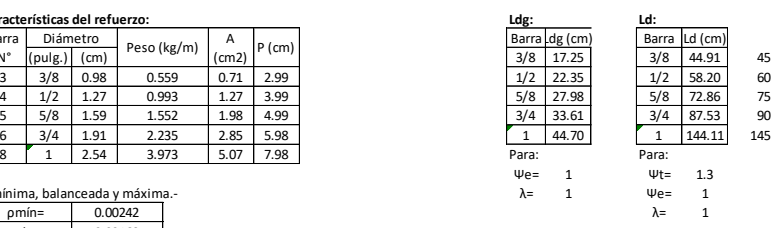

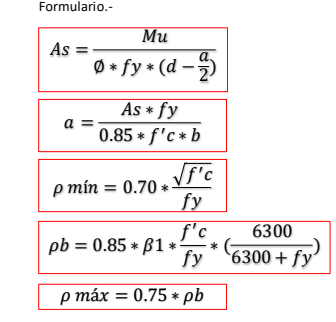

#### **VIGA LLEGA ESCALERA**

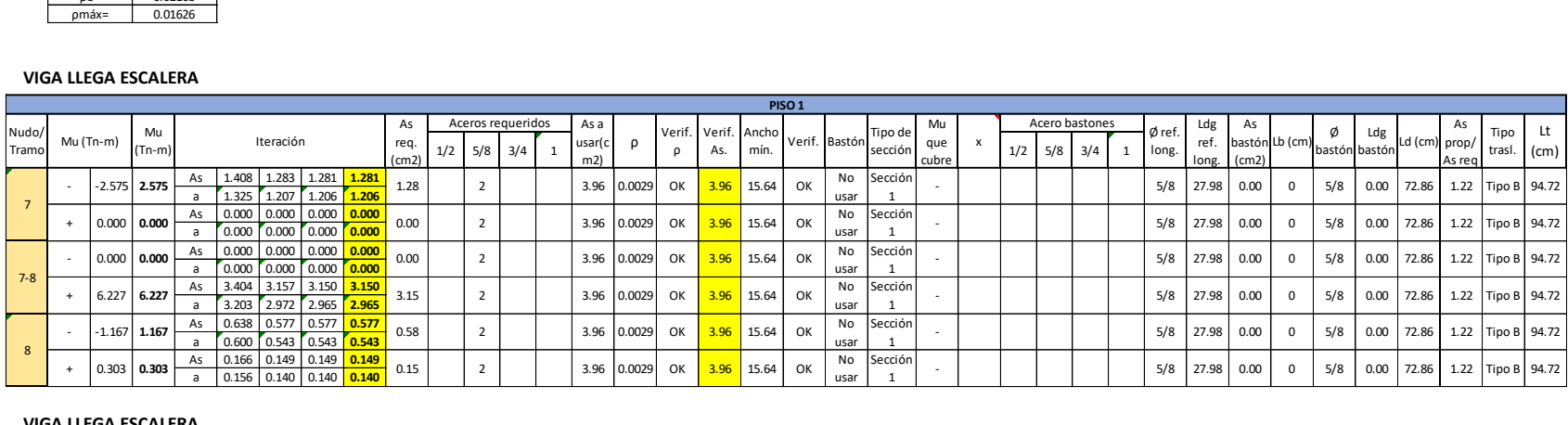

#### **VIGA LLEGA ESCALERA**

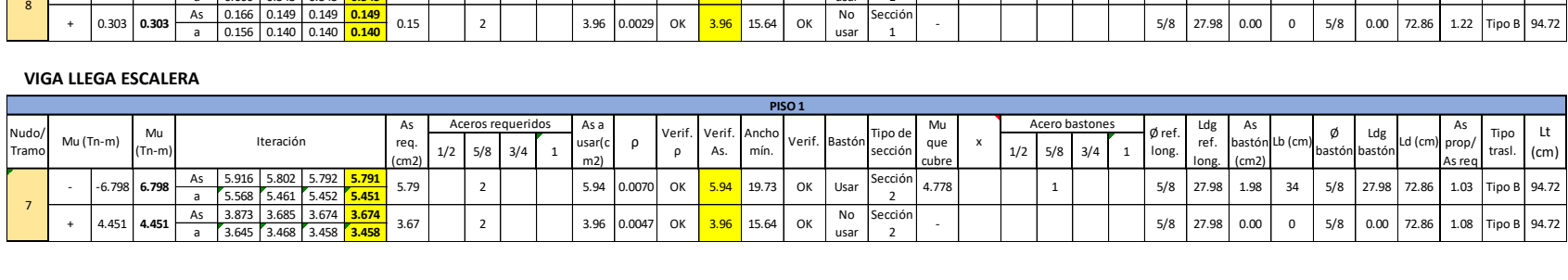

#### o Auditorio (Módulo de vestuarios)

(cm2) P (cm)

#### VA-1 Sección 25X60 cm

VA-2 Sección 25X70 cm

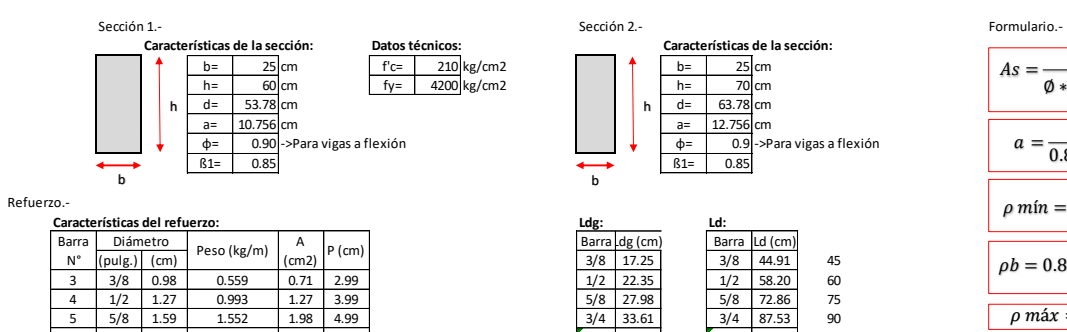

0.993 1.552 2.235 3.973

0.559

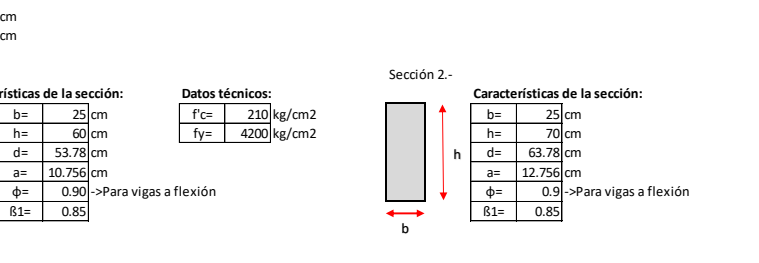

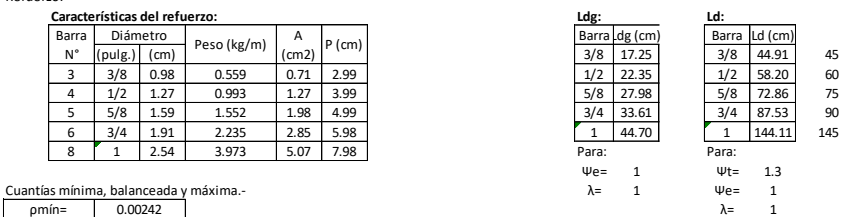

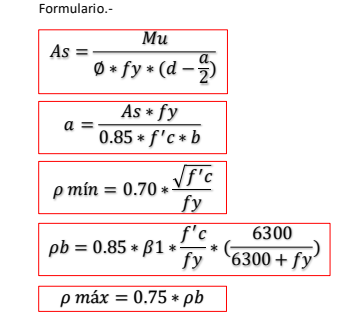

# **PÓRTICO A-A**

 $p =$ <br> $p = p$ <br> $p =$ 

ρmín= 0.00242

 $0.01626$ 0.02168

Barra

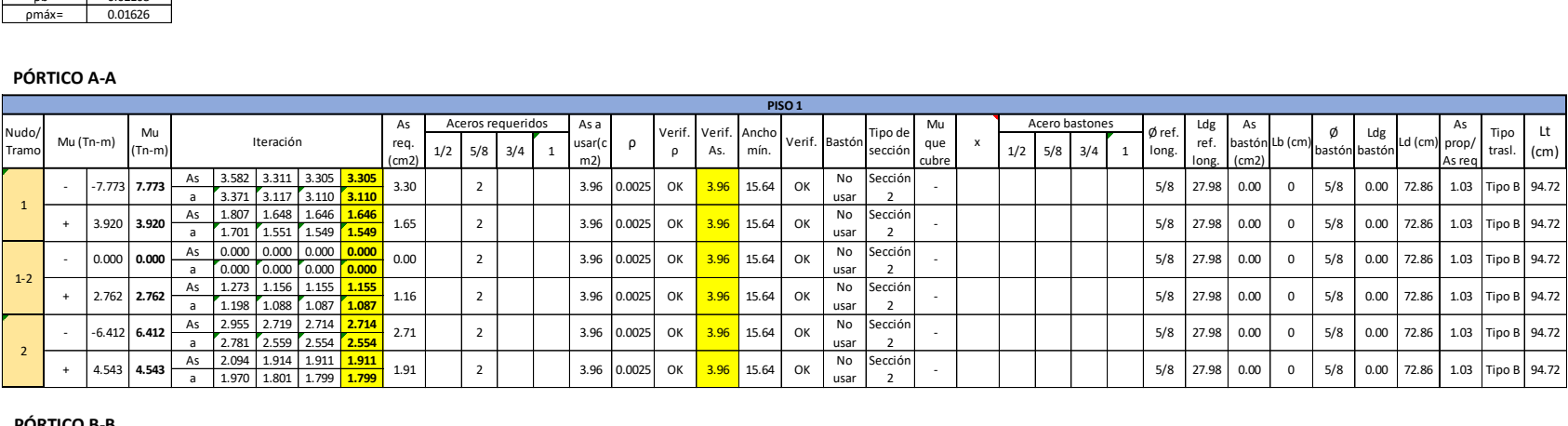

#### **PÓRTICO B-B**

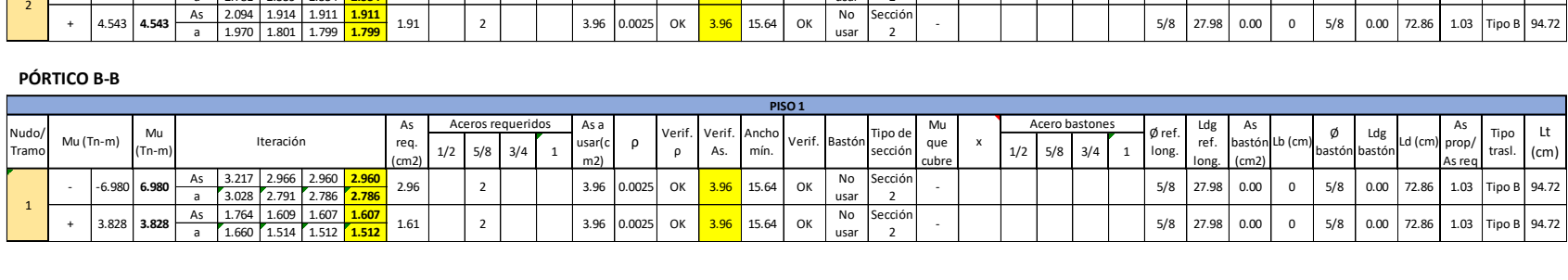

### o Tribuna norte (vigas principales y secundarias)

#### VA-1 Sección 25X50 cm

VA-2 Sección 25X40 cm

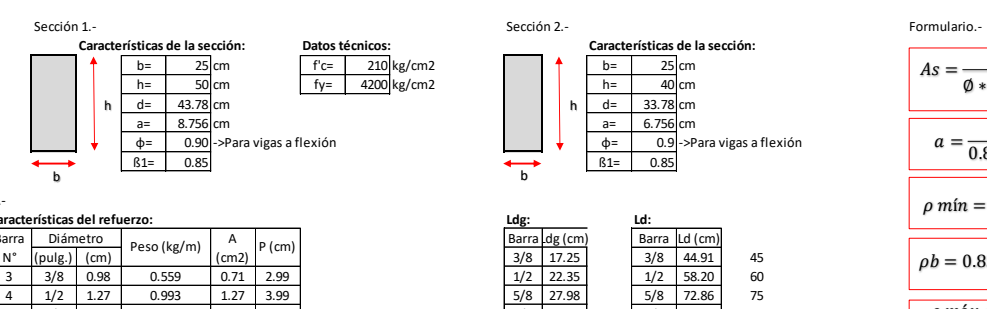

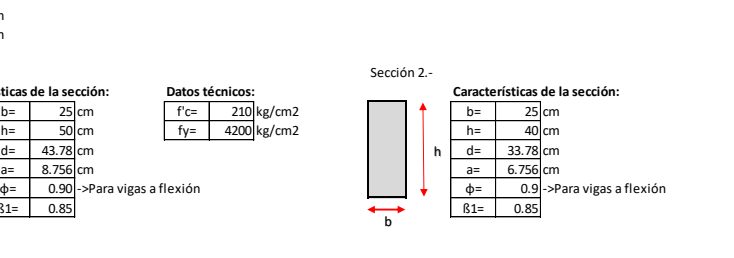

 $1$ 

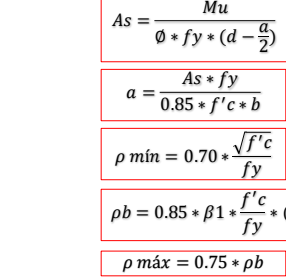

63  $6300 + fy'$ 

#### Refuerzo.-

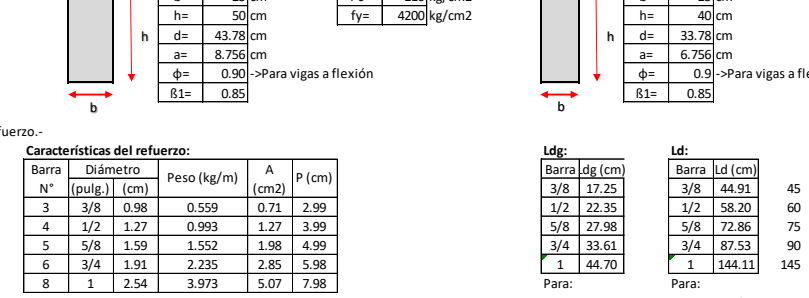

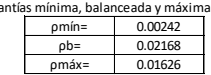

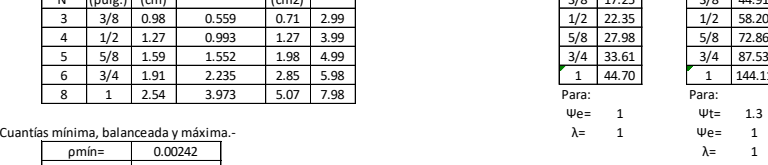

#### **PÓRTICO 6-6**

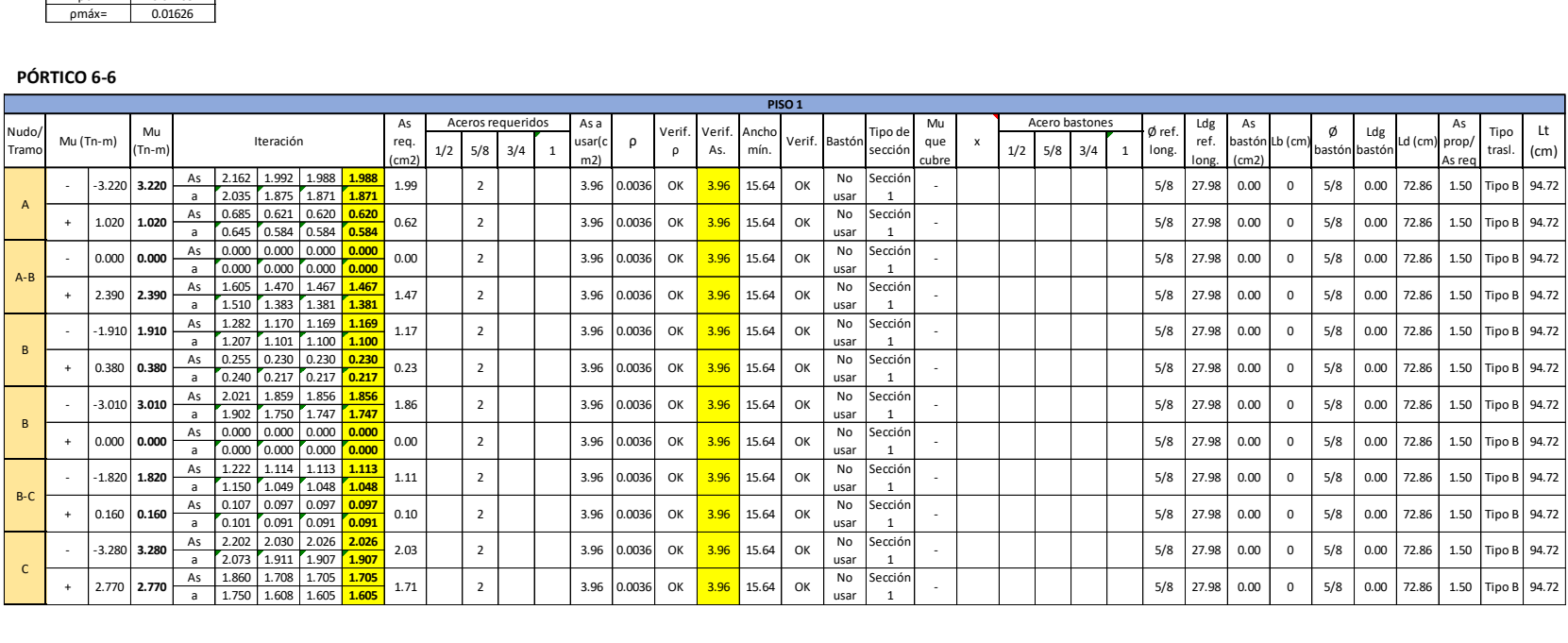

## o Tribuna norte (viga collar)

#### VC-1 Sección 75X30 cm VC-2 Sección 2120X15 cm

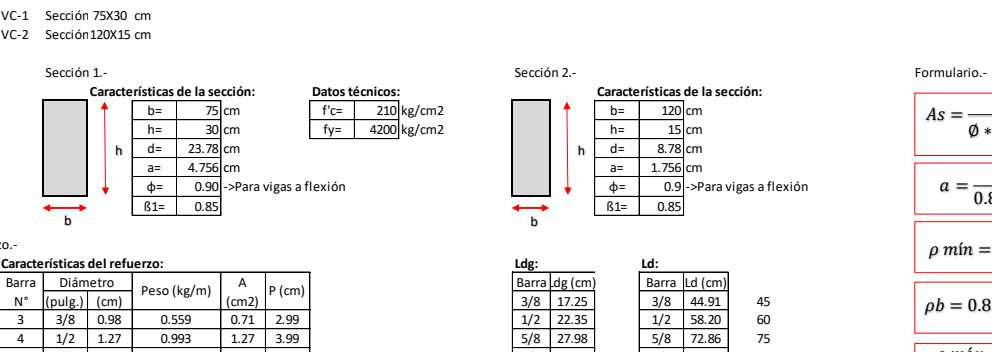

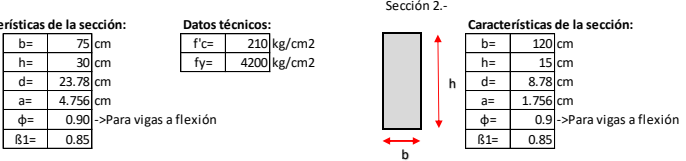

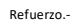

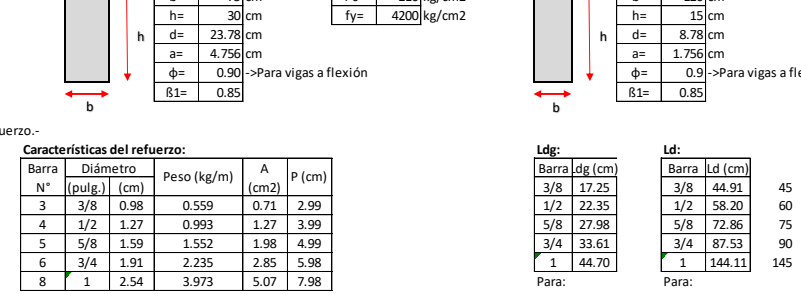

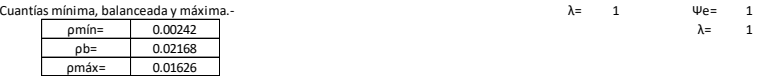

# 5/8 27.98 5/8 72.86 75<br>3/4 33.61 3/4 87.53 90  $\begin{array}{|c|c|c|c|}\n\hline\n3/4 & 33.61 & 3/4 & 87.53 & 90 \\
\hline\n1 & 44.70 & 1 & 144.11 & 145\n\end{array}$  $\begin{array}{|c|c|c|c|}\n\hline\n & 1 & 144.11\n\end{array}$  $ψe= 1 ψt= 1.3$ <br>  $λ= 1 ψe= 1$  $λ = 1$

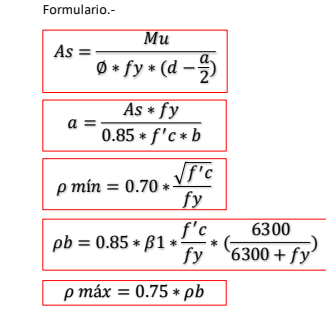

#### **PÓRTICO A-A/F-F**

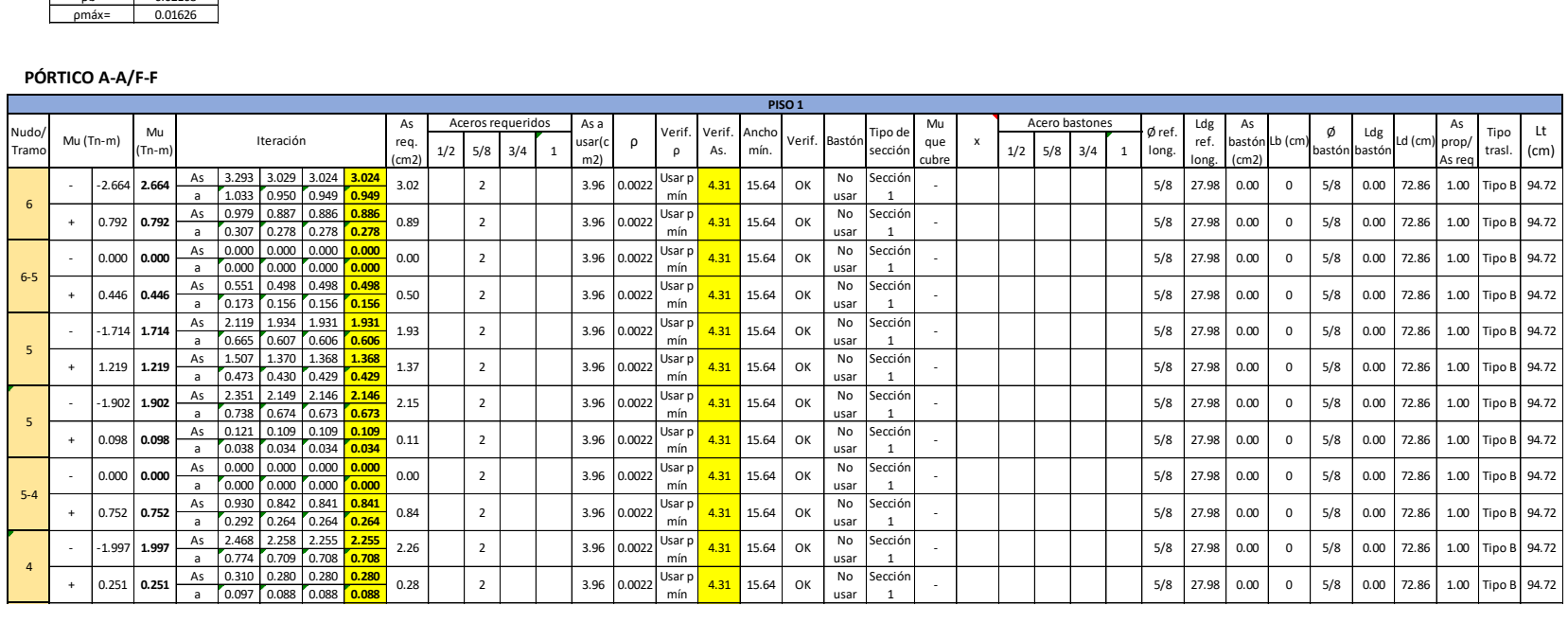
# o Tribuna sur (vigas principales y secundarias)

#### VA-1 Sección 25X50 cm VA-2 Sección 25X40 cm

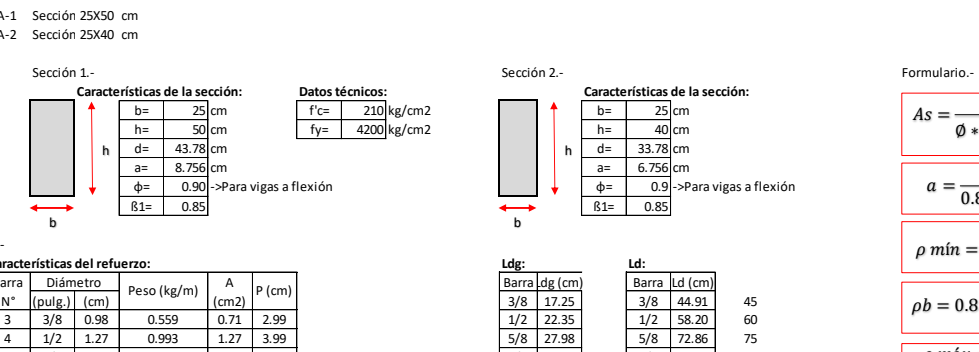

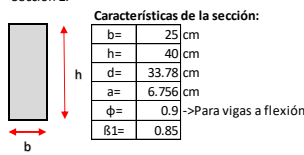

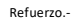

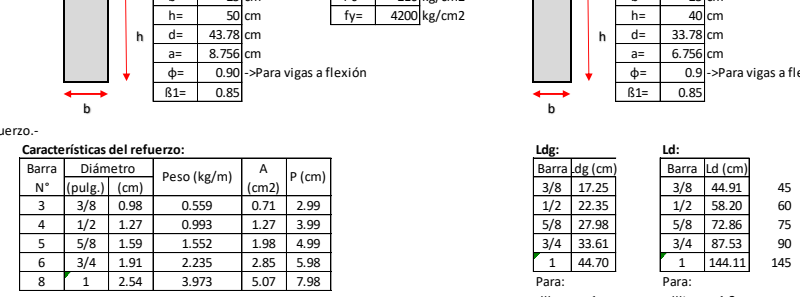

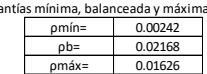

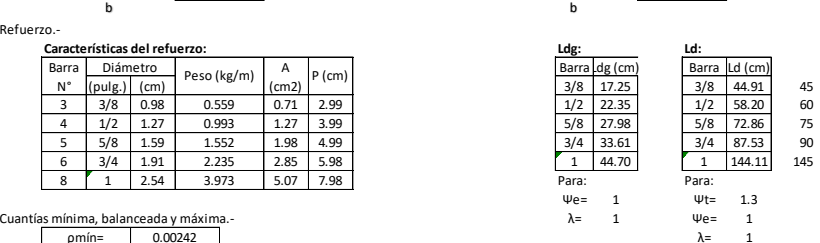

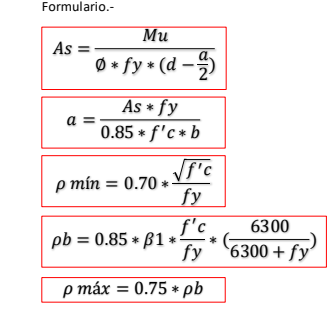

#### **PÓRTICO 6-6**

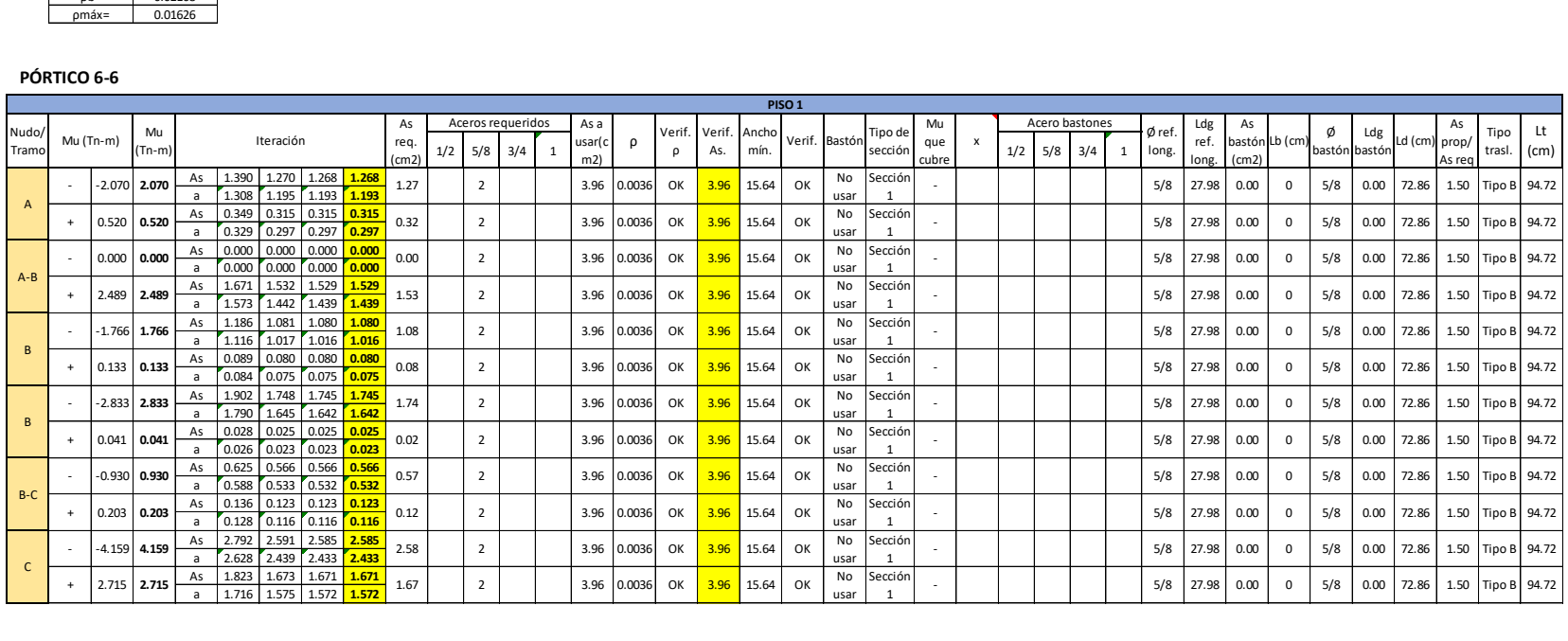

## o Tribuna sur (viga collar)

#### VC-1 Sección 75X30 cm VC-2 Sección 2120X15 cm

Sección 1.- Sección 2.- Formulario.- **Características de la sección: Datos técnicos: Características de la sección:**<br> **A**  $\boxed{b} = \boxed{75}$ cm  $\boxed{fc} = \boxed{210}$ kg/cm2 **A**  $\boxed{b} = \boxed{100}$ cm  $b=$  75 cm f<sup>-c=</sup> 210 kg/cm2 **b=** 100 cm<br>h= 30 cm fy= 4200 kg/cm2 h= 20 cm h d = 23.78 cm d = 23.78 cm d = 13.78 cm d = 13.78 cm d = 13.78 cm d = 13.78 cm d = 13.78 cm d = 13.78 cm d = 1 a= 4.756 cm a= 2.756 cm  $\begin{array}{c|c|c|c|c} \hline & b=& 75 \text{ cm} \\ \hline h=& 30 \text{ cm} \\ \hline a=& 23.78 \text{ cm} \\ \hline a=& 4.756 \text{ cm} \\ \hline 61=& 0.85 \end{array}$ <br>Diámetro Peso (kg/m) A<br>Diámetro Peso (kg/m) A<br>Diámetro Peso (kg/m) A<br>Diámetro Peso (kg/m) (cm) 2<br>Diámetro Peso (kg/m) A<br>Diam b

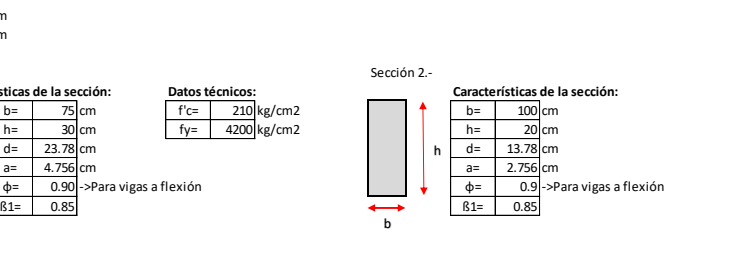

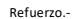

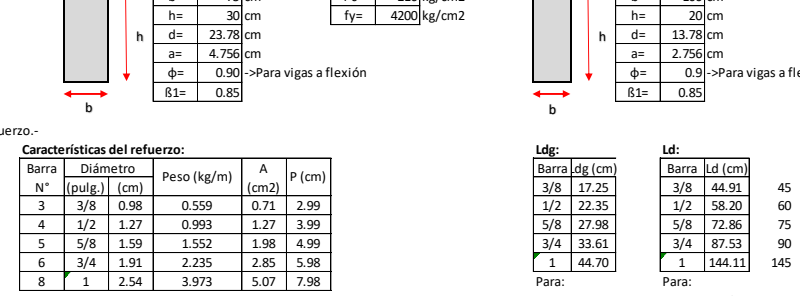

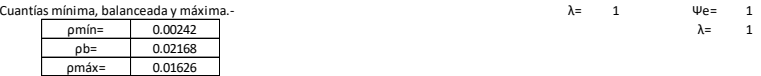

# $\begin{array}{|c|c|c|c|c|}\n\hline\n1 & 44.70 & 1 & 144.11 & 145\n\end{array}$  $ψe= 1$   $ψt= 1.3$ <br>  $λ= 1$   $ψe= 1$

 $\lambda = 1$ 

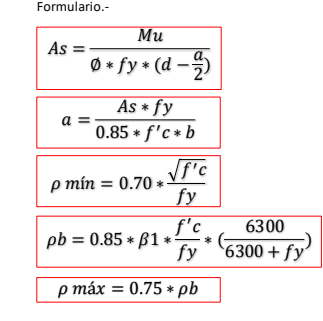

#### **PÓRTICO A-A/F-F**

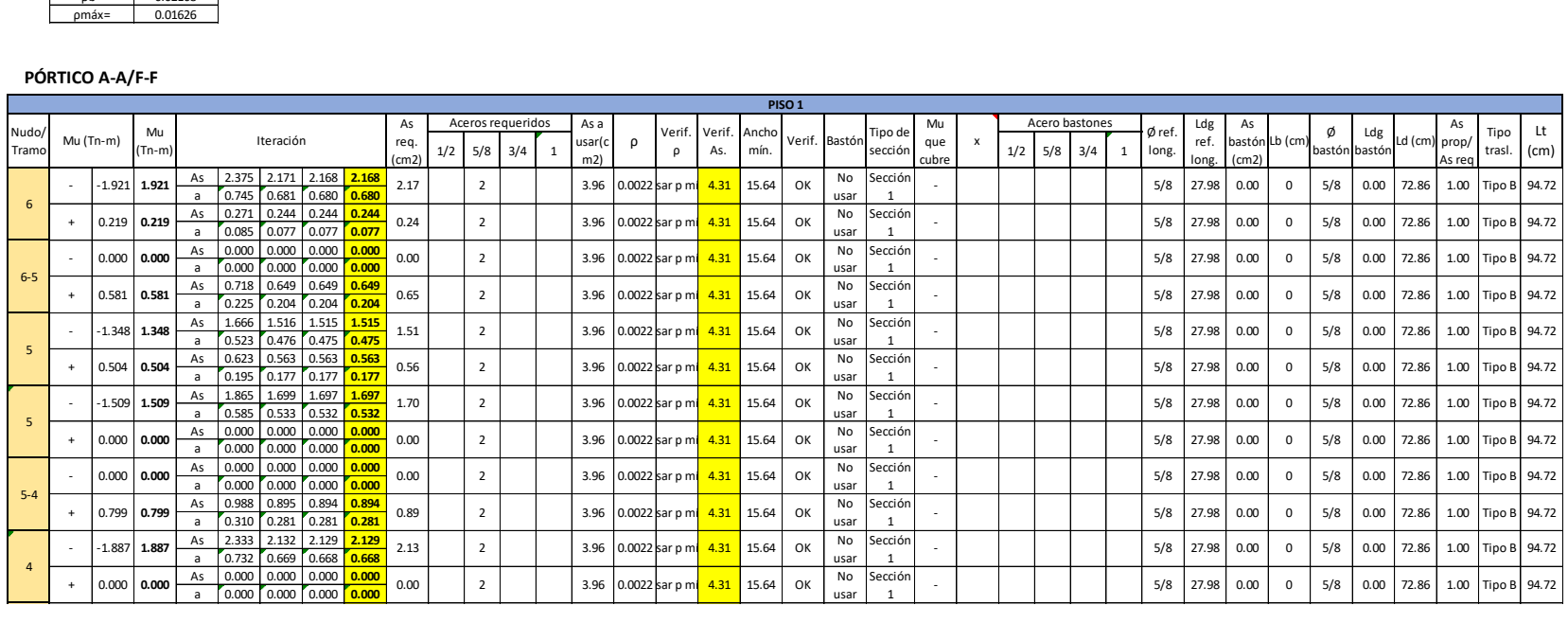

# o Tribuna oriente (vigas principales y secundarias)

#### VA-1 Sección 25X50 cm VA-2 Sección 25X40 cm

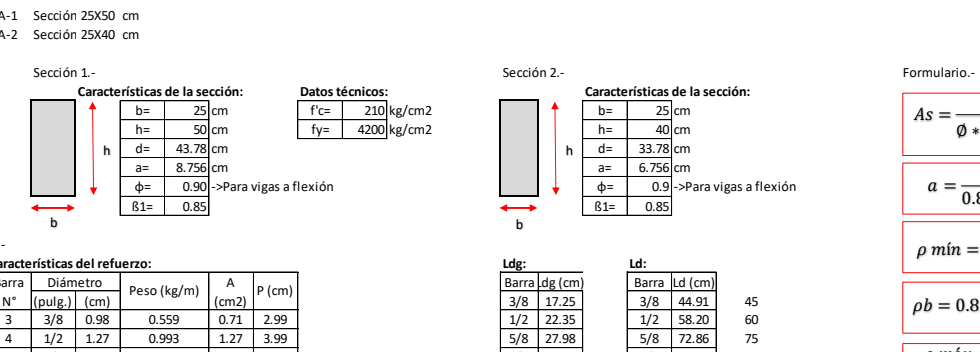

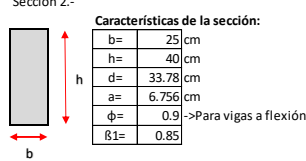

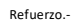

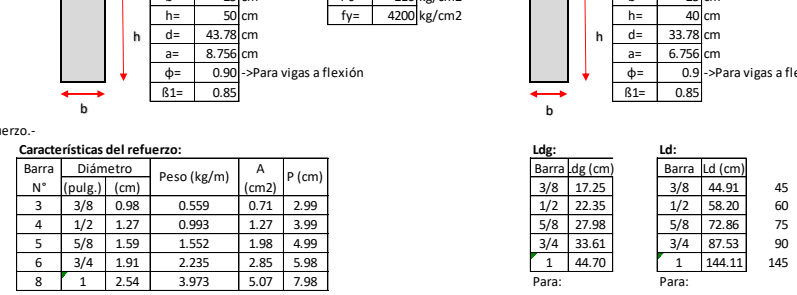

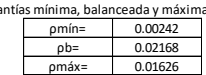

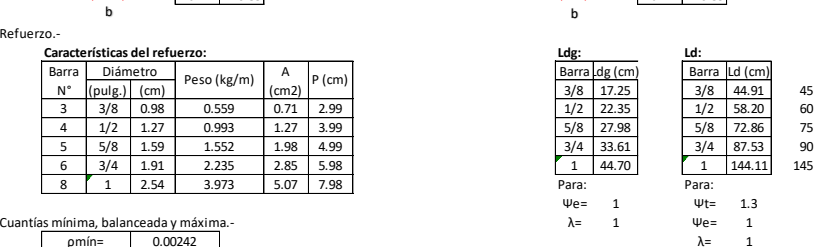

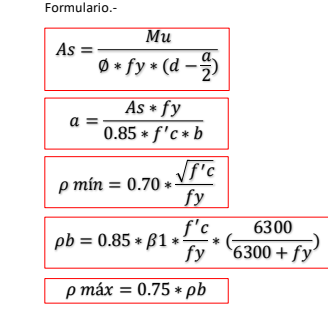

#### **PÓRTICO 6-6**

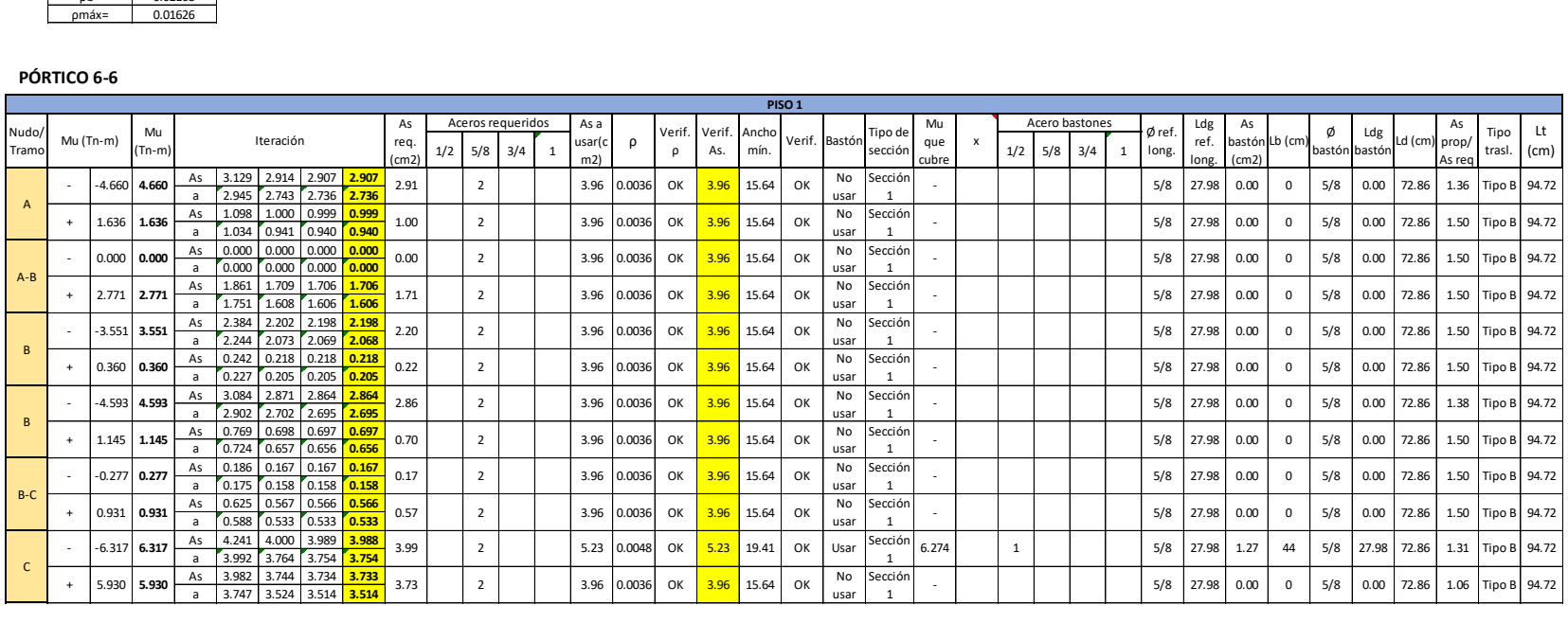

## o Tribuna oriente (viga collar)

VC1 Sección 1 70X20 cm<br>Sección 2 - cm

Sección 2

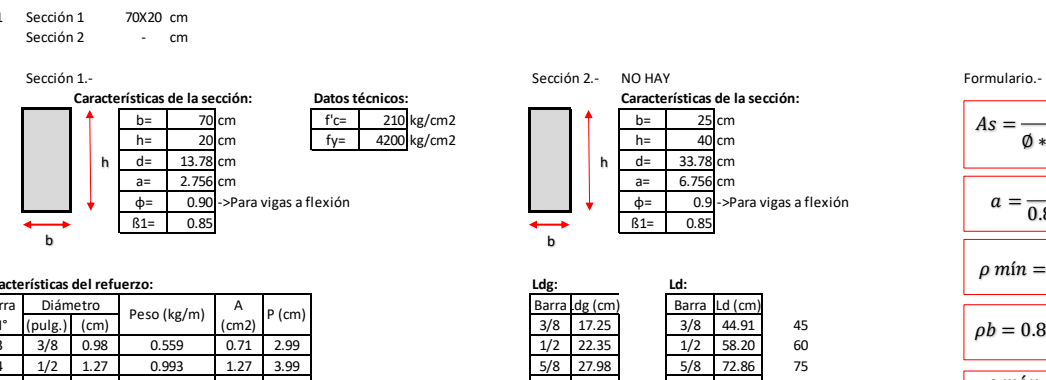

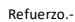

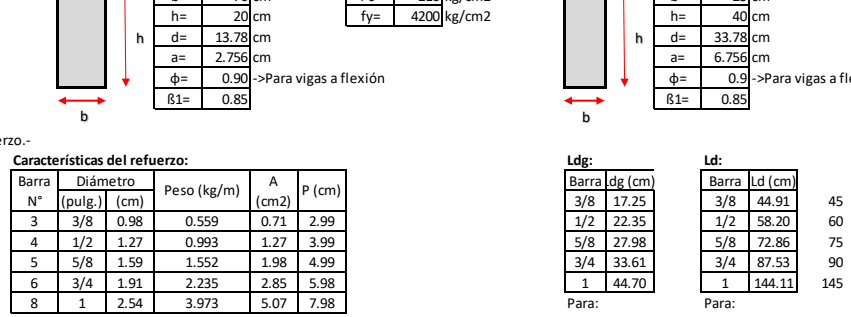

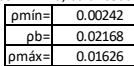

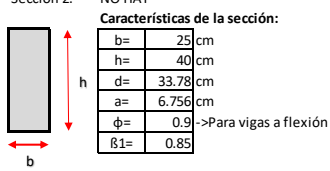

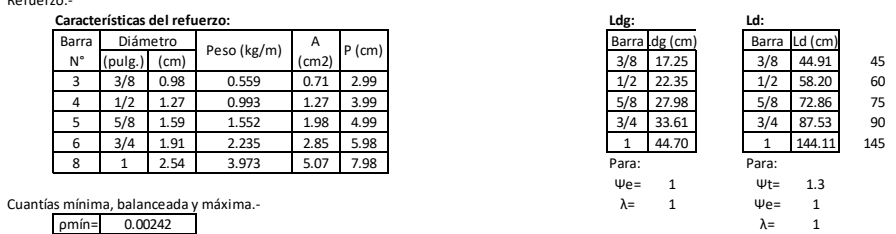

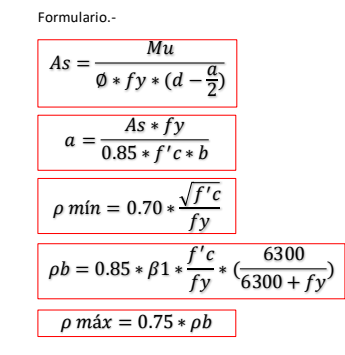

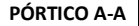

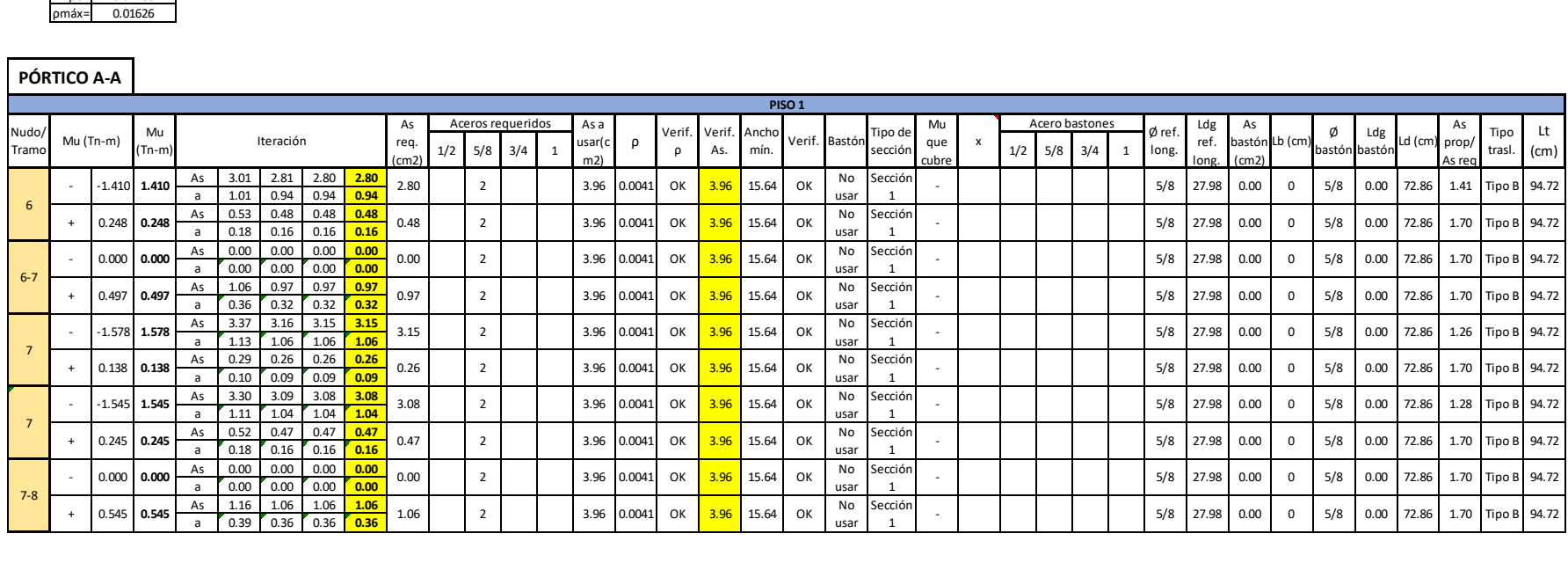

# o Tribuna occidente (vigas principales y secundarias)

#### VA-1 Sección 25X50 cm

VA-2 Sección 25X40 cm

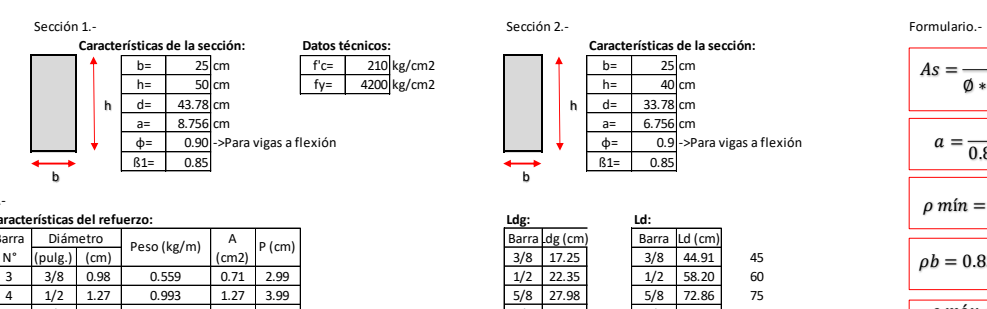

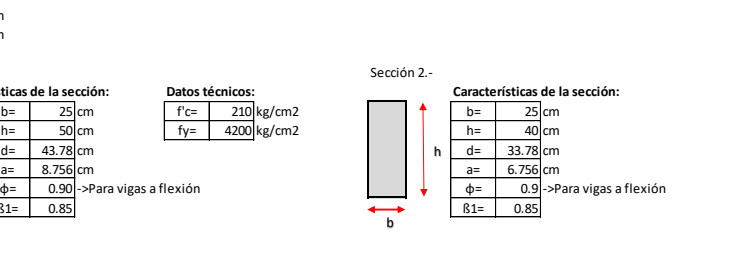

 $\frac{1}{2}$   $\frac{1}{2}$   $\frac{22.35}{5/8}$   $\frac{1}{2}$   $\frac{58.20}{75}$  60

 $ψe= 1$   $ψt= 1.3$ <br>  $λ= 1$   $ψe= 1$ 

 $\frac{5}{8}$  72.86 75<br>3/4 87.53 90

λ= 1

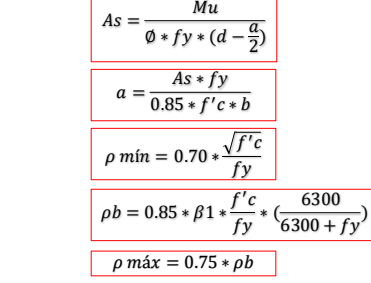

63

#### Refuerzo.-

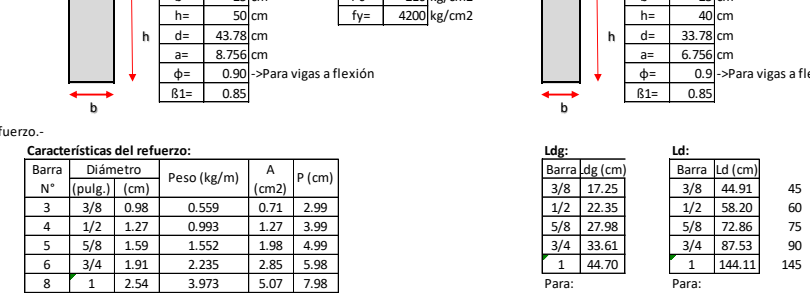

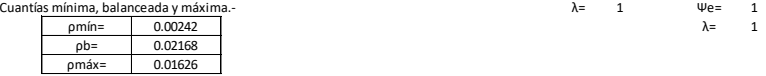

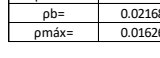

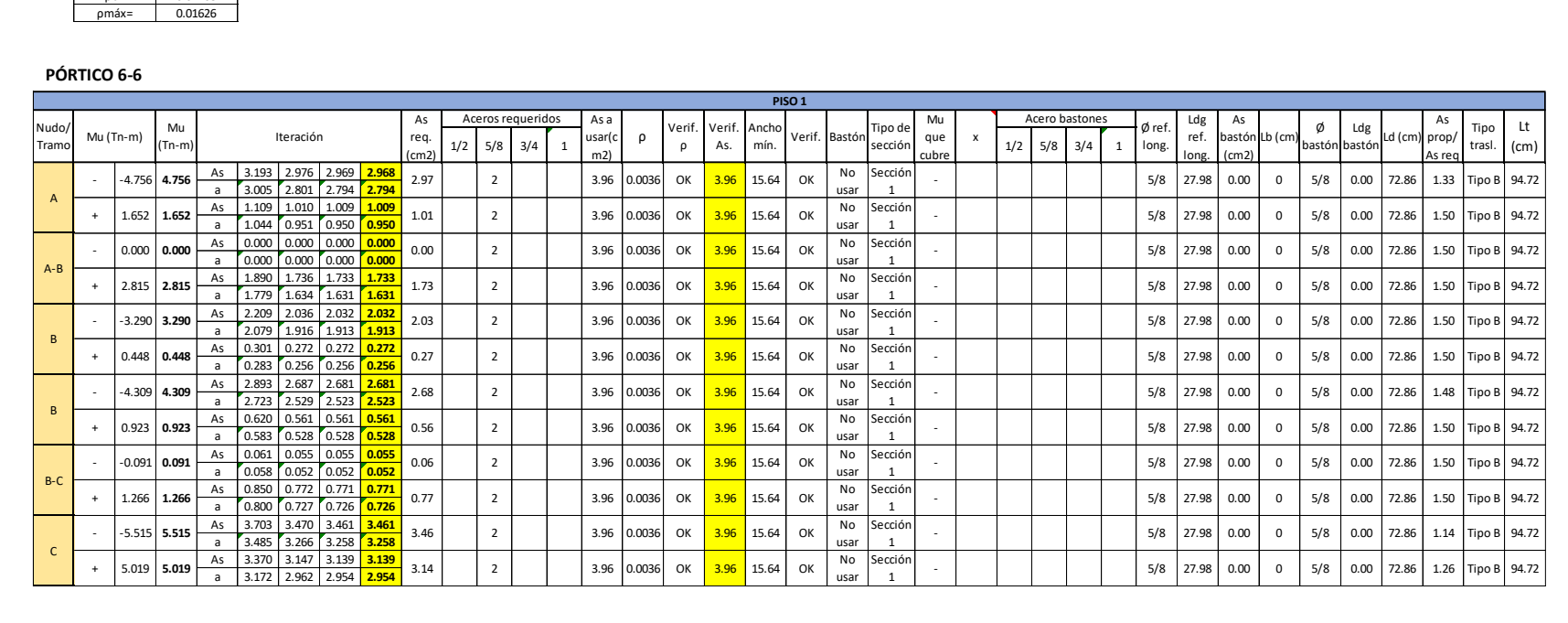

## o Tribuna occidente (viga collar)

#### VC1 Sección 70X20 cm

Sección 2 cm

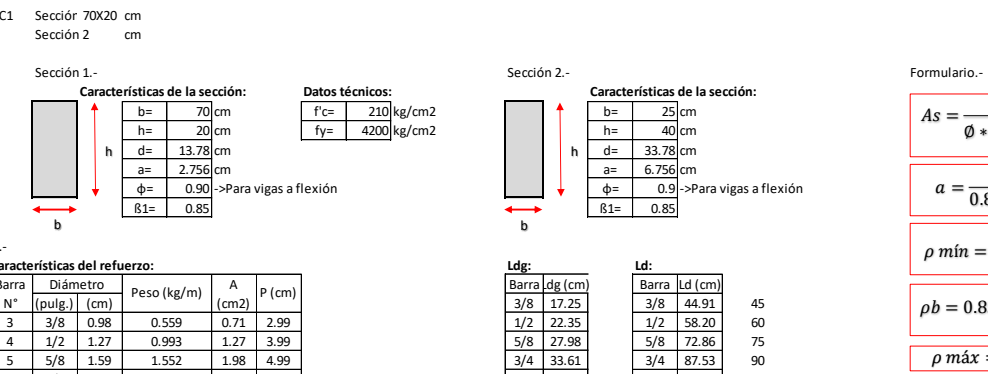

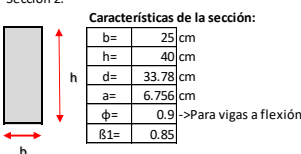

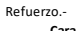

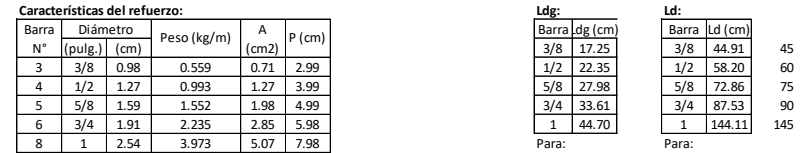

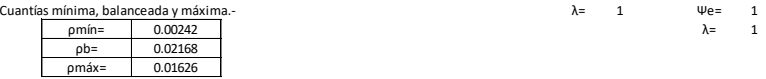

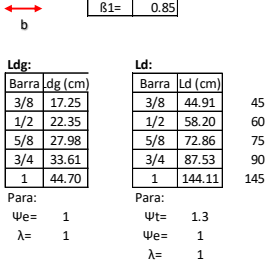

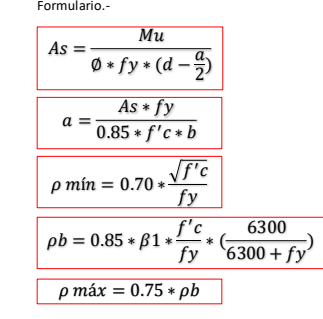

#### **PÓRTICO A-A**

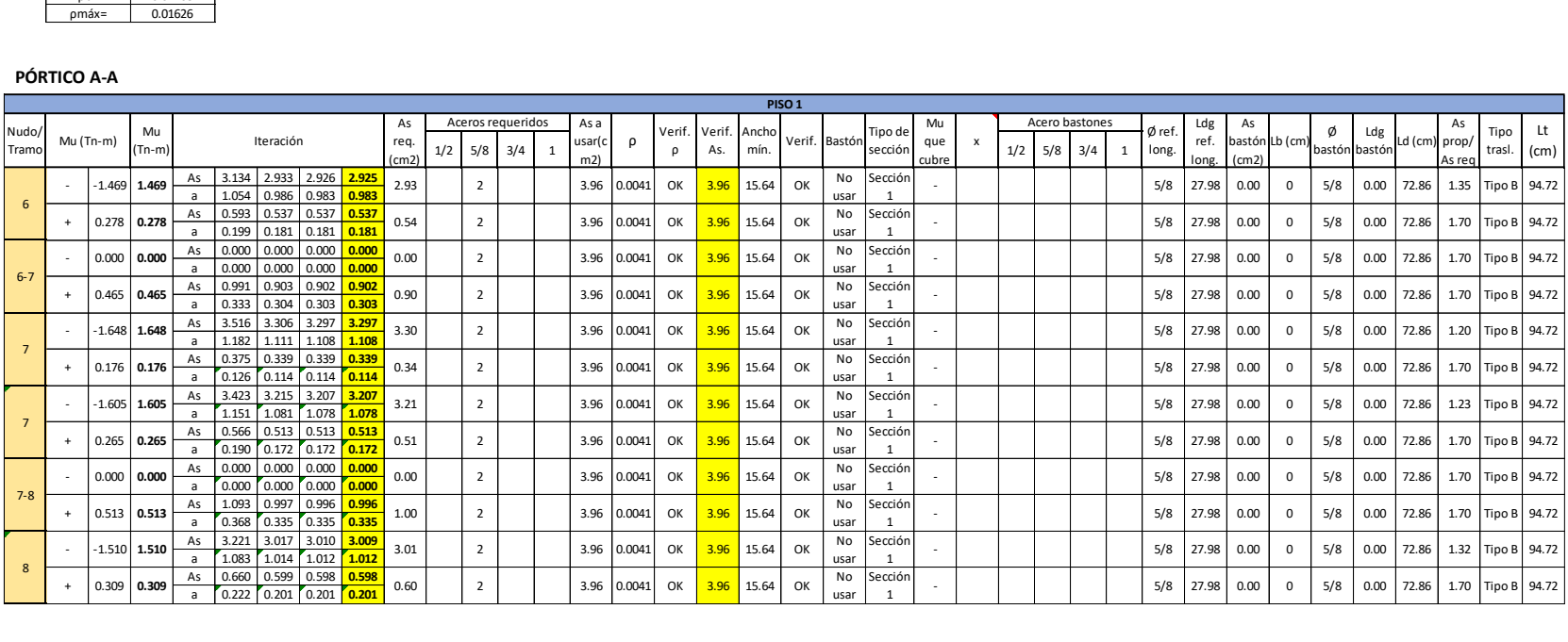

# **4.2.2.1.2. Diseño por cortante de vigas**

Se mostrará el diseño por cortante de un módulo detallado, sin embargo, los demás módulos mostrarán los resultados directos a partir del mismo proceso explicado.

## **EJE 6-6**

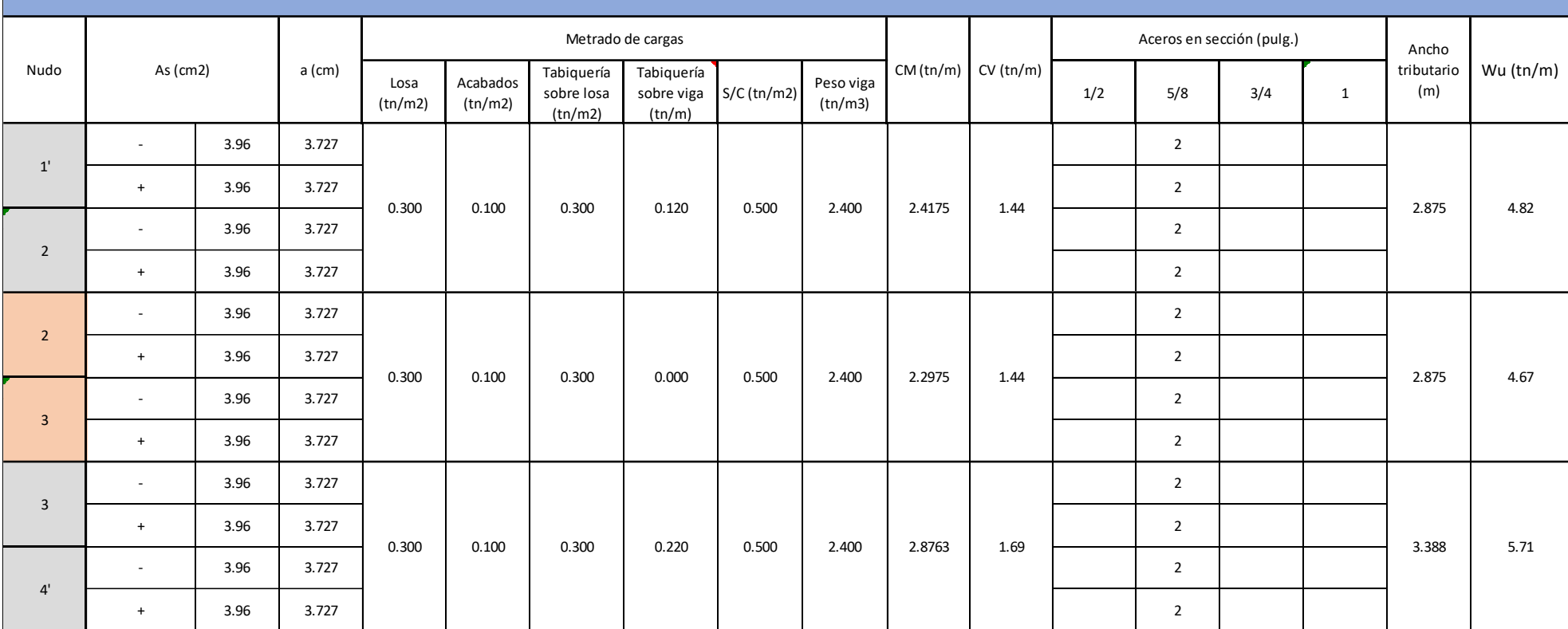

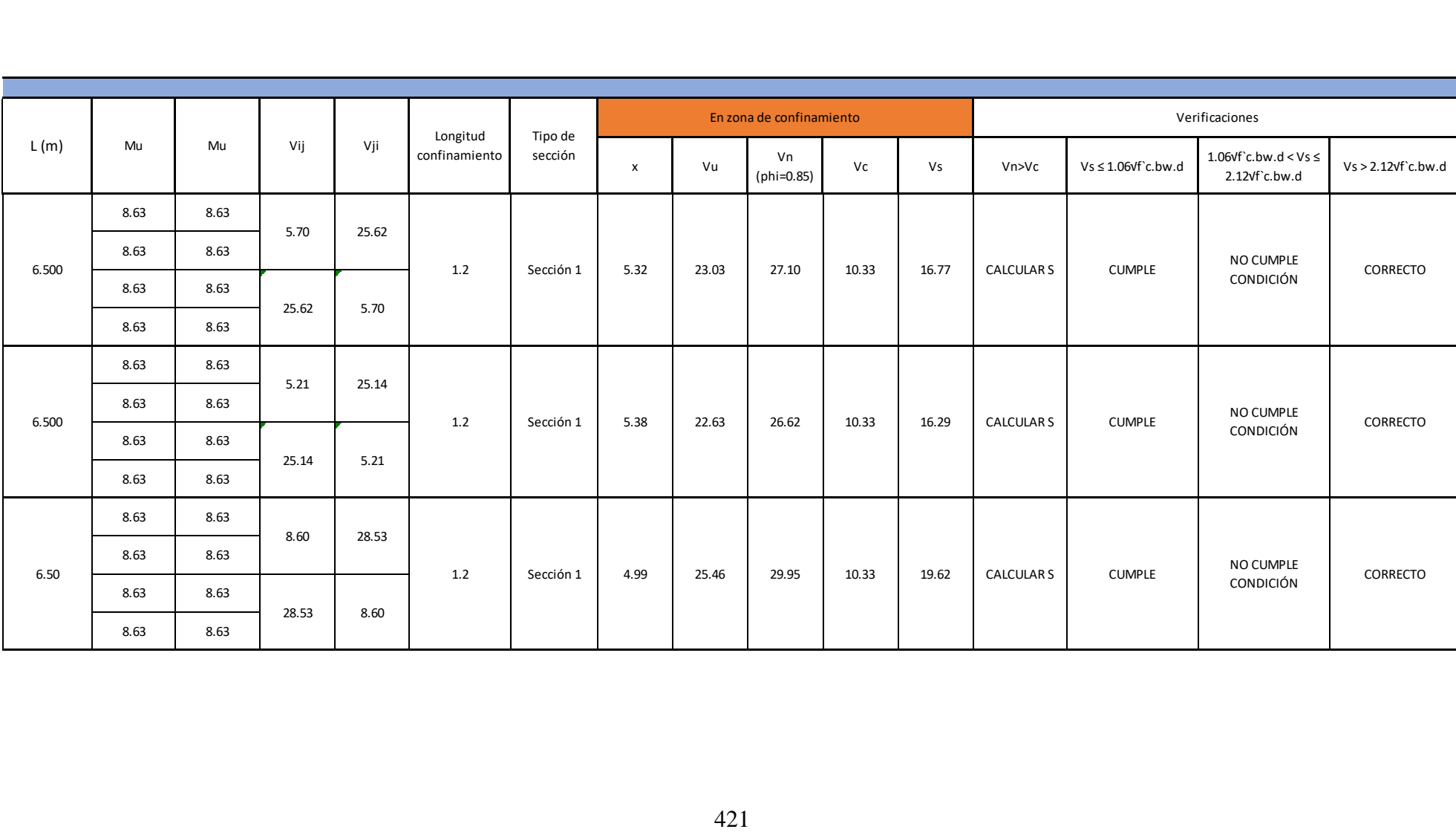

o Auditorio 1° piso (Módulo de entrada)

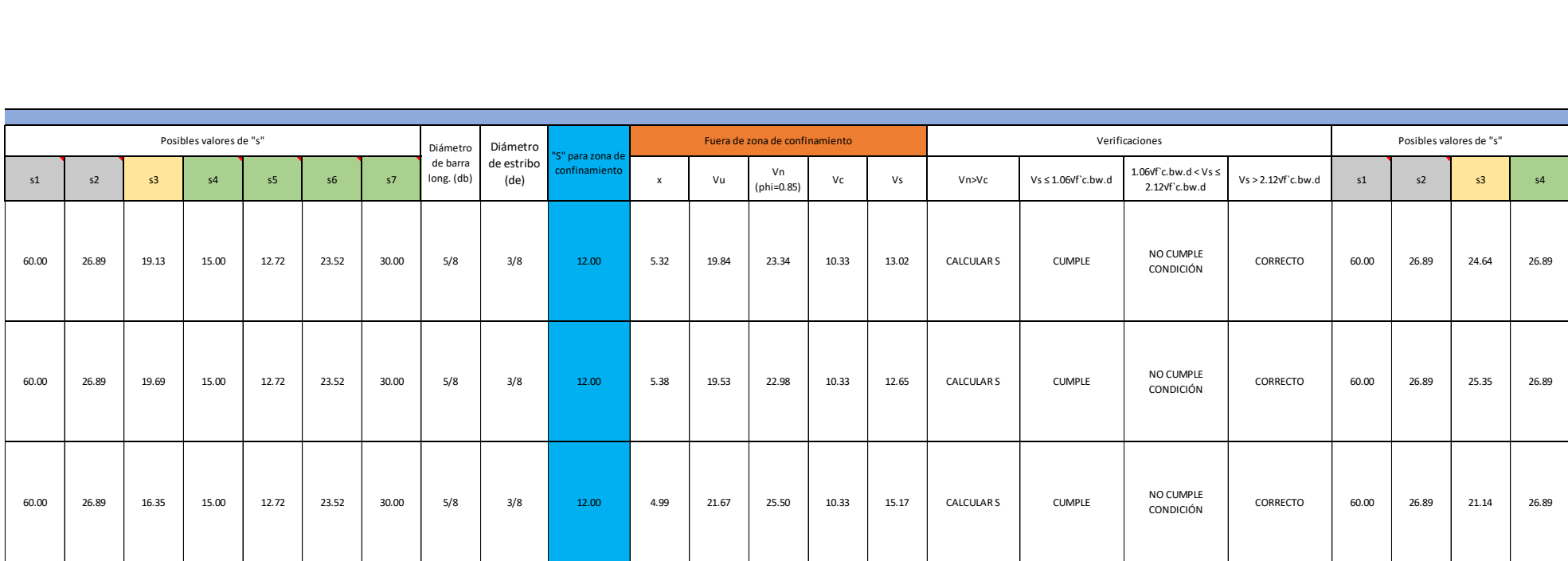

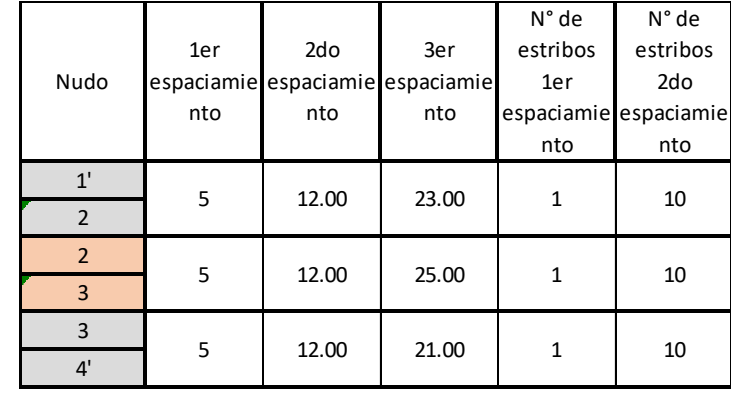

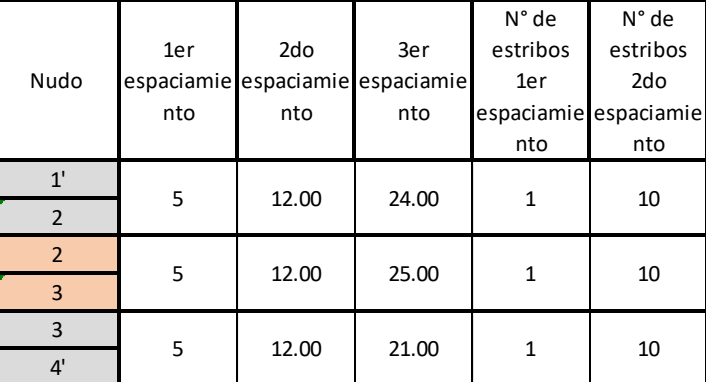

Ejes 7 - 7

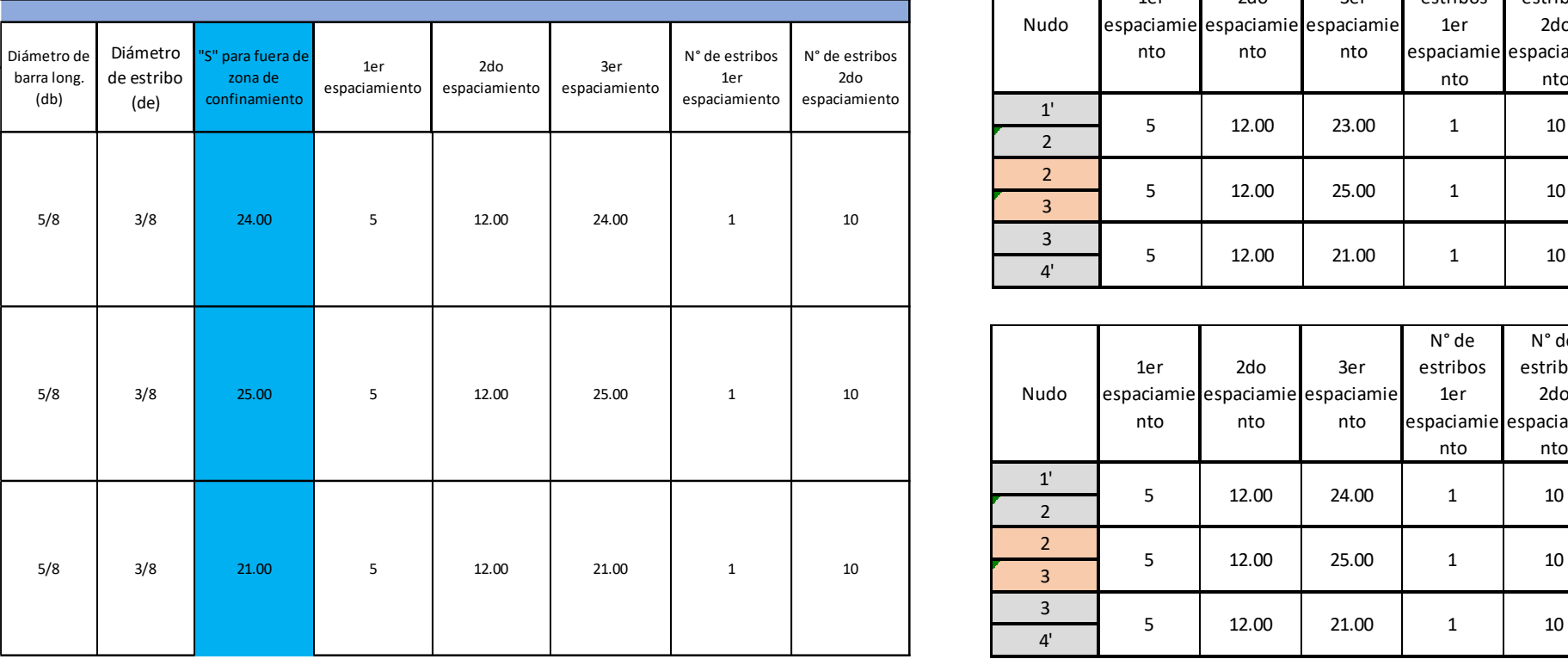

Ejes 8-8

### **4.2.2.2. Diseño de losas de concreto armado**

### o Tribuna occidente

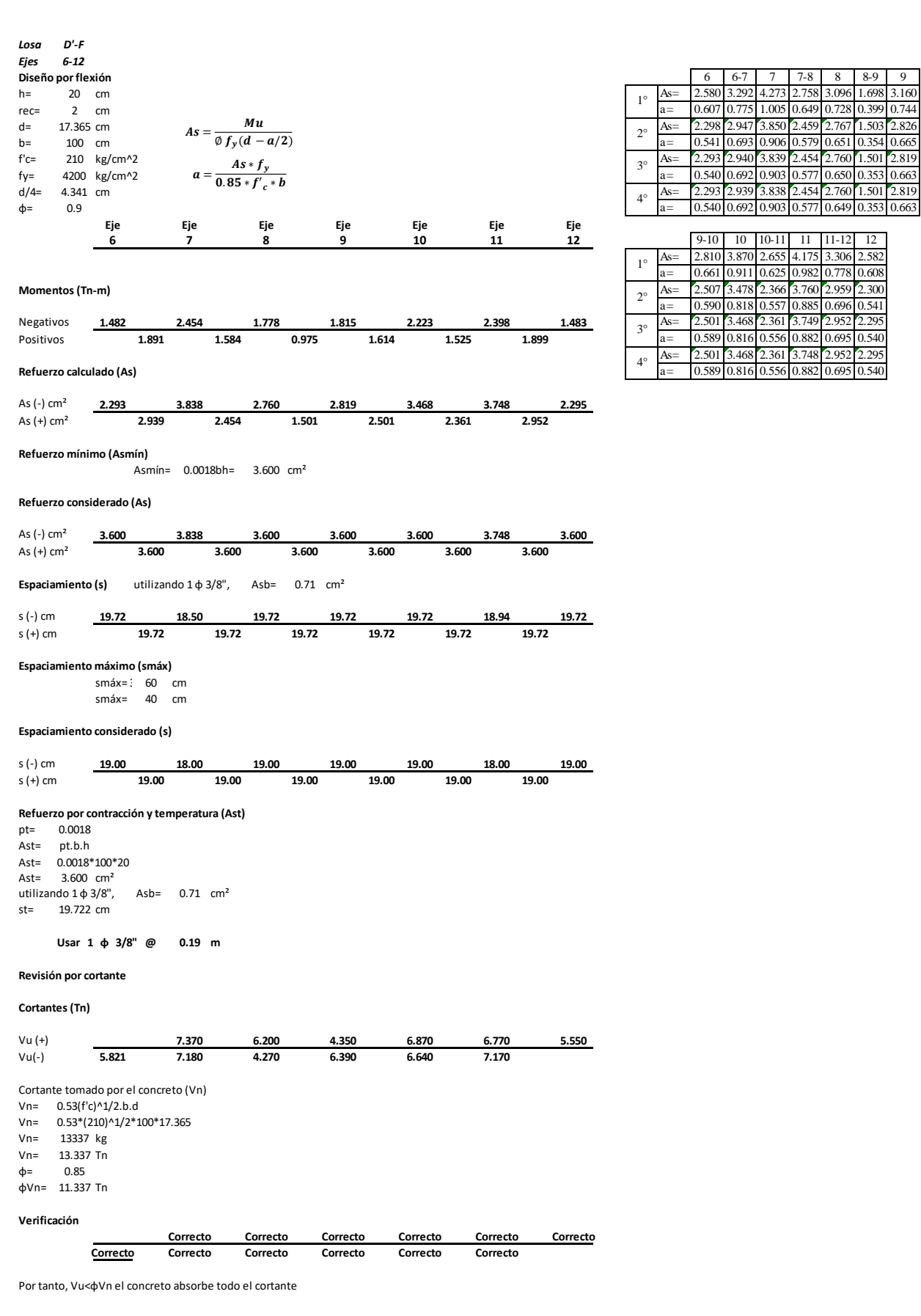

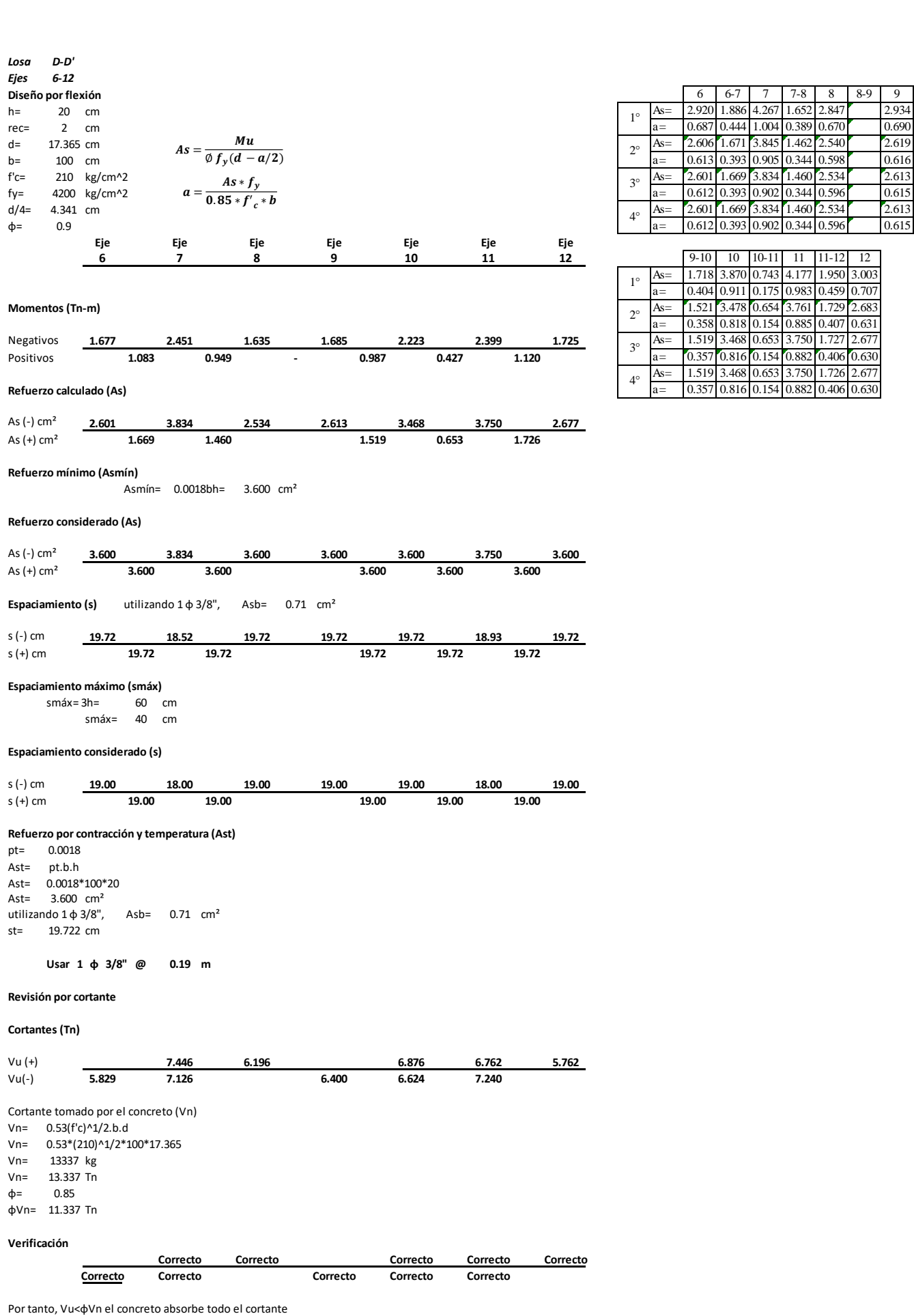

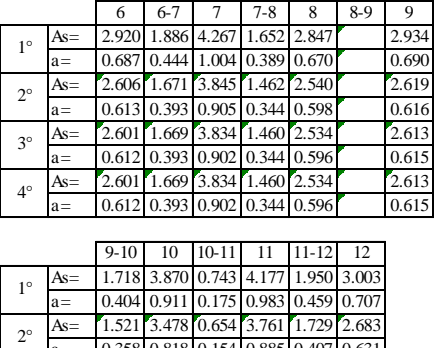

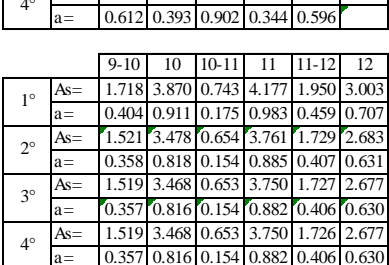

## o Tribuna oriente

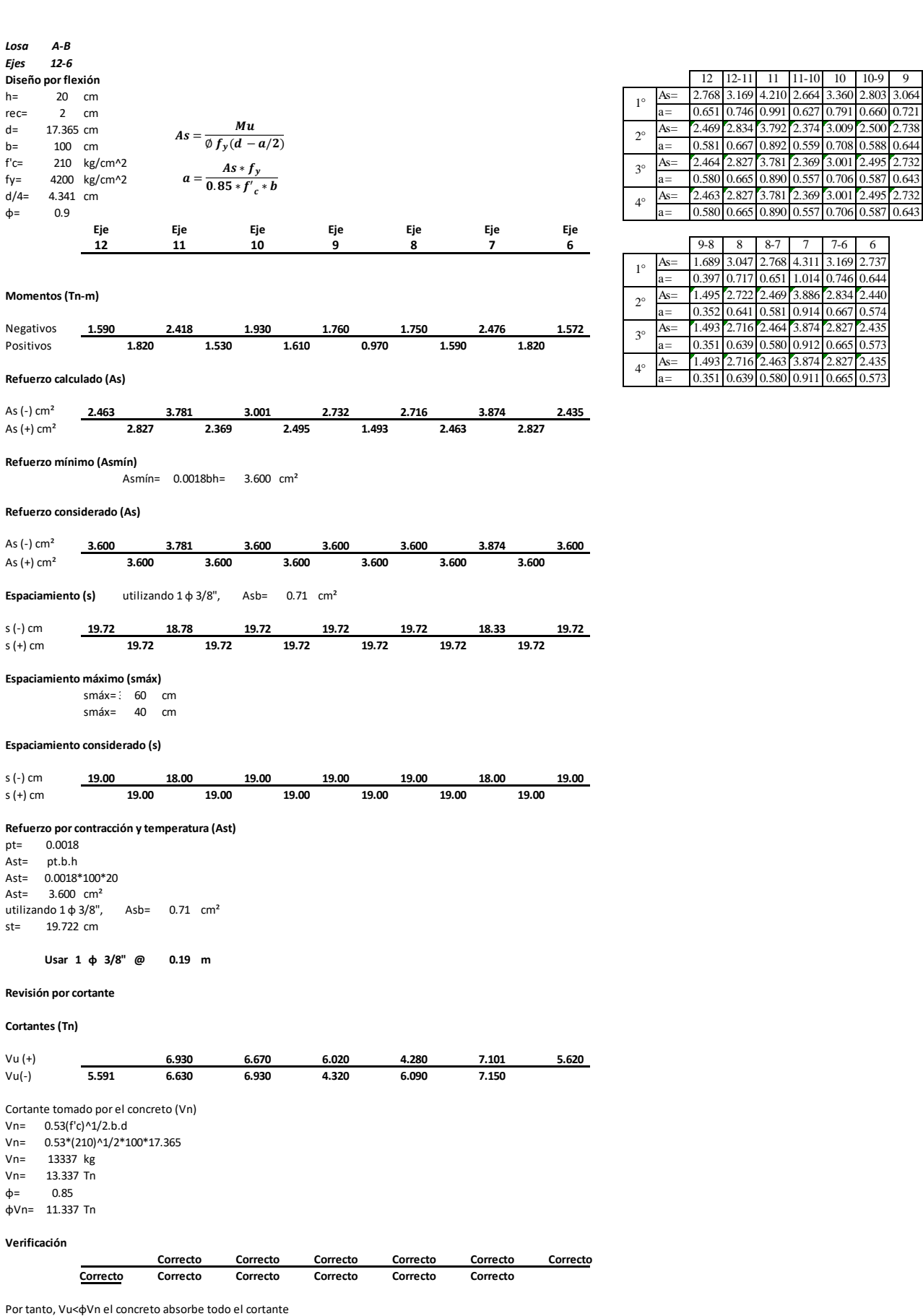

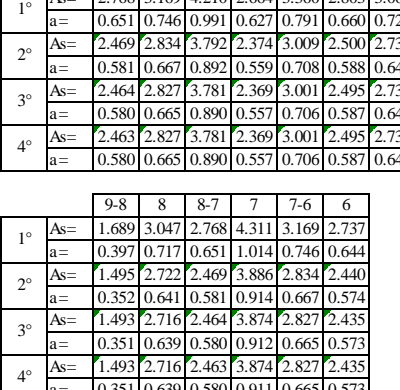

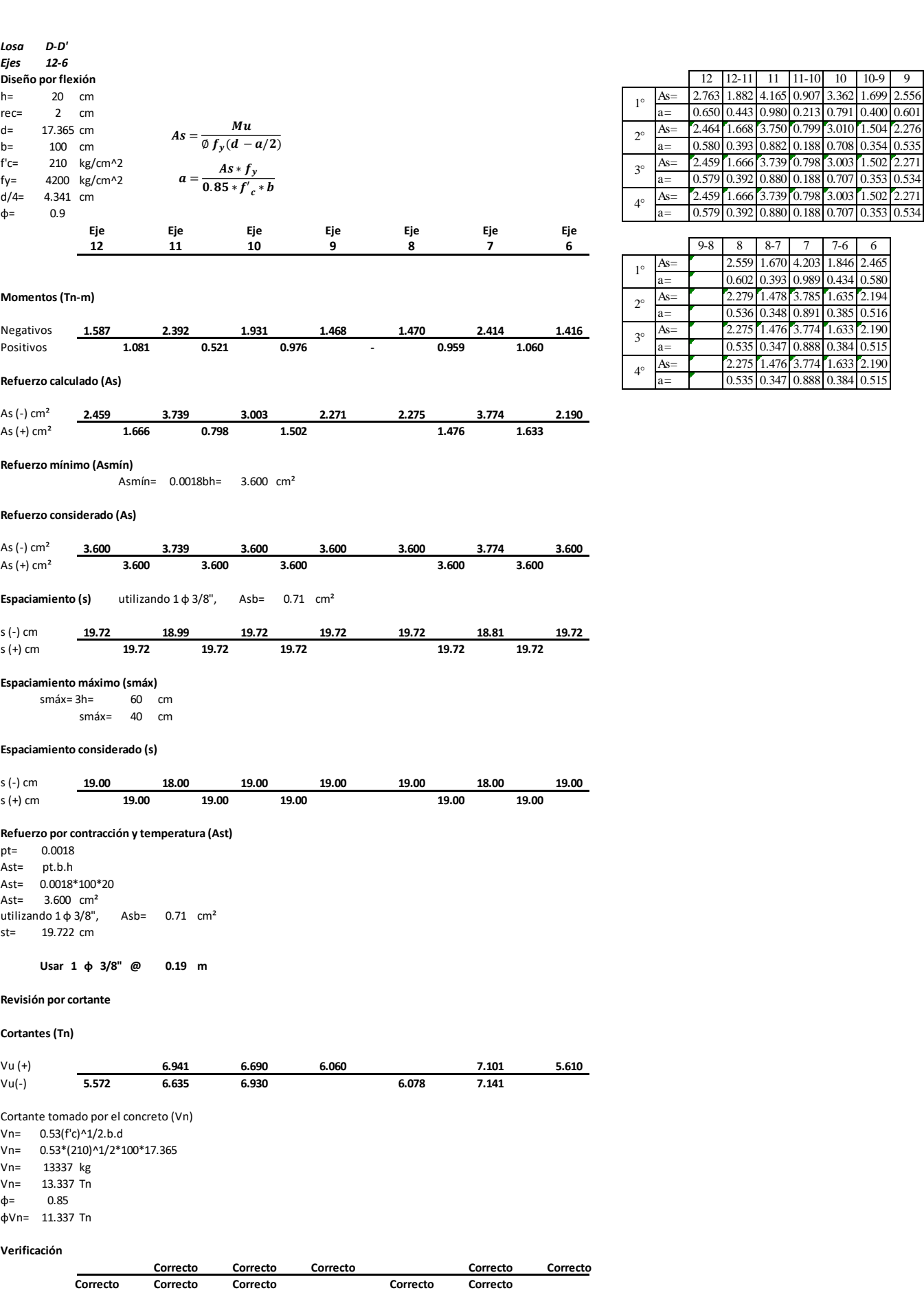

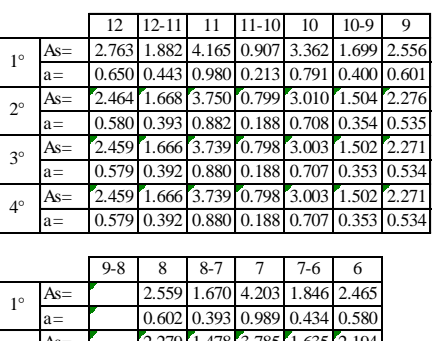

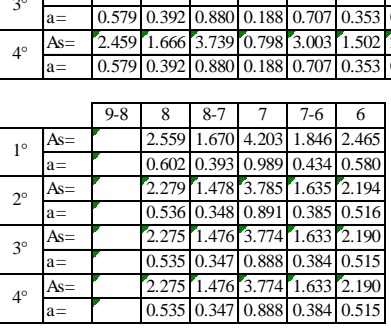

## o Tribuna norte

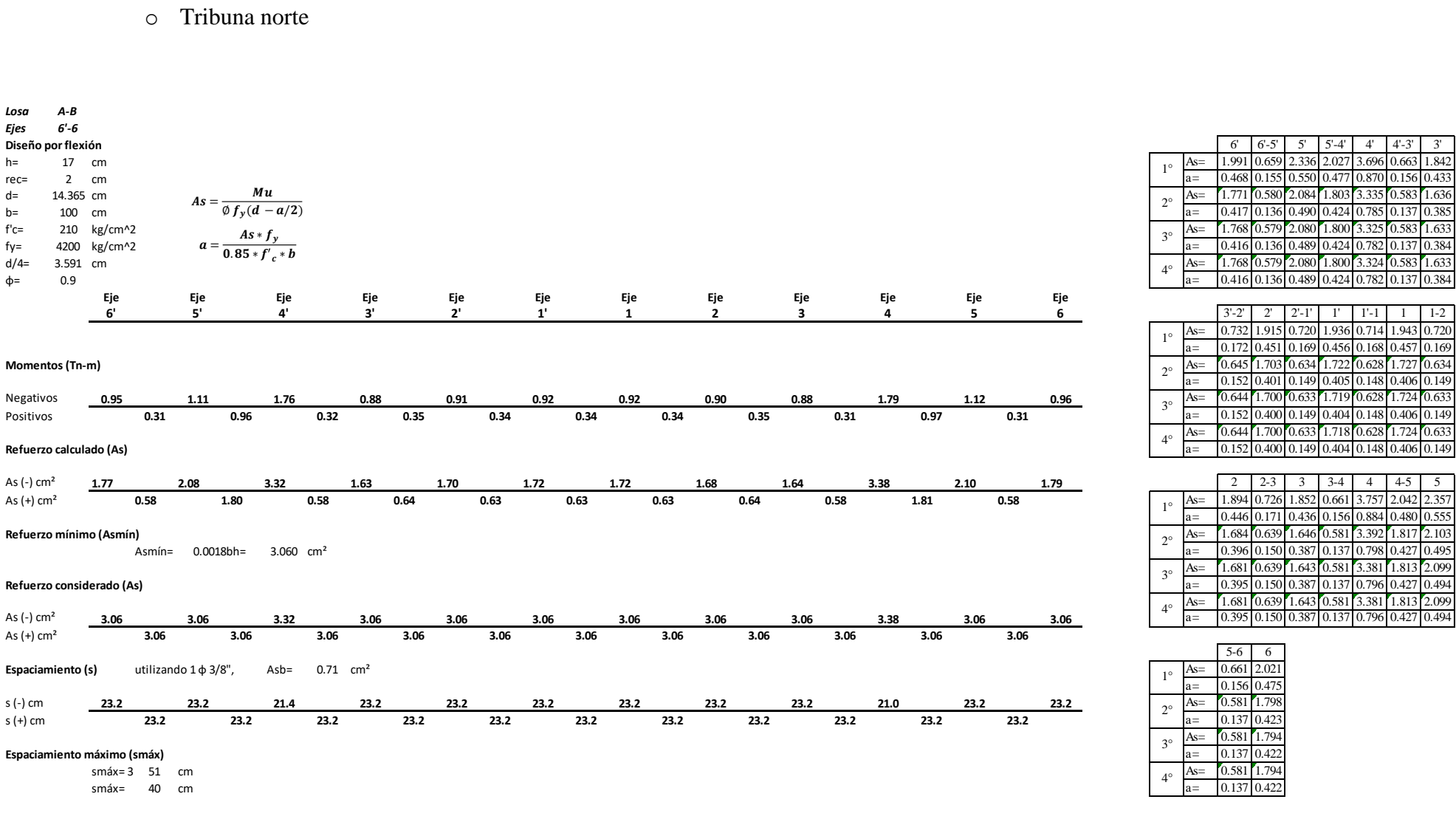

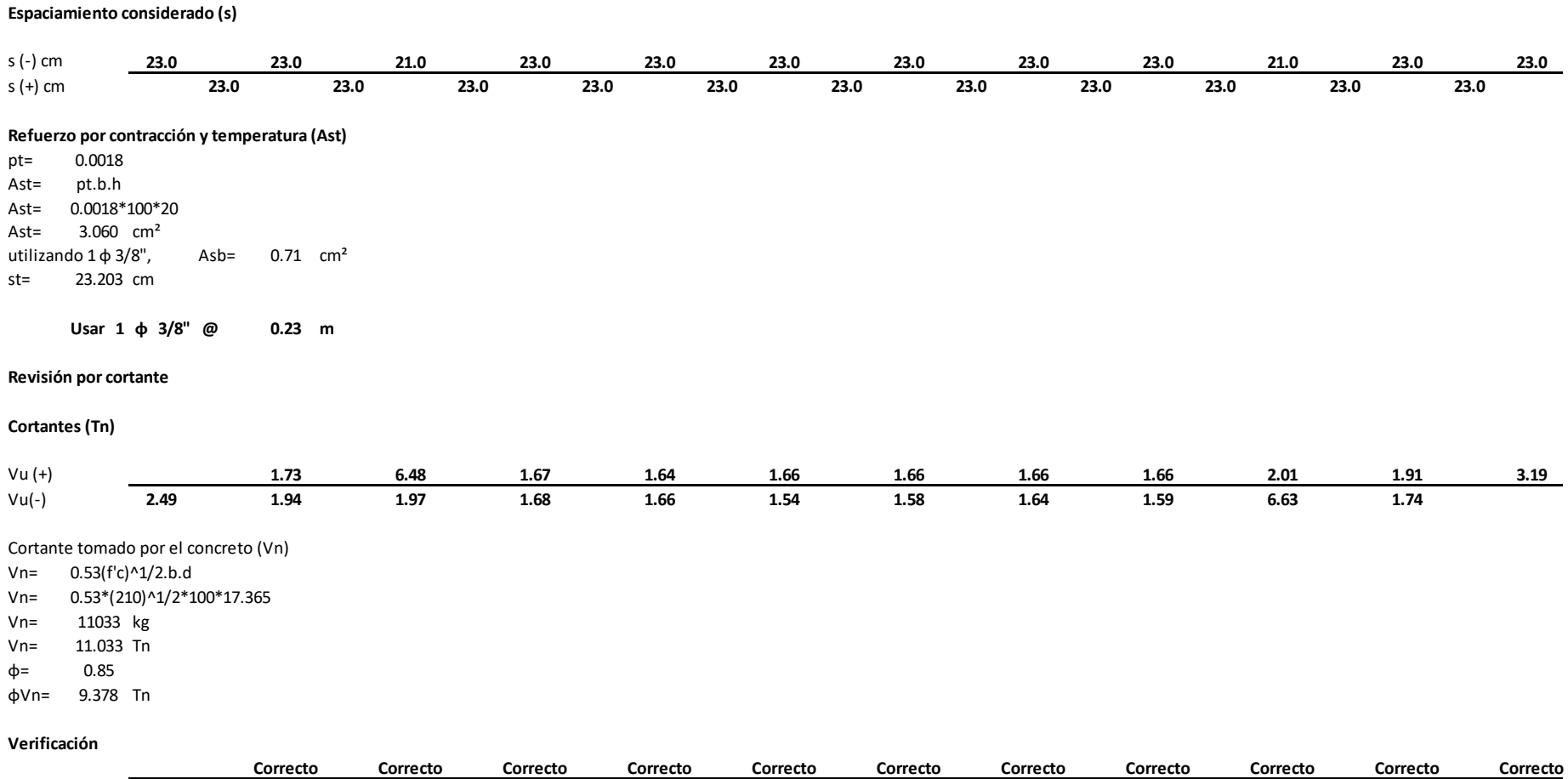

Por tanto, Vu<φVn el concreto absorbe todo el cortante

**Correcto Correcto Correcto Correcto Correcto Correcto Correcto Correcto Correcto Correcto Correcto**

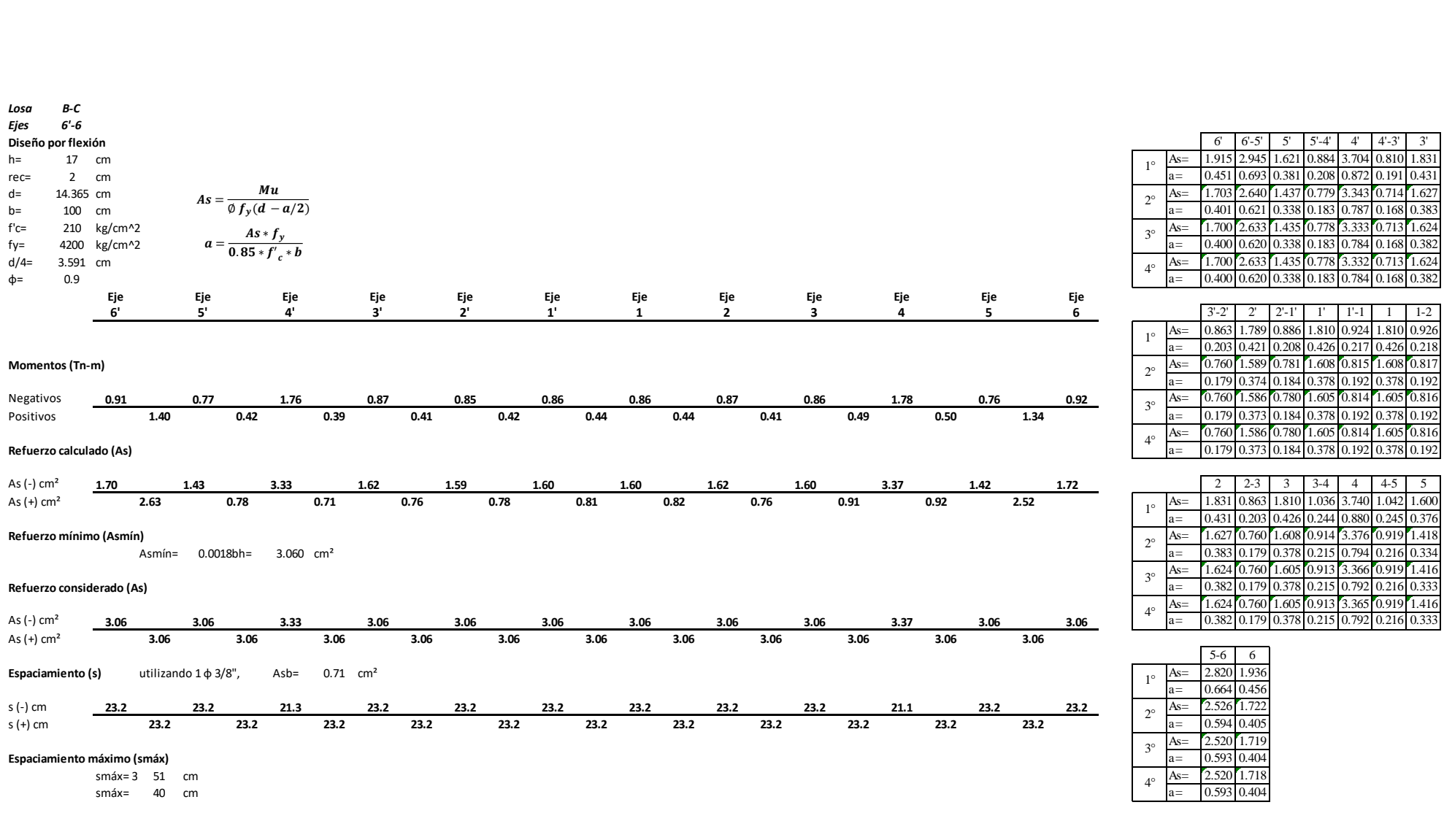

## 430

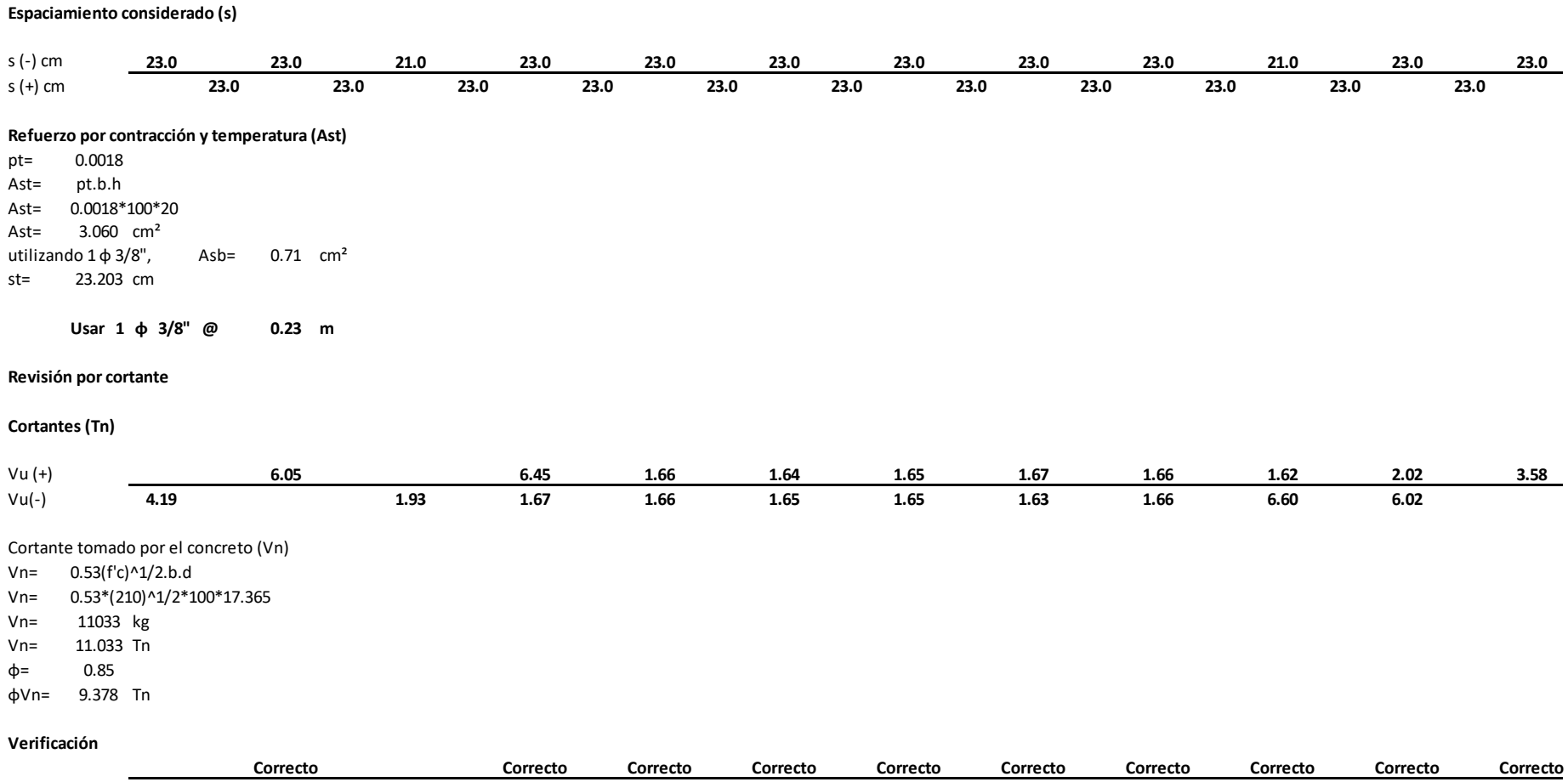

Por tanto, Vu<φVn el concreto absorbe todo el cortante

**Correcto Correcto Correcto Correcto Correcto Correcto Correcto Correcto Correcto Correcto**

## o Tribuna sur

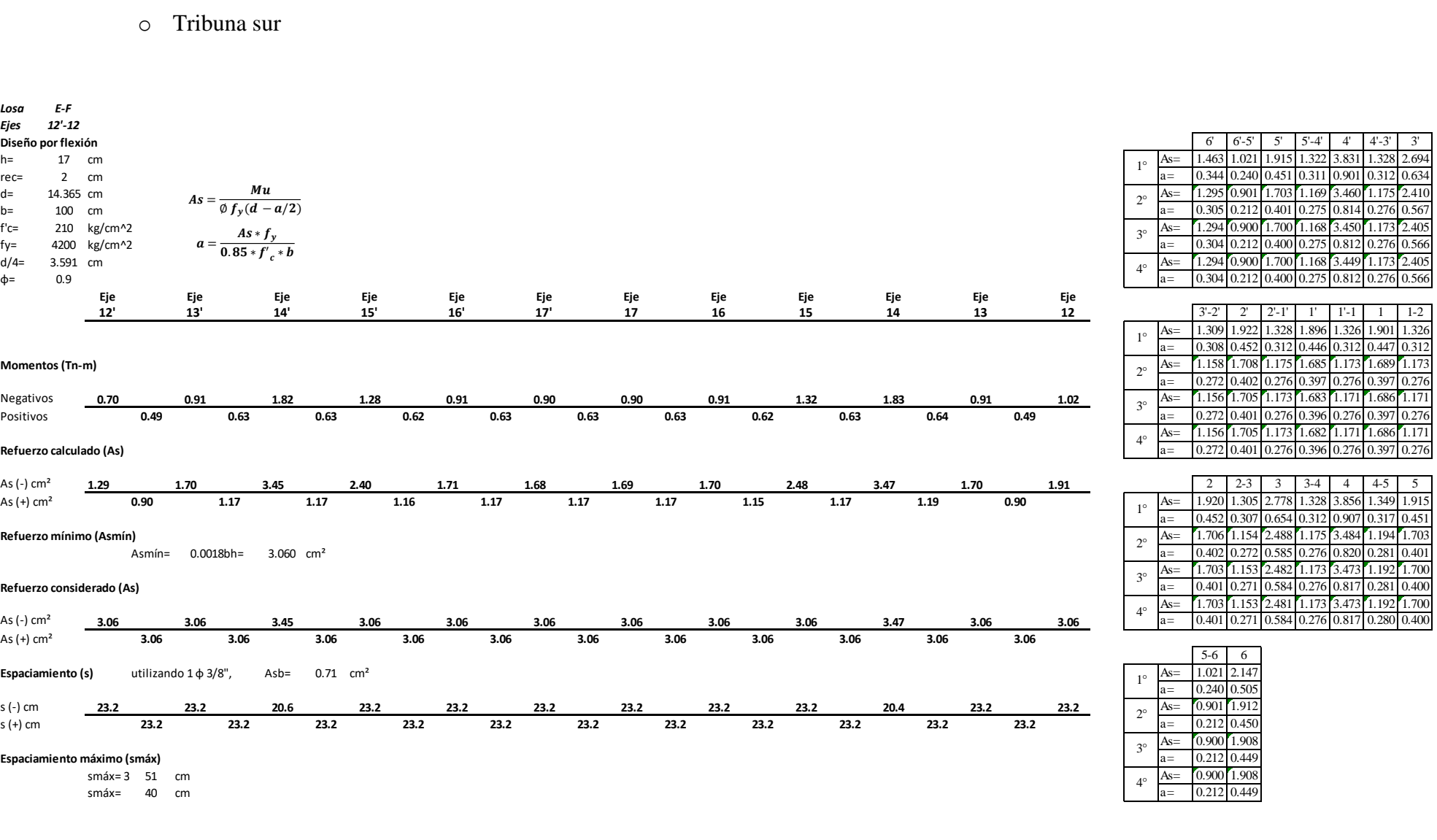

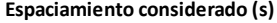

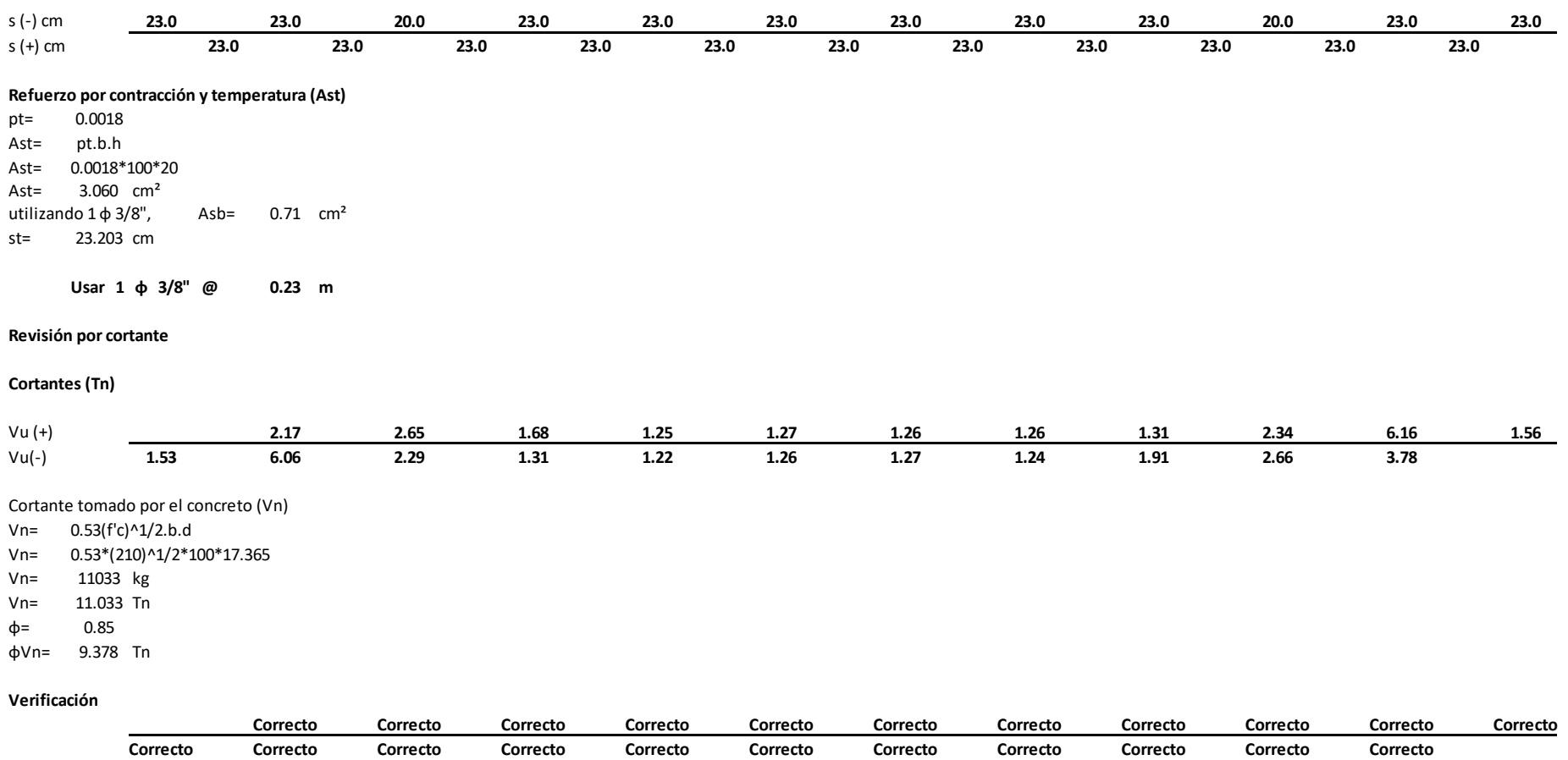

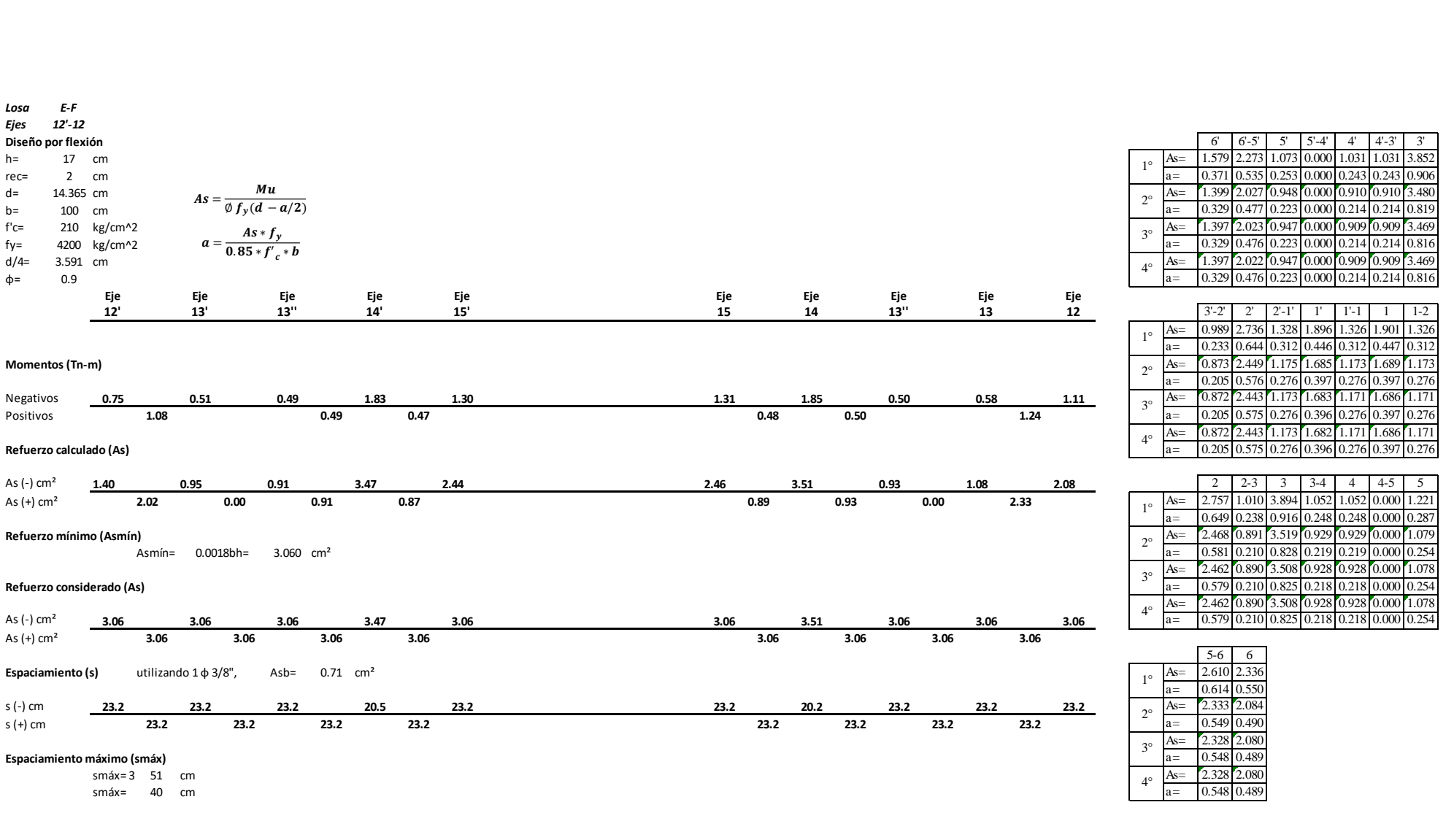

434

#### **Espaciamiento considerado (s)**

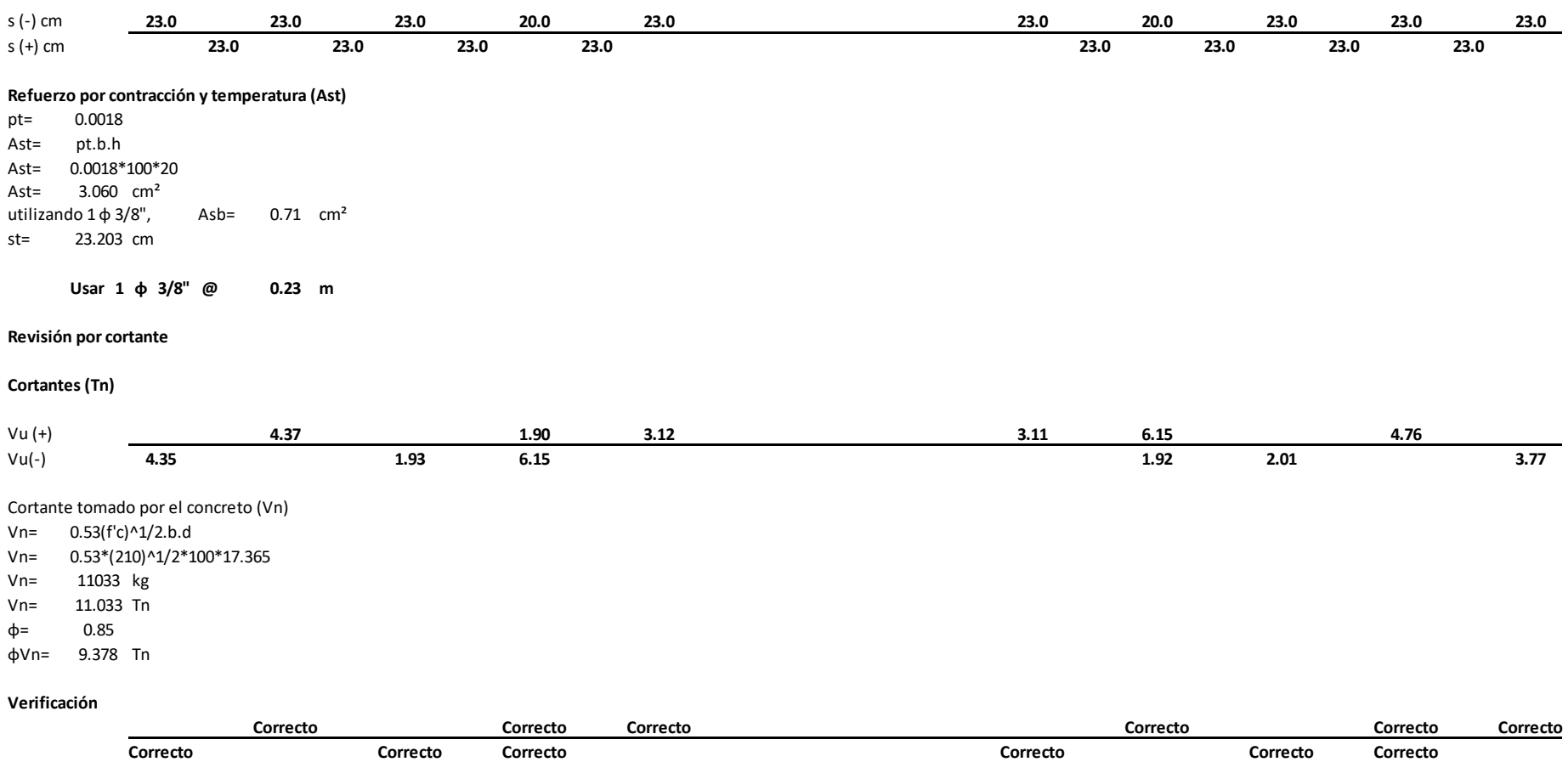

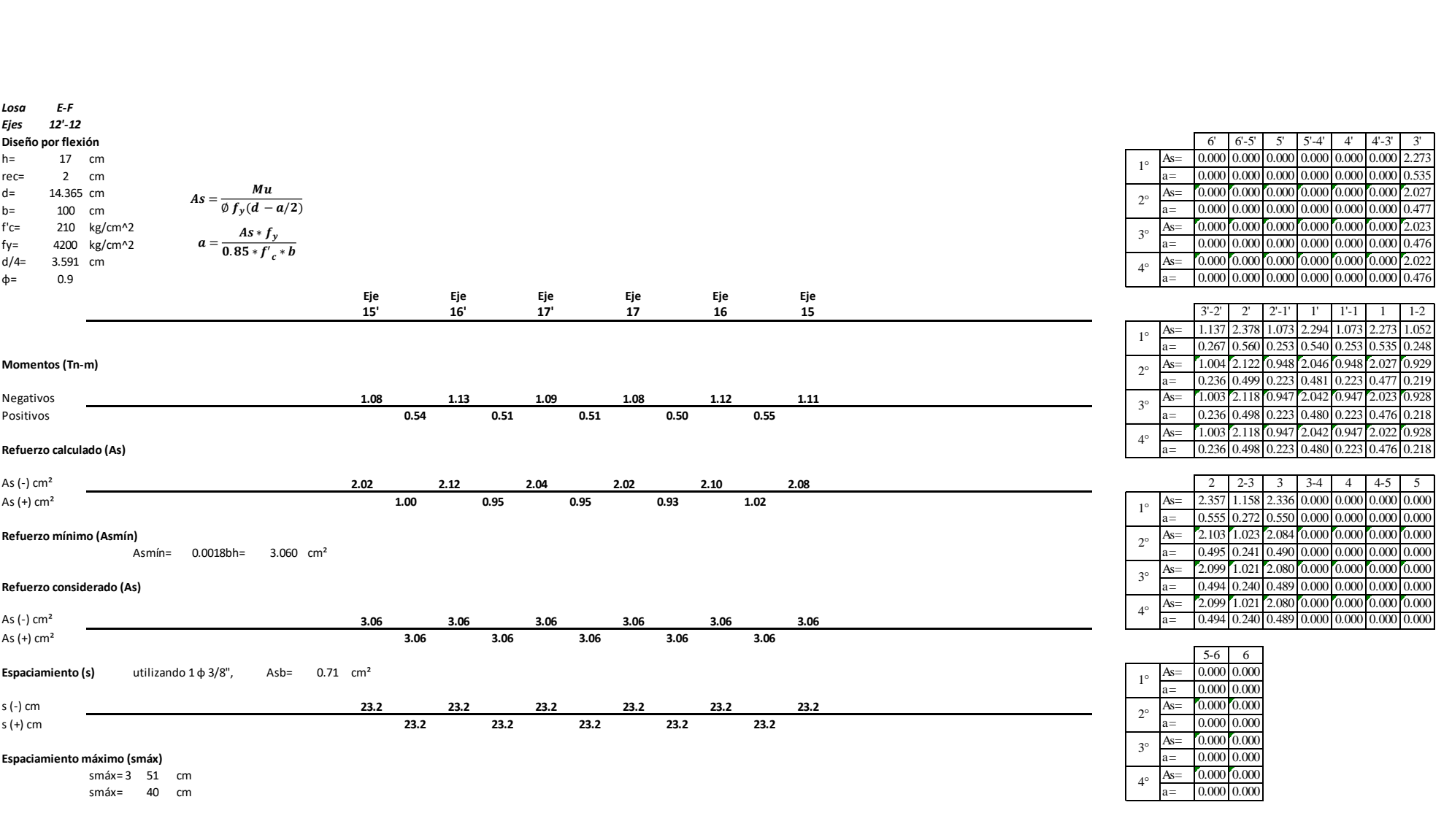

#### **Espaciamiento considerado (s)**

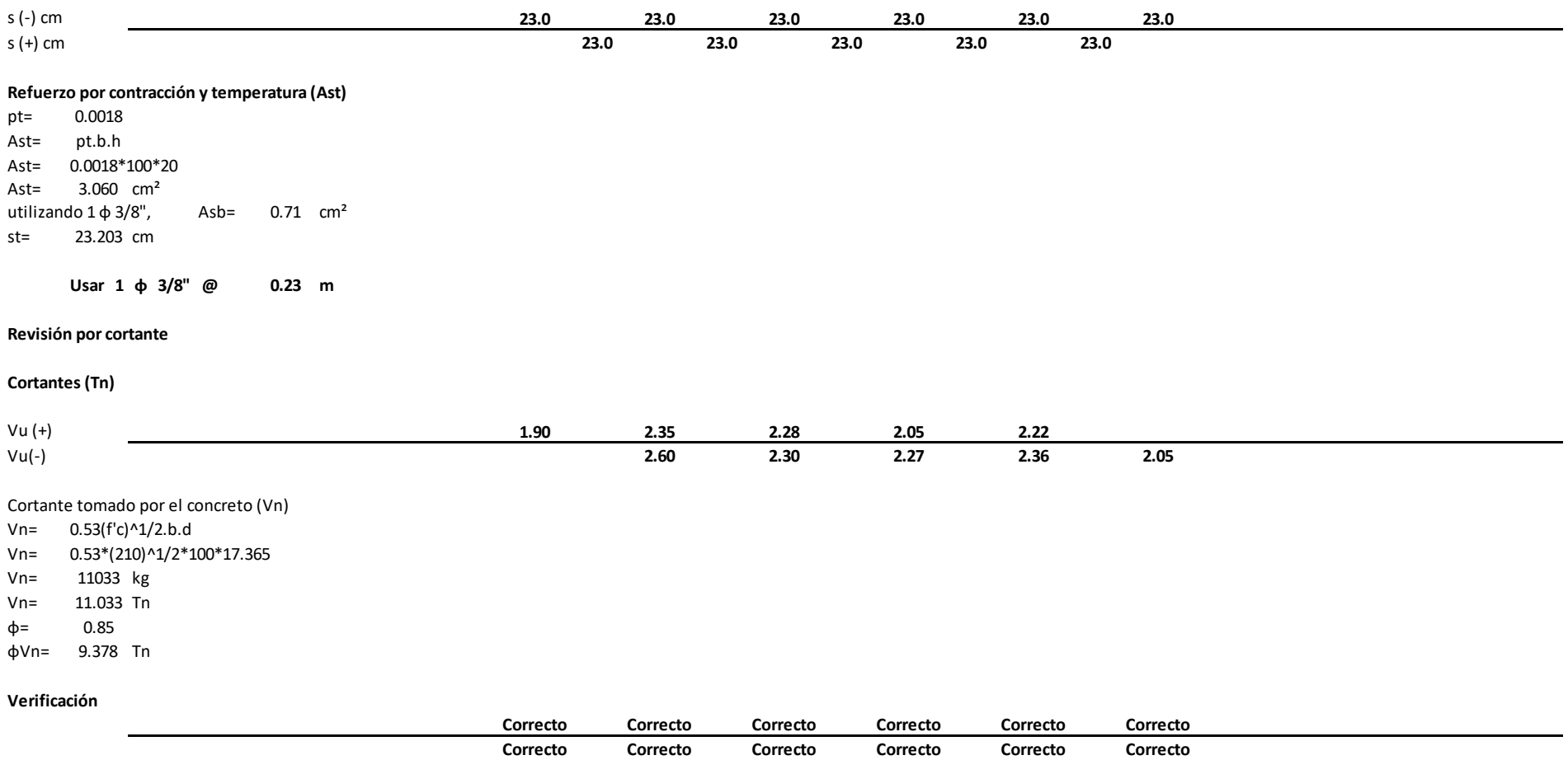

# o Auditorio (Módulo de entrada)

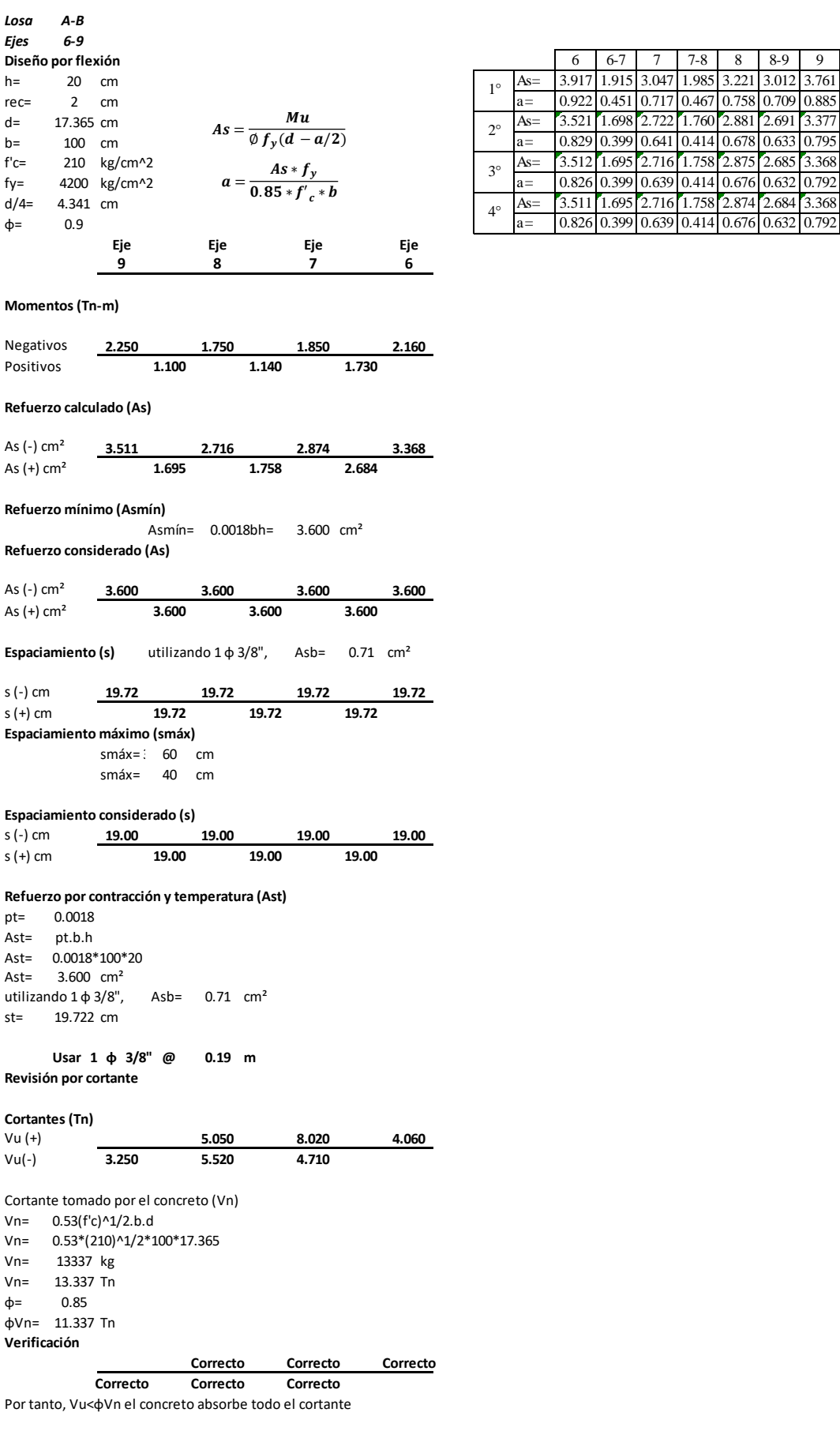

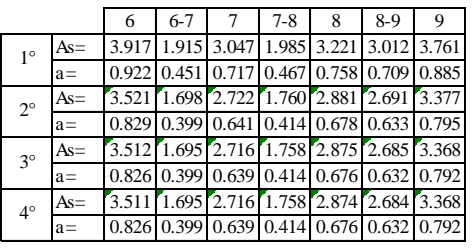

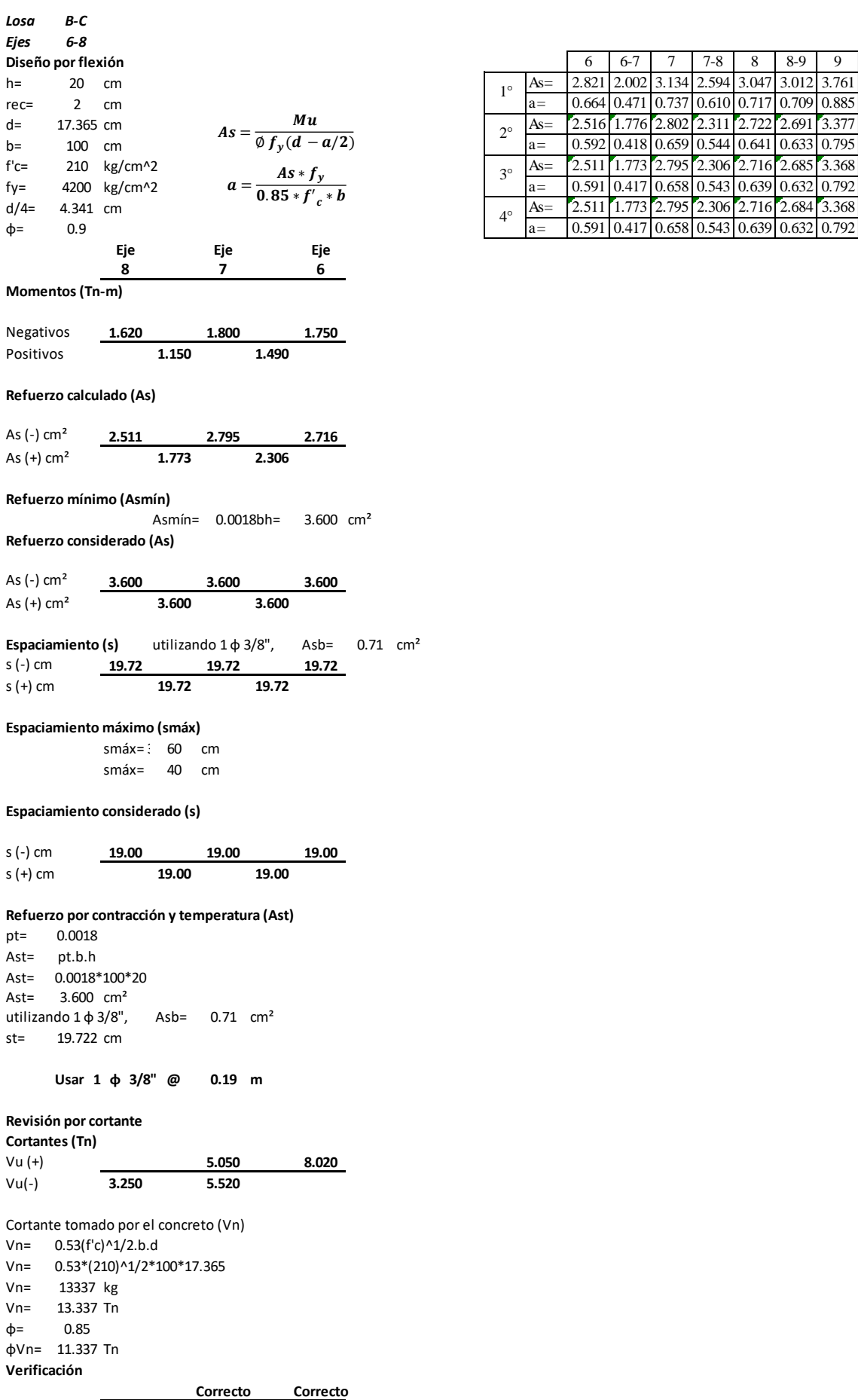

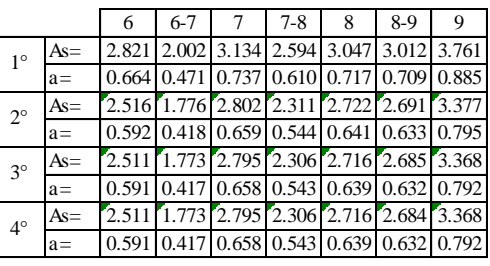

439

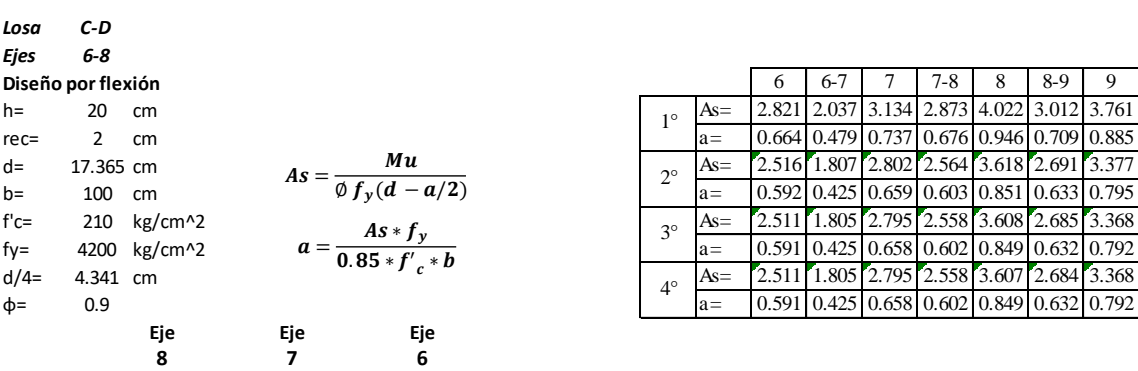

**Momentos (Tn-m)**

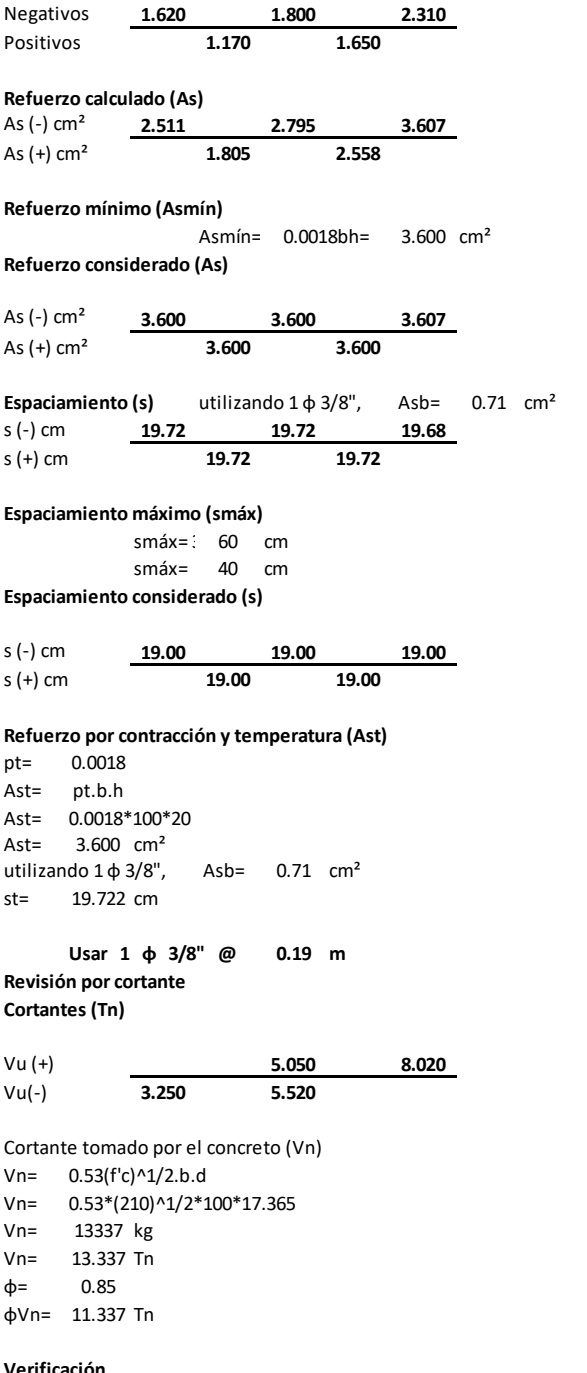

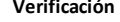

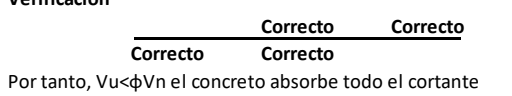

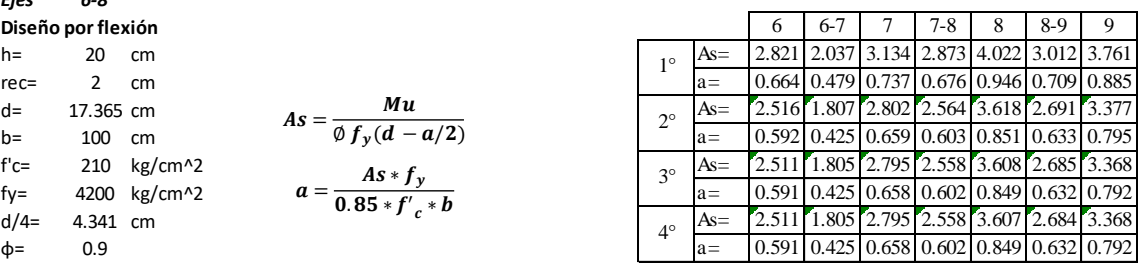

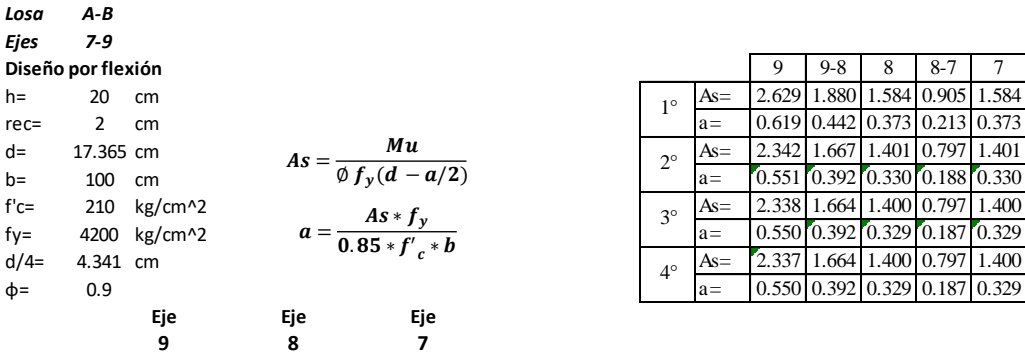

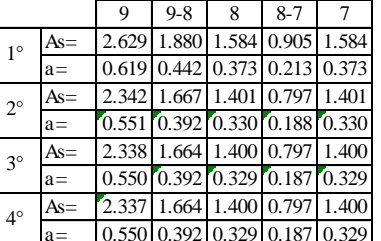

**Momentos (Tn-m)**

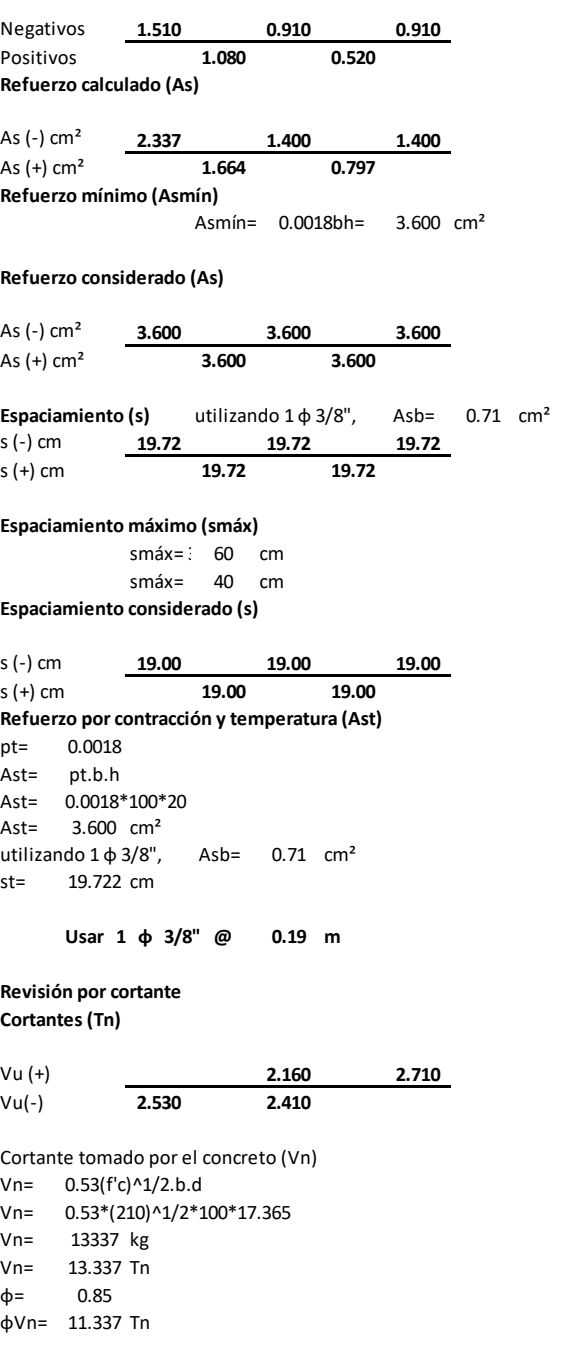

#### **Verificación**

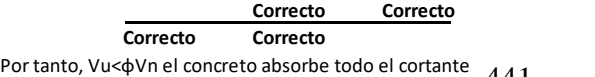

441

*Losa B-C Ejes 7-8* **Diseño por flexión**<br>h= 20 cm h= 20 cm  $\frac{1}{10}$   $\frac{1.375}{1.375}$  1.132 1.497 **Example 5 28 5 7-8**<br> **Example 5 7-8**<br> **Diseño por flexión**<br>
h= 20 cm<br>
rec= 2 cm<br>
d= 17.365 cm<br>
Mu<br>
Mu<br>
Mu<br>
As= 1.215 (0.998 1.324 d= 17.365 cm  $As = \frac{Mu}{a \cdot 6 \cdot (1 - u^2)}$   $2^{\circ}$   $As = \frac{1.215}{1.324}$ bsend portlexion<br>
h= 20 cm<br>
rec= 2 cm<br>
d= 17.365 cm<br>
b= 100 cm<br>
f<sup>r</sup>c= 210 kg/cm<sup>2</sup>2<br>
d=  $\sqrt{f_y(d - a/2)}$ <br>
a= 0.324 0.266 0.352<br>
2<sup>o</sup> As= 1.215 0.998 1.324<br>
2<sup>o</sup> As= 1.215 0.998 1.324<br>
a= 0.286 0.235 0.311<br>
a= 0.286 0.235 0. f'c= 210 kg/cm^2  $A s * f$   $A s = \begin{bmatrix} 1.214 \begin{bmatrix} 0.997 \end{bmatrix} 1.322 \end{bmatrix}$ For  $f_{\text{ce}} = \begin{array}{r} 20 \text{ cm} \\ 17.365 \text{ cm} \\ 20 \text{ cm} \\ 2 \text{ cm} \\ 2$  $d/4=$  4.341 cm<br> $\phi=$  0.9  $f_c =$ <br>  $f_c =$ <br>  $f_c =$ **Eje Eje** Eje **Eje 8 7** 7 9 **Momentos (Tn-m)** Negativos **0.790 0.860**<br>Positivos **0.650** Positivos **Refuerzo calculado (As)**<br>As (-) cm<sup>2</sup> 1.214  $\frac{1.214}{0.997}$  1.322 As (+) cm<sup>2</sup> **Refuerzo mínimo (Asmín)** Asmín= 0.0018bh= 3.600 cm<sup>2</sup> **Refuerzo considerado (As)** As (-) cm<sup>2</sup> **3.600 3.600**<br>As (+) cm<sup>2</sup> **3.600** As (+) cm<sup>2</sup> **Espaciamiento (s)** utilizando  $1 \oplus 3/8$ ", Asb= 0.71 cm<sup>2</sup> s (-) cm **19.72 19.72** s (-) cm **19.72 19.72** s (+) cm **19.72 Espaciamiento máximo (smáx)** smáx= 3 60 cm smáx= 40 cm **Espaciamiento considerado (s)**  $s(-)$  cm  $\frac{19.00}{s(+)}$  cm  $\frac{19.00}{19.00}$ s (+) cm **19.00 Refuerzo por contracción y temperatura (Ast)** pt= 0.0018 Ast= pt.b.h Ast= 0.0018\*100\*20 Ast= 3.600 cm² utilizando  $1 \phi 3/8$ ", Asb= 0.71 cm<sup>2</sup> st= 19.722 cm **Usar 1 φ 3/8" @ 0.19 m Revisión por cortante Cortantes (Tn)** Vu (+) **2.710** Vu(-) **2.470** Cortante tomado por el concreto (Vn) Vn= 0.53(f'c)^1/2.b.d Vn= 0.53\*(210)^1/2\*100\*17.365 Vn= 13337 kg  $Vn=$  13.337 Tn<br>  $\phi =$  0.85 φ= 0.85  $φ-$  0.05<br> $φ$ Vn= 11.337 Tn **Verificación Correcto** Correcto Correcto **Correcto** Ø  $a=\frac{As}{2.25}$  $0.85 * f'_{c}$ 

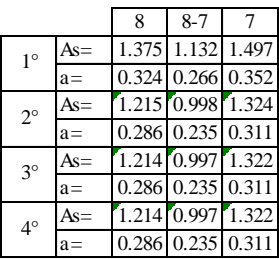

*Losa C-D Ejes 7-8* **Diseño por flexión** h= 20 cm  $\frac{1}{10}$   $\frac{1.410}{1.254}$  1.114 Eies 7-8<br>
Eies 7-8<br>
Diseño por flexión<br>
h= 20 cm<br>
rec= 2 cm<br>
d= 17.365 cm<br>
MU<br>
MU<br>
MU<br>
MU<br>
As= 1.246 1.106 0.982<br>  $\frac{1}{2} = \frac{0.332}{0.295} = \frac{0.262}{0.262}$ d= 17.365 cm  $As = \frac{Mu}{a \cdot 6(1 - u/2)}$   $2^{\circ}$   $As = 1.246 \frac{1.106}{0.982}$ bsend por nexton<br>
h= 20 cm<br>
rec= 2 cm<br>
d= 17.365 cm<br>
b= 100 cm<br>
f'c= 210 kg/cm^2<br>
d= 6.293 0.260 0.231<br>
f'c= 210 kg/cm^2<br>
d= 6.293 0.260 0.231 f'c= 210 kg/cm^2  $A s * f$   $A s * f$   $A s = \begin{bmatrix} 1.245 & 1.105 & 0.982 \\ 0.982 & 0.982 & 0.982 \end{bmatrix}$ Figure 17.365 cm<br>
d= 17.365 cm<br>
b= 100 cm<br>
f<sup>1</sup>c= 210 kg/cm<sup>^2</sup> a =  $\frac{A s * f_y}{0.85 * f'_{c} * b}$ <br>
d/4= 4.341 cm<br>
d/4= 4.341 cm d/4= 4.341 cm  $\frac{1}{2}$  cm  $\frac{1}{2}$  cm  $\frac{1}{2}$  as  $\frac{1}{2}$  As=  $\frac{1}{2}$  1.245  $\frac{1}{2}$  1.105  $\frac{1}{2}$  0.982  $f_c =$ <br>  $f_c =$ <br>
4200 kg/cm<sup>2</sup>2<br>  $f_f =$ <br>
4.341 cm<br>  $f_c =$ <br>
4.341 cm<br>  $f_c =$ <br>
4.341 cm<br>  $f_c =$ <br>  $f_c =$ <br>
4.341 cm<br>  $f_c =$ <br>  $f_c =$ <br>  $f_c =$ <br>  $f_c =$ <br>
4.341 cm<br>  $f_c =$ <br>  $f_c =$ <br>  $f_c =$ <br>  $f_c =$ <br>  $f_c =$ <br>  $f_c =$ <br>  $f_c =$ <br>  $f_c =$ <br>  $f_c =$ <br>  $f_c =$ <br>  $f_c =$ <br> **Eje Eje** Eje **Eje 8 7** 7 9 **Momentos (Tn-m)** Negativos **0.810 0.640** Positivos **0.720 Refuerzo calculado (As)** As (-) cm² **1.245 0.982** As (+) cm² **1.105 Refuerzo mínimo (Asmín)** Asmín= 0.0018bh= 3.600 cm<sup>2</sup> **Refuerzo considerado (As)** As (-) cm² **3.600 3.600** As (+) cm² **3.600 Espaciamiento (s)** utilizando 1 φ 3/8", Asb= 0.71 cm² s (-) cm **19.72 19.72** s (+) cm **19.72 Espaciamiento máximo (smáx)** smáx= $\frac{1}{2}$  60 cm smáx= 40 cm **Espaciamiento considerado (s)** s (-) cm **19.00 19.00** s (+) cm **19.00 Refuerzo por contracción y temperatura (Ast)** pt= 0.0018 Ast= pt.b.h Ast= 0.0018\*100\*20 Ast= 3.600 cm² utilizando  $1\,\phi\,3/8$ ", Asb= 0.71 cm<sup>2</sup> st= 19.722 cm **Usar 1 φ 3/8" @ 0.19 m Revisión por cortante Cortantes (Tn)** Vu (+) **1.500** Vu(-) **2.470** Cortante tomado por el concreto (Vn) Vn= 0.53(f'c)^1/2.b.d Vn= 0.53\*(210)^1/2\*100\*17.365 Vn= 13337 kg Vn= 13.337 Tn  $\phi = 0.85$ φVn= 11.337 Tn **Verificación Correcto** Correcto Correcto **Correcto** Ø  $a=\frac{A}{2aE}$  $0.85 * f'_{c} *$ 

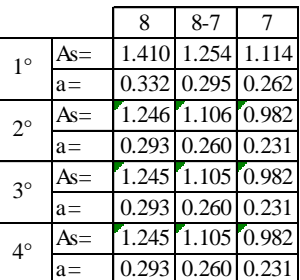

*Losa A-B Ejes 1-2* **Diseño por flexión** h= 20 cm  $\int_{10}^{1}$  As=  $\int_{10}^{1}$  As=  $\int_{10}^{1.654}$  2.072 1.811 **Eies** 1-2<br> **Eies** 1-2<br> **Diseño por flexión**<br>
h= 20 cm<br>
rec= 2 cm<br>
d= 17.365 cm<br>
As= 1.464 1.839 0.488 0.426 d= 17.365 cm  $As = \frac{Mu}{a \cdot 6(1 - \frac{u}{2})}$   $2^{\circ}$   $\frac{As = 1.464}{a \cdot 644 \cdot 1.839}$  1.604 bsend por nexton<br>
h= 20 cm<br>
rec= 2 cm<br>
d= 17.365 cm<br>
b= 100 cm<br>
f'c= 210 kg/cm^2<br>
f'c= 210 kg/cm^2<br>
d= 0.344 0.433 0.377<br>
cm<br>
d= 0.344 0.433 0.377<br>
cm<br>
d= 0.344 0.433 0.377<br>
cm<br>
cm<br>
d= 0.344 0.433 0.426 f'c= 210 kg/cm^2  $A s * f$   $s = \begin{bmatrix} 1.462 \end{bmatrix}$  1.836 1.602 Figure 17.365 cm<br>
d= 17.365 cm<br>
b= 100 cm<br>
f<sup>1</sup>c= 210 kg/cm<sup>2</sup>2 a =  $\frac{M u}{\phi f_y (d - a/2)}$ <br>
f<sup>1</sup>c= 210 kg/cm<sup>2</sup>2 a =  $\frac{4 s * f_y}{0.85 * f'_{c} * b}$ <br>
d/4= 4.341 cm d/4= 4.341 cm  $\frac{1}{2}$  contracts  $\frac{1}{2}$  cm  $\frac{1}{2}$  cm  $\frac{1}{2}$  as  $\frac{1}{2}$  As=  $\frac{1.462}{1.836}$  1.602  $f_c =$ <br>  $f_c =$ <br>
4200 kg/cm<sup>2</sup>2<br>  $f_f =$ <br>
4.341 cm<br>  $φ =$ <br>
6.9<br> **Eie**<br>
Eie<br>
Eie<br>
Eie<br>
Eie<br>
Eie<br>
Figure 2.03 0.344 0.432 0.377<br>  $f_s =$ <br>  $f_s =$ <br>  $f_s =$ <br>  $f_s =$ <br>  $f_s =$ <br>  $f_s =$ <br>  $f_s =$ <br>  $f_s =$ <br>  $f_s =$ <br>  $f_s =$ <br>  $f_s =$ <br>  $f_s =$ <br>  $f_s =$ <br>  $f_s =$ <br> **Eje Eje** Eje **Eje 1 2 2 Momentos (Tn-m)** Negativos **0.950 1.040** Positivos **1.190 Refuerzo calculado (As)**<br>As (-) cm<sup>2</sup> **1.462** As (-) cm² **1.462 1.602** As (+) cm² **1.836 Refuerzo mínimo (Asmín)** Asmín= 0.0018bh= 3.600 cm<sup>2</sup> **Refuerzo considerado (As)** As (-) cm² **3.600 3.600** As (+) cm² **3.600 Espaciamiento (s)** utilizando 1 φ 3/8", Asb= 0.71 cm² s (-) cm **19.72 19.72** s (+) cm **19.72 Espaciamiento máximo (smáx)** smáx= $360$  cm smáx= 40 cm **Espaciamiento considerado (s)** s (-) cm **19.00**<br>s (+) cm **19.00** s (+) cm **19.00 Refuerzo por contracción y temperatura (Ast)** pt= 0.0018 Ast= pt.b.h Ast= 0.0018\*100\*20 Ast= 3.600 cm² utilizando  $1 \phi$  3/8", Asb= 0.71 cm<sup>2</sup> st= 19.722 cm **Usar 1 φ 3/8" @ 0.19 m Revisión por cortante Cortantes (Tn)** Vu (+) **1.160** Vu(-) **1.210** Cortante tomado por el concreto (Vn) Vn= 0.53(f'c)^1/2.b.d Vn= 0.53\*(210)^1/2\*100\*17.365 Vn= 13337 kg Vn= 13.337 Tn  $\phi = 0.85$ φVn= 11.337 Tn **Verificación Correcto** Correcto Correcto **Correcto** Ø  $a=\frac{A}{2aE}$  $0.85 * f'_{c} *$ 

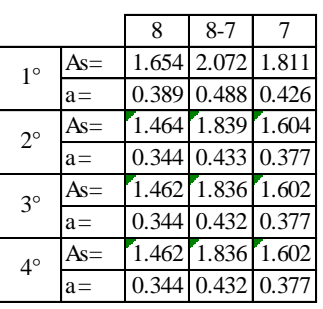

# **4.2.2.3. Diseño de columnas de concreto armado**

o Tribuna norte

Columna 85x40

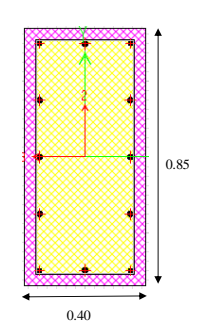

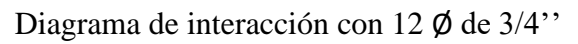

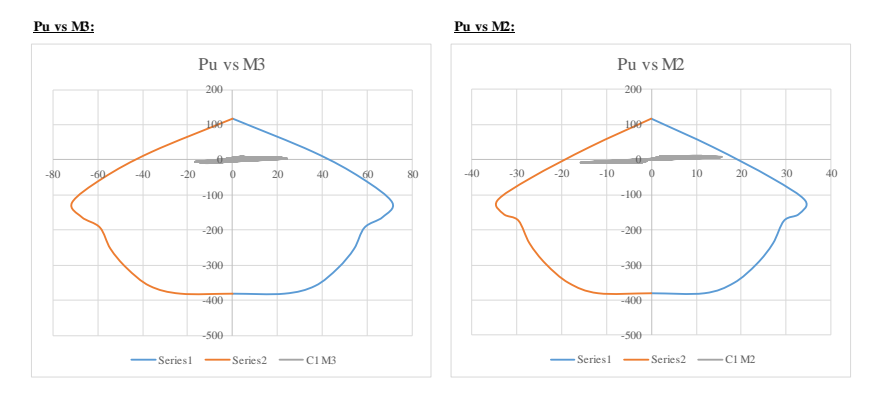

# Columna 35x40 (Baja)

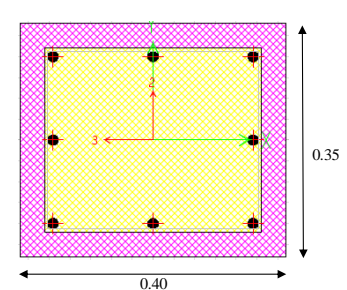

Diagrama de interacción con 8 Ø de 5/8''

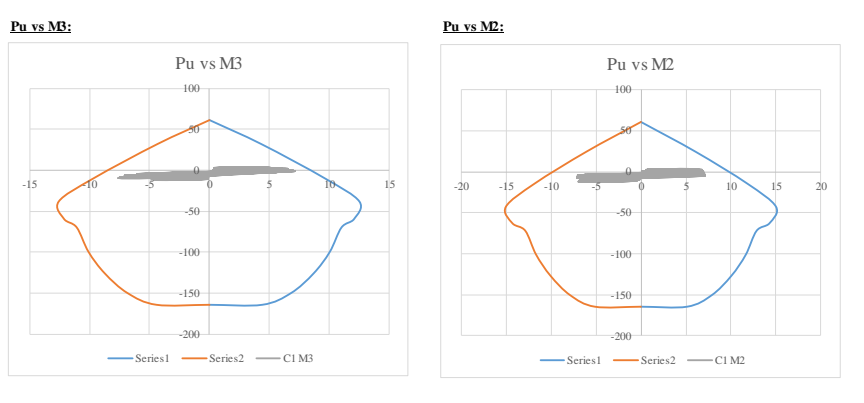

# Columna 35x35

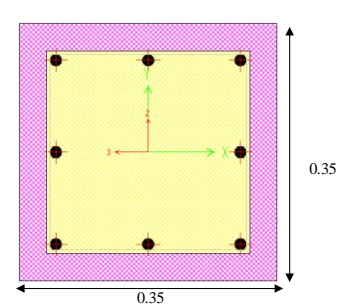

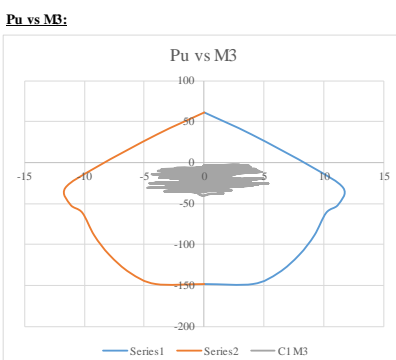

Diagrama de interacción con 8 Ø de 5/8''

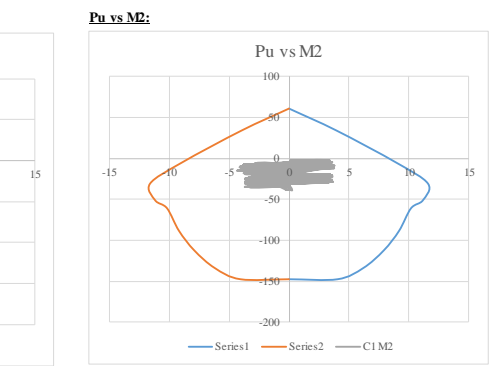

# Columna 35x40 (Alta)

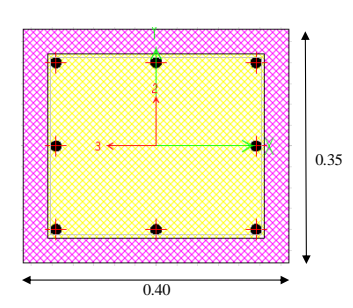

Diagrama de interacción con 8 Ø de 5/8''

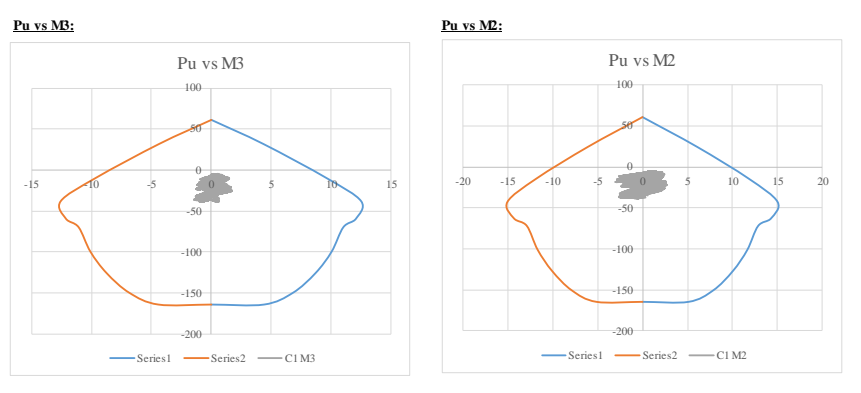

## o Tribuna sur

## Columna 85x40

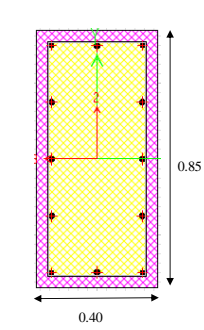

Diagrama de interacción con 12 Ø de 3/4''

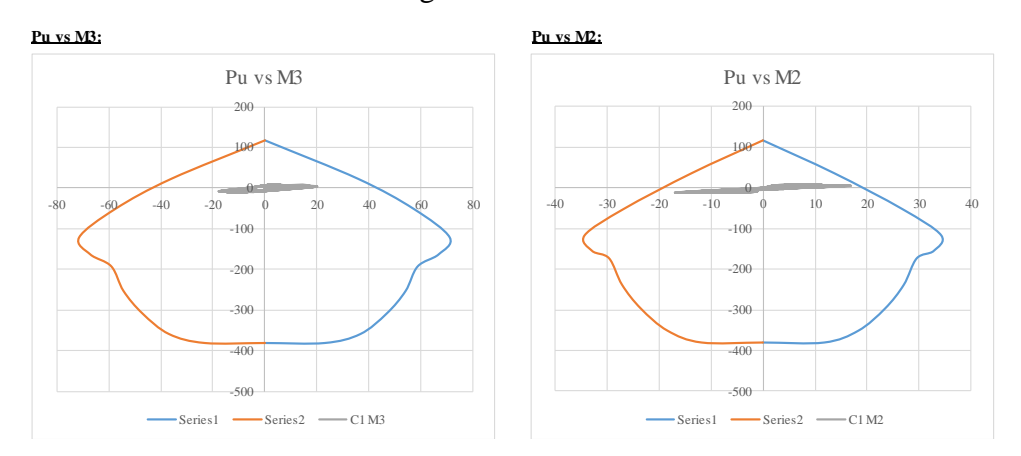

# Columna 35x40 (Baja)

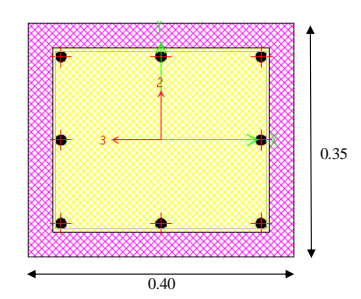

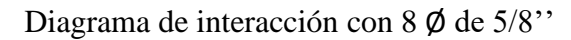

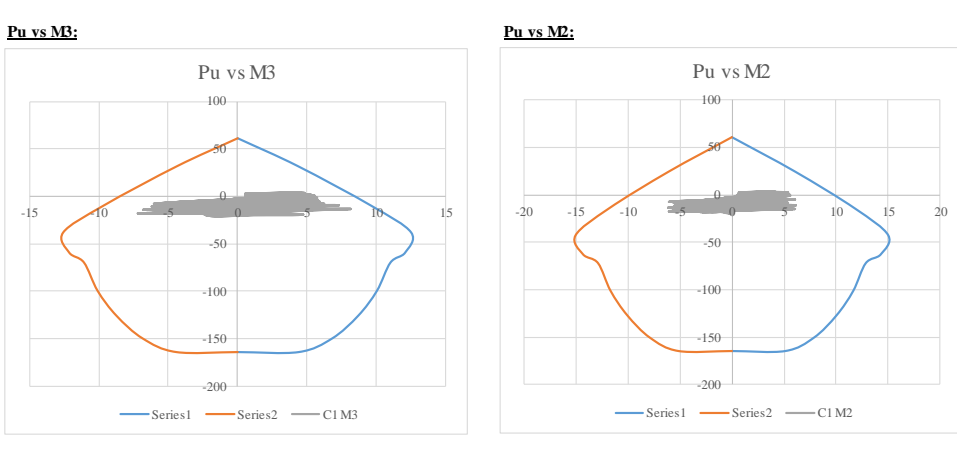

# Columna 35x35

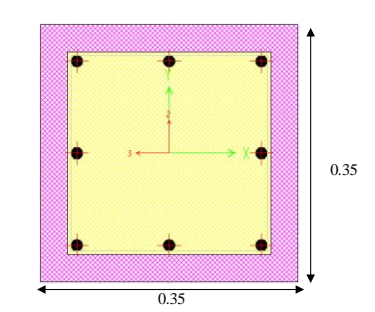

Diagrama de interacción con 8 Ø de 5/8''

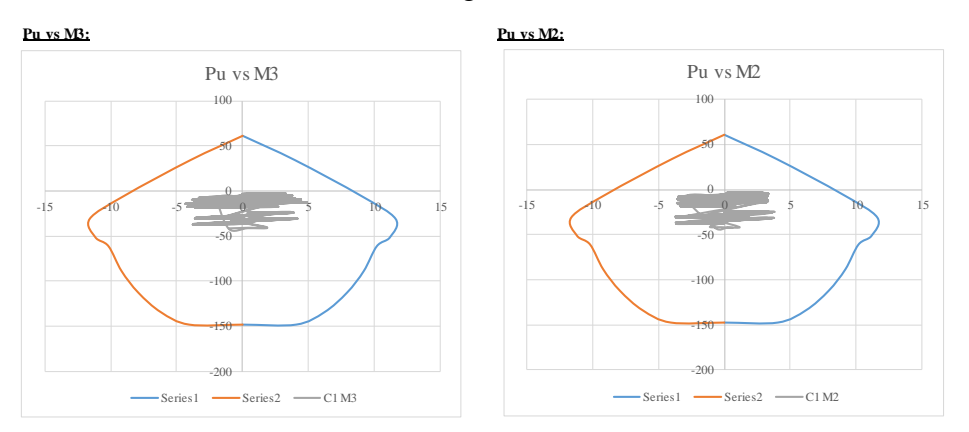

# Columna 35x40 (Alta)

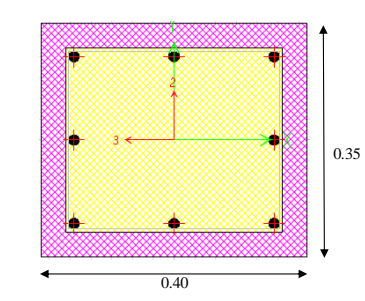

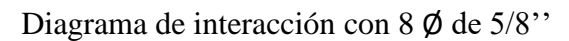

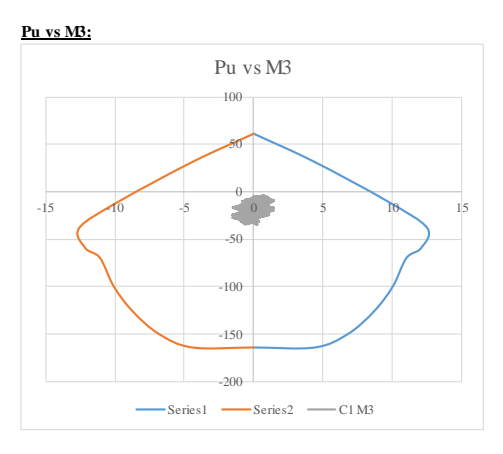

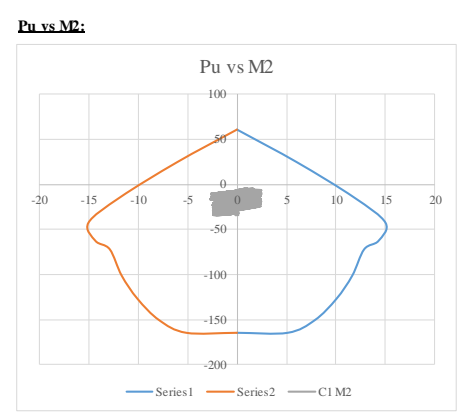

# o Tribuna occidente y oriente

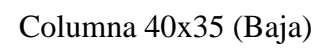

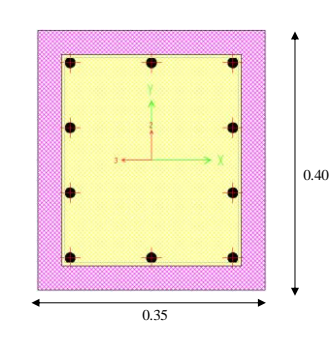

Diagrama de interacción con 10 Ø de 5/8''

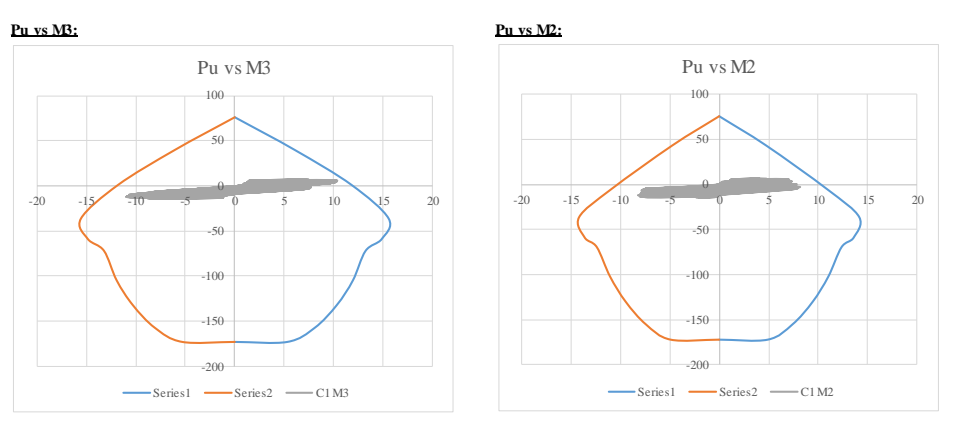

# Columna 35x35 (Intermedia)

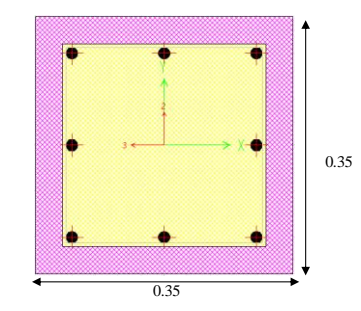

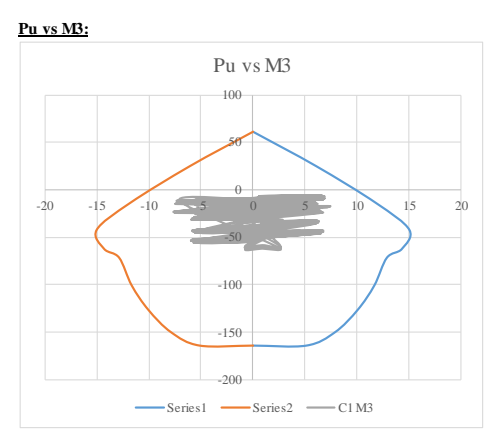

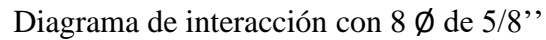

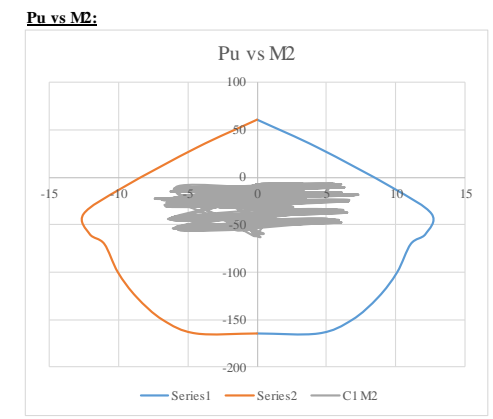
# Columna 40x75 (Alta)

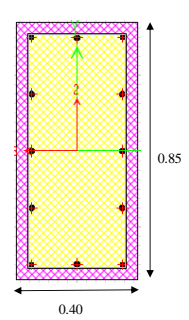

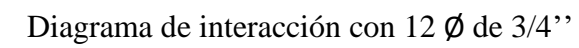

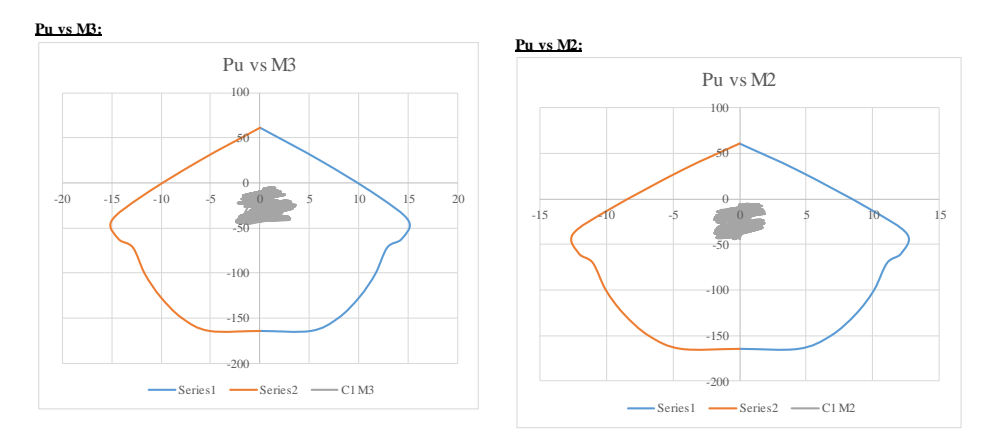

# **4.2.2.4. Diseño de coberturas y conexiones**

# **4.2.2.4.1. Cobertura metálica del coliseo deportivo**

o Arcos centrales principales

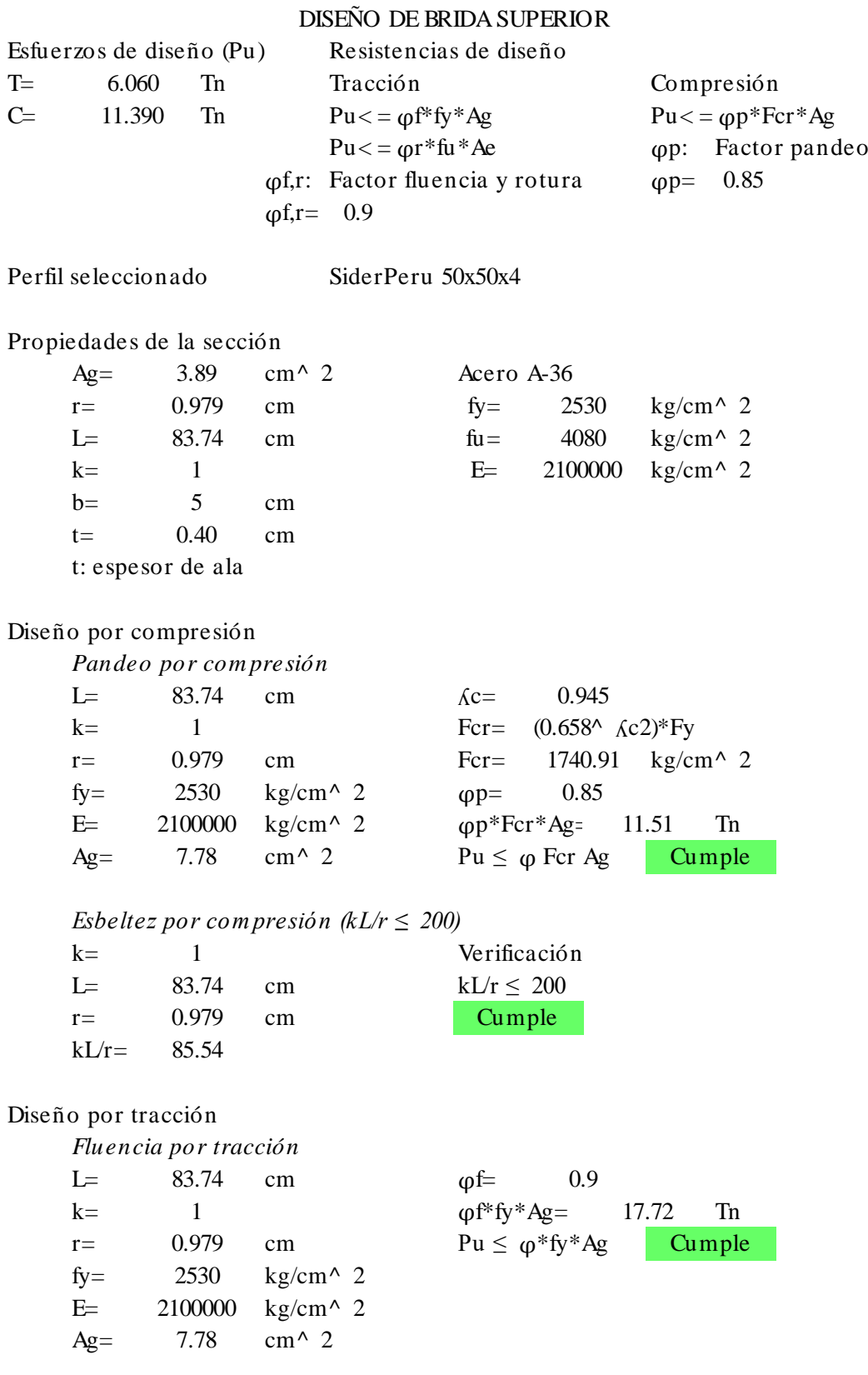

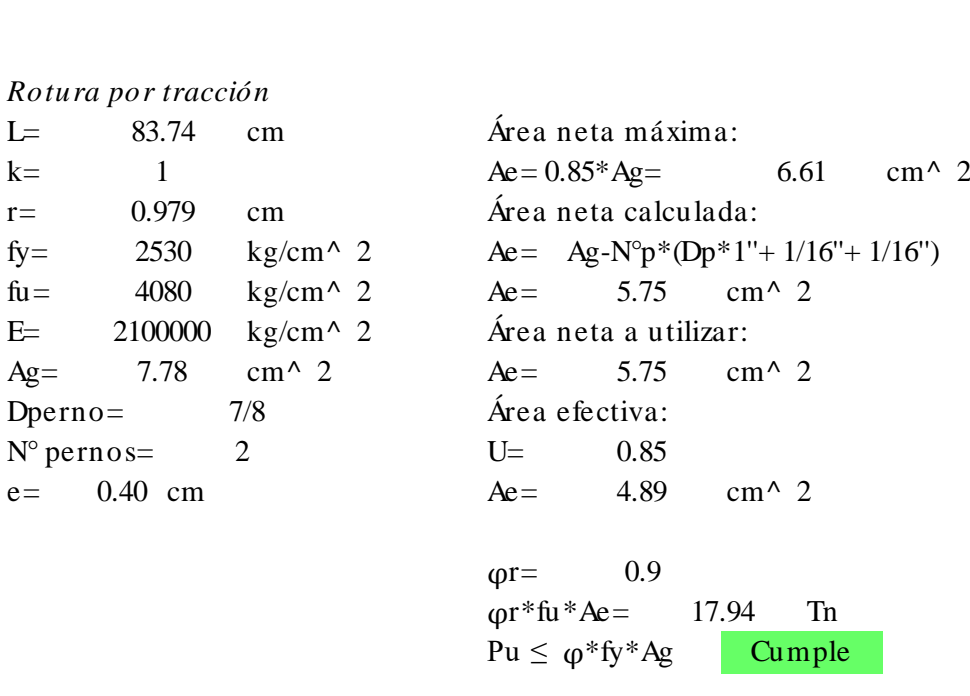

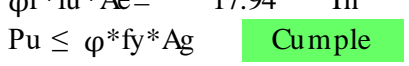

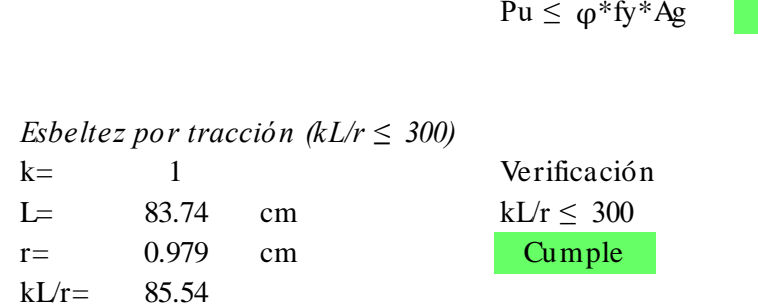

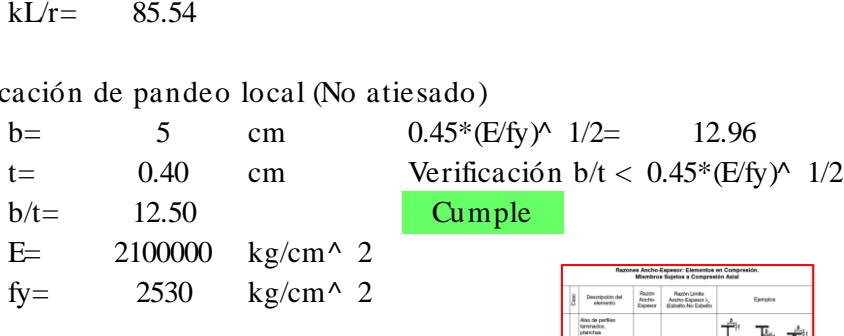

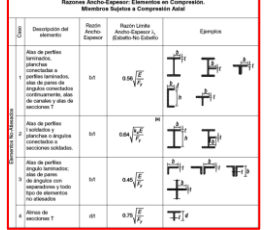

Esfuerzos de diseño (Pu) Resistencias de diseño T= 5.720 Tn Tracción Compresión DISENO DE BRIDA INFERIOR<br>
Esfuerzos de diseño (Pu) Resistencias de diseño<br>
T= 5.720 Tn Tracción Compresión<br>
C= 13.710 Tn Pu < =  $\varphi f^* f y^* A g$  Pu < =  $\varphi p^* F c r^* A g$ <br>
Pu < =  $\varphi r^* f u^* A e$  (en: Factor pape Resistencias de diseño<br>
Tracción Compresión<br>
Pu< =  $\varphi f^* f y^* A g$  Pu< =  $\varphi p^* f u^* A e$   $\rho p$ : Factor pandeo<br>
Factor fluencia y rotura  $\rho p$ :  $\rho q$  $Pu \leq \varphi f^*fy^*Ag$ <br>  $Pu \leq \varphi r^*fu^*Ae$ <br>  $\varphi f,r$ : Factor fluencia y rotura  $\varphi p = 0.85$  $\varphi$ f,r= 0.9 Perfil seleccionado SiderPeru 50x50x5 Propiedades de la sección seleccionado SiderPeru 50x50x5<br>
edades de la sección<br>
Ag= 4.80 cm^ 2 Acero A-36<br>
r- 0.973 cm fv- 2 edades de la sección<br>
Ag= 4.80 cm^ 2 Acero A-36<br>
r= 0.973 cm fy= 2530 kg/cm^ 2<br>
I- 80.65 cm fu- 4080 kg/cm^ 2 edades de la sección<br>
Ag= 4.80 cm^ 2<br>
r= 0.973 cm fy= 2530 kg/cm^ 2<br>
L= 80.65 cm fu= 4080 kg/cm^ 2<br>
k= 1<br>
F= 2100000 kg/cm^ 2 Ag= 4.80 cm^ 2<br>
r= 0.973 cm<br>
L= 80.65 cm<br>
k= 1<br>
h= 5 cm<br>
k= 5 cm  $\begin{array}{ccc} r = & 0.973 & \text{cm} \\ \text{L} = & 80.65 & \text{cm} \\ \text{k} = & 1 & \\ \text{b} = & 5 & \text{cm} \\ t = & 0.50 & \text{cm} \end{array}$ L=  $80.65$  cm<br>
k= 1<br>
b= 5 cm<br>
t= 0.50 cm<br>
t: espesor de ala t: espesor de ala Diseño por compresión *Pandeo por compresión*<br>L= 80.65 cm L= c m ʎc = o por compresión<br>
Pandeo por compresión<br>
L= 80.65 cm <br>
k= 1 Fcr=<br>
r= 0.973 cm Fcr= *Pandeo por compresión*<br>
L= 80.65 cm  $\kappa$ c= 0.916<br>
k= 1 Fcr= (0.658^  $\kappa$ c2)\*Fy<br>
r= 0.973 cm Fcr= 1781.04 kg/cm^ 2<br>
fv= 2530 kg/cm^ 2 (00= 0.85 L= 80.65 cm  $\text{Kc} =$ <br>
k= 1 Fcr=<br>
r= 0.973 cm Fcr=<br>
fy= 2530 kg/cm^ 2  $\varphi$ p=<br>
F- 2100000 kg/cm^ 2  $\varphi$ m\*  $k=$  1 Fcr= (0.658^ *k*c2)\*Fy<br>  $r=$  0.973 cm Fcr= 1781.04 kg/cm^<br>  $k=$  2530 kg/cm^ 2  $\varphi$ p= 0.85<br>  $E=$  2100000 kg/cm^ 2  $\varphi$ p\*Fcr\*Ag= 14.53 Tn<br>  $A\varphi$ - 9.6 cm^ 2 Pu <  $\varphi$  Fcr Ag Cumpl  $r =$  0.973 cm<br>  $f y =$  2530 kg/cm^ 2  $\rho p =$  0.85<br>
E= 2100000 kg/cm^ 2  $\rho p * F c r * A g =$  14.<br>
Ag= 9.6 cm^ 2 Pu ≤  $\rho$  Fcr Ag *E*= 2100000 kg/cm^ 2  $\varphi$ <sup>\*</sup>Fcr\*/<br>*Ag*= 9.6 cm^ 2 Pu  $\leq \varphi$  F<br>*Esbeltez por compresión (kL/r*  $\leq$  200)<br>k– 1 Verificaci Ag= 9.6 cm^ 2 Pu  $\leq \varphi$  Fer<br> *Esbeltez por compresión (kL/r*  $\leq 200$ )<br>
k= 1 Verificación<br>
I – 80.65 cm kI/r < 200 Esbeltez por compresión (kL/r  $\leq 200$ )<br>
k= 1 Verificación<br>
L= 80.65 cm kL/r  $\leq 200$ <br>
r- 0.973 cm Cumple Esbeltez por compres<br>
k= 1<br>
L= 80.65 cm<br>
r= 0.973 cm<br>
kI/r= 82.89  $kL/r=$ Diseño por tracción *Fluencia por tracción* b por tracción<br>Fluencia por tracción<br>L= 80.65 cm  $\varphi f$ =<br>k- 1 k = <sup>φ</sup>f\*fy\*Ag= Tn Fluencia por tracción<br>
L= 80.65 cm  $\psi$ f= 0.9<br>
k= 1  $\psi$ <sup>\*</sup>fy<sup>\*</sup>Ag= 21.<br>
r= 0.973 cm  $P$ u ≤  $\psi$ <sup>\*</sup>fy<sup>\*</sup>Ag<br>
f<sub>y</sub>- 2530 kg/cm^2 L= 80.65 cm<br>
k= 1<br>
r= 0.973 cm<br>
fy= 2530 kg/cm^ 2<br>
F- 2100000 kg/cm^ 2 k= 1<br>
r= 0.973 cm<br>
fy= 2530 kg/cm^ 2<br>
E= 2100000 kg/cm^ 2<br>
A<sub>q</sub>- 96 cm^ 2 r=  $0.973$  cm<br>fy=  $2530$  kg/cm<br>E=  $2100000$  kg/cm<br>Ag=  $9.6$  cm^ 2 0.50 DISEÑO DE BRIDA INFERIOR 5.720 13.710 4.80 0.973 cm  $fy = 2530$ 80.65 cm  $fu = 4080$ 1 **E** 2100000 5 80.65 cm  $\lambda$ c= 0.916 1 For  $[0.658^{\circ} \text{ Ac}2]^*$ Fy 0.973 cm Fcr= 1781.04  $80.65$  cm  $\omega f = 0.9$ 2530  $\text{kg/cm}^{\wedge}$  2  $\text{qp} = 0.85$ 2100000  $kg/cm^2$   $\omega p*Fcr*Ag=$  14.53 9.6 cm<sup> $\land$ </sup> 2 Pu  $\leq$   $\omega$  Fcr Ag Cumple 1 80.65 0.973 cm Cumple 82.89 1  $\omega f^* f y^* A g = 21.86$ 0.973 cm  $Pu \le \varphi^* f y^* A g$  Cumple 2530 2100000 9.6

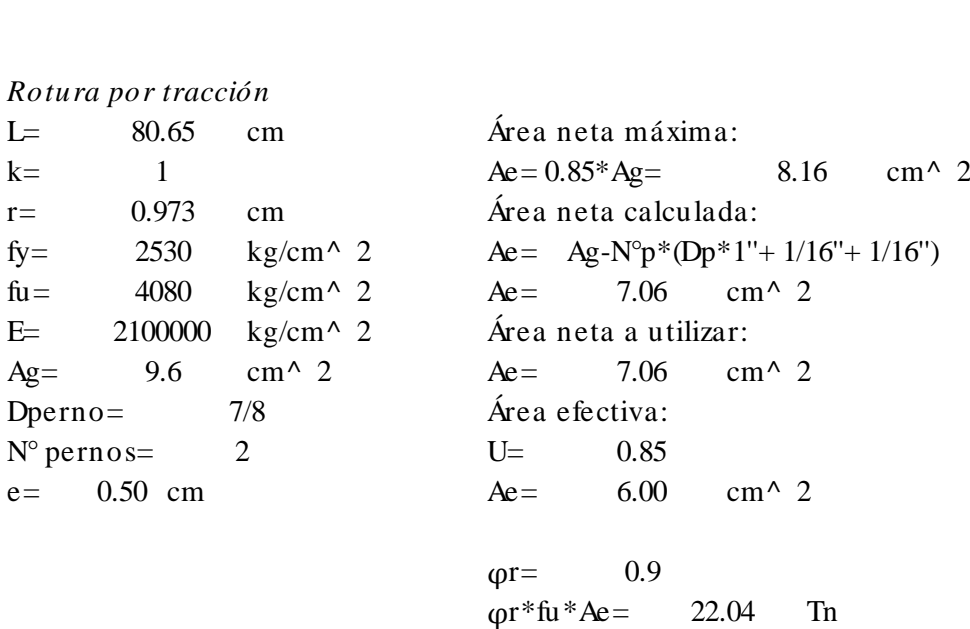

 $Pu \leq \varphi^* f y^* A g$ Cumple

 $P$ u $\leq$ <br>*Esbeltez por tracción (kL/r*  $\leq 300$ )<br>*k*– Esbeltez por tracción (kL/r  $\leq 300$ )<br>
k = 1 Verificación<br>
I - 80.65 cm kL/r  $\leq 300$ Esbeltez por tracción (kL/r  $\leq 300$ )<br>
k= 1 Verificación<br>
L= 80.65 cm kL/r  $\leq 300$ <br>
r= 0.973 cm Cumple Esbeltez por tracción<br>
k= 1<br>
L= 80.65 cm<br>
r= 0.973 cm<br>
kI/r= 82.89  $kL/r=$ 1 80.65 0.973 cm Cumple 82.89

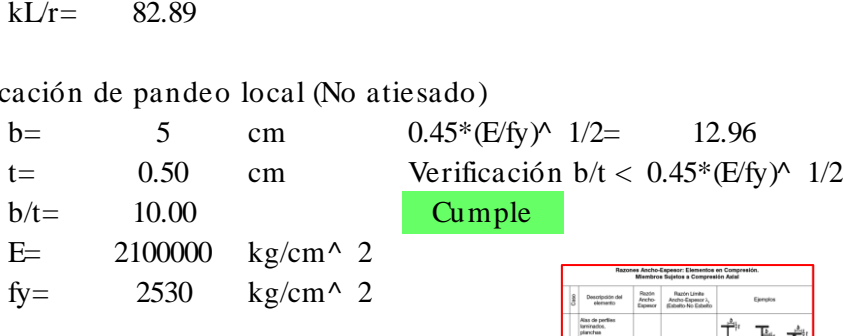

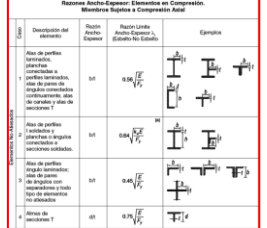

Esfuerzos de diseño (Pu) Resistencias de diseño T= 2.180 Tn Tracción Compresión DISENO DE DIAGONAL<br>
Esfuerzos de diseño (Pu)<br>
T= 2.180 Tn Tracción Compresión<br>
C= 2.940 Tn Pu < =  $\varphi f^* f y^* A g$  Pu < =  $\varphi p^* F c r^* A g$ <br>
Pu < =  $\varphi r^* f u^* A e$  (en: Factor panel) Resistencias de diseño<br>
Tracción Compresión<br>
Pu< =  $\varphi f^* f y^* A g$  Pu< =  $\varphi p^* f u^* A e$   $\rho p$ : Factor pandeo<br>
Factor fluencia y rotura  $\rho p$ :  $\rho q$  $Pu \leq \varphi f^*fy^*Ag$ <br>  $Pu \leq \varphi r^*fu^*Ae$ <br>  $\varphi f,r$ : Factor fluencia y rotura  $\varphi p = 0.85$  $\varphi$ f,r= 0.9 Perfil seleccionado SiderPeru 40x40x4 Propiedades de la sección seleccionado SiderPeru 40x40x4<br>
edades de la sección<br>
Ag= 3.08 cm^ 2 Acero A-36<br>
r- 0.777 cm fv- 2 edades de la sección<br>
Ag= 3.08 cm^ 2 Acero A-36<br>
r= 0.777 cm fy= 2530 kg/cm^ 2<br>
I- 107.82 cm fu- 4080 kg/cm^ 2 edades de la sección<br>
Ag= 3.08 cm^ 2<br>
r= 0.777 cm fy= 2530 kg/cm^ 2<br>
L= 107.82 cm fu= 4080 kg/cm^ 2<br>
k= 1<br>
F= 2100000 kg/cm^ 2 Ag= 3.08 cm^ 2<br>
r= 0.777 cm<br>
L= 107.82 cm<br>
k= 1<br>
Ag= 1<br>
k= 1<br>
E= 2100000 kg/cm^ 2<br>
h- 4 cm  $\begin{array}{ccc} r = & 0.777 & \text{cm} \\ \text{L} = & 107.82 & \text{cm} \\ \text{k} = & 1 & \\ \text{b} = & 4 & \text{cm} \\ t = & 0.40 & \text{cm} \end{array}$ L=  $107.82$  cm<br>
k=  $1$ <br>
b=  $4$  cm<br>
t=  $0.40$  cm<br>
t: espesor de ala t: espesor de ala Diseño por compresión *Pandeo por compresión*<br>L= 107.82 cm L= c m ʎc = o por compresión<br>
Pandeo por compresión<br>
L= 107.82 cm <br>
k= 1 Fcr=<br>
r= 0.777 cm Fcr= *Pandeo por compresión*<br>
L= 107.82 cm  $\&$   $\&$   $\&$  = 1.533<br>
k= 1 Fcr=  $(0.877/\&c2)*$ Fy<br>
r= 0.777 cm Fcr= 943.98 kg/cm^ 2<br>
fv- 2530 kg/cm^ 2 (0D= 0.85 L= 107.82 cm  $\text{Kc} =$ <br>
k= 1 Fer=<br>
r= 0.777 cm Fer=<br>
fy= 2530 kg/cm^ 2  $\varphi$ p=<br>
F= 2100000 kg/cm^ 2  $\varphi$ n\*  $k=$  1 Fcr= (0.877/ $k$ c2)\*Fy<br>  $r=$  0.777 cm Fcr= 943.98 kg/cm^<br>  $k=$  2530 kg/cm^ 2 op= 0.85<br>  $E=$  2100000 kg/cm^ 2 op\*Fcr\*Ag= 4.94 Tn<br>  $A_0 =$  6.16 cm^ 2 Pu < o Fcr Ag Cumpl  $r =$  0.777 cm Fcr= 943.98<br>
fy= 2530 kg/cm^ 2  $\varphi$ p= 0.85<br>
E= 2100000 kg/cm^ 2  $\varphi$ p\*Fcr\*Ag= 4.9<br>
Ag= 6.16 cm^ 2 Pu ≤  $\varphi$ Fcr Ag *E*= 2100000 kg/cm^ 2  $\varphi$ <sup>\*</sup>Fcr<sup>\*</sup>/<br>*Ag*= 6.16 cm^ 2 Pu  $\leq \varphi$  F<br>*Esbeltez por compresión (kL/r*  $\leq$  200)<br>k– 1 Verificaci Ag= 6.16 cm^ 2 Pu  $\leq \varphi$  Fer<br> *Esbeltez por compresión (kL/r*  $\leq 200$ )<br>
k= 1 Verificación<br>
I – 107.82 cm kI/r < 200 Esbeltez por compresión (kL/r  $\leq 200$ )<br>
k= 1<br>
L= 107.82 cm kL/r  $\leq 200$ <br>
r- 0.777 cm Cumple Esbeltez por compres<br>
k= 1<br>
L= 107.82 cm<br>
r= 0.777 cm<br>
kI/r= 138.76  $kL/r=$ Diseño por tracción *Fluencia por tracción* b por tracción<br>Fluencia por tracción<br>L= 107.82 cm  $\varphi f$ =<br>k- 1 k = <sup>φ</sup>f\*fy\*Ag= Tn *Fluencia por tracción*<br>
L= 107.82 cm  $\varphi f$ = 0.9<br>
k= 1  $\varphi f$ \*fy\*Ag= 14.<br>
r= 0.777 cm  $Pu \le \varphi$ \*fy\*Ag<br>
fv- 2530 kg/cm^ 2 L=  $107.82$  cm<br>
k=  $1$ <br>
r= 0.777 cm<br>
fy= 2530 kg/cm^ 2<br>
F- 2100000 kg/cm^ 2 k= 1<br>
r= 0.777 cm<br>
fy= 2530 kg/cm^ 2<br>
E= 2100000 kg/cm^ 2<br>
A<sub>q</sub>- 6.16 cm^ 2 r=  $0.777$  cm<br>fy= 2530 kg/cm<br>E= 2100000 kg/cm<br>Ag= 6.16 cm^ 2 0.40 DISEÑO DE DIAGONAL 2.180 2.940 3.08 0.777 cm  $fy = 2530$  $107.82$  cm  $fu = 4080$ 1 **E** 2100000 4 107.82 cm  $\&c = 1.533$ 1  $\text{Fcr} = (0.877/\text{\AA c2})^* \text{Fy}$ 0.777 cm Fcr= 943.98 107.82 cm  $\omega f = 0.9$ 2530  $\text{kg/cm}^{\wedge}$  2  $\text{qp} = 0.85$ 2100000  $kg/cm^2$   $\omega p*Fcr*Ag=$  4.94 6.16 cm<sup> $\land$ </sup> 2 Pu  $\leq$   $\circ$  Fcr Ag Cumple 1 107.82 0.777 cm Cumple 138.76 1  $\omega f^* f y^* A g = 14.03$ 0.777 cm  $Pu \le \varphi^* f y^* A g$  Cumple 2530 2100000 6.16

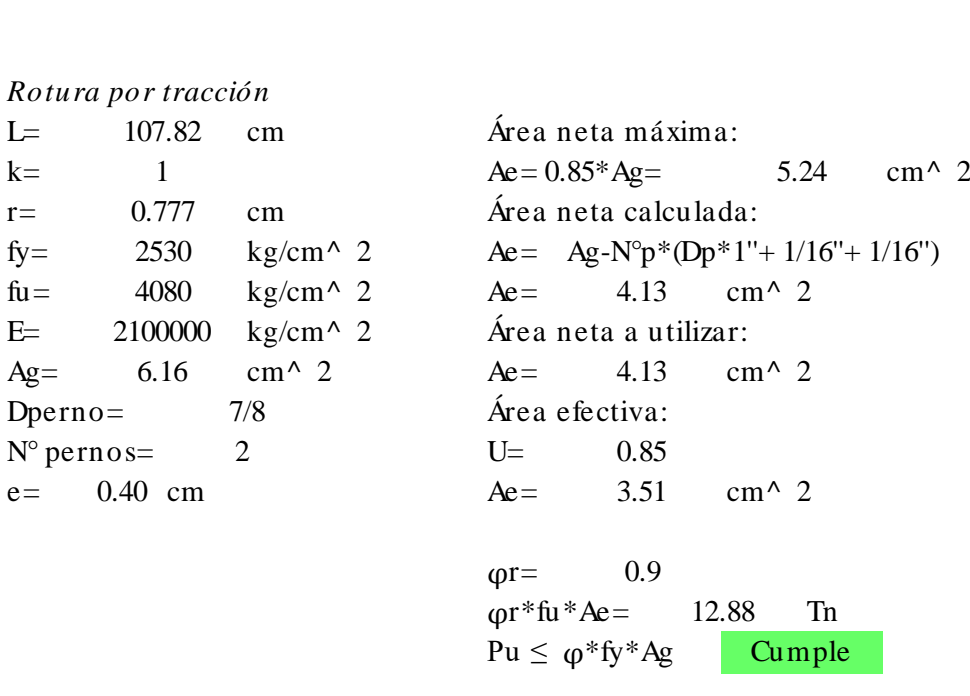

Cumple

 $P$ u $\leq$ <br>*Esbeltez por tracción (kL/r*  $\leq 300$ )<br>*k*– Esbeltez por tracción (kL/r  $\leq 300$ )<br>
k = 1 Verificación<br>
I - 107.82 cm kL/r  $\leq 300$ Esbeltez por tracción (kL/r  $\leq 300$ )<br>
k= 1<br>
L= 107.82 cm kL/r  $\leq 300$ <br>
r= 0.777 cm Cumple Esbeltez por tracción<br>
k= 1<br>
L= 107.82 cm<br>
r= 0.777 cm<br>
kI/r= 138.76  $kL/r=$ 1 107.82 0.777 cm Cumple 138.76

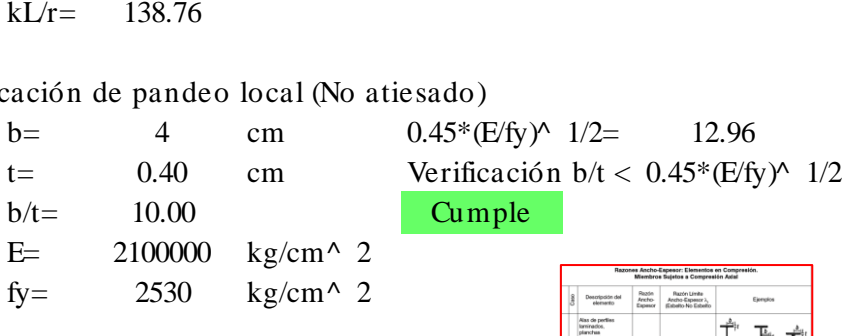

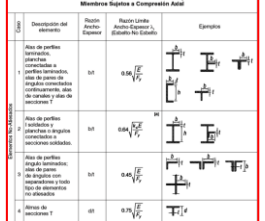

Diseño de conexiones soldadas para brida superior e inferior Tipo: Soldadura de filete de arco protegido Denominación: E60XX Soldadura Metal base Fexx= 60 ksi Fu= 58.03 ksi Fexx= 4218.49 kg/cm2 Fu= 4080 kg/cm2

1) Espesor de pieza unida y tamaño mínimo de soldadura de filete

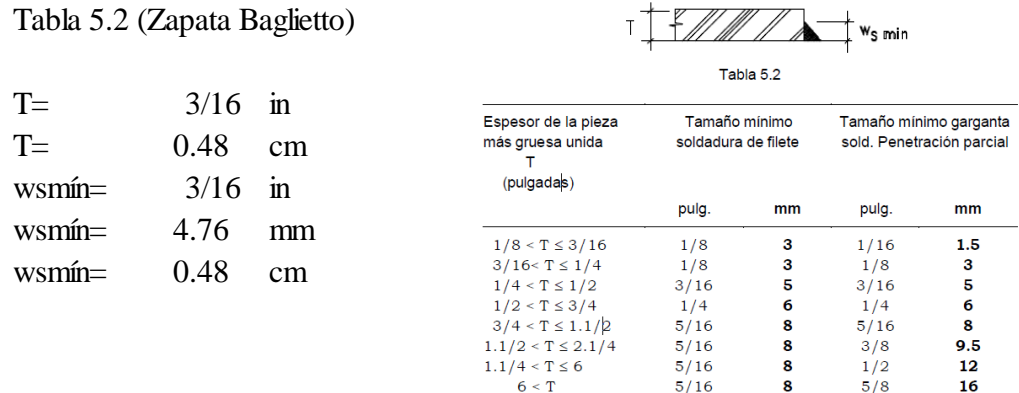

### 2) Tamaño máximo de la soldadura

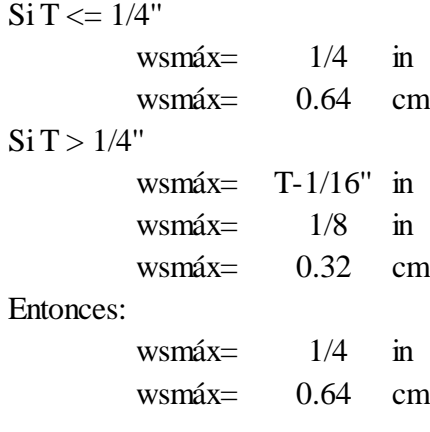

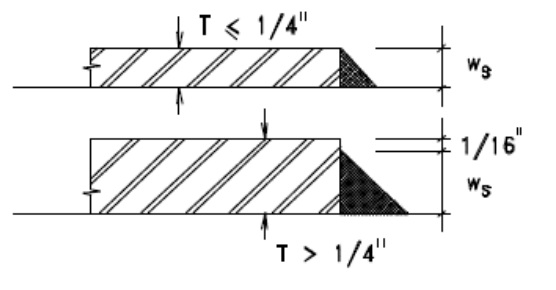

Por último, ws a usar: ws=  $0.50$  cm

#### 3)Longitud mínima de un cordón

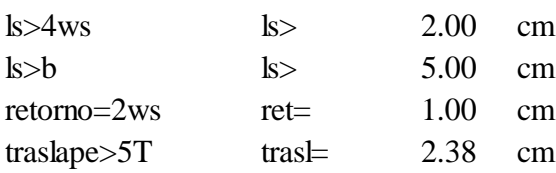

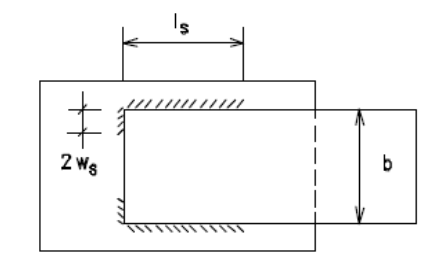

4) Área efectiva de soldadura

Te=(0.707ws) Para soldadura de arco protegido Te=  $\begin{array}{|c|c|c|} \hline 0.35 & \text{cm} \end{array}$ 

5)Resistencia de diseño de la soldadura

-Resistencia al corte en garganta de soldadura

fRnw=0.75\*Te\*(0.60\*Fexx) fRnw= 671.06 kg/cm fRnw=  $0.671$  Tn/cm

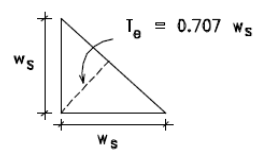

-Resistencia a fractura en metal base

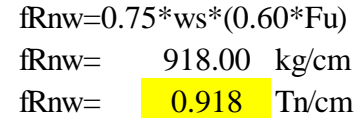

- Verificaciones
- a) Resistencia al corte de soldadura < Resistencia a fractura en material base Verificación Cumple

### 6) Longitud de cordones

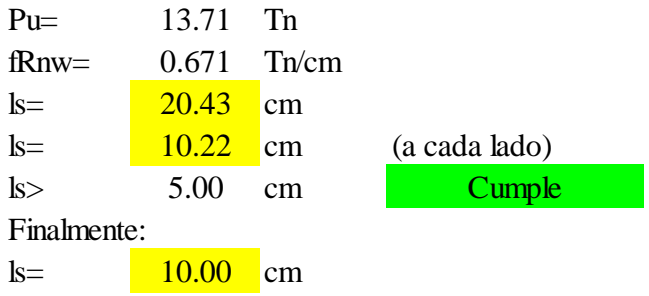

Diseño de conexiones soldadas para diagonales Tipo: Soldadura de filete de arco protegido Denominación: E60XX Soldadura Metal base Fexx= 60 ksi Fu= 58.03 ksi Fexx= 4218.49 kg/cm2 Fu= 4080 kg/cm2

1) Espesor de pieza unida y tamaño mínimo de soldadura de filete

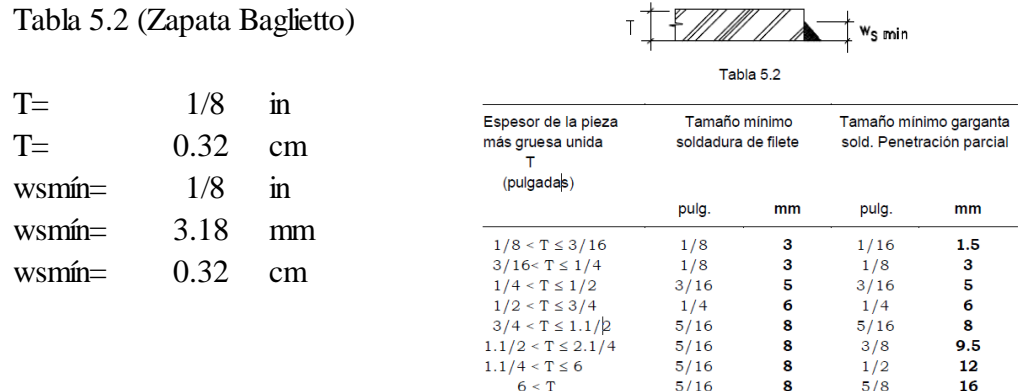

### 2) Tamaño máximo de la soldadura

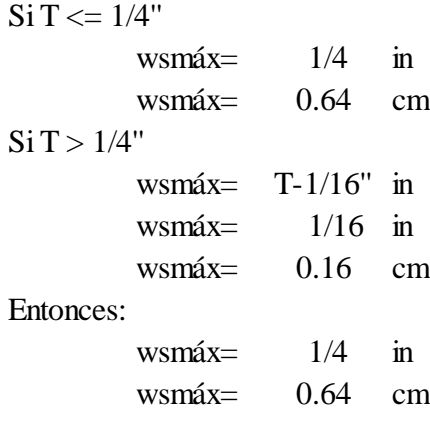

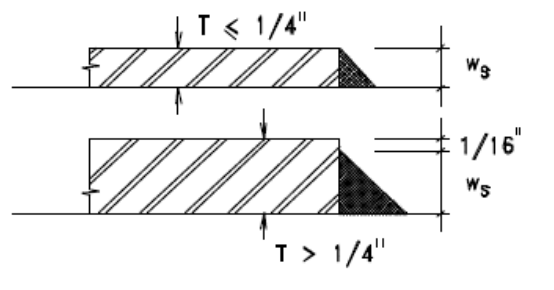

Por último, ws a usar: ws=  $0.50$  cm

#### 3)Longitud mínima de un cordón

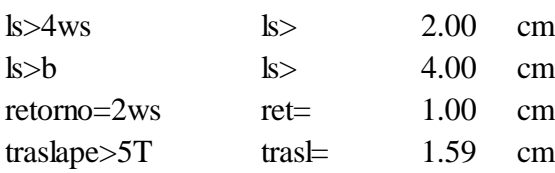

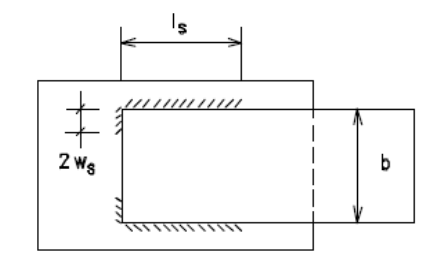

4) Área efectiva de soldadura

Te=(0.707ws) Para soldadura de arco protegido Te=  $\begin{array}{|c|c|c|} \hline 0.35 & \text{cm} \end{array}$ 

5)Resistencia de diseño de la soldadura

-Resistencia al corte en garganta de soldadura

fRnw=0.75\*Te\*(0.60\*Fexx) fRnw= 671.06 kg/cm fRnw=  $0.671$  Tn/cm

 $I_{\theta} = 0.707$  w<sub>s</sub>

-Resistencia a fractura en metal base

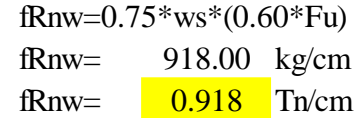

Verificaciones

a) Resistencia al corte de soldadura < Resistencia a fractura en material base Verificación Cumple

6) Longitud de cordones

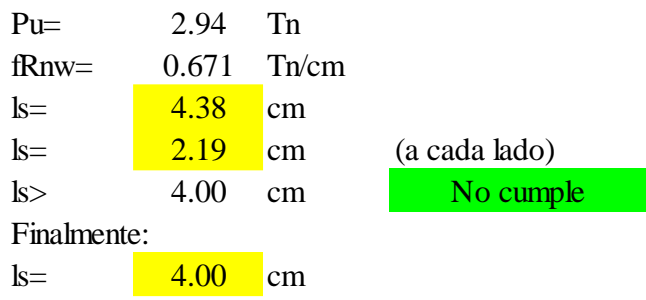

o Arcos semicirculares

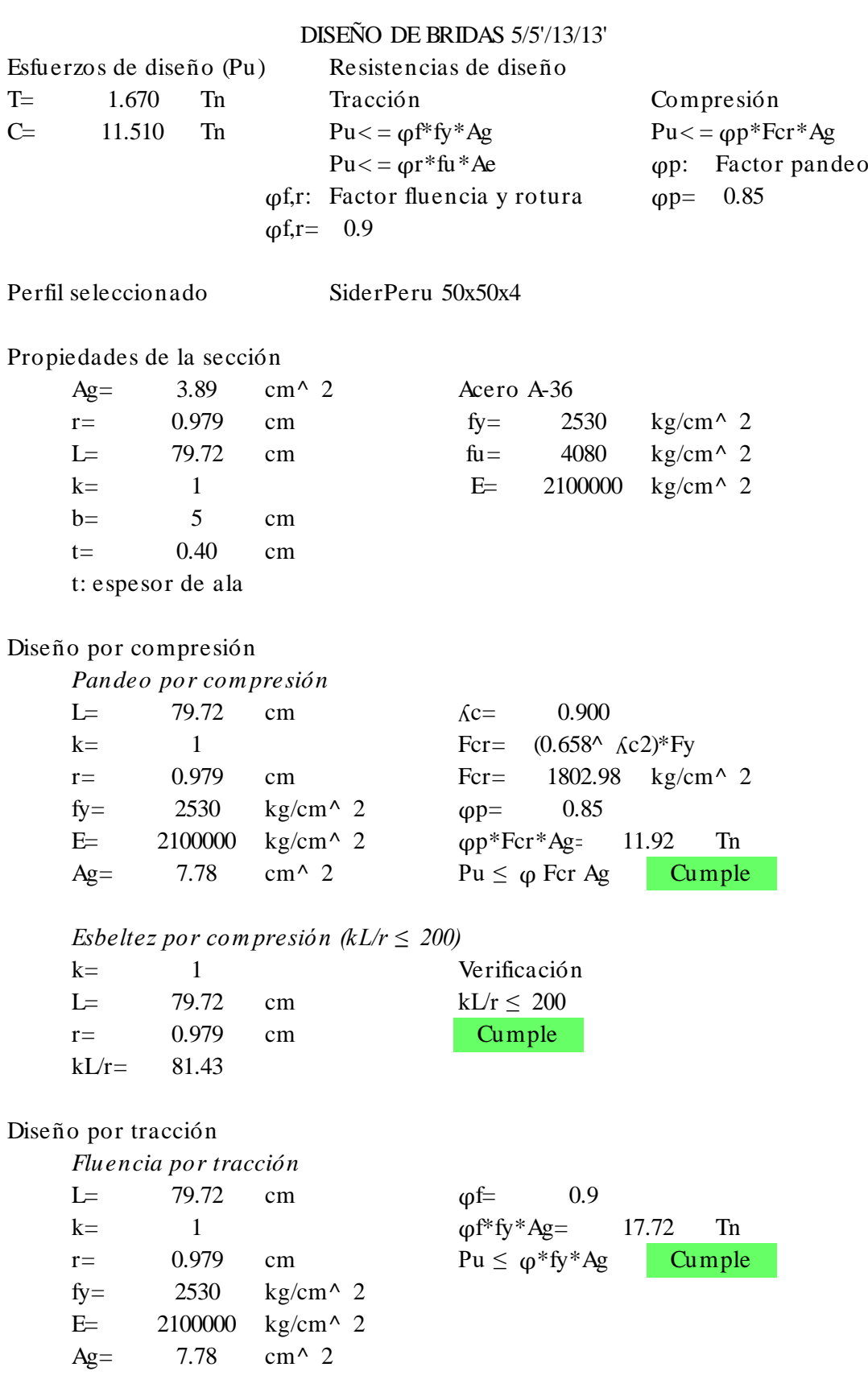

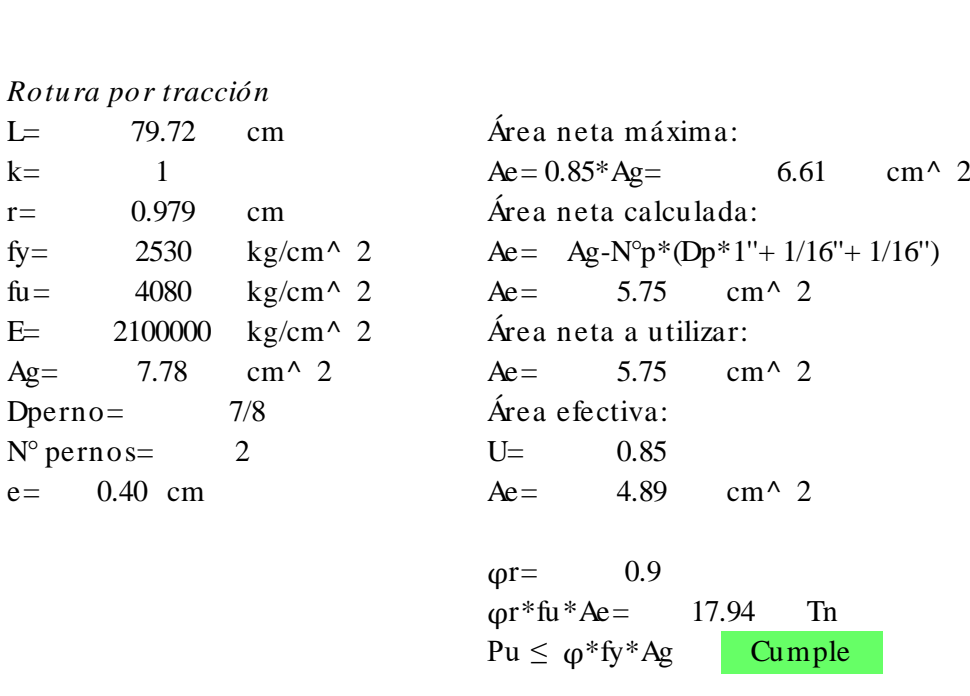

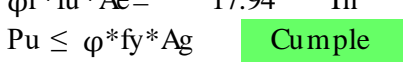

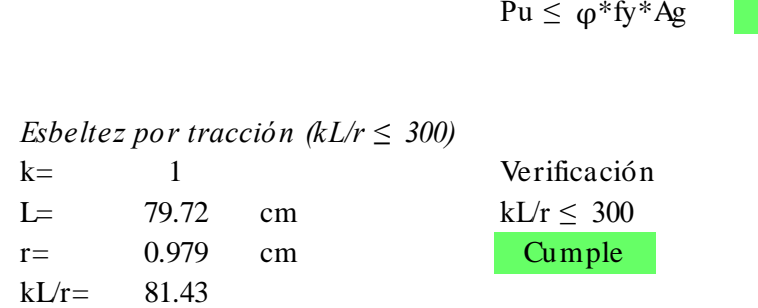

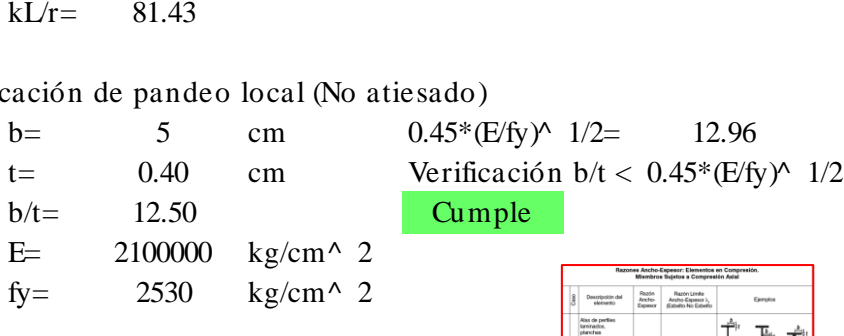

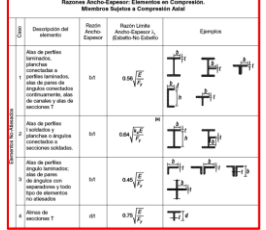

Esfuerzos de diseño (Pu) Resistencias de diseño T= 0.650 Tn Tracción Compresión DISENO DE DIAGONAL 5/5'/13/13'<br>
Esfuerzos de diseño (Pu) Resistencias de diseño<br>
T= 0.650 Tn Tracción Compresión<br>
C= 1.710 Tn Pu < =  $\varphi f^* f y^* A g$  Pu < =  $\varphi p^* F c r^* A g$ Resistencias de diseño<br>
Tracción Compresión<br>
Pu< =  $\varphi f^* f y^* A g$  Pu< =  $\varphi p^* f u^* A e$   $\rho p$ : Factor pandeo<br>
Factor fluencia y rotura  $\rho p$ :  $\rho q$  $Pu \leq \varphi f^*fy^*Ag$ <br>  $Pu \leq \varphi r^*fu^*Ae$ <br>  $\varphi f,r$ : Factor fluencia y rotura  $\varphi p = 0.85$  $\varphi$ f,r= 0.9 Perfil seleccionado SiderPeru 25x25x3 Propiedades de la sección seleccionado SiderPeru 25x25x3<br>
edades de la sección<br>
Ag= 1.43 cm^ 2 Acero A-36<br>
r- 0.482 cm fv- 2 edades de la sección<br>
Ag= 1.43 cm^ 2 Acero A-36<br>
r= 0.482 cm fy= 2530 kg/cm^ 2<br>
I- 59.48 cm fu- 4080 kg/cm^ 2 edades de la sección<br>
Ag= 1.43 cm^ 2<br>
r= 0.482 cm fy= 2530 kg/cm^ 2<br>
L= 59.48 cm fu= 4080 kg/cm^ 2<br>
k= 1<br>
F= 2100000 kg/cm^ 2 Ag= 1.43 cm^ 2<br>
r= 0.482 cm fy= 2530 kg/cm^ 2<br>
L= 59.48 cm fu= 4080 kg/cm^ 2<br>
k= 1 E= 2100000 kg/cm^ 2<br>
h- 2.5 cm  $\begin{array}{ccc} r = & 0.482 & \text{cm} \\ \text{L} = & 59.48 & \text{cm} \\ \text{k} = & 1 & \\ \text{b} = & 2.5 & \text{cm} \\ \text{t} = & 0.30 & \text{cm} \end{array}$ L= 59.48 cm<br>
k= 1<br>
b= 2.5 cm<br>
t= 0.30 cm<br>
t: espesor de ala t: espesor de ala Diseño por compresión *Pandeo por compresión*<br>L= 59.48 cm L= c m ʎc = o por compresión<br>
Pandeo por compresión<br>
L= 59.48 cm <br>
k= 1 Fcr=<br>
r= 0.482 cm Fcr= *Pandeo por compresión*<br>
L= 59.48 cm  $\kappa$ c= 1.363<br>
k= 1 Fcr= (0.658^  $\kappa$ c2)\*Fy<br>
r= 0.482 cm Fcr= 1162.05 kg/cm^ 2<br>
fv- 2530 kg/cm^ 2 (00- 0.85 L= 59.48 cm  $\text{Kc} =$ <br>
k= 1 Fcr=<br>
r= 0.482 cm Fcr=<br>
fy= 2530 kg/cm^ 2  $\varphi$ p=<br>
F- 2100000 kg/cm^ 2  $\varphi$ m<sup>\*</sup>  $k=$  1 Fcr= (0.658^ *k*c2)\*Fy<br>  $r=$  0.482 cm Fcr= 1162.05 kg/cm^<br>  $fy=$  2530 kg/cm^ 2 op= 0.85<br>  $E=$  2100000 kg/cm^ 2 op\*Fcr\*Ag= 2.82 Tn<br>  $A\sigma$ - 2.86 cm^ 2 Pu < o Fcr Ag Cumpl  $r =$  0.482 cm<br>  $f y =$  2530 kg/cm^ 2 (pp= 0.85<br>
E= 2100000 kg/cm^ 2 (pp\*Fcr\*Ag= 2.8<br>
Ag= 2.86 cm^ 2 Pu ≤ φ Fcr Ag *E*= 2100000 kg/cm^ 2  $\varphi$ <sup>\*</sup>Fcr<sup>\*</sup>/<br>*Ag*= 2.86 cm^ 2 Pu  $\leq \varphi$  F<br>*Esbeltez por compresión (kL/r*  $\leq$  200)<br>k– 1 Verificaci Ag= 2.86 cm^ 2 Pu  $\leq \varphi$  Fcr<br> *Esbeltez por compresión (kL/r*  $\leq$  200)<br>
k= 1 Verificación<br>
I – 59.48 cm kI/r < 200 Esbeltez por compresión (kL/r  $\leq 200$ )<br>
k= 1 Verificación<br>
L= 59.48 cm kL/r  $\leq 200$ <br>
r- 0.482 cm Cumple Esbeltez por compres<br>
k= 1<br>
L= 59.48 cm<br>
r= 0.482 cm<br>
kI/r= 123.40  $kL/r=$ Diseño por tracción *Fluencia por tracción* b por tracción<br>Fluencia por tracción<br>L= 59.48 cm  $\varphi f$ =<br>k- 1 co<sup>+\*</sup> k = <sup>φ</sup>f\*fy\*Ag= Tn Fluencia por tracción<br>
L= 59.48 cm  $\varphi f$ = 0.9<br>
k= 1  $\varphi f$ \*fy\*Ag= 6.5<br>
r= 0.482 cm  $Pu \le \varphi$ \*fy\*Ag<br>
fv= 2530 kg/cm^2 L= 59.48 cm<br>
k= 1<br>
r= 0.482 cm<br>
fy= 2530 kg/cm^ 2<br>
F- 2100000 kg/cm^ 2 k= 1<br>
r= 0.482 cm<br>
fy= 2530 kg/cm^ 2<br>
E= 2100000 kg/cm^ 2<br>
A<sub>q</sub>- 286 cm^ 2 r=  $0.482$  cm<br>fy=  $2530$  kg/cm<br>E=  $2100000$  kg/cm<br>Ag=  $2.86$  cm<sup>^</sup> 2 0.30 DISEÑO DE DIAGONAL 5/5'/13/13' 0.650 1.710 1.43 0.482 cm  $fy = 2530$ 59.48 cm  $fu = 4080$ 1 **E** 2100000 2.5 59.48 cm  $\&c = 1.363$ 1  $\text{Fcr} = (0.658^{\circ} \text{Ac2})^* \text{Fy}$ 0.482 cm Fcr= 1162.05 59.48 cm  $\omega f = 0.9$ 2530  $\text{kg/cm}^{\wedge}$  2  $\text{qp} = 0.85$ 2100000  $\text{kg/cm}^{\wedge}$  2  $\text{op*}^*\text{Fcr*Ag} = 2.82$ 2.86 cm<sup> $\land$ </sup> 2 Pu  $\leq \varphi$  Fcr Ag **Cumple** 1 59.48 0.482 cm Cumple 123.40 1  $\omega f^* f y^* A g = 6.51$ 0.482 cm  $Pu \le \varphi^* f y^* A g$  Cumple 2530 2100000 2.86

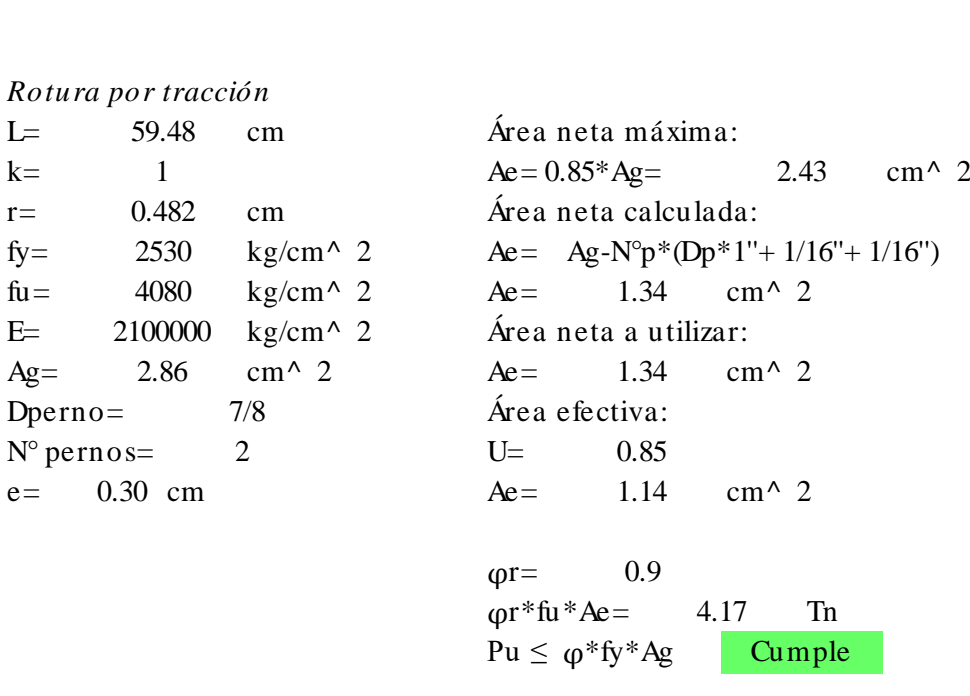

Cumple

 $P$ u $\leq$ <br>*Esbeltez por tracción (kL/r*  $\leq 300$ )<br>*k*– Esbeltez por tracción (kL/r  $\leq 300$ )<br>
k = 1 Verificación<br>
I - 59.48 cm kL/r  $\leq 300$ Esbeltez por tracción (kL/r  $\leq 300$ )<br>
k= 1 Verificación<br>
L= 59.48 cm kL/r  $\leq 300$ <br>
r= 0.482 cm Cumple Esbeltez por tracción<br>
k= 1<br>
L= 59.48 cm<br>
r= 0.482 cm<br>
kI/r= 123.40  $kL/r=$ 1 59.48 0.482 cm Cumple 123.40

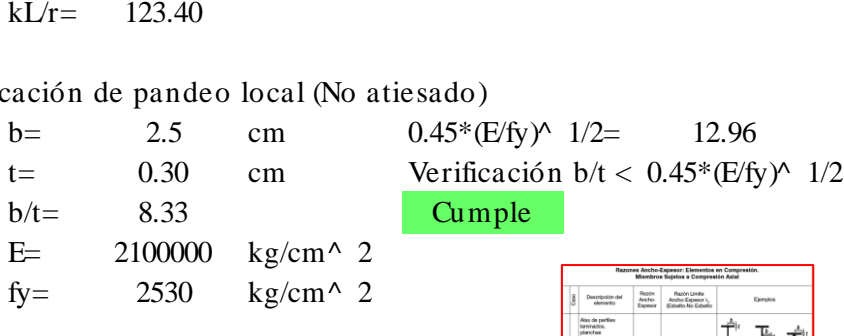

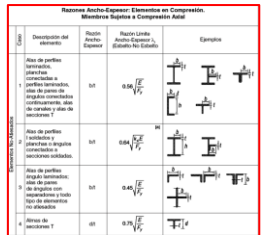

Esfuerzos de diseño (Pu) Resistencias de diseño T= 1.040 Tn Tracción Compresión DISENO DE BRIDAS  $4/4'/14/14'$ <br>
Esfuerzos de diseño (Pu)<br>
T= 1.040 Tn Tracción Compresión<br>
C= 11.390 Tn Pu $\lt$  =  $\varphi f^* f y^* A g$  Pu $\lt$  =  $\varphi p^* Fcr^* A g$ <br>
Pu $\lt$  =  $\varphi r^* f u^* A e$  (90) Factor panel Resistencias de diseño<br>
Tracción Compresión<br>
Pu< =  $\varphi f^* f y^* A g$  Pu< =  $\varphi p^* f u^* A e$   $\rho p$ : Factor pandeo<br>
Factor fluencia y rotura  $\rho p$ :  $\rho q$  $Pu \leq \varphi f^*fy^*Ag$ <br>  $Pu \leq \varphi r^*fu^*Ae$ <br>  $\varphi f,r$ : Factor fluencia y rotura  $\varphi p = 0.85$  $\varphi$ f,r= 0.9 Perfil seleccionado SiderPeru 50x50x4 Propiedades de la sección seleccionado SiderPeru 50x50x4<br>
edades de la sección<br>
Ag= 3.89 cm^ 2 Acero A-36<br>
r- 0.979 cm fy-2 edades de la sección<br>
Ag= 3.89 cm^ 2 Acero A-36<br>
r= 0.979 cm fy= 2530 kg/cm^ 2<br>
I- 81.18 cm fu- 4080 kg/cm^ 2 edades de la sección<br>
Ag= 3.89 cm^ 2<br>
r= 0.979 cm fy= 2530 kg/cm^ 2<br>
L= 81.18 cm fu= 4080 kg/cm^ 2<br>
k= 1<br>
F= 2100000 kg/cm^ 2 Ag= 3.89 cm^ 2<br>
r= 0.979 cm<br>
L= 81.18 cm<br>
k= 1<br>
h= 5 cm<br>
and the 2100000 kg/cm^ 2<br>
h= 5 cm  $\begin{array}{ccc} r = & 0.979 & \text{cm} \\ \text{L} = & 81.18 & \text{cm} \\ \text{k} = & 1 & \\ \text{b} = & 5 & \text{cm} \\ t = & 0.40 & \text{cm} \end{array}$ L= 81.18 cm<br>
k= 1<br>
b= 5 cm<br>
t= 0.40 cm<br>
t: espesor de ala t: espesor de ala Diseño por compresión *Phierry de ala*<br>*Pandeo por compresión<br>Pandeo por compresión*<br>I – 81.18 cm L= c m ʎc = o por compresión<br> *Pandeo por compresión*<br>
L= 81.18 cm *K*c=<br>
k= 1 Fcr=<br>
r= 0.979 cm Fcr= *Pandeo por compresión*<br>
L= 81.18 cm  $\kappa$ c= 0.916<br>
k= 1 Fcr= (0.658^  $\kappa$ c2)\*Fy<br>
r= 0.979 cm Fcr= 1780.54 kg/cm^ 2<br>
fv- 2530 kg/cm^ 2 (00<sup>-</sup> 0.85 L= 81.18 cm  $\text{Kc} =$ <br>
k= 1 Fcr=<br>
r= 0.979 cm Fcr=<br>
fy= 2530 kg/cm^ 2  $\varphi$ p=<br>
F- 2100000 kg/cm^ 2  $\varphi$ m\*  $k=$  1 Fcr= (0.658^ *k*c2)\*Fy<br>  $r=$  0.979 cm Fcr= 1780.54 kg/cm^<br>  $k=$  2530 kg/cm^ 2  $\varphi$ p= 0.85<br>  $E=$  2100000 kg/cm^ 2  $\varphi$ p\*Fcr\*Ag= 11.77 Tn<br>  $A\varphi$ - 7.78 cm^ 2 Pu <  $\varphi$  Fcr Ag Cumpl  $r =$  0.979 cm<br>  $f_y =$  2530 kg/cm<sup>2</sup>  $\varphi$  p= 0.85<br>
E= 2100000 kg/cm<sup>2</sup>  $\varphi$  p<sup>\*</sup>Fcr\*Ag= 11.<br>
Ag= 7.78 cm<sup>2</sup> 2 Pu  $\leq \varphi$ Fcr Ag *E*= 2100000 kg/cm^ 2  $\varphi$ <sup>\*</sup>Fcr\*/<br>*Ag*= 7.78 cm^ 2 Pu  $\leq \varphi$  F<br>*Esbeltez por compresión (kL/r*  $\leq$  200)<br>k– 1 Verificaci Ag= 7.78 cm^ 2 Pu  $\leq \varphi$  Fer<br> *Esbeltez por compresión (kL/r*  $\leq 200$ )<br>
k= 1 Verificación<br>
I – 81.18 cm kI/r < 200 Esbeltez por compresión (kL/r  $\leq 200$ )<br>
k= 1 Verificación<br>
L= 81.18 cm kL/r  $\leq 200$ <br>
r- 0.979 cm Cumple Esbeltez por compres<br>
k=  $1$ <br>
L= 81.18 cm<br>
r= 0.979 cm<br>
kI/r= 82.92  $kL/r=$ Diseño por tracción *Fluencia por tracción* b por tracción<br>Fluencia por tracción<br>L= 81.18 cm  $\varphi f$ =<br>k- 1 co<sup>+\*</sup> k = <sup>φ</sup>f\*fy\*Ag= Tn *Fluencia por tracción*<br>
L= 81.18 cm  $\varphi f$ = 0.9<br>
k= 1  $\varphi f$ \*fy\*Ag= 17.<br>
r= 0.979 cm  $Pu \le \varphi$ \*fy\*Ag<br>
fv- 2530 kg/cm^ 2 L= 81.18 cm<br>
k= 1<br>
r= 0.979 cm<br>
fy= 2530 kg/cm^ 2<br>
F- 2100000 kg/cm^ 2 k= 1<br>
r= 0.979 cm<br>
fy= 2530 kg/cm^ 2<br>
E= 2100000 kg/cm^ 2<br>
A<sub>q</sub>- 778 cm^ 2 r=  $0.979$  cm<br>fy=  $2530$  kg/cm<sup>3</sup><br>E=  $2100000$  kg/cm<sup>3</sup><br>Ag= 7.78 cm<sup>2</sup> 2 1  $\omega f^* f y^* A g = 17.72$ 0.979 cm  $Pu \le \varphi^* f y^* A g$  Cumple 2530 2100000 7.78  $81.18$  cm  $\omega f = 0.9$ 2530  $\text{kg/cm}^{\wedge}$  2  $\text{qp} = 0.85$ 2100000  $kg/cm^2$   $\omega p*Fcr*Ag=$  11.77 7.78 cm<sup> $\land$ </sup> 2 Pu  $\leq \varphi$  Fcr Ag Cumple 1 81.18 0.979 cm Cumple 82.92 81.18 cm  $\lambda$ c= 0.916 1 Fcr=  $(0.658^{\circ} \text{ A}c2)^*$ Fy 0.979 cm Fcr= 1780.54 0.40 DISEÑO DE BRIDAS 4/4'/14/14' 1.040 11.390 3.89 0.979 2530 81.18 cm  $fu = 4080$ 1 **E** 2100000 5

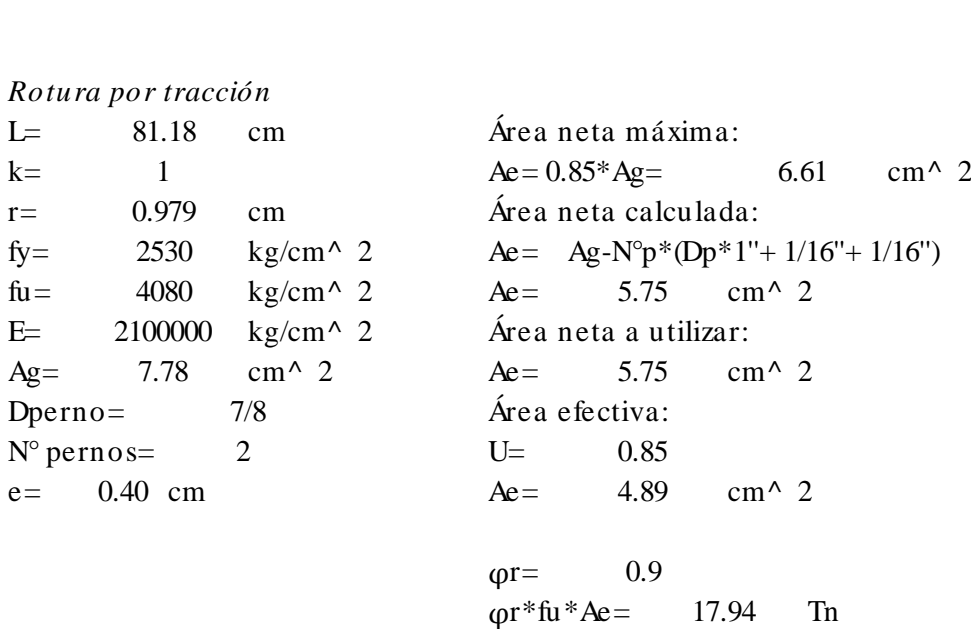

 $Pu \leq \varphi^*fy^*Ag$ Cumple

 $P$ u $\leq$ <br>*Esbeltez por tracción (kL/r*  $\leq 300$ )<br>*k*– Esbeltez por tracción (kL/r  $\leq 300$ )<br>
k = 1 Verificación<br>
I - 81.18 cm kL/r  $\leq 300$ Esbeltez por tracción (kL/r  $\leq 300$ )<br>
k= 1 Verificación<br>
L= 81.18 cm kL/r  $\leq 300$ <br>
r= 0.979 cm Cumple Esbeltez por tracción<br>
k= 1<br>
L= 81.18 cm<br>
r= 0.979 cm<br>
kI/r= 82.92  $kL/r=$ 1 81.18 0.979 Cumple 82.92

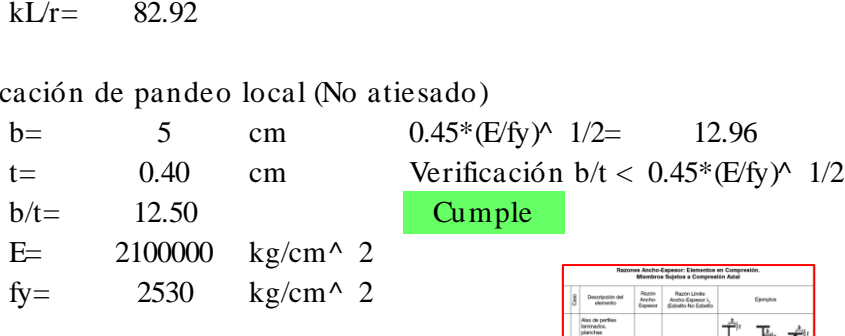

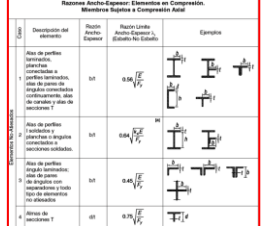

Esfuerzos de diseño (Pu) Resistencias de diseño T= 1.020 Tn Tracción Compresión DISENO DE DIAGONAL 4/4'/14/14'<br>
Esfuerzos de diseño (Pu) Resistencias de diseño<br>
T= 1.020 Tn Tracción Compresión<br>
C= 1.570 Tn Pu < =  $\varphi f^* f y^* A g$  Pu < =  $\varphi p^* F c r^* A g$ <br>
Pu < =  $\varphi r^* f u^* A e$  (en: Factor pape Resistencias de diseño<br>
Tracción Compresión<br>
Pu< =  $\varphi f^* f y^* A g$  Pu< =  $\varphi p^* f u^* A e$   $\rho p$ : Factor pandeo<br>
Factor fluencia y rotura  $\rho p$ :  $\rho q$  $Pu \leq \varphi f^*fy^*Ag$ <br>  $Pu \leq \varphi r^*fu^*Ae$ <br>  $\varphi f$ . Factor fluencia y rotura  $\varphi p$  = 0.85  $\varphi$ f,r= 0.9 Perfil seleccionado SiderPeru 25x25x3 Propiedades de la sección seleccionado SiderPeru 25x25x3<br>
edades de la sección<br>
Ag= 1.43 cm^ 2 Acero A-36<br>
r- 0.482 cm fv- 2 edades de la sección<br>
Ag= 1.43 cm^ 2 Acero A-36<br>
r= 0.482 cm fy= 2530 kg/cm^ 2<br>
I- 59.86 cm fu- 4080 kg/cm^ 2 edades de la sección<br>
Ag= 1.43 cm^ 2<br>
r= 0.482 cm fy= 2530 kg/cm^ 2<br>
L= 59.86 cm fu= 4080 kg/cm^ 2<br>
k= 1<br>
F= 2100000 kg/cm^ 2 Ag= 1.43 cm^ 2<br>
r= 0.482 cm fy= 2530 kg/cm^ 2<br>
L= 59.86 cm fu= 4080 kg/cm^ 2<br>
k= 1 E= 2100000 kg/cm^ 2<br>
h- 2.5 cm  $\begin{array}{ccc} r = & 0.482 & \text{cm} \\ \text{L} = & 59.86 & \text{cm} \\ \text{k} = & 1 & \\ \text{b} = & 2.5 & \text{cm} \\ \text{t} = & 0.30 & \text{cm} \end{array}$ L= 59.86 cm<br>
k= 1<br>
b= 2.5 cm<br>
t= 0.30 cm<br>
t: espesor de ala t: espesor de ala Diseño por compresión *Pandeo por compresión*<br>L= 59.86 cm L= c m ʎc = o por compresión<br>
Pandeo por compresión<br>
L= 59.86 cm <br>
k= 1 Fcr=<br>
r= 0.482 cm Fcr= *Pandeo por compresión*<br>
L= 59.86 cm  $\kappa$ c= 1.372<br>
k= 1 Fcr= (0.658^  $\kappa$ c2)\*Fy<br>
r= 0.482 cm Fcr= 1150.52 kg/cm^ 2<br>
fv- 2530 kg/cm^ 2 (00<sup>-</sup> 0.85 L= 59.86 cm  $\text{Kc} =$ <br>
k= 1 Fcr=<br>
r= 0.482 cm Fcr=<br>
fy= 2530 kg/cm^ 2  $\varphi$ p=<br>
F- 2100000 kg/cm^ 2  $\varphi$ m<sup>\*</sup>  $k=$  1 Fcr= (0.658^ *k*c2)\*Fy<br>  $r=$  0.482 cm Fcr= 1150.52 kg/cm^<br>  $fy=$  2530 kg/cm^ 2 op= 0.85<br>  $E=$  2100000 kg/cm^ 2 op\*Fcr\*Ag= 2.80 Tn<br>  $A\sigma$ - 2.86 cm^ 2 Pu < o Fcr Ag Cumpl  $r =$  0.482 cm<br>  $f y =$  2530 kg/cm^ 2 (pp= 0.85<br>
E= 2100000 kg/cm^ 2 (pp\*Fcr\*Ag= 2.8<br>
Ag= 2.86 cm^ 2 Pu ≤ φ Fcr Ag *E*= 2100000 kg/cm^ 2  $\varphi$ <sup>\*</sup>Fcr<sup>\*</sup>/<br>*Ag*= 2.86 cm^ 2 Pu  $\leq \varphi$  F<br>*Esbeltez por compresión (kL/r*  $\leq$  200)<br>k– 1 Verificaci Ag= 2.86 cm^ 2 Pu  $\leq \varphi$  Fcr<br> *Esbeltez por compresión (kL/r*  $\leq 200$ )<br>
k= 1 Verificación<br>
I – 59.86 cm kI/r < 200 Esbeltez por compresión (kL/r  $\leq 200$ )<br>
k= 1 Verificación<br>
L= 59.86 cm kL/r  $\leq 200$ <br>
r- 0.482 cm Cumple Esbeltez por compres<br>
k= 1<br>
L= 59.86 cm<br>
r= 0.482 cm<br>
kI/r= 124.19  $kL/r=$ Diseño por tracción *Fluencia por tracción* b por tracción<br>Fluencia por tracción<br>L= 59.86 cm  $\varphi f$ =<br>k- 1 co<sup>+\*</sup> k = <sup>φ</sup>f\*fy\*Ag= Tn Fluencia por tracción<br>
L= 59.86 cm  $\varphi f$ = 0.9<br>
k= 1  $\varphi f$ \*fy\*Ag= 6.5<br>
r= 0.482 cm  $Pu \le \varphi$ \*fy\*Ag<br>
fv= 2530 kg/cm^2 L= 59.86 cm<br>
k= 1<br>
r= 0.482 cm<br>
fy= 2530 kg/cm^ 2<br>
F- 2100000 kg/cm^ 2 k= 1<br>
r= 0.482 cm<br>
fy= 2530 kg/cm^ 2<br>
E= 2100000 kg/cm^ 2<br>
A<sub>q</sub>- 286 cm^ 2 r=  $0.482$  cm<br>fy=  $2530$  kg/cm<br>E=  $2100000$  kg/cm<br>Ag=  $2.86$  cm<sup>^</sup> 2 1  $\omega f^* f y^* A g = 6.51$ 0.482 cm  $Pu \le \varphi^* f y^* A g$  Cumple 2530 2100000 2.86 59.86 cm  $\omega f = 0.9$ 2530  $\text{kg/cm}^{\wedge}$  2  $\text{qp} = 0.85$ 2100000  $\text{kg/cm}^{\wedge}$  2  $\text{op*}^*\text{Fcr*Ag} = 2.80$ 2.86 cm<sup> $\land$ </sup> 2 Pu  $\leq$   $\phi$  Fcr Ag Cumple 1 59.86 0.482 cm Cumple 124.19 59.86 cm  $\&c = 1.372$ 1 For  $[0.658^{\circ} \text{ Ac}2]^*$ Fy 0.482 cm Fcr= 1150.52 0.30 DISEÑO DE DIAGONAL 4/4'/14/14' 1.020 1.570 1.43 0.482 cm  $fy = 2530$ 59.86 cm  $fu = 4080$ 1 **E** 2100000 2.5

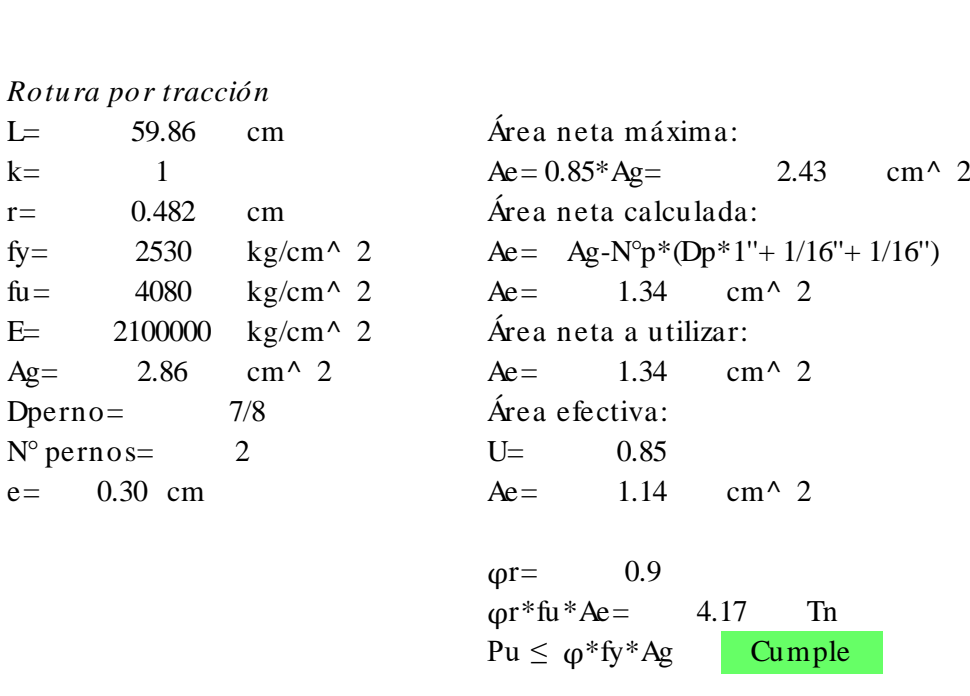

Cumple

 $P$ u $\leq$ <br>*Esbeltez por tracción (kL/r*  $\leq 300$ )<br>*k*– Esbeltez por tracción (kL/r  $\leq 300$ )<br>
k = 1 Verificación<br>
I - 59.86 cm kL/r  $\leq 300$ Esbeltez por tracción (kL/r  $\leq 300$ )<br>
k= 1 Verificación<br>
L= 59.86 cm kL/r  $\leq 300$ <br>
r= 0.482 cm Cumple Esbeltez por tracción<br>
k= 1<br>
L= 59.86 cm<br>
r= 0.482 cm<br>
kI/r= 124.19  $kL/r=$ 1 59.86 0.482 cm Cumple 124.19

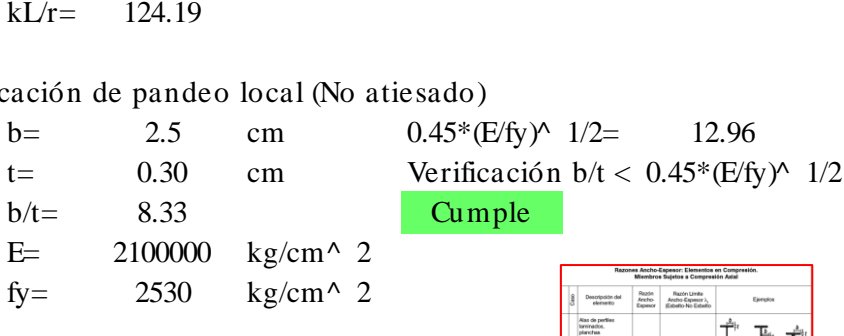

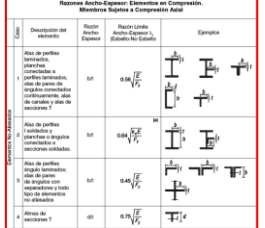

Esfuerzos de diseño (Pu) Resistencias de diseño T= 1.210 Tn Tracción Compresión DISENO DE BRIDAS 3/3'/15/15'<br>
Esfuerzos de diseño (Pu) Resistencias de diseño<br>
T= 1.210 Tn Tracción Compresión<br>
C= 10.840 Tn Pu < =  $\varphi f^* f y^* A g$  Pu < =  $\varphi p^* F c r^* A g$ <br>
Pu < =  $\varphi r^* f u^* A e$  (en: Factor pape Resistencias de diseño<br>
Tracción Compresión<br>
Pu< =  $\varphi f^* f y^* A g$  Pu< =  $\varphi p^* f u^* A e$   $\rho p$ : Factor pandeo<br>
Factor fluencia y rotura  $\rho p$ :  $\rho q$  $Pu \leq \varphi f^*fy^*Ag$ <br>  $Pu \leq \varphi r^*fu^*Ae$ <br>  $\varphi f,r$ : Factor fluencia y rotura  $\varphi p = 0.85$  $\varphi$ f,r= 0.9 Perfil seleccionado SiderPeru 50x50x4 Propiedades de la sección seleccionado SiderPeru 50x50x4<br>
edades de la sección<br>
Ag= 3.89 cm^ 2 Acero A-36<br>
r- 0.979 cm fy-2 edades de la sección<br>
Ag= 3.89 cm^ 2 Acero A-36<br>
r= 0.979 cm fy= 2530 kg/cm^ 2<br>
I- 79.28 cm fu- 4080 kg/cm^ 2 edades de la sección<br>
Ag= 3.89 cm^ 2<br>
r= 0.979 cm fy= 2530 kg/cm^ 2<br>
L= 79.28 cm fu= 4080 kg/cm^ 2<br>
k= 1<br>
F= 2100000 kg/cm^ 2 Ag= 3.89 cm^ 2<br>
r= 0.979 cm<br>
L= 79.28 cm<br>
k= 1<br>
h= 5 cm<br>
k= 5 cm  $\begin{array}{ccc} r = & 0.979 & \text{cm} \\ \text{L} = & 79.28 & \text{cm} \\ \text{k} = & 1 & \\ \text{b} = & 5 & \text{cm} \\ t = & 0.40 & \text{cm} \end{array}$ L= 79.28 cm<br>
k= 1<br>
b= 5 cm<br>
t= 0.40 cm<br>
t: espesor de ala t: espesor de ala Diseño por compresión *Phierry de ala*<br>*Pandeo por compresión<br>Pandeo por compresión*<br>I – 79.28 cm L= c m ʎc = o por compresión<br> *Pandeo por compresión*<br>
L= 79.28 cm *k*c=<br>
k= 1 Fcr=<br>
r= 0.979 cm Fcr= *Pandeo por compresión*<br>
L= 79.28 cm  $\kappa$ c= 0.895<br>
k= 1 Fcr= (0.658^  $\kappa$ c2)\*Fy<br>
r= 0.979 cm Fcr= 1809.71 kg/cm^ 2<br>
fv= 2530 kg/cm^ 2 (00= 0.85  $I = 79.28$  cm  $\Lambda$ c=<br>  $k= 1$  Fcr=<br>  $f$ r= 0.979 cm Fcr=<br>  $f$ y= 2530 kg/cm^ 2 φp=<br>
F- 2100000 kg/cm^ 2 ωp\*  $k=$  1 Fcr= (0.658^ *k*c2)\*Fy<br>  $r=$  0.979 cm Fcr= 1809.71 kg/cm^<br>  $k=$  2530 kg/cm^ 2  $\rho$ p= 0.85<br>  $E=$  2100000 kg/cm^ 2  $\rho$ p\*Fcr\*Ag= 11.97 Tn<br>  $A\sigma$ - 7.78 cm^ 2 Pu < ω Fcr Ag Cumpl  $r =$  0.979 cm<br>  $f_y =$  2530 kg/cm<sup>2</sup>  $\varphi$  p= 0.85<br>
E= 2100000 kg/cm<sup>2</sup>  $\varphi$  p<sup>\*</sup>Fcr\*Ag= 11.<br>
Ag= 7.78 cm<sup>2</sup> 2 Pu  $\leq \varphi$ Fcr Ag *E*= 2100000 kg/cm^ 2  $\varphi$ <sup>\*</sup>Fcr\*/<br>*Ag*= 7.78 cm^ 2 Pu  $\leq \varphi$  F<br>*Esbeltez por compresión (kL/r*  $\leq$  200)<br>k– 1 Verificaci Ag= 7.78 cm^ 2 Pu  $\leq \varphi$  Fer<br> *Esbeltez por compresión (kL/r*  $\leq 200$ )<br>
k= 1 Verificación<br>
I – 79.28 cm kI/r  $\leq 200$ Esbeltez por compresión (kL/r  $\leq 200$ )<br>
k= 1 Verificación<br>
L= 79.28 cm kL/r  $\leq 200$ <br>
r- 0.979 cm Cumple Esbeltez por compres<br>
k=  $1$ <br>
L= 79.28 cm<br>
r= 0.979 cm<br>
kI/r= 80.98  $kL/r=$ Diseño por tracción *Fluencia por tracción* b por tracción<br>Fluencia por tracción<br>L= 79.28 cm  $\varphi f$ =<br>k- 1 k = <sup>φ</sup>f\*fy\*Ag= Tn *Fluencia por tracción*<br>
L= 79.28 cm  $\varphi f$ = 0.9<br>
k= 1  $\varphi f$ \*fy\*Ag= 17.<br>
r= 0.979 cm  $Pu \le \varphi$ \*fy\*Ag<br>
fv= 2530 kg/cm^ 2 L= 79.28 cm<br>
k= 1<br>
r= 0.979 cm<br>
fy= 2530 kg/cm^ 2<br>
F- 2100000 kg/cm^ 2 k= 1<br>
r= 0.979 cm<br>
fy= 2530 kg/cm^ 2<br>
E= 2100000 kg/cm^ 2<br>
A<sub>q</sub>- 778 cm^ 2 r=  $0.979$  cm<br>fy=  $2530$  kg/cm<sup>3</sup><br>E=  $2100000$  kg/cm<sup>3</sup><br>Ag= 7.78 cm<sup>2</sup> 2 1  $\omega f^* f y^* A g = 17.72$ 0.979 cm  $Pu \le \varphi^* f y^* A g$  Cumple 2530 2100000 7.78 79.28 cm  $\omega f = 0.9$ 2530  $\text{kg/cm}^{\wedge}$  2  $\text{qp} = 0.85$ 2100000  $kg/cm^2$   $\omega p*Fcr*Ag=$  11.97 7.78 cm<sup> $\land$ </sup> 2 Pu  $\leq \varphi$  Fcr Ag **Cumple** 1 79.28 0.979 cm Cumple 80.98 79.28 cm  $\&c = 0.895$ 1 Fer=  $(0.658^{\circ} \text{ A}c2)^*$ Fy 0.979 cm Fcr= 1809.71 0.40 DISEÑO DE BRIDAS 3/3'/15/15' 1.210 10.840 3.89 0.979 2530 79.28 cm  $fu = 4080$ 1 **E** 2100000 5

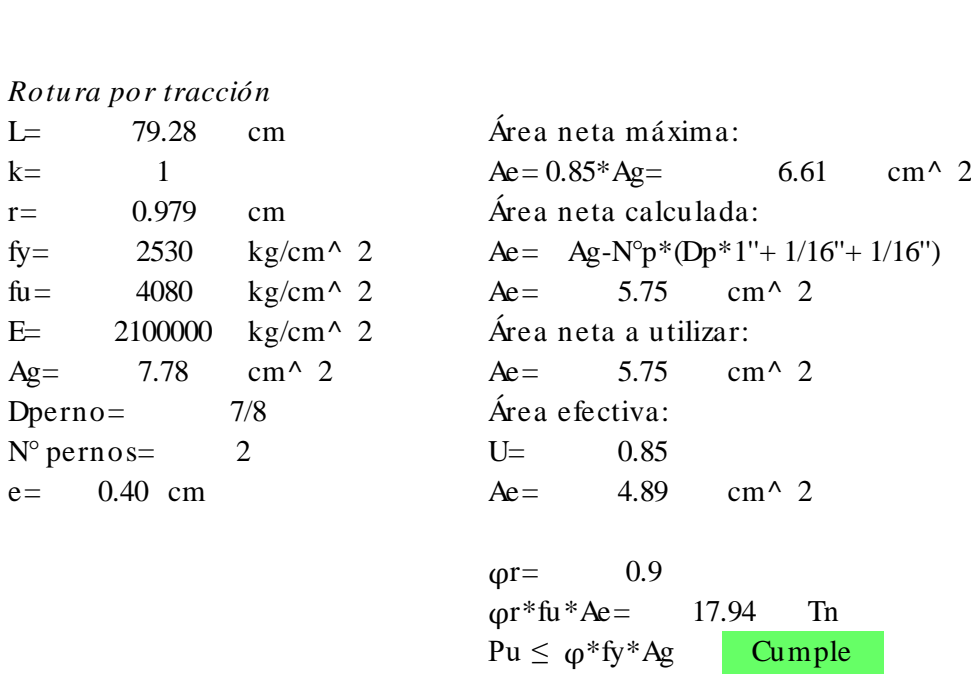

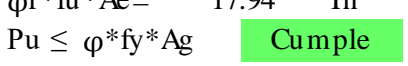

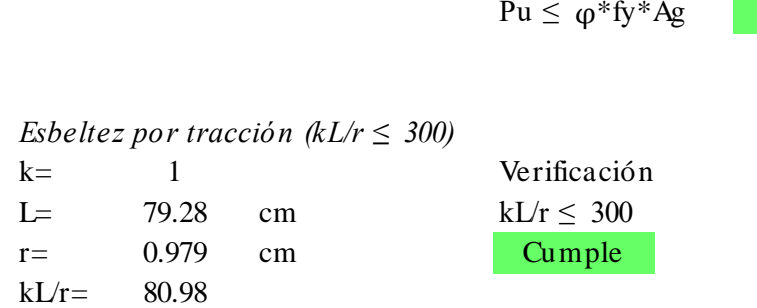

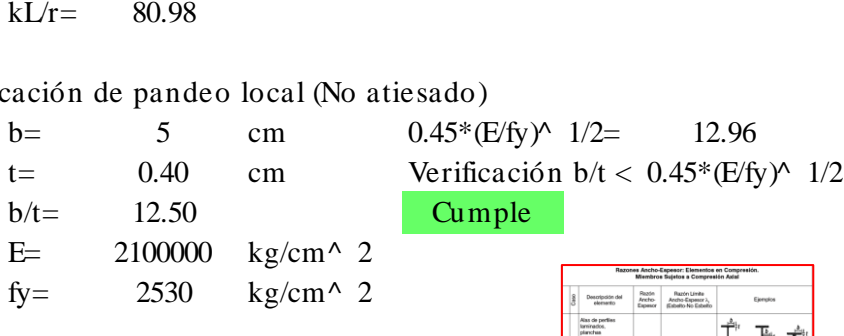

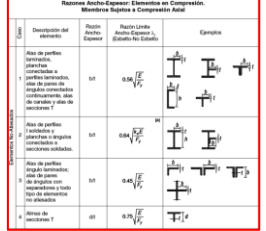

Esfuerzos de diseño (Pu) Resistencias de diseño T= 0.630 Tn Tracción Compresión DISENO DE DIAGONAL 3/3'/15/15'<br>
Esfuerzos de diseño (Pu) Resistencias de diseño<br>
T= 0.630 Tn Tracción Compresión<br>
C= 1.310 Tn Pu $\lt$  =  $\varphi f^* f y^* A g$  Pu $\lt$  =  $\varphi p^* Fcr^* A g$ <br>
Pu $\lt$  =  $\varphi r^* f u^* A e$  (en: Eactor panel Resistencias de diseño<br>
Tracción Compresión<br>
Pu< =  $\varphi f^* f y^* A g$  Pu< =  $\varphi p^* f u^* A e$   $\rho p$ : Factor pandeo<br>
Factor fluencia y rotura  $\rho p$ :  $\rho q$  $Pu \leq \varphi f^*fy^*Ag$ <br>  $Pu \leq \varphi r^*fu^*Ae$ <br>  $\varphi f$ . Factor fluencia y rotura  $\varphi p$  = 0.85  $\varphi$ f,r= 0.9 Perfil seleccionado SiderPeru 25x25x3 Propiedades de la sección seleccionado SiderPeru 25x25x3<br>
edades de la sección<br>
Ag= 1.43 cm^ 2 Acero A-36<br>
r- 0.482 cm fv- 2 edades de la sección<br>
Ag= 1.43 cm^ 2 Acero A-36<br>
r= 0.482 cm fy= 2530 kg/cm^ 2<br>
I- 59.15 cm fu- 4080 kg/cm^ 2 edades de la sección<br>
Ag= 1.43 cm^ 2<br>
r= 0.482 cm fy= 2530 kg/cm^ 2<br>
L= 59.15 cm fu= 4080 kg/cm^ 2<br>
k= 1<br>
F= 2100000 kg/cm^ 2 Ag= 1.43 cm^ 2<br>
r= 0.482 cm fy= 2530 kg/cm^ 2<br>
L= 59.15 cm fu= 4080 kg/cm^ 2<br>
k= 1 E= 2100000 kg/cm^ 2<br>
h- 2.5 cm  $\begin{array}{ccc} r = & 0.482 & \text{cm} \\ \text{L} = & 59.15 & \text{cm} \\ \text{k} = & 1 & \\ \text{b} = & 2.5 & \text{cm} \\ \text{t} = & 0.30 & \text{cm} \end{array}$ L= 59.15 cm<br>
k= 1<br>
b= 2.5 cm<br>
t= 0.30 cm<br>
t: espesor de ala t: espesor de ala Diseño por compresión *Pandeo por compresión*<br>L= 59.15 cm L= c m ʎc = o por compresión<br>
Pandeo por compresión<br>
L= 59.15 cm <br>
k= 1 Fcr=<br>
r= 0.482 cm Fcr= r = c m Fcr= kg/cm^ 2 L= 59.15 cm  $\text{Kc} =$ <br>
k= 1 Fcr=<br>
r= 0.482 cm Fcr=<br>
fy= 2530 kg/cm^ 2  $\varphi$ p=<br>
F- 2100000 kg/cm^ 2  $\varphi$ m<sup>\*</sup>  $k=$  1 Fcr= (0.658^ *k*c2)\*Fy<br>  $r=$  0.482 cm Fcr= 1172.10 kg/cm^<br>  $fy=$  2530 kg/cm^ 2 op= 0.85<br>  $E=$  2100000 kg/cm^ 2 op\*Fcr\*Ag= 2.85 Tn<br>  $A\sigma$ - 2.86 cm^ 2 Pu < o Fcr Ag Cumpl  $r =$  0.482 cm<br>
fy= 2530 kg/cm^ 2 (pp= 0.85<br>
E= 2100000 kg/cm^ 2 (pp\*Fcr\*Ag= 2.8<br>
Ag= 2.86 cm^ 2 Pu ≤ φ Fcr Ag *E*= 2100000 kg/cm^ 2  $\varphi$ <sup>\*</sup>Fcr<sup>\*</sup>/<br>*Ag*= 2.86 cm^ 2 Pu  $\leq \varphi$  F<br>*Esbeltez por compresión (kL/r*  $\leq$  200)<br>k– 1 Verificaci Ag= 2.86 cm^ 2 Pu  $\leq \varphi$  Fcr<br> *Esbeltez por compresión (kL/r*  $\leq 200$ )<br>
k= 1 Verificación<br>
I – 59.15 cm kI/r < 200 Esbeltez por compresión (kL/r  $\leq 200$ )<br>
k= 1 Verificación<br>
L= 59.15 cm kL/r  $\leq 200$ <br>
r- 0.482 cm Cumple Esbeltez por compres<br>
k=  $1$ <br>
L= 59.15 cm<br>
r= 0.482 cm<br>
kI/r= 122.72  $kL/r=$ Diseño por tracción *Fluencia por tracción* b por tracción<br>Fluencia por tracción<br>L= 59.15 cm  $\varphi f$ =<br>k- 1 co<sup>+\*</sup> k = <sup>φ</sup>f\*fy\*Ag= Tn Fluencia por tracción<br>
L= 59.15 cm  $\varphi f$ = 0.9<br>
k= 1  $\varphi f$ \*fy\*Ag= 6.5<br>
r= 0.482 cm  $Pu \le \varphi$ \*fy\*Ag<br>
fv= 2530 kg/cm^2 L= 59.15 cm<br>
k= 1<br>
r= 0.482 cm<br>
fy= 2530 kg/cm^ 2<br>
F- 2100000 kg/cm^ 2 k= 1<br>
r= 0.482 cm<br>
fy= 2530 kg/cm^ 2<br>
E= 2100000 kg/cm^ 2<br>
A<sub>q</sub>- 286 cm^ 2 r=  $0.482$  cm<br>fy=  $2530$  kg/cm<br>E=  $2100000$  kg/cm<br>Ag=  $2.86$  cm<sup>^</sup> 2 1  $\omega f^* f y^* A g = 6.51$ 0.482 cm  $Pu \le \varphi^* f y^* A g$  Cumple 2530 2100000 2.86 59.15 cm  $\omega f = 0.9$ 2530  $\text{kg/cm}^{\wedge}$  2  $\text{qp} = 0.85$ 2100000  $\text{kg/cm}^{\wedge}$  2  $\text{op*}^*\text{Fcr*Ag} = 2.85$ 2.86 cm<sup> $\land$ </sup> 2 Pu  $\leq$   $\phi$  Fcr Ag Cumple 1 59.15 0.482 cm Cumple 122.72 59.15 cm  $\Delta c = 1.356$ 1  $\text{Fcr} = (0.658^{\circ} \text{ Ac2})^* \text{Fy}$ 0.482 cm Fcr= 1172.10 0.30 DISEÑO DE DIAGONAL 3/3'/15/15' 0.630 1.310 1.43 0.482 cm  $fy = 2530$ 59.15 cm  $fu = 4080$ 1 **E** 2100000 2.5

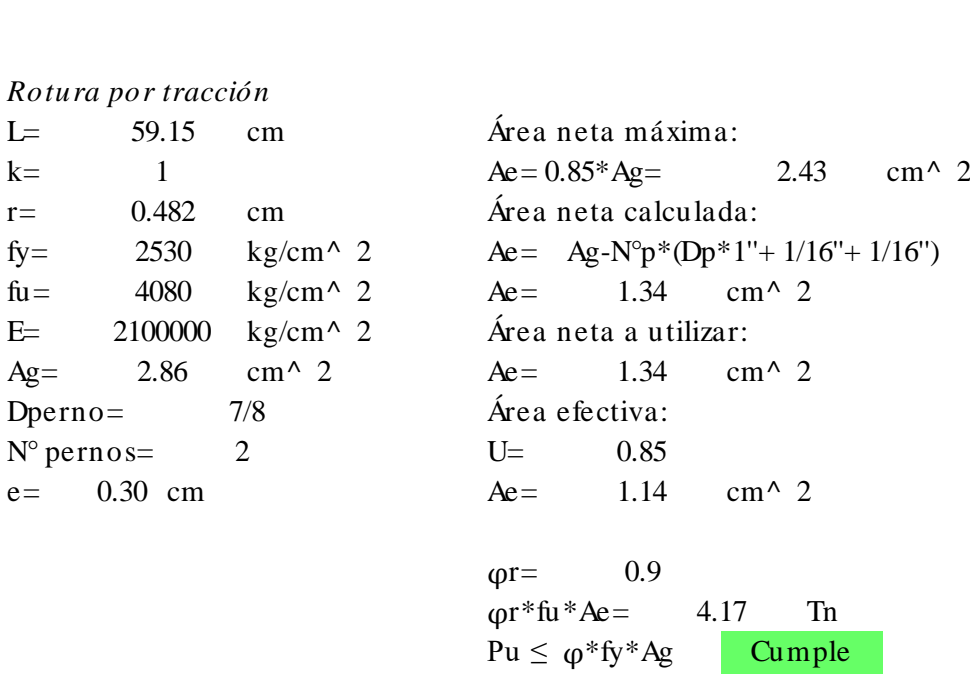

Cumple

 $P$ u $\leq$ <br>*Esbeltez por tracción (kL/r*  $\leq 300$ )<br>*k*– Esbeltez por tracción (kL/r  $\leq 300$ )<br>
k = 1 Verificación<br>
I - 59.15 cm kL/r  $\leq 300$ Esbeltez por tracción (kL/r  $\leq 300$ )<br>
k= 1 Verificación<br>
L= 59.15 cm kL/r  $\leq 300$ <br>
r= 0.482 cm Cumple Esbeltez por tracción<br>
k= 1<br>
L= 59.15 cm<br>
r= 0.482 cm<br>
kI/r= 122.72  $kL/r=$ 1 59.15 0.482 cm Cumple 122.72

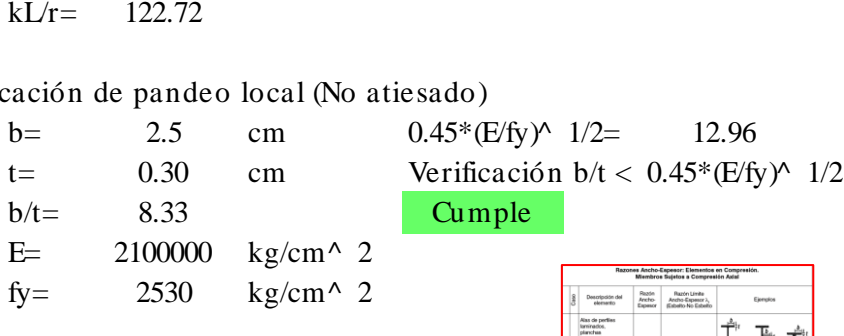

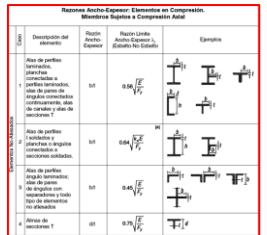

Esfuerzos de diseño (Pu) Resistencias de diseño T= 1.060 Tn Tracción Compresión DISENO DE BRIDAS 2/2'/16/16'<br>
Esfuerzos de diseño (Pu)<br>
T= 1.060 Tn Tracción Compresión<br>
C= 10.470 Tn Pu $\lt$  =  $\varphi f^* f y^* A g$  Pu $\lt$  =  $\varphi p^* F c r^* A g$ <br>
Pu $\lt$  =  $\varphi r^* f u^* A e$  (90) Factor panel Resistencias de diseño<br>
Tracción Compresión<br>
Pu< =  $\varphi f^* f y^* A g$  Pu< =  $\varphi p^* f u^* A e$   $\rho p$ : Factor pandeo<br>
Factor fluencia y rotura  $\rho p$ :  $\rho q$  $Pu \leq \varphi f^*fy^*Ag$ <br>  $Pu \leq \varphi r^*fu^*Ae$ <br>  $\varphi f,r$ : Factor fluencia y rotura  $\varphi p = 0.85$  $\varphi$ f,r= 0.9 Perfil seleccionado SiderPeru 50x50x4 Propiedades de la sección seleccionado SiderPeru 50x50x4<br>
edades de la sección<br>
Ag= 3.89 cm^ 2 Acero A-36<br>
r- 0.979 cm fy-2 edades de la sección<br>
Ag= 3.89 cm^ 2 Acero A-36<br>
r= 0.979 cm fy= 2530 kg/cm^ 2<br>
I- 78 cm fu- 4080 kg/cm^ 2 edades de la sección<br>
Ag= 3.89 cm^ 2<br>
r= 0.979 cm fy= 2530 kg/cm^ 2<br>
L= 78 cm fu= 4080 kg/cm^ 2<br>
k= 1<br>
F= 2100000 kg/cm^ 2 Ag= 3.89 cm^ 2<br>
r= 0.979 cm<br>
L= 78 cm<br>
k= 1<br>
h= 5 cm<br>
k= 5 cm  $\begin{array}{ccc} r = & 0.979 & \text{cm} \\ \text{L} = & 78 & \text{cm} \\ \text{k} = & 1 & \\ \text{b} = & 5 & \text{cm} \\ t = & 0.40 & \text{cm} \end{array}$ L= 78 cm<br>
k= 1<br>
b= 5 cm<br>
t= 0.40 cm<br>
t: espesor de ala t: espesor de ala Diseño por compresión *Pandeo por compresión*<br>L= 78 cm o por compresión<br> *Pandeo por compresión*<br>
L= 78 cm *K*c=<br>
k= 1 Fer o por compresión<br> *Pandeo por compresión*<br>
L= 78 cm *K*c=<br>
k= 1 Fcr=<br>
r= 0.979 cm Fcr= r = c m Fcr= kg/cm^ 2  $L=$  78 cm  $\Lambda$ c=<br>  $k=$  1 Fcr=<br>  $r=$  0.979 cm Fcr=<br>  $f$ y= 2530 kg/cm^ 2 φp=<br>
F- 2100000 kg/cm^ 2 ωp\*  $k=$  1 Fcr= (0.658^ *k*c2)\*Fy<br>  $r=$  0.979 cm Fcr= 1829.24 kg/cm^<br>  $k=$  2530 kg/cm^ 2 op= 0.85<br>  $E=$  2100000 kg/cm^ 2 op\*Fcr\*Ag= 12.10 Tn<br>  $A_0 =$  7.78 cm^ 2 Pu < o Fcr Ag Cumpl  $r =$  0.979 cm<br>  $f_y =$  2530 kg/cm^ 2  $\rho p =$  0.85<br>
E= 2100000 kg/cm^ 2  $\rho p*Fcr*Ag =$  12.<br>
Ag= 7.78 cm^ 2 Pu ≤  $\rho$  Fcr Ag *E*= 2100000 kg/cm^ 2  $\varphi$ <sup>\*</sup>Fcr\*/<br>*Ag*= 7.78 cm^ 2 Pu  $\leq \varphi$  F<br>*Esbeltez por compresión (kL/r*  $\leq$  200)<br>k– 1 Verificaci Ag= 7.78 cm^ 2 Pu  $\leq \varphi$  Fer<br> *Esbeltez por compresión (kL/r*  $\leq 200$ )<br>
k= 1 Verificación<br>
I – 78 cm kI/r < 200 Esbeltez por compresión (kL/r  $\leq 200$ )<br>
k= 1 Verificación<br>
L= 78 cm kL/r  $\leq 200$ <br>
r- 0.979 cm Cumple *Esbeltez por compres*<br>
k= 1<br>
L= 78 cm<br>
r= 0.979 cm<br>
kI/r= 79.67  $kL/r=$ Diseño por tracción *Fluencia por tracción* b por tracción<br>Fluencia por tracción<br>L= 78 cm  $\varphi f$ =<br>k= 1 co<sup>+\*</sup> k = <sup>φ</sup>f\*fy\*Ag= Tn Fluencia por tracción<br>
L= 78 cm  $\varphi f$ = 0.9<br>
k= 1  $\varphi f$ \*fy\*Ag= 17.<br>
r= 0.979 cm  $Pu \le \varphi$ \*fy\*Ag<br>
fv= 2530 kg/cm^2 L= 78 cm<br>
k= 1<br>
r= 0.979 cm<br>
fy= 2530 kg/cm^ 2<br>
F- 2100000 kg/cm^ 2 k= 1<br>
r= 0.979 cm<br>
fy= 2530 kg/cm^ 2<br>
E= 2100000 kg/cm^ 2<br>
A<sub>q</sub>- 778 cm^ 2 r=  $0.979$  cm<br>fy=  $2530$  kg/cm<sup>3</sup><br>E=  $2100000$  kg/cm<sup>3</sup><br>Ag= 7.78 cm<sup>2</sup> 2 1  $\omega f^* f y^* A g = 17.72$ 0.979 cm  $Pu \le \varphi^* f y^* A g$  Cumple 2530 2100000 7.78 78 cm  $\omega f = 0.9$ 2530  $\text{kg/cm}^{\wedge}$  2  $\text{qp} = 0.85$ 2100000  $kg/cm^2$   $\omega p*Fcr*Ag=$  12.10 7.78 cm<sup> $\land$ </sup> 2 Pu  $\leq$   $\omega$  Fcr Ag Cumple 1 78 0.979 cm Cumple 79.67  $\zeta$ c= 0.880 1 Fer=  $(0.658^{\circ} \text{ A}c2)^*$ Fy 0.979 cm Fcr= 1829.24 0.40 DISEÑO DE BRIDAS 2/2'/16/16' 1.060 10.470 3.89 0.979 2530 78 cm  $fu = 4080$ 1 **E** 2100000 5

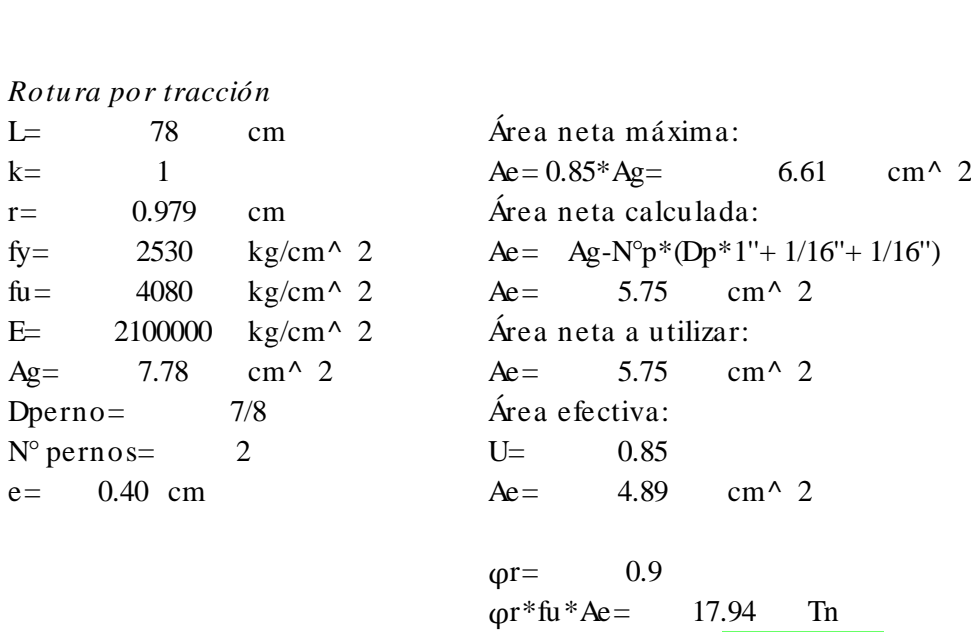

 $Pu \leq \varphi^* f y^* A g$ Cumple

 $P$ u $\leq$ <br>*Esbeltez por tracción (kL/r*  $\leq 300$ )<br>*k*– 1 Esbeltez por tracción (kL/r  $\leq 300$ )<br>
k = 1 Verificación<br>
I - 78 cm kI/r  $\leq 300$ Esbeltez por tracción (kL/r  $\leq 300$ )<br>
k= 1 Verificación<br>
L= 78 cm kL/r  $\leq 300$ <br>
r- 0.979 cm Cumple Esbeltez por tracción<br>
k= 1<br>
L= 78 cm<br>
r= 0.979 cm<br>
kI/r= 79.67  $kL/r=$ 1 78 0.979 Cumple 79.67

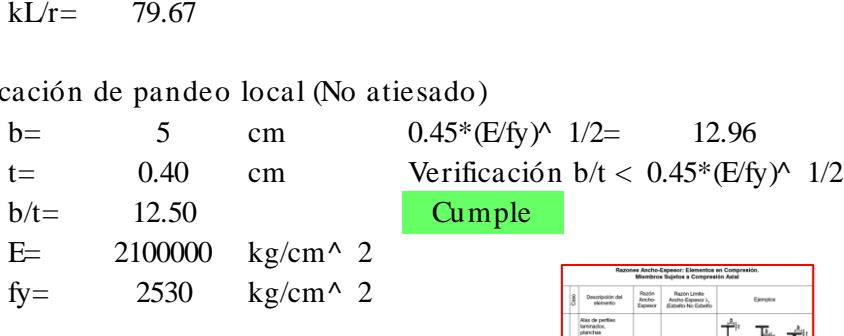

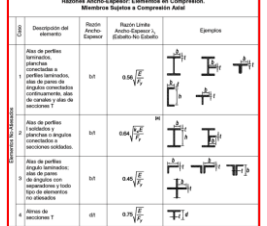

Esfuerzos de diseño (Pu) Resistencias de diseño T= 0.680 Tn Tracción Compresión DISENO DE DIAGONAL 2/2'/16/16'<br>
Esfuerzos de diseño (Pu) Resistencias de diseño<br>
T= 0.680 Tn Tracción Compresión<br>
C= 1.300 Tn Pu $\lt$  =  $\varphi f^* f y^* A g$  Pu $\lt$  =  $\varphi p^* Fcr^* A g$ <br>
Pu $\lt$  =  $\varphi r^* f u^* A e$  (en: Eactor panel Resistencias de diseño<br>
Tracción Compresión<br>
Pu< =  $\varphi f^* f y^* A g$  Pu< =  $\varphi p^* f u^* A e$   $\rho p$ : Factor pandeo<br>
Factor fluencia y rotura  $\rho p$ :  $\rho q$  $Pu \leq \varphi f^*fy^*Ag$ <br>  $Pu \leq \varphi r^*fu^*Ae$ <br>  $\varphi f$ . Factor fluencia y rotura  $\varphi p$  = 0.85  $\varphi$ f,r= 0.9 Perfil seleccionado SiderPeru 25x25x3 Propiedades de la sección seleccionado SiderPeru 25x25x3<br>
edades de la sección<br>
Ag= 1.43 cm^ 2 Acero A-36<br>
r- 0.482 cm fv- 2 edades de la sección<br>
Ag= 1.43 cm^ 2 Acero A-36<br>
r= 0.482 cm fy= 2530 kg/cm^ 2<br>
I- 58.68 cm fu- 4080 kg/cm^ 2 edades de la sección<br>
Ag= 1.43 cm^ 2<br>
r= 0.482 cm fy= 2530 kg/cm^ 2<br>
L= 58.68 cm fu= 4080 kg/cm^ 2<br>
k= 1<br>
F= 2100000 kg/cm^ 2 Ag= 1.43 cm^ 2<br>
r= 0.482 cm fy= 2530 kg/cm^ 2<br>
L= 58.68 cm fu= 4080 kg/cm^ 2<br>
k= 1 E= 2100000 kg/cm^ 2<br>
h- 2.5 cm  $\begin{array}{ccc} r = & 0.482 & \text{cm} \\ \text{L} = & 58.68 & \text{cm} \\ \text{k} = & 1 & \\ \text{b} = & 2.5 & \text{cm} \\ \text{t} = & 0.30 & \text{cm} \end{array}$ L= 58.68 cm<br>
k= 1<br>
b= 2.5 cm<br>
t= 0.30 cm<br>
t: espesor de ala t: espesor de ala Diseño por compresión *Pandeo por compresión*<br>L= 58.68 cm L= c m ʎc = o por compresión<br>
Pandeo por compresión<br>
L= 58.68 cm <br>
k= 1 Fcr=<br>
r= 0.482 cm Fcr= *Pandeo por compresión*<br>
L= 58.68 cm<br>
k= 1 Fcr=  $(0.658^{\land} \text{ } kc2)^*$ Fy<br>
r= 0.482 cm<br>
fv= 2530 kg/cm^ 2 cm= 0.85 L= 58.68 cm  $\text{Kc} =$ <br>
k= 1 Fcr=<br>
r= 0.482 cm Fcr=<br>
fy= 2530 kg/cm^ 2  $\varphi$ p=<br>
F- 2100000 kg/cm^ 2  $\varphi$ m<sup>\*</sup>  $k=$  1 Fcr= (0.658^ *k*c2)\*Fy<br>  $r=$  0.482 cm Fcr= 1186.46 kg/cm^<br>  $fy=$  2530 kg/cm^ 2 op= 0.85<br>  $E=$  2100000 kg/cm^ 2 op\*Fcr\*Ag= 2.88 Tn<br>  $A\sigma$ - 2.86 cm^ 2 Pu < o Fcr Ag Cumpl  $r =$  0.482 cm<br>
fy= 2530 kg/cm^ 2 φp= 0.85<br>
E= 2100000 kg/cm^ 2 φp\*Fcr\*Ag= 2.8<br>
Ag= 2.86 cm^ 2 Pu ≤ φ Fcr Ag *E*= 2100000 kg/cm^ 2  $\varphi$ <sup>\*</sup>Fcr<sup>\*</sup>/<br>*Ag*= 2.86 cm^ 2 Pu  $\leq \varphi$  F<br>*Esbeltez por compresión (kL/r*  $\leq$  200)<br>k– 1 Verificaci Ag= 2.86 cm^ 2 Pu  $\leq \varphi$  Fcr<br> *Esbeltez por compresión (kL/r*  $\leq 200$ )<br>
k= 1 Verificación<br>
I – 58.68 cm kI/r < 200 Esbeltez por compresión (kL/r  $\leq 200$ )<br>
k= 1 Verificación<br>
L= 58.68 cm kL/r  $\leq 200$ <br>
r- 0.482 cm Cumple Esbeltez por compres<br>
k= 1<br>
L= 58.68 cm<br>
r= 0.482 cm<br>
kI/r= 121.74  $kL/r=$ Diseño por tracción *Fluencia por tracción* b por tracción<br>Fluencia por tracción<br>L= 58.68 cm  $\varphi f$ =<br>k- 1 co<sup>+\*</sup> k = <sup>φ</sup>f\*fy\*Ag= Tn Fluencia por tracción<br>
L= 58.68 cm  $\varphi f$ = 0.9<br>
k= 1  $\varphi f$ \*fy\*Ag= 6.5<br>
r= 0.482 cm  $Pu \le \varphi$ \*fy\*Ag<br>
fv= 2530 kg/cm^2 L= 58.68 cm<br>
k= 1<br>
r= 0.482 cm<br>
fy= 2530 kg/cm^ 2<br>
F- 2100000 kg/cm^ 2 k= 1<br>
r= 0.482 cm<br>
fy= 2530 kg/cm^ 2<br>
E= 2100000 kg/cm^ 2<br>
A<sub>q</sub>- 286 cm^ 2 r=  $0.482$  cm<br>fy=  $2530$  kg/cm<br>E=  $2100000$  kg/cm<br>Ag=  $2.86$  cm<sup>^</sup> 2 1  $\omega f^* f y^* A g = 6.51$ 0.482 cm  $Pu \le \varphi^* f y^* A g$  Cumple 2530 2100000 2.86 58.68 cm  $\omega f = 0.9$ 2530  $\text{kg/cm}^{\wedge}$  2  $\text{qp} = 0.85$ 2100000  $\text{kg/cm}^{\wedge}$  2  $\text{op*}^*\text{Fcr*Ag} = 2.88$ 2.86 cm<sup> $\land$ </sup> 2 Pu  $\leq$   $\phi$  Fcr Ag Cumple 1 58.68 0.482 cm Cumple 121.74 58.68 cm  $\lambda$ c= 1.345 1  $\text{Fcr} = (0.658^{\circ} \text{ Ac2})^* \text{Fy}$ 0.482 cm Fcr= 1186.46 0.30 DISEÑO DE DIAGONAL 2/2'/16/16' 0.680 1.300 1.43 0.482 cm  $fy = 2530$ 58.68 cm  $fu = 4080$ 1 **E** 2100000 2.5

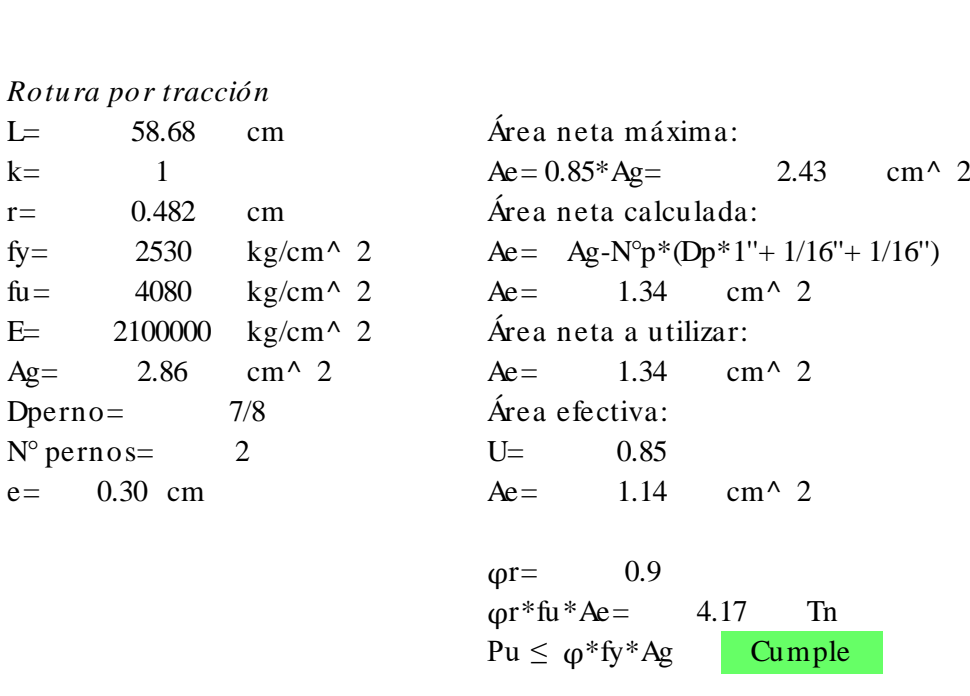

Cumple

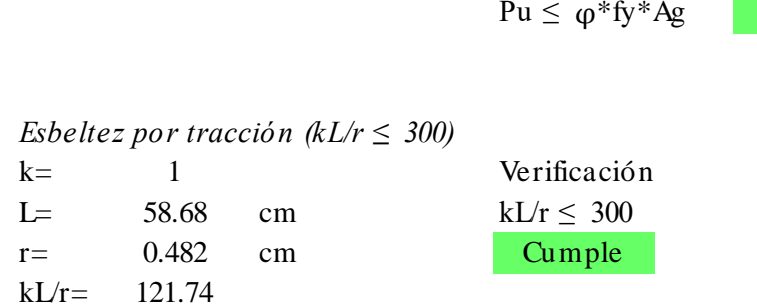

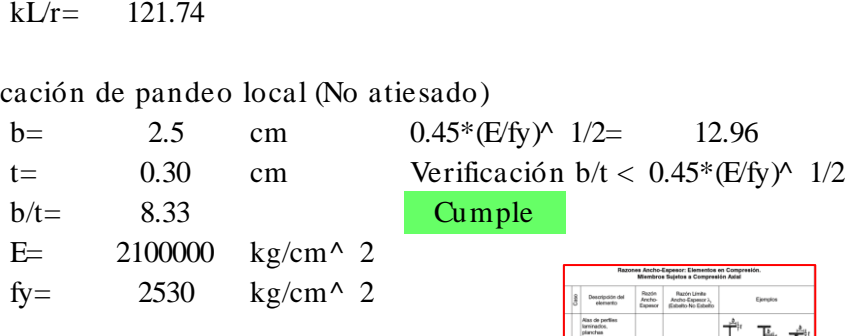

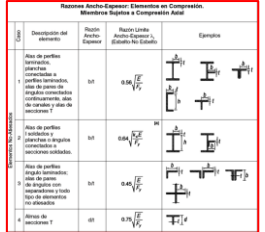

Esfuerzos de diseño (Pu) Resistencias de diseño T= 1.590 Tn Tracción Compresión DISENO DE BRIDAS 1/1'/17/17<br>
Esfuerzos de diseño (Pu)<br>
T= 1.590 Tn Tracción Compresión<br>
C= 10.100 Tn Pu $\lt$  =  $\varphi f^* f y^* A g$  Pu $\lt$  =  $\varphi p^* Fcr^* A g$ <br>
Pu $\lt$  =  $\varphi r^* f u^* A e$  (90) Factor panel Resistencias de diseño<br>
Tracción Compresión<br>
Pu< =  $\varphi f^* f y^* A g$  Pu< =  $\varphi p^* f u^* A e$   $\rho p$ : Factor pandeo<br>
Factor fluencia y rotura  $\rho p$ :  $\rho q$  $Pu \leq \varphi f^*fy^*Ag$ <br>  $Pu \leq \varphi r^*fu^*Ae$ <br>  $\varphi f$ . Factor fluencia y rotura  $\varphi p$  = 0.85  $\varphi$ f,r= 0.9 Perfil seleccionado SiderPeru 50x50x4 Propiedades de la sección seleccionado SiderPeru 50x50x4<br>
edades de la sección<br>
Ag= 3.89 cm^ 2 Acero A-36<br>
r- 0.979 cm fy-2 edades de la sección<br>
Ag= 3.89 cm^ 2 Acero A-36<br>
r= 0.979 cm fy= 2530 kg/cm^ 2<br>
I- 77.34 cm fu- 4080 kg/cm^ 2 edades de la sección<br>
Ag= 3.89 cm^ 2<br>
r= 0.979 cm fy= 2530 kg/cm^ 2<br>
L= 77.34 cm fu= 4080 kg/cm^ 2<br>
k= 1<br>
F= 2100000 kg/cm^ 2 Ag= 3.89 cm^ 2<br>
r= 0.979 cm<br>
L= 77.34 cm<br>
k= 1<br>
h= 5 cm<br>
k= 5 cm  $\begin{array}{ccc} r = & 0.979 & \text{cm} \\ \text{L} = & 77.34 & \text{cm} \\ \text{k} = & 1 & \\ \text{b} = & 5 & \text{cm} \\ t = & 0.40 & \text{cm} \end{array}$ L= 77.34 cm<br>
k= 1<br>
b= 5 cm<br>
t= 0.40 cm<br>
t: espesor de ala t: espesor de ala Diseño por compresión *Pandeo por compresión*<br>L= 77.34 cm L= c m ʎc = o por compresión<br> *Pandeo por compresión*<br>
L= 77.34 cm *k*c=<br>
k= 1 Fcr=<br>
r= 0.979 cm Fcr= *Pandeo por compresión*<br>
L= 77.34 cm  $\&$   $\&$   $\&$  = 0.873<br>  $k$ = 1  $\&$  Fcr= (0.658^  $\&$  c2)\*Fy<br>  $r$ = 0.979 cm  $\&$  Fcr= 1839.26  $kg/cm^{\wedge}$  2<br>  $\&$ L= 77.34 cm  $\text{Kc} =$ <br>
k= 1 Fer=<br>
r= 0.979 cm Fer=<br>
fy= 2530 kg/cm^ 2  $\varphi$ p=<br>
F= 2100000 kg/cm^ 2  $\varphi$ m\*  $k=$  1 Fcr= (0.658^ *kc*2)\*Fy<br>  $r=$  0.979 cm Fcr= 1839.26 kg/cm^<br>  $k=$  2530 kg/cm^ 2 op= 0.85<br>  $E=$  2100000 kg/cm^ 2 op\*Fcr\*Ag= 12.16 Tn<br>  $A_0 =$  7.78 cm^ 2 Pu < o Fcr Ag Cumpl  $r =$  0.979 cm<br>  $f y =$  2530 kg/cm^ 2  $\rho p =$  0.85<br>
E= 2100000 kg/cm^ 2  $\rho p * F c r * A g =$  12.<br>
Ag= 7.78 cm^ 2 Pu ≤  $\rho$  Fcr Ag *E*= 2100000 kg/cm^ 2  $\varphi$ <sup>\*</sup>Fcr\*/<br>*Ag*= 7.78 cm^ 2 Pu  $\leq \varphi$  F<br>*Esbeltez por compresión (kL/r*  $\leq$  200)<br>k– 1 Verificaci Ag= 7.78 cm^ 2 Pu  $\leq \varphi$  Fer<br> *Esbeltez por compresión (kL/r*  $\leq 200$ )<br>
k= 1 Verificación<br>
I – 77.34 cm kI/r < 200 Esbeltez por compresión (kL/r  $\leq 200$ )<br>
k= 1 Verificación<br>
L= 77.34 cm kL/r  $\leq 200$ <br>
r- 0.979 cm Cumple Esbeltez por compres<br>
k= 1<br>
L= 77.34 cm<br>
r= 0.979 cm<br>
kI/r= 79.00  $kL/r=$ Diseño por tracción *Fluencia por tracción* b por tracción<br>Fluencia por tracción<br>L= 77.34 cm  $\varphi f$ =<br>k- 1 co<sup>f\*</sup> b por tracción<br>
Fluencia por tracción<br>
L= 77.34 cm  $\varphi f = 0.9$ <br>
k= 1  $\varphi f^* f y^* A g = 17.72$  Tn<br>
r- 0.979 cm  $P_U \le \varphi^* f y^* A g$  Cumpl *Fluencia por tracción*<br>
L= 77.34 cm  $\varphi f$ = 0.9<br>
k= 1  $\varphi f$ \*fy\*Ag= 17.<br>
r= 0.979 cm  $Pu \le \varphi$ \*fy\*Ag<br>
fv- 2530 kg/cm^ 2 L= 77.34 cm<br>
k= 1<br>
r= 0.979 cm<br>
fy= 2530 kg/cm^ 2<br>
F- 2100000 kg/cm^ 2 k= 1<br>
r= 0.979 cm<br>
fy= 2530 kg/cm^ 2<br>
E= 2100000 kg/cm^ 2<br>
A<sub>q</sub>- 778 cm^ 2 r=  $0.979$  cm<br>fy=  $2530$  kg/cm<sup>3</sup><br>E=  $2100000$  kg/cm<sup>3</sup><br>Ag= 7.78 cm<sup>2</sup> 2 1  $\omega f^* f y^* A g = 17.72$ 0.979 cm  $Pu \le \varphi^* f y^* A g$  Cumple 2530 2100000 7.78 77.34 cm  $\omega f = 0.9$ 2530  $\text{kg/cm}^{\wedge}$  2  $\text{qp} = 0.85$ 2100000  $kg/cm^2$   $\omega p*Fcr*Ag=$  12.16 7.78 cm<sup> $\land$ </sup> 2 Pu  $\leq \varphi$  Fcr Ag Cumple 1 77.34 0.979 cm Cumple 79.00 77.34 cm  $\&c = 0.873$ 1 For  $[0.658^{\circ} \text{ Ac}2]^*$ Fy 0.979 cm Fcr= 1839.26 0.40 DISEÑO DE BRIDAS 1/1'/17/17' 1.590 10.100 3.89 0.979 2530 77.34 cm  $fu = 4080$ 1 **E** 2100000 5

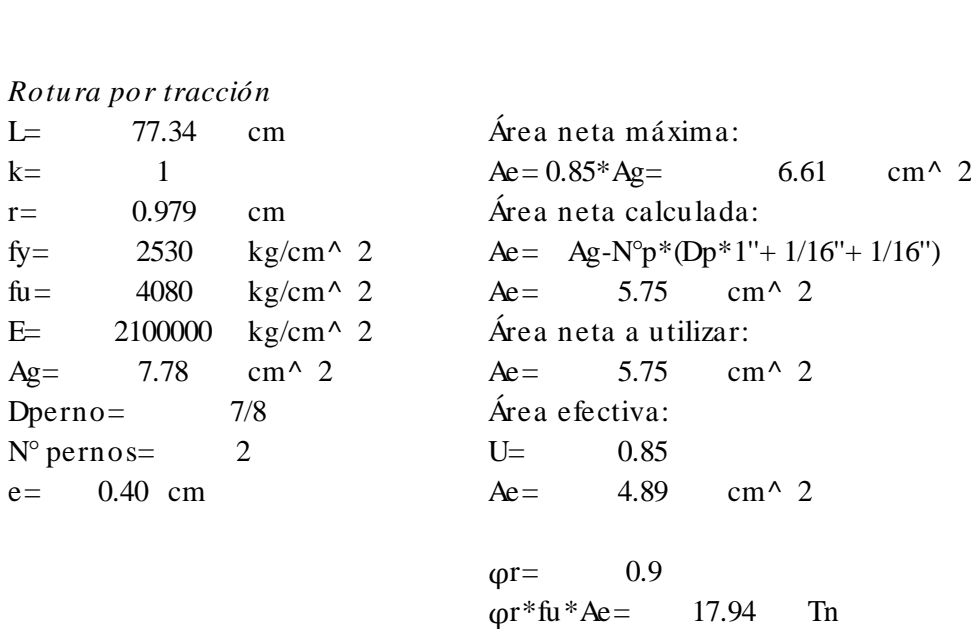

 $Pu \leq \varphi^*fy^*Ag$ Cumple

 $P$ u $\leq$ <br>*Esbeltez por tracción (kL/r*  $\leq 300$ )<br>*k*– Esbeltez por tracción (kL/r  $\leq 300$ )<br>
k = 1 Verificación<br>
I - 77.34 cm kL/r  $\leq 300$ Esbeltez por tracción (kL/r  $\leq 300$ )<br>
k= 1 Verificación<br>
L= 77.34 cm kL/r  $\leq 300$ <br>
r- 0.979 cm Cumple Esbeltez por tracción<br>
k= 1<br>
L= 77.34 cm<br>
r= 0.979 cm<br>
kI/r= 79.00  $kL/r=$ 1 77.34 0.979 Cumple 79.00

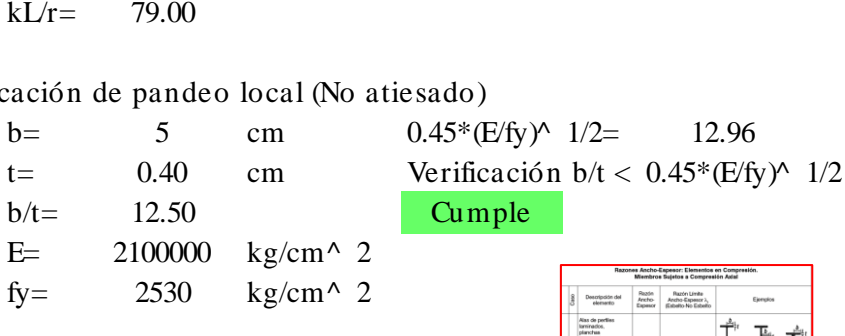

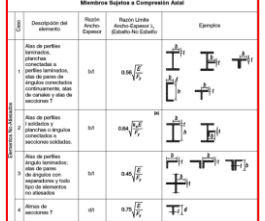

Esfuerzos de diseño (Pu) Resistencias de diseño T= 0.650 Tn Tracción Compresión DISENO DE DIAGONAL 1/1'/17/17<br>
Esfuerzos de diseño (Pu) Resistencias de diseño<br>
T= 0.650 Tn Tracción Compresión<br>
C= 1.110 Tn Pu < =  $\varphi f^* f y^* A g$  Pu < =  $\varphi p^* F c r^* A g$ <br>
Pu < =  $\varphi r^* f u^* A e$  (en: Factor pape Resistencias de diseño<br>
Tracción Compresión<br>
Pu< =  $\varphi f^* f y^* A g$  Pu< =  $\varphi p^* f u^* A e$   $\rho p$ : Factor pandeo<br>
Factor fluencia y rotura  $\rho p$ :  $\rho q$  $Pu \leq \varphi f^*fy^*Ag$ <br>  $Pu \leq \varphi r^*fu^*Ae$ <br>  $\varphi f$ . Factor fluencia y rotura  $\varphi p$  = 0.85  $\varphi$ f,r= 0.9 Perfil seleccionado SiderPeru 25x25x3 Propiedades de la sección seleccionado SiderPeru 25x25x3<br>
edades de la sección<br>
Ag= 1.43 cm^ 2 Acero A-36<br>
r- 0.482 cm fv- 2 edades de la sección<br>
Ag= 1.43 cm^ 2 Acero A-36<br>
r= 0.482 cm fy= 2530 kg/cm^ 2<br>
I- 58.41 cm fu- 4080 kg/cm^ 2 edades de la sección<br>
Ag= 1.43 cm^ 2<br>
r= 0.482 cm fy= 2530 kg/cm^ 2<br>
L= 58.41 cm fu= 4080 kg/cm^ 2<br>
k= 1<br>
F= 2100000 kg/cm^ 2 Ag= 1.43 cm^ 2<br>
r= 0.482 cm fy= 2530 kg/cm^ 2<br>
L= 58.41 cm fu= 4080 kg/cm^ 2<br>
k= 1 E= 2100000 kg/cm^ 2<br>
h- 2.5 cm  $\begin{array}{ccc} r = & 0.482 & \text{cm} \\ \text{L} = & 58.41 & \text{cm} \\ \text{k} = & 1 & \\ \text{b} = & 2.5 & \text{cm} \\ t = & 0.30 & \text{cm} \end{array}$ L= 58.41 cm<br>
k= 1<br>
b= 2.5 cm<br>
t= 0.30 cm<br>
t: espesor de ala t: espesor de ala Diseño por compresión *Pandeo por compresión*<br>L= 58.41 cm o por compresión<br> *Pandeo por compresión*<br>
L= 58.41 cm *k*c=<br>
k= 1 Fer o por compresión<br>
Pandeo por compresión<br>
L= 58.41 cm <br>
k= 1 Fcr=<br>
r= 0.482 cm Fcr= *Pandeo por compresión*<br>
L= 58.41 cm  $\text{Kc} = 1.339$ <br>
k= 1  $\text{Fcr} = 0.482$  cm  $\text{Fcr} = 1194.74 \text{ kg/cm}^{\wedge} 2$ <br>
f<sub>V</sub>- 2530  $\text{kg/cm}^{\wedge} 2$  (90<sup>-</sup> 0.85 L= 58.41 cm  $\text{Kc} =$ <br>
k= 1 Fcr=<br>
r= 0.482 cm Fcr=<br>
fy= 2530 kg/cm^ 2  $\varphi$ p=<br>
F- 2100000 kg/cm^ 2  $\varphi$ m<sup>\*</sup>  $k=$  1 Fcr= (0.658^ *k*c2)\*Fy<br>  $r=$  0.482 cm Fcr= 1194.74 kg/cm^<br>  $fy=$  2530 kg/cm^ 2 op= 0.85<br>  $E=$  2100000 kg/cm^ 2 op\*Fcr\*Ag= 2.90 Tn<br>  $A\sigma$ - 2.86 cm^ 2 Pu < o Fcr Ag Cumpl  $r =$  0.482 cm<br>
fy= 2530 kg/cm^ 2 φp= 0.85<br>
E= 2100000 kg/cm^ 2 φp\*Fcr\*Ag= 2.9<br>
Ag= 2.86 cm^ 2 Pu ≤ φ Fcr Ag *E*= 2100000 kg/cm^ 2  $\varphi$ <sup>\*</sup>Fcr<sup>\*</sup>/<br>*Ag*= 2.86 cm^ 2 Pu  $\leq \varphi$  F<br>*Esbeltez por compresión (kL/r*  $\leq$  200)<br>k– 1 Verificaci Ag= 2.86 cm^ 2 Pu  $\leq \varphi$  Fer<br> *Esbeltez por compresión (kL/r*  $\leq$  200)<br>
k= 1 Verificación<br>
I – 58.41 cm kI/r < 200 Esbeltez por compresión (kL/r  $\leq 200$ )<br>
k= 1 Verificación<br>
L= 58.41 cm kL/r  $\leq 200$ <br>
r- 0.482 cm Cumple Esbeltez por compres<br>
k=  $1$ <br>
L= 58.41 cm<br>
r= 0.482 cm<br>
kI/r= 121.18  $kL/r=$ Diseño por tracción *Fluencia por tracción* b por tracción<br>Fluencia por tracción<br>L= 58.41 cm  $\varphi f$ =<br>k- 1 cm k = <sup>φ</sup>f\*fy\*Ag= Tn Fluencia por tracción<br>
L= 58.41 cm  $\varphi f$ = 0.9<br>
k= 1  $\varphi f$ \*fy\*Ag= 6.5<br>
r= 0.482 cm  $Pu \le \varphi$ \*fy\*Ag<br>
fv= 2530 kg/cm^2 L= 58.41 cm<br>
k= 1<br>
r= 0.482 cm<br>
fy= 2530 kg/cm^ 2<br>
F- 2100000 kg/cm^ 2 k= 1<br>
r= 0.482 cm<br>
fy= 2530 kg/cm^ 2<br>
E= 2100000 kg/cm^ 2<br>
A<sub>q</sub>- 286 cm^ 2 r=  $0.482$  cm<br>fy=  $2530$  kg/cm<br>E=  $2100000$  kg/cm<br>Ag=  $2.86$  cm<sup>^</sup> 2 1  $\omega f^* f y^* A g = 6.51$ 0.482 cm  $Pu \le \varphi^* f y^* A g$  Cumple 2530 2100000 2.86 58.41 cm  $\omega f = 0.9$ 2530  $\text{kg/cm}^{\wedge}$  2  $\text{qp} = 0.85$ 2100000  $\text{kg/cm}^{\wedge}$  2  $\text{op*}^{\ast}\text{Fcr}^{\ast}\text{Ag}$  2.90 2.86 cm<sup> $\land$ </sup> 2 Pu  $\leq$   $\phi$  Fcr Ag Cumple 1 58.41 0.482 cm Cumple 121.18 58.41 cm  $\&c = 1.339$ 1  $\text{Fcr} = (0.658^{\circ} \text{Ac2})^* \text{Fy}$ 0.482 cm Fcr= 1194.74 0.30 DISEÑO DE DIAGONAL 1/1'/17/17' 0.650 1.110 1.43 0.482 cm  $fy = 2530$ 58.41 cm  $fu = 4080$ 1 **E** 2100000 2.5

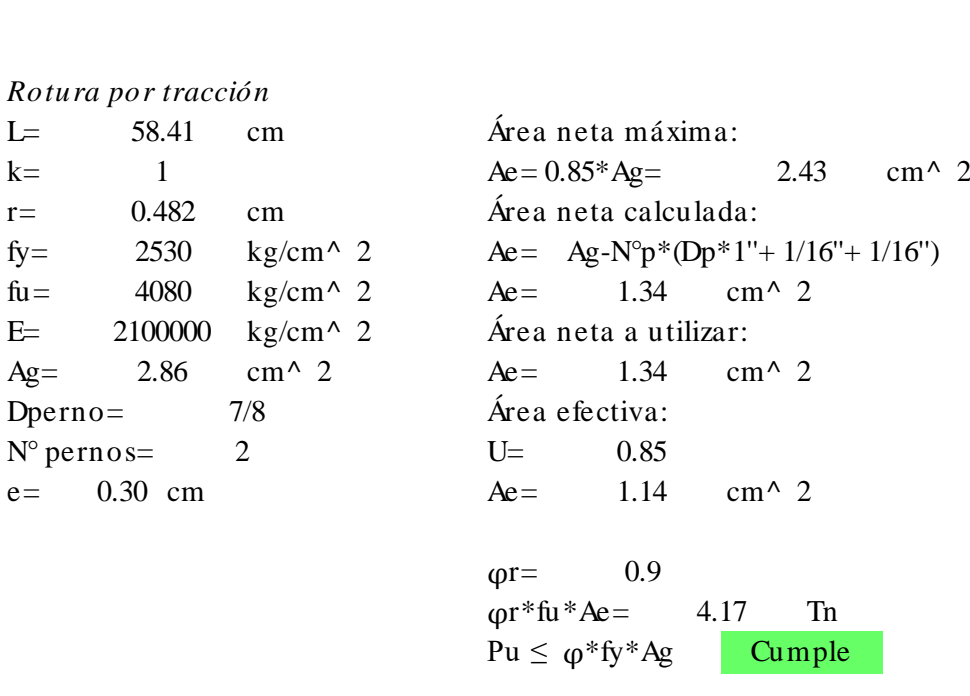

Cumple

 $P$ u $\leq$ <br>*Esbeltez por tracción (kL/r*  $\leq 300$ )<br>*k*– Esbeltez por tracción (kL/r  $\leq 300$ )<br>
k = 1 Verificación<br>
I - 58.41 cm kL/r  $\leq 300$ Esbeltez por tracción (kL/r  $\leq 300$ )<br>
k= 1 Verificación<br>
L= 58.41 cm kL/r  $\leq 300$ <br>
r= 0.482 cm Cumple Esbeltez por tracción<br>
k= 1<br>
L= 58.41 cm<br>
r= 0.482 cm<br>
kI/r= 121.18  $kL/r=$ 1 58.41 0.482 cm Cumple 121.18

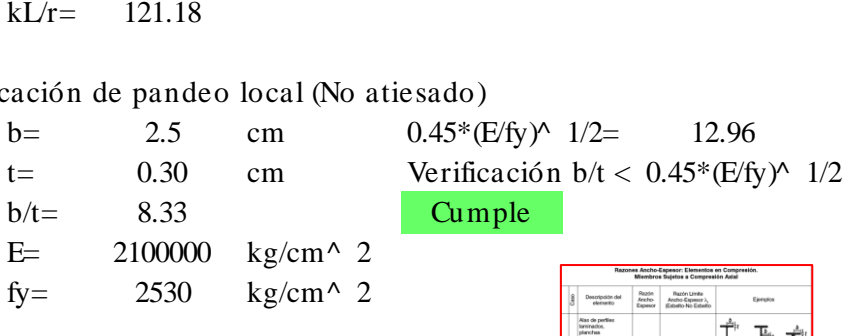

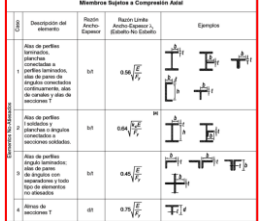

Diseño de conexiones soldadas para brida superior e inferior Tipo: Soldadura de filete de arco protegido Denominación: E60XX Soldadura Metal base Fexx= 60 ksi Fu= 58.03 ksi Fexx= 4218.49 kg/cm2 Fu= 4080 kg/cm2

1) Espesor de pieza unida y tamaño mínimo de soldadura de filete

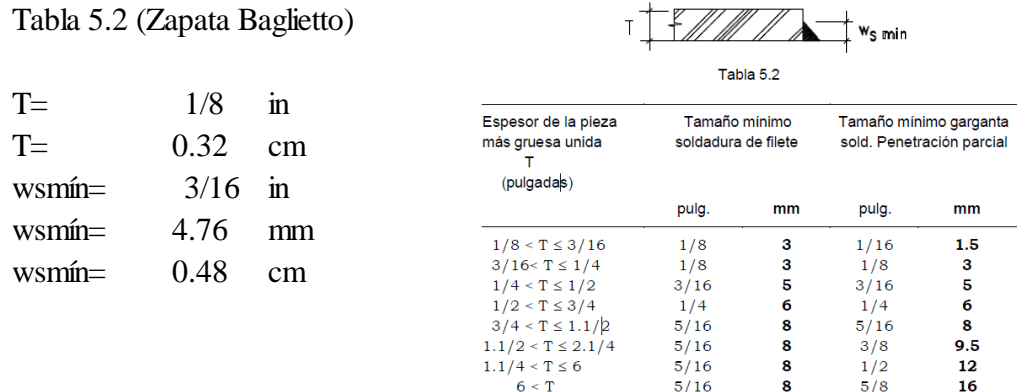

#### 2) Tamaño máximo de la soldadura

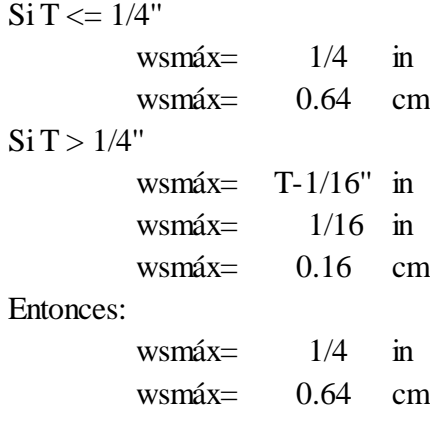

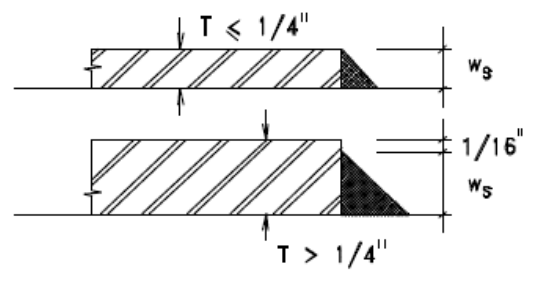

Por último, ws a usar: ws=  $0.50$  cm

#### 3)Longitud mínima de un cordón

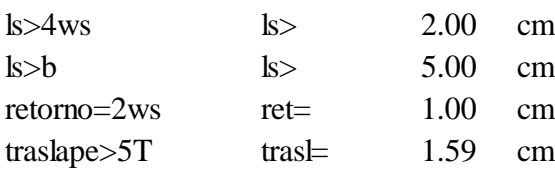

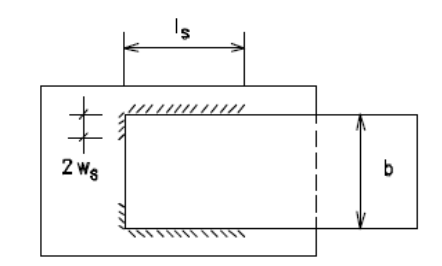

4) Área efectiva de soldadura

Te=(0.707ws) Para soldadura de arco protegido Te=  $\begin{array}{|c|c|c|} \hline 0.35 & \text{cm} \end{array}$ 

5)Resistencia de diseño de la soldadura

-Resistencia al corte en garganta de soldadura

fRnw=0.75\*Te\*(0.60\*Fexx) fRnw= 671.06 kg/cm fRnw=  $0.671$  Tn/cm

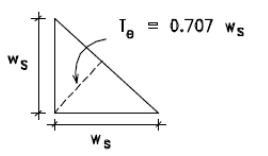

-Resistencia a fractura en metal base

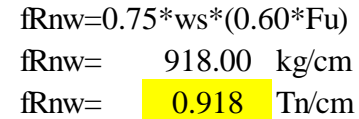

- Verificaciones
- a) Resistencia al corte de soldadura < Resistencia a fractura en material base Verificación Cumple

#### 6) Longitud de cordones

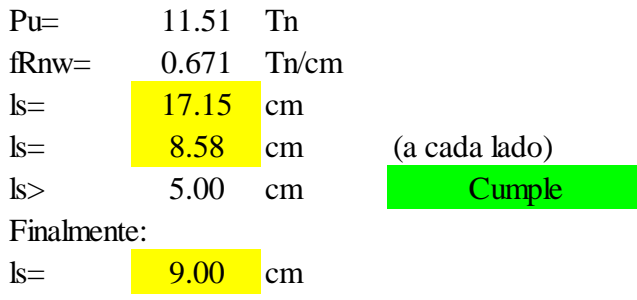

Diseño de conexiones soldadas para diagonales Tipo: Soldadura de filete de arco protegido Denominación: E60XX Soldadura Metal base Fexx= 60 ksi Fu= 58.03 ksi Fexx= 4218.49 kg/cm2 Fu= 4080 kg/cm2

1) Espesor de pieza unida y tamaño mínimo de soldadura de filete

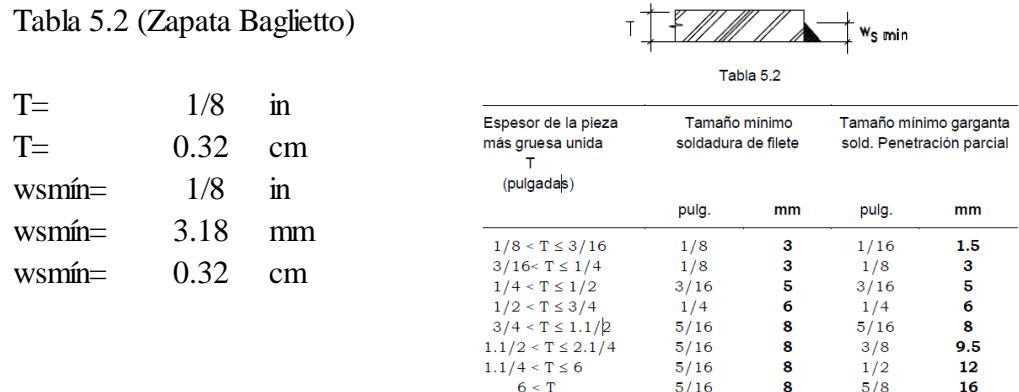

## 2) Tamaño máximo de la soldadura

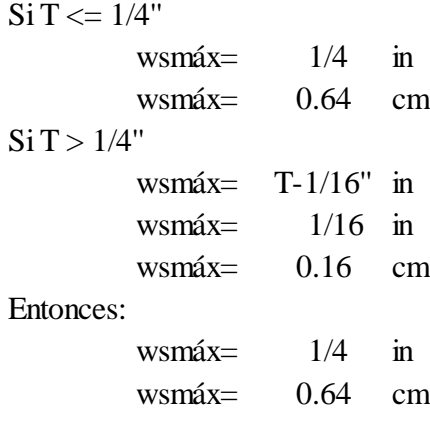

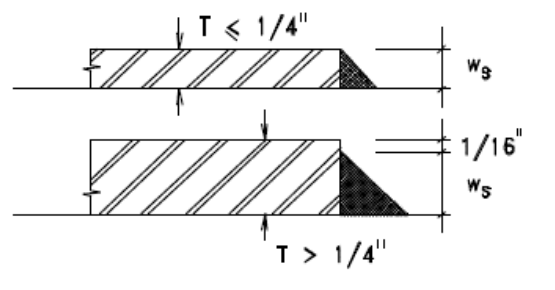

Por último, ws a usar: ws=  $0.50$  cm

#### 3)Longitud mínima de un cordón

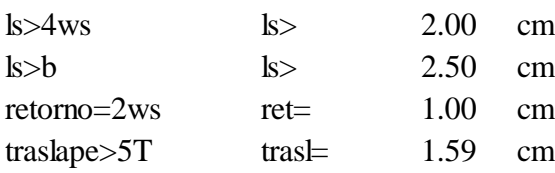

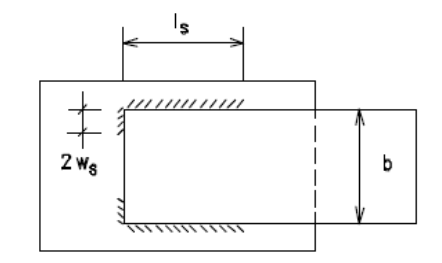

4) Área efectiva de soldadura

Te=(0.707ws) Para soldadura de arco protegido Te=  $0.35$  cm

5)Resistencia de diseño de la soldadura

-Resistencia al corte en garganta de soldadura

fRnw=0.75\*Te\*(0.60\*Fexx) fRnw= 671.06 kg/cm fRnw=  $0.671$  Tn/cm

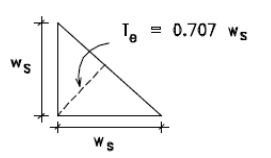

-Resistencia a fractura en metal base

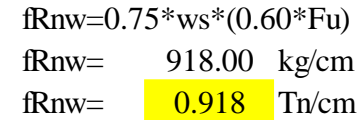

- Verificaciones
- a) Resistencia al corte de soldadura < Resistencia a fractura en material base Verificación Cumple

6) Longitud de cordones

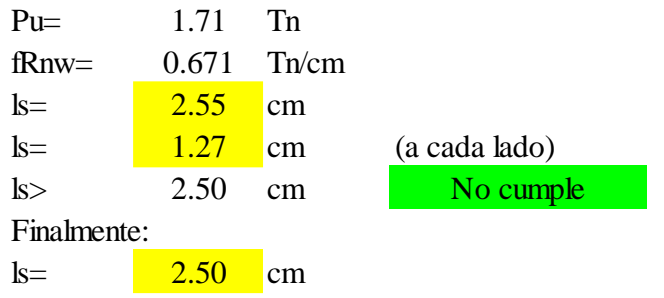

o Verificación de deflexión máximo por carga viva

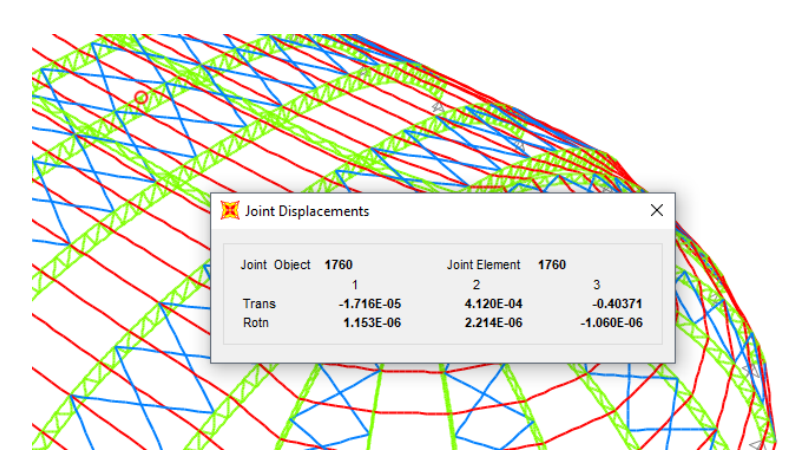

Como se observa la deflexión solicitada al software SAP2000 resulta ser de 0.404 cm. El máximo permisible normado es L/180 para coberturas ligeras. En este caso la luz de las correas es de 5 m, por lo que la deflexión máxima es de 500/180=2.78 cm. La

deflexión de la estructura se encuentra dentro del rango permisible establecido por la norma E.020 de Cargas.

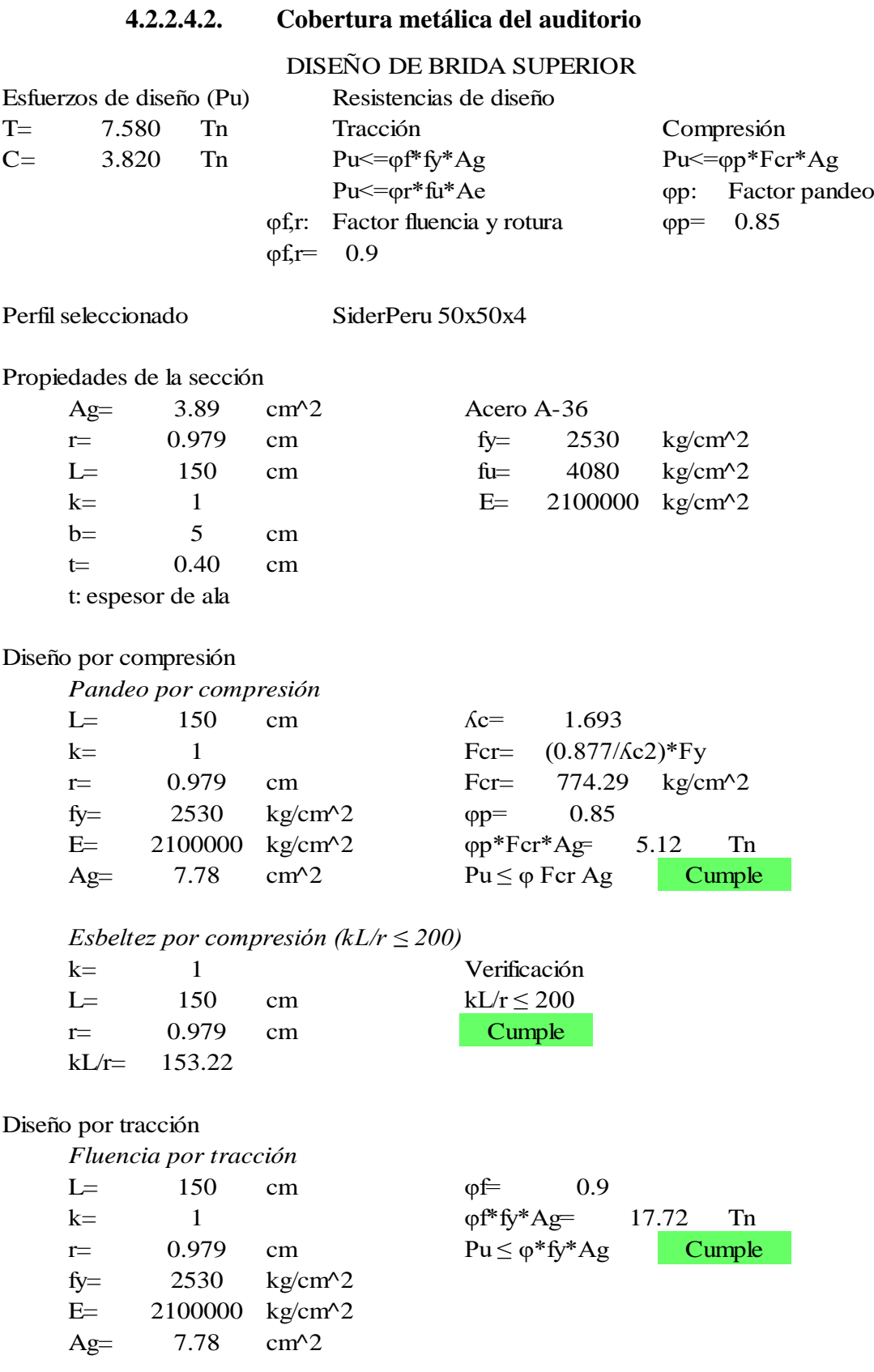
## *Rotura por tracción*

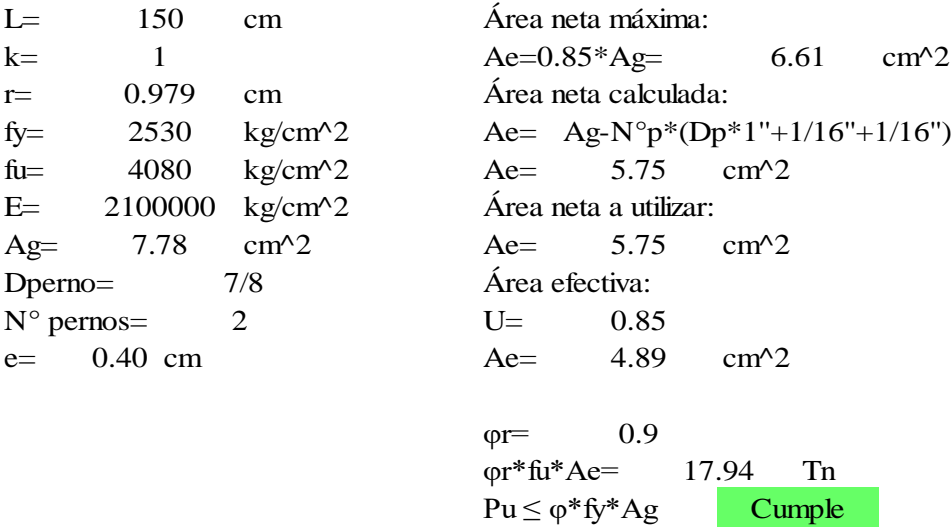

*Esbeltez por tracción (kL/r ≤ 300)* k= Verificación L=  $150$  cm  $kL/r \le 300$  $r = 0.979$  cm kL/r= 1 150 Cumple 153.22

Verificación de pandeo local (No atiesado)

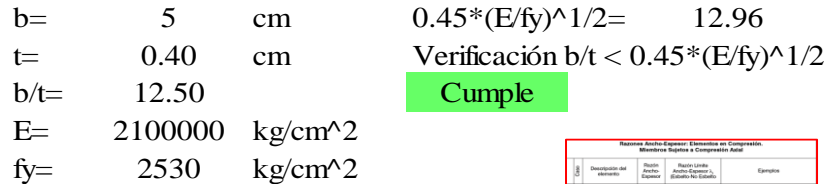

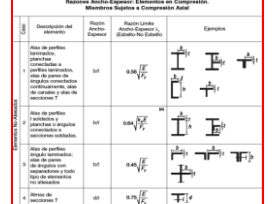

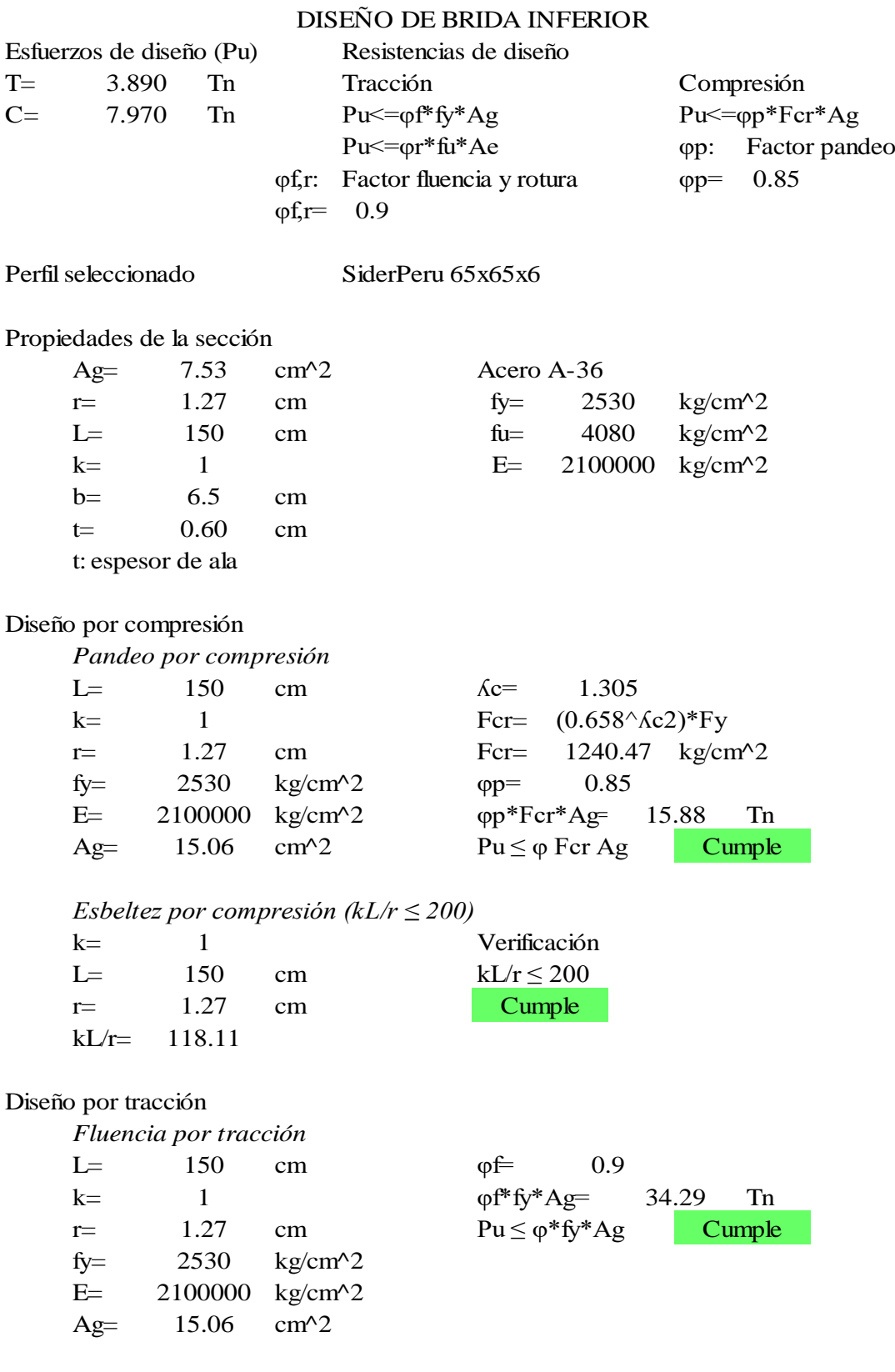

## *Rotura por tracción*

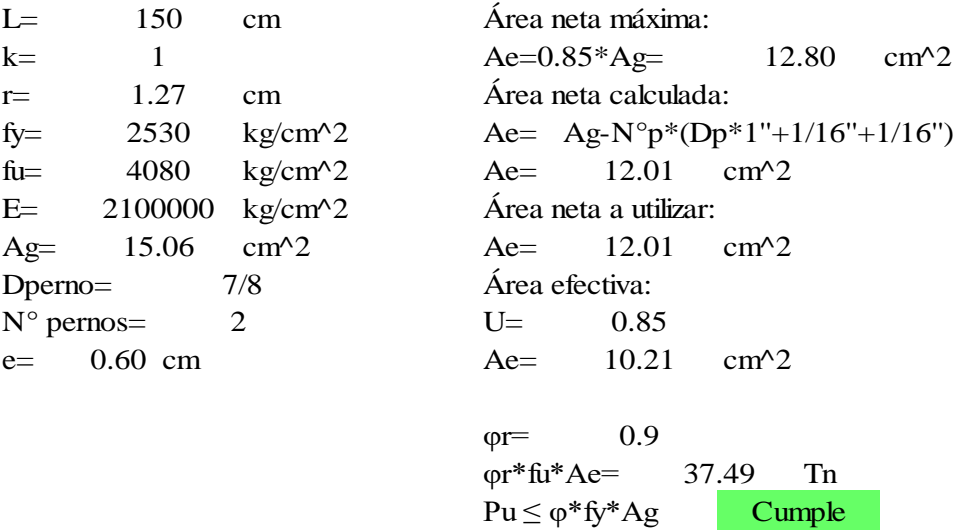

*Esbeltez por tracción (kL/r ≤ 300)* k= Verificación L=  $150$  cm  $kL/r \le 300$  $r=$  1.27 cm kL/r= 1 150 Cumple 118.11

Verificación de pandeo local (No atiesado)

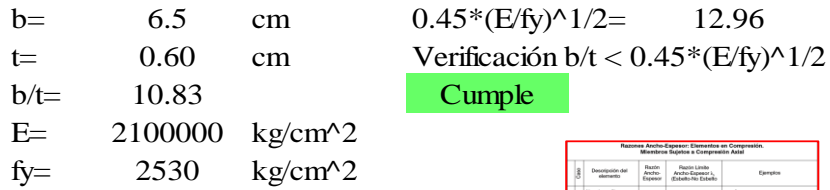

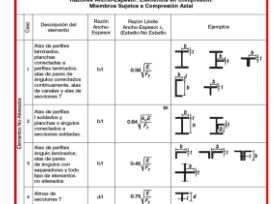

# DISEÑO DE DIAGONAL

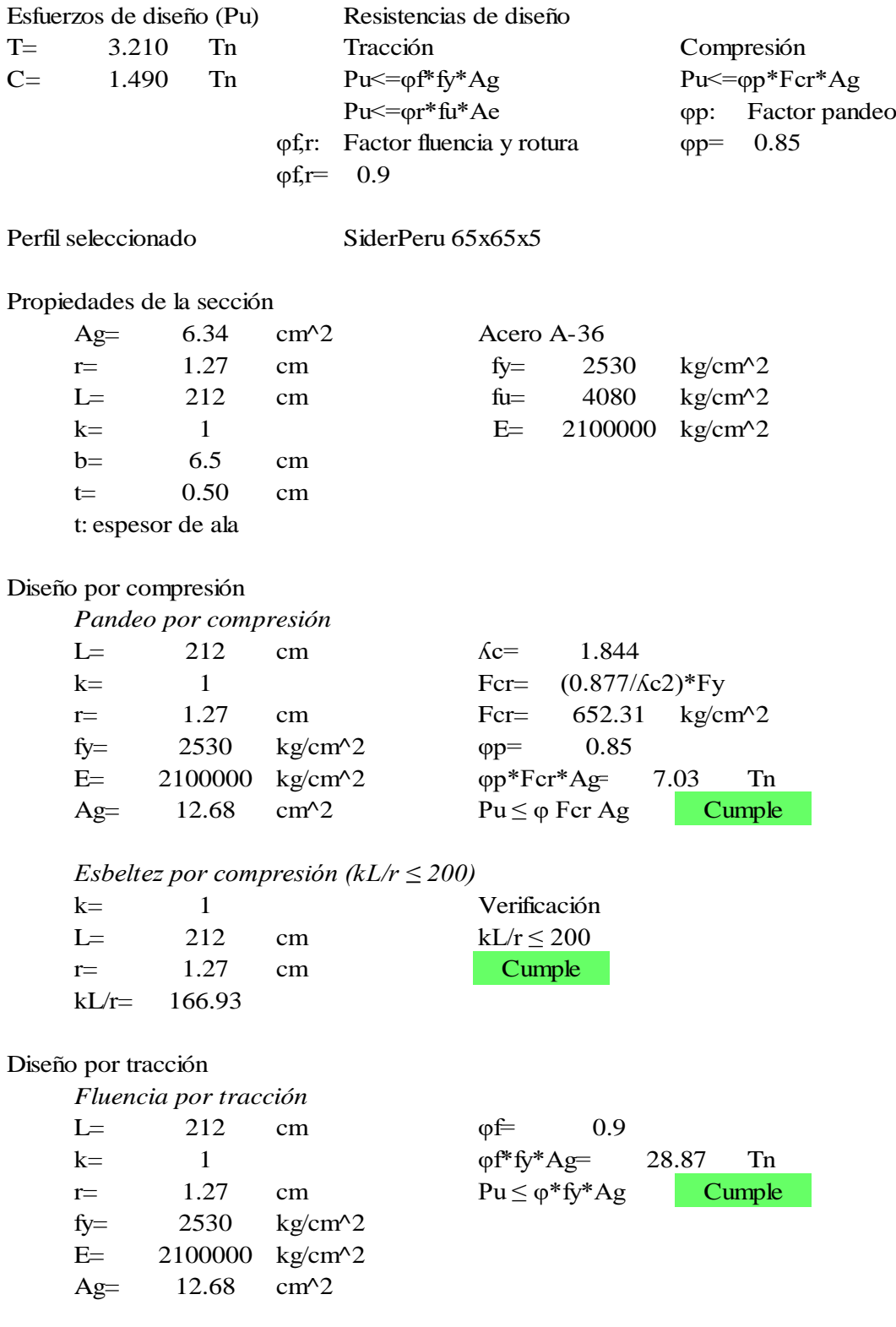

## *Rotura por tracción*

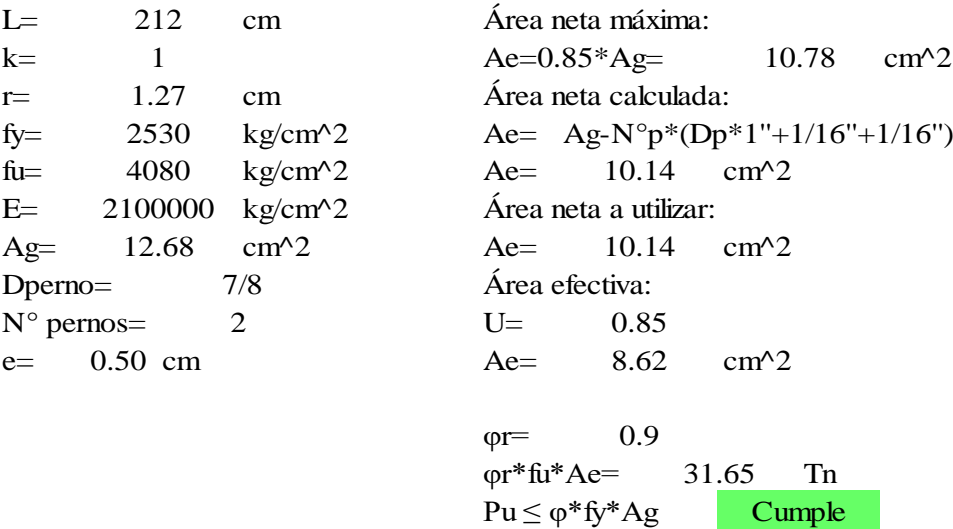

*Esbeltez por tracción (kL/r ≤ 300)* k= Verificación L= 212 cm  $kL/r \le 300$  $r=$  1.27 cm kL/r= 1 212 Cumple 166.93

Verificación de pandeo local (No atiesado)

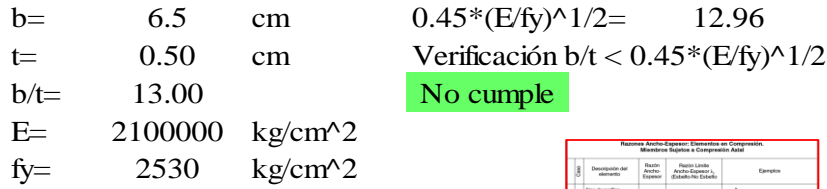

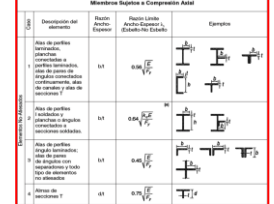

#### Esfuerzos de diseño (Pu) Resistencias de diseño T= 0.890 Tn Tracción Compresión  $C=$  1.930 Tn  $Pu \leq \varphi f^*fy^*Ag$   $Pu \leq \varphi p^*Fcr^*Ag$ Pu<=φr\*fu\*Ae φp: Factor pandeo φf,r: Factor fluencia y rotura φp= 0.85  $\varphi$ f.r= 0.9 Perfil seleccionado SiderPeru 40x40x4 Propiedades de la sección Ag=  $3.08$  cm<sup> $\text{A}$ 2 Acero A-36</sup> r=  $0.777$  cm fy=  $2530$  kg/cm<sup>2</sup> L=  $150$  cm fu=  $4080$  kg/cm<sup> $\sim$ </sup>2  $k=$  1 1  $E=$  2100000  $kg/cm^2$  $b=$  4 cm  $t = 0.40$  cm t: espesor de ala Diseño por compresión *Pandeo por compresión*  $L=$  150 cm  $\Lambda$ c=  $k=$  1 Fcr= r=  $0.777$  cm  $Fcr=$  487.73 kg/cm<sup>2</sup> fy= 2530 kg/cm<sup> $\triangle$ 2 (pp= 0.85</sup>  $E=$  2100000 kg/cm<sup> $\sim$ </sup>2  $\text{pp*}$ Fcr $\text{*}$ Ag= 2.55 Tn  $Ag = 6.16$  cm<sup> $\land$ </sup>2 Pu  $\leq \varphi$  Fcr Ag Cumple *Esbeltez por compresión (kL/r ≤ 200)* k= Verificación L=  $150$  cm  $kL/r \le 200$  $r = 0.777$  cm  $kL/r=$ Diseño por tracción *Fluencia por tracción* L=  $150$  cm  $\varphi$ f= k = 1  $\varphi f^* f y^* A g = 14.03$  Tn  $r=$  0.777 cm  $Pu \le \varphi^* f y^* A g$  Cumple fy=  $2530$  kg/cm<sup>2</sup> 2530 150 cm  $\varphi f = 0.9$ 1 150 Cumple 193.05 150 cm  $\Lambda$ c= 2.133 1  $\text{Fcr} = (0.877/\text{\AA{c2}})^* \text{Fy}$ 0.777 487.73 DISEÑO DE MONTANTE 0.890 1.930 3.08 0.777 4080 4

 $E= 2100000 \text{ kg/cm}^2$ Ag=  $6.16$  cm<sup>2</sup>2

6.16

## *Rotura por tracción*

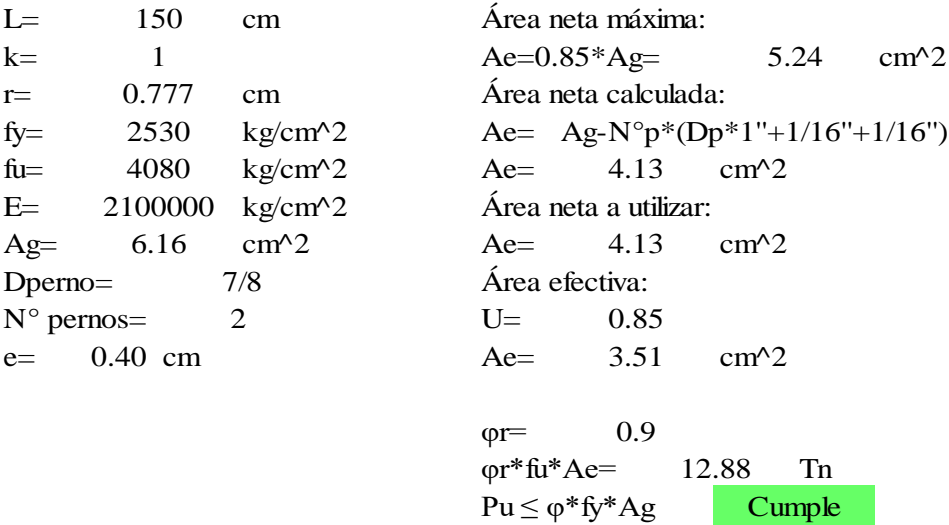

*Esbeltez por tracción (kL/r ≤ 300)* k= Verificación L=  $150$  cm  $kL/r \le 300$  $r = 0.777$  cm  $\mathrm{kL/r=}$ 1 150 Cumple 193.05

Verificación de pandeo local (No atiesado)

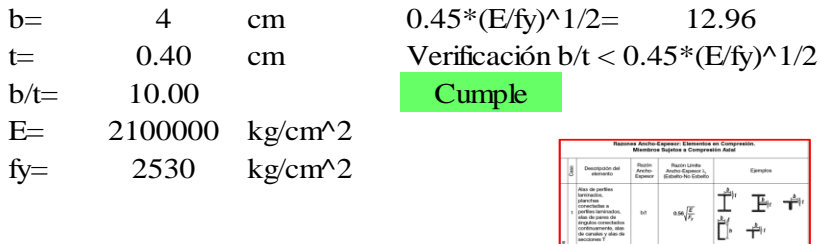

 $\cos\sqrt{\frac{2}{\lambda}}$ 

 $\cos\sqrt{\frac{2\pi}{T_s}}$ 

 $0.45\sqrt{\frac{E}{E_{\rm s}}}$  $\frac{1}{2}$ Ŧ

 $\overrightarrow{\mathbf{L}}^{\prime}$  .  $\overrightarrow{\mathbf{L}}^{\prime}$ 

一个一个  $\overline{\mathbf{F}}$  Diseño de conexiones soldadas para montante superior e inferior Tipo: Soldadura de filete de arco protegido Denominación: E60XX Soldadura Metal base Fexx= 60 ksi Fu= 58.03 ksi Fexx= 4218.49 kg/cm2 Fu= 4080 kg/cm2

1) Espesor de pieza unida y tamaño mínimo de soldadura de filete

```
Tabla 5.2 (Zapata Baglietto)
```
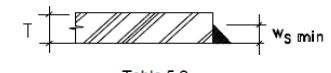

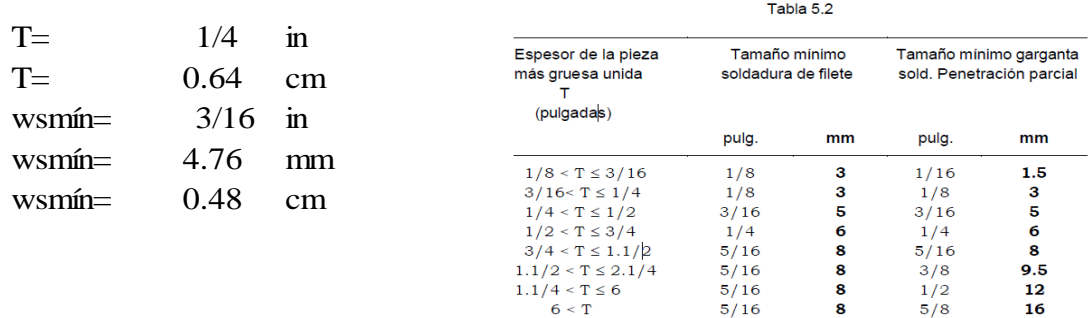

## 2) Tamaño máximo de la soldadura

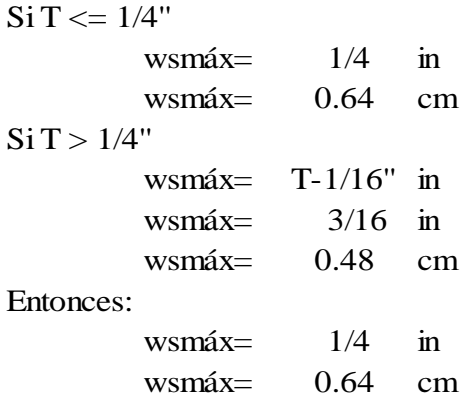

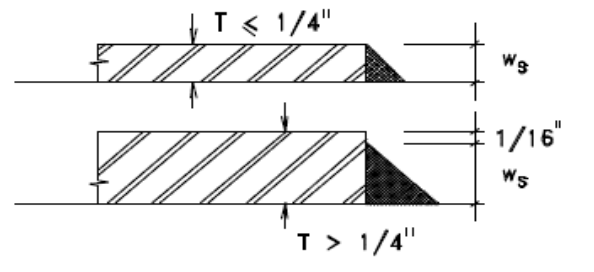

Por último, ws a usar:

ws=  $0.50$  cm

## 3)Longitud mínima de un cordón

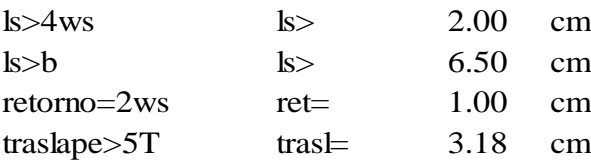

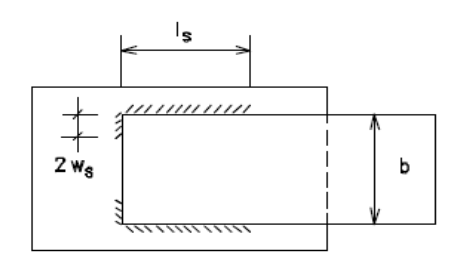

4) Área efectiva de soldadura

Te=(0.707ws) Para soldadura de arco protegido  $Te =$   $0.35$  cm

5)Resistencia de diseño de la soldadura

-Resistencia al corte en garganta de soldadura fRnw= $0.75*Te*(0.60*Fexx)$ 

fRnw= 671.06 kg/cm fRnw=  $0.671$  Tn/cm

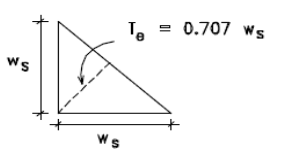

-Resistencia a fractura en metal base

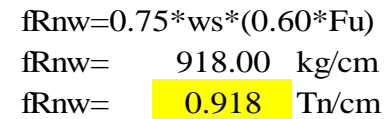

Verificaciones

- a) Resistencia al corte de soldadura < Resistencia a fractura en material base Verificación Cumple
- 6) Longitud de cordones

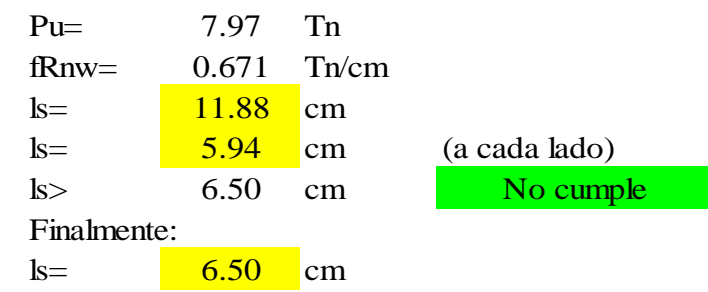

Diseño de conexiones soldadas para diagonales Tipo: Soldadura de filete de arco protegido Denominación: E60XX Soldadura Metal base Fexx= 60 ksi Fu= 58.03 ksi Fexx= 4218.49 kg/cm2 Fu= 4080 kg/cm2

1) Espesor de pieza unida y tamaño mínimo de soldadura de filete

```
Tabla 5.2 (Zapata Baglietto)
```
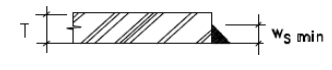

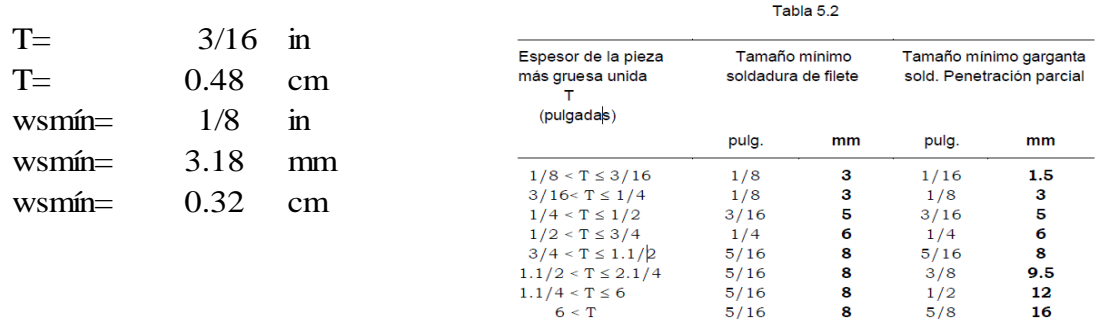

# 2) Tamaño máximo de la soldadura

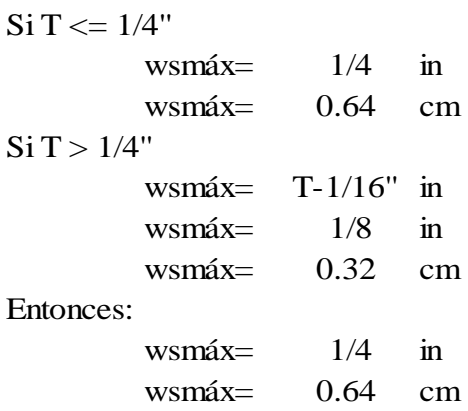

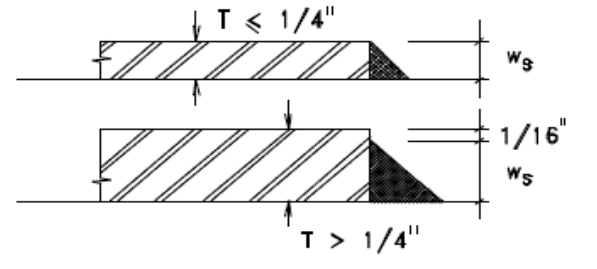

Por último, ws a usar:

ws=  $\begin{array}{|c|c|c|c|} \hline 0.50 & cm \ \hline \end{array}$ 

## 3)Longitud mínima de un cordón

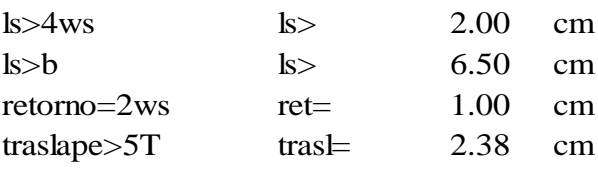

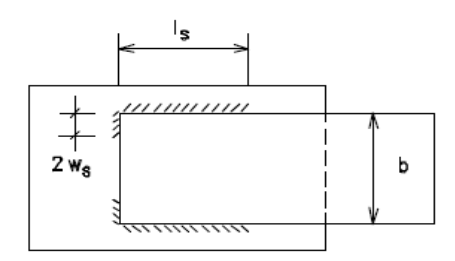

4) Área efectiva de soldadura

Te=(0.707ws) Para soldadura de arco protegido  $Te =$   $0.35$  cm

 $I_{\rm e}$  = 0.707  $w_{\rm s}$ 5)Resistencia de diseño de la soldadura -Resistencia al corte en garganta de soldadura fRnw= $0.75*Te*(0.60*Fexx)$ fRnw= 671.06 kg/cm fRnw=  $0.671$  Tn/cm

-Resistencia a fractura en metal base

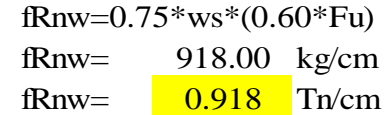

Verificaciones

- a) Resistencia al corte de soldadura < Resistencia a fractura en material base Verificación Cumple
- 6) Longitud de cordones

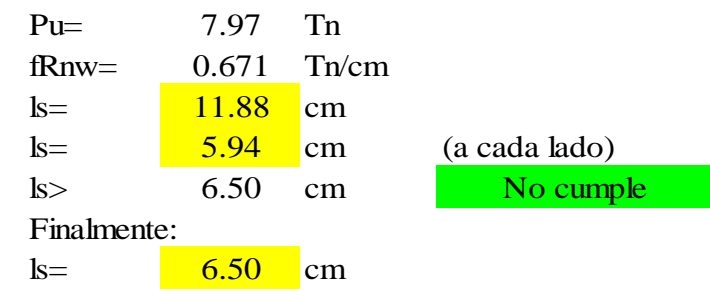

Diseño de conexiones soldadas para montantes Tipo: Soldadura de filete de arco protegido Denominación: E60XX Soldadura Metal base Fexx= 60 ksi Fu= 58.03 ksi Fexx= 4218.49 kg/cm2 Fu= 4080 kg/cm2

1) Espesor de pieza unida y tamaño mínimo de soldadura de filete

```
Tabla 5.2 (Zapata Baglietto)
```
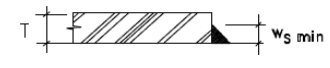

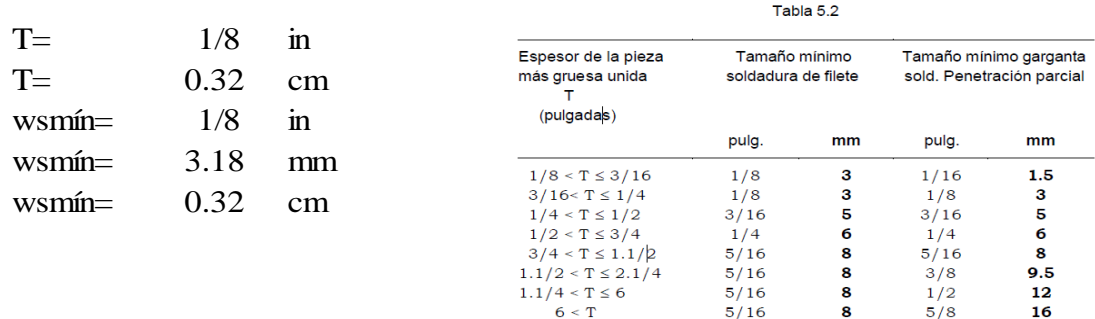

# 2) Tamaño máximo de la soldadura

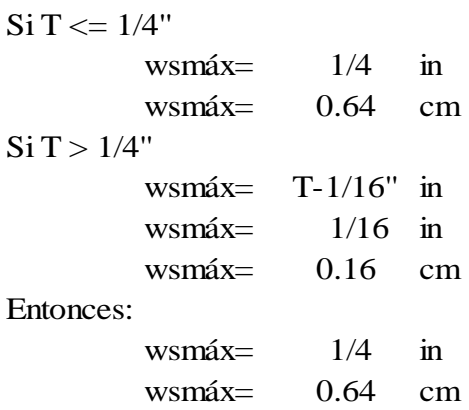

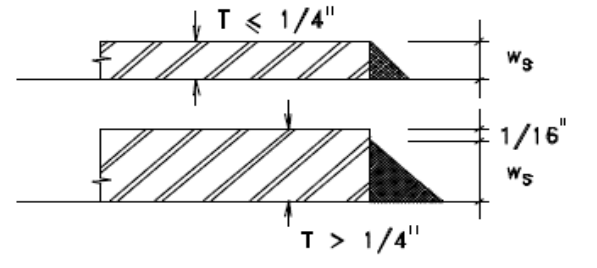

Por último, ws a usar:

ws=  $\begin{array}{|c|c|c|c|c|} \hline 0.50 & cm \ \hline \end{array}$ 

## 3)Longitud mínima de un cordón

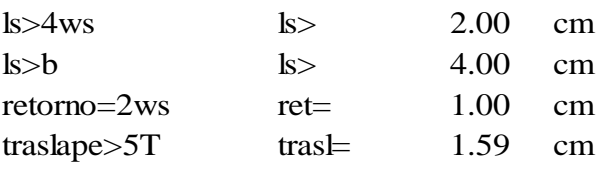

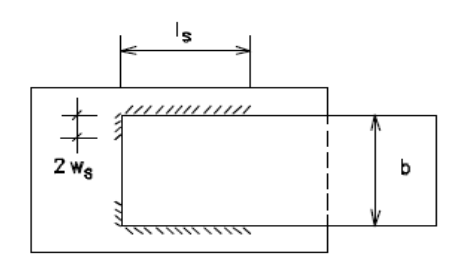

4) Área efectiva de soldadura

Te=(0.707ws) Para soldadura de arco protegido Te=  $0.35$  cm

5)Resistencia de diseño de la soldadura -Resistencia al corte en garganta de soldadura fRnw= $0.75*Te*(0.60*Fexx)$ fRnw= 671.06 kg/cm fRnw=  $0.671$  Tn/cm

 $I_{\rm a}$  = 0.707  $w_{\rm s}$ 

-Resistencia a fractura en metal base

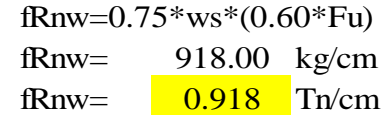

Verificaciones

- a) Resistencia al corte de soldadura < Resistencia a fractura en material base Verificación Cumple
- 6) Longitud de cordones

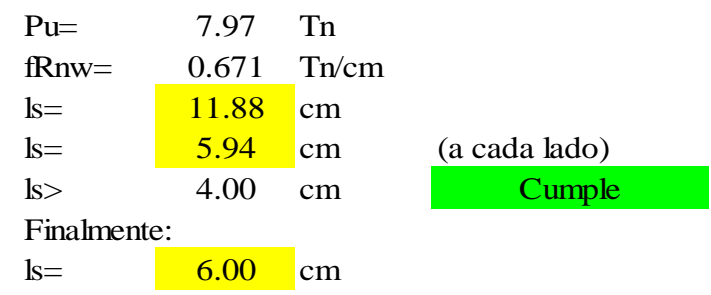

o Verificación de deflexión máximo por carga viva

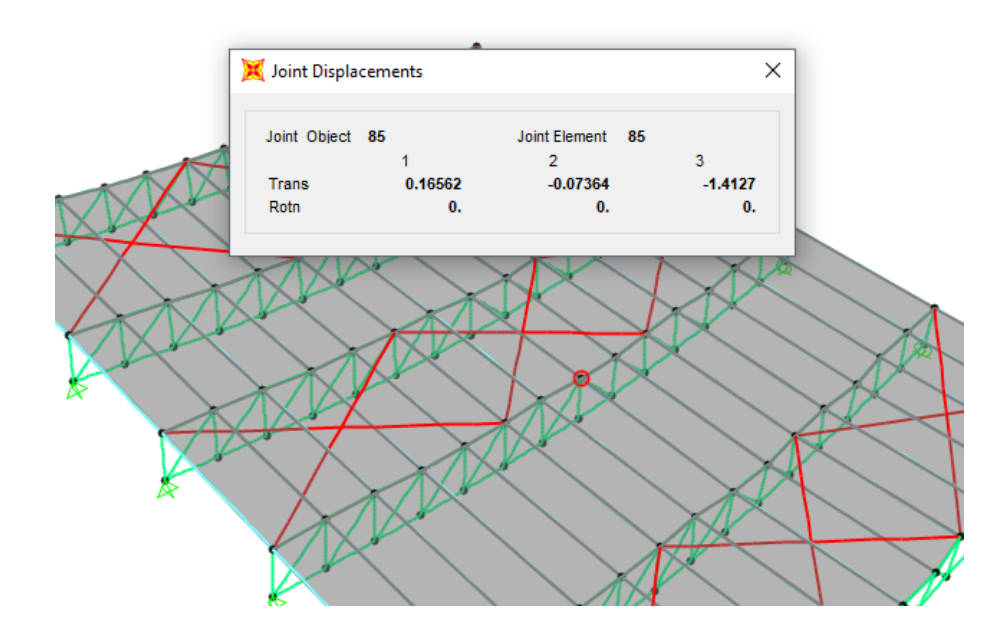

Como se observa la deflexión solicitada al software SAP2000 resulta ser de 1.413 cm. El máximo permisible normado es L/180 para coberturas ligeras. En este caso la luz de las correas es de 5 m, por lo que la deflexión máxima es de 500/180=2.78 cm. La deflexión de la estructura se encuentra dentro del rango permisible establecido por la norma E.020 de Cargas.

# **4.2.2.4.3. Cobertura de bambú del restaurante**

o Diseño de brida inferior de cobertura de bambú

## DISEÑO DE ARMADURA - FRAME 1 - BRIDA INFERIOR

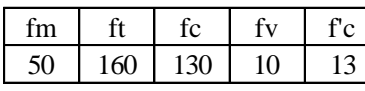

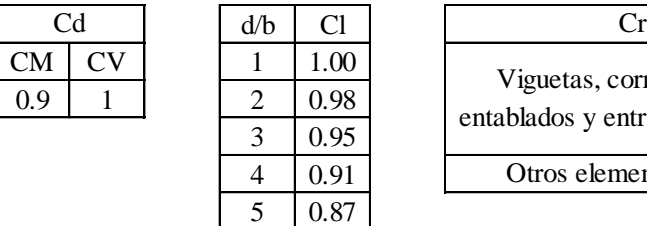

95

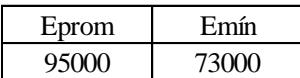

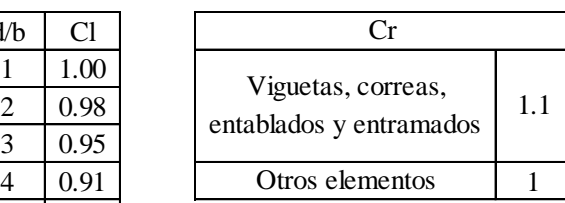

#### Características de sección

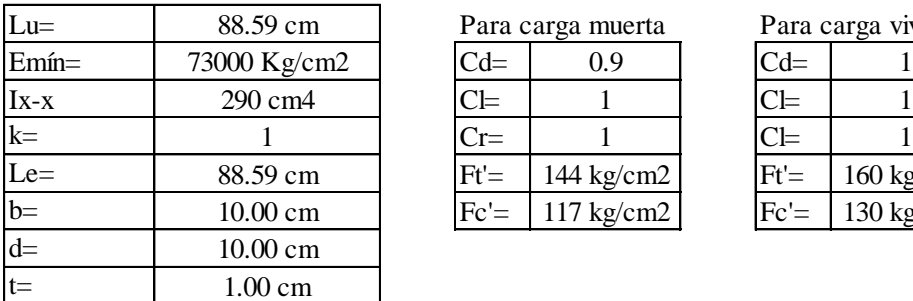

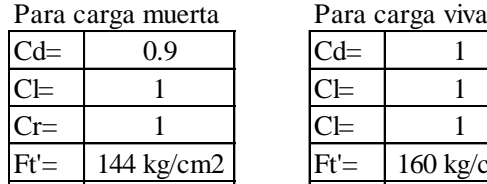

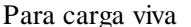

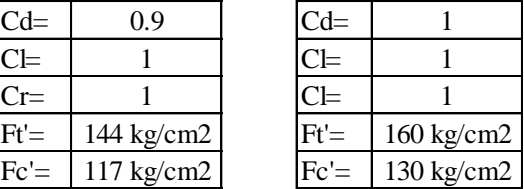

## **Tensión**

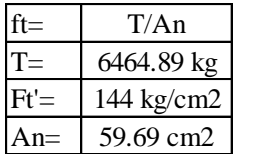

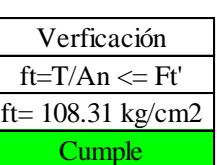

## **Compresión**

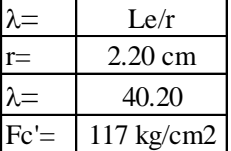

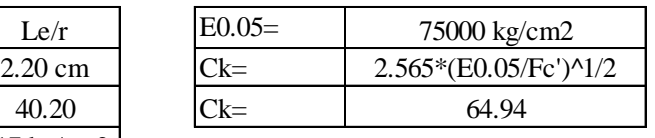

Tipo de columna según esbeltez y carga admisible

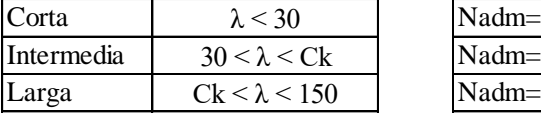

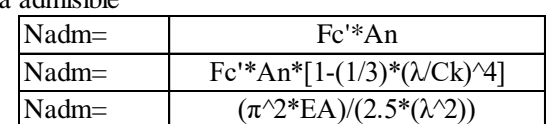

Tipo de columna: Intermedia

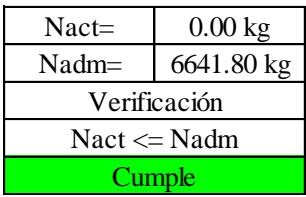

## DISEÑO DE ARMADURA - FRAME 2 - BRIDA INFERIOR

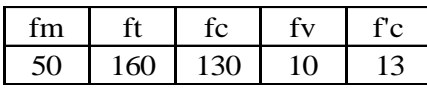

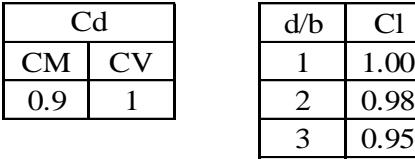

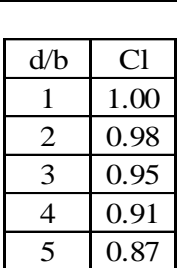

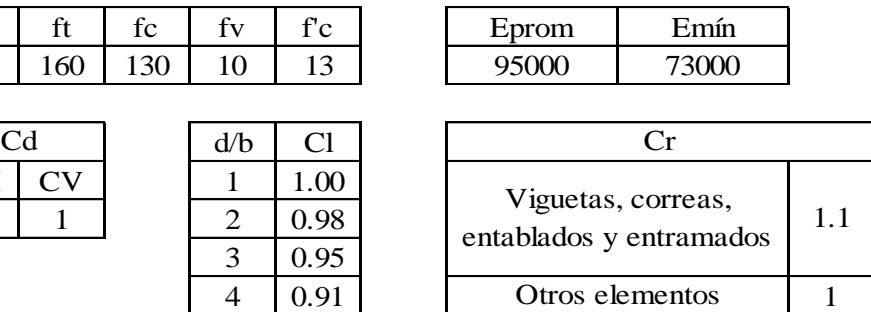

Características de sección

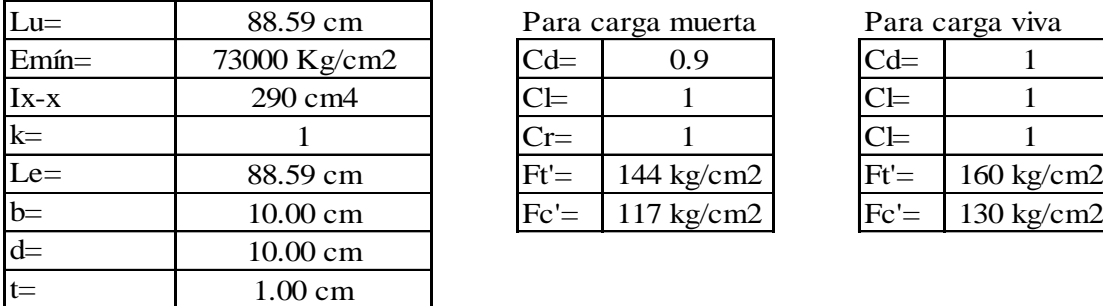

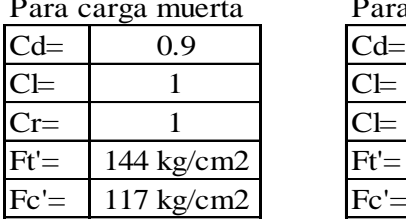

Para carga viva

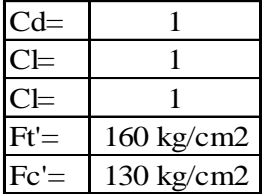

#### **Tensión**

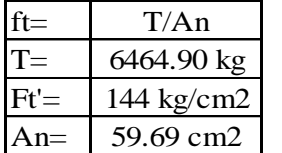

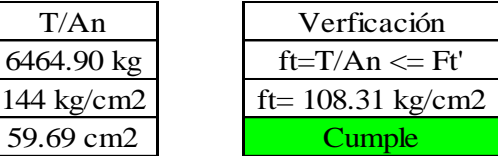

# **Compresión**

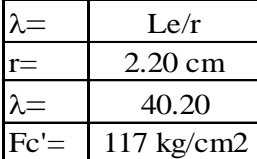

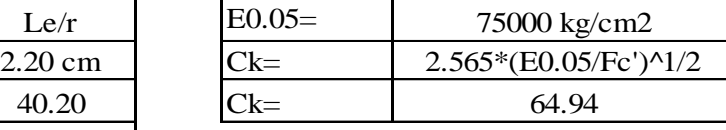

Tipo de columna según esbeltez y carga admisible

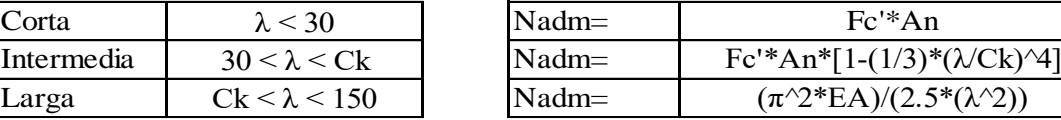

Tipo de columna: Intermedia

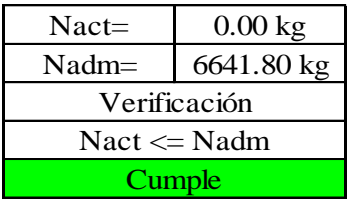

## DISEÑO DE ARMADURA - FRAME 5 - BRIDA INFERIOR

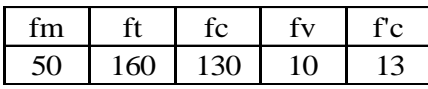

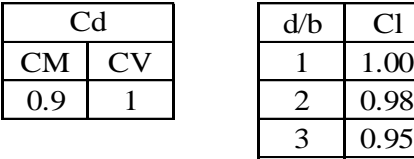

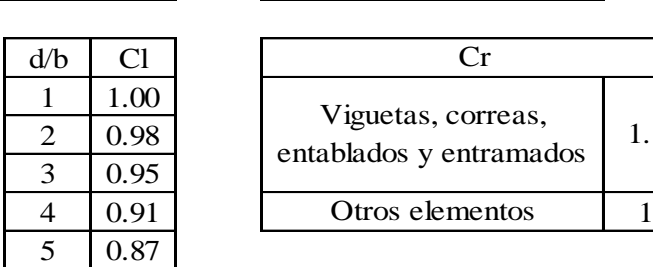

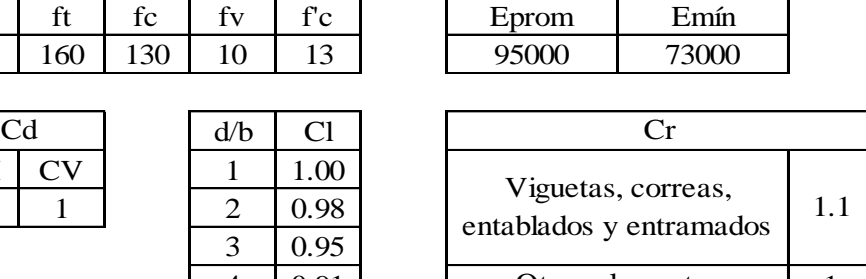

٦

Características de sección

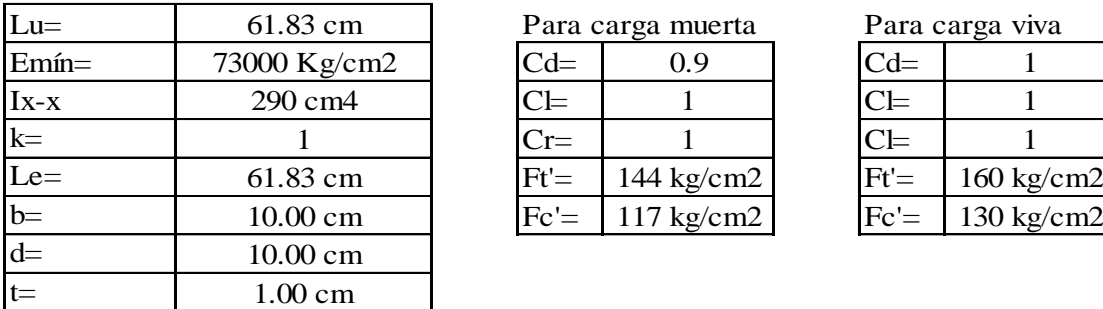

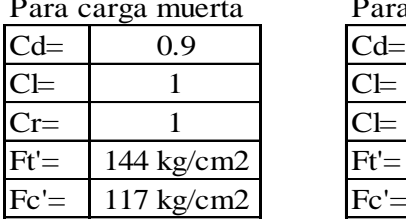

Para carga viva

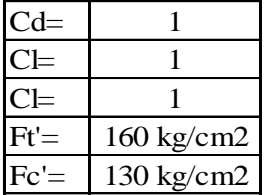

#### **Tensión**

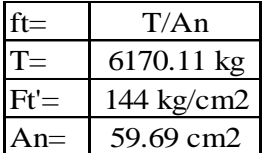

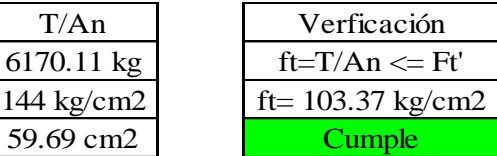

## **Compresión**

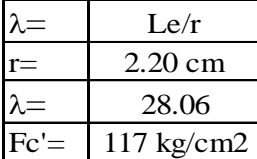

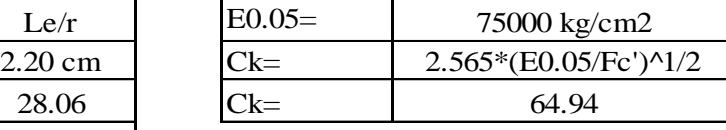

Tipo de columna según esbeltez y carga admisible

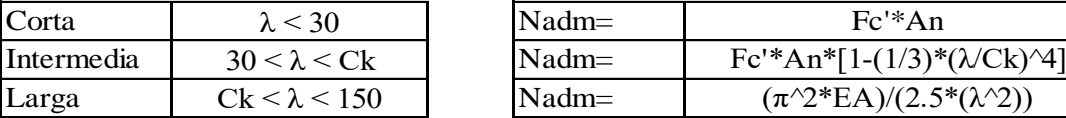

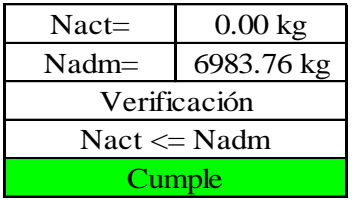

## o Diseño de montante central de cobertura de bambú

DISEÑO DE ARMADURA - FRAME 22 - MONTANTE

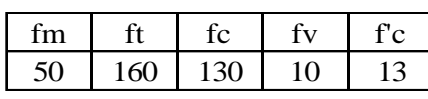

# $CM$   $CV$  $0.9$  1

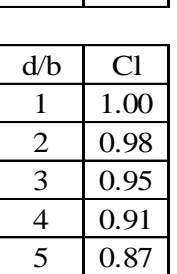

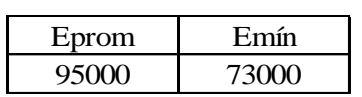

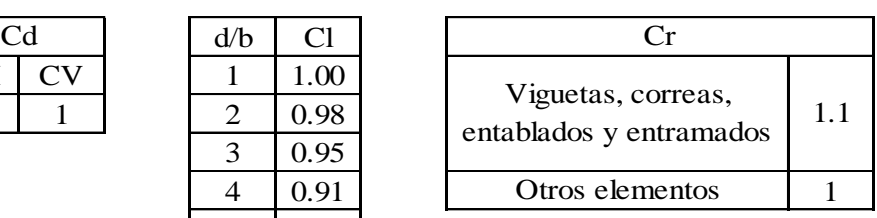

Características de sección

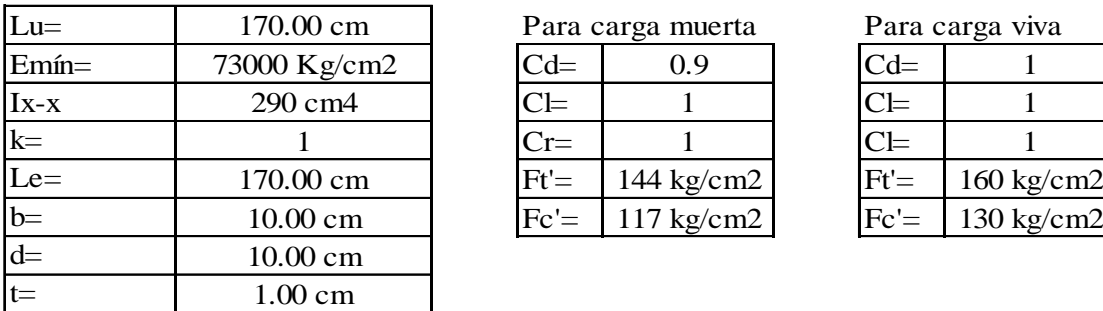

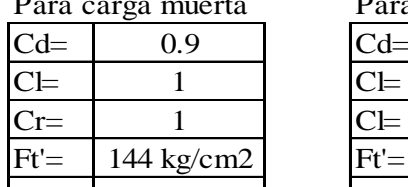

Para carga muerta Para carga viva

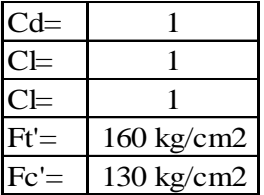

#### **Tensión**

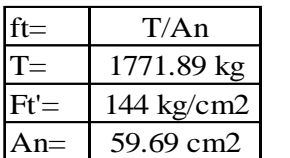

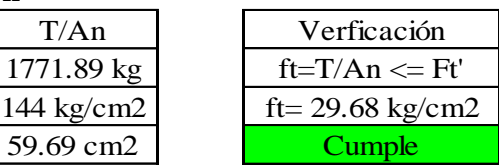

#### **Compresión**

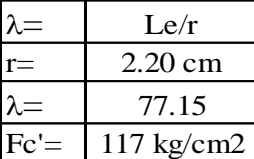

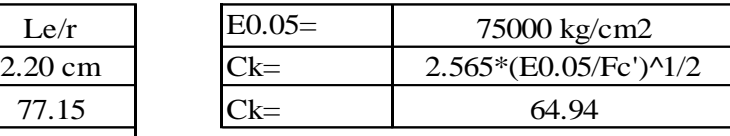

Tipo de columna según esbeltez y carga admisible

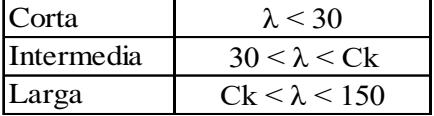

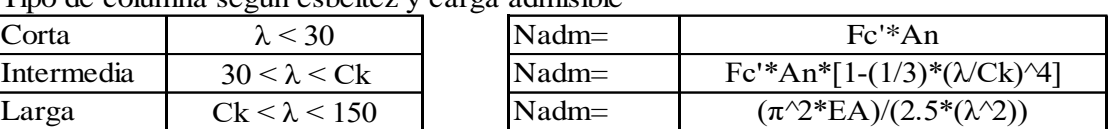

Tipo de columna: Larga

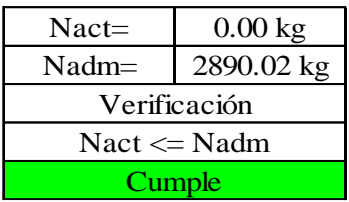

# Diseño de brida superior de cobertura de bambú DISEÑO DE ARMADURA - FRAME 44 - BRIDA SUPERIOR

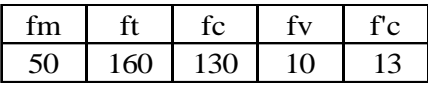

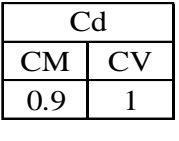

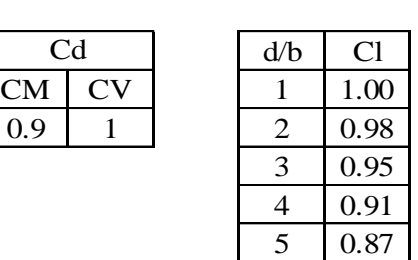

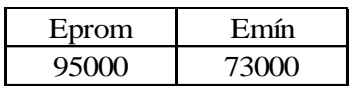

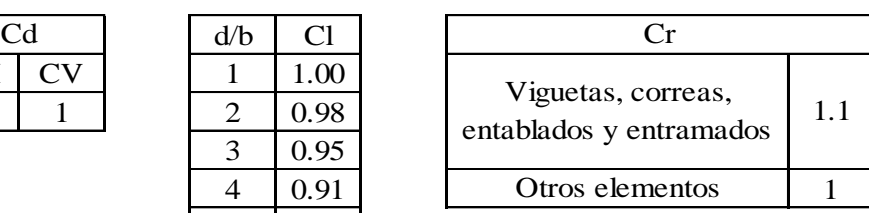

Características de sección

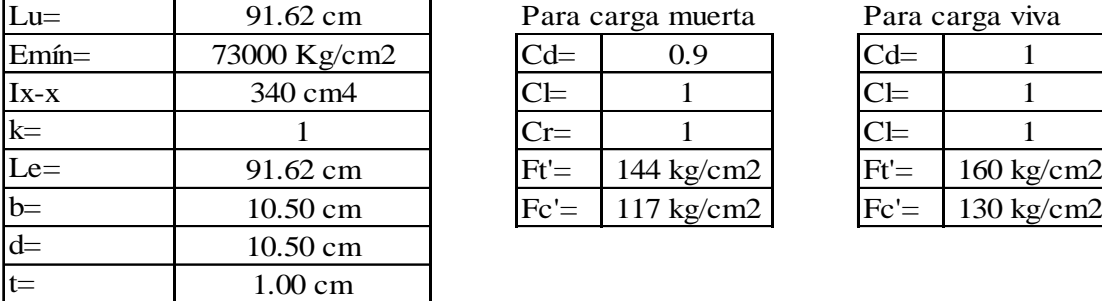

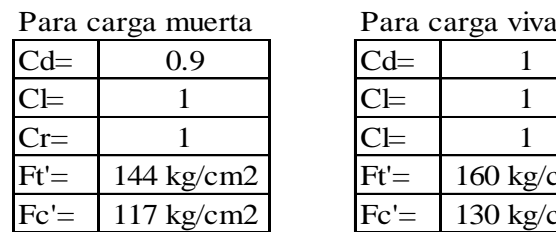

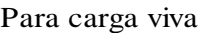

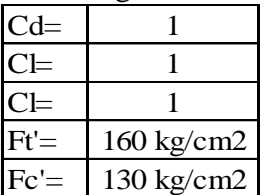

## **Tensión**

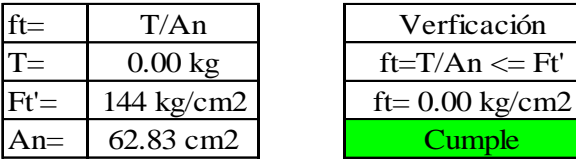

## **Compresión**

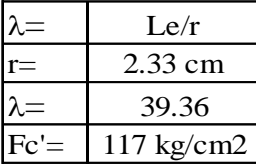

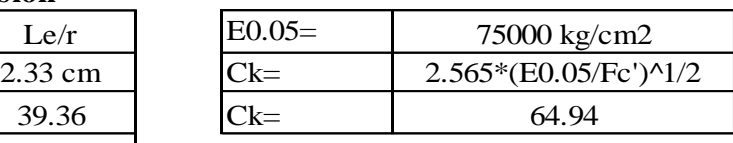

Tipo de columna según esbeltez y carga admisible

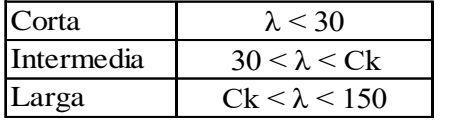

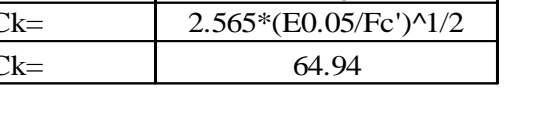

Nadm=  $Fc'^*An*[1-(1/3)^*(\lambda Ck)^\lambda]$ Nadm=  $(\pi^2 EA)/(2.5^*(\lambda^2))$ Corta  $\lambda < 30$  Nadm= Fc'\*An

Tipo de columna: Intermedia

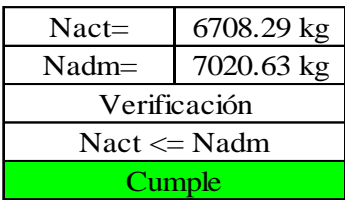

## DISEÑO DE ARMADURA - FRAME 45 - BRIDA SUPERIOR

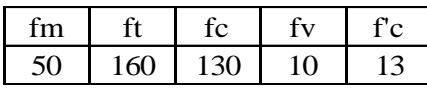

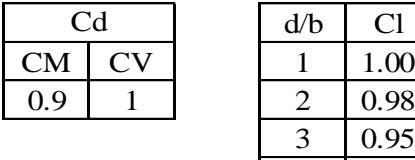

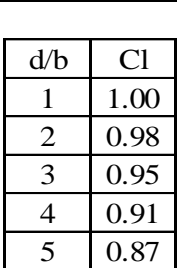

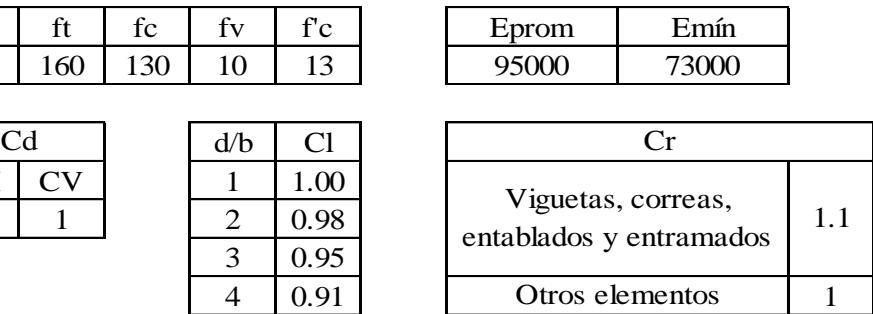

#### Características de sección

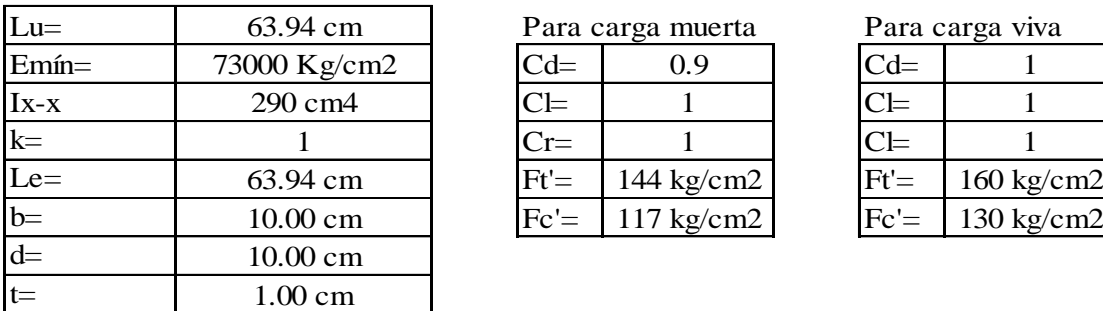

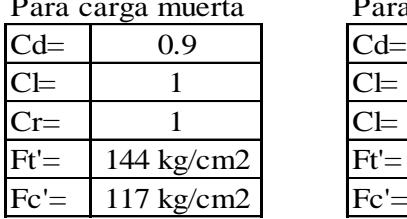

## Para carga viva

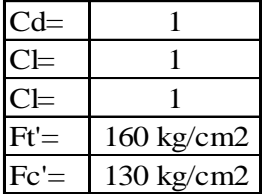

#### **Tensión**

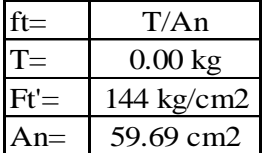

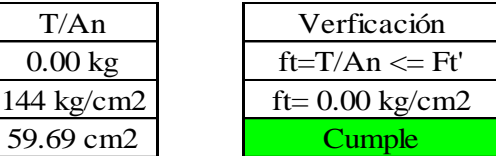

# **Compresión**

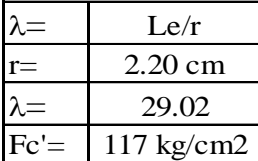

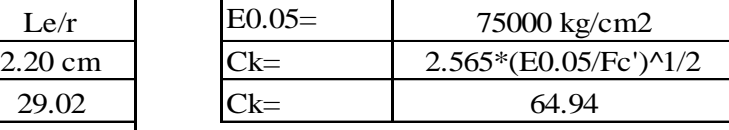

Tipo de columna según esbeltez y carga admisible

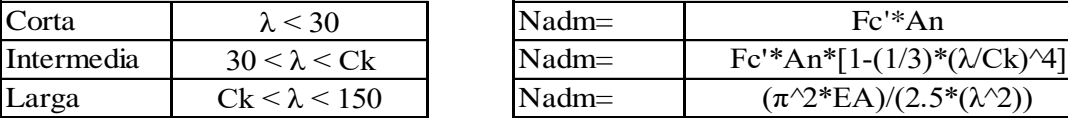

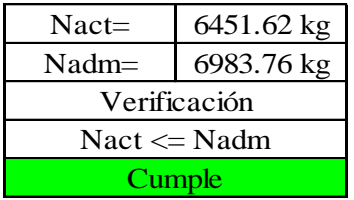

## DISEÑO DE ARMADURA - FRAME 46 - BRIDA SUPERIOR

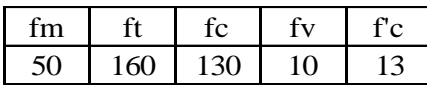

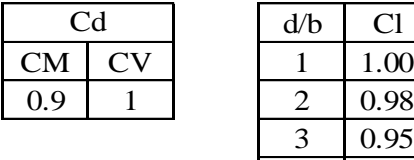

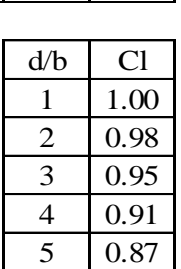

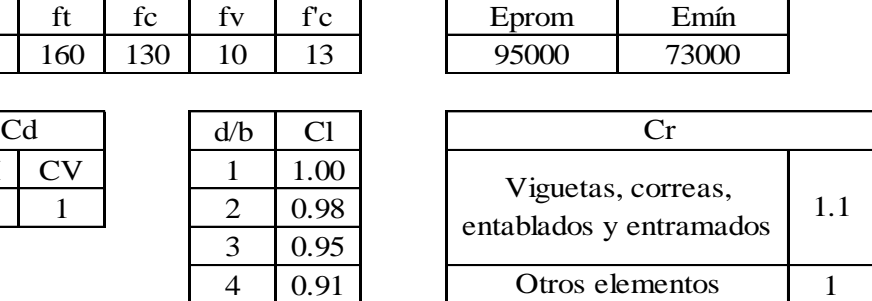

٦

Características de sección

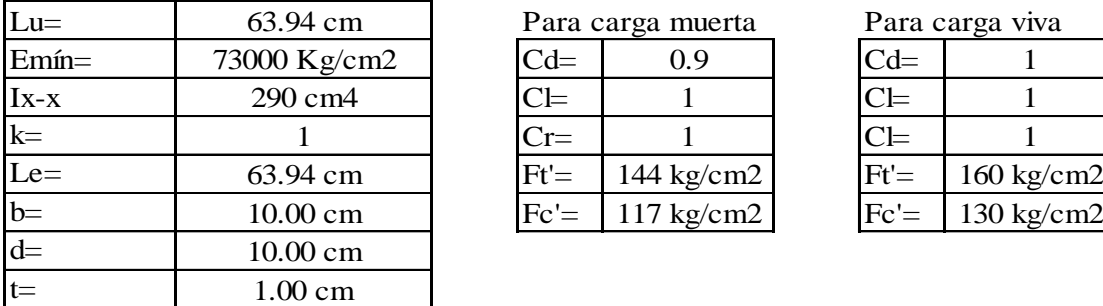

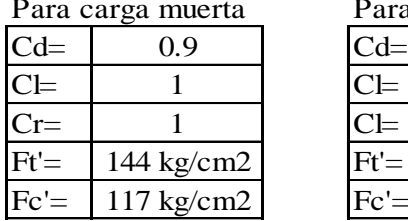

Para carga viva

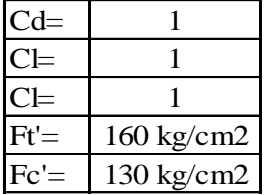

#### **Tensión**

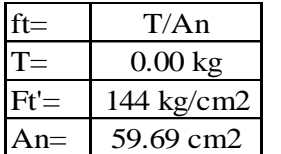

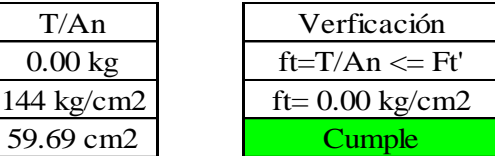

# **Compresión**

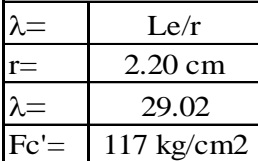

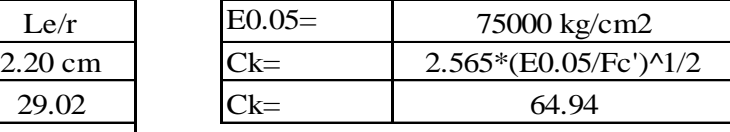

Tipo de columna según esbeltez y carga admisible

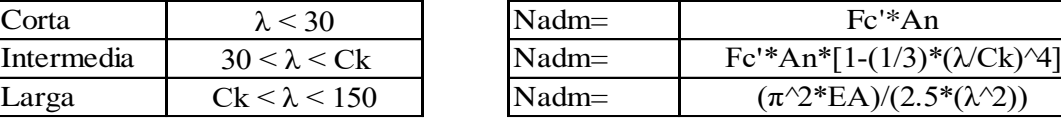

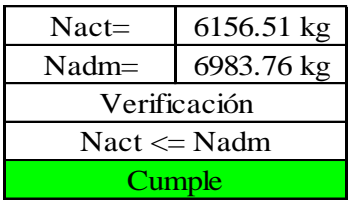

# o Diseño de montantes de cubierta de bambú

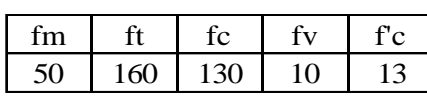

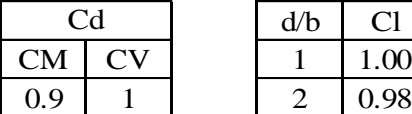

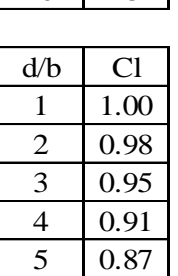

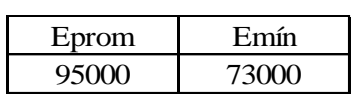

DISEÑO DE ARMADURA - FRAME 64 - MONTANTE

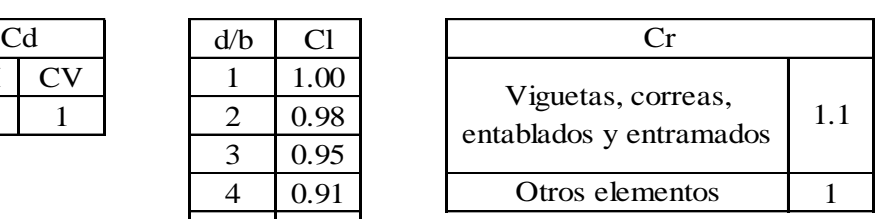

Características de sección

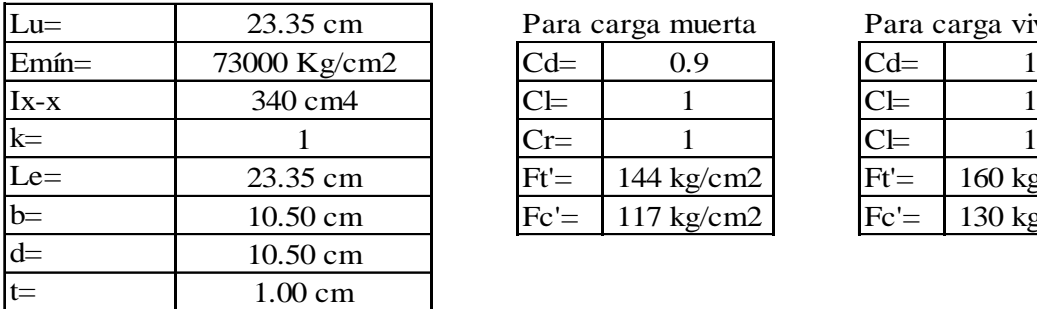

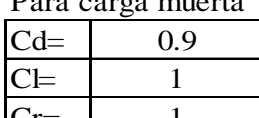

Para carga muerta Para carga viva  $Cd=$  $C =$  $Cl =$  $Ft' =$  144 kg/cm2  $Ft' =$  $Fc' =$  117 kg/cm2  $Fc' =$ 160 kg/cm2 130 kg/cm2 1

#### **Tensión**

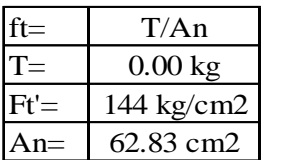

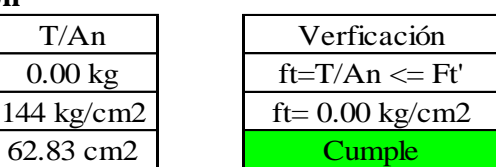

# **Compresión**

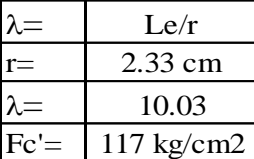

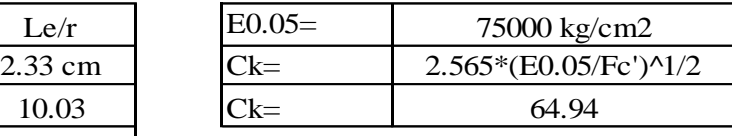

Tipo de columna según esbeltez y carga admisible

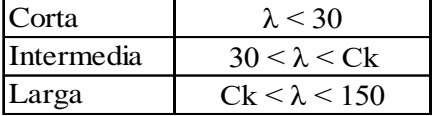

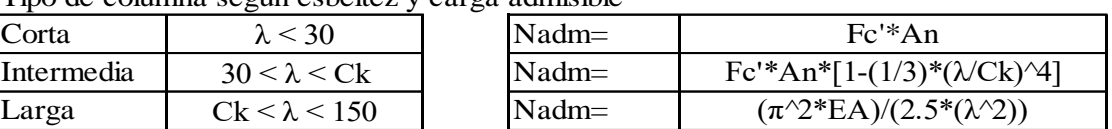

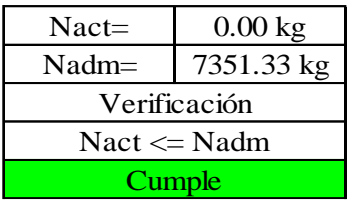

## DISEÑO DE ARMADURA - FRAME 66 - MONTANTE

 $\mathsf I$ 

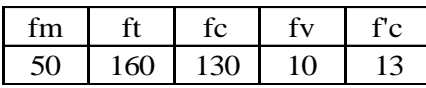

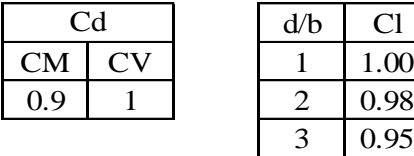

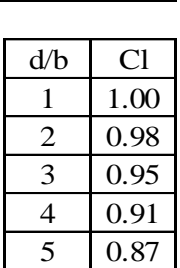

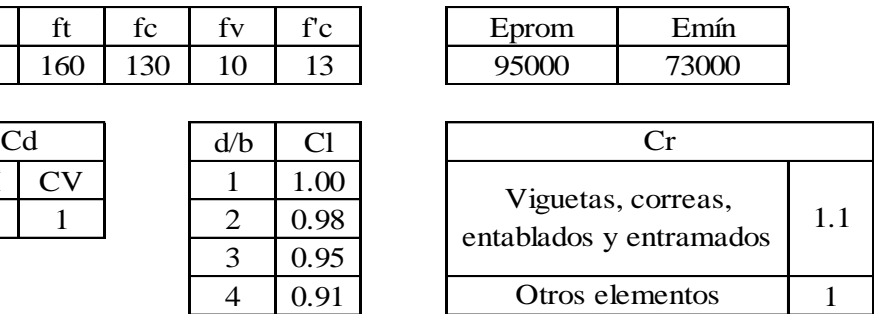

## Características de sección

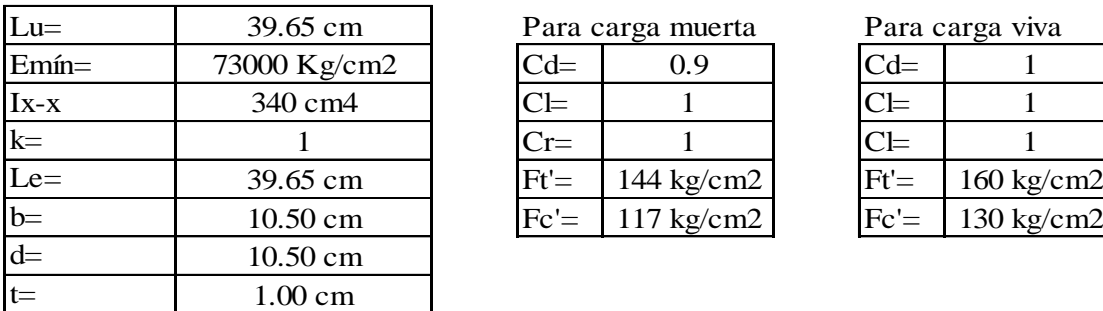

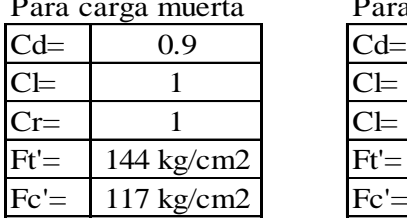

# Para carga viva

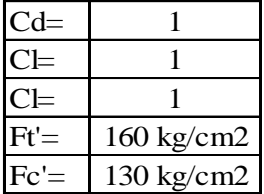

#### **Tensión**

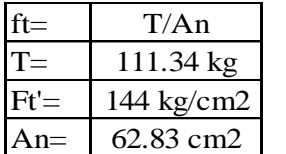

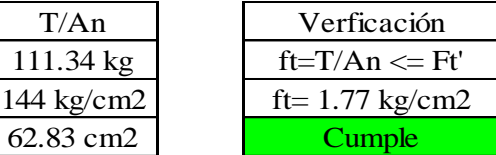

# **Compresión**

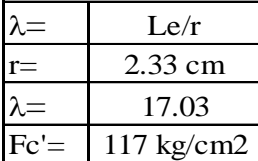

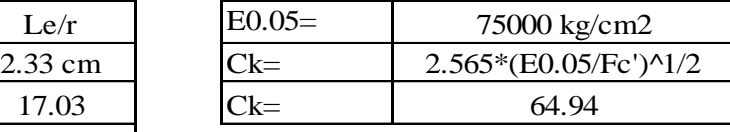

Tipo de columna según esbeltez y carga admisible

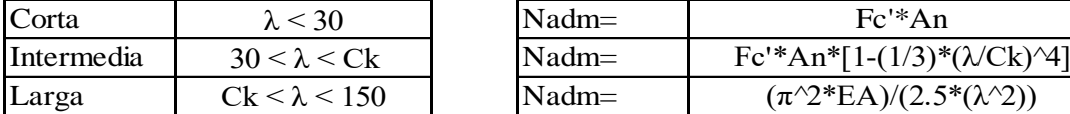

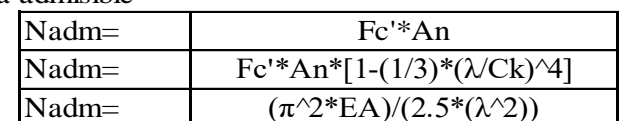

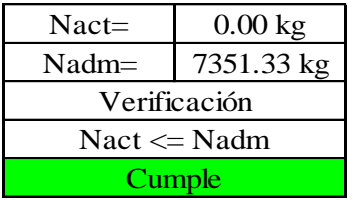

## DISEÑO DE ARMADURA - FRAME 68 - MONTANTE

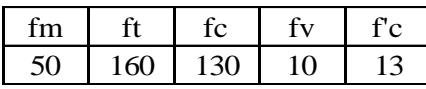

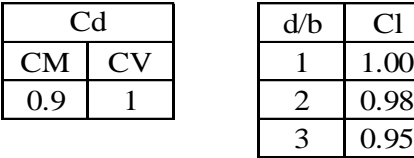

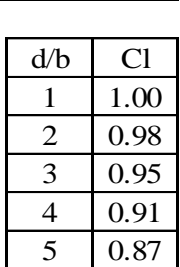

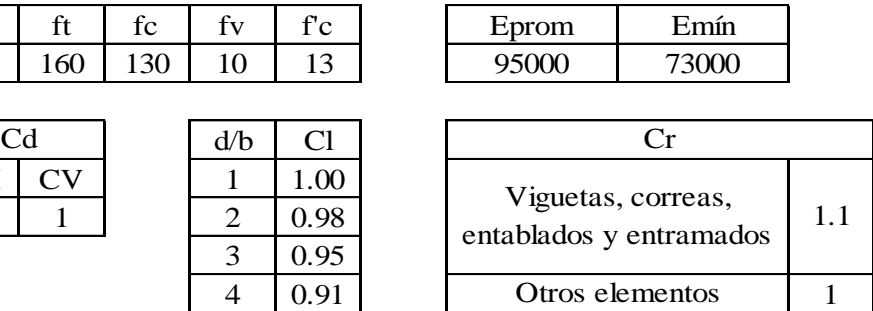

Características de sección

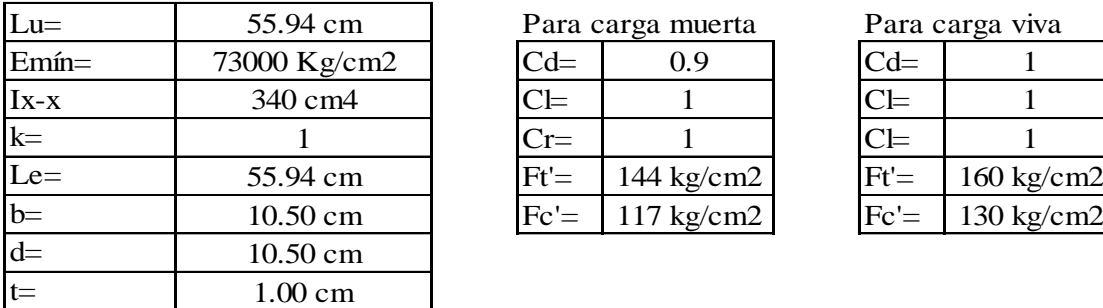

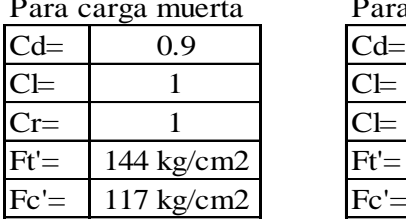

Para carga viva

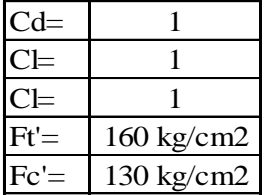

#### **Tensión**

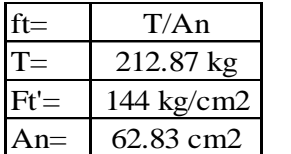

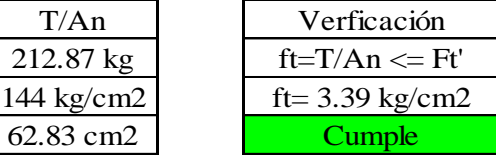

# **Compresión**

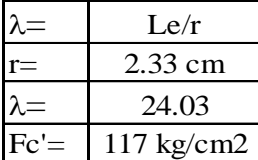

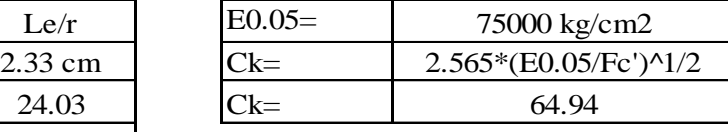

Tipo de columna según esbeltez y carga admisible

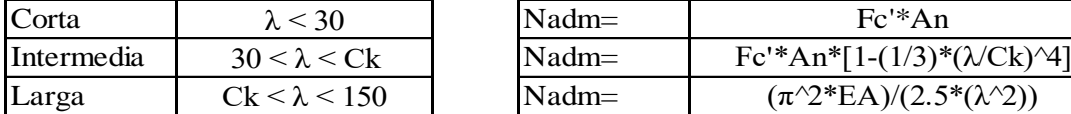

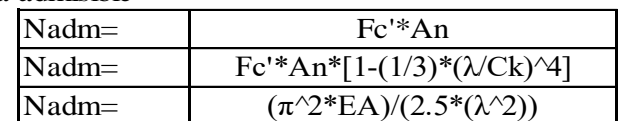

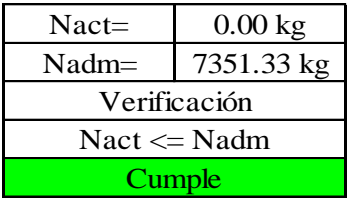

# o Diseño de diagonales de cobertura de bambú

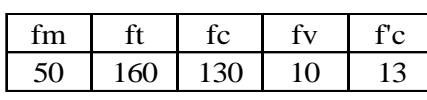

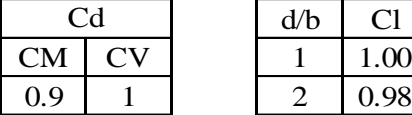

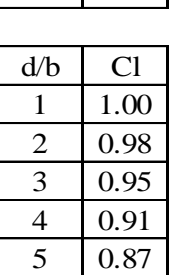

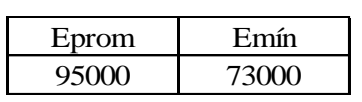

DISEÑO DE ARMADURA - FRAME 100 - DIAGONAL

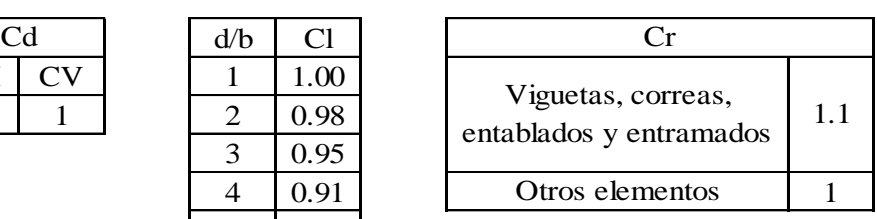

Características de sección

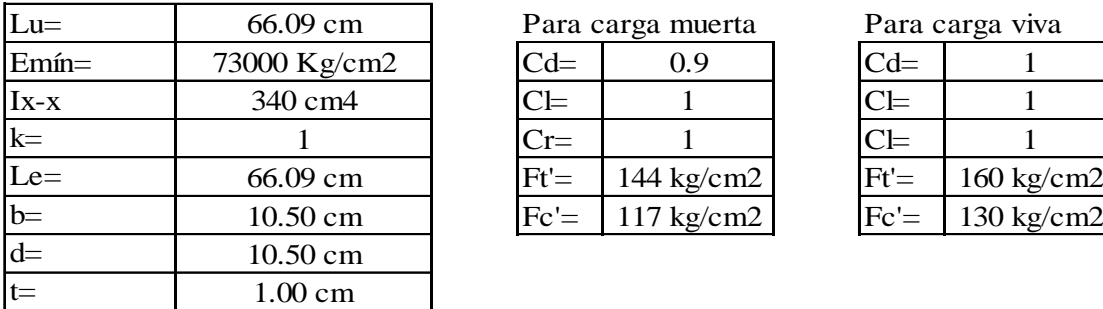

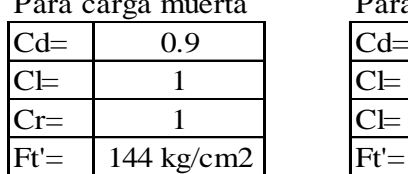

Para carga viva

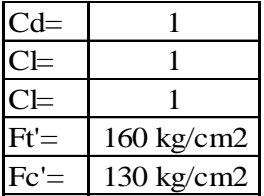

#### **Tensión**

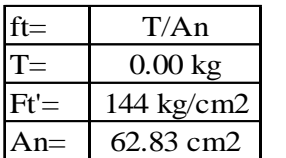

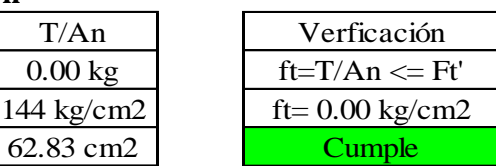

#### **Compresión**

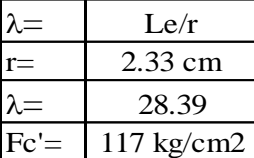

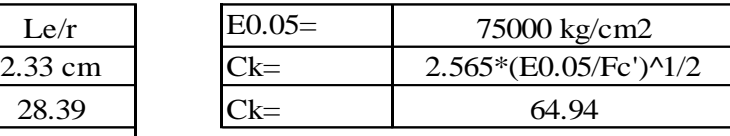

Tipo de columna según esbeltez y carga admisible

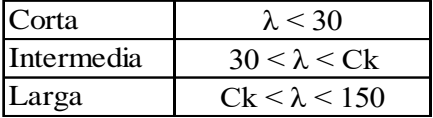

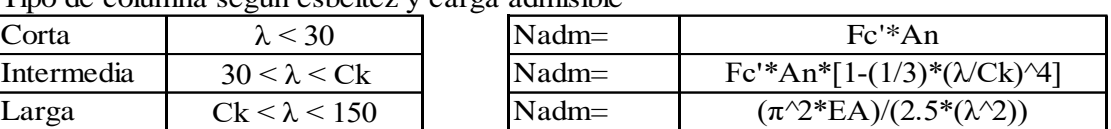

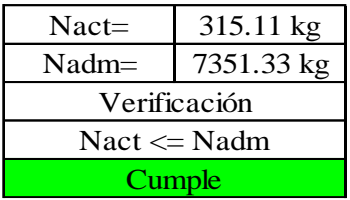

## DISEÑO DE ARMADURA - FRAME 101 - DIAGONAL

 $\mathbf{r}$ 

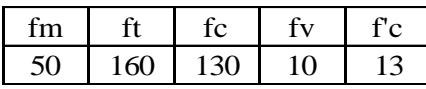

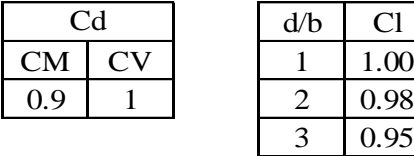

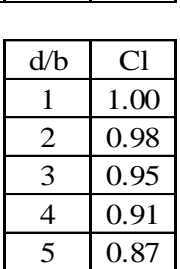

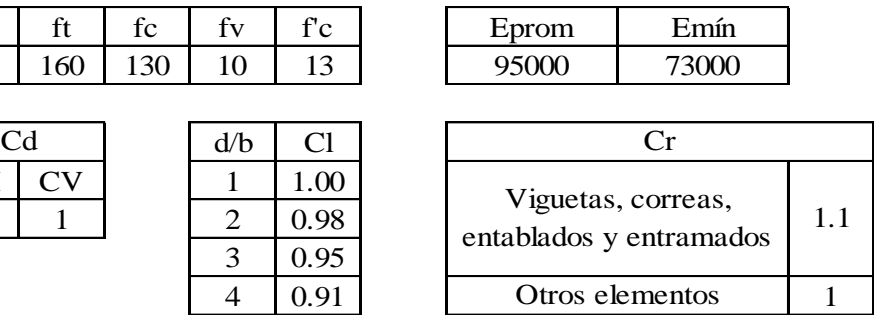

Características de sección

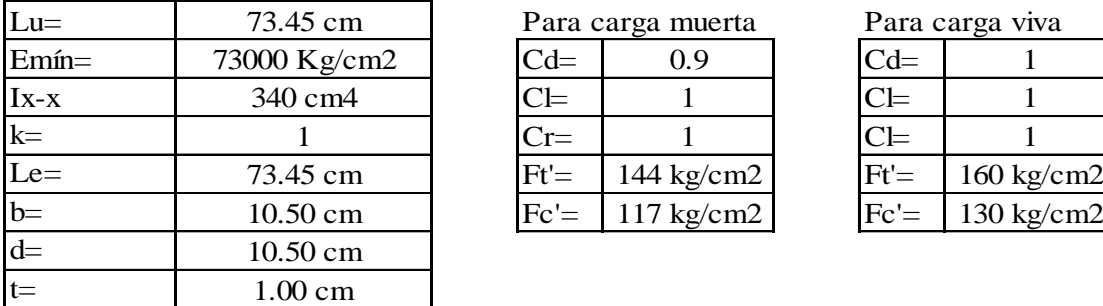

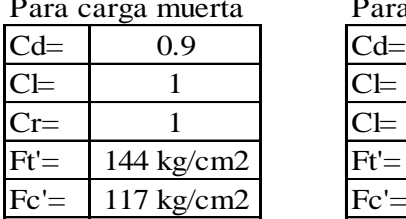

Para carga viva

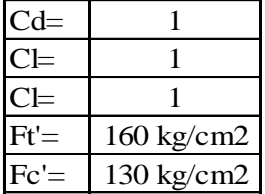

#### **Tensión**

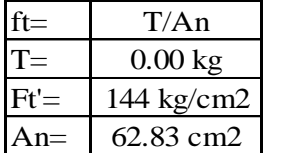

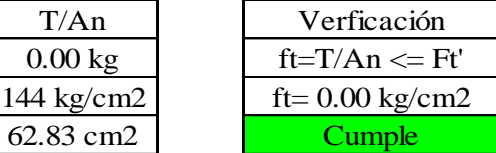

# **Compresión**

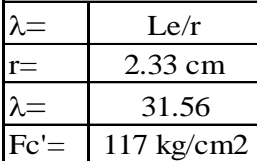

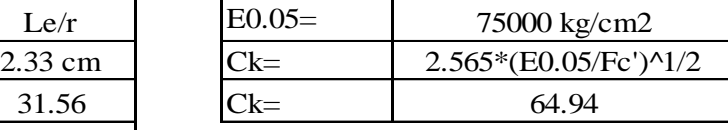

Tipo de columna según esbeltez y carga admisible

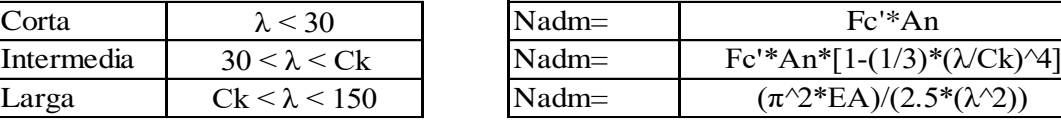

Tipo de columna: Intermedia

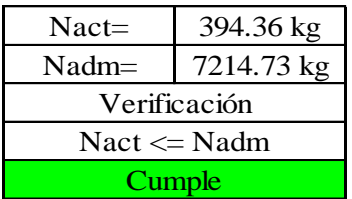

## DISEÑO DE ARMADURA - FRAME 102 - DIAGONAL

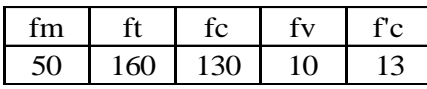

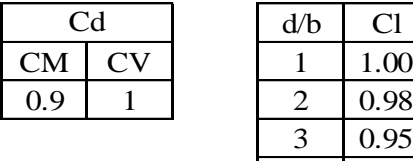

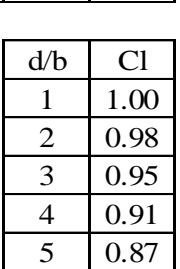

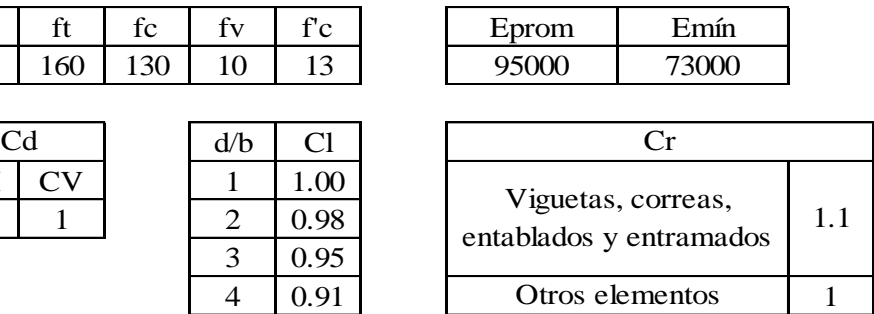

Características de sección

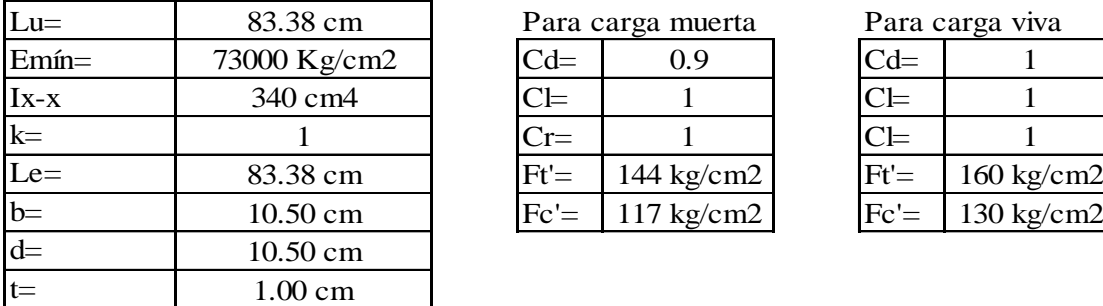

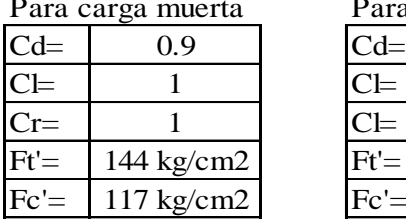

Para carga viva

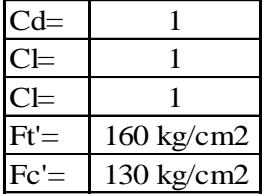

#### **Tensión**

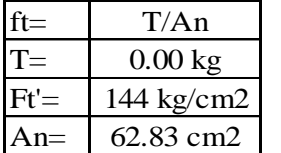

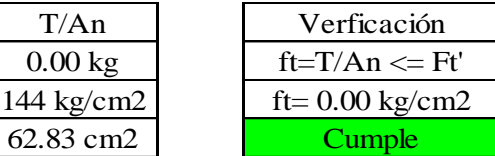

# **Compresión**

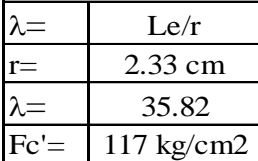

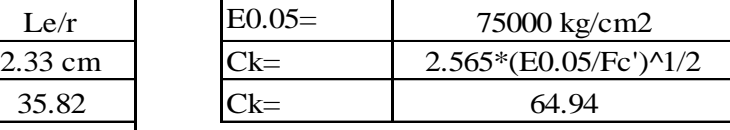

Tipo de columna según esbeltez y carga admisible

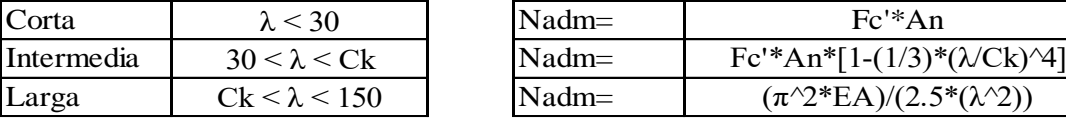

Tipo de columna: Intermedia

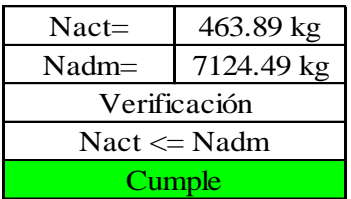

#### **4.2.2.5. Diseño de cimentaciones de concreto armado**

#### **4.2.2.5.1. Cimentación tribuna norte**

Para el diseño de la cimentación de la tribuna norte del coliseo deportivo se utilizo el software de análisis y diseño de cimentaciones SAFE 2016. Se optó por utilizar el tipo platea o losa de cimentación, ya que por la cantidad de columnas y su cercanía entre ellas y sus ejes radiales no permitían hacer uso de otro tipo de cimentaciones. Además, debido a la complejidad del análisis de una losa de cimentación semicircular sobre la cual se apoyarán columnas distribuidas simétricamente en ejes girados de manera radial, el diseño se hará con el software antes mencionado, por lo que los resultados de diseño a continuación mostrados se refieren a cálculos realizados por el programa a partir de datos obtenidos en campo y parámetros que se asignaron durante la elaboración del modelo.

Para iniciar el procedimiento se exportan las cargas aplicadas al modelo del software SAP2000 para posteriormente importarlas a un archivo nuevo en SAFE 2016. Durante este paso se trasladan las cargas de gravedad (muerta y viva) y de sismo (espectros y modal) al modelo en SAFE2000. Se procede a dibujar la forma de la losa de cimentación como se muestra a continuación:

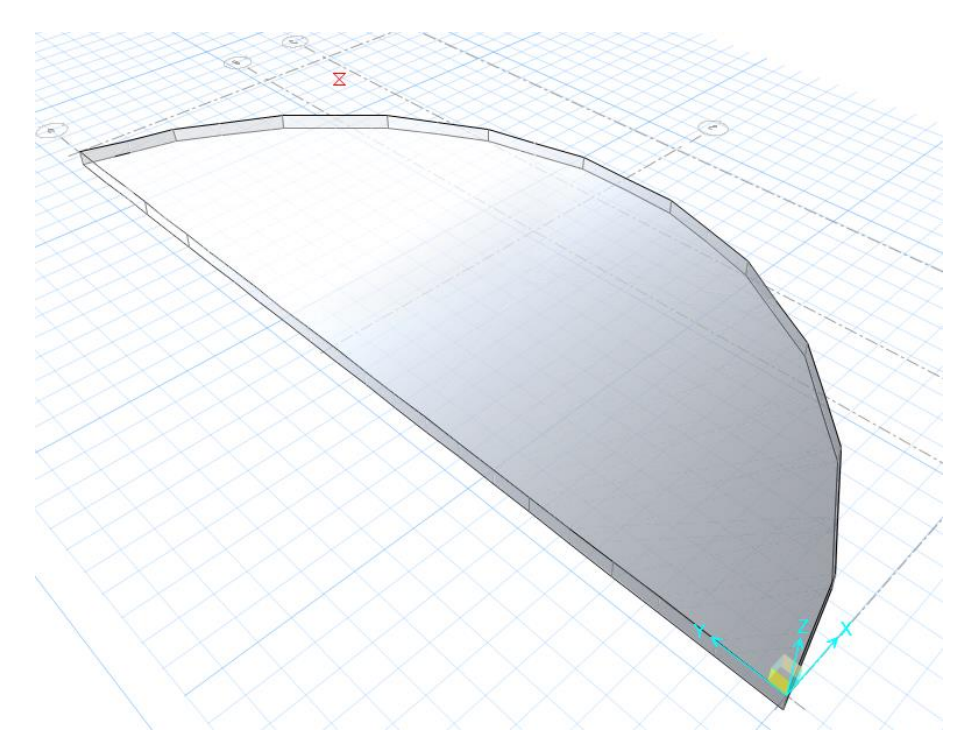

IMAGEN N° 60: Losa de cimentación norte SAFE 2016

Antes de continuar con el análisis estructural, debemos crear y asignar los parámetros que serán utilizados en el diseño de losa de cimentación. Definiremos material, coeficiente de balasto, sección de la losa, diámetros de barras de refuerzo y casos de carga. Más adelante se crearán las franjas de diseño de la losa. A continuación, se muestran las propiedades creadas:

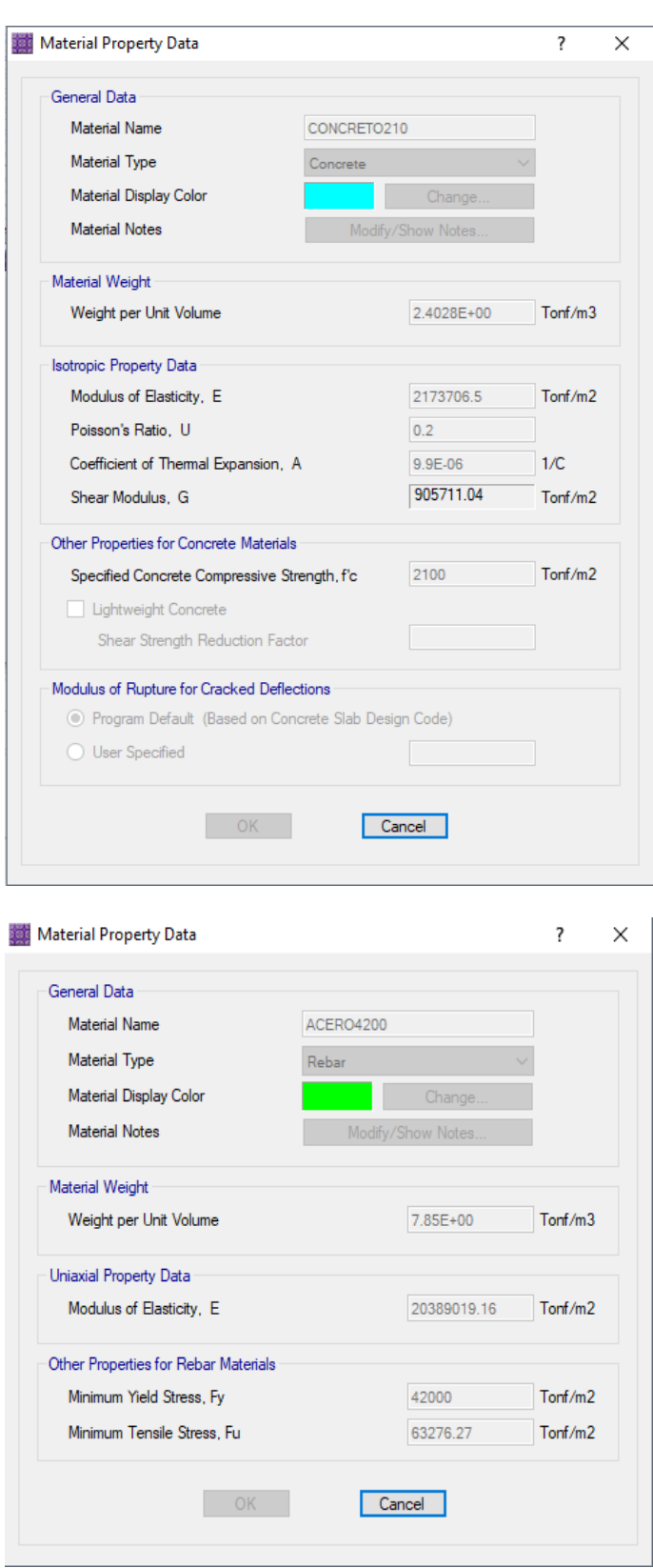

Se muestra la creación de materiales concreto armado y acero de refuerzo para la losa de cimentación, el primero tiene una resistencia de 210 kg/cm^2 y el segundo material posee una resistencia de 4200 kg/cm^2.

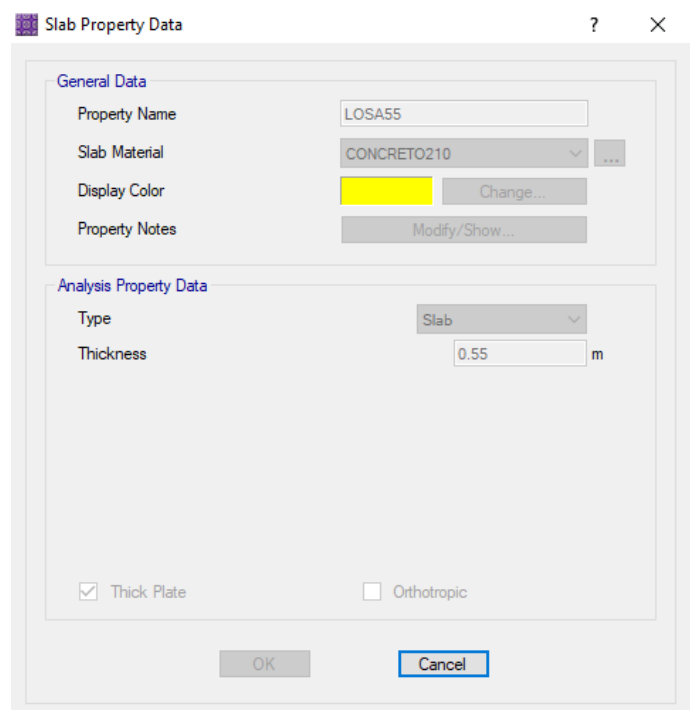

Se muestra la creación de la sección de losa que será utilizada en la tribuna norte. Con un peralte de 55 cm y un material asignado de concreto armado de 210 kg/cm^2.

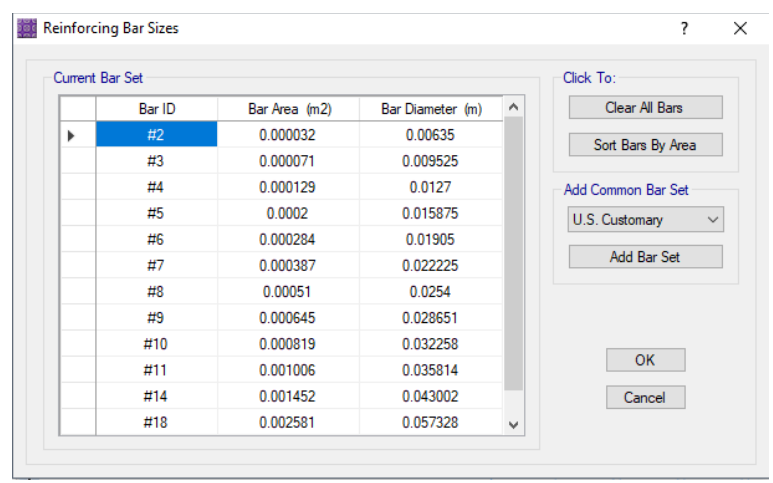

Los diámetros de acero de refuerzo que se tendrán en cuenta al momento de diseñar en el software SAFE 2016 serán los de denominación americana (U.S. Customary) ya que estos aceros son los que más se asemejan a los comerciales de nuestro entorno.

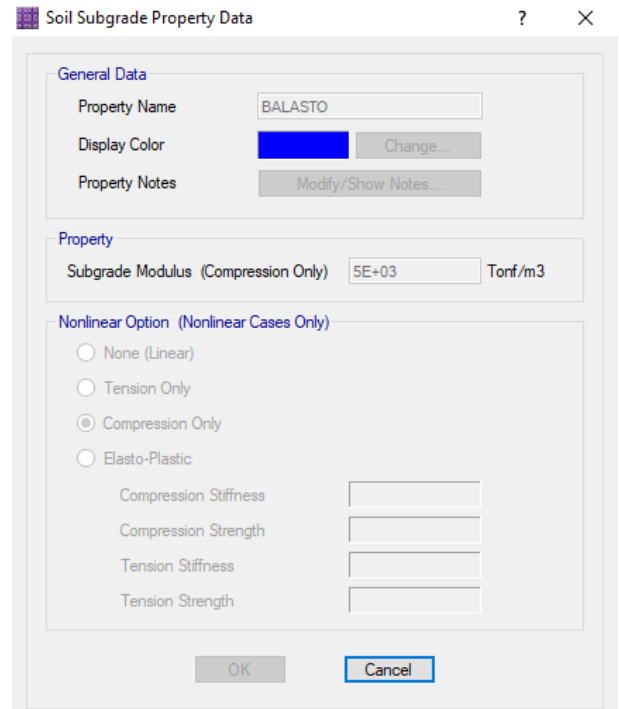

Por último, como característica importante que permitirá simular el comportamiento del suelo donde está apoyado la losa de cimentación se creará un perfil de suelo a partir del módulo de balasto. A partir del ensayo SPT y las correlaciones obtenidas en capítulos anteriores, se establece utilizar un valor de balasto igual a 5 kg/cm^3 como se muestra en la imagen. Más adelante este apoyo de suelo será asignado a la losa de cimentación para observar su comportamiento durante el análisis estructural ejecutado por el programa SAFE 2016.

Ya asignadas las propiedades de material, balasto, sección de losa y acero de refuerzo a usar para el diseño se procede a dibujar las franjas de diseño sobre el elemento. Estas franjas se trazan en ambas direcciones y poseen un valor de ancho determinado que en este caso será de 1 metro. El software más adelante nos otorgará los valores de diseño último a partir de las franjas dibujadas. A continuación, se muestra el resultado final de haber dibujado las franjas sobre la losa:

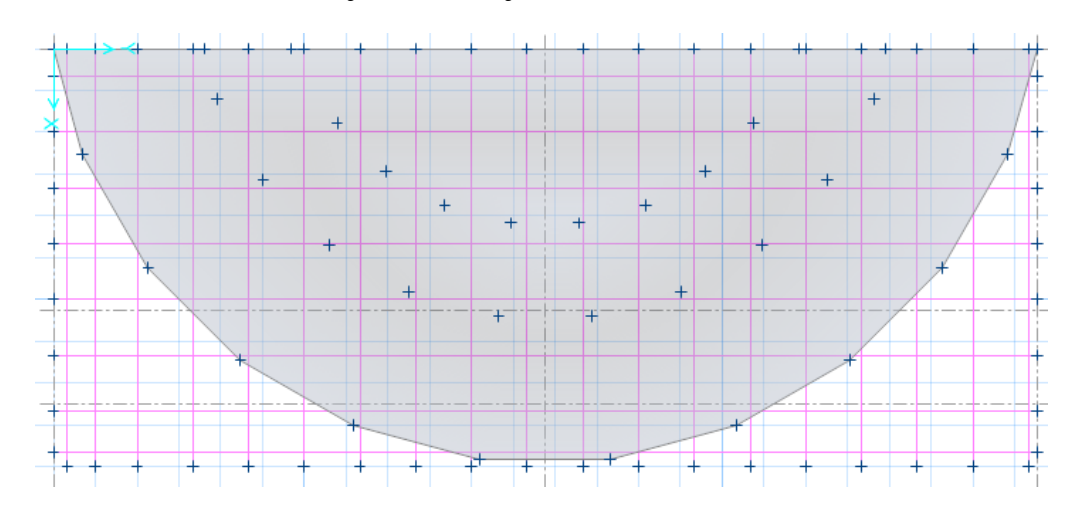

Las cruces que se observan dentro del área de la losa de cimentación son las columnas ubicadas que caen sobre la misma. Como añadido, el software permite realizar la verificación de corte por punzonamiento en la losa en los puntos donde se apoyan las columnas sobre la losa, solo se le debe proporcionar las dimensiones de las columnas que como ya se sabe para esta tribuna son de 40x70, para el caso de las columnas ubicadas en el perímetro de la losa y 40x40 para el resto de las columnas interiores.

Las combinaciones de carga a considerar son las necesarias para determinar las presiones admisibles en el suelo y las combinaciones de carga que pertenecen a diseño de resistencia última para el concreto armado. Además de la combinación de carga por servicio (DEAD+LIVE).

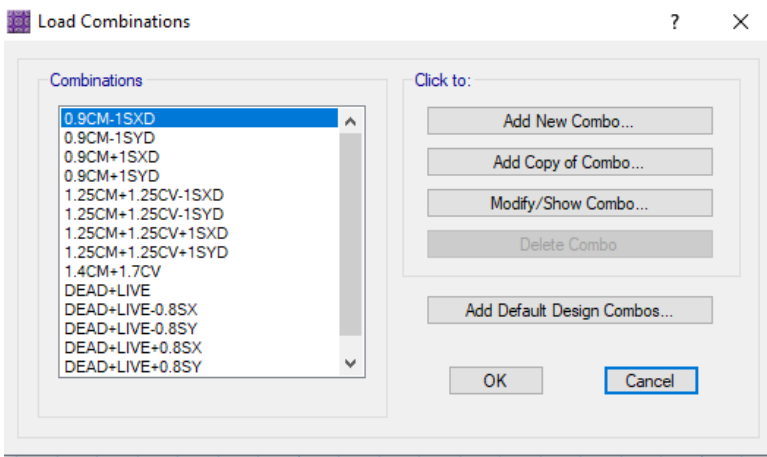

También se crea la combinación de resistencia que es la envolvente de todas las combinaciones de resistencia última creadas en el anterior paso. Ya que la losa es un elemento en flexión con axial es posible realizar el diseño con la envolvente de las resistencias últimas.

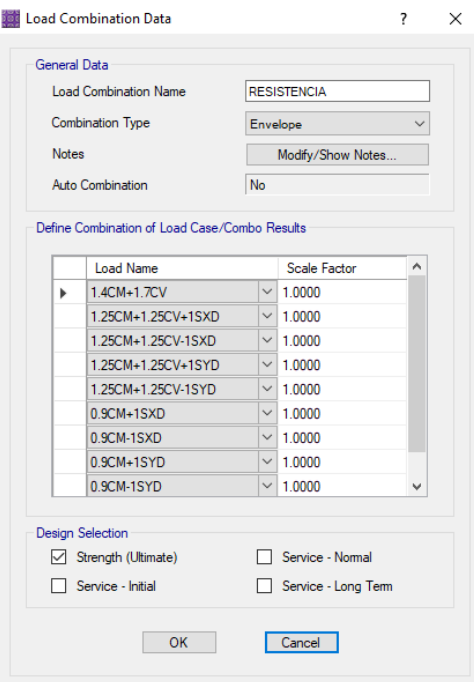

Se ejecuta el análisis estructural y el software procesará la losa de cimentación con los parámetros que ya hemos asignado anteriormente. Entonces, se mostrarán los resultados de manera resumida a continuación:

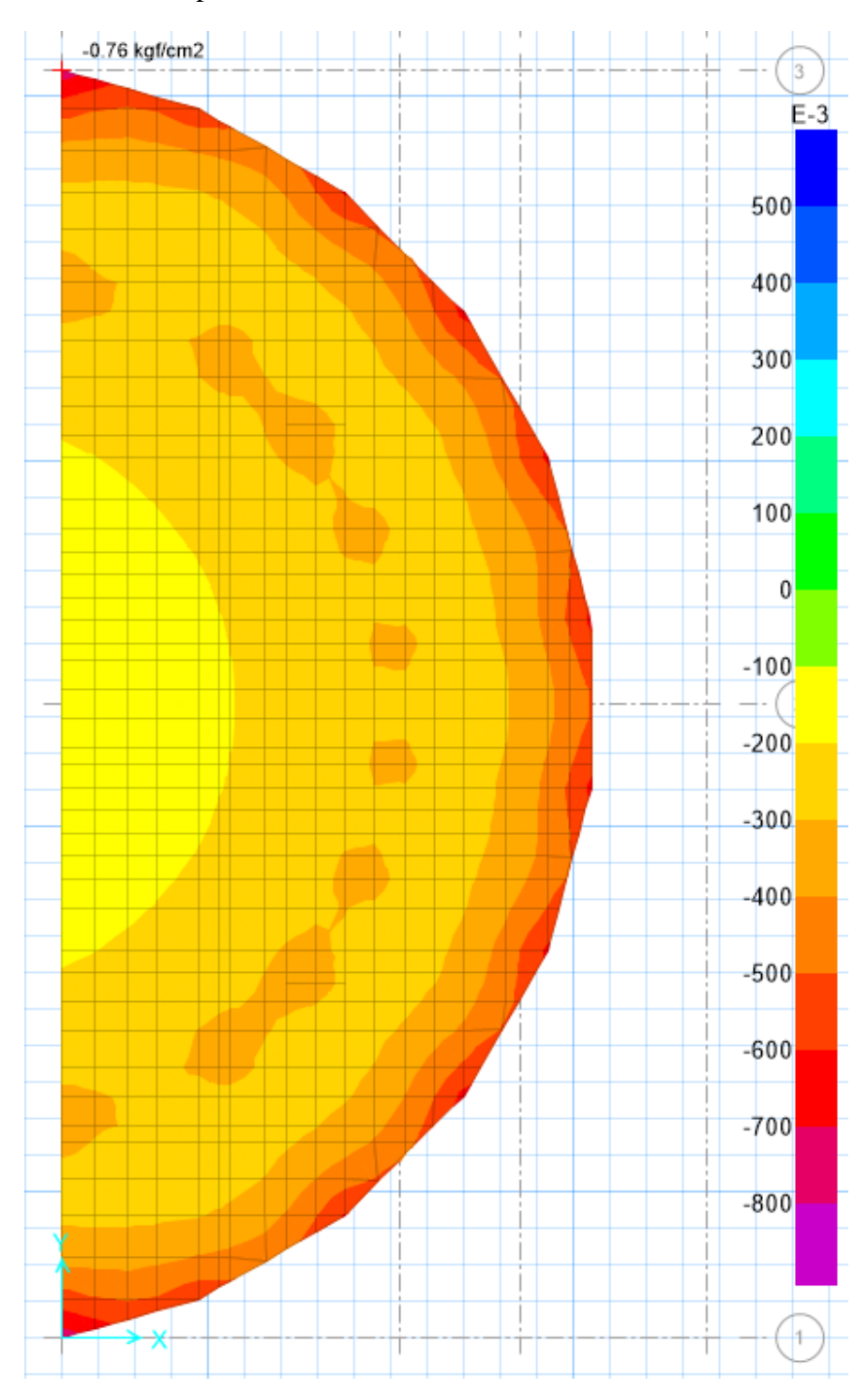

o Verificación de presión admisible en el suelo

La presión máxima que ocurre en el suelo de apoyo por cargas de servicio (DEAD+LIVE) es de -0.76 kg/cm^2 como se observa en la imagen sacada del software SAFE 2016. Según el ensayo SPT y las correlaciones usadas la presión admisible en el suelo para la tribuna norte es de 1.21 kg/cm^2.

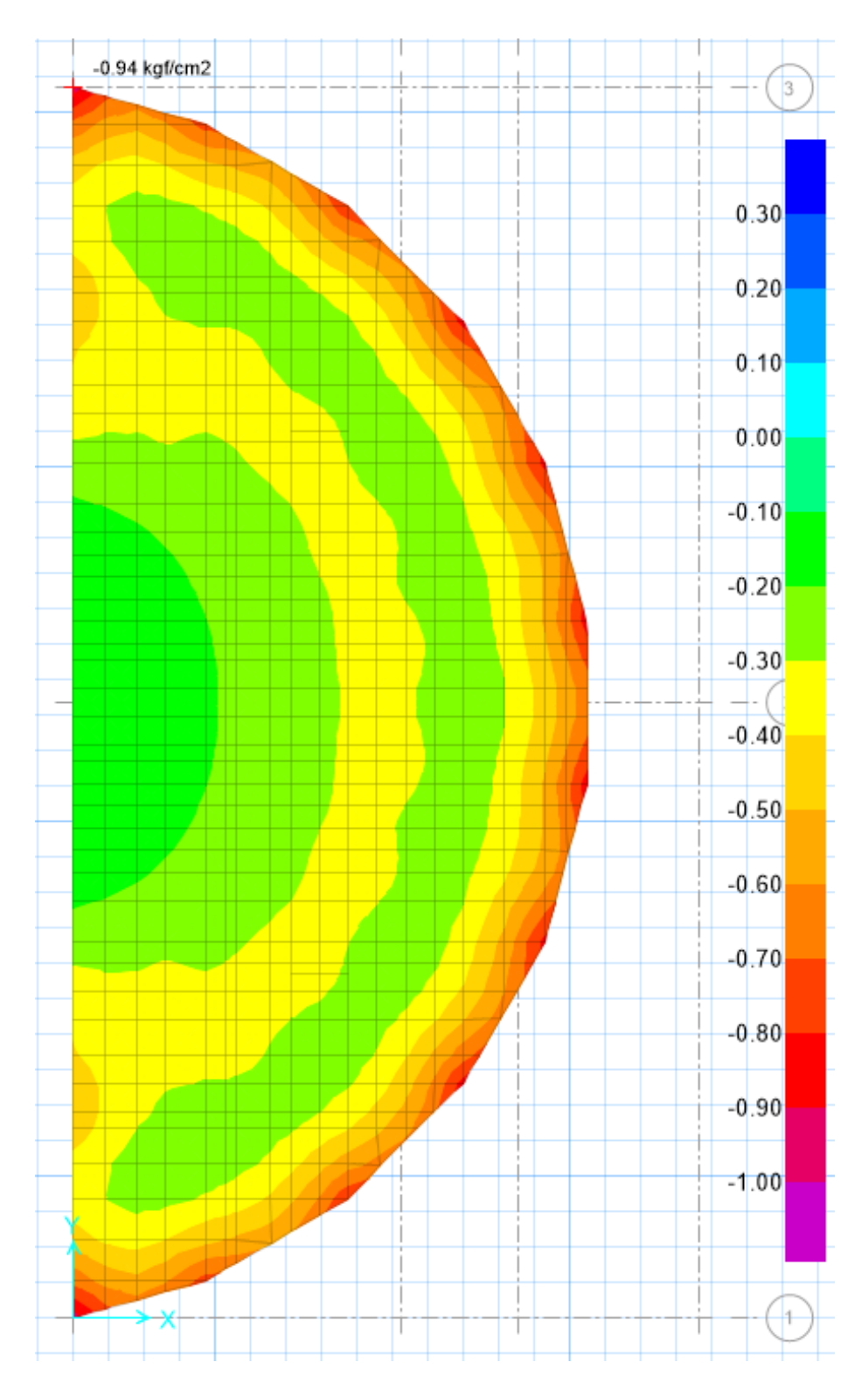

La presión máxima que ocurre en el suelo de apoyo por cargas de servicio más 80% del sismo en la dirección X (DEAD+LIVE+-0.8SX) es de -0.94 kg/cm^2 como se observa en la imagen sacada del software SAFE 2016. Según el ensayo SPT y las correlaciones usadas la presión admisible en el suelo para la tribuna norte es de 1.21 kg/cm^2, sin embargo, por norma es posible aumentar en 20% el valor de la presión admisible del suelo cuando en el análisis se incluyen cargas de sismo, aun así, el valor admisible del suelo no es superado por el que provoca la losa sobre el mismo.

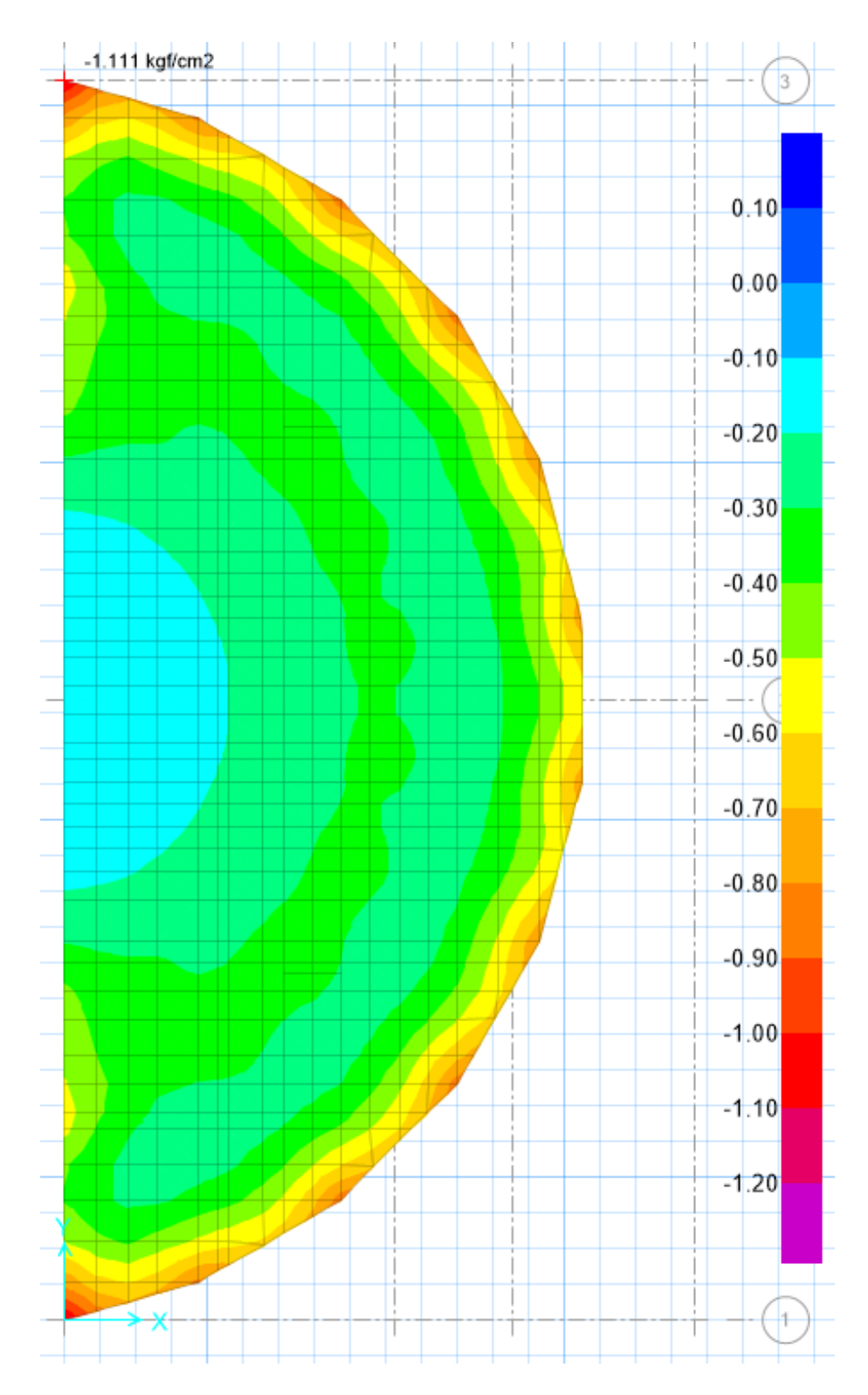

La presión máxima que ocurre en el suelo de apoyo por cargas de servicio más 80% del sismo en la dirección Y (DEAD+LIVE+-0.8SY) es de -1.111 kg/cm^2 como se observa en la imagen sacada del software SAFE 2016. Según el ensayo SPT y las correlaciones usadas la presión admisible en el suelo para la tribuna norte es de 1.21 kg/cm^2, sin embargo, por norma es posible aumentar en 20% el valor de la presión admisible del suelo cuando en el análisis se incluyen cargas de sismo, aun así, el valor admisible del suelo no es superado por el que provoca la losa sobre el mismo.

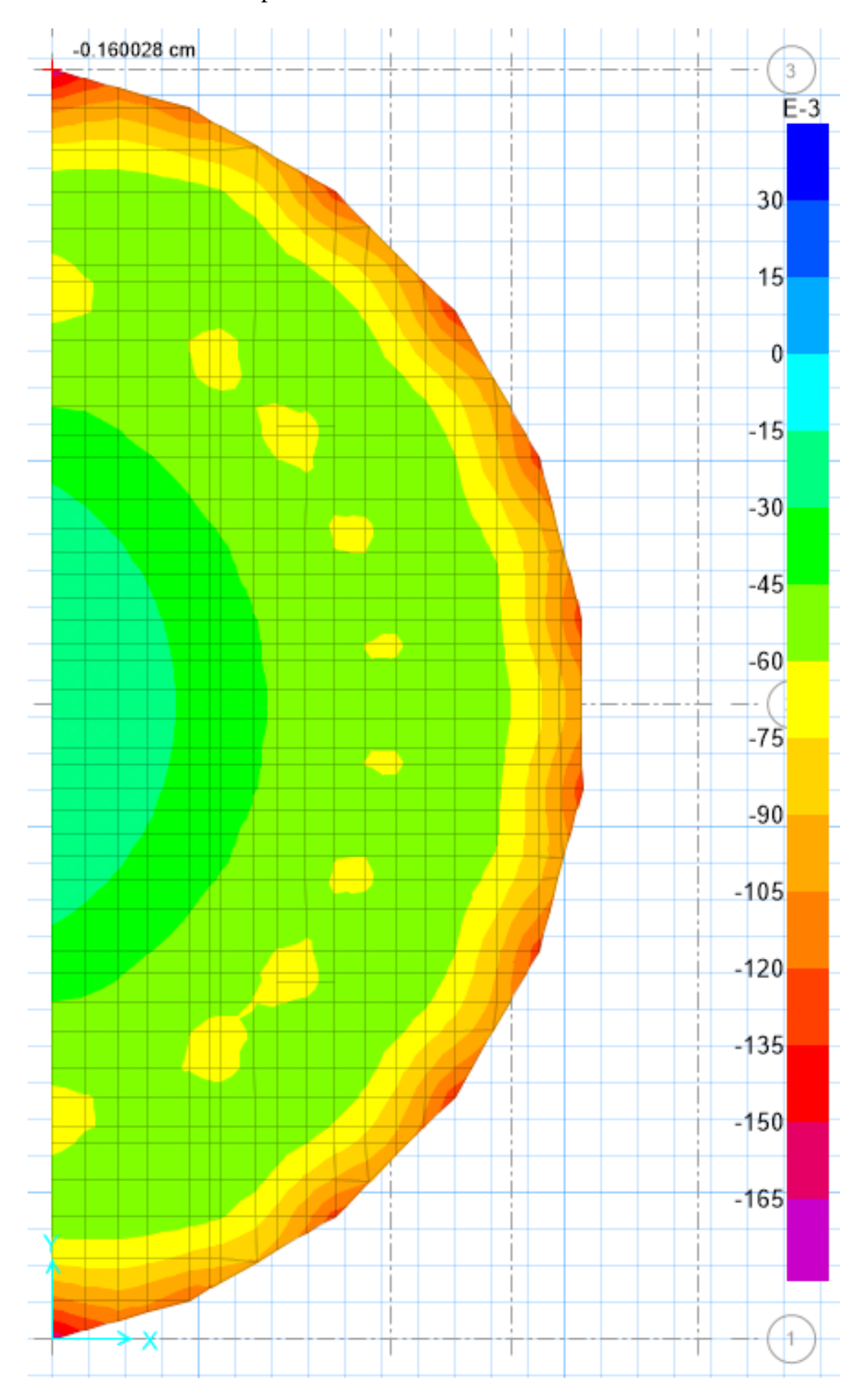

o Verificación de desplazamientos en el suelo

Se muestra en la imagen que el máximo desplazamiento por cargas de gravedad (DEAD+LIVE) es igual a -0.16 cm.
o Momentos y cortantes actuantes en la losa de cimentación (franja A o dirección X)

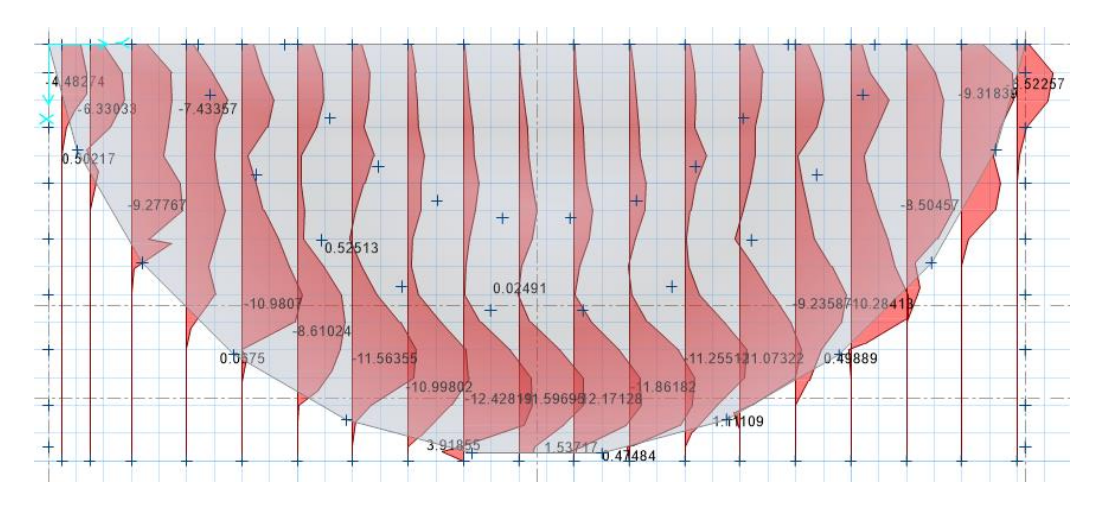

Diagrama de mínimos momentos en ton-m

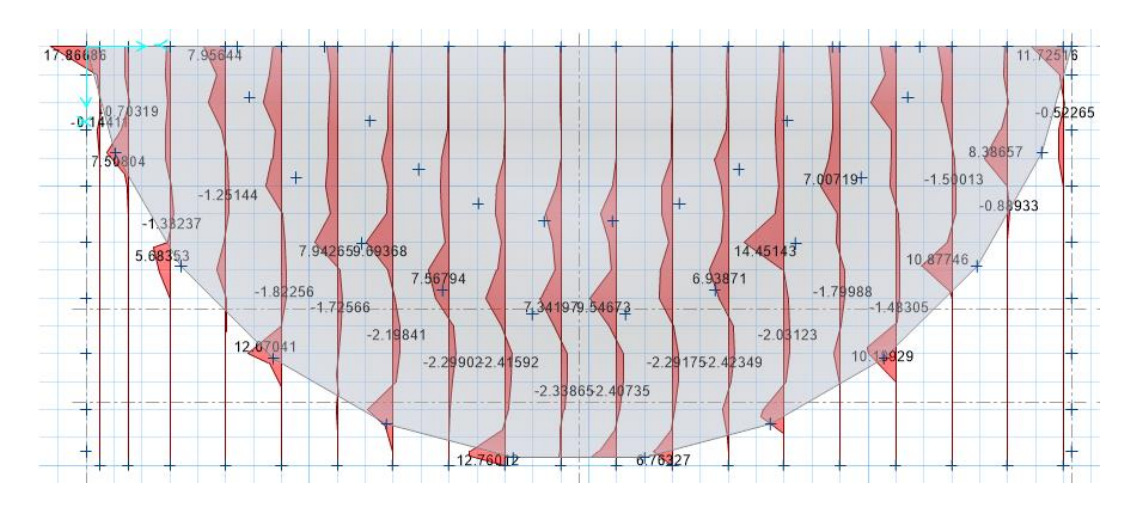

Diagrama de máximos momentos en ton-m

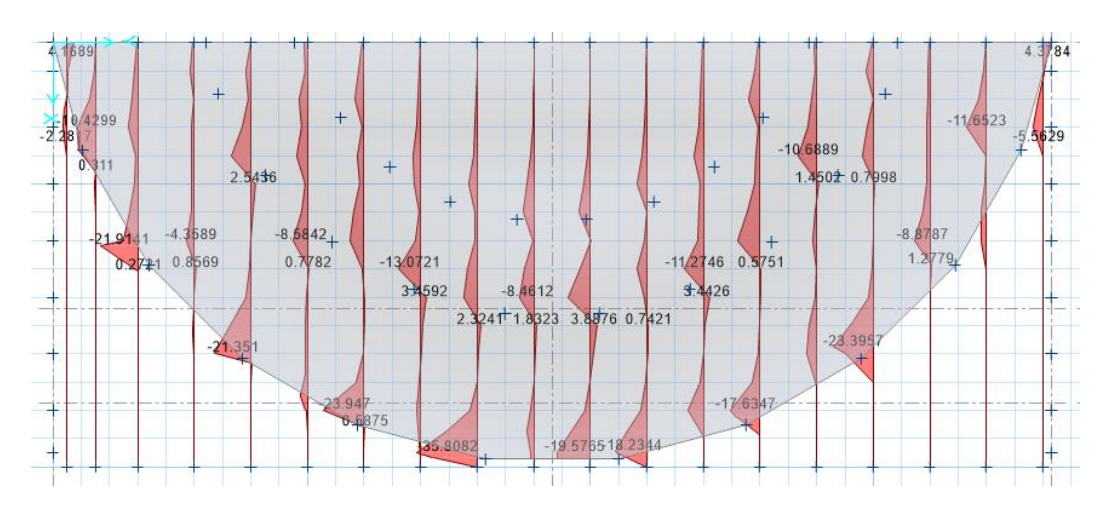

Diagrama de mínimos cortantes en ton

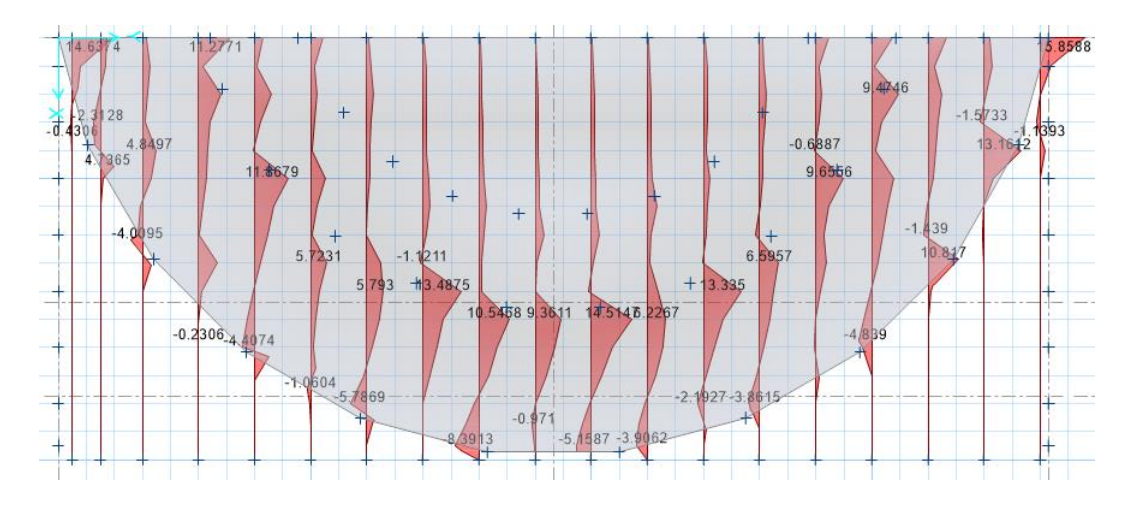

Diagrama de máximos cortantes en ton

o Momentos y cortantes actuantes en la losa de cimentación (franja B o dirección Y)

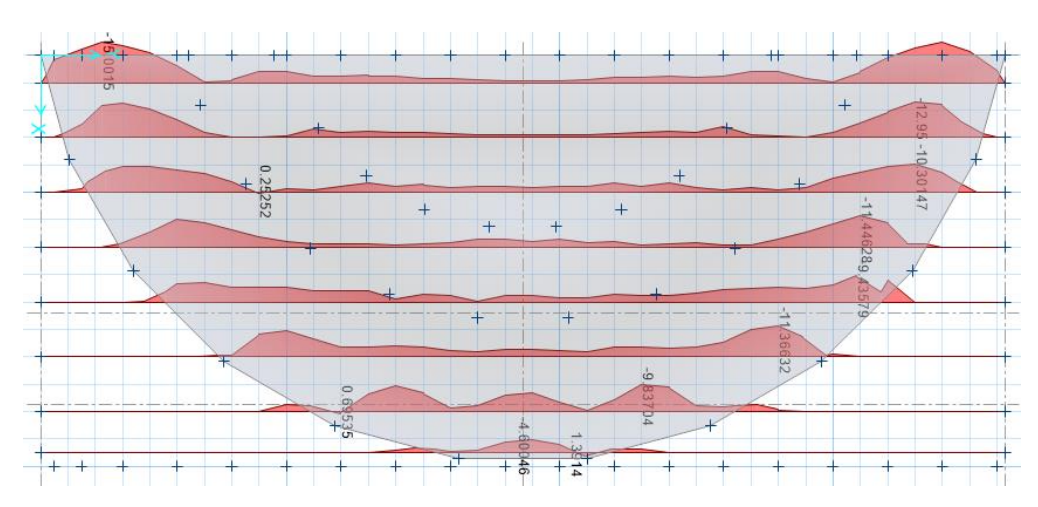

Diagrama de mínimos momentos en ton-m

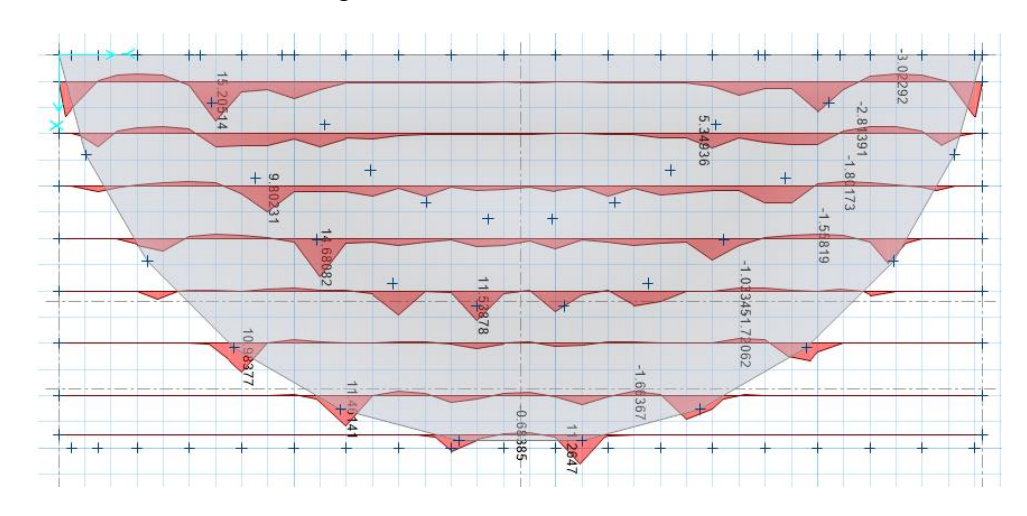

Diagrama de máximos momentos en ton-m

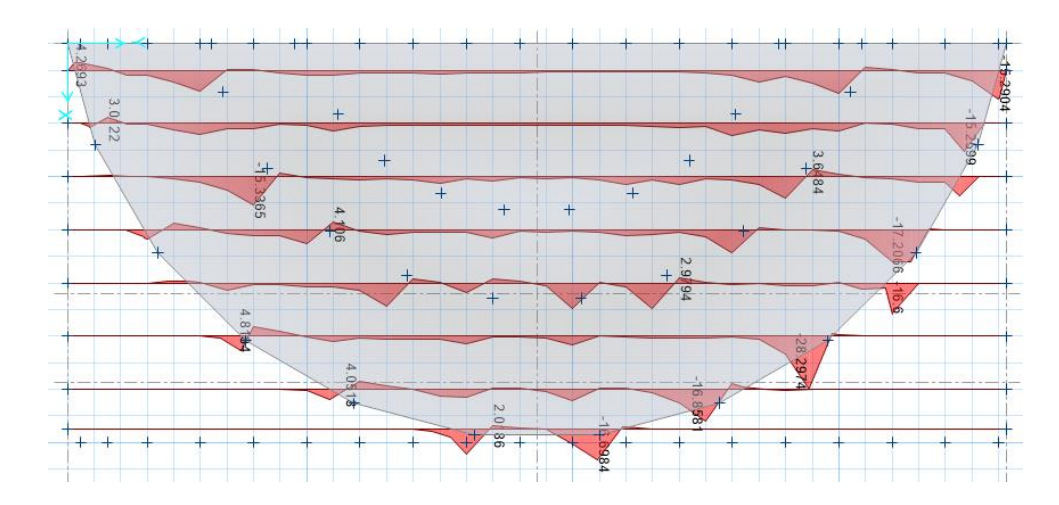

Diagrama de mínimos cortantes en ton

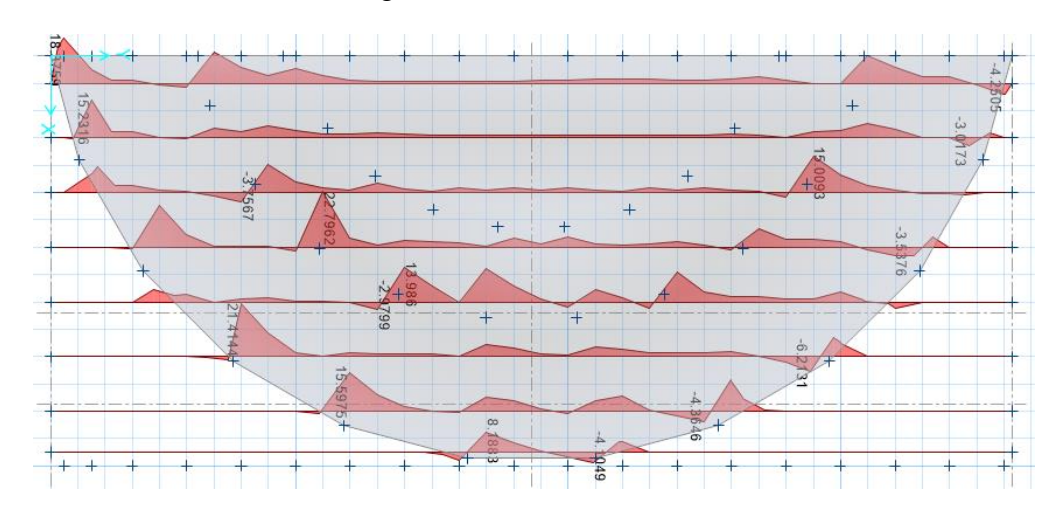

Diagrama de máximos cortantes en ton

o Verificación de corte por punzonamiento en la losa de cimentación

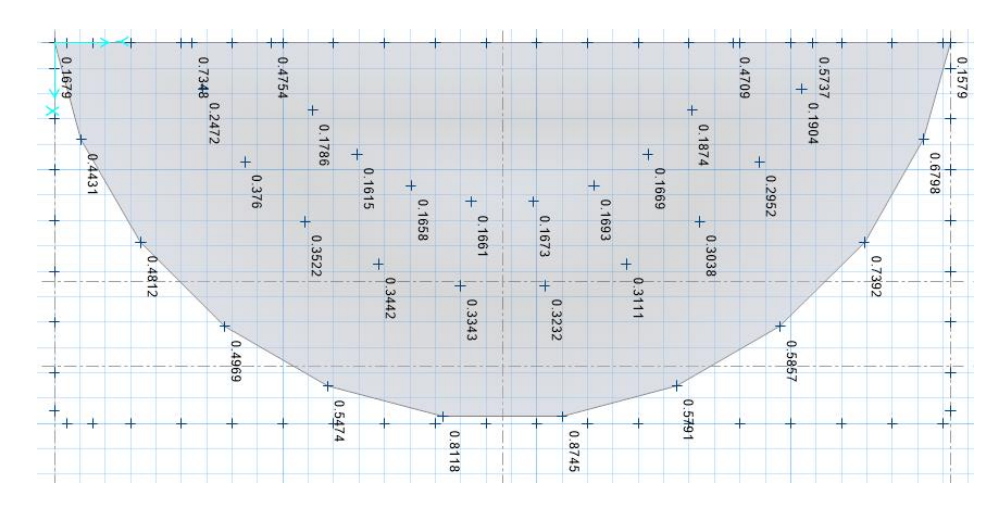

Como se observa en la imagen superior, ningún valor supera la unidad en cuanto a la verificación por punzonamiento lo que significa que el espesor de losa asumido (55 cm) es correcto para esta verificación, siendo el valor más cercano a la unidad igual a 0.8745.

o Diseño de refuerzo principal longitudinal (superior e inferior)

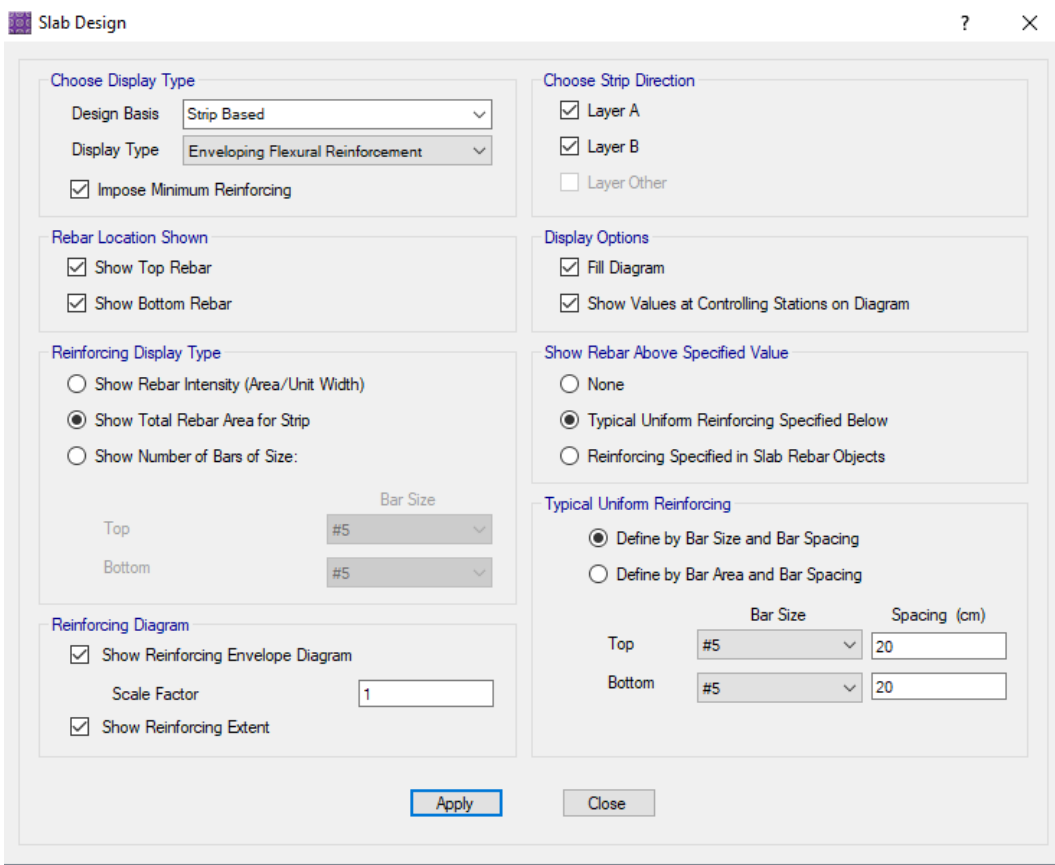

Se muestra en la imagen el cuadro donde se establecen los espaciamientos del acero de refuerzo a colocar tanto superior e inferior, para este caso inicialmente asumimos 20 cm de espaciamiento para ambos. Marcamos la casilla que considera la cuantía mínima para la losa de cimentación. Por defecto utilizaremos barra de diámetro 5/8" para ambas capas. De ser necesario agregar más acero en alguna zona de la losa el software nos marcará la cantidad de acero en área y la zona que lo requiera.

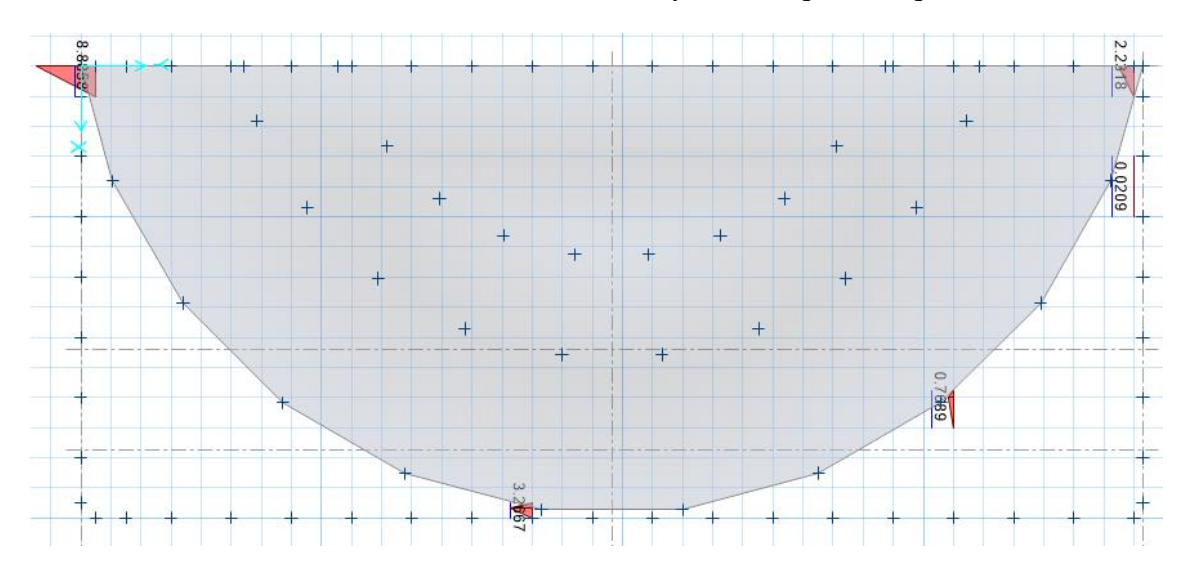

Se puede observar que con espaciamiento de 20 cm y usando barras de 5/8" se llega a cubrir la mayor parte de la losa de cimentación en cuanto a esfuerzos de flexión.

Las zonas que requieran mayor área de acero se compensarán reduciendo el espaciamiento de las barras para lograr cubrir la cuantía requerida por flexión. La imagen corresponde a las franjas A que es la dirección X.

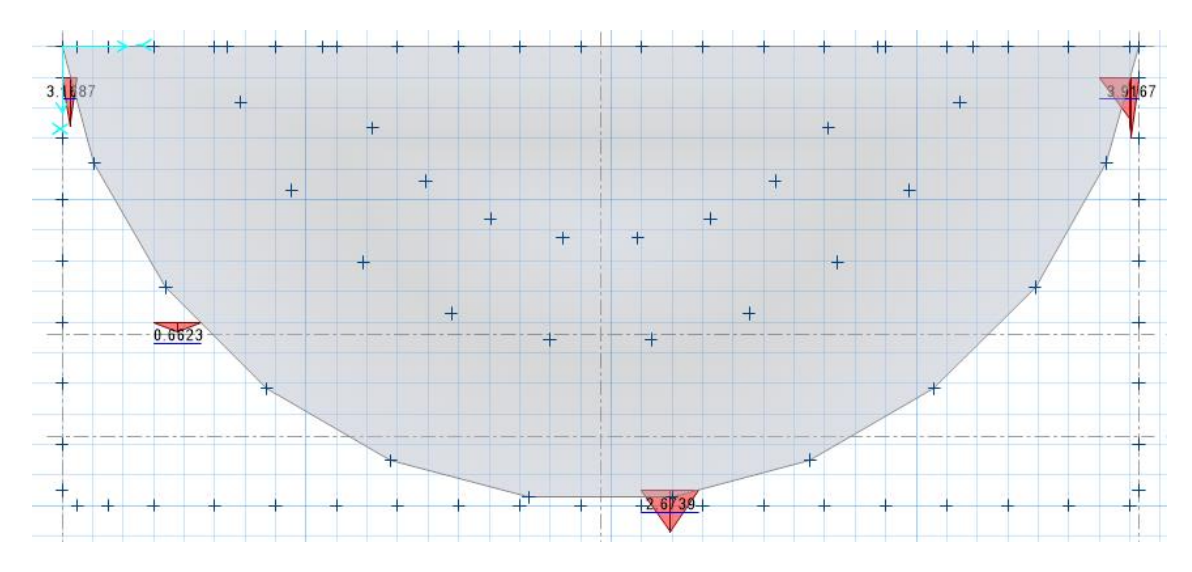

Se puede observar que con espaciamiento de 20 cm y usando barras de 5/8" se llega a cubrir la mayor parte de la losa de cimentación en cuanto a esfuerzos de flexión. Las zonas que requieran mayor área de acero se compensarán reduciendo el espaciamiento de las barras para lograr cubrir la cuantía requerida por flexión. La imagen corresponde a las franjas B que es la dirección Y.

Mediante el software SAFE 2016 también es posible realizar el diseño por cortante, de igual manera que con flexión seleccionamos en el cuadro el tipo de diseño que en este caso será refuerzo por cortante.

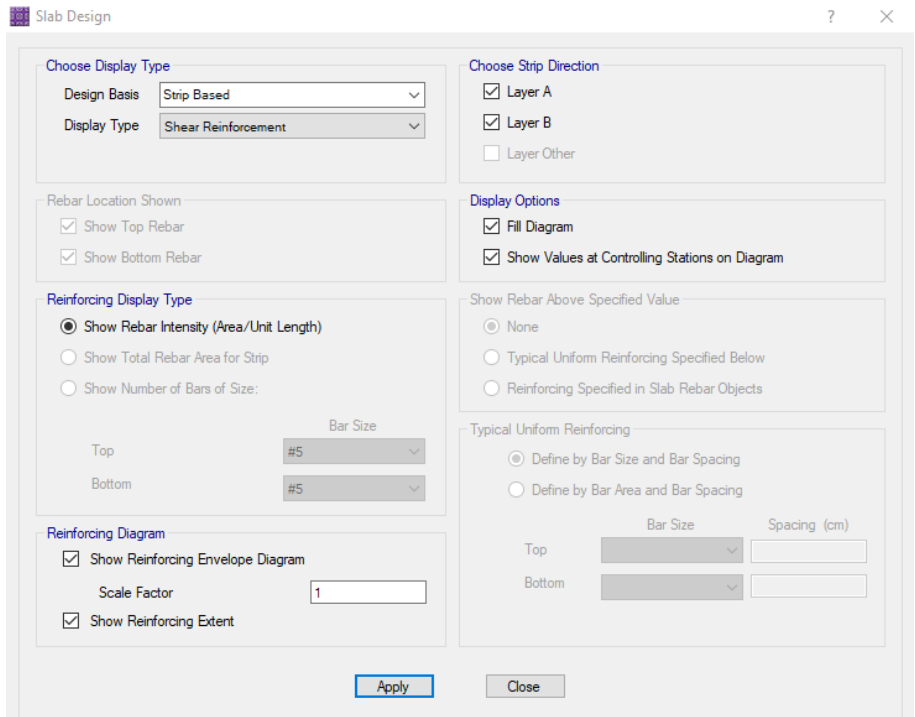

Como resultado obtenemos que en ninguna zona de la losa de cimentación de la tribuna norte se requerirá añadir algún tipo de refuerzo transversal para soportar los esfuerzos de corte. A continuación, se muestra la imagen donde se verifica que en toda la losa se requiere 0 cm^2 de acero de refuerzo por cortante.

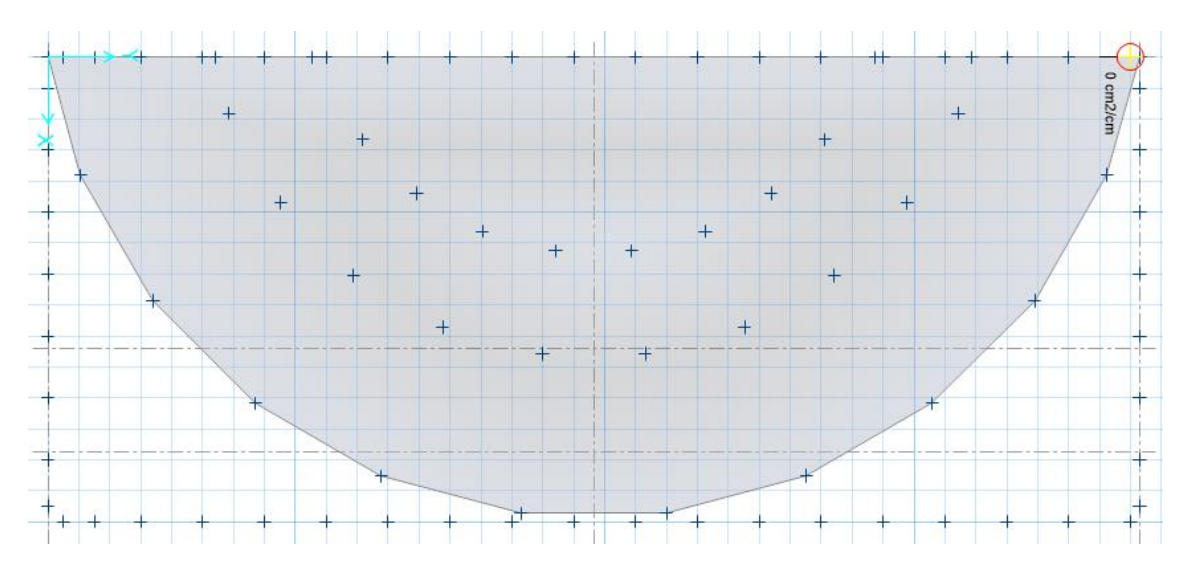

### **4.2.2.5.2. Cimentación tribuna sur**

Para el diseño de la cimentación de la tribuna sur del coliseo deportivo se utilizó el software de análisis y diseño de cimentaciones SAFE 2016. Se optó por utilizar el tipo platea o losa de cimentación, ya que por la cantidad de columnas y su cercanía entre ellas y sus ejes radiales no permitían hacer uso de otro tipo de cimentaciones. Además, debido a la complejidad del análisis de una losa de cimentación semicircular sobre la cual se apoyarán columnas distribuidas simétricamente en ejes girados de manera radial, el diseño se hará con el software antes mencionado, por lo que los resultados de diseño a continuación mostrados se refieren a cálculos realizados por el programa a partir de datos obtenidos en campo y parámetros que se asignaron durante la elaboración del modelo.

Para iniciar el procedimiento se exportan las cargas aplicadas al modelo del software SAP2000 para posteriormente importarlas a un archivo nuevo en SAFE 2016. Durante este paso se trasladan las cargas de gravedad (muerta y viva) y de sismo (espectros y modal) al modelo en SAFE2000. Se procede a dibujar la forma de la losa de cimentación como se muestra a continuación:

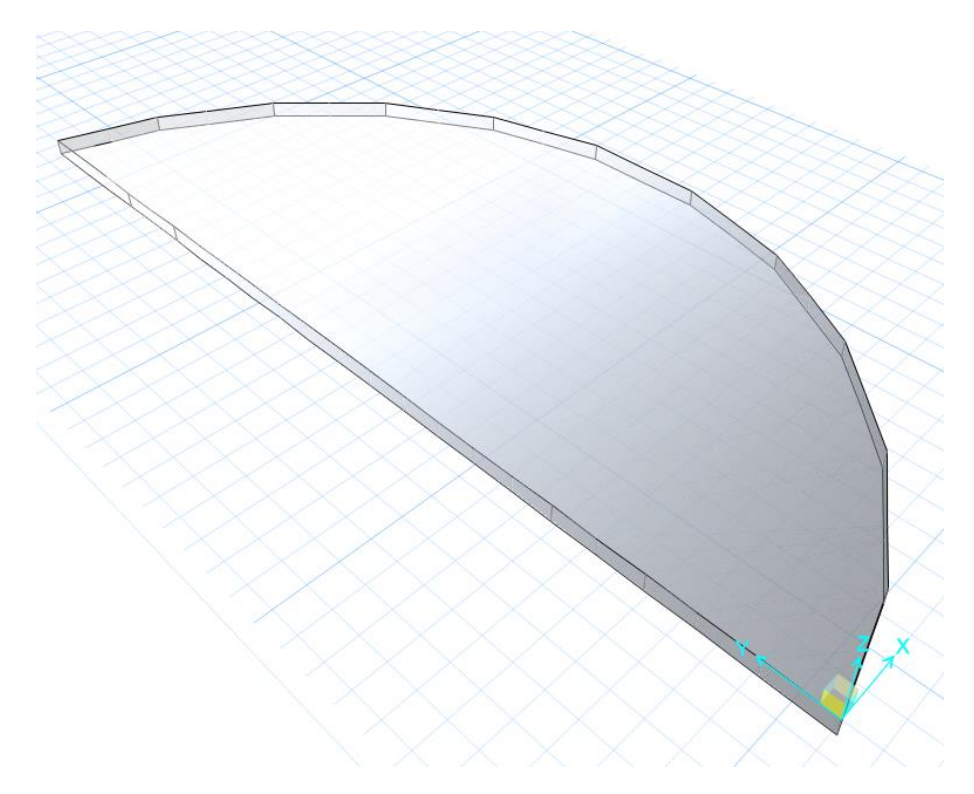

IMAGEN N° 61: Losa de cimentación sur SAFE 2016

Antes de continuar con el análisis estructural, debemos crear y asignar los parámetros que serán utilizados en el diseño de losa de cimentación. Definiremos material, coeficiente de balasto, sección de la losa, diámetros de barras de refuerzo y casos de carga. Más adelante se crearán las franjas de diseño de la losa. A continuación, se muestran las propiedades creadas:

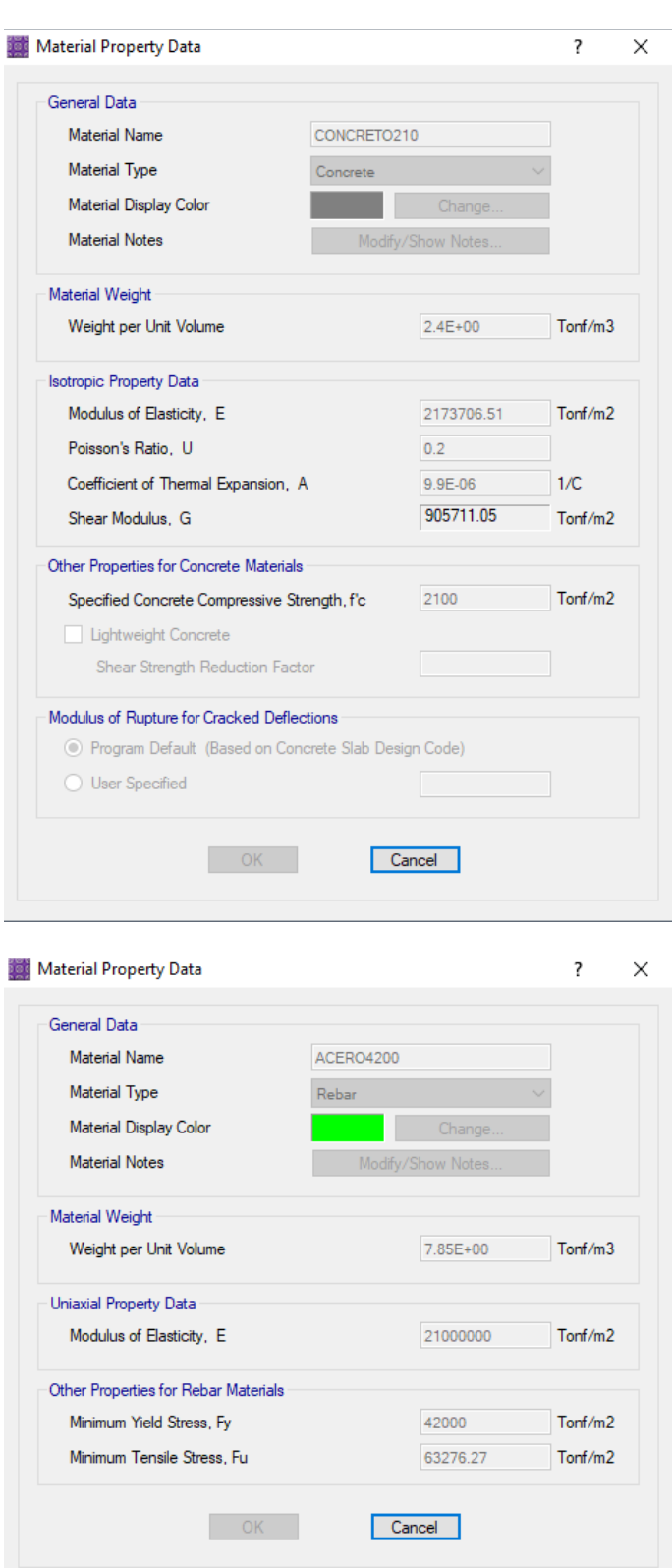

Se muestra la creación de materiales concreto armado y acero de refuerzo para la losa de cimentación, el primero tiene una resistencia de 210 kg/cm^2 y el segundo material posee una resistencia de 4200 kg/cm^2.

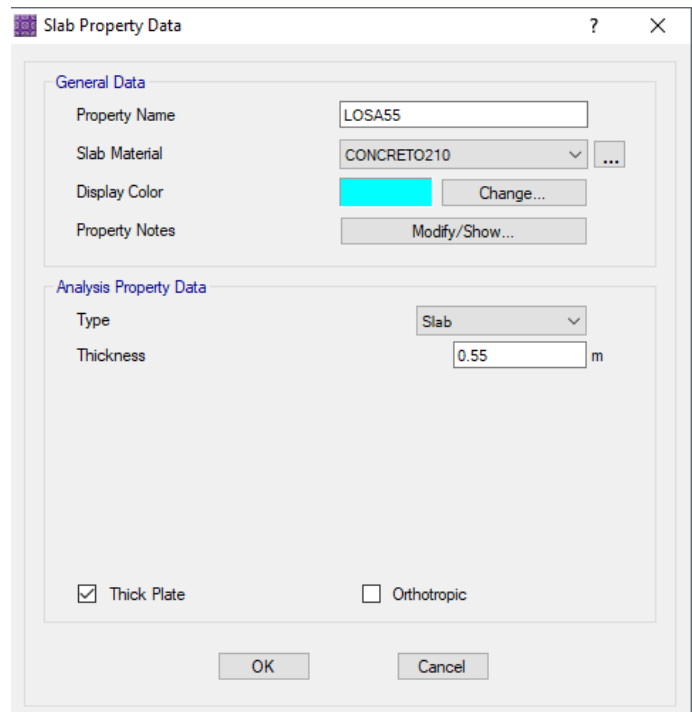

Se muestra la creación de la sección de losa que será utilizada en la tribuna sur. Con un peralte de 55 cm y un material asignado de concreto armado de 210 kg/cm^2.

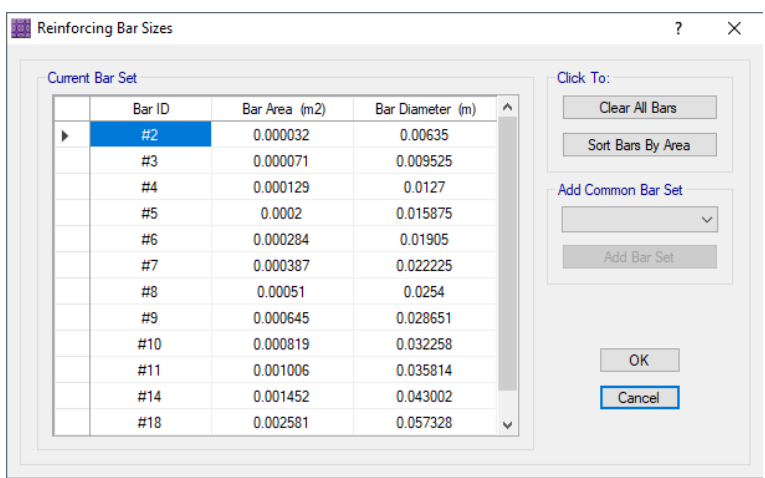

Los diámetros de acero de refuerzo que se tendrán en cuenta al momento de diseñar en el software SAFE 2016 serán los de denominación americana (U.S. Customary) ya que estos aceros son los que más se asemejan a los comerciales de nuestro entorno.

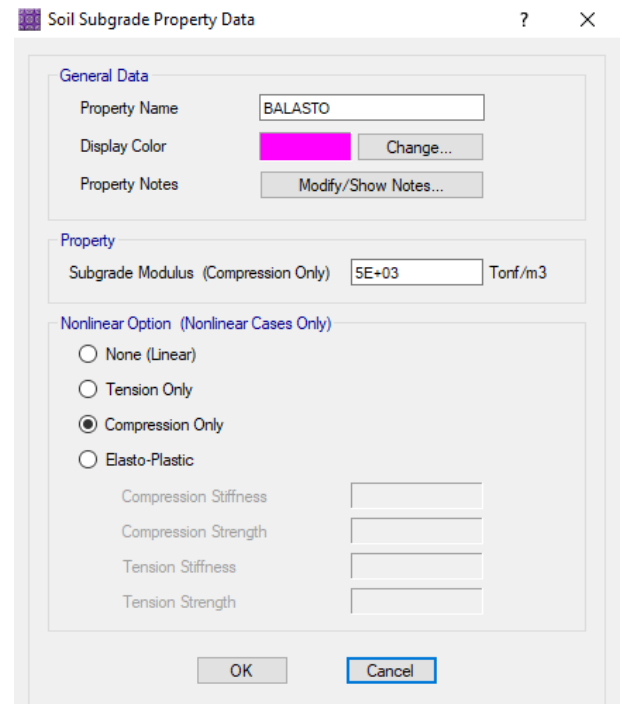

Por último, como característica importante que permitirá simular el comportamiento del suelo donde está apoyado la losa de cimentación se creará un perfil de suelo a partir del módulo de balasto. A partir del ensayo SPT y las correlaciones obtenidas en capítulos anteriores, se establece utilizar un valor de balasto igual a 5 kg/cm^3 como se muestra en la imagen. Más adelante este apoyo de suelo será asignado a la losa de cimentación para observar su comportamiento durante el análisis estructural ejecutado por el programa SAFE 2016.

Ya asignadas las propiedades de material, balasto, sección de losa y acero de refuerzo a usar para el diseño se procede a dibujar las franjas de diseño sobre el elemento. Estas franjas se trazan en ambas direcciones y poseen un valor de ancho determinado que en este caso será de 1 metro. El software más adelante nos otorgará los valores de diseño último a partir de las franjas dibujadas. A continuación, se muestra el resultado final de haber dibujado las franjas sobre la losa:

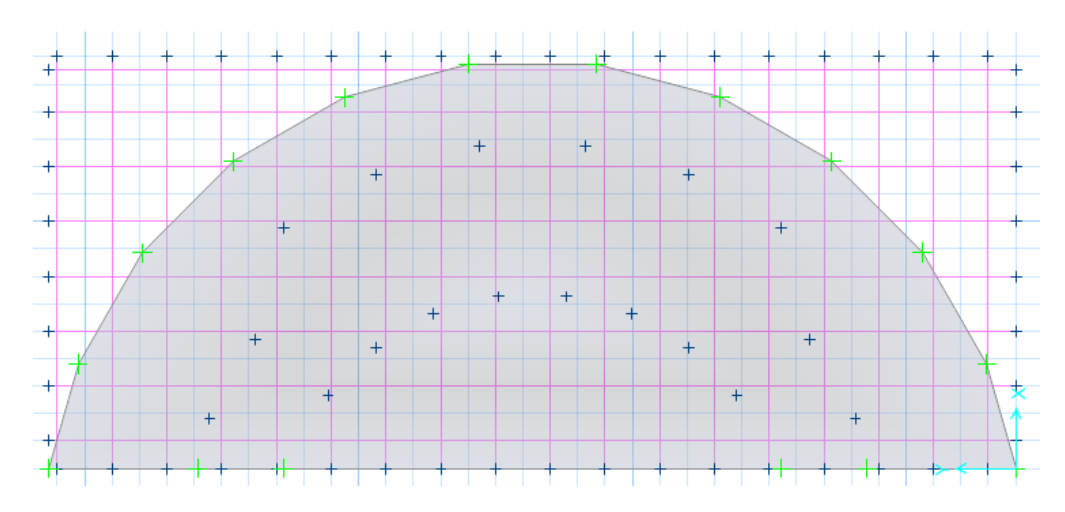

Las cruces que se observan dentro del área de la losa de cimentación son las columnas ubicadas que caen sobre la misma. Como añadido, el software permite realizar la verificación de corte por punzonamiento en la losa en los puntos donde se apoyan las columnas sobre la losa, solo se le debe proporcionar las dimensiones de las columnas que como ya se sabe para esta tribuna son de 40x70, para el caso de las columnas ubicadas en el perímetro de la losa y 40x40 para el resto de las columnas interiores.

Las combinaciones de carga a considerar son las necesarias para determinar las presiones admisibles en el suelo y las combinaciones de carga que pertenecen a diseño de resistencia última para el concreto armado. Además de la combinación de carga por servicio (DEAD+LIVE).

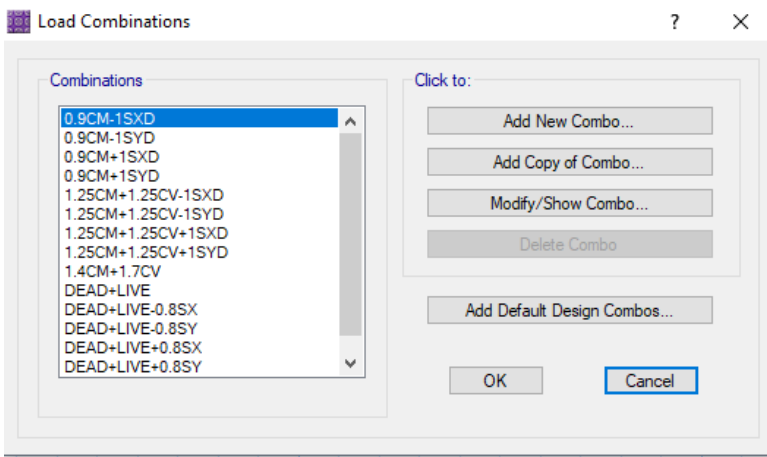

También se crea la combinación de resistencia que es la envolvente de todas las combinaciones de resistencia última creadas en el anterior paso. Ya que la losa es un elemento en flexión con axial es posible realizar el diseño con la envolvente de las resistencias últimas.

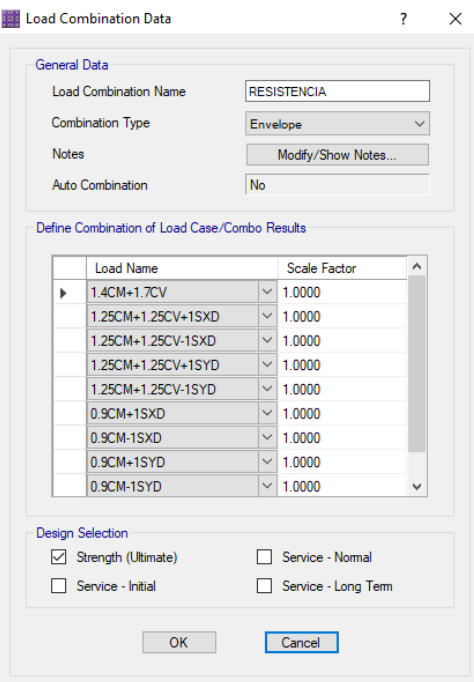

Se ejecuta el análisis estructural y el software procesará la losa de cimentación con los parámetros que ya hemos asignado anteriormente. Entonces, se mostrarán los resultados de manera resumida a continuación:

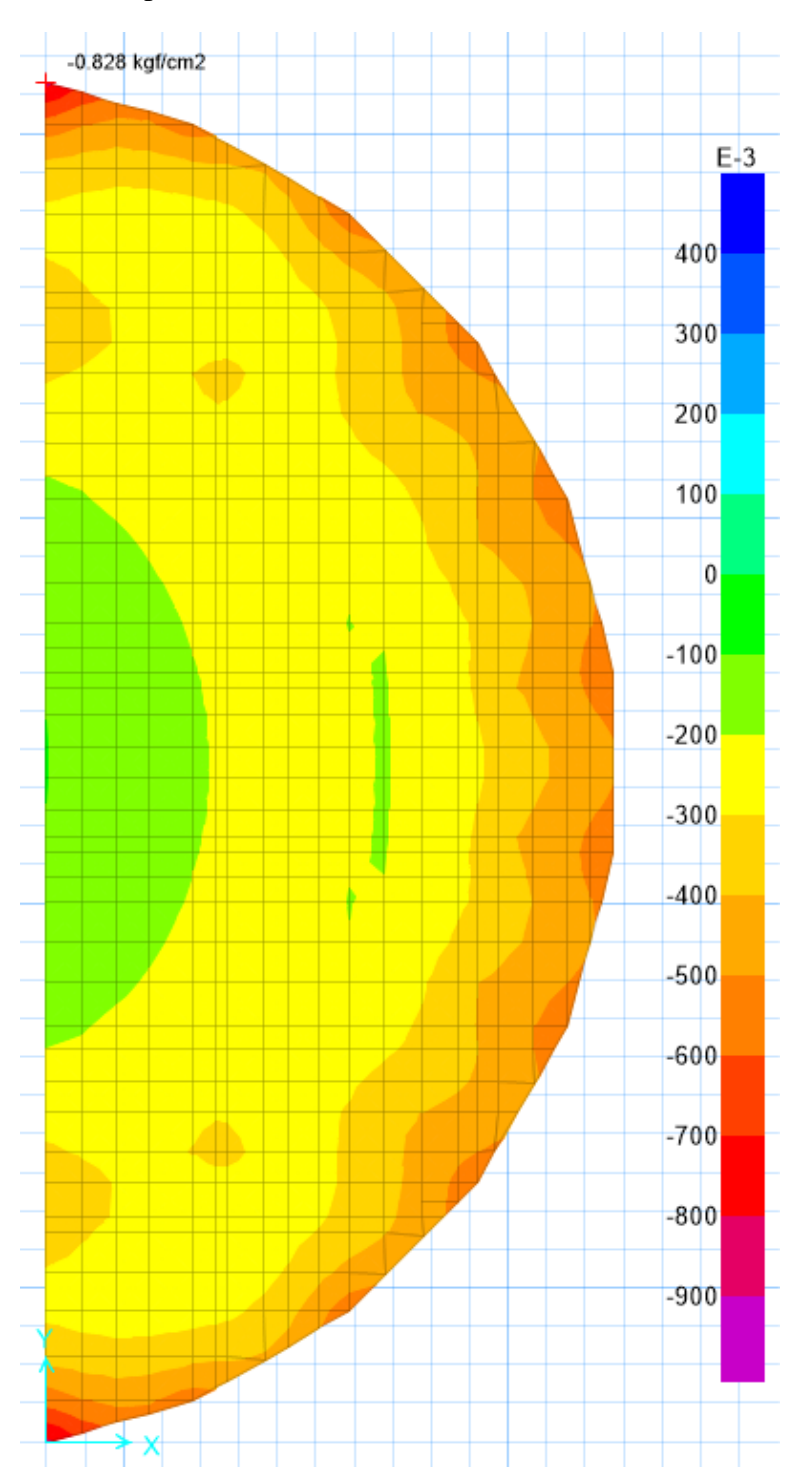

o Verificación de presión admisible en el suelo

La presión máxima que ocurre en el suelo de apoyo por cargas de servicio (DEAD+LIVE) es de -0.76 kg/cm^2 como se observa en la imagen sacada del software SAFE 2016. Según el ensayo SPT y las correlaciones usadas la presión admisible en el suelo para la tribuna sur es de 1.21 kg/cm^2.

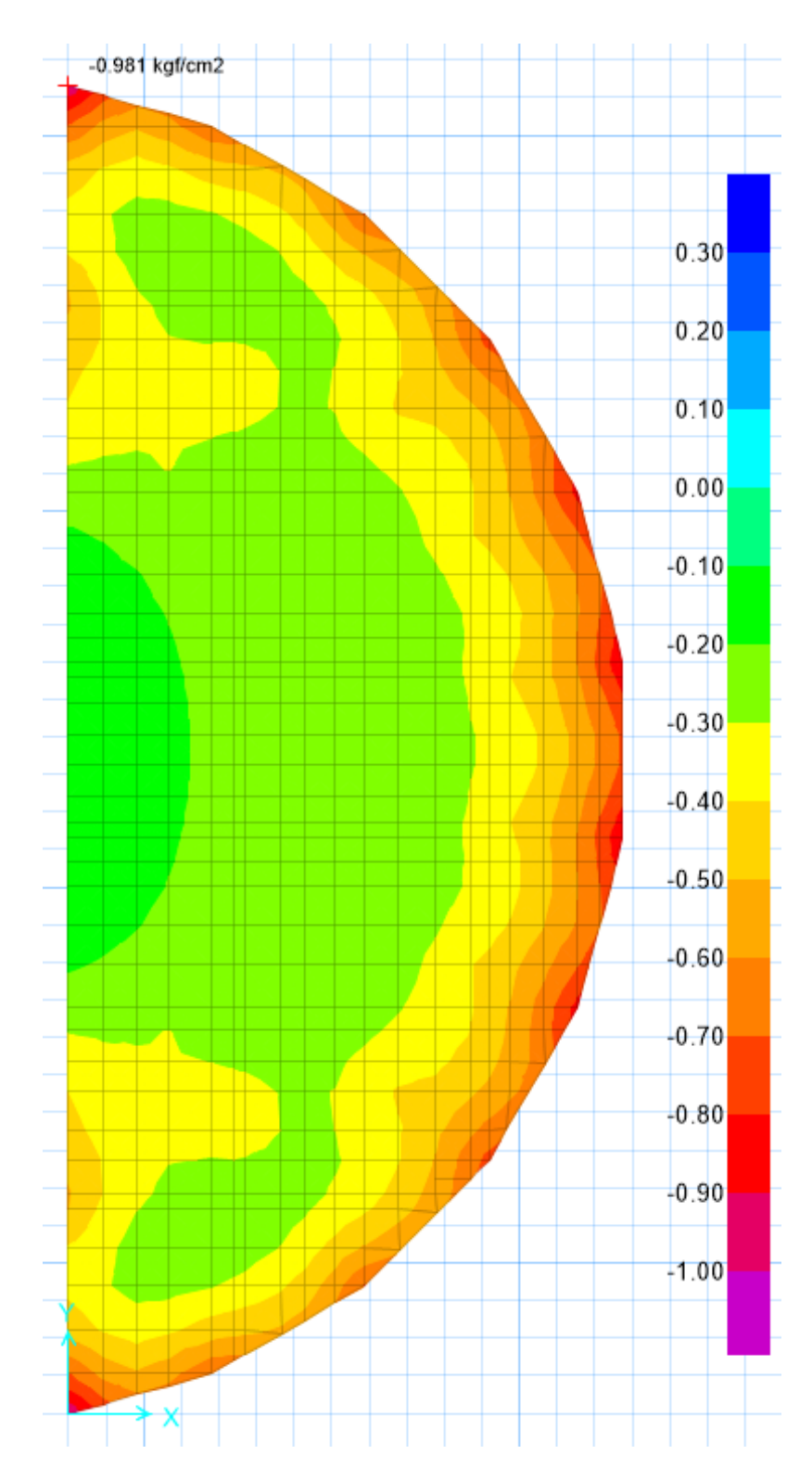

La presión máxima que ocurre en el suelo de apoyo por cargas de servicio más 80% del sismo en la dirección X (DEAD+LIVE+-0.8SX) es de -0.981 kg/cm^2 como se observa en la imagen sacada del software SAFE 2016. Según el ensayo SPT y las correlaciones usadas la presión admisible en el suelo para la tribuna sur es de 1.13 kg/cm^2, sin embargo, por norma es posible aumentar en 20% el valor de la presión admisible del suelo cuando en el análisis se incluyen cargas de sismo, aun así, el valor admisible del suelo no es superado por el que provoca la losa sobre el mismo.

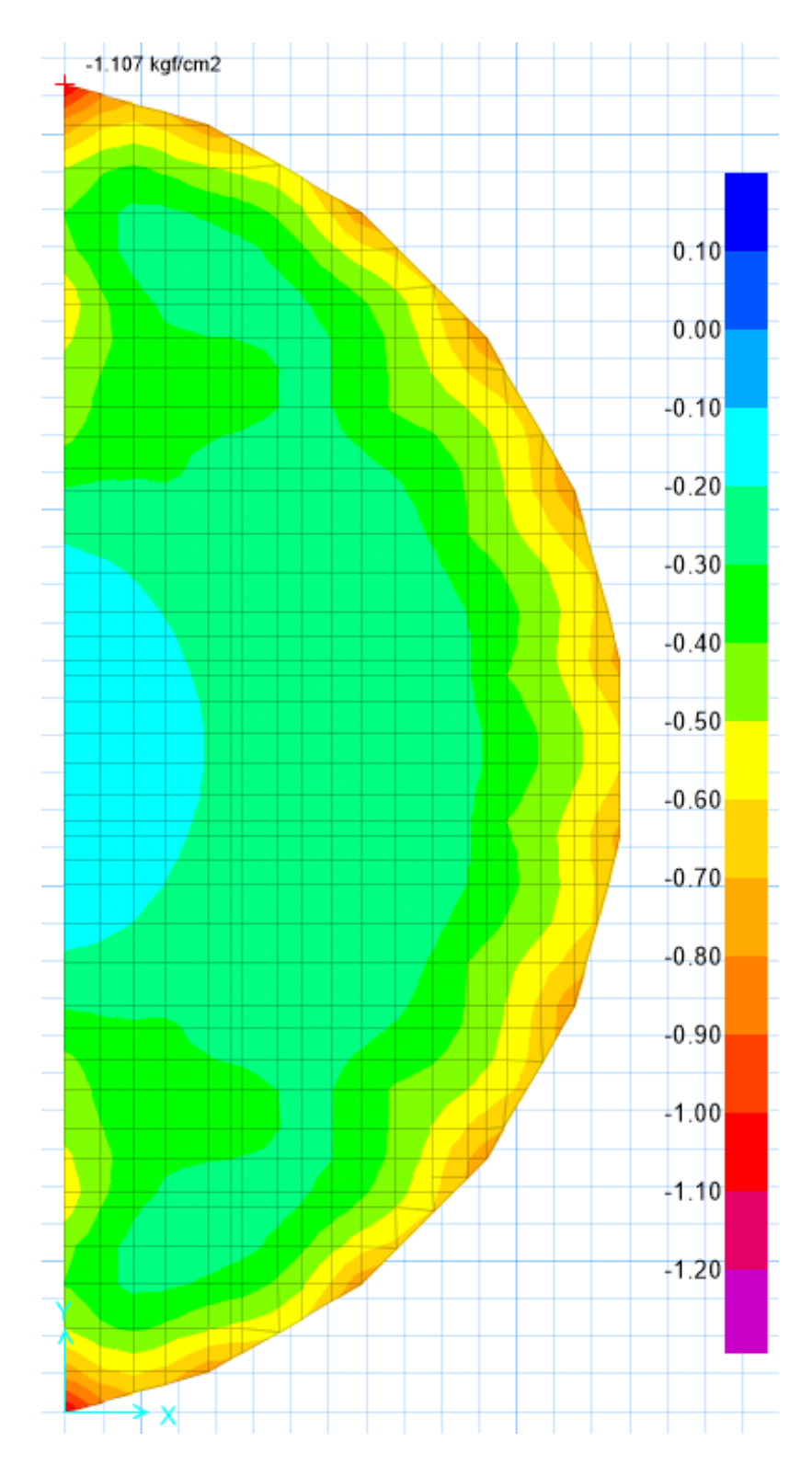

La presión máxima que ocurre en el suelo de apoyo por cargas de servicio más 80% del sismo en la dirección Y (DEAD+LIVE+-0.8SY) es de -1.107 kg/cm^2 como se observa en la imagen sacada del software SAFE 2016. Según el ensayo SPT y las correlaciones usadas la presión admisible en el suelo para la tribuna sur es de 1.13 kg/cm^2, sin embargo, por norma es posible aumentar en 20% el valor de la presión admisible del suelo cuando en el análisis se incluyen cargas de sismo, aun así, el valor admisible del suelo no es superado por el que provoca la losa sobre el mismo.

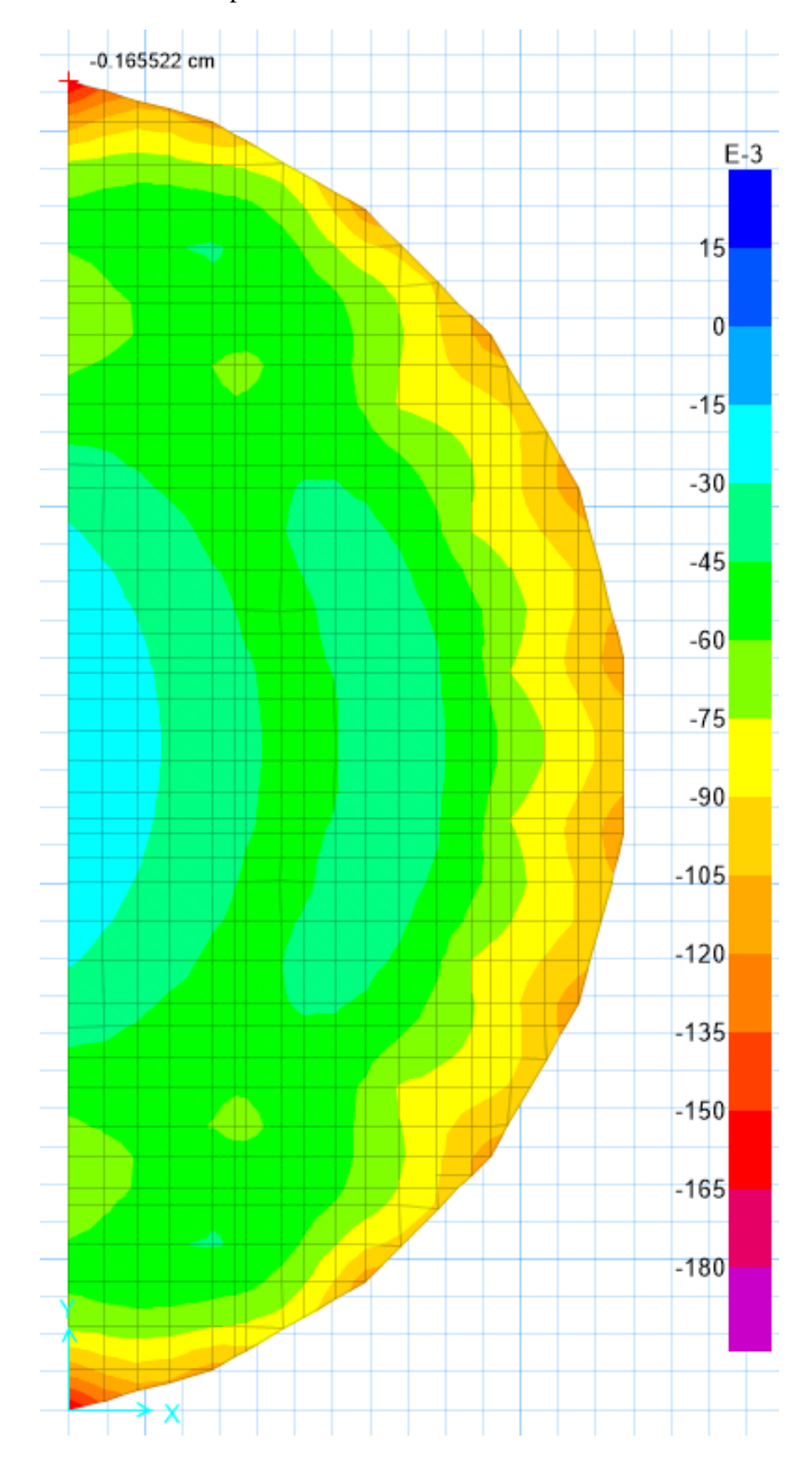

o Verificación de desplazamientos en el suelo

Se muestra en la imagen que el máximo desplazamiento por cargas de gravedad (DEAD+LIVE) es igual a -0.17 cm.

o Momentos y cortantes actuantes en la losa de cimentación (franja A o dirección X)

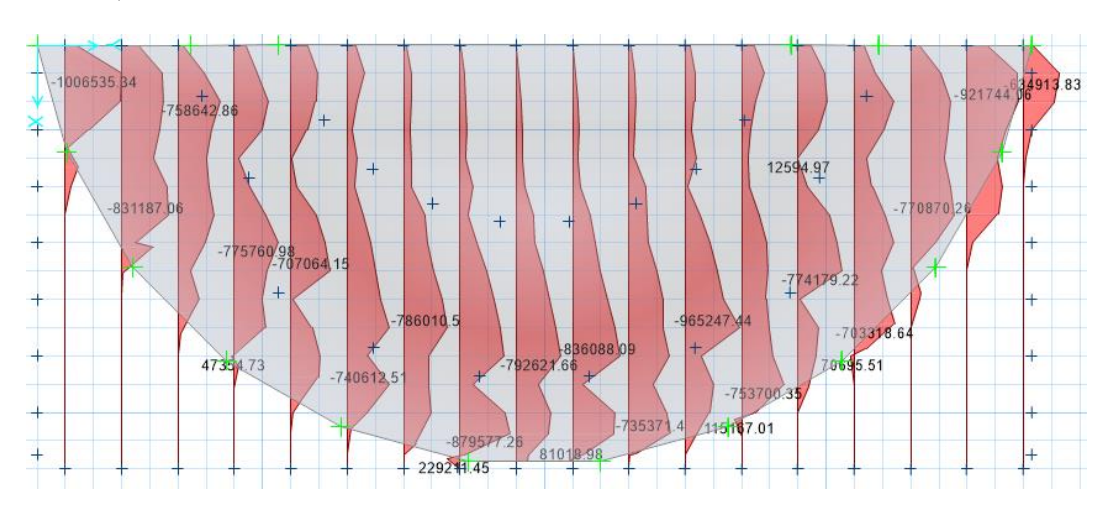

Diagrama de mínimos momentos en kgf-cm

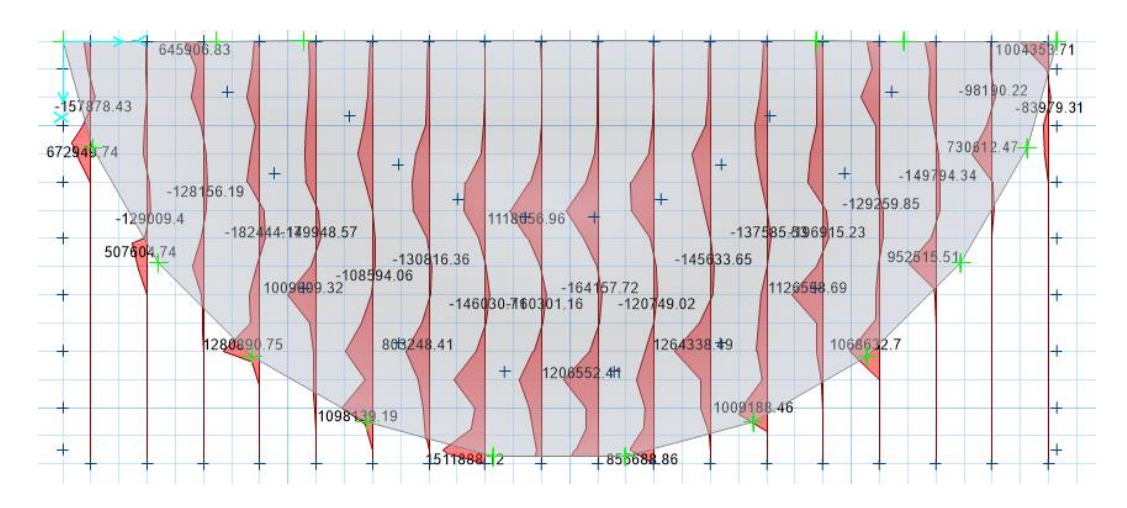

Diagrama de máximos momentos en kgf-cm

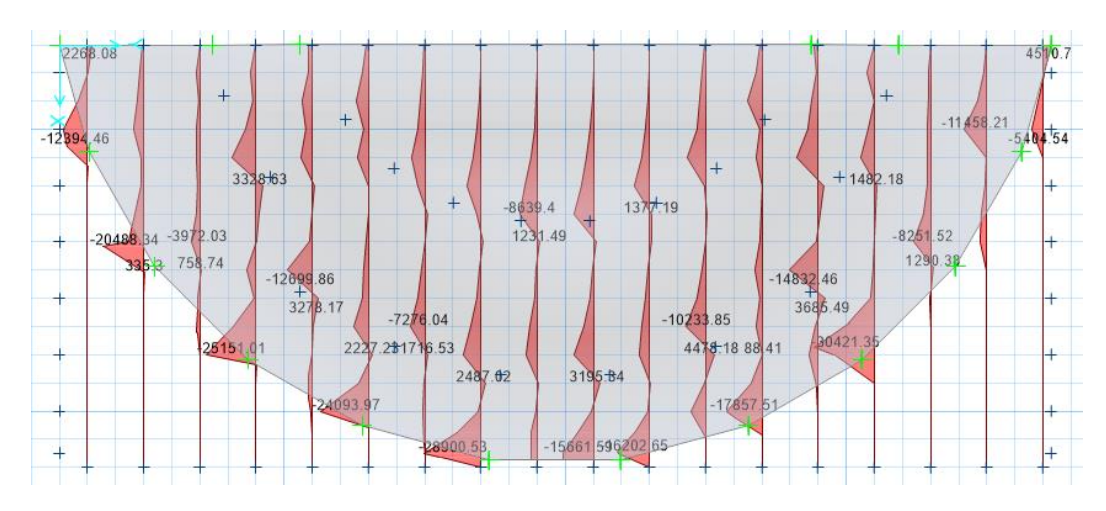

Diagrama de mínimos cortantes en kgf

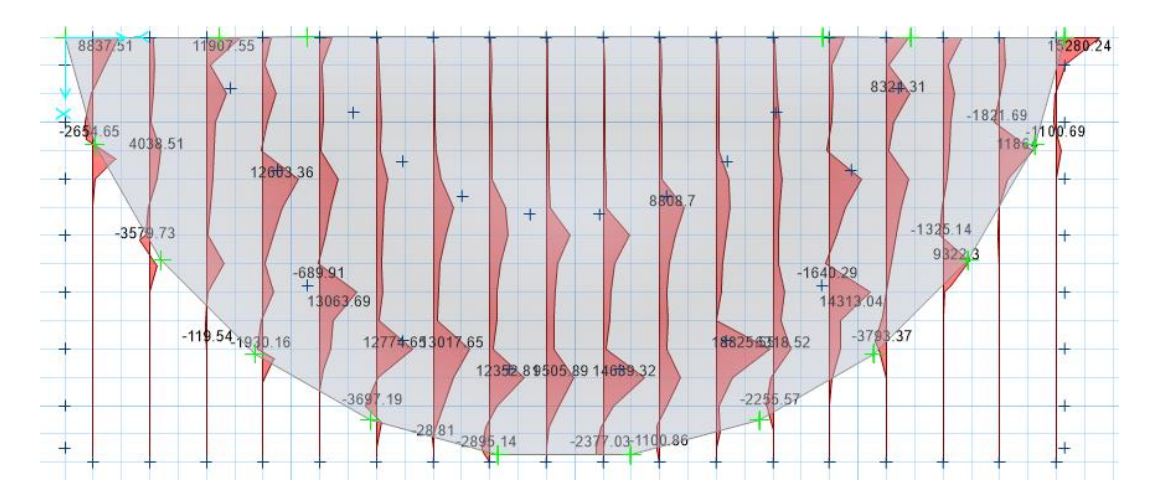

Diagrama de máximos cortantes en kgf

o Momentos y cortantes actuantes en la losa de cimentación (franja B o dirección Y)

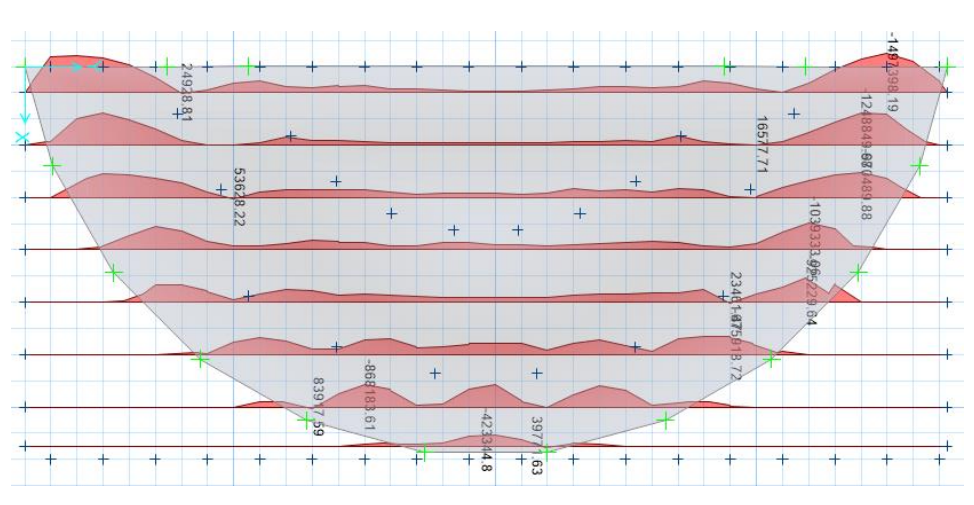

Diagrama de mínimos momentos en kgf-cm

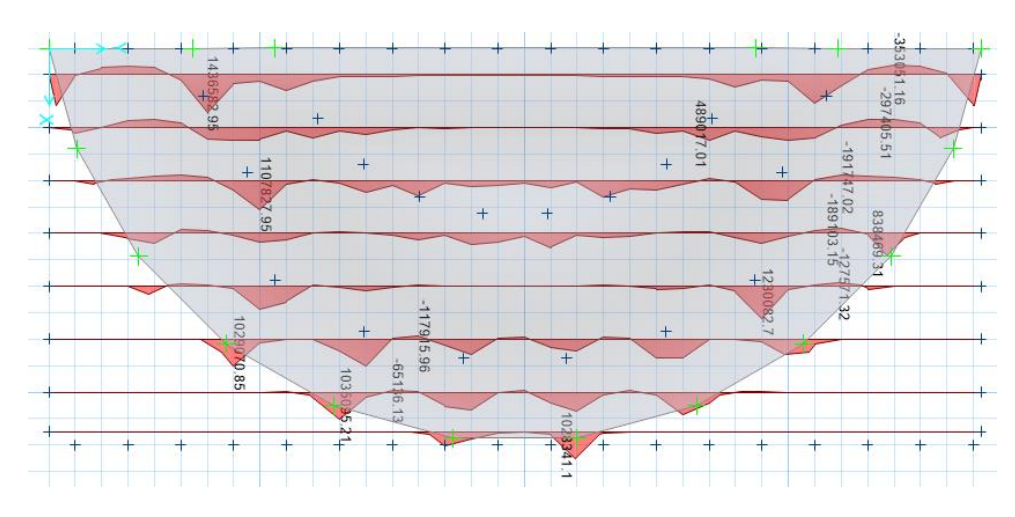

Diagrama de máximos momentos en kgf-cm

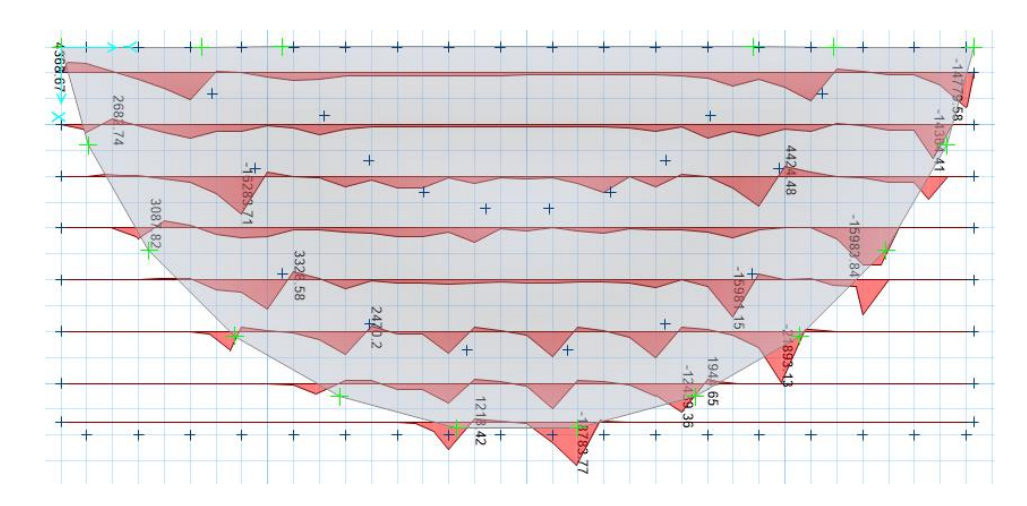

Diagrama de mínimos cortantes en kgf

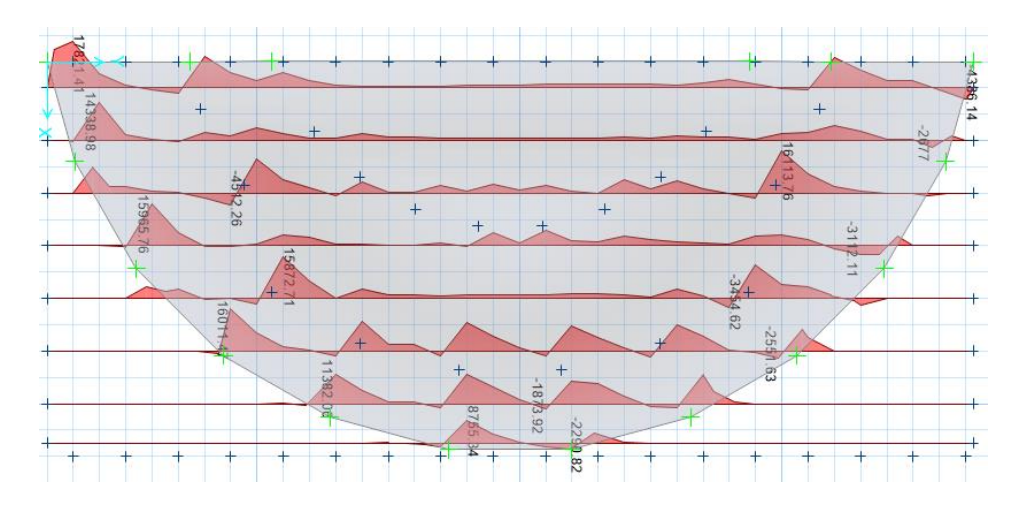

Diagrama de máximos cortantes en kgf

o Verificación de corte por punzonamiento

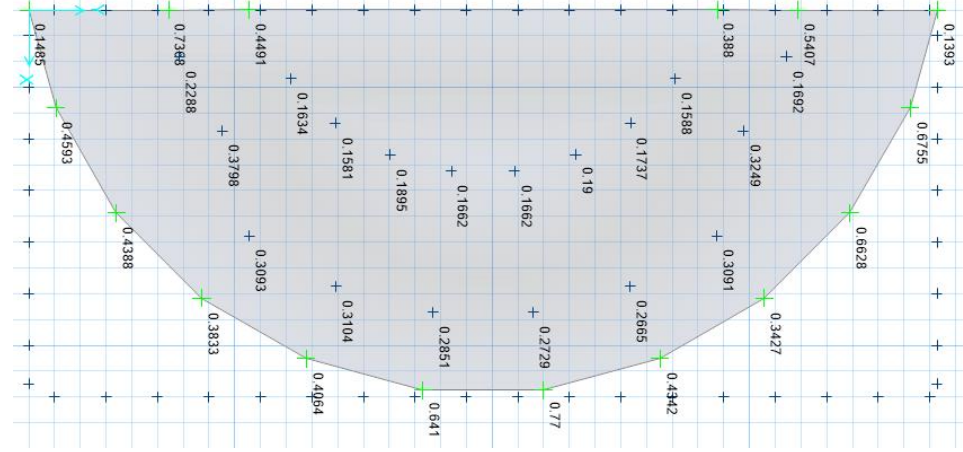

Como se observa en la imagen superior, ningún valor supera la unidad en cuanto a la verificación por punzonamiento lo que significa que el espesor de losa asumido (55 cm) es correcto para esta verificación, siendo el valor más cercano a la unidad igual a 0.77.

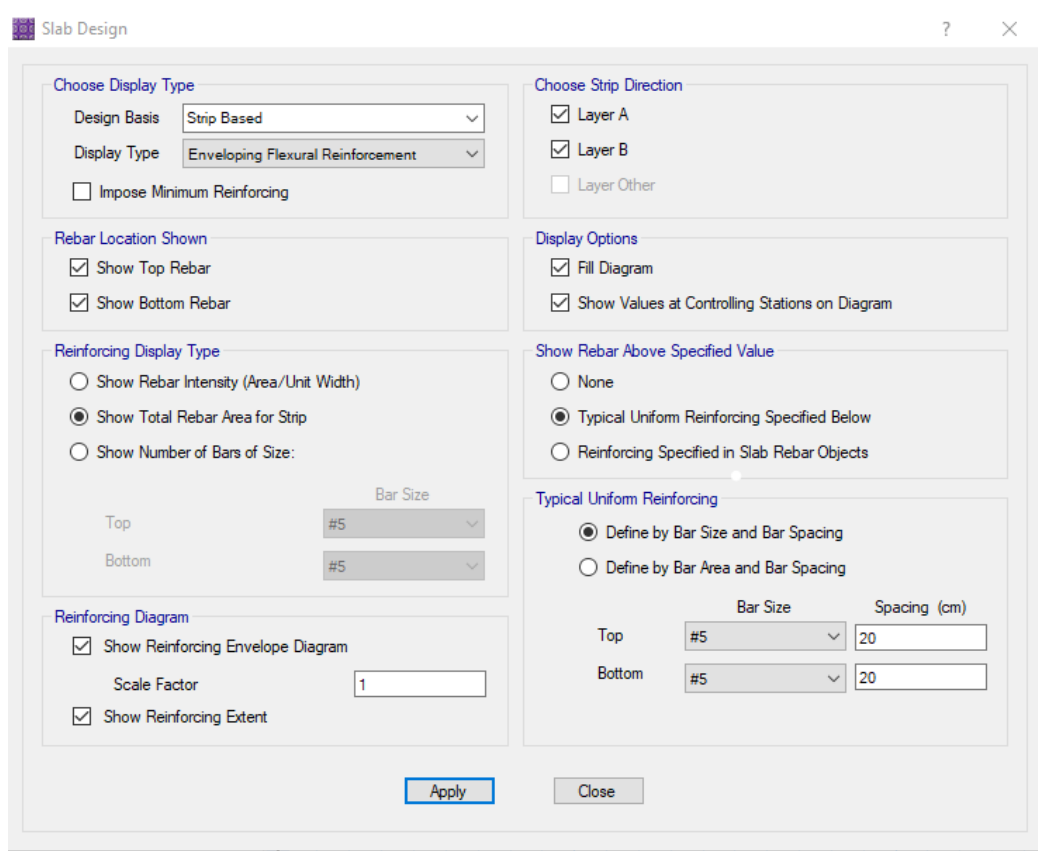

o Diseño de refuerzo longitudinal principal (superior e inferior)

Se muestra en la imagen el cuadro donde se establecen los espaciamientos del acero de refuerzo a colocar tanto superior e inferior, para este caso inicialmente asumimos 20 cm de espaciamiento para ambos. Marcamos la casilla que considera la cuantía mínima para la losa de cimentación. Por defecto utilizaremos barra de diámetro 5/8" para ambas capas. De ser necesario agregar más acero en alguna zona de la losa el software nos marcará la cantidad de acero en área y la zona que lo requiera.

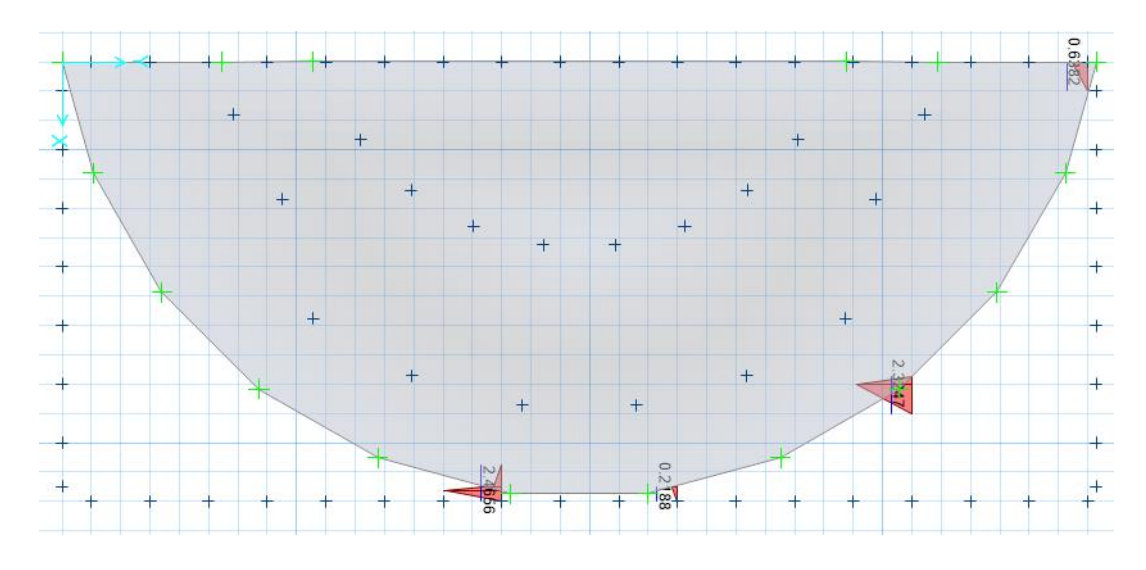

Se puede observar que con espaciamiento de 20 cm y usando barras de 5/8" se llega a cubrir la mayor parte de la losa de cimentación en cuanto a esfuerzos de flexión.

Las zonas que requieran mayor área de acero se compensarán reduciendo el espaciamiento de las barras para lograr cubrir la cuantía requerida por flexión. La imagen corresponde a las franjas A que es la dirección X.

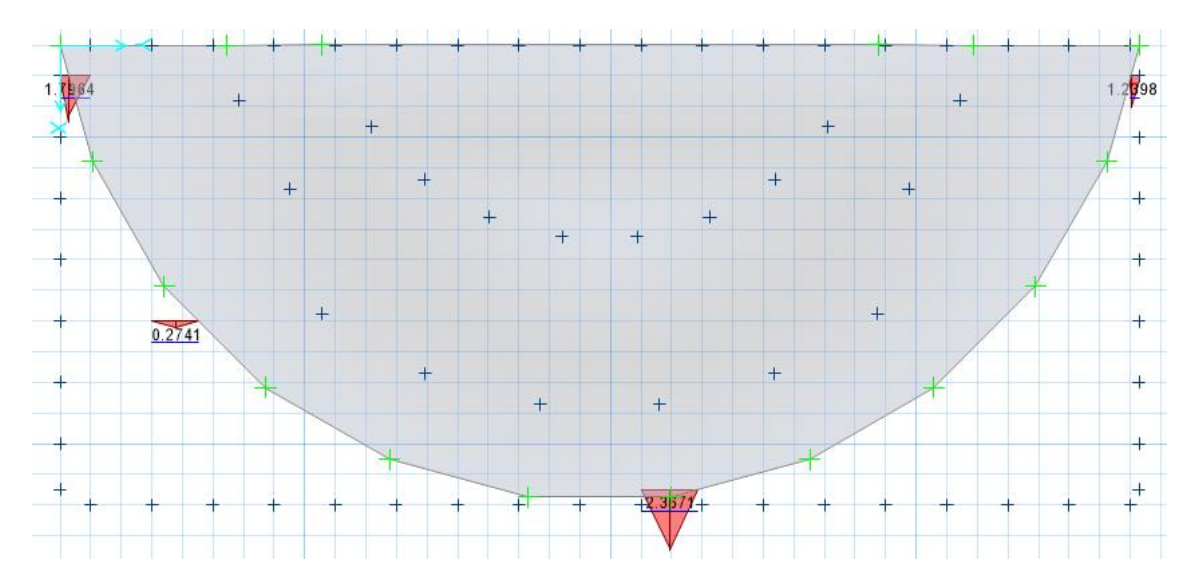

Se puede observar que con espaciamiento de 20 cm y usando barras de 5/8" se llega a cubrir la mayor parte de la losa de cimentación en cuanto a esfuerzos de flexión. Las zonas que requieran mayor área de acero se compensarán reduciendo el espaciamiento de las barras para lograr cubrir la cuantía requerida por flexión. La imagen corresponde a las franjas B que es la dirección Y.

Mediante el software SAFE 2016 también es posible realizar el diseño por cortante, de igual manera que con flexión seleccionamos en el cuadro el tipo de diseño que en este caso será refuerzo por cortante.

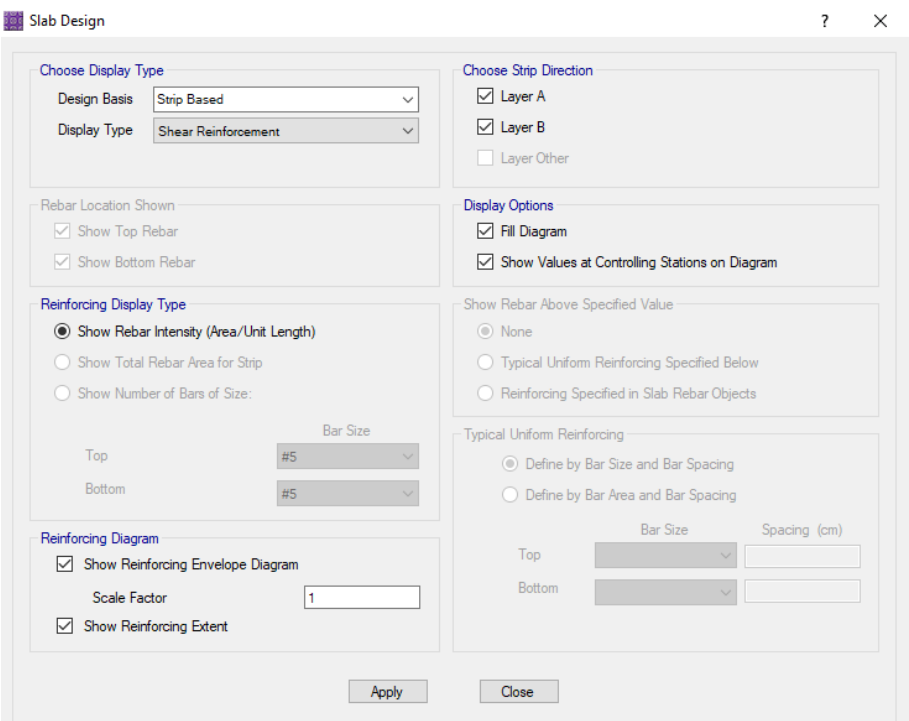

Como resultado obtenemos que en ninguna zona de la losa de cimentación de la tribuna sur se requerirá añadir algún tipo de refuerzo transversal para soportar los esfuerzos de corte. A continuación, se muestra la imagen donde se verifica que en toda la losa se requiere 0 cm^2 de acero de refuerzo por cortante.

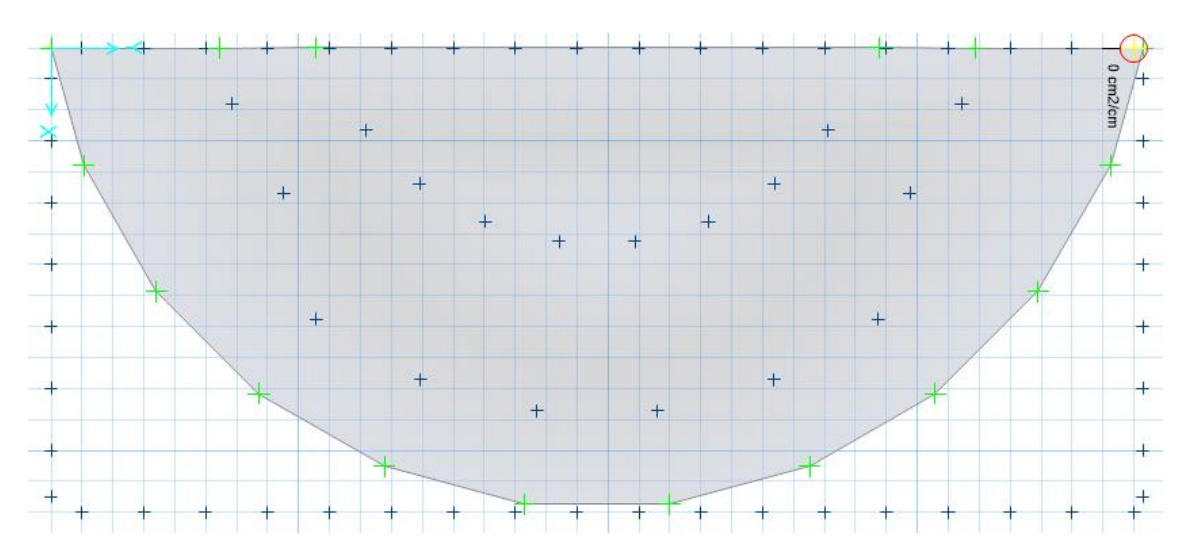

# **4.2.2.5.3. Cimentación de tribuna oriente y occidente**

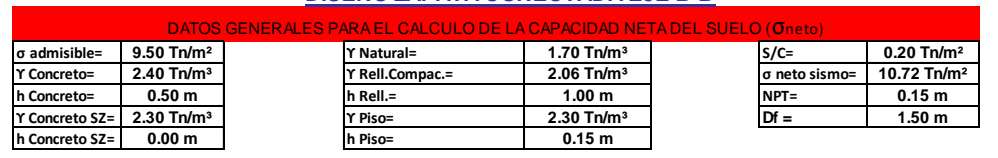

## **DISEÑO ZAPATA CONECTADA EJE B-B**

### **COMBINACIONES**

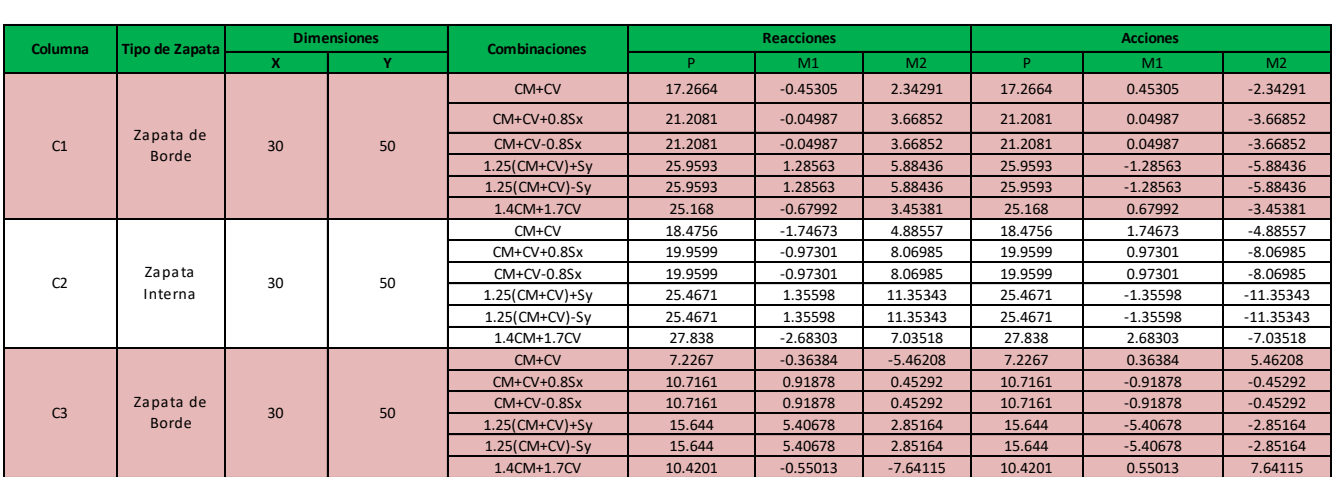

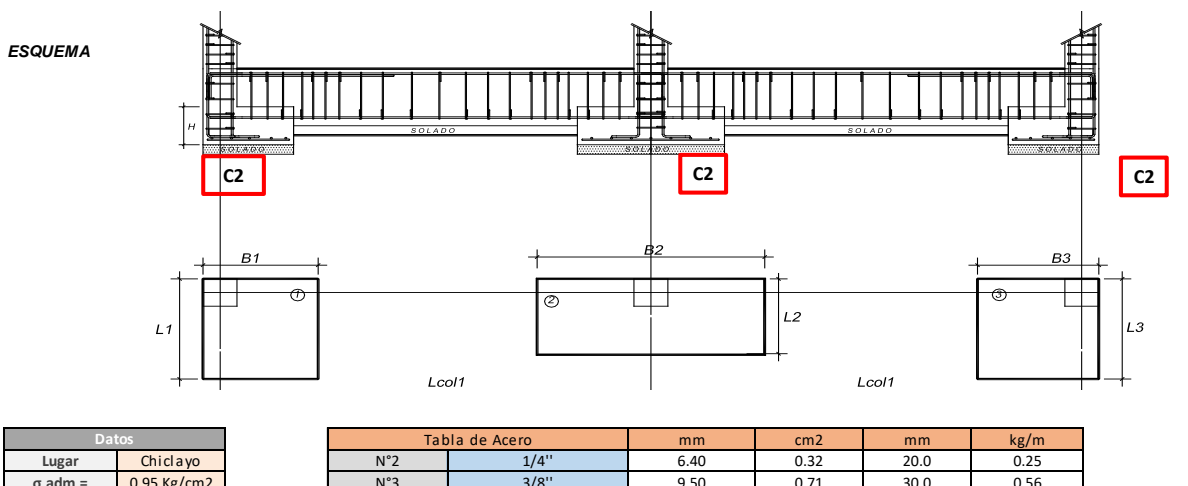

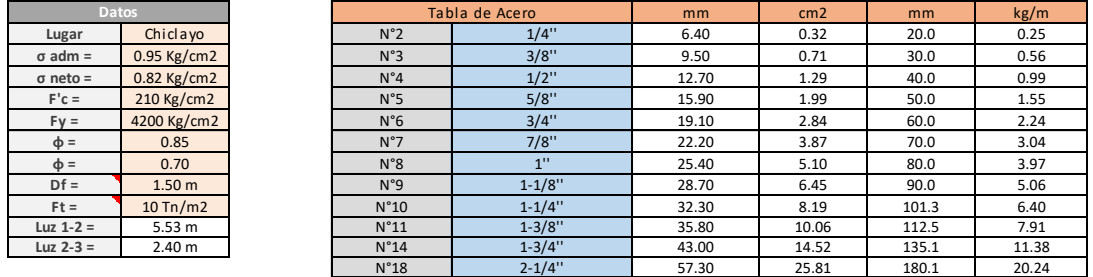

#### **1.- Capacidad Neta del Suelo:**

 $\sigma_{neto} = \sigma_{admissible} - (\gamma_{concrete} - \gamma_{natural})*h_{concrete} - (\gamma_{rellen} - \gamma_{natural})*h_{rellen} - (\gamma_{rellen} - \gamma_{relurn})*h_{relleno}) * h_{piso} + S/C$ 

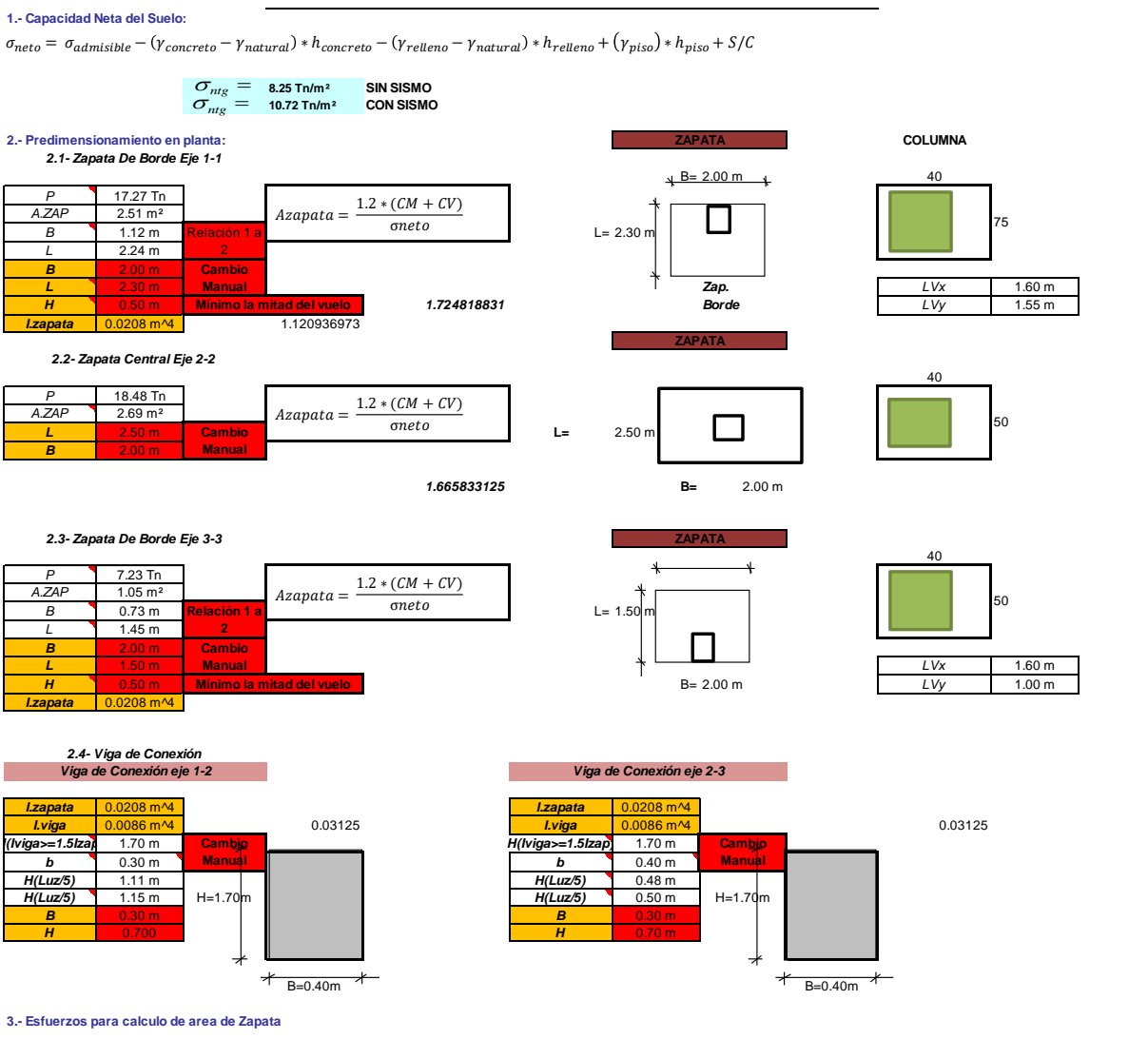

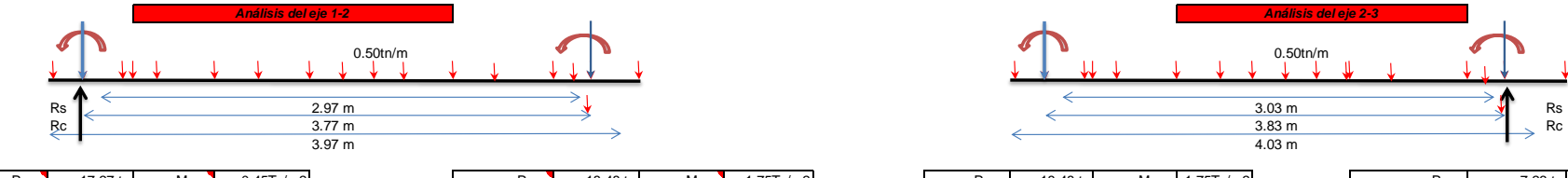

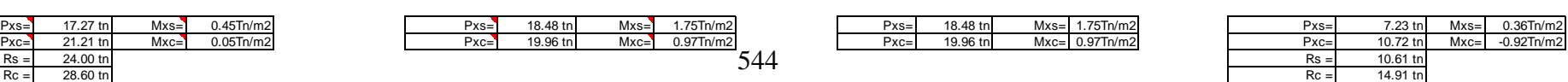

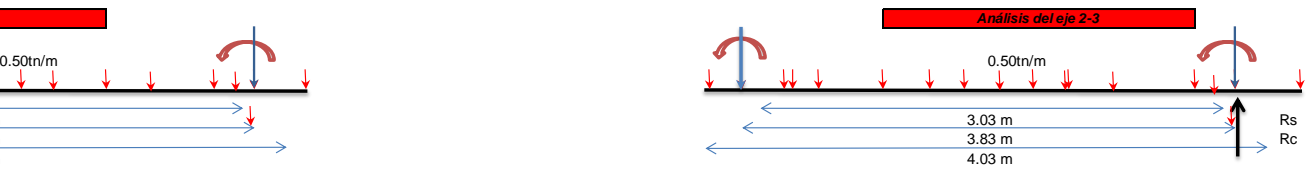

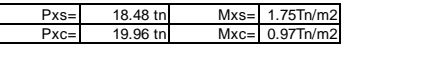

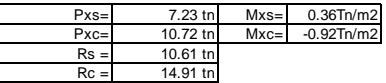

#### **3.- Verficcacion de area adoptada zapata excentrica**

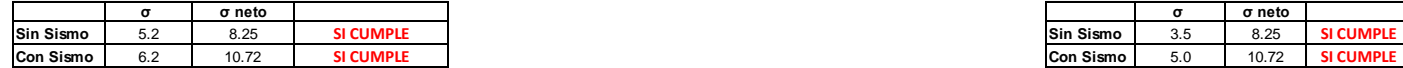

#### **4.- Verficcacion de area adoptada zapata central**

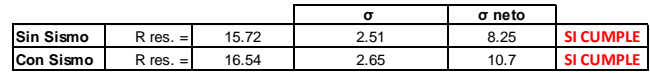

#### **5.- Diseñode concreto armado**

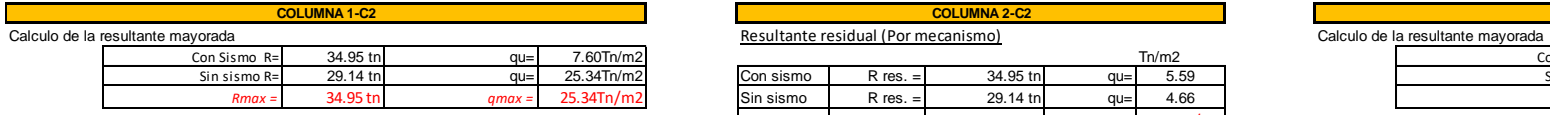

Resultante residual (Por mecanismo)<br>R res. = 3.59 Sin sismo<br>R res. = 3.59 Sin sismo

#### **5.- Esfuerzo para calculo de area de zapata**

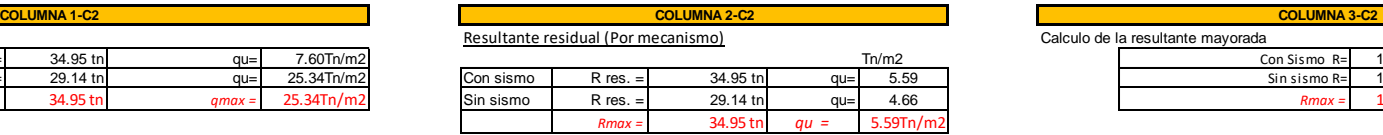

545

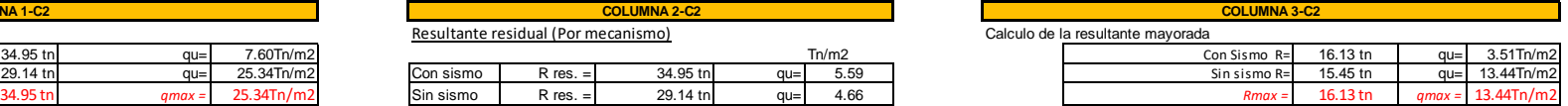

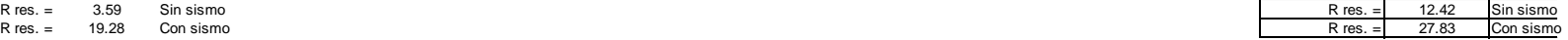

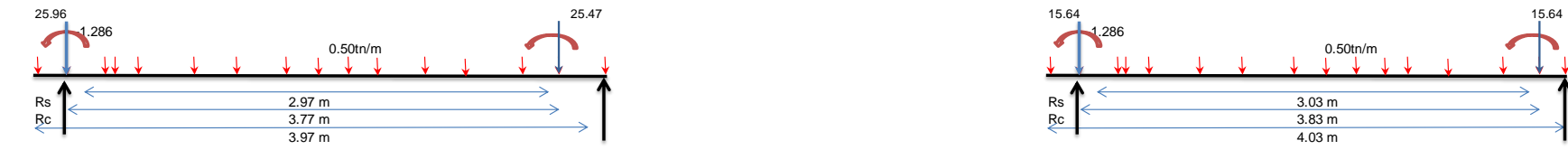

#### Mayoracion de cargas

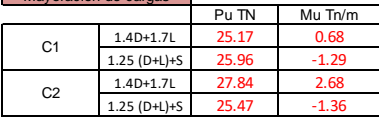

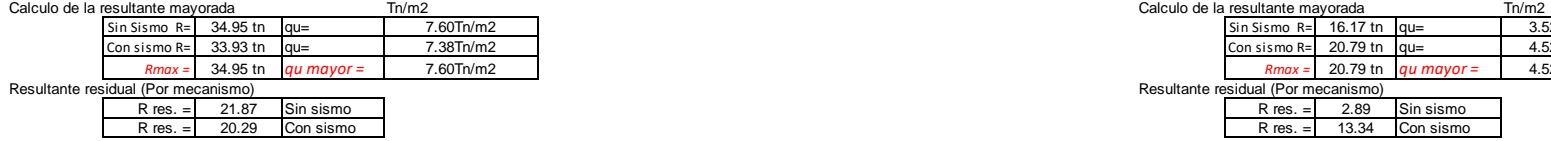

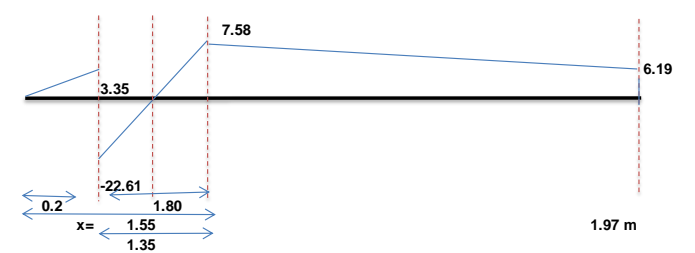

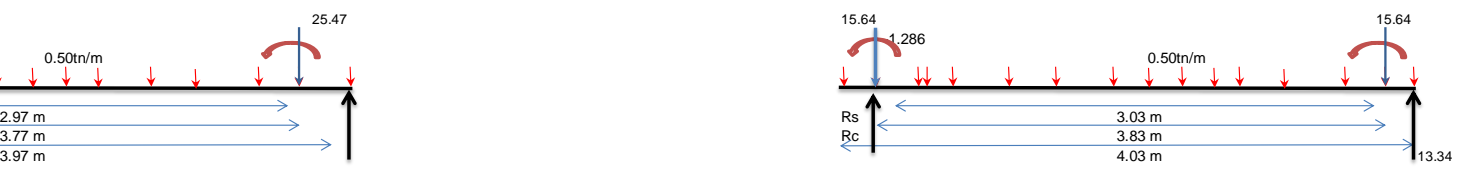

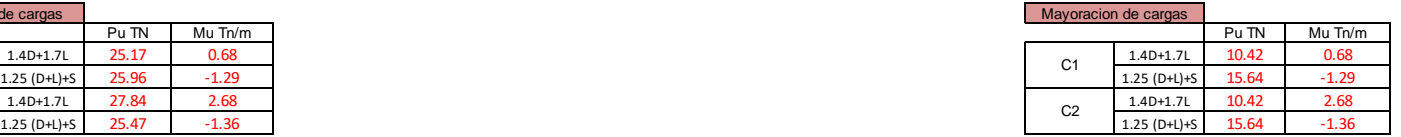

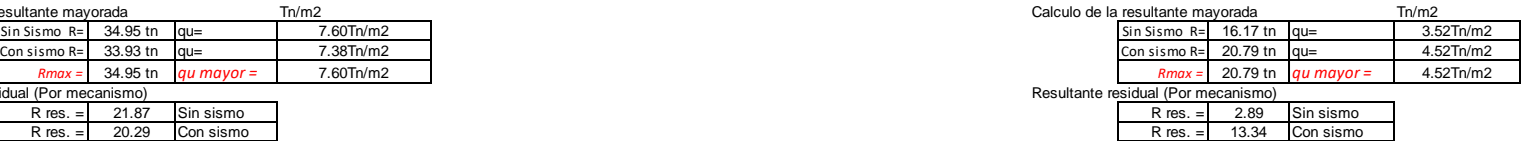

**6.- Diagrama de fuerza Cortante 6.- Diagrama de fuerza Cortante**

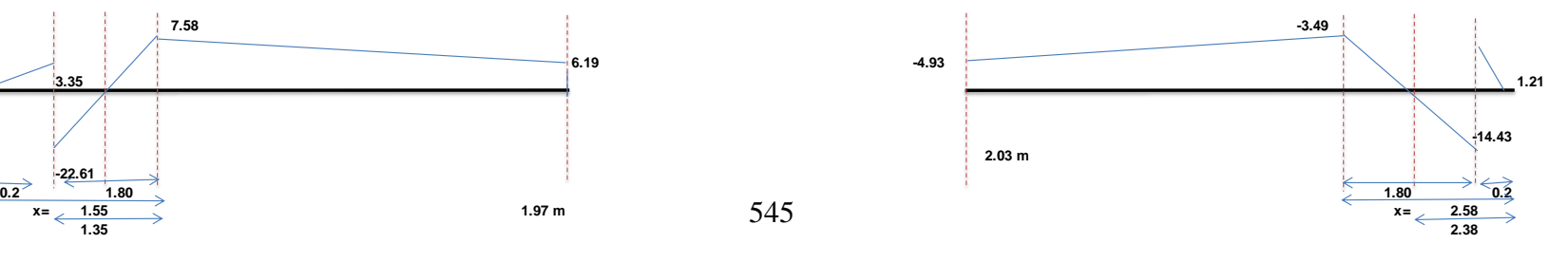

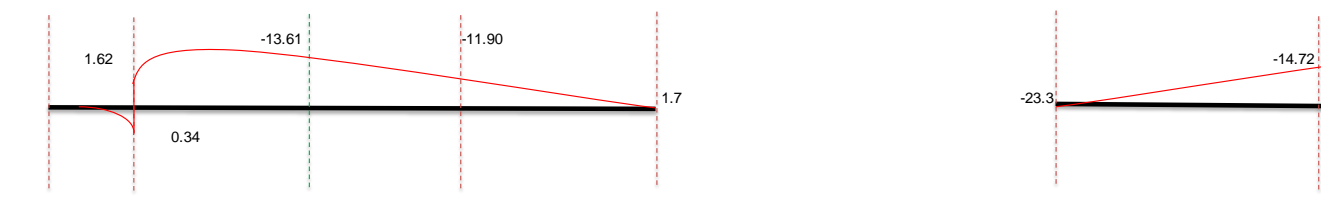

**7.- Seccion transversal de zapata de borde Eje 1**

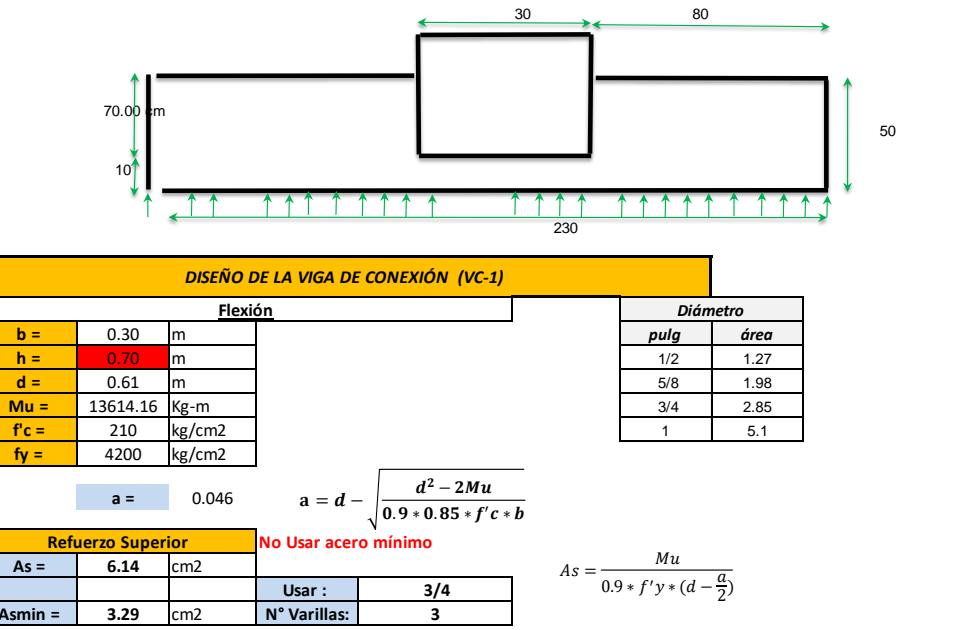

**f'c =** 210 kg/cm2 1 5.1 **fy =** 4200 kg/cm2

**a =** 0.046

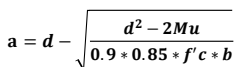

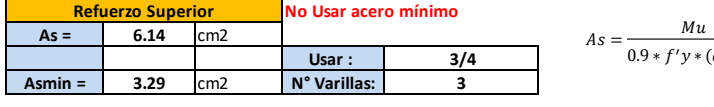

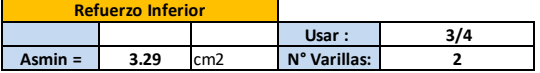

**7.- Diagrama de momento flector 7.- Diagrama de momento flector**

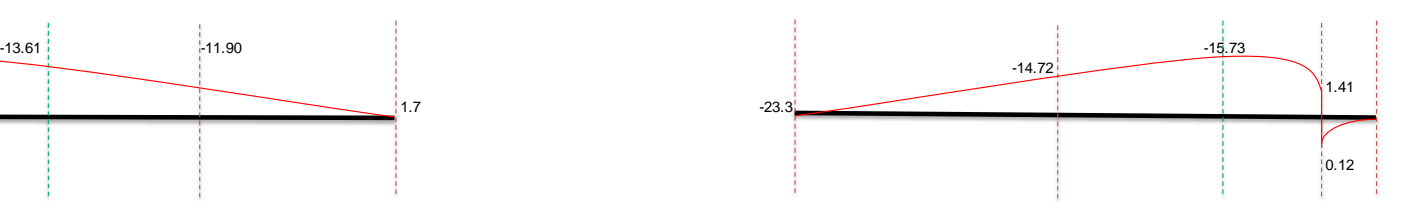

**<sup>7.-</sup> Seccion transversal de zapata de borde Eje 3**

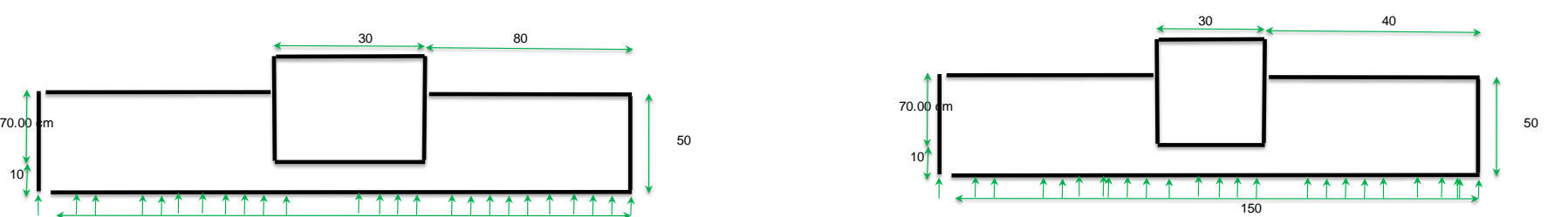

 $\frac{\overline{a}}{2}$ 

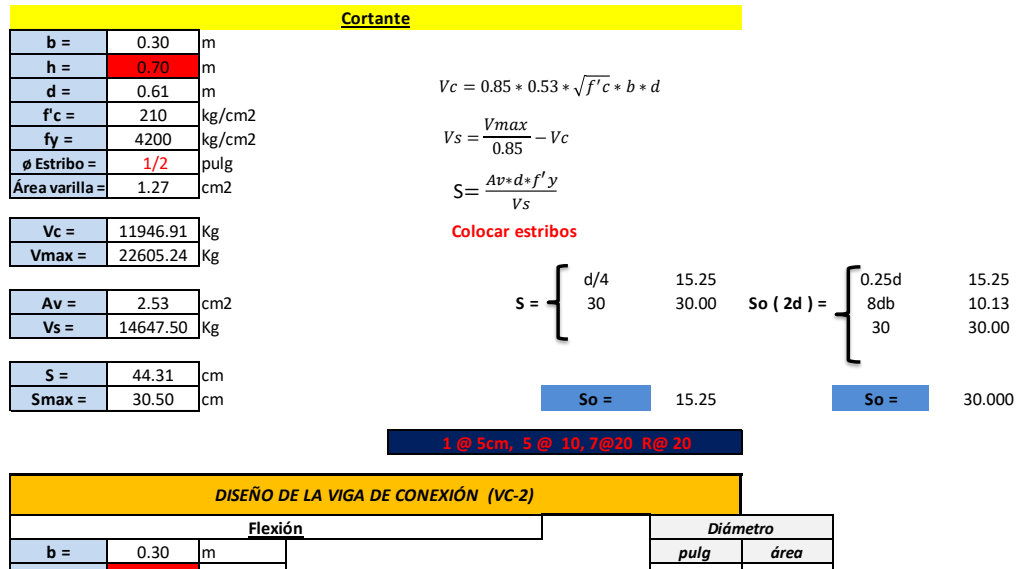

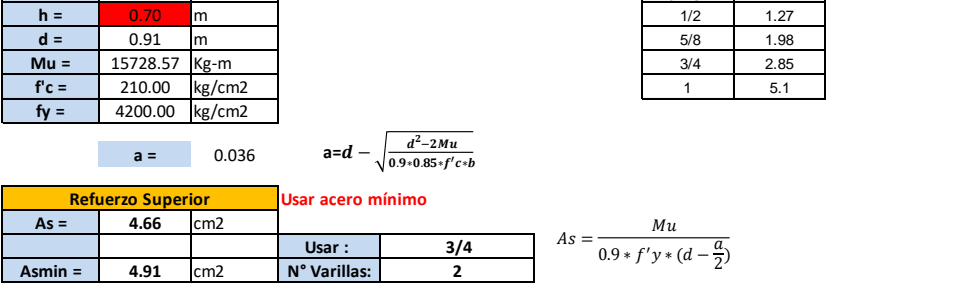

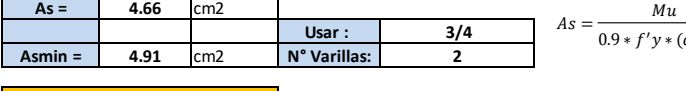

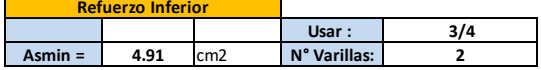

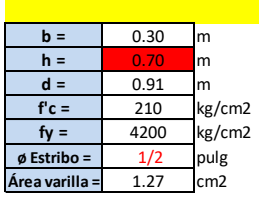

**Vc =** 17822.44 Kg

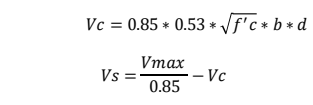

**Cortante Cortain Cortain Cortain Cortain Cortain Cortain Cortain Cortain Cortain Cortain Cortain Cortain Cortain** 

 $\frac{\overline{a}}{2}$ 

$$
S = \frac{Av * d * f' y}{V s}
$$

### **No necesita estribos, colocar mínimos**

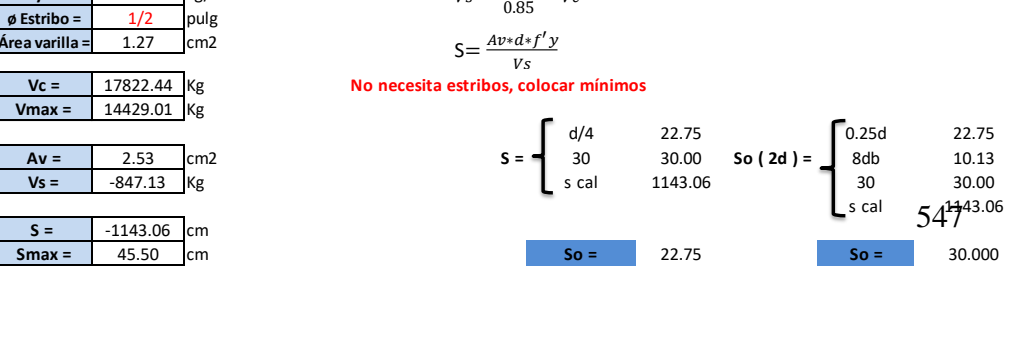

 **1 @ 5cm, 5 @ 10, 7@20 R@ 20**

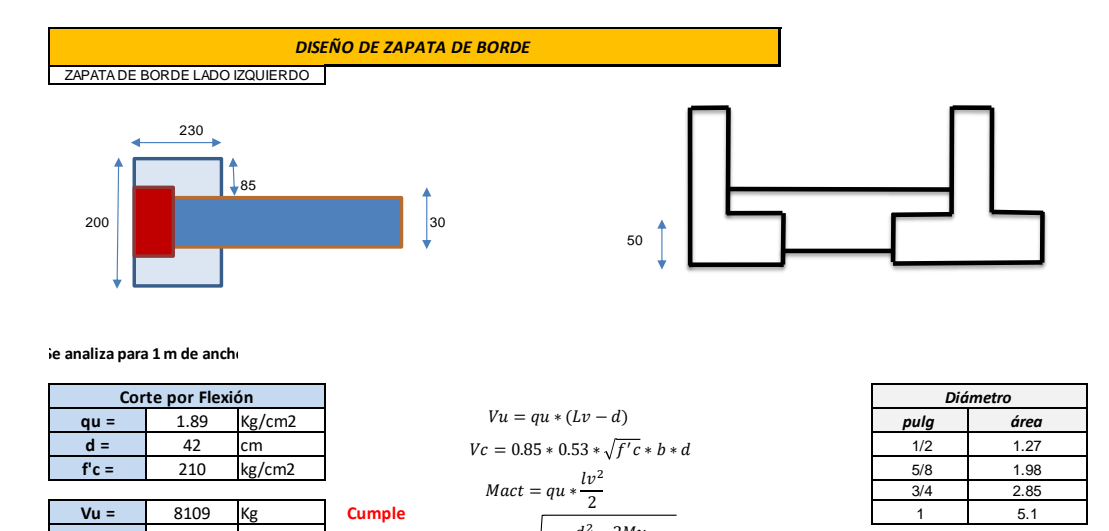

#### $i$ e analiza para 1 m de ancho

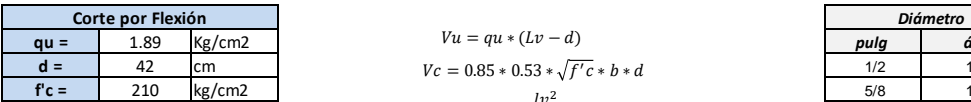

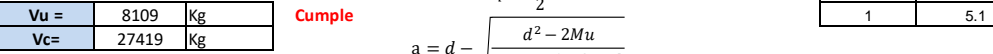

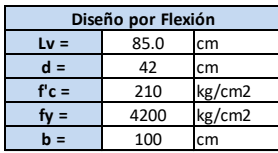

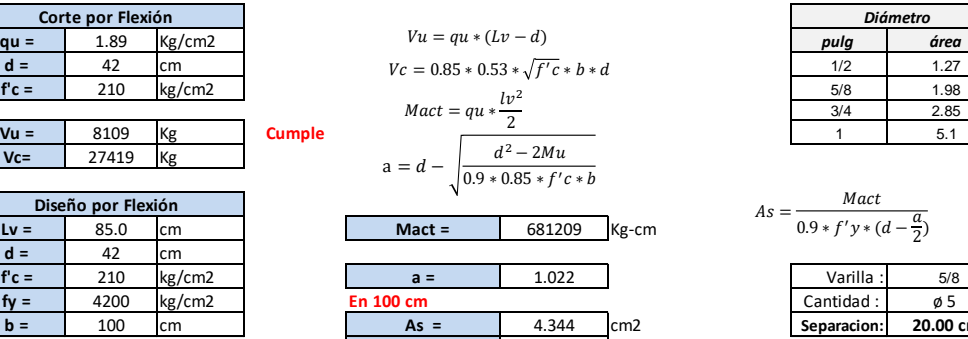

 $0.9 * 0.85 * f'c$ 

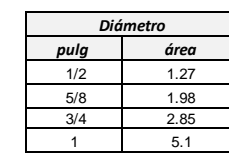

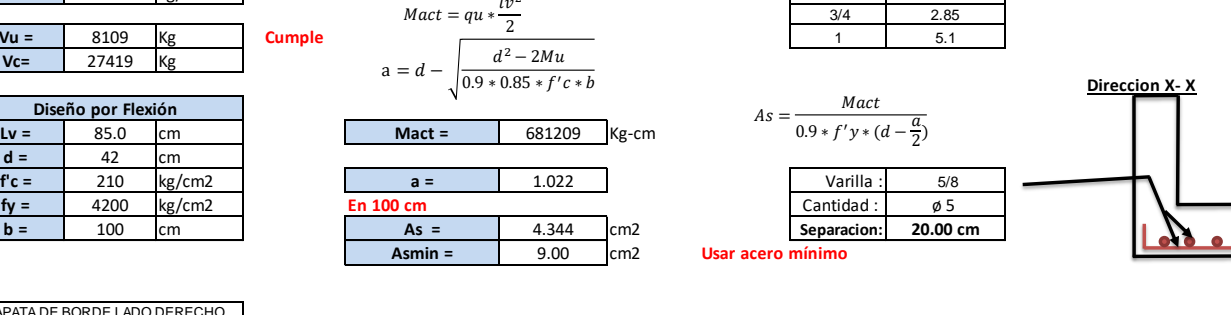

ZAPATA DE BORDE LADO DERECHO

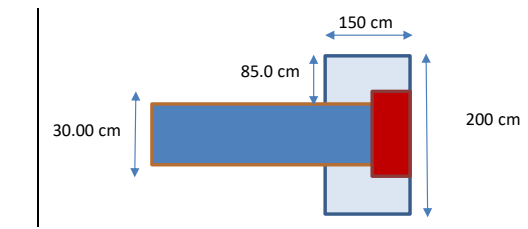

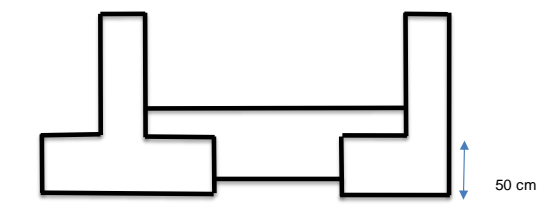

#### **Se analiza para 1 m de ancho**

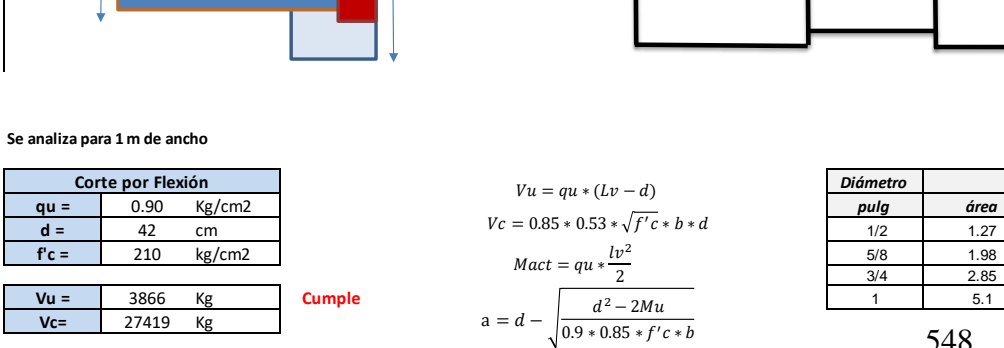

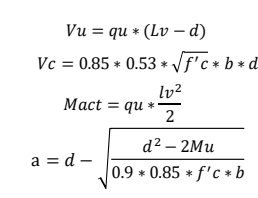

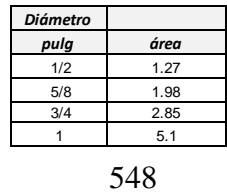

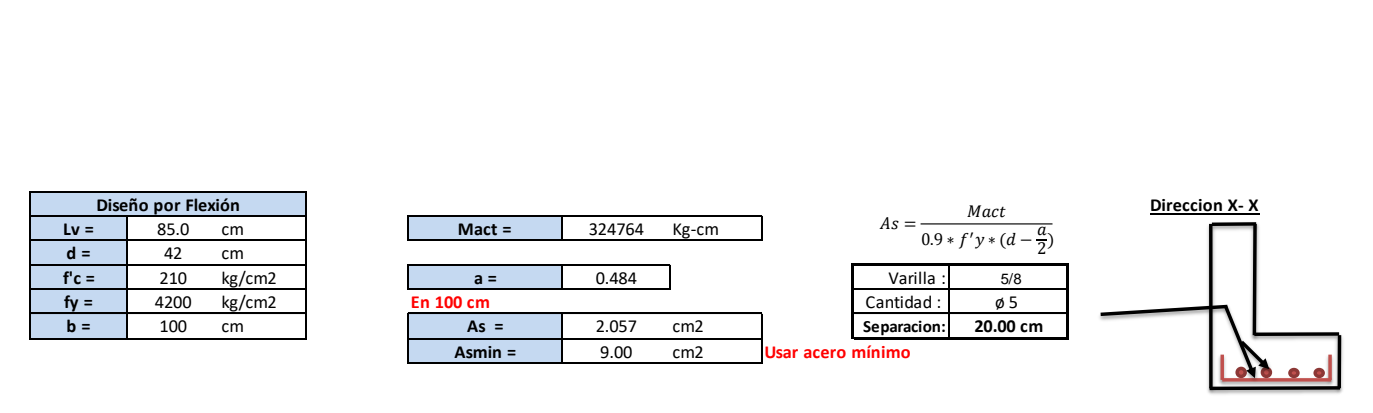

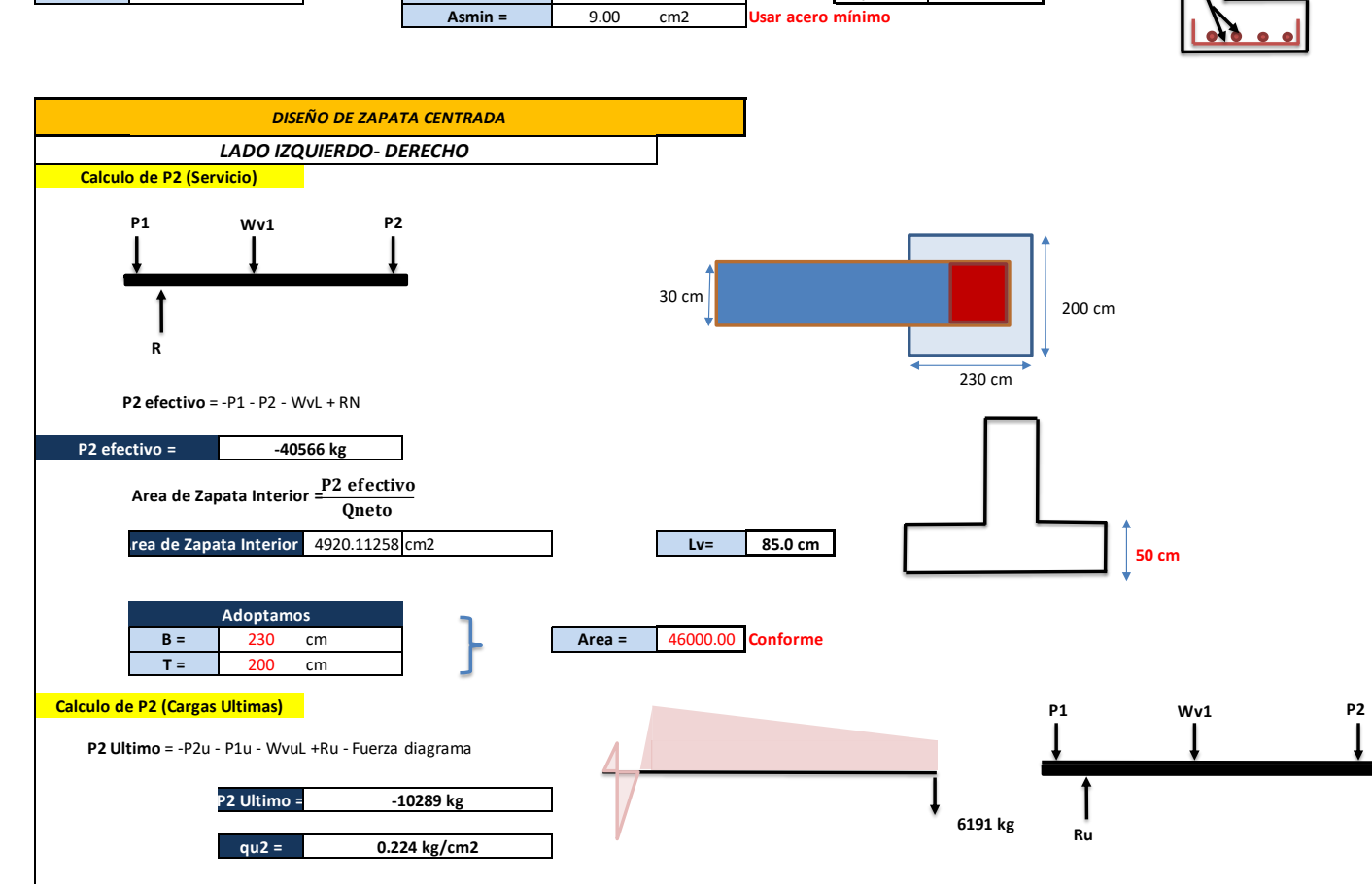

### **Se analiza para 1 m de ancho**

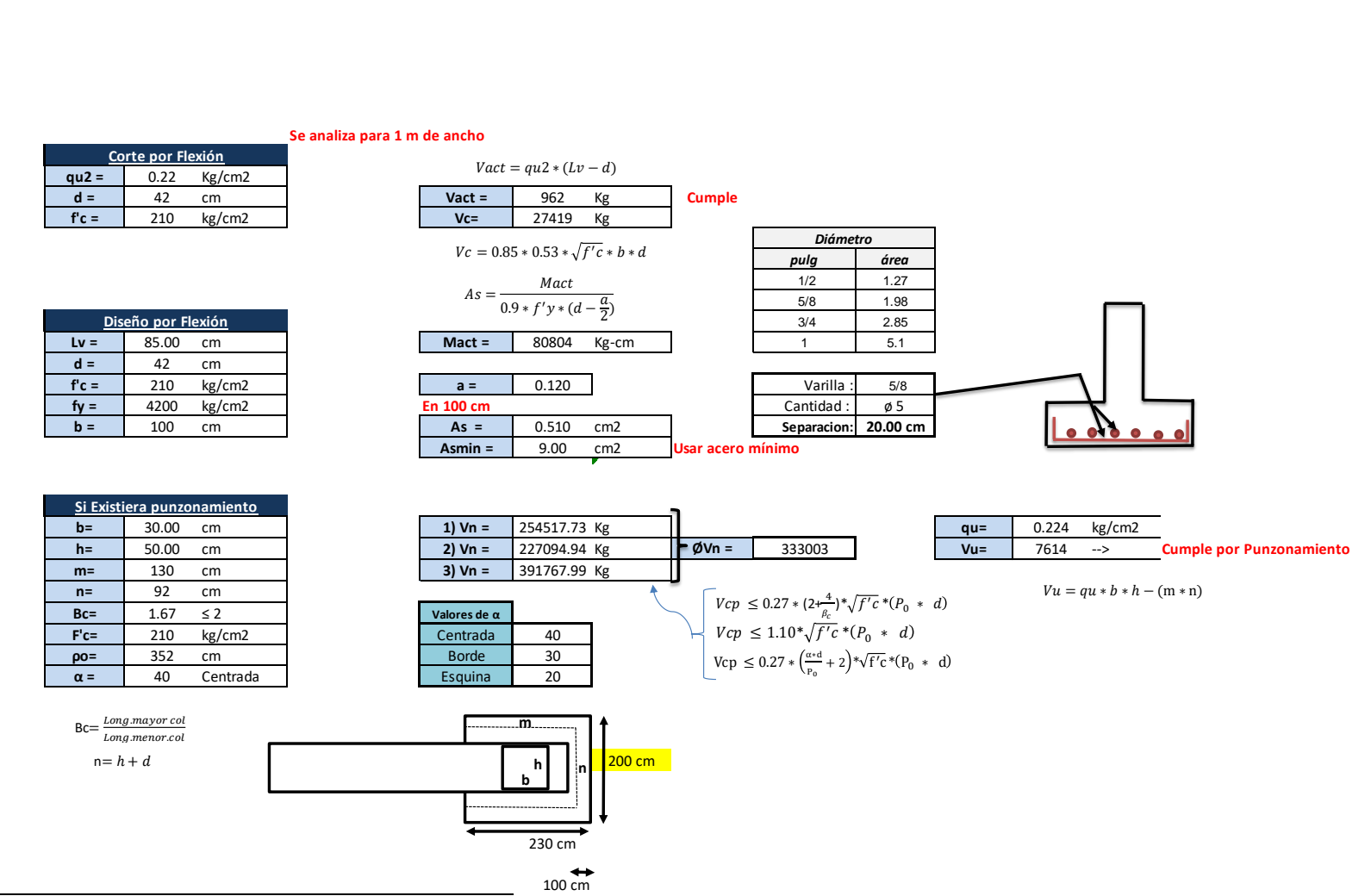

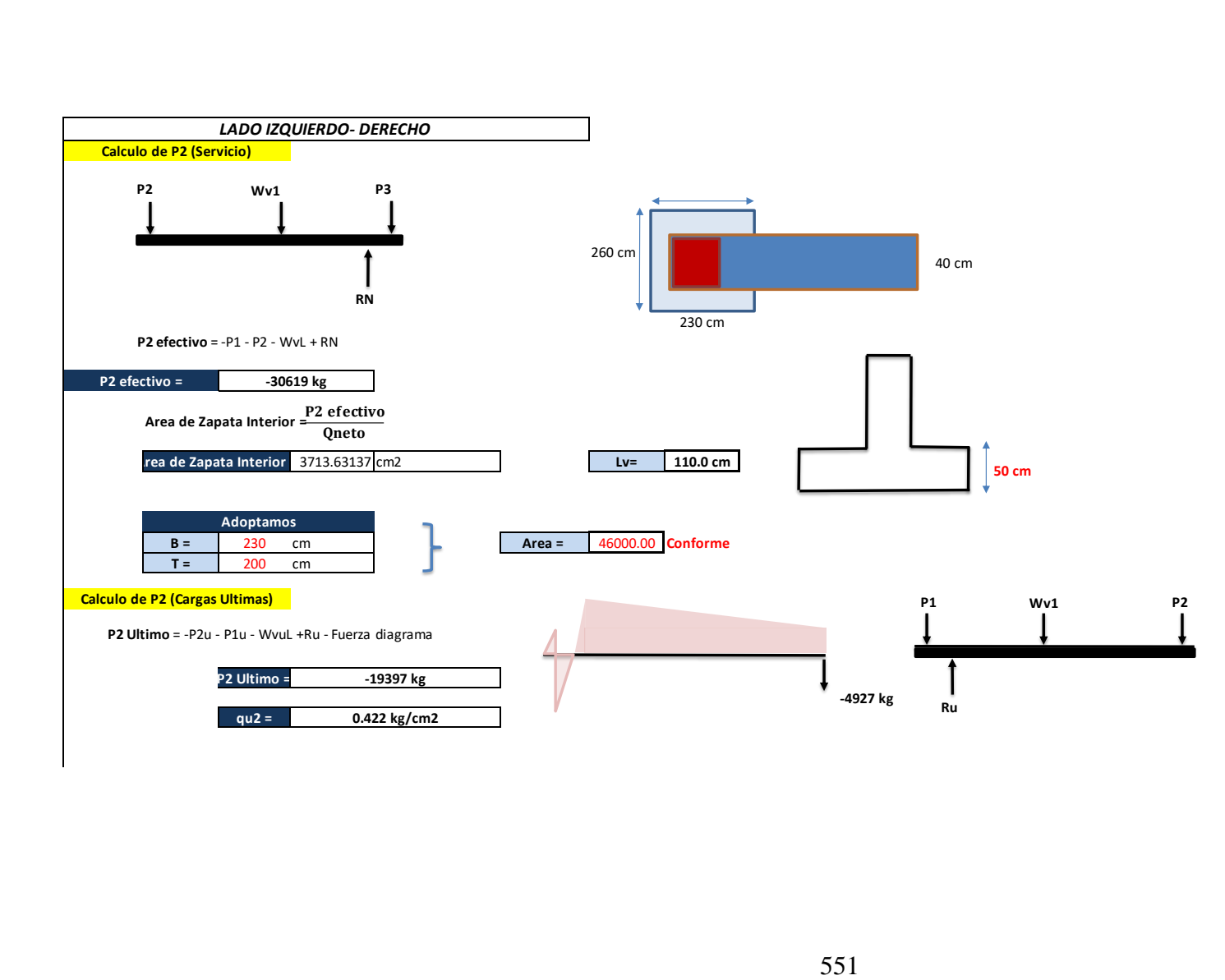

### **Se analiza para 1 m de ancho**

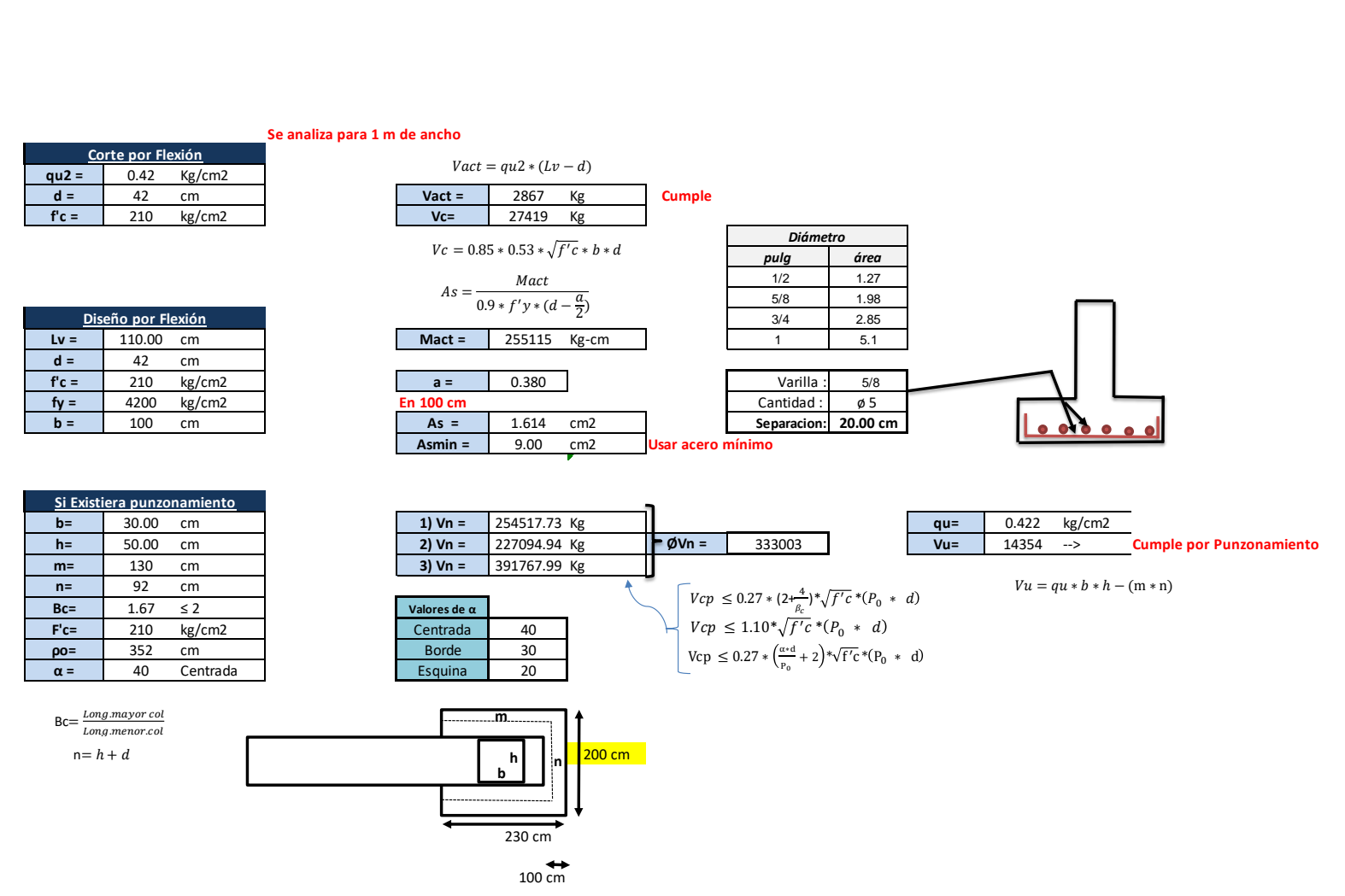

## **4.2.2.6. Diseño de elementos estructurales de bambú**

### o Diseño de entablado de madera

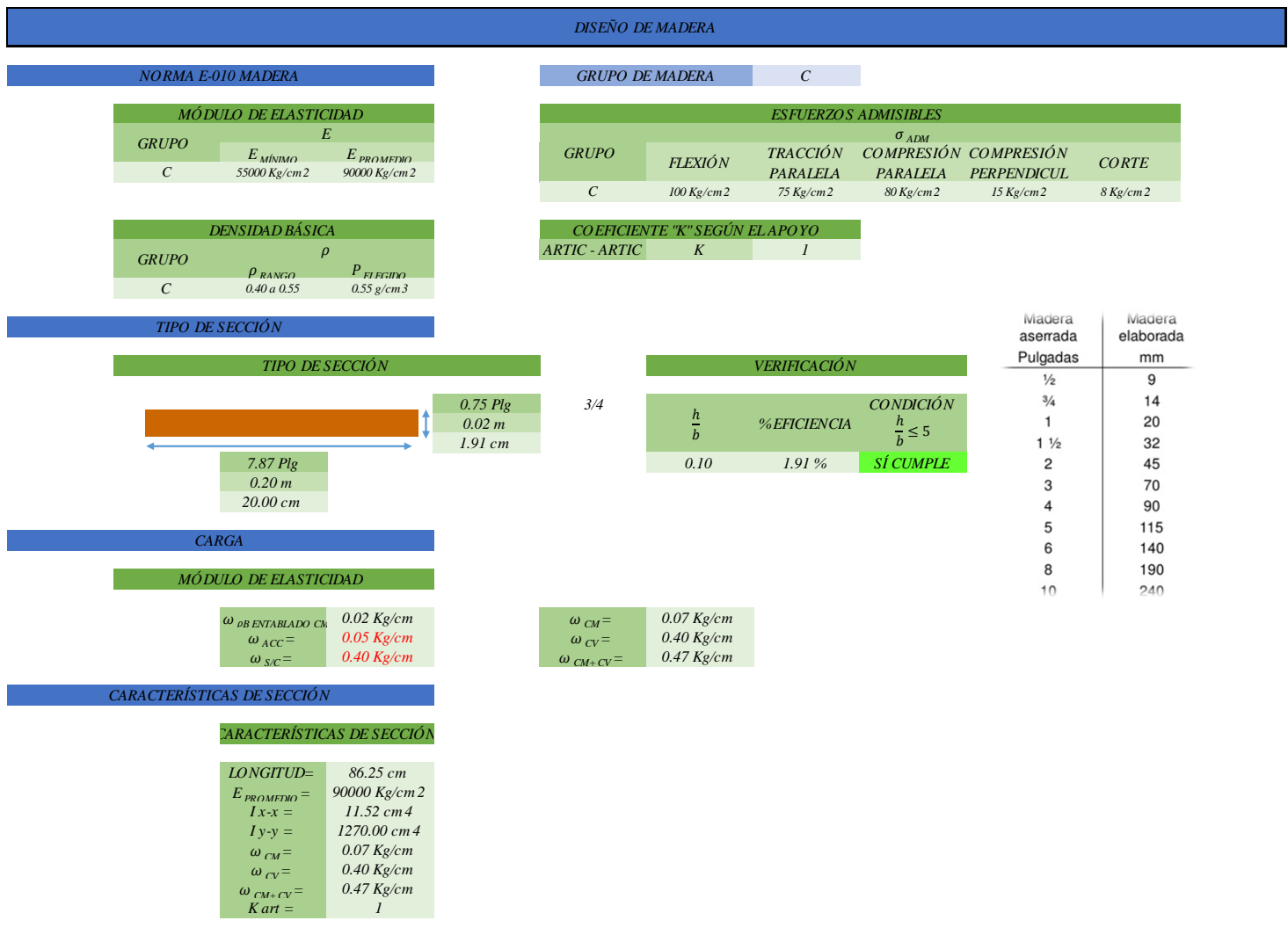

### *ENTABLADO DISEÑO POR DEFLEXIÓN*

### *VERIFICACIÓN POR DEFLEXIÓN*

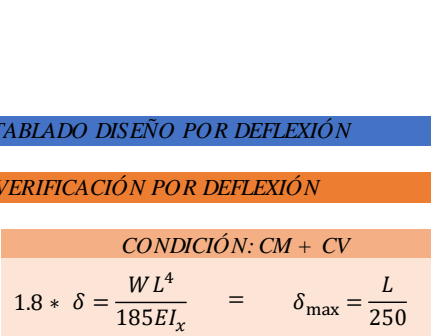

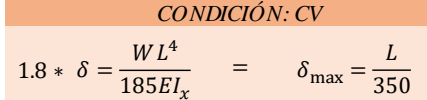

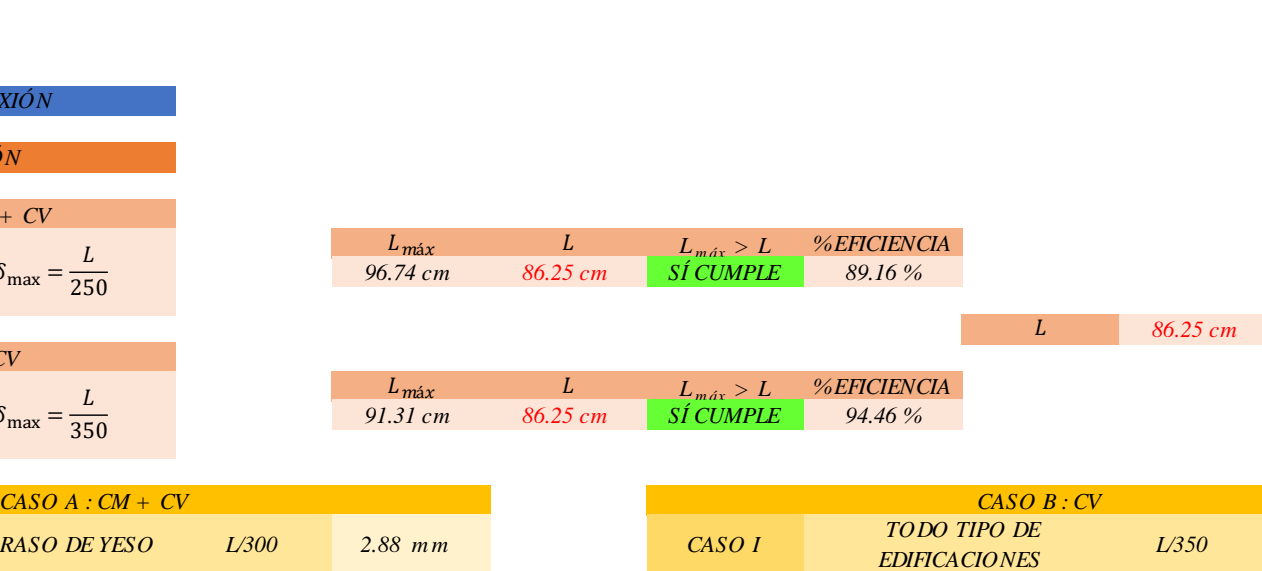

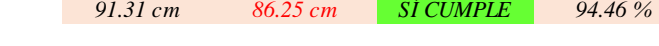

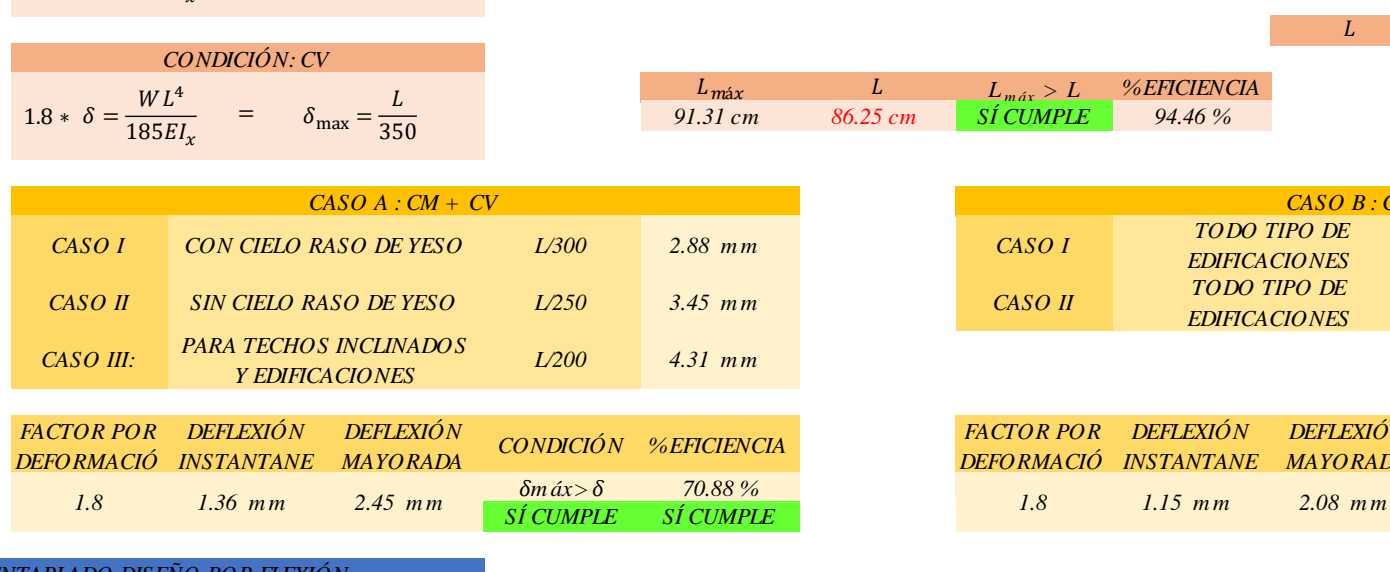

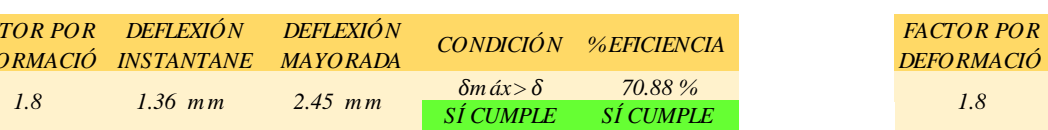

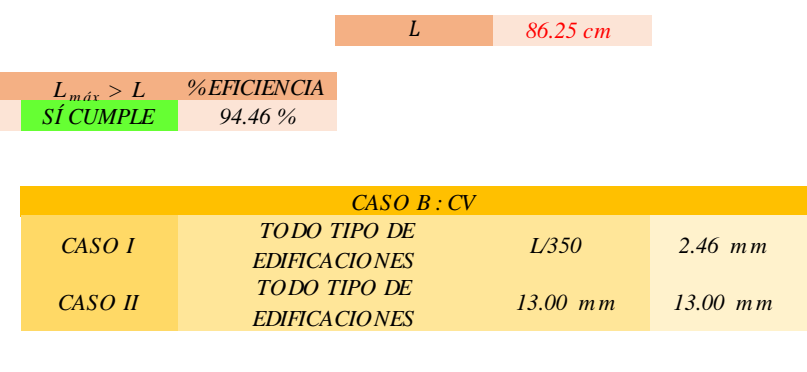

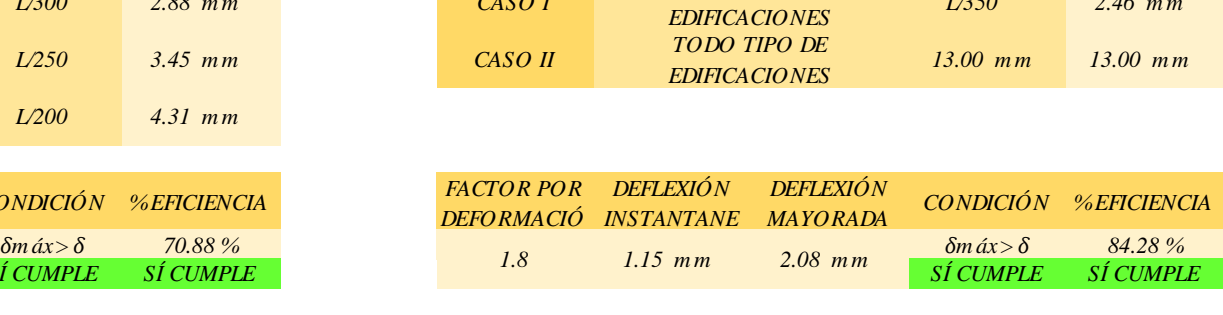

### *ENTABLADO DISEÑO POR FLEXIÓN*

*VERIFICACIÓN POR FLEXIÓN*

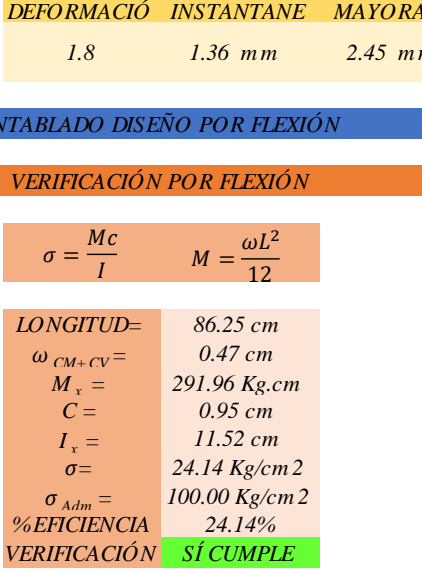

*ENTABLADO DISEÑO POR CORTE*

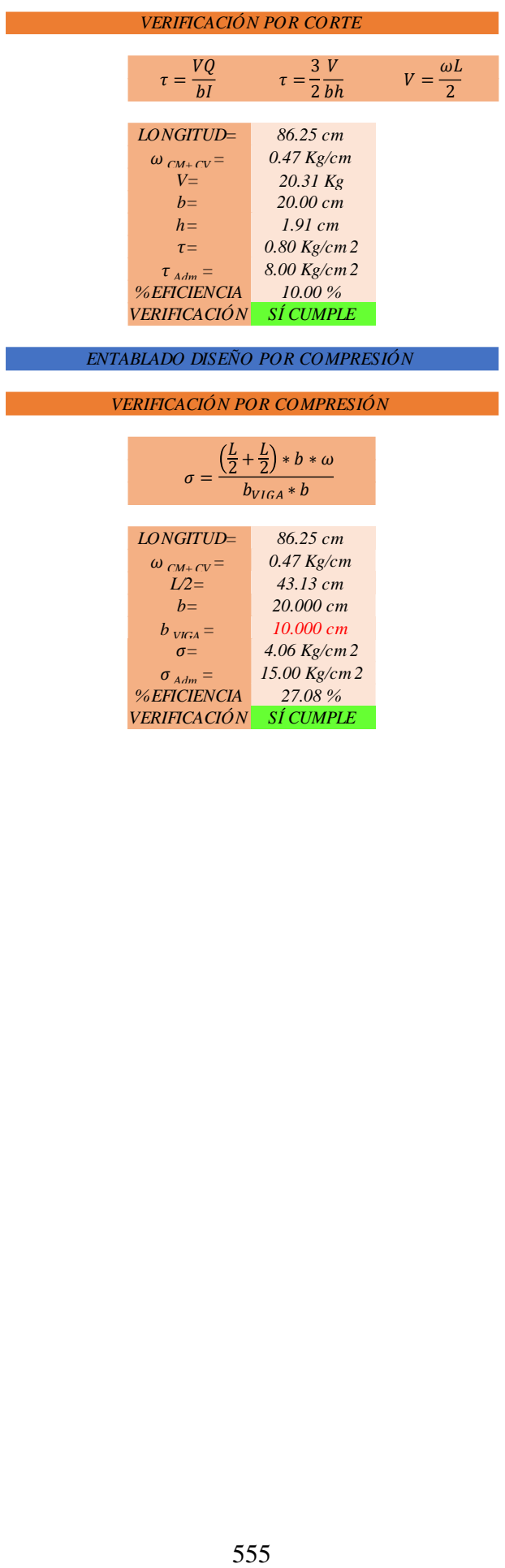

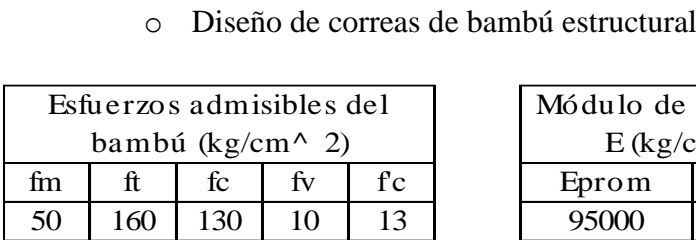

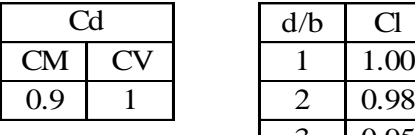

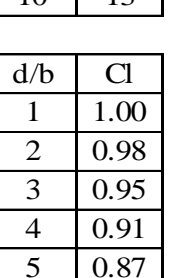

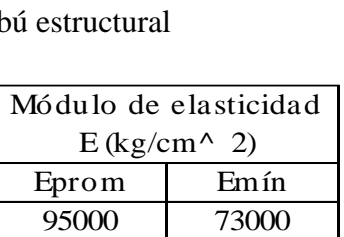

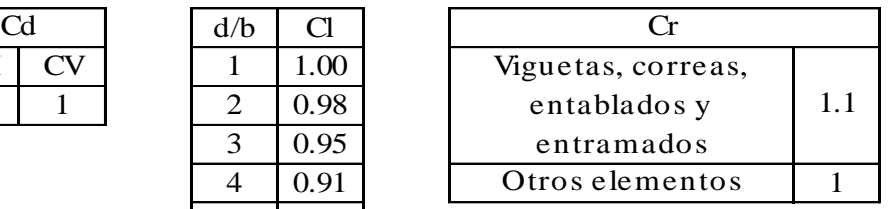

Tipo de sección

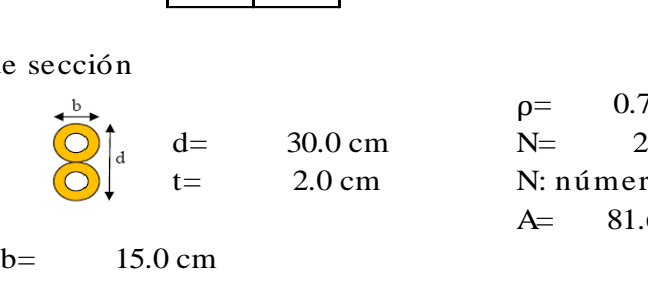

 $ρ = 0.75$  g/cm^ 3<br>N= 2 d= 30.0 cm<br>  $t = 30.0$  cm<br>  $t = 2.0$  cm<br>  $t = 1.68$  cm<sup>2</sup> 2 N: número de bambúes<br>A= 81.68 cm^ 2

 $b=$ 15.0 cm

### Determinación de cargas

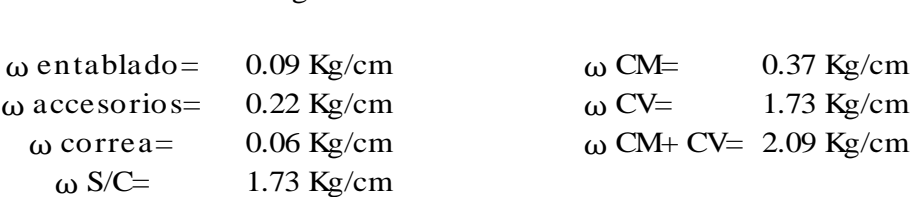

Características de sección 250.00 cm  $I =$ 

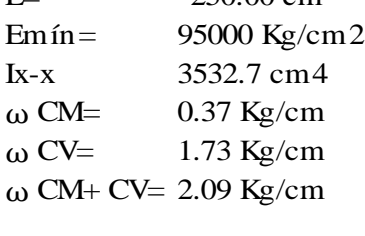

 $\delta = \frac{5WL^4}{304 \text{ F}L}$ 

1.8 \*  $\delta = \frac{5WL^4}{384EI_x} = \delta_{\text{max}} = \frac{L}{35}$ 

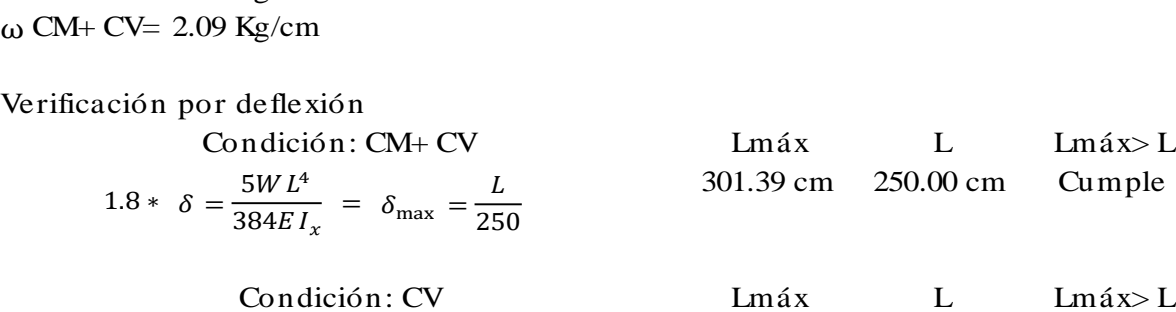

 $=\delta_{\text{max}}=\frac{1}{3}$ 

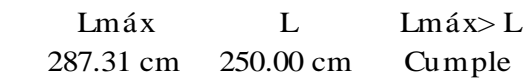

Lmáx> L

Diseño por flexión

Diseño por flexión<br>
De= 30.00 cm<br>
t= 2.00 cm<br>
Para N= 1 Diseño por flexión<br>
De= 30.00 cm<br>
t= 2.00 cm<br>
h= 15.00 cm<br>
s= 11 De= 30.00 cm<br>
t= 2.00 cm<br>
b= 15.00 cm<br>
d/b= 2.0<br>
Cl= 0.98<br>
d= 2.7<br>
d= 0.98 b= 15.00 cm<br>
d/b= 2.0<br>
Cl= 0.98<br>
Cr= 1.00<br>
Cd= 0.90<br>
Be= 37<br>
Para N= 3:<br>
R= 27 Cl= 0.98  $s=$  3794.2<br>
Cr= 1.00 Para N= 3:<br>
Cd= 0.90  $s=$  27771.9<br>
fm= 44.10 kg/cm^ 2 M= ωL^ 2/8<br>
ωCM+ CV= 2.09 Kg/cm M= 16345.7  $Cd=$  0.90 s=<br>
fm = 44.10 kg/cm^ 2 M=<br>  $\omega$  CM+ CV= 2.09 Kg/cm M=<br>
Verificación fm > fm<br> **Cumple** fm = fm = Cr= 1.00<br>Cd= 0.90<br>fm= 44.10 kg/cm^ 2<br>ω CM+ CV= 2.09 Kg/cm<br>Verificación fm> fm Cumple

De= 30.00 cm<br>
t= 2.00 cm<br>
b= 15.00 cm<br>
d/b= 2.0<br>
b= 2.0<br>
b= 3.0<br>
cm<br>
b= 2.0<br>
b= 2.0<br>
b= 2.0<br>
b= 2.0<br>
b= 2.0<br>
cm<br>
b= 2.0 t= 2.00 cm<br>
b= 15.00 cm<br>
d/b= 2.0<br>
Cl= 0.98<br>
cl= 1.00<br>
cl= 0.98<br>
cl= 0.98<br>
cl= 0.98<br>
cl= 0.98<br>
cl= 0.98<br>
cl= 0.98<br>
cl= 3794.21<br>
cm^ 3<br>
cl= 3794.21<br>
cm^ 3 d/b= 2.0<br>
Cl= 0.98<br>
Cr= 1.00<br>
Cd= 0.90<br>
France 2.<br>
Cd= 0.90<br>
France 2.<br>
Cd= 0.90<br>
France 2.<br>
Cd= 44.10 kg/cm^ 2<br>
France 2.<br>
Cd= 6.90<br>
France 2.<br>
Cd= 6.90<br>
France 2.<br>
Cd= 6.90<br>
France 2.<br>
Cd= 6.90<br>
France 2.<br>
Cd= 6.90<br>
Fra M= 16345.738 kg-cm M=  $\omega L^{\wedge} 2/8$ <br>
M=  $16345.738$  kg-cm<br>
fm=  $M/s$ <br>
fm= 4.31 kg/cm^ 2 M/s **16345.738** 4.31 27771.92 cm^ 3 3794.21 1155.27 cm^ 3

Diseño por corte

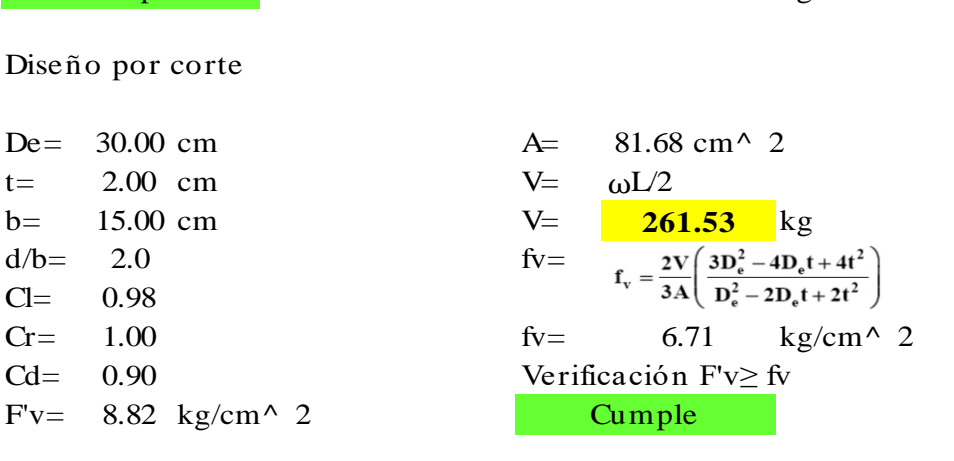

Diseño por aplastamiento

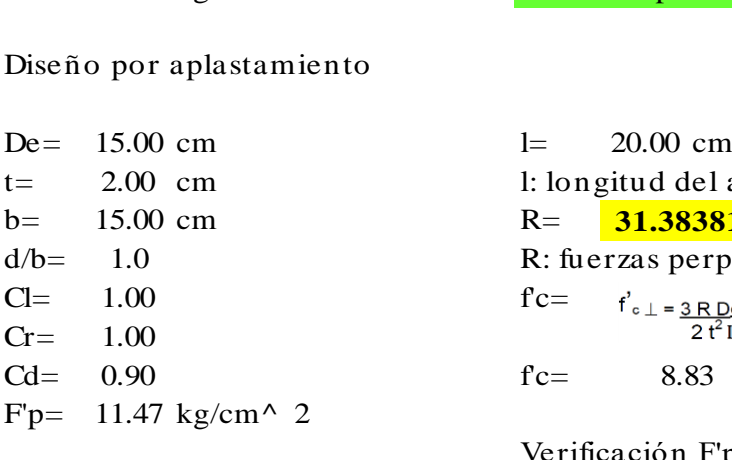

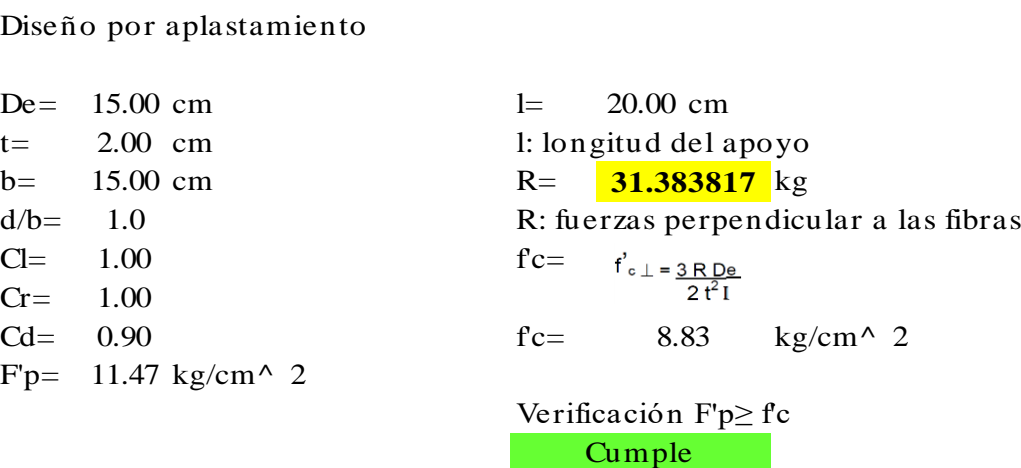
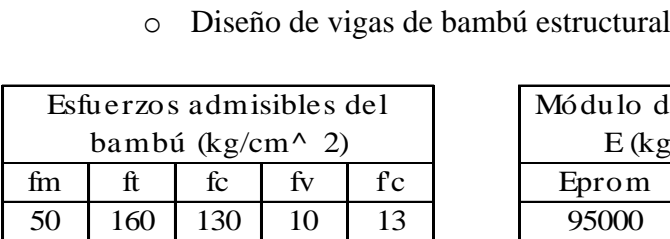

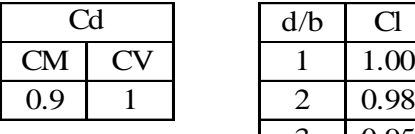

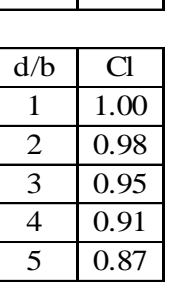

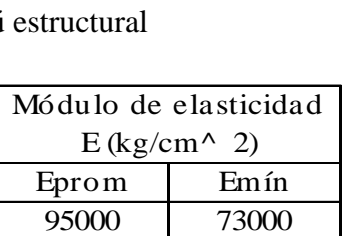

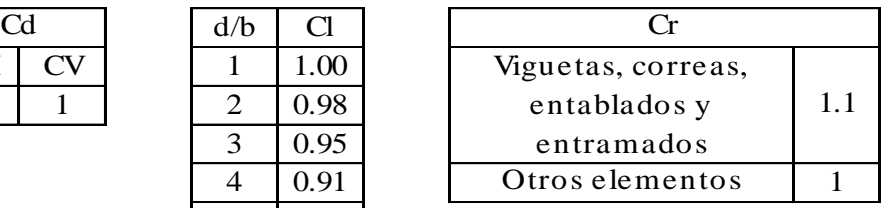

Tipo de sección

 $b=$ 

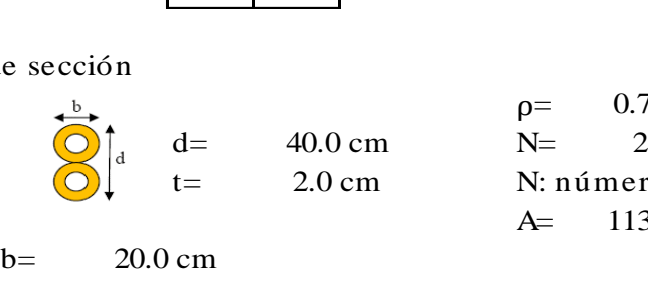

20.0 cm

 $\rho =$  0.75 g/cm^ 3<br>N= 2 d= 40.0 cm<br>  $t = 40.0$  cm<br>  $t = 2.0$  cm<br>  $t = 113.1$  cm<sup>2</sup> 2 N: número de bambúes<br>A= 113.1 cm^ 2

Determinación de cargas

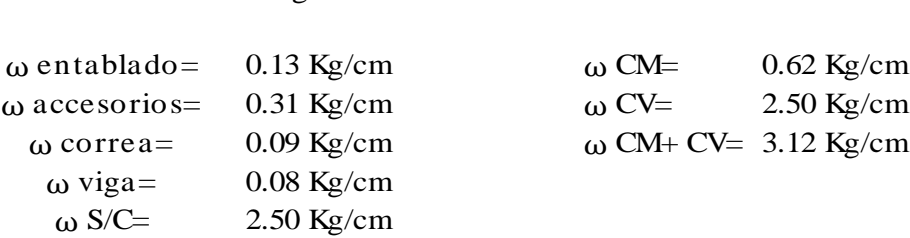

Características de sección

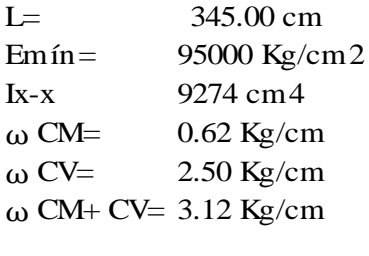

Verificación por deflexión

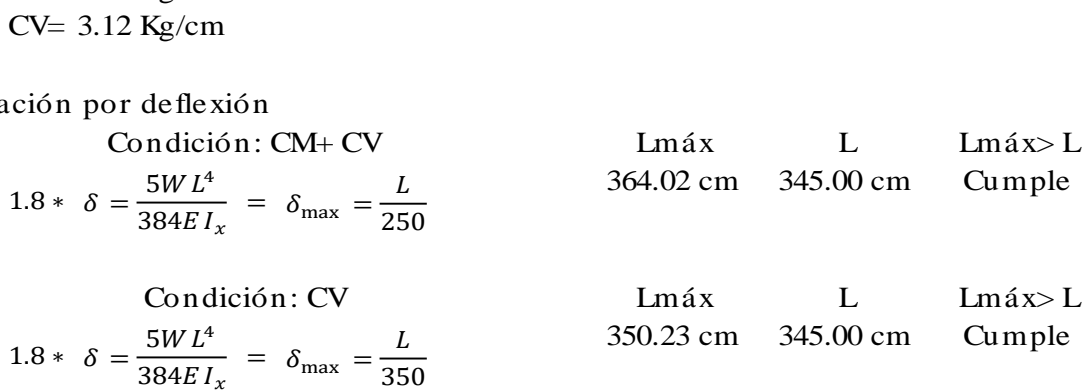

Diseño por flexión

Diseño por flexión<br>
De= 40.00 cm<br>
t= 2.00 cm<br>
Para N= 1 Diseño por flexión<br>
De= 40.00 cm<br>
t= 2.00 cm<br>
h= 20.00 cm<br>
s= 21 De= 40.00 cm<br>
t= 2.00 cm<br>
b= 20.00 cm<br>
d/b= 2.0<br>
Cl= 0.98<br>
d = 69 b= 20.00 cm<br>
d/b= 2.0<br>
Cl= 0.98<br>
Cr= 1.00<br>
Cd= 0.90<br>
Best 21<br>
Para N= 2:<br>
Para N= 3:<br>
Para N= 3:<br>
Para N= 3: Cl= 0.98  $s=$  6936.0<br>
Cr= 1.00 Para N= 3:<br>
Cd= 0.90  $s=$  65143.3<br>
fm= 44.10 kg/cm^ 2  $M=$   $\omega L^{\wedge} 2/8$ <br>  $\omega$  CM+ CV= 3.12 Kg/cm  $M=$   $\frac{46376}{\omega}$  $Cd=$  0.90 s=<br>
fm = 44.10 kg/cm^ 2 M=<br>  $\omega$  CM+ CV= 3.12 Kg/cm M=<br>
Verificación f'm≥ fm fm =<br>
Cumple fm = Cr= 1.00<br>
Cd= 0.90<br>
fm= 44.10 kg/cm^ 2<br>
ω CM+ CV= 3.12 Kg/cm<br>
Verificación fm≥ fm  $Cumple$   $\text{fm} =$   $6.69$ 

De= 40.00 cm<br>
t= 2.00 cm<br>
b= 2.00 cm<br>
d/b= 2.0<br>
d/b= 2.0<br>
b= 2.0<br>
b= 2.0<br>
b= 2.0<br>
cm<br>
b= 2.0<br>
para N= 2:<br>
para N= 2:<br>
para N= 2: t= 2.00 cm<br>
b= 20.00 cm<br>
d/b= 2.0<br>
Cl= 0.98<br>
cl= 1.00<br>
cl= 0.98<br>
cl= 2.0<br>
cl= 0.98<br>
cl= 3:<br>
cl= 0.98<br>
cl= 3.0<br>
cl= 3.0<br>
cl= 3.0<br>
cl= 3.0<br>
cl= 3.0<br>
cl= 3.0<br>
cl= 3.0<br>
cl= 3.0<br>
cl= 3.0<br>
cl= 3.0<br>
cl= 3.0<br>
cl= 3.0<br>
cl= 3.0<br>
cl d/b= 2.0<br>
Cl= 0.98<br>
Cr= 1.00<br>
Cd= 0.90<br>
France 2<br>
Cd= 0.90<br>
Cd= 44.10 kg/cm^ 2<br>
Cd= 44.10 kg/cm^ 2<br>
Cd= 65143.86<br>
Cd= 65143.86<br>
Cd= 65143.86<br>
Cd= 65143.86<br>
Cd= 65143.86<br>
Cd= 65143.86<br>
Cd= 65143.86<br>
Cd= 65143.86<br>
Cd= 65143 M=  $46376.24$  kg-cm M=  $\omega L^{\wedge} 2/8$ <br>
M=  $46376.24$  kg-cm<br>
fm=  $M/s$ <br>
fm= 6.69 kg/cm^ 2 M/s **46376.24** 2160.79 6936.01 65143.86 cm<sup> $\land$ </sup> 3

Diseño por corte

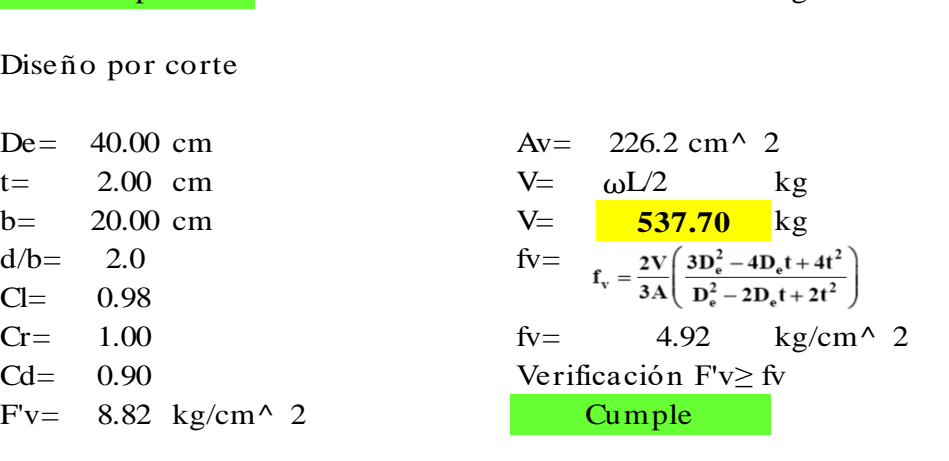

Diseño por aplastamiento

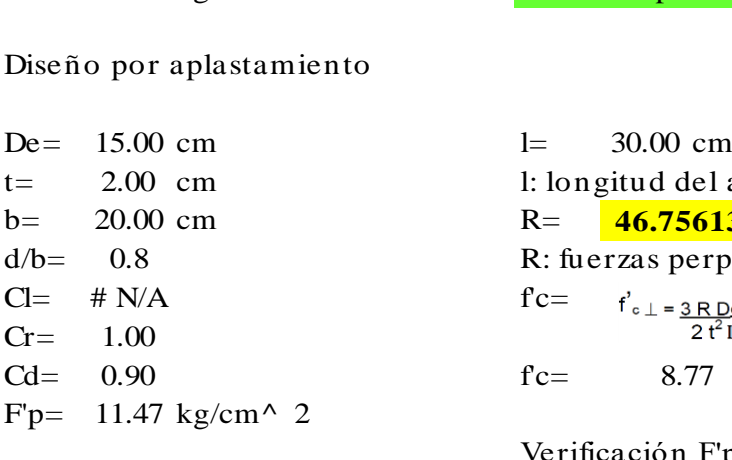

Diseño por aplastamiento<br>
De= 15.00 cm<br>
t= 2.00 cm<br>
b= 20.00 cm<br>
cm<br>
cm<br>
R=  $\frac{1}{46.756138}$  kg De= 15.00 cm<br>
t= 2.00 cm<br>
b= 2.00 cm<br>
d/b= 0.8<br>
R: fuerzas perpendic R: fuerzas perpendicular a las fibras d/b= 0.8<br>
Cl= # N/A<br>
Cr= 1.00<br>
Cd= 0.90<br>
Fine 11.47 kg/cm^ 2<br>
R: fuerzas perpendicular a 1<br>
fc=  $f'_{e\perp} = \frac{3RDe}{2f^21}$ <br>
fc= 8.77 kg/cm^ 2 fc=  $t'_{c\perp} = \frac{3RDe}{2t^2I}$ <br>fc= 8.77 kg/cm^ 2<br>Verificación F'p≥ fc **46.756138** 8.77 **Cumple** 

# **V. DISCUSIÓN**

En cuanto a la discusión de resultados, de manera sintetizada se establece que, para cada caso de diseño, independientemente del material, se prioriza la seguridad y economía en el diseño, en ese orden. Para el caso de concreto armado, las varillas de acero utilizadas en todas las vigas y columnas tienden a ser de ½'' o 5/8'' debido a la diferencia de costos con otros diámetros mayores. Sin embargo, en casos donde se requirió, sí se utilizó un diámetro máximo de 1''.

Las secciones de concreto armado fueron dimensionadas en función a sus luces y su nivel de importancia dentro de la estructura. Así, tenemos por ejemplo que las vigas que reciben losas u otras vigas podrían tener un mayor peralte que otras que solo servirán de confinamiento, sin embargo, por un tema económico en la fabricación de estos elementos in situ resulta con mayor beneficio uniformizar las secciones de vigas y columnas para ahorrar costos de encofrado.

En el caso del acero estructural los perfiles seleccionados para elementos estructurales como el arco metálico del coliseo, la armadura del auditorio, los tensores de los tijerales y las conexiones soldadas y empernadas, son productos que son fabricados por empresas del rubro en el ámbito nacional y son convencionales, por lo que el costo y mano de obra para estos elementos no serán especiales en cuanto a que son sistemas que ya se vienen trabajando con regularidad y no exige mayor inversión en su instalación y adquisición.

En el caso de los elementos de la cubierta tensada, sí se trata de materiales importados por empresas internacionales que están descentralizadas en el Perú. Sin embargo, existen antecedentes de que este sistema estructural se viene trabajando con regularidad y cada vez con mayor presencia debido a su rápida instalación y armonía. Los fabricantes de estos elementos que son parte del sistema se encuentran en Alemania y Estados Unidos. Esto no significa un obstáculo para el diseño e instalación ya que existen tiendas nacionales que proporcionan estos productos y mano de obra especializada en ellos.

Por último, en la zona del proyecto se registraron lluvias intensas en épocas del Fenómeno del Niño por lo que como alternativa de solución se plantea elevar los niveles de piso terminados en +0.15m en todos los módulo y accesos del proyecto a fin de evitar posibles inundaciones. Además, otra medida a tomar en cuenta es la instalación y diseño

de tuberías de drenaje pluvial en los techos de los módulos que así lo requieran para evacuar aguas producto de lluvias que puedan afectar la integridad y estabilidad de las estructuras.

El resultado del diseño de los elementos estructurales será resumido a continuación, iniciando por el módulo del coliseo deportivo. En primer lugar, los elementos de concreto armado presentes en el módulo son losas de cimentación, columnas, ménsulas, vigas y losas macizas.

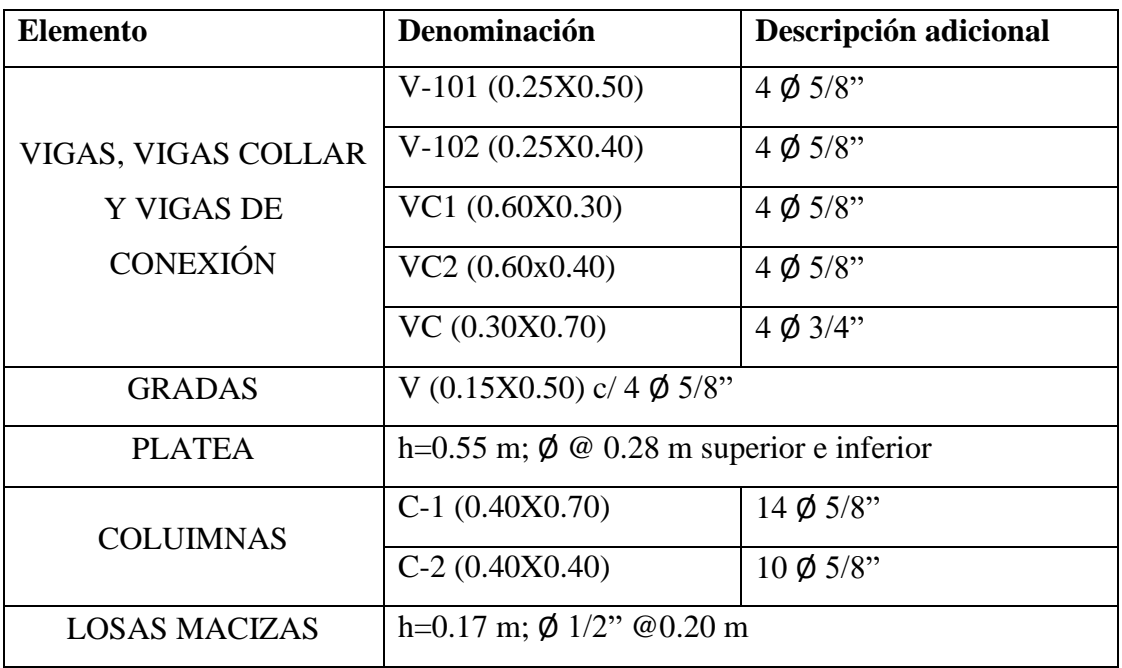

### TRIBUNA NORTE

### TRIBUNA SUR

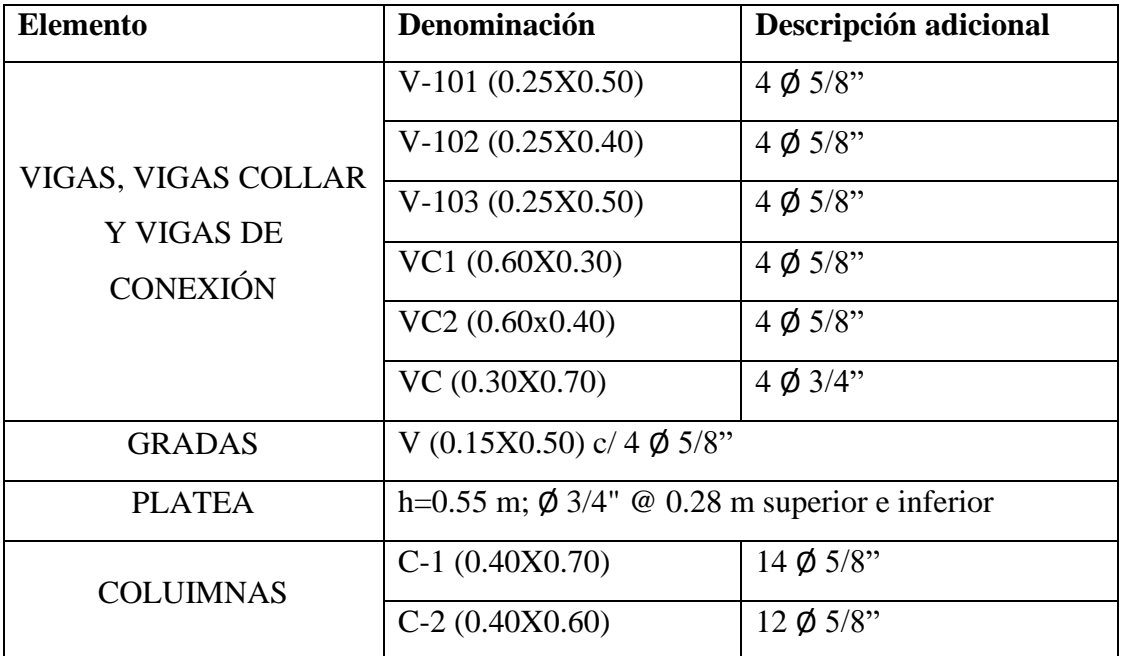

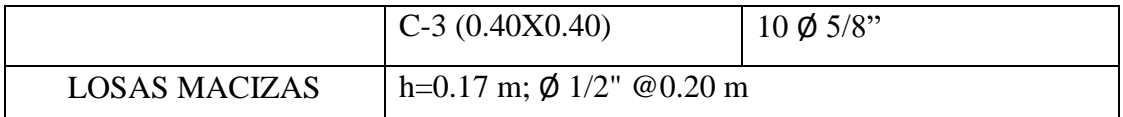

#### TRIBUNA ORIENTE Y OCCIDENTE

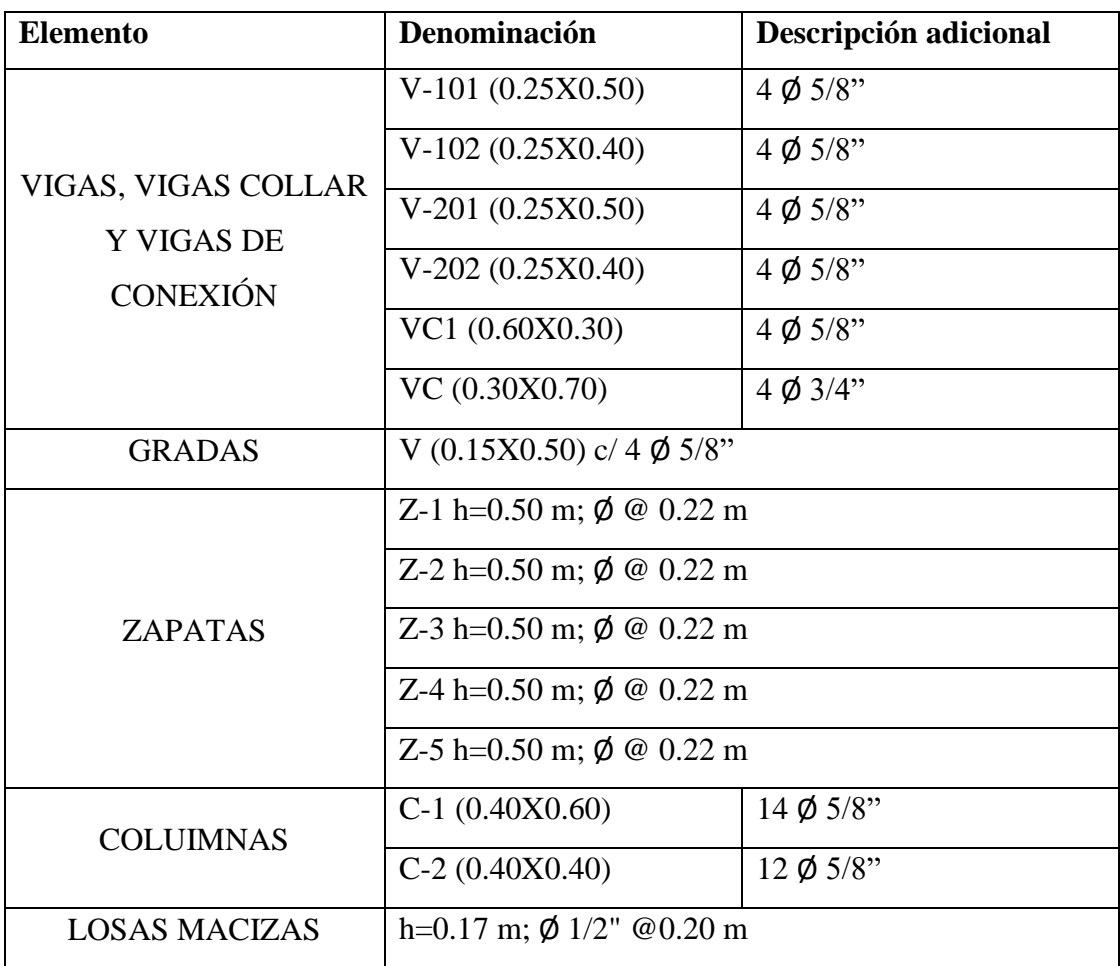

Para todos los casos de los elementos de concreto armado se verificaron en el diseño los criterios que podían condicionar el diseño, además, en algunas casos el refuerzo de las secciones se incrementó por solicitaciones estructurales, por lo que los resultados mostrados en los cuadros anteriores representan condiciones de refuerzo que la mayoría de secciones poseen a lo largo de su composición siendo posible como ya se dijo que en algunas secciones y puntos críticos se aumente dicha cantidad de acero de refuerzo.

Para las vigas de concreto armado se realizó la verificación de cuantía mínima por flexión y la verificación de ancho mínimo para cada sección. En las vigas de conexión se aplicaron los criterios de diseño según lo estipulado en la norma para este tipo de elementos que tiene que ver con esfuerzos a flexión y esfuerzos axiales.

Para zapatas y losas de cimentación se aplicaron las verificaciones, de igual forma que para los elementos anteriores, de aplastamiento por corte y cuantía mínima.

También para columnas y losas macizas se aplicaron en los diseños los respectivos criterios de verificación según el elemento analizado.

En lo que respecta a los elementos estructurales de acero se obtuvieron, a partir del diseño de estos como se detalló y explico en el capítulo anterior de la presente investigación, los siguientes resultados:

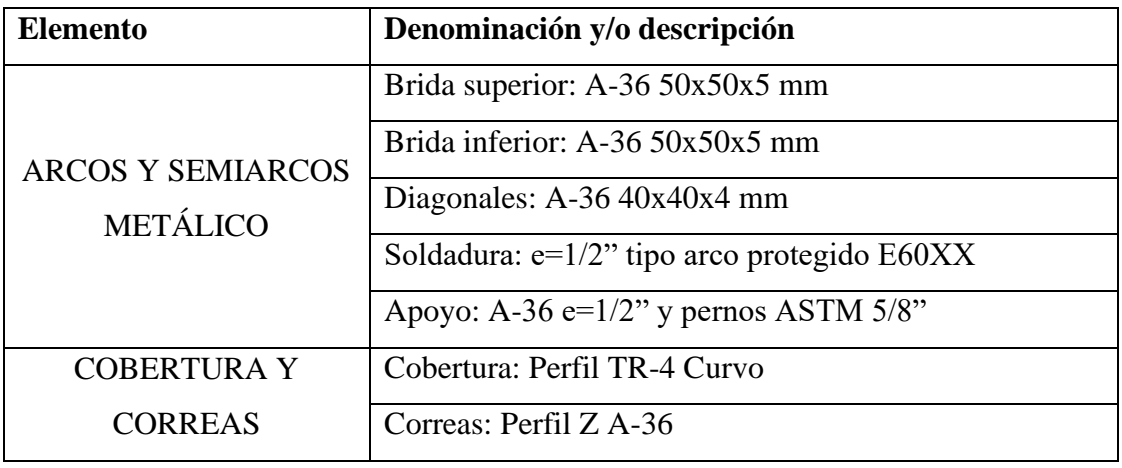

#### COBERTURA DE COLISEO

Continuando con el resumen de resultados, el siguiente módulo a analizar es el del restaurante de bambú conformado por dos niveles y una cubierta del mismo material. Dentro de los elementos estructurales encontrados en el presente están la cimentación, las columnas, las vigas de conexión, las vigas, las correas, el entrepiso, el tijeral y las escaleras. Solo el elemento entrepiso varía de material siendo en esta oportunidad utilizada la madera tipo C, según normativa nacional, y el perfil de la cubierta que se trata del material policarbonato, utilizado por su ligereza.

De igual forma que con el módulo anterior, a continuación, se muestra el resumen de resultados obtenidos a partir del proceso de análisis y diseño establecido en el capítulo anterior de la presente investigación:

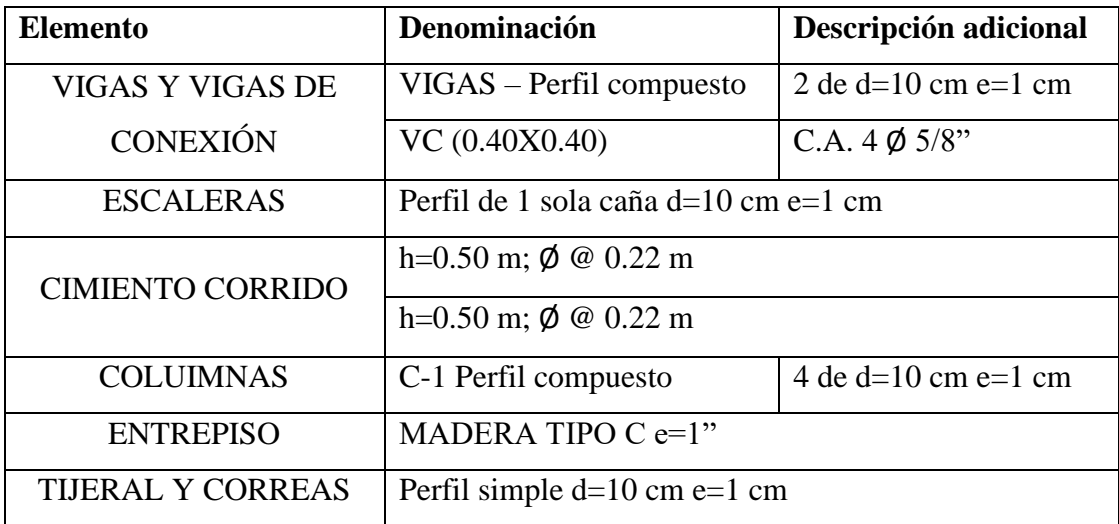

En un tercero lugar tenemos el siguiente módulo a analizar que se trata del auditorio conformado por dos niveles de material predominante de concreto armado y una cubierta metálica compuesta por perfiles y cubierta del material acero. Dentro de los elementos estructurales encontrados en el presente módulo están la cimentación, las columnas, los muros estructurales, las vigas de conexión, las vigas, las correas, las losas macizas, el tijeral y las escaleras.

De igual forma que con el módulo anterior, a continuación, se muestra el resumen de resultados obtenidos a partir del proceso de análisis y diseño establecido en el capítulo anterior de la presente investigación:

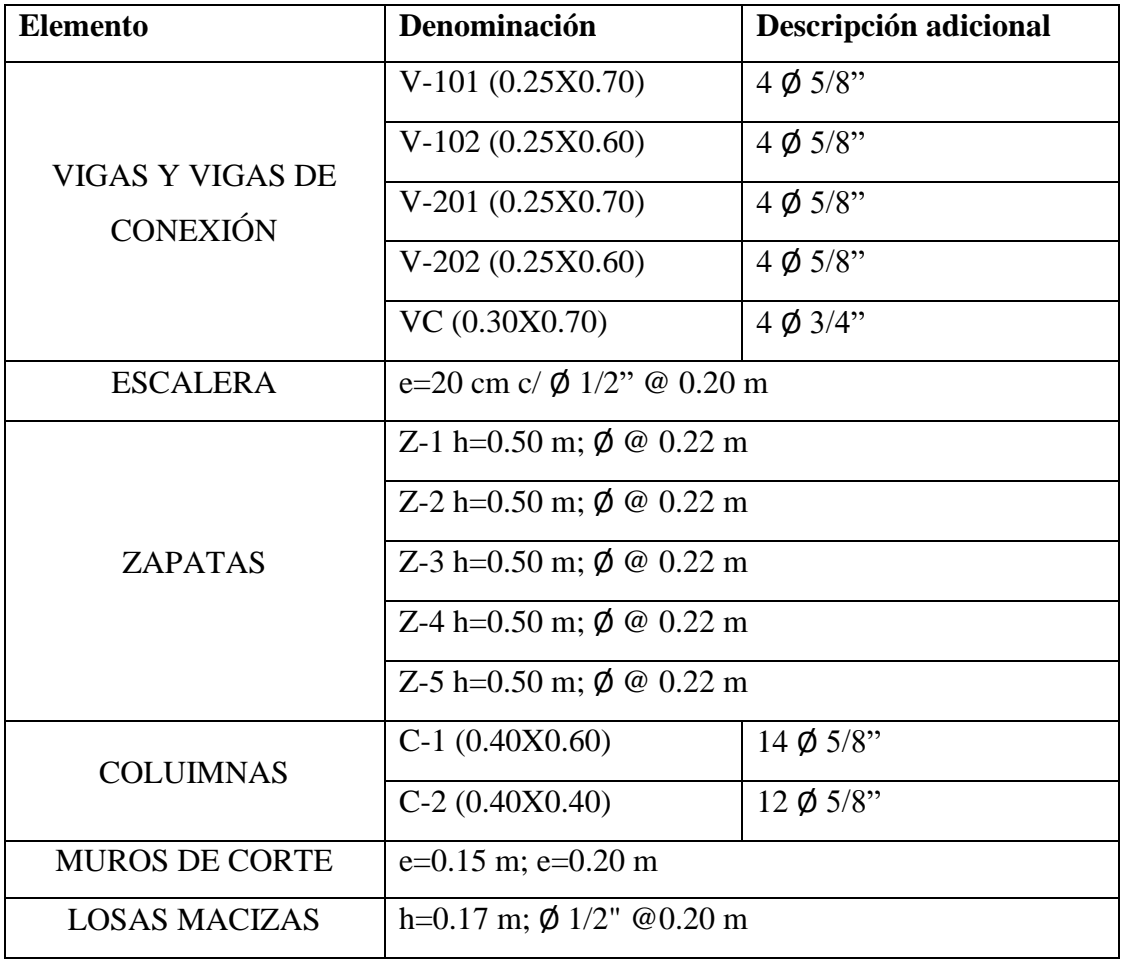

#### ESTRUCTURA 02 NIVELES

### COBERTURA DE AUDITORIO

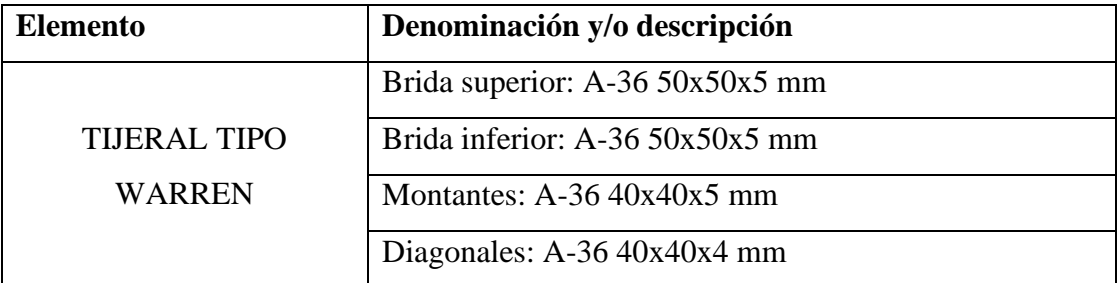

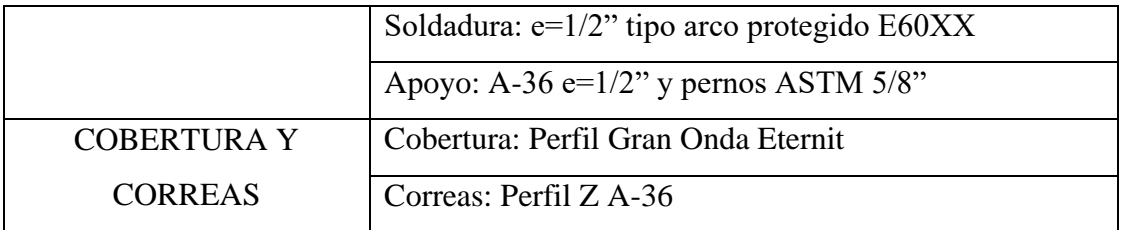

Por último, tenemos al siguiente módulo a analizar que se trata de la tensoestructura conformada por la membrana que brinda protección y aislamiento solar además de otros elementos de material predominante de concreto armado y acero estructural compuestos por perfiles, cables y demás accesorios. Dentro de los elementos estructurales encontrados en el presente módulo están la cimentación, las columnas, los cables y/o torones, las vigas de conexión, los accesorios y la membrana tensada.

De igual forma que con el módulo anterior, a continuación, se muestra el resumen de resultados obtenidos a partir del proceso de análisis y diseño establecido en el capítulo anterior de la presente investigación:

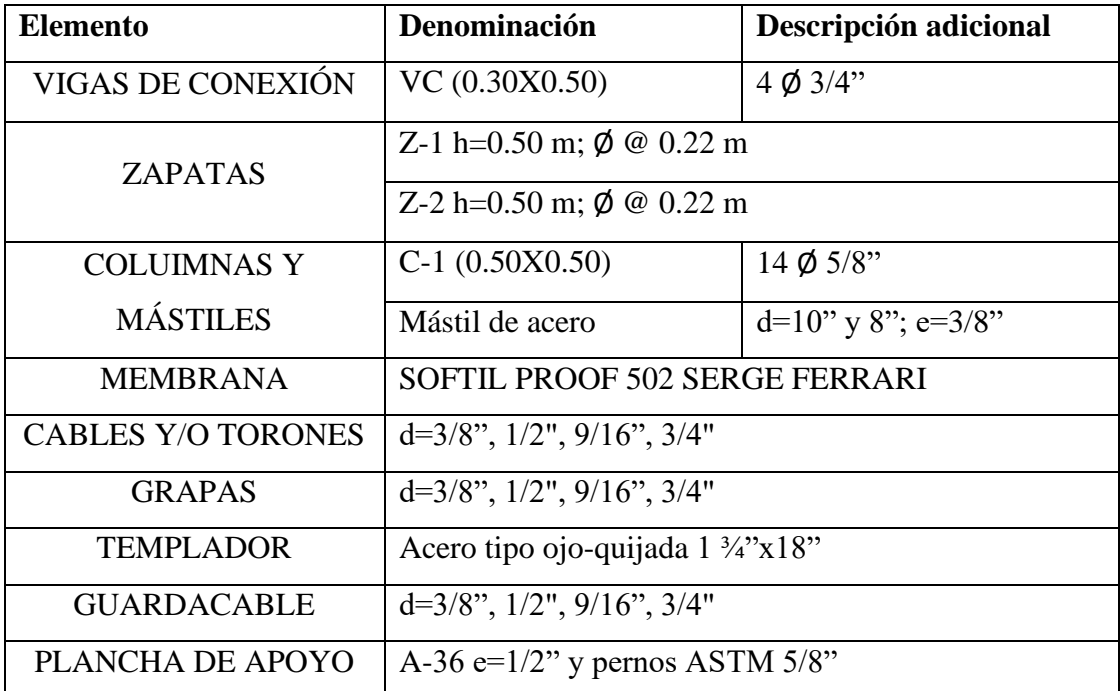

## **VI. CONCLUSIONES**

- ⎯ La investigación realizada para el desarrollo del Estudio de Mecánica de Suelos (EMS) se compuso de un total de 12 puntos de investigación, resumidos a continuación:
	- 04 perforaciones SPT, donde se halló que la estratigrafía en la zona del proyecto está constituida básicamente por arenas arcillosas y en algunos casos específicos varía con la presencia de arenas limo arcillosas. Se caracterizaron también por ser materiales de suelo de baja plasticidad como se pudo corroborar en la clasificación de suelos SUCS. Para estos puntos de investigación se extrajeron 3 muestras por cada uno.
	- 08 calicatas a cielo abierto, de las cuales al igual que en el caso de los puntos realizados con la técnica del SPT se detecto una estratigrafía constante con la presencia en casi toda la extensión de terreno de arenas arcillosas de baja plasticidad y en algunas muestras se detectaron arenas limo arcillosas. En estos puntos de investigación se extrajeron 2 muestras por cada uno.
- El estudio topográfico del terreno se ejecutó utilizando la estación total obteniendo como resultado final los planos de curvas de nivel y perfiles del terreno. Se observa que el terreno en casi toda su extensión es llano, exceptuando zonas donde se encuentran residuos de construcción y demolición amontonados.
- ⎯ La evaluación de impacto ambiental se realizó aplicando la herramienta conocida como Matriz de Leopold. Previamente a esta, se hizo la identificación de impactos y acciones previstas dentro del área de influencia del proyecto.
- $\equiv$  El proyecto en conjunto generará un impacto positivo con un valor de  $+32$  obtenido en la matriz de Leopold, además como datos adicionales se detectó que la acción con mayor impacto negativo fueron las excavaciones, movimientos de tierras y limpieza de terreno con un valor de -165, y por último que la acción con mayor impacto positivo fue la puesta en marcha de obra con un valor de +135.
- ⎯ El nivel freático en promedio de todos los puntos de investigación se ubicó a profundidad equivalente a los -2.50 m con respecto al nivel de terreno.
- ⎯ La resistencia del suelo o capacidad portante calculado para los diversos módulos del complejo deportivo varía entre los 0.92 kg/cm2 como valor mínimo y 1.32 kg/cm2 como valor máximo a una profundidad de desplante igual a 1.50 m.
- ⎯ Los parámetros sísmicos utilizados para el análisis estructural de los distintos módulos del complejo deportivo fueron obtenidos del reglamento nacional de edificaciones en su norma E.030 Diseño Sismorresistente, a continuación, se muestran dichos valores para el presente caso de investigación:
	- Factor de zona  $(Z)$ :  $Z=0.45$  (Zona 2)
	- Factor de uso (U): U=1.30 (Edificación Importante B)
	- Factor de suelo  $(S)$ : S=1.05 (Suelos intermedios)
	- Factor de amplificación sísmica (C): C=2.50
	- Período de vibración del suelo (Tp): Tp=0.60s
- El análisis de la cobertura tensada se realizó con el software SAP2000 y está compuesto por elementos "frame" con características de cables de acero y elementos "shell" que se comportan láminas delgadas con las características de la lona.
- ⎯ El diseño de la membrana se lleva a cabo solo por esfuerzos axiales de tracción netos, garantizando que en todo momento y para cualquier caso de carga esta no pierda dicha configuración y mantenga su forma.
- ⎯ En el diseño estructural de los módulos del complejo deportivo se aplicaron los criterios establecidos en las normas E.060 Concreto Armado, E.090 Acero Estructural y E.100 Bambú. Los tipos de cimentación utilizados en el presente proyecto fueron zapatas conectadas y losas de cimentación.
- Las coberturas metálicas están compuestas por arcos metálicas y tijerales que se armarán con perfiles L de alas iguales, en cuanto a sus dimensiones son variables según el elemento analizado y el módulo en estudio. Las soldaduras por usar en las conexiones son de filete del tipo arco protegido con un espesor constante de ½".
- ⎯ El presupuesto desarrollado en la presente investigación abarca el costo directo total de las partidas de estructuras en su totalidad.
- El presupuesto de obra para el presente proyecto es de S/ 2,178,283.27. Los módulos presupuestados son 4 que se dividen en subpresupuestos obteniendo así, para el caso del coliseo deportivo un total de S/ 1,494,511.78, para el caso del restaurante de bambú un total de S/ 167,625.02, para el caso del auditorio un total de S/ 459,067.68 y finalmente para el caso de la estructura tensada un total del S/ 597,078.79.
- ⎯ El cronograma de ejecución de obra se analizó de manera independiente para cada módulo obteniendo plazos de 156 días calendario para el caso del coliseo deportivo, 119 días calendario para el caso del auditorio, 66 días calendario para el caso del restaurante de bambú y 81 días calendario para el caso de la estructura tensada.

# **VII. RECOMENDACIONES**

- ⎯ La importancia de la ejecución del presente proyecto de investigación es alta debido a que permitirá a la población desarrollar actividades deportivas y recreativas, además de que generará una reducción en los índices delictivos y problemas sociales del distrito.
- Para la instalación de la estructura tensada se debe contar con personal calificado y especializado que tenga la experiencia suficiente para montar la estructura a la altura especificada y ser dirigidos por un supervisor experto presente en toda la ejecución de la obra.
- Al realizar trabajos en altura se deben tomar en cuenta todos los aspectos de seguridad en obra, así como criterios de instalación de elementos que se vean afectados por la dirección e intensidad del viento en altura como puede ser la estructura tensada debido a su bajo peso.
- ⎯ Con el objetivo de alcanzar la vida útil del proyecto, se debe dar mantenimiento de manera constante a los módulos, dichas operaciones de mantenimiento de orden preventivo consistirán desde la limpieza de todos los módulos hasta el reemplazo de elementos que así lo requieran.
- ⎯ Para las estructuras metálicas sujetas a ambientes agresivos se recomienda el uso de resinas orgánicas con la finalidad de cubrir y proteger la estructura metálica de agentes iones cloruros contaminantes de la atmósfera.
- Establecer mecanismos de participación ciudadana, con el fin de que la población se involucre con el proyecto, participe en la ejecución y operación, y así lograr la sostenibilidad del proyecto

#### **VIII. LISTA DE REFERENCIAS**

[1] Organización Mundial de la Salud, "El aumento de la actividad física reduce el riesgo de enfermedades cardíacas y la diabetes". Lima, 2008.

[2] Organización Mundial de la Salud (2017, setiembre 04). Recomendaciones mundiales sobre la actividad física para la salud: 2010 [Online]. Disponible: http://www.who.int/dietphysicalactivity/factsheet\_recommendations/es/.

[3] Instituto Peruano del Deporte (2017, setiembre 04). Plan Nacional de Deporte [Online]. Disponible: http://www.ipd.gob.pe/images/documentos-digiatles/documentosmapasitio/plan-nacional-deporte-2011-2030.pdf.

[4] Instituto Peruano del Deporte (2017, setiembre 04). Deporte e Inclusión Social – Sistema Nacional del Deporte Prevención de Conflictos [Online]. Disponible: www.ipd.gob.pe/images/documentos-mapasitio/plan-nacional-deporte-20112030.pdf.

[5] K. Cansino, "Impacto de la actividad física sobre la salud en el Perú". *IPD*, enero 2014.

[6] K. Cansino, "Determinantes sociales y económicos de la participación en actividades físicas y deportivas en el Perú". *IPD*, setiembre 2013.

[7] K. Cansino, "Prioridades de intervención en materia deportiva: un análisis multidimensional de la situación del deporte en el Perú". *IPD*, enero 2012.

[8] UNESCO (2017, setiembre 04). Organización de las Naciones Unidas para la Educación, La Ciencia y la Cultura. El poder del deporte [Online]. Disponible: www.unesco.org/new/es/unesco/events/prizes-and-celebrations/celebrations/internationaldays/international-day-of-sport-for-development-and-peace/.

[9] Instituto Nacional de Estadística e Informática (2017, setiembre 24). Censos Nacionales (2007) [Online]. Disponible: https://www.inei.gob.pe/estadisticas/censos/.

570

[10] Gerencia de Seguridad Ciudadana, "Plan local de Seguridad Ciudadana 2017", Municipalidad Provincial de Pueblo Nuevo, Pueblo Nuevo, 2017.

[11] Ley N° 28036: Ley de Promoción y Desarrollo del Deporte. 2003. Lima: Comisión permanente del congreso de la República.

[12] R. Illanes, "Complejo deportivo de la Universidad de Chile". Tesis de grado, Universidad de Chile, Santiago de Chile, Chile, 2006.

[13] W. Tafur, "Creación del Complejo Deportivo Municipal de San José, Distrito de San José – Pacasmayo – La Libertad". Perfil del proyecto, 2012.

[14] M. Figallo y R. Pazos, "Complejo deportivo y comercial Municipal – Surquillo". Tesis de grado, Universidad Ricardo Palma, Lima, Perú, 2016.

[15] O. Villagra, "Evaluación técnica y social de alternativas de mejoramiento del complejo deportivo La Granja". Tesis de grado, Universidad Nacional de Talca, Maule, Chile, 2002.

[16] M. Díaz, "Centro deportivo Santa Bárbara Suchitepéquez", Tesis de grado, Universidad San Carlos de Guatemala, Guatemala, 2005.

[17] C. Paredes, "Mejoramiento del Complejo Deportivo Martin Reyes Reyes, Distrito de Zaña – Chiclayo – Lambayeque". Perfil del proyecto, 2013.

[18] A. Albines, "Análisis y propuesta de diseño para el cálculo de estructuras tensionadas y su aplicación en el centro de esparcimiento del Colegio de Ingenieros del Perú, Lambayeque", Tesis de grado, USAT, Chiclayo, Perú, 2014.

[19] J. Sánchez, "Generación, manipulación y visualización de estructuras tensadas en tiempo real". Tesis de doctorado. Universidad de Navarra, San Sebastián, España, 2006.

[20] S. Gutiérrez, "Uniones estructurales con bambú (Guadua angustifolia)". Tesis de grado, Universidad Nacional de Ingeniería, Lima, Perú, 2010.

[21] T. Quispe, "Elementos estructurales de bambú (guadua angustifolia) - tijeral y viga". Tesis de grado, UNI, Lima, Perú, 2010.

[22] J. Huarcaya, "Determinación de resistencia de uniones estructurales en Bambú (Guadua Angustifolia), Bosque: Flor del valle, distrito/provincia: Rioja, departamento: San Martín". Tesis de grado, UNI, Lima, Perú, 2010.

[23] J. Gutiérrez, "Diseño y elaboración a escala natural de armaduras en guadua angustifolia". Tesis de grado, Universidad Nacional de Colombia, Santafé de Bogotá, Colombia, 2002.

[24] Ley N° 28044: Ley General de Educación. 2003. Lima: Comisión permanente del congreso de la República.

[25] Ley N° 28611: Ley General del Ambiente. 2005. Lima: Congreso de la República.

[26] Reglamento Nacional de Edificaciones, "Norma E020: Cargas", Lima, Norma técnica, 2014.

[27] Reglamento Nacional de Edificaciones, "Norma E030: Diseño Sismoresistente. (Actualización por DECRETO SUPREMO N° 003-2017-VIVIENDA)", Lima, Norma técnica, 2018.

[28] Reglamento Nacional de Edificaciones, "Norma E050: Suelos y Cimentaciones", Lima, Norma técnica, 2014.

[29] Reglamento Nacional de Edificaciones, "Norma E060: Concreto Armado", Lima, Norma técnica, 2014.

[30] Reglamento Nacional de Edificaciones, "Norma E090: Estructuras Metálicas", Lima, Norma técnica, 2014.

[31] Reglamento Nacional de Edificaciones, "Norma E100: Bambú", Lima, Norma técnica, 2014.

[32] Reglamento Nacional de Edificaciones, "Norma TH010: Habilitaciones Urbanas", Lima, Norma técnica, 2014.

[33] Ley N° 27972: Ley Orgánica de Municipalidades. 2003. Lima: Congreso de la República.

[34]J. Bowles, *Manual de laboratorio de suelos en Ingeniería Civil.* 1° edición. México: Libros McGraw-Hill, 1981.

[35] C. Crespo, *Mecánica de suelos y cimentaciones.* 6° edición*.* México: Editorial LIMUSA, 2007.

[36] B. Das, *Fundamentos de Ingeniería geotécnica.* 4° edición*.* México: Cengage Learning Editores, 2015.

[37] B. Das, *Fundamentos de Ingeniería de cimentaciones.* 7° edición*.* México: Cengage Learning Editores, 2012.

[38] W. Lambe y R. Whitman, *Mecánica de Suelos.* 1° edición. Estados Unidos: John Wiley & Sons, 1969.

[39] H. Peck y T. Thornburn, *Ingeniería de cimentaciones.* 1° edición. México: Editorial LIMUSA, 2004.

[40] R. Rodríguez y E. Juárez, *Mecánica de suelos: Teoría y Aplicación de la Mecánica de Suelos – Tomo II.* 2° edición. México: Editorial LIMUSA, 1979.

[41] K. Terzaghi y R. Peck, *Mecánica de suelos en la ingeniería práctica.* 2° edición. Buenos Aires: Librería El Ateneo Editorial, 1973.

[42] Universidad Nacional de Ingeniería, *LABORATORIO DE MECÁNICA DE SUELOS.* 1° edición. Perú: Facultad de Ingeniería Civil, 1997.

[43] E. Bazán y R. Meli, *Diseño sísmico de edificaciones*. 1° edición. México: Editorial LIMUSA, 2002.

[44] A. Chopra, *Dinámica de estructuras*. 4° edición. México: Editorial PEARSON EDUCACIÓN, 2014.

[45] T. Harmsen, *Diseño de estructuras de concreto armado*. 3° edición*.* Perú: PUCP Fondo Editorial, 2002.

[46] R. Morales, Roberto, *Diseño en concreto armado.* 1° edición*.* Perú: Instituto de la Construcción y Gerencia Fondo Editorial, 2001.

[47] A. Nilson, *Diseño de estructuras de concreto.* 12° edición*.* Bogotá: McGraw-Hill Interamericana S.A., 1999.

[48] J. McCormac, *Diseño de estructura de acero.* 5° edición. México: Alfaomega Grupo Editor S.A, 2012.

[49] A. Rodríguez, *Diseño de estructuras metálicas con AISC-LRFD 2010 (14th Edition)*. 2° edición. Chiclayo, 2012.

[50] T. Cerrón, "Manual de construcción de estructuras con bambú". Servicio Nacional de Capacitación para la Industria de la Construcción – SENCICO, Lima, 2014.

[51] J. Morán, *Manual de construcción – Construir con bambú "caña de Guayaquil"*. Perú: Ministerio de Vivienda Construcción y Saneamiento – USMP, 2015.

[52] L. Marroquín, *Tensoestructuras: Guía básica de diseño.* 1° edición. Lima, 2012.

[53] R. Santomauro, *Tensoestructuras desde Uruguay*. 1° edición. Montevideo: Editorial Mastergraf, 2008.

574

# **IX. ANEXOS**

**9.1. HOJAS DE CÁLCULO DE ESTUDIOS**

# **9.1.1. ESTUDIO DE MECÁNICA DE SUELOS**

# **SPT-1**

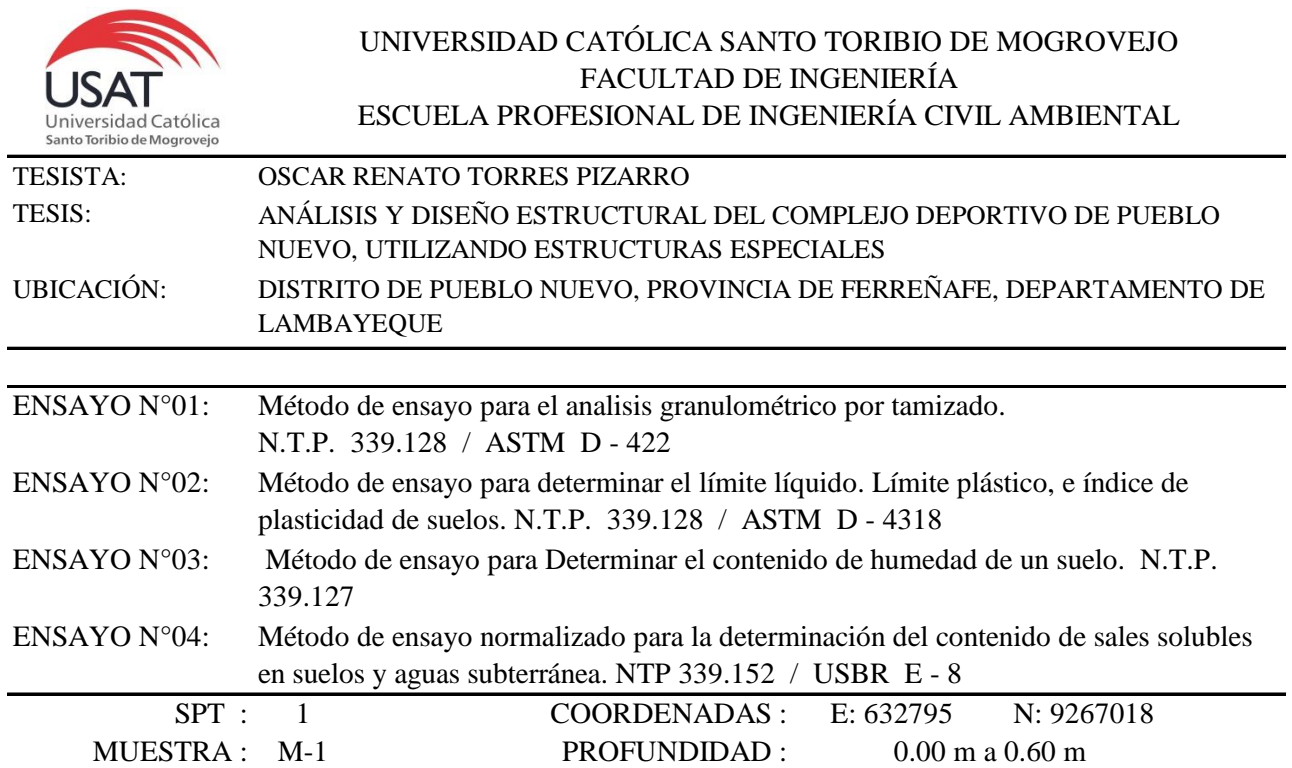

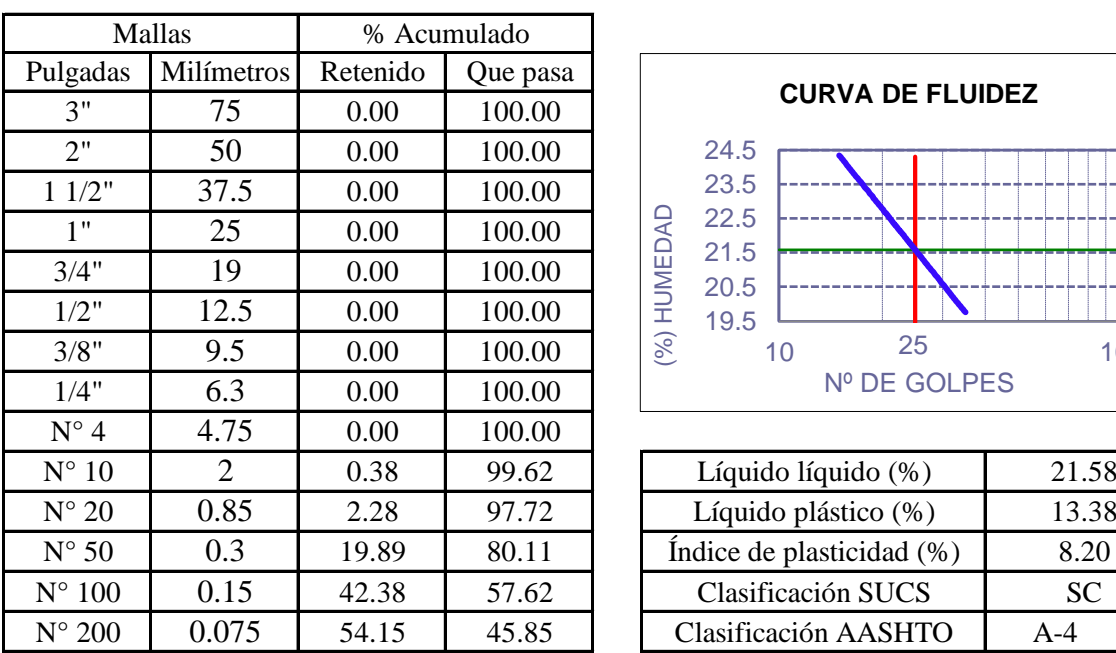

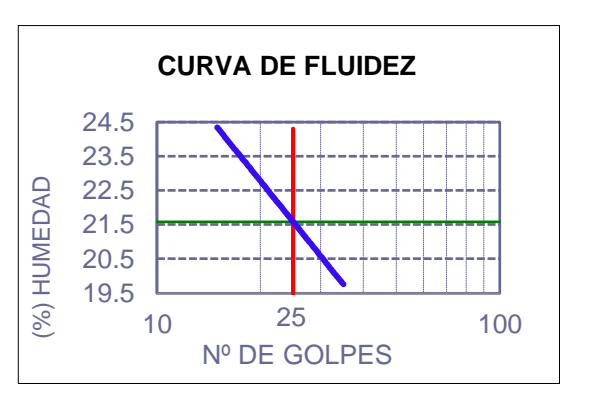

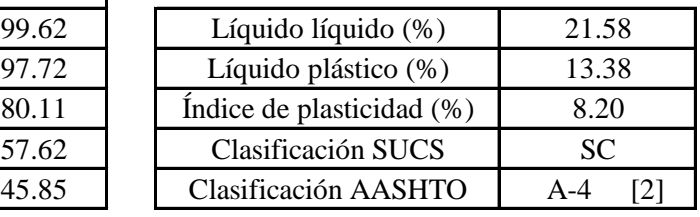

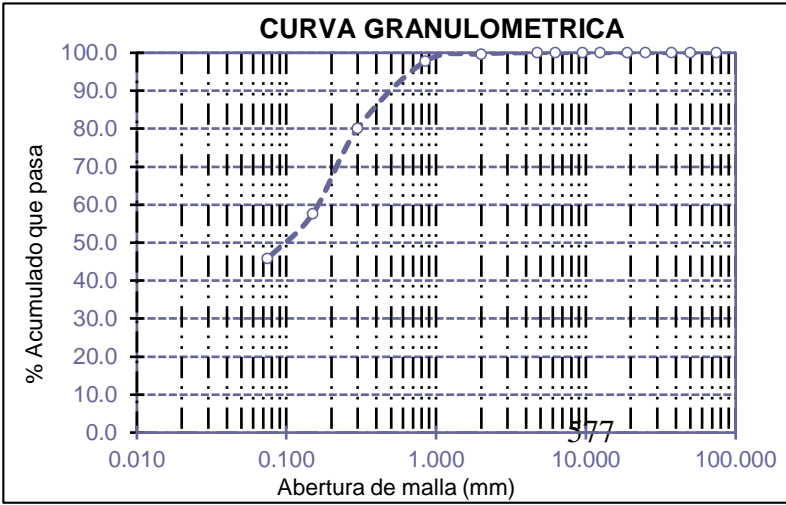

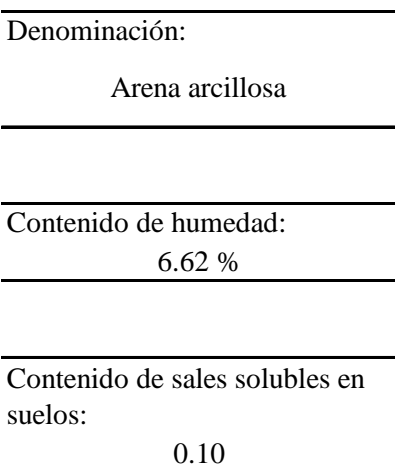

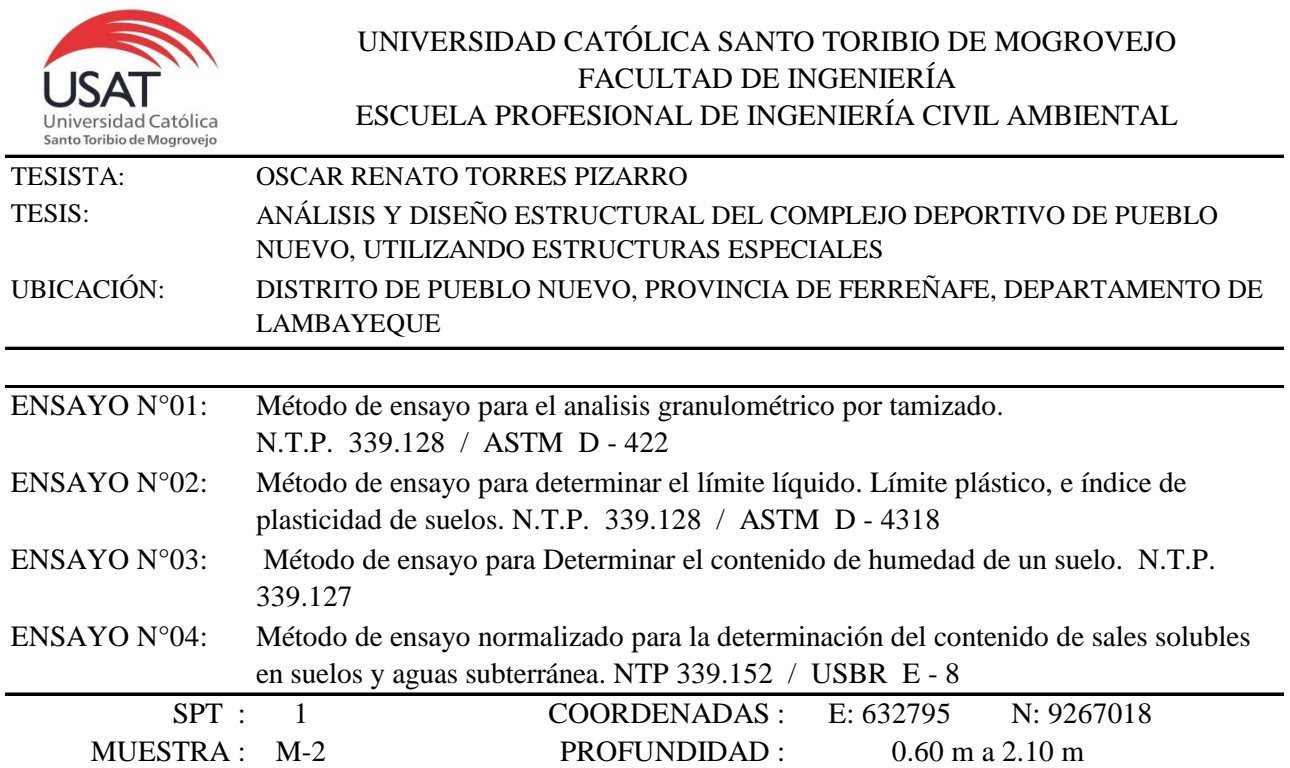

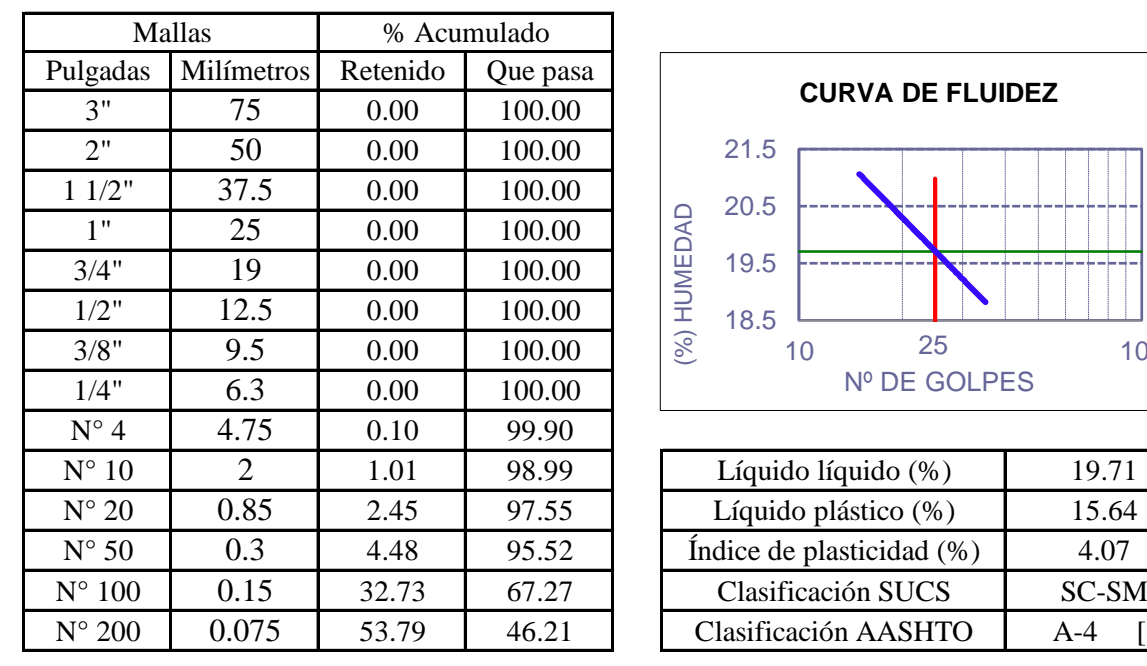

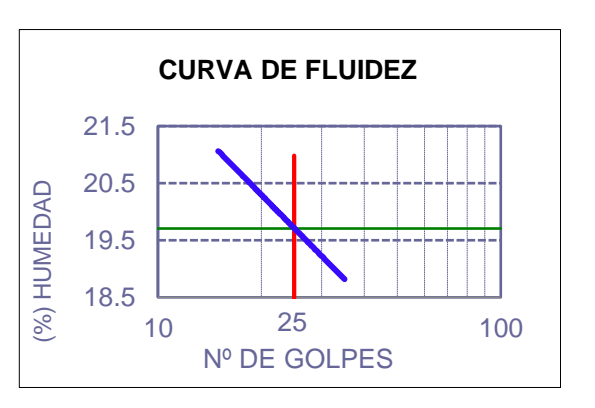

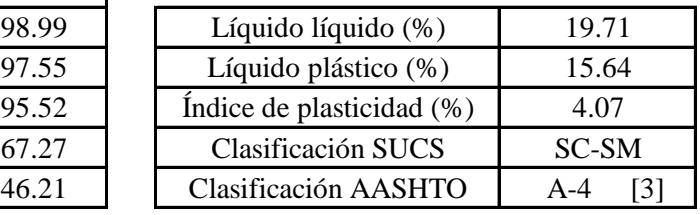

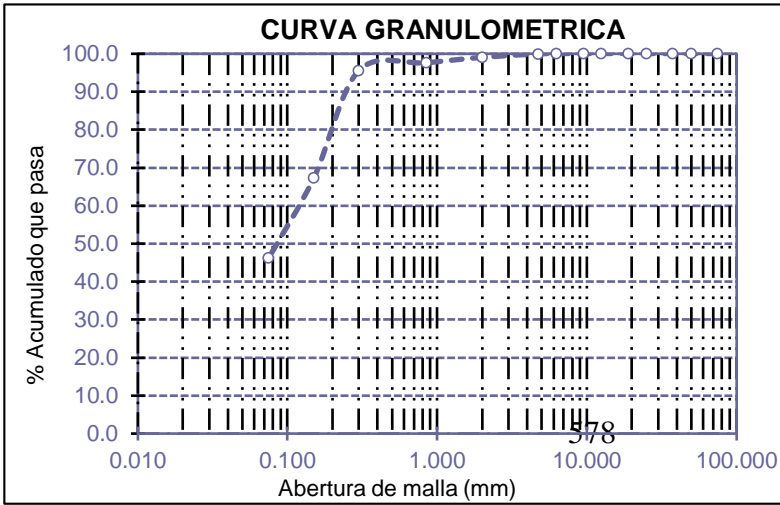

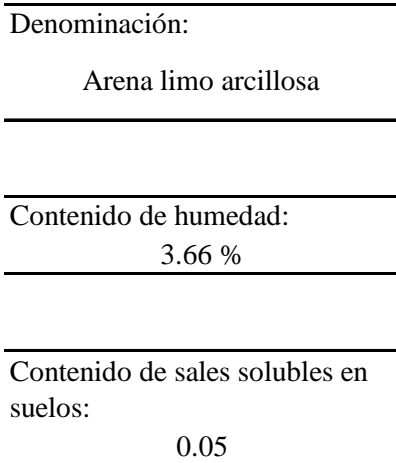

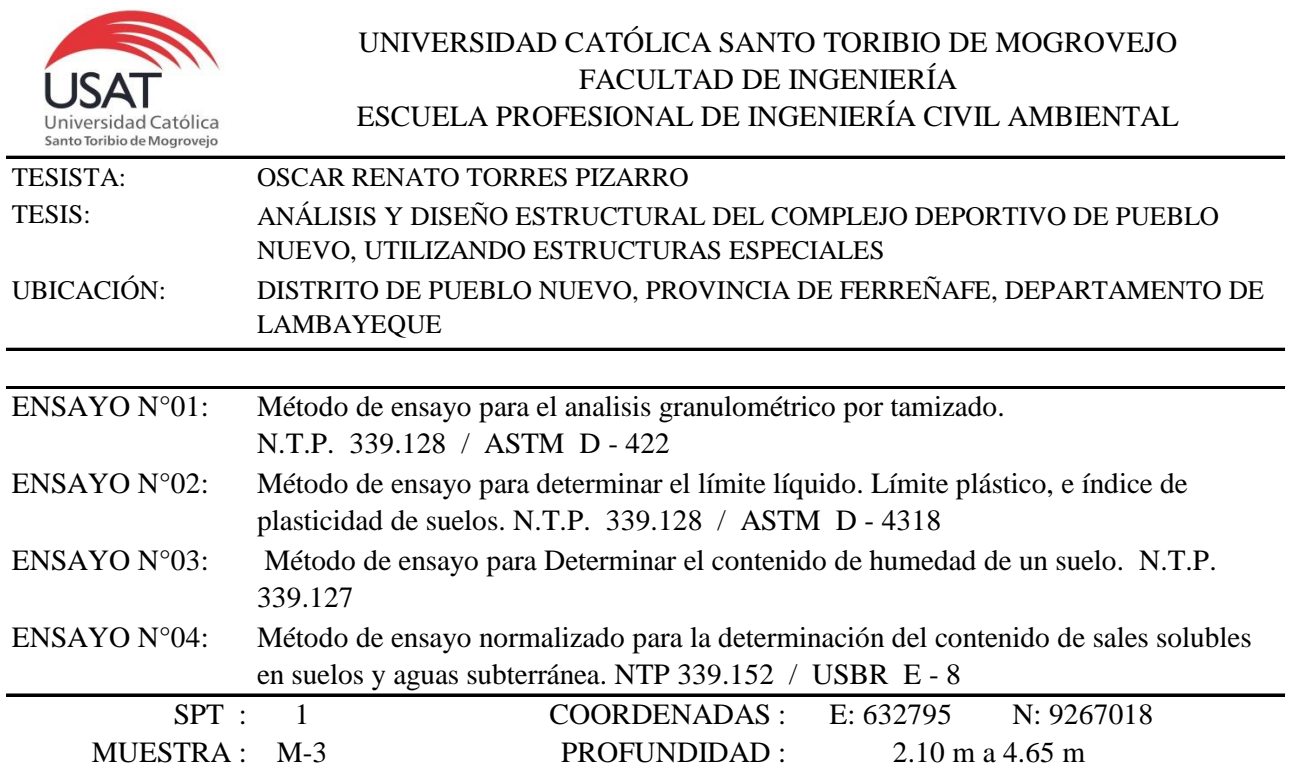

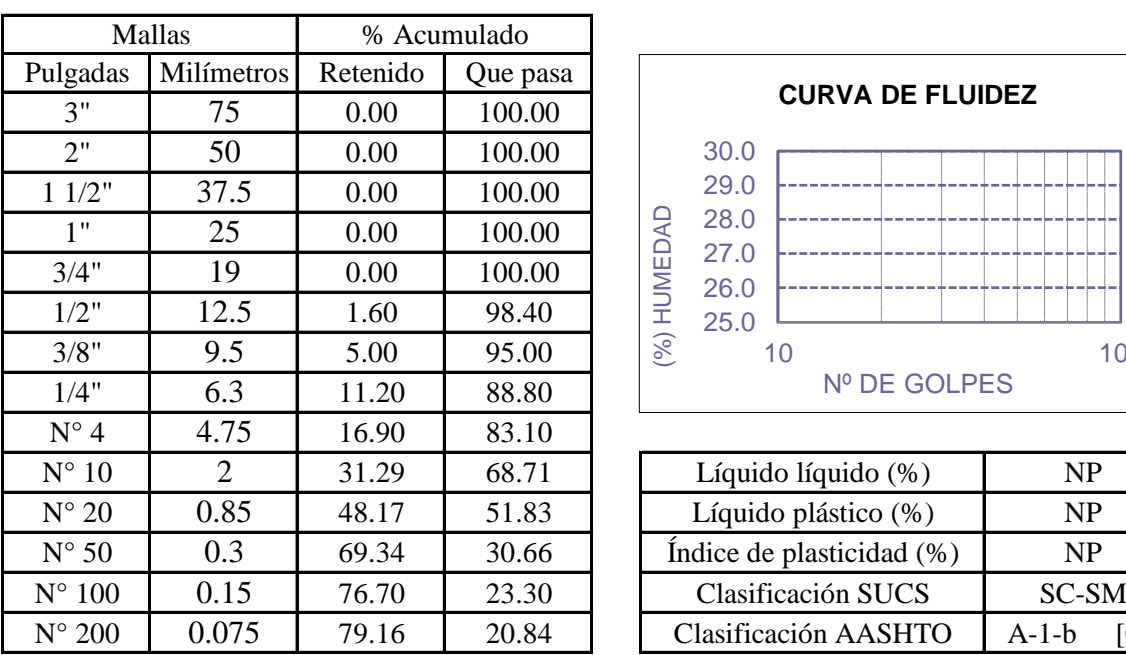

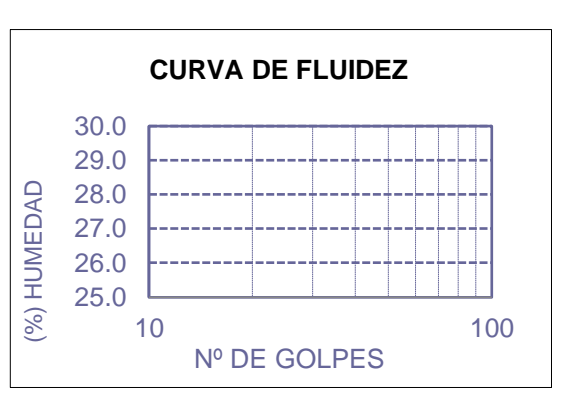

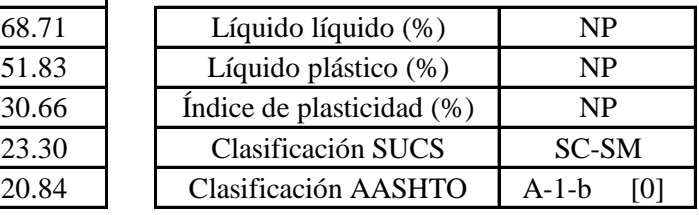

 $\overline{\phantom{0}}$ 

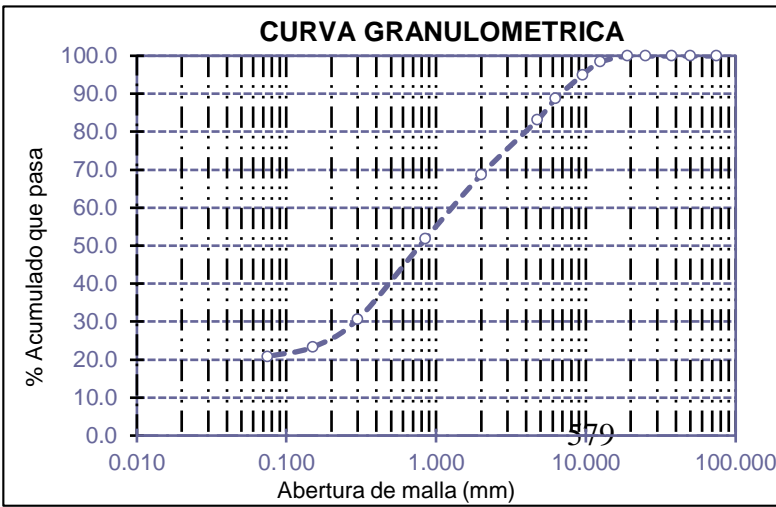

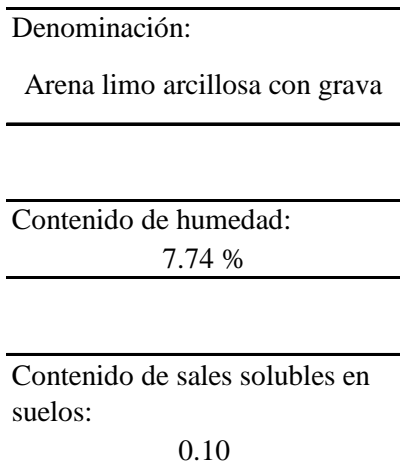

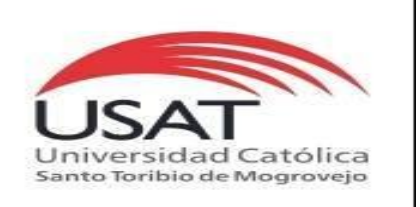

**UNIVERSIDAD CATÓLICA SANTO TORIBIO DE MOGROVEJO** ESCUELA PROFESIONAL DE INGENIERÍA CIVIL AMBIENTAL LABORATORIO DE ENSAYO DE MATERIALES, SUELOS Y PAVIMENTOS Av. San Josemaría Escrivá N°855. Chiclayo - Perú

: SUELOS. Método de ensayo para determinar el peso especifico relativo de las particulas sólidas de un suelo.

REFERENCIA : NTP 339.131 ASTM D - 854

Tesista : OSCAR RENATO TORRES PIZARRO *Pág. 01 de 04*

Tesis

: ANÁLISIS Y DISEÑO ESTRUCTURAL DEL COMPLEJO DEPORTIVO DE PUEBLO NUEVO, UTILIZANDO ESTRUCTURAS ESPECIALES

Ubicacion : DISTRITO DE PUEBLO NUEVO, PROVINCIA DE FERREÑAFE, DEPARTAMENTO DE LAMBAYEQUE

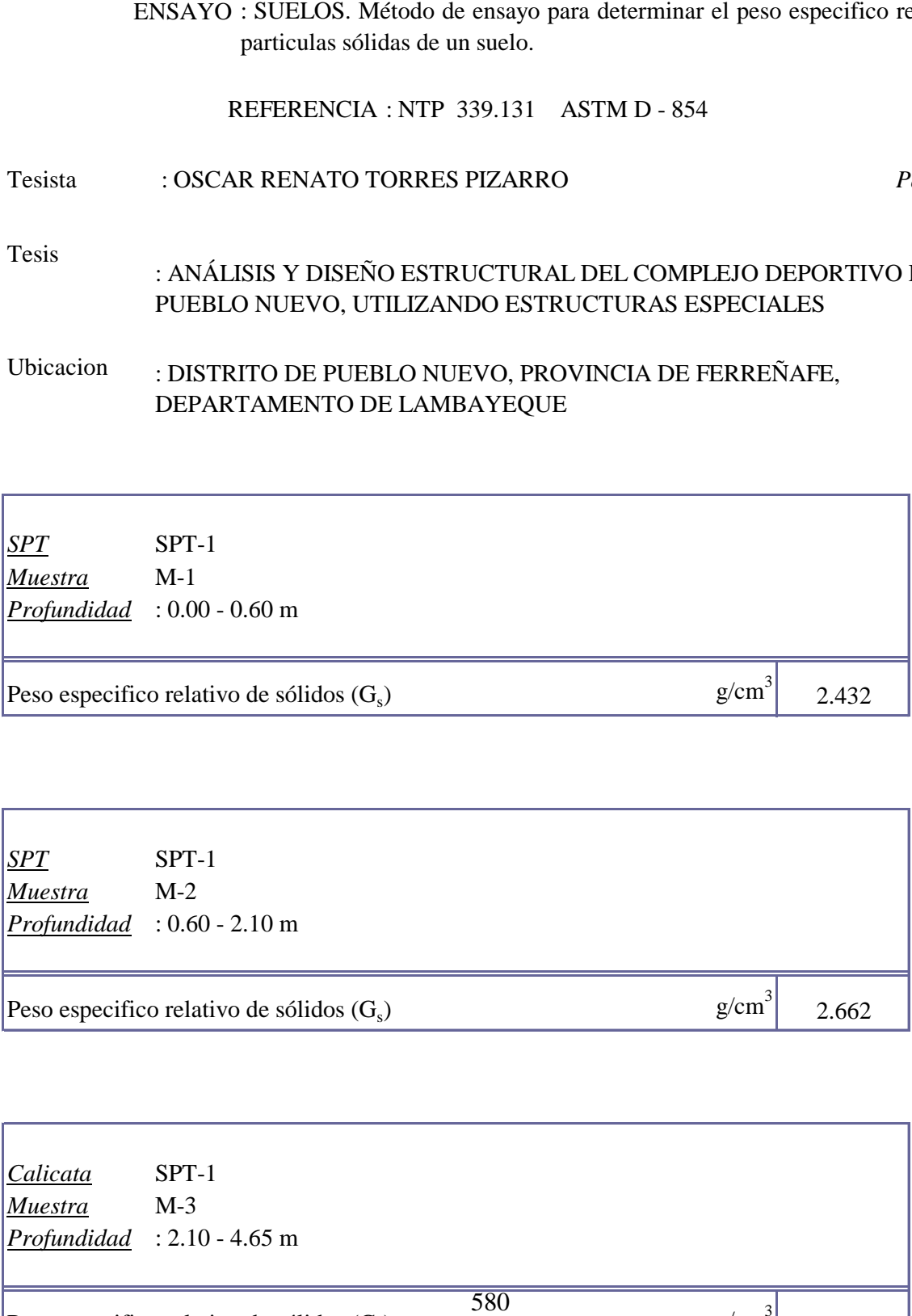

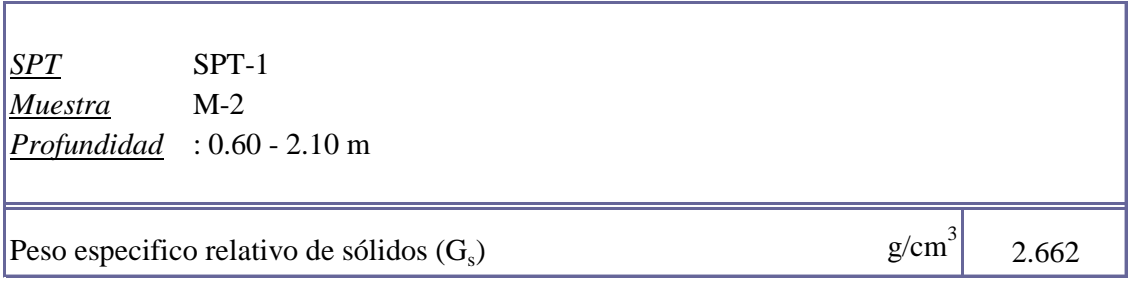

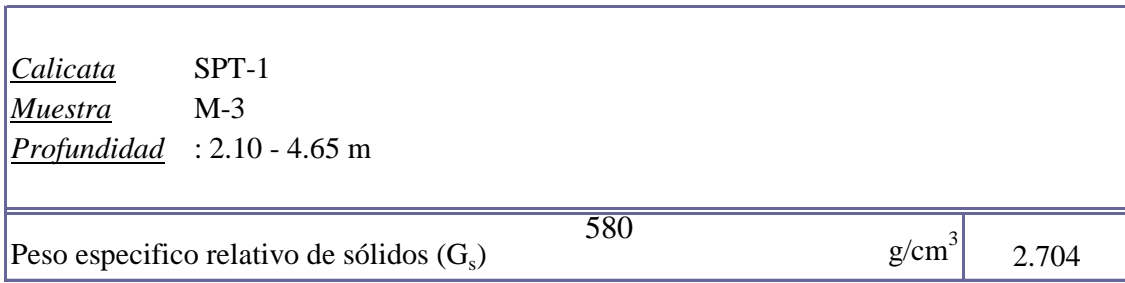

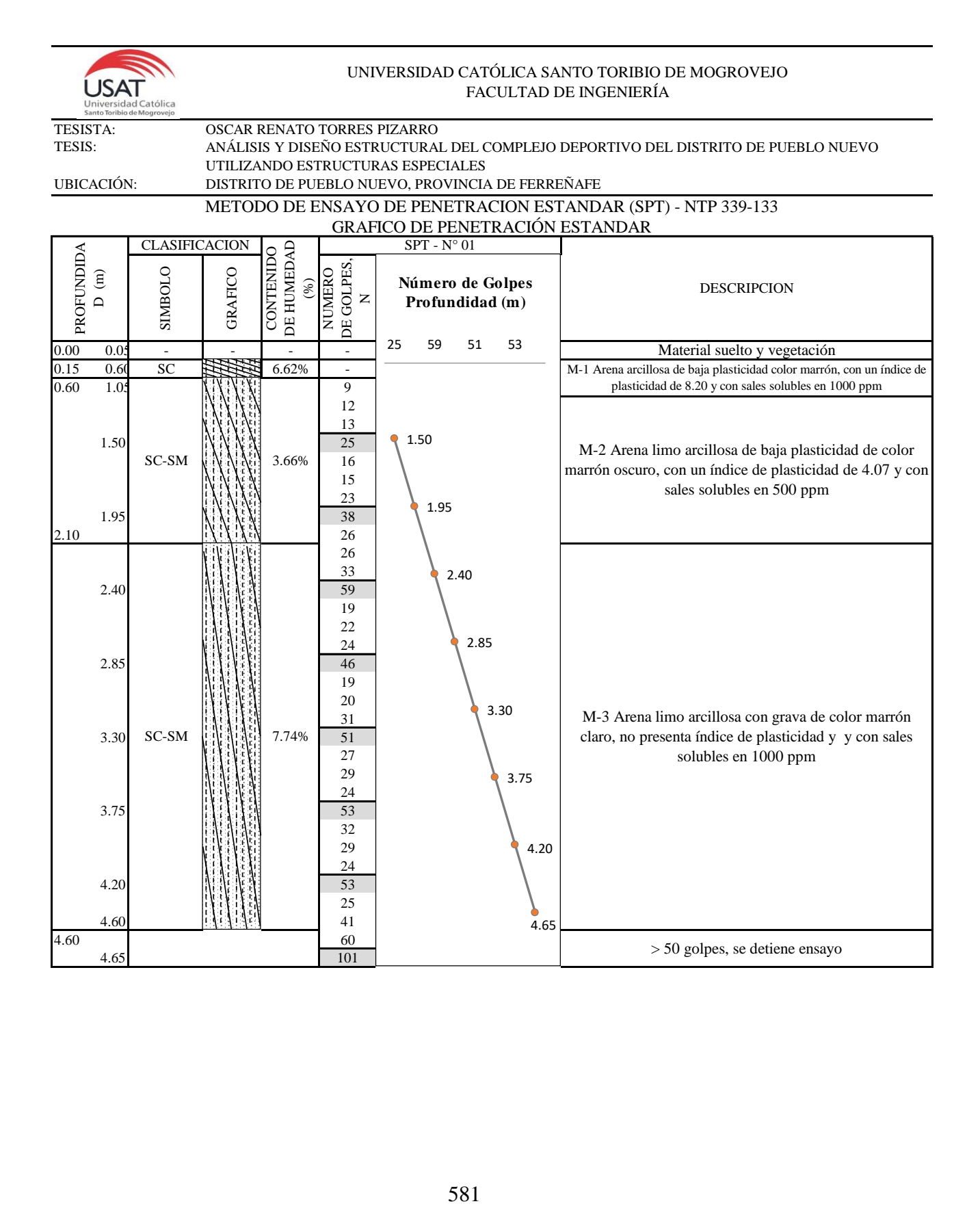

# **SPT-2**

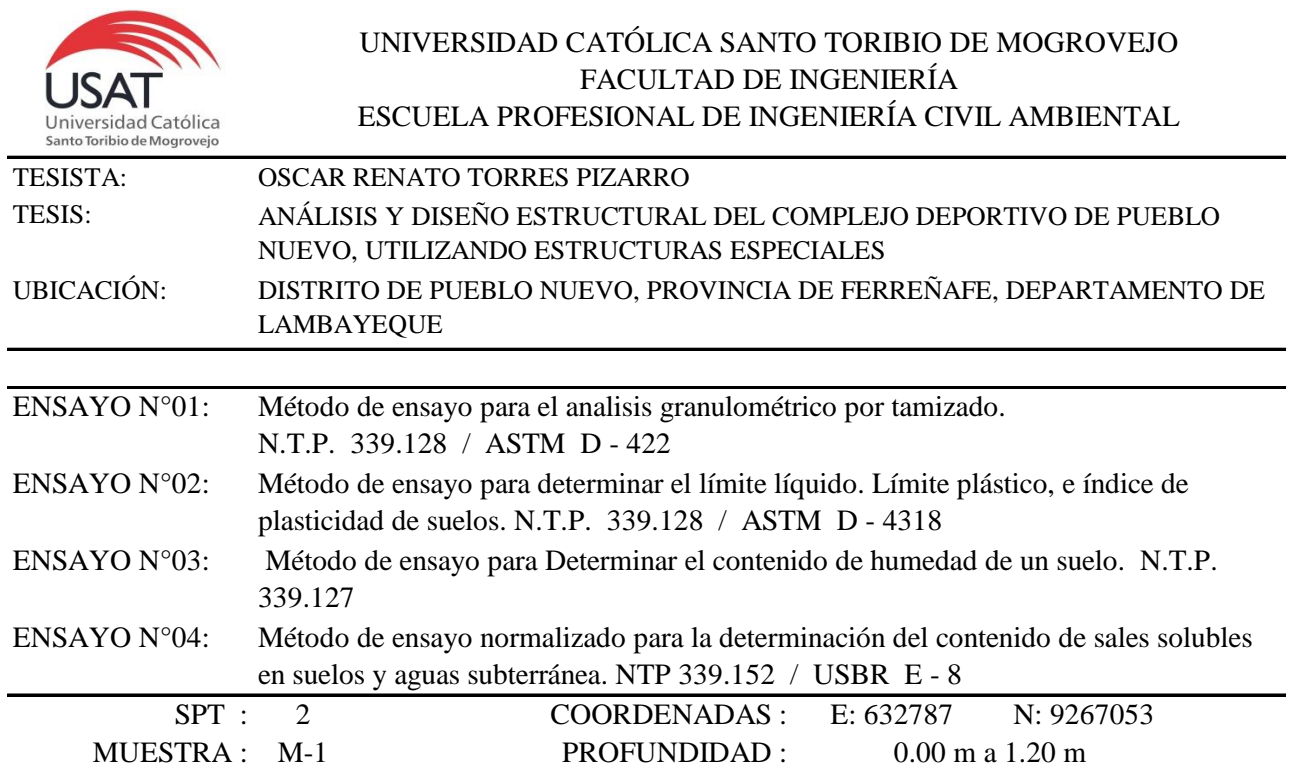

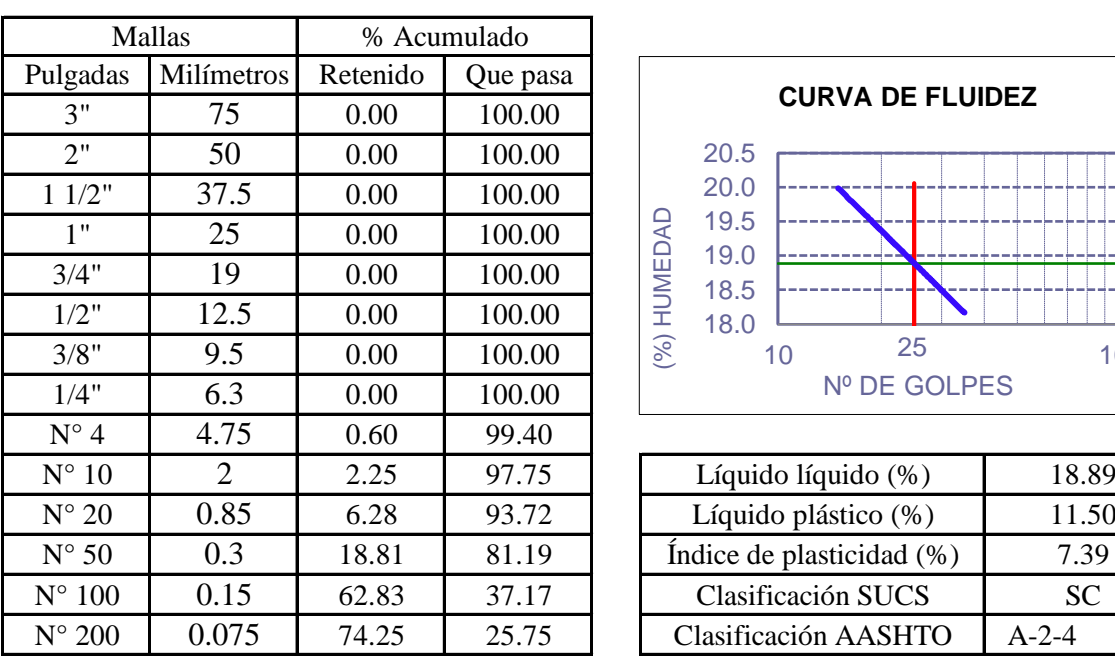

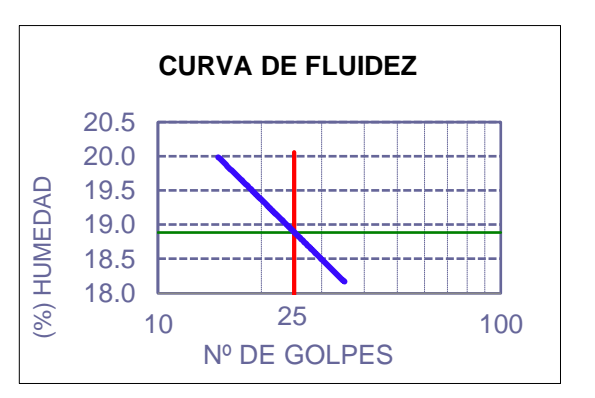

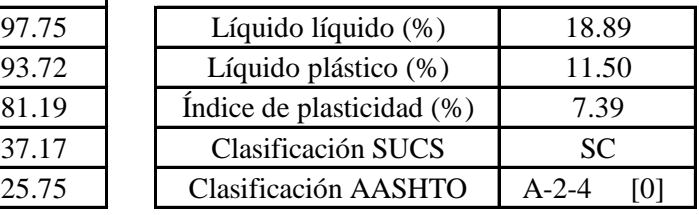

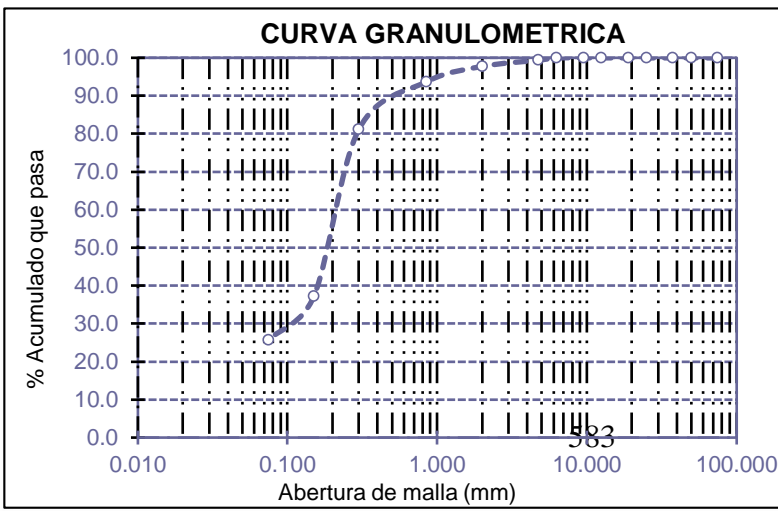

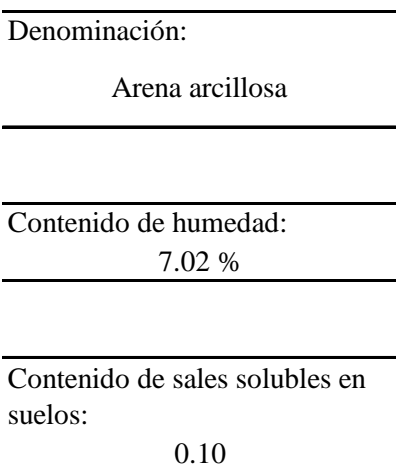

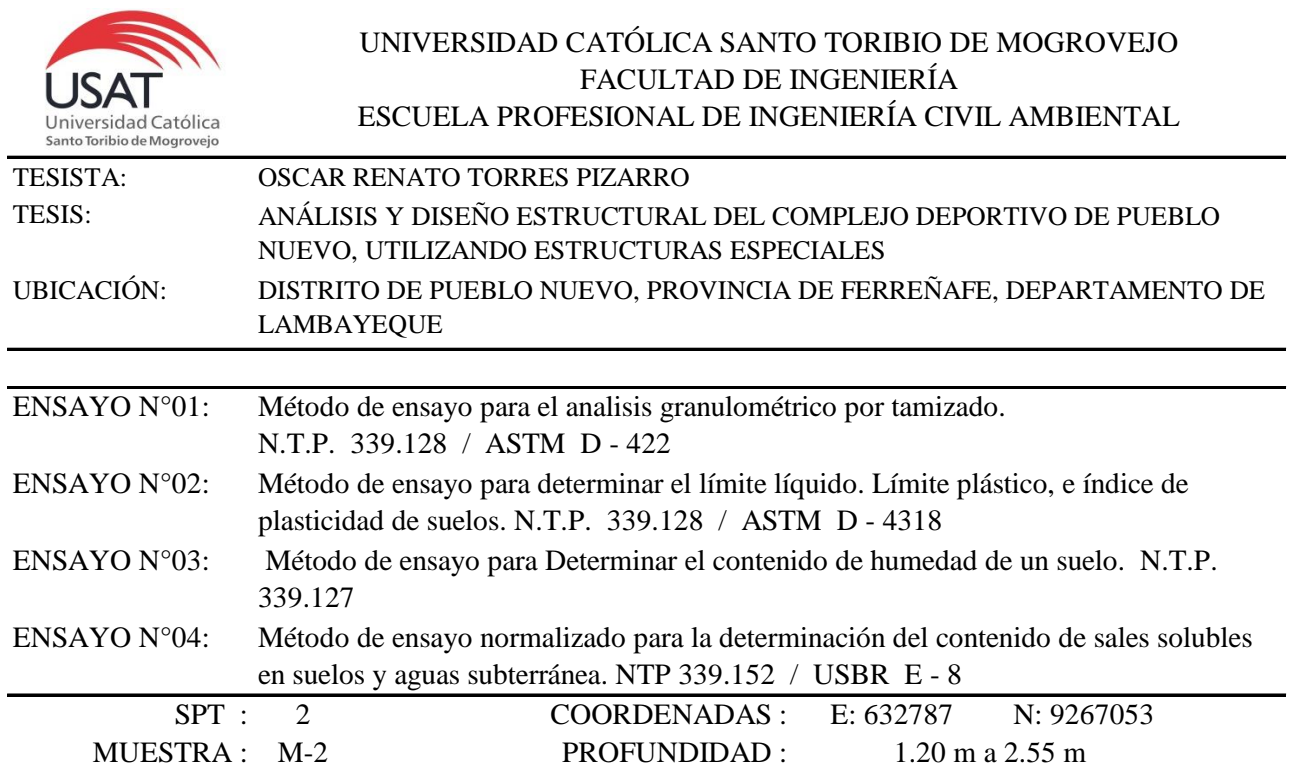

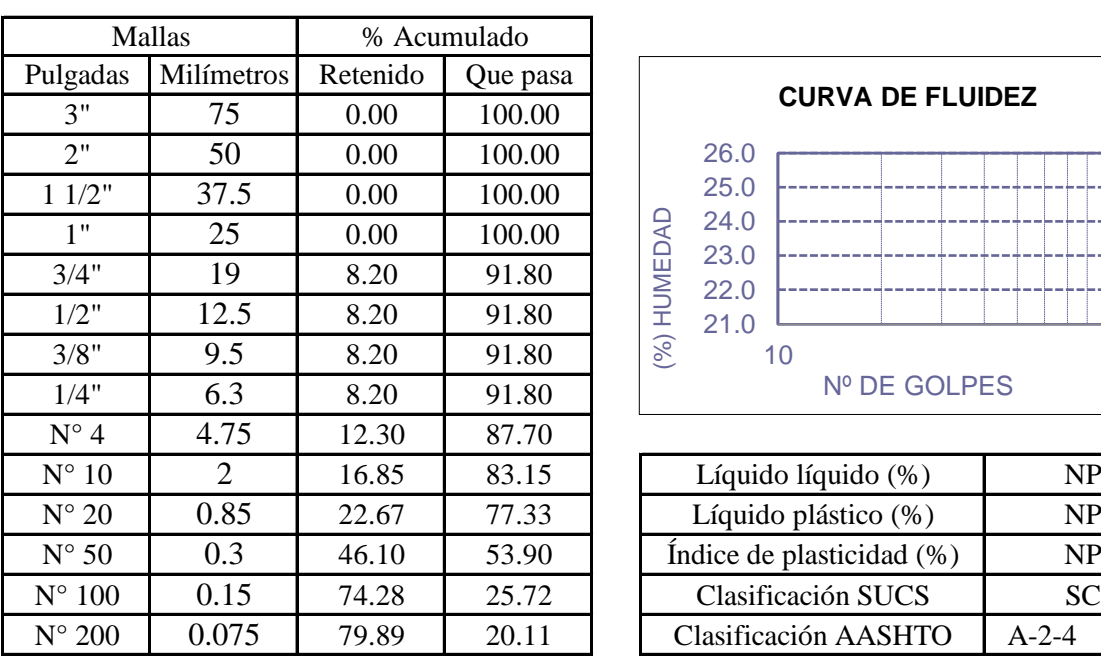

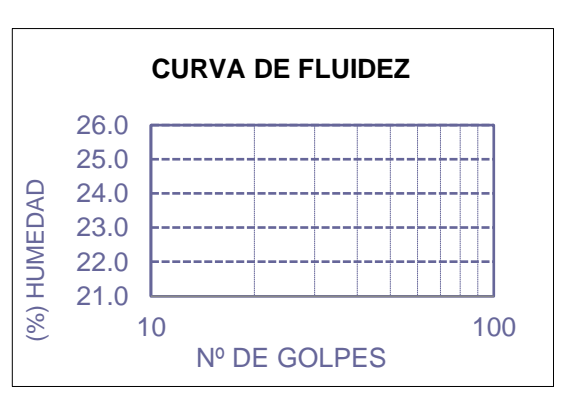

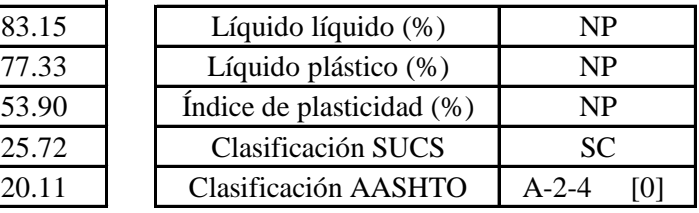

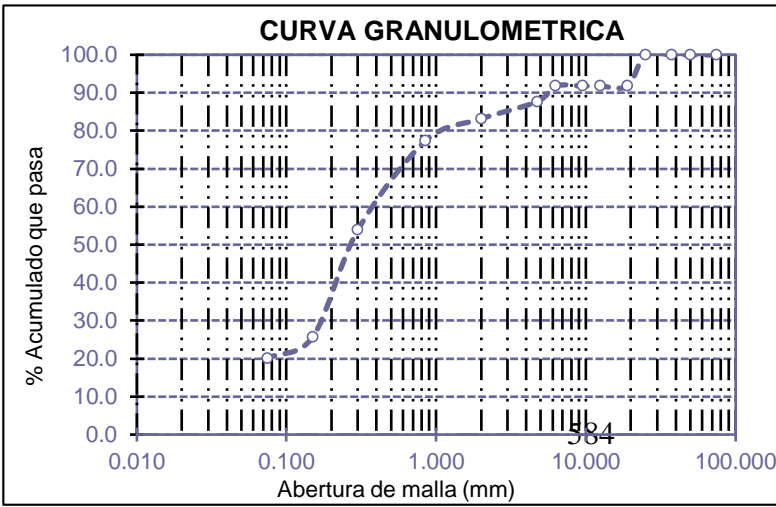

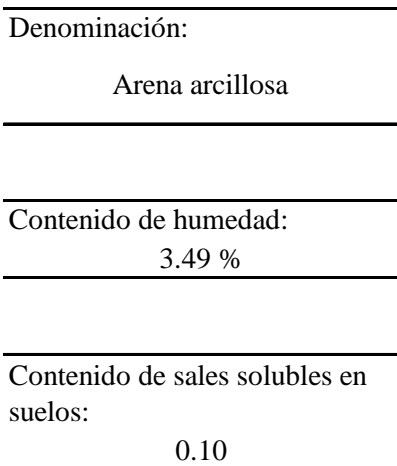

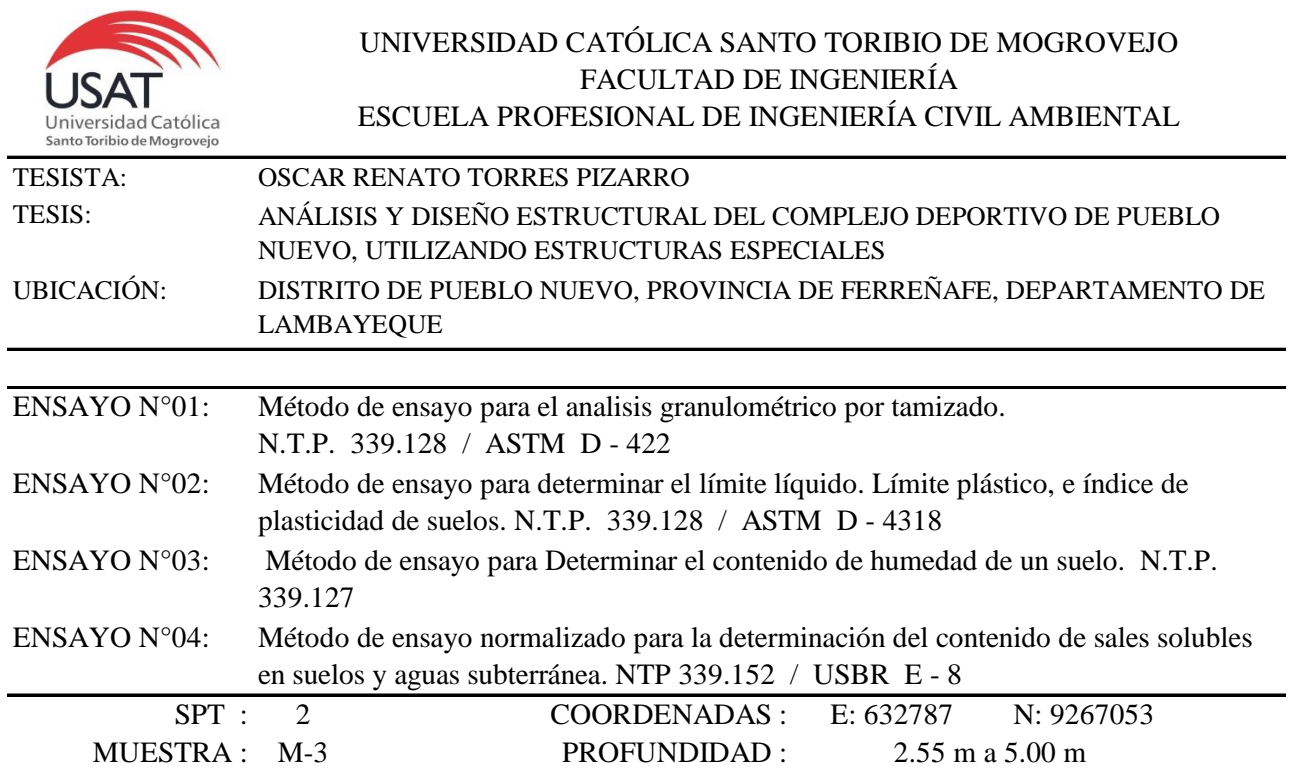

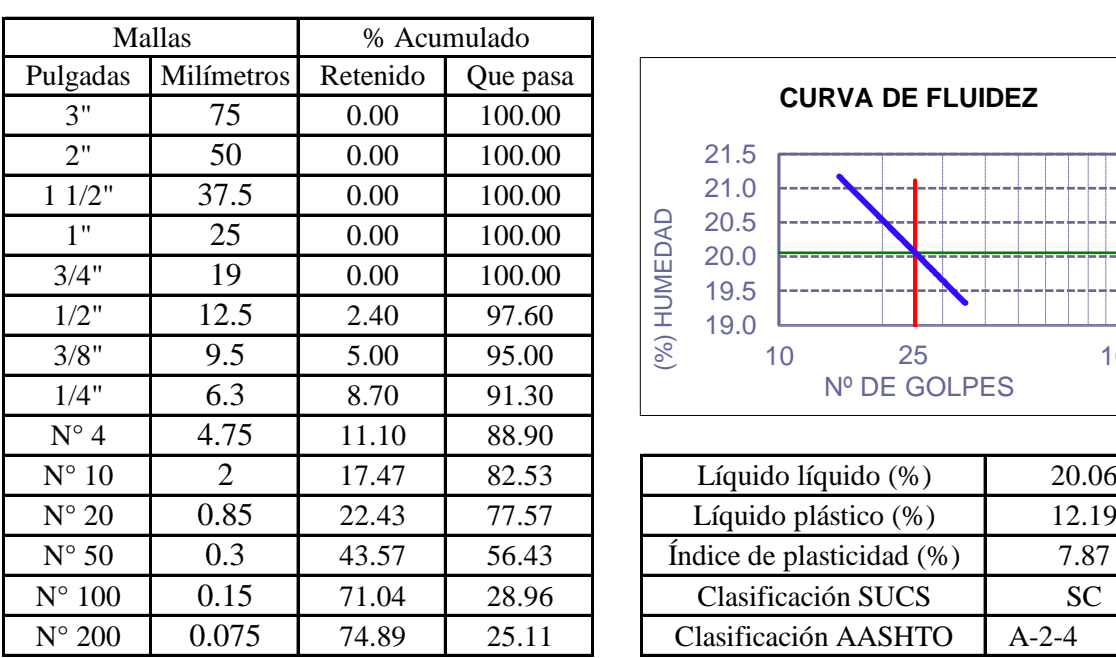

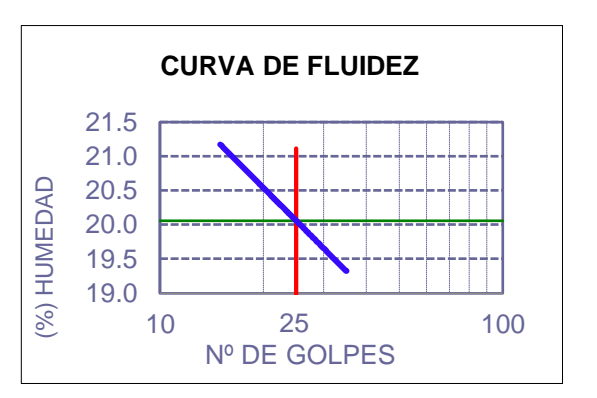

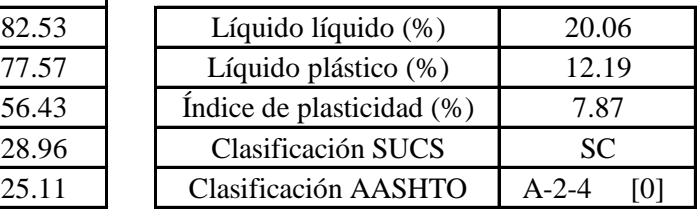

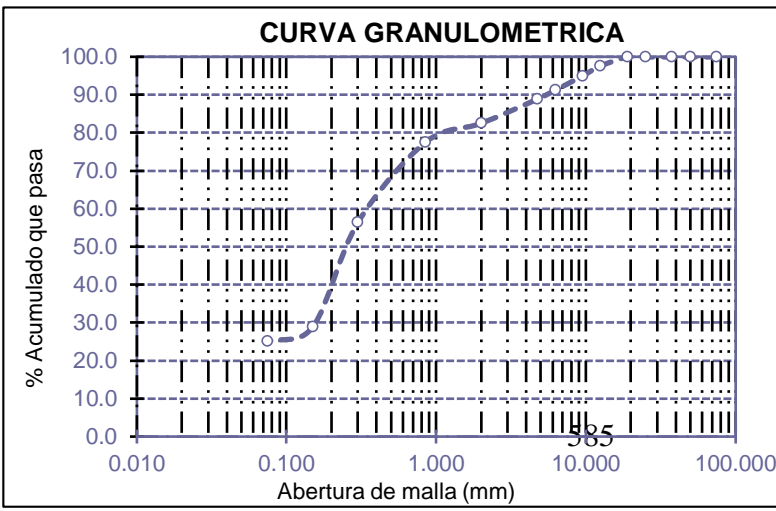

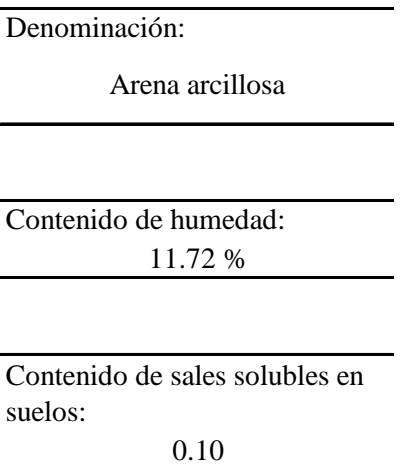

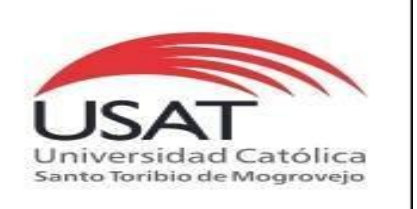

**UNIVERSIDAD CATÓLICA SANTO TORIBIO DE MOGROVEJO** ESCUELA PROFESIONAL DE INGENIERÍA CIVIL AMBIENTAL LABORATORIO DE ENSAYO DE MATERIALES, SUELOS Y PAVIMENTOS Av. San Josemaría Escrivá N°855. Chiclayo - Perú

: SUELOS. Método de ensayo para determinar el peso especifico relativo de las particulas sólidas de un suelo.

REFERENCIA : NTP 339.131 ASTM D - 854

Tesista : OSCAR RENATO TORRES PIZARRO *Pág. 02 de 04*

Tesis

: ANÁLISIS Y DISEÑO ESTRUCTURAL DEL COMPLEJO DEPORTIVO DE PUEBLO NUEVO, UTILIZANDO ESTRUCTURAS ESPECIALES

Ubicacion : DISTRITO DE PUEBLO NUEVO, PROVINCIA DE FERREÑAFE, DEPARTAMENTO DE LAMBAYEQUE

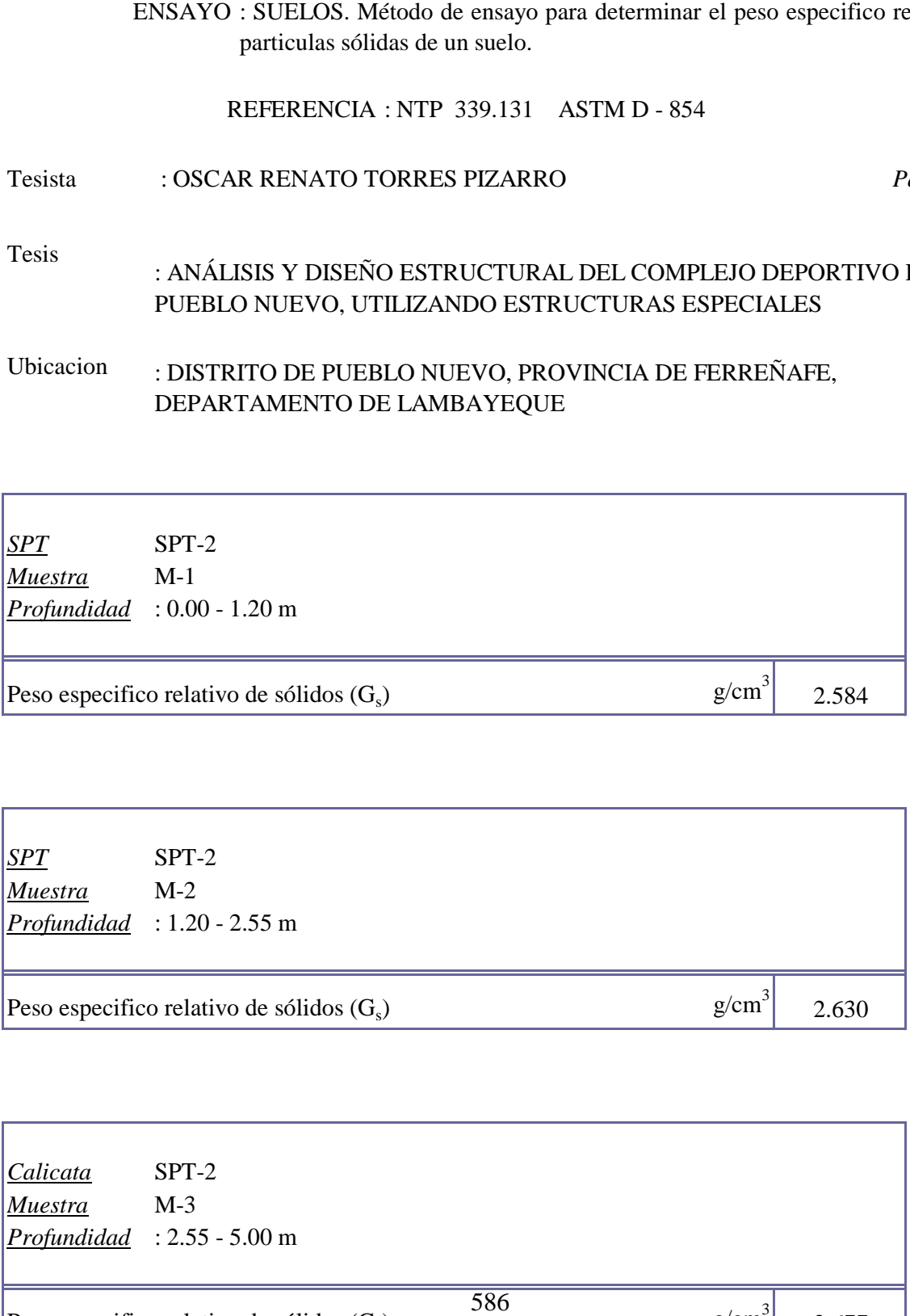

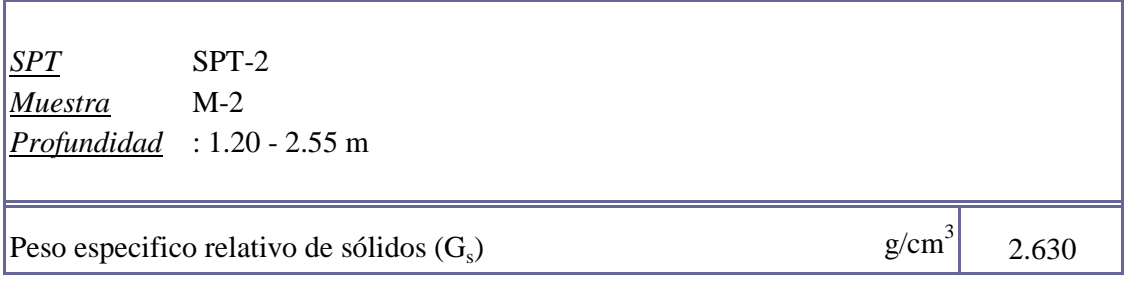

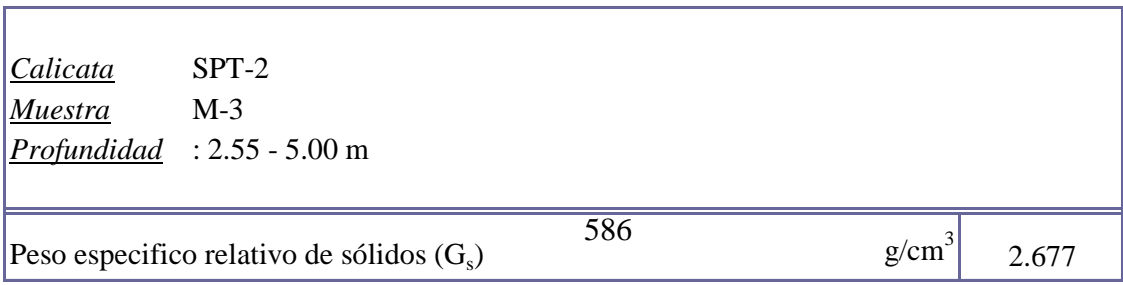

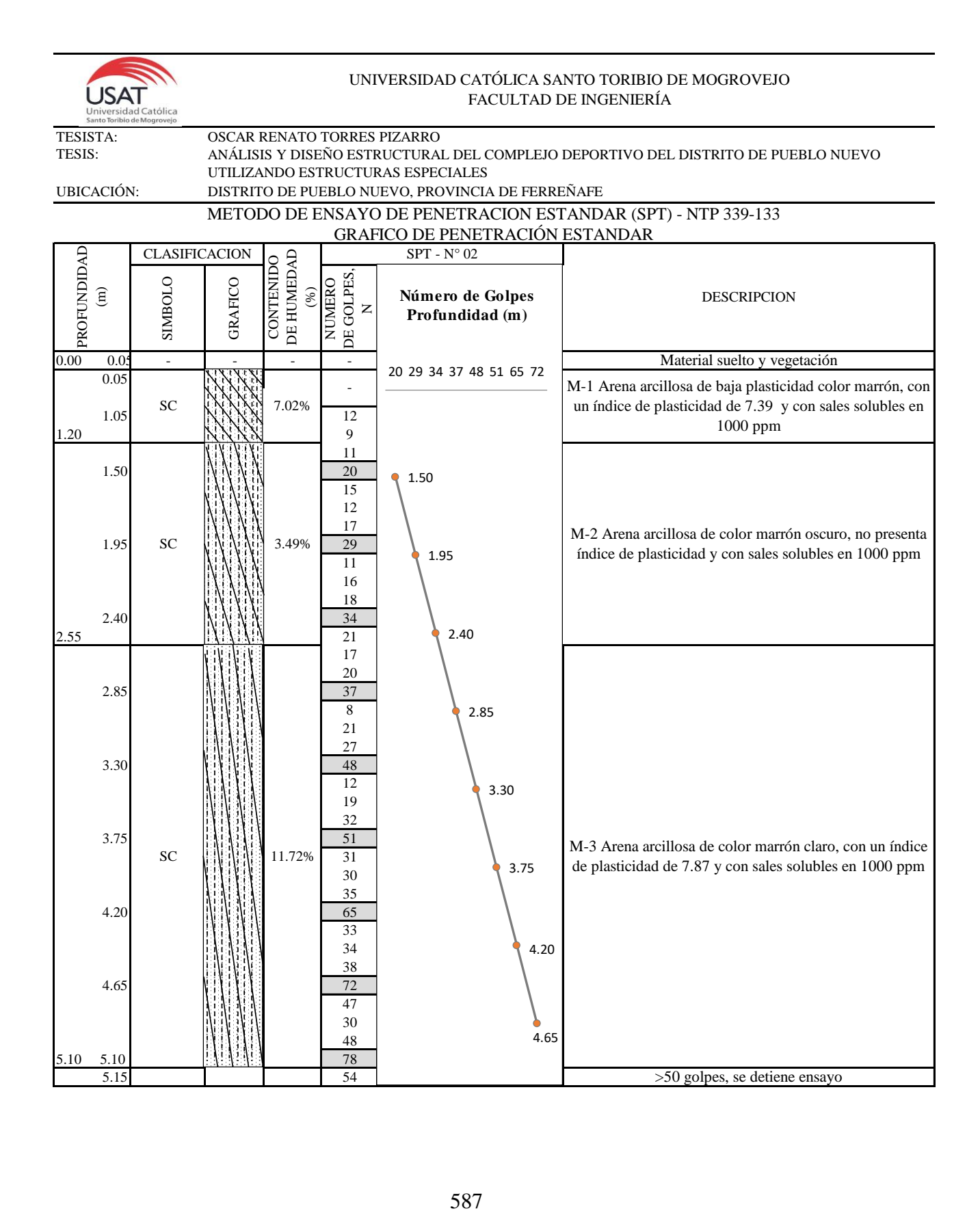

# **SPT-3**

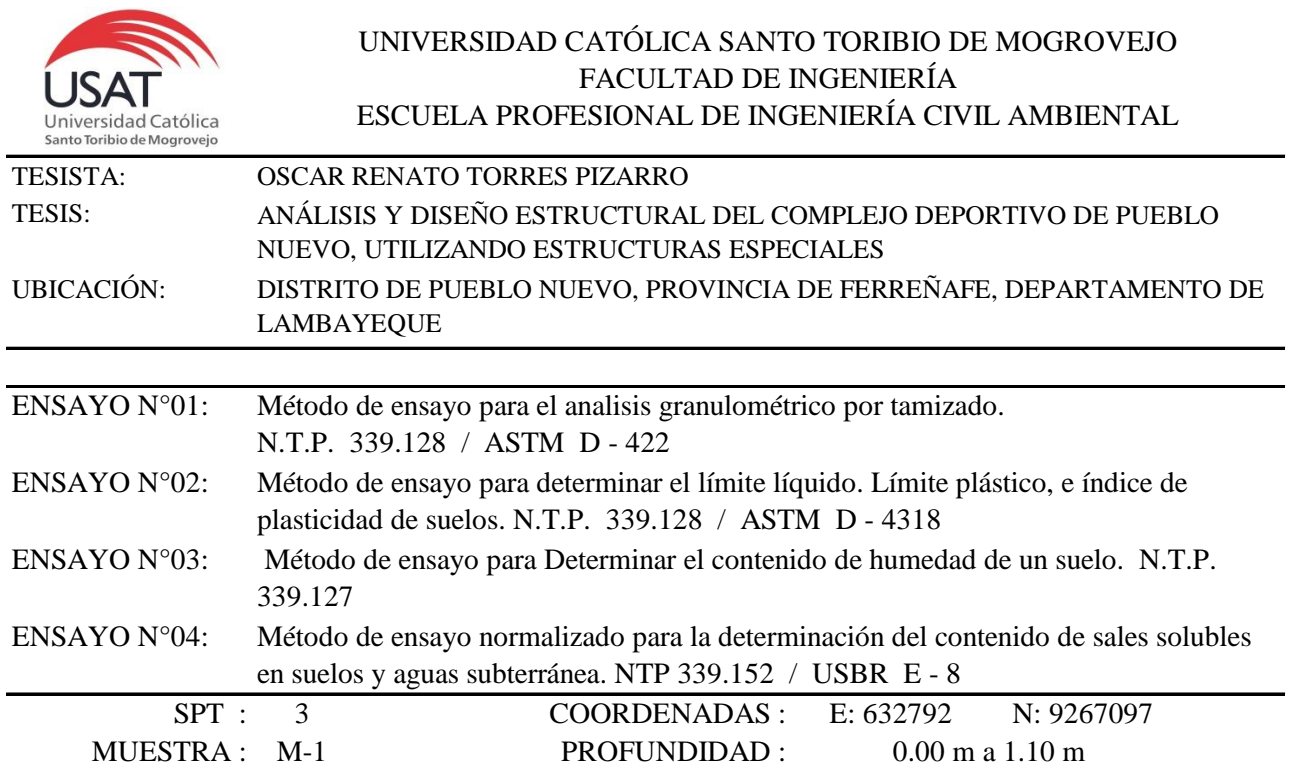

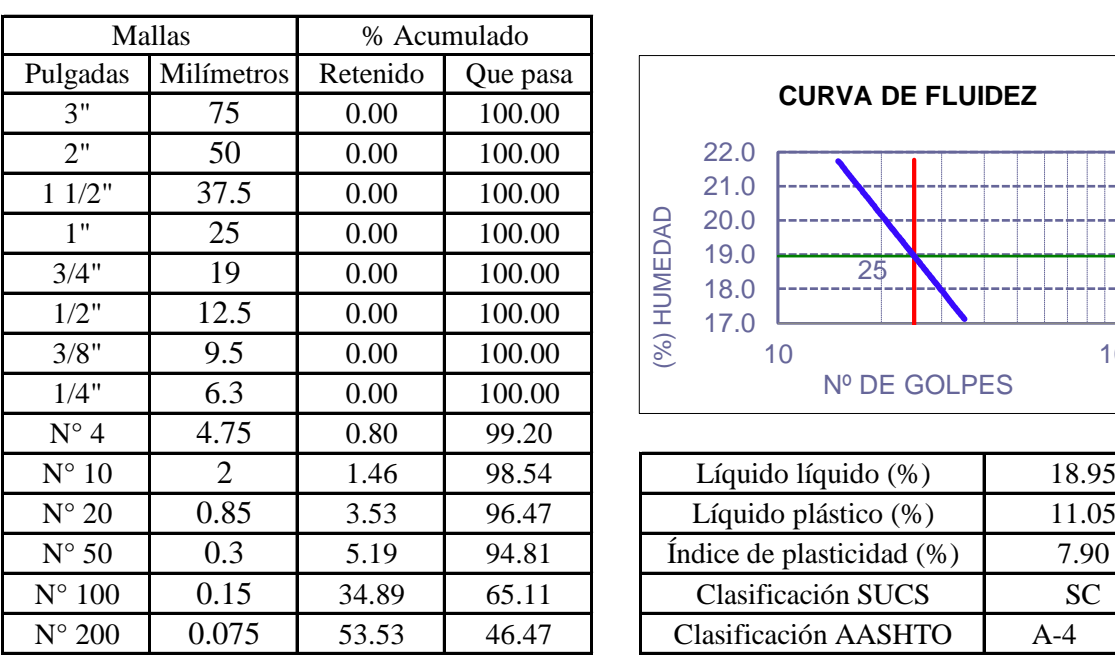

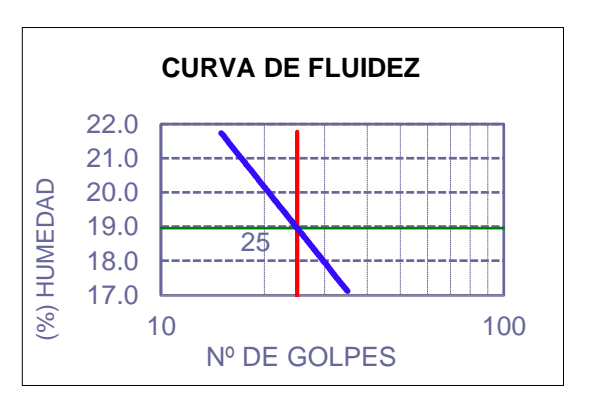

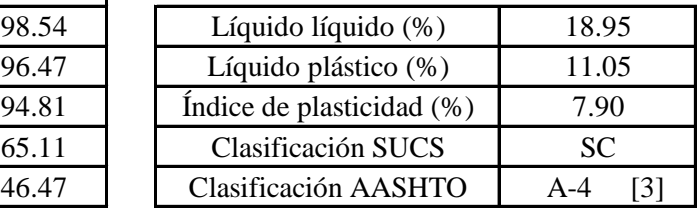

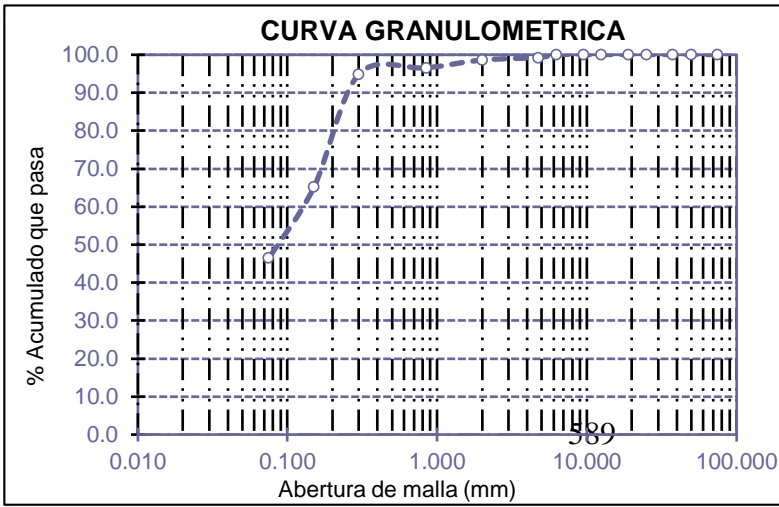

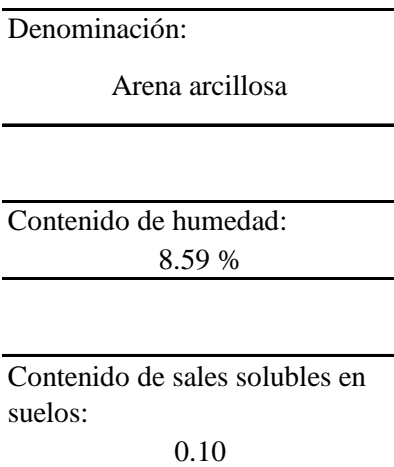

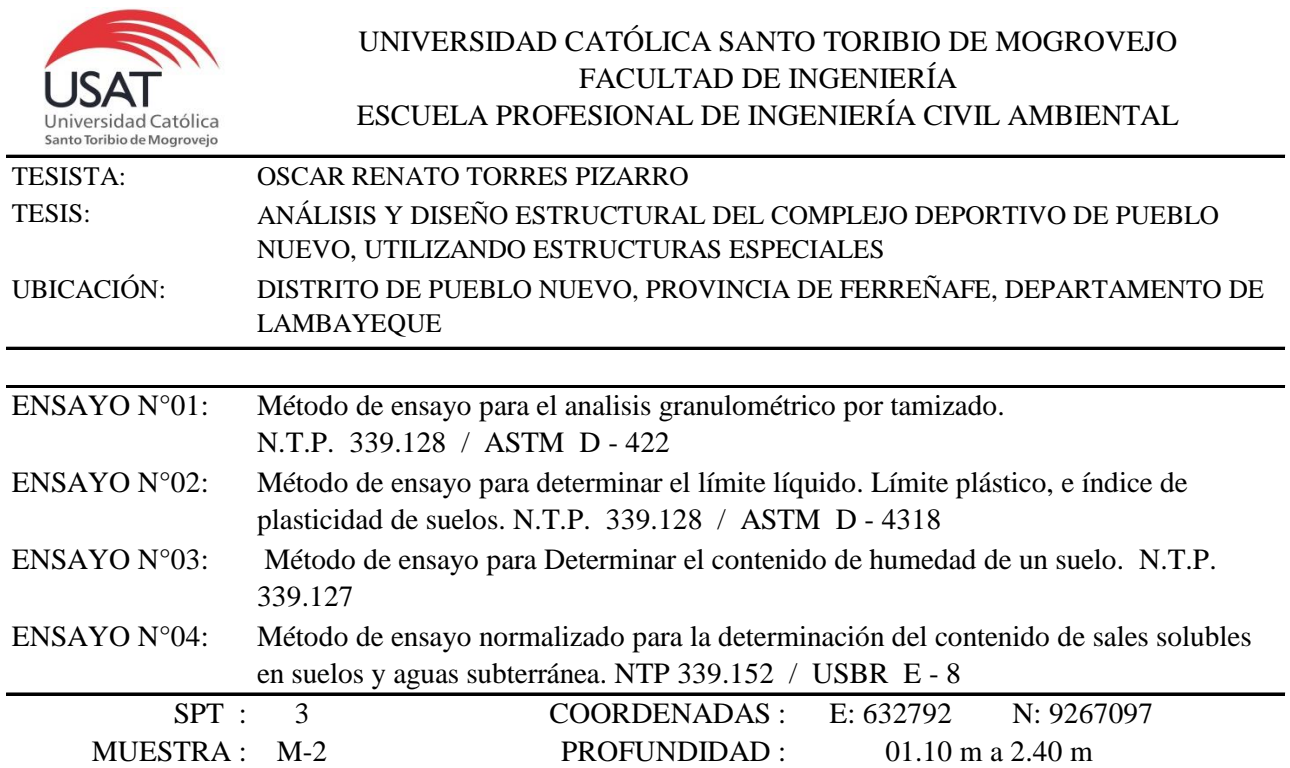

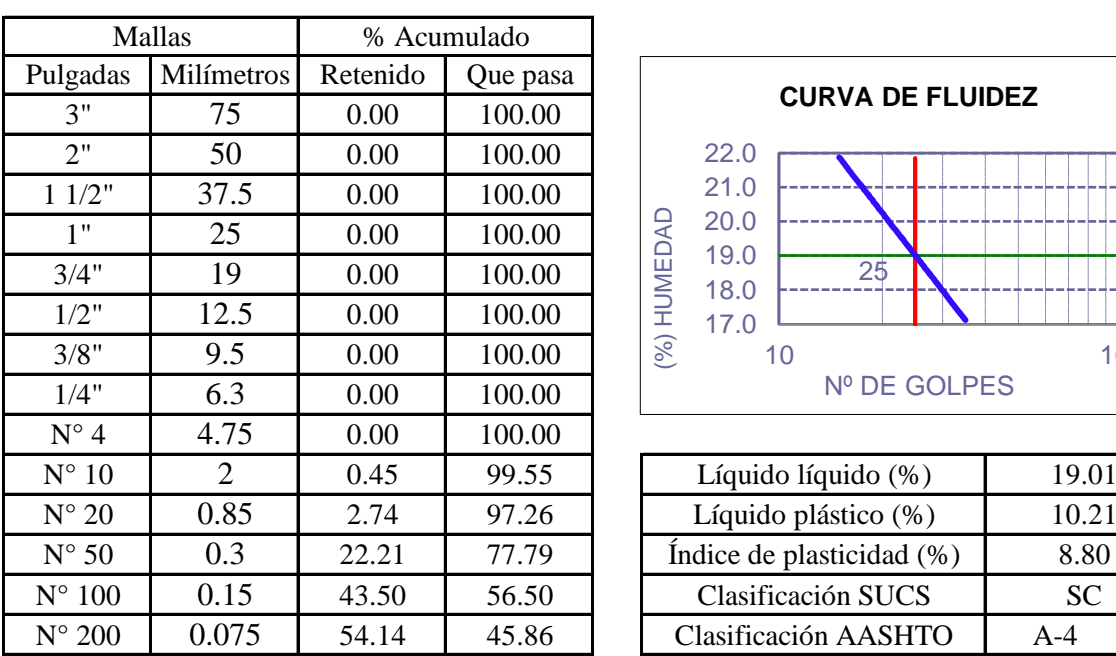

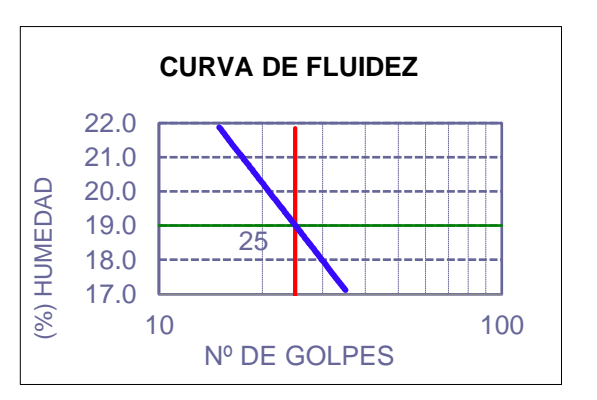

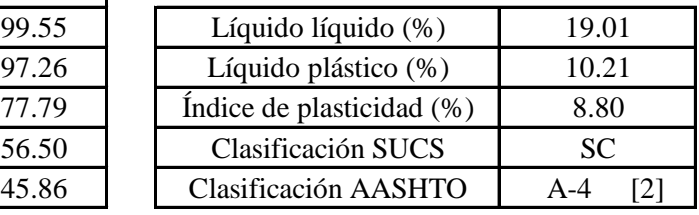

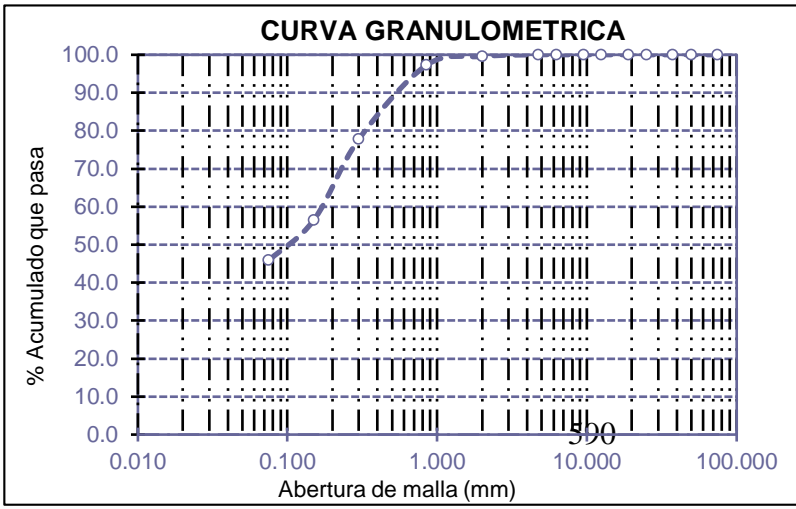

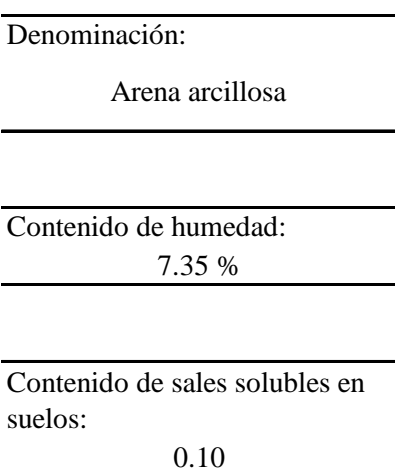

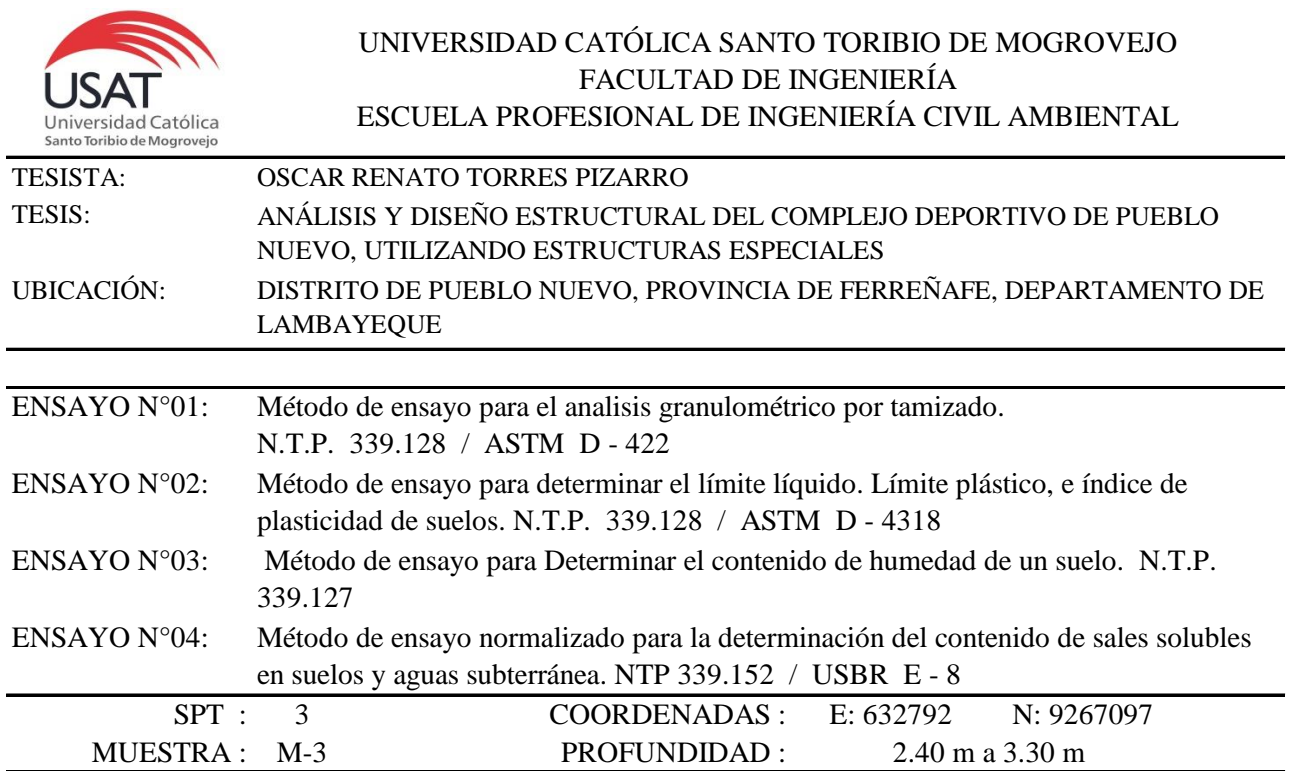

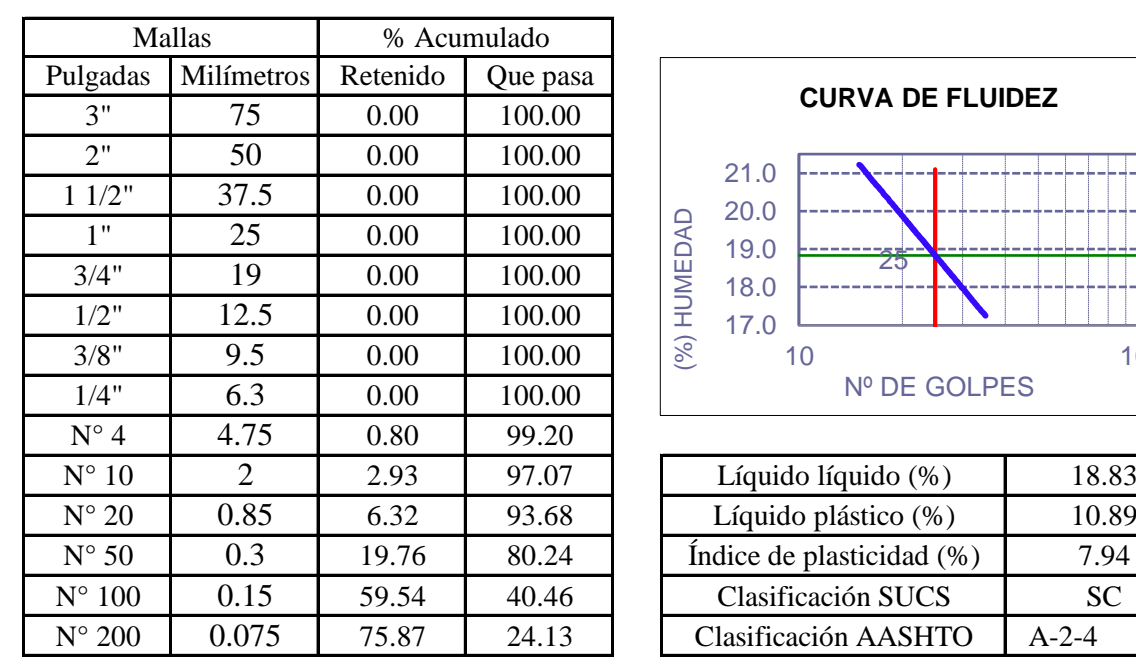

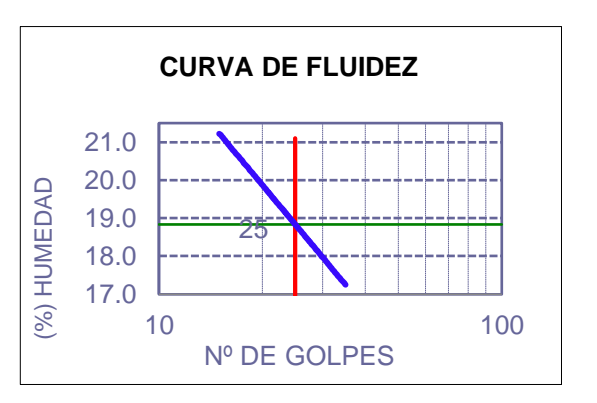

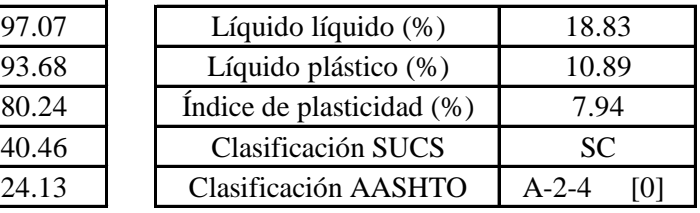

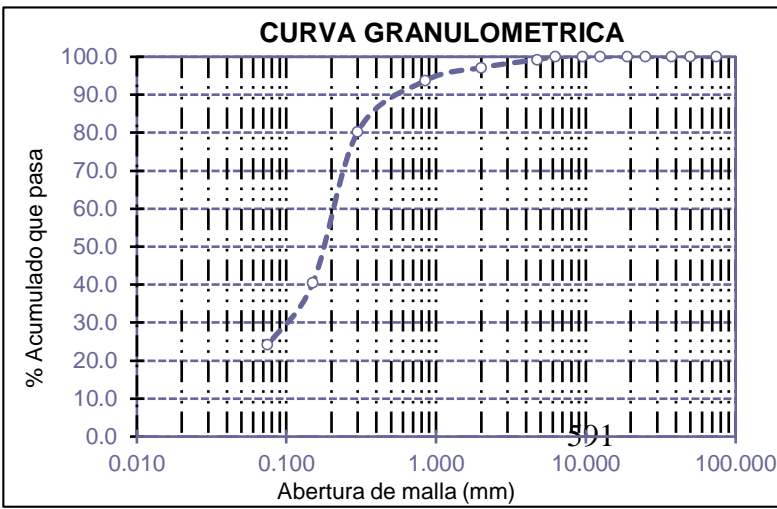

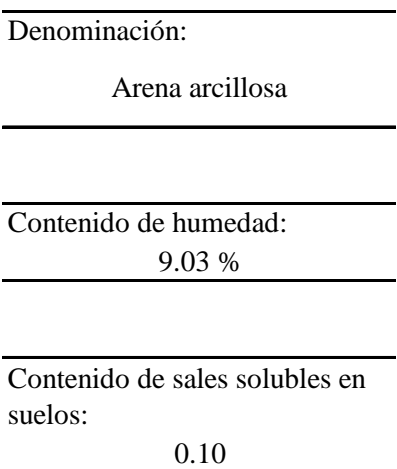

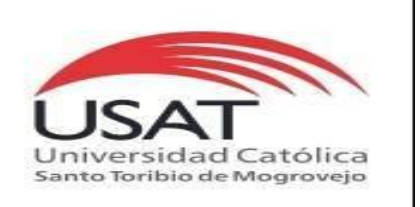

**UNIVERSIDAD CATÓLICA SANTO TORIBIO DE MOGROVEJO** ESCUELA PROFESIONAL DE INGENIERÍA CIVIL AMBIENTAL LABORATORIO DE ENSAYO DE MATERIALES, SUELOS Y PAVIMENTOS Av. San Josemaría Escrivá N°855. Chiclayo - Perú

: SUELOS. Método de ensayo para determinar el peso especifico relativo de las particulas sólidas de un suelo.

REFERENCIA : NTP 339.131 ASTM D - 854

Tesista : OSCAR RENATO TORRES PIZARRO *Pág. 03 de 04*

Tesis

: ANÁLISIS Y DISEÑO ESTRUCTURAL DEL COMPLEJO DEPORTIVO DE PUEBLO NUEVO, UTILIZANDO ESTRUCTURAS ESPECIALES

Ubicacion : DISTRITO DE PUEBLO NUEVO, PROVINCIA DE FERREÑAFE, DEPARTAMENTO DE LAMBAYEQUE

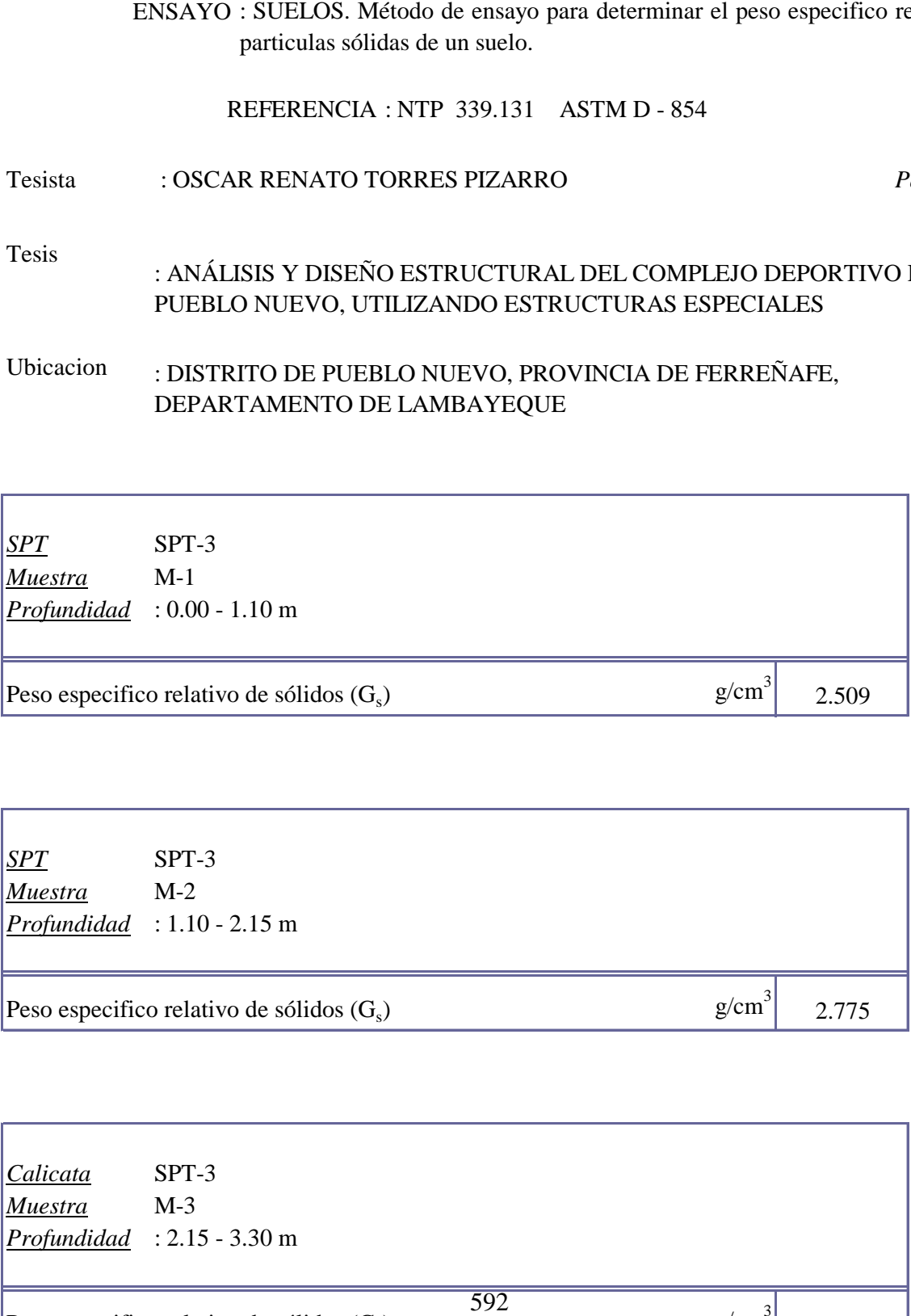

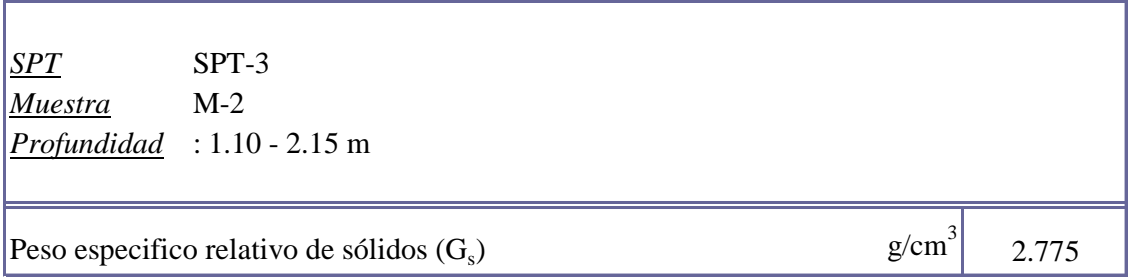

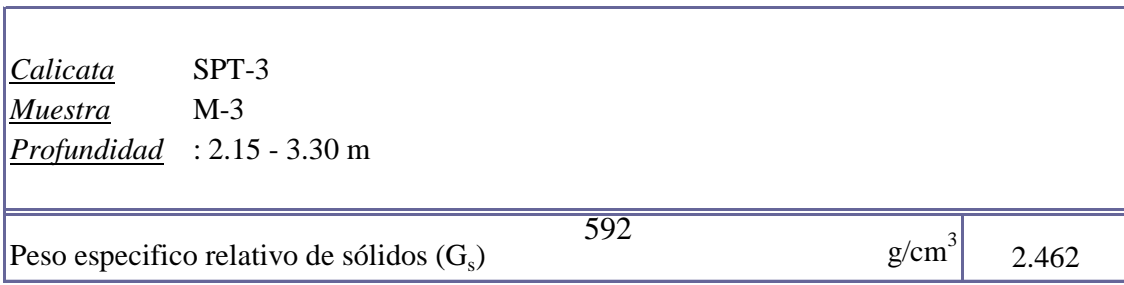

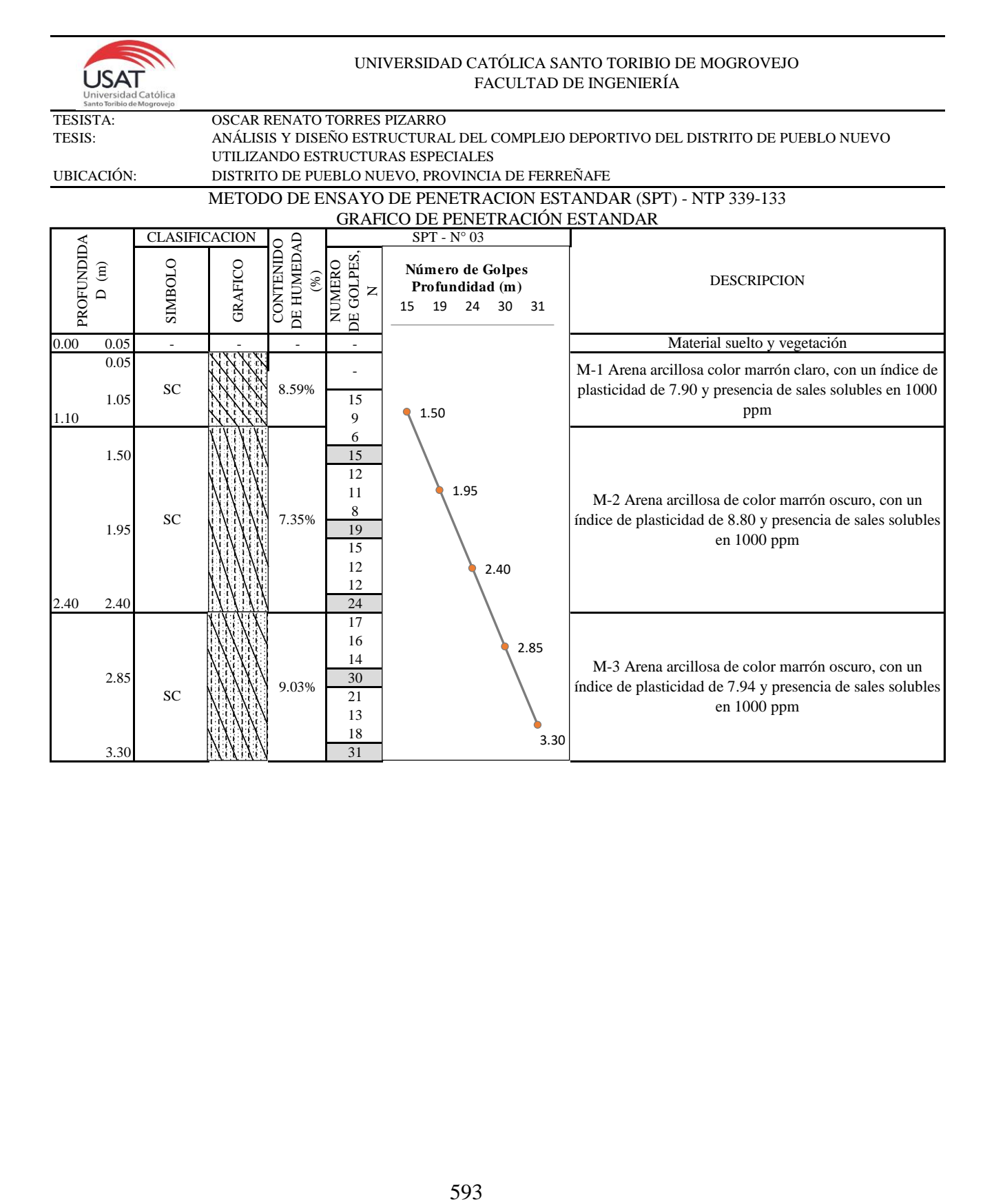
# **SPT-4**

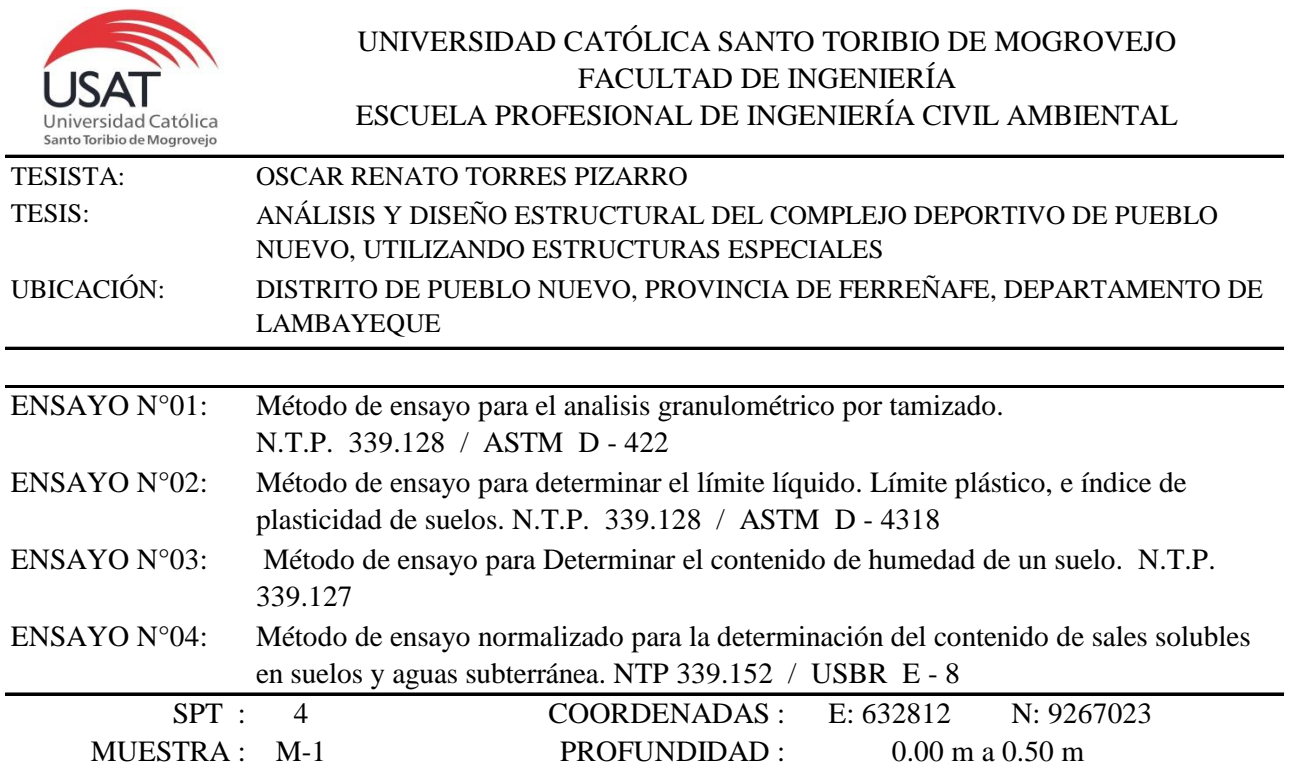

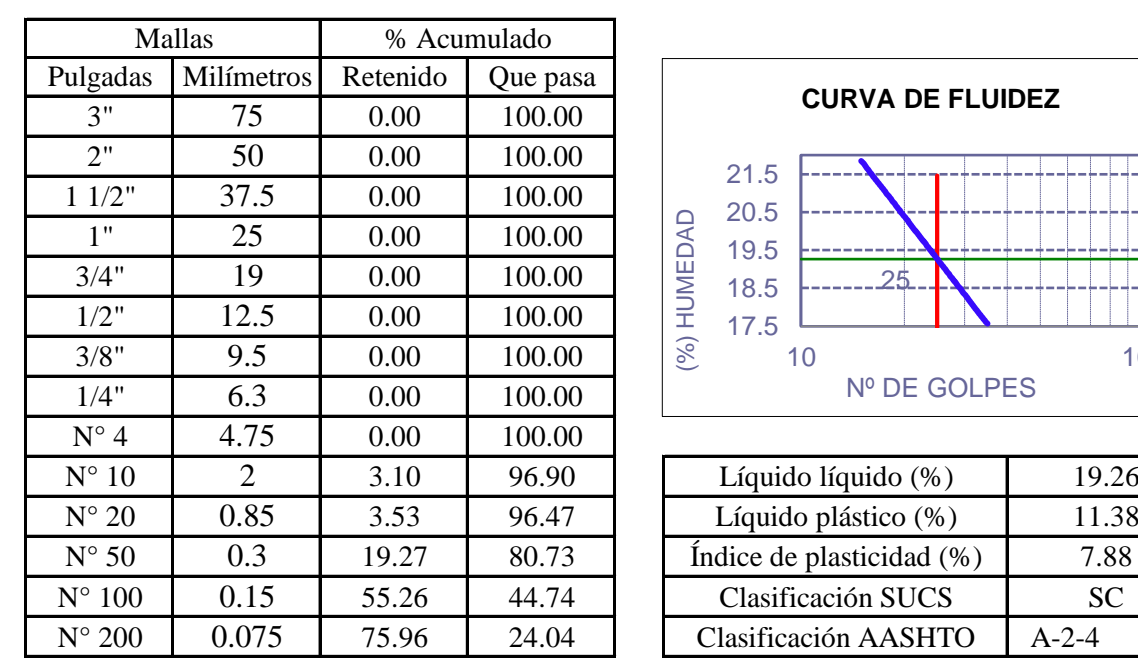

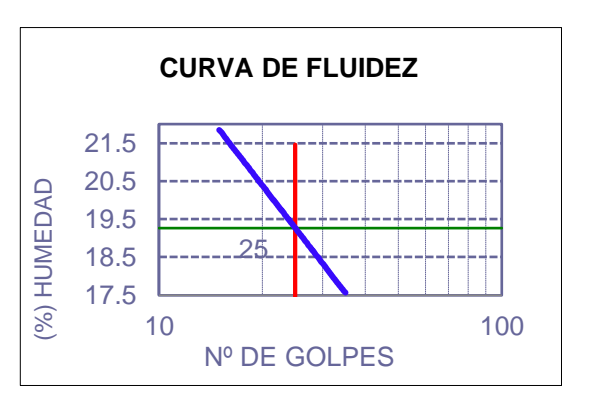

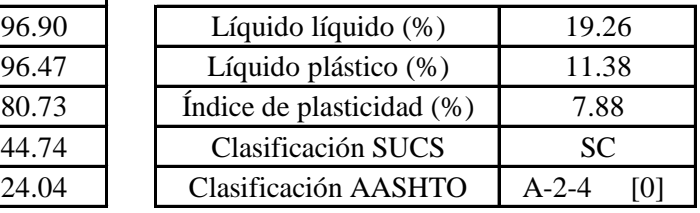

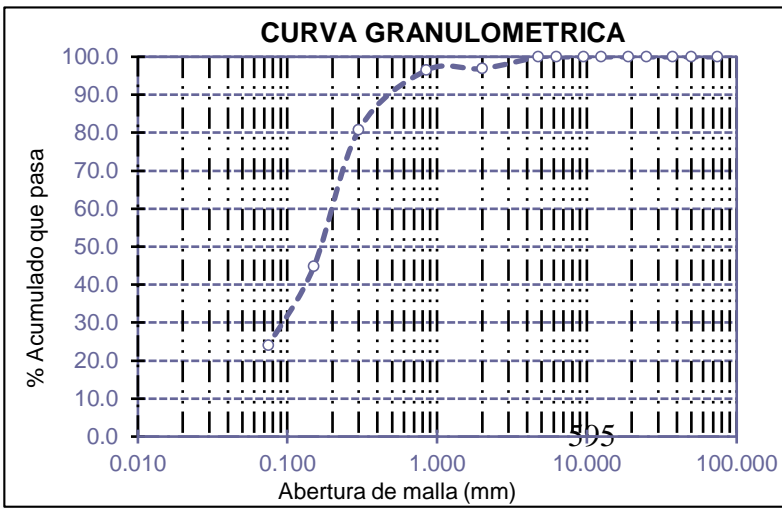

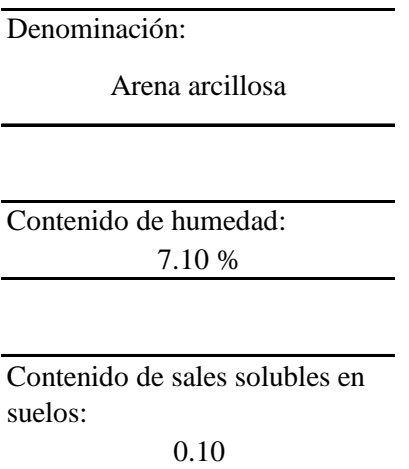

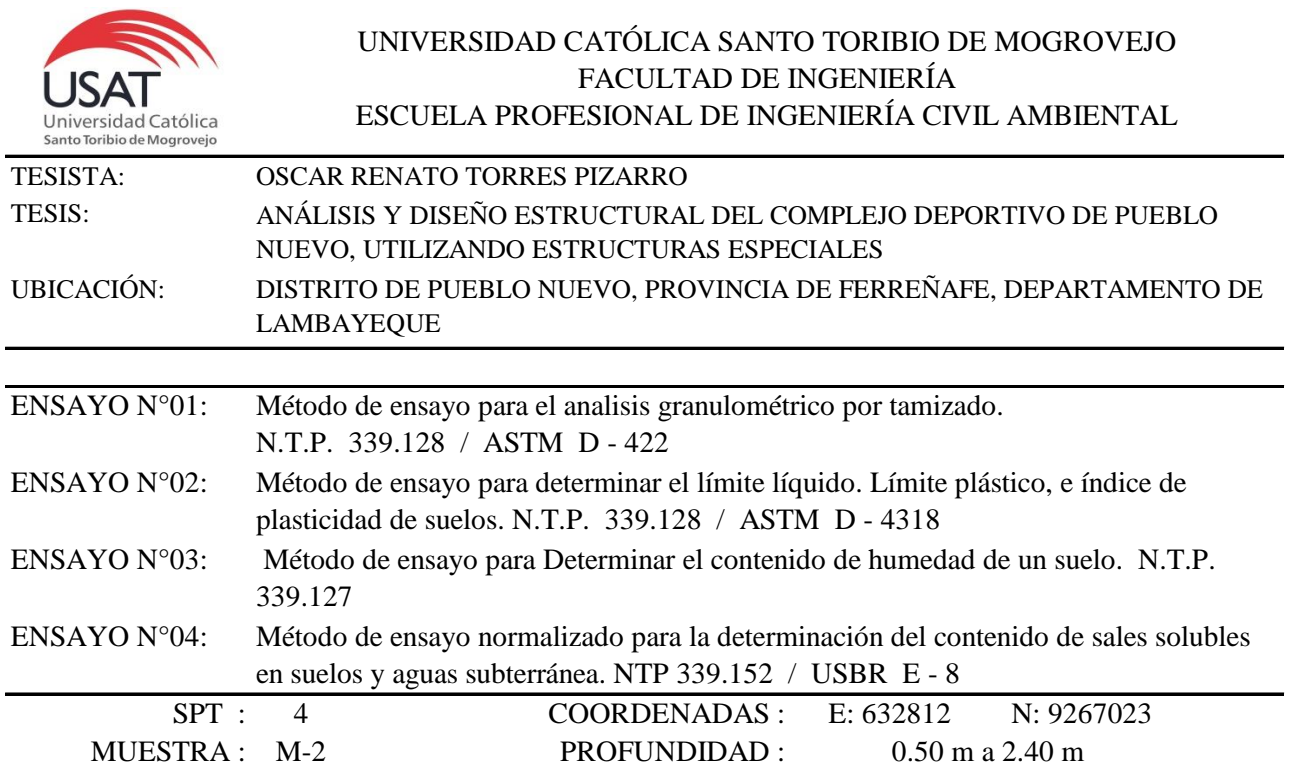

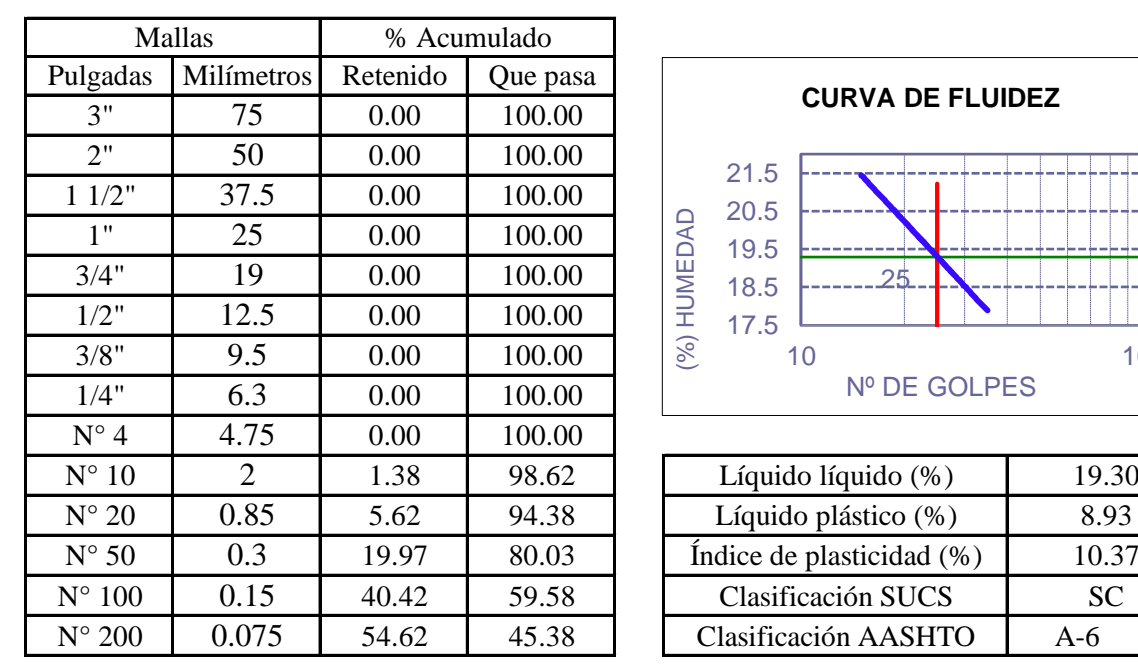

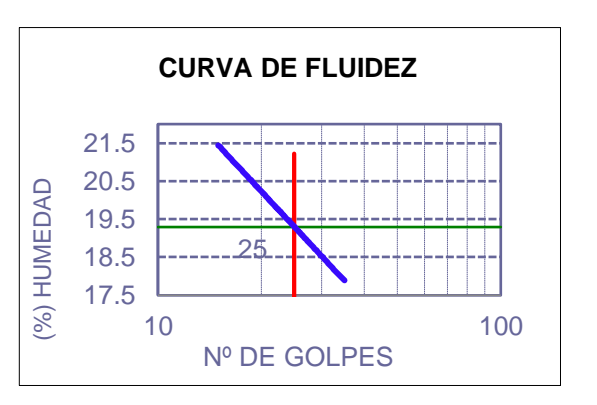

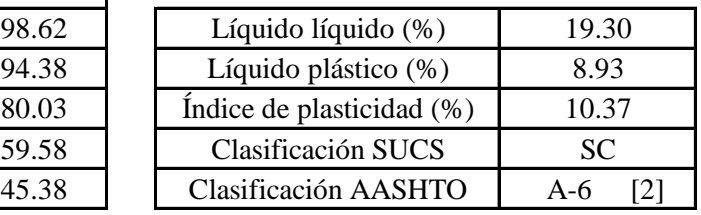

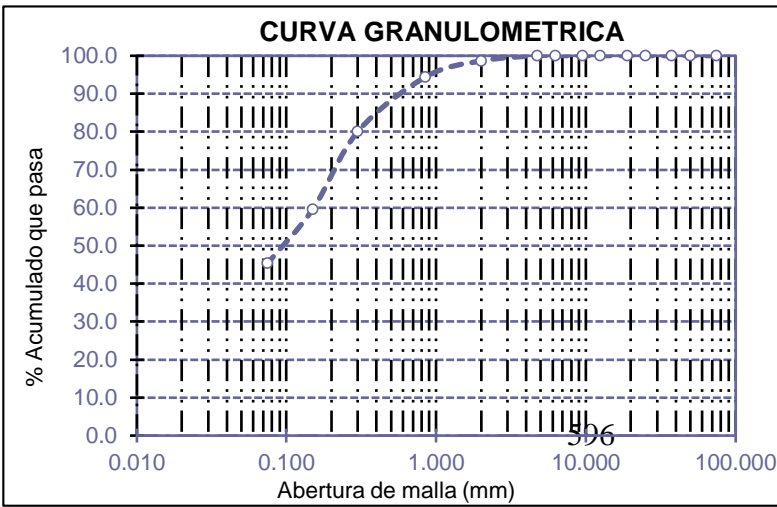

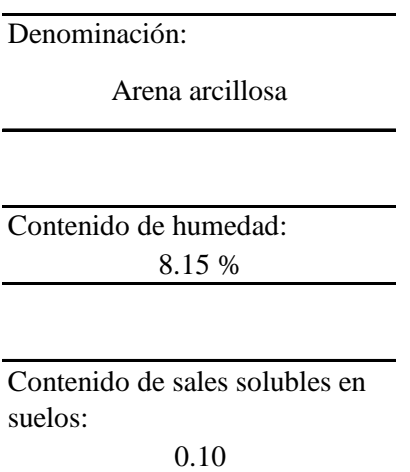

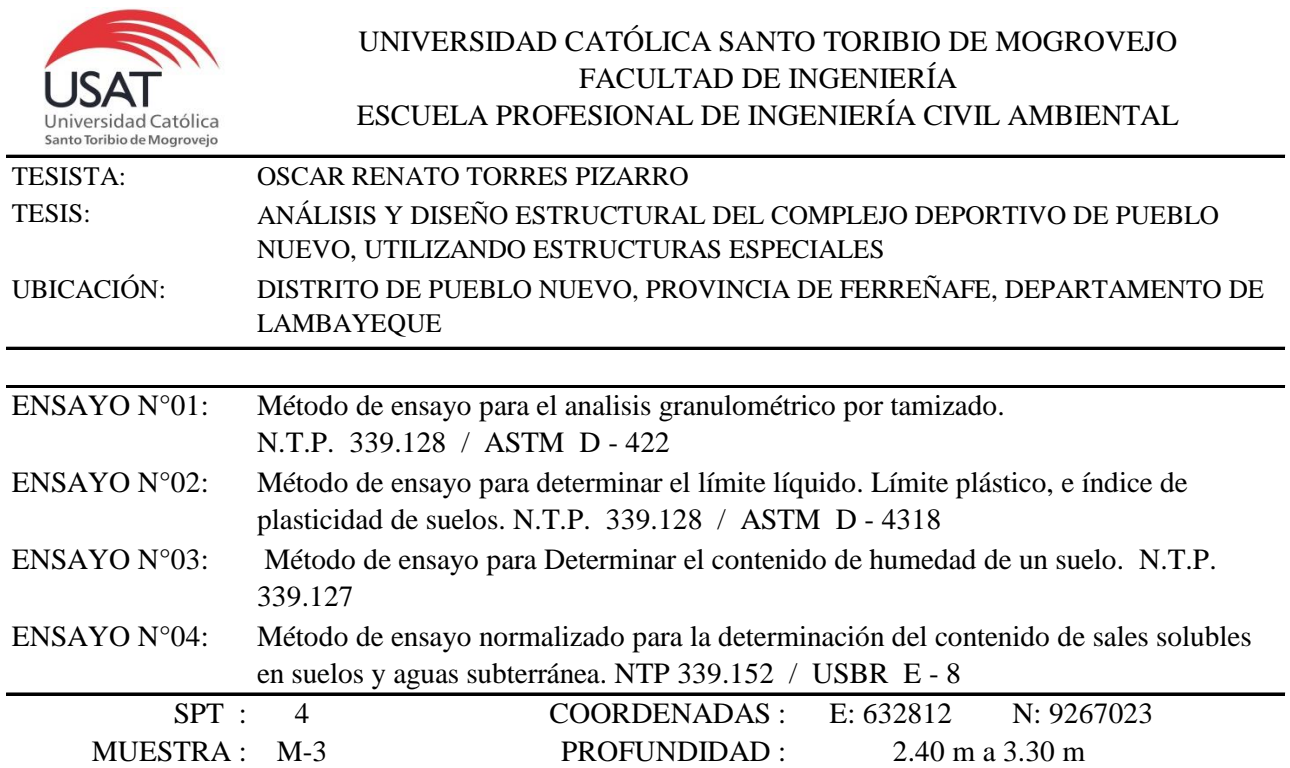

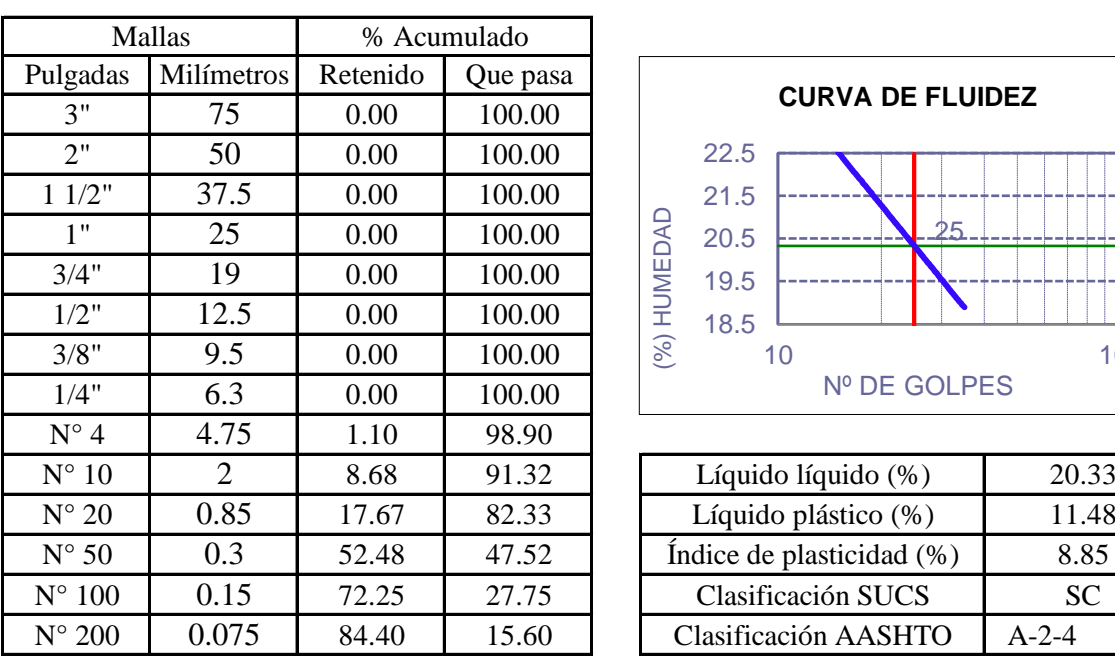

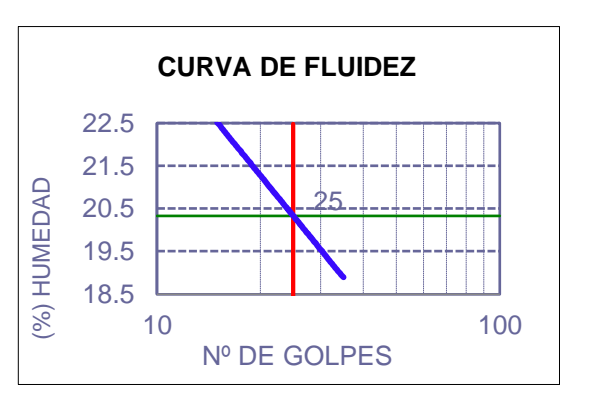

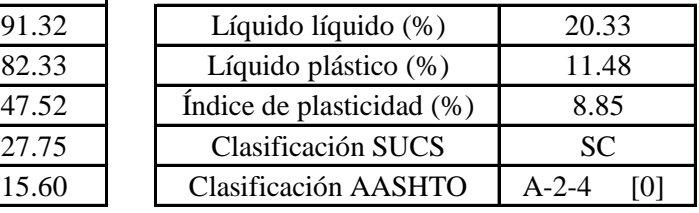

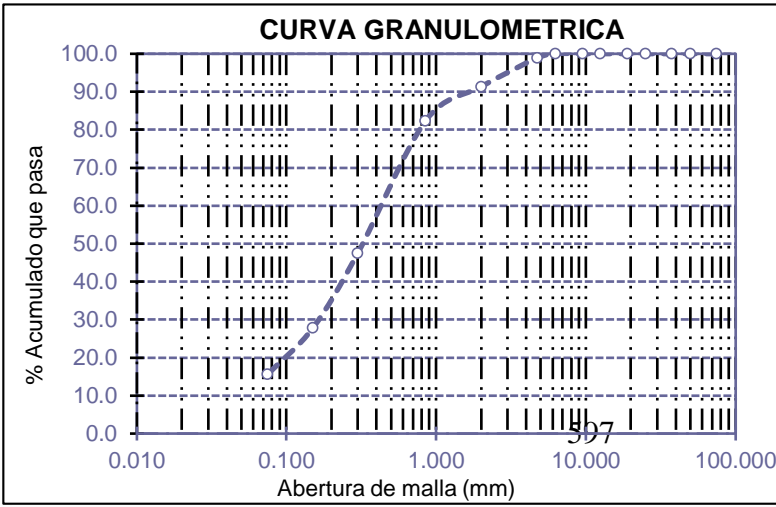

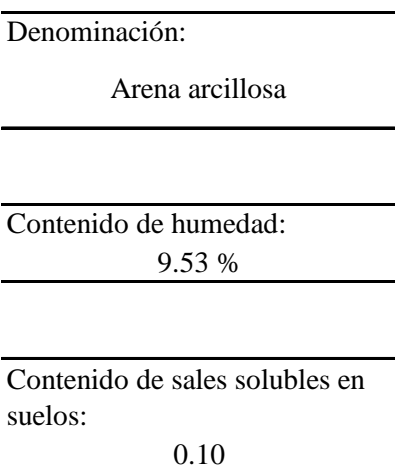

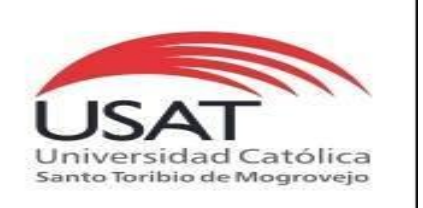

: SUELOS. Método de ensayo para determinar el peso especifico relativo de las particulas sólidas de un suelo.

REFERENCIA : NTP 339.131 ASTM D - 854

Tesista : OSCAR RENATO TORRES PIZARRO *Pág. 04 de 04*

Tesis : ANÁLISIS Y DISEÑO ESTRUCTURAL DEL COMPLEJO DEPORTIVO DE PUEBLO NUEVO, UTILIZANDO ESTRUCTURAS ESPECIALES

Ubicacion : DISTRITO DE PUEBLO NUEVO, PROVINCIA DE FERREÑAFE, DEPARTAMENTO DE LAMBAYEQUE

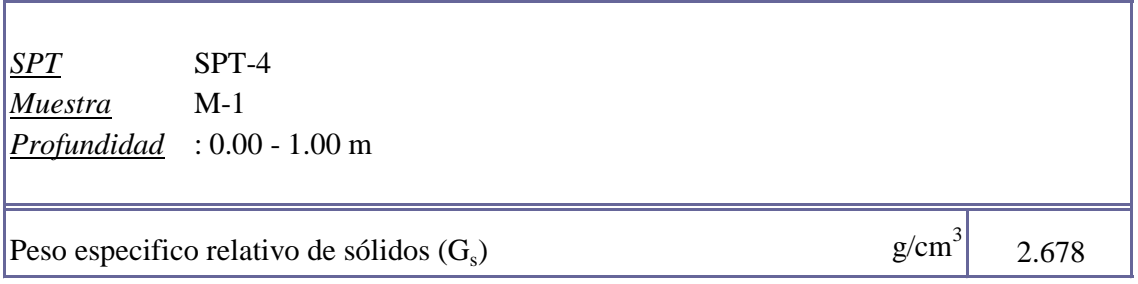

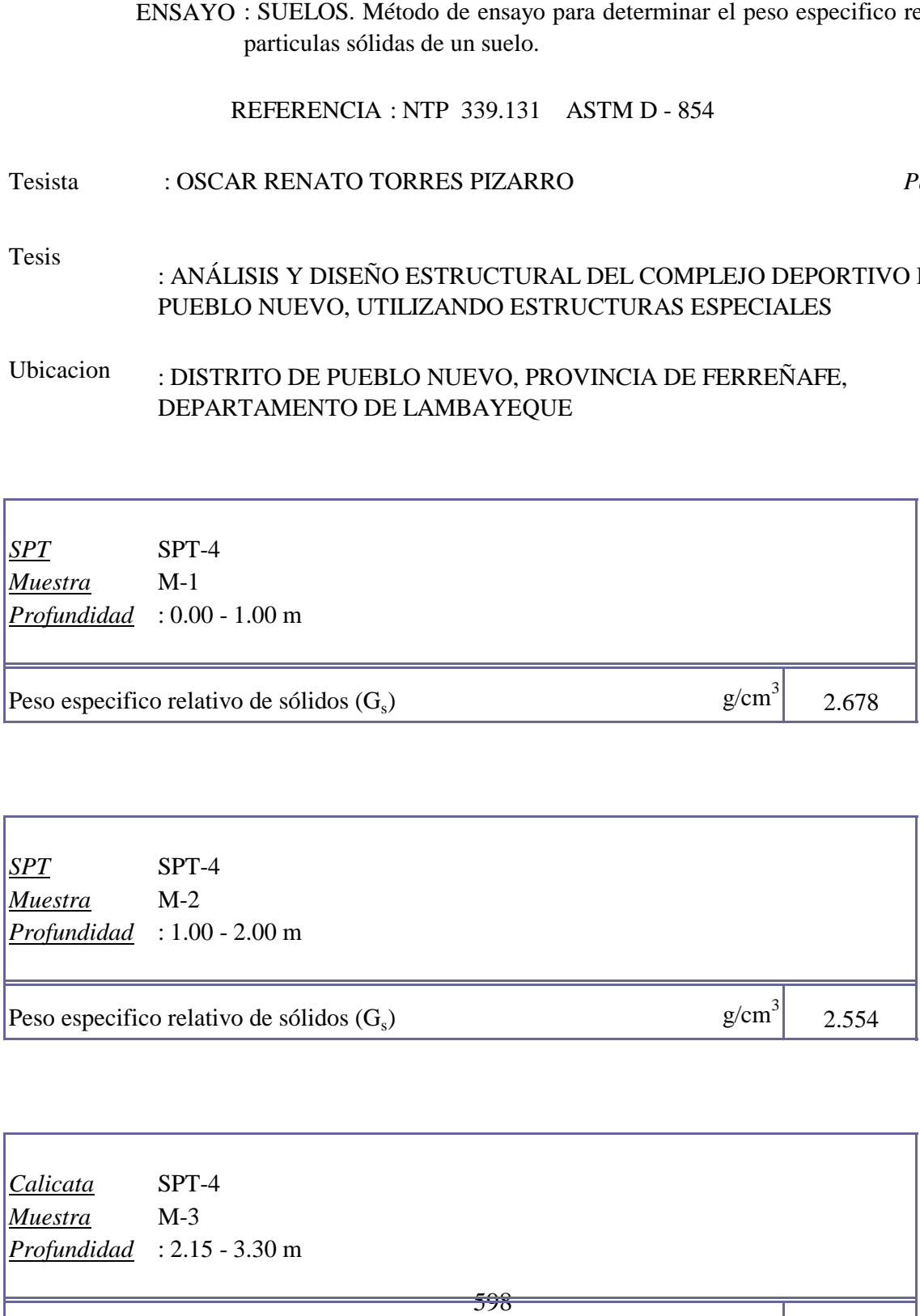

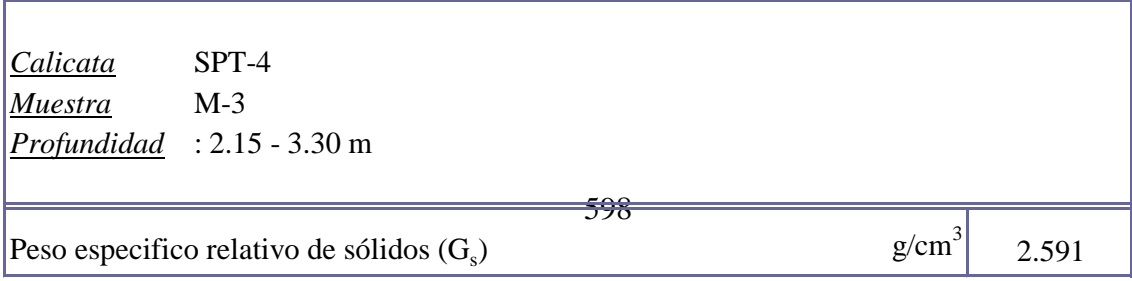

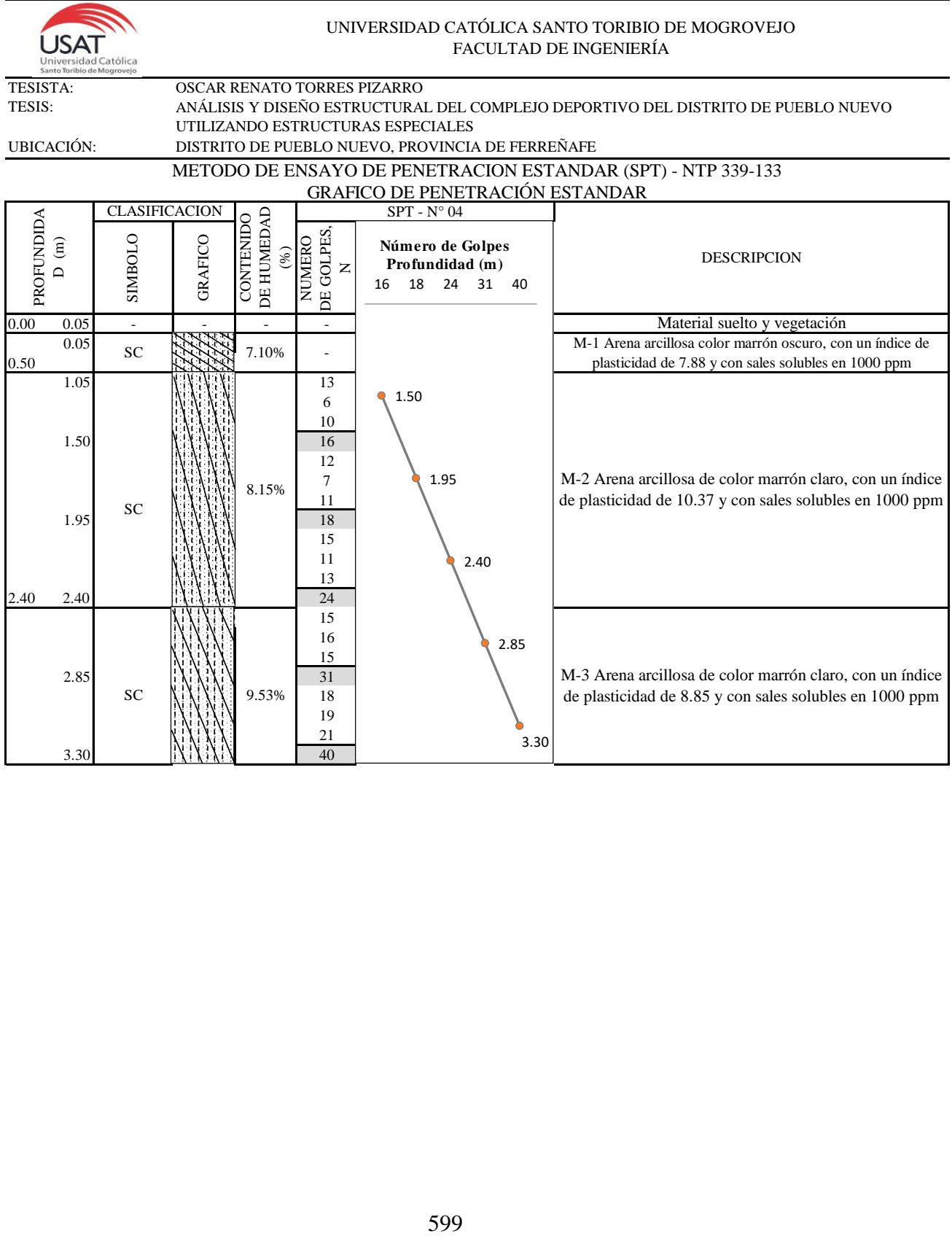

# **C-1**

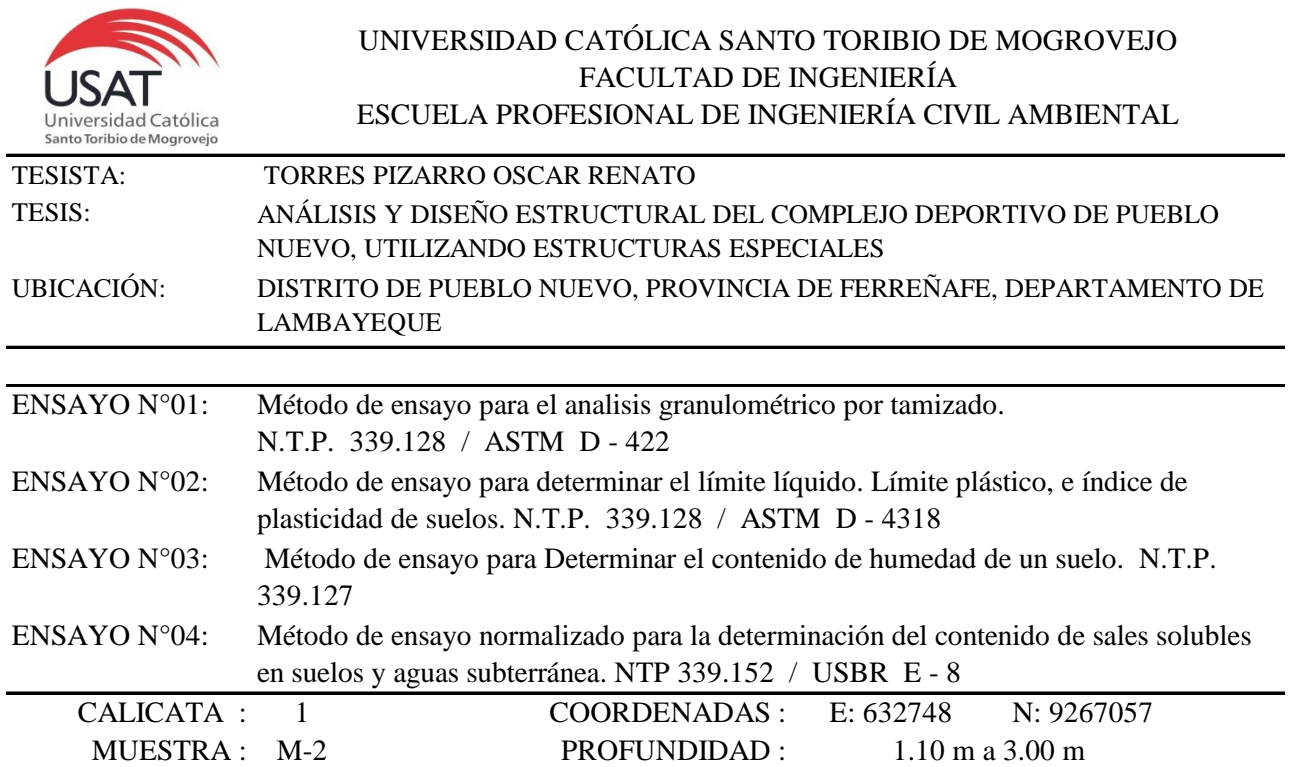

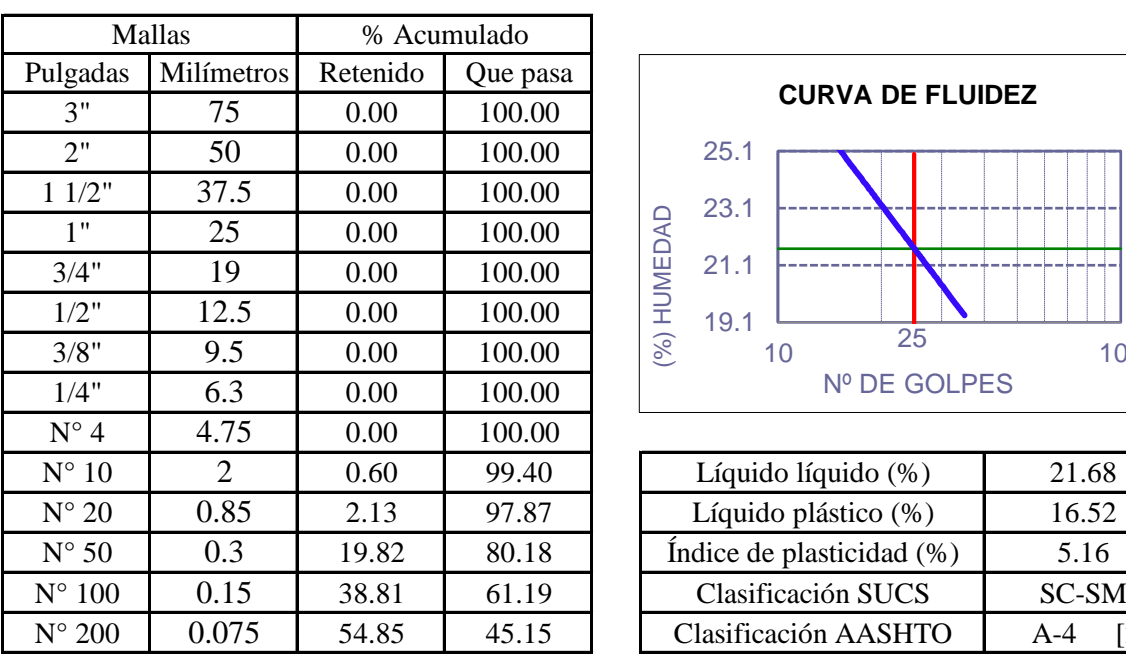

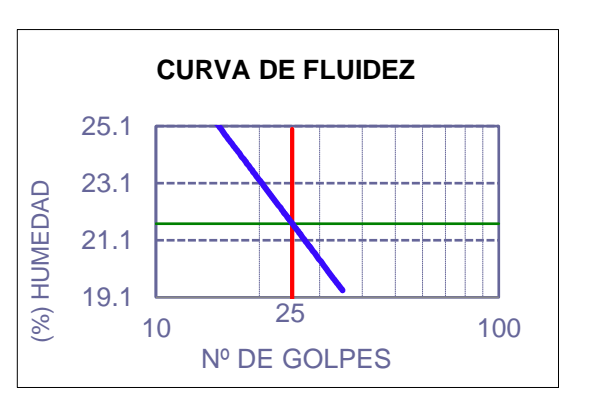

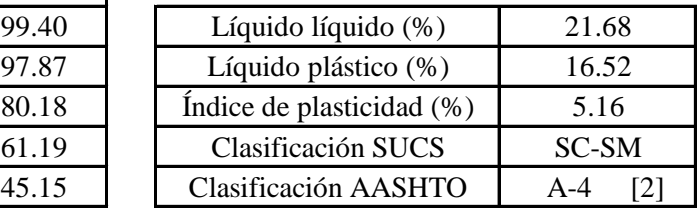

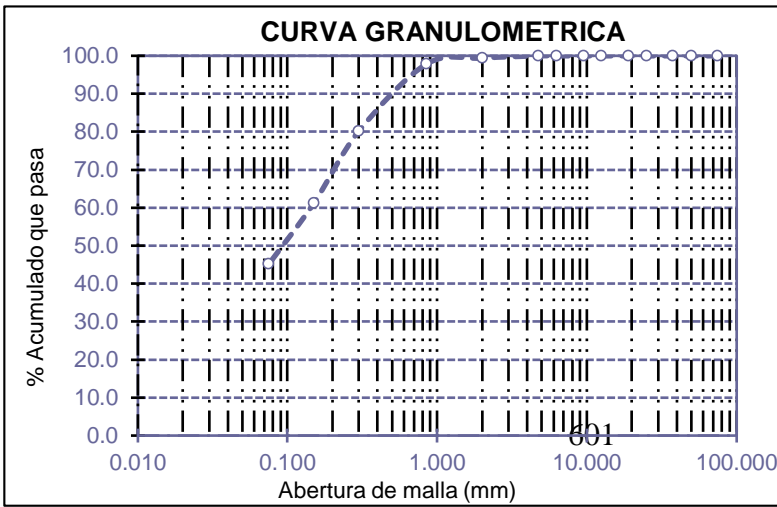

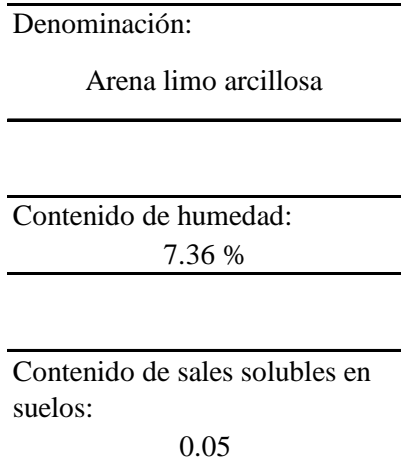

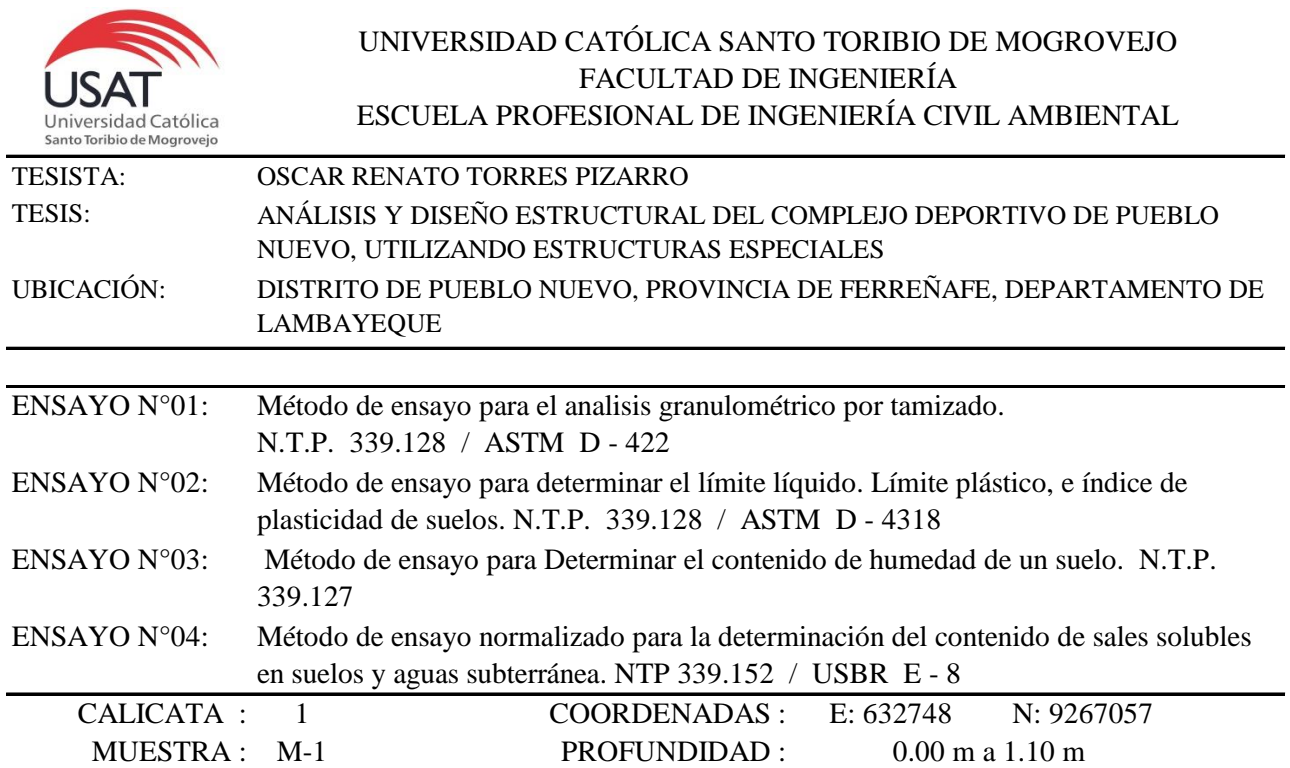

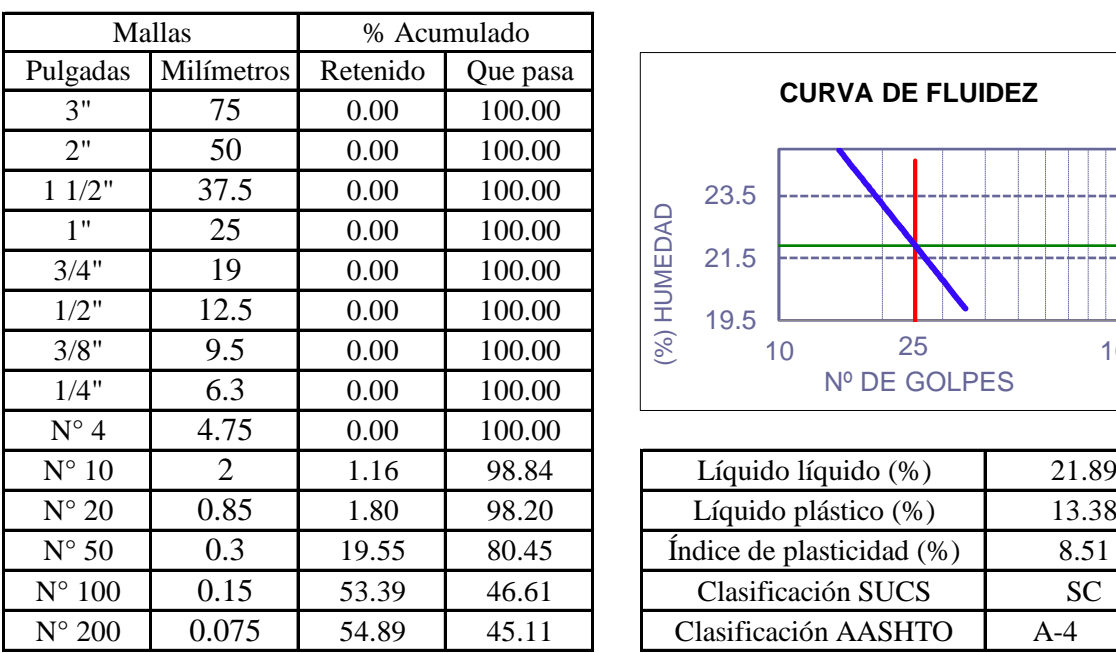

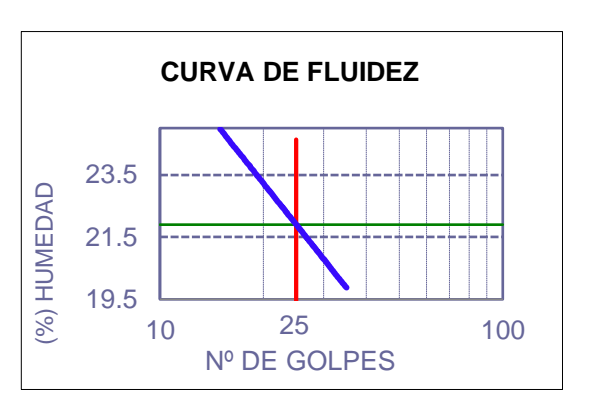

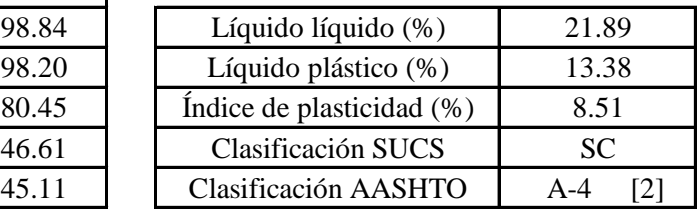

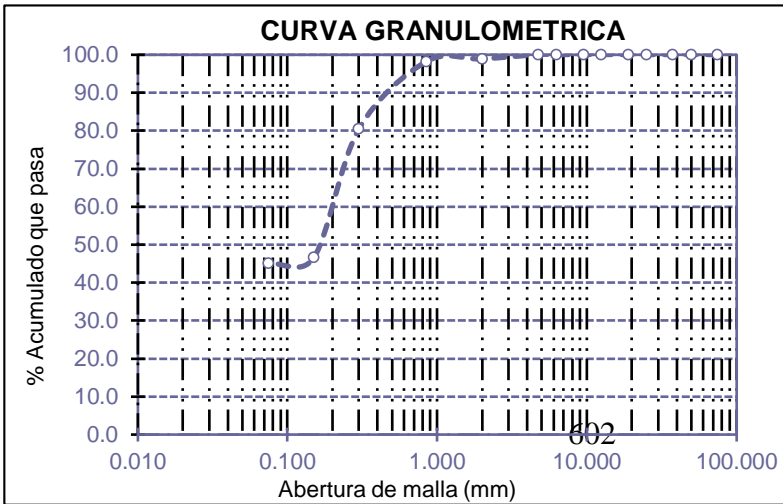

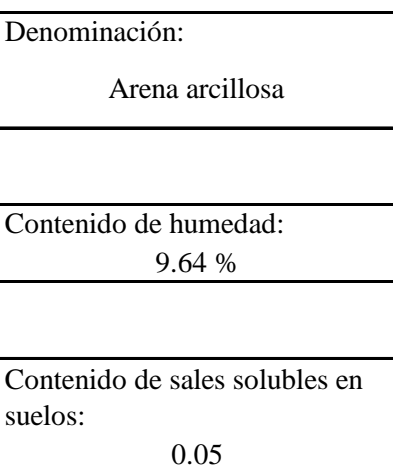

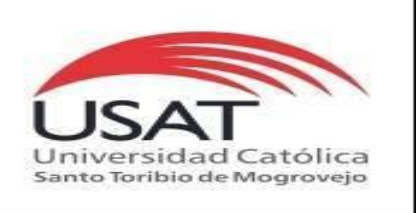

# : SUELOS. Método de ensayo para determinar el peso especifico relativo de las particulas sólidas de un suelo.

REFERENCIA : NTP 339.131 ASTM D - 854

Tesista : OSCAR RENATO TORRES PIZARRO *Pág. 01 de 01*

- Tesis : ANÁLISIS Y DISEÑO ESTRUCTURAL DEL COMPLEJO DEPORTIVO DE PUEBLO NUEVO, UTILIZANDO ESTRUCTURAS ESPECIALES
- Ubicacion : DISTRITO DE PUEBLO NUEVO, PROVINCIA DE FERREÑAFE, DEPARTAMENTO DE LAMBAYEQUE

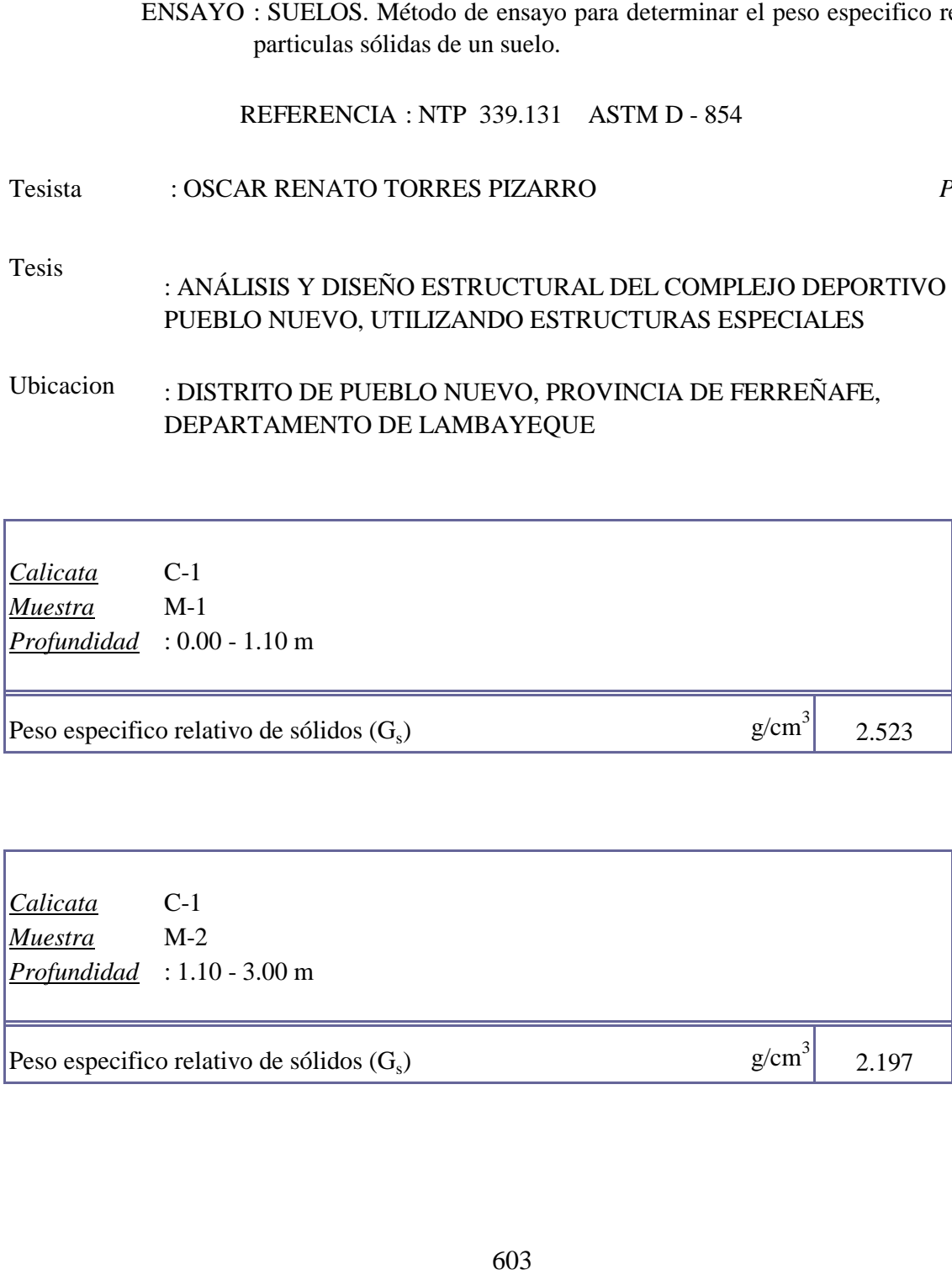

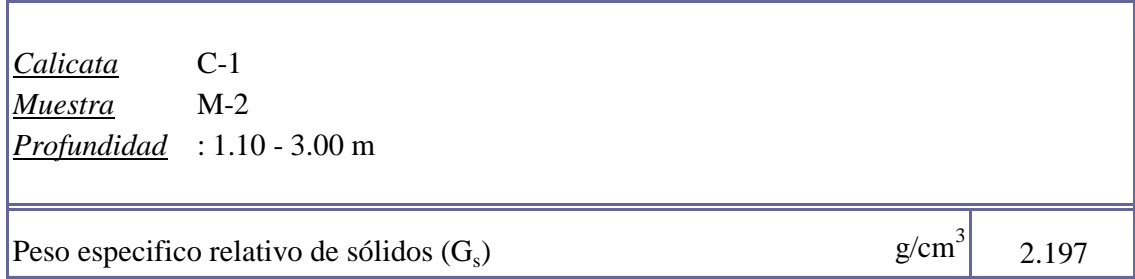

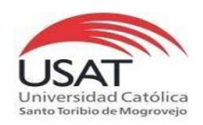

### TESISTA TESIS "ANÁLISIS Y DISEÑO ESTRUCTURAL DEL COMPLEJO DEPORTIVO DEL DISTRITO DE PUEBLO NUEVO UTILIZANDO ESTRUCTURAS ESPECIALES" TORRES PIZARRO OSCAR RENATO

UBICACIÒN

DISTRITO DE PUEBLO NUEVO, PROVINCIA DE FERREÑAFE

Calicata C-1

Tipo de Excavación A CIELO ABIERTO

Nivel freático : 2.45 m

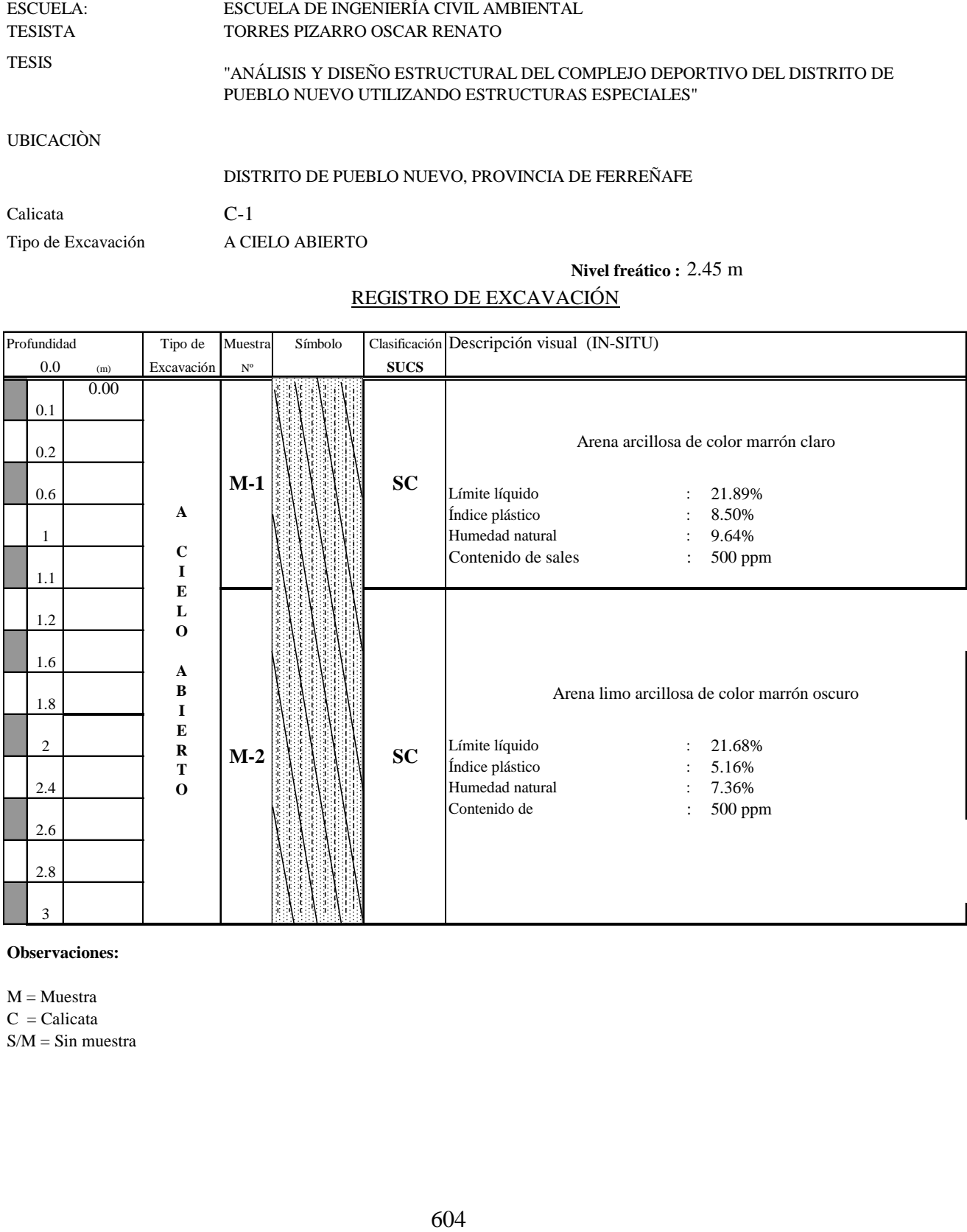

## REGISTRO DE EXCAVACIÓN

**Observaciones:**

 $M = M$ uestra  $C = Calicata$  $S/M = Sin$  muestra

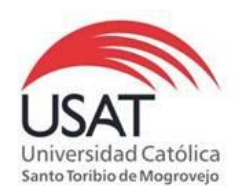

# 605 (PÁGINA 01de 01) ESCUELA: ESCUELA DE INGENIERÍA CIVIL AMBIENTAL TESISTA TORRES PIZARRO OSCAR RENATO TESIS "ANÁLISIS Y DISEÑO ESTRUCTURAL DEL COMPLEJO DEPORTIVO DEL DISTRITO DE PUEBLO NUEVO UTILIZANDO ESTRUCTURAS ESPECIALES "

UBICACIÒN : DISTRITO DE PUEBLO NUEVO, PROVINCIA DE FERREÑAFE

ENSAYO : Peso Volumétrico de Suelos Cohesivos REFERENCIA : NTP 339.139 / BS-1377

Calicata: C-1 Muestra . M-2 : 1.10 a 3.00 m Profundidad

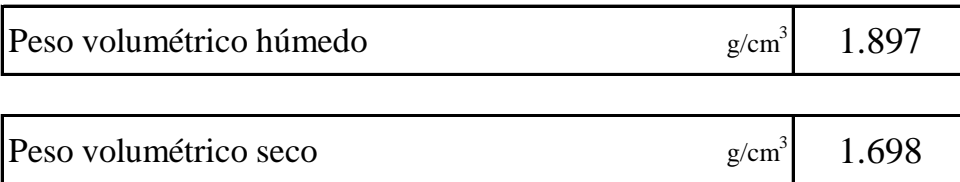

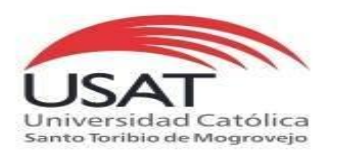

### ENSAYO DE CORTE DIRECTO ASTM D 3080

### **TESISTA** TORRES PIZARRO OSCAR RENATO

**TESIS** "ANÁLISIS Y DISEÑO ESTRUCTURAL DEL COMPLEJO DEPORTIVO DEL DISTRITO DE PUEBLO NUEVO UTILIZANDO ESTRUCTURAS ESPECIALES"

### **UBICACIÒN** DISTRITO DE PUEBLO NUEVO, PROVINCIA DE FERREÑAFE

*CALICATA* C - 1 *MUESTRA* M - 2 *Profundidad :* 1.10 a 3.00 m

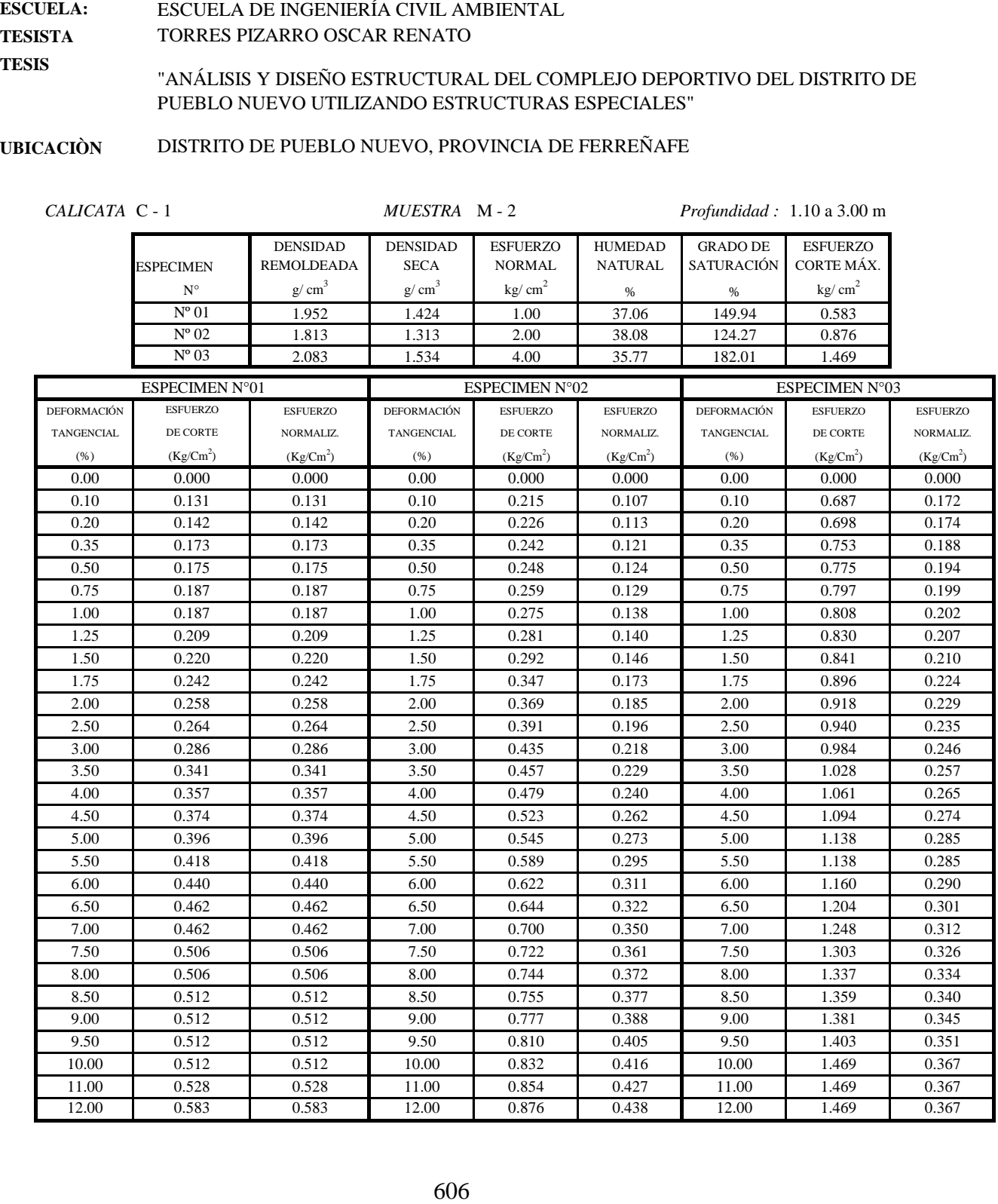

J.

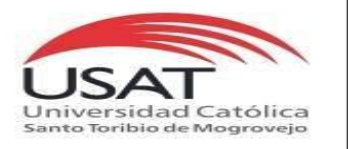

ASTM D 3080

ESCUELA: TESISTA ESCUELA DE INGENIERÍA CIVIL AMBIENTAL TORRES PIZARRO OSCAR RENATO

TESIS "ANÁLISIS Y DISEÑO ESTRUCTURAL DEL COMPLEJO DEPORTIVO DEL DISTRITO DE PUEBLO NUEVO UTILIZANDO ESTRUCTURAS ESPECIALES"

UBICACIÒN DISTRITO DE PUEBLO NUEVO, PROVINCIA DE FERREÑAFE

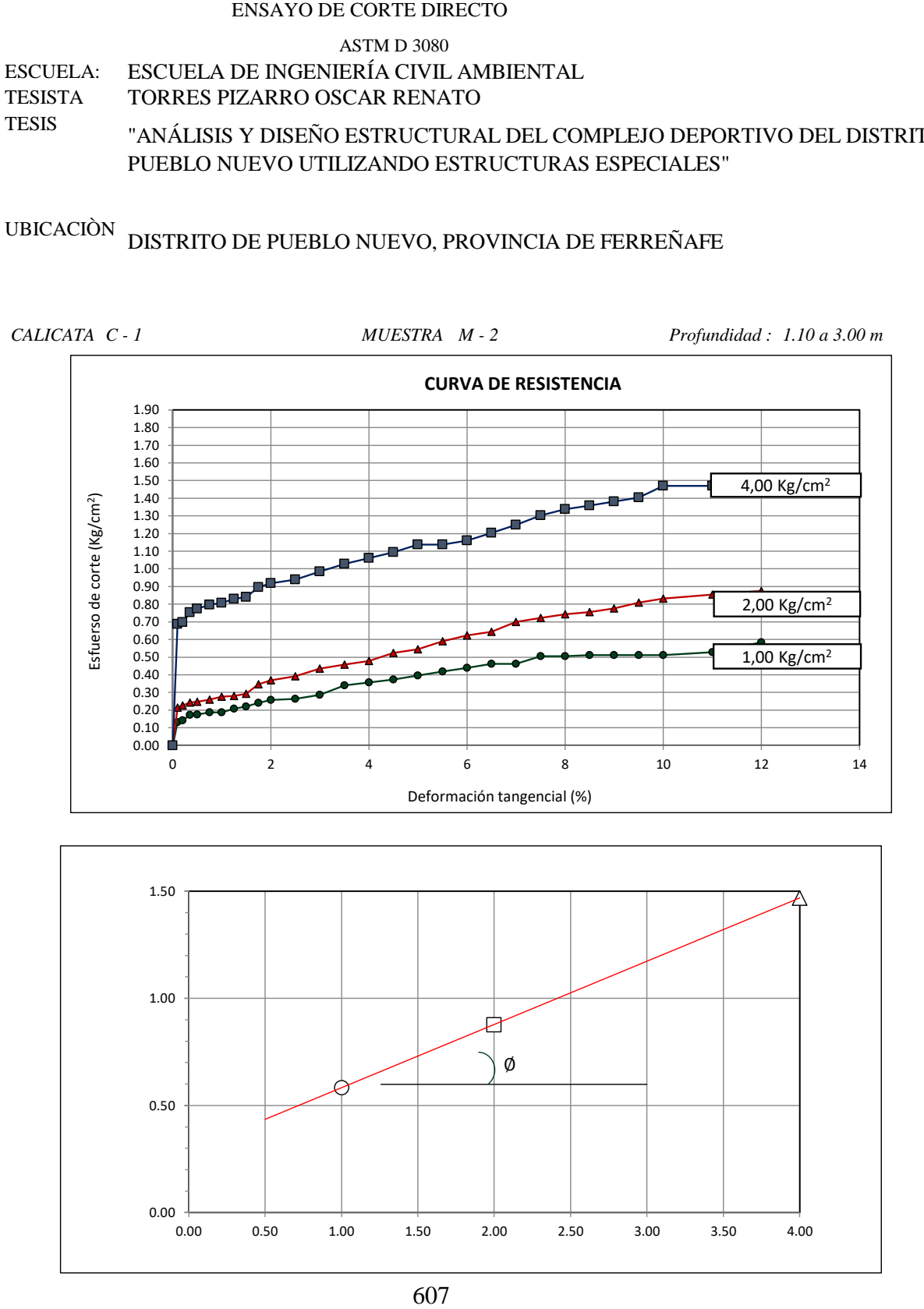

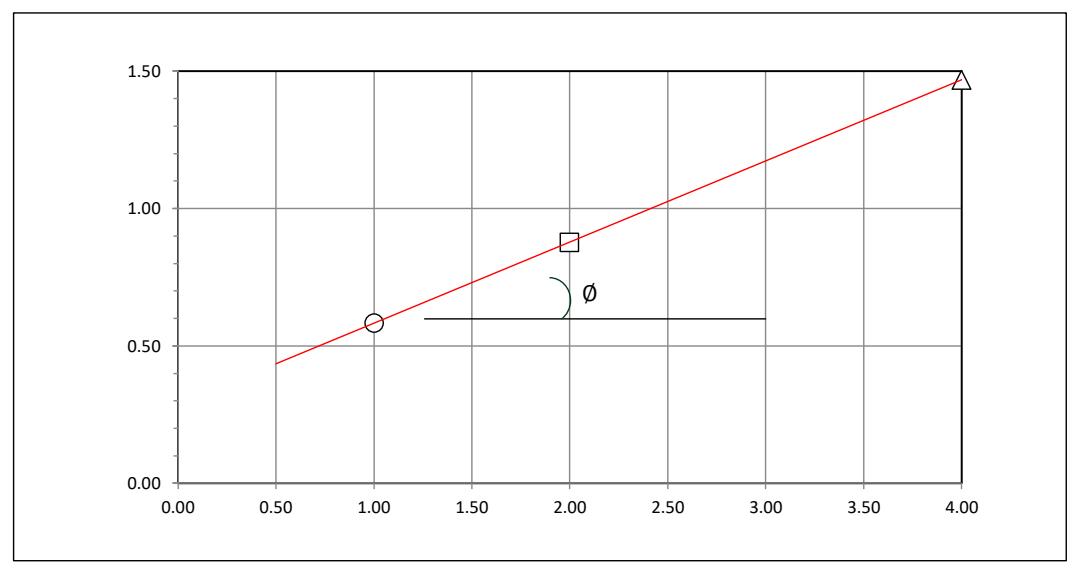

### **Tesista** : **Tesis : Lugar :** TORRES PIZARRO OSCAR RENATO "ANÁLISIS Y DISEÑO ESTRUCTURAL DEL COMPLEJO DEPORTIVO DEL DISTRITO DE PUEBLO NUEVO UTILIZANDO ESTRUCTURAS ESPECIALES" DISTRITO DE PUEBLO NUEVO, PROVINCIA DE FERREÑAFE

C-1

### **CIMENTACION CONTINUA**

### **CAPACIDAD PORTANTE (FALLA LOCAL)**

$$
q_d = (2/3)C \cdot N'c + Y \cdot Df \cdot N'_{q} + 0.5 Y \cdot B \cdot N'_{y}
$$

Donde:

que capacidad de Carga lìmite en Tm/m<sup>2</sup><br>q<sub>d</sub> = Capacidad de Carga lìmite en Tm/m<sup>2</sup>  $q_d$  = Capacidad de Carga lìmite en<br>C = Cohesiòn del suelo en Tm/m<sup>2</sup>

 $y_d$  = Capacidad de Carga lìmite en Tm/m<sup>2</sup><br>C = Cohesiòn del suelo en Tm/m<sup>2</sup><br>Y = Peso volumètrico del suelo en Tm/m<sup>3</sup>

Df = Profundidad de desplante de la cimentaciòn en metros

B = Ancho de la zapata, en metros

N'c N'q, N'y = Factores de carga obtenidas del gràfico

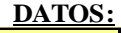

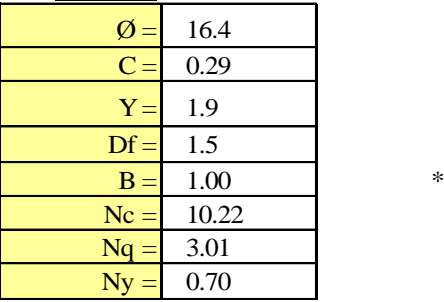

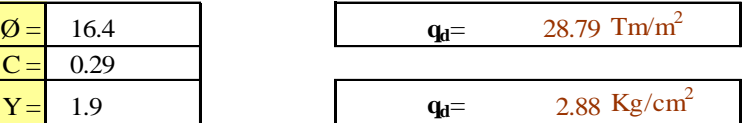

**Factor de seguridad (FS=3)**

### **PRESION ADMISIBLE**

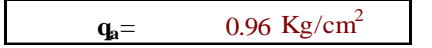

1.15

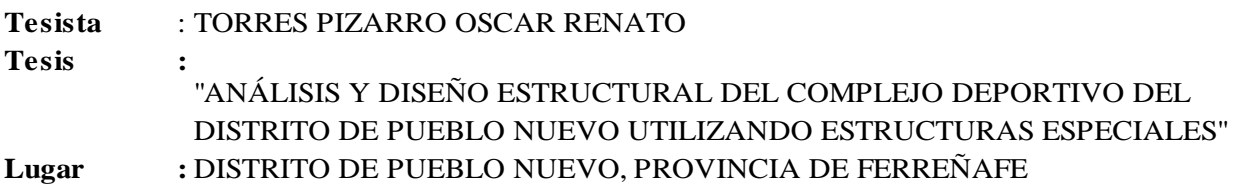

C-1

## **CIMENTACION AISLADA**

### **(FALLA LOCAL) CAPACIDAD PORTANTE**

### **qd = 1.3(2/3)C . N'c + Y . Z . N'q + 0.4 Y . B. N'<sup>y</sup>**

### Donde:

 $q_d = 1.5(2/3)C \cdot N C + 1.2 \cdot N q + 0.71.$ <br> $q_{d} = \text{Capacidad de Carga limite en Tm/m<sup>2</sup>}$  $q_d$  = Capacidad de Carga lìmite en<br>C = Cohesiòn del suelo en Tm/m<sup>2</sup>

 $y_d$  = Capacidad de Carga lìmite en Tm/m<sup>2</sup><br>C = Cohesiòn del suelo en Tm/m<sup>2</sup><br>Y = Peso volumètrico del suelo en Tm/m<sup>3</sup>

Df = Profundidad de desplante de la cimentaciòn en metros

B = Ancho de la zapata, en metros

N'c N'q, N'y = Factores de carga obtenidas del gràfico

**DATOS:**

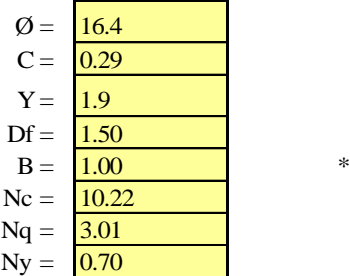

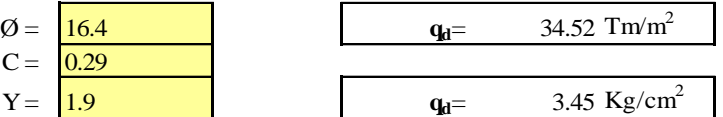

**Factor de seguridad (FS=3)**

### **PRESION ADMISIBLE**

 $q_a = 1.15 \text{ Kg/cm}^2$ 

# **C-2**

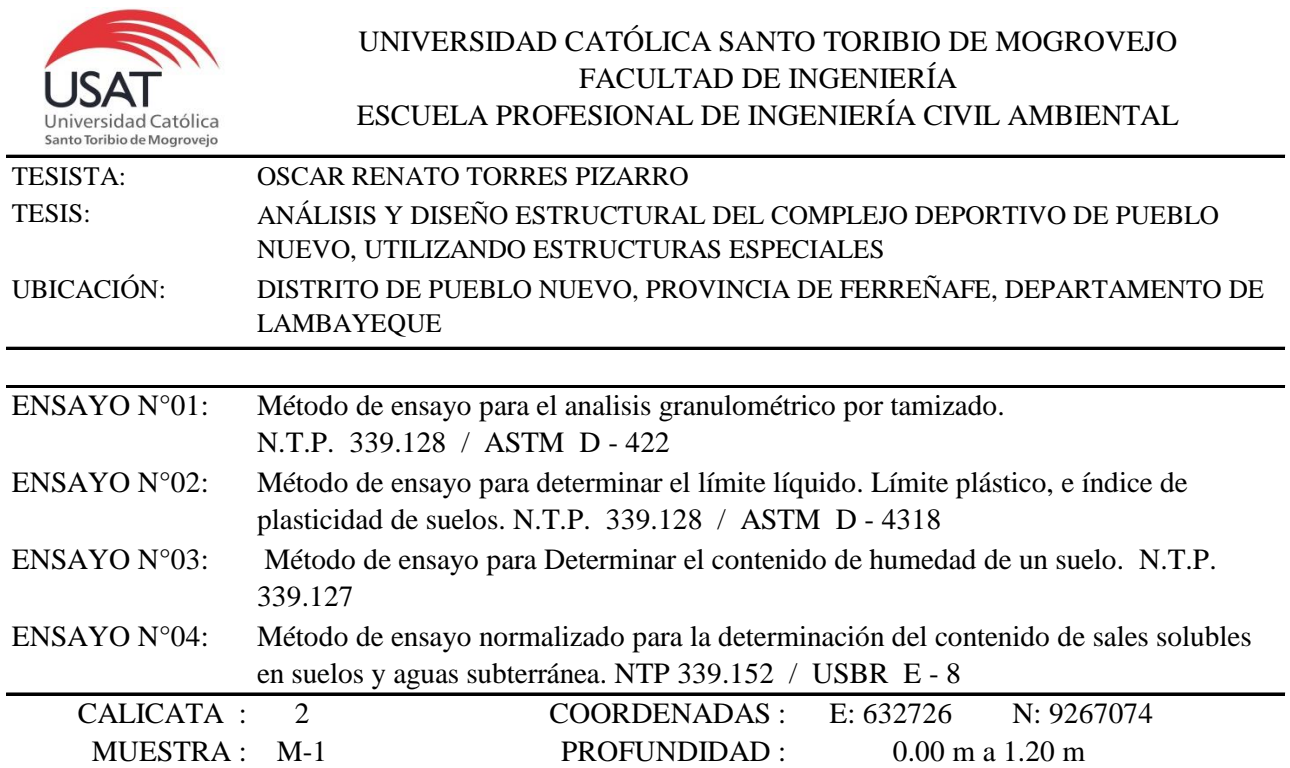

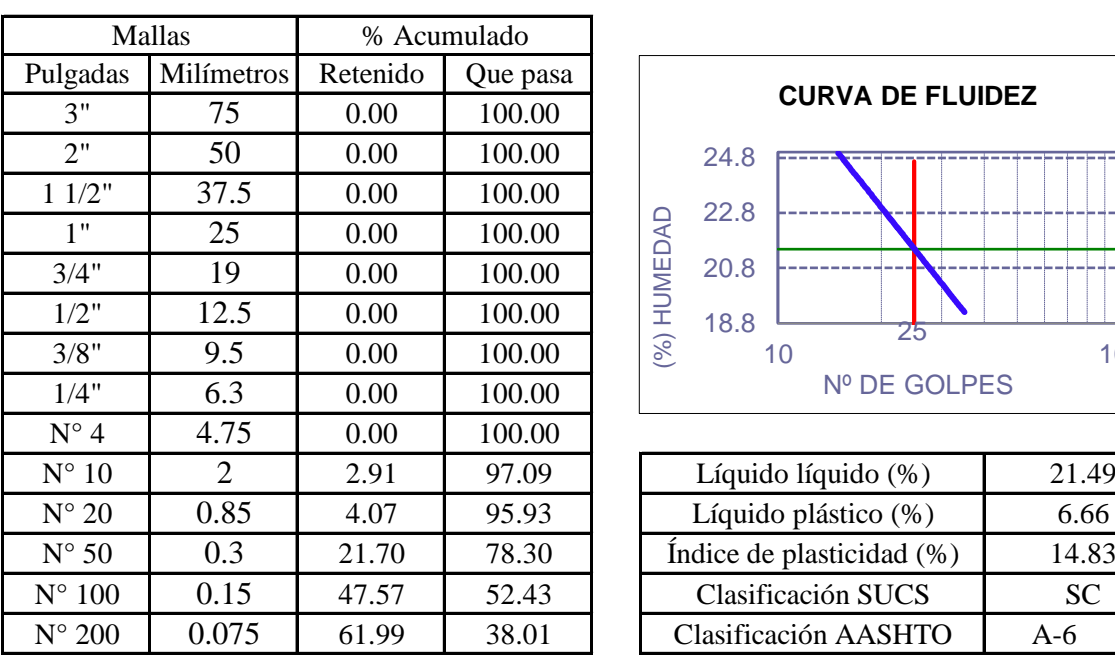

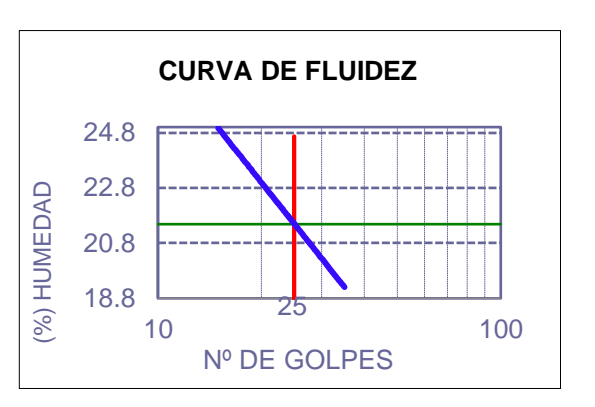

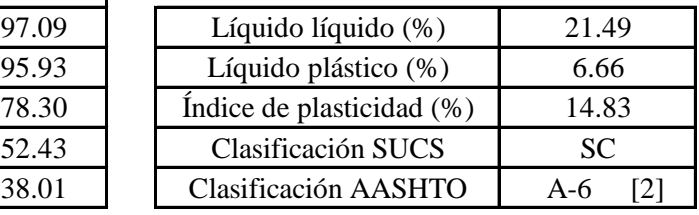

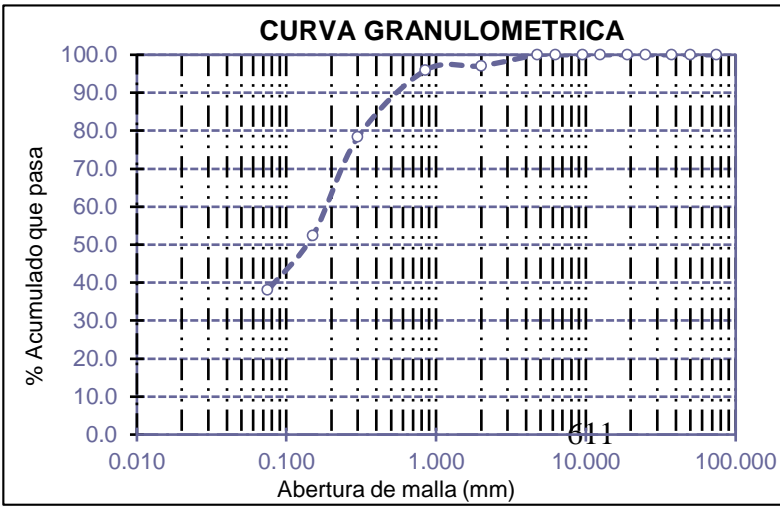

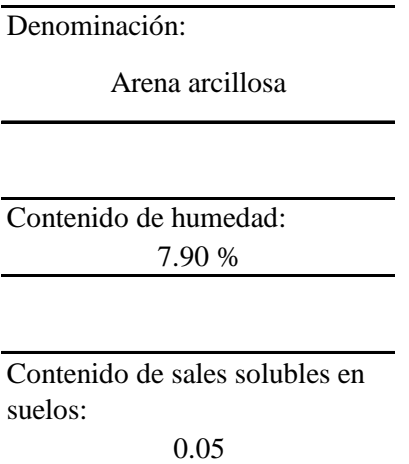

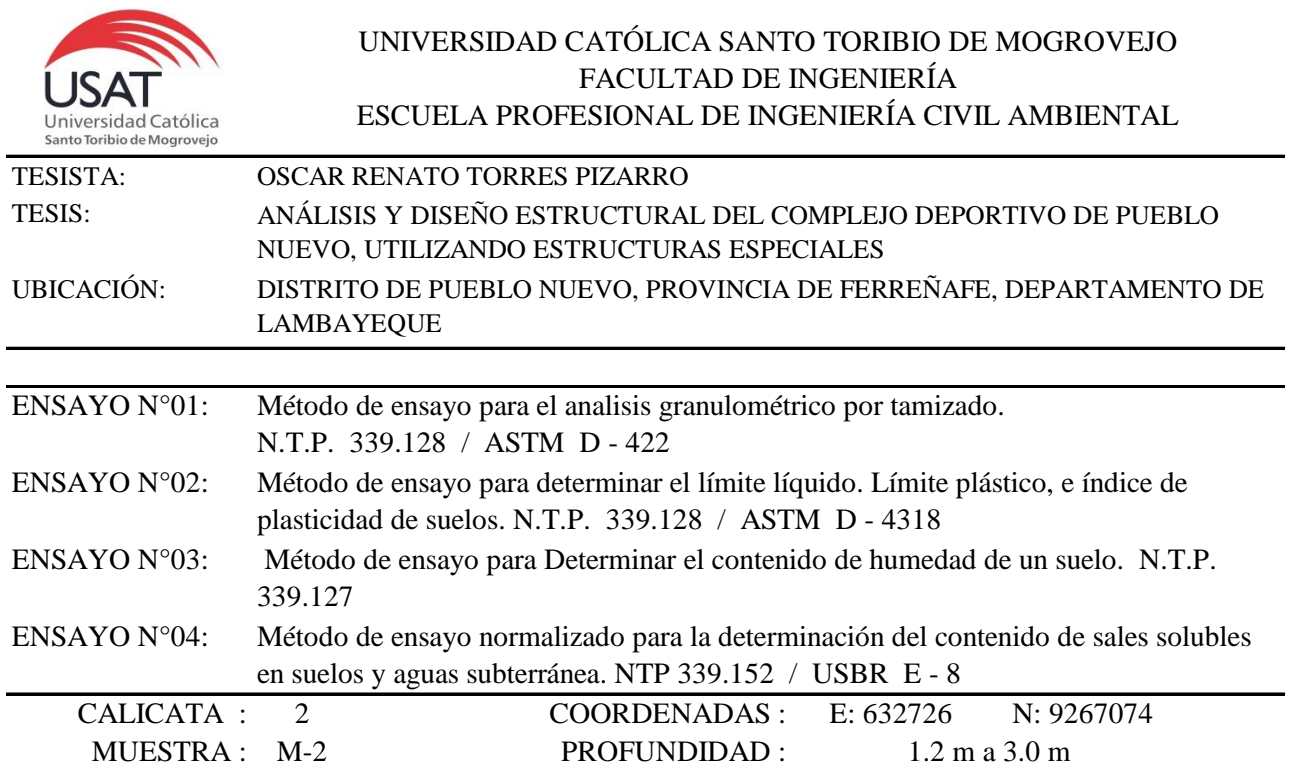

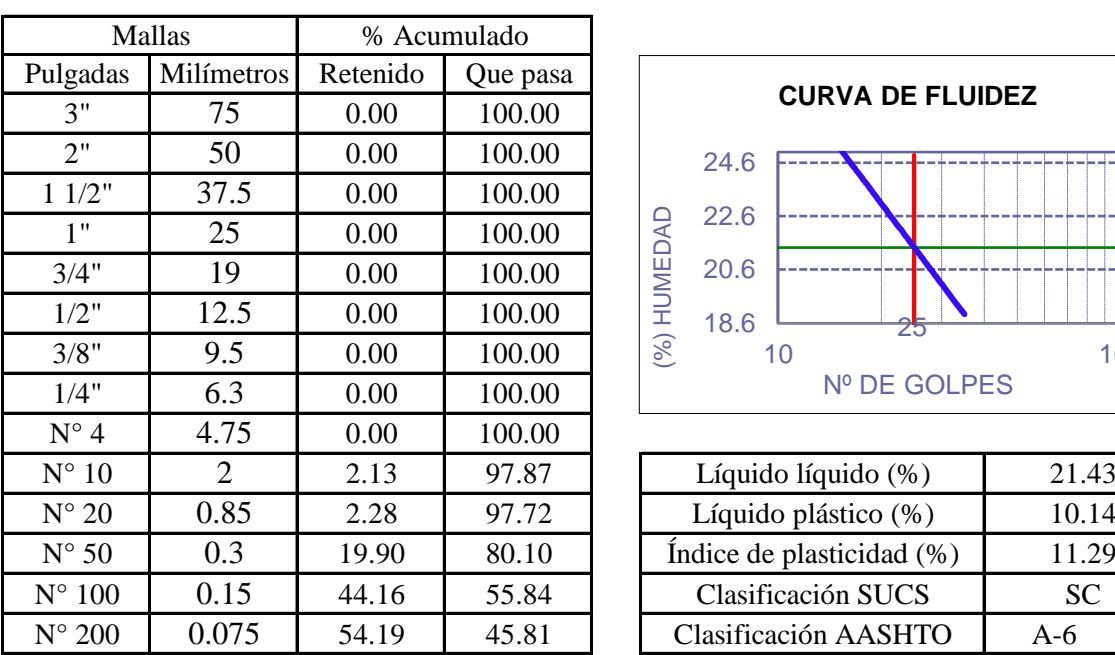

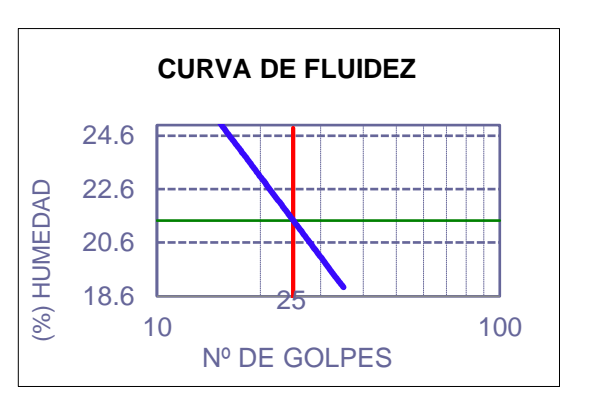

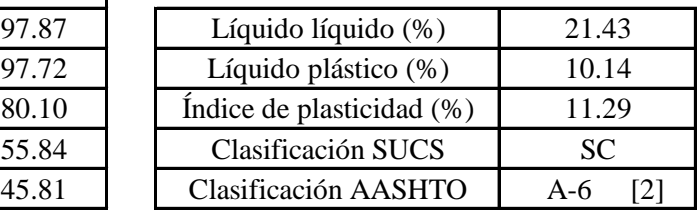

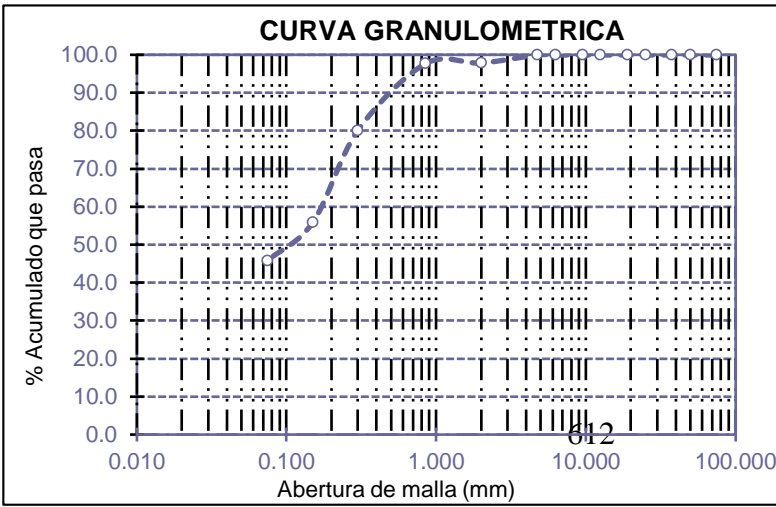

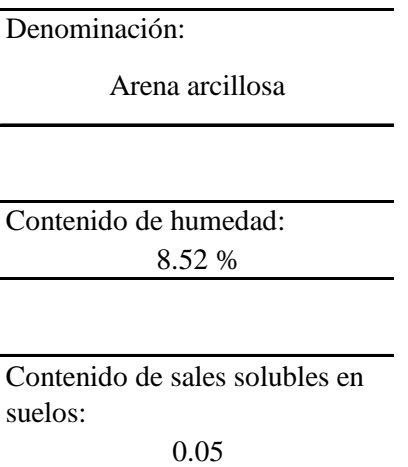

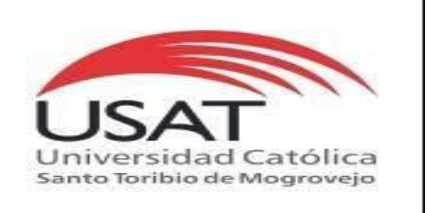

: SUELOS. Método de ensayo para determinar el peso especifico relativo de las particulas sólidas de un suelo.

REFERENCIA : NTP 339.131 ASTM D - 854

Tesista : OSCAR RENATO TORRES PIZARRO *Pág. 01 de 01*

Tesis : ANÁLISIS Y DISEÑO ESTRUCTURAL DEL COMPLEJO DEPORTIVO DE PUEBLO NUEVO, UTILIZANDO ESTRUCTURAS ESPECIALES

Ubicacion : DISTRITO DE PUEBLO NUEVO, PROVINCIA DE FERREÑAFE, DEPARTAMENTO DE LAMBAYEQUE

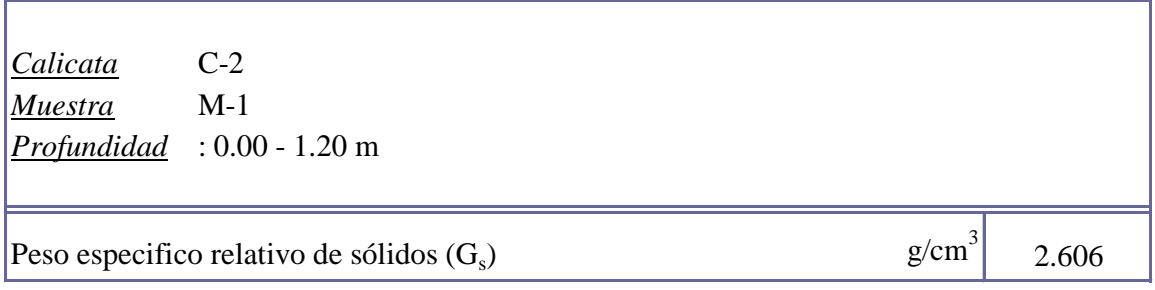

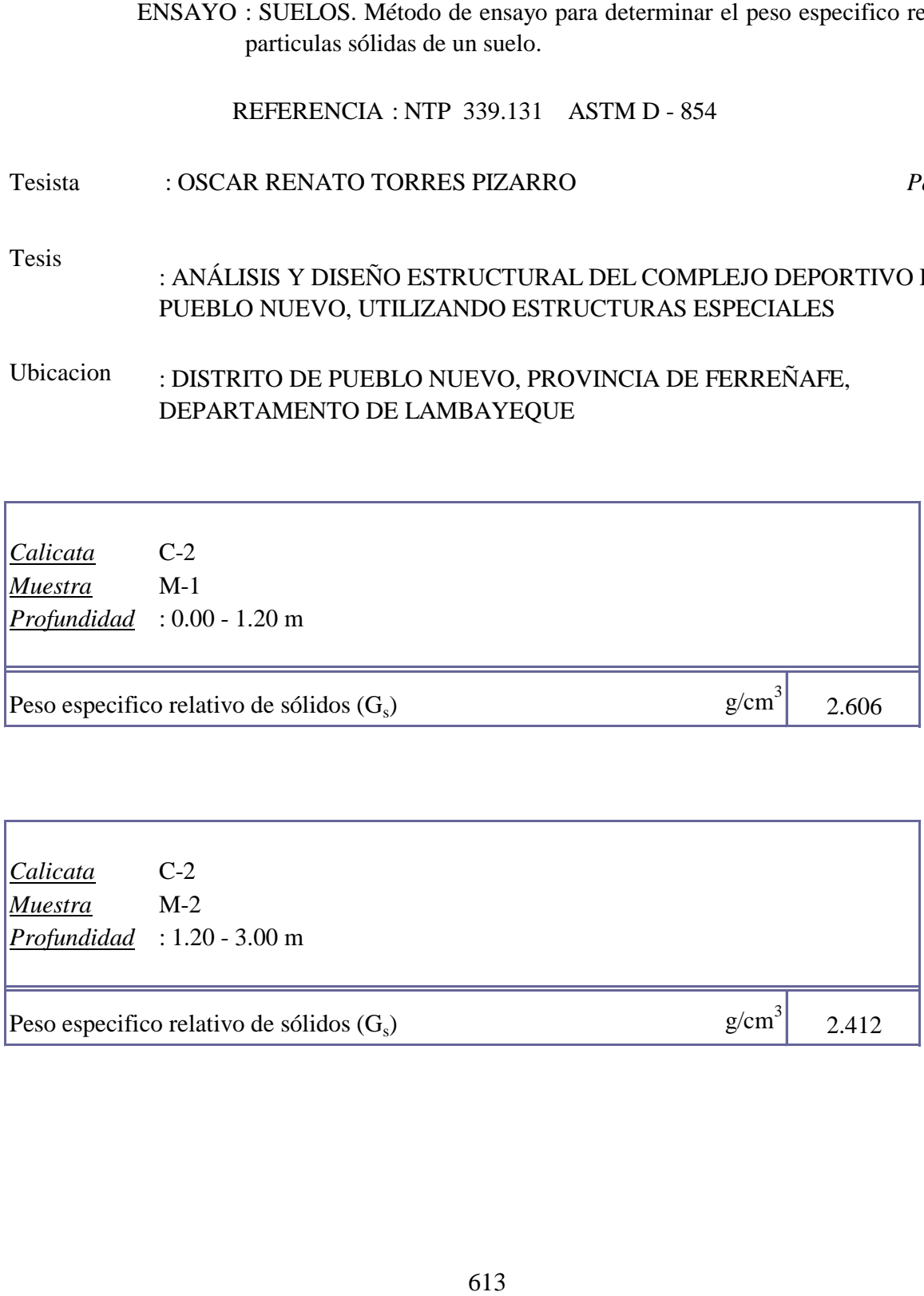

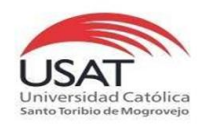

### TESISTA TESIS TORRES PIZARRO OSCAR RENATO "ANÁLISIS Y DISEÑO ESTRUCTURAL DEL COMPLEJO DEPORTIVO DEL DISTRITO DE PUEBLO NUEVO UTILIZANDO ESTRUCTURAS ESPECIALES"

UBICACIÒN

DISTRITO DE PUEBLO NUEVO, PROVINCIA DE FERREÑAFE

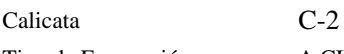

Tipo de Excavación A CIELO ABIERTO

Nivel freático : 2.85 m

# ESCUELA:<br>
ESCUELA:<br>
TESTS<br>
TESTS<br>
TESTS<br>
TESTS<br>
TESTS<br>
TESTS<br>
TESTS<br>
TESTS<br>
TESTS<br>
TESTS<br>
TESTS<br>
TESTS<br>
TESTS<br>
TESTS<br>
DEDECATION<br>
DISTRITO DE PUEBLO NUEVO UTILIZANDO ESTRUCTURAL DEL CON<br>
PROFENIERION DE PUEBLO NUEVO UTILI Profundidad Tipo de Muestra Símbolo Clasificación Descripción visual (IN-SITU) 0.0 (m) Excavación Nº **SUCS** 0.00 Límite líquido : 21.49%<br>
Índice plástico : 14.83% Índice plástico : 14.83% Humedad natural : 7.90%<br>Contenido de sales : 500 ppm Contenido de sales : 500 ppm Límite líquido : 21.43%<br>
Índice plástico : 11.29% Índice plástico : 11.29% Humedad natural Contenido de : 500 ppm 2.8 2.4 1.6 1.1 1.2 **A C I E L O A B I E R T O** 1 3 0.6 0.1 0.2 2.6 1.8 2 Arena arcillosa de color marrón claro Arena arcillosa de color marrón oscuro **M-1 SC M-2 EXPRESSED SC**

REGISTRO DE EXCAVACIÓN

**Observaciones:**

 $M = M \cdot \text{U}$  $C =$ Calicata  $S/M =$ Sin muestra

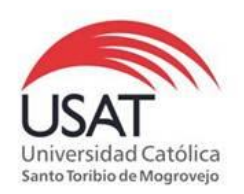

# EIA CIVIL AMBIENTAL<br>
(FAGINA 01de 01)<br>
TRUCTURAL DEL COMPLEJO DEPORTIVO DEL<br>
TUEVO UTILIZANDO ESTRUCTURAS ESPECIALES<br>
NUEVO, PROVINCIA DE FERREÑAFE<br>
Cohesivos<br>  $\frac{1.698}{\text{m}^3}\left[\frac{1.698}{1.680}\right]$ ESCUELA: ESCUELA DE INGENIERÍA CIVIL AMBIENTAL TESISTA TORRES PIZARRO OSCAR RENATO TESIS "ANÁLISIS Y DISEÑO ESTRUCTURAL DEL COMPLEJO DEPORTIVO DEL DISTRITO DE PUEBLO NUEVO UTILIZANDO ESTRUCTURAS ESPECIALES "

UBICACIÒN : DISTRITO DE PUEBLO NUEVO, PROVINCIA DE FERREÑAFE

ENSAYO : Peso Volumétrico de Suelos Cohesivos REFERENCIA : NTP 339.139 / BS-1377

Calicata: C-2 Muestra . M-2 Profundidad: 1.20 a 3.00 m

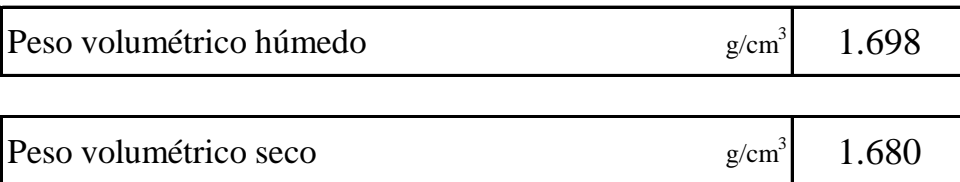

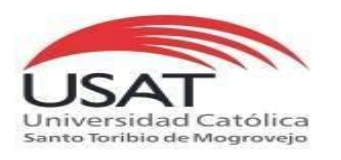

### ENSAYO DE CORTE DIRECTO ASTM D 3080

**TESISTA** TORRES PIZARRO OSCAR RENATO

**TESIS** "ANÁLISIS Y DISEÑO ESTRUCTURAL DEL COMPLEJO DEPORTIVO DEL DISTRITO DE PUEBLO NUEVO UTILIZANDO ESTRUCTURAS ESPECIALES"

**UBICACIÒN** DISTRITO DE PUEBLO NUEVO, PROVINCIA DE FERREÑAFE

*CALICATA* C - 2 *MUESTRA* M - 2 *Profundidad :* 1.20 a 3.00 m

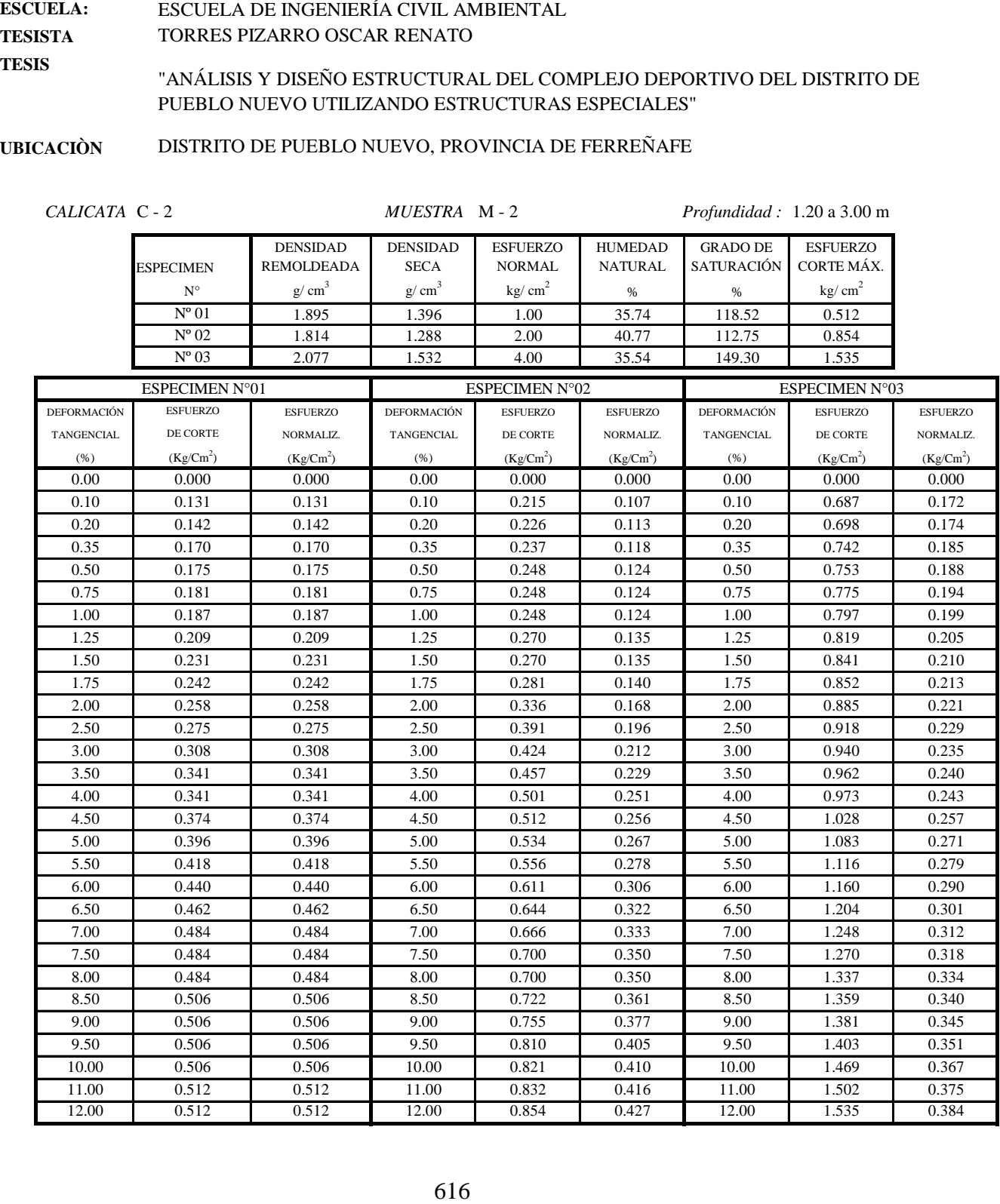

J.

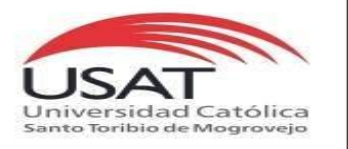

ASTM D 3080

ESCUELA: TESISTA ESCUELA DE INGENIERÍA CIVIL AMBIENTAL TORRES PIZARRO OSCAR RENATO

TESIS "ANÁLISIS Y DISEÑO ESTRUCTURAL DEL COMPLEJO DEPORTIVO DEL DISTRITO DE PUEBLO NUEVO UTILIZANDO ESTRUCTURAS ESPECIALES"

UBICACIÒN DISTRITO DE PUEBLO NUEVO, PROVINCIA DE FERREÑAFE

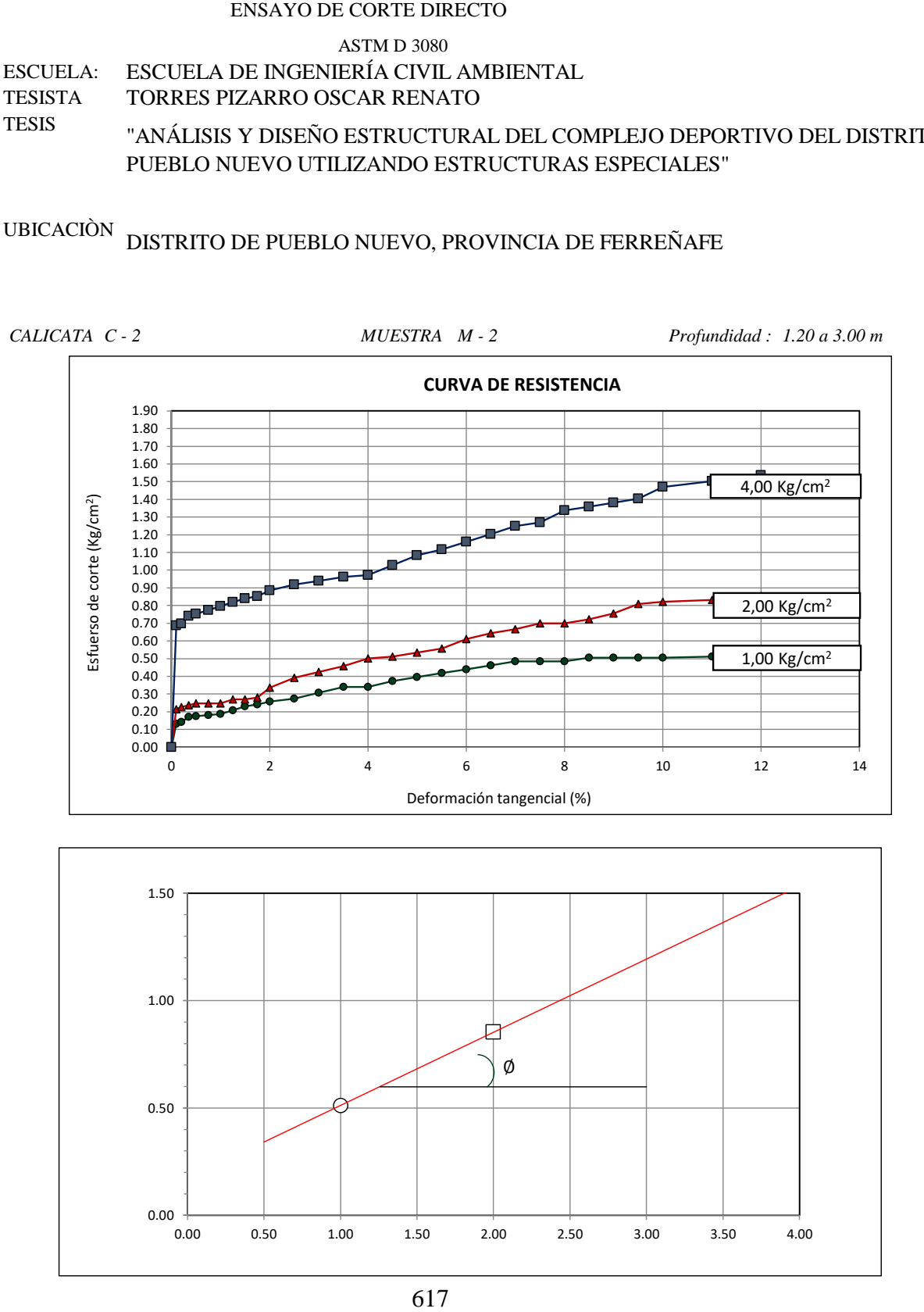

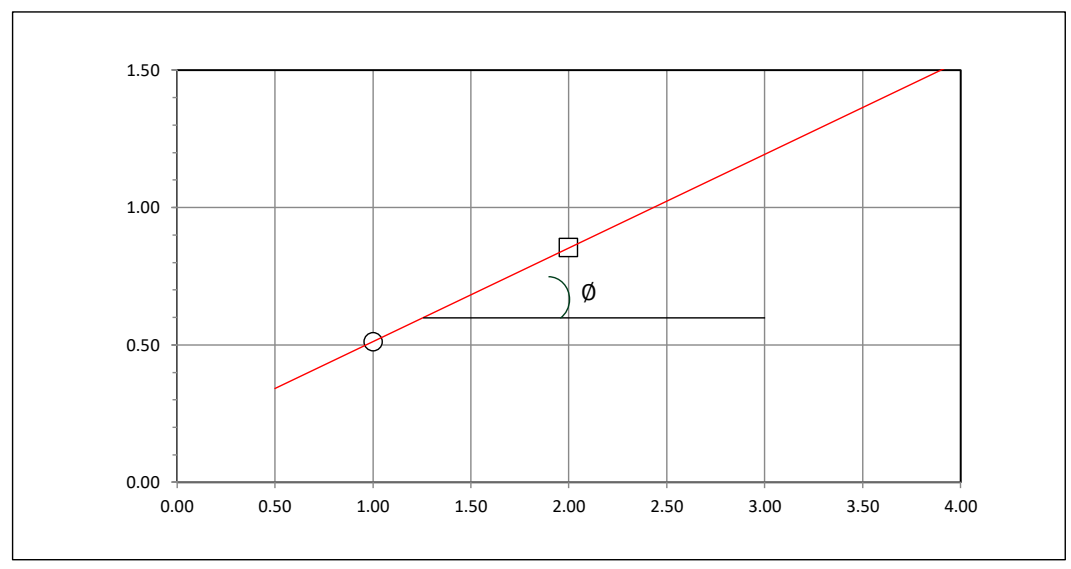

### **Tesista** : **Tesis : Lugar :** TORRES PIZARRO OSCAR RENATO : "ANÁLISIS Y DISENO ESTRUCTURAL DEL COMPLEJO DEPORTIVO DEL DISTRITO DE PUEBLO NUEVO UTILIZANDO ESTRUCTURAS ESPECIALES" DISTRITO DE PUEBLO NUEVO, PROVINCIA DE FERREÑAFE

C-2

## **CIMENTACION CONTINUA**

## **CAPACIDAD PORTANTE**

### **(FALLA LOCAL)**

$$
q_d = (2/3)C \cdot N'c + Y \cdot Df \cdot N'_{q} + 0.5 Y \cdot B \cdot N'_{y}
$$

Donde:

que capacidad de Carga lìmite en Tm/m<sup>2</sup><br>q<sub>d</sub> = Capacidad de Carga lìmite en Tm/m<sup>2</sup> <sub>ld</sub> = Capacidad de Carga lìmite en<br>C = Cohesiòn del suelo en Tm/m<sup>2</sup>

C = Cohesiòn del suelo en Tm/m<sup>2</sup><br>Y = Peso volumètrico del suelo en Tm/m<sup>3</sup>

Df = Profundidad de desplante de la cimentaciòn en metros

 $B =$  Ancho de la zapata, en metros

N'c N'q, N'y = Factores de carga obtenidas del gràfico

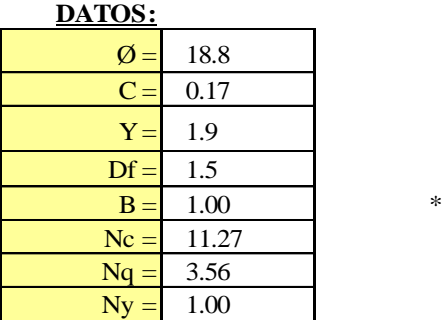

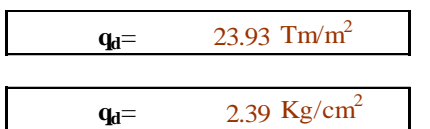

**Factor de seguridad (FS=3)**

**PRESION ADMISIBLE**

$$
\mathbf{q_a} = \qquad \qquad 0.80 \text{ Kg/cm}^2
$$

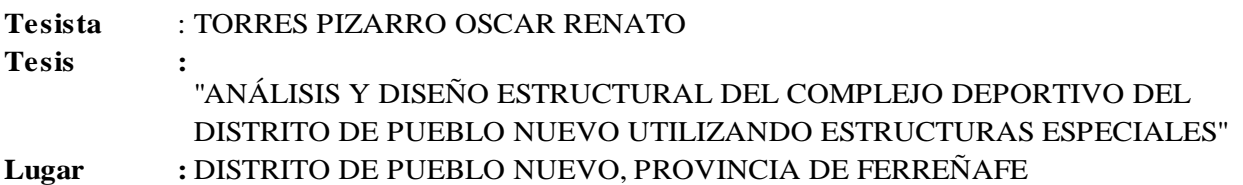

C-2

### **CIMENTACION AISLADA**

### **(FALLA LOCAL) CAPACIDAD PORTANTE**

### **qd = 1.3(2/3)C . N'c + Y . Z . N'q + 0.4 Y . B. N'<sup>y</sup>**

Donde:<br> $q_d =$  Capacidad de Carga lìmite en Tm/m<sup>2</sup>

 $C = \text{Cohesión del suelo en Tm/m}^2$ 

 $Y =$  Peso volumètrico del suelo en Tm/m<sup>3</sup>

Df = Profundidad de desplante de la cimentaciòn en metros

B = Ancho de la zapata, en metros

N'c N'q, N'y = Factores de carga obtenidas del gràfico

**DATOS:**

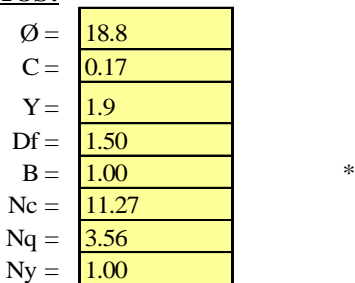

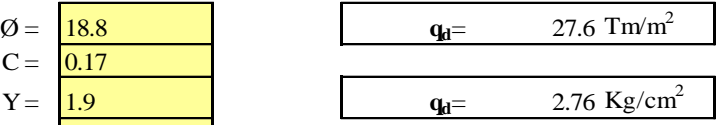

**Factor de seguridad (FS=3)**

### **PRESION ADMISIBLE**

 $q_a = 0.92 \text{ Kg/cm}^2$ 

||||||||

# **C-3**

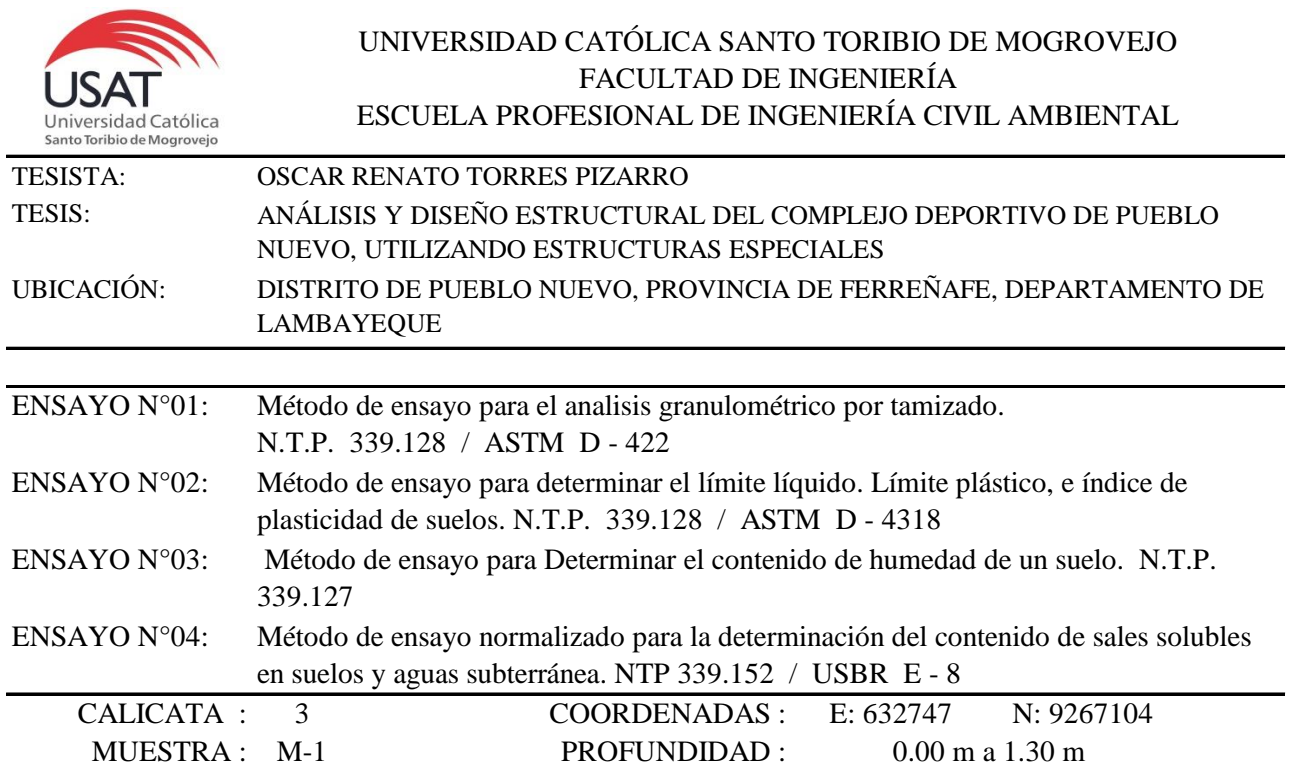

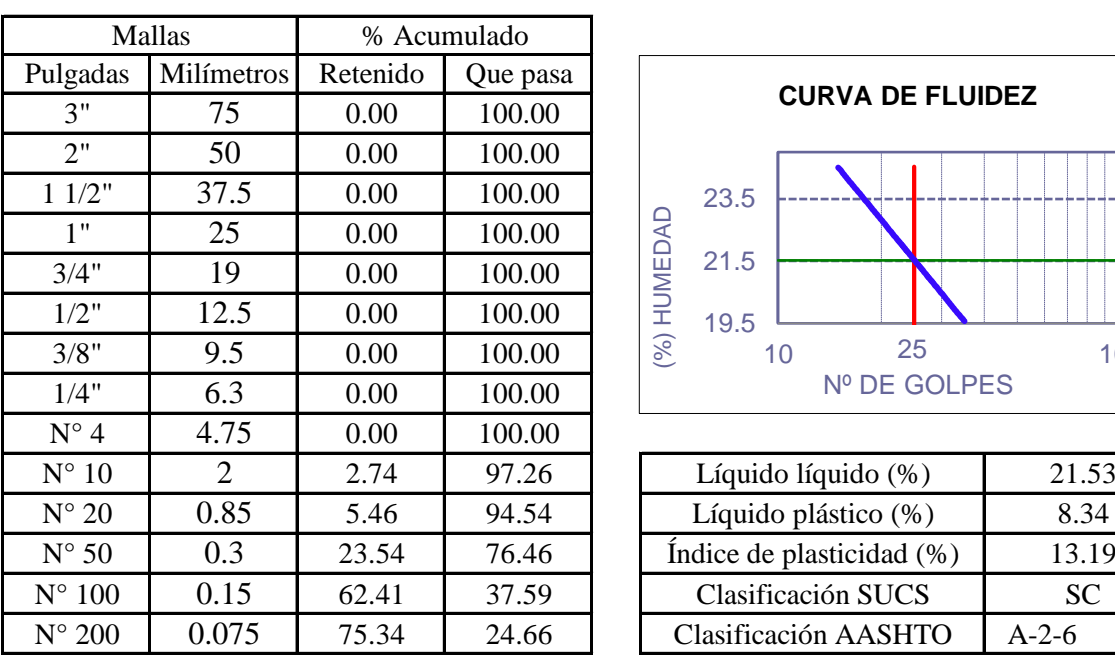

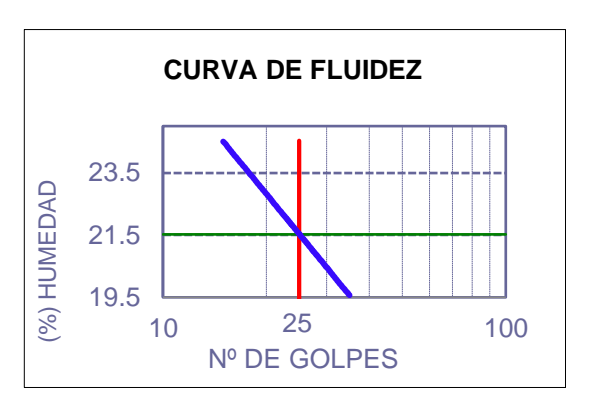

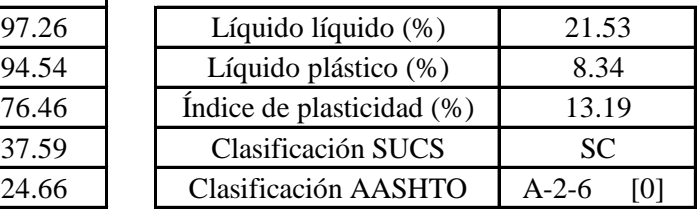

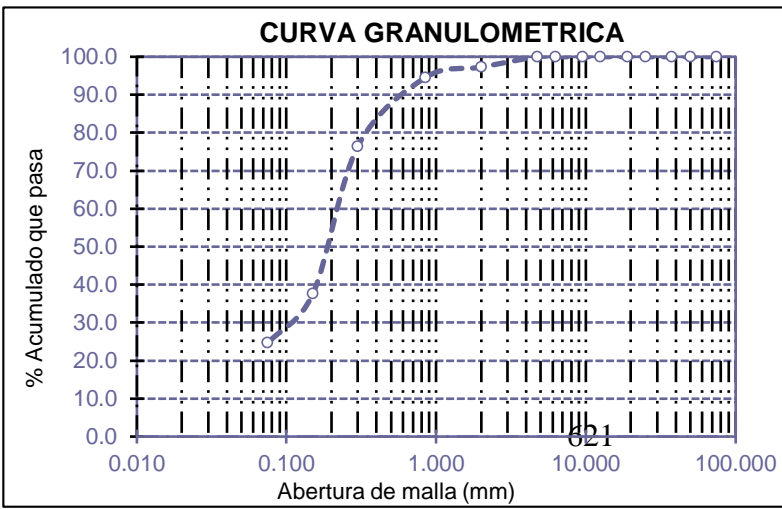

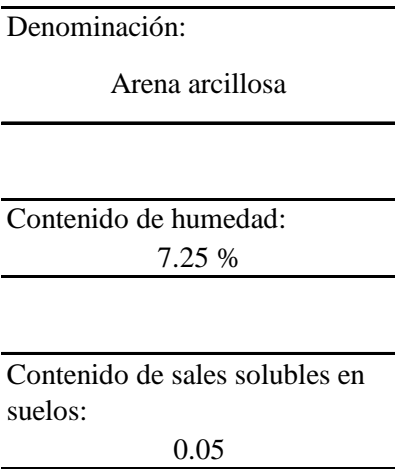

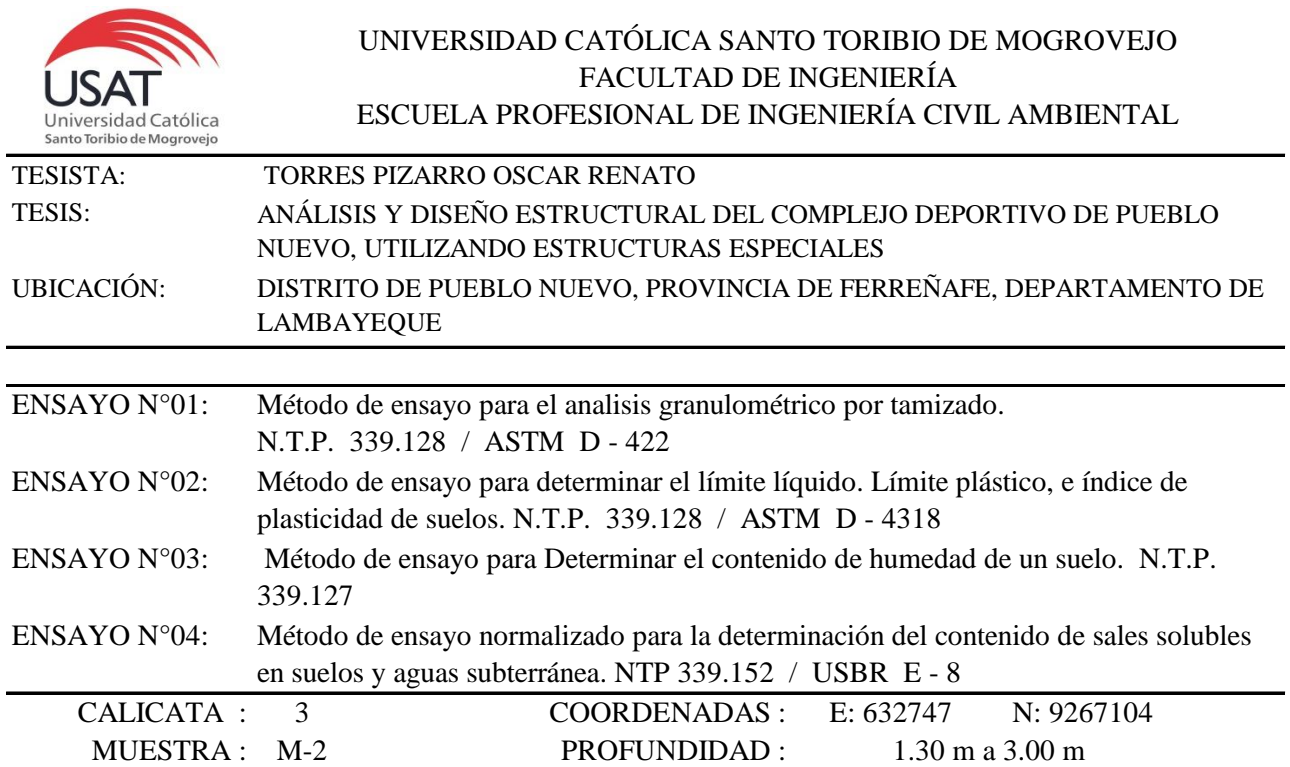

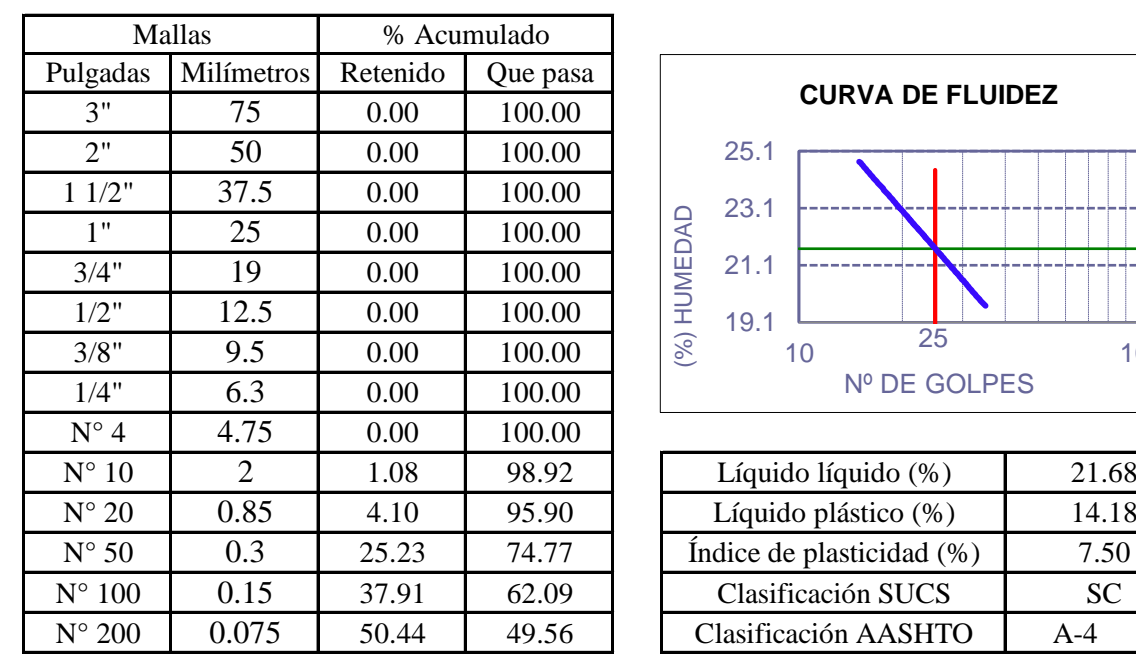

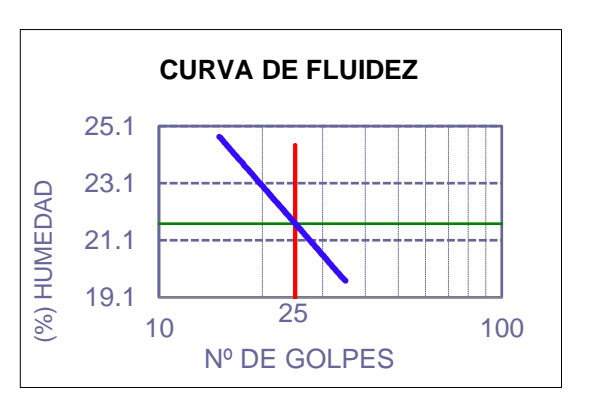

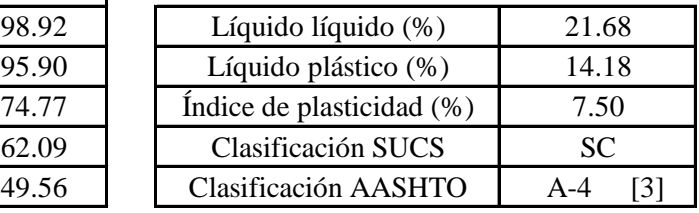

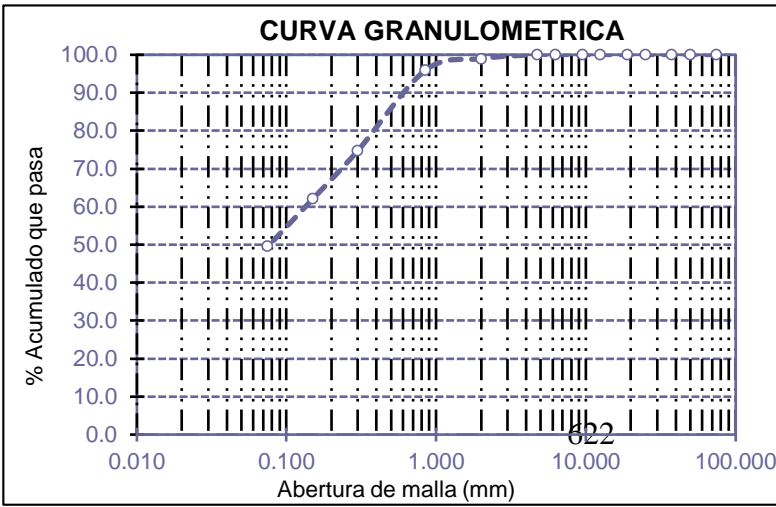

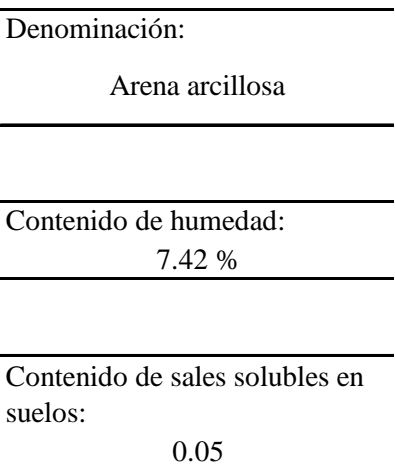

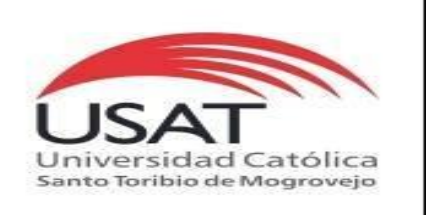

: SUELOS. Método de ensayo para determinar el peso especifico relativo de las particulas sólidas de un suelo.

REFERENCIA : NTP 339.131 ASTM D - 854

Tesista : OSCAR RENATO TORRES PIZARRO *Pág. 01 de 01*

Tesis

: ANÁLISIS Y DISEÑO ESTRUCTURAL DEL COMPLEJO DEPORTIVO DE PUEBLO NUEVO, UTILIZANDO ESTRUCTURAS ESPECIALES

Ubicacion : DISTRITO DE PUEBLO NUEVO, PROVINCIA DE FERREÑAFE, DEPARTAMENTO DE LAMBAYEQUE

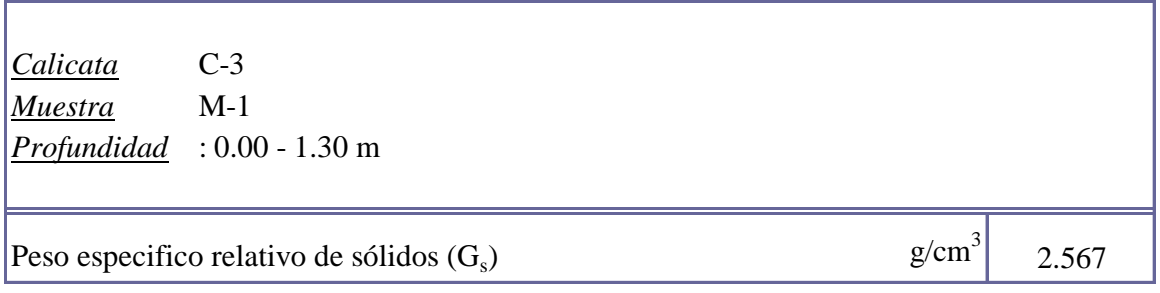

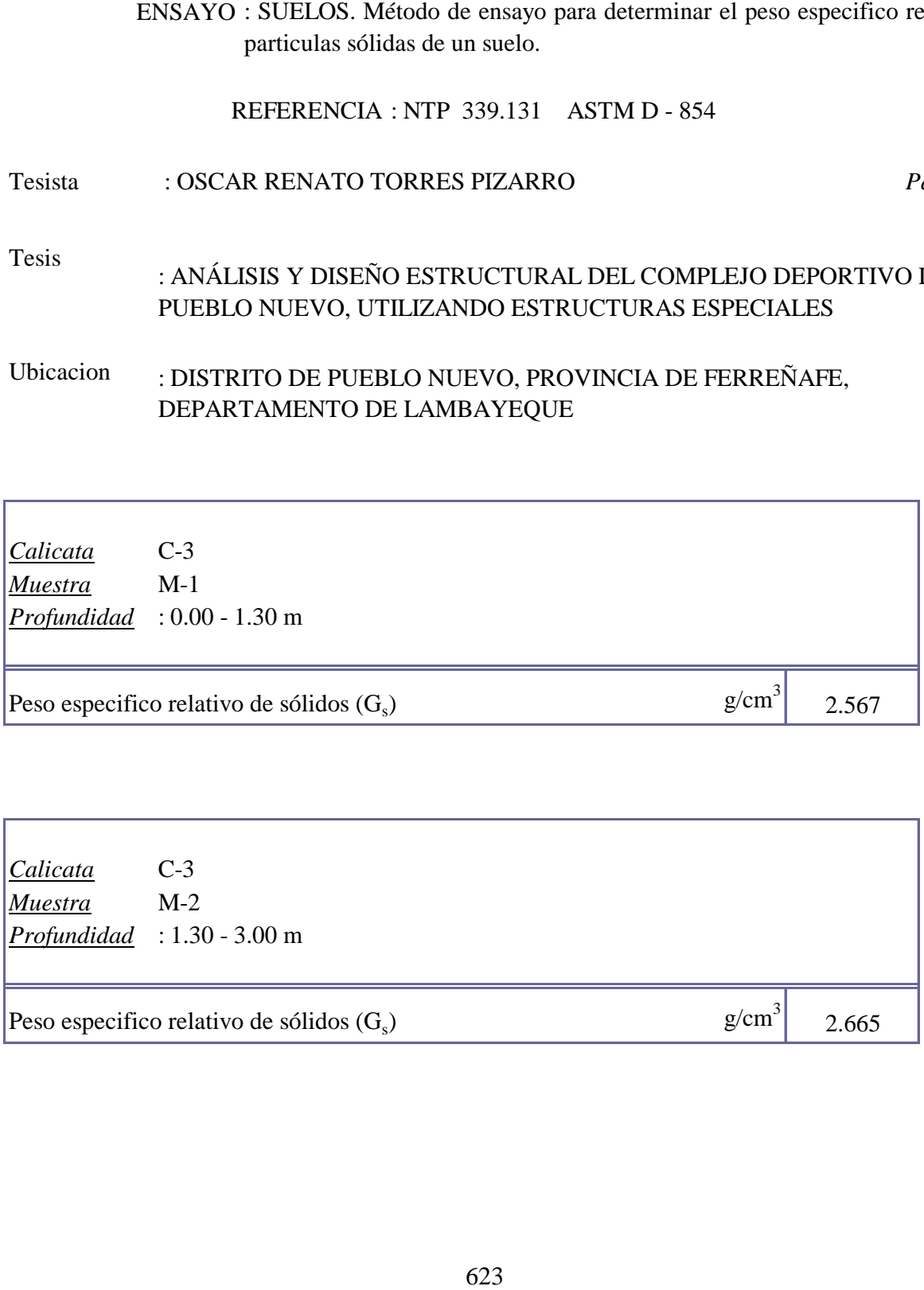

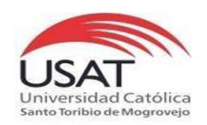

### TESISTA TESIS "ANÁLISIS Y DISEÑO ESTRUCTURAL DEL COMPLEJO DEPORTIVO DEL DISTRITO DE PUEBLO NUEVO UTILIZANDO ESTRUCTURAS ESPECIALES" TORRES PIZARRO OSCAR RENATO

### UBICACIÒN

### DISTRITO DE PUEBLO NUEVO, PROVINCIA DE FERREÑAFE

Calicata C-3 Tipo de Excavación A CIELO ABIERTO

Nivel freático : No se encontro

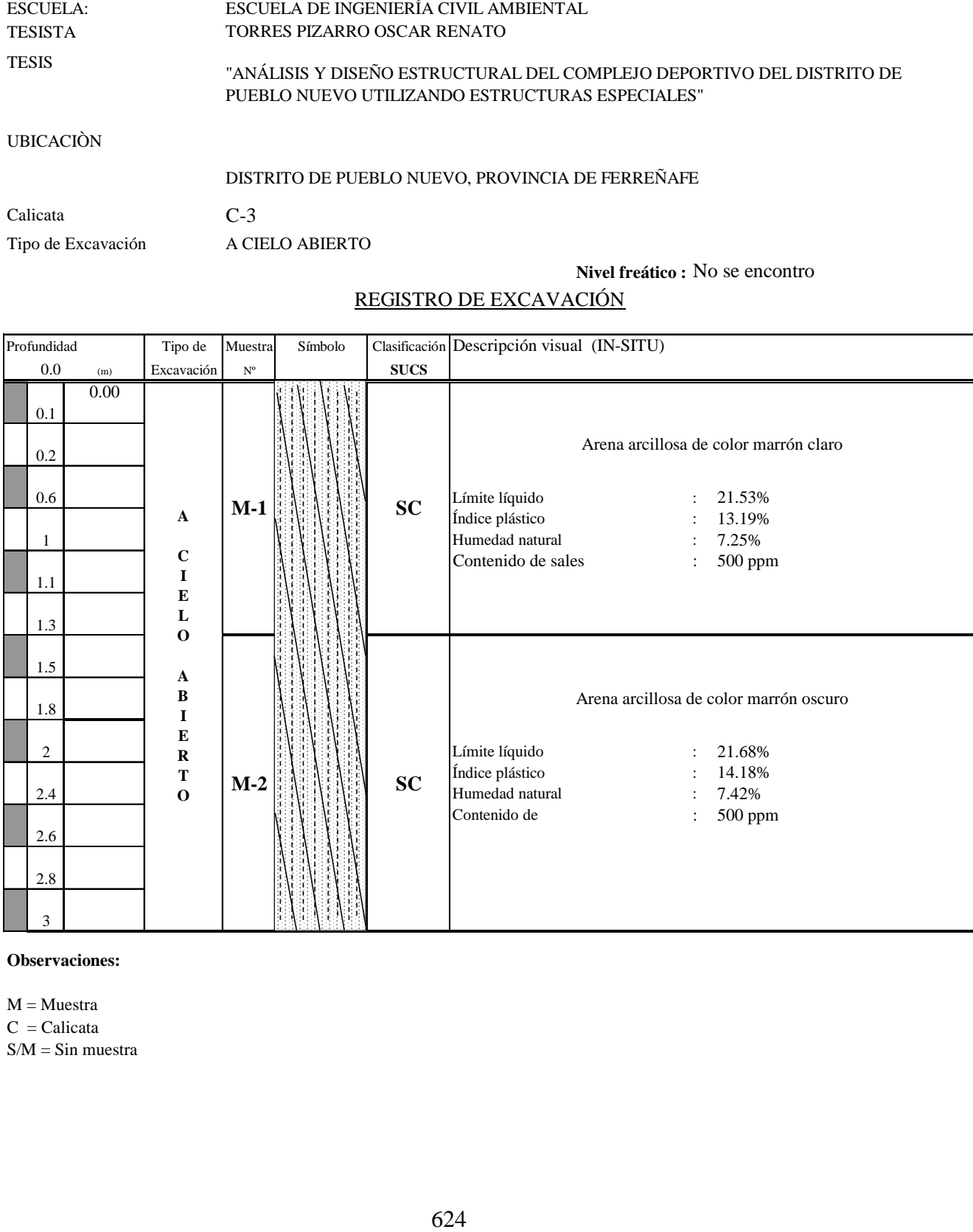

# REGISTRO DE EXCAVACIÓN

**Observaciones:**

 $M = M \cdot \text{m}$  $C =$ Calicata  $S/M =$ Sin muestra

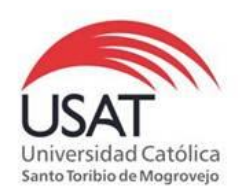

# 625 (PÁGINA 01de 01) ESCUELA: ESCUELA DE INGENIERÍA CIVIL AMBIENTAL TESISTA TORRES PIZARRO OSCAR RENATO **TESIS** "ANÁLISIS Y DISEÑO ESTRUCTURAL DEL COMPLEJO DEPORTIVO DEL DISTRITO DE PUEBLO NUEVO UTILIZANDO ESTRUCTURAS ESPECIALES "

UBICACIÒN : DISTRITO DE PUEBLO NUEVO, PROVINCIA DE FERREÑAFE

ENSAYO : Peso Volumétrico de Suelos Cohesivos REFERENCIA : NTP 339.139 / BS-1377

Calicata: C-3 Muestra . M-2 Profundidad: 1.30 a 3.00 m

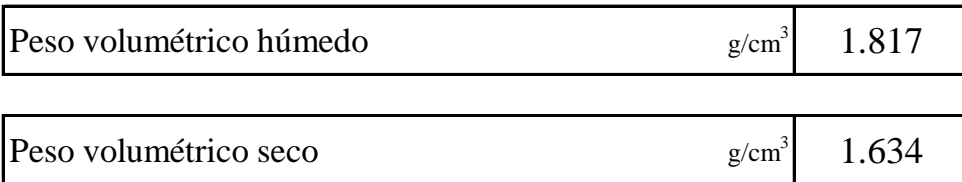

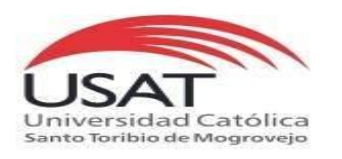

# ENSAYO DE CORTE DIRECTO

ASTM D 3080

**TESISTA TESIS** TORRES PIZARRO OSCAR RENATO "ANÁLISIS Y DISEÑO ESTRUCTURAL DEL COMPLEJO DEPORTIVO DEL DISTRITO DE PUEBLO NUEVO UTILIZANDO ESTRUCTURAS ESPECIALES"

### **UBICACIÒN** DISTRITO DE PUEBLO NUEVO, PROVINCIA DE FERREÑAFE

*CALICATA* C - 3 *MUESTRA* M - 2 *Profundidad :* 1.30 a 3.00 m

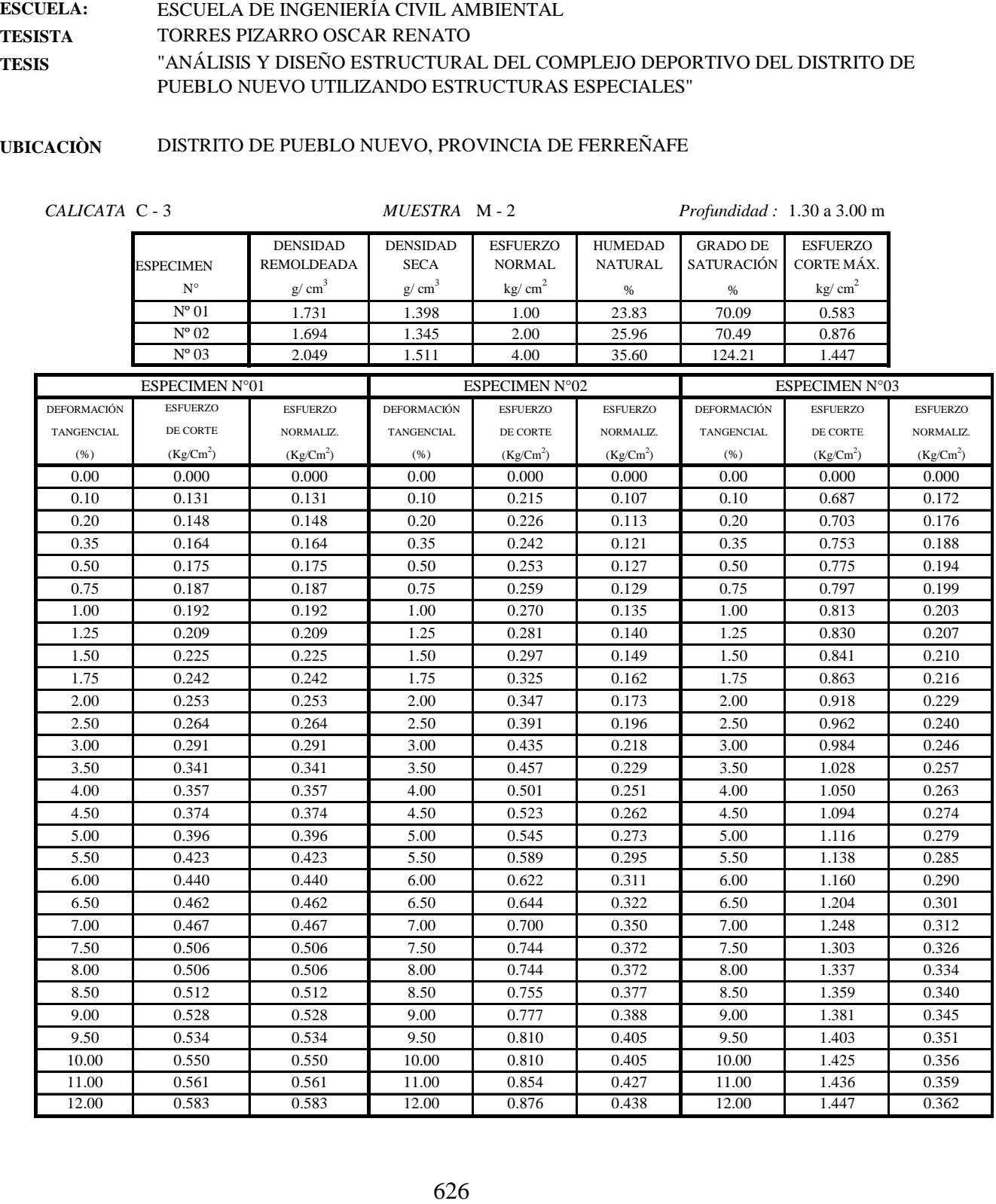

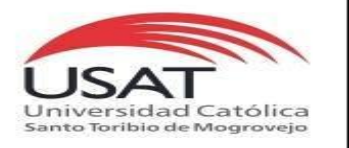

ASTM D 3080

ESCUELA: TESISTA TESIS "ANÁLISIS Y DISEÑO ESTRUCTURAL DEL COMPLEJO DEPORTIVO DEL DISTRITO DE PUEBLO NUEVO UTILIZANDO ESTRUCTURAS ESPECIALES" ESCUELA DE INGENIERÍA CIVIL AMBIENTAL TORRES PIZARRO OSCAR RENATO

UBICACIÒN DISTRITO DE PUEBLO NUEVO, PROVINCIA DE FERREÑAFE

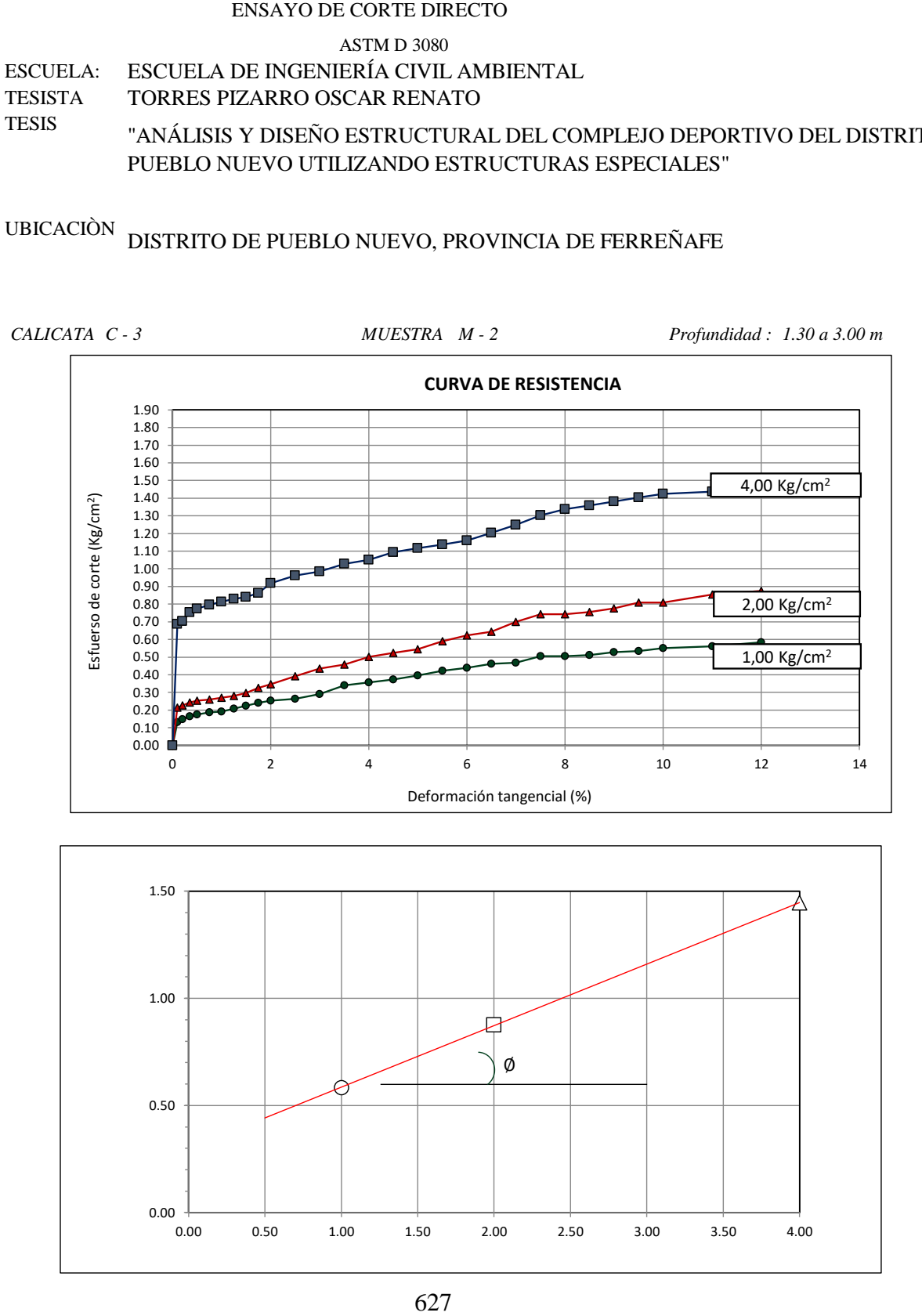

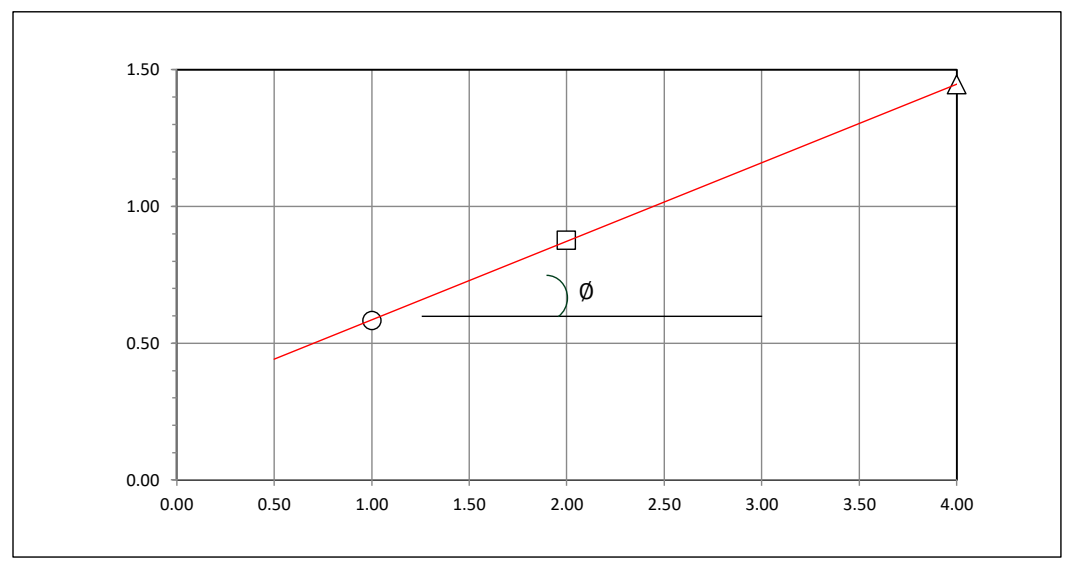

### **Tesista** : **Tesis : Lugar :** TORRES PIZARRO OSCAR RENATO "ANÁLISIS Y DISEÑO ESTRUCTURAL DEL COMPLEJO DEPORTIVO DEL DISTRITO DE PUEBLO NUEVO UTILIZANDO ESTRUCTURAS ESPECIALES" DISTRITO DE PUEBLO NUEVO, PROVINCIA DE FERREÑAFE

C-3

### **CIMENTACION CONTINUA**

### **CAPACIDAD PORTANTE (FALLA LOCAL)**

$$
q_d = (2/3)C \cdot N'c + Y \cdot Df \cdot N'_{q} + 0.5 Y \cdot B \cdot N'_{y}
$$

Donde:

que capacidad de Carga lìmite en Tm/m<sup>2</sup><br>q<sub>d</sub> = Capacidad de Carga lìmite en Tm/m<sup>2</sup>  $q_d$  = Capacidad de Carga lìmite en<br>C = Cohesiòn del suelo en Tm/m<sup>2</sup>

 $C = \text{Cohesiòn del suelo en Tm/m}^2$ <br>Y = Peso volumètrico del suelo en Tm/m<sup>3</sup>

Df = Profundidad de desplante de la cimentaciòn en metros

B = Ancho de la zapata, en metros

N'c N'q, N'y = Factores de carga obtenidas del gràfico

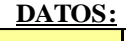

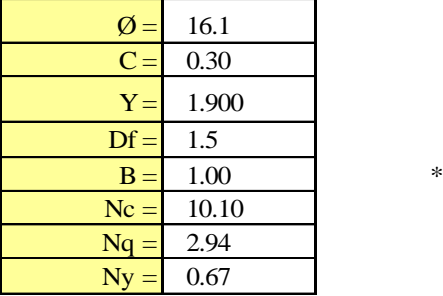

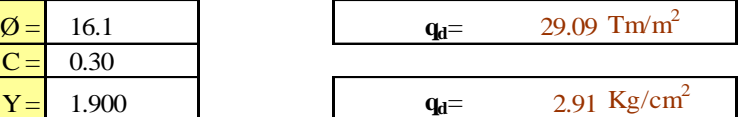

**Factor de seguridad (FS=3)**

### **PRESION ADMISIBLE**

$$
\mathbf{q_a} = \qquad \qquad 0.97 \text{ Kg/cm}^2
$$

### **Tesista** : **Tesis :** TORRES PIZARRO OSCAR RENATO "ANÁLISIS Y DISEÑO ESTRUCTURAL DEL COMPLEJO DEPORTIVO DEL DISTRITO DE PUEBLO NUEVO UTILIZANDO ESTRUCTURAS ESPECIALES"

### **Lugar :** DISTRITO DE PUEBLO NUEVO, PROVINCIA DE FERREÑAFE

 $C-3$ 

### **CIMENTACION AISLADA**

### **(FALLA LOCAL) CAPACIDAD PORTANTE**

 $q_d = 1.3(2/3)C \cdot N'c + Y \cdot Z \cdot N'_{q} + 0.4 Y \cdot B \cdot N'_{y}$ 

### Donde:

 $q_d$  = Capacidad de Carga lìmite en Tm/m<sup>2</sup>

 $C = \text{Cohesión del suelo en Tm/m}^2$ 

 $Y =$  Peso volumètrico del suelo en Tm/m<sup>3</sup>

Df = Profundidad de desplante de la cimentaciòn en metros

B = Ancho de la zapata, en metros

N'c N'q, N'y = Factores de carga obtenidas del gràfico

**DATOS:**

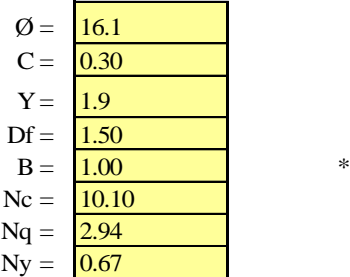

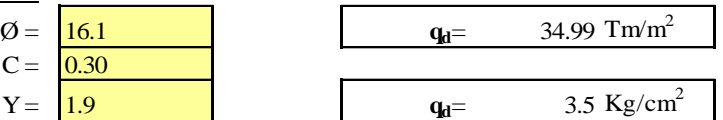

**Factor de seguridad (FS=3)**

### **PRESION ADMISIBLE**

 $q_a = 1.17 \text{ Kg/cm}^2$
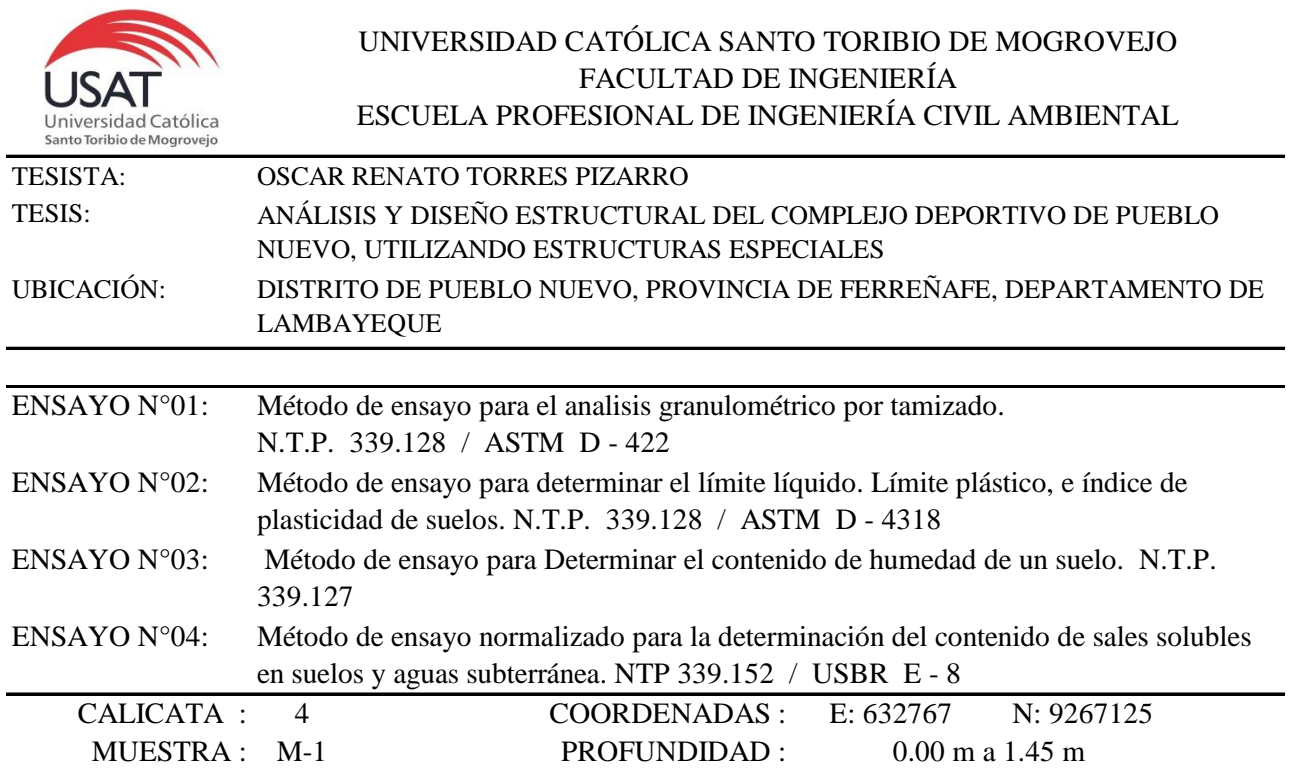

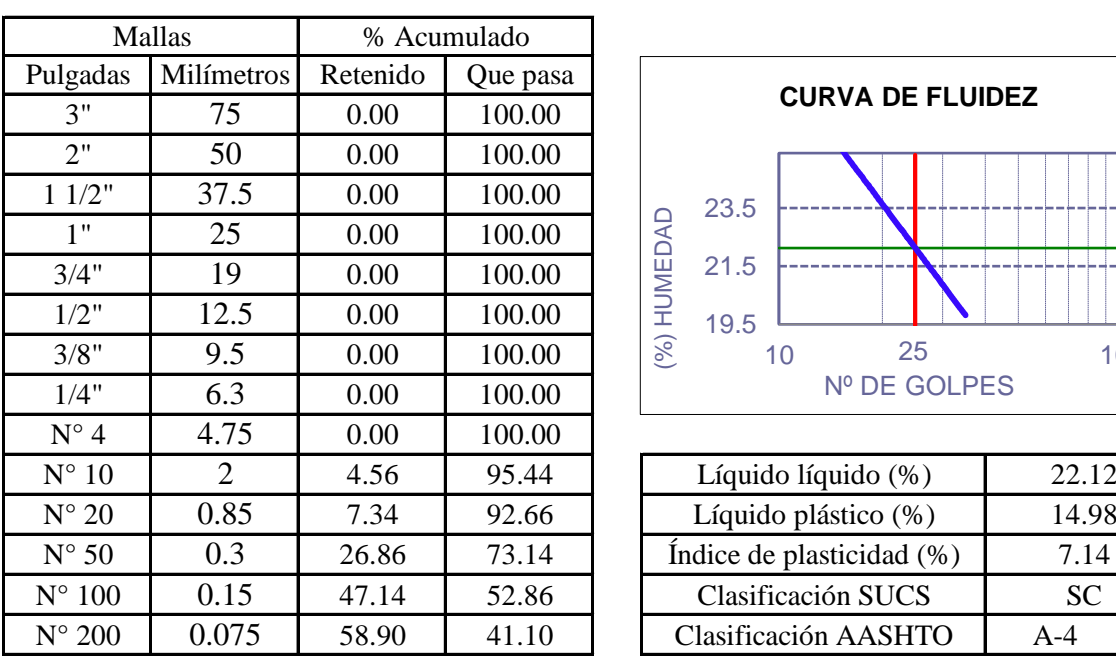

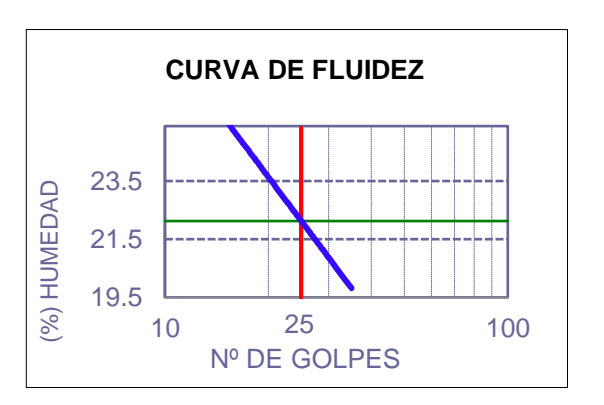

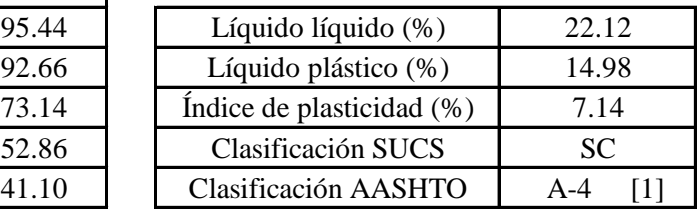

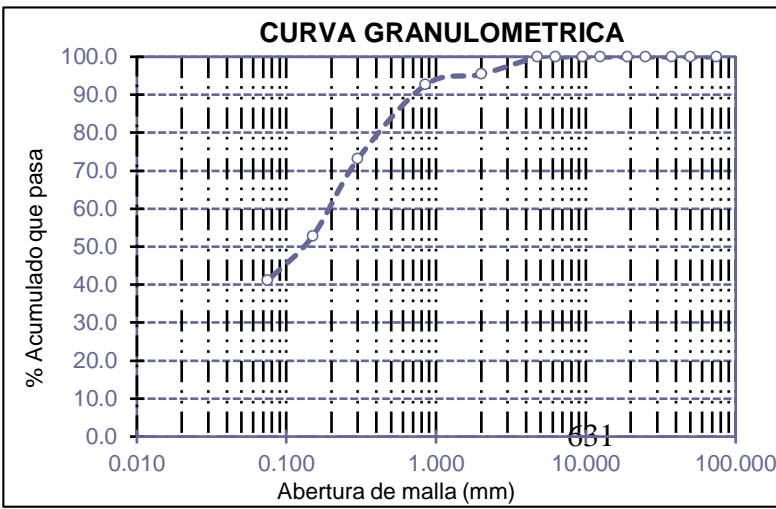

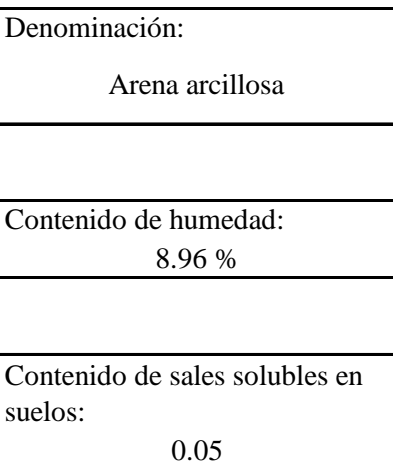

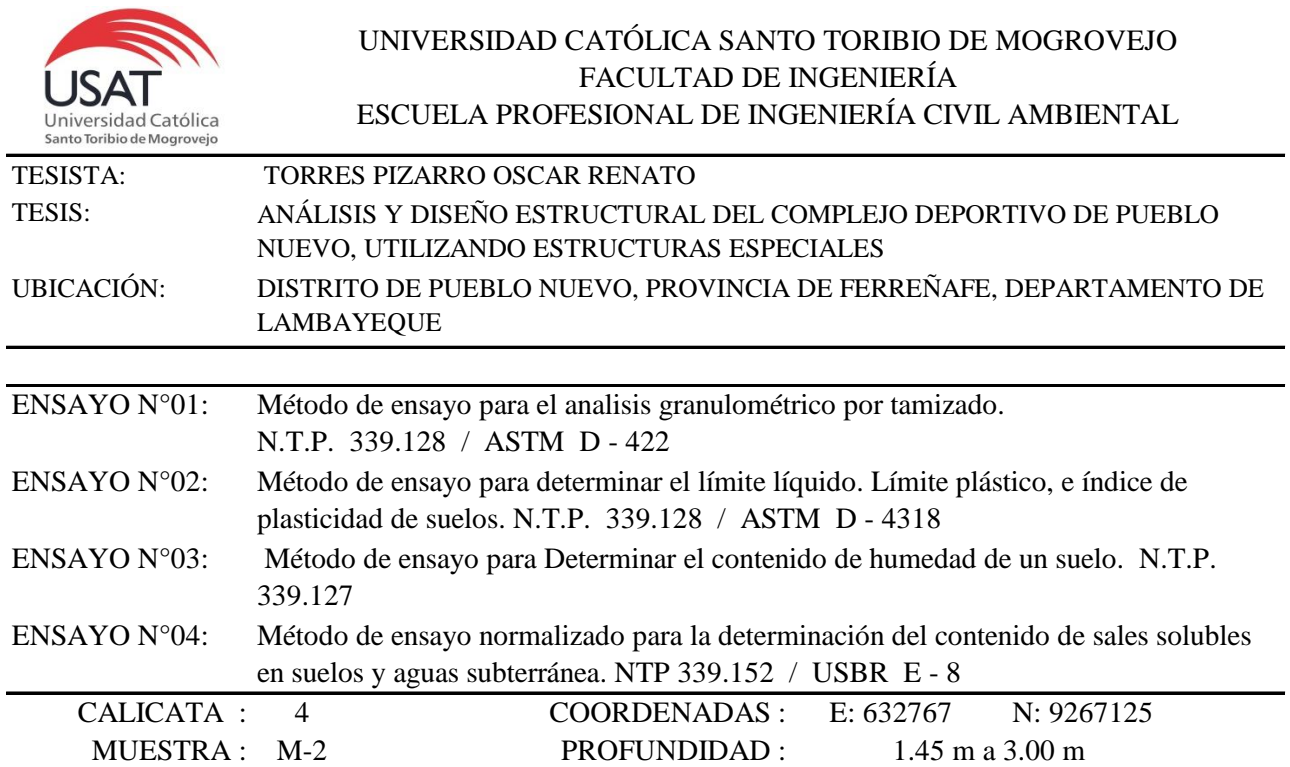

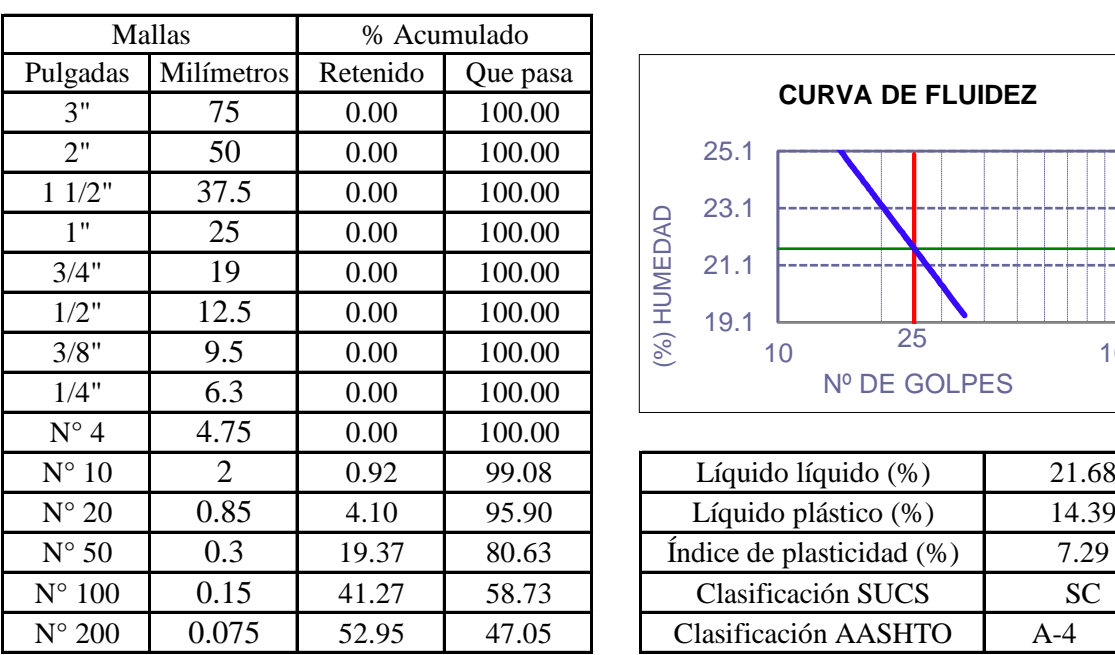

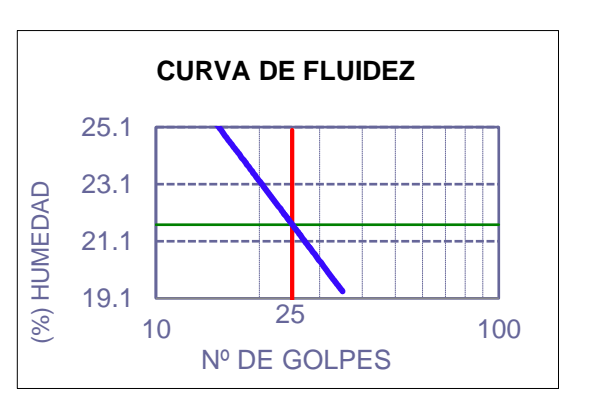

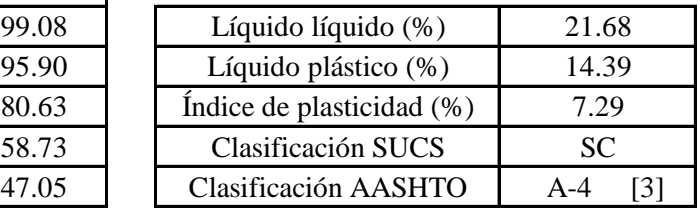

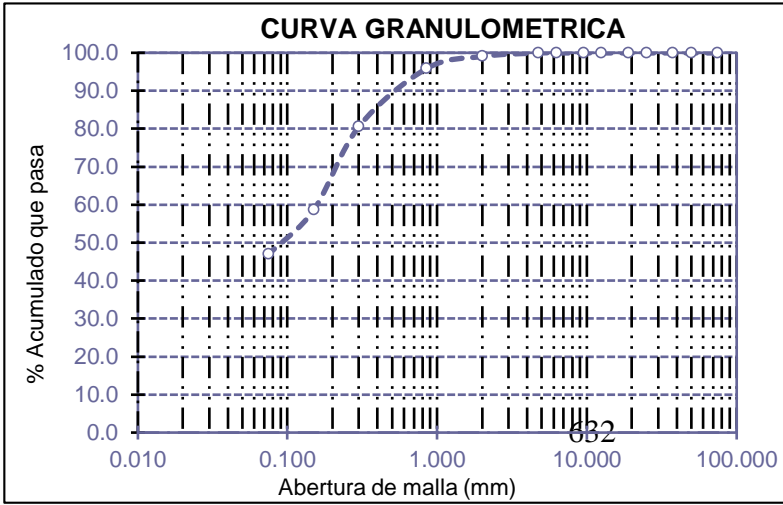

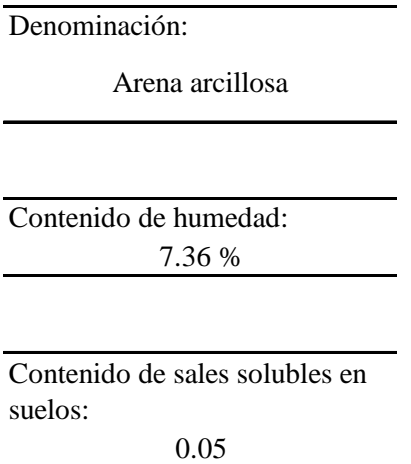

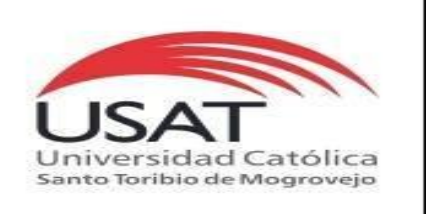

: SUELOS. Método de ensayo para determinar el peso especifico relativo de las particulas sólidas de un suelo.

REFERENCIA : NTP 339.131 ASTM D - 854

Tesista : OSCAR RENATO TORRES PIZARRO *Pág. 01 de 01*

Tesis : ANÁLISIS Y DISEÑO ESTRUCTURAL DEL COMPLEJO DEPORTIVO DE PUEBLO NUEVO, UTILIZANDO ESTRUCTURAS ESPECIALES

Ubicacion : DISTRITO DE PUEBLO NUEVO, PROVINCIA DE FERREÑAFE, DEPARTAMENTO DE LAMBAYEQUE

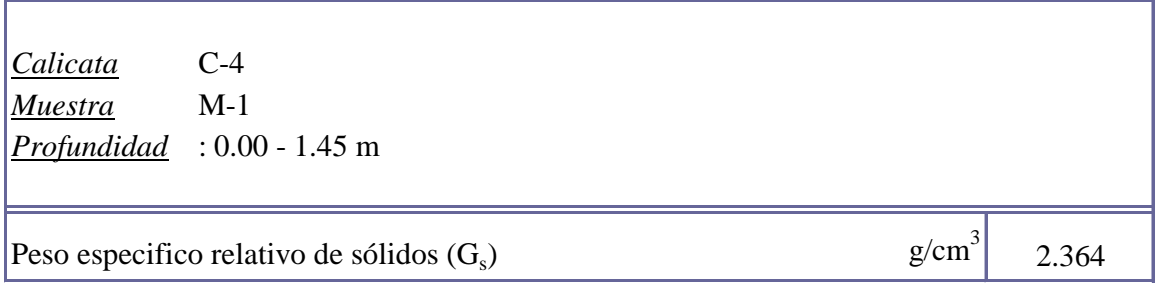

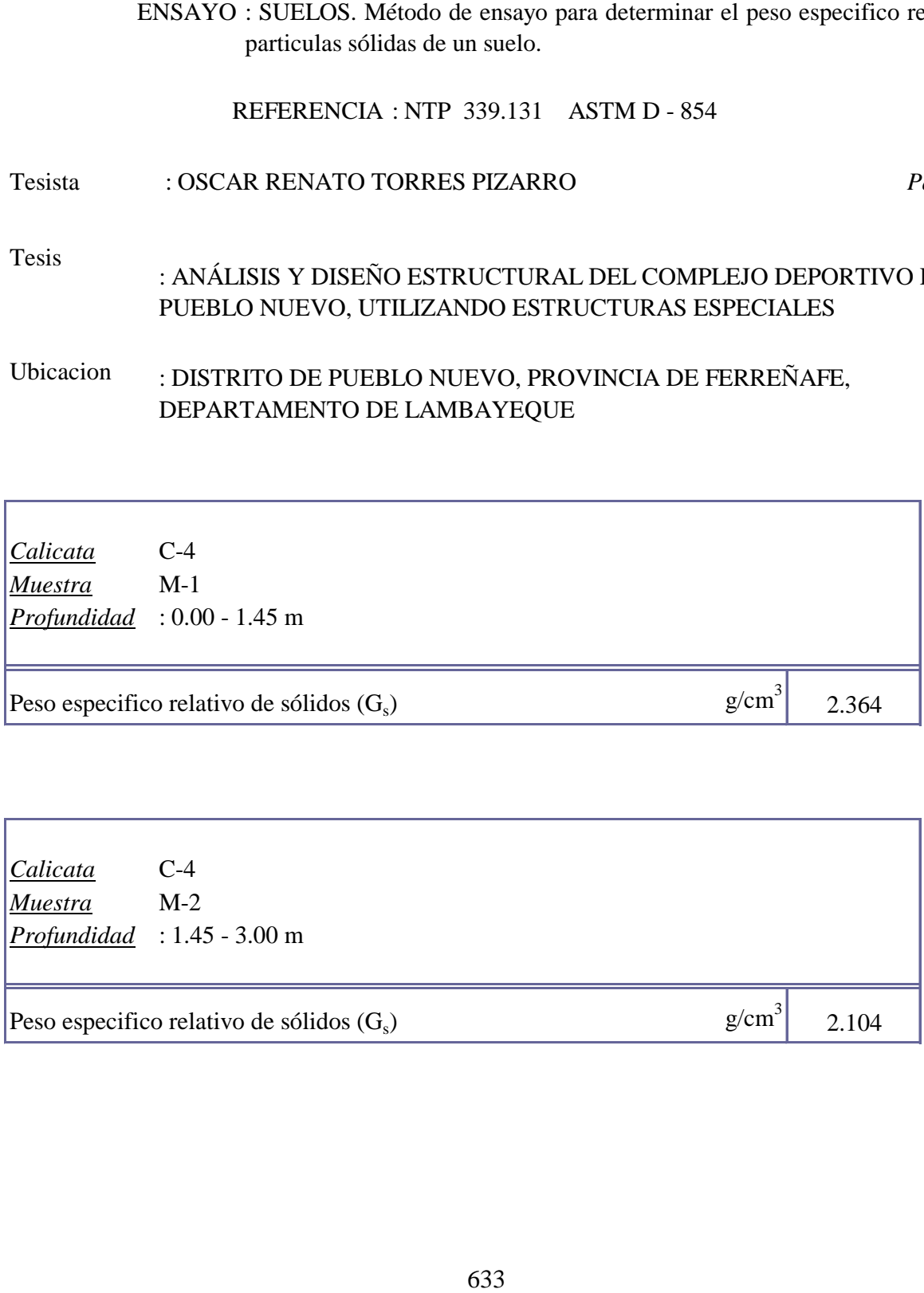

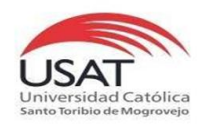

#### TESISTA TESIS "ANÁLISIS Y DISEÑO ESTRUCTURAL DEL COMPLEJO DEPORTIVO DEL DISTRITO DE PUEBLO NUEVO UTILIZANDO ESTRUCTURAS ESPECIALES" TORRES PIZARRO OSCAR RENATO

UBICACIÒN

DISTRITO DE PUEBLO NUEVO, PROVINCIA DE FERREÑAFE

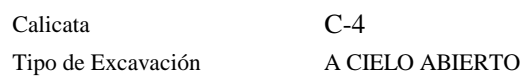

Nivel freático : No se encontró

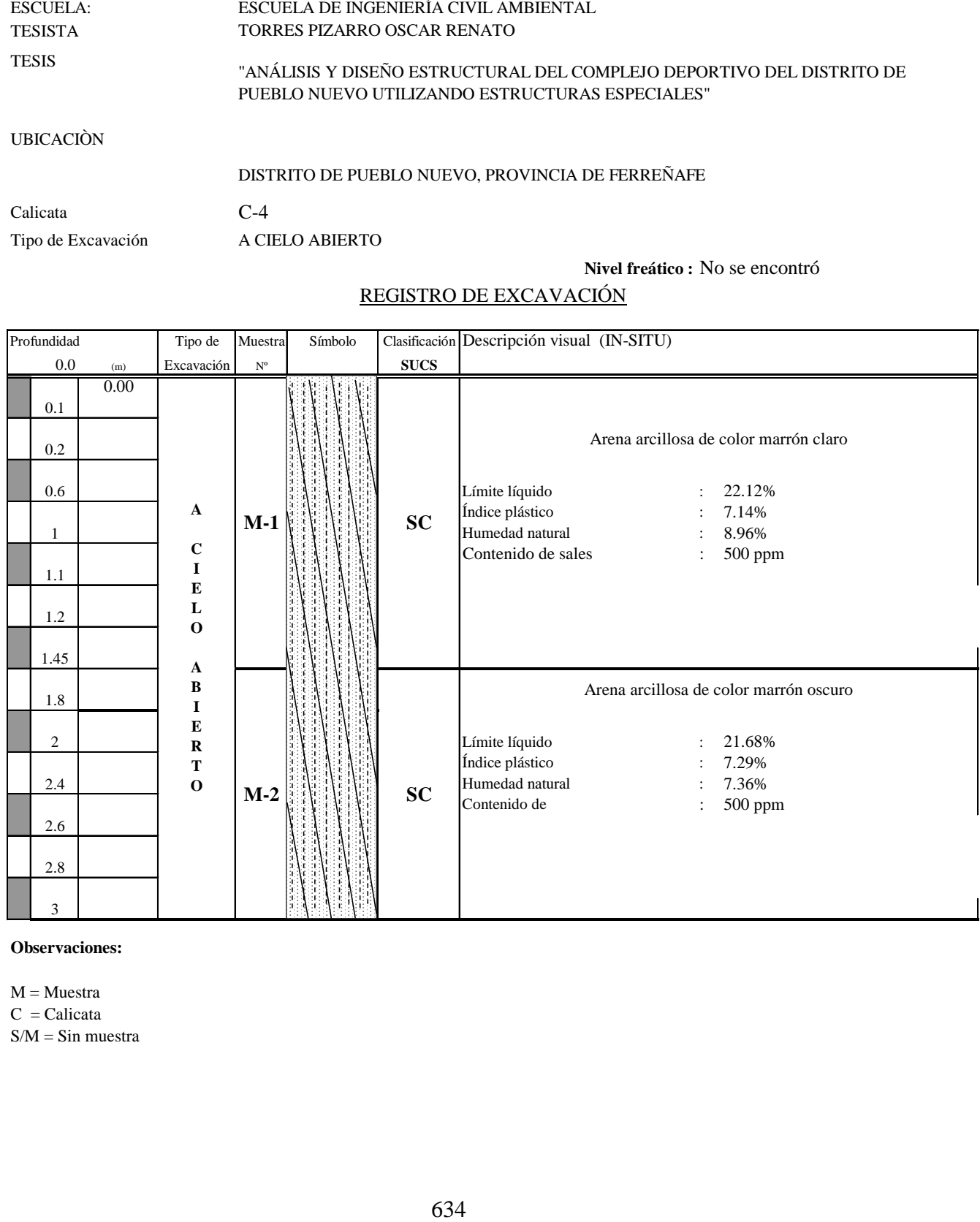

### REGISTRO DE EXCAVACIÓN

**Observaciones:**

 $M = M \cdot \text{M}$  $C = Calicata$  $S/M = Sin$  muestra

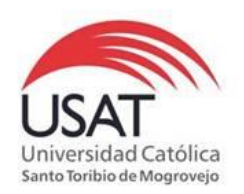

# 635 (PÁGINA 01de 01) ESCUELA: ESCUELA DE INGENIERÍA CIVIL AMBIENTAL TESISTA TORRES PIZARRO OSCAR RENATO TESIS "ANÁLISIS Y DISEÑO ESTRUCTURAL DEL COMPLEJO DEPORTIVO DEL DISTRITO DE PUEBLO NUEVO UTILIZANDO ESTRUCTURAS ESPECIALES "

UBICACIÒN : DISTRITO DE PUEBLO NUEVO, PROVINCIA DE FERREÑAFE

ENSAYO : Peso Volumétrico de Suelos Cohesivos REFERENCIA : NTP 339.139 / BS-1377

Calicata: C-4 Muestra . M-2 Profundidad: 1.45 a 3.00 m

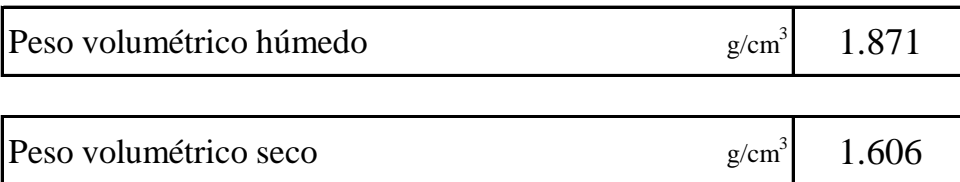

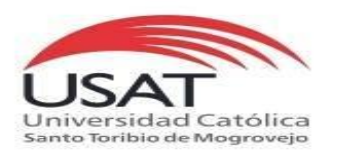

#### ENSAYO DE CORTE DIRECTO ASTM D 3080

**TESISTA** TORRES PIZARRO OSCAR RENATO

**TESIS** "ANÁLISIS Y DISEÑO ESTRUCTURAL DEL COMPLEJO DEPORTIVO DEL DISTRITO DE PUEBLO NUEVO UTILIZANDO ESTRUCTURAS ESPECIALES"

**UBICACIÒN** DISTRITO DE PUEBLO NUEVO, PROVINCIA DE FERREÑAFE

*CALICATA* C - 4 *MUESTRA* M - 2 *Profundidad :* 1.45 a 3.00 m

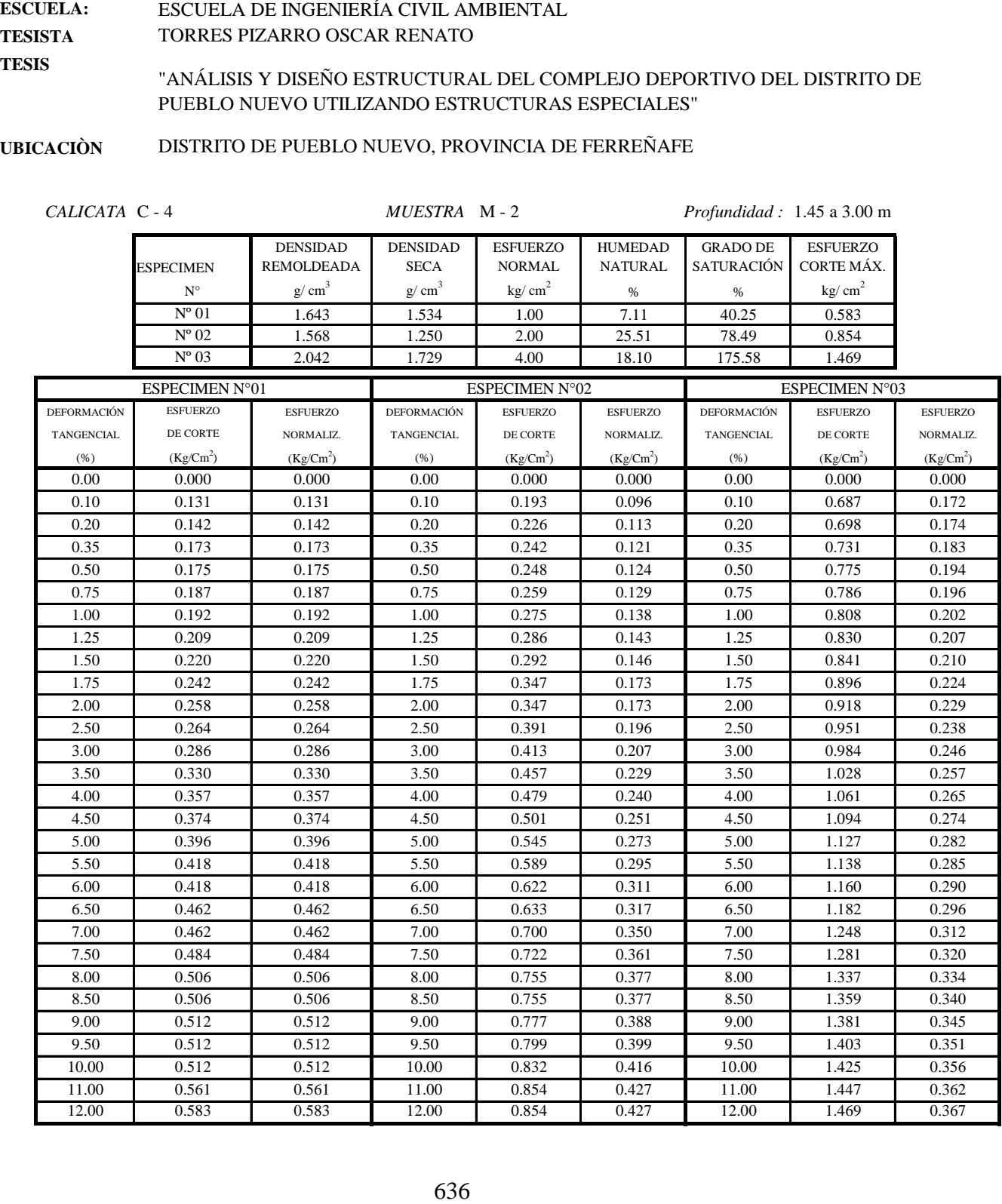

 $\overline{1}$ 

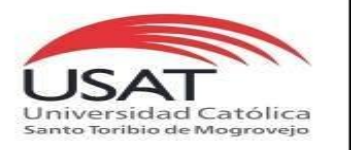

**TESIS** 

**UNIVERSIDAD CATÓLICA SANTO TORIBIO DE MOGROVEJO** ESCUELA PROFESIONAL DE INGENIERÍA CIVIL AMBIENTAL LABORATORIO DE ENSAYO DE MATERIALES, SUELOS Y PAVIMENTOS Av. San Josemaría Escrivá N°855. Chiclayo - Perú

ASTM D 3080

ESCUELA: TESISTA ESCUELA DE INGENIERÍA CIVIL AMBIENTAL TORRES PIZARRO OSCAR RENATO

> "ANÁLISIS Y DISEÑO ESTRUCTURAL DEL COMPLEJO DEPORTIVO DEL DISTRITO DE PUEBLO NUEVO UTILIZANDO ESTRUCTURAS ESPECIALES"

UBICACIÒN DISTRITO DE PUEBLO NUEVO, PROVINCIA DE FERREÑAFE

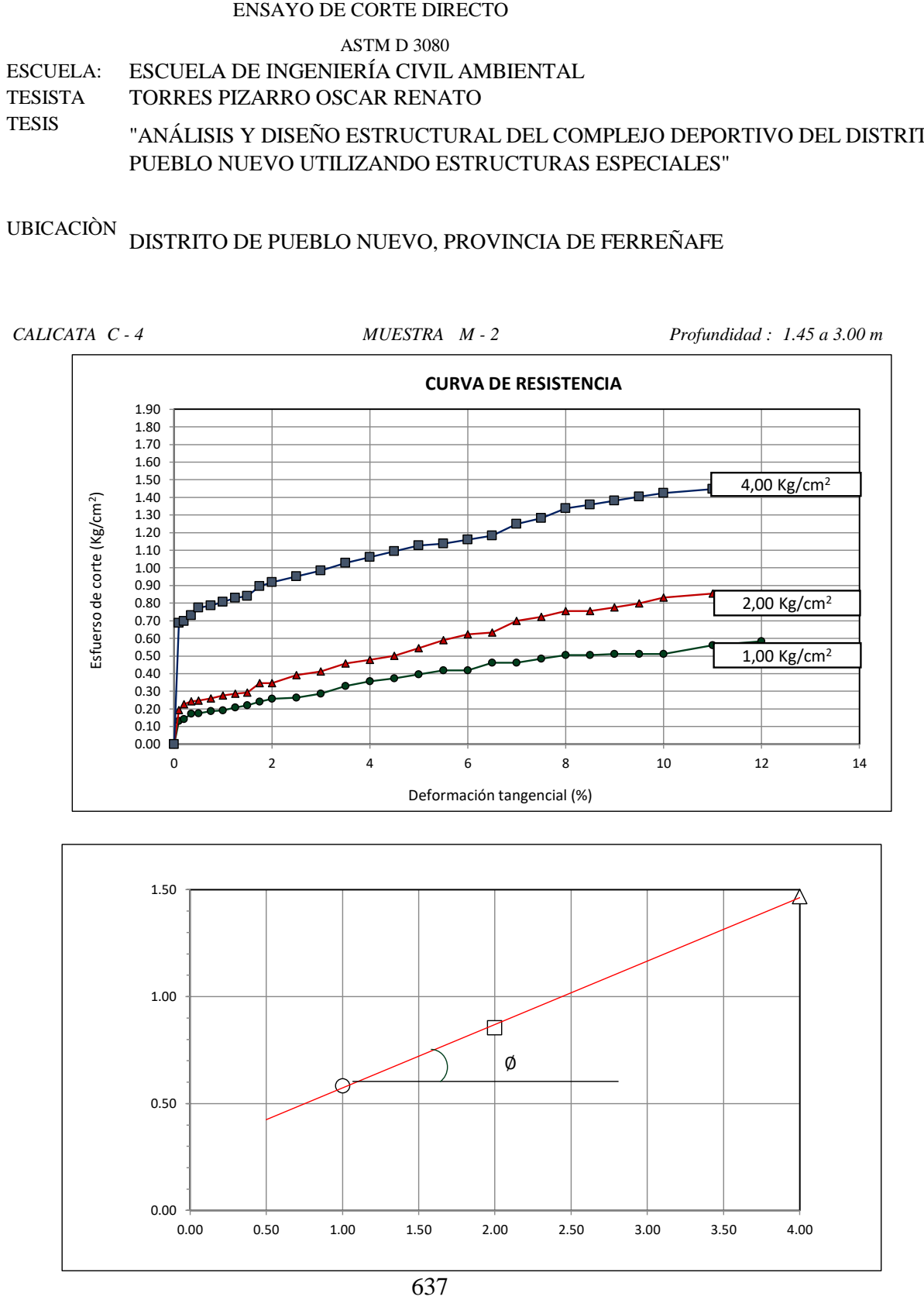

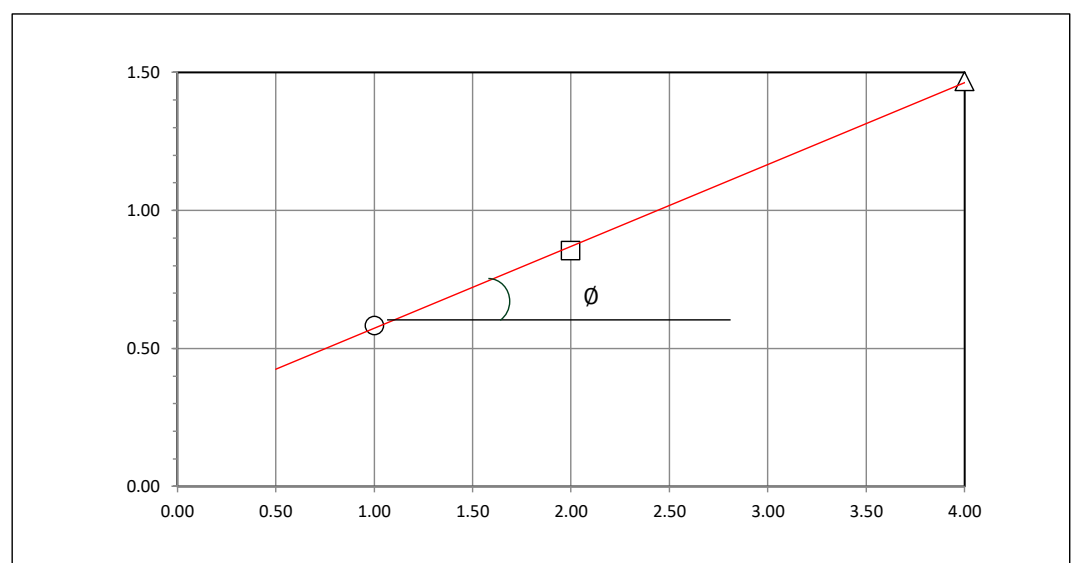

#### **Tesista** : **Tesis : Lugar :** TORRES PIZARRO OSCAR RENATO : "ANÁLISIS Y DISENO ESTRUCTURAL DEL COMPLEJO DEPORTIVO DEL DISTRITO DE PUEBLO NUEVO UTILIZANDO ESTRUCTURAS ESPECIALES" DISTRITO DE PUEBLO NUEVO, PROVINCIA DE FERREÑAFE

C-4

#### **CIMENTACION CONTINUA**

#### **CAPACIDAD PORTANTE (FALLA LOCAL)**

$$
q_d = (2/3)C \cdot N'c + Y \cdot Df \cdot N'_{q} + 0.5 Y \cdot B \cdot N'_{y}
$$

Donde:

que capacidad de Carga lìmite en Tm/m<sup>2</sup><br>q<sub>d</sub> = Capacidad de Carga lìmite en Tm/m<sup>2</sup>

 $q_d$  = Capacidad de Carga lìmite en<br>C = Cohesiòn del suelo en Tm/m<sup>2</sup>

 $y_d$  = Capacidad de Carga lìmite en Tm/m<sup>2</sup><br>C = Cohesiòn del suelo en Tm/m<sup>2</sup><br>Y = Peso volumètrico del suelo en Tm/m<sup>3</sup>

Df = Profundidad de desplante de la cimentaciòn en metros

B = Ancho de la zapata, en metros

N'c N'q, N'y = Factores de carga obtenidas del gràfico

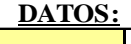

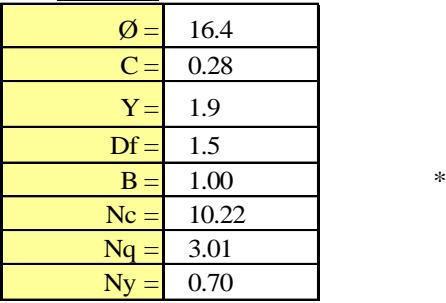

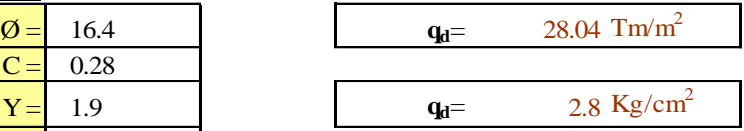

**Factor de seguridad (FS=3)**

#### **PRESION ADMISIBLE**

$$
q_a = \qquad \qquad 0.93 \text{ Kg/cm}^2
$$

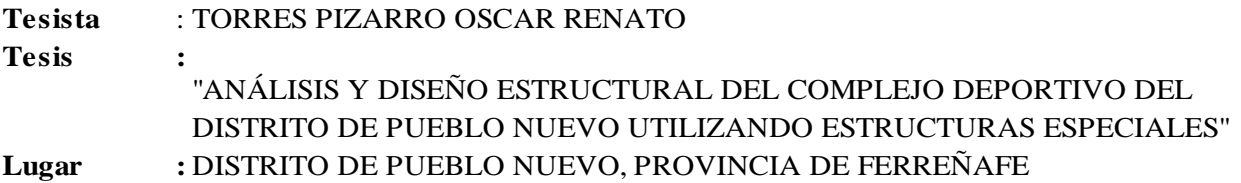

#### **CIMENTACION AISLADA**

#### **(FALLA LOCAL) CAPACIDAD PORTANTE**

#### $q_d = 1.3(2/3)C \cdot N'c + Y \cdot Z \cdot N'_{q} + 0.4 Y \cdot B \cdot N'_{y}$

#### Donde:

 $q_d = 1.5(275)C \cdot N C + 1.224N q + 6.418$ <br>:<br> $q_d =$  Capacidad de Carga lìmite en Tm/m<sup>2</sup>

- <sub>ld</sub> = Capacidad de Carga lìmite en<br>C = Cohesiòn del suelo en Tm/m<sup>2</sup>
- $y_d$  = Capacidad de Carga lìmite en Tm/m<sup>2</sup><br>C = Cohesiòn del suelo en Tm/m<sup>2</sup><br>Y = Peso volumètrico del suelo en Tm/m<sup>3</sup>
- Df = Profundidad de desplante de la cimentaciòn en metros
- B = Ancho de la zapata, en metros

N'c N'q, N'y = Factores de carga obtenidas del gràfico

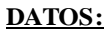

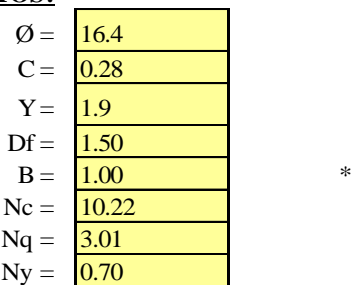

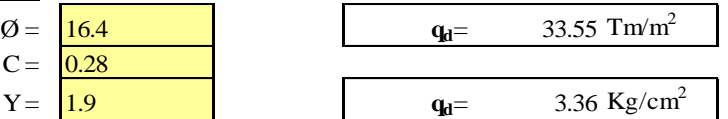

**Factor de seguridad (FS=3)**

#### **PRESION ADMISIBLE**

 $q_a = 1.12 \text{ Kg/cm}^2$ 

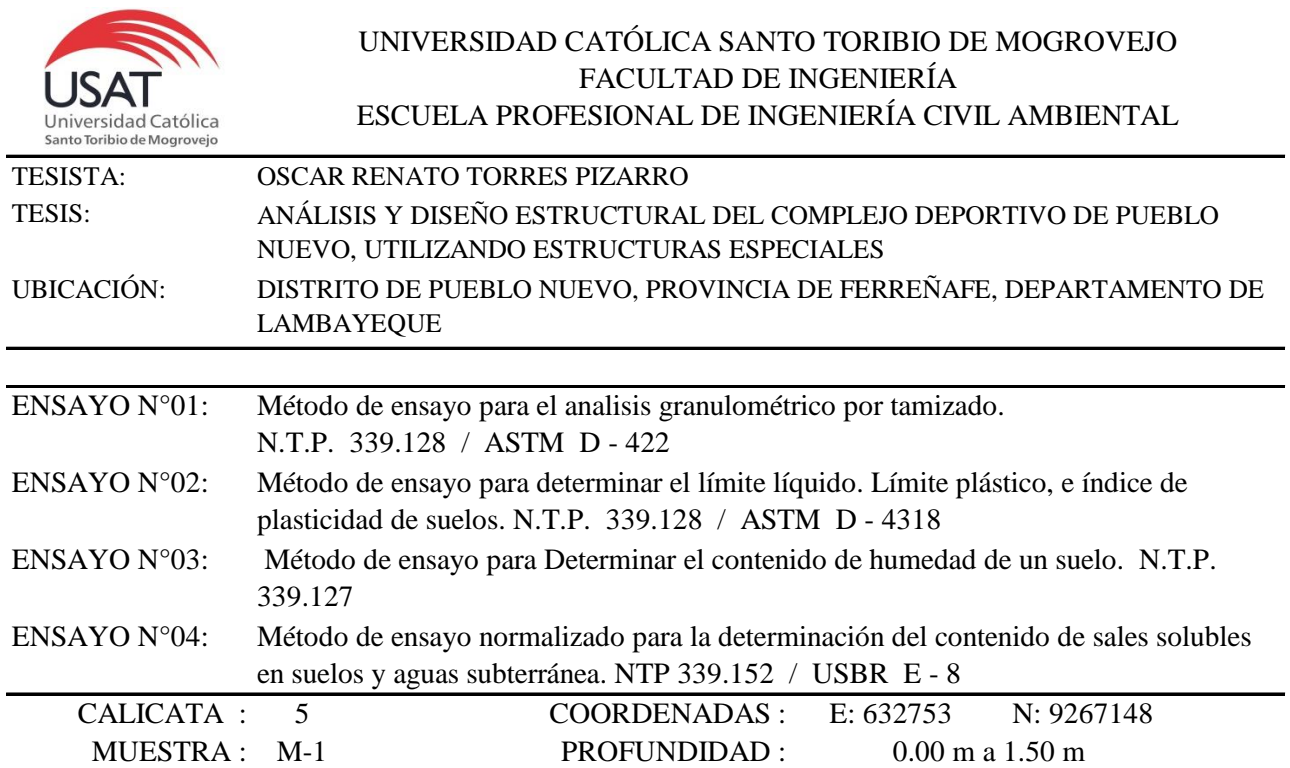

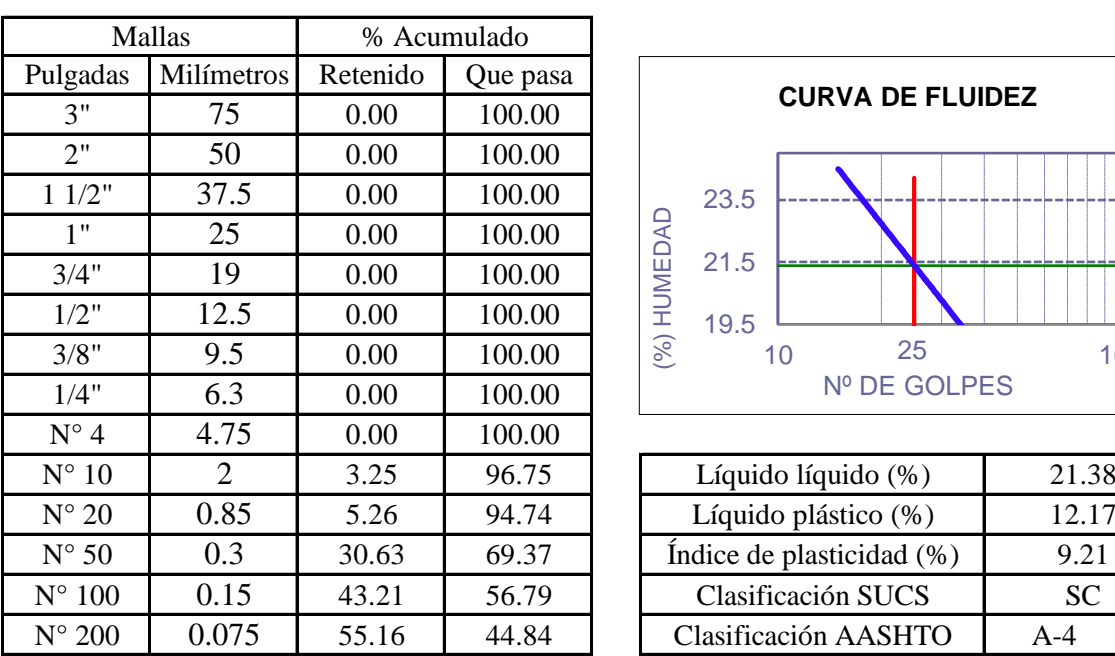

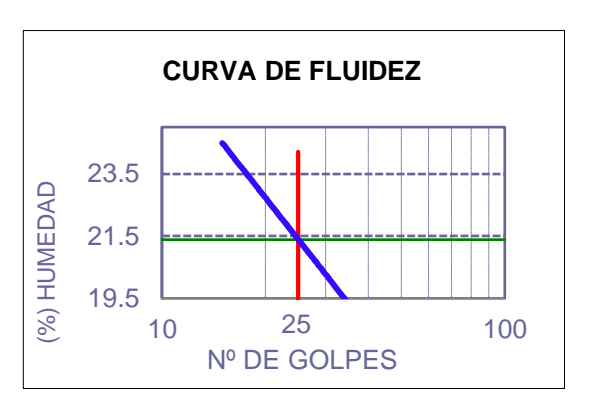

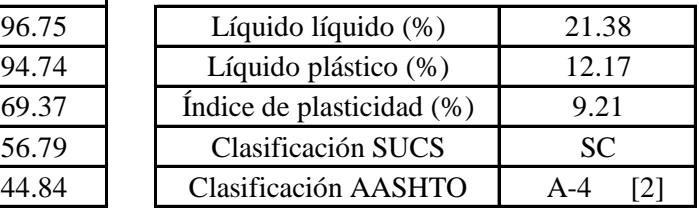

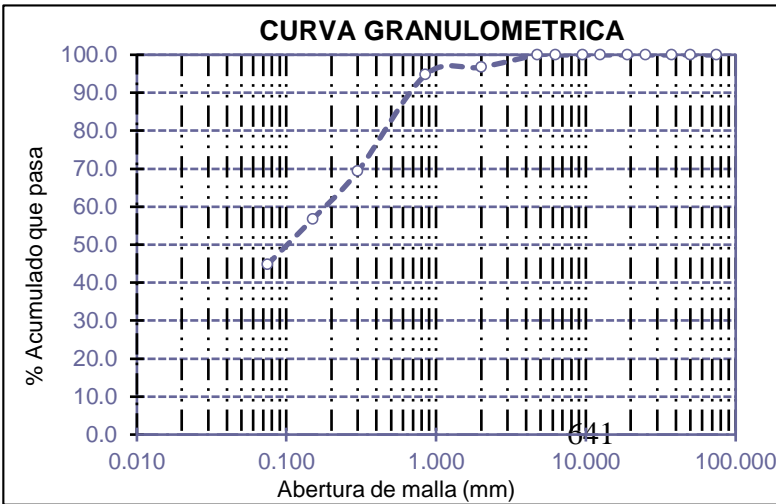

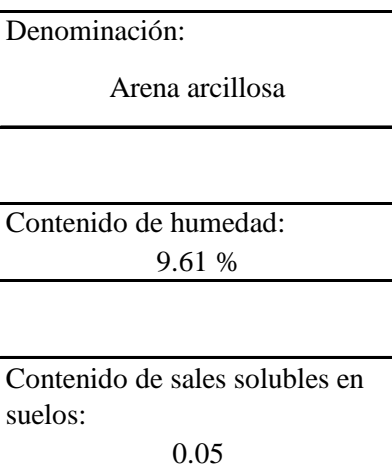

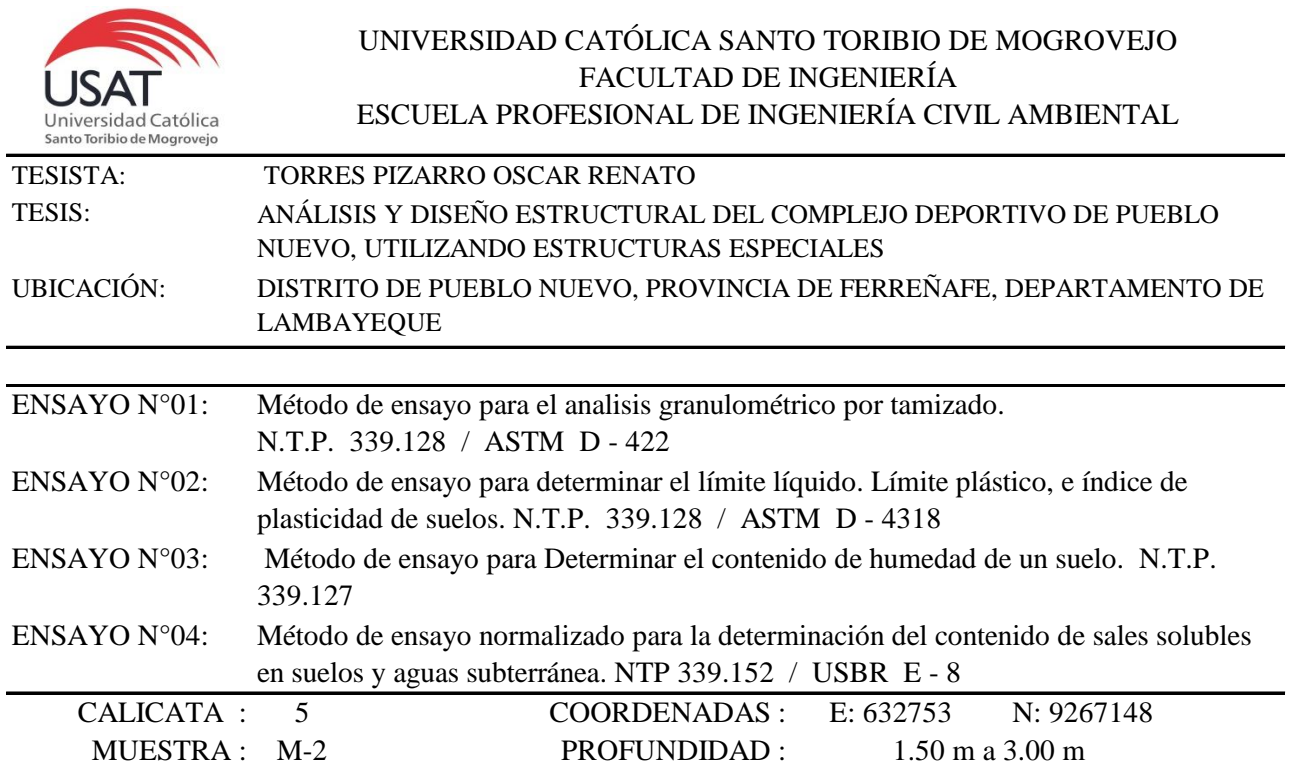

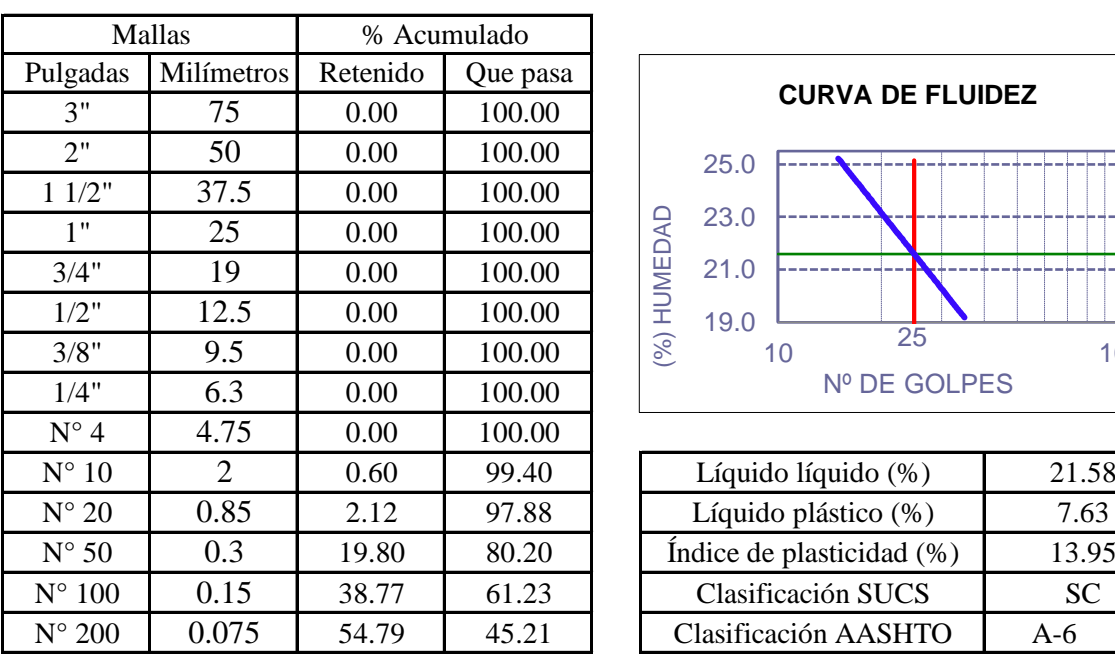

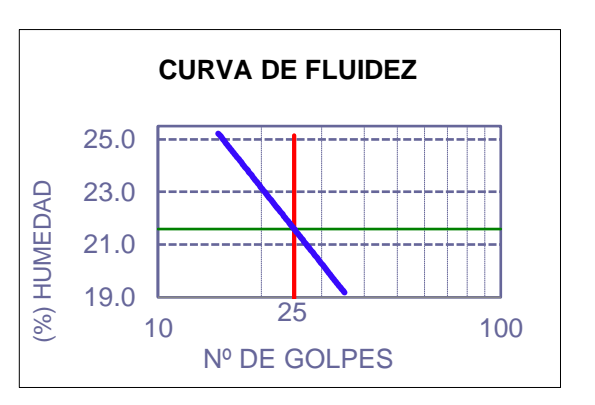

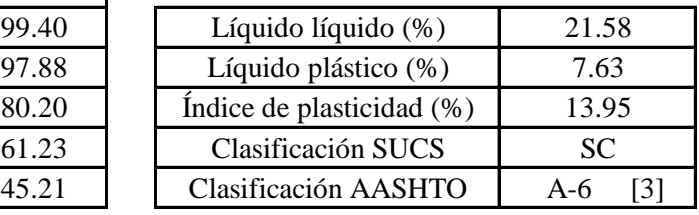

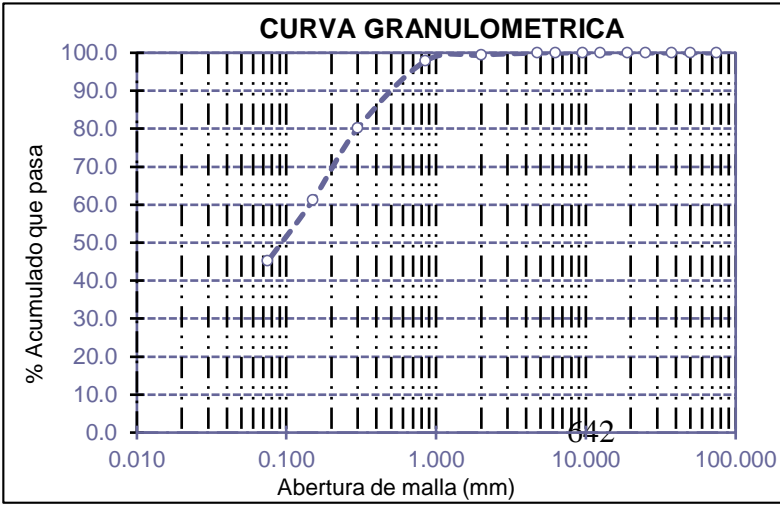

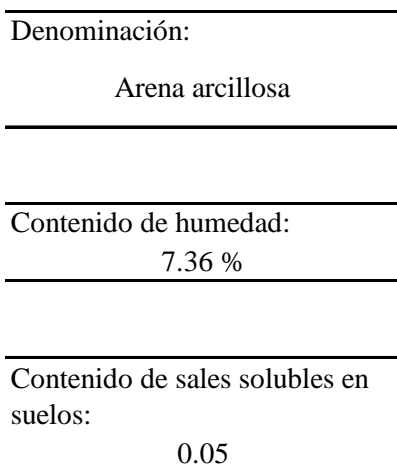

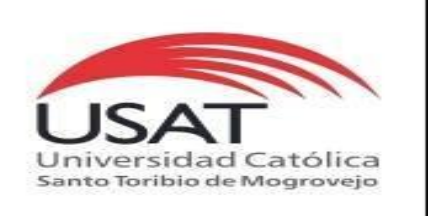

: SUELOS. Método de ensayo para determinar el peso especifico relativo de las particulas sólidas de un suelo.

REFERENCIA : NTP 339.131 ASTM D - 854

Tesista : OSCAR RENATO TORRES PIZARRO *Pág. 01 de 01*

Tesis

: ANÁLISIS Y DISEÑO ESTRUCTURAL DEL COMPLEJO DEPORTIVO DE PUEBLO NUEVO, UTILIZANDO ESTRUCTURAS ESPECIALES

Ubicacion : DISTRITO DE PUEBLO NUEVO, PROVINCIA DE FERREÑAFE, DEPARTAMENTO DE LAMBAYEQUE

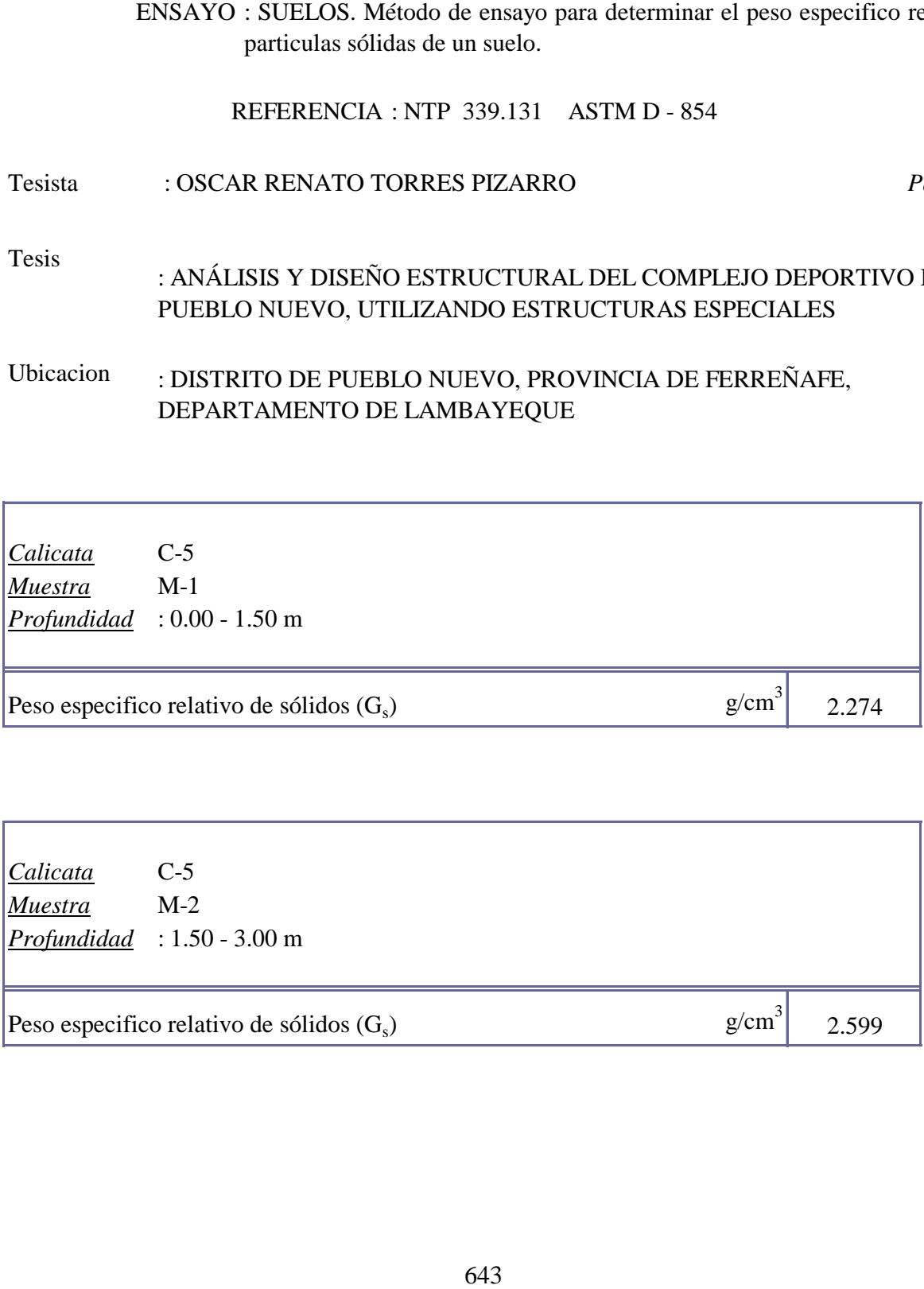

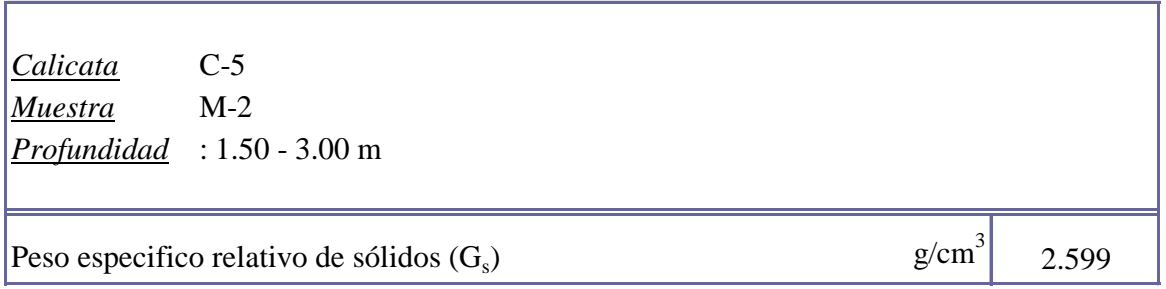

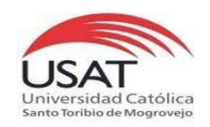

**UNIVERSIDAD CATÓLICA SANTO TORIBIO DE MOGROVEJO**

ESCUELA PROFESIONAL DE INGENIERÍA CIVIL AMBIENTAL LABORATORIO DE ENSAYO DE MATERIALES, SUELOS Y PAVIMENTOS Av. San Josemaría Escrivá N°855. Chiclayo - Perú

#### TESISTA TESIS "ANÁLISIS Y DISEÑO ESTRUCTURAL DEL COMPLEJO DEPORTIVO DEL DISTRITO DE PUEBLO NUEVO UTILIZANDO ESTRUCTURAS ESPECIALES" TORRES PIZARRO OSCAR RENATO

UBICACIÒN

DISTRITO DE PUEBLO NUEVO, PROVINCIA DE FERREÑAFE

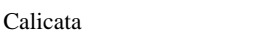

Tipo de Excavación A CIELO ABIERTO

 $C-5$ 

Nivel freático : No se encontró

#### REGISTRO DE EXCAVACIÓN

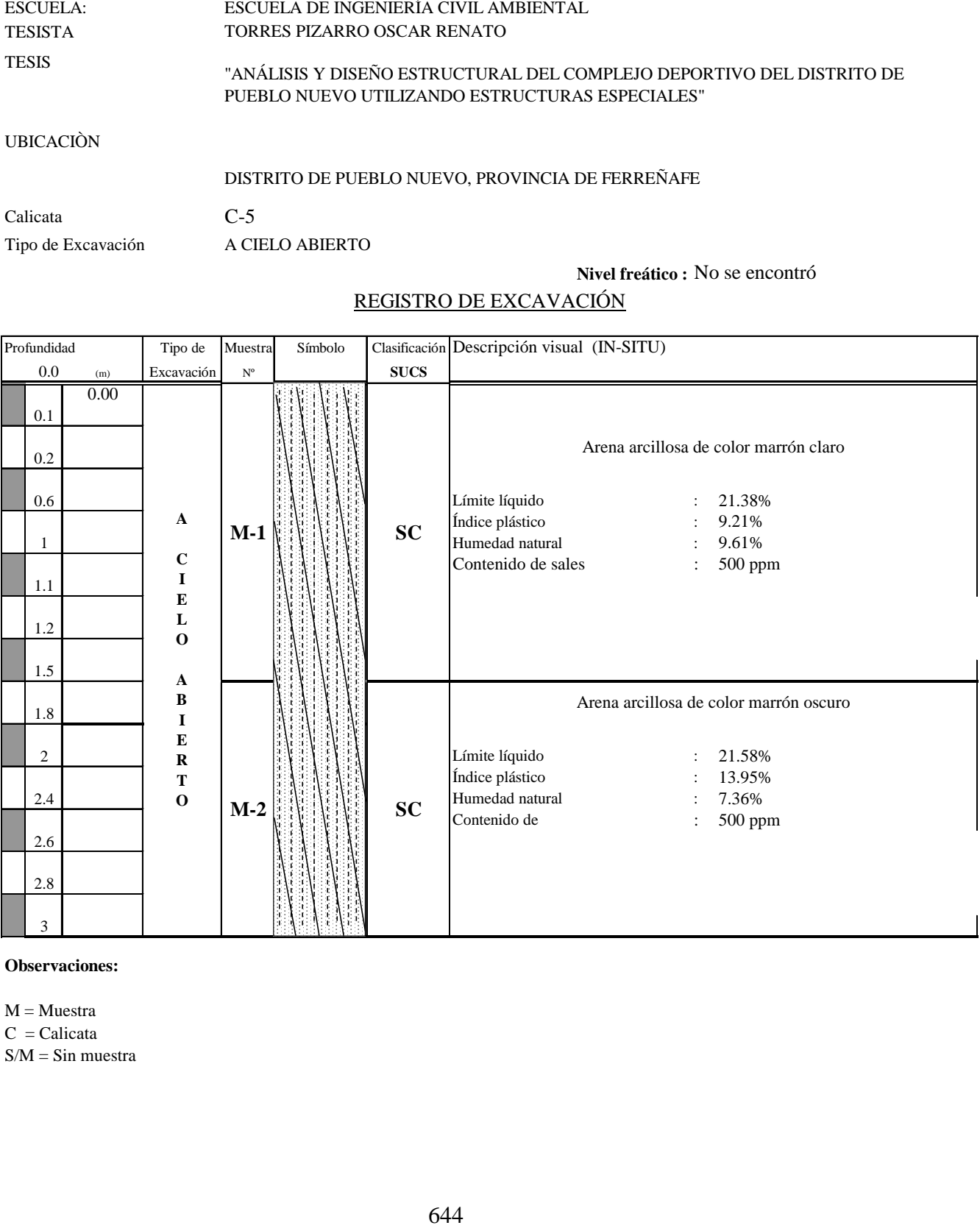

**Observaciones:**

 $M = M$ uestra  $C = Calicata$  $S/M =$  Sin muestra

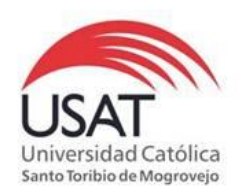

# 645 (PÁGINA 01de 01) ESCUELA: ESCUELA DE INGENIERÍA CIVIL AMBIENTAL TESISTA TORRES PIZARRO OSCAR RENATO TESIS "ANÁLISIS Y DISEÑO ESTRUCTURAL DEL COMPLEJO DEPORTIVO DEL DISTRITO DE PUEBLO NUEVO UTILIZANDO ESTRUCTURAS ESPECIALES "

UBICACIÒN : DISTRITO DE PUEBLO NUEVO, PROVINCIA DE FERREÑAFE

ENSAYO : Peso Volumétrico de Suelos Cohesivos REFERENCIA : NTP 339.139 / BS-1377

Calicata: C-5 Muestra . M-2 Profundidad: 1.50 a 3.00 m

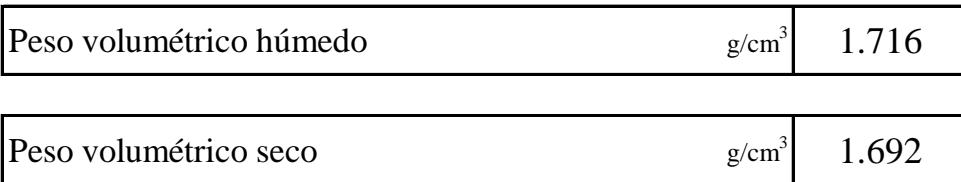

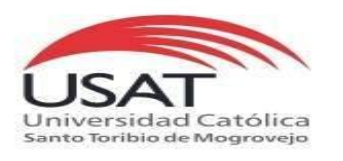

#### ENSAYO DE CORTE DIRECTO ASTM D 3080

**TESISTA** TORRES PIZARRO OSCAR RENATO

**TESIS** "ANÁLISIS Y DISEÑO ESTRUCTURAL DEL COMPLEJO DEPORTIVO DEL DISTRITO DE PUEBLO NUEVO UTILIZANDO ESTRUCTURAS ESPECIALES"

**UBICACIÒN** DISTRITO DE PUEBLO NUEVO, PROVINCIA DE FERREÑAFE

*CALICATA* C - 5 *MUESTRA* M - 2 *Profundidad :* 1.50 a 3.00 m

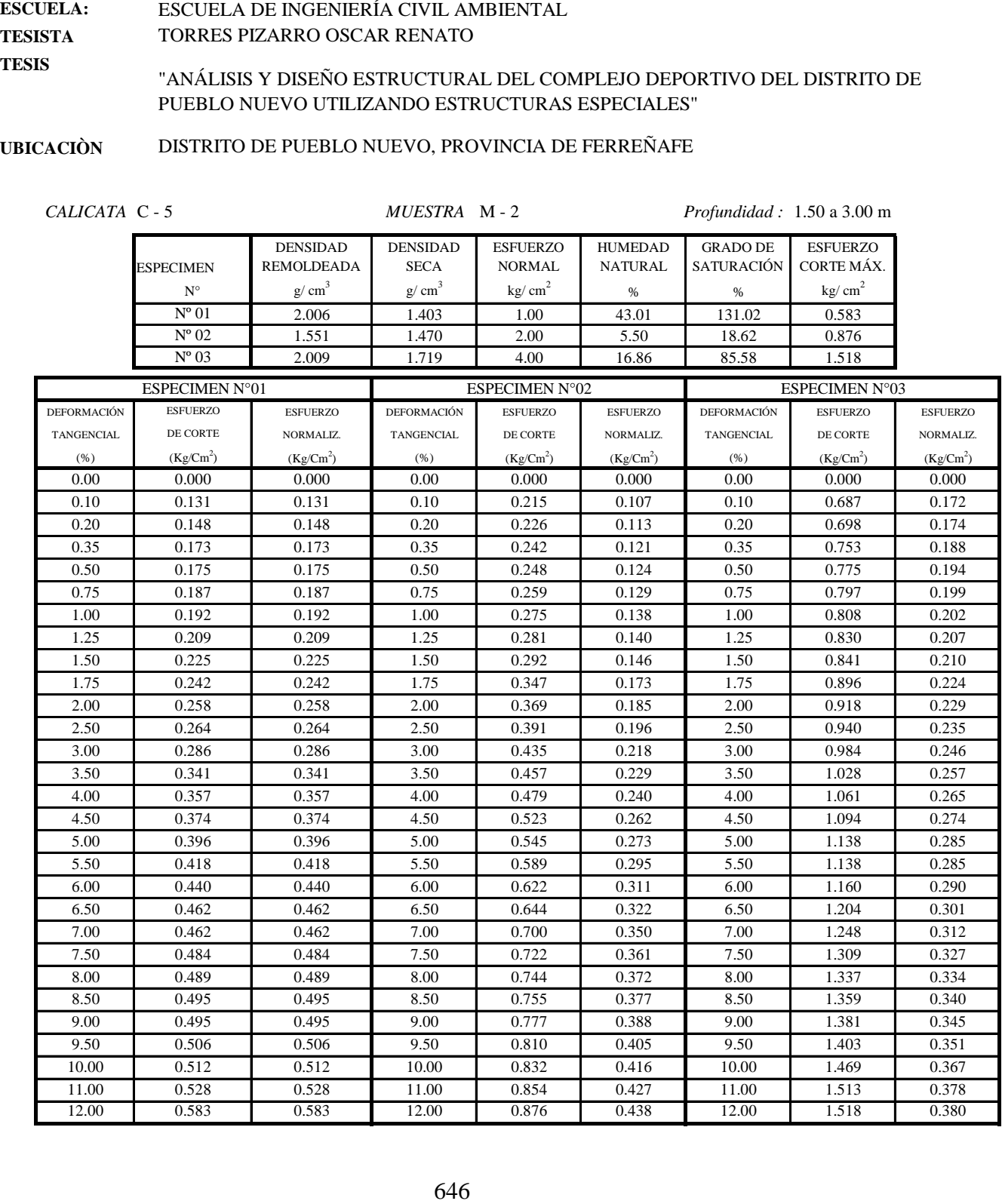

 $\overline{1}$ 

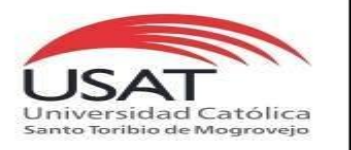

ASTM D 3080

ESCUELA: **TESISTA** TESIS ESCUELA DE INGENIERÍA CIVIL AMBIENTAL TORRES PIZARRO OSCAR RENATO "ANÁLISIS Y DISEÑO ESTRUCTURAL DEL COMPLEJO DEPORTIVO DEL DISTRITO DE PUEBLO NUEVO UTILIZANDO ESTRUCTURAS ESPECIALES"

UBICACIÒN DISTRITO DE PUEBLO NUEVO, PROVINCIA DE FERREÑAFE

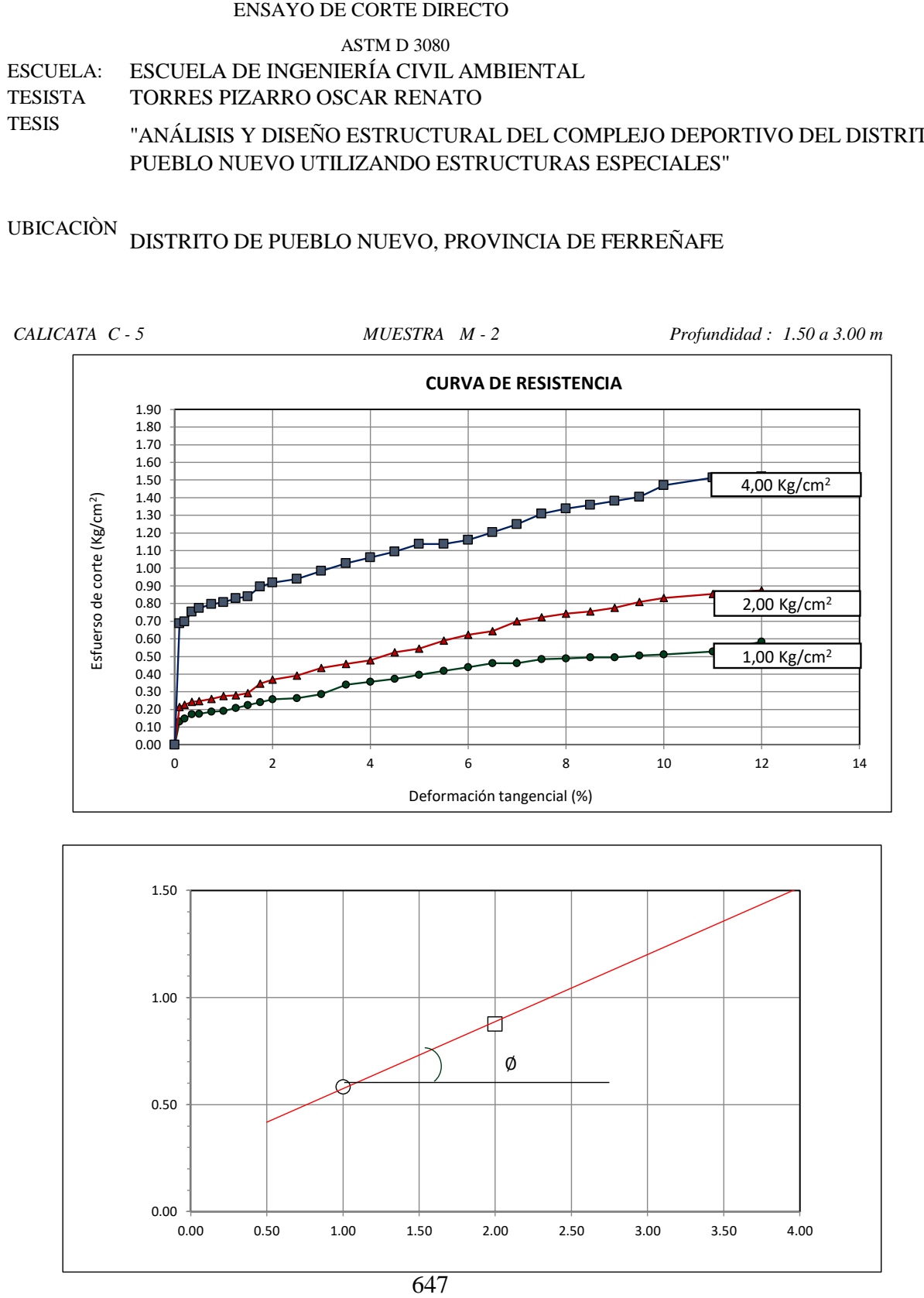

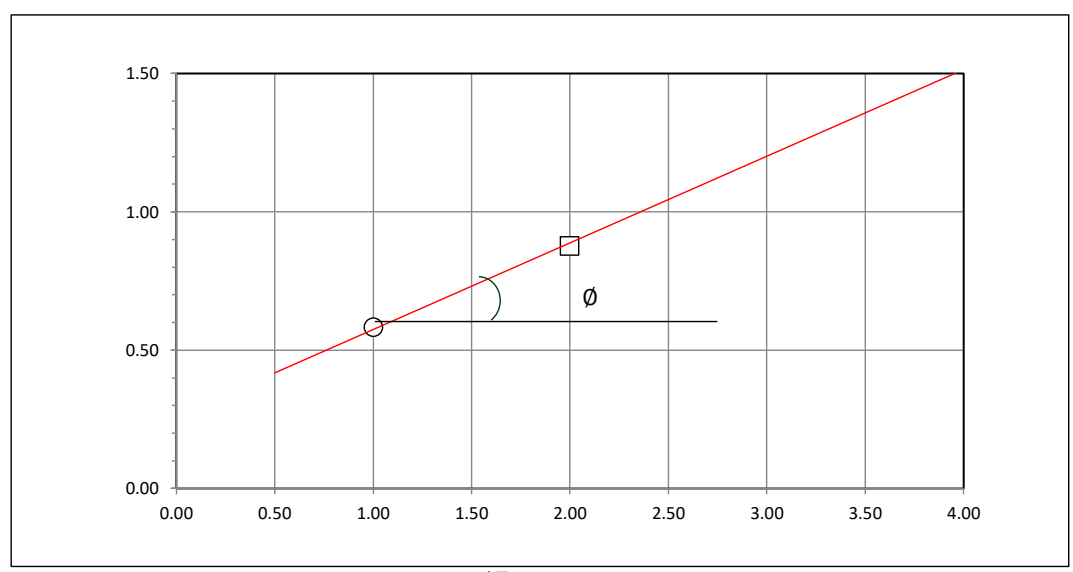

#### **Tesista** : **Tesis : Lugar :** TORRES PIZARRO OSCAR RENATO "ANÁLISIS Y DISEÑO ESTRUCTURAL DEL COMPLEJO DEPORTIVO DEL DISTRITO DE PUEBLO NUEVO UTILIZANDO ESTRUCTURAS ESPECIALES" DISTRITO DE PUEBLO NUEVO, PROVINCIA DE FERREÑAFE

C-5

### **CIMENTACION CONTINUA**

#### **CAPACIDAD PORTANTE (FALLA LOCAL)**

 $q_d = (2/3)C \cdot N'c + Y \cdot Df \cdot N'_{q} + 0.5 Y \cdot B \cdot N'_{y}$ 

Donde:

qd= Capacidad de Carga lìmite en Tm/m<sup>2</sup>

<sub>ld</sub> = Capacidad de Carga lìmite en<br>C = Cohesiòn del suelo en Tm/m<sup>2</sup>

 $y_d$  = Capacidad de Carga lìmite en Tm/m<sup>2</sup><br>C = Cohesiòn del suelo en Tm/m<sup>2</sup><br>Y = Peso volumètrico del suelo en Tm/m<sup>3</sup>

Df = Profundidad de desplante de la cimentaciòn en metros

B = Ancho de la zapata, en metros

N'c N'q, N'y = Factores de carga obtenidas del gràfico

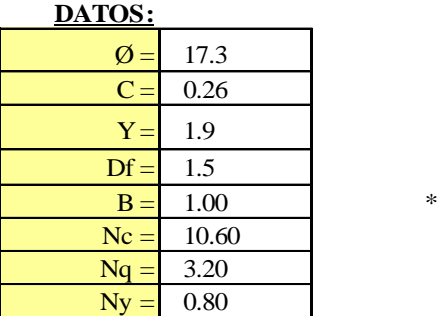

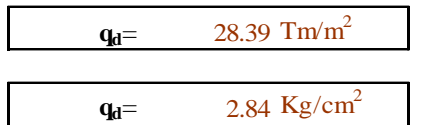

**Factor de seguridad (FS=3)**

**PRESION ADMISIBLE**

$$
q_a = \qquad \qquad 0.95 \text{ Kg/cm}^2
$$

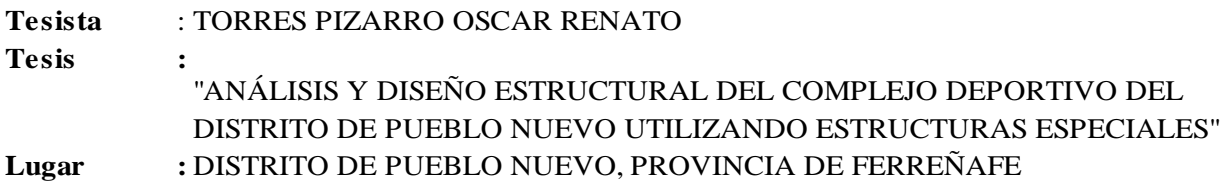

#### **CIMENTACION AISLADA**

#### **(FALLA LOCAL) CAPACIDAD PORTANTE**

 $q_d = 1.3(2/3)C \cdot N'c + Y \cdot Z \cdot N'_{q} + 0.4 Y \cdot B \cdot N'_{y}$ 

#### Donde:

 $q_d = 1.5(275)C \cdot 1V C + 1.224Aq + 6.418$ <br>:<br> $q_d =$  Capacidad de Carga lìmite en Tm/m<sup>2</sup>  $y_d$  = Capacidad de Carga lìmite en Tm/m<sup>2</sup><br>C = Cohesiòn del suelo en Tm/m<sup>2</sup><br>Y = Peso volumètrico del suelo en Tm/m<sup>3</sup>

 $C = \text{Cohesiòn del suelo en Tm/m}^2$ 

Df = Profundidad de desplante de la cimentaciòn en metros

B = Ancho de la zapata, en metros

N'c N'q, N'y = Factores de carga obtenidas del gràfico

**DATOS:**

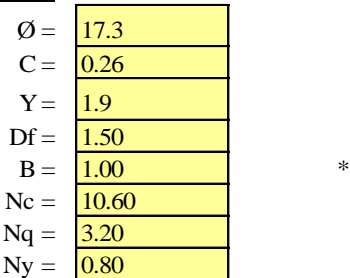

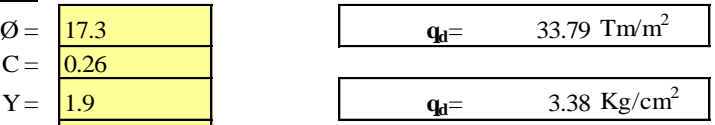

**Factor de seguridad (FS=3)**

#### **PRESION ADMISIBLE**

 $q_a = 1.13 \text{ Kg/cm}^2$ 

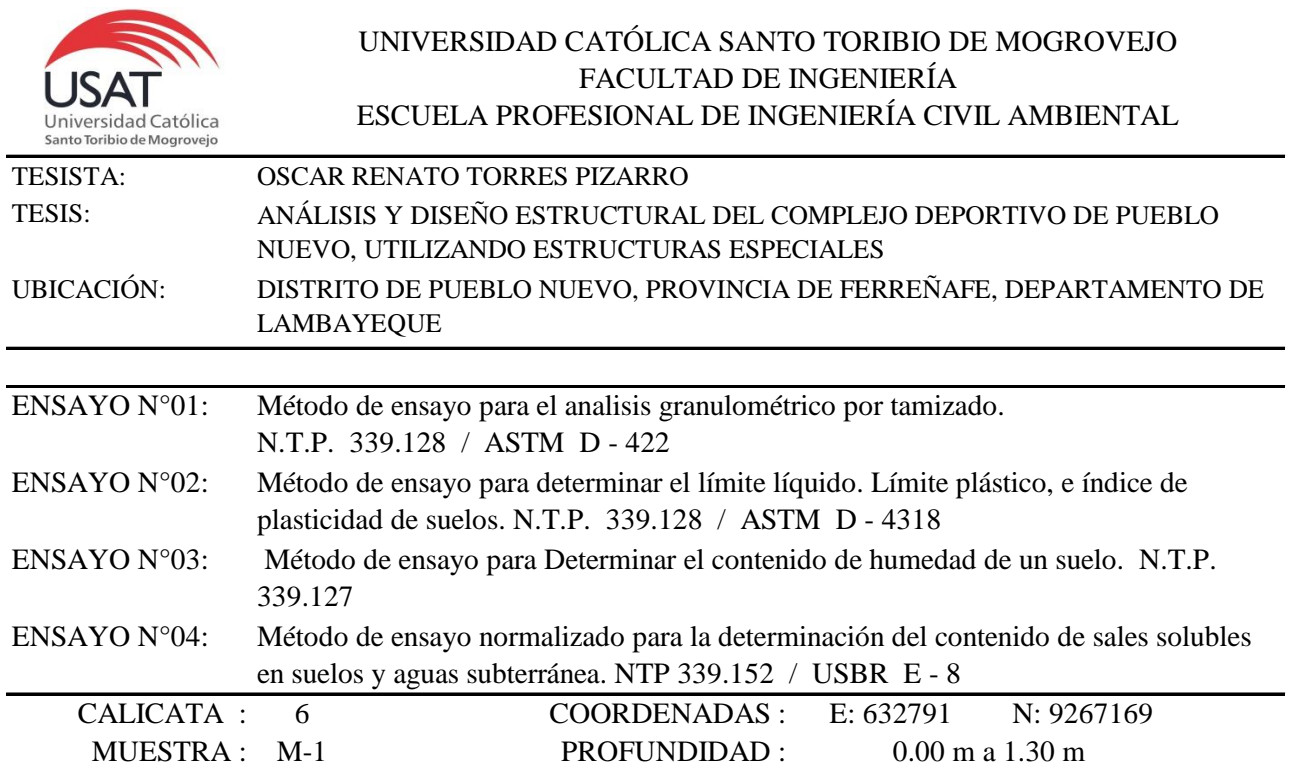

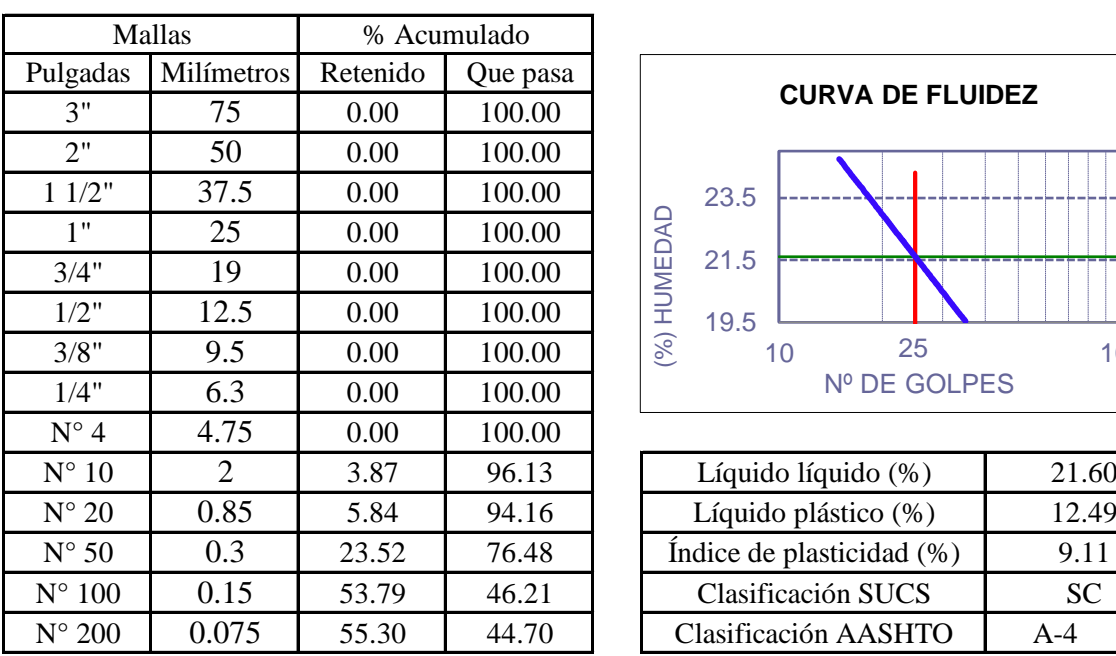

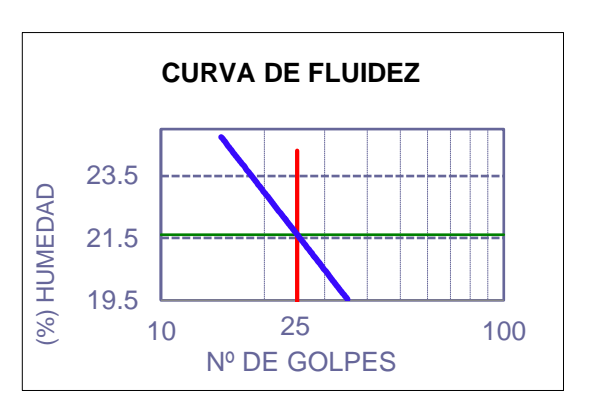

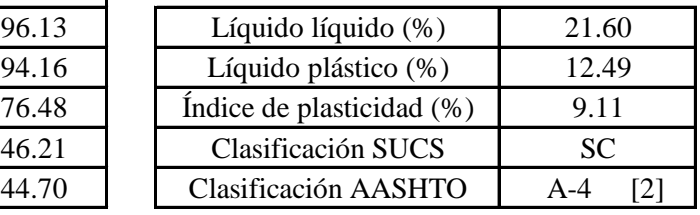

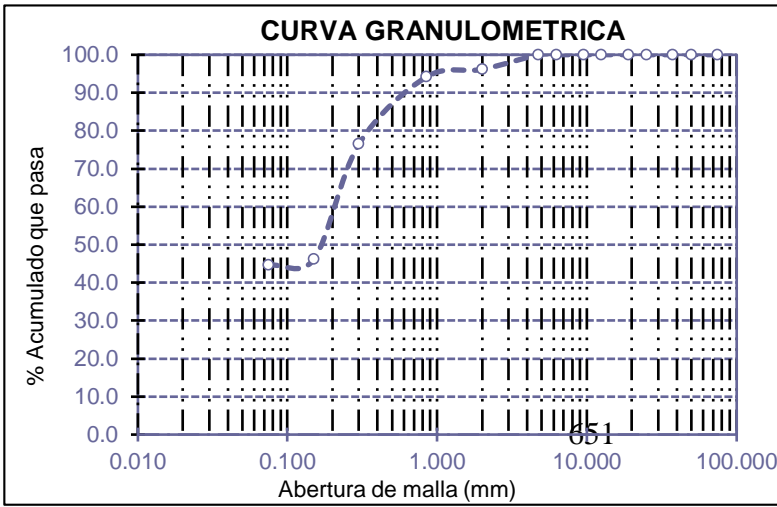

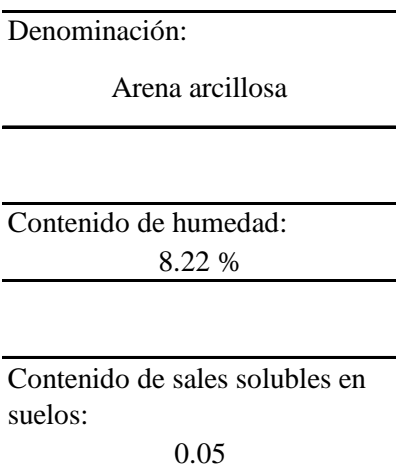

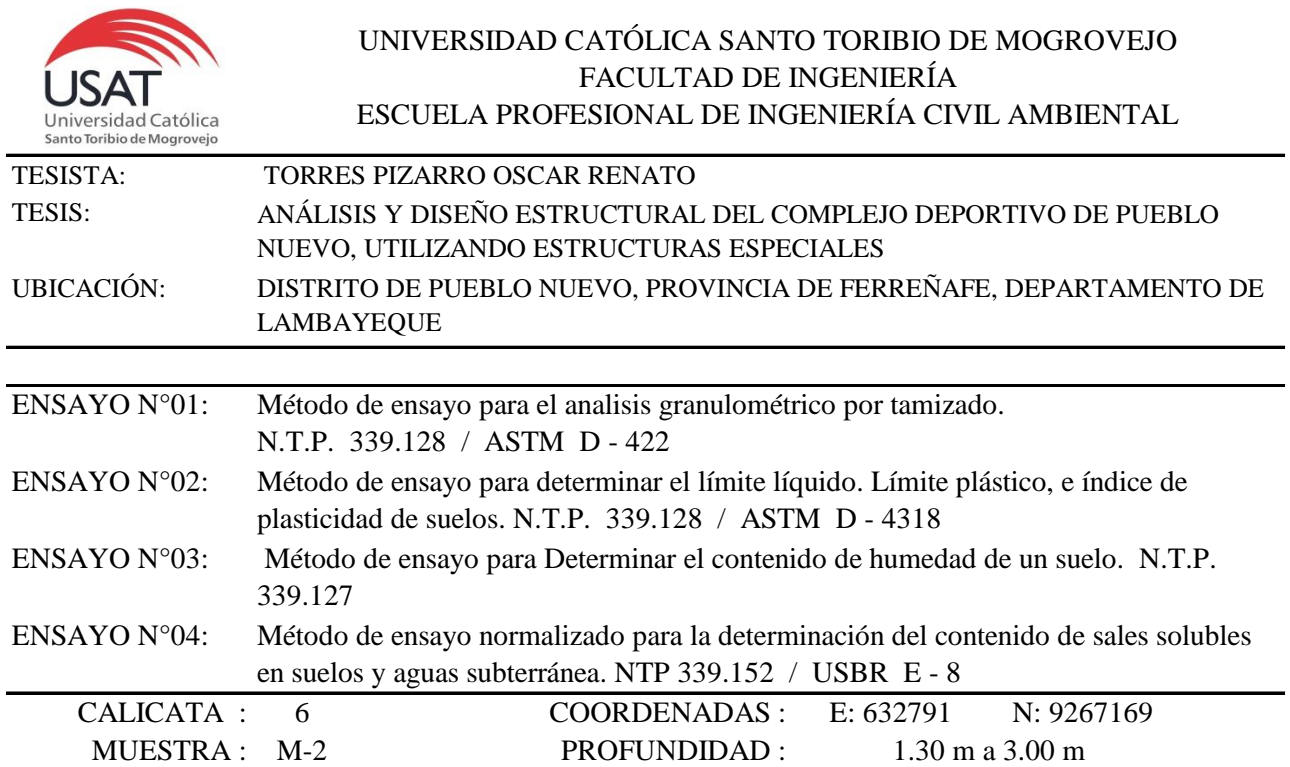

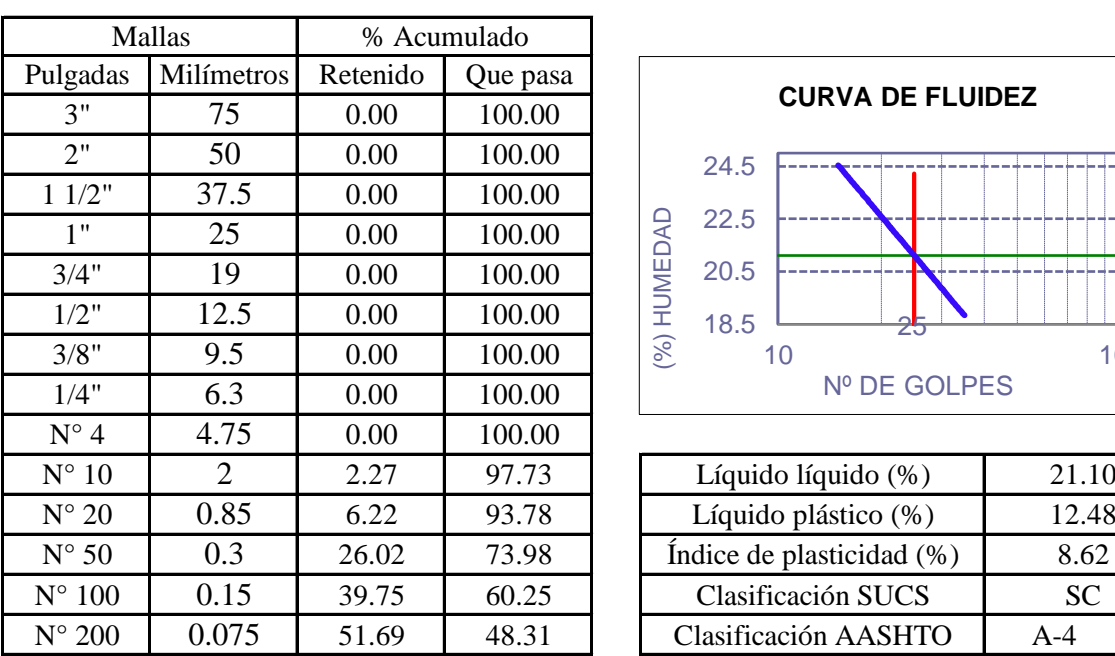

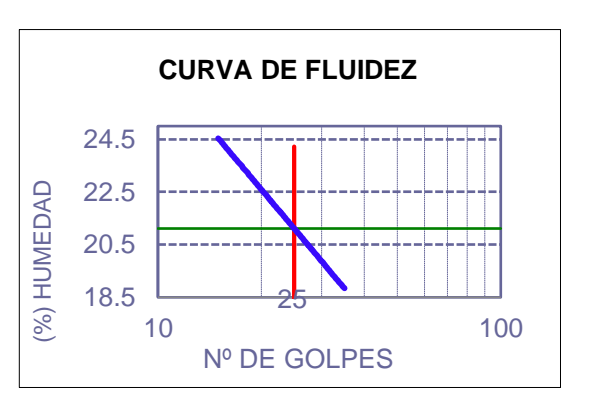

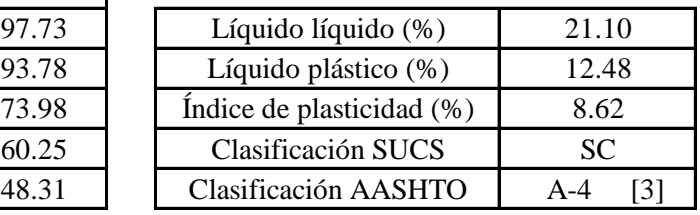

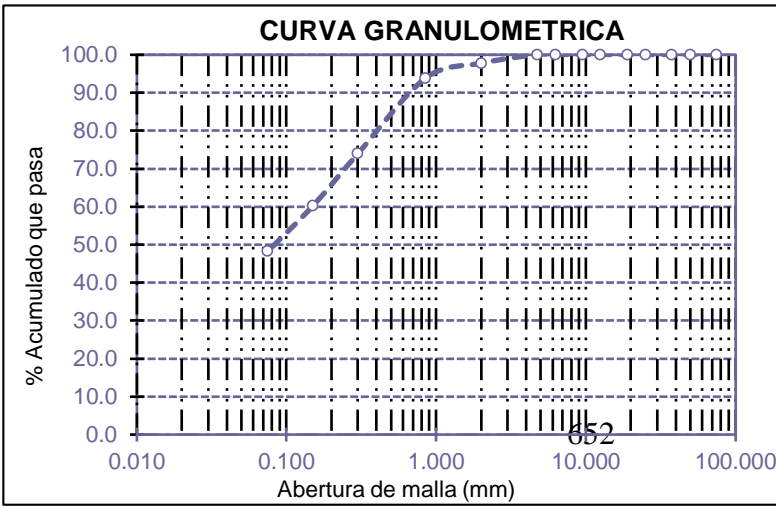

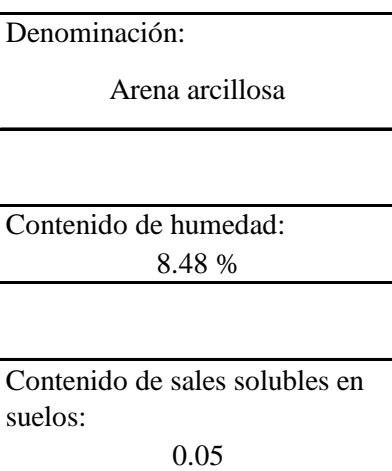

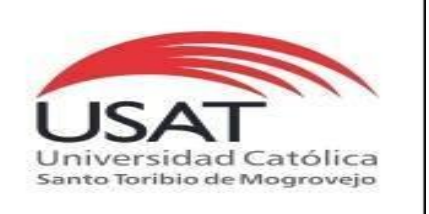

: SUELOS. Método de ensayo para determinar el peso especifico relativo de las particulas sólidas de un suelo.

REFERENCIA : NTP 339.131 ASTM D - 854

Tesista : OSCAR RENATO TORRES PIZARRO *Pág. 01 de 01*

Tesis : ANÁLISIS Y DISEÑO ESTRUCTURAL DEL COMPLEJO DEPORTIVO DE PUEBLO NUEVO, UTILIZANDO ESTRUCTURAS ESPECIALES

Ubicacion : DISTRITO DE PUEBLO NUEVO, PROVINCIA DE FERREÑAFE, DEPARTAMENTO DE LAMBAYEQUE

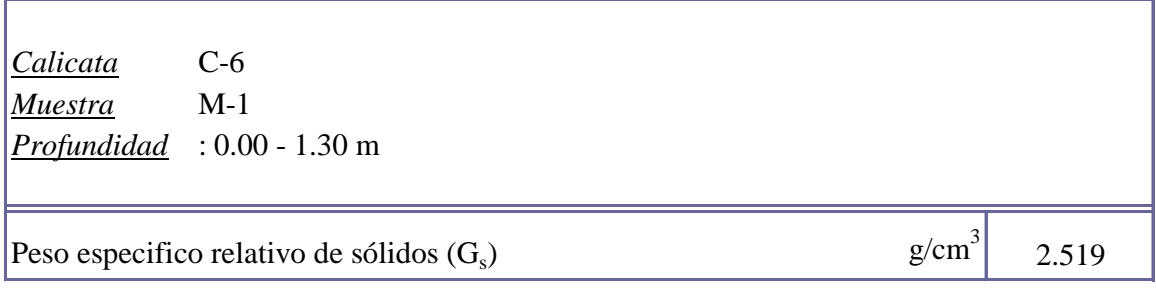

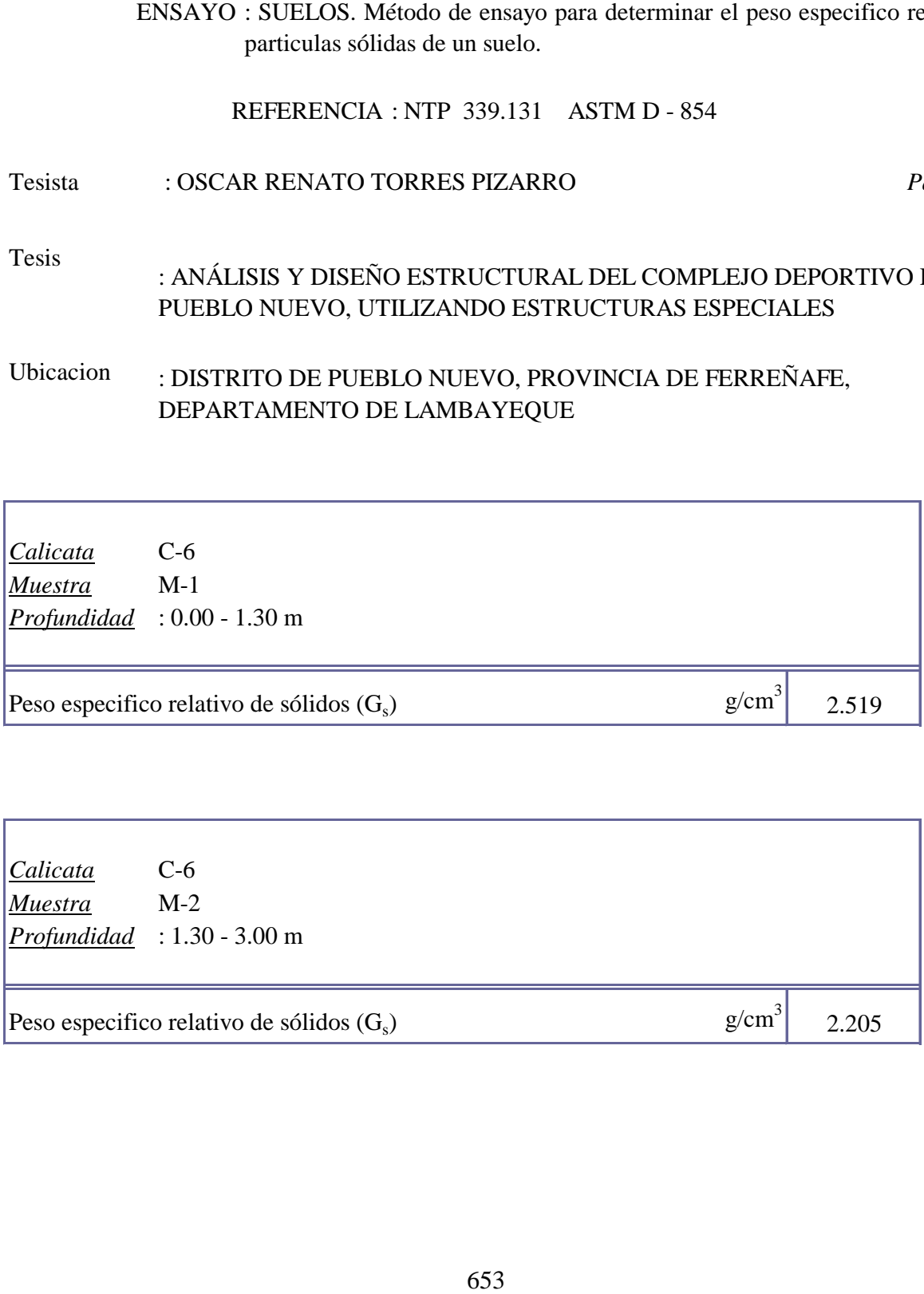

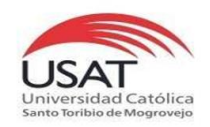

**UNIVERSIDAD CATÓLICA SANTO TORIBIO DE MOGROVEJO**

ESCUELA PROFESIONAL DE INGENIERÍA CIVIL AMBIENTAL LABORATORIO DE ENSAYO DE MATERIALES, SUELOS Y PAVIMENTOS Av. San Josemaría Escrivá N°855. Chiclayo - Perú

#### TESISTA TESIS "ANÁLISIS Y DISEÑO ESTRUCTURAL DEL COMPLEJO DEPORTIVO DEL DISTRITO DE PUEBLO NUEVO UTILIZANDO ESTRUCTURAS ESPECIALES" TORRES PIZARRO OSCAR RENATO

UBICACIÒN

DISTRITO DE PUEBLO NUEVO, PROVINCIA DE FERREÑAFE

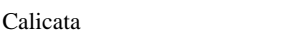

Tipo de Excavación A CIELO ABIERTO

 $C-6$ 

Nivel freático : No se encontro

### REGISTRO DE EXCAVACIÓN

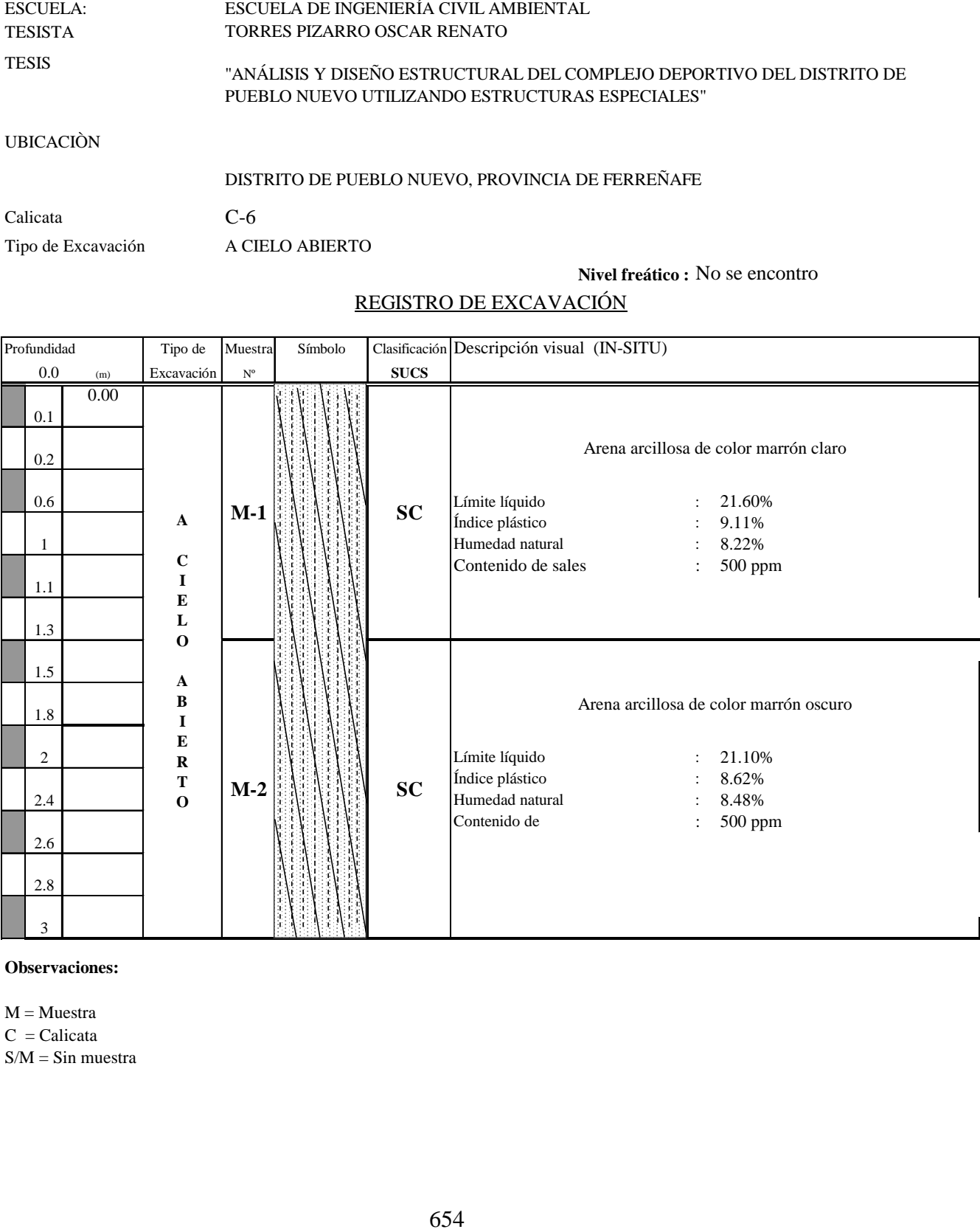

**Observaciones:**

 $M = M \cdot x$  $C = Calicata$  $S/M = Sin$  muestra

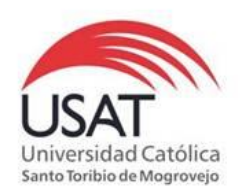

# 655 (PÁGINA 01de 01) ESCUELA: ESCUELA DE INGENIERÍA CIVIL AMBIENTAL TESISTA TORRES PIZARRO OSCAR RENATO TESIS "ANÁLISIS Y DISEÑO ESTRUCTURAL DEL COMPLEJO DEPORTIVO DEL DISTRITO DE PUEBLO NUEVO UTILIZANDO ESTRUCTURAS ESPECIALES "

UBICACIÒN : DISTRITO DE PUEBLO NUEVO, PROVINCIA DE FERREÑAFE

ENSAYO : Peso Volumétrico de Suelos Cohesivos REFERENCIA : NTP 339.139 / BS-1377

Calicata: C-6 Muestra . M-2 Profundidad: 1.30 a 3.00 m

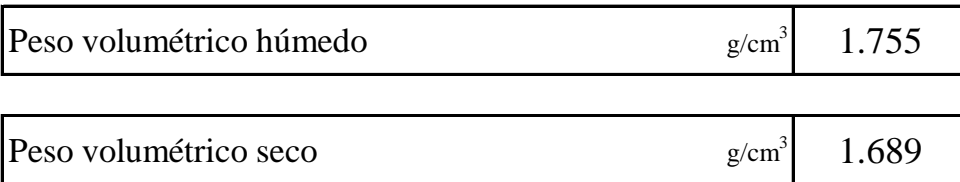

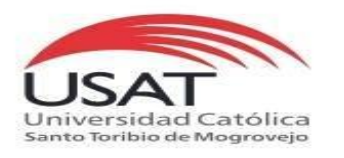

#### ENSAYO DE CORTE DIRECTO ASTM D 3080

### **TESISTA** TORRES PIZARRO OSCAR RENATO

**TESIS** "ANÁLISIS Y DISEÑO ESTRUCTURAL DEL COMPLEJO DEPORTIVO DEL DISTRITO DE PUEBLO NUEVO UTILIZANDO ESTRUCTURAS ESPECIALES"

#### **UBICACIÒN** DISTRITO DE PUEBLO NUEVO, PROVINCIA DE FERREÑAFE

*CALICATA* C - 6 *MUESTRA* M - 2 *Profundidad :* 1.30 a 3.00 m

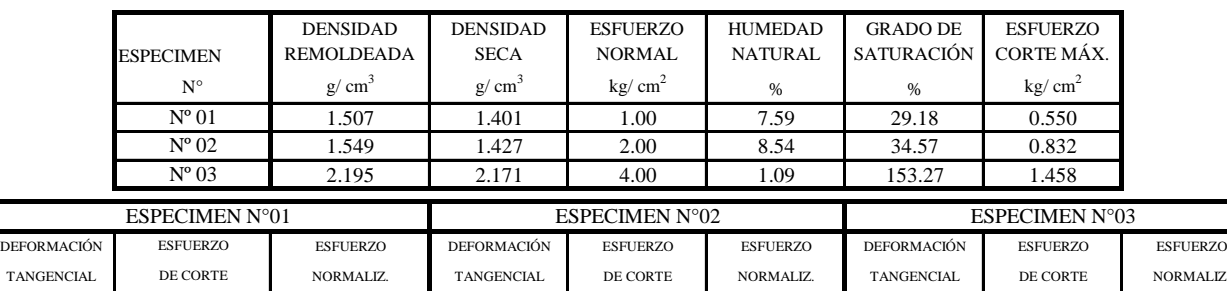

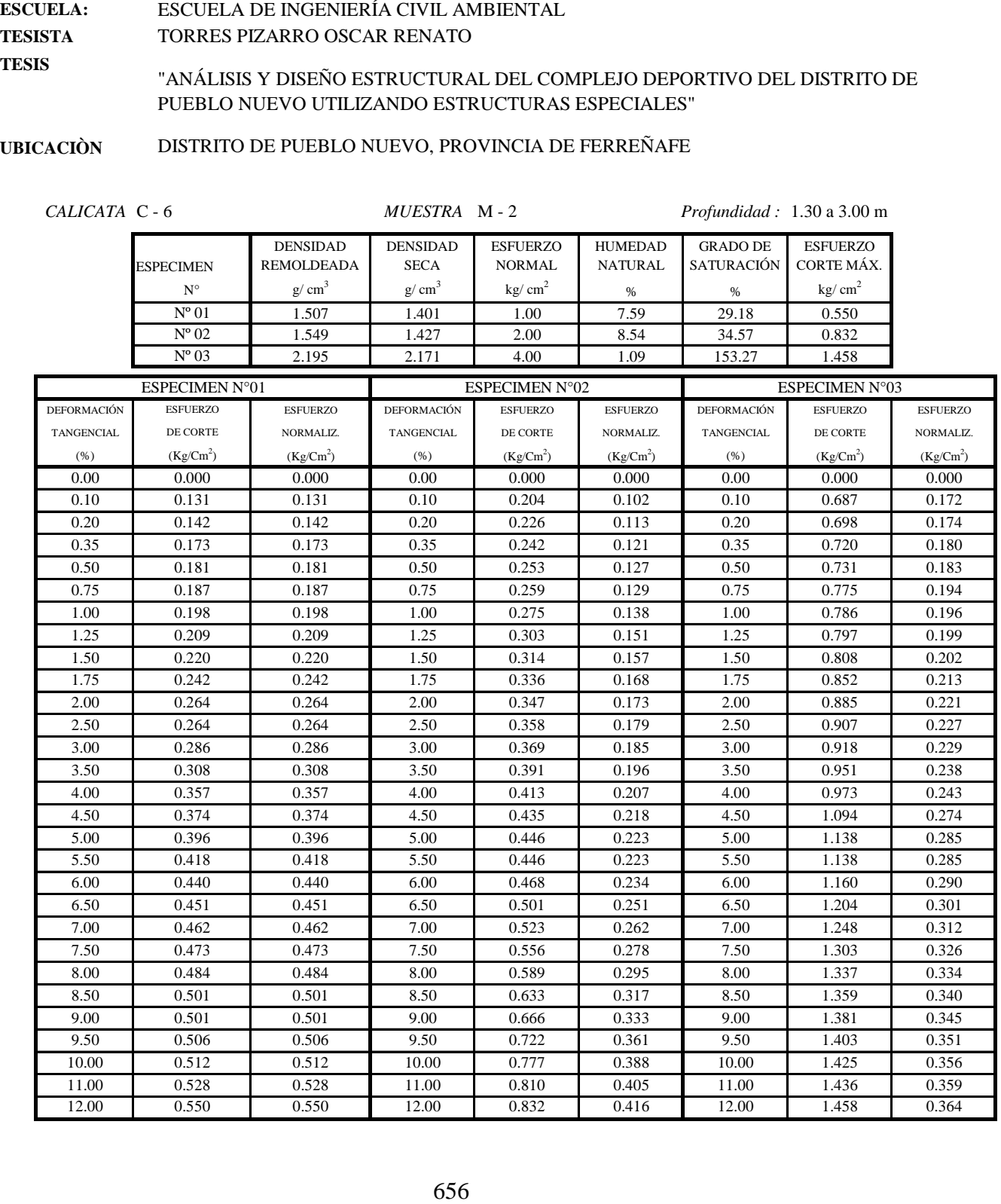

J.

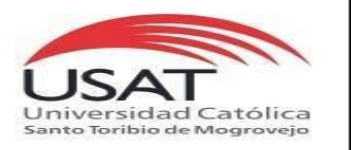

ASTM D 3080

ESCUELA: TESISTA TESIS ESCUELA DE INGENIERÍA CIVIL AMBIENTAL TORRES PIZARRO OSCAR RENATO "ANÁLISIS Y DISEÑO ESTRUCTURAL DEL COMPLEJO DEPORTIVO DEL DISTRITO DE PUEBLO NUEVO UTILIZANDO ESTRUCTURAS ESPECIALES"

UBICACIÒN DISTRITO DE PUEBLO NUEVO, PROVINCIA DE FERREÑAFE

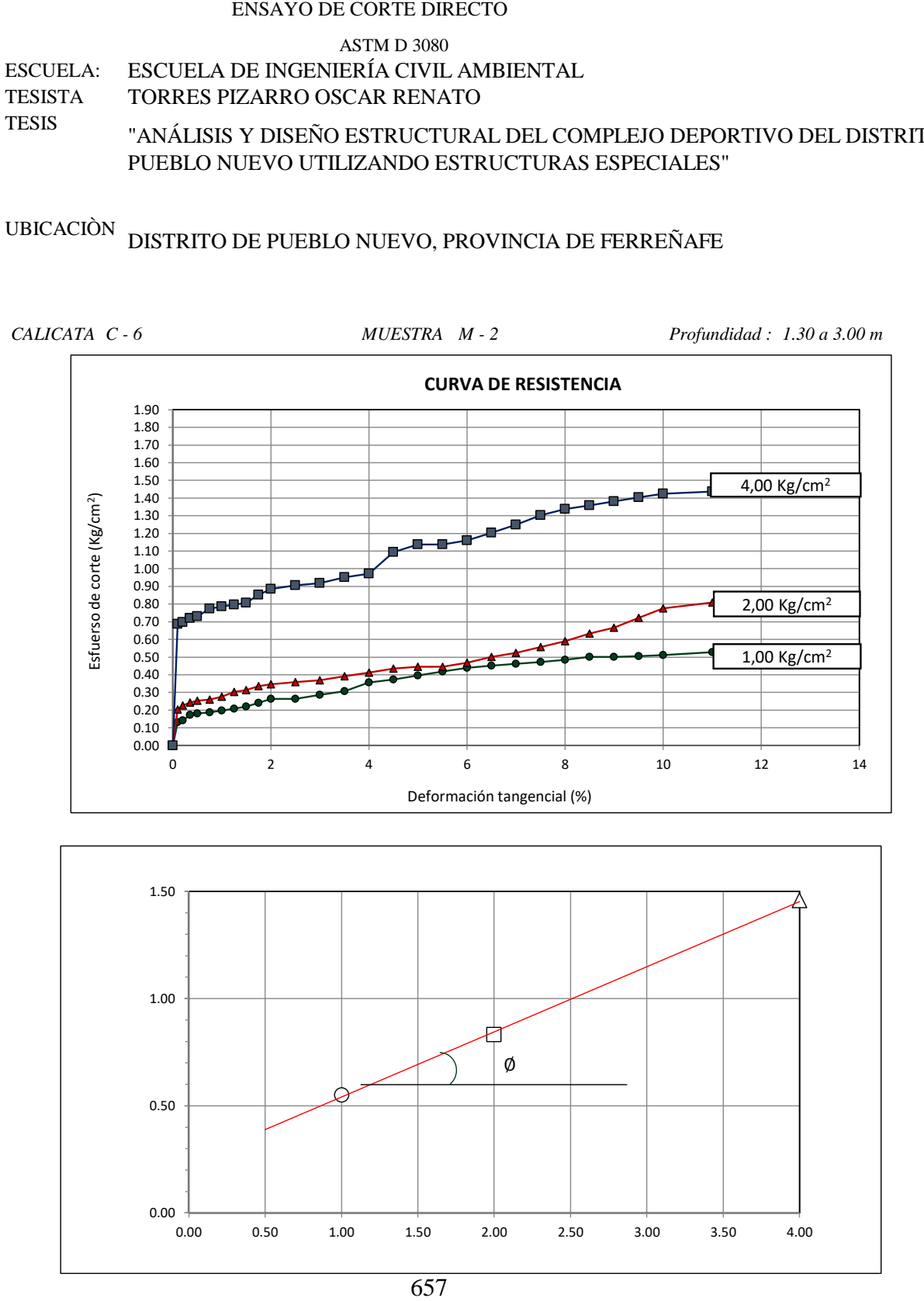

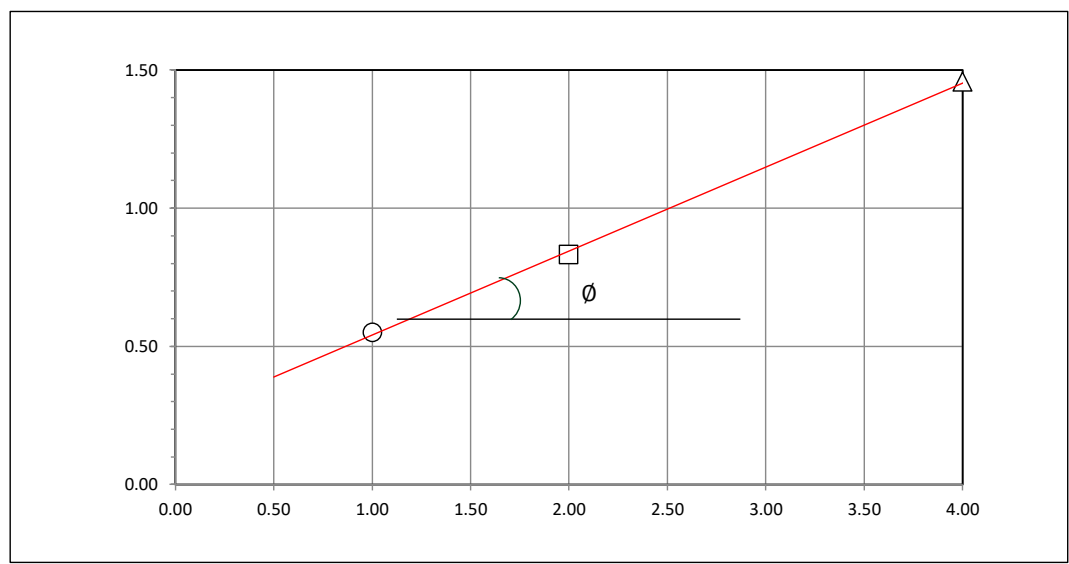

#### **Tesista** : **Tesis : Lugar :** TORRES PIZARRO OSCAR RENATO : "ANÁLISIS Y DISENO ESTRUCTURAL DEL COMPLEJO DEPORTIVO DEL DISTRITO DE PUEBLO NUEVO UTILIZANDO ESTRUCTURAS ESPECIALES" DISTRITO DE PUEBLO NUEVO, PROVINCIA DE FERREÑAFE

C-6

#### **CIMENTACION CONTINUA**

#### **CAPACIDAD PORTANTE (FALLA LOCAL)**

$$
q_d = (2/3)C \cdot N'c + Y \cdot Df \cdot N'_{q} + 0.5 Y \cdot B \cdot N'_{y}
$$

Donde:

que capacidad de Carga lìmite en Tm/m<sup>2</sup><br>q<sub>d</sub> = Capacidad de Carga lìmite en Tm/m<sup>2</sup>  $q_d$  = Capacidad de Carga lìmite en<br>C = Cohesiòn del suelo en Tm/m<sup>2</sup>

 $y_d$  = Capacidad de Carga lìmite en Tm/m<sup>2</sup><br>C = Cohesiòn del suelo en Tm/m<sup>2</sup><br>Y = Peso volumètrico del suelo en Tm/m<sup>3</sup>

Df = Profundidad de desplante de la cimentaciòn en metros

B = Ancho de la zapata, en metros

N'c N'q, N'y = Factores de carga obtenidas del gràfico

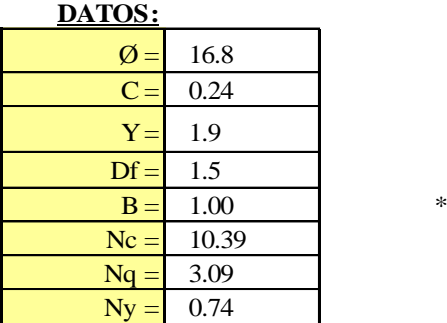

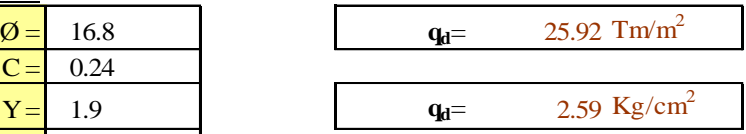

**Factor de seguridad (FS=3)**

#### **PRESION ADMISIBLE**

$$
q_a = \qquad \qquad 0.86 \text{ Kg/cm}^2
$$

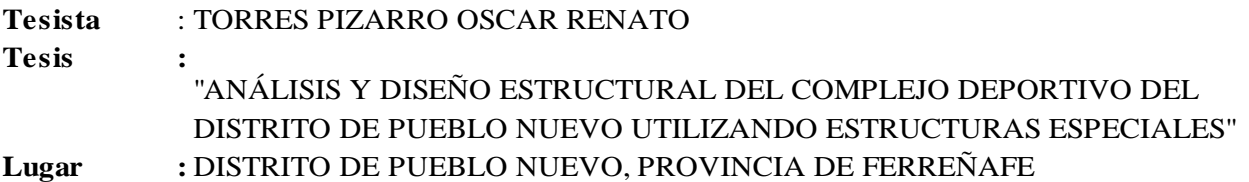

#### **CIMENTACION AISLADA**

#### **(FALLA LOCAL) CAPACIDAD PORTANTE**

#### $q_d = 1.3(2/3)C \cdot N'c + Y \cdot Z \cdot N'_{q} + 0.4 Y \cdot B \cdot N'_{y}$

#### Donde:

 $q_d = 1.5(2/3)C \cdot N C + 1.2 \cdot N q + 0.71.$ <br>:<br> $q_d =$  Capacidad de Carga lìmite en Tm/m<sup>2</sup>  $y_d$  = Capacidad de Carga lìmite en Tm/m<sup>2</sup><br>C = Cohesiòn del suelo en Tm/m<sup>2</sup><br>Y = Peso volumètrico del suelo en Tm/m<sup>3</sup>

- $C = \text{Cohesiòn del suelo en Tm/m}^2$
- 
- Df = Profundidad de desplante de la cimentaciòn en metros
- B = Ancho de la zapata, en metros

N'c N'q, N'y = Factores de carga obtenidas del gràfico

#### **DATOS:**

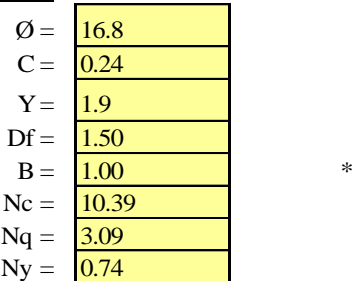

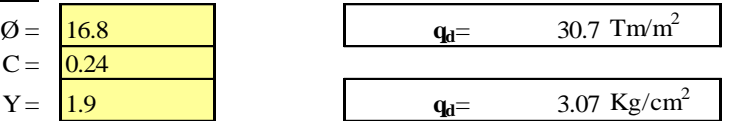

**Factor de seguridad (FS=3)**

#### **PRESION ADMISIBLE**

 $q_a = 1.02 \text{ Kg/cm}^2$ 

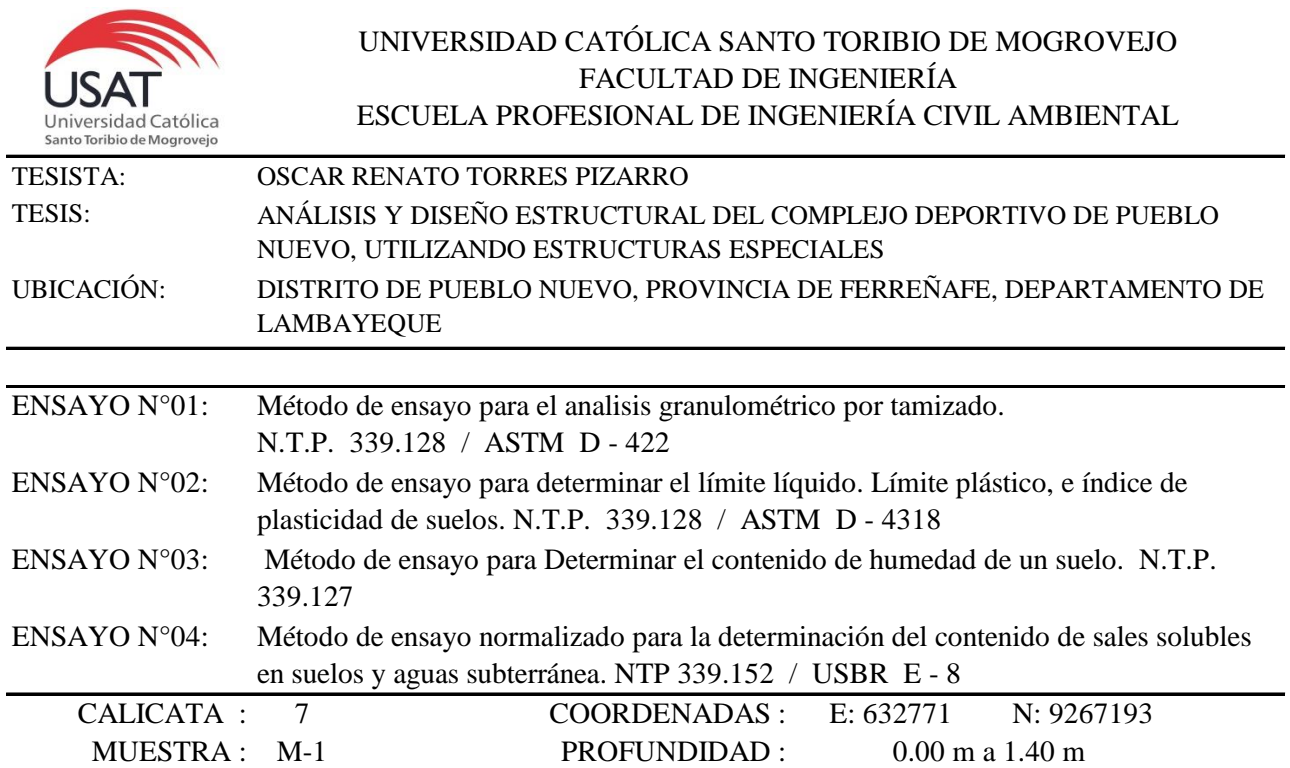

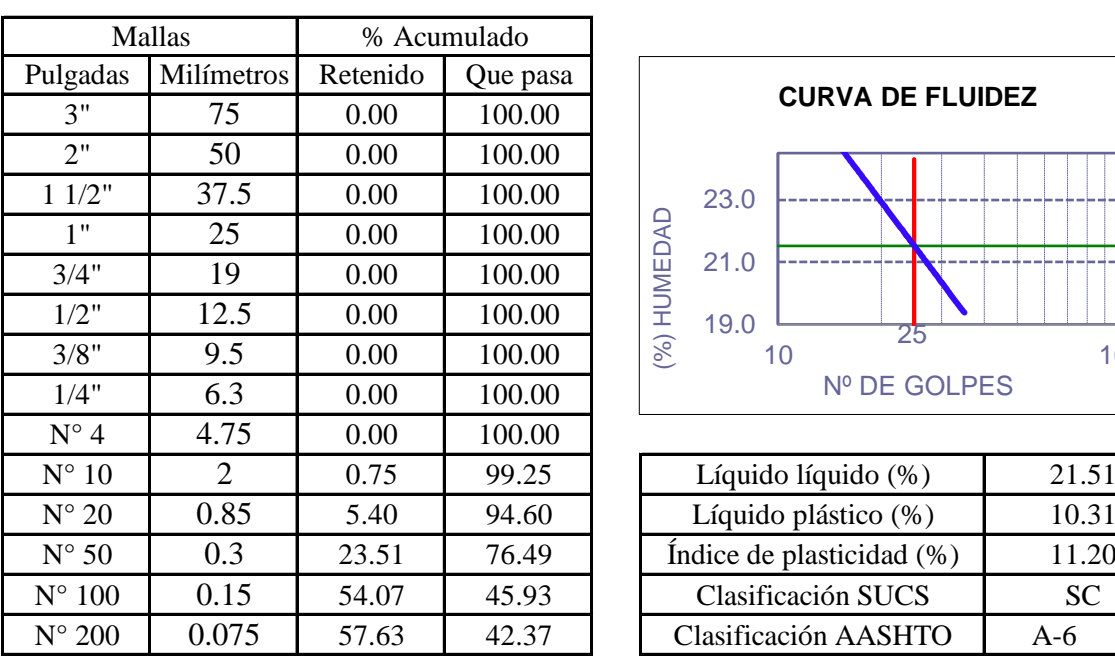

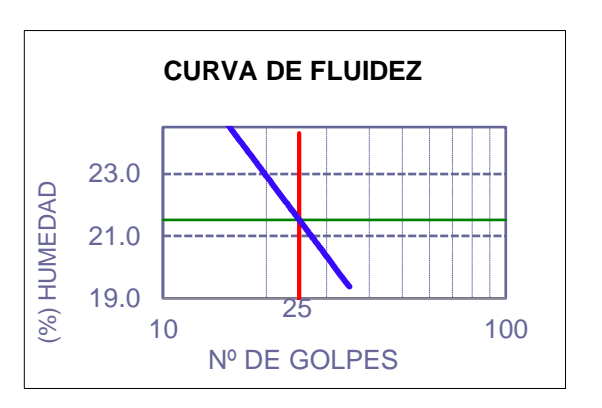

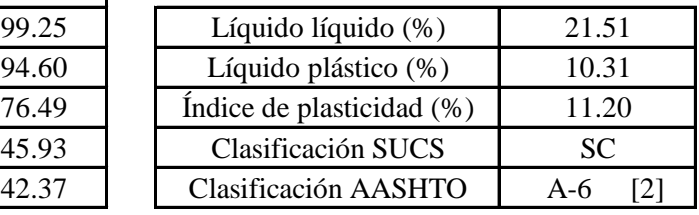

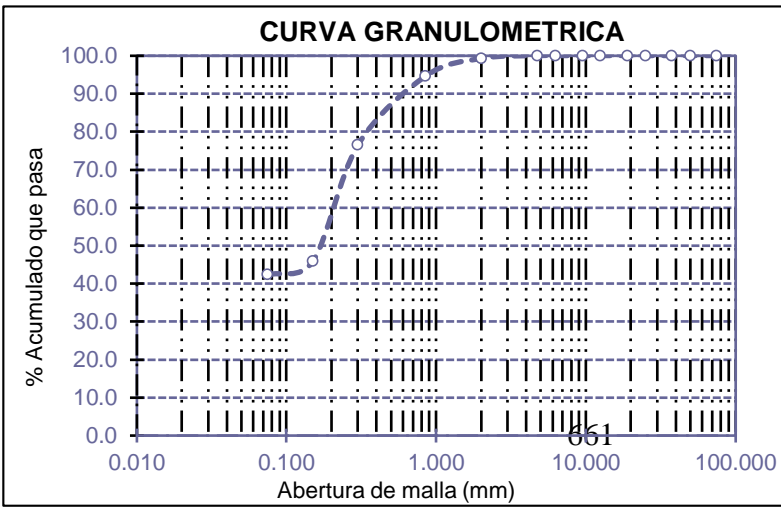

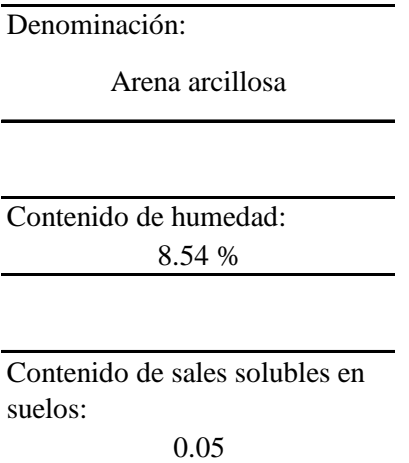

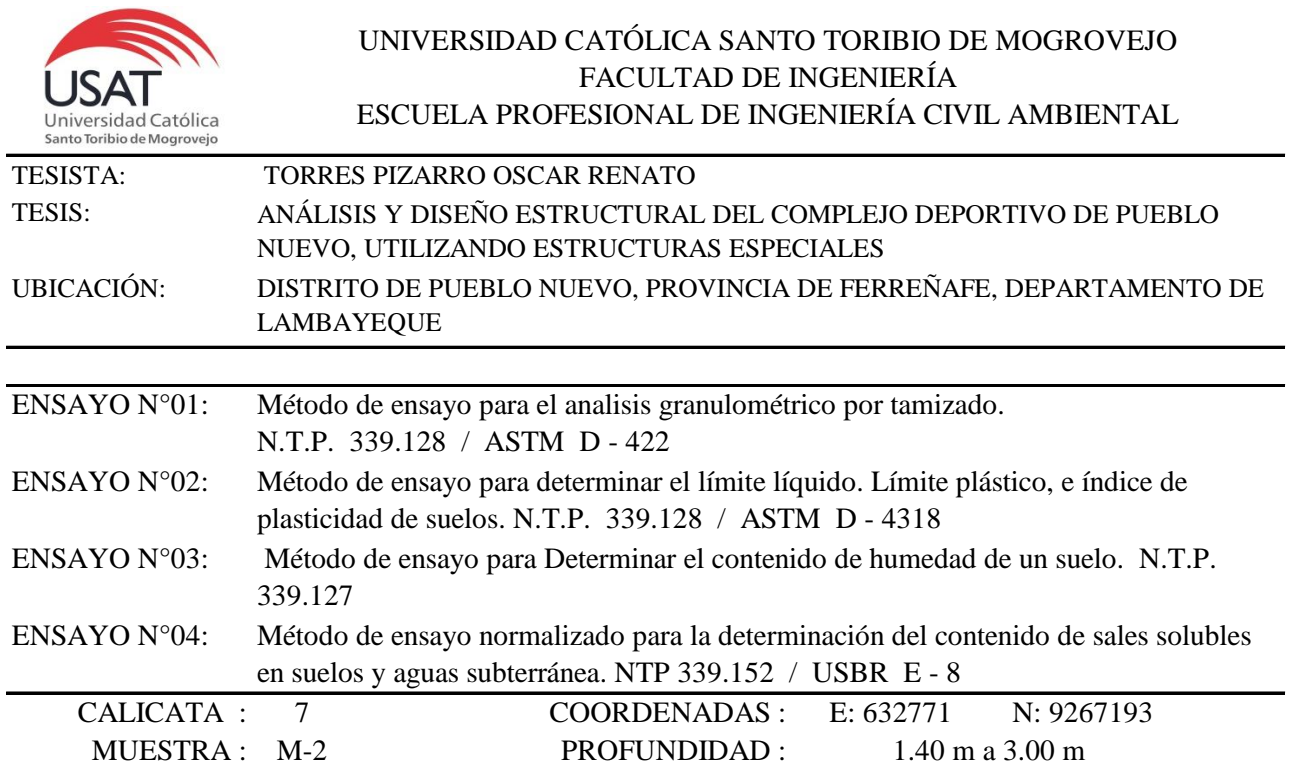

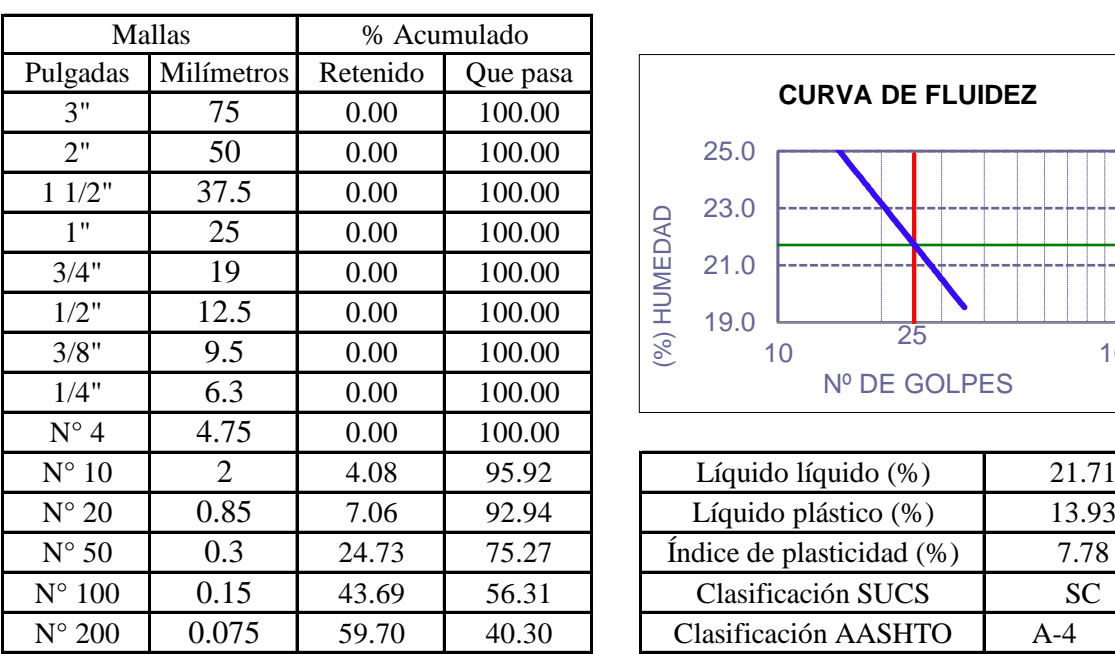

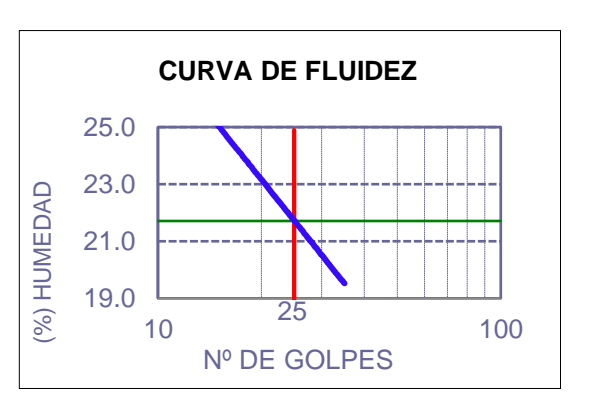

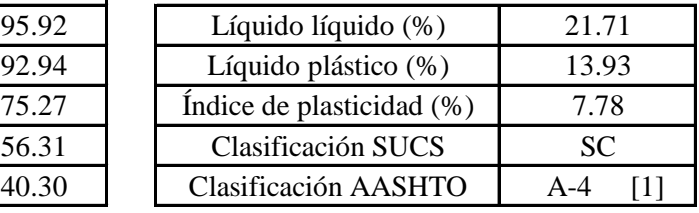

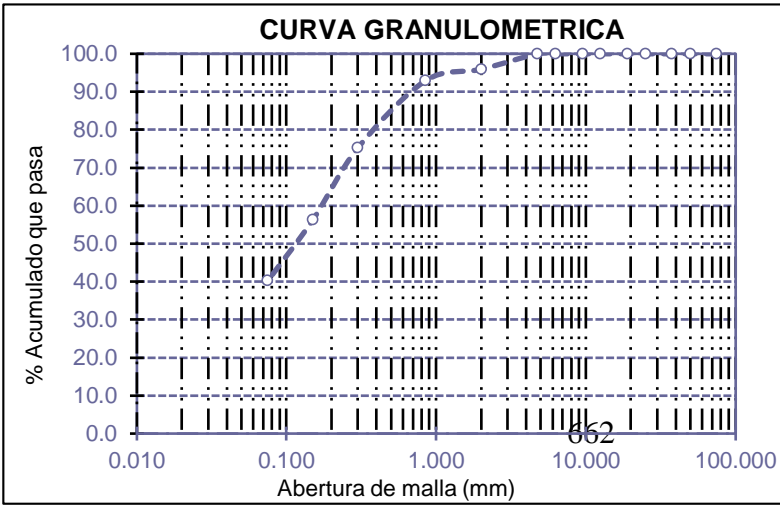

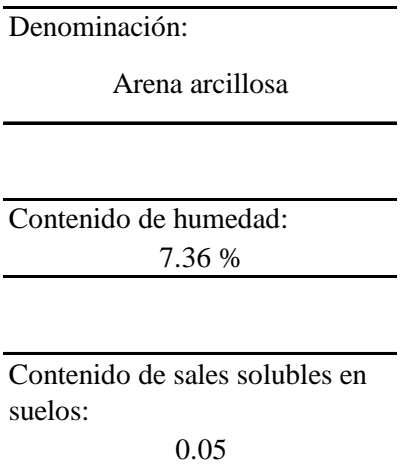

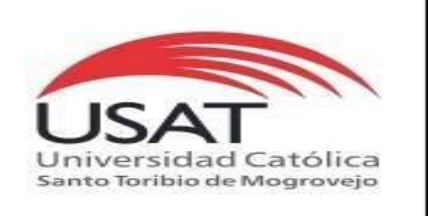

: SUELOS. Método de ensayo para determinar el peso especifico relativo de las particulas sólidas de un suelo.

REFERENCIA : NTP 339.131 ASTM D - 854

Tesista : OSCAR RENATO TORRES PIZARRO *Pág. 01 de 01*

Tesis

: ANÁLISIS Y DISEÑO ESTRUCTURAL DEL COMPLEJO DEPORTIVO DE PUEBLO NUEVO, UTILIZANDO ESTRUCTURAS ESPECIALES

Ubicacion : DISTRITO DE PUEBLO NUEVO, PROVINCIA DE FERREÑAFE, DEPARTAMENTO DE LAMBAYEQUE

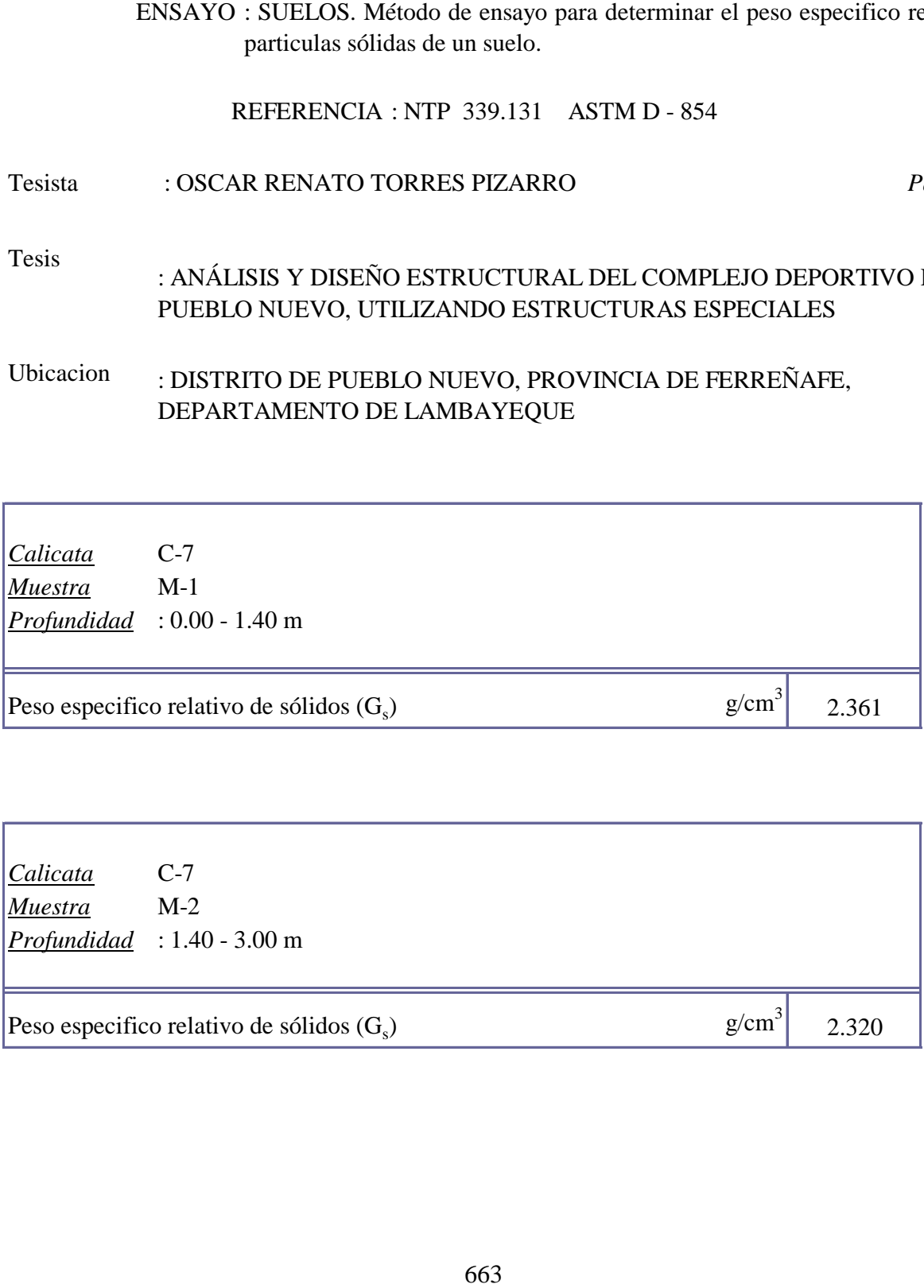

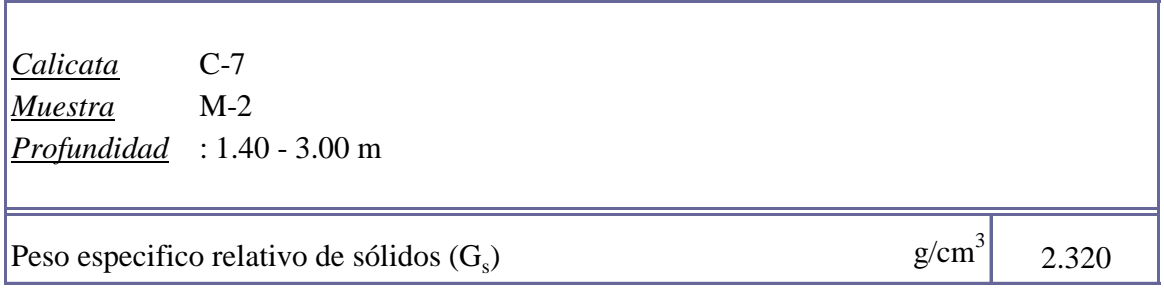

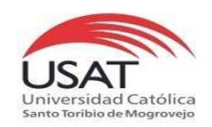

**UNIVERSIDAD CATÓLICA SANTO TORIBIO DE MOGROVEJO**

ESCUELA PROFESIONAL DE INGENIERÍA CIVIL AMBIENTAL LABORATORIO DE ENSAYO DE MATERIALES, SUELOS Y PAVIMENTOS Av. San Josemaría Escrivá N°855. Chiclayo - Perú

#### TESISTA TESIS "ANÁLISIS Y DISEÑO ESTRUCTURAL DEL COMPLEJO DEPORTIVO DEL DISTRITO DE PUEBLO NUEVO UTILIZANDO ESTRUCTURAS ESPECIALES" TORRES PIZARRO OSCAR RENATO

UBICACIÒN

DISTRITO DE PUEBLO NUEVO, PROVINCIA DE FERREÑAFE

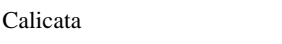

Tipo de Excavación A CIELO ABIERTO

 $C-7$ 

Nivel freático : No se encontro

#### REGISTRO DE EXCAVACIÓN

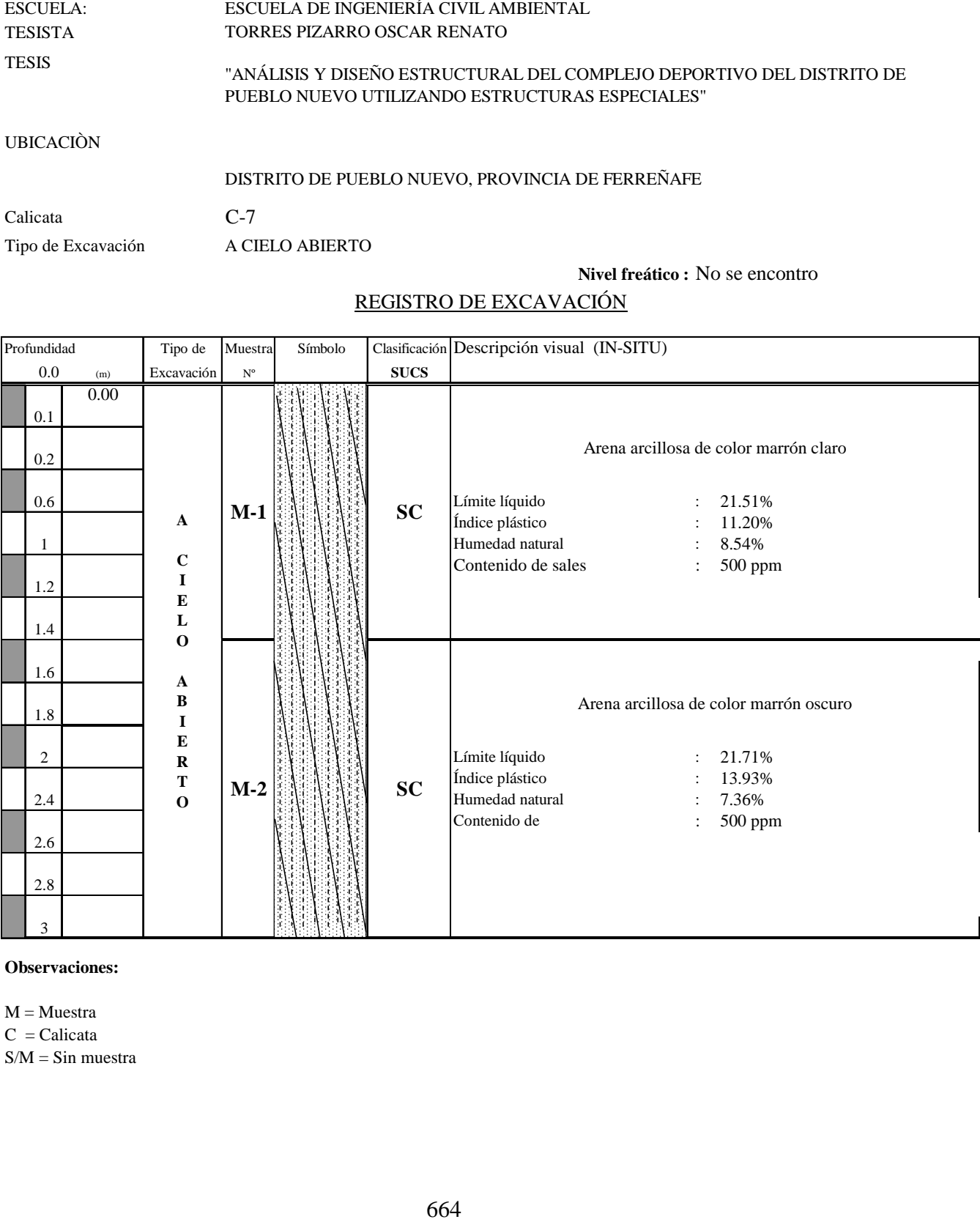

**Observaciones:**

 $M = M$ uestra

 $C =$ Calicata

 $S/M = Sin$  muestra

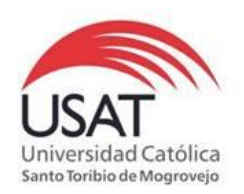

# 665 (PÁGINA 01de 01) ESCUELA: ESCUELA DE INGENIERÍA CIVIL AMBIENTAL TESISTA TORRES PIZARRO OSCAR RENATO TESIS "ANÁLISIS Y DISEÑO ESTRUCTURAL DEL COMPLEJO DEPORTIVO DEL DISTRITO DE PUEBLO NUEVO UTILIZANDO ESTRUCTURAS ESPECIALES "

UBICACIÒN : DISTRITO DE PUEBLO NUEVO, PROVINCIA DE FERREÑAFE

ENSAYO : Peso Volumétrico de Suelos Cohesivos REFERENCIA : NTP 339.139 / BS-1377

Calicata: C-7 Muestra . M-2 Profundidad: 1.40 a 3.00 m

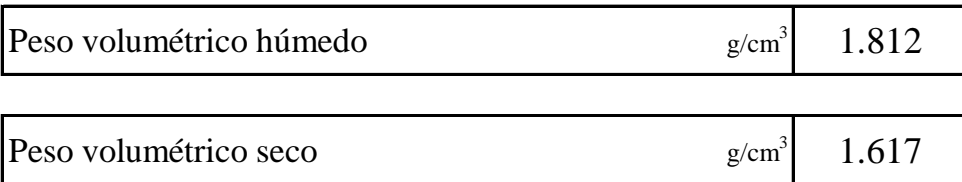
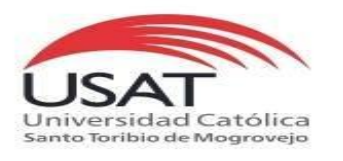

#### ENSAYO DE CORTE DIRECTO ASTM D 3080

**TESISTA** TORRES PIZARRO OSCAR RENATO

**TESIS** "ANÁLISIS Y DISEÑO ESTRUCTURAL DEL COMPLEJO DEPORTIVO DEL DISTRITO DE PUEBLO NUEVO UTILIZANDO ESTRUCTURAS ESPECIALES"

**UBICACIÒN** DISTRITO DE PUEBLO NUEVO, PROVINCIA DE FERREÑAFE

*CALICATA* C - 7 *MUESTRA* M - 2 *Profundidad :* 1.40 a 3.00 m

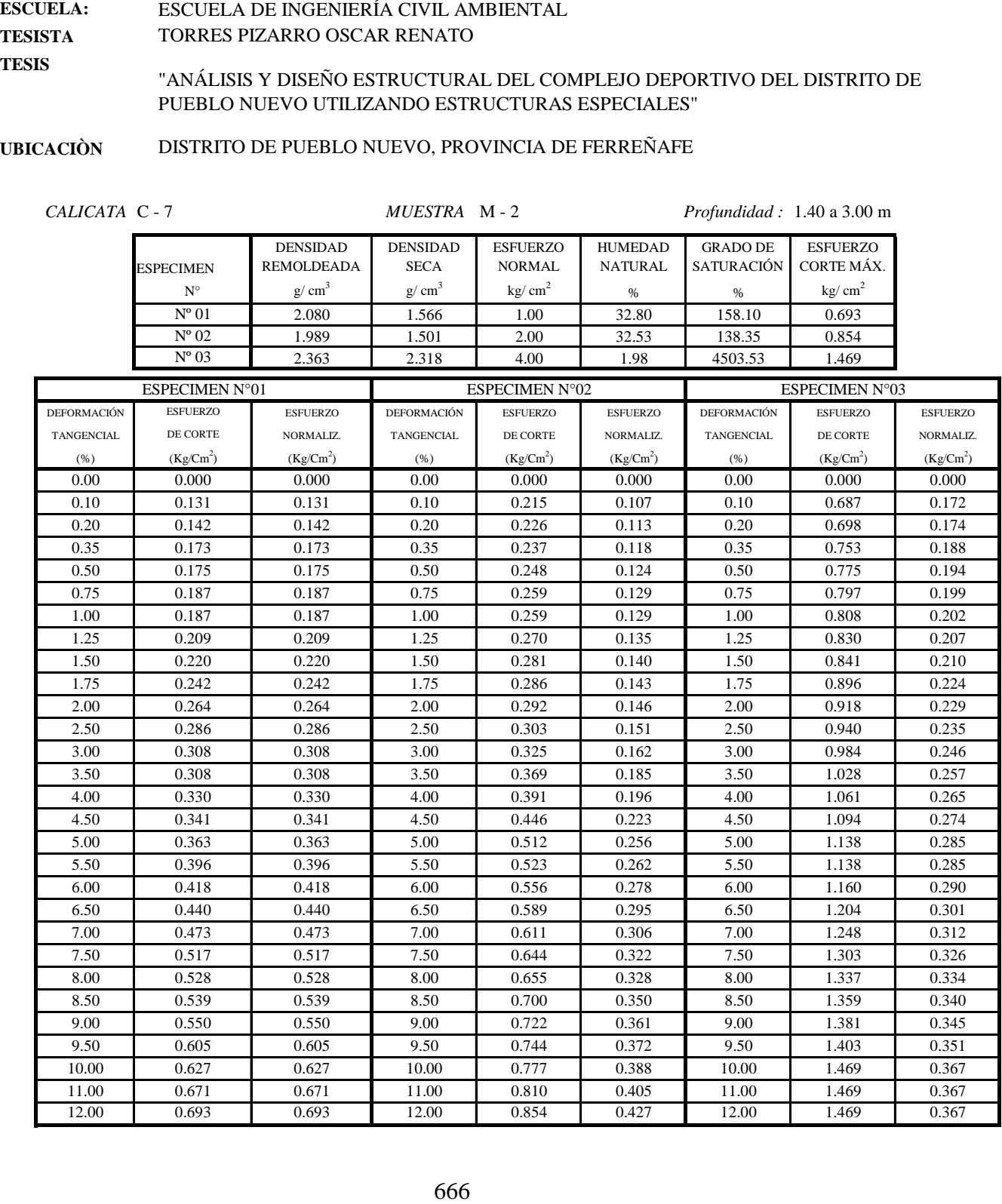

 $\ddot{\phantom{a}}$ 

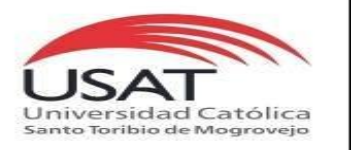

ASTM D 3080

ESCUELA: **TESISTA** TESIS ESCUELA DE INGENIERÍA CIVIL AMBIENTAL TORRES PIZARRO OSCAR RENATO "ANÁLISIS Y DISEÑO ESTRUCTURAL DEL COMPLEJO DEPORTIVO DEL DISTRITO DE PUEBLO NUEVO UTILIZANDO ESTRUCTURAS ESPECIALES"

UBICACIÒN DISTRITO DE PUEBLO NUEVO, PROVINCIA DE FERREÑAFE

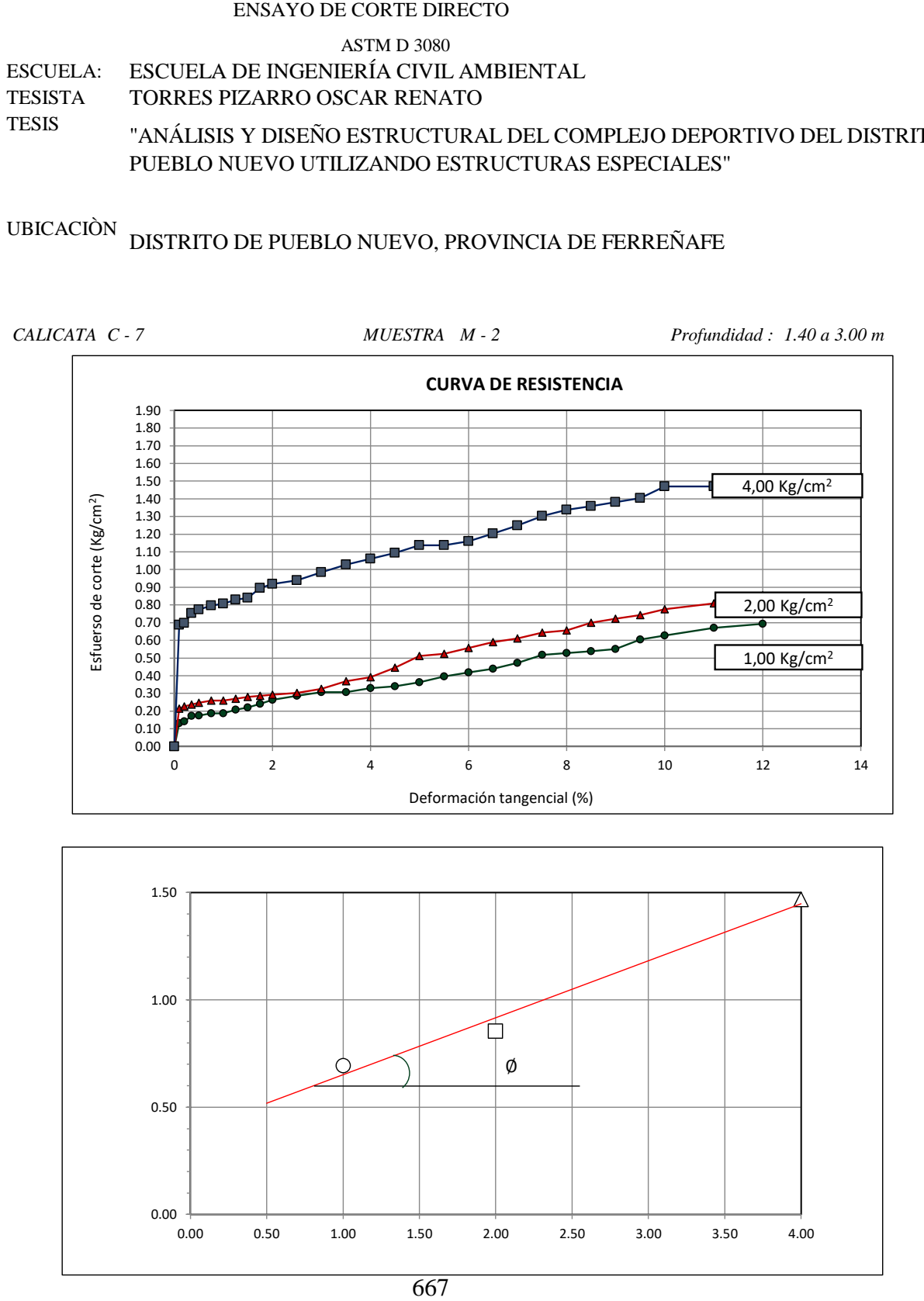

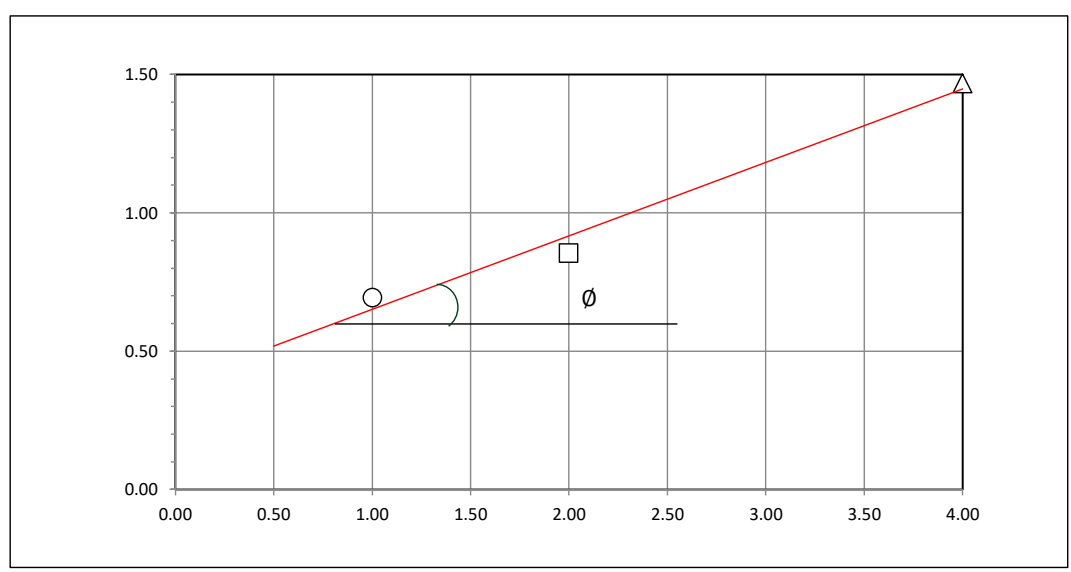

#### **Tesista** : **Tesis : Lugar :** TORRES PIZARRO OSCAR RENATO "ANÁLISIS Y DISEÑO ESTRUCTURAL DEL COMPLEJO DEPORTIVO DEL DISTRITO DE PUEBLO NUEVO UTILIZANDO ESTRUCTURAS ESPECIALES" DISTRITO DE PUEBLO NUEVO, PROVINCIA DE FERREÑAFE

C-7

#### **CIMENTACION CONTINUA**

#### **CAPACIDAD PORTANTE (FALLA LOCAL)**

$$
q_d = (2/3)C \cdot N'c + Y \cdot Df \cdot N'_{q} + 0.5 Y \cdot B \cdot N'_{y}
$$

Donde:

que capacidad de Carga lìmite en Tm/m<sup>2</sup><br>q<sub>d</sub> = Capacidad de Carga lìmite en Tm/m<sup>2</sup>  $q_d$  = Capacidad de Carga lìmite en<br>C = Cohesiòn del suelo en Tm/m<sup>2</sup>

 $C = \text{Cohesión del suelo en Tm/m}^2$ <br>Y = Peso volumètrico del suelo en Tm/m<sup>3</sup>

Df = Profundidad de desplante de la cimentaciòn en metros

 $B =$  Ancho de la zapata, en metros

N'c N'q, N'y = Factores de carga obtenidas del gràfico

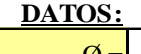

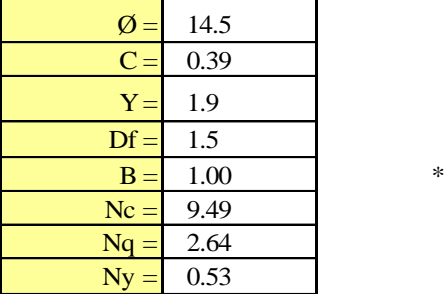

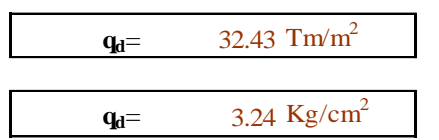

**Factor de seguridad (FS=3)**

#### **PRESION ADMISIBLE**

$$
q_a = \frac{1.08 \text{ kg/cm}^2}{}
$$

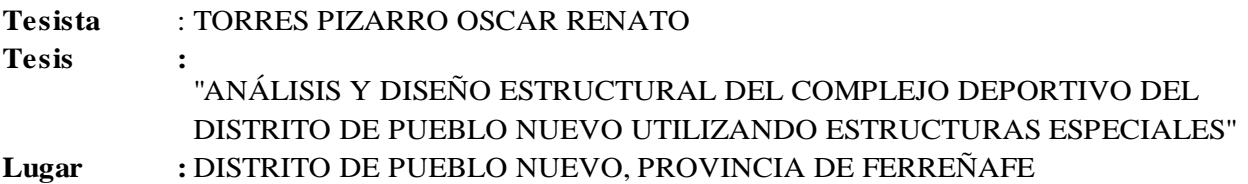

C-7

# **CIMENTACION AISLADA**

#### **(FALLA LOCAL) CAPACIDAD PORTANTE**

#### $q_d = 1.3(2/3)C \cdot N'c + Y \cdot Z \cdot N'_{q} + 0.4 Y \cdot B \cdot N'_{y}$

#### Donde:

 $q_d = 1.5(2/3)C \cdot N C + 1.2 \cdot N q + 0.71.$ <br> $q_d = \text{Capacidad de Carga limite en Tm/m<sup>2</sup>}$ <sub>ld</sub> = Capacidad de Carga lìmite en<br>C = Cohesiòn del suelo en Tm/m<sup>2</sup>  $y_d$  = Capacidad de Carga lìmite en Tm/m<sup>2</sup><br>C = Cohesiòn del suelo en Tm/m<sup>2</sup><br>Y = Peso volumètrico del suelo en Tm/m<sup>3</sup>

- 
- 
- Df = Profundidad de desplante de la cimentaciòn en metros
- B = Ancho de la zapata, en metros

N'c N'q, N'y = Factores de carga obtenidas del gràfico

#### **DATOS:**

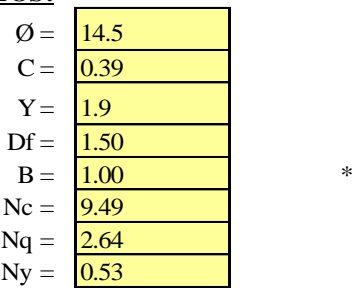

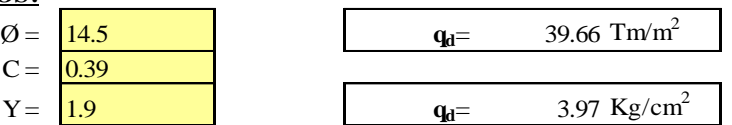

**Factor de seguridad (FS=3)**

#### **PRESION ADMISIBLE**

 $q_a = 1.32 \text{ Kg/cm}^2$ 

# **C-8**

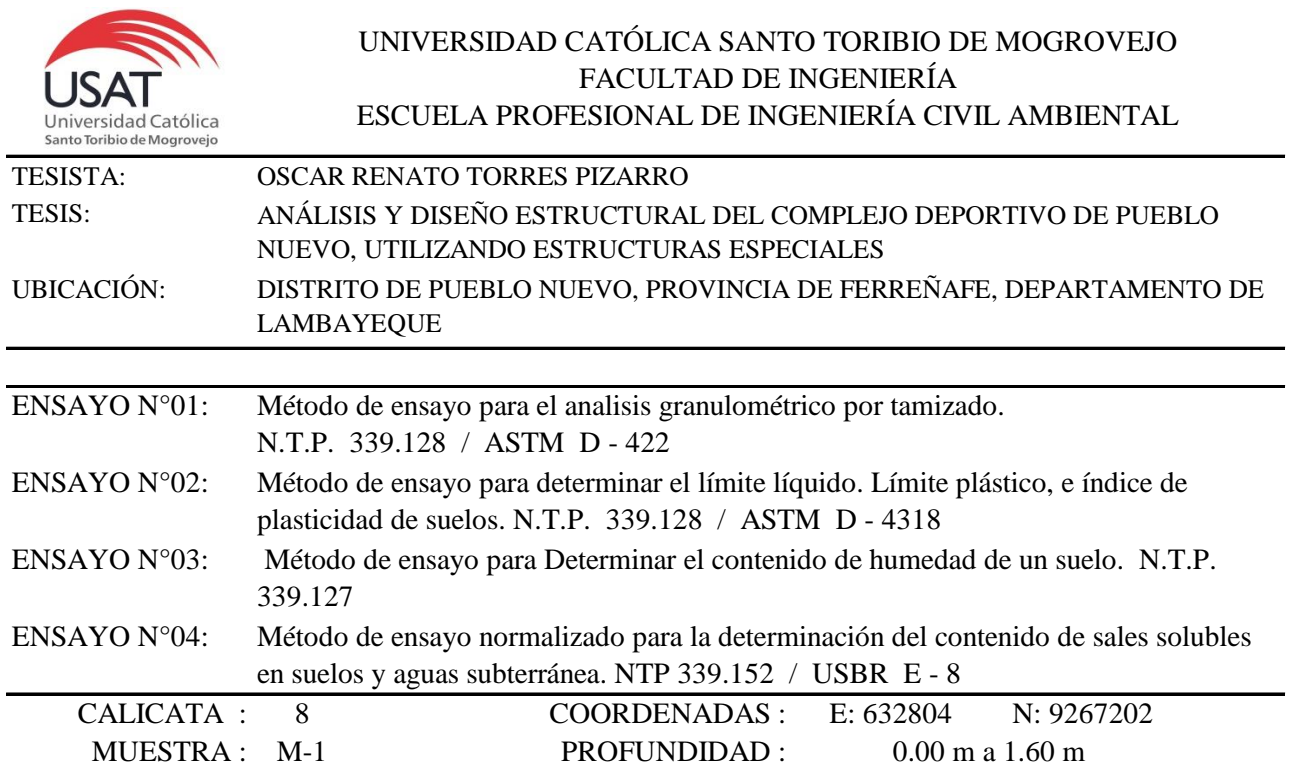

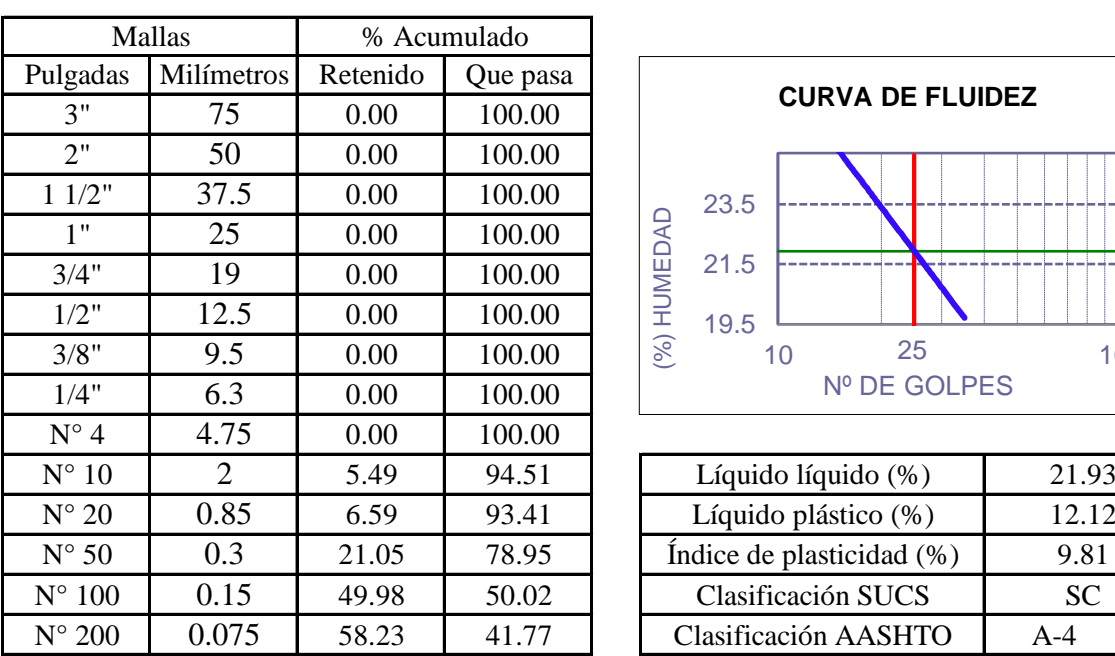

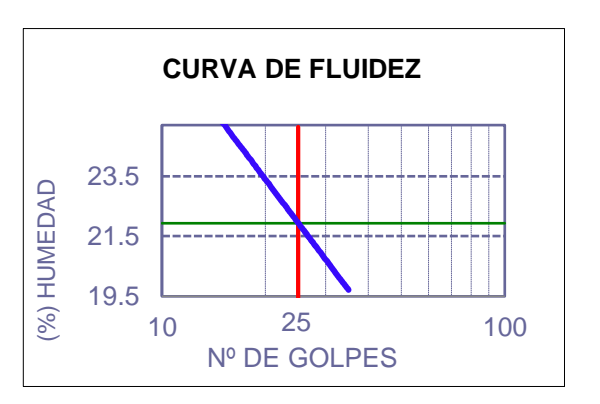

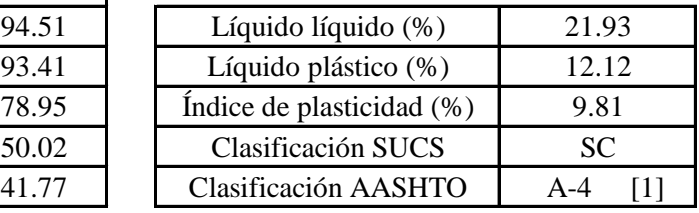

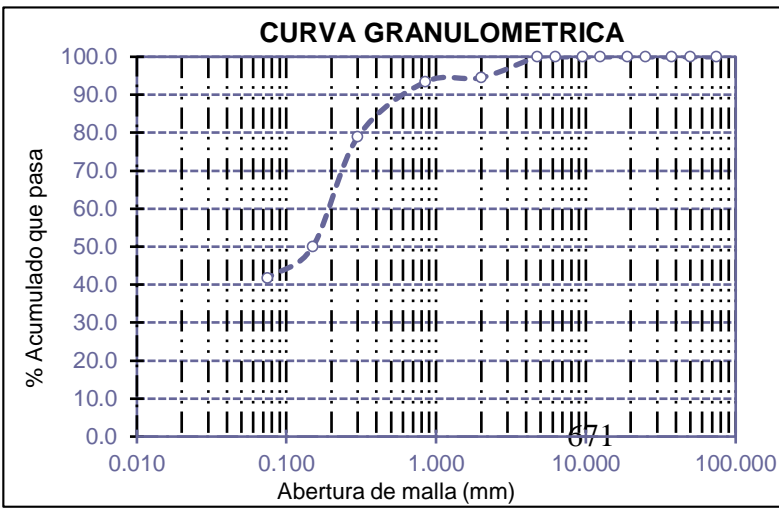

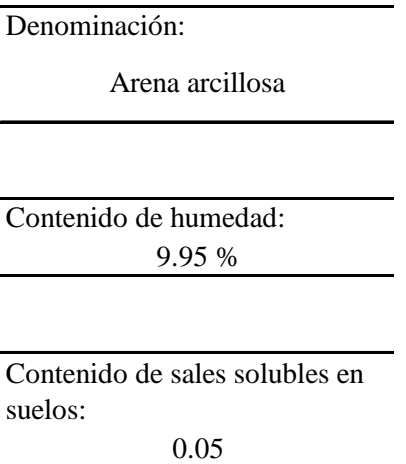

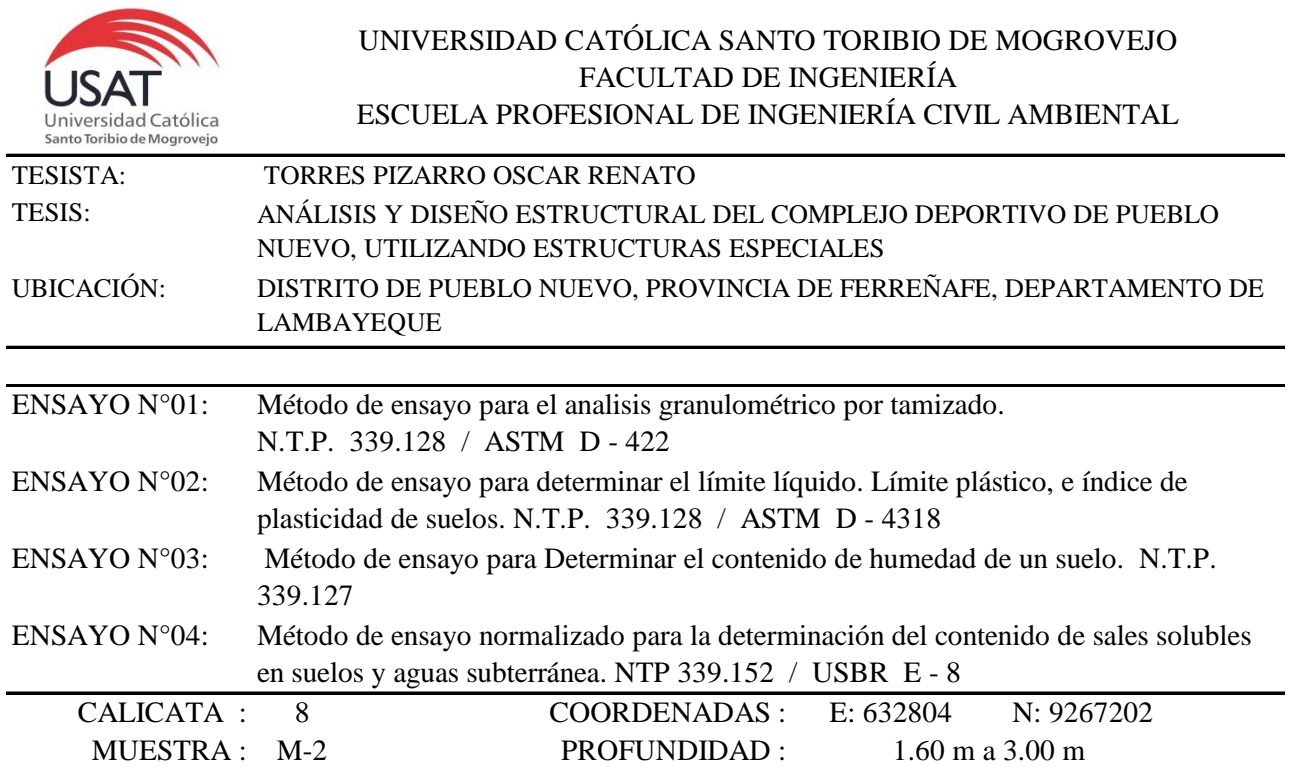

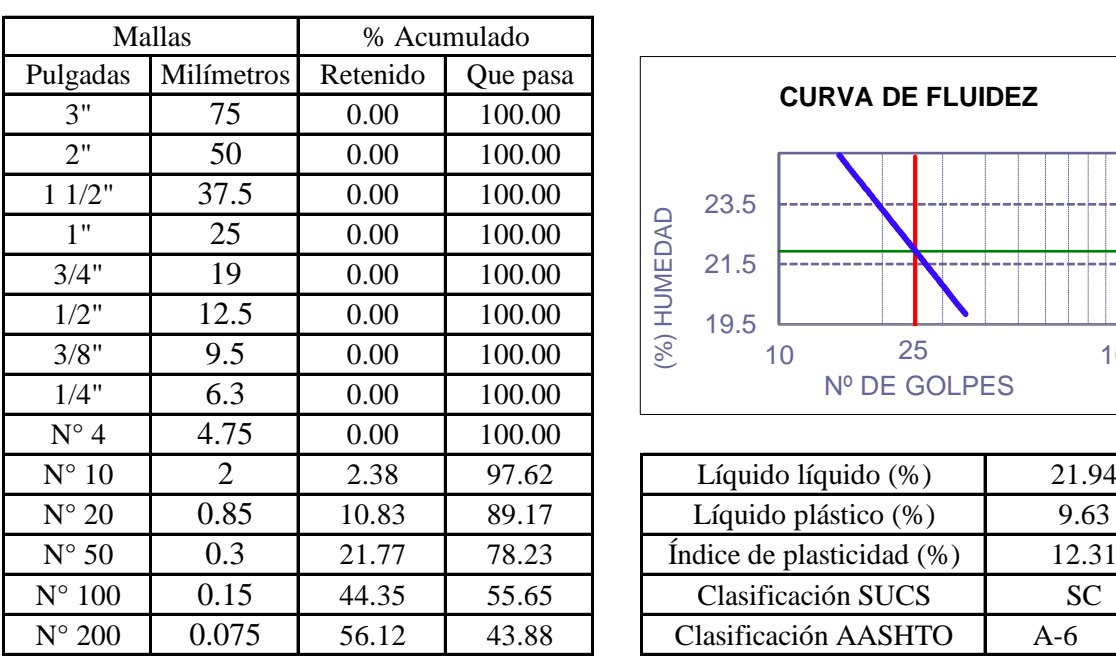

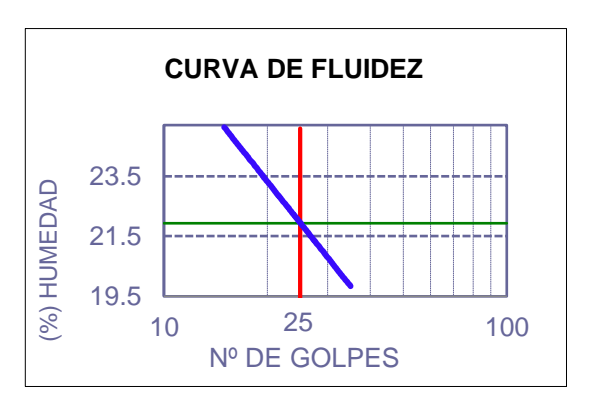

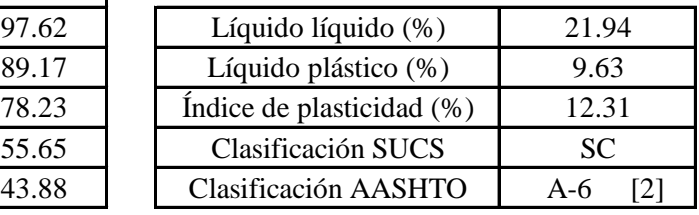

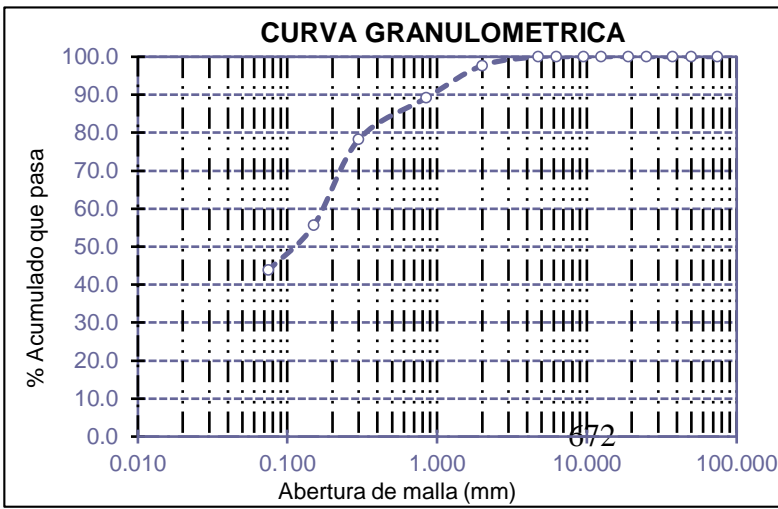

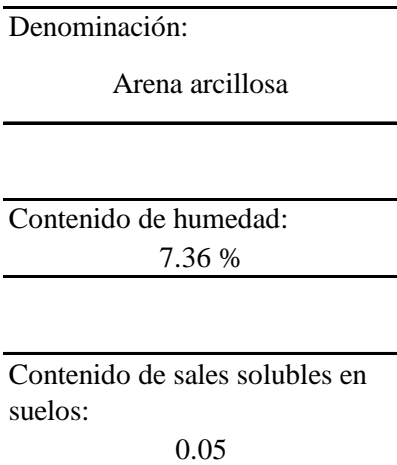

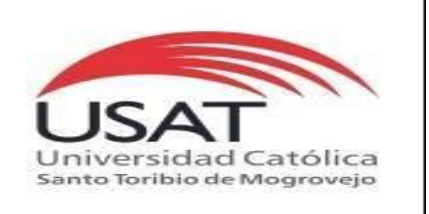

: SUELOS. Método de ensayo para determinar el peso especifico relativo de las particulas sólidas de un suelo.

REFERENCIA : NTP 339.131 ASTM D - 854

Tesista : OSCAR RENATO TORRES PIZARRO *Pág. 01 de 01*

Tesis : ANÁLISIS Y DISEÑO ESTRUCTURAL DEL COMPLEJO DEPORTIVO DE PUEBLO NUEVO, UTILIZANDO ESTRUCTURAS ESPECIALES

Ubicacion : DISTRITO DE PUEBLO NUEVO, PROVINCIA DE FERREÑAFE, DEPARTAMENTO DE LAMBAYEQUE

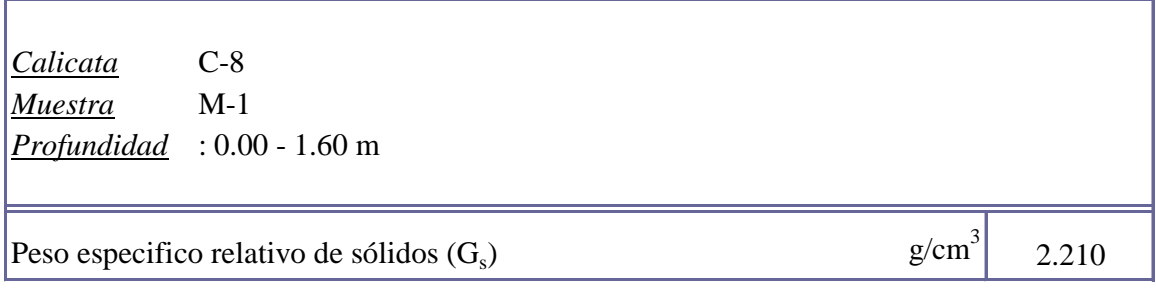

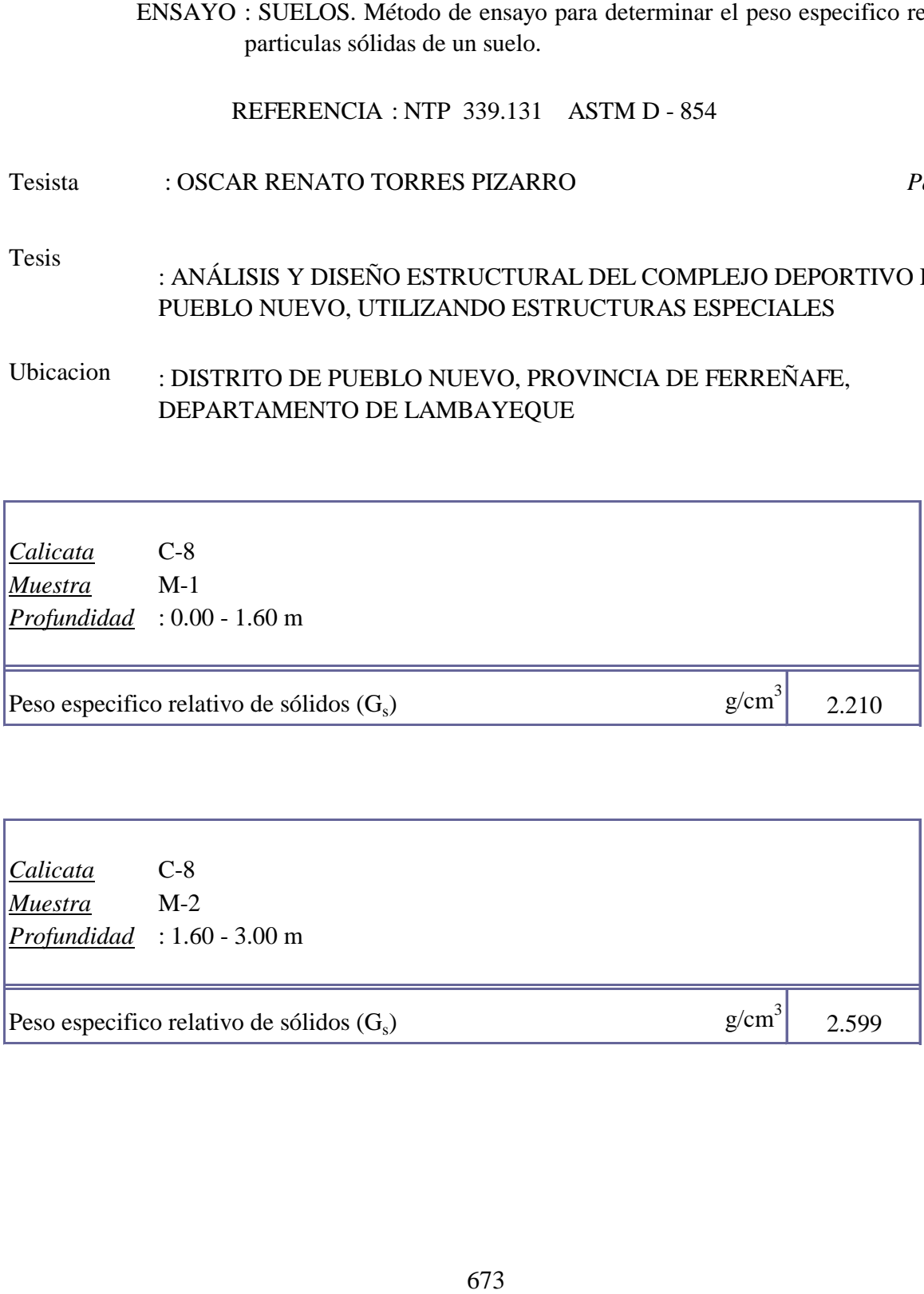

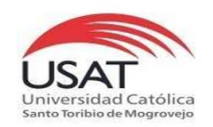

**UNIVERSIDAD CATÓLICA SANTO TORIBIO DE MOGROVEJO**

ESCUELA PROFESIONAL DE INGENIERÍA CIVIL AMBIENTAL LABORATORIO DE ENSAYO DE MATERIALES, SUELOS Y PAVIMENTOS Av. San Josemaría Escrivá N°855. Chiclayo - Perú

#### TESISTA TESIS "ANÁLISIS Y DISEÑO ESTRUCTURAL DEL COMPLEJO DEPORTIVO DEL DISTRITO DE PUEBLO NUEVO UTILIZANDO ESTRUCTURAS ESPECIALES" TORRES PIZARRO OSCAR RENATO

UBICACIÒN

DISTRITO DE PUEBLO NUEVO, PROVINCIA DE FERREÑAFE

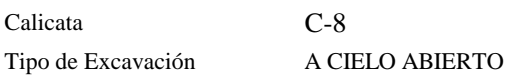

 $C-8$ 

Nivel freático : No se encontró

#### REGISTRO DE EXCAVACIÓN

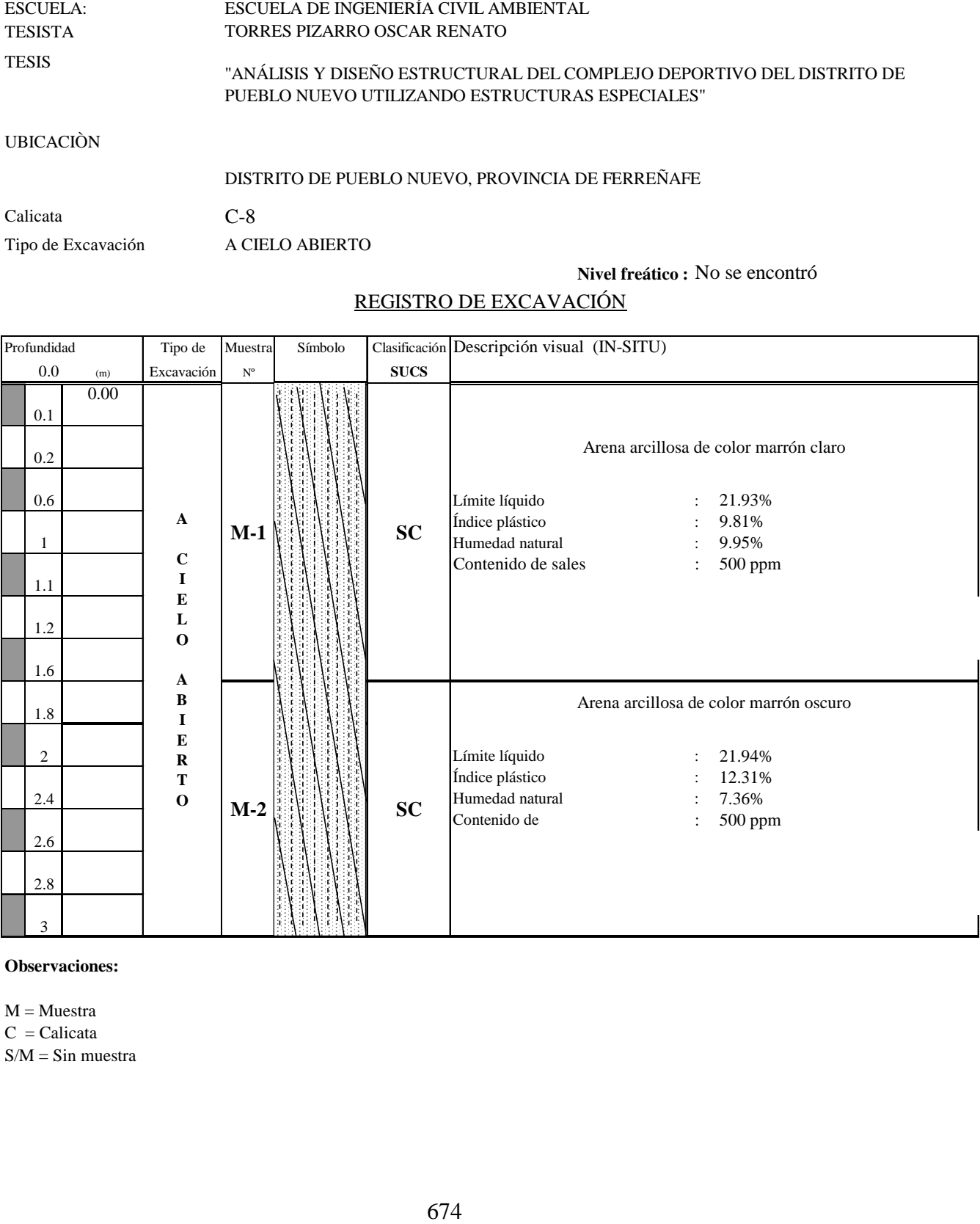

**Observaciones:**

 $M = M \cdot \text{m}$ 

 $C = Calicata$ 

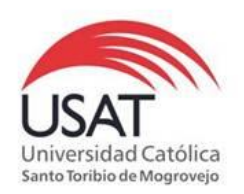

# 675 (PÁGINA 01de 01) ESCUELA: ESCUELA DE INGENIERÍA CIVIL AMBIENTAL TESISTA TORRES PIZARRO OSCAR RENATO **TESIS** "ANÁLISIS Y DISEÑO ESTRUCTURAL DEL COMPLEJO DEPORTIVO DEL DISTRITO DE PUEBLO NUEVO UTILIZANDO ESTRUCTURAS ESPECIALES "

UBICACIÒN : DISTRITO DE PUEBLO NUEVO, PROVINCIA DE FERREÑAFE

ENSAYO : Peso Volumétrico de Suelos Cohesivos REFERENCIA : NTP 339.139 / BS-1377

Calicata: C-8 Muestra . M-2 Profundidad: 1.60 a 3.00 m

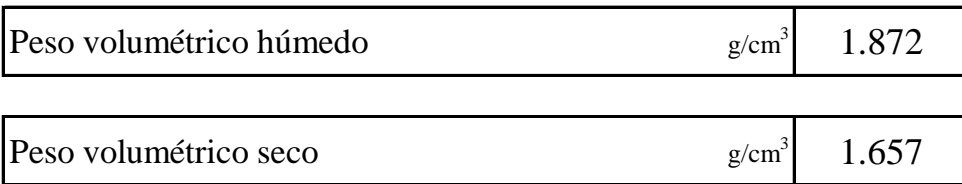

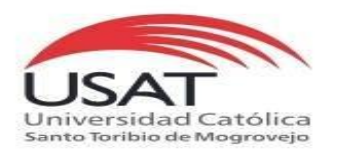

#### ENSAYO DE CORTE DIRECTO ASTM D 3080

**TESISTA** TORRES PIZARRO OSCAR RENATO

**TESIS** "ANÁLISIS Y DISEÑO ESTRUCTURAL DEL COMPLEJO DEPORTIVO DEL DISTRITO DE PUEBLO NUEVO UTILIZANDO ESTRUCTURAS ESPECIALES"

**UBICACIÒN** DISTRITO DE PUEBLO NUEVO, PROVINCIA DE FERREÑAFE

*CALICATA* C - 8 *MUESTRA* M - 2 *Profundidad :* 1.60 a 3.00 m

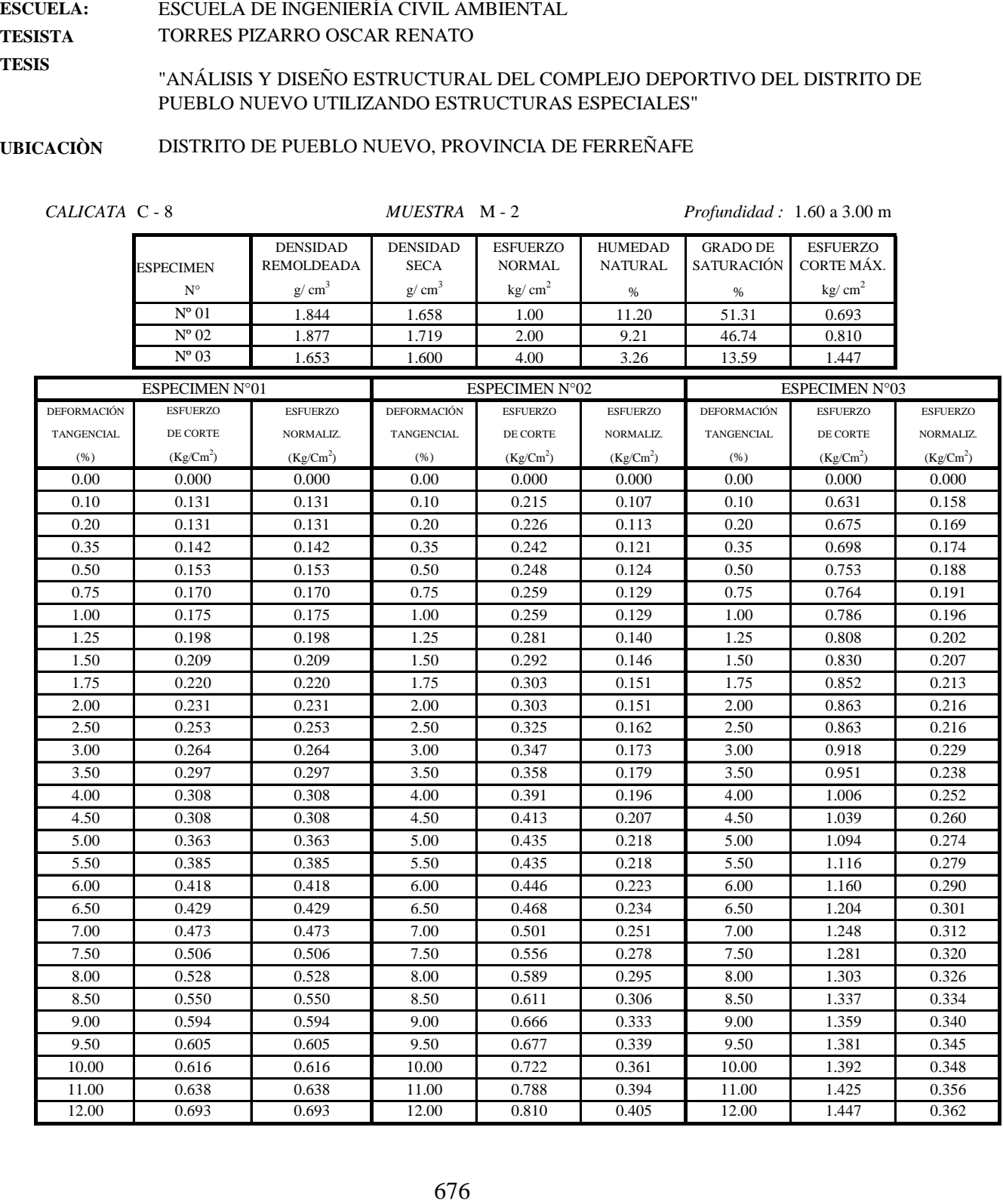

 $\bar{a}$ 

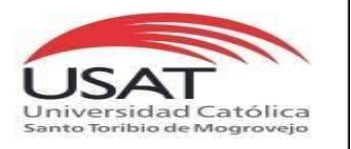

ASTM D 3080

ESCUELA: TESISTA TESIS ESCUELA DE INGENIERÍA CIVIL AMBIENTAL TORRES PIZARRO OSCAR RENATO

"ANÁLISIS Y DISEÑO ESTRUCTURAL DEL COMPLEJO DEPORTIVO DEL DISTRITO DE PUEBLO NUEVO UTILIZANDO ESTRUCTURAS ESPECIALES"

UBICACIÒN DISTRITO DE PUEBLO NUEVO, PROVINCIA DE FERREÑAFE

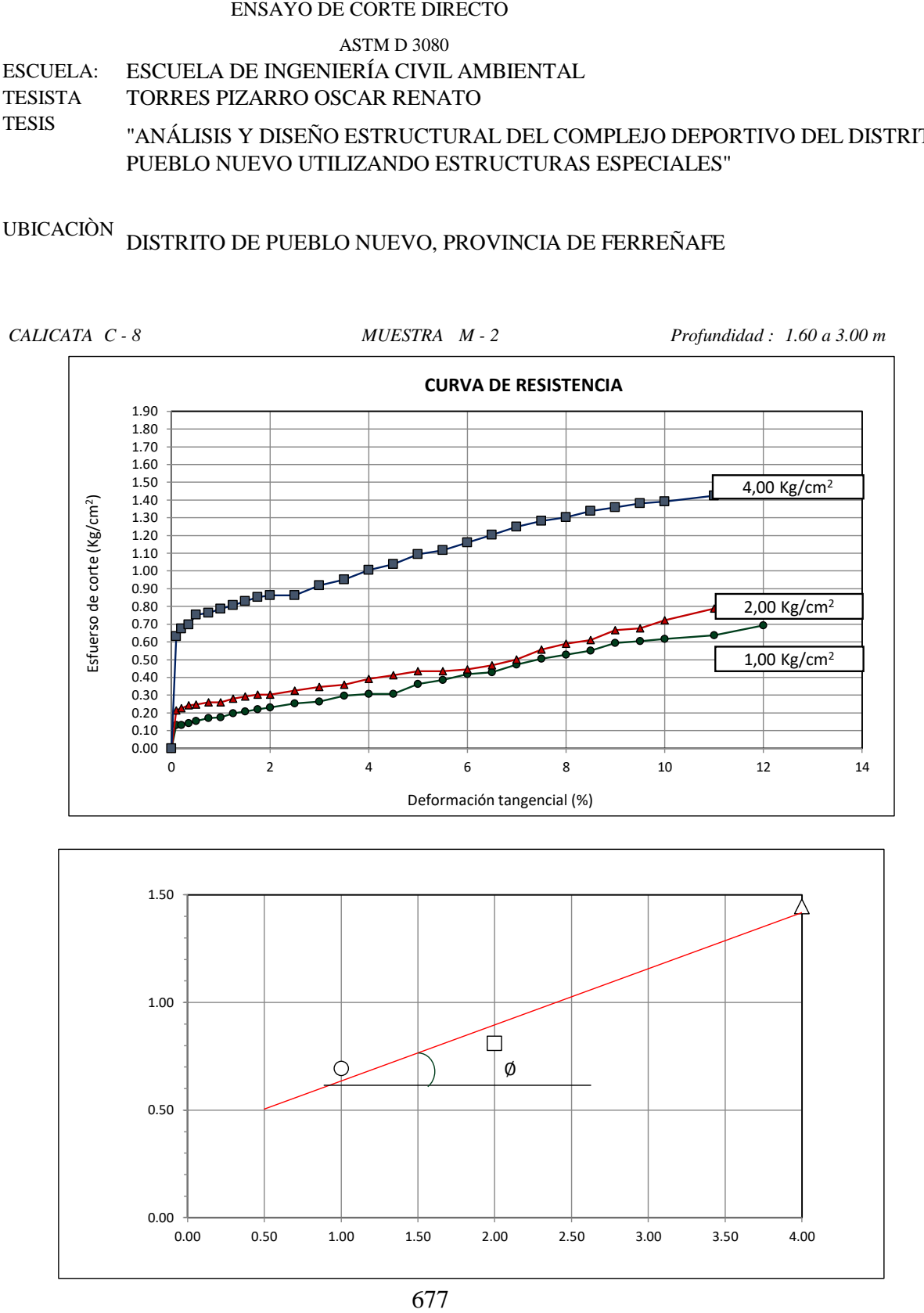

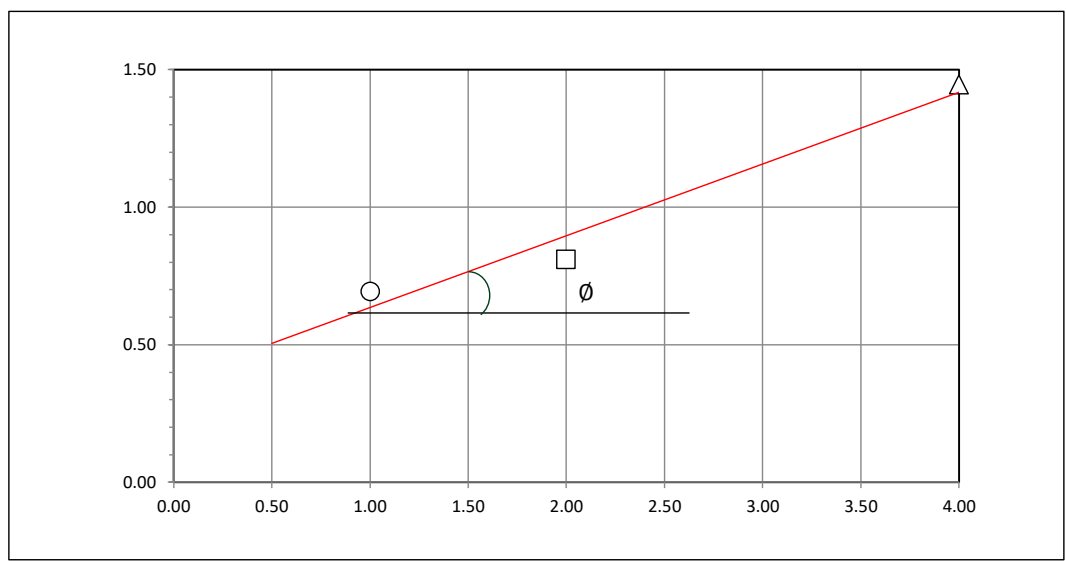

#### **Tesista** : **Tesis : Lugar :** TORRES PIZARRO OSCAR RENATO "ANÁLISIS Y DISEÑO ESTRUCTURAL DEL COMPLEJO DEPORTIVO DEL DISTRITO DE PUEBLO NUEVO UTILIZANDO ESTRUCTURAS ESPECIALES" DISTRITO DE PUEBLO NUEVO, PROVINCIA DE FERREÑAFE

C-8

#### **CIMENTACION CONTINUA**

#### **CAPACIDAD PORTANTE (FALLA LOCAL)**

$$
q_d = (2/3)C \cdot N'c + Y \cdot Df \cdot N'_{q} + 0.5 Y \cdot B \cdot N'_{y}
$$

Donde:

que capacidad de Carga lìmite en Tm/m<sup>2</sup><br>q<sub>d</sub> = Capacidad de Carga lìmite en Tm/m<sup>2</sup>

 $q_d$  = Capacidad de Carga lìmite en<br>C = Cohesiòn del suelo en Tm/m<sup>2</sup>

 $y_d$  = Capacidad de Carga lìmite en Tm/m<sup>2</sup><br>C = Cohesiòn del suelo en Tm/m<sup>2</sup><br>Y = Peso volumètrico del suelo en Tm/m<sup>3</sup>

Df = Profundidad de desplante de la cimentaciòn en metros

B = Ancho de la zapata, en metros

N'c N'q, N'y = Factores de carga obtenidas del gràfico

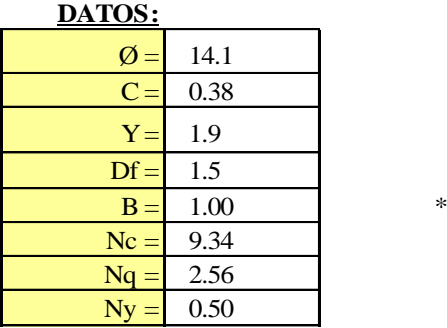

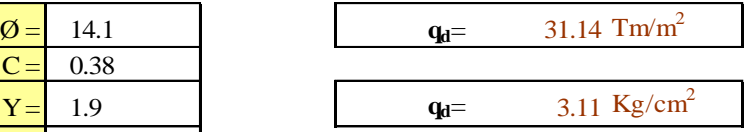

**Factor de seguridad (FS=3)**

#### **PRESION ADMISIBLE**

$$
q_a = 1.04 \text{ Kg/cm}^2
$$

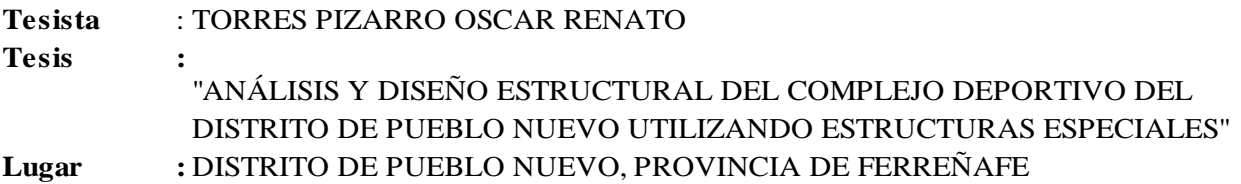

C-8

#### **CIMENTACION AISLADA**

#### **(FALLA LOCAL) CAPACIDAD PORTANTE**

#### $q_d = 1.3(2/3)C \cdot N'c + Y \cdot Z \cdot N'_{q} + 0.4 Y \cdot B \cdot N'_{y}$

#### Donde:

 $q_d = 1.5(275)C \cdot N C + 1.224N q + 6.418$ <br>:<br> $q_d =$  Capacidad de Carga lìmite en Tm/m<sup>2</sup>

- $C = \text{Cohesión del suelo en Tm/m}^2$
- $y_d$  = Capacidad de Carga lìmite en Tm/m<sup>2</sup><br>C = Cohesiòn del suelo en Tm/m<sup>2</sup><br>Y = Peso volumètrico del suelo en Tm/m<sup>3</sup>
- Df = Profundidad de desplante de la cimentaciòn en metros
- B = Ancho de la zapata, en metros

N'c N'q, N'y = Factores de carga obtenidas del gràfico

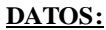

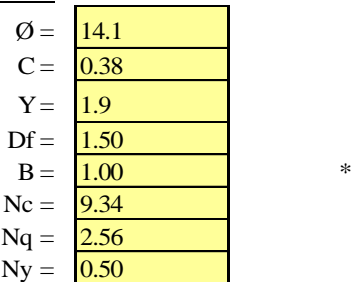

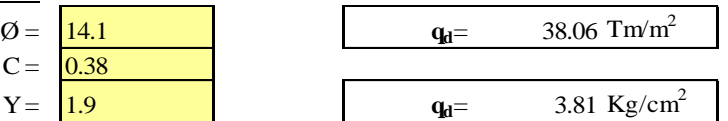

**Factor de seguridad (FS=3)**

#### **PRESION ADMISIBLE**

 $q_a = 1.27 \text{ Kg/cm}^2$ 

### **9.2. ESPECIFICACIONES TÉCNICAS**

Los materiales principales utilizados en todo el proyecto son:

- a) Concreto armado
- b) Acero estructural
- c) Bambú o Guadua angustifolia
- d) Lonas tensadas

Cada uno de estos materiales posee especificaciones técnicas particulares que permitirán analizar cada estructura y diseñar los elementos que estén fabricados por dichos materiales respectivamente. La calidad del material en algunos casos dependerá del fabricante, sin embargo, para los materiales más convencionales existen normas y parámetros que normalizan su producción y uso. El reglamento nacional de edificaciones posee normas para cada material a usar, solo para el caso de las lonas tensadas se recurrirán a investigaciones y proyectos existentes para obtener datos de diseño y análisis.

Las especificaciones técnicas de cada material utilizado y partidas a ejecutar en cada componente del proyecto se describen en los siguientes puntos.

#### **9.2.1. COLISEO DEPORTIVO**

# **1.1. OBRAS PROVISIONALES, TRABAJOS PRELIMINARES, SEGURIDAD Y SALUD**

#### **1.1.1. OBRAS PROVISIONALES Y TRABAJOS PRELIMINARES**

#### **1.1.1.1. OBRAS PROVISIONALES**

Abarca construcciones e instalaciones de carácter temporal y ubicadas de manera conveniente, además, al finalizar los trabajos todas las construcciones e instalaciones provisionales deben ser demolidas o desarmadas y retiradas, debiendo quedar limpia y libre de desmonte la zona utilizada para tal fin, tal como se encontró al inicio o en un estado mejor.

1.1.1.1.1. OFICINA

#### **Descripción**

Se refiere al ambiente requerido para la realización del trabajo del personal administrativo y técnico en condiciones adecuadas dentro de la obra. En este concepto se incluye los gastos de mantenimiento y conservación del ambiente a utilizar como oficina durante la ejecución de la obra, finalizando con el abandono del ambiente y su respectiva demolición y/o desarmado de la estructura utilizada.

#### **Unidad de medida**

Global (glb)

#### **Forma de pago**

El pago se hará efectivo basado en el precio por unidad de la partida, que está referenciado en el presupuesto realizado, además, este precio tomará en cuenta otros costos requeridos que el contratista crea necesario usar como por ejemplo la mano de obra (incluyendo leyes sociales), los materiales, las herramientas y los equipos, en el caso de ser necesario.

#### 1.1.1.1.2. ALMACÉN

#### **Descripción**

Abarca el ambiente físico donde se suministrará la mano de obra, materiales, equipo y también se realizarán trabajos requeridos para la ejecución de las construcciones e instalaciones que incluye el equipamiento del personal contratado. Está incluido el mantenimiento y conservación de esta construcción en lo que dure la ejecución de la obra, finalizando con su demolición y/o desarmado de la estructura en sí.

#### **Unidad de medida**

Global (glb)

#### **Forma de pago**

El pago se hará efectivo basado en el precio por unidad de la partida, que está referenciado en el presupuesto realizado, además, este precio tomará en cuenta otros costos requeridos que el contratista crea necesario usar como por ejemplo la mano de obra (incluyendo leyes sociales), los materiales, las herramientas y los equipos, en el caso de ser necesario.

# 1.1.1.1.3. CASETA DE GUARDIANÍA

#### **Descripción**

Abarca el ambiente físico donde se equipará al personal del servicio de seguridad que estará encargado del cuidado de los materiales, herramientas y los equipos durante el tiempo de ejecución de la obra. Está incluido el mantenimiento y conservación de esta construcción en lo que dure la ejecución de la obra, finalizando con su demolición y/o desarmado de la estructura en sí.

#### **Unidad de medida**

Global (glb)

#### **Forma de pago**

El pago se hará efectivo basado en el precio por unidad de la partida, que está referenciado en el presupuesto realizado, además, este precio tomará en cuenta otros costos requeridos que el contratista crea necesario usar como por ejemplo la mano de obra (incluyendo leyes sociales), los materiales, las herramientas y los equipos, en el caso de ser necesario.

#### 1.1.1.1.4. CARTEL DE OBRA

#### **Descripción**

Está referido a la construcción de un cartel de obra de dimensiones de 3.60 m de alto x 7.20 m de ancho, en el cual se indicará información básica de la obra como, por ejemplo: la entidad licitante (incluido el logo), el nombre de la obra a ser ejecutada, el monto total de la obra, el tiempo requerido para su ejecución (plazo), la fuente de financiamiento de la obra y el nombre del contratista encargado de la construcción.

#### **Unidad de medida**

Unidad (und)

#### **Forma de pago**

El pago se hará efectivo basado en el precio por unidad de la partida, que está referenciado en el presupuesto realizado, además, este precio tomará en cuenta otros

costos requeridos que el contratista crea necesario usar como por ejemplo la mano de obra (incluyendo leyes sociales), los materiales, las herramientas y los equipos, en el caso de ser necesario.

#### 1.1.1.1.5. CERCO PROVISIONAL

#### **Descripción**

Abarca a los elementos que se encargan de delimitar y encerrar el área de trabajo de las construcciones a realizar y de otros ambientes necesarios para obtener seguridad y control mientras se ejecuta la obra. Está incluido el mantenimiento y conservación de esta construcción en lo que dure la ejecución de la obra, finalizando con su demolición y/o desarmado de la estructura en sí.

#### **Unidad de medida**

Metro (m)

#### **Forma de pago**

El pago se hará efectivo basado en el precio por unidad de la partida, que está referenciado en el presupuesto realizado, además, este precio tomará en cuenta otros costos requeridos que el contratista crea necesario usar como por ejemplo la mano de obra (incluyendo leyes sociales), los materiales, las herramientas y los equipos, en el caso de ser necesario.

#### **1.1.1.2. INSTALACIONES PROVISIONALES**

#### 1.1.1.2.1. AGUA PARA LA CONSTRUCCIÓN

#### **Descripción**

Para esta partida está comprendida la instalación del servicio de agua para la construcción que abarca la obtención del servicio, el abastecimiento y la distribución del servicio durante la ejecución de la obra.

#### **Unidad de medida**

Global (glb)

#### **Forma de pago**

El pago se hará efectivo basado en el precio por unidad de la partida, que está referenciado en el presupuesto realizado, además, este precio tomará en cuenta otros costos requeridos que el contratista crea necesario usar como por ejemplo la mano de obra (incluyendo leyes sociales), los materiales, las herramientas y los equipos, en el caso de ser necesario.

### 1.1.1.2.2. ENERGÍA ELÉCTRICA PROVISIONAL

#### **Descripción**

Para esta partida está comprendida la instalación del servicio de electricidad para la construcción que abarca la obtención y conexión del servicio, la instalación y la distribución del servicio durante la ejecución de la obra.

#### **Unidad de medida**

Global (glb)

#### **Forma de pago**

El pago se hará efectivo basado en el precio por unidad de la partida, que está referenciado en el presupuesto realizado, además, este precio tomará en cuenta otros costos requeridos que el contratista crea necesario usar como por ejemplo la mano de obra (incluyendo leyes sociales), los materiales, las herramientas y los equipos, en el caso de ser necesario.

#### **1.1.1.3. TRABAJOS PRELIMINARES**

#### 1.1.1.3.1. LIMPIEZA DE TERRENO CON EQUIPO

#### **Descripción**

Aquí están comprendidos los trabajos que deberán ejecutarse con equipos para la eliminación de basura, residuos sueltos, livianos y pesados que puedan presentarse en toda la extensión de área del terreno, así como también se incluye a la maleza y arbustos de fácil remoción, con el fin de poder realizar un normal desarrollo de trabajos en obra. No están incluidos elementos que puedan encontrarse enterrados.

#### **Unidad de medida**

Metro cuadrado (m2)

#### **Forma de pago**

El pago se hará efectivo basado en el precio por unidad de la partida, que está referenciado en el presupuesto realizado, además, este precio tomará en cuenta otros costos requeridos que el contratista crea necesario usar como por ejemplo la mano de obra (incluyendo leyes sociales), los materiales, las herramientas y los equipos, en el caso de ser necesario.

### 1.1.1.3.2. TRAZO Y REPLANTEO PRELIMINAR

#### **Descripción**

En el trazo están incluidos los trabajos que permitan llevar al terreno los ejes y niveles determinados en los planos, se llevará a cabo con equipos topográficos que cuenten con certificado de calibración a la fecha. Para el replanteo preliminar se definirá como las medidas y ubicación de la totalidad de elementos que se encuentran especificados en planos durante el proceso de la construcción.

#### **Unidad de medida**

Metro cuadrado (m2)

#### **Forma de pago**

El pago se hará efectivo basado en el precio por unidad de la partida, que está referenciado en el presupuesto realizado, además, este precio tomará en cuenta otros costos requeridos que el contratista crea necesario usar como por ejemplo la mano de obra (incluyendo leyes sociales), los materiales, las herramientas y los equipos, en el caso de ser necesario.

### **1.2. ESTRUCTURAS**

### **1.2.1. MOVIMIENTO DE TIERRAS**

#### 1.2.1.1. EXCAVACIÓN DE ZANJAS Y ZAPATAS

#### **Descripción**

Abarca todos los trabajos de excavación necesarios para los elementos de cimentación. Se realiza previa ubicación de trazos de ejes para zapatas correspondientes, además, es conveniente estudiar el terreno para ubicar los niveles de terreno natural, piso terminado, y demás con el fin de cumplir con lo estipulado en los planos. Se ejecutarán en su mayoría con la utilización de equipos en zonas donde las excavaciones sean masivas, en zanjas se podrá usar excavaciones manuales.

#### **Unidad de medida**

Metro cúbico (m3)

#### **Forma de pago**

El pago se hará efectivo basado en el precio por unidad de la partida, que está referenciado en el presupuesto realizado, además, este precio tomará en cuenta otros costos requeridos que el contratista crea necesario usar como por ejemplo la mano de obra (incluyendo leyes sociales), los materiales, las herramientas y los equipos, en el caso de ser necesario.

#### 1.2.1.2. CORTE DE TERRENO

#### **Descripción**

Comprende los trabajos de corte de superficies o acumulaciones de residuos sobre el nivel de terreno natural. Podrán ser ejecutados de manera manual o mediante el apoyo de maquinaria. La altura de corte es un promedio en función a la topografía del terreno que fue estudiada previamente.

#### **Unidad de medida**

Metro cúbico (m3)

#### **Forma de pago**

El pago se hará efectivo basado en el precio por unidad de la partida, que está referenciado en el presupuesto realizado, además, este precio tomará en cuenta otros costos requeridos que el contratista crea necesario usar como por ejemplo la mano de obra (incluyendo leyes sociales), los materiales, las herramientas y los equipos, en el caso de ser necesario.

#### 1.2.1.3. ACARREO DE MATERIAL EXCEDENTE

#### **Descripción**

Se refiere al transporte de material producto de excavaciones realizadas en la ejecución de la obra a una distancia promedio de 30 m, con el fin de permitir que los trabajos avancen con normalidad en los espacios que se requiera sin que se acumulen volúmenes de excavaciones en zonas de trabajo. Se realizarán manualmente por peones mediante el uso de carretillas y palanas, de ser necesario y cuando lo amerite podrán asistirse de maquinaria para agilizar los trabajos de acarreo.

#### **Unidad de medida**

Metro cúbico (m3)

#### **Forma de pago**

El pago se hará efectivo basado en el precio por unidad de la partida, que está referenciado en el presupuesto realizado, además, este precio tomará en cuenta otros costos requeridos que el contratista crea necesario usar como por ejemplo la mano de obra (incluyendo leyes sociales), los materiales, las herramientas y los equipos, en el caso de ser necesario.

#### 1.2.1.4. RELLENO COMPACTADO CON MATERIAL DE PRÉSTAMO

#### **Descripción**

Abarcan los trabajos de compactación de material de préstamo en capas no mayores a 15 cm, se realizará una limpieza de la zona en donde se ejecutarán estas tareas de relleno. Se verificará que el material a rellenar debe estar libre de impurezas como materia orgánica o compresible, en algunos casos donde requiera se podrá utilizar material excedente de excavaciones siempre que cumpla con los requisitos.

De realizar la compactación con maquinaria se podrán hacer uso de capas de no más de 20 cm de espesor, se realizará un riego de forma homogénea a una humedad óptima que permita que el material empleado alcance una densidad de por lo menos el 95% del valor del proctor modificado en laboratorio.

#### **Unidad de medida**

Metro cúbico (m3)

#### **Forma de pago**

El pago se hará efectivo basado en el precio por unidad de la partida, que está referenciado en el presupuesto realizado, además, este precio tomará en cuenta otros costos requeridos que el contratista crea necesario usar como por ejemplo la mano de obra (incluyendo leyes sociales), los materiales, las herramientas y los equipos, en el caso de ser necesario.

### 1.2.1.5. AFIRMADO E=8" EN PISOS Y VEREDAS

#### **Descripción**

Contempla los trabajos de relleno con material afirmado con un espesor equivalente a 8 pulgadas o su equivalente en unidades métricas de 20 cm. Estos trabajos se llevarán a cabo donde, según planos y conformación de pisos, se encuentren ubicadas veredas de acceso y pisos interiores de estructuras. El material deberá ser compactado, y previamente a esto, se realizará un riego de forma homogénea a una humedad óptima que permita que el material empleado alcance una densidad de por lo menos el 95% del valor del proctor modificado en laboratorio.

#### **Unidad de medida**

Metro cuadrado (m2)

#### **Forma de pago**

El pago se hará efectivo basado en el precio por unidad de la partida, que está referenciado en el presupuesto realizado, además, este precio tomará en cuenta otros costos requeridos que el contratista crea necesario usar como por ejemplo la mano de obra (incluyendo leyes sociales), los materiales, las herramientas y los equipos, en el caso de ser necesario.

1.2.1.6. NIVELACIÓN Y APISONADO PARA FALSO PISO Y VEREDAS

### **Descripción**

Comprende trabajos de apisonado manual y nivelación de ambientes interiores donde se coloque falso piso y veredas. Se ejecutarán de forma manual, y en zonas donde sea posible, también se podrá utilizar maquinaria para los trabajos de apisonado.

#### **Unidad de medida**

Metro cuadrado (m2)

#### **Forma de pago**

El pago se hará efectivo basado en el precio por unidad de la partida, que está referenciado en el presupuesto realizado, además, este precio tomará en cuenta otros costos requeridos que el contratista crea necesario usar como por ejemplo la mano de obra (incluyendo leyes sociales), los materiales, las herramientas y los equipos, en el caso de ser necesario.

#### 1.2.1.7. NIVELACIÓN Y COMPACTACIÓN CON MAQUINARIA

#### **Descripción**

Abarcan trabajos de nivelación y compactación en zonas de áreas grandes en donde se permite el acceso a maquinaria para poder realizar dichos trabajos. En general, se encuentran las áreas bajo graderías y la cancha deportiva que por ser espaciosos serán capaces de ser compactados de forma mecánica.

#### **Unidad de medida**

Metro cuadrado (m2)

#### **Forma de pago**

El pago se hará efectivo basado en el precio por unidad de la partida, que está referenciado en el presupuesto realizado, además, este precio tomará en cuenta otros costos requeridos que el contratista crea necesario usar como por ejemplo la mano de obra (incluyendo leyes sociales), los materiales, las herramientas y los equipos, en el caso de ser necesario.

#### 1.2.1.8. ELIMINACIÓN DE MATERIAL EXCEDENTE

#### **Descripción**

Son los trabajos realizados que abarcan la depuración de todo material que provenga de excavaciones y cortes que no se encuentre en condiciones adecuadas o que simplemente no se requieran como relleno o para nivelación de terreno, serán eliminados a una distancia no menor a los 50 m del área de construcción.

#### **Unidad de medida**

Metro cúbico (m3)

#### **Forma de pago**

El pago se hará efectivo basado en el precio por unidad de la partida, que está referenciado en el presupuesto realizado, además, este precio tomará en cuenta otros costos requeridos que el contratista crea necesario usar como por ejemplo la mano de obra (incluyendo leyes sociales), los materiales, las herramientas y los equipos, en el caso de ser necesario.

#### **1.2.2. OBRAS DE CONCRETO SIMPLE**

#### 1.2.2.1. SOLADO E=4" MEZCLA 1:12 CEMENTO – HORMIGÓN

#### **Descripción**

Comprende los trabajos de fabricación de mortero para formar capas de concreto simple con un espesor igual a 4 pulgadas o su equivalente en unidades métricas de 10 cm con el propósito de brindar una base para lograr el trazo de elementos estructurales superiores y la colocación de la armadura respectiva, se coloca en el fondo de las excavaciones de zapatas, muros, losas de cimentación, etc. para proporcionar un nivel estable.

#### **Unidad de medida**

Metro cuadrado (m2)

#### **Forma de pago**

El pago se hará efectivo basado en el precio por unidad de la partida, que está referenciado en el presupuesto realizado, además, este precio tomará en cuenta otros costos requeridos que el contratista crea necesario usar como por ejemplo la mano de

obra (incluyendo leyes sociales), los materiales, las herramientas y los equipos, en el caso de ser necesario.

#### 1.2.2.2. CIMIENTO CORRIDO 1:10 + 30% P.G.

#### **Descripción**

Son los trabajos de concreto simple referidos a elementos de concreto ciclópeo que sirven como base de cimentación a los sobrecimientos y en algunos casos a los muros. Se especifica en planos como varían en función a los niveles de la estructura. Su vaciado será continuo en todos sus tramos, la mezcla a usar es de relación 1:10 de cemento – hormigón adicionado a un 30% de piedra grande. Se vaciará inicialmente una capa de concreto para posteriormente vaciar de manera alternada una capa de piedra y una de concreto, así hasta terminar los trabajos.

#### **Unidad de medida**

Metro cúbico (m3)

#### **Forma de pago**

El pago se hará efectivo basado en el precio por unidad de la partida, que está referenciado en el presupuesto realizado, además, este precio tomará en cuenta otros costos requeridos que el contratista crea necesario usar como por ejemplo la mano de obra (incluyendo leyes sociales), los materiales, las herramientas y los equipos, en el caso de ser necesario.

#### 1.2.2.3. ENCOFRADO Y DESENCOFRADO DE CIMIENTO CORRIDO

#### **Descripción**

Está referido a los trabajos de encofrado que necesitan ejecutarse en el área que requiera el concreto para llegar a su endurecimiento manteniendo una sección determinada. Las maderas que se empleen para estas labores deberán estar secas y poseer al menos un espesor de 1", no deberá utilizarse elementos de madera que presenten torceduras o daños superficiales considerables.

#### **Unidad de medida**

Metro cuadrado (m2)

#### **Forma de pago**

El pago se hará efectivo basado en el precio por unidad de la partida, que está referenciado en el presupuesto realizado, además, este precio tomará en cuenta otros costos requeridos que el contratista crea necesario usar como por ejemplo la mano de obra (incluyendo leyes sociales), los materiales, las herramientas y los equipos, en el caso de ser necesario.

#### 1.2.2.4. FALSO PISO MEZCLA 1:8 E=4"

#### **Descripción**

Comprende la fabricación de concreto simple que, con forma plana, será apoyado de manera directa sobre suelo natural o rellenos compactados, de manera que sirva de base para pisos de planta baja. Abarcan superficies comprendidas entre caras interiores de muros o sobrecimientos sin revestir que serán base de contrapisos o piso final. El espesor requerido es de 4" con una mezcla 1:8.

#### **Unidad de medida**

Metro cuadrado (m2)

#### **Forma de pago**

El pago se hará efectivo basado en el precio por unidad de la partida, que está referenciado en el presupuesto realizado, además, este precio tomará en cuenta otros costos requeridos que el contratista crea necesario usar como por ejemplo la mano de obra (incluyendo leyes sociales), los materiales, las herramientas y los equipos, en el caso de ser necesario.

#### **1.2.3. OBRAS DE CONCRETO ARMADO**

#### **1.2.3.1. LOSAS DE CIMENTACIÓN**

#### 1.2.3.1.1. CONCRETO PREMEZCLADO F'C=210 KG/CM2

#### **Descripción**

El proveedor deberá suministrar por escrito la procedencia de los agregados y sus características los diseños de mezcla, para el tipo de concreto requerido, asumiendo el proveedor la responsabilidad sobre el mismo. Debiendo especificar el contenido de cemento, tipo, nombre y dosis de aditivo si requiriera el caso, f'c, con requisitos de aceptación RNC y ACI 318. El concreto premezclado será determinado bajo la norma ATSM C-94/NTP 339.114.

La estructura será llenada con concreto pre mesclado f'c indicado; además si fuera el caso se le incorporará un aditivo plastificante e impermeabilizante libre de cloruros que produce en el concreto un aumento en su trabajabilidad logrando una reducción en la relación agua/cemento el cual elevara su resistencia inicial.

Bajo ningún criterio, deberá disminuirse la dosificación de cemento en la preparación de concreto premezclado f'c indicado. Las tolerancias para el ensayo de slump serán las siguientes; para slump igual o menor a 3" las tolerancias son  $+0$ " y  $-1.5$ ", y para slump mayor a 3" las tolerancias son +0" y -2.5".

#### **Unidad de medida**

Metro cúbico (m3)

#### **Forma de pago**

El pago se hará efectivo basado en el precio por unidad de la partida, que está referenciado en el presupuesto realizado y previa toma de muestras y medición de slump, además, este precio tomará en cuenta otros costos requeridos que el contratista crea necesario usar como por ejemplo la mano de obra (incluyendo leyes sociales), los materiales, las herramientas y los equipos, en el caso de ser necesario.

#### 1.2.3.1.2. ENCONFRADO Y DESENCOFRADO DE LOSAS DE CIMENTACIÓN

#### **Descripción**

El encofrado deberá tener las dimensiones y forma necesaria, complementar con el alineamiento y cotas establecidas, y deberá tener la resistencia y rigidez suficiente para mantener su forma y posición cuando se apliquen las cargas y se realicen las operaciones necesarias para colocar y vibrar el concreto

Se contemplan como encofrados las áreas que estén en contacto con el concreto. Todas las superficies verticales de elementos de concreto deberán ser encofradas excepto en los casos cuando el concreto se coloque directamente en contacto con el suelo. El

encofrado de madera en mal estado no podrá ser utilizado, a menos que este sea aprobado por la supervisión. Se requerirá que la madera se alise con papel de lija o una lijadora si esta se utilizara una segunda vez, para obtener una superficie de textura uniforme.

Para el desencofrado se deberá, este se debe ejecutar con cuidado de forma que no se causen daños al concreto. El encofrado deberá mantenerse en buenas condiciones, particularmente su forma, dimensiones, resistencia, rigidez, estanqueidad y suavidad de su superficie. Antes de colar el concreto el encofrado deberá limpiarse completamente.

#### **Unidad de medida**

Metro cuadrado (m2)

#### **Forma de pago**

El pago se hará efectivo basado en el precio por unidad de la partida, que está referenciado en el presupuesto realizado, además, este precio tomará en cuenta otros costos requeridos que el contratista crea necesario usar como por ejemplo la mano de obra (incluyendo leyes sociales), los materiales, las herramientas y los equipos, en el caso de ser necesario.

#### 1.2.3.1.3. ACERO FY=4200 KG/CM2

#### **Descripción**

Comprende los trabajos de habilitación y colocación de acero de refuerzo en las estructuras de concreto armado, se deben cumplir los requisitos mínimos establecidos para lograr una correcta ejecución de la partida. La armadura está referido a habilitar el acero según se especifique en los planos de estructuras y, además, deberán cumplir con las normal ASTM C 615, 616 y 617. Este refuerzo incluirá a las barras en sí y los alambres necesarios a usar durante la construcción.

En cuanto al procedimiento constructivo se debe asegurar que las barras son del diámetro indicado para el diseño además de encontrar en buen estado, libres de impurezas, golpes, capas de óxido, etc. Se deben marcar las barras con medidas precisas de piezas por cortar haciendo uso de sierras manuales o automáticas, no olvidar marcar en puntos de amarre de igual forma. Las parrillas se deben amarrar en puntos de

intersección utilizando alambre N° 16 y una vez elaboradas se colocarán en lugares despejados y limpios para poder llevar la cuenta y posteriormente llevarlas a su ubicación definitiva cuando se requiera. Las barras de acero deben respetar el recubrimiento mínimo establecido en los planos al momento de ser colocadas en los moldes de madera (encofrado).

En cuanto a las propiedades del material, la resistencia del acero indicada en los planos en cuanto a su carga de fluencia corresponde a 4200 kg/cm2 y además a esto debe cumplir las siguientes condiciones; corrugaciones en función a ASTM A-615, 815; la carga de rotura mínimo será igual a 5900 kg/cm2 y la elongación en 20 cm será mínimo de 8%.

Se suministrará en obra en paquetes bien sujetados que se encuentren identificados con una etiqueta metálica en al cual se muestre el número que corresponda a los planos de colocación de refuerzo y lista de varillas. Deben encontrarse libres de cualquier imperfección o deformación que no sean de fácil enderezamiento en campo.

Su almacenamiento nunca deberá encontrarse en contacto con el suelo y preferentemente deben estar cubiertos manteniéndose libres de tierra, suciedad, aceites, oxidación excesiva y grasas. En caso de demora en el vaciado de concreto, la armadura en conjunto deberá ser inspeccionada para realizar la limpieza respectiva de ser el caso.

La colocación de la armadura se cumplir de manera estricta en función a los planos estructurales y la tolerancia será máximo de 1 cm, este valor asegura cualquier desplazamiento que ocurra en la armadura debiendo usarse amarres de alambre ubicados en las intersecciones. El recubrimiento de las barras podrá lograr mediante el uso de espaciadores de concreto (dados). Los diámetros especificados en los planos deberán respectarse a toda costa, los cuales deben cumplir con los pesos y diámetros normados.

#### **Unidad de medida**

Kilogramo (kg)

#### **Forma de pago**

El pago se hará efectivo basado en el precio por unidad de la partida, que está referenciado en el presupuesto realizado, además, este precio tomará en cuenta otros costos requeridos que el contratista crea necesario usar como por ejemplo la mano de

obra (incluyendo leyes sociales), los materiales, las herramientas y los equipos, en el caso de ser necesario.

#### 1.2.3.1.4. CURADO DE LOSAS DE CIMENTACIÓN

#### **Descripción**

Abarca las tareas de aplicar curado a las superficies de concreto vaciadas y que han sido ya desencofradas. Se debe realizar inmediatamente se haya retirado el molde y evitando dañar la superficie del elemento. Se debe evitar el secado prematuro de la sección, las temperaturas extremas de frío o calor, pérdida de humedad, esto durante el período de hidratación del cemento y endurecimiento del concreto. Se deben cumplir los siguientes requisitos durante el curado de los elementos de concreto; se debe mantener el concreto con un contenido de humedad óptimo y la temperatura del concreto no debe descender de los 13°C y debe estar uniformemente distribuida en el elemento.

#### **Unidad de medida**

Metro cuadrado (m2)

#### **Forma de pago**

El pago se hará efectivo basado en el precio por unidad de la partida, que está referenciado en el presupuesto realizado, además, este precio tomará en cuenta otros costos requeridos que el contratista crea necesario usar como por ejemplo la mano de obra (incluyendo leyes sociales), los materiales, las herramientas y los equipos, en el caso de ser necesario.

#### **1.2.3.2. ZAPATAS**

#### 1.2.3.2.1. CONCRETO PREMEZCLADO F'C=210 KG/CM2

#### **Descripción**

El proveedor deberá suministrar por escrito la procedencia de los agregados y sus características los diseños de mezcla, para el tipo de concreto requerido, asumiendo el proveedor la responsabilidad sobre el mismo. Debiendo especificar el contenido de cemento, tipo, nombre y dosis de aditivo si requiriera el caso, f'c, con requisitos de aceptación RNC y ACI 318. El concreto premezclado será determinado bajo la norma ATSM C-94/NTP 339.114.

La estructura será llenada con concreto pre mesclado f'c indicado; además si fuera el caso se le incorporará un aditivo plastificante e impermeabilizante libre de cloruros que produce en el concreto un aumento en su trabajabilidad logrando una reducción en la relación agua/cemento el cual elevara su resistencia inicial.

Bajo ningún criterio, deberá disminuirse la dosificación de cemento en la preparación de concreto premezclado f'c indicado. Las tolerancias para el ensayo de slump serán las siguientes; para slump igual o menor a 3" las tolerancias son  $+0$ " y  $-1.5$ ", y para slump mayor a 3" las tolerancias son  $+0$ " y -2.5".

#### **Unidad de medida**

Metro cúbico (m3)

#### **Forma de pago**

El pago se hará efectivo basado en el precio por unidad de la partida, que está referenciado en el presupuesto realizado, además, este precio tomará en cuenta otros costos requeridos que el contratista crea necesario usar como por ejemplo la mano de obra (incluyendo leyes sociales), los materiales, las herramientas y los equipos, en el caso de ser necesario.

#### 1.2.3.2.2. ENCONFRADO Y DESENCOFRADO DE ZAPATAS

#### **Descripción**

El encofrado deberá tener las dimensiones y forma necesaria, complementar con el alineamiento y cotas establecidas, y deberá tener la resistencia y rigidez suficiente para mantener su forma y posición cuando se apliquen las cargas y se realicen las operaciones necesarias para colocar y vibrar el concreto

Se contemplan como encofrados las áreas que estén en contacto con el concreto. Todas las superficies verticales de elementos de concreto deberán ser encofradas excepto en los casos cuando el concreto se coloque directamente en contacto con el suelo. El encofrado de madera en mal estado no podrá ser utilizado, a menos que este sea aprobado por la supervisión. Se requerirá que la madera se alise con papel de lija o una lijadora si esta se utilizara una segunda vez, para obtener una superficie de textura uniforme.

Para el desencofrado se deberá, este se debe ejecutar con cuidado de forma que no se causen daños al concreto. El encofrado deberá mantenerse en buenas condiciones, particularmente su forma, dimensiones, resistencia, rigidez, estanqueidad y suavidad de su superficie. Antes de colar el concreto el encofrado deberá limpiarse completamente.

#### **Unidad de medida**

Metro cuadrado (m2)

#### **Forma de pago**

El pago se hará efectivo basado en el precio por unidad de la partida, que está referenciado en el presupuesto realizado, además, este precio tomará en cuenta otros costos requeridos que el contratista crea necesario usar como por ejemplo la mano de obra (incluyendo leyes sociales), los materiales, las herramientas y los equipos, en el caso de ser necesario.

#### 1.2.3.2.3. ACERO FY=4200 KG/CM2

#### **Descripción**

Comprende los trabajos de habilitación y colocación de acero de refuerzo en las estructuras de concreto armado, se deben cumplir los requisitos mínimos establecidos para lograr una correcta ejecución de la partida. La armadura está referido a habilitar el acero según se especifique en los planos de estructuras y, además, deberán cumplir con las normal ASTM C 615, 616 y 617. Este refuerzo incluirá a las barras en sí y los alambres necesarios a usar durante la construcción.

En cuanto al procedimiento constructivo se debe asegurar que las barras son del diámetro indicado para el diseño además de encontrar en buen estado, libres de impurezas, golpes, capas de óxido, etc. Se deben marcar las barras con medidas precisas de piezas por cortar haciendo uso de sierras manuales o automáticas, no olvidar marcar en puntos de amarre de igual forma. Las parrillas se deben amarrar en puntos de intersección utilizando alambre N° 16 y una vez elaboradas se colocarán en lugares despejados y limpios para poder llevar la cuenta y posteriormente llevarlas a su ubicación definitiva cuando se requiera. Las barras de acero deben respetar el recubrimiento mínimo establecido en los planos al momento de ser colocadas en los moldes de madera (encofrado).

En cuanto a las propiedades del material, la resistencia del acero indicada en los planos en cuanto a su carga de fluencia corresponde a 4200 kg/cm2 y además a esto debe cumplir las siguientes condiciones; corrugaciones en función a ASTM A-615, 815; la carga de rotura mínimo será igual a 5900 kg/cm2 y la elongación en 20 cm será mínimo de 8%.

Se suministrará en obra en paquetes bien sujetados que se encuentren identificados con una etiqueta metálica en al cual se muestre el número que corresponda a los planos de colocación de refuerzo y lista de varillas. Deben encontrarse libres de cualquier imperfección o deformación que no sean de fácil enderezamiento en campo.

Su almacenamiento nunca deberá encontrarse en contacto con el suelo y preferentemente deben estar cubiertos manteniéndose libres de tierra, suciedad, aceites, oxidación excesiva y grasas. En caso de demora en el vaciado de concreto, la armadura en conjunto deberá ser inspeccionada para realizar la limpieza respectiva de ser el caso.

La colocación de la armadura se cumplir de manera estricta en función a los planos estructurales y la tolerancia será máximo de 1 cm, este valor asegura cualquier desplazamiento que ocurra en la armadura debiendo usarse amarres de alambre ubicados en las intersecciones. El recubrimiento de las barras podrá lograr mediante el uso de espaciadores de concreto (dados). Los diámetros especificados en los planos deberán respectarse a toda costa, los cuales deben cumplir con los pesos y diámetros normados.

#### **Unidad de medida**

Kilogramo (kg)

#### **Forma de pago**

El pago se hará efectivo basado en el precio por unidad de la partida, que está referenciado en el presupuesto realizado, además, este precio tomará en cuenta otros costos requeridos que el contratista crea necesario usar como por ejemplo la mano de obra (incluyendo leyes sociales), los materiales, las herramientas y los equipos, en el caso de ser necesario.

#### 1.2.3.2.4. CURADO DE ZAPATAS

#### **Descripción**

Abarca las tareas de aplicar curado a las superficies de concreto vaciadas y que han sido ya desencofradas. Se debe realizar inmediatamente se haya retirado el molde y evitando dañar la superficie del elemento. Se debe evitar el secado prematuro de la sección, las temperaturas extremas de frío o calor, pérdida de humedad, esto durante el período de hidratación del cemento y endurecimiento del concreto. Se deben cumplir los siguientes requisitos durante el curado de los elementos de concreto; se debe mantener el concreto con un contenido de humedad óptimo y la temperatura del concreto no debe descender de los 13°C y debe estar uniformemente distribuida en el elemento.

#### **Unidad de medida**

Metro cuadrado (m2)

#### **Forma de pago**

El pago se hará efectivo basado en el precio por unidad de la partida, que está referenciado en el presupuesto realizado, además, este precio tomará en cuenta otros costos requeridos que el contratista crea necesario usar como por ejemplo la mano de obra (incluyendo leyes sociales), los materiales, las herramientas y los equipos, en el caso de ser necesario.

#### **1.2.3.3. VIGAS DE CIMENTACIÓN**

#### 1.2.3.3.1. CONCRETO PREMEZCLADO F'C=210 KG/CM2

#### **Descripción**

El proveedor deberá suministrar por escrito la procedencia de los agregados y sus características los diseños de mezcla, para el tipo de concreto requerido, asumiendo el proveedor la responsabilidad sobre el mismo. Debiendo especificar el contenido de cemento, tipo, nombre y dosis de aditivo si requiriera el caso, f'c, con requisitos de aceptación RNC y ACI 318. El concreto premezclado será determinado bajo la norma ATSM C-94/NTP 339.114.

La estructura será llenada con concreto pre mesclado f'c indicado; además si fuera el caso se le incorporará un aditivo plastificante e impermeabilizante libre de cloruros que produce en el concreto un aumento en su trabajabilidad logrando una reducción en la relación agua/cemento el cual elevara su resistencia inicial.

Bajo ningún criterio, deberá disminuirse la dosificación de cemento en la preparación de concreto premezclado f'c indicado. Las tolerancias para el ensayo de slump serán las siguientes; para slump igual o menor a 3" las tolerancias son  $+0$ " y  $-1.5$ ", y para slump mayor a  $3$ " las tolerancias son  $+0$ " y -2.5".

#### **Unidad de medida**

Metro cúbico (m3)

#### **Forma de pago**

El pago se hará efectivo basado en el precio por unidad de la partida, que está referenciado en el presupuesto realizado, además, este precio tomará en cuenta otros costos requeridos que el contratista crea necesario usar como por ejemplo la mano de obra (incluyendo leyes sociales), los materiales, las herramientas y los equipos, en el caso de ser necesario.

#### 1.2.3.3.2. ENCONFRADO Y DESENCOFRADO DE VIGAS DE CIMENTACIÓN

#### **Descripción**

El encofrado deberá tener las dimensiones y forma necesaria, complementar con el alineamiento y cotas establecidas, y deberá tener la resistencia y rigidez suficiente para mantener su forma y posición cuando se apliquen las cargas y se realicen las operaciones necesarias para colocar y vibrar el concreto

Se contemplan como encofrados las áreas que estén en contacto con el concreto. Todas las superficies verticales de elementos de concreto deberán ser encofradas excepto en los casos cuando el concreto se coloque directamente en contacto con el suelo. El encofrado de madera en mal estado no podrá ser utilizado, a menos que este sea aprobado por la supervisión. Se requerirá que la madera se alise con papel de lija o una lijadora si esta se utilizara una segunda vez, para obtener una superficie de textura uniforme.
Para el desencofrado se deberá, este se debe ejecutar con cuidado de forma que no se causen daños al concreto. El encofrado deberá mantenerse en buenas condiciones, particularmente su forma, dimensiones, resistencia, rigidez, estanqueidad y suavidad de su superficie. Antes de colar el concreto el encofrado deberá limpiarse completamente.

### **Unidad de medida**

Metro cuadrado (m2)

#### **Forma de pago**

El pago se hará efectivo basado en el precio por unidad de la partida, que está referenciado en el presupuesto realizado, además, este precio tomará en cuenta otros costos requeridos que el contratista crea necesario usar como por ejemplo la mano de obra (incluyendo leyes sociales), los materiales, las herramientas y los equipos, en el caso de ser necesario.

#### 1.2.3.3.3. ACERO FY=4200 KG/CM2

#### **Descripción**

Comprende los trabajos de habilitación y colocación de acero de refuerzo en las estructuras de concreto armado, se deben cumplir los requisitos mínimos establecidos para lograr una correcta ejecución de la partida. La armadura está referido a habilitar el acero según se especifique en los planos de estructuras y, además, deberán cumplir con las normal ASTM C 615, 616 y 617. Este refuerzo incluirá a las barras en sí y los alambres necesarios a usar durante la construcción.

En cuanto al procedimiento constructivo se debe asegurar que las barras son del diámetro indicado para el diseño además de encontrar en buen estado, libres de impurezas, golpes, capas de óxido, etc. Se deben marcar las barras con medidas precisas de piezas por cortar haciendo uso de sierras manuales o automáticas, no olvidar marcar en puntos de amarre de igual forma. Las parrillas se deben amarrar en puntos de intersección utilizando alambre N° 16 y una vez elaboradas se colocarán en lugares despejados y limpios para poder llevar la cuenta y posteriormente llevarlas a su ubicación definitiva cuando se requiera. Las barras de acero deben respetar el recubrimiento mínimo establecido en los planos al momento de ser colocadas en los moldes de madera (encofrado).

En cuanto a las propiedades del material, la resistencia del acero indicada en los planos en cuanto a su carga de fluencia corresponde a 4200 kg/cm2 y además a esto debe cumplir las siguientes condiciones; corrugaciones en función a ASTM A-615, 815; la carga de rotura mínimo será igual a 5900 kg/cm2 y la elongación en 20 cm será mínimo de 8%.

Se suministrará en obra en paquetes bien sujetados que se encuentren identificados con una etiqueta metálica en al cual se muestre el número que corresponda a los planos de colocación de refuerzo y lista de varillas. Deben encontrarse libres de cualquier imperfección o deformación que no sean de fácil enderezamiento en campo.

Su almacenamiento nunca deberá encontrarse en contacto con el suelo y preferentemente deben estar cubiertos manteniéndose libres de tierra, suciedad, aceites, oxidación excesiva y grasas. En caso de demora en el vaciado de concreto, la armadura en conjunto deberá ser inspeccionada para realizar la limpieza respectiva de ser el caso.

La colocación de la armadura se cumplir de manera estricta en función a los planos estructurales y la tolerancia será máximo de 1 cm, este valor asegura cualquier desplazamiento que ocurra en la armadura debiendo usarse amarres de alambre ubicados en las intersecciones. El recubrimiento de las barras podrá lograr mediante el uso de espaciadores de concreto (dados). Los diámetros especificados en los planos deberán respectarse a toda costa, los cuales deben cumplir con los pesos y diámetros normados.

### **Unidad de medida**

Kilogramo (kg)

#### **Forma de pago**

El pago se hará efectivo basado en el precio por unidad de la partida, que está referenciado en el presupuesto realizado, además, este precio tomará en cuenta otros costos requeridos que el contratista crea necesario usar como por ejemplo la mano de obra (incluyendo leyes sociales), los materiales, las herramientas y los equipos, en el caso de ser necesario.

### 1.2.3.3.4. CURADO DE VIGAS DE CIMENTACIÓN

#### **Descripción**

Abarca las tareas de aplicar curado a las superficies de concreto vaciadas y que han sido ya desencofradas. Se debe realizar inmediatamente se haya retirado el molde y evitando dañar la superficie del elemento. Se debe evitar el secado prematuro de la sección, las temperaturas extremas de frío o calor, pérdida de humedad, esto durante el período de hidratación del cemento y endurecimiento del concreto. Se deben cumplir los siguientes requisitos durante el curado de los elementos de concreto; se debe mantener el concreto con un contenido de humedad óptimo y la temperatura del concreto no debe descender de los 13°C y debe estar uniformemente distribuida en el elemento.

### **Unidad de medida**

Metro cuadrado (m2)

#### **Forma de pago**

El pago se hará efectivo basado en el precio por unidad de la partida, que está referenciado en el presupuesto realizado, además, este precio tomará en cuenta otros costos requeridos que el contratista crea necesario usar como por ejemplo la mano de obra (incluyendo leyes sociales), los materiales, las herramientas y los equipos, en el caso de ser necesario.

#### **1.2.3.4. SOBRECIMIENTO REFORZADO**

## 1.2.3.4.1. CONCRETO PREMEZCLADO F'C=210 KG/CM2

#### **Descripción**

El proveedor deberá suministrar por escrito la procedencia de los agregados y sus características los diseños de mezcla, para el tipo de concreto requerido, asumiendo el proveedor la responsabilidad sobre el mismo. Debiendo especificar el contenido de cemento, tipo, nombre y dosis de aditivo si requiriera el caso, f'c, con requisitos de aceptación RNC y ACI 318. El concreto premezclado será determinado bajo la norma ATSM C-94/NTP 339.114.

La estructura será llenada con concreto pre mesclado f'c indicado; además si fuera el caso se le incorporará un aditivo plastificante e impermeabilizante libre de cloruros que produce en el concreto un aumento en su trabajabilidad logrando una reducción en la relación agua/cemento el cual elevara su resistencia inicial.

Bajo ningún criterio, deberá disminuirse la dosificación de cemento en la preparación de concreto premezclado f'c indicado. Las tolerancias para el ensayo de slump serán las siguientes; para slump igual o menor a 3" las tolerancias son  $+0$ " y -1.5", y para slump mayor a  $3$ " las tolerancias son  $+0$ " y -2.5".

### **Unidad de medida**

Metro cúbico (m3)

#### **Forma de pago**

El pago se hará efectivo basado en el precio por unidad de la partida, que está referenciado en el presupuesto realizado, además, este precio tomará en cuenta otros costos requeridos que el contratista crea necesario usar como por ejemplo la mano de obra (incluyendo leyes sociales), los materiales, las herramientas y los equipos, en el caso de ser necesario.

# 1.2.3.4.2. ENCONFRADO Y DESENCOFRADO DE SOBRECIMIENTO REFORZADO

#### **Descripción**

El encofrado deberá tener las dimensiones y forma necesaria, complementar con el alineamiento y cotas establecidas, y deberá tener la resistencia y rigidez suficiente para mantener su forma y posición cuando se apliquen las cargas y se realicen las operaciones necesarias para colocar y vibrar el concreto

Se contemplan como encofrados las áreas que estén en contacto con el concreto. Todas las superficies verticales de elementos de concreto deberán ser encofradas excepto en los casos cuando el concreto se coloque directamente en contacto con el suelo. El encofrado de madera en mal estado no podrá ser utilizado, a menos que este sea aprobado por la supervisión. Se requerirá que la madera se alise con papel de lija o una lijadora si esta se utilizara una segunda vez, para obtener una superficie de textura uniforme.

Para el desencofrado se deberá, este se debe ejecutar con cuidado de forma que no se causen daños al concreto. El encofrado deberá mantenerse en buenas condiciones,

particularmente su forma, dimensiones, resistencia, rigidez, estanqueidad y suavidad de su superficie. Antes de colar el concreto el encofrado deberá limpiarse completamente.

### **Unidad de medida**

Metro cuadrado (m2)

### **Forma de pago**

El pago se hará efectivo basado en el precio por unidad de la partida, que está referenciado en el presupuesto realizado, además, este precio tomará en cuenta otros costos requeridos que el contratista crea necesario usar como por ejemplo la mano de obra (incluyendo leyes sociales), los materiales, las herramientas y los equipos, en el caso de ser necesario.

### 1.2.3.4.3. ACERO FY=4200 KG/CM2

### **Descripción**

Comprende los trabajos de habilitación y colocación de acero de refuerzo en las estructuras de concreto armado, se deben cumplir los requisitos mínimos establecidos para lograr una correcta ejecución de la partida. La armadura está referido a habilitar el acero según se especifique en los planos de estructuras y, además, deberán cumplir con las normal ASTM C 615, 616 y 617. Este refuerzo incluirá a las barras en sí y los alambres necesarios a usar durante la construcción.

En cuanto al procedimiento constructivo se debe asegurar que las barras son del diámetro indicado para el diseño además de encontrar en buen estado, libres de impurezas, golpes, capas de óxido, etc. Se deben marcar las barras con medidas precisas de piezas por cortar haciendo uso de sierras manuales o automáticas, no olvidar marcar en puntos de amarre de igual forma. Las parrillas se deben amarrar en puntos de intersección utilizando alambre N° 16 y una vez elaboradas se colocarán en lugares despejados y limpios para poder llevar la cuenta y posteriormente llevarlas a su ubicación definitiva cuando se requiera. Las barras de acero deben respetar el recubrimiento mínimo establecido en los planos al momento de ser colocadas en los moldes de madera (encofrado).

En cuanto a las propiedades del material, la resistencia del acero indicada en los planos en cuanto a su carga de fluencia corresponde a 4200 kg/cm2 y además a esto debe cumplir las siguientes condiciones; corrugaciones en función a ASTM A-615, 815; la carga de rotura mínimo será igual a 5900 kg/cm2 y la elongación en 20 cm será mínimo de 8%.

Se suministrará en obra en paquetes bien sujetados que se encuentren identificados con una etiqueta metálica en al cual se muestre el número que corresponda a los planos de colocación de refuerzo y lista de varillas. Deben encontrarse libres de cualquier imperfección o deformación que no sean de fácil enderezamiento en campo.

Su almacenamiento nunca deberá encontrarse en contacto con el suelo y preferentemente deben estar cubiertos manteniéndose libres de tierra, suciedad, aceites, oxidación excesiva y grasas. En caso de demora en el vaciado de concreto, la armadura en conjunto deberá ser inspeccionada para realizar la limpieza respectiva de ser el caso.

La colocación de la armadura se cumplir de manera estricta en función a los planos estructurales y la tolerancia será máximo de 1 cm, este valor asegura cualquier desplazamiento que ocurra en la armadura debiendo usarse amarres de alambre ubicados en las intersecciones. El recubrimiento de las barras podrá lograr mediante el uso de espaciadores de concreto (dados). Los diámetros especificados en los planos deberán respectarse a toda costa, los cuales deben cumplir con los pesos y diámetros normados.

#### **Unidad de medida**

Kilogramo (kg)

#### **Forma de pago**

El pago se hará efectivo basado en el precio por unidad de la partida, que está referenciado en el presupuesto realizado, además, este precio tomará en cuenta otros costos requeridos que el contratista crea necesario usar como por ejemplo la mano de obra (incluyendo leyes sociales), los materiales, las herramientas y los equipos, en el caso de ser necesario.

### 1.2.3.4.4. CURADO DE SOBRECIMIENTO REFORZADO

#### **Descripción**

Abarca las tareas de aplicar curado a las superficies de concreto vaciadas y que han sido ya desencofradas. Se debe realizar inmediatamente se haya retirado el molde y evitando dañar la superficie del elemento. Se debe evitar el secado prematuro de la sección, las temperaturas extremas de frío o calor, pérdida de humedad, esto durante el período de hidratación del cemento y endurecimiento del concreto. Se deben cumplir los siguientes requisitos durante el curado de los elementos de concreto; se debe mantener el concreto con un contenido de humedad óptimo y la temperatura del concreto no debe descender de los 13°C y debe estar uniformemente distribuida en el elemento.

### **Unidad de medida**

Metro cuadrado (m2)

#### **Forma de pago**

El pago se hará efectivo basado en el precio por unidad de la partida, que está referenciado en el presupuesto realizado, además, este precio tomará en cuenta otros costos requeridos que el contratista crea necesario usar como por ejemplo la mano de obra (incluyendo leyes sociales), los materiales, las herramientas y los equipos, en el caso de ser necesario.

### **1.2.3.5. COLUMNAS**

## 1.2.3.5.1. CONCRETO PREMEZCLADO F'C=210 KG/CM2

#### **Descripción**

El proveedor deberá suministrar por escrito la procedencia de los agregados y sus características los diseños de mezcla, para el tipo de concreto requerido, asumiendo el proveedor la responsabilidad sobre el mismo. Debiendo especificar el contenido de cemento, tipo, nombre y dosis de aditivo si requiriera el caso, f'c, con requisitos de aceptación RNC y ACI 318. El concreto premezclado será determinado bajo la norma ATSM C-94/NTP 339.114.

La estructura será llenada con concreto pre mesclado f'c indicado; además si fuera el caso se le incorporará un aditivo plastificante e impermeabilizante libre de cloruros que produce en el concreto un aumento en su trabajabilidad logrando una reducción en la relación agua/cemento el cual elevara su resistencia inicial.

Bajo ningún criterio, deberá disminuirse la dosificación de cemento en la preparación de concreto premezclado f'c indicado. Las tolerancias para el ensayo de slump serán las siguientes; para slump igual o menor a 3" las tolerancias son +0" y -1.5", y para slump mayor a 3" las tolerancias son  $+0$ " y -2.5".

### **Unidad de medida**

Metro cúbico (m3)

#### **Forma de pago**

El pago se hará efectivo basado en el precio por unidad de la partida, que está referenciado en el presupuesto realizado, además, este precio tomará en cuenta otros costos requeridos que el contratista crea necesario usar como por ejemplo la mano de obra (incluyendo leyes sociales), los materiales, las herramientas y los equipos, en el caso de ser necesario.

#### 1.2.3.5.2. CONCRETO F'C=175 KG/CM2

#### **Descripción**

Contempla trabajos de concreto que se deben ejecutar en conformidad con las especificaciones técnicas establecidas ya en normas y códigos como el RNE, el ACI 318-77 y la ASTM. La calidad del concreto tiene que cumplir con requisitos de resistencia a compresión (f'c) y durabilidad especificados en planos. La resistencia a la compresión se hallará utilizando cilindros estandarizados de 15x30 cm fabricados in situ durante el vaciado del concreto y se evaluará a los 7 y 28 días.

#### Cemento

En cuanto a los materiales a utilizar tenemos que el cemento será del tipo Portland Tipo I. Este se transportará de la fábrica hacia la obra y se evitará en todo momento su exposición al sol y a la humedad, es decir, una vez llegado a obra deberá ser almacenado en un lugar seco, con sombre y aislado de la intemperie, como máximo se apilarán 10 sacos de cemento uno sobre otro.

#### Agregados

Para los agregados tenemos que se usarán agregado fino o arena y agregar grueso (en este caso piedra chancada). El agregado fino deberá cumplir con las especificaciones sobre límites granulométricos de la ASTM C 33, además también debe cumplir que sea de grano duro y resistente, no contener más del 5% de material que pase por el tamiz N° 200 (Serie US), no deberá contener arcillas o tierra en un porcentaje que exceda el 3% en peso y se debe controlar el contenido de materia orgánica por el método ASTM C 40 y material fino se controla con ASTM C 17. El agregado grueso deberá ser de grano duro y compacto, debe estar libre de polvo, materia orgánica y cualquier sustancia de carácter deletéreo, de forma general debe cumplir con la norma ASTM C 33, el tamaño máximo en losas y elementos de bajo espesor, que incluye a paredes, vigas y columnas debe ser de 3.5 cm.

#### Agua

Se debe utilizar agua limpia y libre de presencia de ácidos, álcalis, sales, grasas y materia orgánica, además de sustancias deletéreas ya que son dañinas para el concreto y el acero de refuerzo.

#### Aditivos

El uso de aditivos en el concreto debe ser aprobado por la supervisión siempre y cuando no tenga en su composición química cloruros y/o nitratos.

### Almacenamiento de materiales

El cemento será almacenado de modo que no se vea afectado o deteriorado por condiciones climáticas, de humedad, agua de lluvia, etc. y además de otros agentes exteriores. Por tanto, se almacenará el un lugar techado, fresco, libre de humedad y contaminación. Los agregados se deben descargar en la zona de fabricación del concreto de forma que no se genere segregación de tamaños durante el procedimiento, se procurará protegerlos del sol y así evitar su calentamiento. No debe ocurrir contaminación excesiva del material, de ser el caso, no podrá ser utilizado como parte de la mezcla para fabricar concreto.

### Concreto

En cuanto al esfuerzo, la resistencia a la compresión del concreto (f'c) se evaluará a los 28 días, a menos que se indique otra cosa. En cuanto al vaciado, este debe ser continuo,

o debe darse en capas de un espesor que cause la formación de planos estables dentro de la sección, si no puede darse continuo se deben colocar juntas de construcción que están especificadas en los planos. En cuanto al curado, se debe iniciar lo más pronto posible una vez haya sido desencofrado el elemento estructural de concreto, evitando ocasionar daños a la superficie y se debe prolongar por lo menos en 7 días desde su exposición.

#### **Unidad de medida**

Metro cúbico (m3)

#### **Forma de pago**

El pago se hará efectivo basado en el precio por unidad de la partida, que está referenciado en el presupuesto realizado, además, este precio tomará en cuenta otros costos requeridos que el contratista crea necesario usar como por ejemplo la mano de obra (incluyendo leyes sociales), los materiales, las herramientas y los equipos, en el caso de ser necesario.

#### 1.2.3.5.3. ENCONFRADO Y DESENCOFRADO DE COLUMNAS

#### **Descripción**

El encofrado deberá tener las dimensiones y forma necesaria, complementar con el alineamiento y cotas establecidas, y deberá tener la resistencia y rigidez suficiente para mantener su forma y posición cuando se apliquen las cargas y se realicen las operaciones necesarias para colocar y vibrar el concreto

Se contemplan como encofrados las áreas que estén en contacto con el concreto. Todas las superficies verticales de elementos de concreto deberán ser encofradas excepto en los casos cuando el concreto se coloque directamente en contacto con el suelo. El encofrado de madera en mal estado no podrá ser utilizado, a menos que este sea aprobado por la supervisión. Se requerirá que la madera se alise con papel de lija o una lijadora si esta se utilizara una segunda vez, para obtener una superficie de textura uniforme.

Para el desencofrado se deberá, este se debe ejecutar con cuidado de forma que no se causen daños al concreto. El encofrado deberá mantenerse en buenas condiciones,

particularmente su forma, dimensiones, resistencia, rigidez, estanqueidad y suavidad de su superficie. Antes de colar el concreto el encofrado deberá limpiarse completamente.

### **Unidad de medida**

Metro cuadrado (m2)

### **Forma de pago**

El pago se hará efectivo basado en el precio por unidad de la partida, que está referenciado en el presupuesto realizado, además, este precio tomará en cuenta otros costos requeridos que el contratista crea necesario usar como por ejemplo la mano de obra (incluyendo leyes sociales), los materiales, las herramientas y los equipos, en el caso de ser necesario.

### 1.2.3.5.4. ACERO FY=4200 KG/CM2

#### **Descripción**

Comprende los trabajos de habilitación y colocación de acero de refuerzo en las estructuras de concreto armado, se deben cumplir los requisitos mínimos establecidos para lograr una correcta ejecución de la partida. La armadura está referido a habilitar el acero según se especifique en los planos de estructuras y, además, deberán cumplir con las normal ASTM C 615, 616 y 617. Este refuerzo incluirá a las barras en sí y los alambres necesarios a usar durante la construcción.

En cuanto al procedimiento constructivo se debe asegurar que las barras son del diámetro indicado para el diseño además de encontrar en buen estado, libres de impurezas, golpes, capas de óxido, etc. Se deben marcar las barras con medidas precisas de piezas por cortar haciendo uso de sierras manuales o automáticas, no olvidar marcar en puntos de amarre de igual forma. Las parrillas se deben amarrar en puntos de intersección utilizando alambre N° 16 y una vez elaboradas se colocarán en lugares despejados y limpios para poder llevar la cuenta y posteriormente llevarlas a su ubicación definitiva cuando se requiera. Las barras de acero deben respetar el recubrimiento mínimo establecido en los planos al momento de ser colocadas en los moldes de madera (encofrado).

En cuanto a las propiedades del material, la resistencia del acero indicada en los planos en cuanto a su carga de fluencia corresponde a 4200 kg/cm2 y además a esto debe cumplir las siguientes condiciones; corrugaciones en función a ASTM A-615, 815; la carga de rotura mínimo será igual a 5900 kg/cm2 y la elongación en 20 cm será mínimo de 8%.

Se suministrará en obra en paquetes bien sujetados que se encuentren identificados con una etiqueta metálica en al cual se muestre el número que corresponda a los planos de colocación de refuerzo y lista de varillas. Deben encontrarse libres de cualquier imperfección o deformación que no sean de fácil enderezamiento en campo.

Su almacenamiento nunca deberá encontrarse en contacto con el suelo y preferentemente deben estar cubiertos manteniéndose libres de tierra, suciedad, aceites, oxidación excesiva y grasas. En caso de demora en el vaciado de concreto, la armadura en conjunto deberá ser inspeccionada para realizar la limpieza respectiva de ser el caso.

La colocación de la armadura se cumplir de manera estricta en función a los planos estructurales y la tolerancia será máximo de 1 cm, este valor asegura cualquier desplazamiento que ocurra en la armadura debiendo usarse amarres de alambre ubicados en las intersecciones. El recubrimiento de las barras podrá lograr mediante el uso de espaciadores de concreto (dados). Los diámetros especificados en los planos deberán respectarse a toda costa, los cuales deben cumplir con los pesos y diámetros normados.

### **Unidad de medida**

Kilogramo (kg)

#### **Forma de pago**

El pago se hará efectivo basado en el precio por unidad de la partida, que está referenciado en el presupuesto realizado, además, este precio tomará en cuenta otros costos requeridos que el contratista crea necesario usar como por ejemplo la mano de obra (incluyendo leyes sociales), los materiales, las herramientas y los equipos, en el caso de ser necesario.

### 1.2.3.5.5. CURADO DE COLUMNAS

#### **Descripción**

Abarca las tareas de aplicar curado a las superficies de concreto vaciadas y que han sido ya desencofradas. Se debe realizar inmediatamente se haya retirado el molde y evitando dañar la superficie del elemento. Se debe evitar el secado prematuro de la sección, las temperaturas extremas de frío o calor, pérdida de humedad, esto durante el período de hidratación del cemento y endurecimiento del concreto. Se deben cumplir los siguientes requisitos durante el curado de los elementos de concreto; se debe mantener el concreto con un contenido de humedad óptimo y la temperatura del concreto no debe descender de los 13°C y debe estar uniformemente distribuida en el elemento.

### **Unidad de medida**

Metro cuadrado (m2)

#### **Forma de pago**

El pago se hará efectivo basado en el precio por unidad de la partida, que está referenciado en el presupuesto realizado, además, este precio tomará en cuenta otros costos requeridos que el contratista crea necesario usar como por ejemplo la mano de obra (incluyendo leyes sociales), los materiales, las herramientas y los equipos, en el caso de ser necesario.

## **1.2.3.6. VIGAS**

## 1.2.3.6.1. CONCRETO PREMEZCLADO F'C=210 KG/CM2

#### **Descripción**

El proveedor deberá suministrar por escrito la procedencia de los agregados y sus características los diseños de mezcla, para el tipo de concreto requerido, asumiendo el proveedor la responsabilidad sobre el mismo. Debiendo especificar el contenido de cemento, tipo, nombre y dosis de aditivo si requiriera el caso, f'c, con requisitos de aceptación RNC y ACI 318. El concreto premezclado será determinado bajo la norma ATSM C-94/NTP 339.114.

La estructura será llenada con concreto pre mesclado f'c indicado; además si fuera el caso se le incorporará un aditivo plastificante e impermeabilizante libre de cloruros que produce en el concreto un aumento en su trabajabilidad logrando una reducción en la relación agua/cemento el cual elevara su resistencia inicial.

Bajo ningún criterio, deberá disminuirse la dosificación de cemento en la preparación de concreto premezclado f'c indicado. Las tolerancias para el ensayo de slump serán las siguientes; para slump igual o menor a 3" las tolerancias son  $+0$ " y -1.5", y para slump mayor a  $3$ " las tolerancias son  $+0$ " y -2.5".

### **Unidad de medida**

Metro cúbico (m3)

#### **Forma de pago**

El pago se hará efectivo basado en el precio por unidad de la partida, que está referenciado en el presupuesto realizado, además, este precio tomará en cuenta otros costos requeridos que el contratista crea necesario usar como por ejemplo la mano de obra (incluyendo leyes sociales), los materiales, las herramientas y los equipos, en el caso de ser necesario.

#### 1.2.3.6.2. CONCRETO F'C=175 KG/CM2

#### **Descripción**

Contempla trabajos de concreto que se deben ejecutar en conformidad con las especificaciones técnicas establecidas ya en normas y códigos como el RNE, el ACI 318-77 y la ASTM. La calidad del concreto tiene que cumplir con requisitos de resistencia a compresión (f'c) y durabilidad especificados en planos. La resistencia a la compresión se hallará utilizando cilindros estandarizados de 15x30 cm fabricados in situ durante el vaciado del concreto y se evaluará a los 7 y 28 días.

#### Cemento

En cuanto a los materiales a utilizar tenemos que el cemento será del tipo Portland Tipo I. Este se transportará de la fábrica hacia la obra y se evitará en todo momento su exposición al sol y a la humedad, es decir, una vez llegado a obra deberá ser almacenado en un lugar seco, con sombre y aislado de la intemperie, como máximo se apilarán 10 sacos de cemento uno sobre otro.

### Agregados

Para los agregados tenemos que se usarán agregado fino o arena y agregar grueso (en este caso piedra chancada). El agregado fino deberá cumplir con las especificaciones sobre límites granulométricos de la ASTM C 33, además también debe cumplir que sea de grano duro y resistente, no contener más del 5% de material que pase por el tamiz N° 200 (Serie US), no deberá contener arcillas o tierra en un porcentaje que exceda el 3% en peso y se debe controlar el contenido de materia orgánica por el método ASTM C 40 y material fino se controla con ASTM C 17. El agregado grueso deberá ser de grano duro y compacto, debe estar libre de polvo, materia orgánica y cualquier sustancia de carácter deletéreo, de forma general debe cumplir con la norma ASTM C 33, el tamaño máximo en losas y elementos de bajo espesor, que incluye a paredes, vigas y columnas debe ser de 3.5 cm.

#### Agua

Se debe utilizar agua limpia y libre de presencia de ácidos, álcalis, sales, grasas y materia orgánica, además de sustancias deletéreas ya que son dañinas para el concreto y el acero de refuerzo.

#### Aditivos

El uso de aditivos en el concreto debe ser aprobado por la supervisión siempre y cuando no tenga en su composición química cloruros y/o nitratos.

### Almacenamiento de materiales

El cemento será almacenado de modo que no se vea afectado o deteriorado por condiciones climáticas, de humedad, agua de lluvia, etc. y además de otros agentes exteriores. Por tanto, se almacenará el un lugar techado, fresco, libre de humedad y contaminación. Los agregados se deben descargar en la zona de fabricación del concreto de forma que no se genere segregación de tamaños durante el procedimiento, se procurará protegerlos del sol y así evitar su calentamiento. No debe ocurrir contaminación excesiva del material, de ser el caso, no podrá ser utilizado como parte de la mezcla para fabricar concreto.

### Concreto

En cuanto al esfuerzo, la resistencia a la compresión del concreto (f'c) se evaluará a los 28 días, a menos que se indique otra cosa. En cuanto al vaciado, este debe ser continuo,

o debe darse en capas de un espesor que cause la formación de planos estables dentro de la sección, si no puede darse continuo se deben colocar juntas de construcción que están especificadas en los planos. En cuanto al curado, se debe iniciar lo más pronto posible una vez haya sido desencofrado el elemento estructural de concreto, evitando ocasionar daños a la superficie y se debe prolongar por lo menos en 7 días desde su exposición.

#### **Unidad de medida**

Metro cúbico (m3)

#### **Forma de pago**

El pago se hará efectivo basado en el precio por unidad de la partida, que está referenciado en el presupuesto realizado, además, este precio tomará en cuenta otros costos requeridos que el contratista crea necesario usar como por ejemplo la mano de obra (incluyendo leyes sociales), los materiales, las herramientas y los equipos, en el caso de ser necesario.

#### 1.2.3.6.3. ENCONFRADO Y DESENCOFRADO DE VIGAS

#### **Descripción**

El encofrado deberá tener las dimensiones y forma necesaria, complementar con el alineamiento y cotas establecidas, y deberá tener la resistencia y rigidez suficiente para mantener su forma y posición cuando se apliquen las cargas y se realicen las operaciones necesarias para colocar y vibrar el concreto

Se contemplan como encofrados las áreas que estén en contacto con el concreto. Todas las superficies verticales de elementos de concreto deberán ser encofradas excepto en los casos cuando el concreto se coloque directamente en contacto con el suelo. El encofrado de madera en mal estado no podrá ser utilizado, a menos que este sea aprobado por la supervisión. Se requerirá que la madera se alise con papel de lija o una lijadora si esta se utilizara una segunda vez, para obtener una superficie de textura uniforme.

Para el desencofrado se deberá, este se debe ejecutar con cuidado de forma que no se causen daños al concreto. El encofrado deberá mantenerse en buenas condiciones,

particularmente su forma, dimensiones, resistencia, rigidez, estanqueidad y suavidad de su superficie. Antes de colar el concreto el encofrado deberá limpiarse completamente.

### **Unidad de medida**

Metro cuadrado (m2)

### **Forma de pago**

El pago se hará efectivo basado en el precio por unidad de la partida, que está referenciado en el presupuesto realizado, además, este precio tomará en cuenta otros costos requeridos que el contratista crea necesario usar como por ejemplo la mano de obra (incluyendo leyes sociales), los materiales, las herramientas y los equipos, en el caso de ser necesario.

1.2.3.6.4. ACERO FY=4200 KG/CM2

#### **Descripción**

Comprende los trabajos de habilitación y colocación de acero de refuerzo en las estructuras de concreto armado, se deben cumplir los requisitos mínimos establecidos para lograr una correcta ejecución de la partida. La armadura está referido a habilitar el acero según se especifique en los planos de estructuras y, además, deberán cumplir con las normal ASTM C 615, 616 y 617. Este refuerzo incluirá a las barras en sí y los alambres necesarios a usar durante la construcción.

En cuanto al procedimiento constructivo se debe asegurar que las barras son del diámetro indicado para el diseño además de encontrar en buen estado, libres de impurezas, golpes, capas de óxido, etc. Se deben marcar las barras con medidas precisas de piezas por cortar haciendo uso de sierras manuales o automáticas, no olvidar marcar en puntos de amarre de igual forma. Las parrillas se deben amarrar en puntos de intersección utilizando alambre N° 16 y una vez elaboradas se colocarán en lugares despejados y limpios para poder llevar la cuenta y posteriormente llevarlas a su ubicación definitiva cuando se requiera. Las barras de acero deben respetar el recubrimiento mínimo establecido en los planos al momento de ser colocadas en los moldes de madera (encofrado).

En cuanto a las propiedades del material, la resistencia del acero indicada en los planos en cuanto a su carga de fluencia corresponde a 4200 kg/cm2 y además a esto debe cumplir las siguientes condiciones; corrugaciones en función a ASTM A-615, 815; la carga de rotura mínimo será igual a 5900 kg/cm2 y la elongación en 20 cm será mínimo de 8%.

Se suministrará en obra en paquetes bien sujetados que se encuentren identificados con una etiqueta metálica en al cual se muestre el número que corresponda a los planos de colocación de refuerzo y lista de varillas. Deben encontrarse libres de cualquier imperfección o deformación que no sean de fácil enderezamiento en campo.

Su almacenamiento nunca deberá encontrarse en contacto con el suelo y preferentemente deben estar cubiertos manteniéndose libres de tierra, suciedad, aceites, oxidación excesiva y grasas. En caso de demora en el vaciado de concreto, la armadura en conjunto deberá ser inspeccionada para realizar la limpieza respectiva de ser el caso.

La colocación de la armadura se cumplir de manera estricta en función a los planos estructurales y la tolerancia será máximo de 1 cm, este valor asegura cualquier desplazamiento que ocurra en la armadura debiendo usarse amarres de alambre ubicados en las intersecciones. El recubrimiento de las barras podrá lograr mediante el uso de espaciadores de concreto (dados). Los diámetros especificados en los planos deberán respectarse a toda costa, los cuales deben cumplir con los pesos y diámetros normados.

### **Unidad de medida**

Kilogramo (kg)

#### **Forma de pago**

El pago se hará efectivo basado en el precio por unidad de la partida, que está referenciado en el presupuesto realizado, además, este precio tomará en cuenta otros costos requeridos que el contratista crea necesario usar como por ejemplo la mano de obra (incluyendo leyes sociales), los materiales, las herramientas y los equipos, en el caso de ser necesario.

### 1.2.3.6.5. CURADO DE VIGAS

#### **Descripción**

Abarca las tareas de aplicar curado a las superficies de concreto vaciadas y que han sido ya desencofradas. Se debe realizar inmediatamente se haya retirado el molde y evitando dañar la superficie del elemento. Se debe evitar el secado prematuro de la sección, las temperaturas extremas de frío o calor, pérdida de humedad, esto durante el período de hidratación del cemento y endurecimiento del concreto. Se deben cumplir los siguientes requisitos durante el curado de los elementos de concreto; se debe mantener el concreto con un contenido de humedad óptimo y la temperatura del concreto no debe descender de los 13°C y debe estar uniformemente distribuida en el elemento.

### **Unidad de medida**

Metro cuadrado (m2)

#### **Forma de pago**

El pago se hará efectivo basado en el precio por unidad de la partida, que está referenciado en el presupuesto realizado, además, este precio tomará en cuenta otros costos requeridos que el contratista crea necesario usar como por ejemplo la mano de obra (incluyendo leyes sociales), los materiales, las herramientas y los equipos, en el caso de ser necesario.

## **1.2.3.7. LOSAS**

## 1.2.3.7.1. CONCRETO PREMEZCLADO F'C=210 KG/CM2

#### **Descripción**

El proveedor deberá suministrar por escrito la procedencia de los agregados y sus características los diseños de mezcla, para el tipo de concreto requerido, asumiendo el proveedor la responsabilidad sobre el mismo. Debiendo especificar el contenido de cemento, tipo, nombre y dosis de aditivo si requiriera el caso, f'c, con requisitos de aceptación RNC y ACI 318. El concreto premezclado será determinado bajo la norma ATSM C-94/NTP 339.114.

La estructura será llenada con concreto pre mesclado f'c indicado; además si fuera el caso se le incorporará un aditivo plastificante e impermeabilizante libre de cloruros que produce en el concreto un aumento en su trabajabilidad logrando una reducción en la relación agua/cemento el cual elevara su resistencia inicial.

Bajo ningún criterio, deberá disminuirse la dosificación de cemento en la preparación de concreto premezclado f'c indicado. Las tolerancias para el ensayo de slump serán las siguientes; para slump igual o menor a 3" las tolerancias son +0" y -1.5", y para slump mayor a  $3$ " las tolerancias son  $+0$ " y -2.5".

### **Unidad de medida**

Metro cúbico (m3)

#### **Forma de pago**

El pago se hará efectivo basado en el precio por unidad de la partida, que está referenciado en el presupuesto realizado, además, este precio tomará en cuenta otros costos requeridos que el contratista crea necesario usar como por ejemplo la mano de obra (incluyendo leyes sociales), los materiales, las herramientas y los equipos, en el caso de ser necesario.

#### 1.2.3.7.2. ENCONFRADO Y DESENCOFRADO DE LOSAS MACIZAS

#### **Descripción**

El encofrado deberá tener las dimensiones y forma necesaria, complementar con el alineamiento y cotas establecidas, y deberá tener la resistencia y rigidez suficiente para mantener su forma y posición cuando se apliquen las cargas y se realicen las operaciones necesarias para colocar y vibrar el concreto

Se contemplan como encofrados las áreas que estén en contacto con el concreto. Todas las superficies verticales de elementos de concreto deberán ser encofradas excepto en los casos cuando el concreto se coloque directamente en contacto con el suelo. El encofrado de madera en mal estado no podrá ser utilizado, a menos que este sea aprobado por la supervisión. Se requerirá que la madera se alise con papel de lija o una lijadora si esta se utilizara una segunda vez, para obtener una superficie de textura uniforme.

Para el desencofrado se deberá, este se debe ejecutar con cuidado de forma que no se causen daños al concreto. El encofrado deberá mantenerse en buenas condiciones, particularmente su forma, dimensiones, resistencia, rigidez, estanqueidad y suavidad de su superficie. Antes de colar el concreto el encofrado deberá limpiarse completamente.

### **Unidad de medida**

Metro cuadrado (m2)

### **Forma de pago**

El pago se hará efectivo basado en el precio por unidad de la partida, que está referenciado en el presupuesto realizado, además, este precio tomará en cuenta otros costos requeridos que el contratista crea necesario usar como por ejemplo la mano de obra (incluyendo leyes sociales), los materiales, las herramientas y los equipos, en el caso de ser necesario.

### 1.2.3.7.3. ACERO FY=4200 KG/CM2

### **Descripción**

Comprende los trabajos de habilitación y colocación de acero de refuerzo en las estructuras de concreto armado, se deben cumplir los requisitos mínimos establecidos para lograr una correcta ejecución de la partida. La armadura está referido a habilitar el acero según se especifique en los planos de estructuras y, además, deberán cumplir con las normal ASTM C 615, 616 y 617. Este refuerzo incluirá a las barras en sí y los alambres necesarios a usar durante la construcción.

En cuanto al procedimiento constructivo se debe asegurar que las barras son del diámetro indicado para el diseño además de encontrar en buen estado, libres de impurezas, golpes, capas de óxido, etc. Se deben marcar las barras con medidas precisas de piezas por cortar haciendo uso de sierras manuales o automáticas, no olvidar marcar en puntos de amarre de igual forma. Las parrillas se deben amarrar en puntos de intersección utilizando alambre N° 16 y una vez elaboradas se colocarán en lugares despejados y limpios para poder llevar la cuenta y posteriormente llevarlas a su ubicación definitiva cuando se requiera. Las barras de acero deben respetar el recubrimiento mínimo establecido en los planos al momento de ser colocadas en los moldes de madera (encofrado).

En cuanto a las propiedades del material, la resistencia del acero indicada en los planos en cuanto a su carga de fluencia corresponde a 4200 kg/cm2 y además a esto debe cumplir las siguientes condiciones; corrugaciones en función a ASTM A-615, 815; la carga de rotura mínimo será igual a 5900 kg/cm2 y la elongación en 20 cm será mínimo de 8%.

Se suministrará en obra en paquetes bien sujetados que se encuentren identificados con una etiqueta metálica en al cual se muestre el número que corresponda a los planos de colocación de refuerzo y lista de varillas. Deben encontrarse libres de cualquier imperfección o deformación que no sean de fácil enderezamiento en campo.

Su almacenamiento nunca deberá encontrarse en contacto con el suelo y preferentemente deben estar cubiertos manteniéndose libres de tierra, suciedad, aceites, oxidación excesiva y grasas. En caso de demora en el vaciado de concreto, la armadura en conjunto deberá ser inspeccionada para realizar la limpieza respectiva de ser el caso.

La colocación de la armadura se cumplir de manera estricta en función a los planos estructurales y la tolerancia será máximo de 1 cm, este valor asegura cualquier desplazamiento que ocurra en la armadura debiendo usarse amarres de alambre ubicados en las intersecciones. El recubrimiento de las barras podrá lograr mediante el uso de espaciadores de concreto (dados). Los diámetros especificados en los planos deberán respectarse a toda costa, los cuales deben cumplir con los pesos y diámetros normados.

#### **Unidad de medida**

Kilogramo (kg)

### **Forma de pago**

El pago se hará efectivo basado en el precio por unidad de la partida, que está referenciado en el presupuesto realizado, además, este precio tomará en cuenta otros costos requeridos que el contratista crea necesario usar como por ejemplo la mano de obra (incluyendo leyes sociales), los materiales, las herramientas y los equipos, en el caso de ser necesario.

## 1.2.3.7.4. CURADO DE LOSAS MACIZAS

#### **Descripción**

Abarca las tareas de aplicar curado a las superficies de concreto vaciadas y que han sido ya desencofradas. Se debe realizar inmediatamente se haya retirado el molde y evitando dañar la superficie del elemento. Se debe evitar el secado prematuro de la sección, las

temperaturas extremas de frío o calor, pérdida de humedad, esto durante el período de hidratación del cemento y endurecimiento del concreto. Se deben cumplir los siguientes requisitos durante el curado de los elementos de concreto; se debe mantener el concreto con un contenido de humedad óptimo y la temperatura del concreto no debe descender de los 13°C y debe estar uniformemente distribuida en el elemento.

### **Unidad de medida**

Metro cuadrado (m2)

### **Forma de pago**

El pago se hará efectivo basado en el precio por unidad de la partida, que está referenciado en el presupuesto realizado, además, este precio tomará en cuenta otros costos requeridos que el contratista crea necesario usar como por ejemplo la mano de obra (incluyendo leyes sociales), los materiales, las herramientas y los equipos, en el caso de ser necesario.

## **1.2.4. ESTRUCTURAS METÁLICAS**

### **1.2.4.1. TIJERALES Y RETICULADOS**

### 1.2.4.1.1. ARCO Y SEMIARCO PARABÓLICO PERFIL 50X50X5 mm 25X25X3 mm

#### **Descripción**

Comprende la fabricación de los elementos estructurales que soportarán la cobertura de la estructura, son un conjunto de perfiles de acero A36 con distintas dimensiones y espesores. Están incluidos los accesorios complementarios para la ejecución de la partida como la soldadura, la mano de obra especializada, el corte de los perfiles en medidas según los planos estructurales, la perforación de perfiles, la instalación de perfiles y la unión de estos mediante soldadura.

El armado de los arcos incluye la mano de obra especializada junto con la soldadura a utilizar, así como otros accesorios y elementos necesarios para llevar a cabo esta tarea de manera óptima. El esfuerzo de fluencia (fy) del acero A-36 es igual a 2530 kg/cm2 y los perfiles son de este material. Para el caso de los pernos, se utilizarán del material ASTM A-325 y por último las soldaduras son las denominadas con electrodos de arco protegido E60XX, siendo 60 el valor de resistencia en ksi (unidades inglesas).

### **Unidad de medida**

#### Unidad (und)

#### **Forma de pago**

El pago se hará efectivo basado en el precio por unidad de la partida, que está referenciado en el presupuesto realizado, además, este precio tomará en cuenta otros costos requeridos que el contratista crea necesario usar como por ejemplo la mano de obra (incluyendo leyes sociales y el aumento por especialidad en mano de obra de ser el caso), los materiales, las herramientas y los equipos, en el caso de ser necesario.

### 1.2.4.1.2. CORREAS PERFILES Z 200X50X3 mm

### **Descripción**

Comprende la elaboración de los elementos estructurales denominados correas que anclarán la cobertura de la estructura, son un conjunto de perfiles Z de acero A36 con una determinada dimensión y espesor. Están incluidos los accesorios complementarios para la ejecución de la partida como los pernos, la mano de obra especializada, el corte de los perfiles en medidas según los planos estructurales, la perforación de perfiles, la instalación de perfiles y la unión de estos mediante pernos.

El armado de las correas incluye la mano de obra especializada junto con los pernos a utilizar, así como otros accesorios y elementos necesarios para llevar a cabo esta tarea de manera óptima. El esfuerzo de fluencia (fy) del acero A-36 es igual a 2530 kg/cm2 y los perfiles son de este material. Para el caso de los pernos, se utilizarán del material ASTM A-325 y por último las soldaduras son las denominadas con electrodos de arco protegido E60XX, siendo 60 el valor de resistencia en ksi (unidades inglesas).

#### **Unidad de medida**

Unidad (und)

### **Forma de pago**

El pago se hará efectivo basado en el precio por unidad de la partida, que está referenciado en el presupuesto realizado, además, este precio tomará en cuenta otros costos requeridos que el contratista crea necesario usar como por ejemplo la mano de

obra (incluyendo leyes sociales y el aumento por especialidad en mano de obra de ser el caso), los materiales, las herramientas y los equipos, en el caso de ser necesario.

1.2.4.1.3. TEMPLADORES Y CRUCES CON BARRA LISA 5/8" Y 1/2"

## **Descripción**

Comprende la elaboración de los elementos estructurales denominados cruces de San Andrés que se anclan entre arcos de la estructura y permiten dar estabilidad lateral a la misma, son un conjunto de barras lisas de acero A36 con una determinada sección circular que depende del diámetro. Están incluidos los accesorios complementarios para la ejecución de la partida como los pernos, la mano de obra especializada, el corte de las barras en medidas según los planos estructurales, la perforación de barras y perfiles que reciben a estas, la instalación de barras y la unión de estos mediante pernos.

El armado de las cruces incluye la mano de obra especializada junto con los pernos a utilizar, así como otros accesorios y elementos necesarios para llevar a cabo esta tarea de manera óptima. El esfuerzo de fluencia (fy) del acero A-36 es igual a 2530 kg/cm2 y los perfiles son de este material. Para el caso de los pernos, se utilizarán del material ASTM A-325 y por último las soldaduras son las denominadas con electrodos de arco protegido E60XX, siendo 60 el valor de resistencia en ksi (unidades inglesas).

## **Unidad de medida**

Unidad (und)

### **Forma de pago**

El pago se hará efectivo basado en el precio por unidad de la partida, que está referenciado en el presupuesto realizado, además, este precio tomará en cuenta otros costos requeridos que el contratista crea necesario usar como por ejemplo la mano de obra (incluyendo leyes sociales y el aumento por especialidad en mano de obra de ser el caso), los materiales, las herramientas y los equipos, en el caso de ser necesario.

### 1.2.4.1.4. PLANCHA DE APOYO PARA TIJERALES

### **Descripción**

Comprende la elaboración de los elementos estructurales denominados apoyos que se anclan a las columnas y permiten dar soporte a los arcos, son un conjunto de barras lisas roscadas de acero A36 y planchas con un determinado espesor. Están incluidos los accesorios complementarios para la ejecución de la partida como los pernos, la soldadura, la mano de obra especializada, el corte de las barras en medidas según los planos estructurales, la perforación de barras y perfiles que reciben a estas, la instalación de barras y la unión de estos mediante pernos y/o soldadura.

El armado de los apoyos incluye la mano de obra especializada junto con los pernos a utilizar, así como otros accesorios y elementos necesarios para llevar a cabo esta tarea de manera óptima. El esfuerzo de fluencia (fy) del acero A-36 es igual a 2530 kg/cm2 y los perfiles son de este material. Para el caso de los pernos, se utilizarán del material ASTM A-325 y por último las soldaduras son las denominadas con electrodos de arco protegido E60XX, siendo 60 el valor de resistencia en ksi (unidades inglesas).

### **Unidad de medida**

Unidad (und)

#### **Forma de pago**

El pago se hará efectivo basado en el precio por unidad de la partida, que está referenciado en el presupuesto realizado, además, este precio tomará en cuenta otros costos requeridos que el contratista crea necesario usar como por ejemplo la mano de obra (incluyendo leyes sociales y el aumento por especialidad en mano de obra de ser el caso), los materiales, las herramientas y los equipos, en el caso de ser necesario.

## 1.2.4.1.5. PERNOS, TUERCAS Y ANILLOS DE SUJECCIÓN PARA CORREAS

#### **Descripción**

Comprende la instalación de pernos, tuercas y anillos en las intersecciones de correas y nudos de arcos donde recaen las correas con el fin de dar apoyo a la cobertura y transmitir sus cargas a la estructura principal. Se incluye la mano de obra especializada, los accesorios y herramientas necesarios para la ejecución de los trabajos durante la obra.

### **Unidad de medida**

### Unidad (und)

### **Forma de pago**

El pago se hará efectivo basado en el precio por unidad de la partida, que está referenciado en el presupuesto realizado, además, este precio tomará en cuenta otros costos requeridos que el contratista crea necesario usar como por ejemplo la mano de obra (incluyendo leyes sociales y el aumento por especialidad en mano de obra de ser el caso), los materiales, las herramientas y los equipos, en el caso de ser necesario.

### 1.2.4.1.6. MONTAJE DE ARCO PARABÓLICO

### **Descripción**

Comprende los trabajos de montaje que abarca la adquisición de andamios, plataformas, puntales y equipos necesarios que serán los apropiados para lograr el éxito de esta partida. Ante cualquier situación adversa no estipulada en este concepto se deberá hacer cargo el contratista, como pueden ser durante el proceso de operaciones de transporte o armado durante el montaje. Se incluye la instalación de todo soporte temporal adquirido (andamios, plataformas y equipos) debiendo encontrarse en óptimas condiciones y debe ser aprobada por la supervisión.

#### **Unidad de medida**

Unidad (und)

### **Forma de pago**

El pago se hará efectivo basado en el precio por unidad de la partida, que está referenciado en el presupuesto realizado, además, este precio tomará en cuenta otros costos requeridos que el contratista crea necesario usar como por ejemplo la mano de obra (incluyendo leyes sociales y el aumento por especialidad en mano de obra de ser el caso), los materiales, las herramientas y los equipos, en el caso de ser necesario.

## 1.2.4.1.7. MONTAJE DE CORREAS Z

## **Descripción**

Comprende los trabajos de montaje que abarca la adquisición de andamios, plataformas, puntales y equipos necesarios que serán los apropiados para lograr el éxito de esta partida. Ante cualquier situación adversa no estipulada en este concepto se deberá hacer cargo el contratista, como pueden ser durante el proceso de operaciones de transporte o armado durante el montaje. Se incluye la instalación de todo soporte temporal adquirido (andamios, plataformas y equipos) debiendo encontrarse en óptimas condiciones y debe ser aprobada por la supervisión.

### **Unidad de medida**

Unidad (und)

### **Forma de pago**

El pago se hará efectivo basado en el precio por unidad de la partida, que está referenciado en el presupuesto realizado, además, este precio tomará en cuenta otros costos requeridos que el contratista crea necesario usar como por ejemplo la mano de obra (incluyendo leyes sociales y el aumento por especialidad en mano de obra de ser el caso), los materiales, las herramientas y los equipos, en el caso de ser necesario.

## **1.2.4.2. ARENADO Y PINTADO DE ESTRUCTURAS METÁLICAS**

### 1.2.4.2.1. ARENADO COMERCIAL

#### **Descripción**

Comprenden los trabajos de limpieza utilizando herramientas manuales, solventes, aplicación de aire comprimido y arenado a la superficie a tratar, incluido el uso de andamos para acceder a zonas con óxido o corrosión. A las superficies severas o deterioradas casi en su totalidad, con escamación o depósito de escoria se les aplicará arenado a metal blanco conforme a la norma SSPC – SP – 5-63. Los trabajos de arenado que se realicen en altura serán efectuados brindando los elementos requeridos para la seguridad del personal como lo son; estructuras de andamio metálico desplazable y escaleras o, andamios metálicos colgantes y/o grúas telescópicas.

#### **Unidad de medida**

Metro cuadrado (m2)

### **Forma de pago**

El pago se hará efectivo basado en el precio por unidad de la partida, que está referenciado en el presupuesto realizado, además, este precio tomará en cuenta otros costos requeridos que el contratista crea necesario usar como por ejemplo la mano de obra (incluyendo leyes sociales y el aumento por especialidad en mano de obra de ser el caso), los materiales, las herramientas y los equipos, en el caso de ser necesario.

## 1.2.4.2.2. PINTADO CON BASE EPÓXICO E=3 mm

### **Descripción**

Comprende las tareas de pintado a superficies de metal que previamente se deben limpiar de manera completa, eliminando el moho, las costras sueltas del laminado, escoria de soldadura, suciedad, aceite, grasas y otras sustancias perjudiciales. Debido a que los elementos metálicos estarán expuestos al medio ambiente, y este corresponde a un clima húmedo y cálido, pueden sufrir de corrosión lo que conlleva a la reducción de la durabilidad del metal.

La limpieza se realiza con herramientas manuales, solventes y aplicación de aire comprimido en la superficie, puede hacerse uso de equipos manuales como amoladoras y/o escobillas de metal.

#### **Unidad de medida**

Metro cuadrado (m2)

#### **Forma de pago**

El pago se hará efectivo basado en el precio por unidad de la partida, que está referenciado en el presupuesto realizado, además, este precio tomará en cuenta otros costos requeridos que el contratista crea necesario usar como por ejemplo la mano de obra (incluyendo leyes sociales y el aumento por especialidad en mano de obra de ser el caso), los materiales, las herramientas y los equipos, en el caso de ser necesario.

### 1.2.4.2.3. PINTADO CON ACABADO EPÓXICO E=3 mm

### **Descripción**

Comprende las tareas de pintado a superficies de metal que previamente se deben limpiar de manera completa, eliminando el moho, las costras sueltas del laminado,

escoria de soldadura, suciedad, aceite, grasas y otras sustancias perjudiciales. Debido a que los elementos metálicos estarán expuestos al medio ambiente, y este corresponde a un clima húmedo y cálido, pueden sufrir de corrosión lo que conlleva a la reducción de la durabilidad del metal.

La limpieza se realiza con herramientas manuales, solventes y aplicación de aire comprimido en la superficie, puede hacerse uso de equipos manuales como amoladoras y/o escobillas de metal.

#### **Unidad de medida**

Metro cuadrado (m2)

### **Forma de pago**

El pago se hará efectivo basado en el precio por unidad de la partida, que está referenciado en el presupuesto realizado, además, este precio tomará en cuenta otros costos requeridos que el contratista crea necesario usar como por ejemplo la mano de obra (incluyendo leyes sociales y el aumento por especialidad en mano de obra de ser el caso), los materiales, las herramientas y los equipos, en el caso de ser necesario.

### **1.2.4.3. COBERTURAS**

#### 1.2.4.3.1. COBERTURA ACERO ZINCALUM TR-4 CURVO E=0.50 mm

#### **Descripción**

Comprende las tareas necesarias para el suministro de los materiales, la mano de obra y las herramientas requeridas para realizar el montaje de la cobertura curva sobre los elementos de apoyo, que en este caso son las correas, utilizando el perfil de acero TR-4 curvo de espesor igual a 0.50 mm.

### **Unidad de medida**

Metro cuadrado (m2)

### **Forma de pago**

El pago se hará efectivo basado en el precio por unidad de la partida, que está referenciado en el presupuesto realizado, además, este precio tomará en cuenta otros

costos requeridos que el contratista crea necesario usar como por ejemplo la mano de obra (incluyendo leyes sociales y el aumento por especialidad en mano de obra de ser el caso), los materiales, las herramientas y los equipos, en el caso de ser necesario.

## **1.2.5. VARIOS**

### **1.2.5.1. JUNTAS**

### 1.2.5.1.1. JUNTA DE CONSTRUCCIÓN CON TECNOPOR

#### **Descripción**

Comprende los trabajos de instalación de junta de Tecnopor de espesor de 1", el material a utilizar deberá ser de fácil colocación y buena adherencia con el concreto, inalterable al calor y tendencia reducida, el mismo no debe salir por los bordes laterales o por encima de la junta, ni debe infiltrarse en ella.

#### **Unidad de medida**

Metro (m)

#### **Forma de pago**

El pago se hará efectivo basado en el precio por unidad de la partida, que está referenciado en el presupuesto realizado, además, este precio tomará en cuenta otros costos requeridos que el contratista crea necesario usar como por ejemplo la mano de obra (incluyendo leyes), los materiales, las herramientas y los equipos, en el caso de ser necesario.

## 1.2.5.1.2. JUNTA DE DILATACIÓN CON ESPUMA PLÁSTICA

### **Descripción**

Abarcan las tareas para la instalación de juntas de dilatación que serán de un espesor igual a 1", las cuales serán selladas con espuma plástica y donde lo indique los planos con el cordón o similar, que finalmente serán rellenadas con un sellador de junta Sonomeric o similar.

### **Unidad de medida**

Metro (m)

## **Forma de pago**

El pago se hará efectivo basado en el precio por unidad de la partida, que está referenciado en el presupuesto realizado, además, este precio tomará en cuenta otros costos requeridos que el contratista crea necesario usar como por ejemplo la mano de obra (incluyendo leyes), los materiales, las herramientas y los equipos, en el caso de ser necesario.

### **1.3. ARQUITECTURA**

## **1.3.1. MUROS Y TABIQUES DE ALBAÑILERÍA**

1.3.1.1. MUROS DE LADRILLO K.K. 18 HUECOS – SOGA M: 1:4 E=1.5 cm

#### **Descripción**

Comprenden los trabajos de ejecución de albañilería que deben quedar aplomados de manera perfecta y las hileras estarán correctamente niveladas guardando la uniformidad. Los ladrillos se humedecerán para evitar la absorción de agua del mortero. Durante la ejecución, los muros de una sección se levantan de manera simultánea, colocando ladrillos sobre una capa completa de mortero extendida de manera íntegra sobre la anterior hilada. El espesor de junta será igual a 1.5 cm. El ancho de muro estará indicado en los planos estructurales y el tipo de aparejo será de soga. Se debe evitar los endentados y las cajuelas para amarres en secciones de enlace de dos o más muros. Emplear escantillón para asegurar la uniformidad de las juntas.

### **Unidad de medida**

Metro cuadrado (m2)

#### **Forma de pago**

El pago se hará efectivo basado en el precio por unidad de la partida, que está referenciado en el presupuesto realizado, además, este precio tomará en cuenta otros costos requeridos que el contratista crea necesario usar como por ejemplo la mano de obra (incluyendo leyes), los materiales, las herramientas y los equipos, en el caso de ser necesario.

#### 1.3.1.2. ALAMBRE N°08 REFUERZO HORIZONTAL EN MUROS

### **Descripción**

Comprende trabajos de colocar refuerzo en muros de albañilería en todos los pisos y que se encuentren identificados en planos estructurales. Se procurará que las mechas queden lo más recta que se puedan colocar, sin utilizar ningún tipo de dobleces.

### **Unidad de medida**

Kilogramo (kg)

### **Forma de pago**

El pago se hará efectivo basado en el precio por unidad de la partida, que está referenciado en el presupuesto realizado, además, este precio tomará en cuenta otros costos requeridos que el contratista crea necesario usar como por ejemplo la mano de obra (incluyendo leyes), los materiales, las herramientas y los equipos, en el caso de ser necesario.

### **1.3.2. REVOQUES Y REVESTIMIENTOS**

### 1.3.2.1. TARRAJEO EN MUROS INTERIORES

### **Descripción**

Abarcan los revoques que se encuentran constituidos por una sola capa de mortero, pero aplicada en dos etapas. La primera etapa se denomina pañeteo y se trata de aplicar mortero sobre el paramento, haciendo de manera previa la aplicación de las cintas o maestras sobre las cuales se desliza la regla, después una vez endurecido el pañeteo, se procede a aplicar una segunda capa de manera que se obtenga la superficie plana y acabada. De esta forma la superficie queda lista para pintar. Antes de ejecutar los trabajos de tarrajeo se deben instalar las redes, cajas para interruptores, tomacorrientes, pasos y tableros, además de otros elementos que deben ir empotrados en la albañilería.

### **Unidad de medida**

Metro cuadrado (m2)

### **Forma de pago**

El pago se hará efectivo basado en el precio por unidad de la partida, que está referenciado en el presupuesto realizado, además, este precio tomará en cuenta otros costos requeridos que el contratista crea necesario usar como por ejemplo la mano de obra (incluyendo leyes), los materiales, las herramientas y los equipos, en el caso de ser necesario.

### 1.3.2.2. REVESTIMIENTO EN GRADERÍAS

#### **Descripción**

Abarcan los revoques que se encuentran constituidos por una sola capa de mortero, pero aplicada en dos etapas. La primera etapa se denomina pañeteo y se trata de aplicar mortero sobre el paramento, haciendo de manera previa la aplicación de las cintas o maestras sobre las cuales se desliza la regla, después una vez endurecido el pañeteo, se procede a aplicar una segunda capa de manera que se obtenga la superficie plana y acabada. De esta forma la superficie queda lista para pintar. De existir el caso, antes de ejecutar los trabajos de tarrajeo se deben instalar las redes, cajas para interruptores, tomacorrientes, pasos y tableros, además de otros elementos que deben ir empotrados en la albañilería.

### **Unidad de medida**

Metro cuadrado (m2)

### **Forma de pago**

El pago se hará efectivo basado en el precio por unidad de la partida, que está referenciado en el presupuesto realizado, además, este precio tomará en cuenta otros costos requeridos que el contratista crea necesario usar como por ejemplo la mano de obra (incluyendo leyes), los materiales, las herramientas y los equipos, en el caso de ser necesario.

### 1.3.2.3. TARRAJEO EN COLUMNAS

#### **Descripción**

Abarcan los revoques que se encuentran constituidos por una sola capa de mortero, pero aplicada en dos etapas. La primera etapa se denomina pañeteo y se trata de aplicar mortero sobre el paramento, haciendo de manera previa la aplicación de las cintas o

maestras sobre las cuales se desliza la regla, después una vez endurecido el pañeteo, se procede a aplicar una segunda capa de manera que se obtenga la superficie plana y acabada. De esta forma la superficie queda lista para pintar. De existir el caso, antes de ejecutar los trabajos de tarrajeo se deben instalar las redes, cajas para interruptores, tomacorrientes, pasos y tableros, además de otros elementos que deben ir empotrados en la albañilería.

#### **Unidad de medida**

Metro cuadrado (m2)

#### **Forma de pago**

El pago se hará efectivo basado en el precio por unidad de la partida, que está referenciado en el presupuesto realizado, además, este precio tomará en cuenta otros costos requeridos que el contratista crea necesario usar como por ejemplo la mano de obra (incluyendo leyes), los materiales, las herramientas y los equipos, en el caso de ser necesario.

#### 1.3.2.4. TARRAJEO EN VIGAS

#### **Descripción**

Abarcan los revoques que se encuentran constituidos por una sola capa de mortero, pero aplicada en dos etapas. La primera etapa se denomina pañeteo y se trata de aplicar mortero sobre el paramento, haciendo de manera previa la aplicación de las cintas o maestras sobre las cuales se desliza la regla, después una vez endurecido el pañeteo, se procede a aplicar una segunda capa de manera que se obtenga la superficie plana y acabada. De esta forma la superficie queda lista para pintar. De existir el caso, antes de ejecutar los trabajos de tarrajeo se deben instalar las redes, cajas para interruptores, tomacorrientes, pasos y tableros, además de otros elementos que deben ir empotrados en la albañilería.

### **Unidad de medida**

Metro cuadrado (m2)

#### **Forma de pago**

El pago se hará efectivo basado en el precio por unidad de la partida, que está referenciado en el presupuesto realizado, además, este precio tomará en cuenta otros costos requeridos que el contratista crea necesario usar como por ejemplo la mano de obra (incluyendo leyes), los materiales, las herramientas y los equipos, en el caso de ser necesario.

## **9.2.2. AUDITORIO**

# **2.1. OBRAS PROVISIONALES, TRABAJOS PRELIMINARES, SEGURIDAD Y SALUD**

## **2.1.1. OBRAS PROVISIONALES Y TRABAJOS PRELIMINARES**

## **2.1.1.1. TRABAJOS PRELIMINARES**

2.1.1.1.1. LIMPIEZA DE TERRENO CON EQUIPO

ÍDEM 1.1.1.3.1.

2.1.1.1.2. TRAZO Y REPLANTEO PRELIMINAR

ÍDEM 1.1.1.3.2.

### **2.2. ESTRUCTURAS**

### **2.2.1. MOVIMIENTO DE TIERRAS**

2.2.1.1. EXCAVACIÓN ZANJAS Y ZAPATA

ÍDEM 1.2.1.1.

2.2.1.2. CORTE DE TERRENO

 $Í$ DEM 1.2.1.2.

2.2.1.3. ACARREO DE MATERIAL EXCEDENTE

ÍDEM 1.2.1.3.

2.2.1.4. RELLENO COMPACTADO CON MATERIAL DE PRÉSTAMO

ÍDEM 1.2.1.4.

2.2.1.5. AFIRMADO E=8" EN PISOS Y VEREDAS
ÍDEM 1.2.1.5.

2.2.1.6. NIVELACIÓN Y APISONADO PARA FALSO PISO Y VEREDAS ÍDEM 1.2.1.6.

2.2.1.7. NIVELACIÓN Y COMPACTACIÓN CON MAQUINARIA

ÍDEM 1.2.1.7.

2.2.1.8. ELIMINACIÓN DE MATERIAL EXCEDENTE

 $IDEM 1.2.1.8$ 

## 2.2.2. OBRAS DE CONCRETO SIMPLE

2.2.2.1. SOLADO E=4" MEZCLA 1:12 CEMENTO - HORMIGÓN

ÍDEM 1.2.2.1.

2.2.2.2. CIMIENTO CORRIDO 1:10 + 30% P.G.

 $IDEM 1.2.2.2$ 

2.2.2.3. ENCOFRADO Y DESENCOFRADO DE CIMIENTO CORRIDO

 $IDEM 1.2.2.3$ 

2.2.2.4. FALSO PISO MEZCLA 1:8 E=4"

ÍDEM 1.2.2.4.

## 2.2.3. OBRAS DE CONCRETO ARMADO

# 2.2.3.1. ZAPATAS

2.2.3.1.1. CONCRETO PREMEZCLADO F'C=210 KG/CM2

ÍDEM 1.2.3.2.1.

2.2.3.1.2. ENCOFRADO Y DESENCOFRADO DE ZAPATAS

ÍDEM 1.2.3.2.2.

2.2.3.1.3. ACERO FY=4200 KG/CM2

ÍDEM 1.2.3.2.3.

2.2.3.1.4. CURADO DE ZAPATAS

ÍDEM 1.2.3.2.4.

# **2.2.3.2. VIGAS DE CIMENTACIÓN**

2.2.3.2.1. CONCRETO PREMEZCLADO F'C=210 KG/CM2

ÍDEM 1.2.3.3.1.

2.2.3.2.2. ENCOFRADO Y DESENCOFRADO DE VIGAS DE CIMENTACIÓN

ÍDEM 1.2.3.3.2.

2.2.3.2.3. ACERO FY=4200 KG/CM2

ÍDEM 1.2.3.3.3.

2.2.3.2.4. CURADO DE VIGAS DE CIMENTACIÓN

ÍDEM 1.2.3.3.4.

## **2.2.3.3. SOBRECIMIENTO REFORZADO**

2.2.3.3.1. CONCRETO PREMEZCLADO F'C=210 KG/CM2

ÍDEM 1.2.3.4.1.

2.2.3.3.2. ENCOFRADO Y DESENCOFRADO DE SOBRECIMIENTO REFORZADO

ÍDEM 1.2.3.4.2.

2.2.3.3.3. ACERO FY=4200 KG/CM2

ÍDEM 1.2.3.4.3.

2.2.3.3.4. CURADO DE SOBRECIMIENTO REFORZADO

ÍDEM 1.2.3.4.4.

# **2.2.3.4. COLUMNAS**

2.2.3.4.1. CONCRETO PREMEZCLADO F'C=210 KG/CM2

ÍDEM 1.2.3.5.1.

2.2.3.4.2. CONCRETO F'C= 175 KG/CM2

ÍDEM 1.2.3.5.2.

2.2.3.4.3. ENCOFRADO Y DESENCOFRADO DE COLUMNAS

ÍDEM 1.2.3.5.3.

2.2.3.4.4. ACERO FY=4200 KG/CM2

ÍDEM 1.2.3.5.4.

2.2.3.4.5. CURADO DE COLUMNAS

ÍDEM 1.2.3.5.5.

## **2.2.3.5. MUROS DE CONCRETO**

2.2.3.5.1. CONCRETO PREMEZCLADO F'C=210 KG/CM2

ÍDEM 1.2.3.5.1.

2.2.3.5.2. ENCOFRADO Y DESENCOFRADO DE MUROS DE CONCRETO

ÍDEM 1.2.3.5.3.

2.2.3.5.3. ACERO FY=4200 KG/CM2

ÍDEM 1.2.3.5.4.

2.2.3.5.4. CURADO DE MUROS DE CONCRETO

ÍDEM 1.2.3.5.5.

## **2.2.3.6. VIGAS**

2.2.3.6.1. CONCRETO PREMEZCLADO F'C=210 KG/CM2

ÍDEM 1.2.3.5.1.

2.2.3.6.2. CONCRETO F'C= 175 KG/CM2

ÍDEM 1.2.3.5.2.

2.2.3.6.3. ENCOFRADO Y DESENCOFRADO DE VIGAS

ÍDEM 1.2.3.5.3.

2.2.3.6.4. ACERO FY=4200 KG/CM2

ÍDEM 1.2.3.5.4.

2.2.3.6.5. CURADO DE VIGAS

ÍDEM 1.2.3.5.5.

**2.2.3.7. LOSAS**

2.2.3.7.1. CONCRETO PREMEZCLADO F'C=210 KG/CM2

ÍDEM 1.2.3.7.1.

2.2.3.7.2. ENCOFRADO Y DESENCOFRADO DE LOSAS MACIZAS

ÍDEM 1.2.3.7.3.

2.2.3.7.3. ACERO FY=4200 KG/CM2

ÍDEM 1.2.3.7.4.

2.2.3.7.4. CURADO DE LOSAS MACIZAS

ÍDEM 1.2.3.7.5.

# **2.2.4. ESTRUCTURAS METÁLICAS**

### **2.2.4.1. TIJERALES Y RETICULADOS**

2.2.4.1.1. TIJERAL CON PERFIL 50X50X5 mm Y 25X25X3 mm

ÍDEM 1.2.4.1.1.

2.2.4.1.2. CORREAS

ÍDEM 1.2.4.1.2.

2.2.4.1.3. TEMPLADORES Y CRUCES CON BARRA LISA DE 5/8" Y 1/2"

ÍDEM 1.2.4.1.3.

# 2.2.4.1.4. PLANCHA DE APOYO PARA TIJERALES

ÍDEM 1.2.4.1.4.

2.2.4.1.5. PERNOS, TUERCAS Y ANILLOS DE SUJECIÓN PARA CORREAS

ÍDEM 1.2.4.1.5.

2.2.4.1.6. MONTAJE DE TIJERALES

ÍDEM 1.2.4.1.6.

2.2.4.1.7. MONTAJE DE CORREAS

ÍDEM 1.2.4.1.7.

# **2.2.4.2. ARENADO Y PINTADO DE ESTRUCTURAS METÁLICAS**

2.2.4.2.1. ARENADO COMERCIAL

ÍDEM 1.2.4.2.1.

2.2.4.2.2. PINTADO CON BASE EXPÓXICA E=3 mm

ÍDEM 1.2.4.2.2.

2.2.4.2.3. PINTADO CON ACABADO EPÓXICO E=3 mm

ÍDEM 1.2.4.2.3.

## **2.2.4.3. COBERTURAS**

2.2.4.3.1. COBERTURA PERFIL GRAN ONDA ETERNIT

ÍDEM 1.2.4.3.1

## **2.2.5. VARIOS**

# **2.2.5.1. JUNTAS**

2.2.5.1.1. JUNTA DE CONSTRUCCIÓN CON TECNOPOR

ÍDEM 1.2.5.1.1.

2.2.5.1.2. JUNTA DE DILATACIÓN CON ESPUMA PLÁSTICA

ÍDEM 1.2.5.1.2.

# **2.3. ARQUITECTURA**

# **2.3.1. MUROS Y TABIQUES DE ALBAÑILERÍA**

2.3.1.1. MUROS DE LADRILLO K. K. 18 HUECOS – SOGA M: 1:4 E=1.5 cm

ÍDEM 1.3.1.1.

2.3.1.2. ALALMBRE N°08 DE REFUERZO HORIZONTAL EN MUROS

ÍDEM 1.3.1.2.

# **2.3.2. REVOQUES Y REVESTIMIENTOS**

2.3.2.1. TARRAJEO EN MUROS INTERIORES

ÍDEM 1.3.2.1.

2.3.2.2. TARRAJEO EN COLUMNAS

ÍDEM 1.3.2.3.

2.3.2.3. TARRAJEO EN VIGAS

ÍDEM 1.3.2.4.

**9.2.3. RESTAURANTE 3.1. OBRAS PROVISIONALES, TRABAJOS PRELIMINARES, SEGURIDAD Y SALUD**

**3.1.1. OBRAS PROVISIONALES Y TRABAJOS PRELIMINARES**

# **3.1.1.1. TRABAJOS PRELIMINARES**

3.1.1.1.1. LIMPIEZA DE TERRENO CON EQUIPO

ÍDEM 1.1.1.3.1.

3.1.1.1.2. TRAZO Y REPLANTEO PRELIMINAR

ÍDEM 1.1.1.3.2.

3.2. ESTRUCTURAS

3.2.1. MOVIMIENTO DE TIERRAS

3.2.1.1. EXCAVACIÓN ZANJAS Y ZAPATA

ÍDEM 1.2.1.1.

3.2.1.2. CORTE DE TERRENO

ÍDEM 1.2.1.2.

3.2.1.3. ACARREO DE MATERIAL EXCEDENTE

ÍDEM 1.2.1.3.

3.2.1.4. RELLENO COMPACTADO CON MATERIAL DE PRÉSTAMO

ÍDEM 1.2.1.4.

3.2.1.5. AFIRMADO E=8" EN PISOS Y VEREDAS

ÍDEM 1.2.1.5.

3.2.1.6. NIVELACIÓN Y APISONADO PARA FALSO PISO Y VEREDAS

ÍDEM 1.2.1.6.

3.2.1.7. NIVELACIÓN Y COMPACTACIÓN CON MAQUINARIA

ÍDEM 1.2.1.7.

3.2.1.8. ELIMINACIÓN DE MATERIAL EXCEDENTE

ÍDEM 1.2.1.8.

3.2.2. OBRAS DE CONCRETO SIMPLE

3.2.2.1. SOLADO E=4" MEZCLA 1:12 CEMENTO – HORMIGÓN

ÍDEM 1.2.2.1.

3.2.2.2. CIMIENTO CORRIDO 1:10 + 30% P.G.

 $Í$ DEM 1.2.2.2.

3.2.2.3. ENCOFRADO Y DESENCOFRADO DE CIMIENTO CORRIDO

ÍDEM 1.2.2.3.

3.2.2.4. FALSO PISO MEZCLA 1:8 E=4"

ÍDEM 1.2.2.4.

3.2.3. OBRAS DE CONCRETO ARMADO

3.2.3.1. ZAPATAS

3.2.3.1.1. CONCRETO PREMEZCLADO F'C=210 KG/CM2

ÍDEM 1.2.3.2.1.

3.2.3.1.2. ENCOFRADO Y DESENCOFRADO DE ZAPATAS

ÍDEM 1.2.3.2.2.

3.2.3.1.3. ACERO FY=4200 KG/CM2

ÍDEM 1.2.3.2.3.

3.2.3.1.4. CURADO DE ZAPATAS

ÍDEM 1.2.3.2.4.

3.2.3.2. VIGAS DE CIMENTACIÓN

3.2.3.2.1. CONCRETO PREMEZCLADO F'C=210 KG/CM2

ÍDEM 1.2.3.3.1.

3.2.3.2.2. ENCOFRADO Y DESENCOFRADO DE VIGAS DE CIMENTACIÓN

ÍDEM 1.2.3.3.2.

3.2.3.2.3. ACERO FY=4200 KG/CM2

ÍDEM 1.2.3.3.3.

3.2.3.2.4. CURADO DE VIGAS DE CIMENTACIÓN

ÍDEM 1.2.3.3.4.

## 3.2.3.3. SOBRECIMIENTO REFORZADO

### 3.2.3.3.1. CONCRETO PREMEZCLADO F'C=210 KG/CM2

ÍDEM  $1.2.3.4.1$ 

3.2.3.3.2. ENCOFRADO Y DESENCOFRADO DE SOBRECIMIENTO REFORZADO

ÍDEM 1.2.3.4.2.

3.2.3.3.3. ACERO FY=4200 KG/CM2

ÍDEM 1.2.3.4.3.

3.2.3.3.4. CURADO DE SOBRECIMIENTO REFORZADO

ÍDEM 1.2.3.4.4.

# **3.2.4. OBRAS DE BAMBÚ ESTRUCTURAL Y MADERA**

## **3.2.4.1. COLUMNAS DE BAMBÚ**

3.2.4.1.1. COLUMNAS – GUADUA ANGUSTIFOLIA

### **Descripción**

Comprende los trabajos que permiten la ejecución de columnas conformadas por cuatro piezas de bambú con las bases orientadas hacia abajo y ancladas en la cimentación. Las columnas conformadas por una pieza de bambú que se ubican en cada vértice del octágono de la planta, colocadas de forma vertical con las bases orientadas hacia abajo, conectadas al sobrecimiento. Las columnas deberán unirse entre sí mediante zunchos o pernos, con espaciamientos que no excedan un tercio de la altura de la columna. El diámetro de los bambúes utilizados para las columnas será de 10 cm. Se deberá colocar empotrada en la cimentación una barra de acero de 9 mm con terminación en gancho y tendrá una mínima longitud de 40 cm encima de la cimentación.

## **Unidad de medida**

Pieza (pza)

### **Forma de pago**

El pago se hará efectivo basado en el precio por unidad de la partida, que está referenciado en el presupuesto realizado, además, este precio tomará en cuenta otros costos requeridos que el contratista crea necesario usar como por ejemplo la mano de obra (incluyendo leyes), los materiales, las herramientas y los equipos, en el caso de ser necesario.

## 3.2.4.1.2. COLUMNAS – ACERO FY=4200 KG/CM2

### **Descripción**

Comprende los trabajos de habilitación e instalación de refuerzo de barras de acero en secciones donde sea necesario y estén indicados en los planos.

### **Unidad de medida**

Kilogramo (kg)

### **Forma de pago**

El pago se hará efectivo basado en el precio por unidad de la partida, que está referenciado en el presupuesto realizado, además, este precio tomará en cuenta otros costos requeridos que el contratista crea necesario usar como por ejemplo la mano de obra (incluyendo leyes), los materiales, las herramientas y los equipos, en el caso de ser necesario.

### **3.2.4.2. VIGAS DE BAMBÚ**

## 3.2.4.2.1. VIGAS – GUADUA ANGUSTIFOLIA

### **Descripción**

Comprende los trabajos de fabricación de elementos viga que amarren la estructura. Las vigas compuestas con más de una pieza de bambú se unirán entre sí con zunchos o pernos espaciados como mínimo de un cuarto de la longitud de la viga. Se usarán los bambúes más gruesos o cepas de 10 cm de diámetro. Su articulación con los accesorios, debe ser el primer nudo, bien destaponado para que "encajen las mechas" de acero previstos inicialmente en los puntos de fijación.

Cuando se haga el corte inicial para una viga, debe hacerse a 1cm antes del nudo; y la longitud debe ser a la medida de las paredes en caso de que quede un orificio en el canuto, se debe rellenar con mortero de cemento-arena. Colocar horizontalmente como viga, sobre las columnas; articulaciones que deben ser empernadas, con varilla roscada, arandela y tuerca para que quede rígida.

## **Unidad de medida**

Pieza (pza)

## **Forma de pago**

El pago se hará efectivo basado en el precio por unidad de la partida, que está referenciado en el presupuesto realizado, además, este precio tomará en cuenta otros costos requeridos que el contratista crea necesario usar como por ejemplo la mano de obra (incluyendo leyes), los materiales, las herramientas y los equipos, en el caso de ser necesario.

# 3.2.4.2.2. VIGAS – ACERO FY=4200 KG/CM2

# **Descripción**

Comprende los trabajos de habilitación e instalación de refuerzo de barras de acero en secciones donde sea necesario y estén indicados en los planos.

# **Unidad de medida**

Kilogramo (kg)

# **Forma de pago**

El pago se hará efectivo basado en el precio por unidad de la partida, que está referenciado en el presupuesto realizado, además, este precio tomará en cuenta otros costos requeridos que el contratista crea necesario usar como por ejemplo la mano de obra (incluyendo leyes), los materiales, las herramientas y los equipos, en el caso de ser necesario.

# **3.2.4.3. LOSA DE MADERA**

3.2.4.3.1. LOSAS DE ENTREPISO – MADERA TIPO C

# **Descripción**

Comprende los trabajos de instalación de entrepisos de madera que soportarán pisos superiores donde se encuentran correas y pisos detallados en los planos estructurales. El material por utilizar para estar partida será la madera tipo C según la normativa nacional existente. En estos trabajos se incluyen los necesarios para habilitar la madera y darle la protección necesaria para su conservación en el tiempo, es decir, ofrecer durabilidad.

## **Unidad de medida**

Metro cuadrado (m2)

## **Forma de pago**

El pago se hará efectivo basado en el precio por unidad de la partida, que está referenciado en el presupuesto realizado, además, este precio tomará en cuenta otros costos requeridos que el contratista crea necesario usar como por ejemplo la mano de obra (incluyendo leyes), los materiales, las herramientas y los equipos, en el caso de ser necesario.

# **3.2.4.4. TIJERALES Y RETICULADOS**

3.2.4.4.1. TIJERAL DE GUADUA ANGUSTIFOLIA

ÍDEM 1.2.4.1.1.

3.2.4.4.2. CORREAS PERFILES GUADUA ANGUSTIFOLIA

ÍDEM 1.2.4.1.2.

3.2.4.4.3. CRUCES C/ GUADUA ANGUSTIFOLIA

ÍDEM 1.2.4.1.3.

3.2.4.4.4. PLANCHA DE APOYO PARA TIJERALES

ÍDEM 1.2.4.1.4.

3.2.4.4.5. PERNOS, TUERCAS Y ANILLOS DE SUJECCIÓN P/ CORREAS

ÍDEM 1.2.4.1.5.

3.2.4.4.6. MONTAJE DE TIJERAL DE BAMBÚ

## ÍDEM 1.2.4.1.6.

## 3.2.4.4.7. MONTAJE DE CORREAS DE BAMBÚ

ÍDEM 1.2.4.1.7.

# **3.2.4.5. PINTADO Y BARNIZADO DE BAMBÚ**

### 3.2.4.5.1. BARNIZADO COMERCIAL

### **Descripción**

Se abarcan los trabajos de aplicar barniz a las superficies de bambú que así lo requieran y se encuentren detallados en los planos estructurales. Se incluyen los gastos de mano de obra especializada y los materiales necesarios para llevar a cabo la partida. Este procedimiento permitirá conservar el material que estará expuesto a la intemperie y a la acción del ambiente, incluyendo la manipulación manual de personas.

### **Unidad de medida**

Metro cuadrado (m2)

### **Forma de pago**

El pago se hará efectivo basado en el precio por unidad de la partida, que está referenciado en el presupuesto realizado, además, este precio tomará en cuenta otros costos requeridos que el contratista crea necesario usar como por ejemplo la mano de obra (incluyendo leyes), los materiales, las herramientas y los equipos, en el caso de ser necesario.

### 3.2.4.5.2. PINTADO CON BASE E=3 mm

### **Descripción**

Se abarcan los trabajos de aplicar pintura a las superficies de bambú que así lo requieran y se encuentren detallados en los planos estructurales. Se incluyen los gastos de mano de obra especializada y los materiales necesarios para llevar a cabo la partida. Este procedimiento permitirá conservar el material que estará expuesto a la intemperie y a la acción del ambiente, incluyendo la manipulación manual de personas.

### **Unidad de medida**

Metro cuadrado (m2)

## **Forma de pago**

El pago se hará efectivo basado en el precio por unidad de la partida, que está referenciado en el presupuesto realizado, además, este precio tomará en cuenta otros costos requeridos que el contratista crea necesario usar como por ejemplo la mano de obra (incluyendo leyes), los materiales, las herramientas y los equipos, en el caso de ser necesario.

# **3.2.4.6. COBERTURAS**

3.2.4.6.1. COBERTURA DE PLANCHA ONDULINE CLASSIC

ÍDEM 1.2.4.3.1.

# **3.3. ARQUITECTURA**

# **3.3.1. MUROS Y TABIQUES DE ALBAÑILERÍA**

3.3.1.1. MUROS DE LADRILLO K.K. 18 HUECOS – SOGA M: 1:4 E=1.5 cm

 $Í$ DEM  $1.3.1.1$ 

3.3.1.2. ALAMBRE N°08 REFUERZO HORIZONTAL EN MUROS

ÍDEM 1.3.1.2.

# **3.3.2. REVOQUES Y REVESTIMIENTOS**

3.3.2.1. TARRAJEO EN MUROS INTERIORES

ÍDEM 1.3.2.1.

# **9.2.4. CUBIERTA TENSADA DE LOSAS DEPORTIVAS**

# **4.1. OBRAS PROVISIONALES, TRABAJOS PRELIMINARES, SEGURIDAD Y SALUD**

**4.1.1. OBRAS PROVISIONALES Y TRABAJOS PRELIMINARES**

# **4.1.1.1. TRABAJOS PRELIMINARES**

4.1.1.1.1. LIMPIEZA DE TERRENO CON EQUIPO

ÍDEM 1.1.1.3.1.

4.1.1.1.2. TRAZO Y REPLANTEO PRELIMINAR

ÍDEM 1.1.1.3.2.

# **4.2. ESTRUCTURAS**

### **4.2.1. MOVIMIENTO DE TIERRAS**

4.2.1.1. EXCAVACIÓN ZANJAS Y ZAPATA

ÍDEM 1.2.1.1.

4.2.1.2. CORTE DE TERRENO

ÍDEM 1.2.1.2.

4.2.1.3. ACARREO DE MATERIAL EXCEDENTE

ÍDEM 1.2.1.3.

4.2.1.4. RELLENO COMPACTADO CON MATERIAL DE PRÉSTAMO

ÍDEM 1.2.1.4.

4.2.1.5. AFIRMADO E=8" EN PISOS Y VEREDAS

ÍDEM 1.2.1.5.

4.2.1.6. NIVELACIÓN Y APISONADO PARA FALSO PISO Y VEREDAS

ÍDEM 1.2.1.6.

4.2.1.7. NIVELACIÓN Y COMPACTACIÓN CON MAQUINARIA

ÍDEM 1.2.1.7.

4.2.1.8. ELIMINACIÓN DE MATERIAL EXCEDENTE

ÍDEM 1.2.1.8.

## **4.2.2. OBRAS DE CONCRETO SIMPLE**

4.2.2.1. SOLADO E=4" MEZCLA 1:12 CEMENTO – HORMIGÓN

ÍDEM 1.2.2.1.

4.2.2.2. FALSO PISO MEZCLA 1:8 E=4"

ÍDEM 1.2.2.4.

## **4.2.3. OBRAS DE CONCRETO ARMADO**

## **4.2.3.1. ZAPATAS**

4.2.3.1.1. CONCRETO PREMEZCLADO F'C=210 KG/CM2

ÍDEM 1.2.3.2.1.

4.2.3.1.2. ENCOFRADO Y DESENCOFRADO DE ZAPATAS

ÍDEM 1.2.3.2.2.

4.2.3.1.3. ACERO FY=4200 KG/CM2

ÍDEM 1.2.3.2.3.

4.2.3.1.4. CURADO DE ZAPATAS

ÍDEM 1.2.3.2.4.

## **4.2.3.2. VIGAS DE CIMENTACIÓN**

4.2.3.2.1. CONCRETO PREMEZCLADO F'C=210 KG/CM2

ÍDEM 1.2.3.3.1.

4.2.3.2.2. ENCOFRADO Y DESENCOFRADO DE VIGAS DE CIMENTACIÓN

ÍDEM 1.2.3.3.2.

4.2.3.2.3. ACERO FY=4200 KG/CM2

ÍDEM 1.2.3.3.3.

4.2.3.2.4. CURADO DE VIGAS DE CIMENTACIÓN

ÍDEM 1.2.3.3.4.

**4.2.3.3. COLUMNAS**

4.2.3.3.1. CONCRETO PREMEZCLADO F'C=210 KG/CM2

ÍDEM  $1.2.3.5.1$ 

4.2.3.3.2. ENCOFRADO Y DESENCOFRADO DE COLUMNAS

ÍDEM 1.2.3.5.3.

4.2.3.3.3. ACERO FY=4200 KG/CM2

ÍDEM 1.2.3.5.4.

4.2.3.3.4. CURADO DE COLUMNAS

ÍDEM 1.2.3.5.5.

# **4.2.4. ESTRUCTURAS METÁLICAS**

### **4.2.4.1. COLUMNAS**

## 4.2.4.1.1. MÁSTILES

### **Descripción**

Comprende la adquisición y la instalación de los elementos denominados mástiles de acero que se encuentran especificados en los planos estructurales. Se incluye en esta partida los conceptos de mano de obra especializada, herramientas y materiales necesarios para lograr una correcta instalación y funcionamiento de las piezas. El almacenamiento de las piezas deberá ser en ambientes adecuados donde no se encuentren expuestos a la intemperie o humedad, evitando la exposición a variaciones de temperatura considerables. Además, están incluidos otros conceptos requeridos para la instalación como pueden ser andamios, puntales, maquinaria, entre otros.

## **Unidad de medida**

Pieza (pza)

### **Forma de pago**

El pago se hará efectivo basado en el precio por unidad de la partida, que está referenciado en el presupuesto realizado, además, este precio tomará en cuenta otros costos requeridos que el contratista crea necesario usar como por ejemplo la mano de

obra (incluyendo leyes), los materiales, las herramientas y los equipos, en el caso de ser necesario.

4.2.4.1.2. PLANCHA DE APOYO

ÍDEM 1.2.4.1.4.

4.2.4.1.3. PERNOS, TUERCAS Y ANILLOS DE SUJECIÓN

ÍDEM 1.2.4.1.5.

## **4.2.4.2. ARENADO Y PINTADO DE ESTRUCTURAS METÁLICAS**

4.2.4.2.1. ARENADO COMERCIAL

ÍDEM 1.2.4.2.1.

4.2.4.2.2. PINTADO CON BASE EPÓXICO E=3 mm

ÍDEM 1.2.4.2.2.

4.2.4.2.3. PINTADO CON ACABADO EPÓXICO E=3 mm

 $Í$ DEM 1.2.4.2.3

## **4.2.5. ESTRUCTURAS ESPECIALES**

# **4.2.5.1. ACCESORIOS Y ELEMENTOS DE UNIÓN**

4.2.5.1.1. CABLES Y/O TORONES

## **Descripción**

Se abarcan las tareas de adquisición e instalación de los cables y/o torones que se encuentren especificados en los planos. Su almacenamiento deberá ser en ambientes cerrados, no expuestos a la intemperie, evitando la humedad y los cambios de temperatura extremos. Los cables serán los encargados de mantener la estabilidad mediante sus distintas secciones y diámetro, por lo que la instalación deberá ser ejecutada por personal especializado que esté capacitado en este proceso.

## **Unidad de medida**

Metro (m)

### **Forma de pago**

El pago se hará efectivo basado en el precio por unidad de la partida, que está referenciado en el presupuesto realizado, además, este precio tomará en cuenta otros costos requeridos que el contratista crea necesario usar como por ejemplo la mano de obra (incluyendo leyes), los materiales, las herramientas y los equipos, en el caso de ser necesario.

### 4.2.5.1.2. TEMPLADOR

### **Descripción**

Abarcan los trabajos de adquisición e instalación de los templadores que irán en las articulaciones de los cables que se encargarán de ofrecer la estabilidad estructural al sistema conformado por los elementos de unión e irán colocados donde se especifique en los planos estructurales, además tendrán como fin tensar los cables de los distintos elementos de la estructura a los mástiles apoyados sobre las columnas de concreto. Las soldaduras, la mano de obra, las herramientas y demás están incluidas en este concepto.

### **Unidad de medida**

Pieza (pza)

### **Forma de pago**

El pago se hará efectivo basado en el precio por unidad de la partida, que está referenciado en el presupuesto realizado, además, este precio tomará en cuenta otros costos requeridos que el contratista crea necesario usar como por ejemplo la mano de obra (incluyendo leyes), los materiales, las herramientas y los equipos, en el caso de ser necesario.

### 4.2.5.1.3. GRAPAS

### **Descripción**

Abarcan los trabajos de adquisición e instalación de las grapas que irán en las articulaciones de los cables, templadores y planchas que conforman los elementos de unión y donde se especifique en los planos estructurales que tendrán como fin mantener unidos los cables de los distintos elementos de la estructura a los mástiles apoyados

sobre las columnas de concreto. Las soldaduras, la mano de obra, las herramientas y demás están incluidas en este concepto.

## **Unidad de medida**

Pieza (pza)

## **Forma de pago**

El pago se hará efectivo basado en el precio por unidad de la partida, que está referenciado en el presupuesto realizado, además, este precio tomará en cuenta otros costos requeridos que el contratista crea necesario usar como por ejemplo la mano de obra (incluyendo leyes), los materiales, las herramientas y los equipos, en el caso de ser necesario.

### 4.2.5.1.4. GUARDACABLES

### **Descripción**

Abarcan los trabajos de adquisición e instalación de los guardacables que irán alrededores de los cables que llegan a elementos de unión y donde se especifique en los planos estructurales que tendrán como fin proteger a los cables de los distintos elementos de la estructura a los mástiles apoyados sobre las columnas de concreto. Las soldaduras, la mano de obra, las herramientas y demás están incluidas en este concepto.

### **Unidad de medida**

Pieza (pza)

## **Forma de pago**

El pago se hará efectivo basado en el precio por unidad de la partida, que está referenciado en el presupuesto realizado, además, este precio tomará en cuenta otros costos requeridos que el contratista crea necesario usar como por ejemplo la mano de obra (incluyendo leyes), los materiales, las herramientas y los equipos, en el caso de ser necesario.

## 4.2.5.1.5. PLANCHA DE UNIÓN

## **Descripción**

Abarcan los trabajos de adquisición e instalación de las planchas metálicas que irán fijadas en los elementos donde se especifique en los planos estructurales que tendrán como fin unir los distintos elementos de la estructura a los mástiles apoyados sobre las columnas de concreto. Las soldaduras, la mano de obra, las herramientas y demás están incluidas en este concepto.

### **Unidad de medida**

Pieza (pza)

### **Forma de pago**

El pago se hará efectivo basado en el precio por unidad de la partida, que está referenciado en el presupuesto realizado, además, este precio tomará en cuenta otros costos requeridos que el contratista crea necesario usar como por ejemplo la mano de obra (incluyendo leyes), los materiales, las herramientas y los equipos, en el caso de ser necesario.

### **4.2.5.2. COBERTURAS**

### 4.2.5.2.1. MEMBRANA SOLTIS PROOF 502 SERGE FERRARI

### **Descripción**

Comprende la adquisición e instalación de la membrana utilizada como cubierta en el proyecto. Están incluidas las herramientas y personal capacitado para la ejecución de labores que permiten obtener resultados óptimos y de alta calidad. El transporte del material hasta la llegada de este a la obra estará incluido en este concepto. El almacenamiento de la membrana deberá estar en condiciones donde el ambiente no esté expuesto a los rayos solares y la temperatura no exceda los 45°C.

### **Unidad de medida**

Metro cuadrado (m2)

### **Forma de pago**

El pago se hará efectivo basado en el precio por unidad de la partida, que está referenciado en el presupuesto realizado, además, este precio tomará en cuenta otros costos requeridos que el contratista crea necesario usar como por ejemplo la mano de

obra (incluyendo leyes), los materiales, las herramientas y los equipos, en el caso de ser necesario.

# **4.3. ARQUITECTURAS**

# **4.3.1. REVOQUES Y REVESTIMIENTOS**

4.3.1.1. TARRAJEO EN COLUMNAS

ÍDEM 1.3.2.3.

# **9.3. METRADOS, COSTOS Y PROGRAMACIÓN**

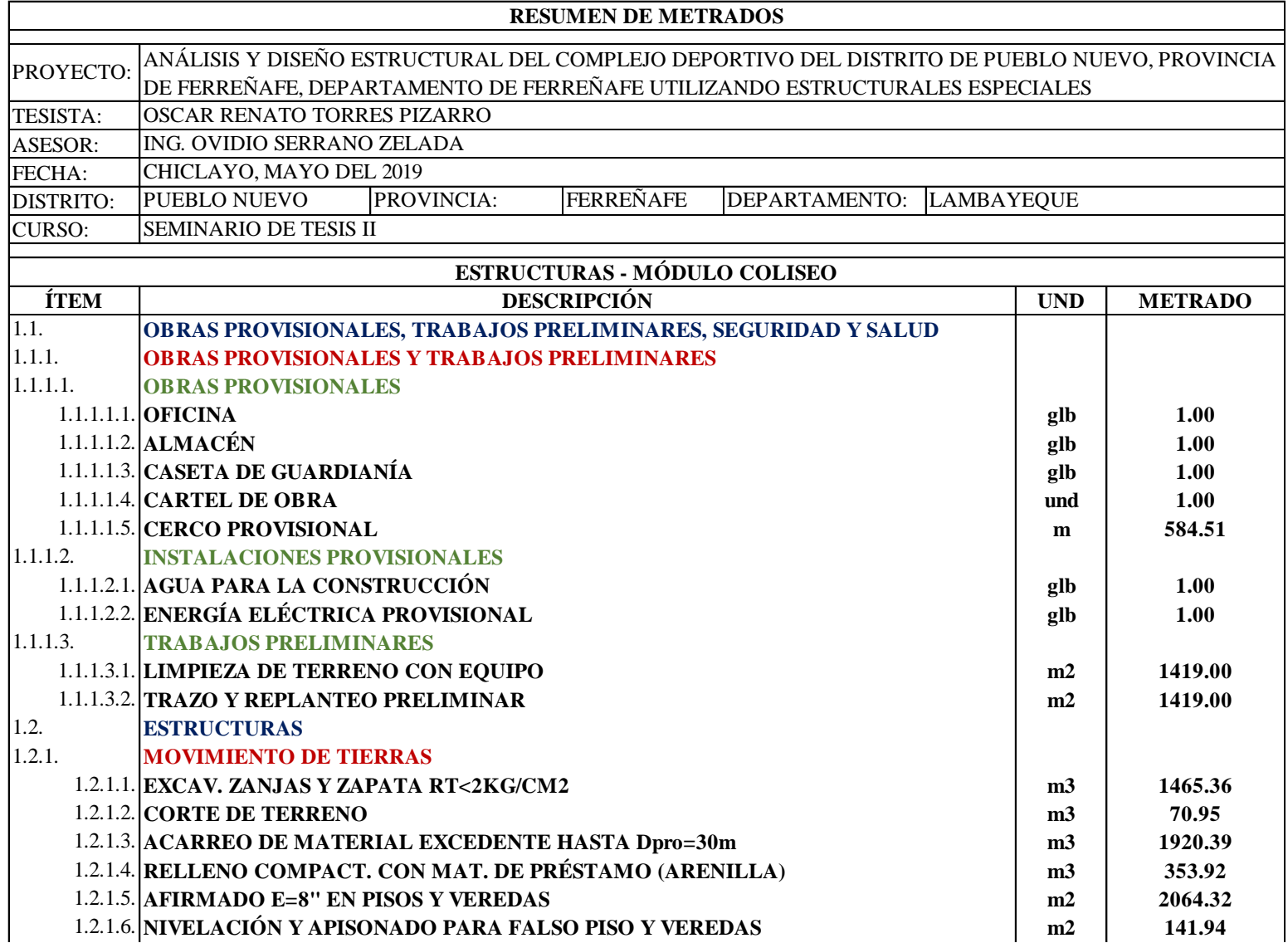

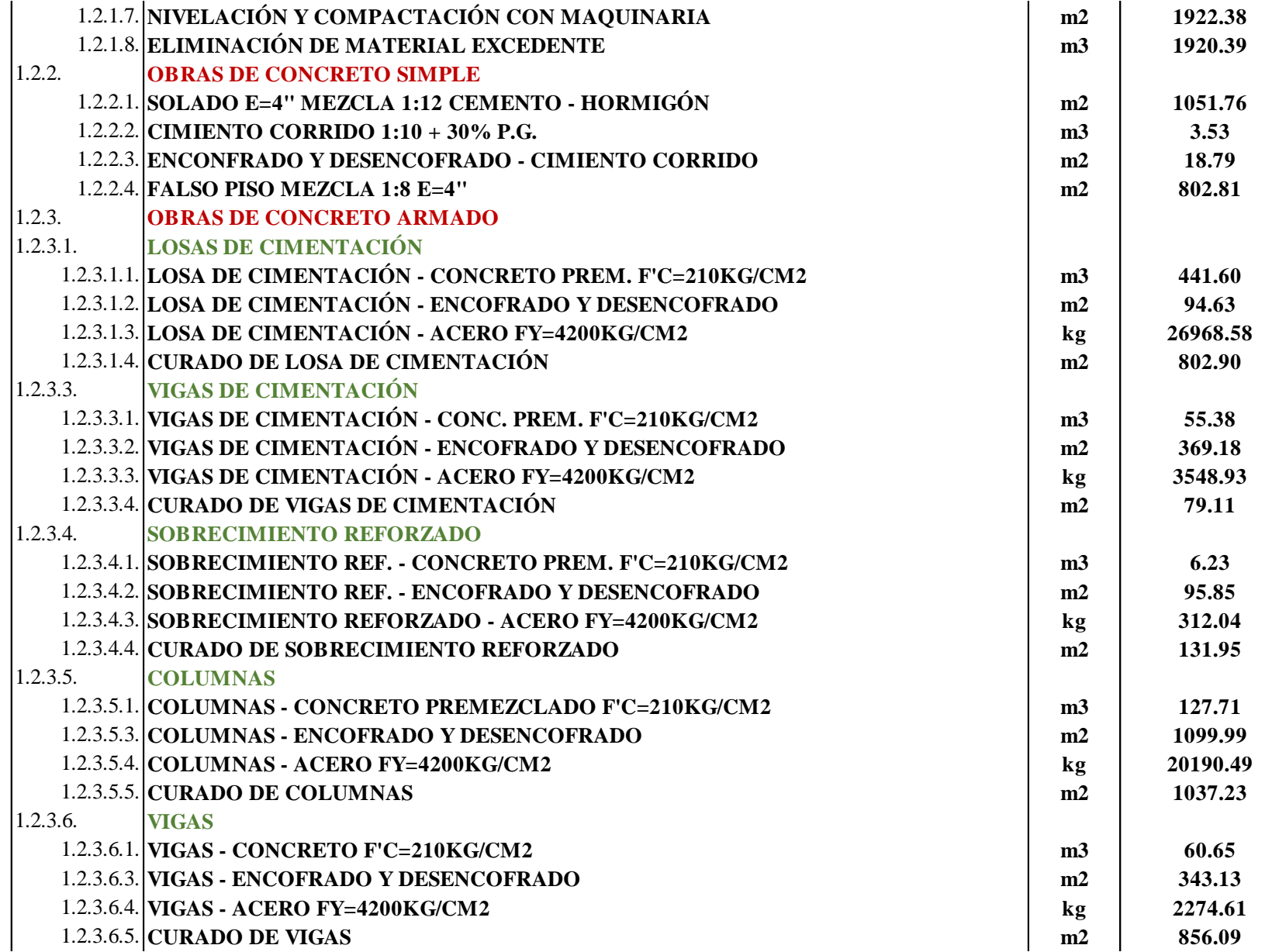

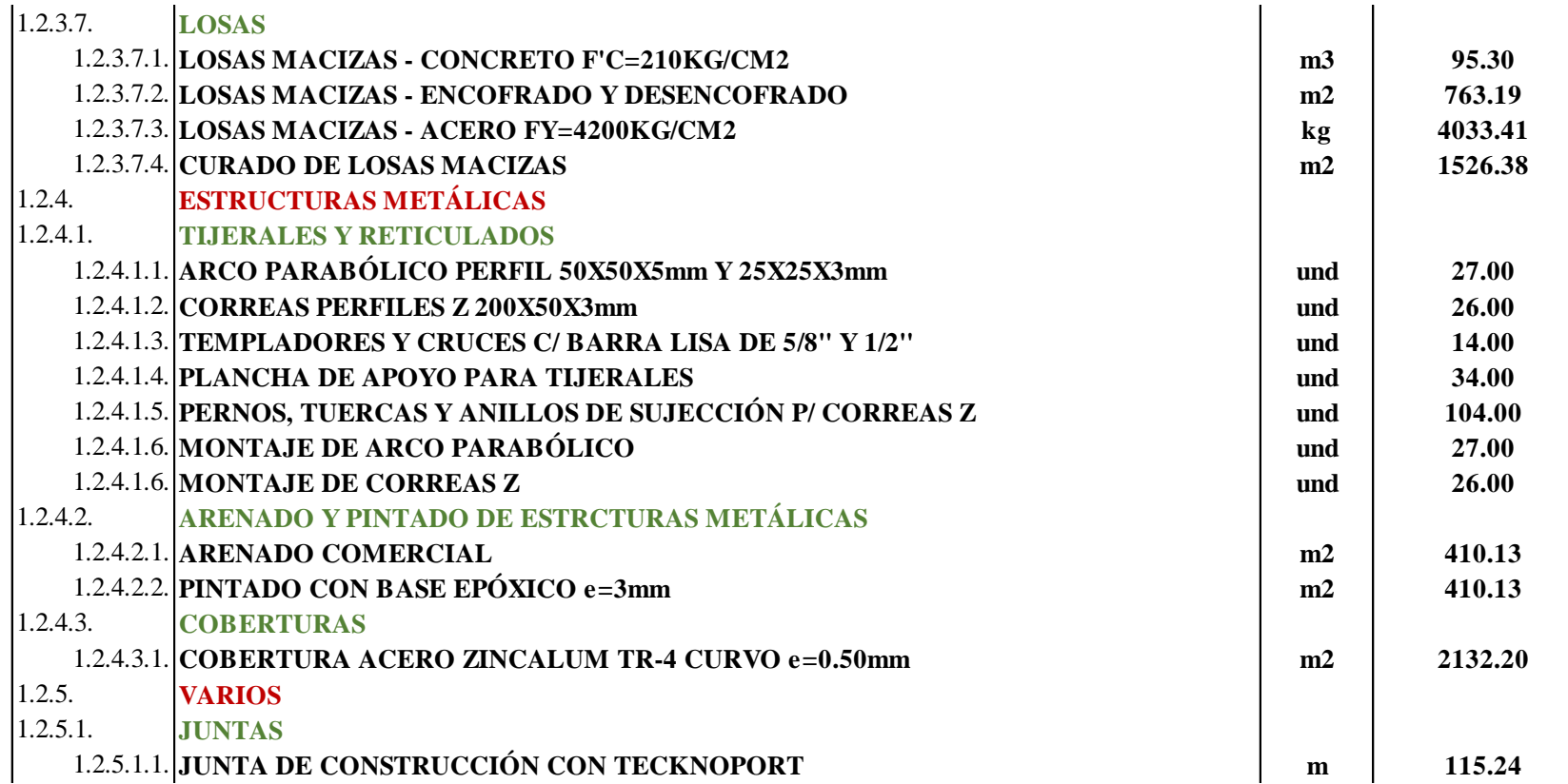

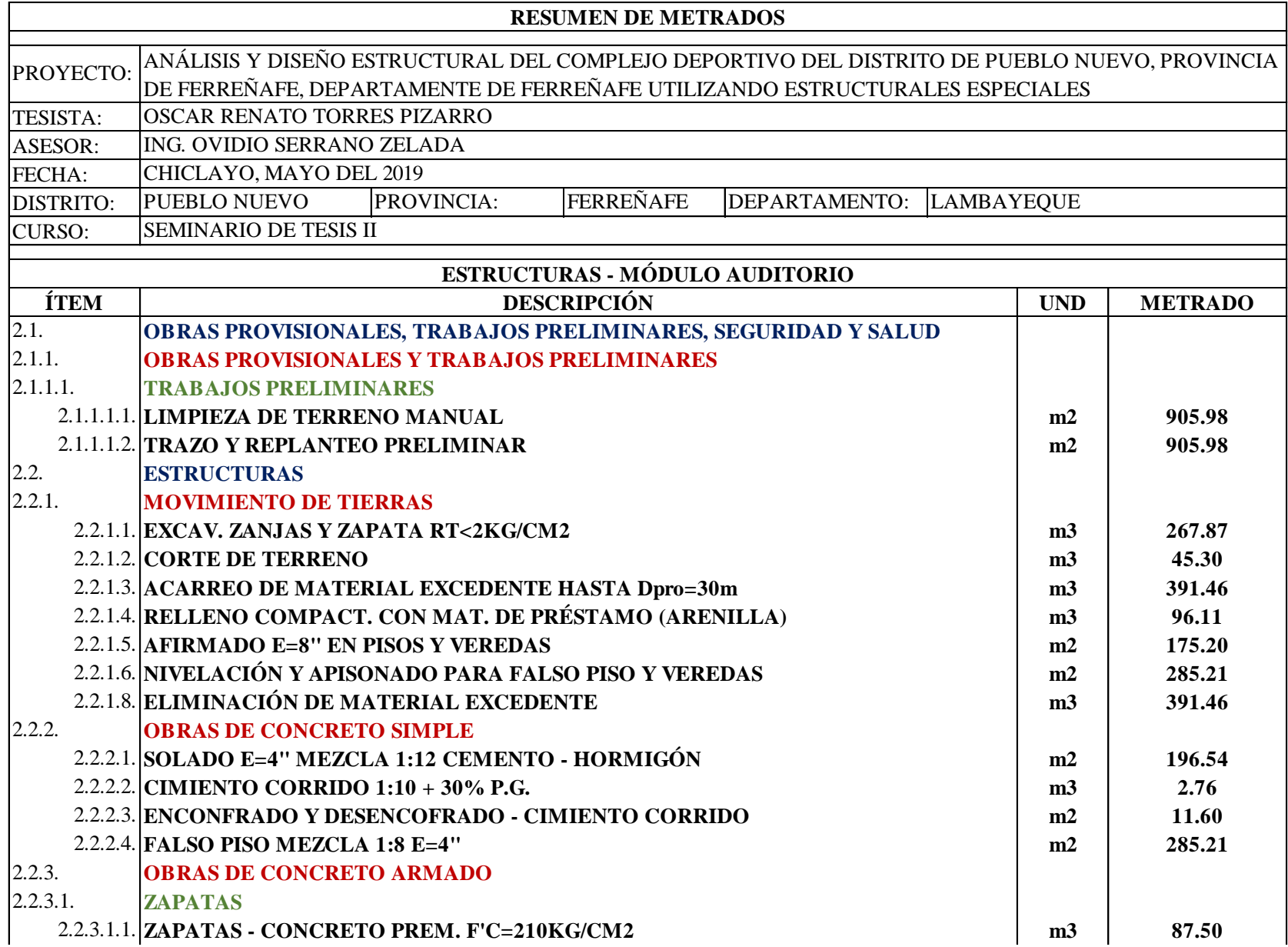

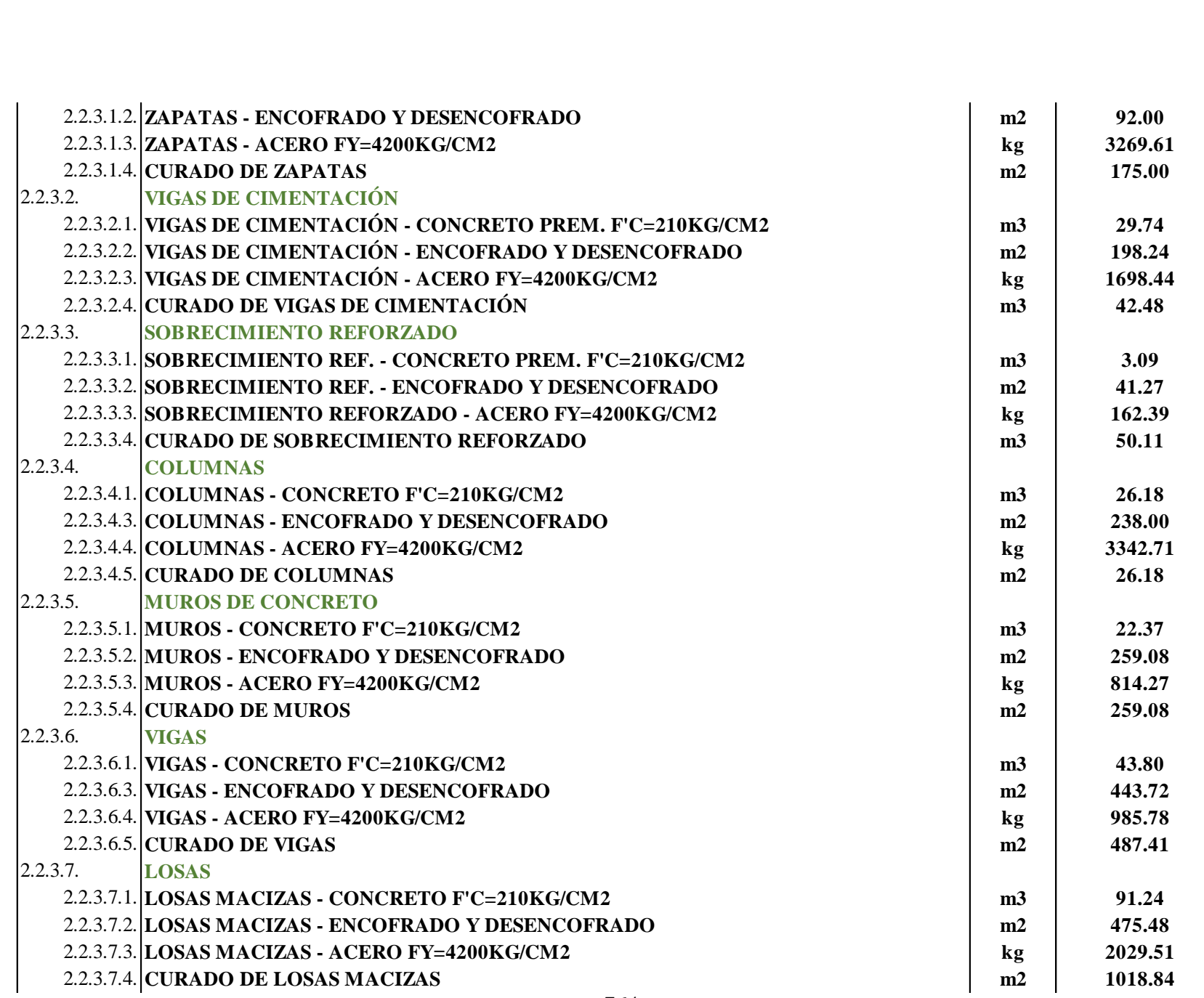

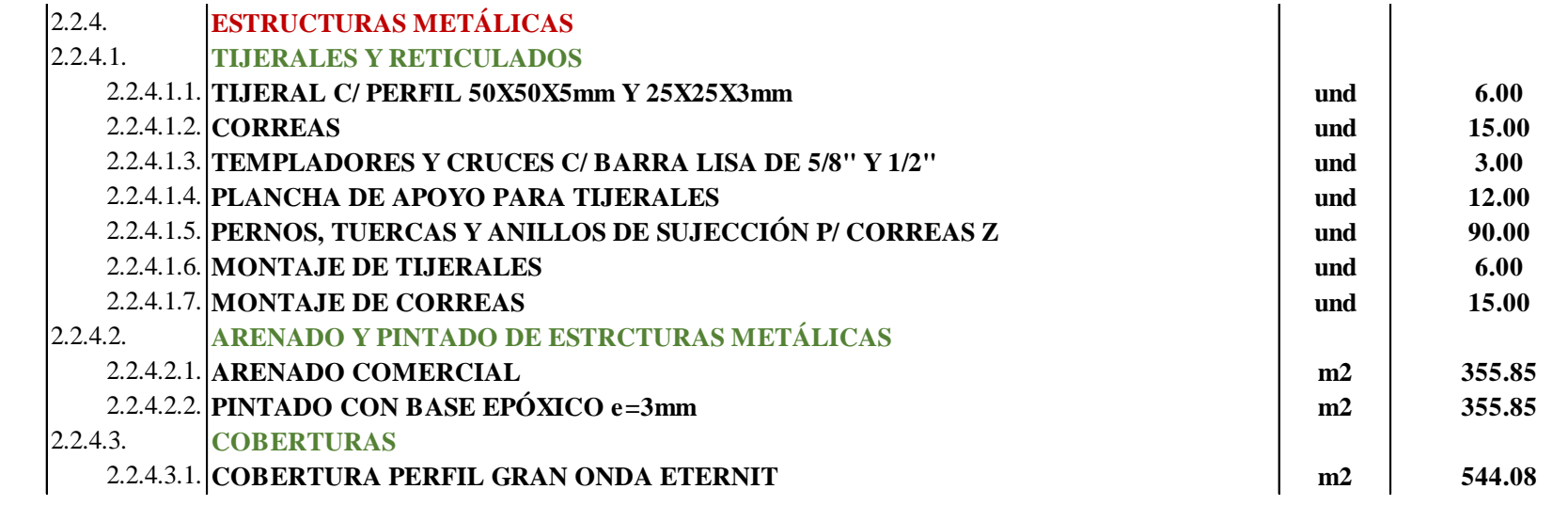

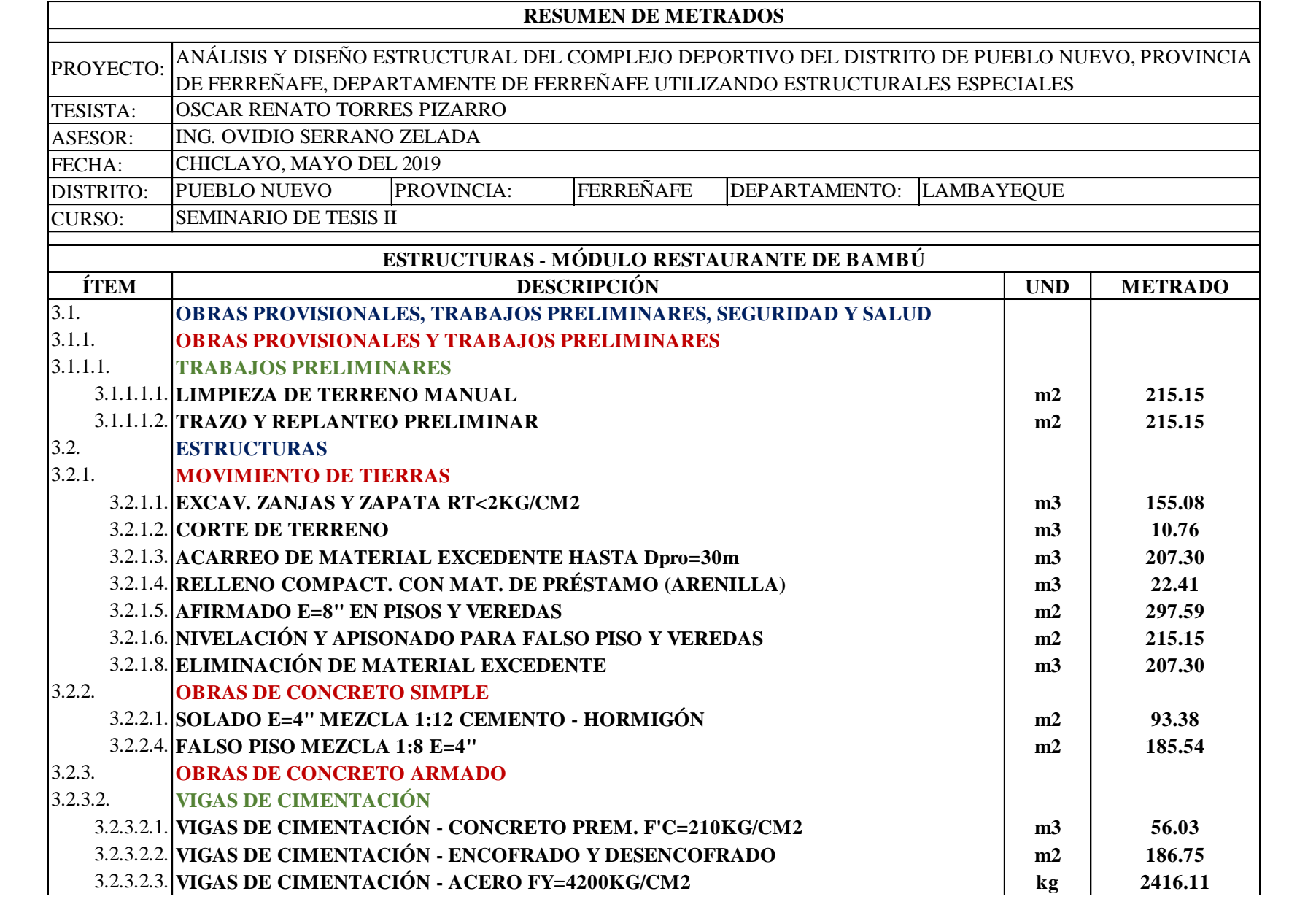

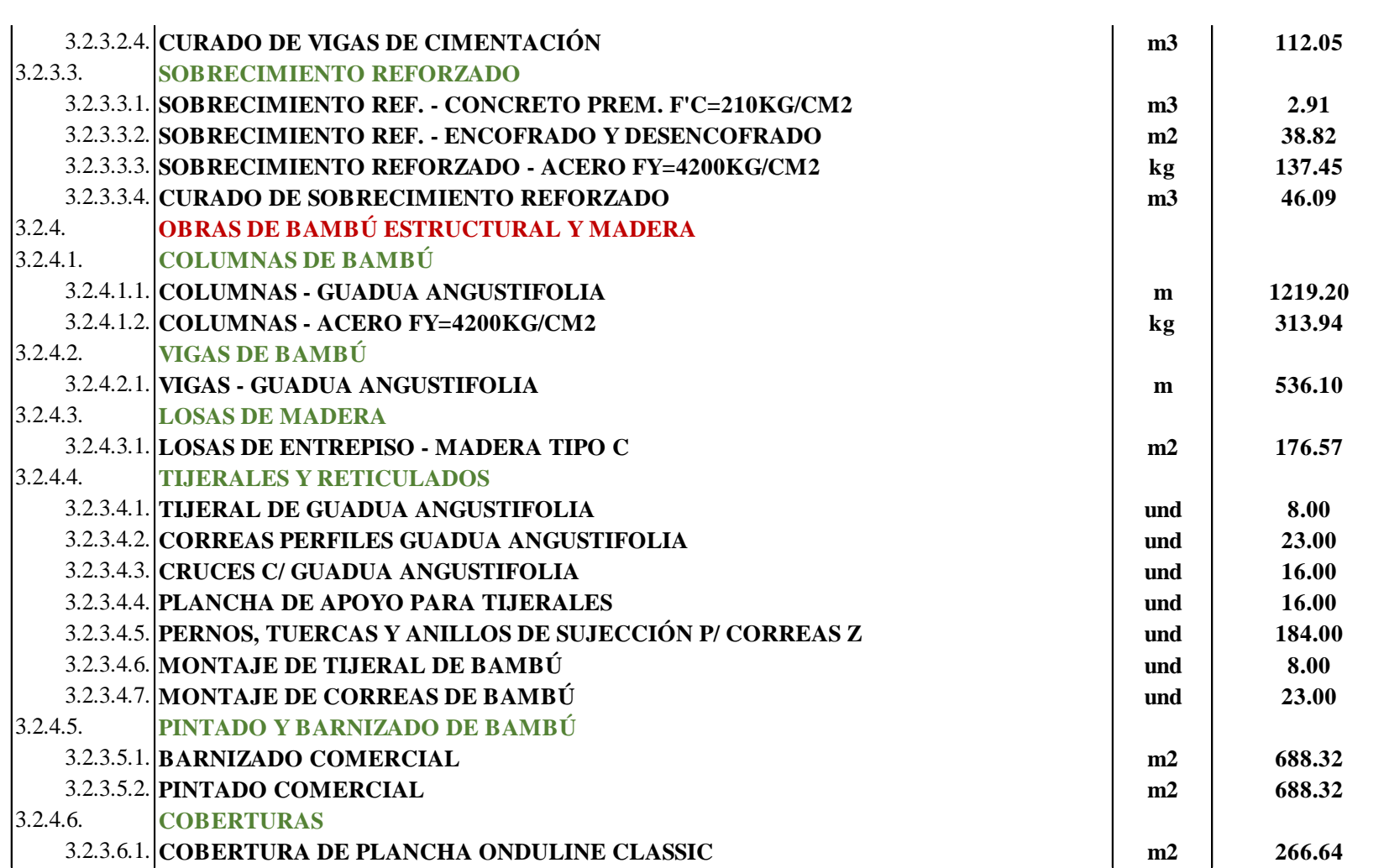

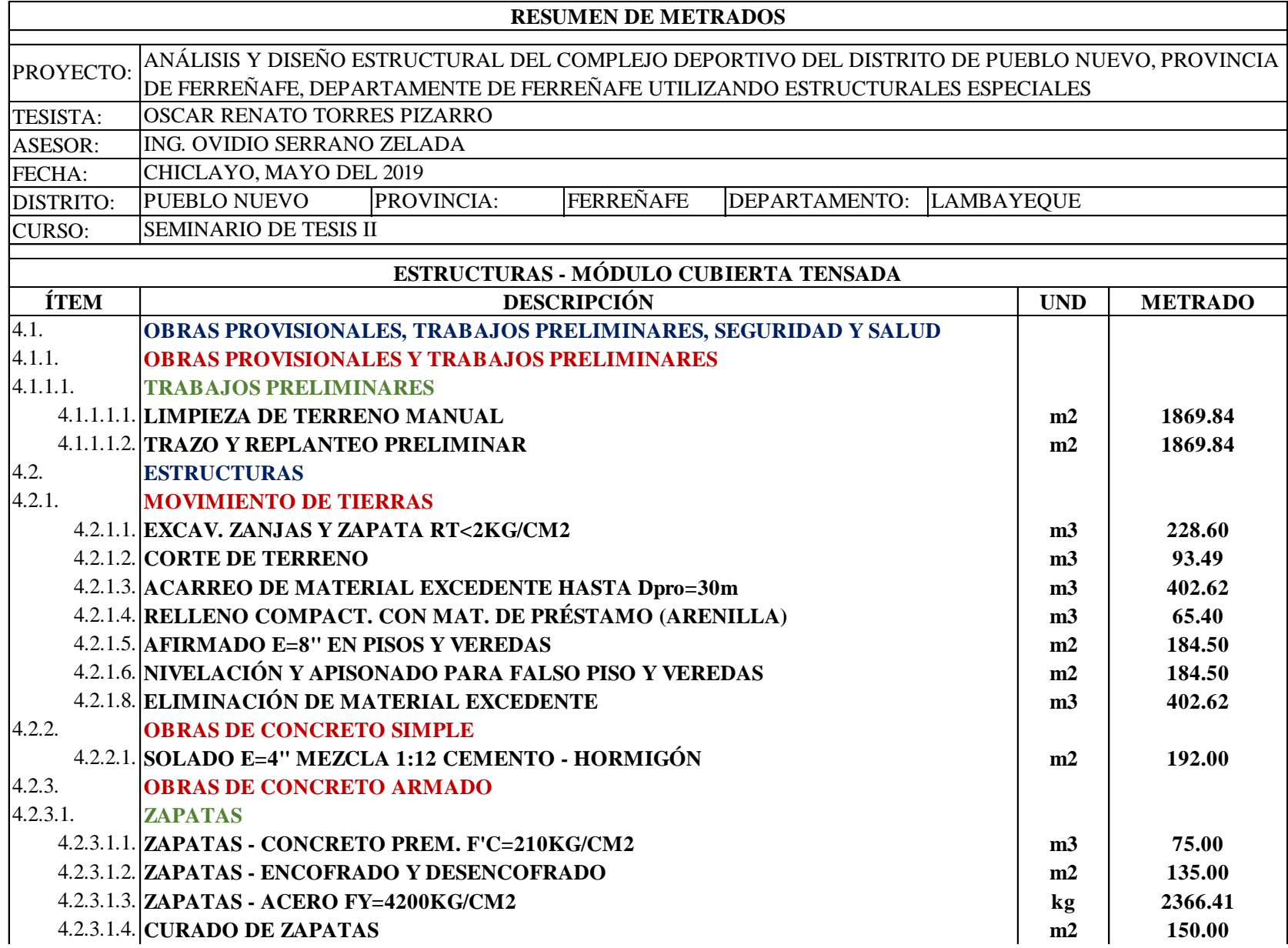

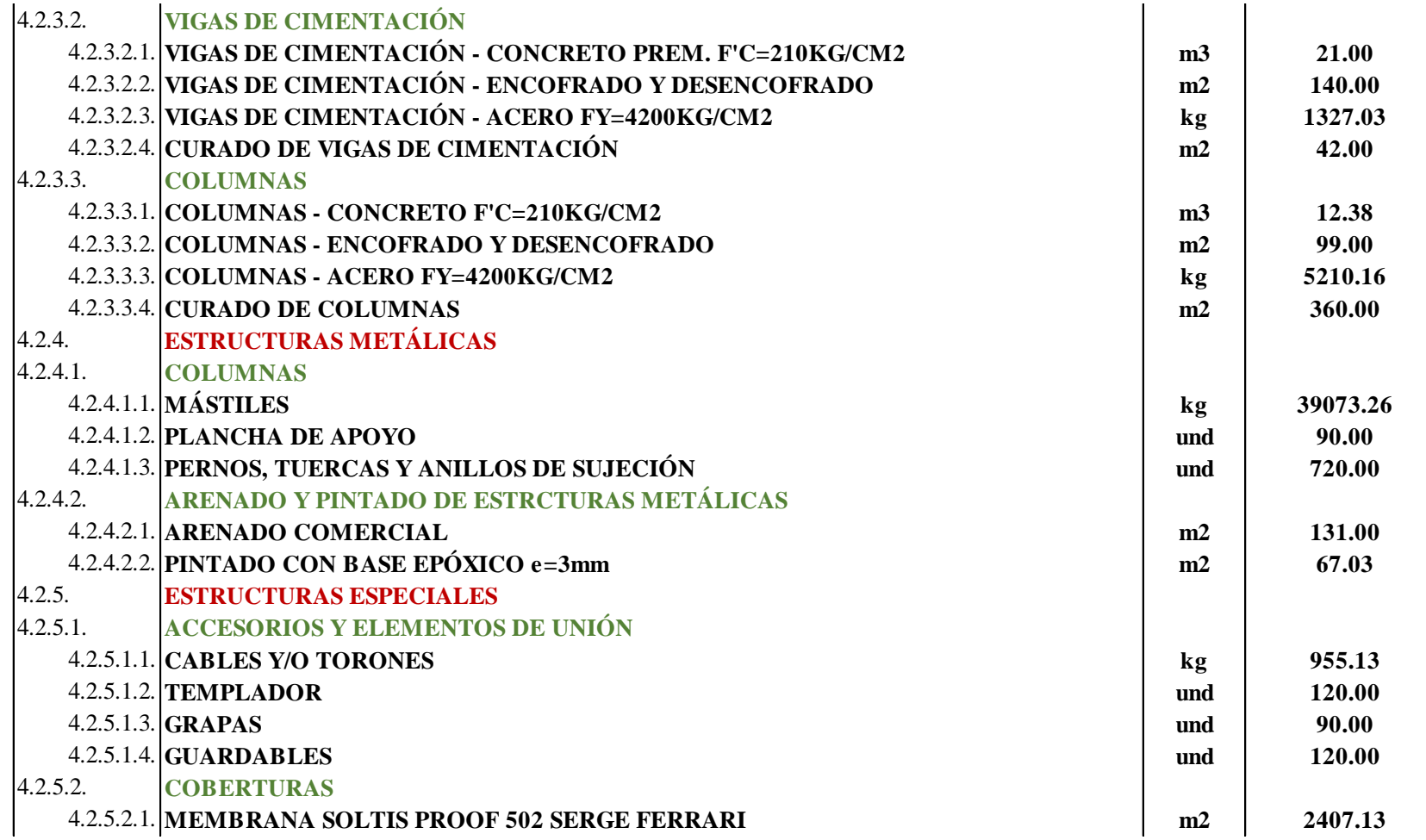

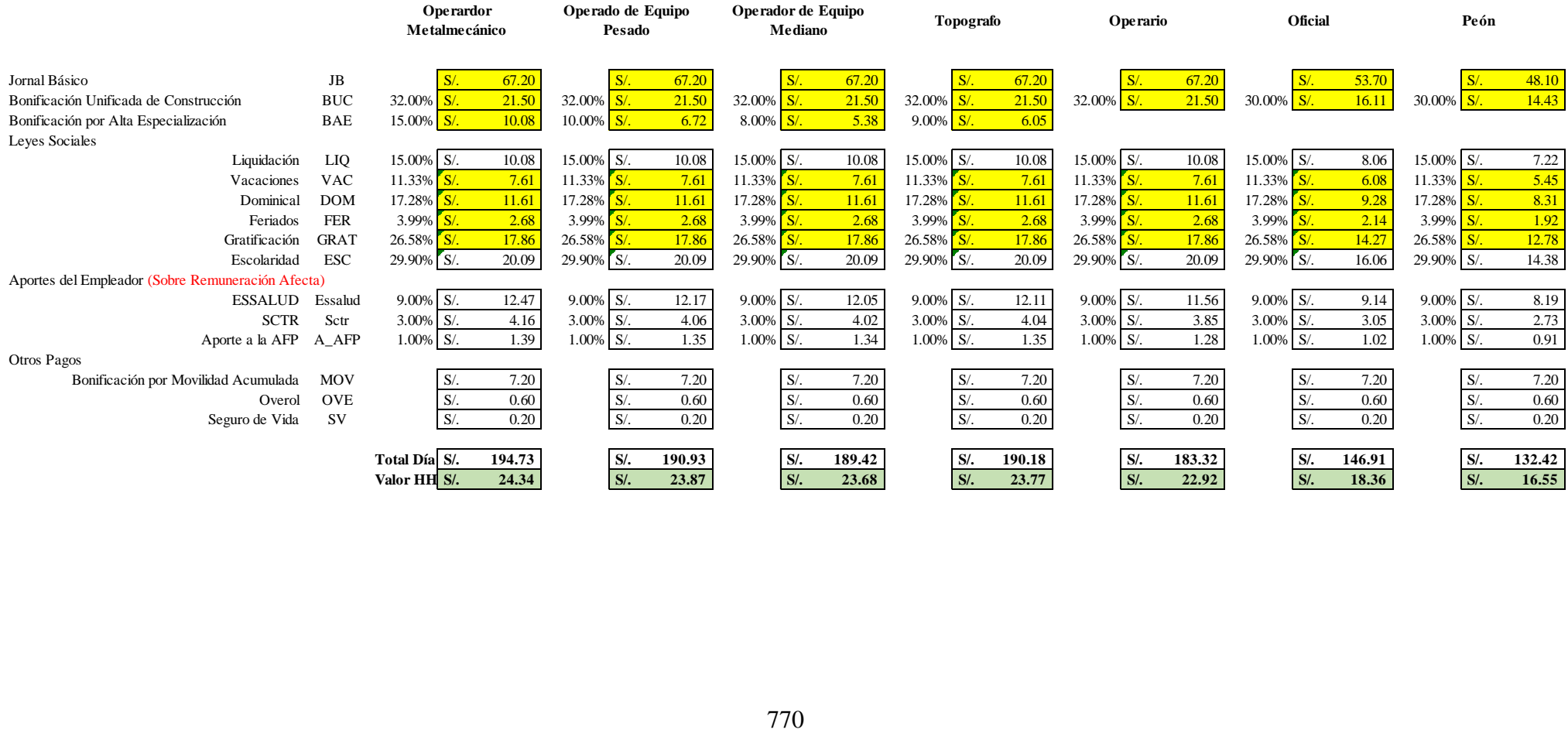

# **CÁLCULO DEL VALOR DE LA HORA HOMBRE PARA EL PERIODO 2018-2019**

# Hoja resumen

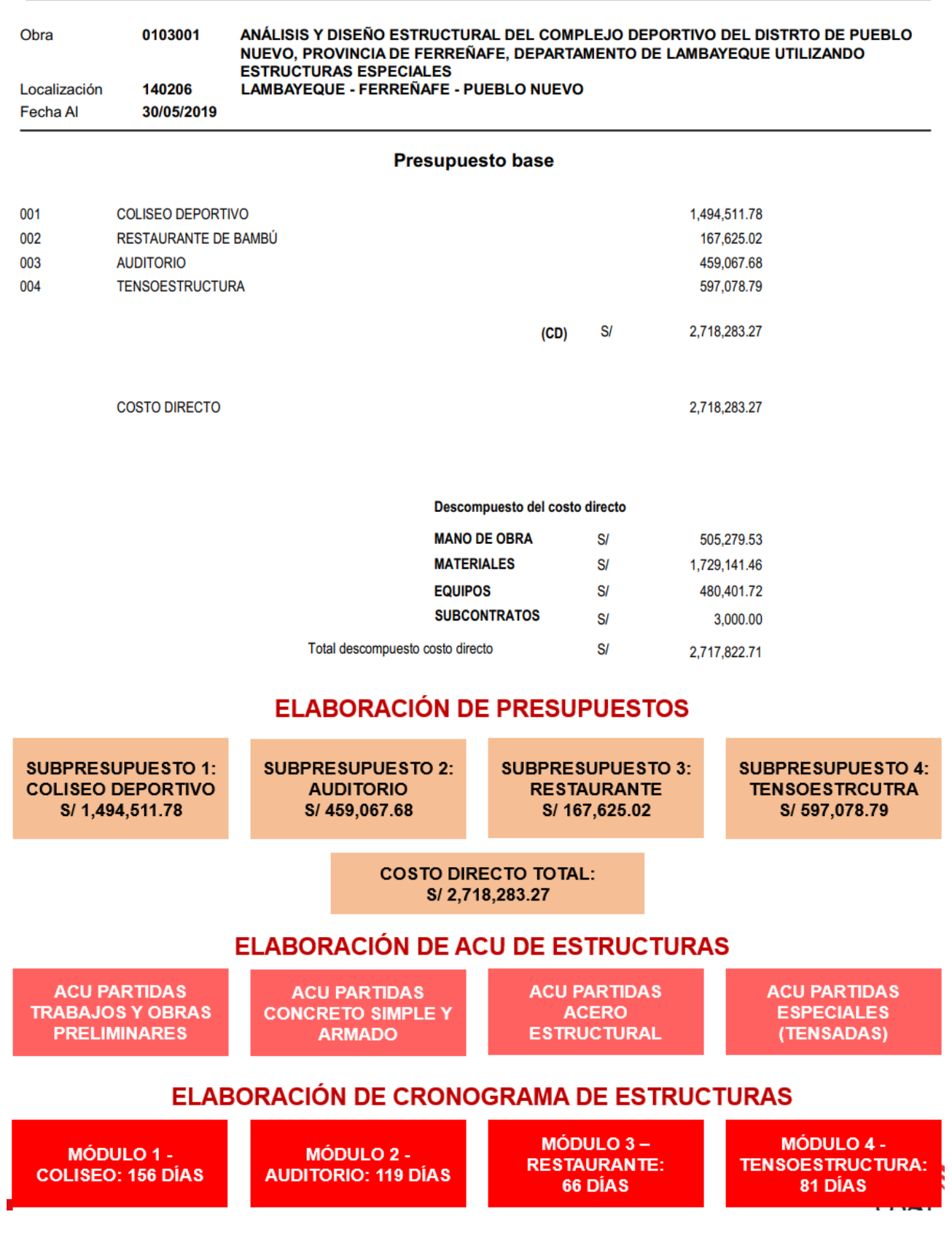

## **9.4. DOCUMENTOS**

NOTARIO

EL NO<br>EL CI<br>ART. 1

## **9.4.1. DOCUMENTO N° 01: Declaración Jurada**

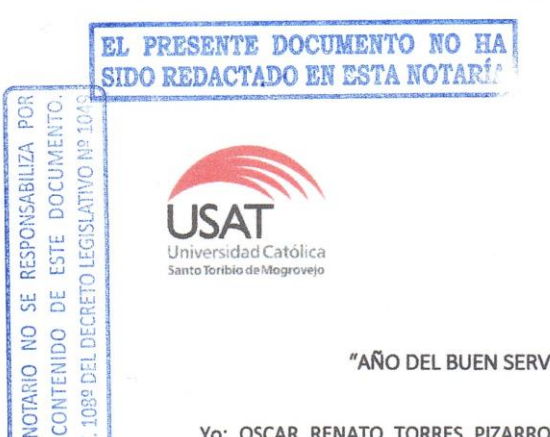

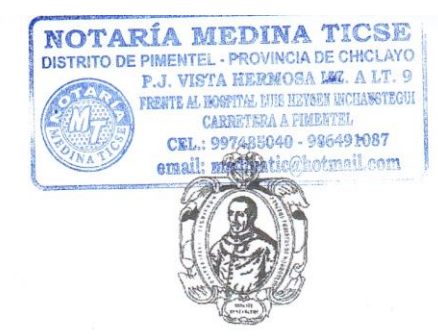

#### "AÑO DEL BUEN SERVICIO AL CIUDADANO"

Yo: OSCAR RENATO TORRES PIZARRO, identificado con DNI Nº 70987019, código universitario: 132CV45034, con domicilio en la Manzana "E" Lote 39 - Urbanización Fermín Ávila Morón, distrito de Pimentel, Provincia de Chiclayo, alumno de la Universidad Católica Santo Toribio de Mogrovejo, declaro BAJO JURAMENTO que el proyecto denominado: ANÁLISIS Y DISEÑO ESTRUCTURAL DEL COMPLEJO DEPORTIVO DEL DISTRITO DE PUEBLO NUEVO. PROVINCIA DE FERREÑAFE, DEPARTAMENTO DE LAMBAYEQUE UTILIZANDO ESTRUCTURAS ESPECIALES, no ha sido ni viene siendo desarrollado por ninguna persona o institución, sometiéndome a las sanciones que tiene la Universidad, por lo cual firmo el presente documento en señal de veracidad.

Chiclayo 22 de Setiembre del 2017

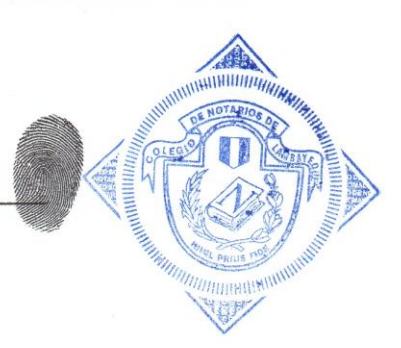

CERTIFICO: QUE LA FIRMA QUE ANTECEDE CORRESPONDE Jorres Pizarro = DNINº 70987019 Uscar Kenato

 $\frac{1}{1-\frac{1}{1-\frac{1$ . . . . . . . . <del>. . .</del> . . . . . . . . IDENTIFICADO (A) CON: WE: 70987019== DE LO QUE DOY FE. SOLO SE LEGALIZA LA FIRMA SIN ASUMIR RESPONSABILIDAD SOBRE EL CONTENIDO DEL DOCUMENTO. (ART. 108º DEL D. LEG. Nº 1049). CHICLAYO, 2 2 SEP 2017

MEDINA TICSE ARMAN NOTARIO DE PIMENTE

### 9.4.2. DOCUMENTO N° 02: Carta de Presentación

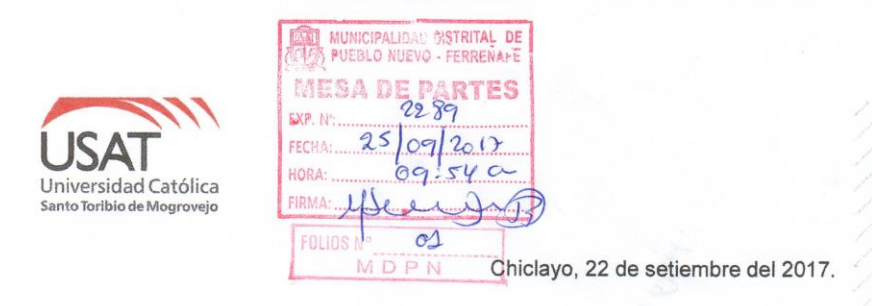

CARTA Nº 121-2017-USAT-EICA Señor Arq. Geovani Piscoya Timaná Gerente Gerencia de Infraestructura y Desarrollo Urbano GIDUR MUNICIPALIDAD DISTRITAL DE PUEBLO NUEVO

#### Presente.-

De mi especial consideración:

Es grato expresarle mis saludos a nombre de la Universidad Católica Santo Toribio de Mogrovejo y desearle éxitos en su gestión al frente de su representada.

Al mismo tiempo, presentarle al estudiante TORRES PIZARRO, OSCAR RENATO con DNI 70987019, de la escuela de Ingeniería CIVIL AMBIENTAL quien se encuentra desarrollando su proyecto de tesis titulada "ANÁLISIS Y DISEÑO ESTRUCTURAL DEL COMPLEJO DEPORTIVO DEL DISTRITO DE PUEBLO NUEVO, PROVINCIA DE FERREÑAFE, DEPARTAMENTO DE LAMBAYEQUE. UTILIZANDO ESTRUCTURAS ESPECIALES, 2017", que redundará en beneficio de su comunidad

Por esta razón, les solicitamos le otorguen las facilidades, permisos y apoyo pertinentes, brindándole la información necesaria para la continuidad de su proyecto.

Seguros de contar con su apoyo, nos suscribimos de Usted reiterando nuestro afán por trabajar mancomunadamente por el desarrollo y bienestar de la comunidad estudiantil.

Atentar Aníbal Teodoro Díaz Orrego Ing. **DIRECTOR DE ESCUELA** Ingeniería Civil Ambiental ESCUELA DE INGENIERI

Av. San Josemaría Escrivá N°855. Chiclayo-Perú = Central Telefónica: (074) 606200 - 606217 = Oficina de Información: (074) 606203<br>PreUSAT: (074) 606217 = www.usat.edu.pe = www.facebook.com/usat.peru
### 9.4.3. DOCUMENTO N° 03: Resolución de autorización del provecto

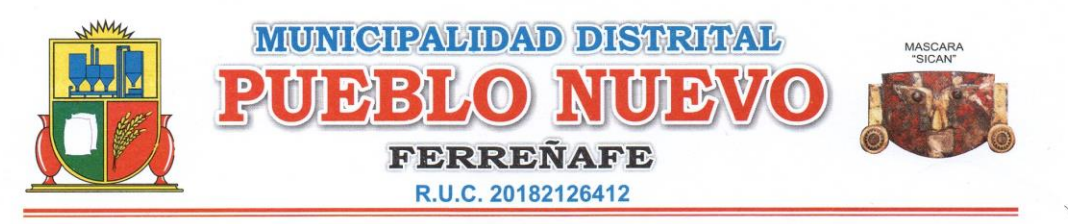

"Año del Buen Servicio al Ciudadano"

#### RESOLUCION DE ALCALDIA Nº 130-2017-A-MDPN-F

Pueblo Nuevo, 25 de Setiembre del 2017.

EL SEÑOR ALCALDE DE LA MUNICIPALIDAD DISTRITAL DE PUEBLO NUEVO, PROVINCIA DE FERREÑAFE, REGION DE LAMBAYEQUE.

#### **VISTO**

La Solicitud de fecha 22-09-2017, con expediente de Mesa de Partes N°2289, presentado por el Ing. Aníbal Teodoro Díaz Orrego, Director de la Escuela de Ingeniería Civil Ambiental de la<br>"Universidad Católica Santo Toribio de Mogrovejo", y

#### **CONSIDERANDO:**

Que, de conformidad con el Articulo 194° de la Constitución Política del Estado de<br>Orgánica de Municipalidades, establece que: "Las Municipalidades Distritales son los órganos de Gobierno Local, con<br>Orgánica de Municipalid económica y administrativa en los asuntos de su competencia, pero con sujeción a las leyes y al ordenamiento jurídico<br>vigente con plena capacidad para el cumplimiento de sus fines".

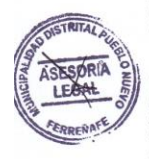

"la Alcaldía es el órgano ejecutivo del gobierno local que representa al vecindario, promueve y formenta la adecuada<br>prestación de los servicios públicos y el desarrollo integral, sostenible y armónico de su circunscripció humano sostenible en el nivel local, propiciando el desarrollo de comunidades educadoras"

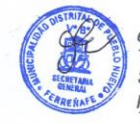

Que, mediante solicitud de fecha 22 de Setiembre del año 2017; con expediente administrativo N°2289-2017; presentado ante este Despacho Municipal por el Ing. Aníbal Teodoro Díaz Orrego, Director de la Escuela de Ingeniería Civil Ambiental de la "Universidad Católica Santo Toribio de Mogrovejo"; mediante la cual solicita se les otorgue las facilidades, permisos y apoyo pertinentes, brindándoles la información necesaria para la continuidad de su proyecto, como estudios de Topografía y Suelos, etc, para el Estudiante Sr. Oscar Renato Torres Pizarro; identificado con DNI.<br>N°70987019. El pro Deportivo del Distrito de Pueblo Nuevo- Provincia de Ferreñale; Departamento de Lambayeque, utilizando estructuras especiales 2017.

Por lo expuesto en la parte considerativa, con el visto bueno de la Asesoría Legal y<br>en uso de las atribuciones conferidas por el Artículo 20º, inciso 6), de la Ley Nº27972, Ley Orgánica de Municipalidades

#### SE RESUELVE

ARTICULO PRIMERO: AUTORIZAR al Estudiante Sr. Oscar Renato Torres Pizarro; identificado con DNI. N°70987019, para que realicen los estudios sobre el proyecto de tesis: "Análisis y Diseño Estructural del Complejo Deportivo del Distrito de Pueblo Nuevo- Provincia de Ferreñafe; Departamento de Lambayeque.

ARTICULO SEGUNDO: HACER de conocimiento a las Principales Autoridades Jurídicas, gubernamentales, religiosas, políticas, etc.; para brindarle las facilidades del caso al referido estudiante

REGISTRESE, COMUNIQUESE Y ARCHIVESE.

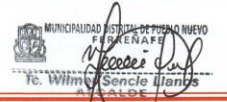

CALLE CASIMIRO CHUMÁN Nº 517 - TELE: 074 - 286995 - PUEBLO NUEVO - FERREÑAFE Página Web: www.munipueblonuevo.gob.pe - Email: m\_pueblo\_nuevo\_17@hotmail.com Email: alcaldía@munipueblonuevo.gob.pe

### 9.4.4. DOCUMENTO N° 04: Solicitud de constancia de no existencia en banco

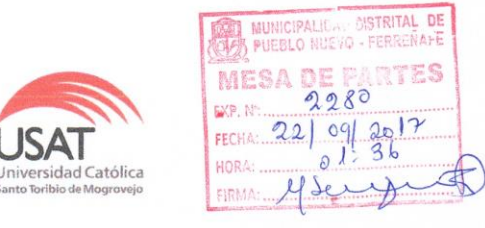

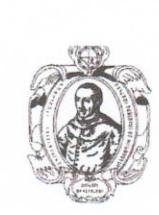

#### "AÑO DEL BUEN SERVICIO AL CIUDADANO"

Chiclayo, 22 de Setiembre del 2017

#### Arq. Geovani Piscoya Timaná

GERENTE GIDUR DE LA MUNICIPALIDAD DISTRITAL DE PUEBLO NUEVO

**ASUNTO: Solicito constancia** 

REFERENCIA: Proyecto de tesis denominado:

"Análisis y diseño estructural del complejo deportivo del distrito de Pueblo Nuevo, provincia de Ferreñafe, departamento de Lambayeque utilizando estructuras especiales"

De mi especial consideración.

Es grato dirigirme a su despacho para saludarlo y a la vez manifestarle lo siguiente:

Que en calidad de alumno de la carrera de Ingeniería Civil Ambiental de la Universidad Católica Santo Toribio de Mogrovejo de la ciudad de Chiclayo, he decidido desarrollar el proyecto de tesis denominado ""Análisis y diseño estructural del complejo deportivo del distrito de Pueblo Nuevo, provincia de Ferreñafe, departamento de Lambayeque utilizando estructuras especiales", motivo por el cual solicito a su digno despacho una CONSTANCIA que indique que el mencionado proyecto no se encuentra en el banco de proyectos de la Municipalidad Distrital de Pueblo Nuevo.

Por lo expuesto, pido a usted acceder a mi petición antes mencionado

Atentamente,

**Oscar Renato Torres Pizarro** DNI N° 70987019

### 9.4.5. DOCUMENTO N° 05: Constancia de no existencia del provecto en banco

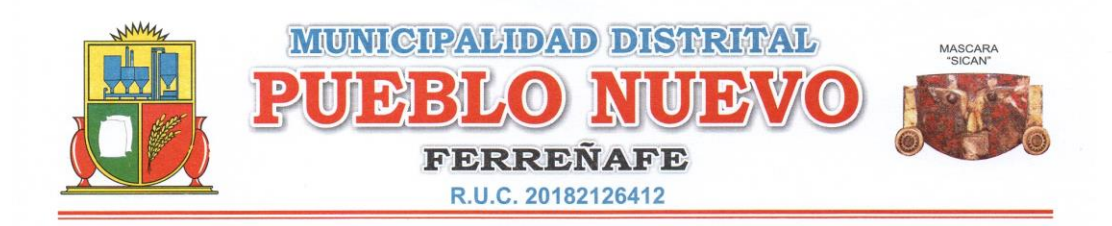

### "AÑO DEL BUEN SERVICIO AL CIUDADANO"

GERENCIA DE INFRAESTRUCTURA Y DESARROLLO Y  $LA$ URBANO DE LA MUNICIPALIDAD DISTRITAL DE PUEBLO NUEVO, PROVINCIA DE FERREÑAFE-DEPARTAMENTO DE LAMBAYEQUE;

#### **CONSTANCIA:**

Que, el Sr. Oscar Renato Torres Pizarro; identificado con DNI.<br>N°70987019, con Domicilio en Mz: "E" Lote "39" Urb. Ávila Morón del Distrito de Pimentel; quien solicita constancia donde se especifique que el Proyecto denominado "Análisis y Diseño Estructural del Complejo Deportivo del Distrito de Pueblo Nuevo- Provincia de Ferreñafe; Departamento de Lambayeque; utilizando estructuras especiales", no está incluido en el Banco de Proyectos de la Municipalidad Distrital de Pueblo Nuevo; en el Área de la GIDUR; representada por mi persona Arq. Geovany Piscoya Timaná; HACE CONSTAR que el Proyecto arriba indicado no se encuentra en el Banco de Proyectos de la Municipalidad Distrital de Pueblo Nuevo.

Agradeciendo su atención, a la presente me despido de Ud.

Pueblo Nuevo; 22 de Setiembre del 2017.

CALLE CASIMIRO CHUMÁN Nº 517 - TELF .: 074 - 286995 - PUEBLO NUEVO - FERREÑAFE Página Web: www.munipueblonuevo.gob.pe - Email: m\_pueblo\_nuevo\_17@hotmail.com Email: alcaldía@munipueblonuevo.gob.pe

### 9.4.6. DOCUMENTO N° 06: Carta de alcalde de Pueblo Nuevo a Ing. Aníbal Díaz

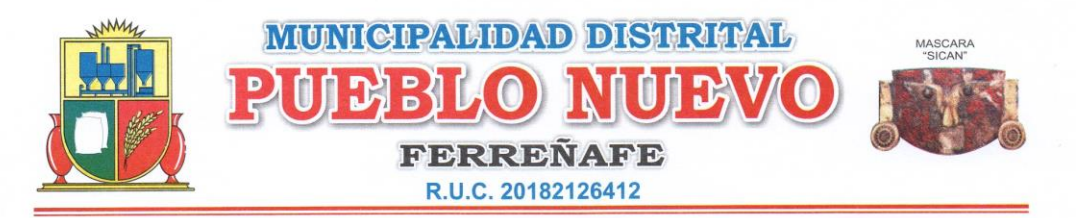

"AÑO DEL BUEN SERVICIO AL CIUDADANO"

Pueblo Nuevo; 22 de Setiembre del 2017.

SEÑOR: **ING. ANIBAL DIAZ ORREGO.** DIRECTOR DE ESCUELA DE ING. CIVIL AMBIENTAL Universidad Católica Santo Toribio de Mogrovejo. Chiclavo.-

**ASUNTO** 

: NECESIDAD DE ELABORACION DE PROYECTO.

**RFF** 

:Proyecto de Tesis "Análisis y Diseño Estructural del

Complejo Deportivo del Distrito de Pueblo Nuevo- Provincia de Ferreñafe; Departamento de Lambayeque; utilizando estructuras especiales"

#### De mi especial consideración:

Tengo el agrado de dirigirme a Usted para saludarlo muy cordialmente, y a la vez, aprovecho la oportunidad para hacer de su conocimiento que el Proyecto denominado "Análisis y Diseño Estructural del Complejo Deportivo del Distrito de Pueblo Nuevo-Provincia de Ferreñafe; Departamento de Lambayeque; utilizando estructuras especiales"; es una necesidad de la Municipalidad Distrital de Pueblo Nuevo, para el Servicio de la Comunidad y que viene considerándose desde hace mucho tiempo. Es preciso señalar que no se encuentra ejecutada ni cuenta con el expediente Técnico hasta la fecha de redacción del presente documento.

Sin otro particular, me despido de Usted.

Atentamente:

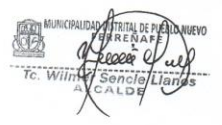

CALLE CASIMIRO CHUMÁN Nº 517 - TELF.: 074 - 286995 - PUEBLO NUEVO - FERREÑAFE Página Web: www.munipueblonuevo.gob.pe - Email: m\_pueblo\_nuevo\_17@hotmail.com Email: alcaldía@munipueblonuevo.gob.pe

### 9.4.7. DOCUMENTO Nº 07: Solicitud de autorización para estudios topográficos

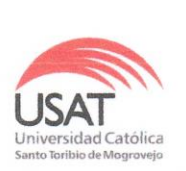

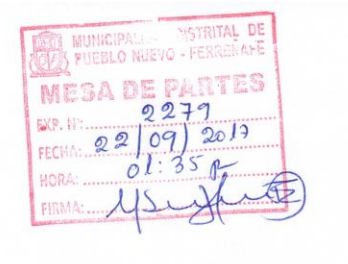

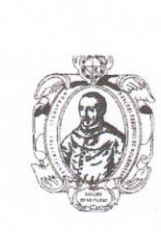

"AÑO DEL BUEN SERVICIO AL CIUDADANO"

Chiclayo, 22 de Setiembre del 2017

#### Arq. Geovani Piscoya Timaná

GERENTE GIDUR DE LA MUNICIPALIDAD DISTRITAL DE PUEBLO NUEVO

ASUNTO: Solicito autorización de acceso a información y permiso para poder realizar estudios de mecánica de suelos

REFERENCIA: Proyecto de tesis denominado:

"Análisis y diseño estructural del complejo deportivo del distrito de Pueblo Nuevo, provincia de

Ferreñafe, departamento de Lambayeque utilizando estructuras especiales"

De mi especial consideración.

Es grato dirigirme a su despacho para saludarlo y a la vez manifestarle lo siguiente:

Que en calidad de alumno de la carrera de Ingeniería Civil Ambiental de la Universidad Católica Santo Toribio de Mogrovejo de la ciudad de Chiclayo, he decidido desarrollar el proyecto de tesis denominado ""Análisis y diseño estructural del complejo deportivo del distrito de Pueblo Nuevo, provincia de Ferreñafe, departamento de Lambayeque utilizando estructuras especiales", motivo por el cual solicito a su digno despacho una AUTORIZACIÓN respectiva indicando el permiso correspondiente para poder realizar estudios topográficos en la zona donde se desarrollará el proyecto.

Por lo expuesto, pido a usted acceder a mi petición antes mencionado

Atentamente,

**Oscar Renato Torres Pizarro** DNI Nº 70987019

### 9.4.8. DOCUMENTO N° 08: Autorización de estudios topográficos

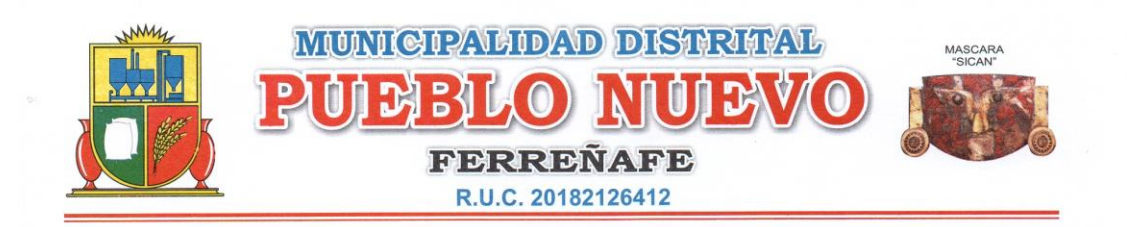

#### "AÑO DEL BUEN SERVICIO AL CIUDADANO"

 $LA$ GERENCIA DE INFRAESTRUCTURA Y DESARROLLO Y URBANO DE LA MUNICIPALIDAD DISTRITAL DE PUEBLO NUEVO, PROVINCIA DE FERREÑAFE-DEPARTAMENTO DE LAMBAYEQUE;

#### **AUTORIZACION:**

Que, el Sr. Oscar Renato Torres Pizarro; identificado con DNI.<br>N°70987019, con Domicilio en Mz: "E" Lote "39" Urb. Ávila Morón del Distrito de Pimentel; quien solicita Autorización de acceso a información y permiso para poder realizar estudios Topográficos en la Zona donde se desarrollara el Proyecto denominado "Análisis y Diseño Estructural del Complejo Deportivo del Distrito de Pueblo Nuevo- Provincia de Ferreñafe; Departamento de Lambayeque; utilizando estructuras especiales", habiéndose coordinado con la GIDUR y teniendo en cuenta que el Solicitante necesita realizar dichos estudios por ser requisito indispensable para la elaboración de su TESIS y poder sustentar; se extiende la Presente AUTORIZACION.

Agradeciendo su atención a la presente me despido de Ud.

Pueblo Nuevo; 22 de Setiembre del año 2017.

CALLE CASIMIRO CHUMÁN Nº 517 - TELF.: 074 - 286995 - PUEBLO NUEVO - FERREÑAFE Página Web: www.munipueblonuevo.gob.pe - Email: m\_pueblo\_nuevo\_17@hotmail.com Email: alcaldía@munipueblonuevo.gob.pe

### 9.4.9. DOCUMENTO N° 09: Solicitud de autorización para estudios de suelos

 $F=01$ 

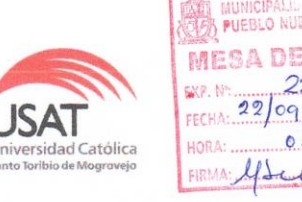

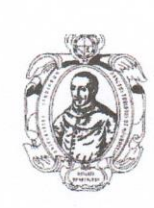

"AÑO DEL BUEN SERVICIO AL CIUDADANO"

 $20l$ 

Chiclayo, 22 de Setiembre del 2017

#### Arq. Geovani Piscoya Timaná

GERENTE GIDUR DE LA MUNICIPALIDAD DISTRITAL DE PUEBLO NUEVO

ASUNTO: Solicito autorización de acceso a información y permiso para poder realizar estudios de mecánica de suelos

REFERENCIA: Proyecto de tesis denominado:

"Análisis y diseño estructural del complejo deportivo del distrito de Pueblo Nuevo, provincia de

Ferreñafe, departamento de Lambayeque utilizando estructuras especiales"

De mi especial consideración.

Es grato dirigirme a su despacho para saludarlo y a la vez manifestarle lo siguiente:

Que en calidad de alumno de la carrera de Ingeniería Civil Ambiental de la Universidad Católica Santo Toribio de Mogrovejo de la ciudad de Chiclayo, he decidido desarrollar el proyecto de tesis denominado ""Análisis y diseño estructural del complejo deportivo del distrito de Pueblo Nuevo, provincia de Ferreñafe, departamento de Lambayeque utilizando estructuras especiales", motivo por el cual solicito a su digno despacho una AUTORIZACIÓN respectiva para el acceso a información que se requiera y el permiso correspondiente para poder realizar estudios de mecánica de suelos en la zona donde se desarrollará el proyecto.

Por lo expuesto, pido a usted acceder a mi petición antes mencionado

Atentamente,

Oscar Renato Torres Pizarro DNI N° 70987019

### 9.4.10. DOCUMENTO N° 10: Autorización de estudios de mecánica de suelos

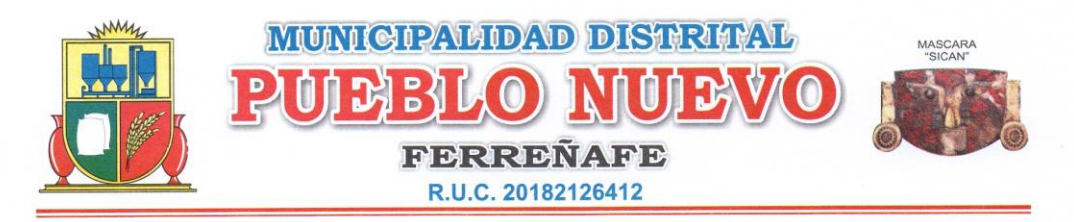

#### "AÑO DEL BUEN SERVICIO AL CIUDADANO"

#### GERENCIA DE INFRAESTRUCTURA Y DESARROLLO Y  $LA$ URBANO DE LA MUNICIPALIDAD DISTRITAL DE PUEBLO NUEVO, PROVINCIA DE FERREÑAFE-DEPARTAMENTO DE LAMBAYEQUE;

### **AUTORIZACION:**

Que, el Sr. Oscar Renato Torres Pizarro; identificado con DNI. N°70987019, con Domicilio en Mz: "E" Lote "39" Urb. Ávila Morón del Distrito de Pimentel; quien solicita Autorización de acceso a información y permiso para poder realizar estudios de mecánica de suelos en la Zona donde se desarrollara el Proyecto denominado "Análisis y Diseño Estructural del Complejo Deportivo del Distrito de Pueblo Nuevo- Provincia de Ferreñafe; Departamento de Lambayeque; utilizando estructuras especiales", habiéndose coordinado con la GIDUR y teniendo en cuenta que el Solicitante necesita realizar dichos estudios por ser requisito indispensable para la elaboración de su TESIS y poder sustentar; se extiende la Presente AUTORIZACION.

Agradeciendo su atención a la presente me despido de Ud.

Pueblo Nuevo; 22 de Setiembre del año 2017.

CALLE CASIMIRO CHUMÁN Nº 517 - TELF.: 074 - 286995 - PUEBLO NUEVO - FERREÑAFE Página Web: www.munipueblonuevo.gob.pe - Email: m\_pueblo\_nuevo\_17@hotmail.com Email: alcaldia@munipueblonuevo.gob.pe

### 9.4.11. DOCUMENTO Nº 11: Constancia de entrega y visado de planos

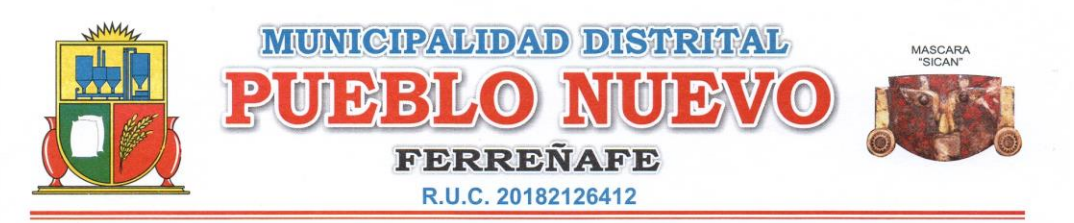

#### "AÑO DEL BUEN SERVICIO AL CIUDADANO"

Pueblo Nuevo, 22 de Setiembre del 2017.

CARTA Nº 047-2017-GIDUR-MDPN-F **SEÑOR: OSCAR RENATO TORRES PIZARRO** DIRECCION: Mz. "E" Lote. "39"-URB.AVILA MORON-DISTRITO DE PIMENTEL.

> **ASUNTO** : ENTREGA Y VISACION DE PLANOS.

Tengo el agrado de dirigirme a Usted, para hacer de su conocimiento que se le está brindando los Planos de Arquitectura solicitados, visados por el Área de la GIDUR (Gerencia de Infraestructura y Desarrollo Urbano y Rural) de la Municipalidad Distrital de Pueblo Nuevo; para que pueda desarrollar el Proyecto de Tesis denominado "Análisis y Diseño Estructural del Complejo Deportivo del Distrito de Pueblo Nuevo- Provincia de Ferreñafe; Departamento de Lambayeque; utilizando estructuras especiales"; se adjunta en físico los planos de Planta y Corte.

Sin otro particular, quedo de usted; aprovechando la oportunidad para expresarle los sentimientos de mi especial consideración y estima.

Atentamente,

CALLE CASIMIRO CHUMÁN Nº 517 - TELF.: 074 - 286995 - PUEBLO NUEVO - FERREÑAFE Página Web: www.munipueblonuevo.gob.pe - Email: m\_pueblo\_nuevo\_17@hotmail.com Email: alcaldía@munipueblonuevo.gob.pe

# **9.4.12. DOCUMENTO N° 12: Saneamiento físico–legal de terreno del proyecto**

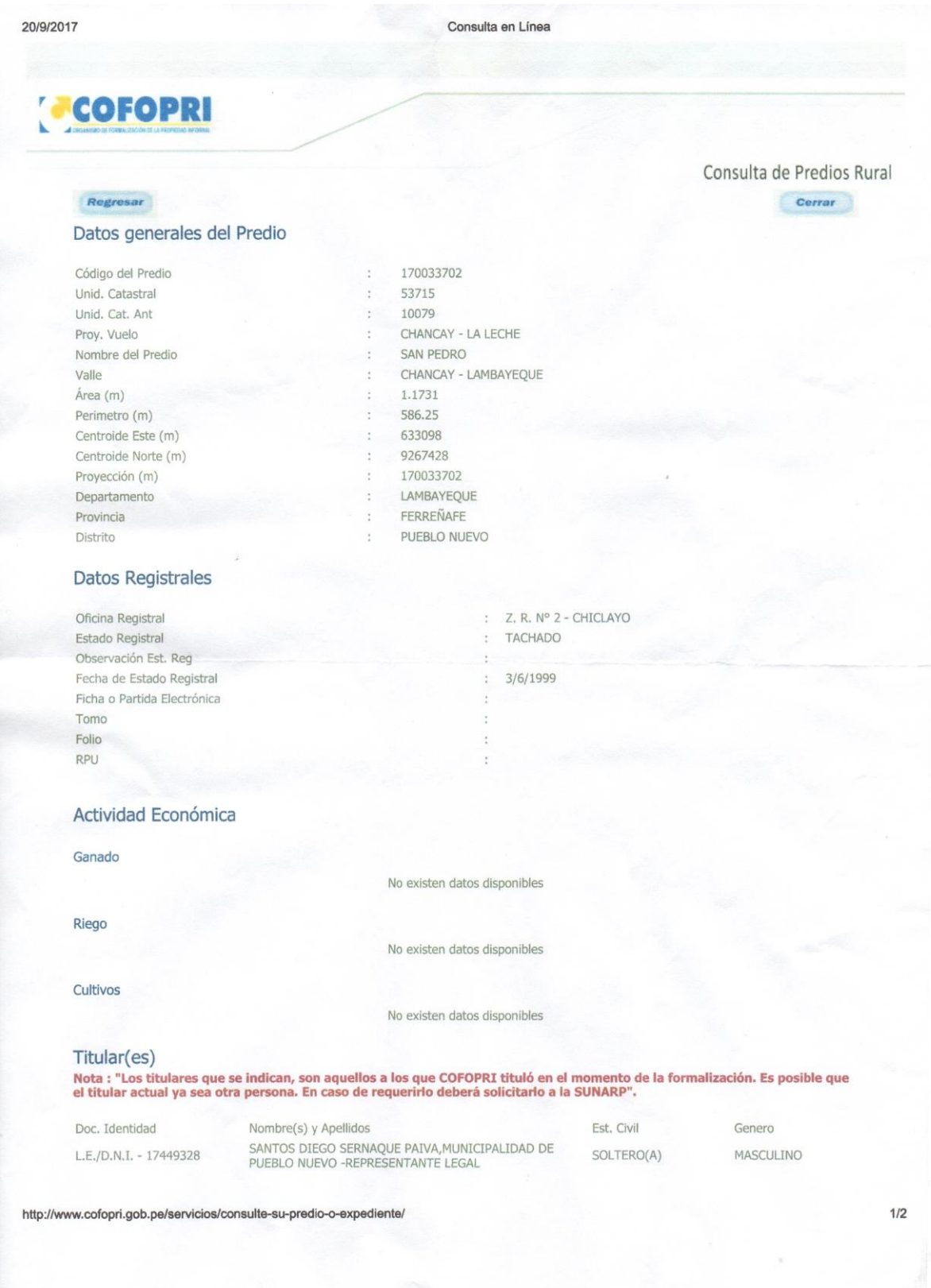

### 9.4.13. DOCUMENTO N° 13: Acta de reunión con alcalde y gerente GIDUR

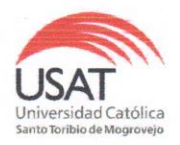

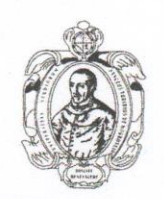

#### "AÑO DEL BUEN SERVICIO AL CIUDADANO"

Chiclayo, 25 de octubre del 2017

#### **ACTA DE REUNIÓN**

ASUNTO: Coordinación sobre proyecto

REFERENCIA: Proyecto de tesis denominado:

"Análisis y diseño estructural del complejo deportivo del distrito de Pueblo Nuevo, provincia

de Ferreñafe, departamento de Lambayeque utilizando estructuras especiales"

Siendo las 09:15 horas del día veinticinco (25) del mes de octubre del año 2017. estando presentes el Tec: Wilmer Sencie Llanos, Alcalde de la municipalidad distrital de Pueblo Nuevo, el Arq. Geovani Piscoya Timaná, Jefe del área de la Gerencia de Infraestructura y Desarrollo Urbano Rural y Oscar Renato Torres Pizarro, alumno de la Universidad Católica Santo Toribio de Mogrovejo perteneciente al IX ciclo de la carrera de Ingeniería Civil Ambiental, el objeto de la presente reunión es dar la CONFORMIDAD TÉCNICA al proyecto de tesis denominado "Análisis y diseño estructural del complejo deportivo del distrito de Pueblo Nuevo, provincia de Ferreñafe, departamento de Lambayeque utilizando estructuras especiales", debido a la necesidad de salud deportiva y social que presenta el Distrito de Pueblo Nuevo anteriormente justificada con datos estadísticos acerca del estado actual de la población en relación al desarrollo del deporte y los compromisos que asume la entidad edil ante ello a través de cumplimiento de metas establecidas por Ministerios Nacionales, además se justifica debido a los altos índices delictivos en los que incurre la sociedad, lo que justifica el proyecto presentado por el tesista Oscar Renato Torres Pizarro

Oscar Renato Torres Pizarro DNI N° 70987019

# **9.4.14. DOCUMENTO N°14: Plan de Seguridad Ciudadana 2017**

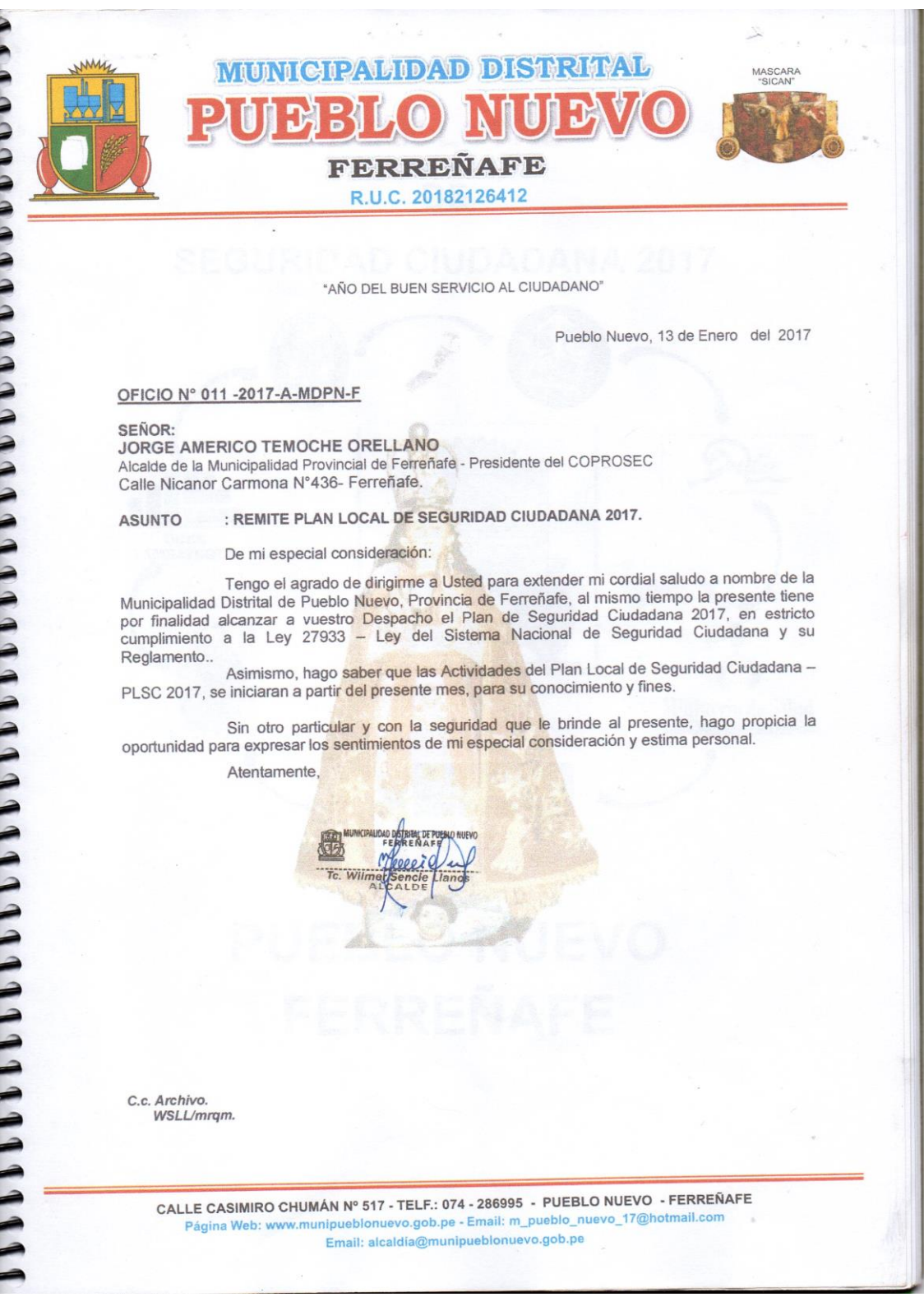

### **9.5. CUADROS**

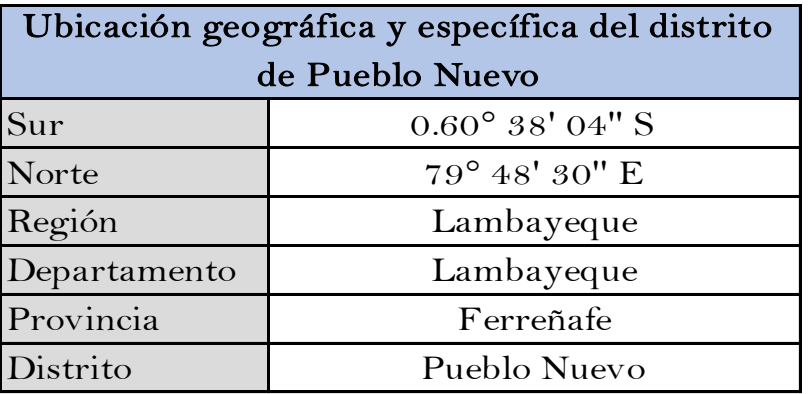

## **9.5.1. CUADRO N° 01: Ubicación geográfica de Pueblo Nuevo**

Fuente: Plan de Seguridad Ciudadana - Pueblo Nuevo 2017

## **9.5.2. CUADRO N° 02: Límites geográficos del Distro de Pueblo Nuevo**

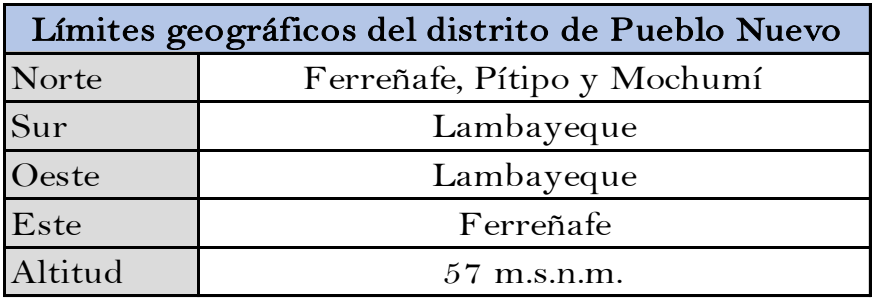

Fuente: Plan de Seguridad Ciudadana - Pueblo Nuevo 2017

## **9.5.3. CUADRO N° 03: Datos generales del Distrito de Pueblo Nuevo**

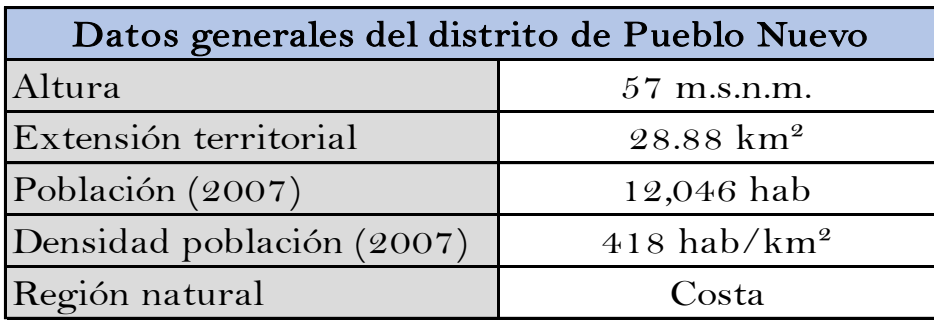

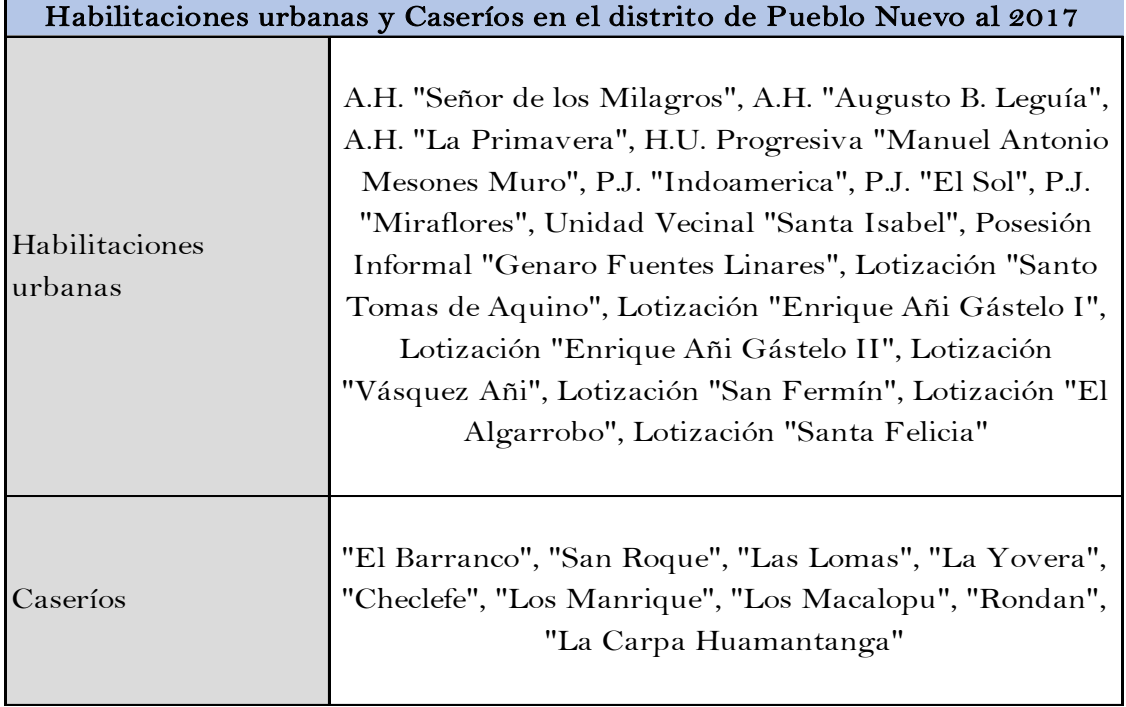

# **9.5.4. CUADRO N° 04: Habilitaciones urbanas y caseríos de Pueblo Nuevo**

Fuente: Plan de Seguridad Ciudadana - Pueblo Nuevo 2017

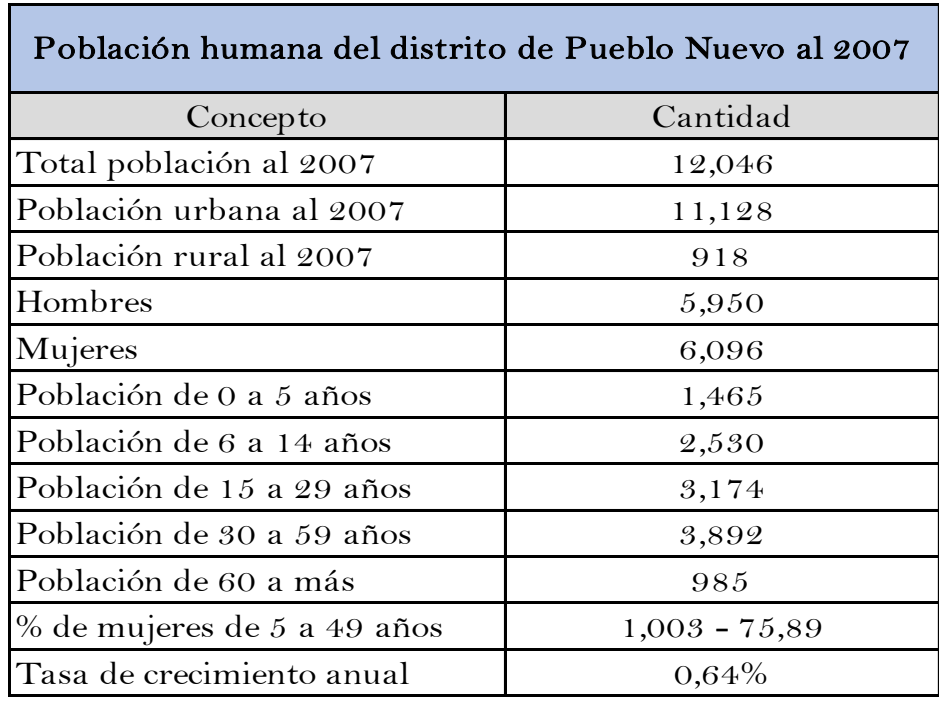

## **9.5.5. CUADRO N° 05: Población humana del Distrito de Pueblo Nuevo al 2007**

Fuente: INEI Sistema de Consulta de datos Censos Nacionales 2007

## **9.5.6. CUADRO N° 06: Estructura porcentual de la población humana al 2007**

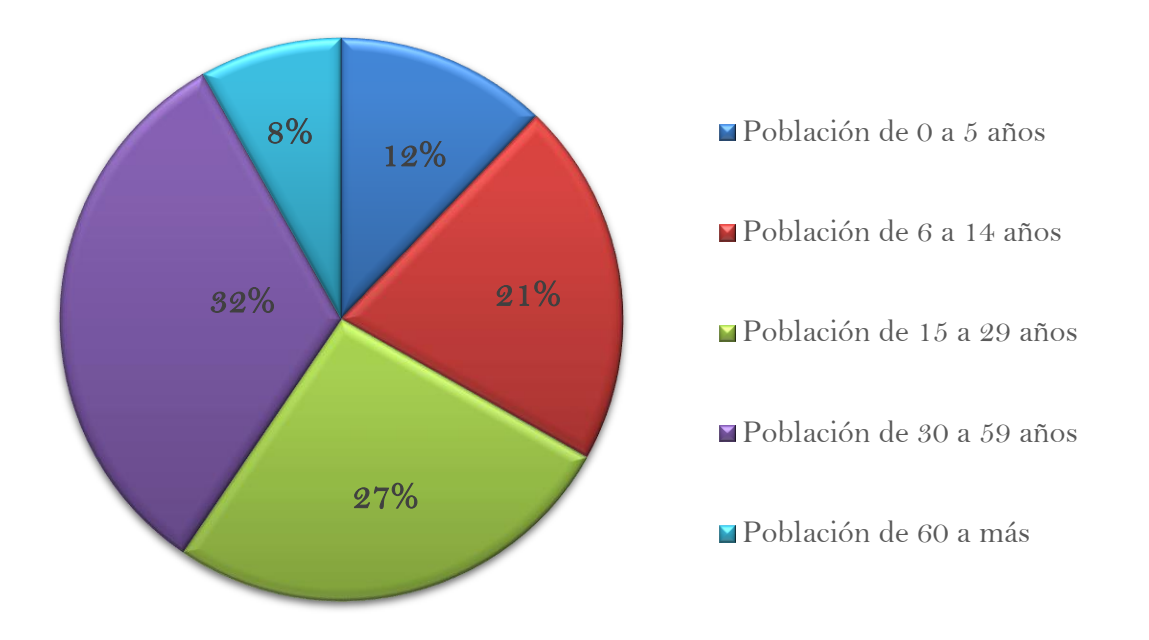

Población humana del distrito de Pueblo Nuevo al 2007

Fuente: INEI Sistema de Consulta de datos Censos Nacionales 2007

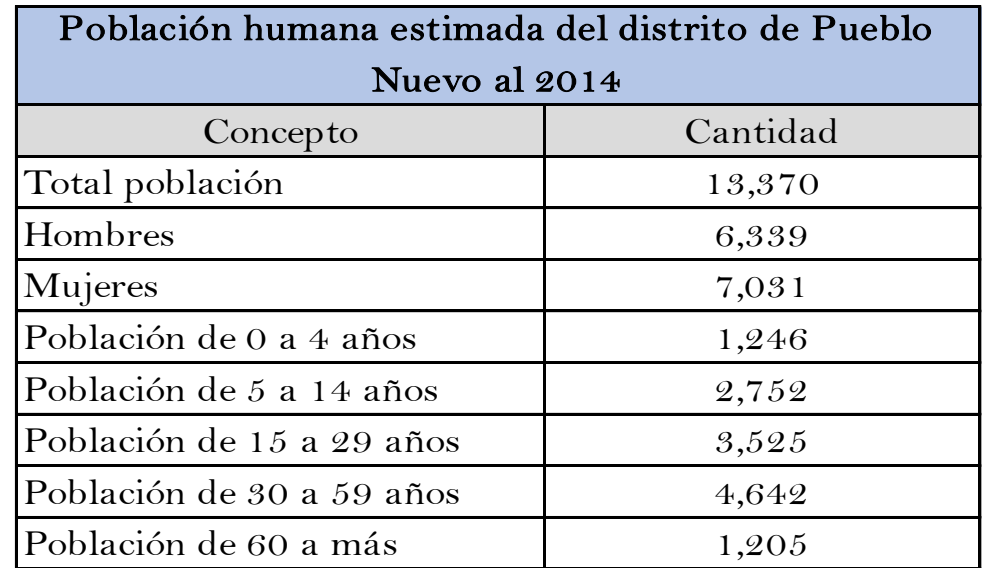

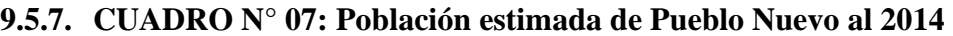

Fuente: INEI Sistema de Consulta de datos Censos Nacionales 2007

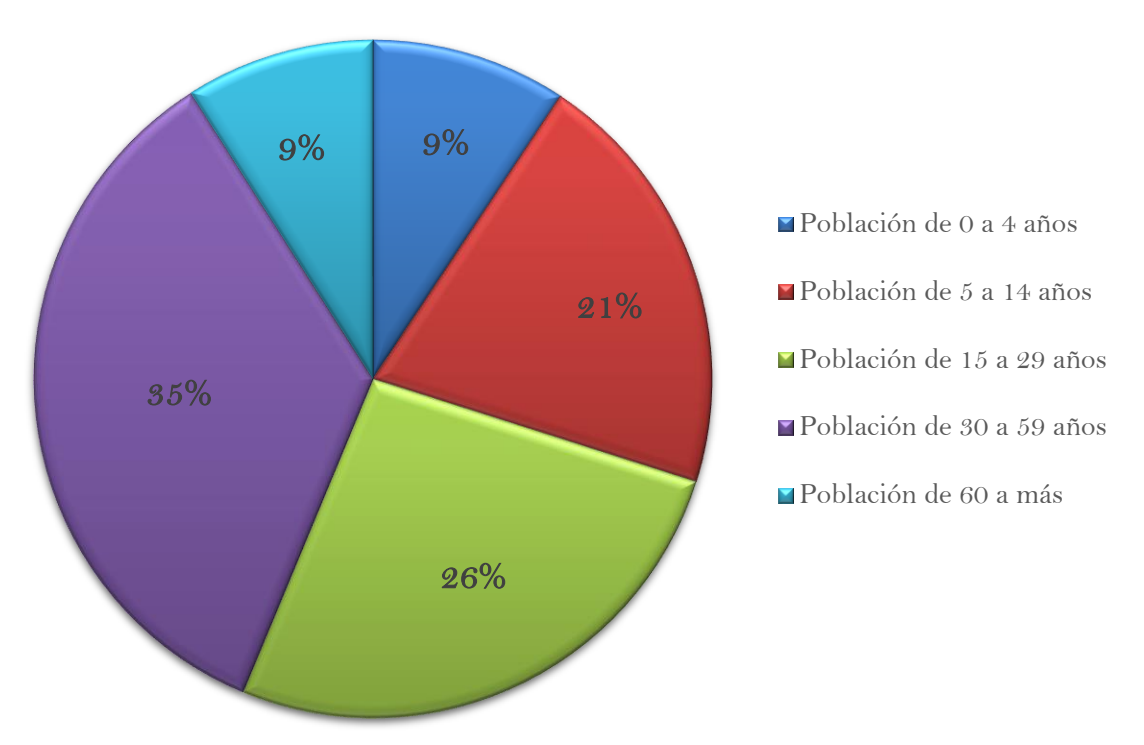

## **9.5.8. CUADRO N° 08: Estructura porcentual de la población al 2014**

Población humana estimada del distrito de Pueblo Nuevo al 2014

Fuente: INEI Sistema de Consulta de datos Censos Nacionales 2007

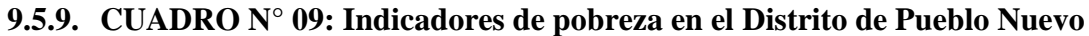

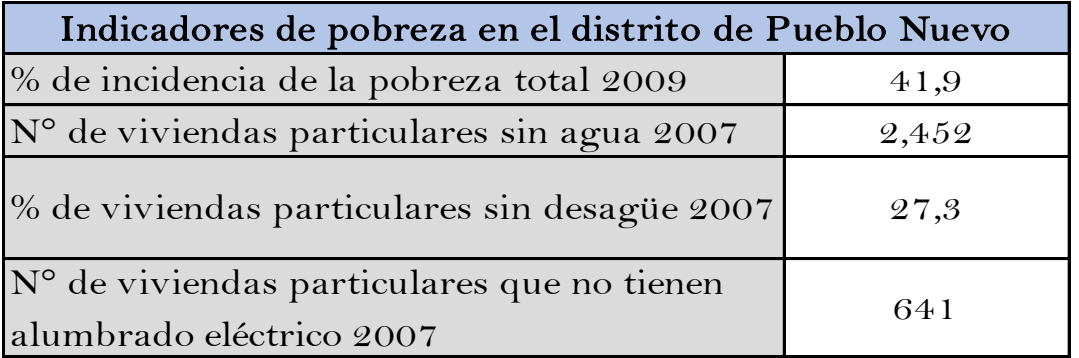

Fuente: INEI Sistema de Información Regional para la toma de decisiones

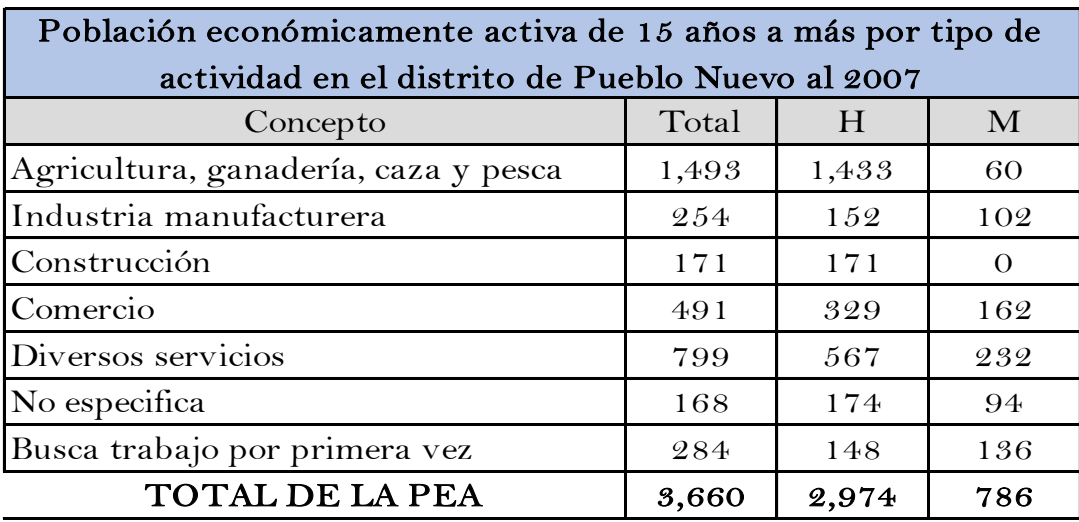

# **9.5.10. CUADRO N° 10: Población económicamente activa al 2007**

Fuente: INEI Sistema de Información Regional para la toma de decisiones

# **9.5.11. CUADRO N° 11: Incidencias delictivas denunciadas del 2015**

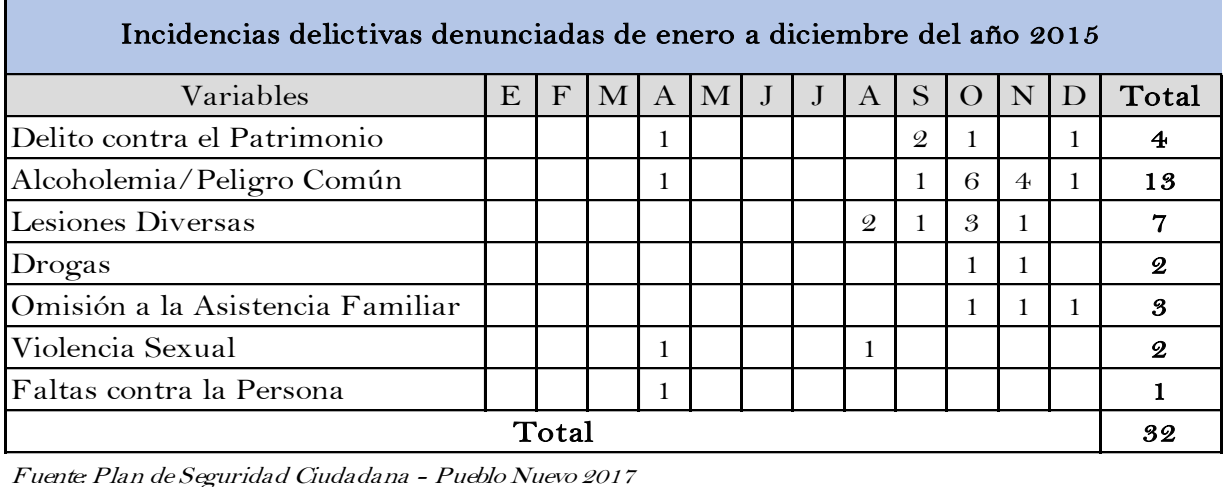

# **9.5.12. CUADRO N° 12: Incidencias delictivas denunciadas del 2016**

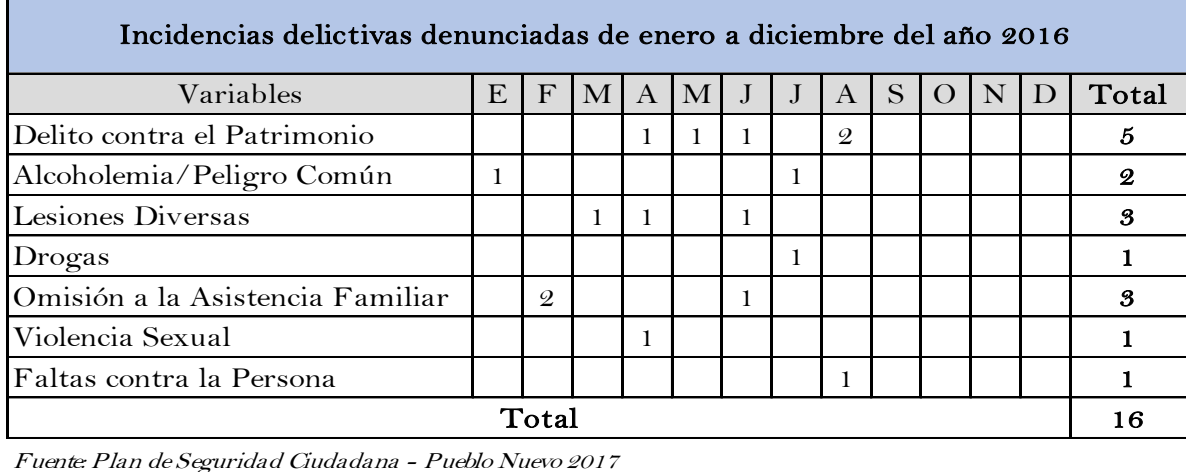

Fuente: Plan de Seguridad Ciudadana - Pueblo Nuevo 2017

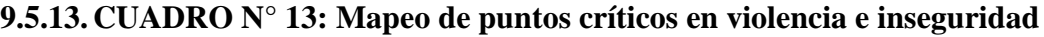

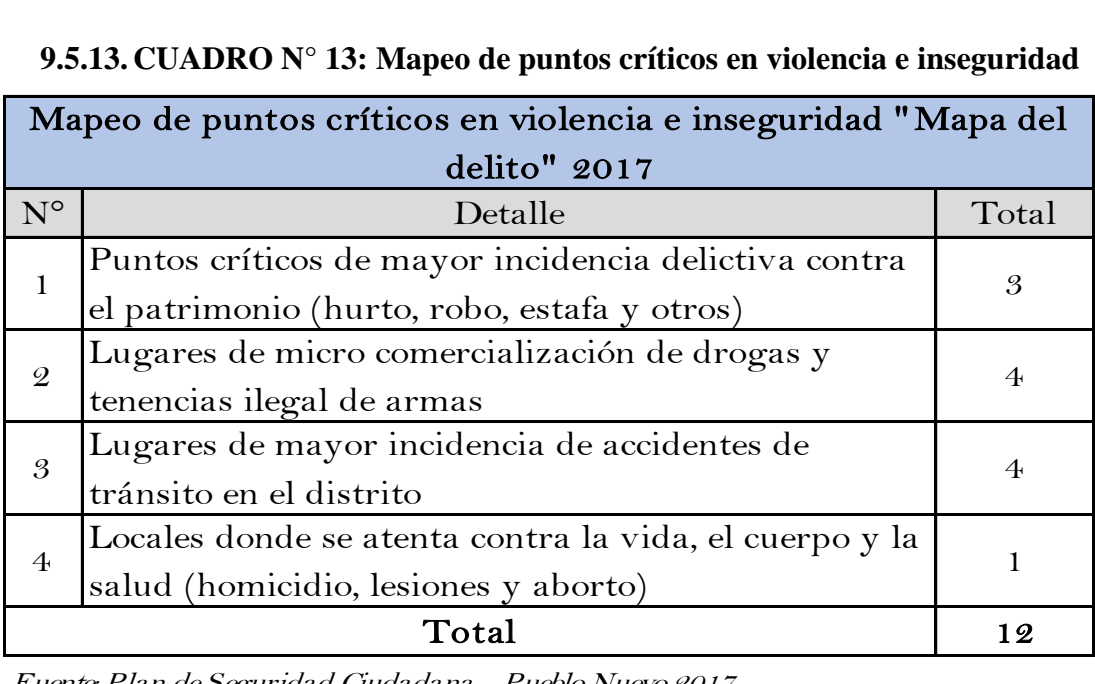

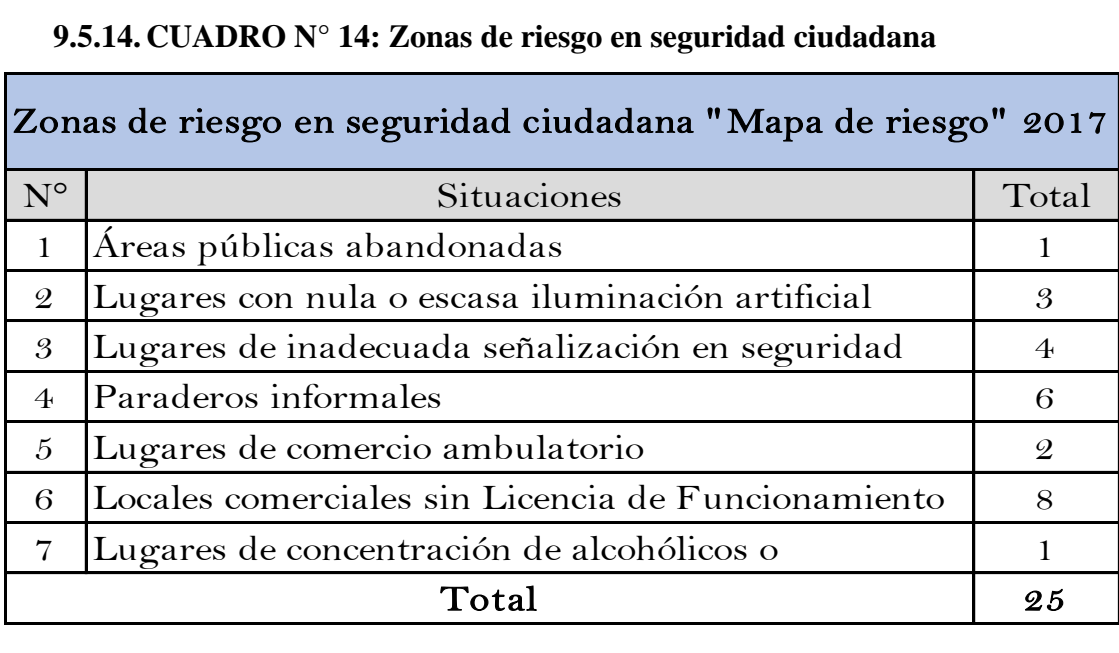

## **9.5.14. CUADRO N° 14: Zonas de riesgo en seguridad ciudadana**

# **9.5.15. CUADRO N° 15: Problemática del ámbito de salubridad**

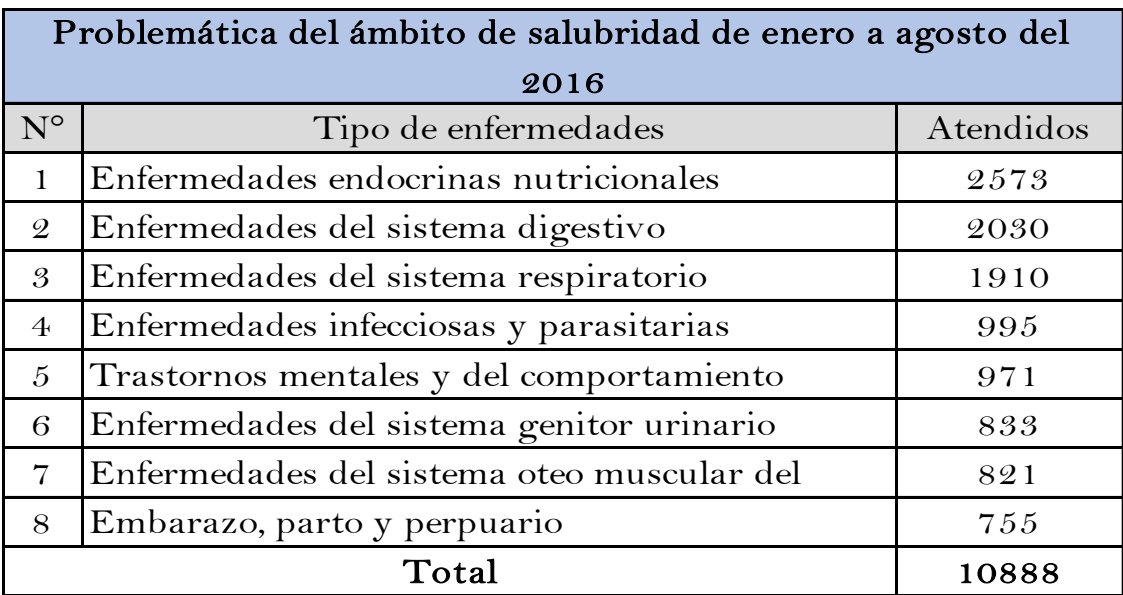

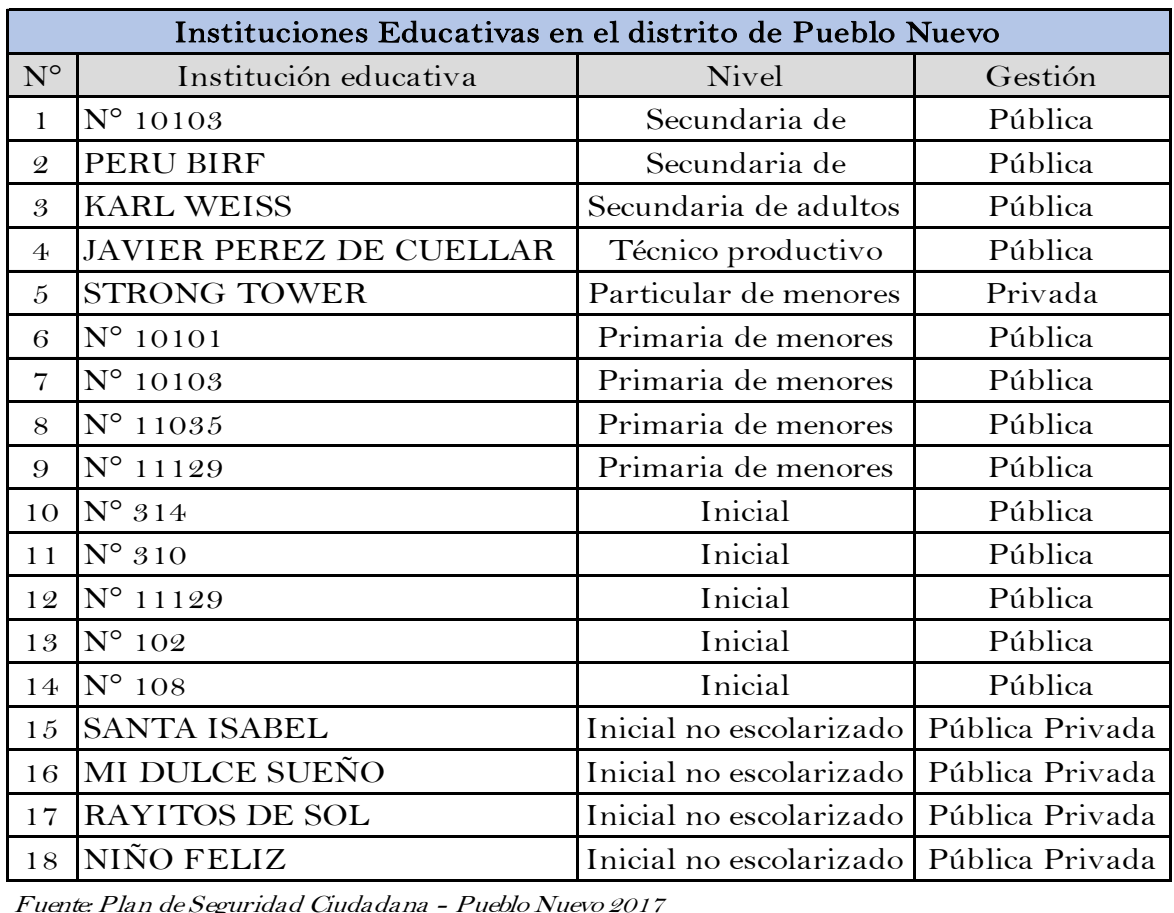

# **9.5.16. CUADRO N° 16: Instituciones educativas en el Distrito de Pueblo Nuevo**

Fuente: Plan de Seguridad Ciudadana - Pueblo Nuevo 2017

## **9.5.17. CUADRO N° 17: Número de estudiantes de Pueblo Nuevo**

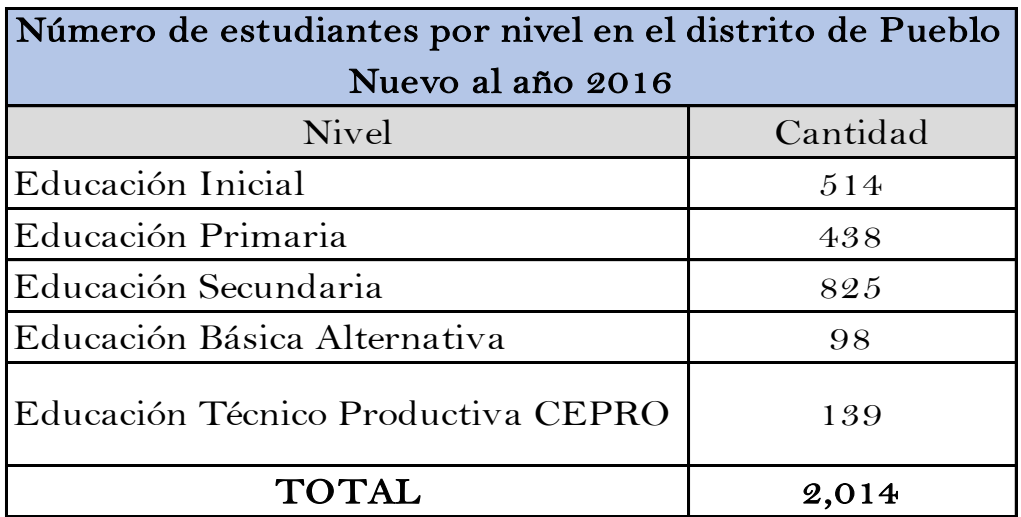

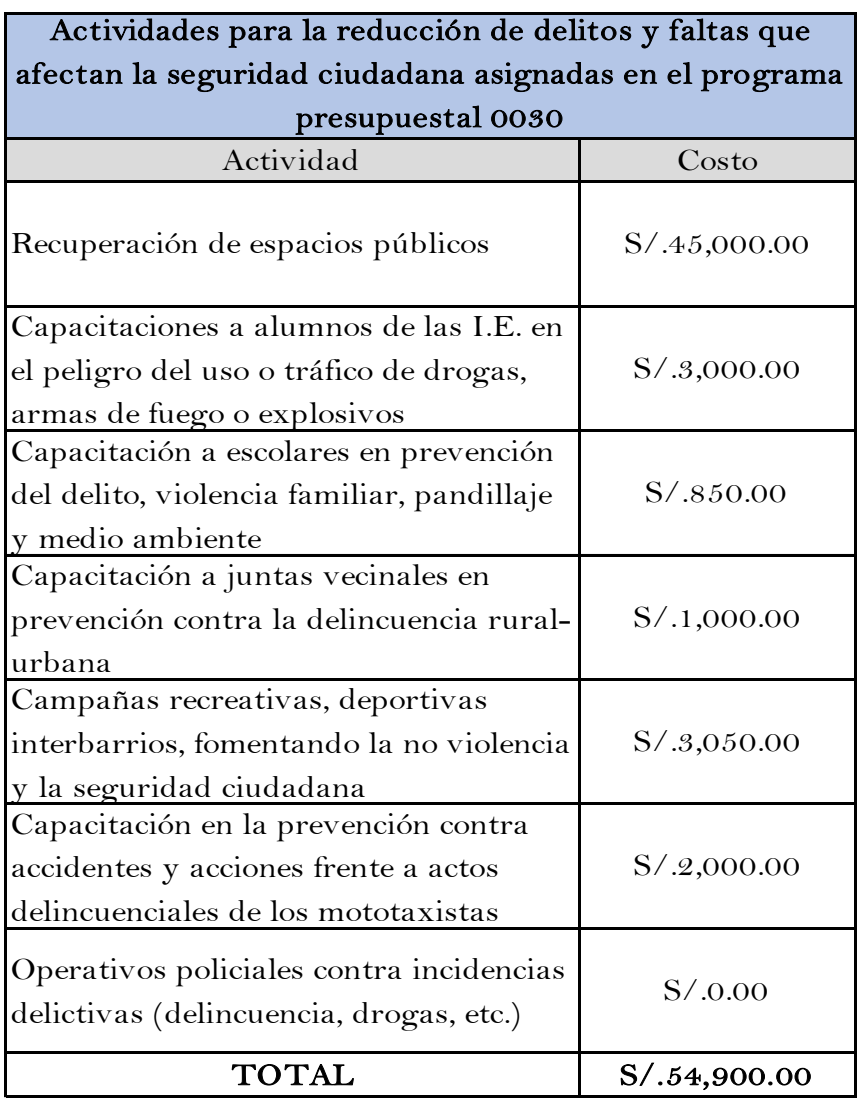

# **9.5.18. CUADRO N° 18: Actividades para la reducción de delitos y faltas**

Fuente: Plan de Seguridad Ciudadana - Pueblo Nuevo 2017

## **9.5.19. CUADRO N° 19: Infraestructura deportiva de Pueblo Nuevo**

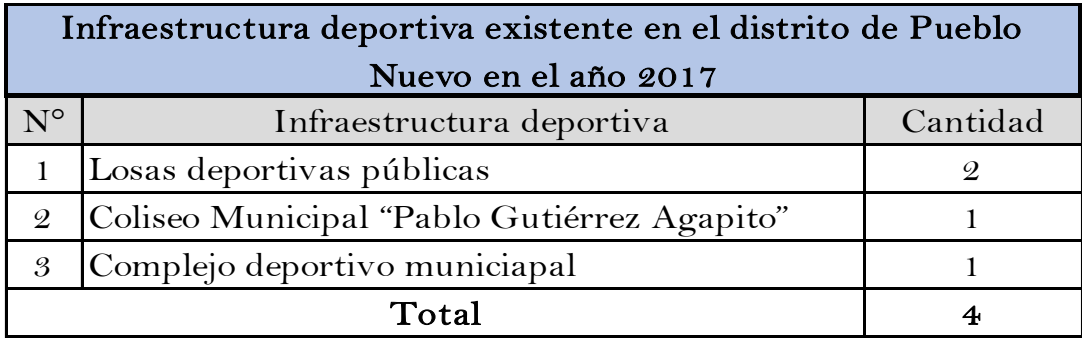

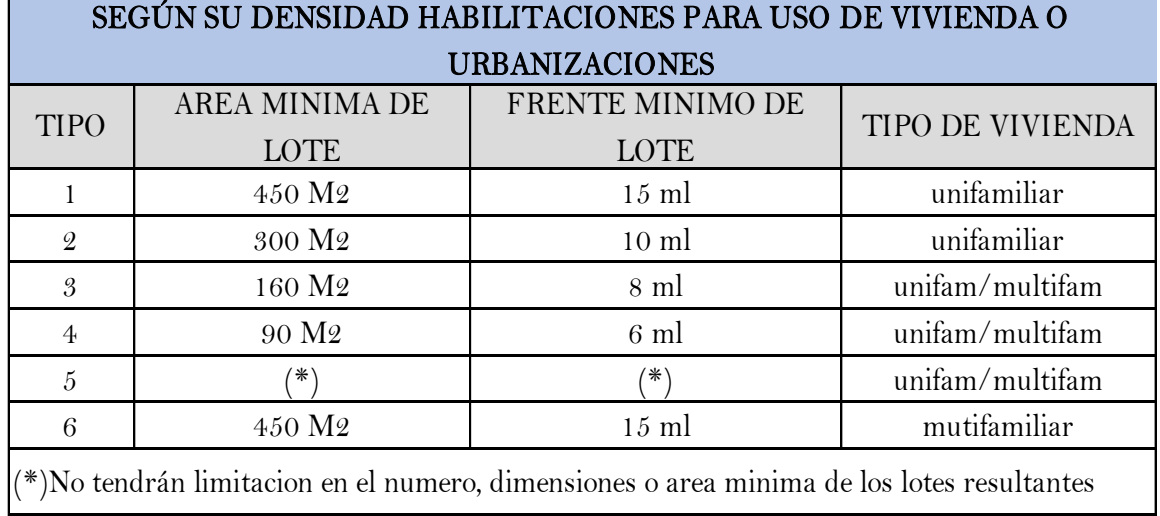

# **9.5.20. CUADRO N° 20: Área de lote en habilitaciones urbanas por tipo**

Fuente: Norma TH.010 Habilitaciones Residenciales

## **9.5.21. CUADRO N° 21: Aportes en habilitaciones urbanas por tipo**

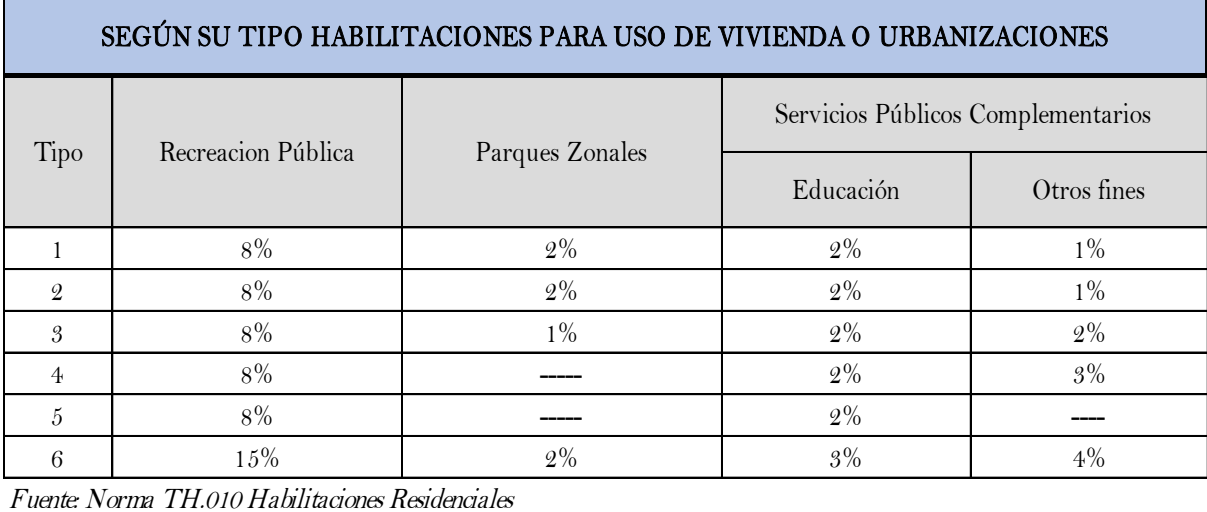

**9.6. IMÁGENES**

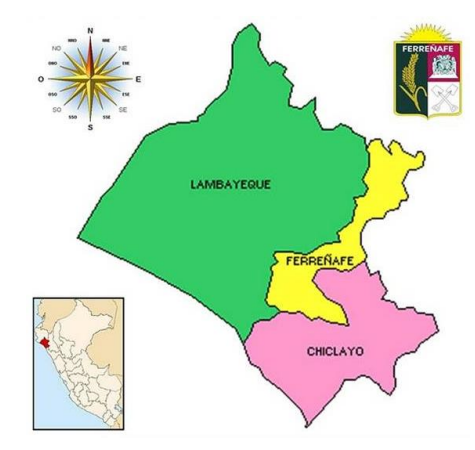

**9.6.1. IMAGEN N° 01: Mapa de ubicación nacional**

**Fuente: Municipalidad provincial de Pueblo Nuevo**

## **9.6.2. IMAGEN N° 02: Mapa de ubicación dentro de la provincia de Ferreñafe**

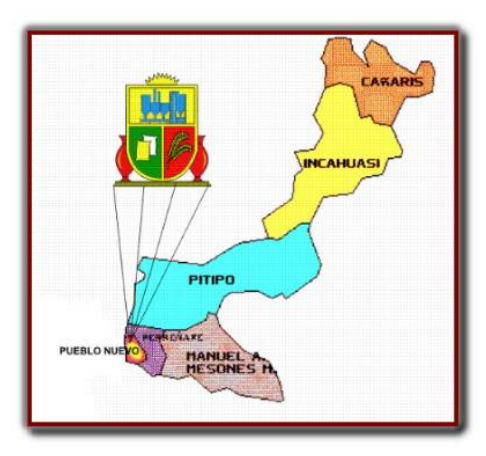

**Fuente: Municipalidad provincial de Pueblo Nuevo**

**9.6.3. IMAGEN N° 03: Mapa del Distrito de Pueblo Nuevo**

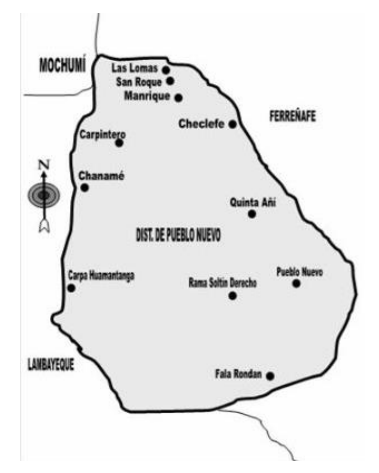

**Fuente: Municipalidad provincial de Pueblo Nuevo** 

# **9.7. FOTOGRAFÍAS**

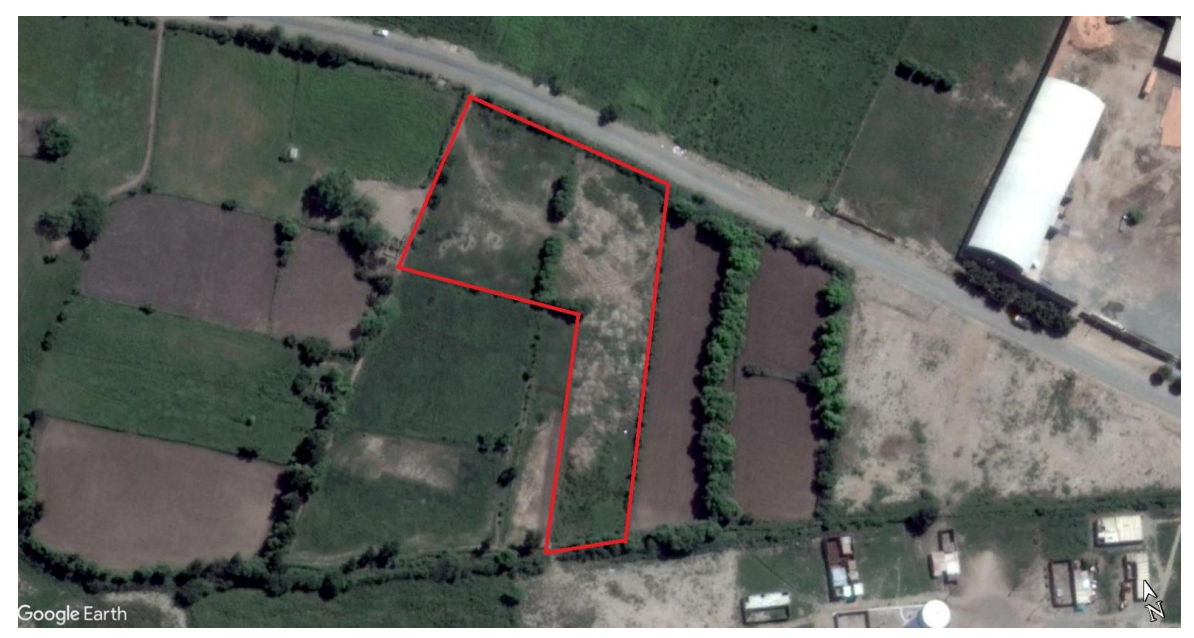

**9.7.1. FOTOGRAFÍA N° 01: Zona del Proyecto a realizar**

*Fuente: Propia*

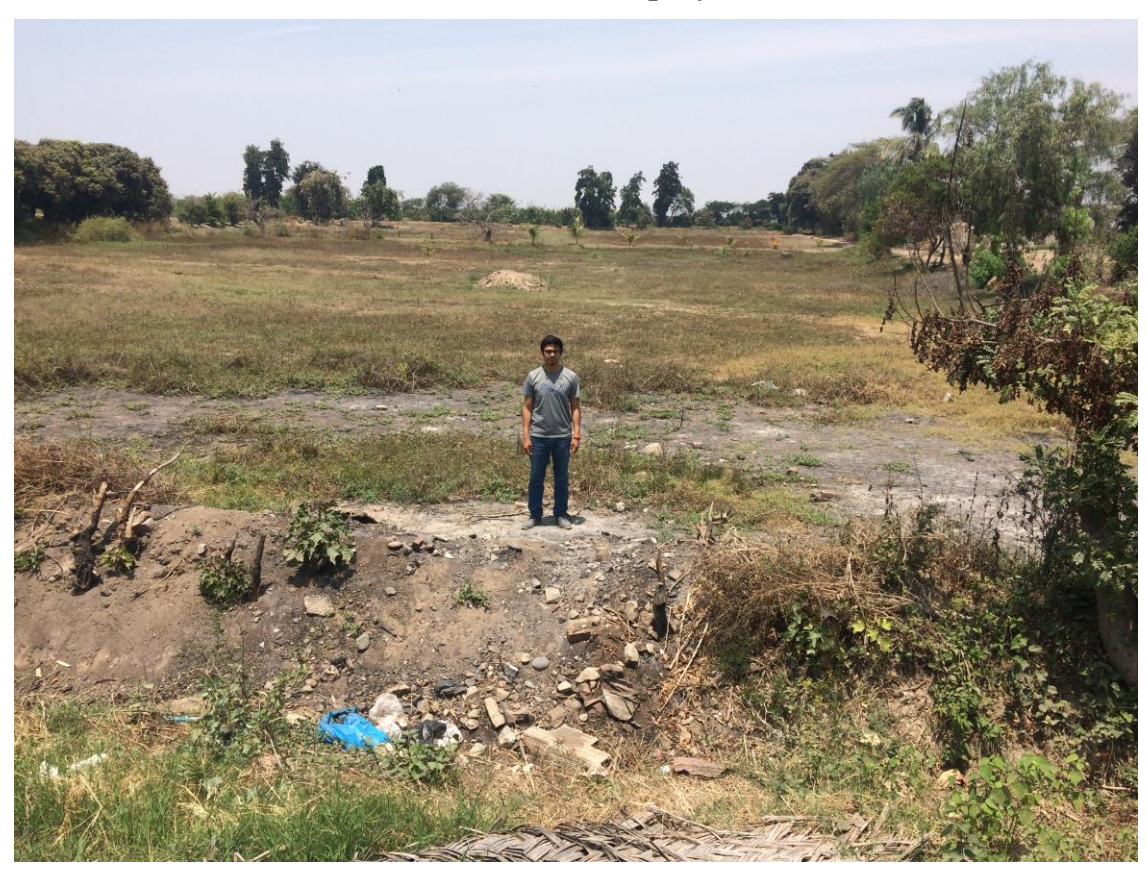

# **9.7.2. FOTOGRAFÍA N° 02: Terreno del proyecto**

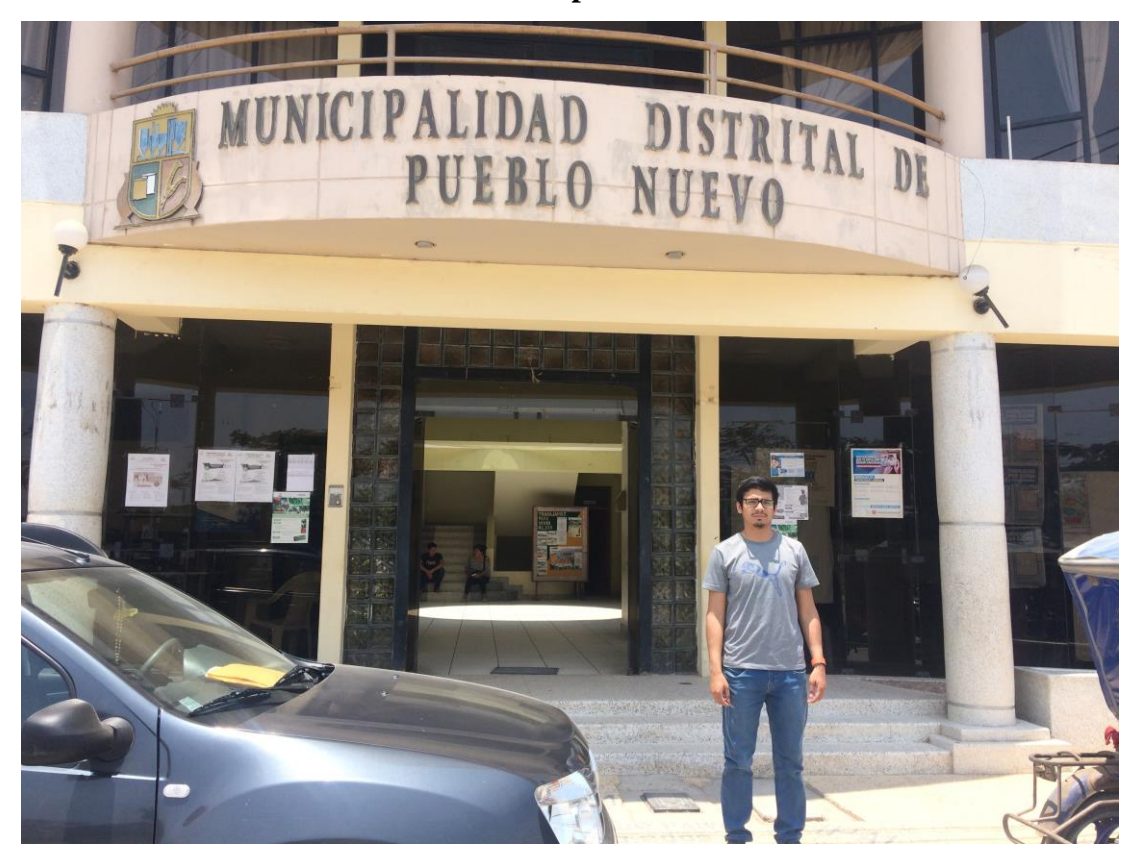

**9.7.3. FOTOGRAFÍA N° 03: Municipalidad Distrital de Pueblo Nuevo**

*Fuente: Propia*

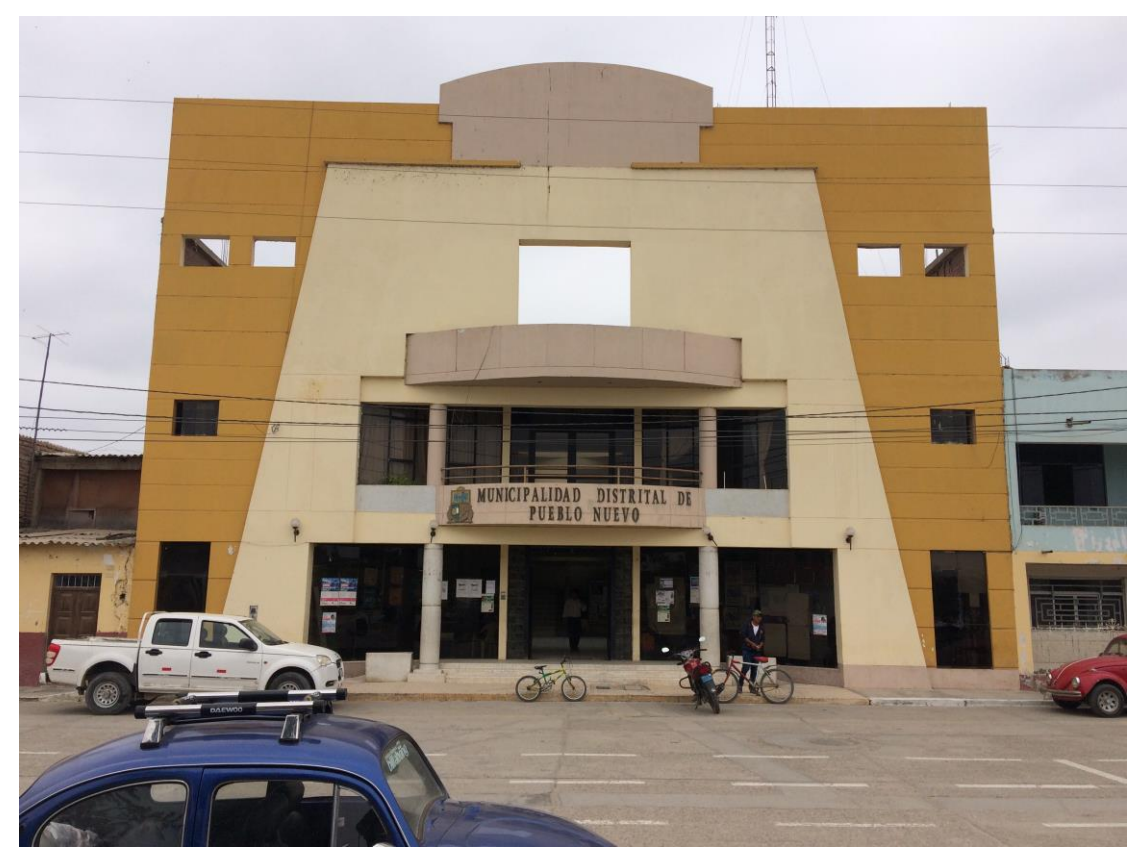

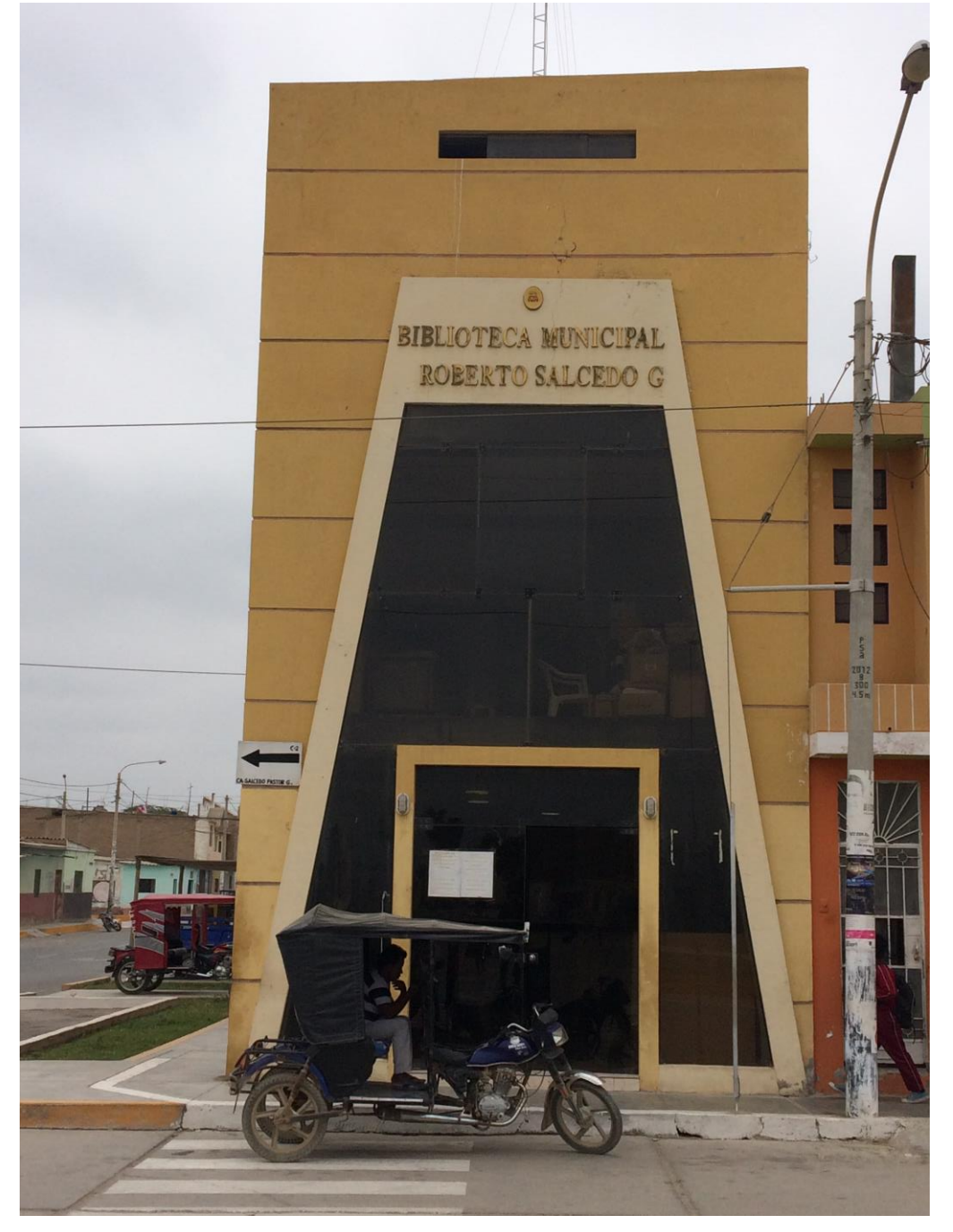

**9.7.4. FOTOGRAFÍA N° 04: Biblioteca Municipal "Roberto Salcedo Guevara"**

*Fuente: Propia*

**9.7.5. FOTOGRAFÍA N° 05: Complejo Deportivo Municipal "Chupón Dávila"**

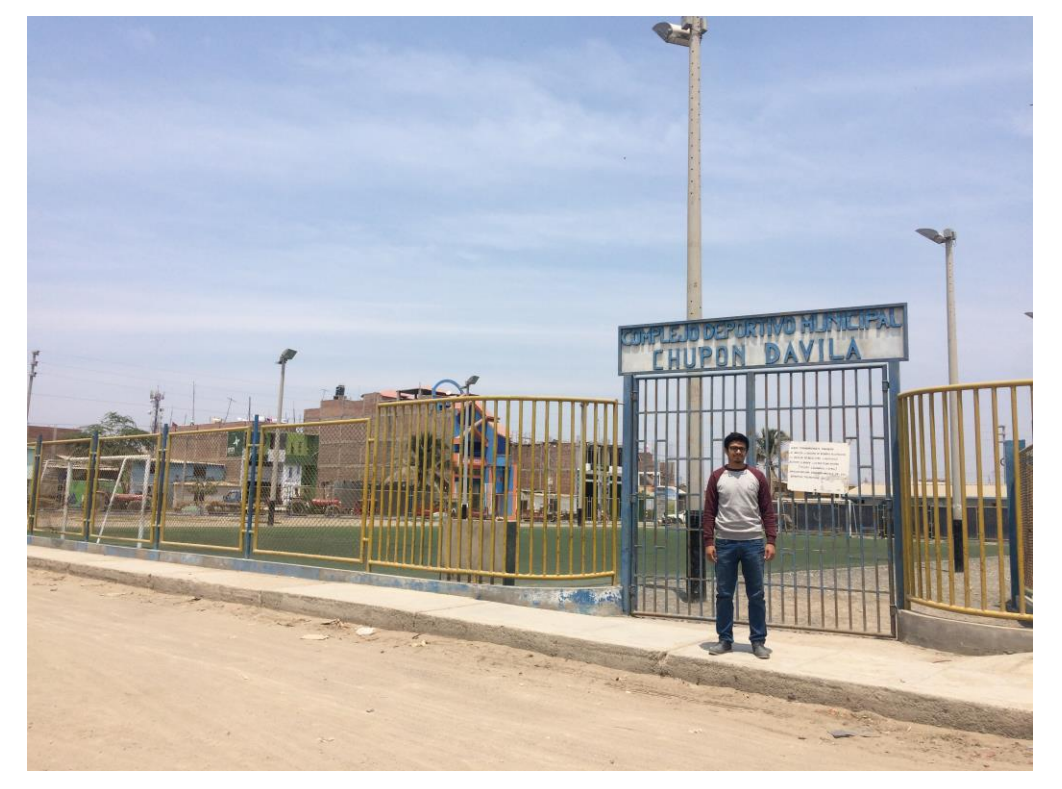

*Fuente: Propia*

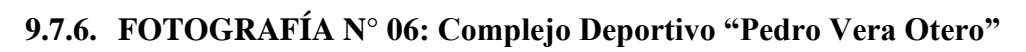

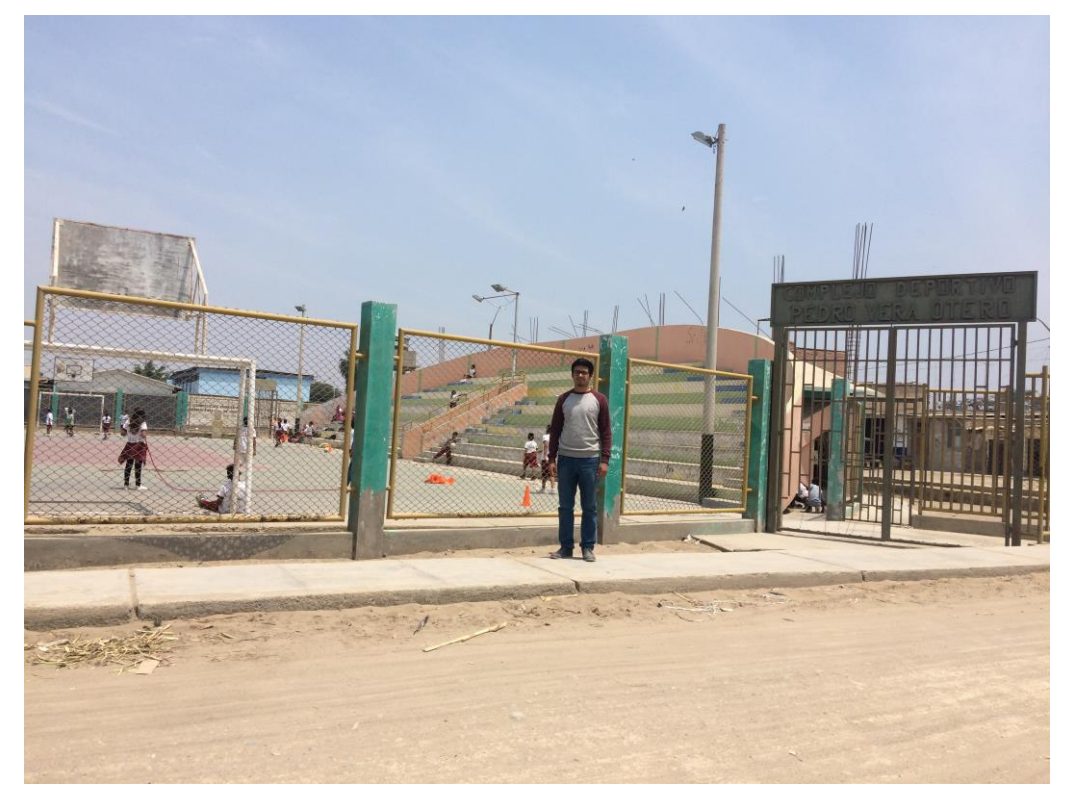

# **9.7.7. FOTOGRAFÍA N° 07: Situación actual de losas deportivas**

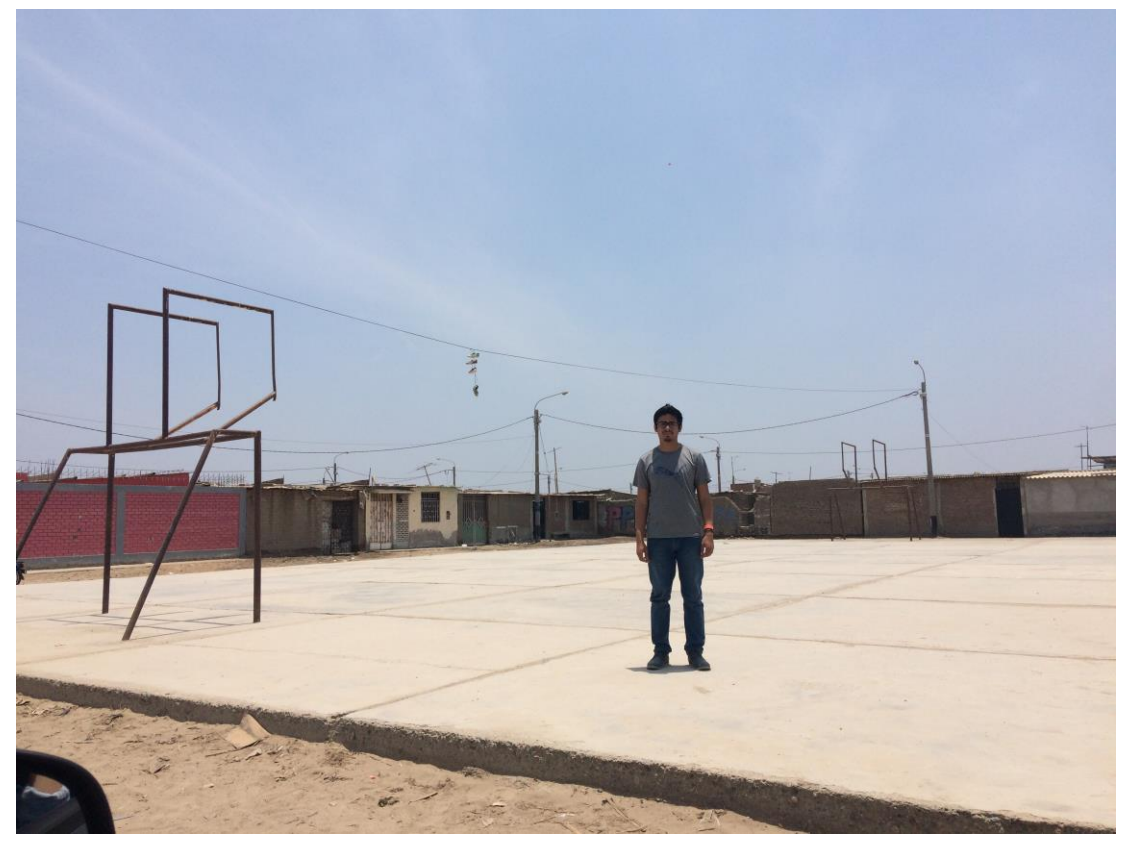

*Fuente: Propia*

**9.7.8. FOTOGRAFÍA N° 08: Situación actual de losas deportivas**

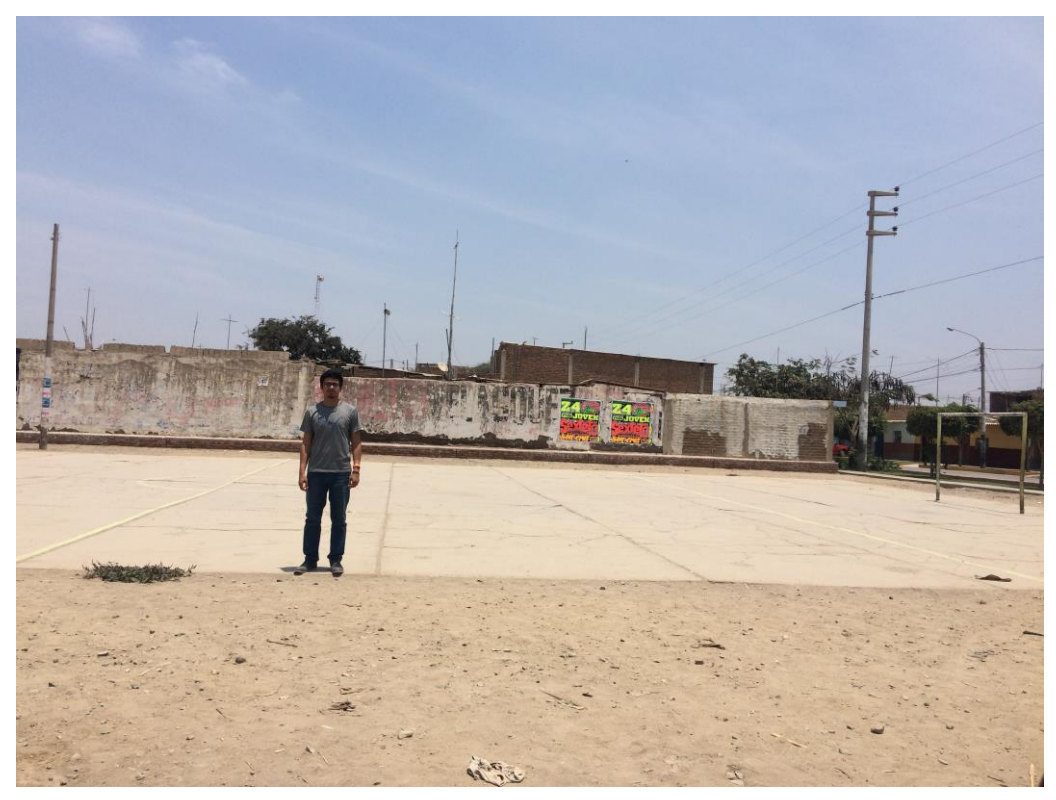

# **9.7.9. FOTOGRAFÍA N° 09: Situación actual de infraestructura deportiva**

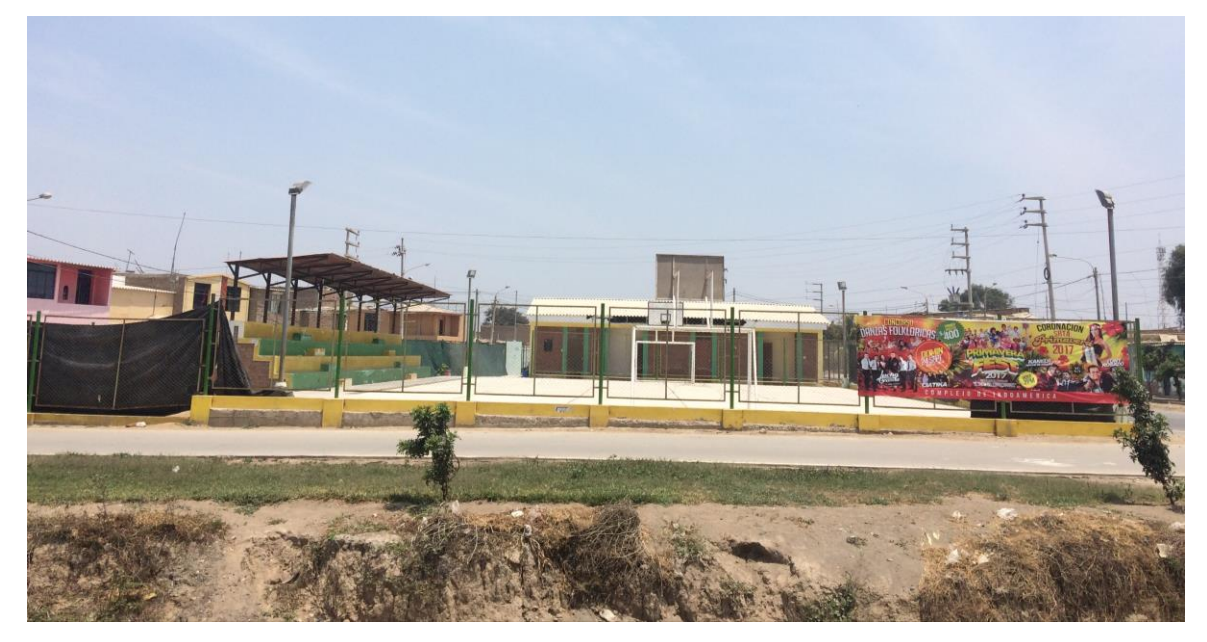

*Fuente: Propia*

**9.7.10.FOTOGRAFÍA N° 10: Coliseo Municipal "Pablo Gutiérrez Agapito"**

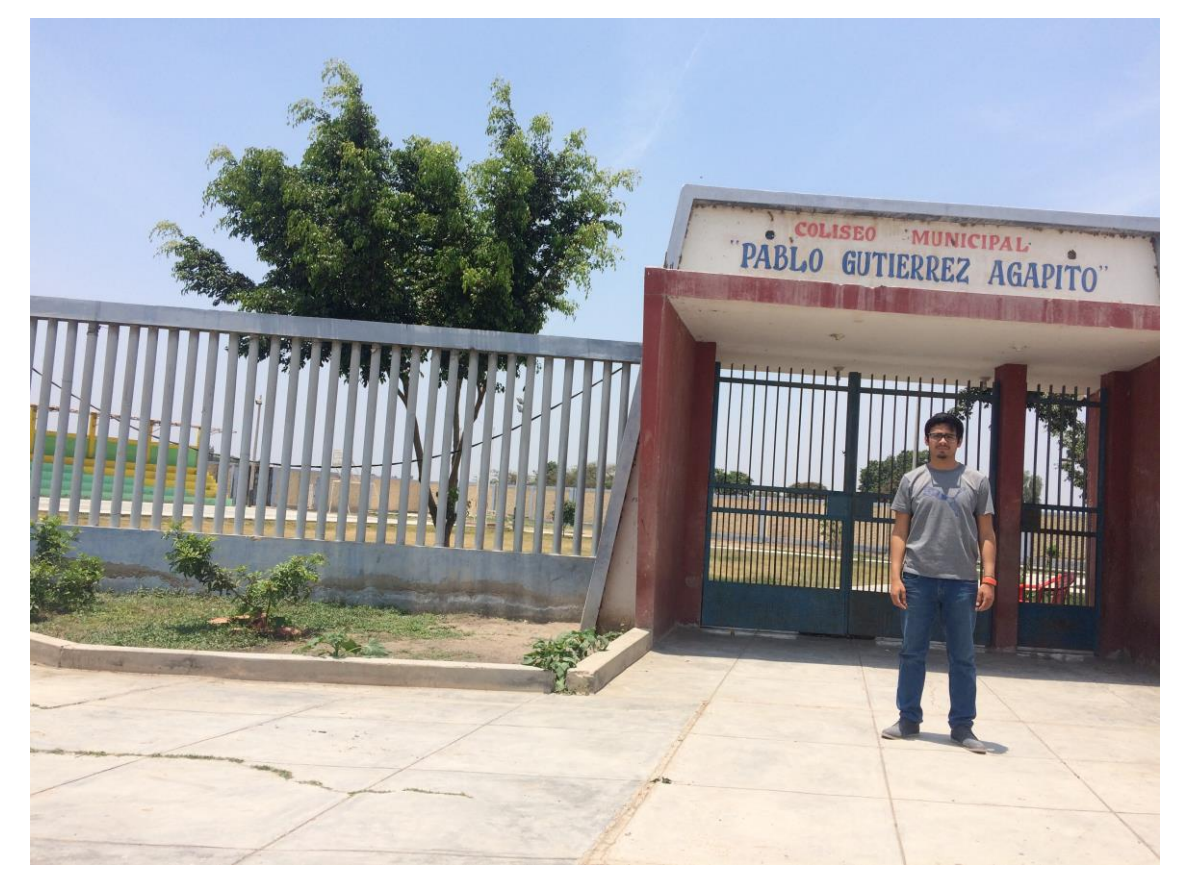

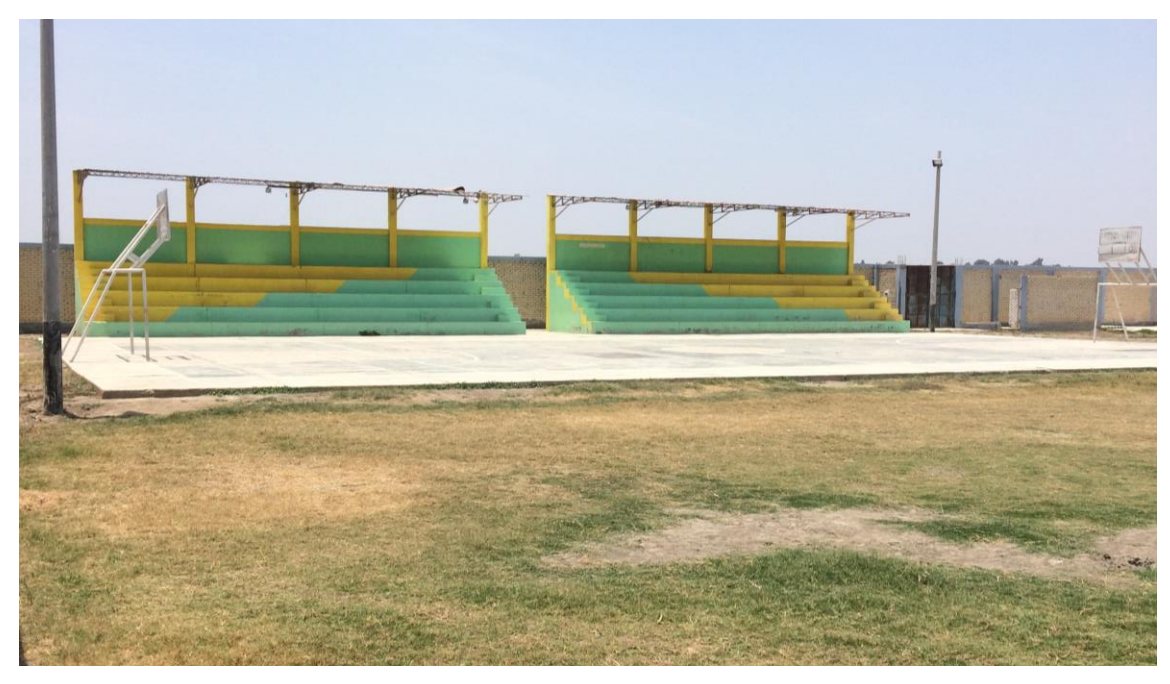

**9.7.11.FOTOGRAFÍA N° 11: Coliseo Municipal "Pablo Gutiérrez Agapito"**

*Fuente: Propia*

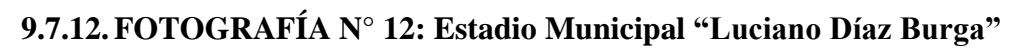

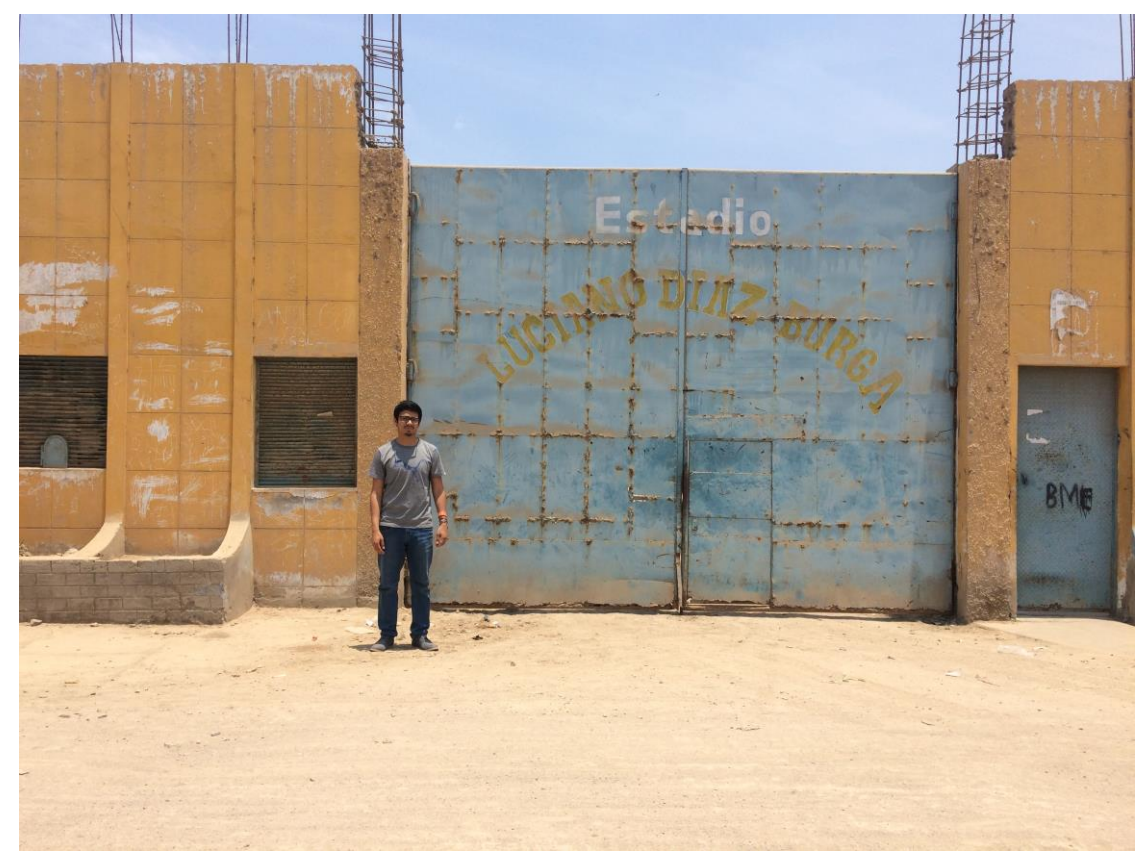

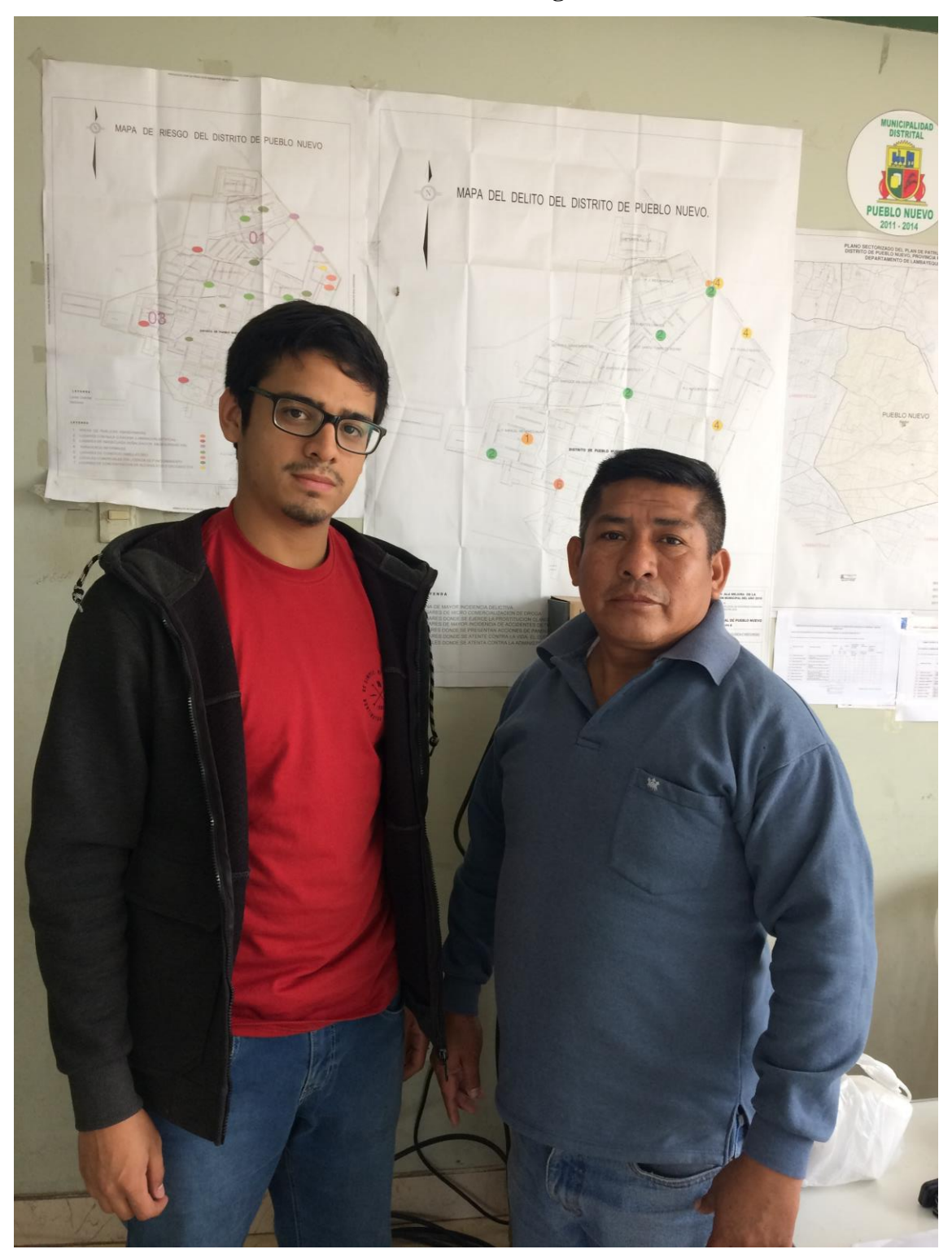

**9.7.13.FOTOGRAFÍA N° 13: Gerente de Seguridad Sr. Daniel Sánchez Bances**

**9.7.14.FOTOGRAFÍA N° 14: Gerente de GIDUR Arq. Geovani Piscoya**

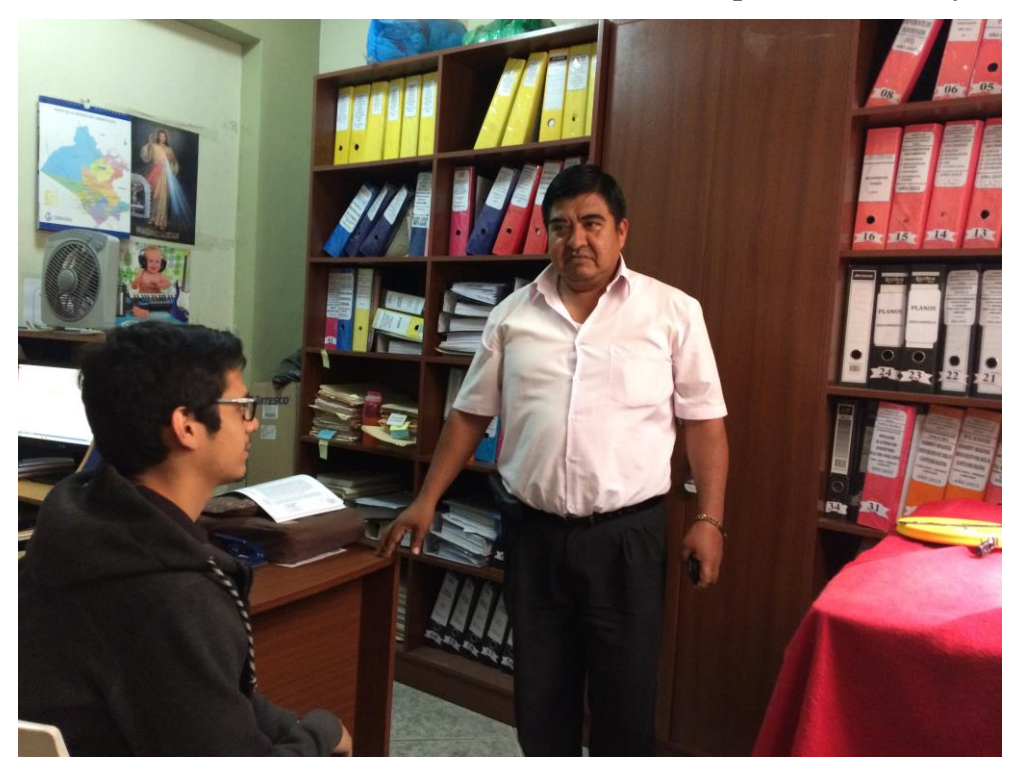

*Fuente: Propia*

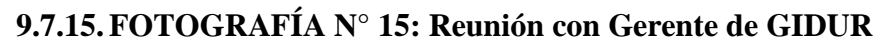

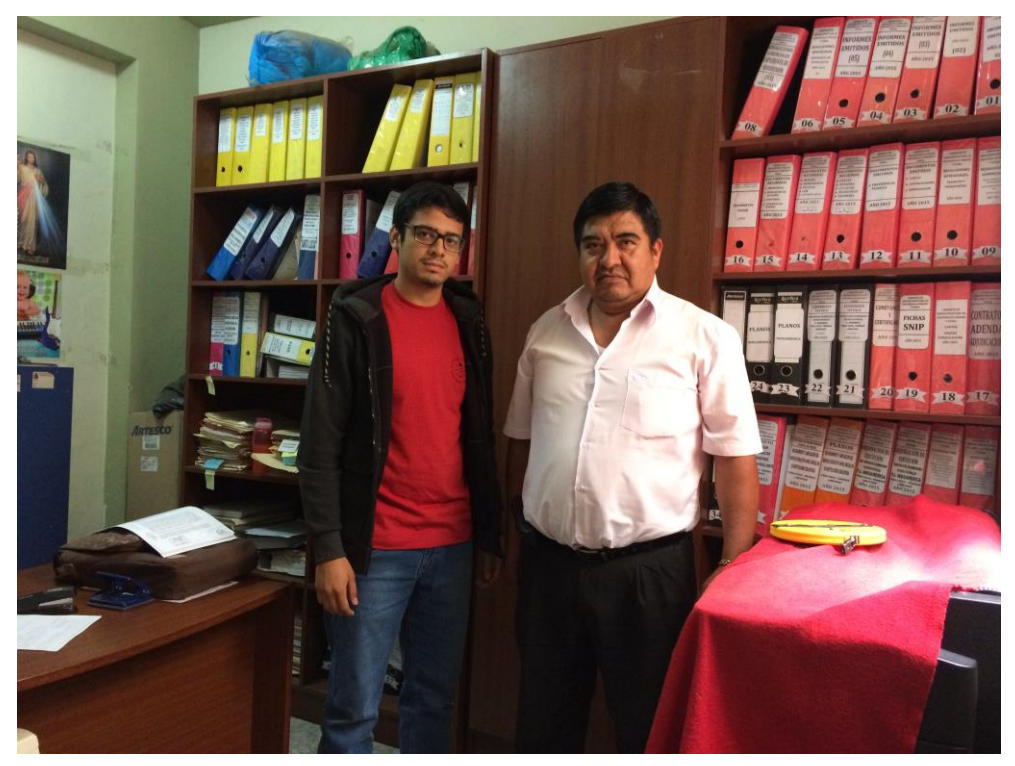

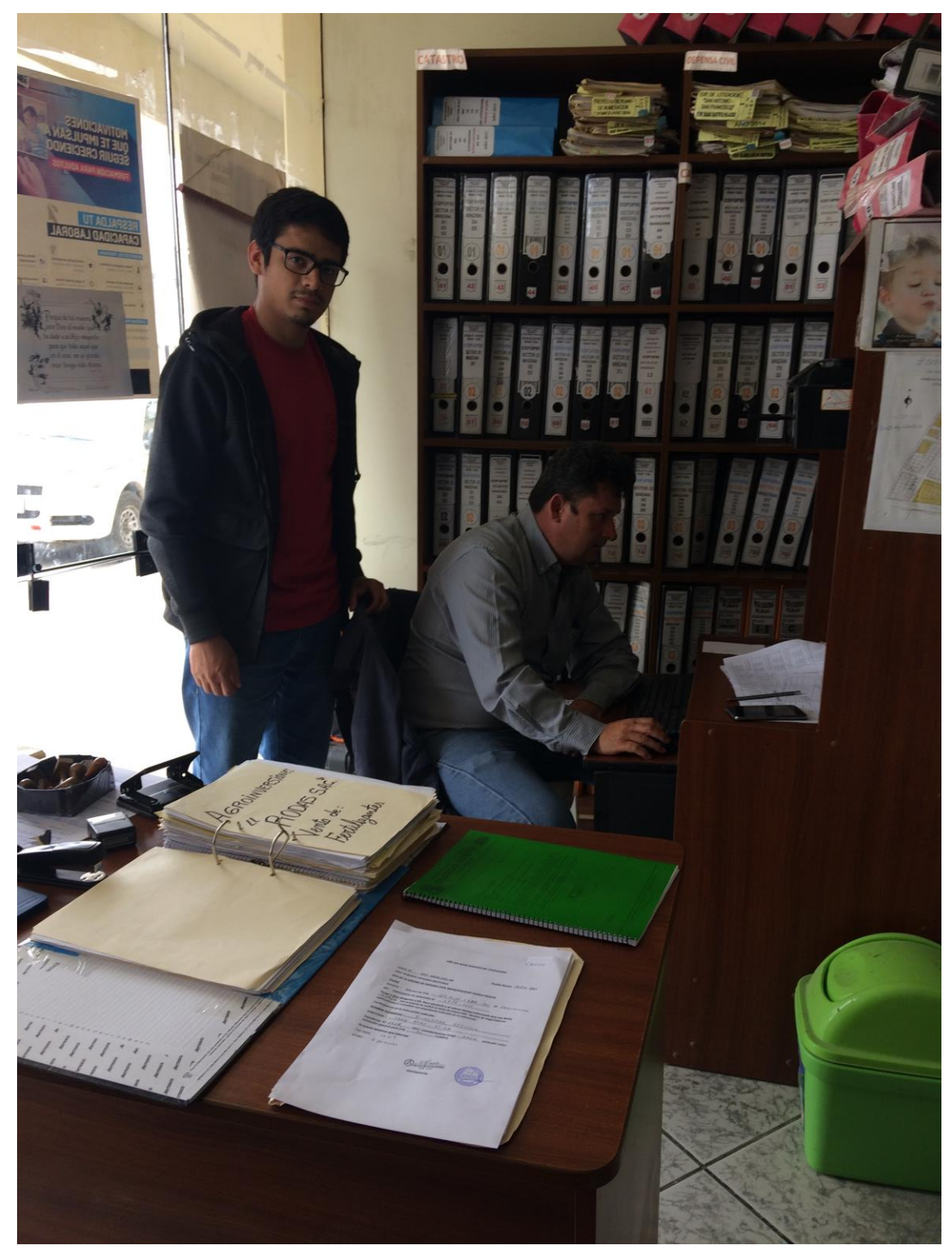

# **9.7.16.FOTOGRAFÍA N° 16: Jefe de OPI Arq. Roberto Urteaga**

*Fuente: Propia*

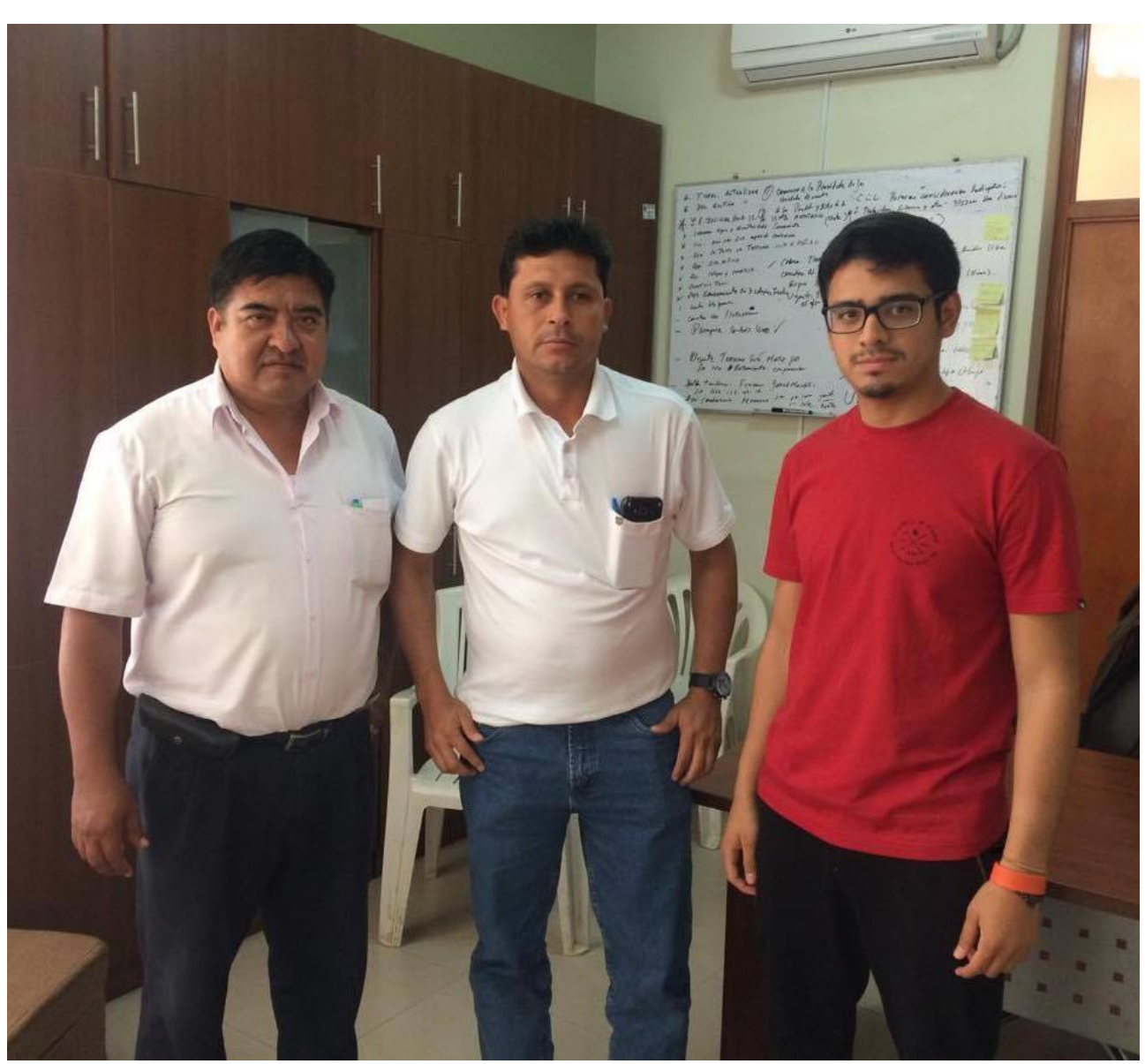

# **9.7.17.FOTOGRAFÍA N° 17: Reunión con alcalde Tec. Wilmer Sencie Llanos**

*Fuente: Propia*

# **9.7.18.FOTOGRAFÍA N° 18: Entrada a la zona del proyecto**

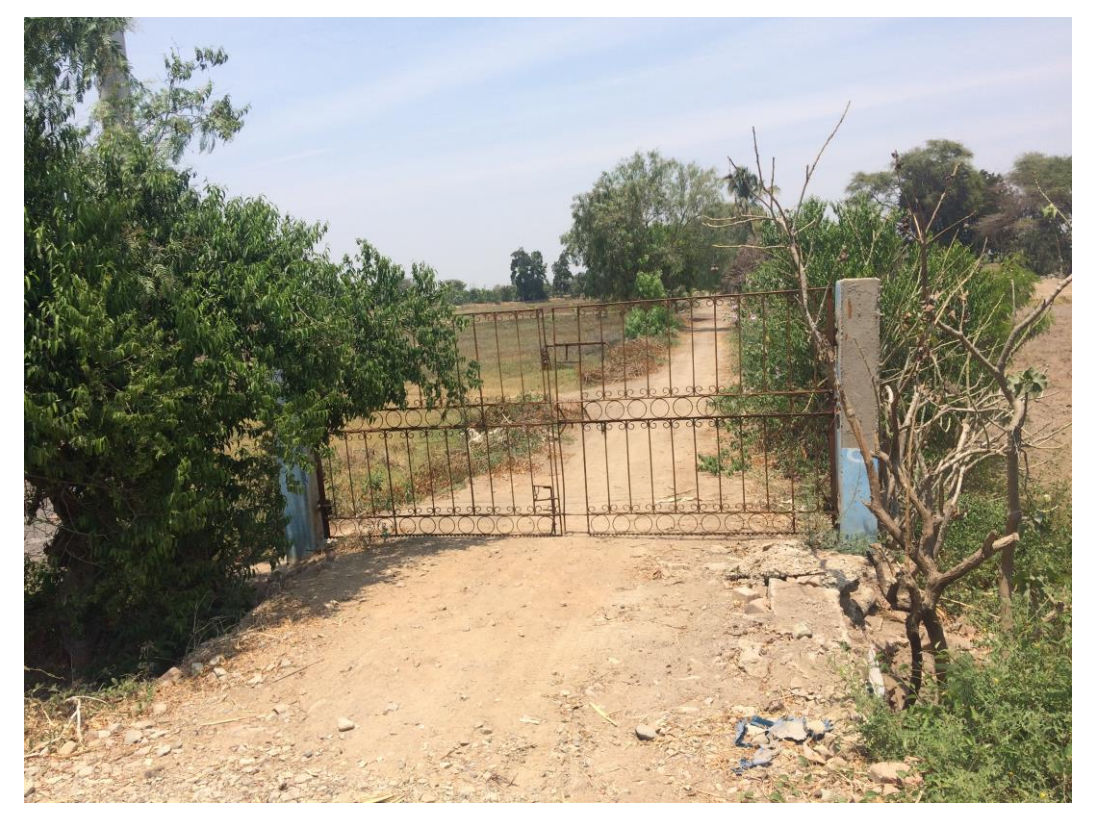

*Fuente: Propia*

**9.7.19.FOTOGRAFÍA N° 19: Relleno en la zona del proyecto**

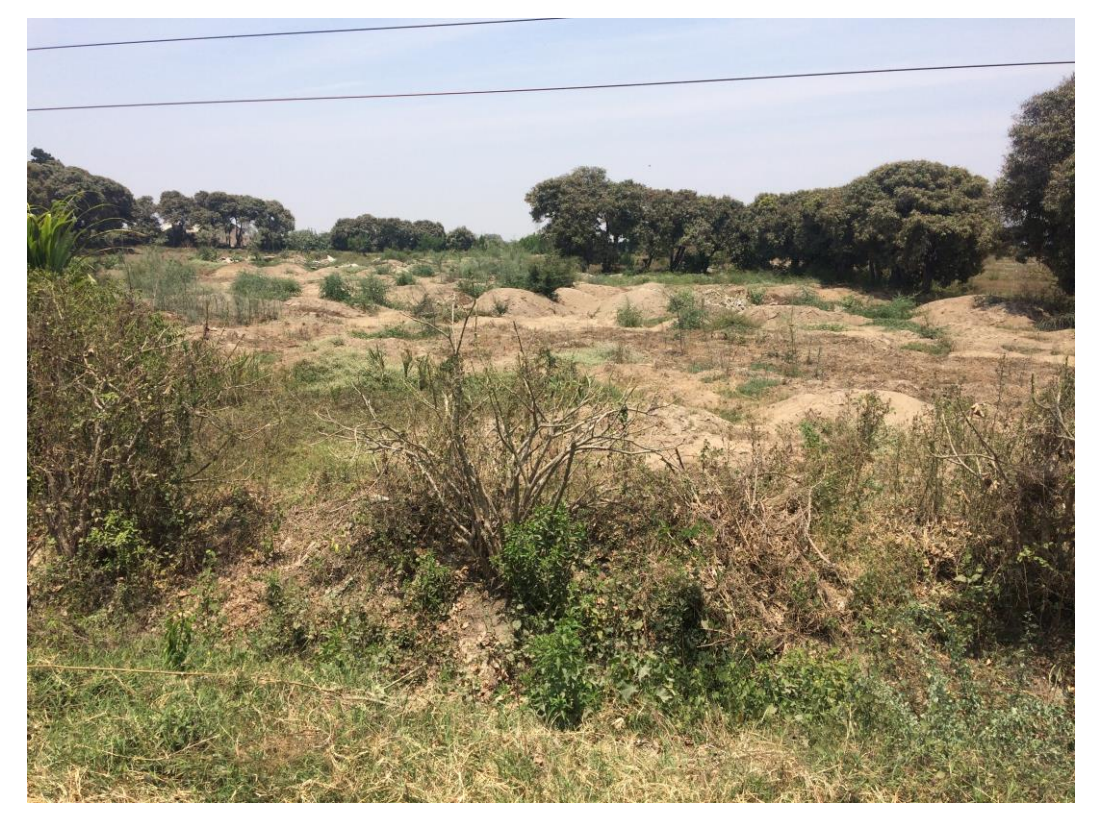

# **9.7.20.FOTOGRAFÍA N° 20: Visita a la zona del proyecto**

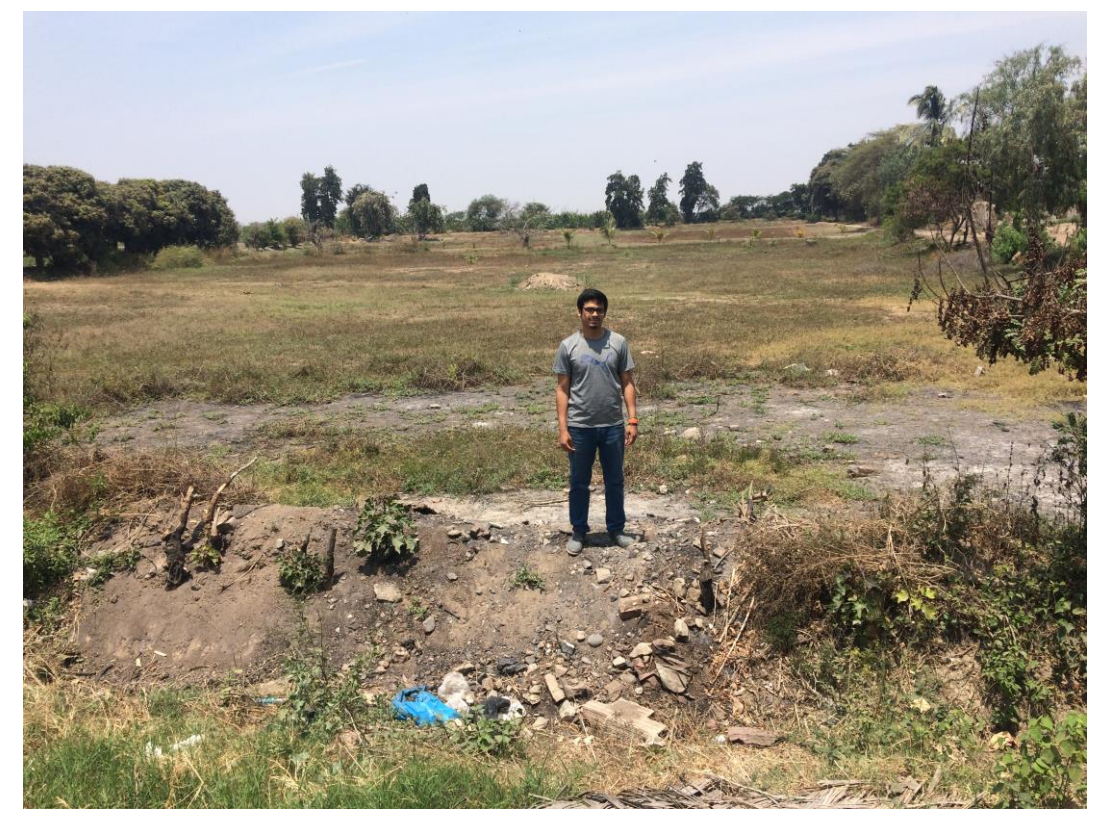

*Fuente: Propia*

**9.7.21.FOTOGRAFÍA N° 21: Visita a la zona del proyecto** 

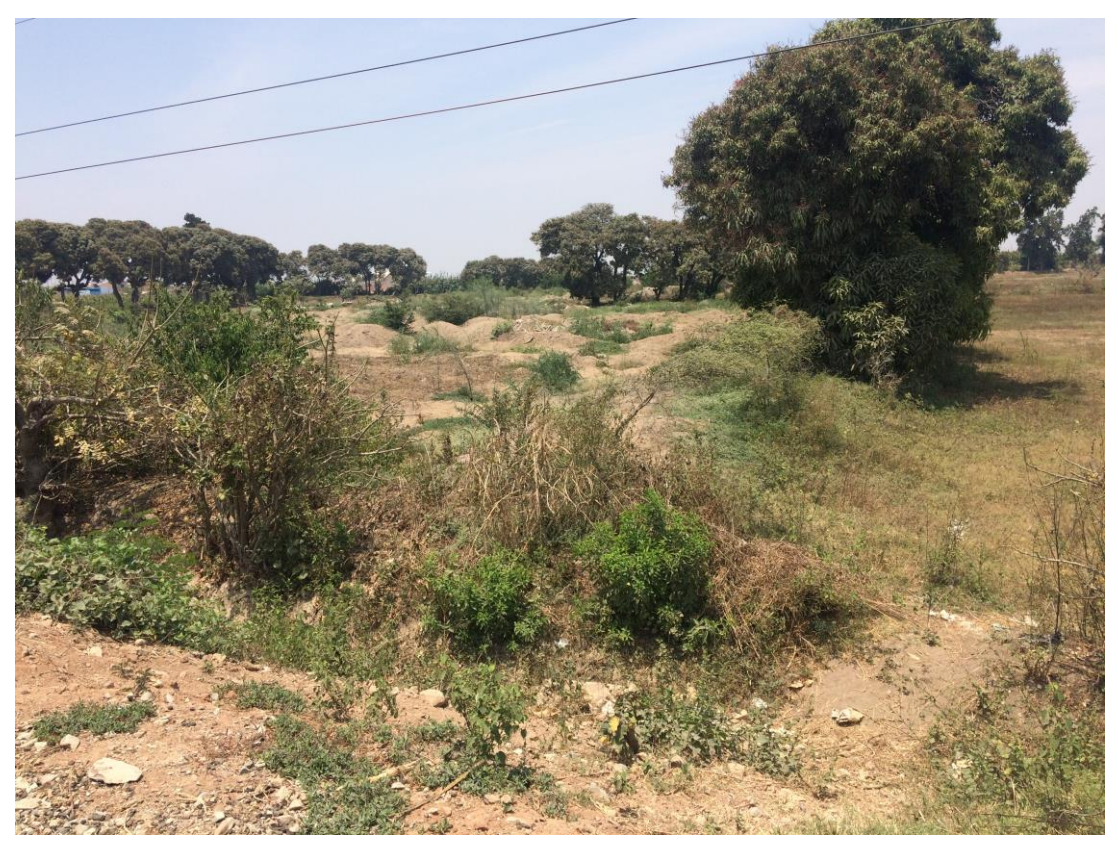